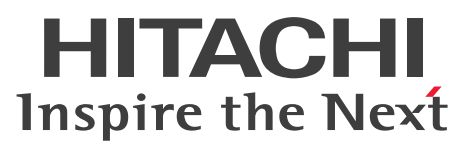

OpenTP1 Version 7 分散トランザクション処理機能

TP1/Server Base Enterprise Option メッセージ

操作書

3000-3-F53-70

# <span id="page-1-0"></span>前書き

## ■ 対象製品

• 適用 OS: AIX 5L V5.2, AIX 5L V5.3, AIX V6.1, AIX V7.1 P-1M64-2A21 uCosminexus TP1/Server Base Enterprise Option 07-91

• 適用 OS: AIX V6.1, AIX V7.1, AIX V7.2

P-1M64-1A11 uCosminexus TP1/Server Base Enterprise Option(64) 07-91 P-1M64-9311 uCosminexus TP1/EE/Message Control Extension 01-05

・適用 OS: Red Hat Enterprise Linux 5 (AMD/Intel 64, x86), Red Hat Enterprise Linux 5 Advanced Platform (AMD/Intel 64, x86), Red Hat Enterprise Linux Server 6 (32-bit x86), Red Hat Enterprise Linux Server 6 (64-bit x86\_64)

P-9S64-2A11 uCosminexus TP1/Server Base Enterprise Option 07-91

・適用 OS: Red Hat Enterprise Linux 5 (AMD/Intel 64), Red Hat Enterprise Linux 5 Advanced Platform (AMD/Intel 64), Red Hat Enterprise Linux Server 6 (64-bit x86\_64) P-9W64-2A21 uCosminexus TP1/Server Base Enterprise Option(64) 07-91

P-9W64-9211 uCosminexus TP1/EE/Extended Transaction Controller 01-03

P-9W64-9311 uCosminexus TP1/EE/Message Control Extension 02-02

P-9W64-9411 uCosminexus TP1/EE/Extended Data Cache 01-03

P-9W64-9511 uCosminexus TP1/Financial Service Platform 01-11

## •適用 OS: Red Hat Enterprise Linux Server 6 (64-bit x86 64), Red Hat Enterprise Linux Server 7 (64-bit x86\_64)

P-8264-2A21 uCosminexus TP1/Server Base Enterprise Option(64) 07-91 P-8264-9311 uCosminexus TP1/EE/Message Control Extension 02-04 P-8264-9511 uCosminexus TP1/Financial Service Platform 01-11

これらのプログラムプロダクトのほかにもこのマニュアルをご利用になれる場合があります。詳細は「リ リースノート」でご確認ください。

## ■ 輸出時の注意

本製品を輸出される場合には、外国為替及び外国貿易法の規制並びに米国輸出管理規則など外国の輸出関 連法規をご確認の上、必要な手続きをお取りください。 なお、不明な場合は、弊社担当営業にお問い合わせください。

## ■ 商標類

HITACHI, Cosminexus, HA モニタ, HiRDB, OpenTP1, uCosminexus および XDM は, 株式会 社 日立製作所の商標または登録商標です。

AMD は. Advanced Micro Devices, Inc.の商標です。

IBM, AIX は,世界の多くの国で登録された International Business Machines Corporation の商標で す。

IBM,AIX 5L は,世界の多くの国で登録された International Business Machines Corporation の商 標です。

Linux は、Linus Torvalds 氏の日本およびその他の国における登録商標または商標です。

Microsoft は,米国 Microsoft Corporation の米国およびその他の国における登録商標または商標です。

Oracle と Java は, Oracle Corporation 及びその子会社, 関連会社の米国及びその他の国における登録 商標です。

Red Hat は,米国およびその他の国における Red Hat, Inc. の登録商標もしくは商標です。

UNIX は,The Open Group の米国ならびに他の国における登録商標です。

Windows は,米国 Microsoft Corporation の米国およびその他の国における登録商標または商標です。 その他記載の会社名,製品名などは,それぞれの会社の商標もしくは登録商標です。

## ■ 発行

2019 年 4 月 3000-3-F53-70

## ■ 著作権

All Rights Reserved. Copyright (C) 2008, 2019, Hitachi, Ltd.

# <span id="page-3-0"></span>変更内容

変更内容(3000-3-F53-70) uCosminexus TP1/Server Base Enterprise Option(64) 07-91, uCosminexus TP1/EE/Message Control Extension 02-04, uCosminexus TP1/ Financial Service Platform 01-11

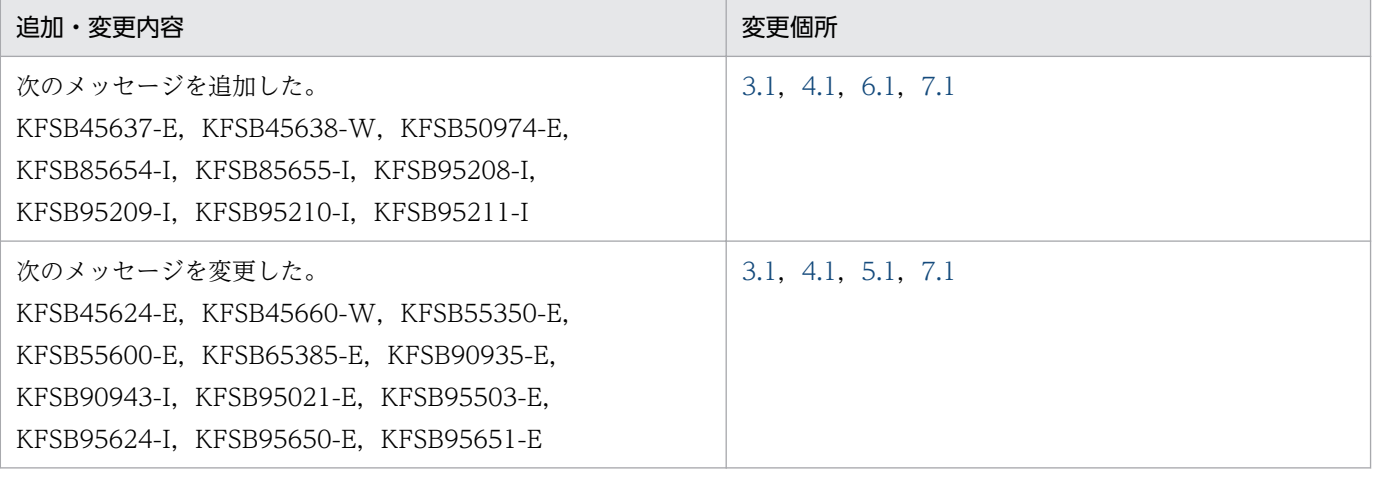

単なる誤字・脱字などはお断りなく訂正しました。

# <span id="page-4-0"></span>はじめに

このマニュアルは、次に示すプログラムプロダクトで出力されるメッセージについて説明したものです。

- uCosminexus TP1/Server Base Enterprise Option
- uCosminexus TP1/Server Base Enterprise Option(64)
- uCosminexus TP1/EE/Extended Transaction Controller
- uCosminexus TP1/EE/Message Control Extension
- uCosminexus TP1/EE/Extended Data Cache
- uCosminexus TP1/Financial Service Platform

以降,このマニュアルでは,プログラムプロダクトを次のとおりに表記します。

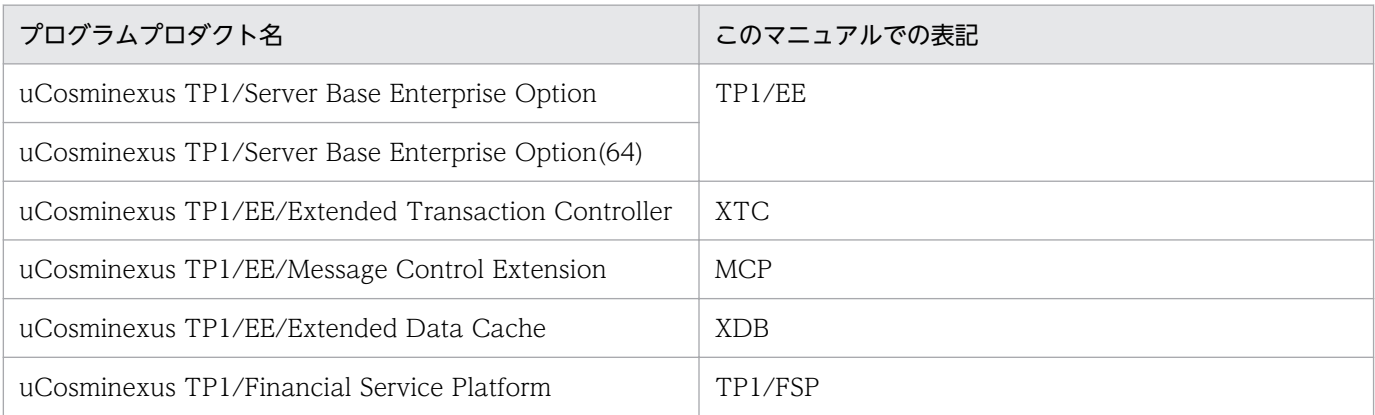

## ■ 対象読者

システム管理者,およびオペレータの方を対象としています。

また,次に示す知識があることを前提としています。

- オペレーティングシステム(AIX,Linux など)とオンラインシステムの基礎的な知識
- TP1/EE とあわせて使用する TP1/Server Base の知識

## ■ 謝辞

COBOL 言語仕様は, CODASYL (the Conference on Data Systems Languages: データシステムズ 言語協議会)によって,開発された。原開発者に対し謝意を表すとともに,CODASYL の要求に従って 以下の謝辞を掲げる。なお、この文章は、COBOL の原仕様書「CODASYL COBOL JOURNAL OF DEVELOPMENT 1984」の謝辞の一部を再掲するものである。

いかなる組織であっても、COBOL の原仕様書とその仕様の全体又は一部分を複製すること、マニュアル その他の資料のための土台として原仕様書のアイデアを利用することは自由である。ただし,その場合に は,その刊行物のまえがきの一部として,次の謝辞を掲載しなければならない。書評などに短い文章を引 用するときは,"COBOL"という名称を示せば謝辞全体を掲載する必要はない。

COBOL は産業界の言語であり,特定の団体や組織の所有物ではない。

CODASYL COBOL 委員会又は仕様変更の提案者は,このプログラミングシステムと言語の正確さや 機能について,いかなる保証も与えない。さらに,それに関連する責任も負わない。

次に示す著作権表示付資料の著作者及び著作権者

FLOW-MATIC (Sperry Rand Corporation の商標), Programming for the Univac

(R) I and II, Data Automation Systems, Sperry Rand Corporation 著作権表示

1958 年,1959 年;

IBM Commercial Translator Form No.F 28-8013, IBM 著作権表示 1959 年;

FACT, DSI 27A5260-2760, Minneapolis-Honeywell, 著作権表示 1960 年

は,これら全体又は一部分を COBOL の原仕様書中に利用することを許可した。この許可は,COBOL 原仕様書をプログラミングマニュアルや類似の刊行物に複製したり,利用したりする場合にまで拡張され る。

# 目次

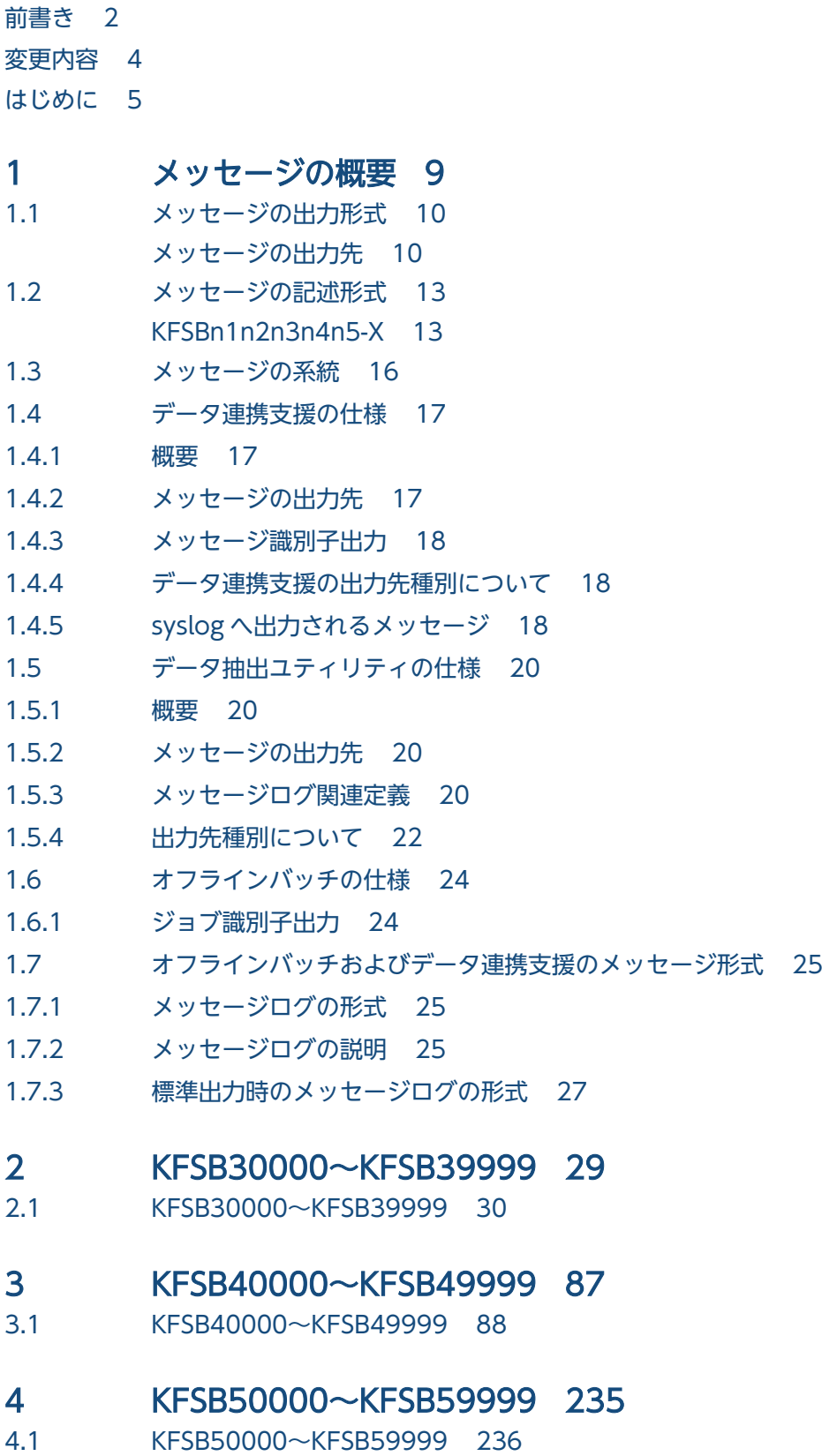

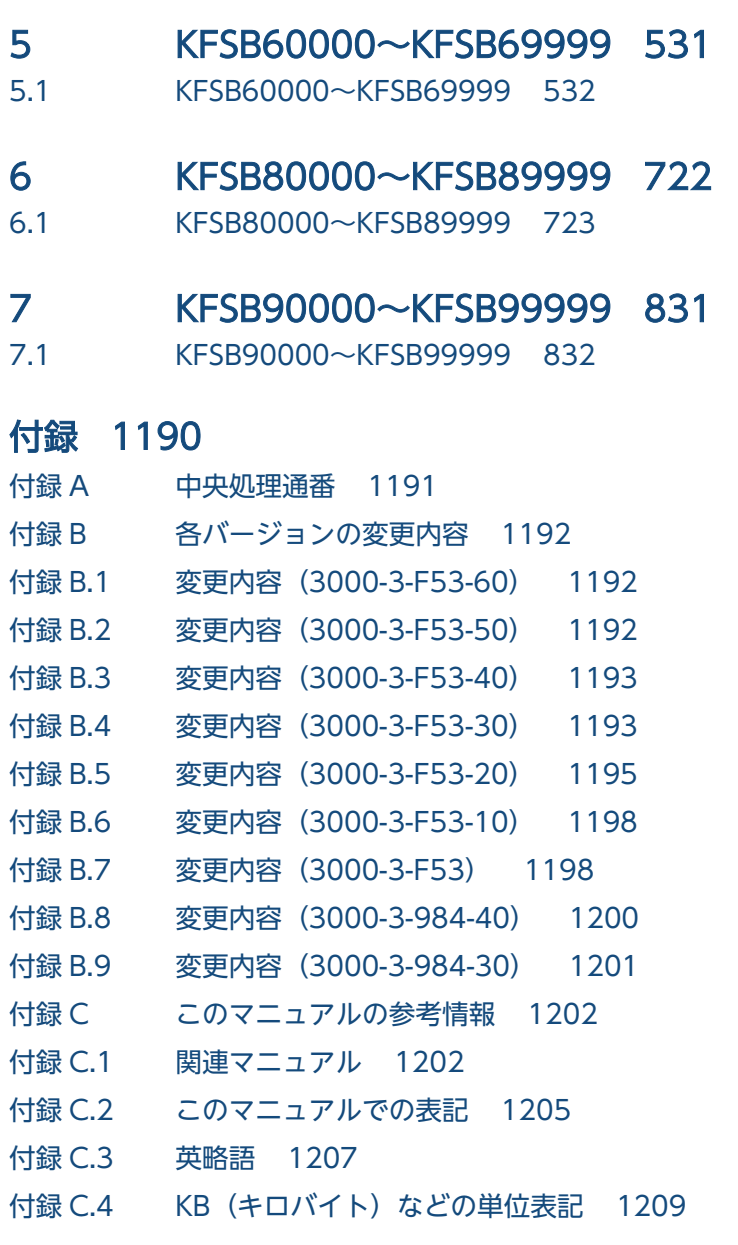

[索引 1210](#page-1209-0)

<span id="page-8-0"></span>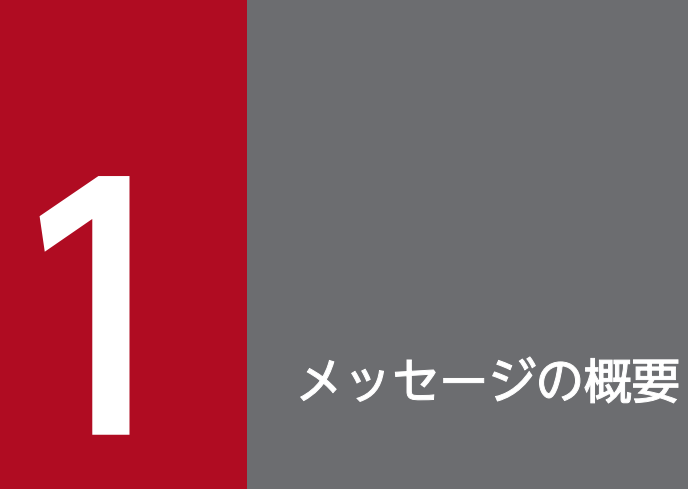

この章では,メッセージの出力形式,記述形式,および系統について説明します。

# <span id="page-9-0"></span>メッセージの出力先

メッセージの出力先を次の表に示します。

#### 表 1-1 メッセージの出力先

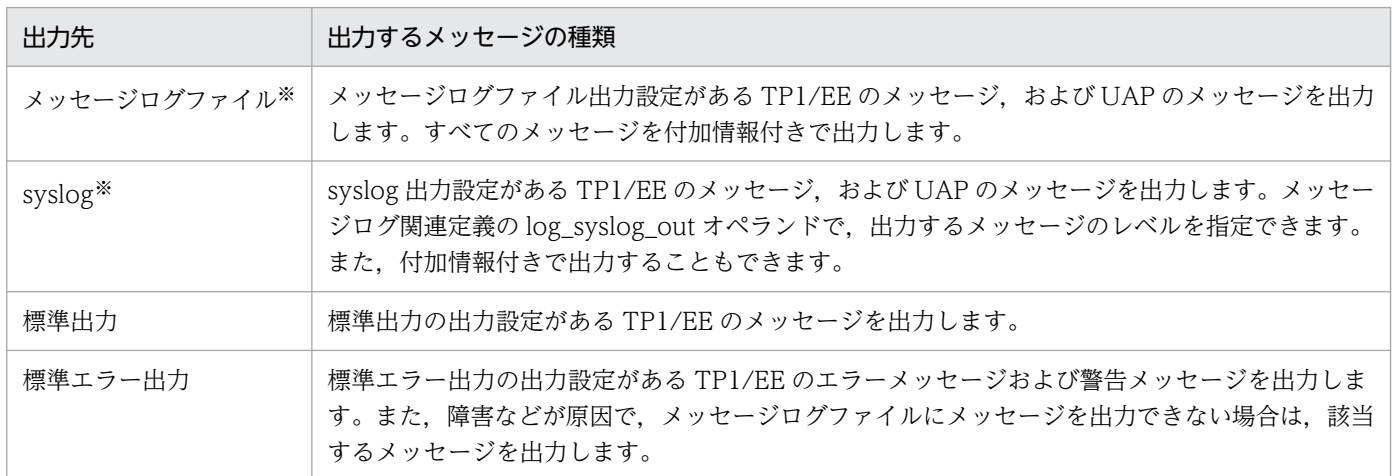

注※

標準出力,および標準エラー出力に複数行で出力するメッセージ,または UAP から出力するメッセージテキスト内に改行 「¥n」を含んだメッセージは、1 行で出力します。

メッセージログファイル,標準出力および標準エラー出力の格納先を次に示します。

メッセージログファイル

格納先:\$DCDIR/spool/dceeinf/log/\*

ファイル名:XX....XXlognnn

XX....XX:サービスグループ名(最大 31 文字の半角英数字)

nnn: メッセージログファイルの ID (001~010 の半角数字)

### 標準出力および標準エラー出力

格納先:/tmp

格納先は,TP1/EE のあるシステムの TP1/Server Base に設定されているデフォルトの格納先で す。格納先の変更方法は,マニュアル「OpenTP1 運用と操作」を参照してください。

ファイル名:betran.log

betran.log には,コマンド実行時のメッセージ,およびエラーメッセージは格納されません。

## メッセージの付加情報と形式

メッセージの付加情報と形式について説明します。

## syslog およびメッセージログに出力するメッセージの形式

syslog およびメッセージログに出力するメッセージには,TASKTM 情報との対応を取るために,メッセー ジ ID とメッセージテキストのほかに、付加情報が出力されます。syslog に出力する付加情報は、メッセー ジログ関連定義で指定できます。

メッセージログに出力される付加情報とメッセージの形式を次に示します。

AAAAAAAAAA BBBBBBB CCCCC DD……DD EEEEEEEE yyyy/mm/dd hh:mm:ss KFSB00000-X YY……YY

#### 付加情報

AAAAAAAAAA:プロセス ID(半角数字 10 文字) BBBBBBB:プロセス内メッセージ通番(半角数字 7 文字) CCCCC:IFA 番号(半角数字 5 文字) DD……DD:サービス名(半角英数字 31 文字) EEEEEEEE:中央処理通番(半角数字 8 文字) yyyy/mm/dd:年月日(半角数字 10 文字) hh:mm:ss:時分秒(半角数字 8 文字)

メッセージ固定部

KFSB00000-X:メッセージ ID(半角英数字 11 文字)

YY……YY:メッセージテキスト※

注※

UAP から出力されるメッセージの場合,プログラム ID (半角英数字 2 文字) +半角スペース 1 文 字+メッセージテキスト (最大 222 バイト)となります。

メモリまたはバッファが不足して syslog に出力できないメッセージは、syslog 失敗リストに保管 し、syslog 失敗リストから syslog に出力を再試行します。syslog 失敗リストのエレメントのメッ セージ格納領域長より長いメッセージを syslog 失敗リストに保管する場合は,(超過文字列+4 バイ ト)の文字列をメッセージ終端から切り捨てます。文字列を切り捨てられたメッセージには、文字 列の最後に「(EL)」(4バイトの半角英字記号)が付加されます。なお, syslog 失敗リストは OS が AIX の場合に使用できます。

## 標準出力および標準エラー出力に出力するメッセージの形式

標準出力および標準エラー出力に出力するメッセージには,メッセージ ID とメッセージテキストのほか に,付加情報が出力されます。標準出力および標準エラー出力に出力する付加情報は,メッセージログ関 連定義で指定できます。

標準出力および標準エラー出力に出力される付加情報とメッセージの形式を次に示します。

AAAAAAA BBBBBBBBBB CCCCCCC DD yyyy/mm/dd hh:mm:ss EEEEEEEE FFF KFSB00000-X YY……YY

付加情報

AAAAAAA:プロセス内メッセージ通番(半角数字 7 文字)※1 BBBBBBBBBB:プロセス ID(半角数字 10 文字) CCCCCCC:プロセス内メッセージ通番(半角数字 7 文字)※1 DD:TP1/EE 識別子(半角数字 2 文字)※2 yyyy/mm/dd:年月日(半角数字 10 文字) hh:mm:ss:時分秒(半角数字 8 文字) EEEEEEEE:要求元ホスト名(半角英数字 8 文字) FFF: 要求元プログラム ID (半角英字 3 文字) ※3

注※1

「AAAAAAA」と「CCCCCCC」に出力される情報の内容は,同一です。「AAAAAAA」を出力す るかどうかは,メッセージログ関連定義の log\_msg\_allno オペランドで指定します。「CCCCCCC」 を出力するかどうかは,メッセージログ関連定義の log\_msg\_prcno オペランドで指定します。

注※2

RPC 関連定義の node\_id オペランドの指定値の下 2 けたが出力されます。

注※3

「ee」+半角スペース 1 文字が出力されます。

メッセージ固定部

KFSB00000-X:メッセージ ID(半角英数字 11 文字)

YY……YY:メッセージテキスト※

注※

UAP から出力されるメッセージの場合、プログラム ID (半角英数字 2 文字) +半角スペース 1 文 字+メッセージテキスト(最大 222 バイト)となります。

メモリまたはバッファが不足して syslog に出力できないメッセージは、syslog 失敗リストに保管 し、syslog 失敗リストから syslog に出力を再試行します。syslog 失敗リストのエレメントのメッ セージ格納領域長より長いメッセージを syslog 失敗リストに保管する場合は,(超過文字列+4 バイ ト)の文字列をメッセージ終端から切り捨てます。文字列を切り捨てられたメッセージには、文字 列の最後に「(EL)」(4バイトの半角英字記号)が付加されます。なお、syslog 失敗リストは OS が AIX の場合に使用できます。

## <span id="page-12-0"></span>1.2 メッセージの記述形式

このマニュアルでの記述形式を次に示します。

# KFSBn1n2n3n4n5-X

メッセージテキスト (Y)(L)(DDD)

メッセージの意味を説明します。

(S)システムがメッセージを出力したあとにする主な処理を示します。

(O)メッセージ確認時,オペレータが行う必要のある処置を示します。

(P)メッセージ確認時,プログラマが行う必要のある処置を示します。

〔対策〕メッセージ確認時の TP1/EE 管理者の処置を示します。

#### 注

メッセージ中の,オペレータの処置,または対策で「保守員に連絡してください。」とは,購入時の契 約に基づいて,システム管理者が弊社問い合わせ窓口へ連絡することを示します。

## メッセージ ID の記号の説明

メッセージ ID の記号の意味を次に示します。

KFSB:TP1/EE のメッセージであることを示します。

n1n2n3n4n5:メッセージの通し番号を示します。

X:メッセージの種類を示します。

メッセージの種類を次の表に示します。

#### 表 1‒2 メッセージの種類

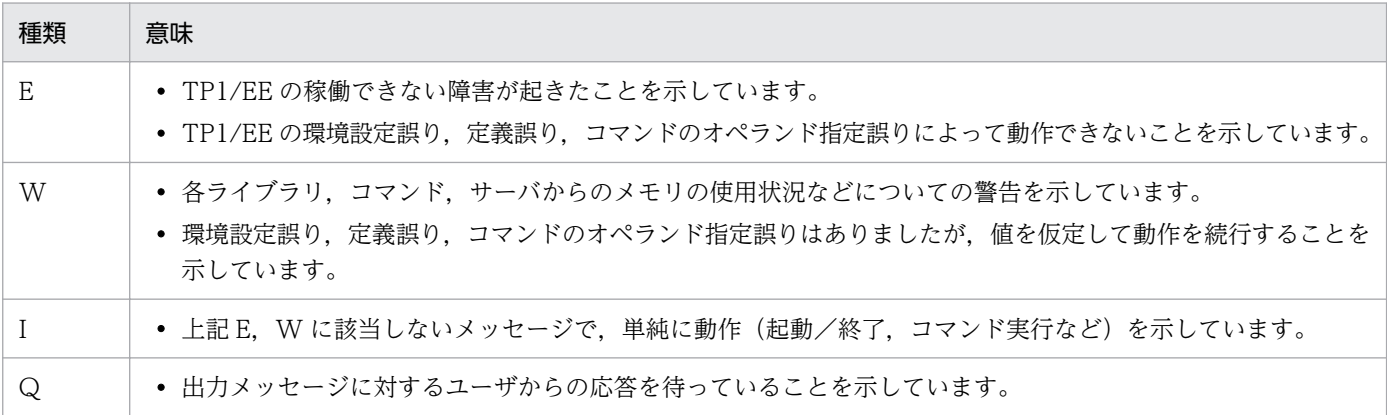

Y:メッセージの出力先種別を示します。

一つのメッセージが,複数の出力先種別を持つ場合は,出力される可能性のある種別を'+'でつないで あります。'+'でつながれた出力先種別に該当メッセージが同時に出力されることを示します。','で区 切られた出力先種別は,','の前の出力先種別または','のあとの出力先種別のどちらかに出力されるこ とを示します。

'L'だけの場合は省略し、空白にします。

メッセージの出力先種別を次の表に示します。

表 1‒3 出力先種別

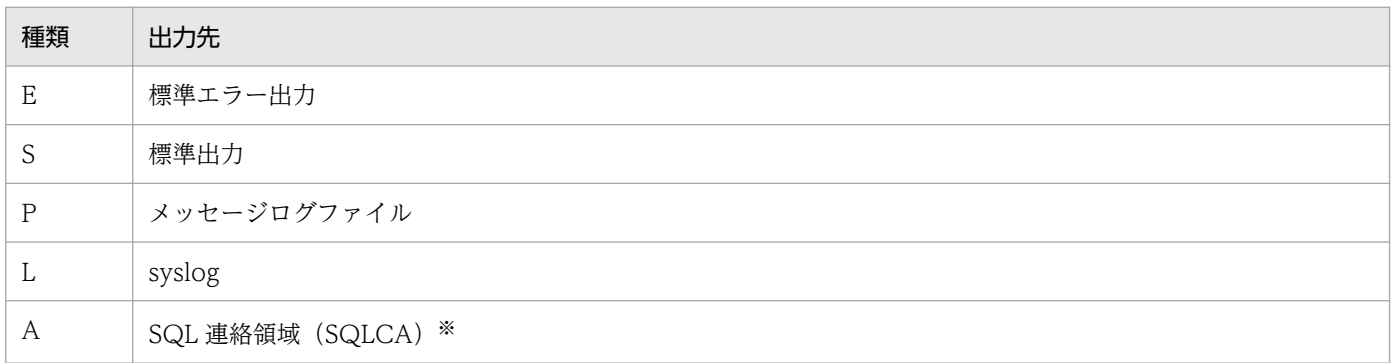

注※

XDB 使用時に出力します。なお,コマンドを実行したときに出力される KFSB30000〜KFSB39999 メッセージの出力先は E または L になります。

## L:メッセージの出力レベルを示します。

メッセージの出力先が syslog の場合, メッセージログ関連定義の log\_syslog\_out オペランドで, 出力 するメッセージのレベルを指定できます。コマンド実行時に表示されるメッセージには,出力レベルは 設定されていません。

メッセージの出力レベルを次の表に示します。レベルの数字が小さいほど,優先順位の高いメッセージ です。

## 表 1‒4 出力レベル

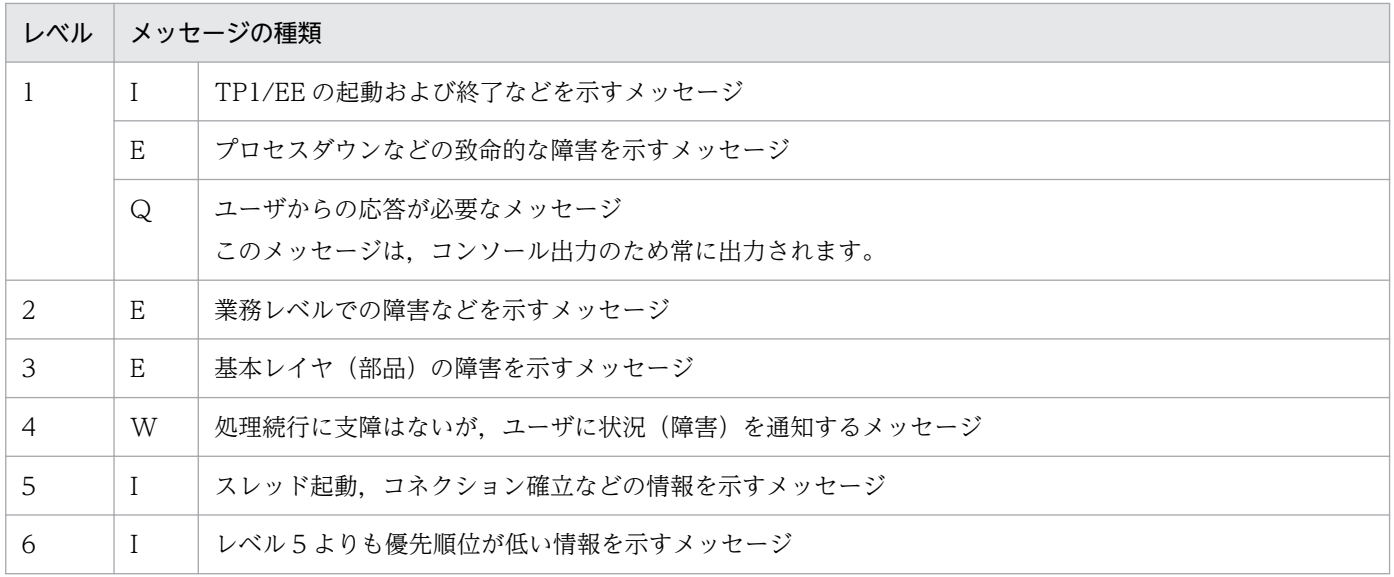

DDD:TP1/FSP のメッセージ出力抑止の対象のメッセージかどうかを示します。メッセージ出力抑止に ついては,TP1/FSP の関連ドキュメントを参照してください。

## 表 1‒5 メッセージ出力抑止種別

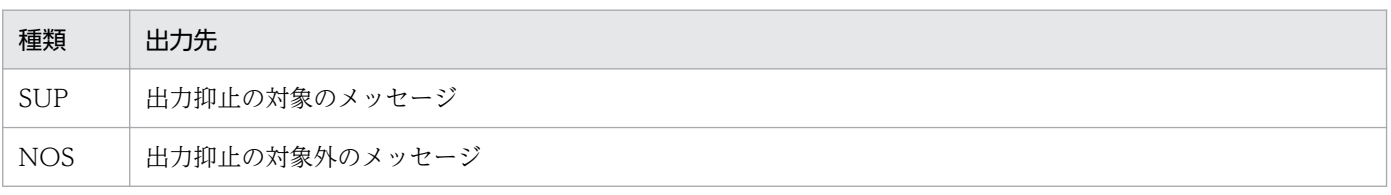

なお、メッセージ出力抑止の関数の発行前に出力されたメッセージは、抑止対象のメッセージ (SUP)で も,抑止対象外となります。

<span id="page-15-0"></span>TP1/EE のメッセージはメッセージ ID ごとに系統が分かれています。メッセージの系統を次の表に示し ます。

## 表 1‒6 メッセージの系統

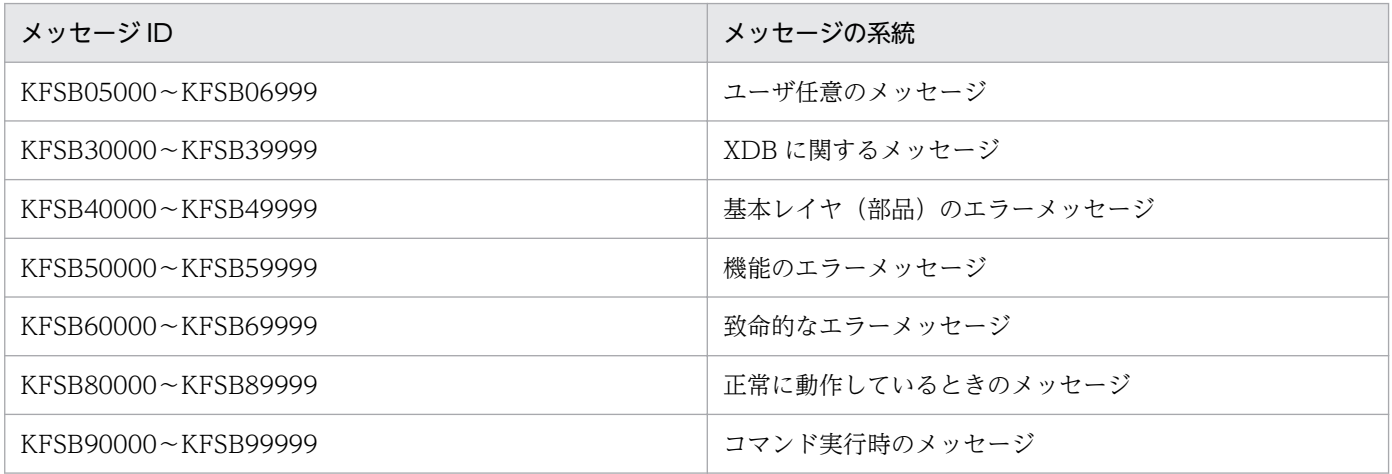

XDB 使用時に出力する KFSB30000〜KFSB32999 メッセージは,さらに SQLCODE(SQL 実行時に XDB が返却するリターンコード)で分類されています。SQLCODE の詳細については、マニュアル「TP1/ EE/Extended Data Cache SQL プログラミング」を参照してください。

メッセージ ID と UAP で使用する SQL 連絡領域 (SQLCA)の SQLCODE の対応を次の表に示します。

## 表 1-7 メッセージ ID と SQLCODE の対応

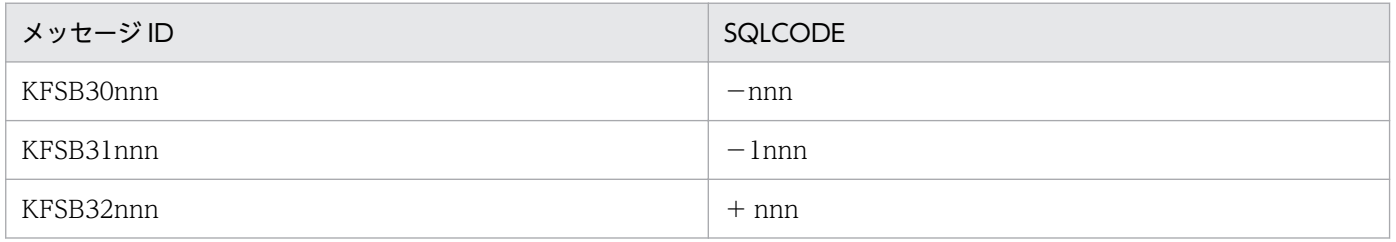

例えば、リターンコード (SQLCODE) が「-204| の場合、メッセージ ID は KFSB30204-E となります。

また、リターンコード (SQLCODE) が「0」の場合, メッセージ ID は KFSB32000-I となります。

# <span id="page-16-0"></span>1.4 データ連携支援の仕様

データ連携支援機能のメッセージは TP1/EE のメッセージ仕様とは差異があります。

次に仕様差異について説明します。

## 1.4.1 概要

メッセージの形式は,TP1/EE のメッセージとの仕様差異はありません。

コマンドと同期して出力するメッセージについては、TP1/EE のメッセージと同様の仕様とします(メッ セージログファイル, syslog, 標準出力ファイルへの出力はありません)。

コマンドと非同期に出力するメッセージは,メッセージログファイルと syslog への出力はほかの TP1/EE のメッセージと同様ですが,標準出力ファイルへの出力はありません。

また,サービスグループ名を出力するメッセージは,「サービスグループ名」を「データ連携支援 ID」に 読み替えてください。

メッセージの出力先や形式について,以降で説明します。

## 1.4.2 メッセージの出力先

メッセージログファイル

格納先:「\$EERKSDIR/job/データ連携支援 ID/spool/dceeinf/log」ディレクトリ

ファイル名:XX....XXlogrksnnn

XX....XX:データ連携支援 ID

nnn: メッセージログファイルの ID (001~010 の半角数字)

シグナル用メッセージログファイル

格納先:「\$EERKSDIR/job/データ連携支援 ID/spool/dceeinf/log」ディレクトリ

メッセージログファイル名:XX....XXsiglogrksnnn

XX....XX:データ連携支援 ID

nnn:メッセージログファイルの ID (001~010 の半角数字)

標準出力および標準エラー出力

コンソール

# <span id="page-17-0"></span>1.4.3 メッセージ識別子出力

eeaphrunrksh コマンドの「-e」オプションでメッセージ識別子(半角英字 1〜31 バイト)を指定した場 合,メッセージ識別子をメッセージのヘッダ部に追加出力します。ただし,データ連携支援プロセス起動 前に出力するコマンド専用メッセージ(KFSB90000〜KFSB99999)については,メッセージ識別子を追 加出力しません。

# 1.4.4 データ連携支援の出力先種別について

出力先種別に「P」を表記した場合,データ連携支援が出力するメッセージの出力先は,データ連携支援の メッセージログファイルであることを示します。

出力先種別が「E」または「S」の場合,データ抽出ユティリティのメッセージの TP1/EE との仕様差を, 次の表に示します。

## 表 1-8 出力先種別が「E」または「SIの場合の TP1/EE との什様差

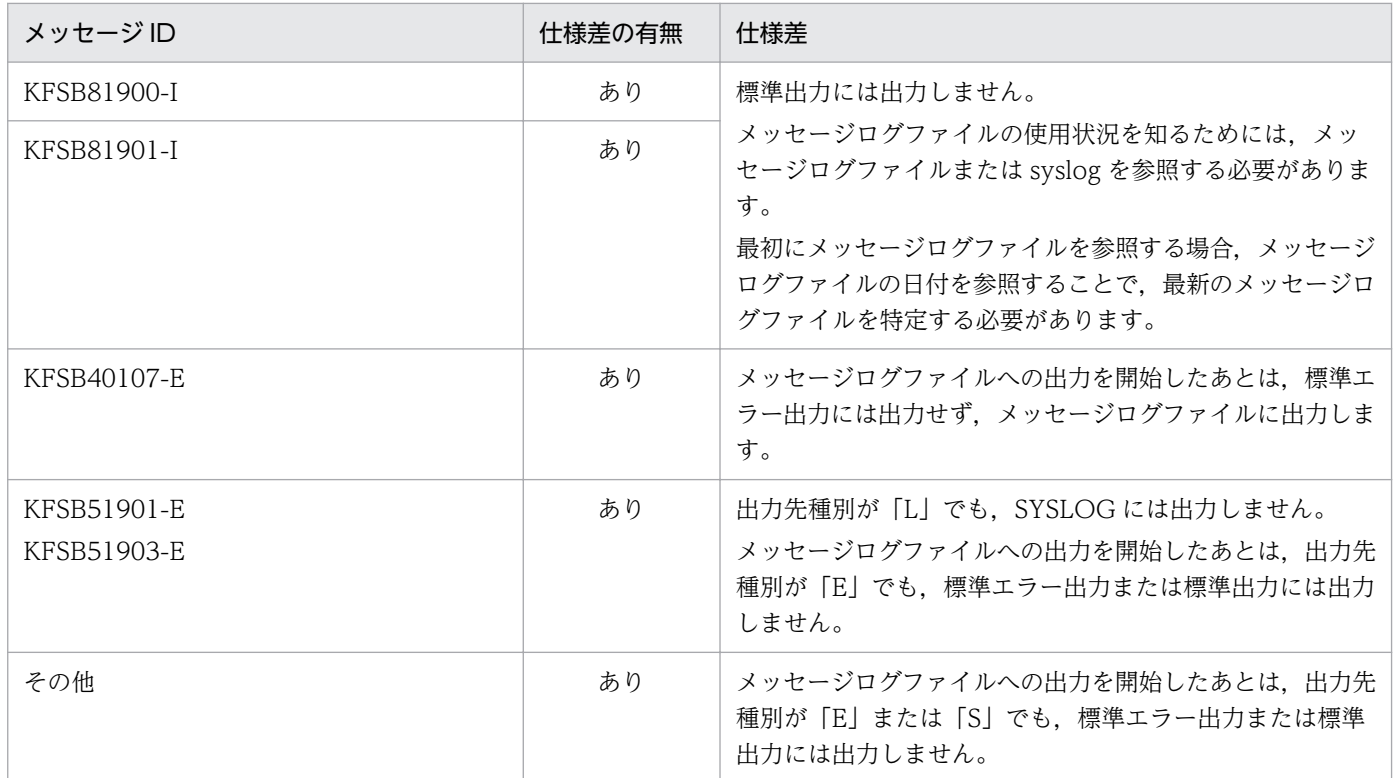

メッセージログ初期化成功前のエラーメッセージは,標準エラー出力に英語メッセージを出力します。

# 1.4.5 syslog へ出力されるメッセージ

syslog の左端に"TP1EERKS"(プログラム名)を表示します。

TP1/EE の場合は"TP1EE"としていますので,プログラム名の違いによって,データ連携支援が出力した メッセージであることが区別できます。そのため、syslog に出力されたメッセージに対応するメッセージ が,データ連携支援のメッセージログファイルに出力されていることを即時に決定することができます。

# <span id="page-19-0"></span>1.5 データ抽出ユティリティの仕様

データ抽出ユティリティは TP1/EE 未起動でも使用できるため,TP1/EE のメッセージ仕様とは差異があ ります。次に仕様差異について説明します。

## 1.5.1 概要

メッセージの形式については,TP1/EE のメッセージとの仕様の差異はありません。

# 1.5.2 メッセージの出力先

メッセージログファイル

格納先:

環境変数 EETRNIOALOGDIR の指定がある場合:

(環境変数 EETRNIOALOGDIR の指定値)/\*

環境変数 EETRNIOALOGDIR の指定がないとき:

(データ抽出ユティリティを使用した UAP を実行したカレントパス)/\*

ファイル名:EETRNIOAlogioannn

nnn:メッセージログファイルの ID(001〜003 の半角数字)

標準出力および標準エラー出力

コンソール

## 1.5.3 メッセージログ関連定義

データ抽出ユティリティでは、TP1/EE のメッセージログ関連定義は無効です。

データ抽出ユティリティのメッセージログ関連の仕様を TP1/EE のメッセージログ関連定義と対比させた 一覧を、次の表に示します。

## 表 1-9 データ抽出ユティリティのメッセージログ関連の仕様

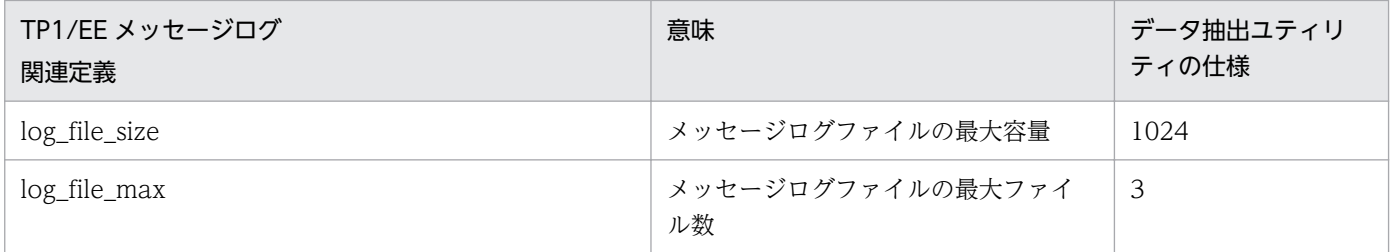

<sup>1.</sup> メッセージの概要

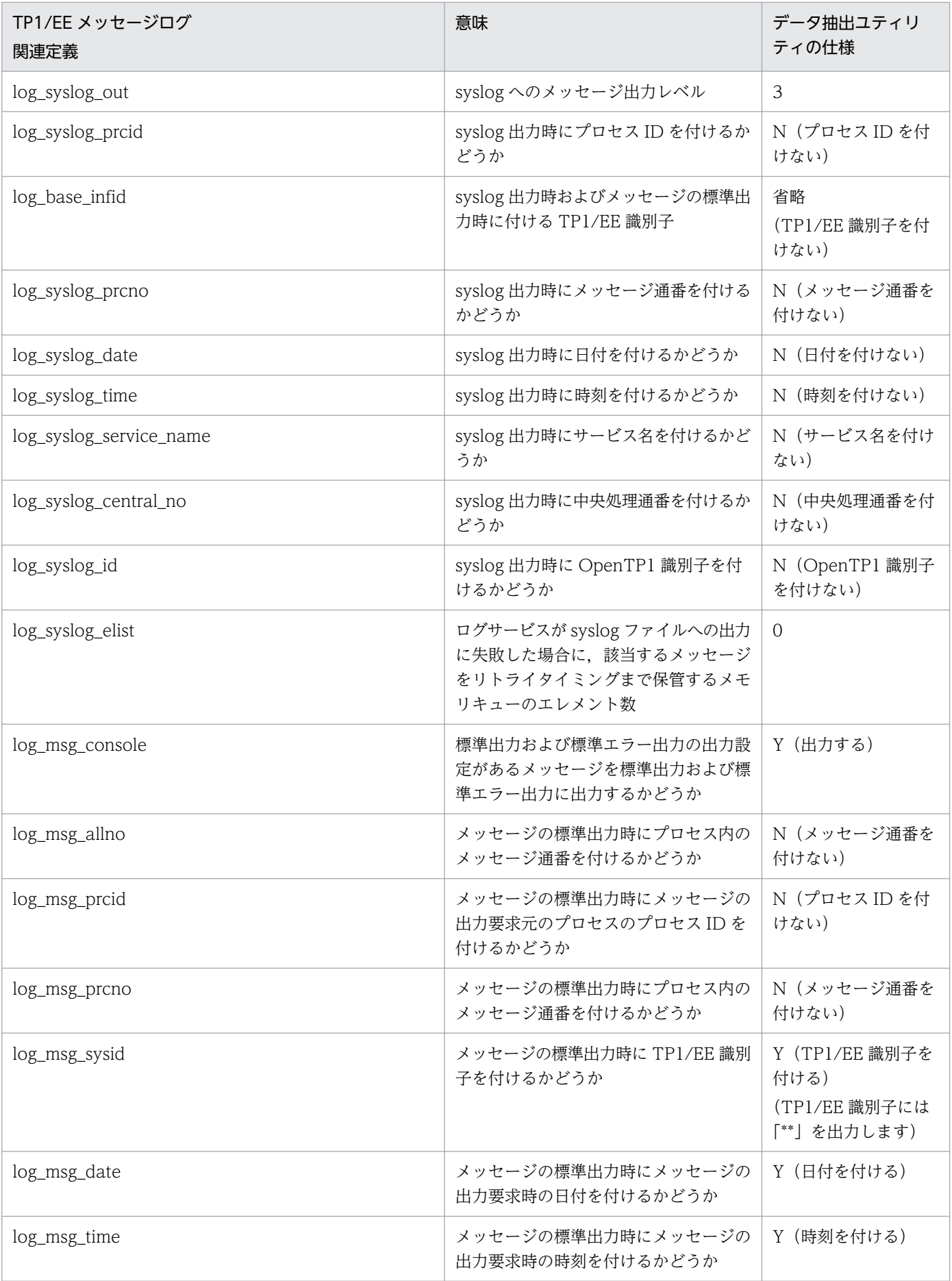

<span id="page-21-0"></span>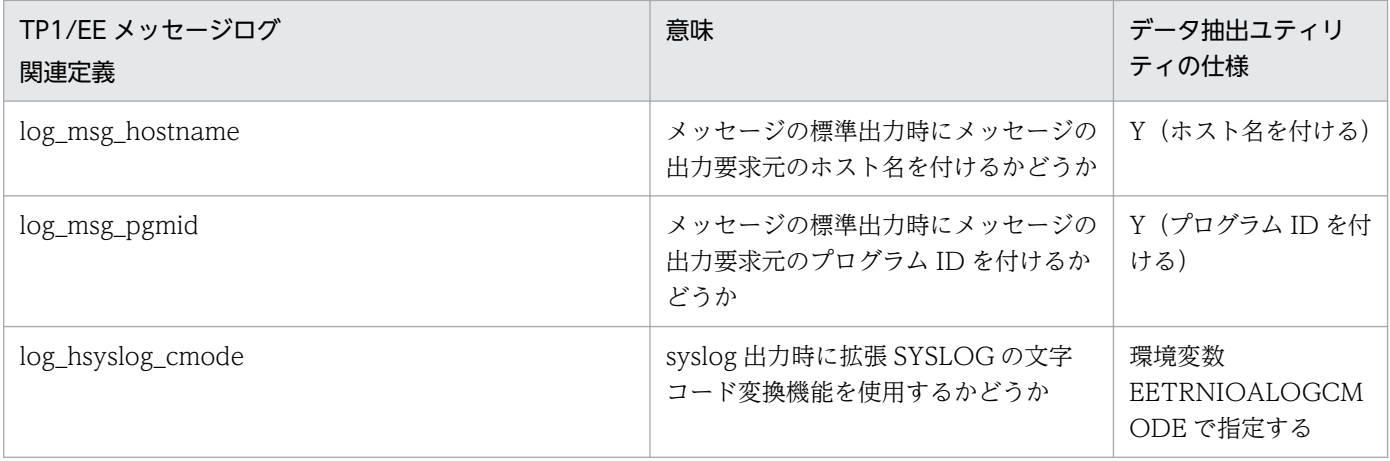

# 1.5.4 出力先種別について

出力先種別が「P」の場合,データ抽出ユティリティのメッセージ出力先は次のとおりとなります。

データ抽出ユティリティの使用者が UAP の場合は、データ抽出ユティリティのメッセージログファイル であることを示します。

データ抽出ユティリティの使用者がデータ連携支援の場合は,データ連携支援のメッセージログファイル であることを示します。

データ抽出ユティリティのメッセージ出力先種別の, TP1/EE との仕様差一覧を、次の表に示します。

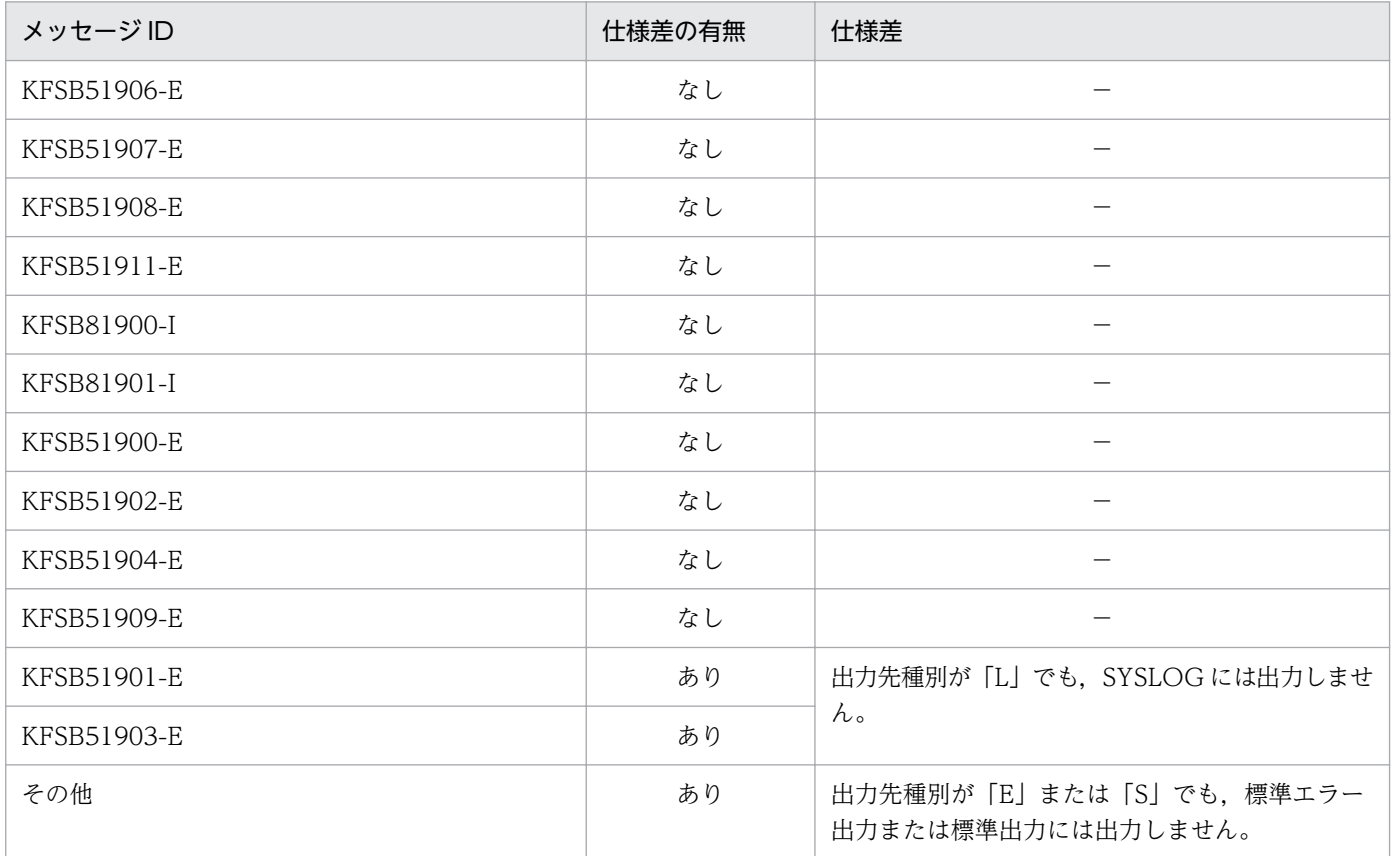

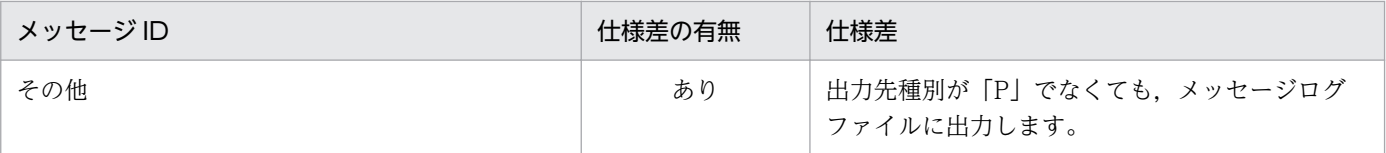

(凡例)−:該当しません。

メッセージログ初期化成功前のエラーメッセージは,標準エラー出力に英語メッセージを出力します。

<sup>1.</sup> メッセージの概要

<span id="page-23-0"></span>オフラインバッチのメッセージの出力先を次に示します。

## 表 1‒10 メッセージ出力先一覧

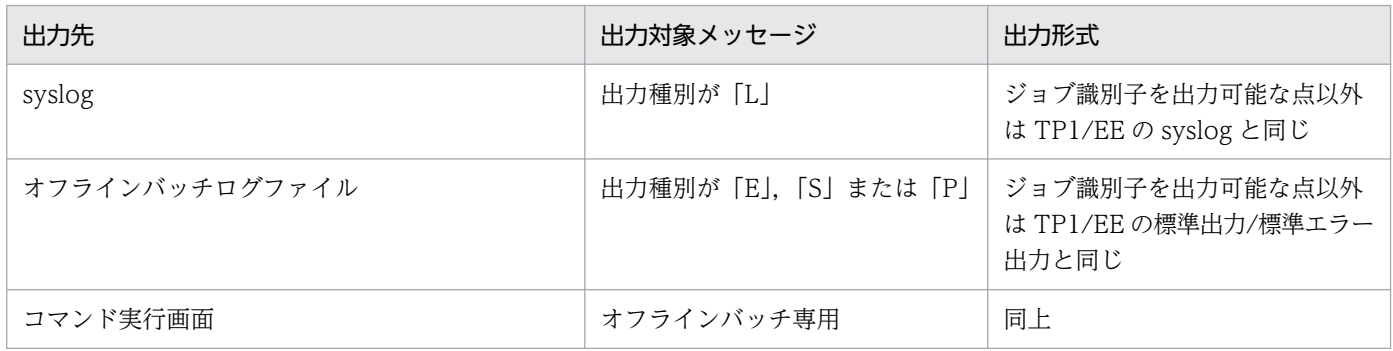

メッセージ出力イメージを次の図に示します。

## 図 1‒1 メッセージ出力イメージ

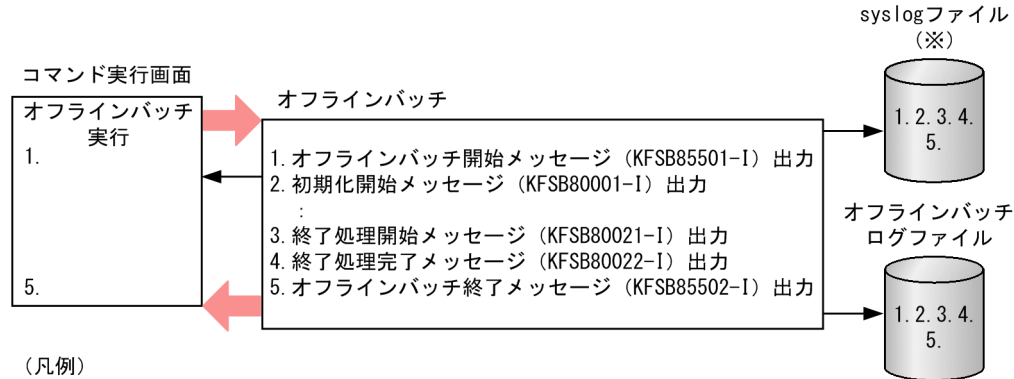

注※:出力有無および出力対象メッセージレベルは定義で指定

# 1.6.1 ジョブ識別子出力

eebpprun コマンドの「-e」オプションでジョブ識別子(半角英字 1~31 バイト)を指定した場合, ジョ ブ識別子をメッセージのヘッダ部に追加出力します。ただし,オフラインバッチプロセス起動前に出力す るコマンド専用メッセージ(KFSB90000〜KFSB99999)については,ジョブ識別子を追加出力しません。

<sup>━━ :</sup> メッセージの出力先

## <span id="page-24-0"></span>1.7 オフラインバッチおよびデータ連携支援のメッセージ形式

## 1.7.1 メッセージログの形式

メッセージID とメッセージテキストのほかに、付加情報を出力する。付加情報はシステム定義,または コマンド引数(II だけ)で項目ごとに出力要否を指定することができます。出力するメッセージログの形 式を次に示します。

BB CC DD EE FF GG HH yyyy/mm/dd hh:mm:ss II KFSBN1N2N3N4N5-X△YY……YY

#### 付加情報

- BB:プロセス ID(半角数字 10 バイト)
- CC:メッセージ通番(半角数字7バイト)
- DD:IFA 番号(半角数字 5 バイト)
- EE:サービス名(半角英数字 31 バイト)
- FF:中央処理通番(半角数字 8 バイト)
- GG:OpenTP1 識別子(TP1/SB の system\_id)(半角英数字 2 バイト)
- HH:TP1/EE 識別子(半角英数字 2 バイト)
- yyyy/mm/dd:年月日(半角数字記号 10 バイト)
- hh:mm:ss:時分秒(半角数字記号 8 バイト)
- II:オフラインバッチのジョブ識別子(識別子 1〜31 バイト)
	- または,データ連携支援のメッセージ識別子(識別子 1〜31 バイト)

#### メッセージ固定部

KFSBN1N2N3N4N5-X:メッセージ ID(半角英数字記号 11 バイト)

YY……YY:メッセージテキスト

(※) UAP から出力されるメッセージログの場合. プログラム ID (半角 2 バイト) +半角スペース 1バイト+メッセージテキスト(最大 222 バイト)となる。

#### その他

△:スペース (半角 1 バイト)

syslog 遅延出力では,メッセージログの末尾を切り捨て,半角英字記号 4 バイト文字列"(EL)"を付加し たメッセージログを syslog に出力することがあります。メッセージログの切り捨ては、syslog 失敗リス トのエレメントのメッセージ領域を超えるメッセージログを保管した場合に発生します。

## 1.7.2 メッセージログの説明

メッセージログの記述形式を次に示します。

## KFSBN<sub>1</sub>N<sub>2</sub>N<sub>3</sub>N<sub>4</sub>N<sub>5</sub>-X

- メッセージテキスト (Y)(L)(DDD)
	- メッセージの説明,要因コードなど個別出力項目の説明です。
	- (S)システムの動作
	- (O)オペレータの処置
	- 〔対策〕管理者の処置

各項目の記述の説明を次に示します。

KFSB:メッセージプリフィックス

- $N_lN_2N_3N_4N_5:$ コード
- X:インジケータ

メッセージの種別を示します。インジケータは syslog へのメッセージログ出力のレベルとしても使 用します。インジケータの表記種別を次の表に示します。

#### 表 1‒11 メッセージインジケータ

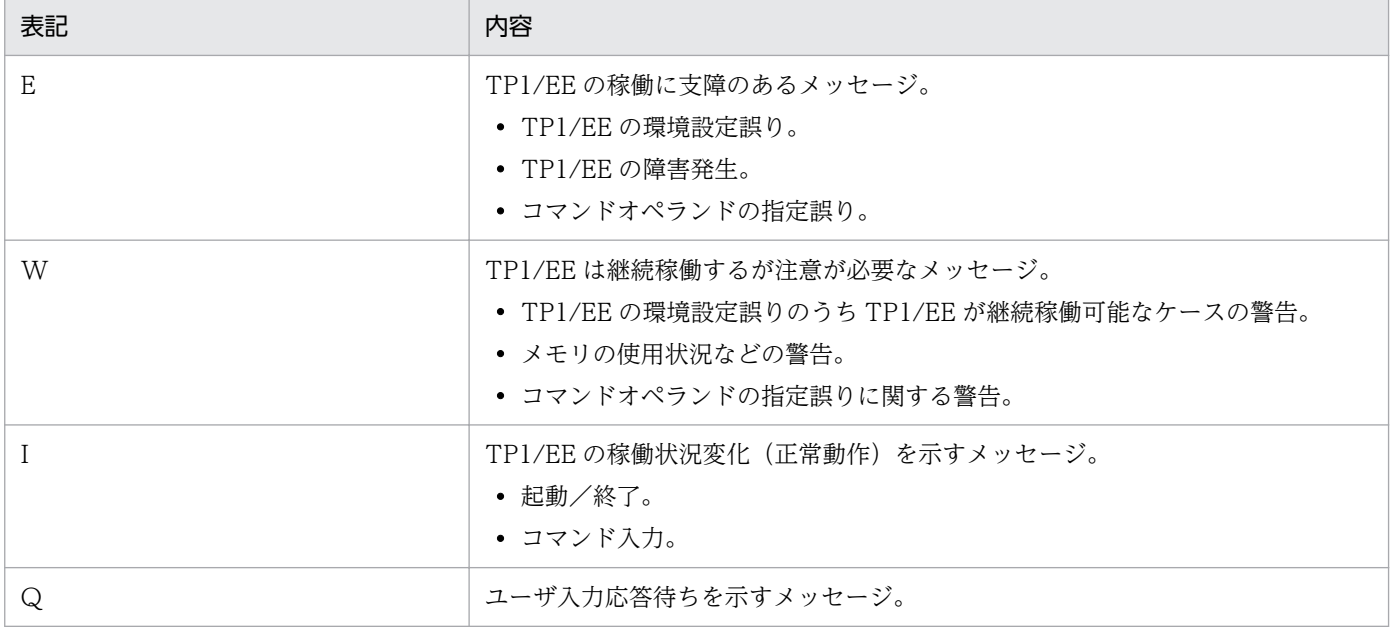

### Y:メッセージログの出力先

メッセージログの出力先を示します。複数の出力先に出力する場合は,出力する可能性のある出力先を 複数記載します。出力先の表記種別を次の表に示します。

## 表 1‒12 メッセージ出力先

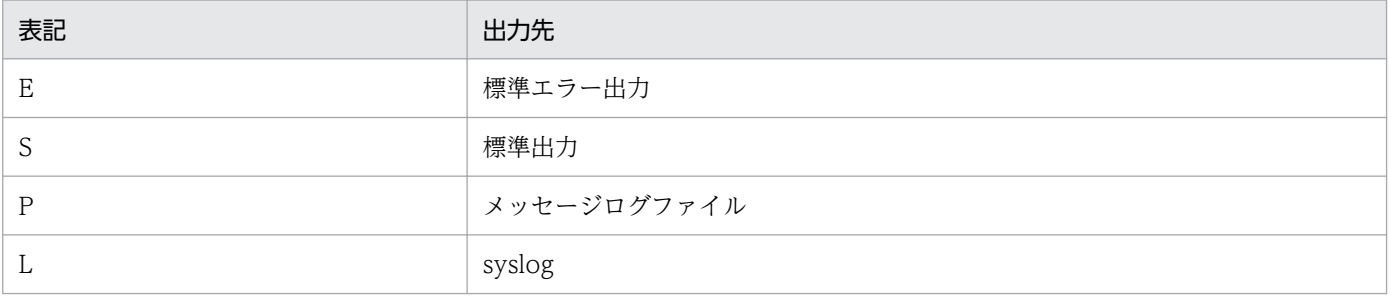

#### <span id="page-26-0"></span>L:メッセージの出力優先順位

メッセージログの出力優先順位を示します。

## 表 1‒13 メッセージ優先順位

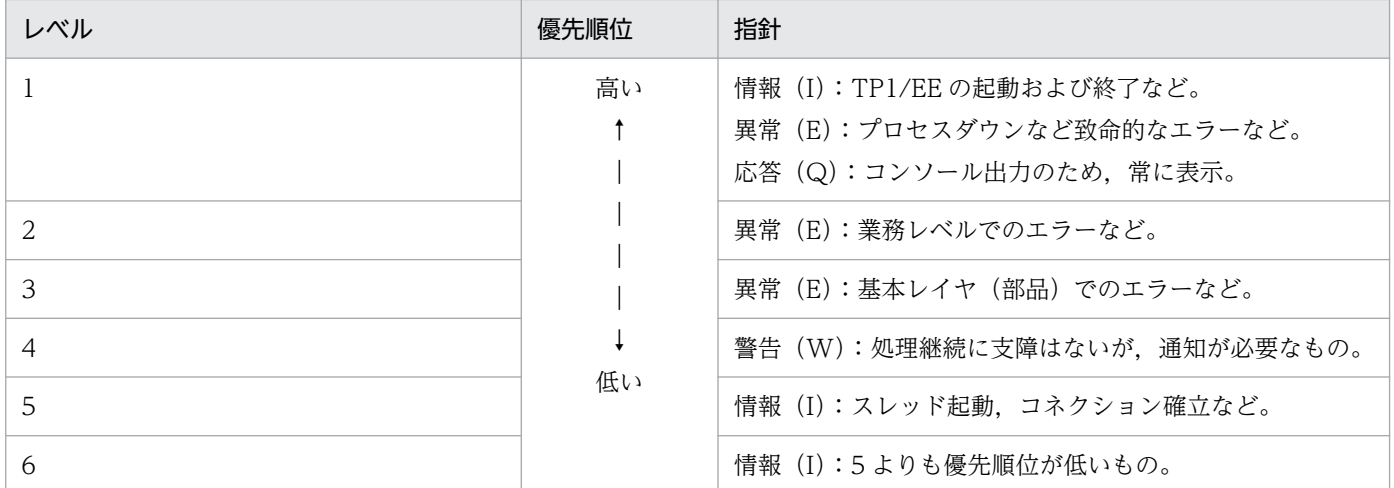

#### DDD:メッセージ出力抑止対象

メッセージ出力の抑止対象かどうかを示します。

## 表 1‒14 メッセージの抑止対象

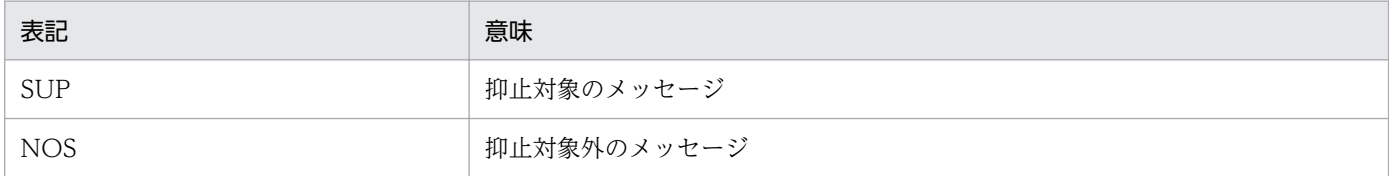

メッセージの出力抑止 API を発行する前に出力されたメッセージは、抑止対象 (SUP) のメッセージで あっても抑止対象外です。

# 1.7.3 標準出力時のメッセージログの形式

メッセージ ID とメッセージテキストのほかに,付加情報を出力します。付加情報はシステム定義 (log\_msg\_〜)またはコマンド引数(II だけ)で項目ごとに出力要否を指定することができます。

出力するメッセージログの形式を次に示します。

AA BB CC DD yyyy/mm/dd hh:mm:ss EE FF II KFSBN<sub>1</sub>N<sub>2</sub>N<sub>3</sub>N<sub>4</sub>N<sub>5</sub>-X YY……YY

付加情報

AA:プロセス内メッセージ通番(半角数字7バイト)※1 BB:プロセス ID(半角数字 10 バイト) CC:プロセス内メッセージ通番(半角数字 7 バイト) DD:システム ID(半角数字 2 バイト)※2

yyyy/mm/dd:年月日(半角数字記号 10 バイト)

hh:mm:ss:時分秒(半角数字記号 8 バイト)

- EE:要求元ホスト名(半角英数字 8 バイト)
- FF: プログラム ID (半角英字 3 バイト) ※3
- II:オフラインバッチのジョブ識別子(識別子 1〜31 バイト)
	- または,データ連携支援のメッセージ識別子(識別子 1〜31 バイト)

#### メッセージ固定部

KFSBN<sub>1</sub>N<sub>2</sub>N<sub>3</sub>N<sub>4</sub>N<sub>5</sub>-X: メッセージ ID (半角英数字記号 11 バイト)

YY……YY:メッセージテキスト

## 注意事項

UAP から出力されるメッセージログの場合、プログラム ID (半角2バイト) +半角スペー ス1バイト+メッセージテキスト(最大 222 バイト)となります。

※1:TP1/SB のシステム内通番を表示する場合に合わせてプロセス内メッセージ通番(半角)を表示 する。

※2:システム ID として node id の下 2 桁を表示する。

ただし, log\_base\_infid を指定している場合は log\_base\_infid 指定値を優先して表示する。 ※3:プログラムIDとして"ee"を表示する。

<span id="page-28-0"></span>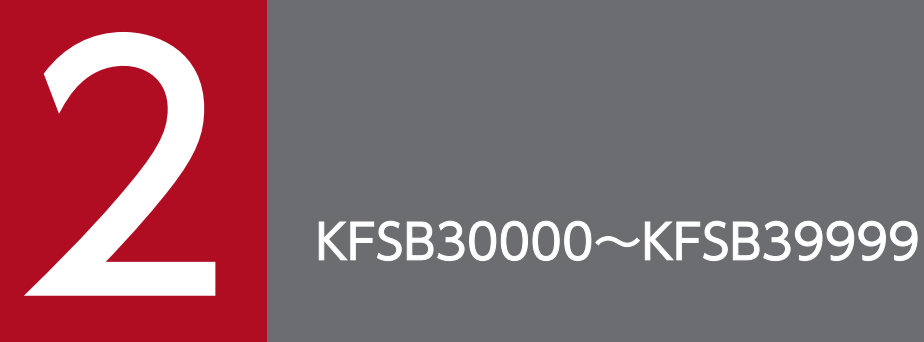

この章では, XDB に関するメッセージ (SQLCODE に対応したメッセージと XDB の SQL プリ プロセサが出力するメッセージ) (KFSB30000~KFSB39999) とその意味, および対策につい て説明します。

# <span id="page-29-0"></span>2.1 KFSB30000〜KFSB39999

## KFSB30101-E

演算のネストの深さが255を超えています。またはシステムの処理上の制限によってSQL文が実 行できません。

The number of nested operations exceeded 255, or the SQL statement could not be executed because of restrictions on system processing. (A)(3)(NOS)

演算のネストの深さが 255 を超えています。またはシステムの処理上の制限によって SQL 文が実行でき ません。

(S)この SQL 文を無視します。

(P)表数または列数を減らすなど SQL 文を簡単にして,再度実行してください。

〔対策〕なし。

## KFSB30102-E

文字列定数の長さが32,000バイトを超えています。

The length of character string literal exceeds 32,000 bytes. (A) (3) (NOS)

文字列定数の長さが 32000 バイトを超えています。

(S)この SQL 文を無視します。

(P)文字列定数の長さを 32000 バイト以下に修正して,再度実行してください。

〔対策〕なし。

## KFSB30104-E

SQL文に不要な部分"aa....aa"があります。

There is an unnecessary part "aa....aa" in the SQL statement. (A) (3) (NOS)

SQL 文に次のような誤りがあります。

- SQL 文の後ろに余分な文字列があります。
- 構文上許されない文字,またはキーワードがあります。
- SQL 文の最初のキーワードが誤っています。
- 名前が英字で始まっていません。

#### 2. KFSB30000〜KFSB39999

aa....aa:SQL 文中に誤りがある部分

構成の規則で指定できない文字がある場合,その文字とその文字の 16 進表示を括弧で囲んで表示しま す。

(S)この SQL 文を無視します。

(P)誤りを修正して,再度実行してください。

〔対策〕なし。

#### KFSB30105-E

トークン"bb....bb"の後ろのトークン"aa....aa"が不正です。

Token "aa....aa", which is after token "bb....bb", is invalid. (A)(3)(NOS)

トークンの指定が不正です。

aa....aa:構文を満たさない誤った文字

bb....bb:構文を満たした最後の文字

(S)この SQL 文を無視します。

(P)次に示すような誤りが考えられます。SQL 文を修正して,再度実行してください。

- 構文の規則どおりに指定されていません。
- 句の指定順序に誤りがあります。

〔対策〕なし。

## KFSB30106-E

SQL文が完成していません。

The SQL statement is incomplete. (A) (3) (NOS)

SQL 文が完成していません。

(S)この SQL 文を無視します。

(P)SQL 文を完成させて,再度実行してください。

〔対策〕なし。

## KFSB30107-E

識別子"aa....aa"の長さが100バイトを超えています。 The length of identifier "aa....aa" exceeds 100 bytes. (A) (3) (NOS)

<sup>2.</sup> KFSB30000〜KFSB39999

名前の長さが 100 バイトを超えています。

aa....aa:長さが 100 バイトを超えた名前

(S)この SQL 文を無視します。

(P)名前の長さを 100 バイト以下に修正して,再度実行してください。なお,認可識別子および DB エリ ア名の長さは 30 バイト以下に修正してください。

〔対策〕なし。

#### KFSB30114-E

aa....aa 述語に誤りがあります。(誤りの種別= bb....bb,オペランド番号= c)

The use of the "aa....aa" predicate is invalid. (invalid factor  $=$  bb....bb, operand number  $=$ c)  $(A)$   $(3)$   $(NOS)$ 

述語の指定方法に誤りがあります。

aa....aa: 述語の種類

COMPARISON:比較述語 **BETWEEN: BETWEEN 述語** 

bb....bb:誤りの種別

OPERAND:オペランドに誤りがあります。

COMBINATION:オペランドの組み合わせに誤りがあります。

c:オペランド番号

bb....bb が OPERAND の場合,番号を表示します。それ以外は\*を表示します。

オペランド番号は,aa....aa 述語に指定された値式の指定順に付けた番号です。オペランド番号によっ て,エラー要因となった値式が,aa....aa 述語のどの位置(述語の左辺や述語の右辺など)に指定され ているかがわかります。

(S)この SQL 文を無視します。

(P)SQL 文を修正して,再度実行してください。

〔対策〕なし。

#### KFSB30117-E

aa....aa の数と bb....bb の数が一致していません。

The number of aa....aa is not equal to the number of bb....bb. (A)(3)(NOS)

数が一致していないものがあります。

<sup>2.</sup> KFSB30000〜KFSB39999

aa....aa:insert values

挿入値

- bb....bb: insert columns 挿入列
- (S)この SQL 文を無視します。
- (P)SQL 文を修正して,再度実行してください。

〔対策〕なし。

## KFSB30119-E

集合関数の指定がある問合せでは、その選択式の列指定"aa....aa"は、集合関数の引数に指定する必要 があります。

In a query using a set function specification, a select expression must be specified as the set function.  $(A)$   $(3)$   $(NOS)$ 

集合関数の指定がある問い合わせで,その選択式の列指定を集合関数の引数に指定していません。

aa....aa:列指定に誤りがある列の名前

(S)この SQL 文を無視します。

(P)SQL 文を修正して,再度実行してください。

〔対策〕なし。

## KFSB30120-E

集合関数は,aa....aa.の句,または文には指定できません。

A set function cannot be specified in the following clauses or statements: aa....aa. (A)(3) (NOS)

集合関数は,次に示す句,または文に指定できません。

- WHERE 句
- SET 句
- VALUES

aa....aa:集合関数の指定されている句,または文の名前

"WHERE" clause:WHERE 句

"SET" clause: SET 句

insert values:INSERT 文の挿入値

<sup>2.</sup> KFSB30000〜KFSB39999

(S)この SQL 文を無視します。

(P)SQL 文を修正して,再度実行してください。

〔対策〕なし。

## KFSB30121-E

更新列,または挿入列が重複しています。

The update columns or insert columns are duplicated. (A) (3) (NOS)

更新列,または挿入列が重複しています。

(S)この SQL 文を無視します。

(P)SQL 文を修正して,再度実行してください。

〔対策〕なし。

#### KFSB30123-E

列"aa....aa"が重複しています。(指定位置= bb....bb) Column "aa....aa" specified in bb....bb is duplicated. (A)(3)(NOS)

指定した列が重複しています。

aa....aa:列名

bb....bb:列 aa....aa を指定した場所 "ORDER BY" clause:ORDER BY 句

(S)この SQL 文を無視します。

(P)SQL 文を修正して,再度実行してください。

〔対策〕なし。

## KFSB30124-E

ソートキーの数が16個を超えています。

The number of sort keys exceeds 16. (A) (3) (NOS)

ORDER BY 句中に指定した列の数が 16 個を超えています。

(S)この SQL 文を無視します。

(P)ORDER BY 句中に指定した列の数を 16 個以下に修正して,再度実行してください。

<sup>2.</sup> KFSB30000〜KFSB39999

〔対策〕なし。

## KFSB30127-E

一つの問合せ指定中に,DISTINCTが2回以上指定されています。 "DISTINCT" is specified more than once in a query specification. (A)(3)(NOS)

一つの問い合わせ指定中に,DISTINCT を 2 回以上指定しないでください。

(S)この SQL 文を無視します。

(P)SQL 文を修正して,再度実行してください。

〔対策〕なし。

## KFSB30129-E

aa....aa の数が bb....bb を超えています。 The number of aa....aa exceeds bb....bb. (A)(3)(NOS)

指定した数が最大数を超えています。

## aa....aa:最大数を超えた指定

insert columns:INSERT 文に指定した挿入列 insert values:INSERT 文に指定した挿入値 parameters:埋め込み変数 select columns:問い合わせ指定によって導出される列 select tables:問い合わせ指定の FROM 句に指定した表 update columns:UPDATE 文に指定した更新対象列

bb....bb:指定できる最大数

(S)この SQL 文を無視します。

(P)aa....aa の数を bb....bb 以下に修正して,再度実行してください。

〔対策〕なし。

## KFSB30142-E

各国文字識別子が不正です。

The national character identifier is invalid. (A)(3)(NOS)

各国文字を使用した名前の指定に,次の構文上の誤りがあります。

- 全角の空白文字を使用しています。
- 2. KFSB30000〜KFSB39999

(S)この SQL 文を無視します。

(P)誤りを修正して,再度実行してください。

〔対策〕なし。

## KFSB30149-E

ROWの使用方法に誤りがあります。

"ROW" is used incorrectly.  $(A)$  (3) (NOS)

ROW の使用方法で、次に示す誤りがあります。

- 集合関数を指定した問い合わせには,ROW を指定できません。
- ROW に対する挿入値,および更新値に埋め込み変数以外が指定されています。

(S)この SQL 文を無視します。

(P)誤りを修正して,再度実行してください。

〔対策〕なし。

## KFSB30150-E

行IDを取り出す問合せに誤りがあります。

A query that fetches "ROWID" is invalid. (A)(3)(NOS)

行 ID を取り出す問い合わせに誤りがあります。

選択式に行 ID を指定した場合,次の指定はできません。

- 表の結合
- 集合関数

(S)この SQL 文を無視します。

(P)SQL 文を修正して,再度実行してください。

〔対策〕なし。

## KFSB30151-E

行IDを使用した問合せに誤りがあります。 A query that uses "ROWID" is invalid. (A)(3)(NOS)

行 ID を使用した問い合わせに誤りがあります。

<sup>2.</sup> KFSB30000〜KFSB39999
WHERE 句に行 ID を指定した場合、次の指定はできません。

- 表の結合
- 行 ID を取り出す検索
- 集合関数
- LIMIT 句
- ORDER BY 句

(S)この SQL 文を無視します。

(P)SQL 文を修正して,再度実行してください。

〔対策〕なし。

# KFSB30201-E

修飾する表指定が、SQL文に指定された有効な名称ではありません。

不正な修飾子は,"aa....aa"."bb....bb",または"cc....cc"です。

The table specification qualifying the column name is not a valid name in an SQL statement. The invalid qualifier is "aa....aa"."bb....bb" or "cc....cc". (A)(3)(NOS)

修飾する表指定が,SQL 文に指定された有効な名称ではありません。

aa....aa:表指定中で指定したスキーマ名,または仮定されたスキーマ名

bb....bb:表識別子,または相関名

cc....cc:表識別子,または相関名

(S)この SQL 文を無視します。

(P)SQL 文を修正して,再度実行してください。

〔対策〕なし。

# KFSB30202-E

列"aa....aa"は、SQL文または問合せ指定の表にありません。

Column "aa....aa" is not found in any table. (A)(3)(NOS)

指定した列は,SQL 文または問い合わせ指定の表にありません。

aa ...aa: SQL 文中にない列名

(S)この SQL 文を無視します。

<sup>2.</sup> KFSB30000〜KFSB39999

(P)SQL 文を修正して,再度実行してください。

## 〔対策〕なし。

## KFSB30203-E

列"aa....aa"が、この問合せ中の二つ以上の表の中にあります。このため、列がどの表の列であるか決 定できません。

Column "aa....aa" cannot be determined in the SQL statement. (A)(3)(NOS)

指定した列が,この問い合わせ中の二つ以上の表の中にあります。このため,指定した列がどの表の列で あるか決定できません。

aa....aa:問い合わせ中に二つ以上ある列名

(S)この SQL 文を無視します。

(P)SQL 文を修正して,再度実行してください。

〔対策〕なし。

#### KFSB30204-E

表,またはインデクス"aa....aa"."bb....bb"が,システムにありません。 The table or index "aa....aa"."bb....bb" is not found in the system. (A)(3)(NOS)

指定した表またはインデクスは定義されていません。

aa....aa:スキーマ名

bb....bb:表識別子,またはインデクス識別子

(S)この SQL 文を無視します。

(P)SQL 文を修正して,再度実行してください。

〔対策〕なし。

## KFSB30205-E

表. またはFROM句の相関名に、列"aa....aa"がありません。(表名="bb....bb"."cc....cc",相関名  $=$ "dd....dd")

Column "aa....aa" is not found in table "bb....bb"."cc....cc" or in correlation name "dd....dd" in the FROM clause.  $(A)$   $(3)$   $(NOS)$ 

指定した表,または FROM 句の相関名に,該当する列がありません。

aa....aa:列名

2. KFSB30000〜KFSB39999

TP1/Server Base Enterprise Option メッセージ 38

bb....bb:スキーマ名

cc....cc:表識別子,または相関名

dd....dd:表識別子,または相関名

(S)この SQL 文を無視します。

(P)SQL 文を修正して,再度実行してください。

〔対策〕なし。

#### KFSB30208-E

集合関数が選択式に指定されているため、選択式で指定されていない列名"aa....aa"はORDER BY 句に指定できません。

The column name "aa....aa" not specified by the selection expression cannot be specified for the "ORDER BY" clause, because the set function is specified in the selection expression.  $(A)$  (3) (NOS)

集合関数が選択式に指定されているため,選択式で指定されていない列名は ORDER BY 句に指定できま せん。

aa....aa:列名

(S)この SQL 文を無視します。

(P)SQL 文を修正して,再度実行してください。

〔対策〕なし。

# KFSB30210-E

ナル値が設定できない列にナル値を設定しようとしています。

An attempt was made to set a null value in a column specified as "NOT NULL". (A)(3) (NOS)

ナル値が設定できない列にナル値を設定しようとしています。

(S)この SQL 文を無視します。

(P)SQL 文を修正して,再度実行してください。

〔対策〕なし。

## KFSB30211-E

FROM句中の名前"aa....aa"が重複しています。

<sup>2.</sup> KFSB30000〜KFSB39999

The name "aa....aa" is duplicated in a "FROM" clause. (A)(3) (NOS)

FROM 句中の名前が重複しています。

aa....aa:名前

(S)この SQL 文を無視します。

(P)SQL 文を修正して,再度実行してください。

〔対策〕なし。

## KFSB30213-E

ROWがSQL文中のどの表に対応するか決定できません。 "ROW" applies to more than 1 table in the SQL statement.  $(A)$  (3) (NOS)

ROW を指定した問い合わせ中に、該当する表が二つ以上あります。

このため. ROW が SQL 文中のどの表に対応するか決定できません。

(S)この SQL 文を無視します。

(P)SQL 文を修正して,再度実行してください。

〔対策〕なし。

## KFSB30214-E

ROWを指定できません。(理由= aa....aa) "ROW" cannot be specified. (reason  $=$  aa....aa) (A)(3)(NOS)

ROW を指定できません。

aa....aa:ROW を指定できない項目 non-"FIX" attribute table:FIX 属性でない表

(S)この SQL 文を無視します。

(P)SQL 文を修正して,再度実行してください。

〔対策〕なし。

# KFSB30219-E

ORDER BY句に指定された列名"aa....aa"は列指定だけから導出された列名でないため指定できま せん。

<sup>2.</sup> KFSB30000〜KFSB39999

The column name "aa....aa" specified in the "ORDER BY" clause cannot be used, because the column name is not one derived from the column specification only.  $(A)$  (3) (NOS)

ORDER BY 句に指定された列名は列指定だけから導出された列名でないため指定できません。

aa....aa:ORDER BY 句に指定した列名

(S)この SQL 文を無視します。

(P)SQL 文を修正して,再度実行してください。

〔対策〕なし。

# KFSB30220-E

問合せの結果導出される表に,ORDER BY句に指定した列"aa....aa"が2個以上あります。 The column "aa....aa" specified in the "ORDER BY" clause is found more than once in the derived table.  $(A)$   $(3)$   $(NOS)$ 

問い合わせの結果導出される表に,ORDER BY 句に指定した列が 2 個以上あります。

aa....aa:ORDER BY 句に指定した列名

(S)この SQL 文を無視します。

(P)SQL 文を修正して,再度実行してください。

〔対策〕なし。

# KFSB30239-E

識別子"aa....aa"は,有効範囲内に候補となる対象物が存在しません。 For the identifier "aa....aa", there are no target candidates in the valid scope. (A) (3) (NOS)

指定した識別子は,有効範囲内に候補となる対象物が存在しません。

aa....aa:不正な識別子

(S)この SQL 文を無視します。

(P)SQL 文を修正して,再度実行してください。

〔対策〕なし。

# KFSB30301-E

aa....aa番目の入力変数のデータ型が、変換できるデータ型ではありません。

<sup>2.</sup> KFSB30000〜KFSB39999

The data type of an input variable (item aa....aa) cannot be converted. (A) (3) (NOS)

入力変数のデータ型が,変換できるデータ型ではありません。

aa....aa:エラーとなった入力変数の順序番号

(S)この SQL 文を無視します。

(P)入力変数を,変換できるデータ型に変更し,再度実行してください。

〔対策〕なし。

#### KFSB30302-E

入力データが,列のデータ型の値の範囲を超えています。(列名="aa....aa")

The input data is outside the valid range for values of the column data type. (column name  $=$  "aa....aa") (A)(3)(NOS)

入力データが、列のデータ型の値の範囲を超えています。

aa....aa:エラーとなった列名 列名を表示できない場合は,\*\*\*を表示します。

(S)この SQL 文を無視します。またはこのトランザクションを無効にします。

(P)入力データに誤りがある場合は,修正して再度実行してください。

〔対策〕なし。

## KFSB30303-E

aa....aa 番目の出力変数のデータ型が,変換できるデータ型ではありません。 The data type of an output variable (item aa....aa) cannot be converted. (A) (3) (NOS)

出力変数のデータ型が,変換できるデータ型ではありません。

aa....aa:エラーとなった出力変数の順序番号

(S)この SQL 文を無視します。

(P)このメッセージが OPEN 文についてのエラーメッセージの場合,同じカーソルの FETCH 文の埋め込 み変数を変換できるデータ型に変更し,再度実行してください。

そうでない場合は,出力変数を変換できるデータ型に変更し,再度実行してください。

〔対策〕なし。

# KFSB30305-E

aa....aa 番目の出力変数に標識変数が指定されていません。このため,ナル値の出力データが返せま せん。

An indicator is not specified for a variable (item aa....aa). Therefore, null-value output data cannot be returned.  $(A)$   $(3)$   $(NOS)$ 

標識変数が指定されていません。このため,ナル値の出力データが返せません。

aa....aa:エラーとなった出力変数の順序番号

(S)この SQL 文を無視します。

(P)標識変数を指定し,再度実行してください。

〔対策〕なし。

# KFSB30311-E

aa....aa 番目の埋め込み変数の変数宣言が誤っています。(bb....bb)

The variable declaration of an embedded variable (item aa....aa) is invalid. (bb....bb) (A) (3)(NOS)

埋め込み変数の変数宣言が誤っています。

aa....aa:エラーとなった出力変数の順序番号

- bb....bb:埋め込み変数の入出力種別
	- input:入力用埋め込み変数

output:出力用埋め込み変数

(S)この SQL 文を無視します。

(P)埋め込み変数の変数宣言を修正し,再度実行してください。

〔対策〕なし。

# KFSB30312-E

データ格納領域の合計長が2GBを超えています。

The total size of the data storage area exceeds 2 GB. (A)(3)(NOS)

データ格納領域の合計長が 2GB を超えています。

(S)この SQL 文を無視します。またはこのトランザクションを無効にします。

(P)検索項目の数を減らすなど SQL 文を修正して,再度実行してください。

〔対策〕なし。

# KFSB30313-E

DECLARE CURSOR文の埋め込み変数の数が,OPEN文の埋め込み変数の数と一致しませ ん。

The number of embedded variables in the DECLARE CURSOR statement and OPEN statement must be the same.  $(A)$  (NOS)

DECLARE CURSOR 文中の埋め込み変数の数が,OPEN 文で指定した埋め込み変数の数と一致しません。

(S)この SQL 文を無視します。

(P)SQL 文を修正し,埋め込み変数の数を一致させ,再度実行してください。

〔対策〕なし。

## KFSB30317-E

TP1/EE/XDBの開始処理,または終了処理でエラーが発生しました。理由コード:aa ....aa An error occurred during TP1/EE/XDB start or termination processing. information = aa....aa  $(E+P+L)$  (3) (NOS)

XDB の開始または終了処理でエラーが発生しました。

aa....aa:保守情報

(S)異常終了します。

(P)OpenTP1 管理者に連絡してください。

〔対策〕このメッセージの直前に出力されているメッセージがある場合は,そのメッセージの内容に従って 対策してください。メッセージが出力されていない場合は,このメッセージを保存して保守員に連絡して ください。

#### KFSB30318-E

異常が発生したため、TP1/EE/XDBを停止しました。Information:aa....aa TP1/EE/XDB aborted because an error occurred. information  $=$  aa....aa (E+P+L)(1)  $(NOS)$ 

XDB で異常を検知したため、XDB を停止しました。

aa....aa:保守情報

(S)異常終了します。

<sup>2.</sup> KFSB30000〜KFSB39999

(O)このメッセージの前に出力されているメッセージがある場合は,そのメッセージの内容に従って対策 してください。メッセージが出力されていない場合は,このメッセージを保存してください。コアファイ ルが出力されているときは,コアファイルも保存して OpenTP1 管理者に連絡してください。

〔対策〕なし。

# KFSB30326-E

aaaa 番目の埋め込み変数の入力データに誤りがあります。

The length or precision of the data entered for an embedded variable (item aaaa) is invalid.  $(A)$   $(3)$   $(NOS)$ 

埋め込み変数の入力データに,次のどれかの誤りがあります。

- 入力データが可変長の文字データの場合 入力データの長さが最大長を超えているか、または入力データの長さが 0 未満です。
- 入力データが固定小数点数の 10 進データの場合 このデータの形式が誤っているか,または精度が異なっています。
- 入力データが時刻印データの場合 このデータの形式が誤っているか,または存在しない日時です。
- 入力データの標識変数の値に誤りがあります。

aaaa:エラーとなった入力データの順序番号

(S)この SQL 文を無視します。またはこのトランザクションを無効にします。

(P)入力データまたはその標識変数の値を修正して,再度実行してください。

- 入力データには,埋め込み変数に対して仮定されたデータ型およびデータ長の値を指定してくださ い。仮定されるデータ型およびデータ長については,マニュアル「TP1/EE/Extended Data Cache SQL プログラミング」の「埋め込み変数」を参照してください。入力データのデータ形式について は,マニュアル「TP1/EE/Extended Data Cache SQL プログラミング」の「データ型」を参照 してください。
- 標識変数の値については,マニュアル「TP1/EE/Extended Data Cache SQL プログラミング」 の「変数」を参照してください。

〔対策〕なし。

# KFSB30385-E

コマンド送受信処理でタイムアウトを検出しました。タイムアウト時間= aa....aa

A timeout was detected during command sending or receiving processing. timeout interval = aa....aa  $(E+P+L+A)$  (3) (NOS)

<sup>2.</sup> KFSB30000〜KFSB39999

コマンドの処理依頼を送信してから,応答を受信するまでの時間でタイムアウトが発生しました。

aa....aa: タイムアウト時間 (単位:分)

(S)この SQL 文を無視します。またはこのトランザクションを無効にします。

(O)コマンド処理打ち切り時間をオプションに指定できるコマンドの場合は,コマンド処理打ち切り時間 を変更してコマンドを再度実行してください。このメッセージが繰り返し出力される場合は、OpenTP1 管理者に連絡してください。

〔対策〕時間の掛かる処理がある場合は,その原因を取り除いたあとにコマンドを再度実行してください。

#### KFSB30401-E

述語 aa....aa の両側に指定したオペランドのデータ型が,比較変換できるデータ型ではありません。 The data types of both operands specified in predicate "aa....aa" are not compatible. (A)  $(3)$   $(NOS)$ 

述語の両側に指定したオペランドのデータ型が,比較変換できるデータ型ではありません。

#### aa....aa: 述語の種類

COMPARISON:比較述語 **BETWEEN: BETWEEN 述語** 

(S)この SQL 文を無視します。

(P)SQL 文を修正して,再度実行してください。

〔対策〕なし。

# KFSB30402-E

集合関数の引数のデータ型が誤っています。

The data type of the argument in the set function "aaaaa" is invalid. (A)(3)(NOS)

集合関数の引数のデータ型が誤っています。

#### aaaaa:集合関数の名称

COUNT:COUNT 集合関数

(S)この SQL 文を無視します。

(P)SQL 文を修正して,再度実行してください。

〔対策〕なし。

## KFSB30404-E

入力データが定義した列よりも長くなっています。(列名="aa....aa") The input data is longer than the defined column. (column name  $=$  "aa....aa") (A)(3)  $(NOS)$ 

入力データが定義した列よりも長くなっています。

aa....aa:エラーとなった列名 列名を表示できない場合は,\*\*\*を表示します。

(S)この SQL 文を無視します。またはこのトランザクションを無効にします。

(P)入力データを修正して,再度実行してください。

〔対策〕なし。

## KFSB30405-E

数定数が範囲外です。

The numeric literal is outside the valid range. (A)(3)(NOS)

指定した数定数の値が,指定できる範囲を超えています。指定できる範囲を次に示します。

整数定数:-2,147,483,648〜+2,147,483,647

10 進数定数:-(1030-1)〜10-29,0,10-29〜(1030-1)

(S)この SQL 文を無視します。

(O)数定数の指定を修正して,再度実行してください。

〔対策〕なし。

## KFSB30408-E

更新値,または挿入値のデータ型が,変換できるデータ型ではありません。(列名="aa....aa") The update value or insert value is not compatible with the data type of column "aa....aa".  $(A)$   $(3)$   $(NOS)$ 

更新値または挿入値のデータ型が,変換できるデータ型ではありません。

aa....aa:更新列,または挿入列の列名

(S)この SQL 文を無視します。

(P)SQL 文を修正して,再度実行してください。

<sup>2.</sup> KFSB30000〜KFSB39999

# 〔対策〕なし。

# KFSB30409-E

指定できない位置に行ID型,または4,037バイト以上の文字型データを指定しています。(位置  $=$  aa....aa $)$ Data whose "ROWID", or character data that is 4,037 bytes or more, cannot be specified in the location aa....aa.  $(A)$   $(3)$   $(NOS)$ 

指定できない位置に行 ID データ,または 4,037 バイト以上の文字データを指定しています。

## aa....aa:

"COMPARISON" predicate "SELECT" clause "ORDER BY" clause

(S)この SQL 文を無視します。

(P)SQL 文を修正して,再度実行してください。

〔対策〕なし。

# KFSB30410-E

数定数 aa....aa が不正です。

The numeric literal aa....aa is invalid.  $(A)$  (3) (NOS)

数定数の指定に文法誤りがあります。

aa....aa:誤りのある数定数

(S)この SQL 文を無視します。

(P)数定数を修正して,再度実行してください。

〔対策〕なし。

# KFSB30416-E

データ型"aa....aa"の文字列表現が不正です。

The character expression for the data type "aa....aa" is invalid. (A)(3)(NOS)

文字列表現に誤りがあります。

aa....aa:データ型

(S)この SQL を無視します。

<sup>2.</sup> KFSB30000〜KFSB39999

(P)文字列表現のデータを修正して,再度実行してください。

〔対策〕なし。

# KFSB30417-E

比較述語の両側,または比較述語以外の述語の左側のオペランドに埋め込み変数は指定できません。 Embedded variables cannot be specified in both operands of a comparison predicate or in the left operand of other predicates. (A)(3)(NOS)

次に示す場所に埋め込み変数は指定できません。

- 比較述語の両側
- 比較述語以外の述語の左側

(S)この SQL 文を無視します。

(P)SQL 文を修正して,再度実行してください。

〔対策〕なし。

# KFSB30418-E

選択式に埋め込み変数は指定できません。

Embedded variables cannot be specified in a selection expression. (A)(3)(NOS)

選択式に埋め込み変数は指定できません。

(S)この SQL 文を無視します。

(P)SQL 文を修正して,再度実行してください。

〔対策〕なし。

# KFSB30449-E

1行SELECT文の検索結果が2行以上あります。

There are 2 or more lines in the search results of a single-row SELECT statement. (A) (3) (NOS)

1行 SELECT 文の検索結果が 2 行以上あります。

(S)この SQL 文を無視します。

(P)検索したい場合は,検索結果が 1 行以下になる問い合わせを指定するか,またはカーソルを使用して 検索してください。

<sup>2.</sup> KFSB30000〜KFSB39999

〔対策〕なし。

# KFSB30501-E

カーソルが開かれていません。

The cursor is not opened.  $(A)$   $(3)$   $(NOS)$ 

FETCH 文または CLOSE 文で指定したカーソルが開かれていません。

(S)この要求を無視します。

(P)カーソルを開いてから行を取り出して,カーソルを閉じるように UAP を修正して,再度実行してくだ さい。

〔対策〕なし。

#### KFSB30502-E

カーソルは既に開かれています。

The cursor is already opened.  $(A)$  (3) (NOS)

すでに開いた状態のカーソルを開こうとしています。

(S)この要求を無視します。

(P)カーソルを閉じてから,再び開くように UAP を修正して,再度実行してください。

〔対策〕なし。

## KFSB30512-E

PREPARE(SQLの前処理)で前処理をした問合せ以外のSQL文は実行できません。 An SQL statement other than a prepared query cannot be executed. (A) (3) (NOS)

PREPARE 文(SQL の前処理)で前処理をした問い合わせ以外の SQL 文は実行できません。

(S)この要求を無視します。

(P)FETCH 文または CLOSE 文に対してこのメッセージが出力された場合,次に示すことを確認してく ださい。確認後,UAP を修正して,再度実行してください。

- 該当するカーソルで OPEN 文が実行されているか
- 該当するカーソルで実行した SQL 文でエラーが発生していないか

〔対策〕なし。

# KFSB30549-E

認可識別子またはスキーマ名に"aaaaaa"を指定しています。

The authorization identifier "aaaaaa" cannot be specified. (A)(3)(NOS)

認可識別子またはスキーマ名に MASTER を指定しています。誤った使用方法として、次のような使用方 法が考えられます。

• スキーマ名が MASTER の表(ディクショナリ表)を操作しようとしています。

#### aaaaaa:MASTER

(S)この SQL 文を無視します。またはこのトランザクションを無効にします。

(P)認可識別子またはスキーマ名を修正して,再度実行してください。

〔対策〕なし。

## KFSB30563-E

SQL文の受付準備ができていないため、SQL文が実行できませんでした。 An SQL statement could not be executed because the preparation for accepting SQL statements is incomplete. (A)(3)(NOS)

SQL 文の受け付け準備ができていないため、SQL が実行できませんでした。次に示すような原因が考え られます。

- 待機系の開始時に起動されたプロセス初期化トランザクションから SQL 文が発行された
- 待機系の終了時に起動されたプロセス終了トランザクションから SQL 文が発行された

(S)この SQL 文を無視します。

(P)次に示すどちらかの処置をしてください。

- プロセス初期化トランザクションおよびプロセス終了トランザクションからは SQL 文を発行しない ように UAP を修正してください。
- このエラーが発生した以降は SQL 文を発行しないように UAP を修正してください。

〔対策〕なし。

# KFSB30564-E

認可識別子"aa....aa"に誤りがあります。 The authorization identifier "aa....aa" is invalid. (A) (3) (NOS)

指定した認可識別子に次に示す誤りがあります。

<sup>2.</sup> KFSB30000〜KFSB39999

- <span id="page-51-0"></span>• 認可識別子に英数字以外の文字を使用している
- 認可識別子の長さが 30 バイトを超えている

なお,指定した認可識別子に非表示文字が含まれている場合,認可識別子が正しく表示されないことがあ ります。

aa....aa:誤りがある認可識別子

認可識別子を表示できない場合は,\*\*\*を表示します。

(S)この SQL 文を無視します。または,このトランザクションを無効にします。

(P)認可識別子を修正して,再度実行してください。

〔対策〕なし。

## KFSB30601-E

"aa....aa"."bb....bb"の cc....cc が重複しています。

"aa....aa"."bb....bb" of cc....cc is duplicated. (A)(3)(NOS)

次に示す SQL 文に指定した表識別子,またはインデクス識別子は,すでに定義されています。

- CREATE INDEX
- CREATE TABLE
- aa....aa:スキーマ名

bb....bb:表識別子,またはインデクス識別子

cc....cc:

table:表 index:インデクス

(S)この SQL 文を無視します。

(P)表識別子,またはインデクス識別子を変更して,再度実行してください。

〔対策〕なし。

## KFSB30602-E

表中の列数が,3,000を超えています。

The number of columns in the table exceeds 3,000. (A)(3)(NOS)

表の列数が,上限の 3000 を超えています。

(S)この SQL を無視します。

2. KFSB30000〜KFSB39999

TP1/Server Base Enterprise Option メッセージ 52

(P)SQL 文に誤りがある場合は SQL 文を修正して,再度実行してください。SQL 文に誤りがない場合は, 表を設計し直して列数を 3000 以下にしてください。

作業表が作成される SQL を実行した場合に、KFSB30813-E メッセージ (エラー要因:The number of columns exceeds 3,000) が出力されたときは、作業表の構成列数が少なくなるように SQL 文を 修正して,再度実行してください。

〔対策〕なし。

## KFSB30604-E

データ型"bb....bb"の aa....aa が不正です。 The aa....aa of the data type "bb....bb" is invalid. (A) (3) (NOS)

データ型の長さ,精度,位取り,小数秒精度のどれかに誤りがあります。

#### aa....aa:

length:長さ precision:精度 scale:位取り fractional seconds precision:少数秒精度

bb....bb:指定に誤りのあるデータ型

(S)この SQL 文を無視します。

(P)SQL 文を修正して,再度実行してください。

〔対策〕なし。

# KFSB30607-E

他ユーザの aaaaaa から定義系SQLは実行できません。 The definition SQL cannot be used on other user's aaaaaa. (A)(3)(NOS)

実行ユーザが所有するスキーマ以外のスキーマは変更できません。

そのため、次のような定義はできません。

- 実行ユーザのスキーマと異なるスキーマ名を指定した表,およびインデクスの定義
- 実行ユーザのスキーマと異なるスキーマ名を指定した表へのインデクスの定義

なお, 定義系 SQL 文中に指定したスキーマ名が, XDB と接続したときの認可識別子と異なっている場合 にも出力されます。

#### 2. KFSB30000〜KFSB39999

#### <span id="page-53-0"></span>aaaaaa:

schema:スキーマ名

(S)この SQL 文を無視します。

(P)正しいスキーマ名を指定して,再度実行してください。

〔対策〕なし。

#### KFSB30612-E

列名"aa....aa"が重複しています。

The column name "aa....aa" is duplicated. (A) (3) (NOS)

一つの表の中に,同じ列名の列は定義できません。

aa....aa:エラーとなった列名

列名を表示できない場合は,\*\*\*を表示します。

(S)このトランザクションを無効にします。

(P)列名が重複しないように SQL 文を修正して,再度実行してください。

〔対策〕なし。

## KFSB30614-E

列"aa....aa"にインデクスを作成することができません。

An index cannot be created in column "aa....aa". (A)(3)(NOS)

次に示すデータ型の列は,インデクスを構成する列に指定できません。

- 精度が 20 けた以上の DECIMAL
- aa....aa:エラーとなったデータ型の列名 列名を表示できない場合は,\*\*\*を表示します。
- (S)この SQL 文を無視します。

(P)この SQL 文を削除してください。

〔対策〕なし。

### KFSB30616-E

インデクスのキー長が最大長を超えています。

The index key length exceeded the maximum length. (A)(3)(NOS)

<sup>2.</sup> KFSB30000〜KFSB39999

インデクスのキー長が,最大長を超えています。

(S)この SQL 文を無視します。

(P)キー長を最大長以下に修正するか,またはインデクス用 DB エリアのページ長を大きくして,再度実 行してください。

作業表のインデクスが作成される SQL 文を実行した場合に、KFSB30813-E メッセージ (エラー要因: the index key length is too long)が出力されたときは、次に示すどちらかの処置をして再度実行し てください。

- 作業表のインデクス構成列のキー長が短くなるように SQL 文を修正してください。
- 作業表用 DB エリアのページ長を大きくしてください。

〔対策〕なし。

## KFSB30617-E

インデクス中の列数が16を超えています。

The number of columns in the index exceeds 16. (A)(3)(NOS)

インデクスを構成する列の数が,上限の 16 を超えています。

(S)この SQL 文を無視します。

(P)インデクスを構成する列の数を 16 以下に修正して,再度実行してください。

〔対策〕なし。

#### KFSB30619-E

インデクス列名の中で"aa....aa"が重複しています。

Among the index columns names, index column name "aa....aa" is duplicated. (A) (3) (NOS)

インデクスを構成する列名が重複しています。

aa....aa:重複している列名

列名を表示できない場合は,\*\*\*を表示します。

(S)この SQL 文を無視します。

(P)インデクスを構成する列名が重複しないように SQL 文を修正して,再度実行してください。

〔対策〕なし。

# KFSB30652-E

指定したDBエリア"aa....aa"が存在しません。

The specified DB area "aa....aa" does not exist. (A)(3)(NOS)

次に示す SQL 文中に指定した DB エリアがありません。

- CREATE TABLE
- CREATE INDEX
- aa....aa:DB エリア名

DB エリア名を表示できない場合は,\*\*\*を表示します。

(S)この SQL 文を無視します。

(P)次に示すどちらかの処置をしたあとに再度実行してください。

- SQL 文中に指定している DB エリアを変更してください。
- XDB サービス定義の eexdbarea オペランドで, SQL 文中に指定している DB エリアを定義してく ださい。

〔対策〕なし。

#### KFSB30653-E

指定したDBエリア"aa....aa"は bbbbb 用ではありません。

The specified DB area "aa....aa" is not for bbbbb. (A)(3)(NOS)

bb....bb が data の場合、指定した DB エリアは表用 DB エリアではありません。

bb....bb が index の場合,指定した DB エリアはインデクス用 DB エリアではありません。

aa....aa:DB エリア名

DB エリア名を表示できない場合は,\*\*\*を表示します。

### bbbbb:

data:表用 DB エリア

index:インデクス用 DB エリア

(S)この SQL を無視します。

(P)用途に合った DB エリアを指定して再度実行してください。

〔対策〕なし。

## <span id="page-56-0"></span>KFSB30657-E

ページ長 aa....aa が行長 bb....bb より小さい値です。

The page size of aa ... aa is too small compared to the length of row bb....bb. (A)(3) (NOS)

行長がページ長を超えているため,表の定義ができません。

aa....aa:ページ長

bb....bb:行長

ページ長,行長を表示できない場合は,\*\*\*を表示します。

(S)この SQL 文を無視します。

- (P)行長を短くするか,または表用 DB エリアのページ長を大きくして再度実行してください。 作業表が作成される SQL を実行した場合に、KFSB30813-E メッセージ (エラー要因: the row length is too long)が出力されたときは、次に示すどちらかの処置をして再度実行してください。
	- 作業表の行長が短くなるように SQL 文を修正してください。
	- 作業表用 DB エリアのページ長を大きくしてください。

〔対策〕なし。

## KFSB30661-E

同じ構成のインデクス"aa....aa"."bb....bb"がすでにあります。 Index "aa....aa"."bb....bb" with the same structure already exists. (A)(3)(NOS)

同じ構成のインデクスがすでにあります。

aa....aa:スキーマ名

スキーマ名を表示できない場合は,\*\*\*を表示します。

bb....bb:インデクス識別子

インデクス識別子を表示できない場合は,\*\*\*を表示します。

(S)この SQL 文を無視します。

(P)この SQL 文を削除してください。

〔対策〕なし。

#### KFSB30673-E

bb....bb 文中で"aa....aa"が重複しています。

"aa....aa" in the bb....bb statement is duplicated. (A) (3) (NOS)

<sup>2.</sup> KFSB30000〜KFSB39999

同じ表オプション,またはインデクスオプションを 2 回以上指定しています。

aa....aa:2 回以上指定した項目

bb....bb:指定した SQL 文

(S)この SQL 文を無視します。

(P)SQL 文を修正して,再度実行してください。

〔対策〕なし。

## KFSB30692-E

表"aa....aa"."bb....bb"は使用中であるため実行できません。

Execution is not possible because table "aa....aa"."bb....bb" is in use. (A) (3) (NOS)

該当する表の表定義情報が表定義プールで使用中であるため,この SQL 文は実行できません。

## aa....aa:スキーマ名

スキーマ名を表示できない場合は,\*\*\*を表示します。

bb....bb:表識別子

インデクス識別子を表示できない場合は,\*\*\*を表示します。

(S)この SQL 文を無視します。

(P)トランザクション終了後,再度実行してください。

〔対策〕なし。

# KFSB30705-E

cc....cc 文の"bb....bb"オプションの値 aa....aa が指定できる値の範囲外です。

The value aa....aa of option "bb....bb" in statement cc....cc is outside the specified range.  $(A)$   $(3)$   $(NOS)$ 

表オプションまたはインデクスオプションに,指定範囲外の値を指定しています。

#### aa....aa:誤りがある指定値

指定値を表示できない場合は,\*\*\*を表示します。

bb....bb:誤りがあるオプション名

PCTFREE:PCTFREE オプション

SEGMENT REUSE:SEGMENT REUSE オプション

cc....cc:誤りがある SQL 文

CREATE TABLE:CREATE TABLE 文

2. KFSB30000〜KFSB39999

CREATE INDEX: CREATE INDEX  $\forall$ 

(S)この SQL 文を無視します。

(P)オプションの指定を変更して,再度実行してください。

〔対策〕なし。

#### KFSB30706-E

表"aa....aa"."bb....bb"で定義できるインデクスの数が16を超えています。 The number of defined indexes in table "aa....aa"."bb....bb" exceeded 16. (A)(3)(NOS)

一つの表に指定できるインデクスの数が上限の 16 を超えました。

aa....aa:スキーマ名

スキーマ名を表示できない場合は,\*\*\*を表示します。

bb....bb:表識別子

表識別子を表示できない場合は,\*\*\*を表示します。

(S)この SQL 文を無視します。

(P)この SQL 文を実行する必要がある場合は,インデクスを削除してください。SQL 文を実行する必要 がない場合は,この SQL 文を削除してください。

〔対策〕なし。

#### KFSB30756-E

DBエリアのページ不足が発生しました。DBエリア="aa....aa" DB area pages are insufficient. DB area  $=$  "aa....aa"  $(E+S+A)(3)(NOS)$ 

DB エリアにこれ以上ページを作成できません。

aa....aa:DB area name

DB エリア名

(S)このトランザクションを無効にします。

(P)このメッセージが出力される前に,メモリ不足に関するメッセージが出力されている場合は,そのメッ セージの内容に従って対策してください。

メモリ不足に関するメッセージが出力されていない場合は、DB エリアのページ数が上限 (16777215 ページ)に達しています。次に示すどちらかの方法で DB エリアのページ数を削減してください。

- DB エリアのページ長を大きくしてください。
- DB エリア内に複数の表を格納している場合は,複数の DB エリアに表を分けて格納してください。

〔対策〕なし。

# KFSB30802-E

列のデータ型が"bb....bb"である集合関数"aa....aa"の処理中にオーバーフローが発生しました。 An overflow occurred during processing of the set function "aa....aa", for which the column data type is "bb....bb".  $(A)$  (3) (NOS)

対象データの件数が 2147483647 を超えたため,集合関数の処理中にオーバーフローが発生しました。

aa....aa:関数の種類

COUNT:COUNT 関数

bb....bb:オーバーフローが発生したデータ型

INTEGER:INTEGER

(S)この SQL 文を無視します。またはこのトランザクションを無効にします。

(P)演算対象のデータ件数を少なくするなど,オーバーフローが発生する原因を取り除き,再度実行して ください。

〔対策〕なし。

## KFSB30803-E

ユニークインデクスのインデクスキー値が重複しています。インデクスID= aa....aa

Key values on a unique index are duplicated. index  $ID = aa...aa$   $(E+S+A)(3)(NOS)$ 

重複した UNIQUE 指定の列値は追加できません。

#### aa....aa:

INDEX ID:インデクス ID

(S)このトランザクションを無効にします。

(P)重複する列値を修正したあと,再度トランザクションを実行してください。

〔対策〕なし。

# KFSB30811-E

表,またはインデクスの数が定義可能な最大数を超えました。

The number of tables or indexes exceeded the definable maximum. (A)(3)(NOS)

システムで定義できる表,またはインデクスの最大数を超えました。

(S)このトランザクションを無効にします。

<sup>2.</sup> KFSB30000〜KFSB39999

TP1/Server Base Enterprise Option メッセージ 60

(P)不要な表,およびインデクスを削除したあと,再度実行してください。

〔対策〕なし。

# KFSB30812-E

DB エリア"cc....cc"中の aa....aa の数が最大値 bbb に達しているため、aa....aa は、これ以上定義で きません。

No more aa....aa can be defined because the number of aa....aa in the DB area "cc....cc" has reached the maximum bbb.  $(A)$   $(3)$   $(NOS)$ 

DB エリア中の表またはインデクスの数が最大値に達しているため,これ以上表またはインデクスを定義 できません。

aa....aa: object category

tables または indexes

bbb: maximum number

定義または格納できる最大数

- cc....cc:DB area name DB エリア名
- (S)このトランザクションを無効にします。

(P)次に示すどちらかの処置をしてください。

cc....cc が表用 DB エリアの場合

不要な表,またはインデクスを削除したあと,再度実行してください。

cc....cc が作業表用 DB エリアの場合

SQL 文を見直して、同時に作成される作業表の総数を削減してください。

〔対策〕なし。

## KFSB30813-E

aa ....aa のため、SQLを実行できません。

SQL cannot be executed because aa....aa. (A)(3)(NOS)

作業表,およびインデクスが定義できないため, SQL 文は実行できません。

# aa....aa:エラーとなった要因

the row length is too long:行長がページ長を超えています。 the index key length is too long:インデクスのキー長が最大長を超えています。 the number of columns exceeds 3000:列数が 3000 を超えています。

<sup>2.</sup> KFSB30000〜KFSB39999

(S)この SQL 文を無視します。

# (P)

aa....aa が the row length is too long の場合

[KFSB30657-E](#page-56-0) メッセージの内容に従った処置をしてください。

aa....aa が the index key length is too long の場合

[KFSB30616-E](#page-53-0) メッセージの内容に従った処置をしてください。

aa....aa が the number of columns exceeds 3000 の場合 [KFSB30602-E](#page-51-0) メッセージの内容に従った処置をしてください。

〔対策〕なし。

# KFSB30821-E

SQL文の長さが300,000バイトを超えています。または長さが不正です。

The SQL statement length exceeds 300,000 bytes or is invalid. (A)(3)(NOS)

SQL 文の長さが 300000 バイトを超えています。または長さが不正です。

(S)この SQL 文を無視します。

(P)SQL 文の長さを修正して,再度実行してください。

〔対策〕なし。

## KFSB30913-E

排他処理中にエラーが発生しました。

An error occurred during lock processing. (A)(3)(NOS)

排他処理中にエラーが発生しました。

(S)この SQL 文を無視します。またはこのトランザクションを無効にします。

(P)この SQL 文を再度実行してください。

〔対策〕なし。

# KFSB30914-E

排他の確保中にタイムアウトが発生しました。 Lock processing timed out. (A)(3)(NOS)

排他の確保中にタイムアウトが発生しました。

<sup>2.</sup> KFSB30000〜KFSB39999

(S)この SQL 文を無視します。またはこのトランザクションを無効にします。

(P)この SQL 文を再度実行してください。

〔対策〕なし。

## KFSB30930-E

TP1/EE/XDBを実行するためのメモリが不足しています。メモリ種別= aa....aa,要求サイ  $\vec{x}$  = bb....bb

Memory to execute  $TP1/EE/XDB$  is insufficient. memory type = aa....aa, request size = bb....bb  $(E+P+L+A)(2)(NOS)$ 

XDB を実行するために必要なメモリの取得に失敗しました。

aa....aa:不足しているメモリの種類 SEGMENT:TP1/EE プロセスで確保するメモリが不足しています。 HEAP:ヒープ領域が不足しています。

bb....bb:取得しようとしたメモリ領域のサイズ (10 けた)

(S)この SQL 文を無視します。またはこのトランザクションを無効にします。

(P)次に示す方法で,使用できるメモリに余裕を持たせてください。その後,TP1/EE プロセスを再起動 するか,またはコマンドプロセスを再度実行してください。

- 1. aa....aa が SEGMENT の場合, XDB 用ワーク領域を大きくしたあと, TP1/EE を再度実行してく ださい。XDB 用ワーク領域については,マニュアル「TP1/EE/Extended Transaction Controller 使用の手引」の「ワーク領域の管理」を参照してください。
- 2. aa....aa が HEAP の場合. プロセスに割り当てられるヒープ領域のサイズを大きくしたあと. TP1/ EE またはコマンドを再度実行してください。

3. 不要なプロセスがある場合は、そのプロセスを終了してください。

〔対策〕なし。

#### KFSB30942-E

トランザクション中断状態です。

A transaction was interrupted. (A) (3) (NOS)

トランザクションの状態が中断状態です。

(S)この SQL 文を無視します。またはこのトランザクションを無効にします。

(P)TP1/EE のライブラリ関数を発行してトランザクションをロールバックするか,またはトランザクショ ンを再度実行してください。

<sup>2.</sup> KFSB30000〜KFSB39999

TP1/Server Base Enterprise Option メッセージ 63

〔対策〕なし。

# KFSB30959-E

インポート用の一時ファイルに対する操作 aa....aa が失敗しました。ファイル名= bb....bb An import temporary file operation aa....aa has failed. file name  $=$  bb....bb  $(E+S+A)(3)$ (NOS)

インポート用の一時ファイルに対する操作が失敗しました。

#### aa....aa:

- open:ファイルのオープン
- close:ファイルのクローズ
- write:ファイルへの書き込み
- read:ファイルからの読み込み
- unlink:ファイルの削除

bb....bb:ファイル名

(S)処理を終了します。

(P)エラーの原因を次の方法で調査し,エラーの原因を取り除いたあと,再度実行してください。 このメッセージの前に KFSB40107-E メッセージが出力されている場合

[KFSB40107-E](#page-87-0) メッセージのエラーコードを参照し、原因を調査してください。

このメッセージの前に KFSB40107-E メッセージが出力されていない場合

インポート用の一時ファイルが誤って更新されたと考えられます。その原因を調査してください。

〔対策〕なし。

# KFSB31310-E

開いているカーソルでは,すでにエラーが発生しています。

An error has already occurred in the opened cursor. (A) (3) (NOS)

開いているカーソルですでにエラーが発生しています。カーソルを閉じてください。

(S)この SQL 文を無視します。またはこのトランザクションを無効にします。

(P)カーソルが開いている問い合わせに対して,今回以前に発生したエラーの原因を取り除いてから,再 度実行してください。

〔対策〕なし。

<sup>2.</sup> KFSB30000〜KFSB39999

# KFSB31405-E

"bb....bb"句に指定した aa....aa が不正です。

The aa ... aa in the "bb....bb" clause is invalid. (A) (3) (NOS)

指定した値,またはデータ型が不正です。

aa....aa:エラーの要因

data type:データ型が INTEGER ではありません。

value:指定値がリミット行数,もしくは行数の上限値に指定できる範囲の値ではありません。または 指定値がナル値です。

bb....bb:エラーが発生した指定

LIMIT:LIMIT

(S)この SQL 文を無視します。またはこのトランザクションを無効にします。

(P)SQL 文を修正して,再度実行してください。

〔対策〕なし。

# KFSB31713-E

行の更新の衝突が発生しました。表ID= aa....aa,行ID= bb....bb

There was a conflict between attempts to update rows. table  $ID = aa...aa$ , ROWID =  $bb...bb$   $(A)$   $(3)$   $(NOS)$ 

ほかのトランザクションが更新または削除している行を,更新または削除しようとしています。

aa....aa: 表 ID (10 進数)

bb....bb: 行 ID (16 進数)

(S)このトランザクションを無効にします。

(P)実行中のトランザクションが終了したあとで,再度実行してください。

〔対策〕なし。

## KFSB31719-E

コマンド実行中または,APによるトランザクション実行中のため,このトランザクションは実行で きません。

A transaction cannot be executed because the command is being executed or the transaction by UAP is being executed. (A) (3) (NOS)

コマンド実行中,または UAP によるトランザクション実行中のため,このトランザクションは実行でき ません。

(S)この SQL 文を無視します。

(P)実行中のコマンドまたはトランザクションが終了したあとで,再度実行してください。

〔対策〕なし。

# KFSB31824-E

一つのプログラム中で実行しているSQLの数が4095を超えています。 The number of SQL statements in a program exceeds 4095. (A) (3) (NOS)

一つの UAP 中で実行している SQL 文の数が 4095 を超えています。

(S)この SQL 文を無視します。

(P)同時にオープンしているカーソルの数を 4095 より少なくして,再度実行してください。

# 〔対策〕なし。

# KFSB32000-I

SQL文の実行が完了しました。

SQL statement execution has finished. (A) (6) (NOS)

SQL 文の実行が完了しました。

(S)処理を続行します。

(P)なし。

〔対策〕なし。

## KFSB32100-I

条件に合う行がありません。または行の取り出しが終了しました。

There are no rows that match the search condition, or row fetching has finished. (A)(3)  $(NOS)$ 

条件に合う行がありません。または行の取り出しを終了しました。

(S)処理を続行します。

(P)なし。

〔対策〕なし。

<sup>2.</sup> KFSB30000〜KFSB39999

# KFSB33000-E

コマンドの形式が不正です。コマンド名= aa....aa,理由コード= bb....bb The command format is invalid. command name  $=$  aa....aa, reason code  $=$  bb....bb  $(E)$ (NOS)

コマンドの形式が不正です。

aa....aa:コマンド名称

bb....bb:理由コード

理由コードの意味と対策を表に示します。

(S)処理を終了します。

(O)なし。

〔対策〕理由コード一覧を見て対策してください。

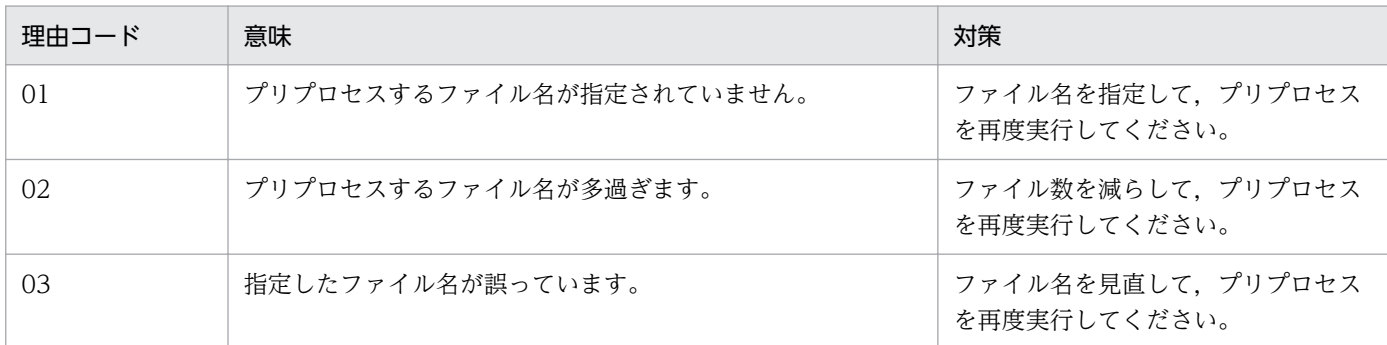

# KFSB33001-E

コマンドのオプションが不正です。コマンド名= aa....aa,理由コード= bb....bb

The command options are invalid. command name  $=$  aa....aa, reason code  $=$  bb....bb  $(E)$ (NOS)

コマンドのオプションが不正です。

aa....aa:コマンド名称

bb....bb: 理由コード

理由コードの意味と対策を表に示します。

(S)処理を終了します。

(O)なし。

<sup>2.</sup> KFSB30000〜KFSB39999

#### 〔対策〕理由コード一覧を見て対策してください。

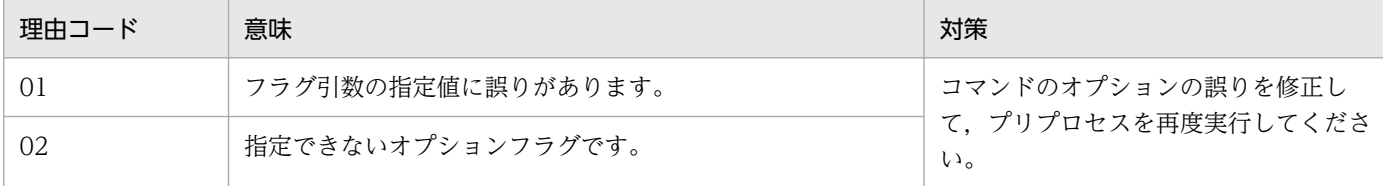

#### KFSB33002-E

パス名が長過ぎます。

The pathname is too long.  $(E)$  (NOS)

登録集原文を検索するために指定したパス名が長過ぎます。

(S)処理を終了します。

(O)なし。

〔対策〕環境変数 EEXDBCBLLIB に指定するパス名を短くして,プリプロセスを再度実行してください。

## KFSB33050-E

メモリ不足が発生しました。サイズ= aa....aa

Insufficient memory occurred. size  $=$  aa $\ldots$ aa (E)(NOS)

メモリ不足が発生したため作業領域を確保できませんでした。

aa...aa:確保できなかった領域の領域長(単位:バイト)

(S)処理を終了します。

(O)なし。

〔対策〕メモリを増設してください。または,ほかのプログラムを終了して,作業領域を確保してからプリ プロセスを再度実行してください。

## KFSB33100-E

文字列"aa....aa"に誤りがあります。

The character string "aa....aa" has an error. (E) (NOS)

SQL 文中の文字列に誤りがあります。

aa....aa:誤りのある文字列

(S)この SQL 文を無視します。以降,このソースプログラムのプリプロセスを中止し,文法チェックだけ を実行します。

<sup>2.</sup> KFSB30000〜KFSB39999

(O)なし。

〔対策〕次に示す誤りが考えられます。誤りを修正してプリプロセスを再度実行してください。

- 予約語のつづりに誤りがあります。
- SQL 文の後ろに余分な文字列があります。

## KFSB33101-E

このSQL文はサポートしていません。

This SQL statement is not supported. (E) (NOS)

この SQL 文はサポートしていません。

(S)この SQL 文を無視します。以降,このソースプログラムのプリプロセスを中止し,文法チェックだけ を実行します。

(O)なし。

〔対策〕SQL 文を確認し,サポートされている SQL 文を指定してください。

#### KFSB33102-E

変数の定義部内の文字列"aa....aa"に誤りがあります。

The character string "aa....aa" in the definition of a variable has an error. (E) (NOS)

変数の定義部内の文字列に誤りがあります。

aa....aa:誤りのある文字列

(S)この誤りを無視し,プリプロセスを続行します。

(O)なし。

〔対策〕変数の定義部の誤りを修正し,プリプロセスを再度実行してください。

#### KFSB33104-E

このデータ属性"aa....aa"は変数として使用できません。

The data attribute "aa....aa" cannot be used as a variable. (E)(NOS)

このデータ属性は変数として使用できないため、指定できません。

#### aa....aa: 埋め込み変数

(S)この変数を無視し,プリプロセスを続行します。

(O)なし。

<sup>2.</sup> KFSB30000〜KFSB39999

〔対策〕このデータ属性を修正し,プリプロセスを再度実行してください。

## KFSB33105-E

埋め込み変数"aa....aa"のデータ長に誤りがあります。

The data length for the embedded variable "aa....aa" is invalid. (E) (NOS)

埋め込み変数のデータ長に誤りがあります。

aa....aa: 埋め込み変数

(S)ポストソースの生成を中止し,文法チェックだけを実行します。

(O)なし。

〔対策〕埋め込み変数のデータ長の誤りを修正して,プリプロセスを再度実行してください。

#### KFSB33108-E

名前"aa....aa"に誤りがあります。

The name "aa....aa" has an error. (E) (NOS)

SQL 文中に誤った名前があります。

aa aa: 誤った名前

(S)この SQL 文を無視します。以降,このソースプログラムのプリプロセスを中止し,文法チェックだけ を実行します。

(O)なし。

〔対策〕SQL 文を修正し,プリプロセスを再度実行してください。

# KFSB33112-E

文字列"aa....aa"は、文字列"bb....bb"の後に指定できません。

The character string "aa....aa" cannot be specified after the character string "bb....bb". (E) (NOS)

SQL 文の構文上,指定できない位置に文字列を指定しています。または,予約語のつづりに誤りがありま す。

aa....aa:SQL の文法上,指定できない位置に指定した文字列

bb....bb:SQL の文字列

(S)この SQL 文を無視します。以降,このソースプログラムのプリプロセスを中止し,文法チェックだけ を実行します。

2. KFSB30000〜KFSB39999

(O)なし。

〔対策〕誤りを修正して,プリプロセスを再度実行してください。

#### KFSB33114-E

SQL文が完成していません。

The SQL statement is incomplete. (E) (NOS)

SQL 文に次に示す誤りがあるため. SQL 文が完成していません。

1. SQL 文に必要な構成要素が指定されていません。

2. SQL 終了子が指定されていません。

(S)この SQL 文を無視します。以降,このソースプログラムのプリプロセスを中止し,文法チェックだけ を実行します。

(O)なし。

〔対策〕SQL 文を修正し,プリプロセスを再度実行してください。

# KFSB33118-E

文字定数を閉じる二重引用符("), 又はアポストロフィ(')がありません。

A closing single or double quotation mark is missing. (E)(NOS)

文字定数を囲む二重引用符("), またはアポストロフィ(') がありません。

(S)この SQL 文を無視します。以降,このソースプログラムのプリプロセスを中止し,文法チェックだけ を実行します。

(O)なし。

〔対策〕文字定数を二重引用符またはアポストロフィで囲んで,プリプロセスを再度実行してください。

#### KFSB33122-E

不正な埋め込み変数名"aa....aa"が使用されました。

The embedded variable "aa....aa" was used incorrectly. (E) (NOS)

不正な埋め込み変数名が使用されました。

aa....aa:不正に使用された埋め込み変数

(S)この SQL 文を無視します。以降,このソースプログラムのプリプロセスを中止し,文法チェックだけ を実行します。

<sup>2.</sup> KFSB30000〜KFSB39999

(O)なし。

〔対策〕誤りがないように埋め込み変数を修正し,プリプロセスを再度実行してください。

# KFSB33131-E

TYPEDEF句を指定したデータ記述項のレベル番号が1ではありません。

The level of a data description entry specified by a TYPEDEF clause is not 1. (E) (NOS)

TYPEDEF 句を指定したデータ記述項のレベル番号が 1 ではありません。

(S)処理を続行します。

(O)なし。

〔対策〕TYPEDEF 句を指定したデータ記述項のレベル番号を 1 にしてください。

## KFSB33132-E

TYPE句の指定があるデータ記述項の後に、従属するデータ記述項又はレベル88記述項が続いて います。

A subordinate element or level 88 entry cannot be specified after a data description entry specified by a TYPE clause.  $(E)$  (NOS)

TYPE 句の指定があるデータ記述項の後ろに、従属するデータ記述項またはレベル 88 記述項が続いてい ます。

(S)処理を続行します。

(O)なし。

〔対策〕TYPE 句の指定があるデータ記述項の後ろの,従属するデータ記述項またはレベル 88 記述項を削 除してください。

# KFSB33133-E

"aa....aa"はこの記述項が従属している集団項目であるため,"bb....bb"句に指定できません。 "aa....aa" cannot be specified in a "bb....bb" clause because it is a data description entry subordinated to a group item.  $(E)$  (NOS)

TYPE 句の型名,または SAME AS 句のデータ名に,この記述項が従属している集団項目を指定していま す。

aa....aa:型名,または SAME AS 句中のデータ名

bb....bb:TYPE,または SAME AS

<sup>2.</sup> KFSB30000〜KFSB39999
(O)なし。

〔対策〕型名,または SAME AS 句中のデータ名は,この記述項が従属している集団項目を指定しないよ うにデータ記述項の宣言を見直してください。

# KFSB33134-E

レベル番号77に指定した型名,又はデータ名"aa....aa"が基本項目ではありません。

The type or data name "aa....aa" specified as level 77 is not an elementary item. (E) (NOS)

レベル番号 77 に指定した型名,またはデータ名が基本項目ではありません。

aa....aa:型名,または SAME AS 句中のデータ名

(S)処理を続行します。

(O)なし。

〔対策〕記述項の左辺がレベル 77 項目の場合,型名,または SAME AS 句中のデータ名は基本項目にして ください。

# KFSB33135-E

型名"aa....aa"は無効です。

The type name "aa....aa" is invalid. (E) (NOS)

型名が宣言されていないか,または重複して宣言されています。

aa....aa:型名

(S)処理を続行します。

(O)なし。

〔対策〕TYPE 句より前に,一度だけ型名を宣言してください。

# KFSB33136-E

SAME AS句の指定のあるデータ記述項の後に、従属するデータ記述項又はレベル88記述項が 続いています。

A subordinate element or level 88 entry cannot be specified after a data description entry specified by a SAME AS clause.  $(E)$  (NOS)

SAME AS 句の指定があるデータ記述項の後ろに、従属するデータ記述項またはレベル 88 記述項が続いて います。

2. KFSB30000〜KFSB39999

(O)なし。

[対策] SAME AS 句を指定したデータ記述項の後ろの,従属するデータ記述項またはレベル 88 記述項を 削除してください。

# KFSB33138-E

SAME AS句中で指定したデータ名"aa....aa"の記述にOCCURS句があります。

The data name "aa....aa" in a SAME AS clause contain an OCCURS clause. (E)(NOS)

SAME AS 句中で指定したデータ名の記述に OCCURS 句があります。

aa....aa: データ名

(S)処理を続行します。

(O)なし。

〔対策〕SAME AS 句中で指定したデータ名の記述に,OCCURS 句を指定しないようにデータ記述項の宣 言を見直してください。

# KFSB33139-E

SAME AS句中のデータ名"aa....aa"が,基本項目又はレベル1集団項目ではありません。

The data name "aa....aa" in a SAME AS clause is not an elementary or level 1 group item.  $(E)$  (NOS)

SAME AS 句中のデータ名が,基本項目またはレベル 1 集団項目ではありません。

aa....aa: データ名

(S)処理を続行します。

(O)なし。

〔対策〕SAME AS 句中のデータ名は,基本項目またはレベル 1 集団項目にしてください。

# KFSB33141-E

SAME AS句中のデータ名"aa....aa"は無効です。

The data name "aa....aa" in a SAME AS clause is invalid. (E)(NOS)

SAME AS 句中のデータ名が宣言されていないか,または一意ではありません。

# aa....aa:データ名

<sup>2.</sup> KFSB30000〜KFSB39999

(O)なし。

〔対策〕SAME AS 句中のデータ名が参照するデータ項目を,この指定の前に記述してください。または, 一意になるように SAME AS 句中のデータ名を修飾してください。

# KFSB33142-E

名前"aa....aa"の文字数が,指定できる文字数の最大値 bb を超えています。

The number of characters of name "aa....aa" exceeds maximum values bb of the number of characters that can be specified.  $(E)$  (NOS)

名前の文字数が,指定できる文字数の最大値を超えています。

aa....aa:指定できる文字数の最大値を超えている名前

bb:指定できる文字数の最大値

(S)この SQL 文を無視します。以降,このソースプログラムのプリプロセスを中止し,文法チェックだけ を実行します。

(O)なし。

〔対策〕名前の文字数を最大値以下に修正し,プリプロセスを再度実行してください。

### KFSB33144-E

文字列定数の長さが aa....aa を超えています。

The length of the character string literal has exceeded aa....aa. (E) (NOS)

最大値を超えた長さの文字列定数が SQL 文中にあります。

aa....aa:指定できる長さの最大長

(S)この SQL 文を無視します。以降,このソースプログラムのプリプロセスを中止し,文法チェックだけ を実行します。

(O)なし。

〔対策〕文字列定数の長さを最大値以下に修正し,プリプロセスを再度実行してください。

### KFSB33146-E

SQL文の長さが300,000バイトを超えています。

The length of an SQL statement exceeds 300,000 bytes. (E) (NOS)

SQL 文の長さが 300000 バイトを超えています。

2. KFSB30000〜KFSB39999

TP1/Server Base Enterprise Option メッセージ 75

(S)この SQL 文を無視します。以降,このソースプログラムのポストソースの生成を中止し,文法チェッ クだけを実行します。

(O)なし。

〔対策〕SQL 文の 1 文の長さを 300000 バイト以下に修正し,プリプロセスを再度実行してください。

### KFSB33150-E

一つのプログラム中のカーソルの数が1023を超えています。

The number of cursors in a program exceeds 1023. (E) (NOS)

一つの UAP 中のカーソル数が 1023 を超えています。

(S)この SQL 文を無視します。以降,このソースプログラムのポストソースの生成を中止し,文法チェッ クだけを実行します。

(O)なし。

〔対策〕カーソルの数を 1023 以下に修正し,プリプロセスを再度実行してください。

### KFSB33152-E

"aa....aa"の数が bb....bb を超えています。

The number of "aa....aa" exceeds bb....bb. (E) (NOS)

SQL 文の 1 文中の埋め込み変数, 表識別子, または列名の数が, 指定できる最大数を超えています。

aa....aa:変数,表識別子,または列名の種別

bb....bb:指定できる最大数

(S)この SQL 文を無視します。以降,このソースプログラムのポストソースの生成を中止し,文法チェッ クだけを実行します。

(O)なし。

〔対策〕aa....aa の数を最大数以下に修正し,プリプロセスを再度実行してください。

### KFSB33160-E

変数"aa....aa"は既に定義されています。

The variable "aa....aa" is already defined. (E) (NOS)

指定した埋め込み変数または標識変数は,すでに定義されています。

aa....aa:埋め込み変数,または標識変数

(S)このエラーを無視してポストソースの生成を続行します。

(O)なし。

〔対策〕別の埋め込み変数または標識変数を指定し,プリプロセスを再度実行してください。

### KFSB33162-E

カーソル"aa....aa"は既に定義されています。

The cursor "aa....aa" is already defined. (E) (NOS)

指定したカーソルはすでに定義されています。

aa....aa:カーソル名

(S)このエラーを無視します。以降,このソースプログラムのポストソースの生成を中止し,文法チェッ クだけを実行します。

(O)なし。

〔対策〕別のカーソル名を指定し,プリプロセスを再度実行してください。

### KFSB33170-E

埋め込み変数, 又は標識変数"aa....aa"に、コロン(:)が付いていません。 The colon is not attached to embedded or indicator variable "aa....aa". (E)(NOS)

UAP 中の埋め込み変数または標識変数に、コロン(:)が付いていません。

aa....aa:埋め込み変数,または標識変数

(S)このエラーを無視して処理を続行します。以降,このソースプログラムのポストソースの生成を中止 し,文法チェックだけを実行します。

# (O)なし。

〔対策〕埋め込み変数または標識変数にコロンを付け,プリプロセスを再度実行してください。

### KFSB33201-E

カーソル名"aa....aa"は,カーソル宣言がされていません。 As for the cursor name "aa $\ldots$  aa", the cursor is not declared.  $(E)$  (NOS)

指定したカーソル名は,カーソル宣言がされていません。

aa....aa: カーソル名

(S)この SQL 文を無視します。このソースプログラムのポストソースの生成を中止し,文法チェックだけ を実行します。

(O)なし。

〔対策〕カーソル名"aa....aa"をカーソル宣言してください。

# KFSB33202-E

埋め込み変数"aa....aa"は定義されていません。

The embedded variable "aa....aa" is not defined. (E) (NOS)

指定した埋め込み変数は定義されていません。

aa....aa: 埋め込み変数

(S)この SQL 文を無視します。このソースプログラムのポストソースの生成を中止し,文法チェックだけ を実行します。

(O)なし。

〔対策〕埋め込み変数"aa....aa"を定義してください。

# KFSB33203-E

埋め込み変数"aa....aa"の定義属性に誤りがあります。

The definition attribute of an embedded variable "aa....aa" has an error. (E) (NOS)

指定した埋め込み変数の定義属性に誤りがあります。

aa....aa: 埋め込み変数

(S)この SQL 文を無視します。このソースプログラムのポストソースの生成を中止し、文法チェックだけ を実行します。

(O)なし。

〔対策〕埋め込み変数の定義属性を修正してください。

# KFSB33204-E

標識変数"aa....aa"は定義されていません。 The indicator variable "aa....aa" is not defined. (E) (NOS)

指定した標識変数は定義されていません。

aa....aa:標識変数

<sup>2.</sup> KFSB30000〜KFSB39999

(S)この SQL 文を無視します。このソースプログラムのポストソースの生成を中止し,文法チェックだけ を実行します。

(O)なし。

〔対策〕標識変数"aa....aa"を定義してください。

### KFSB33205-E

標識変数"aa....aa"の定義属性に誤りがあります。

The definition attribute of an indicator variable "aa....aa" has an error. (E) (NOS)

指定した標識変数の定義属性に誤りがあります。

aa....aa:標識変数

(S)この SQL 文を無視します。このソースプログラムのポストソースの生成を中止し,文法チェックだけ を実行します。

(O)なし。

〔対策〕標識変数の定義属性を修正してください。

# KFSB33206-E

変数"aa....aa"を特定できません。

The variable "aa....aa" could not be identified. (E) (NOS)

埋め込み変数または標識変数の記述が誤っています。このため,変数を特定できません。

aa....aa:埋め込み変数または標識変数

(S)ポストソースの生成を中止して,文法チェックだけをします。

(O)なし。

〔対策〕埋め込み変数または標識変数を一意に特定できるようにソースプログラムを修正し,プリプロセス を再度実行してください。

# KFSB33207-E

埋め込み変数"aa....aa"の定義長が bb....bb バイトを超えました。 The embedded variable "aa....aa" exceeds bb....bb bytes. (E)(NOS)

埋め込み変数の定義長が最大長を超えました。

aa....aa: 埋め込み変数

<sup>2.</sup> KFSB30000〜KFSB39999

TP1/Server Base Enterprise Option メッセージ アウトランド アクリッシュ アクリッシュ アクリッシュ アクリッシュ

bb....bb:定義長

(S)処理を続行します。ポストソースの生成を中止し,文法チェックだけを実行します。

(O)なし。

〔対策〕埋め込み変数の定義長を bb....bb バイト以下にしてください。

### KFSB33212-E

SQL文の数が4095を超えています。

The number of SQL statements exceeds 4095. (E) (NOS)

一つの UAP 中で使用している SQL 文の数が 4095 を超えています。

(S)処理を終了します。

(O)なし。

〔対策〕SQL 文を 4095 以下に減らして,プリプロセスを再度実行してください。

### KFSB33214-E

DECLARE CURSORで入力した埋め込み変数の個数と、USING句の埋め込み変数の個数 が一致していません。

The number of embedded variables in a USING clause and DECLARE CURSOR statement must be the same.  $(E)$  (NOS)

DECLARE CURSOR で入力した埋め込み変数の個数と, USING 句の埋め込み変数の個数が一致してい ません。

(S)この SQL 文を無視します。このソースプログラムのポストソースの生成を中止し,文法チェックだけ を実行します。

(O)なし。

〔対策〕DECLARE CURSOR で入力した埋め込み変数の個数と,USING 句の埋め込み変数の個数を一致 させてください。

### KFSB33225-E

埋め込み変数"aa....aa"のデータ長が,32,000バイトを超えました。 The data length of the embedded variable "aa....aa" exceeded 32,000 bytes. (E) (NOS)

ROW 指定に対応する埋め込み変数"aa....aa"のデータ長が,32000 バイトを超えました。

aa....aa: 埋め込み変数名

<sup>2.</sup> KFSB30000〜KFSB39999

(S)処理を続行します。ポストソースの生成を中止し,文法チェックだけを実行します。

(O)なし。

〔対策〕埋め込み変数のデータ長を 32000 バイト以下に修正し,プリプロセスを再度実行してください。

### KFSB33233-E

このSQL文で指定した表は,DECLARE CURSORで指定した表と異なります。

The table specified in this SQL statement and the DECLARE CURSOR statement are different. (E) (NOS)

この SQL 文で指定した表は、DECLARE CURSOR で指定した表と異なります。

(S)この SQL 文を無視します。このソースプログラムのポストソースの生成を中止し、文法チェックだけ を実行します。

(O)なし。

〔対策〕SQL 文を修正し,プリプロセスを再度実行してください。

# KFSB33240-E

FETCH文に異なる埋め込み変数,または標識変数が指定されています。

A different embedded or indicator variable is specified for a FETCH statement. (E) (NOS)

同一カーソルの FETCH 文に,異なる埋め込み変数または標識変数が指定されています。

(S)この SQL 文を無視します。このソースプログラムのポストソースの生成を中止し,文法チェックだけ を実行します。

(O)なし。

〔対策〕同一カーソルの FETCH 文に指定する埋め込み変数,または標識変数を一致させて,プリプロセス を再度実行してください。

### KFSB33511-E

SQLプリプロセサで内部矛盾が発生しました。情報1= aa....aa,情報2= bb....bb

An internal contradiction occurred in SQL preprocessor. information  $1 = a$ a....aa, information  $2 = bb \dots bb$  (E)(NOS)

コマンドの処理で予期しない障害が発生したため,処理を中止しました。

aa....aa:エラーを検出したソースファイルの名称

bb....bb:エラーを検出した位置(行番号)

(S)処理を終了します。

(O)このメッセージの内容を記録し,OpenTP1 管理者に連絡してください。コアファイルが出力されて いる場合は,そのコアファイルを保存してください。

〔対策〕SQL プリプロセサを複数回実行してもこのメッセージが出力される場合は,保守員に連絡してく ださい。

# KFSB33580-E

UAPソースファイル aa....aa がありません。

The UAP source file aa....aa does not exist. (E) (NOS)

指定した UAP ソースファイルがありません。

aa....aa:ファイル名

(S)処理を終了します。

(O)なし。

〔対策〕ファイル名の誤りを修正したあと,プリプロセスを再度実行してください。

# KFSB33584-E

ファイル aa....aa の読み込み時にエラーが発生しました。エラー= bb Read error occurred on file aa....aa.  $\text{errno} = \text{bb}$  (E)(NOS)

指定した UAP ソースファイルの読み込み時にエラーが発生しました。

aa....aa:ファイル名

bb:エラーコード

(S)処理を終了します。

(O)なし。

〔対策〕エラーコード(errno:エラーの状態を表す外部整数変数)を調査し,errno.h およびユーザが使 用する OS のマニュアルを参照して、エラーの原因を取り除き、プリプロセスを再度実行してください。

### KFSB33586-E

ファイル名 aa....aa が誤っています。 The file name aa....aa is invalid.  $(E)$  (NOS)

指定したファイル名が誤っています。

<sup>2.</sup> KFSB30000〜KFSB39999

aa....aa:ファイル名

(S)処理を終了します。

(O)なし。

〔対策〕ファイル名の誤りを修正したあと,プリプロセスを再度実行してください。

# KFSB33600-E

END DECLARE SECTIONがありません。 END DECLARE SECTION is missing. (E) (NOS)

END DECLARE SECTION の前で, UAP の終わりを検出しました。

(S)処理を終了します。

(O)なし。

〔対策〕END DECLARE SECTION を追加して,プリプロセスを再度実行してください。

# KFSB33601-E

BEGIN DECLARE SECTIONがありません。 BEGIN DECLARE SECTION is missing. (E) (NOS)

BEGIN DECLARE SECTION がありません。

(S)処理を終了します。

(O)なし。

〔対策〕BEGIN DECLARE SECTION を追加して,プリプロセスを再度実行してください。

# KFSB33602-E

EXEC SQLの後にSQL文がありません。 There is no SQL statement after EXEC SQL. (E) (NOS)

EXEC SQL のあとに SQL 文がありません。

(S)この EXEC SQL を無視して,処理を続行します。

(O)なし。

〔対策〕SQL 文を追加して,プリプロセスを再度実行してください。

### 2. KFSB30000〜KFSB39999

# KFSB33603-E

WORKING−STORAGE SECTIONがありません。 WORKING-STORAGE SECTION is missing. (E) (NOS)

WORKING-STORAGE SECTION がありません。または、実行時に使用する作業領域を生成できません。

(S)処理を終了します。

(O)なし。

〔対策〕WORKING-STORAGE SECTION を追加して,プリプロセスを再度実行してください。

# KFSB33610-E

変数の定義部が完成していません。

A variable definition is incomplete. (E)(NOS)

変数の定義部が完成していません。

(S)処理を続行します。

(O)なし。

〔対策〕変数の定義部を修正して,プリプロセスを再度実行してください。

### KFSB33635-E

ポストソースは生成されませんでした。

The post source was not generated. (E) (NOS)

プリプロセスでエラーがあったため,ポストソースが生成されませんでした。

(S)処理を終了します。

(O)なし。

〔対策〕このメッセージより前に出力されているメッセージを参照し,エラーの原因を取り除いたあと,プ リプロセスを再度実行してください。

# KFSB33706-E

ファイル aa....aa のオープン時にエラーが発生しました。エラー= bb Open error occurred on file aa....aa.  $\text{errno} = \text{bb}$  (E)(NOS)

ファイルのオープン時にエラーが発生しました。

aa....aa:エラーが発生したファイル名

2. KFSB30000〜KFSB39999

bb:エラー番号

(S)処理を続行します。ただし、該当するファイルへの出力処理はしません。

(O)なし。

〔対策〕エラーコード(errno:エラーの状態を表す外部整数変数)を調査し,errno.h およびユーザが使 用する OS のマニュアルを参照して,エラーの原因を取り除き,プリプロセスを再度実行してください。

### KFSB33707-E

ファイル aa....aa への書き込みエラーが発生しました。エラー= bb Write error occurred on file aa....aa.  $\text{errno} = \text{bb}$  (E)(NOS)

ファイルへの書き込みエラーが発生しました。

aa....aa:エラーが発生したファイル名

bb:エラー番号

(S)処理を終了します。

(O)なし。

〔対策〕エラーコード (errno:エラーの状態を表す外部整数変数)を調査し、errno.h およびユーザが使 用する OS のマニュアルを参照して,エラーの原因を取り除き,プリプロセスを再度実行してください。

### KFSB33708-E

UAPの1行の長さが32,000バイトを超えています。 A line in a UAP exceeds 32,000 bytes. (E) (NOS)

UAP の 1 行の長さが 32000 バイトを超えています。

(S)処理を終了します。

(O)なし。

〔対策〕エラーが発生した行を複数行に分割して,1 行の長さを制限内にして,プリプロセスを再度実行し てください。

### KFSB33714-E

ファイル aa....aa の削除時にエラーが発生しました。エラー= bb Delete error occurred on file aa....aa.  $\text{errno} = \text{bb}$  (E)(NOS)

ファイルの削除時にエラーが発生しました。

<sup>2.</sup> KFSB30000〜KFSB39999

aa....aa:エラーが発生したファイル名

bb:エラー番号

(S)処理を続行します。

(O)なし。

〔対策〕出力したポストソースに影響はないため,中間ファイル出力先から中間ファイルを削除してくださ い。

# KFSB33808-I

使用方法:eexdbcbl [-o 出力するポストソースのファイル名称] [-Xc] 入力ファイル名称 Usage:eexdbcbl [-o <post-source-file-name>] [-Xc] <user-program-file-name> (E) (NOS)

eexdbcbl コマンドの使用方法を示します。コマンドヘルプを要求した場合,またはコマンドの形式が誤っ ている場合に出力します。

(S)処理を終了します。

(O)コマンドの形式に誤りがある場合は,正しい形式でコマンドを再度実行してください。

〔対策〕なし。

<sup>2.</sup> KFSB30000〜KFSB39999

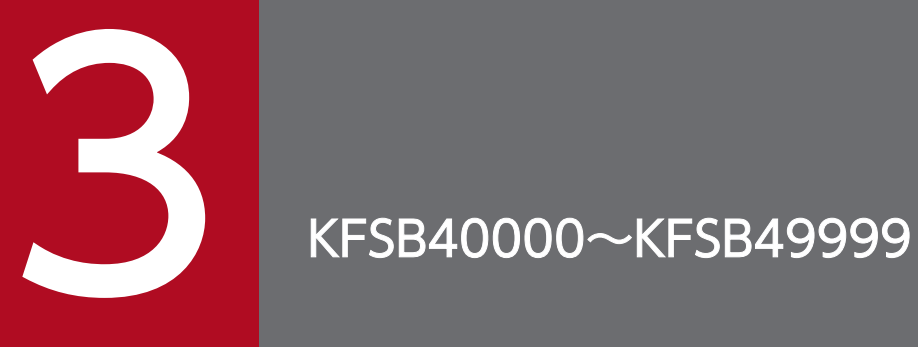

この章では、基本レイヤ (部品)のエラーメッセージ (KFSB40000~KFSB49999) とその意 味,および対策について説明します。

# 3.1 KFSB40000〜KFSB49999

# KFSB40107-E

yyyy/mm/dd hh:mm:ss (aa....aa) (bb....bb) KFSB40107-E "cc....cc" failed. errno=ddd ee....ee (E)(3)(NOS)

システムコールがエラーリターンしました。

yyyy/mm/dd:エラーリターンした年月日

hh:mm:ss:エラーリターンした時分秒

aa....aa: 該当するプロセス ID (10 進形式)

bb....bb: 該当するスレッド ID (10 進形式)

cc....cc:エラーリターンしたシステムコール名 (31 けた以内の半角英数字)

ddd: エラーコード (3 けた以内の 10 進形式)

エラーコードの出力内容とシステムコール名との対応を次に示します。

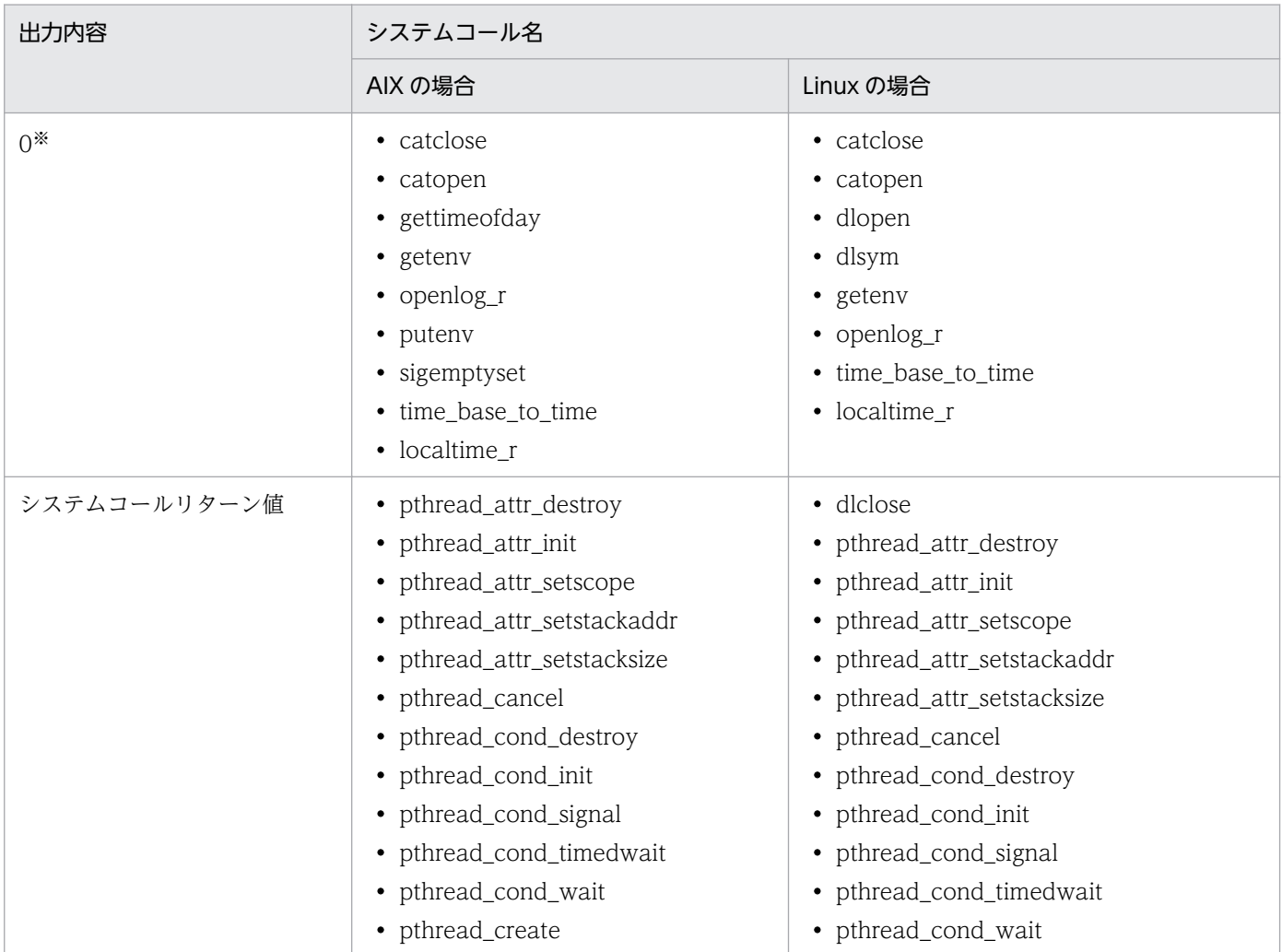

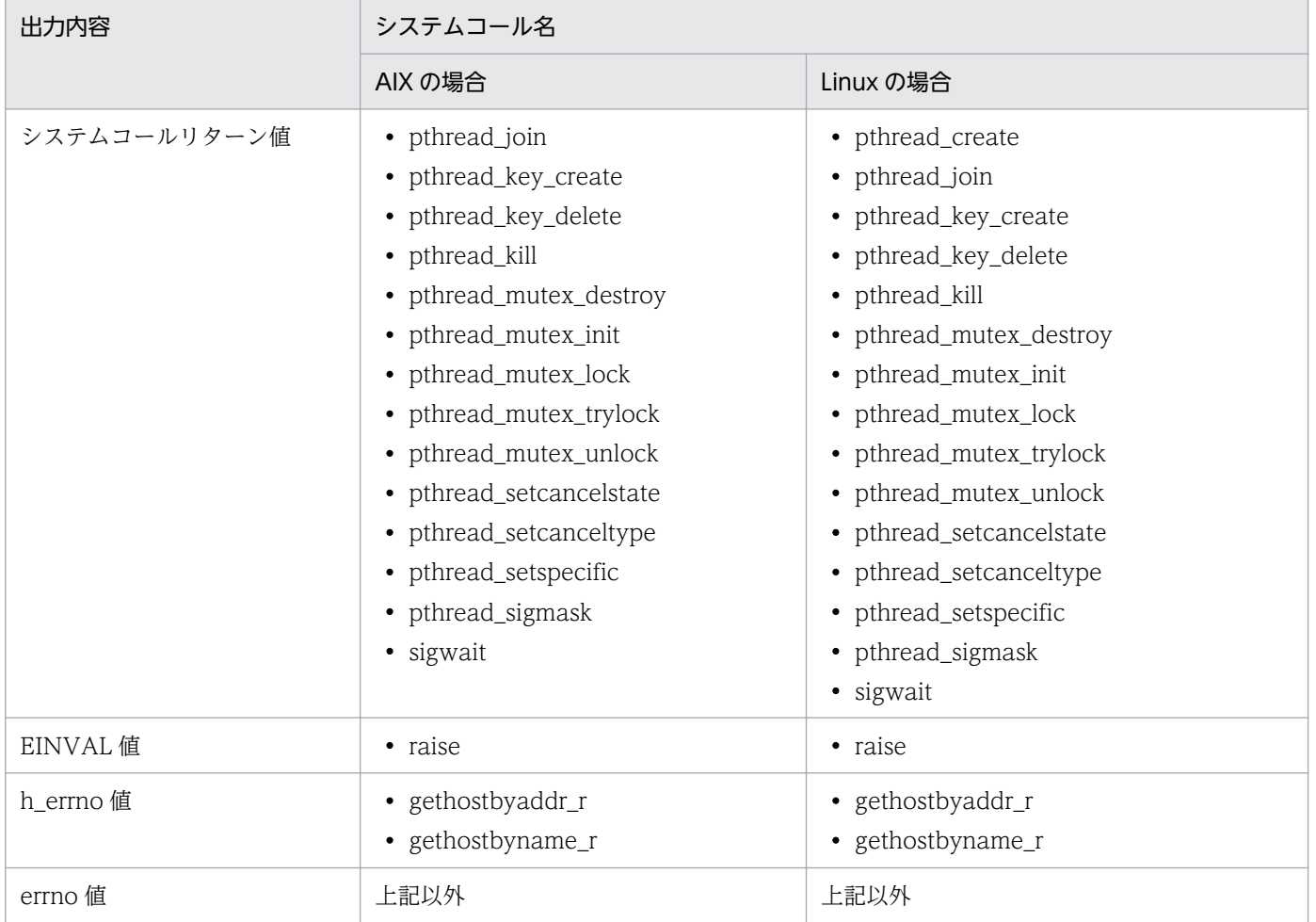

注※ エラー内容を示す情報が返されないため,0 を出力します。

ee....ee:ダイナミックローディングモジュールのシステムコールがエラーリターンした場合のエラー内容 ダイナミックローディングモジュール以外のシステムコールでは出力されません。

(S)処理を続行します。

(O)OpenTP1 管理者に連絡してください。

〔対策〕このメッセージ以降に出力されるほかのメッセージを参照し,必要があれば対策してください。

### KFSB40301-W

ホスト管理テーブルは既に作成されています。サービスグループ名= aa....aa, ホスト名= bb....bb, ポート番号= cc....cc,対象定義コード= dd....dd

A host management table has already been created. service group name = aa....aa, host name  $=$  bb....bb, port number  $=$  cc....cc, target definition code  $=$  dd....dd  $(E)$  (4) (SUP)

該当するホスト管理テーブルは,所属するサービスグループ管理テーブル内にすでに作成されています。

aa....aa:該当するホスト管理テーブルが所属するサービスグループ名

bb....bb:該当するホスト管理テーブルのホスト名

cc....cc:該当するホスト管理テーブルのポート番号

dd....dd:対象定義コード

mysvgdef:サービスグループ情報関連定義の mysvgdef 定義コマンド eesvgdef:サービスグループ情報関連定義の eesvgdef 定義コマンド

(S)通信機能初期化処理を続行します。

(O)OpenTP1 管理者に連絡してください。

〔対策〕対象定義コードで示すサービスグループ情報関連定義の-h オプションの設定値,または-u オプショ ンの設定値を見直してください。

### KFSB40302-W

UAP共用ライブラリのクローズに失敗しました。UAP共用ライブラリ名= aa....aa

An attempt to close a UAP common library has failed. UAP common library name = aa $\ldots$ aa  $(E+P+L)$ (4)(SUP)

UAP 共用ライブラリをクローズしようとしましたが失敗しました。

aa....aa:クローズできなかった UAP 共用ライブラリ名

(S)UAP 共用ライブラリのクローズ処理を中止します。

(O)なし。

〔対策〕なし。

# KFSB40303-W

UAP共用ライブラリ名が2重に定義されています。UAP共用ライブラリ名= aa....aa

A UAP common library name is defined twice. UAP common library name  $=$  aa....aa  $(E)$ (4)(SUP)

ユーザサービス関連定義の module オペランドに UAP 共用ライブラリ名が重複して指定されています。

aa....aa:重複して指定されている UAP 共用ライブラリ名

(S)重複して指定されている UAP 共用ライブラリ名を無視して処理を続行します。

(O)OpenTP1 管理者に連絡してください。

〔対策〕ユーザサービス関連定義の module オペランドを見直して,TP1/EE を再起動してください。

<sup>3.</sup> KFSB40000〜KFSB49999

### KFSB40304-W

定義解析中に2重定義を検出しました。1つ目の定義を有効とし処理を続行します。オペランド名= aa....aa, サービスグループ名= bb....bb, 理由コード= cc....cc

A duplicate definition was detected during definition analysis. The first definition is taken as the valid definition, and processing continues. operand name  $=$  aa $\ldots$  aa, service group name  $=$  bb....bb, reason code  $=$  cc....cc (E)(4)(SUP)

複数指定できないオペランドが複数回指定されました。先に指定された内容を有効にして,あとから指定 された内容は無視します。

aa....aa:オペランド名

bb....bb:該当するオペランドで指定されたサービスグループ名

cc....cc:理由コード

理由コードの意味と対策を表に示します。

(S)定義解析処理を続行します。

(O)OpenTP1 管理者に連絡してください。

〔対策〕理由コード一覧を見て対策してください。

| 理由コード | 意味                                                                                                    | 対策                                    |
|-------|----------------------------------------------------------------------------------------------------|---------------------------------------|
| 0001  | 複数の eesvgdef 定義コマンドに、同一のサービスグルー<br>プ名が指定されていて、かつ-tオプションに RAP を指定<br>しています。先に指定された eesvgdef 定義コマンドの内<br>容を有効とします。                      | TP1/EE サービス定義ファイル中の定義内<br>容を見直してください。 |
| 0002  | eesvgdef 定義コマンドに、複数のホスト名とポート番号<br>が指定されていて、かつ-tオプションに RAPを指定して<br>います。先に指定されたホスト名とポート番号を有効とし<br>ます。                                   | TP1/EE サービス定義ファイル中の定義内<br>容を見直してください。 |
| 0003  | 複数の eesvgdef 定義コマンドに、同一のサービスグルー<br>プ名が指定されていて、かつ、複数の eesvgdef 定義コマ<br>ンドで-t オプションの指定が統一されていません。先に指<br>定された eesvgdef 定義コマンドの内容を有効とします。 | TP1/EE サービス定義ファイル中の定義内<br>容を見直してください。 |

# KFSB40305-W

RPC関連定義の設定に矛盾があります。オペランド名= aa....aa,理由コード= bb....bb The settings of RPC-related definitions conflict. operand name  $=$  aa....aa, reason code  $=$ bb....bb  $(E)(4)(SUP)$ 

RPC 関連定義の指定に矛盾があります。

aa....aa:オペランド名

3. KFSB40000〜KFSB49999

### bb....bb: 理由コード

理由コードの意味と対策を表に示します。

(S)処理を続行します。

(O)OpenTP1 管理者に連絡してください。

### 〔対策〕理由コード一覧を見て対策してください。

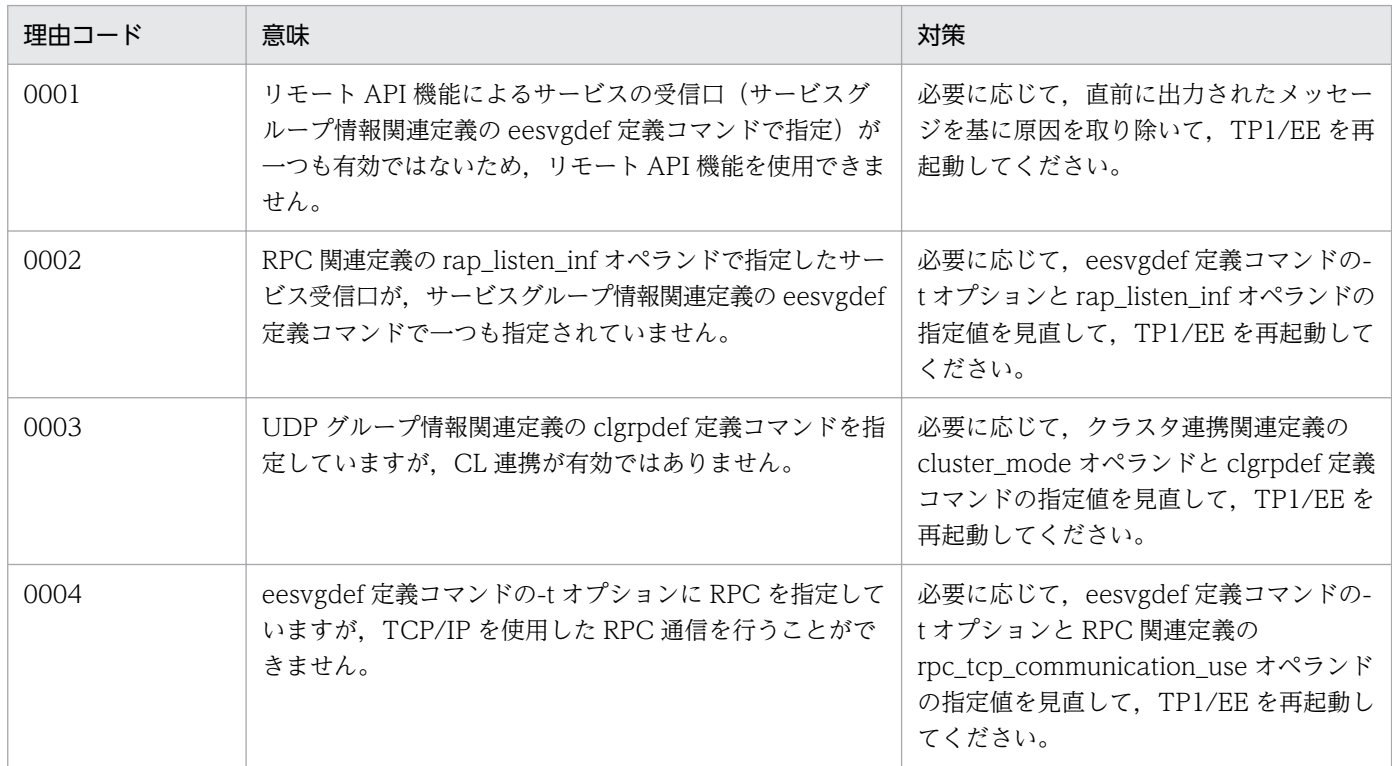

# KFSB40306-W

RPC電文用のコネクションチェック機能を無効にしました。理由コード= aaaa,詳細コード= bb....bb

The RPC-connection check function has been invalidated. reason code  $=$  aaaa, detail code  $=$  bb....bb  $(E+P+L)(4)(SUP)$ 

RPC メッセージ用のコネクションチェック機能を無効にしました。

aaaa:理由コード

理由コードの意味と対策を表に示します。

bb....bb:TP1/EE がトラブルシュートで使用する情報

(S)処理を続行します。

(O)OpenTP1 管理者に連絡してください。

<sup>3.</sup> KFSB40000〜KFSB49999

〔対策〕理由コード一覧を見て対策してください。

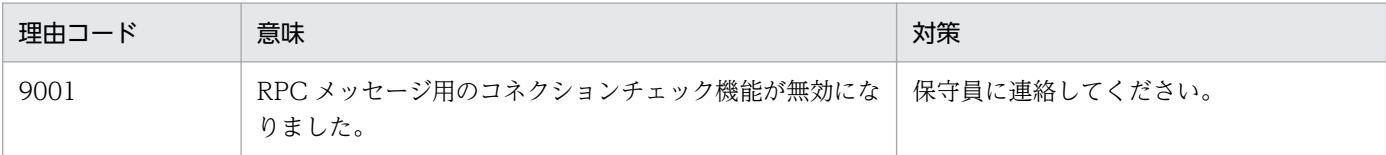

# KFSB40307-W

RPC呼び出し元のタイムアウトを検知したため、RPC要求を破棄しました。IPアドレス= aa....aa, ポート番号= bb....bb, RPC 要求受信時刻= cc....cc, サーバ側取得時刻= dd....dd, RPC 呼び出し元待ち時間= ee....ee

rpc request is canceled to callers rpc timedout. IP address  $=$  aa....aa, port number  $=$  bb....bb, reception time of rpc request  $=$  cc....cc, server side acquisition time  $=$  dd....dd, wait time of rpc call source  $=$  ee....ee  $(E+P+L)(4)(SUP)$ 

サーバ側でのサービス処理で, ee\_rpc\_call 関数発行元の応答受信タイムアウトを検知したため, RPC 要 求を破棄しました。

aa....aa:相手 IP アドレス

bb....bb:相手ポート番号

cc....cc:RPC 要求受信時刻の通算秒(10 進表記) 処理キューに登録した時刻を示します。

dd....dd:サーバ側取得時刻の通算秒(10 進表記)

キューから要求メッセージを取り出した時刻を示します。

ee....ee:RPC 呼び出し元の待ち時間(単位:秒)(10 進表記)

(S)処理を続行します。

(O)なし。

〔対策〕なし。

### KFSB40310-W

相手システムがコネクションを切断しました。IPアドレス= aa....aa, ポート番号= bb....bb, 保守 情報 $=$  cc....cc

The remote system disconnected. IP address  $=$  aa....aa, port number  $=$  bb....bb, maintenance information =  $cc$ ..... $cc$   $(E+P+L)(4)(SUP)$ 

相手システムがコネクションを切断しました。

aa....aa:コネクションを切断した相手システムの IP アドレス

<sup>3.</sup> KFSB40000〜KFSB49999

bb....bb:コネクションを切断した相手システムのポート番号

cc....cc:TP1/EE がトラブルシュートで使用する情報

(S)処理を続行します。

(O)なし。

〔対策〕なし。

# KFSB40311-W

受信スレッドの終了処理中に障害が発生しました。詳細コード1= aaaa,詳細コード2= bb....bb An error occurred during termination processing of a received thread. detail code  $1 = a$ aaa, detail code  $2 = bb....bb$  (E+P+L)(4)(SUP)

終了処理中に障害が発生しました。

aaaa:TP1/EE がトラブルシュートで使用する情報

bb....bb:TP1/EE がトラブルシュートで使用する情報

(S)処理を続行します。

(O)OpenTP1 管理者に連絡してください。

〔対策〕保守員に連絡してください。

# KFSB40312-W

エントリポインタ未登録の為、トランザクションを登録できませんでした。トランザクション種別= aa,サービス名= bb....bb

A transaction could not be registered because the entry pointer was not registered. transaction  $type = aa$ , service name  $= bb....bb$  (E+P+L)(4)(SUP)

エントリポインタが登録されていないため,トランザクションを登録できませんでした。

aa:トランザクション種別

E1:エラートランザクション 1

bb....bb:エラートランザクション 1(ERRTRN1)の登録に失敗したサービス名 サービス名がない場合は,\*を表示します。

(S)処理を続行します。

(O)OpenTP1 管理者に連絡してください。

<sup>3.</sup> KFSB40000〜KFSB49999

〔対策〕該当するトランザクションに対する処理が不要な場合は,このメッセージは無視してください。処 理が必要な場合は,エントリポインタを追加し,TP1/EE を再起動してください。

# KFSB40313-W

相手システムから未サポートメッセージを受信しました。IPアドレス= aa....aa, ポート番号= bb....bb, 理由コード= cccc, 保守情報= dd....dd

An unsupported message was received from the remote host. IP address = aa....aa, port number = bb....bb, reason code = cccc, maintenance information = dd....dd  $(E+P+L)(4)$ (SUP)

相手システムから TP1/EE がサポートしていないメッセージを受信したので、受信メッセージを破棄しま す。

aa....aa:メッセージを送信した相手システムの IP アドレス

bb....bb:メッセージを送信した相手システムのポート番号

cccc:理由コード

理由コードの意味と対策を表に示します。

dd....dd:TP1/EE がトラブルシュートで使用する情報

(S)処理を続行します。

(O)OpenTP1 管理者に連絡してください。

〔対策〕理由コード一覧を見て対策してください。

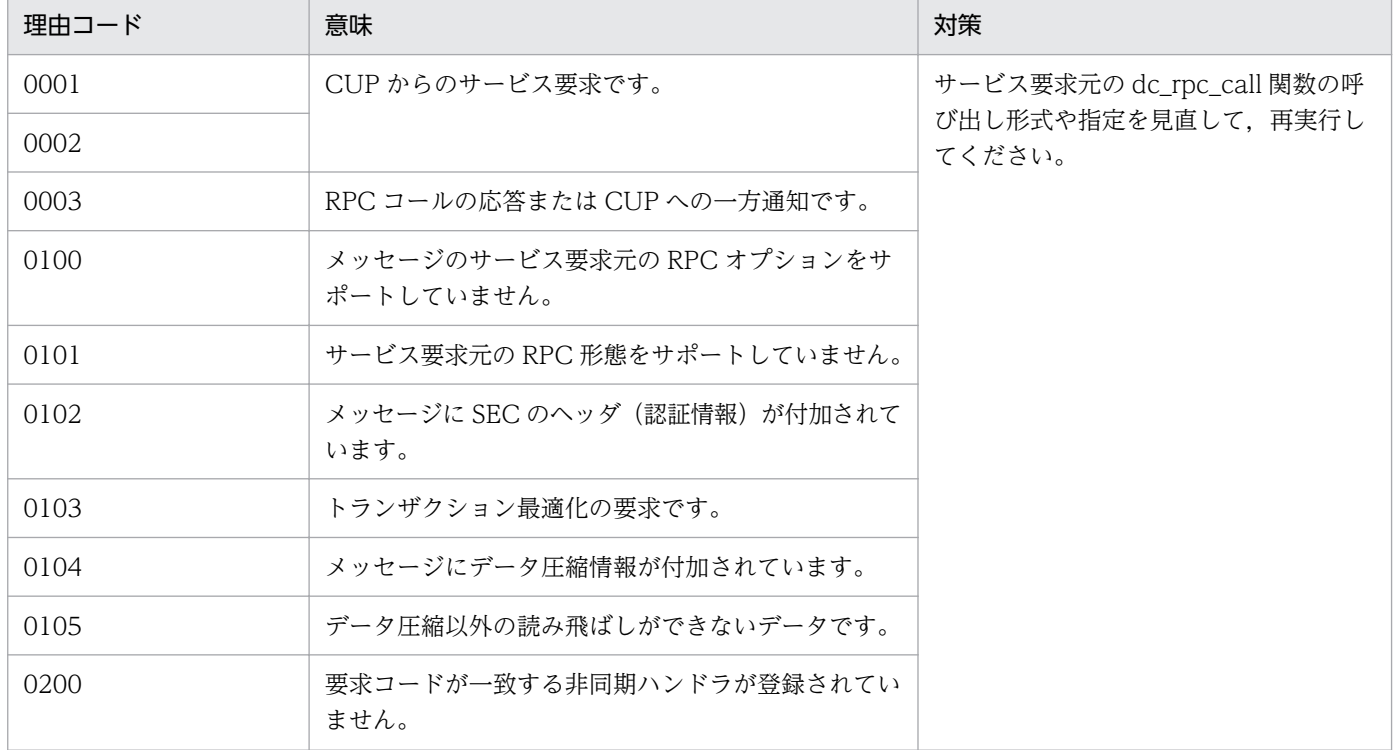

3. KFSB40000〜KFSB49999

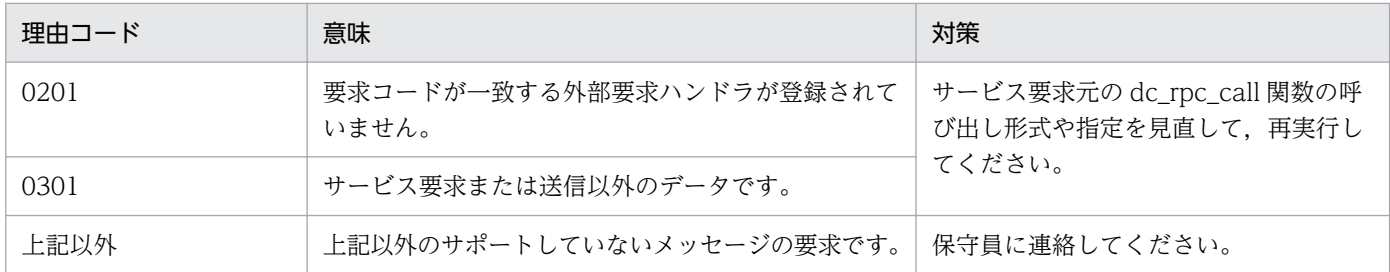

# KFSB40320-E

クライアントコネクションの初期化に失敗しました。IPアドレス= aa....aa, ポート番号= bb....bb, 理由コード= cccc, 詳細コード= dd....dd

An attempt to initialize a client connection has failed. IP address  $=$  aa $\ldots$ aa, port number  $=$ bb....bb, reason code = cccc, detail code = dd....dd  $(E+P+L)(3)(SUP)$ 

相手システム(サーバ)にメッセージの送信要求をするコネクションの初期化処理に失敗しました。

aa....aa:相手システムの IP アドレス

bb....bb:相手システムのポート番号

cccc:理由コード

理由コードの意味と対策を表に示します。

dd....dd:TP1/EE がトラブルシュートで使用する情報

(S)処理を続行します。

(O)OpenTP1 管理者に連絡してください。

〔対策〕理由コード一覧を見て対策してください。

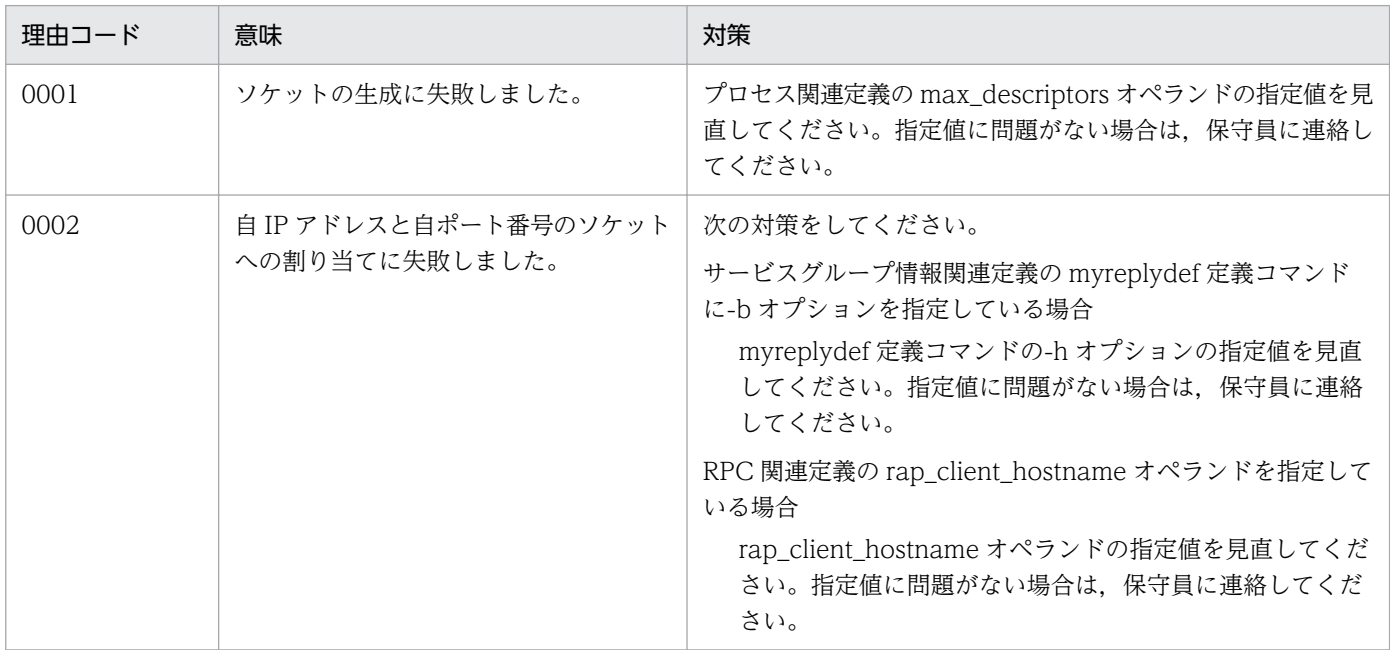

3. KFSB40000〜KFSB49999

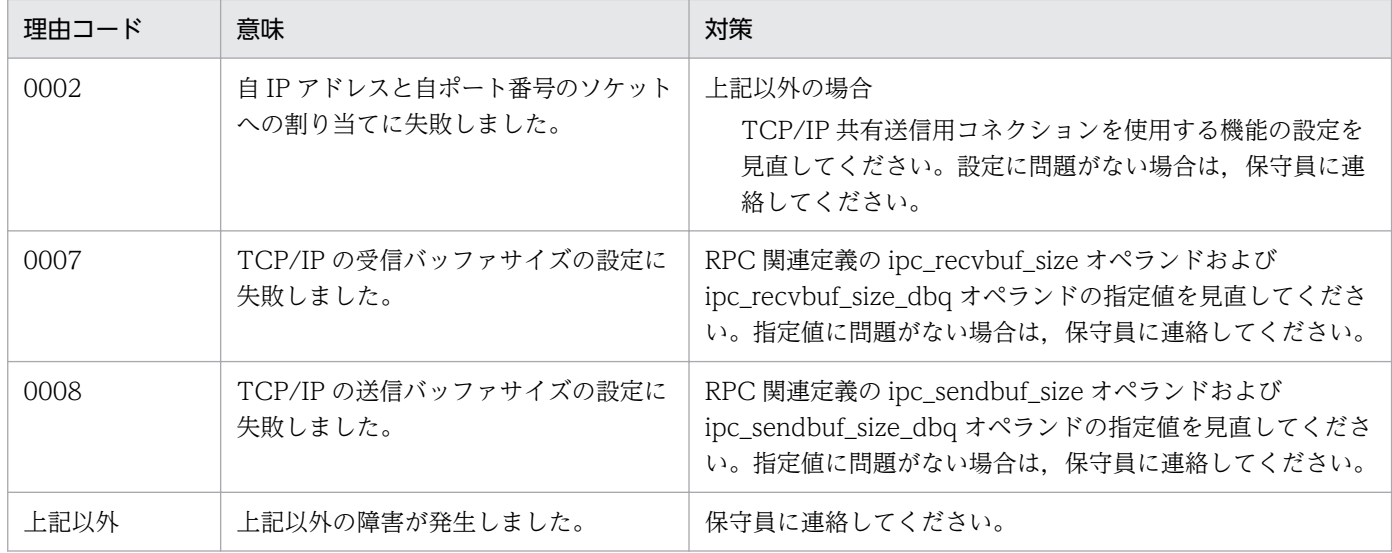

### KFSB40321-E

サーバコネクションの初期化に失敗しました。IPアドレス= aa....aa,ポート番号= bb....bb,理由 コード= cccc,詳細コード= dd....dd

An attempt to initialize a server connection has failed. IP address  $=$  aa....aa, port number  $=$ bb....bb, reason code = cccc, detail code = dd....dd  $(E+P+L)(3)(SUP)$ 

相手システム(クライアント)からのコネクションを受け付けるソケットの初期化処理に失敗しました。

### aa...aa: 初期化処理に失敗した自システムの IP アドレス

次に示すときは,0.0.0.0 を表示します。

- RPC 要求メッセージ受信用コネクションの場合で,サービスグループ情報関連定義の mysvgdef 定 義コマンドに-b オプションを指定していないとき(ただし,UNIX ドメイン用のソケットの場合 は,-b オプションの指定に関係なく設定したホスト名に対応する IP アドレスを表示します)
- RPC 応答メッセージ送受信用コネクションの場合で,サービスグループ情報関連定義の myreplydef 定義コマンドに-b オプションを指定していないとき
- rap 用コネクションを使用しているとき
- DB キューのイベント通知メッセージ受信用コネクションの場合で,サービスグループ情報関連定 義の mysvgdef 定義コマンドに-b オプションを指定していないとき

bb....bb:初期化処理に失敗した自システムのポート番号

次に示すときは、0を表示することがあります。

- RPC 要求メッセージ受信用コネクションの場合で,サービスグループ情報関連定義の mysvgdef 定 義コマンドの-h オプション(ポート番号)に 0 を指定したとき
- RPC 応答メッセージ送受信用コネクションの場合で, RPC 関連定義の rpc\_reply\_port\_auto オペ ランドに Y を指定したとき

cccc:理由コード

理由コードの意味と対策を表に示します。

dd....dd:TP1/EE がトラブルシュートで使用する情報

(S)処理を続行します。

(O)OpenTP1 管理者に連絡してください。

# 〔対策〕理由コード一覧を見て対策してください。

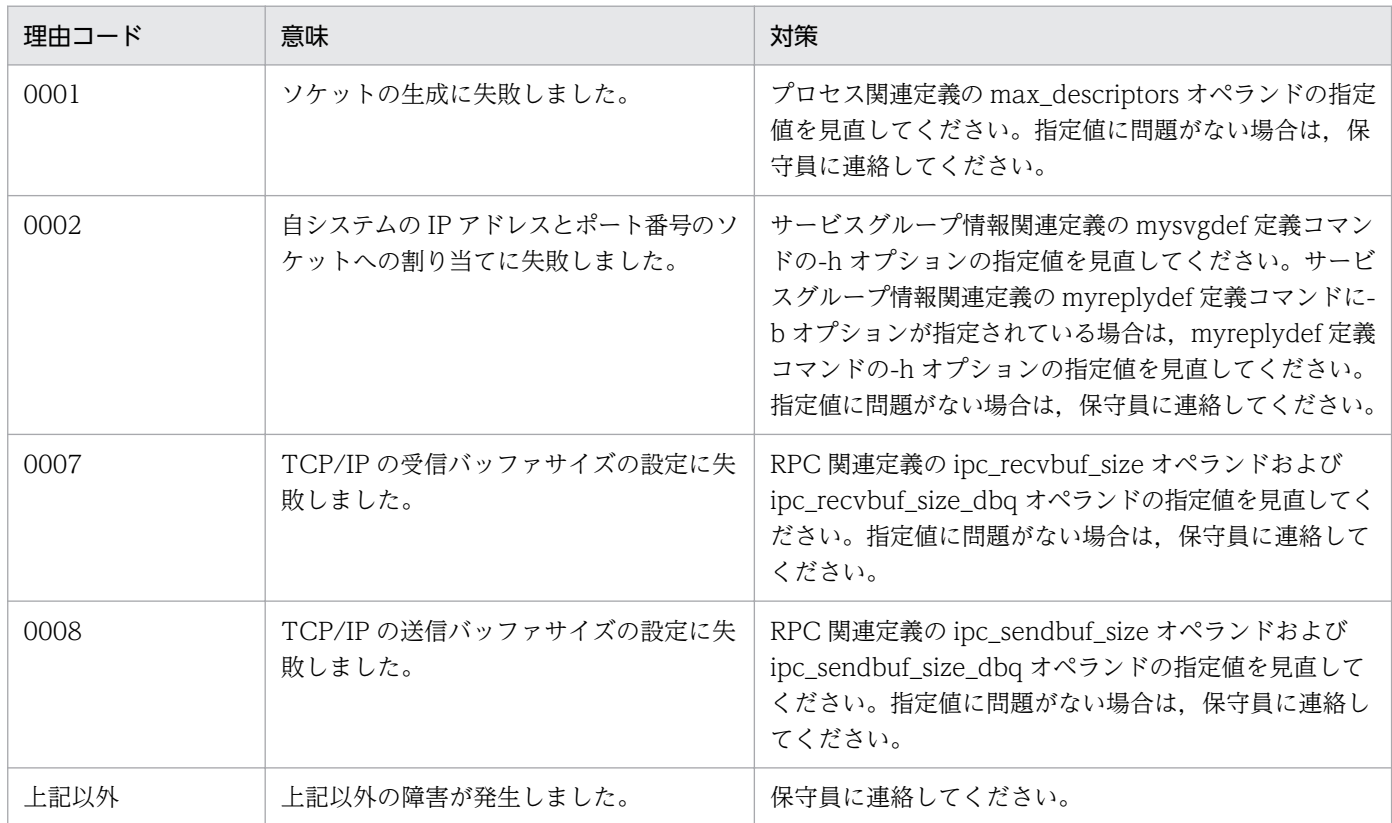

# KFSB40322-E

相手システムとのコネクションに失敗しました。IPアドレス= aa....aa, ポート番号= bb....bb. 理 由コード= cccc,詳細コード= dd....dd

An attempt to connect to the remote system has failed. IP address  $=$  aa....aa, port number  $=$ bb....bb, reason code = cccc, detail code = dd....dd  $(E+P+L)(3)(SUP)$ 

相手システム(サーバ)にメッセージの送信要求をするコネクションの確立に失敗しました。

aa....aa:相手システムの IP アドレス

bb....bb:相手システムのポート番号

cccc:理由コード

理由コードの意味と対策を表に示します。

dd....dd:TP1/EE がトラブルシュートで使用する情報

<sup>3.</sup> KFSB40000〜KFSB49999

(O)OpenTP1 管理者に連絡してください。

〔対策〕理由コード一覧を見て対策してください。

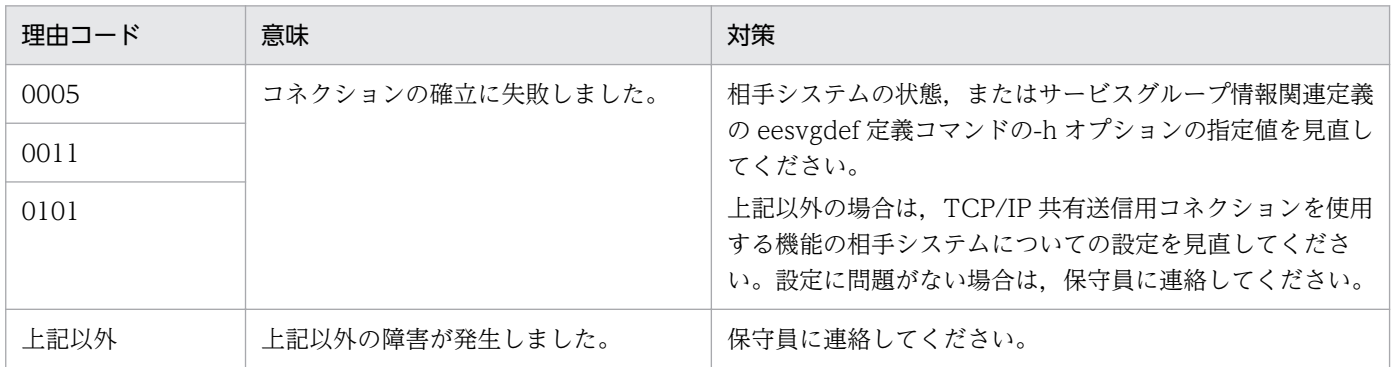

# KFSB40323-E

相手システムからのコネクション受付に失敗しました。IPアドレス= aa....aa, ポート番号= bb....bb, 理由コード= cccc, 詳細コード= dd....dd

An attempt to accept connection from the remote system has failed. IP address = aa....aa, port number = bb....bb, reason code = cccc, detail code = dd....dd  $(E+P+L)(3)(SUP)$ 

相手システム(クライアント)からのコネクション要求の受け付けに失敗しました。

aa....aa:コネクション要求元の相手システムの IP アドレス

bb....bb:コネクション要求元の相手システムのポート番号

cccc:理由コード

理由コードの意味と対策を表に示します。

dd....dd:TP1/EE がトラブルシュートで使用する情報

(S)処理を続行します。

(O)OpenTP1 管理者に連絡してください。

〔対策〕理由コード一覧を見て対策してください。

| 理由コード | 意味                               | 対策                                                                                                    |
|-------|----------------------------------|----------------------------------------------------------------------------------------------------|
| 0004  | ファイル識別子(ディスクリプタ)が枯渇<br>しています。    | プロセス関連定義 max_descriptors オペランドの設定値を見<br>直してください。<br>設定値に問題がない場合は、システム全体のファイル識別子<br>が枯渇しているおそれがあるので不要なプロセスなどを終了<br>し、空きファイル識別子を増やしてください。 |
| 0100  | コネクション要求を受け付けるソケット数<br>が不足しています。 | RPC 要求メッセージ受信用コネクションの場合は、サービス<br>グループ情報関連定義の mysvgdef 定義コマンドの-s オプ                                                                      |

3. KFSB40000〜KFSB49999

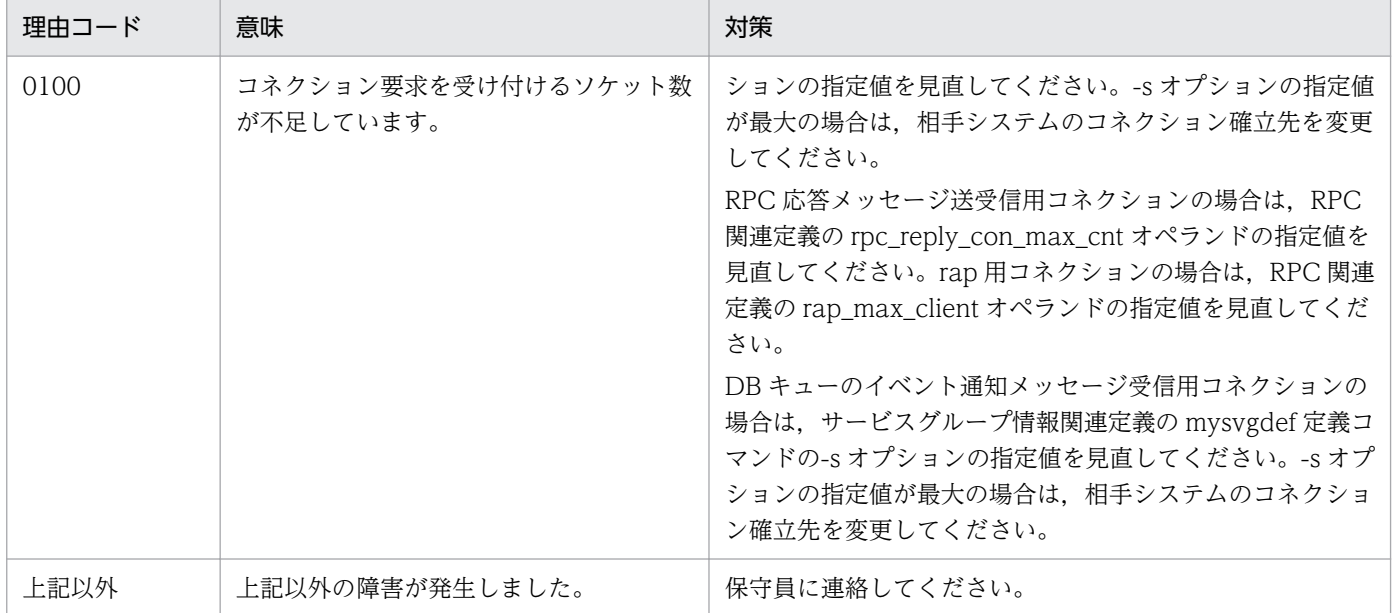

# KFSB40324-E

RPCサービス要求を行うコネクション取得時、排他確保に失敗しました。詳細コード1= aaaa,詳 細コード2= bb....bb

An attempt to obtain a lock has failed during the acquisition of a connection for performing RPC service requests. detail code  $1 = a$ aaa, detail code  $2 = bb....bb$  (E+P+L)(3)(SUP)

相手システム(サーバ)に RPC サービス要求するためのコネクション取得処理時に,排他確保に失敗しま した。

aaaa:TP1/EE がトラブルシュートで使用する情報

bb....bb:TP1/EE がトラブルシュートで使用する情報

(S)処理を続行します。

(O)OpenTP1 管理者に連絡してください。

〔対策〕保守員に連絡してください。

### KFSB40325-E

メッセージ送信要求を行うコネクション取得に失敗しました。サービスグループ名= aa....aa, 通信 方法= bbb

An attempt to acquire a connection for performing message transmission requests has failed. service group name  $=$  aa....aa, communication method  $=$  bbb  $(E+P+L)(3)(SUP)$ 

メッセージ送信要求時,すべてのコネクションが送信処理中か,またはコネクション解放中のため,メッ セージ送信コネクションの取得に失敗しました。

<sup>3.</sup> KFSB40000〜KFSB49999

aa....aa:メッセージの送信要求先のサービスグループ名

bbb:通信方法

RPC:リモートプロシジャコール通信 DBQ:DB キューを使用した TCP/IP 通信

(S)処理を続行します。

(O)OpenTP1 管理者に連絡してください。

〔対策〕サービスグループ情報関連定義の eesvgdef 定義コマンドの-s オプションの指定値を増やしてくだ さい。

### KFSB40326-W

トランザクションのコミットまたはロールバックを実施したため、非同期応答型 RPC の応答を破棄し ました。破棄した応答の数= aa....aa

Reply of nowait RPC is canceled to commit or rollback. canceled reply  $=$  aa....aa  $(E+P)$  $+L)$  (4) (SUP)

UAP内でトランザクションのコミットまたはロールバック処理が発生したため、コミットまたはロール バック以前の非同期応答型 RPC の応答を破棄しました。以降は,コミットまたはロールバック以前の応答 を受信できません。

aa....aa:破棄した応答の数

(S)処理を続行します。

(O)なし。

〔対策〕なし。

### KFSB40350-E

送信処理で障害が発生しました。IPアドレス= aa....aa, ポート番号= bb....bb, 理由コード= cccc,詳細コード= dd....dd

An error occurred during transmission processing. IP address  $=$  aa $\ldots$ aa, port number  $=$ bb....bb, reason code = cccc, detail code = dd....dd  $(E+P+L)(3)(SUP)$ 

メッセージの送信処理で障害が発生しました。

aa....aa:送信先システムの IP アドレス

bb....bb:送信先システムのポート番号

cccc:理由コード

理由コードの意味と対策を表に示します。

dd....dd:TP1/EE がトラブルシュートで使用する情報

(S)メッセージの送信処理を中止します。

(O)OpenTP1 管理者に連絡してください。

# 〔対策〕理由コード一覧を見て対策してください。

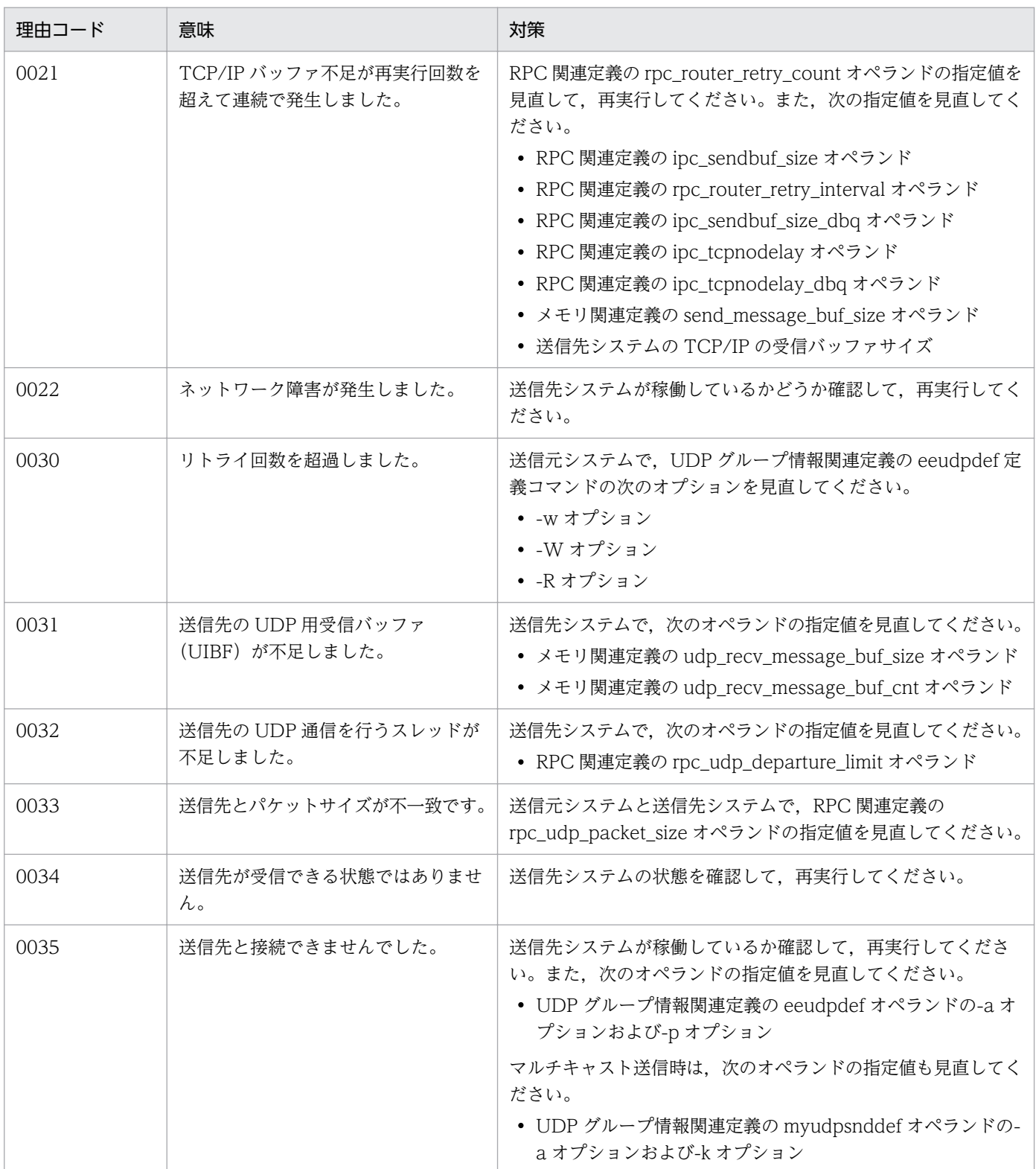

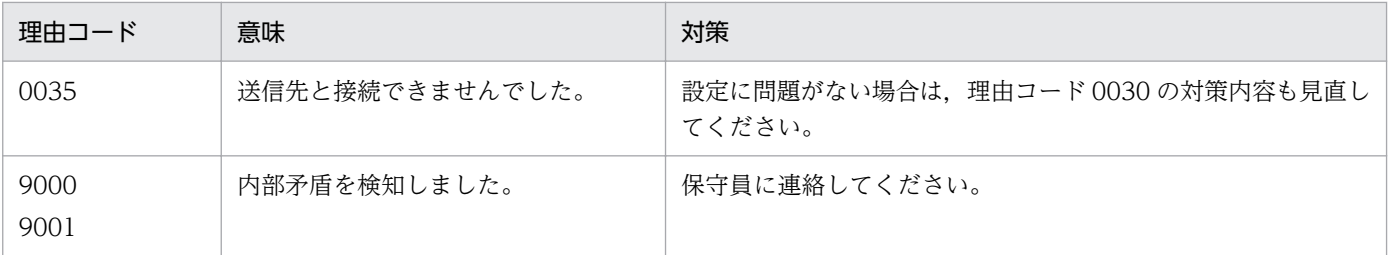

# KFSB40351-W

エントリポインタ未登録の為、トランザクションを登録できませんでした。トランザクション種別= aa,サービス名= bb....bb

A transaction could not be registered because the entry pointer was not registered. transaction  $type = aa$ , service name  $= bb....bb$  (E+P+L)(4)(SUP)

エントリポインタが登録されていないため,トランザクションを登録できませんでした。

aa:トランザクション種別

ES:エラートランザクション S

bb....bb:エラートランザクション S(ERRTRNS)の登録に失敗したサービス名

(S)処理を続行します。

(O)OpenTP1 管理者に連絡してください。

〔対策〕該当するトランザクションに対する処理が不要な場合は,このメッセージは無視してください。処 理が必要な場合は,エントリポインタを追加し,TP1/EE を再起動してください。

### KFSB40352-E

バッファの確保に失敗しました。理由コード= aaaa,対象領域コード= bbb,詳細コード= cc....cc An attempt to allocate buffers has failed. reason code  $=$  aaaa, target area code  $=$  bbb, detail  $code = cc$ .... $cc$   $(E+P+L)$  (3) (SUP)

RPC サービス要求の送信処理,または応答送信でバッファの確保に失敗しました。

### aaaa:理由コード

理由コードの意味と対策を表に示します。

### bbb:対象領域コード

IBF:受信バッファ

OBF:送信バッファ

UOBF:UDP 用送信バッファ

cc....cc:TP1/EE がトラブルシュートで使用する情報

<sup>3.</sup> KFSB40000〜KFSB49999

(S)RPC サービス要求の送信処理を中止します。

(O)OpenTP1 管理者に連絡してください。

〔対策〕理由コード一覧を見て対策してください。

| 理由コード | 意味                                 | 対策                                                                                                    |
|-------|------------------------------------|----------------------------------------------------------------------------------------------------|
| 0011  | bbb (対象領域コード) で示すバッ<br>ファ数が不足しました。 | 次の対策をしてください。<br>bbb が IBF の場合<br>メモリ関連定義の recv_message_buf_cnt オペランドの指定値<br>を見直して、再実行してください。<br>bbb が OBF の場合<br>メモリ関連定義の send_message_buf_cnt オペランドの指定値<br>を見直して、再実行してください。<br>bbb が UOBF の場合<br>メモリ関連定義の udp_send_message_buf_cnt オペランドの<br>指定値を見直して、再実行してください。 |
| 9000  | 内部矛盾を検知しました。                       | 保守員に連絡してください。                                                                                                    |

# KFSB40355-E

RPCサービスの呼び出し処理で障害が発生しました。サービスグループ名= aa....aa. サービス名  $=$  bb....bb, 理由コード= cccc, 詳細コード= dd....dd

An error occurred during processing to call a RPC service. service group name = aa....aa, service name = bb....bb, reason code = cccc, detail code = dd....dd  $(E+P+L)(3)(SUP)$ 

RPC サービスの呼び出し処理で障害が発生しました。

aa ...aa:障害が発生したサービスのサービスグループ名

bb....bb:障害が発生したサービス名

cccc:理由コード

理由コードの意味と対策を表に示します。

dd....dd:TP1/EE がトラブルシュートで使用する情報

(S)RPC サービス要求の送信処理を中止します。

(O)OpenTP1 管理者に連絡してください。

〔対策〕「\_(アンダーライン)」で始まるサービス名は,TP1/EE が内部で使用する制御メッセージです。 このメッセージ以降に出力されるほかのメッセージを参照し、必要があれば対策してください。

それ以外の場合は,理由コード一覧を見て対策してください。

<sup>3.</sup> KFSB40000〜KFSB49999

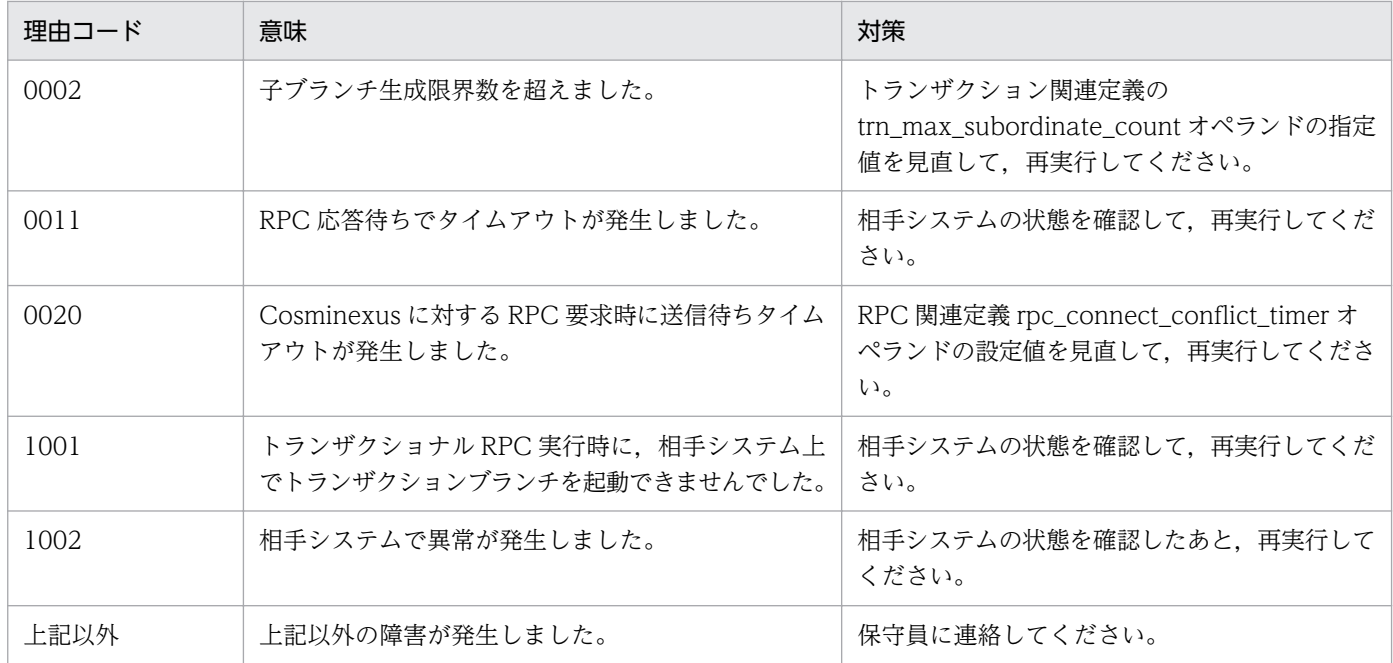

# KFSB40356-W

rapクライアントからの要求を受け付ける事ができませんでした。IPアドレス= aa....aa,ポー ト番号= bb....bb. サービスID= cc....cc. 理由コード= dddd. 詳細コード= ee....ee

A request from RAP-processing client could not be accepted. IP address = aa....aa, port number = bb....bb, service  $ID = cc$ ....cc, reason code = dddd, detail code = ee....ee  $(E+P)$  $+L)$  (4) (SUP)

rap クライアントからの接続要求を受け付けられませんでした。

aa....aa:接続要求元 rap クライアントの IP アドレス

常設コネクションの確立前, または rap クライアントが TP1/Client/J の場合は, 0.0.0.0 と表示され ることがあります。

bb....bb:接続要求元 rap クライアントのポート番号

常設コネクションの確立前,または rap クライアントが TP1/Client/J の場合は,0 と表示されること があります。

cc....cc:サービス ID

dddd: 理由コード

理由コードの意味と対策を表に示します。

ee....ee:TP1/EE がトラブルシュートで使用する情報

(S)処理を続行します。

(O)OpenTP1 管理者に連絡してください。

<sup>3.</sup> KFSB40000〜KFSB49999

〔対策〕理由コード一覧を見て対策してください。

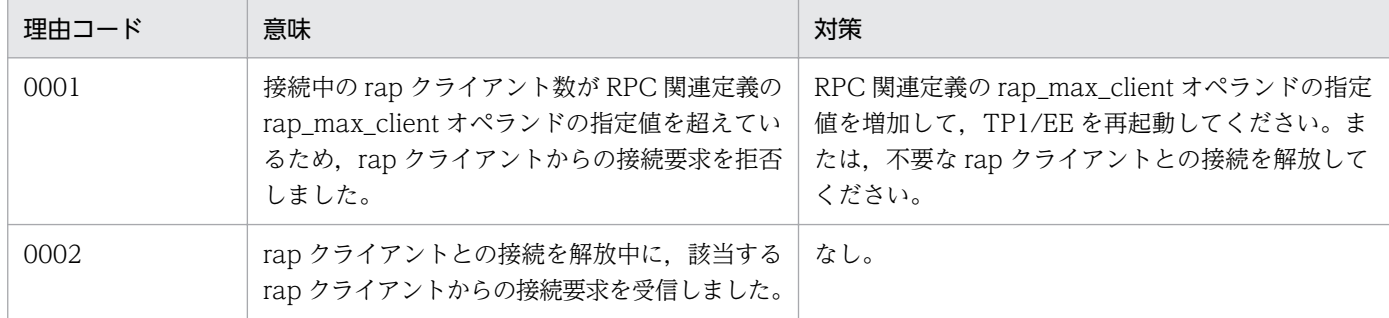

### KFSB40357-W

rapクライアントと接続中の為、プロセスを終了できません。rapクライアント数= aa....aa Process cannot be terminated because connections with RAP-processing clients exist. number of RAP-processing clients  $=$  aa....aa  $(E+P+L)(4)(SUP)$ 

接続中の rap クライアントが存在するため,TP1/EE を終了できません。

aa....aa:接続中の rap クライアント数

(S)処理を続行します。

(O)OpenTP1 管理者に連絡してください。

[対策] rap クライアントの終了を待たないで TP1/EE を終了させたい場合は、eerpcrapcls コマンドで rap クライアントとの接続を解放してください。

### KFSB40358-W

サービス応答用コネクション数が上限を超過したため、コネクションを切断します。IPアドレス= aa....aa, ポート番号= bb....bb, 理由コード= cccc

Disconnection occurred because the number of connections for service responses exceeded the limit. IP address = aa....aa, port number = bb....bb, reason code =  $cccc$  (E+P+L)(4) (SUP)

サービス応答用コネクション数が上限値を超えたため,送受信後にコネクションを切断します。

aa....aa:相手システムの IP アドレス

bb....bb:相手システムのポート番号

cccc:理由コード

理由コードの意味と対策を表に示します。

(S)処理を続行し,コネクションを切断します。

(O)対策が必要な場合は,理由コード一覧を見て対策してください。

<sup>3.</sup> KFSB40000〜KFSB49999

### 〔対策〕理由コード一覧を見て対策してください。

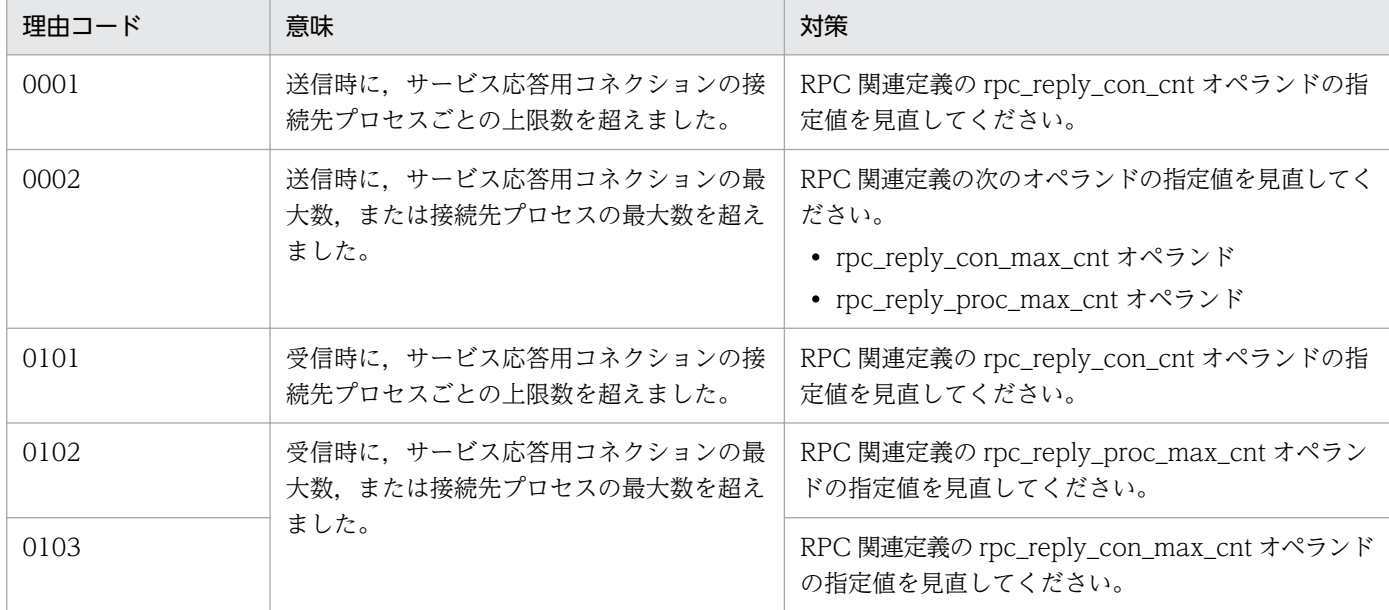

# KFSB40359-W

プロセスの負荷レベルを変更しました。変更前= aaaaaa,変更後= bbbbbb

The load level of processes has changed. before the change  $=$  aaaaaa, after the change  $=$ bbbbbb  $(E+P+L)$  (4) (SUP)

プロセスの負荷レベルを変更しました。

aaaaaa:変更前の負荷レベル

bbbbbb:変更後の負荷レベル

LEVELO:負荷レベル 0 (通常状態) LEVEL1:負荷レベル 1(軽度の負荷) LEVEL2:負荷レベル 2(重度の負荷)

(S)処理を続行します。

(O)なし。

〔対策〕なし。

# KFSB40360-E

ネームサービス処理中に異常が発生しました。IPアドレス= aa....aa, ポート番号= bb....bb, サー ビスグループ名= cc....cc, 機能名= dd....dd, 理由コード= eeee, 詳細コード1= ff....ff, 詳細コー ド2= gg....gg, 保守情報= hh....hh

An error occurred during name service processing. IP address  $=$  aa $\ldots$ aa, port number  $=$ bb....bb, service group name = cc....cc, function name = dd....dd, reason code = eeee, detail

<sup>3.</sup> KFSB40000〜KFSB49999

code  $1 = \text{ff}$ ....ff, detail code  $2 = \text{gg}$ ...gg, maintenance information = hh....hh (E+P+L)(4) (SUP)

ネームサービスの処理中に異常が発生しました。

aa....aa:相手 IP アドレス

通信障害以外の場合は,0.0.0.0 を表示します。

bb....bb:相手ポート番号

通信障害以外の場合は,0 を表示します。

- cc....cc:サービスグループ名
- dd....dd:異常が発生した動作

ADVERTISE:ネーム情報登録

UNADVERTISE:ネーム情報削除

LOAD BALANCE:負荷レベル変更

LOOKUP:ネーム情報検索

eeee:理由コード

理由コードの意味と対策を表に示します。

- ff....ff:TP1/EE がトラブルシュートで使用する情報
- gg....gg:TP1/EE がトラブルシュートで使用する情報

hh....hh:TP1/EE がトラブルシュートで使用する情報

(S)処理を続行します。

(O)OpenTP1 管理者に連絡してください。

〔対策〕理由コード一覧を見て対策してください。

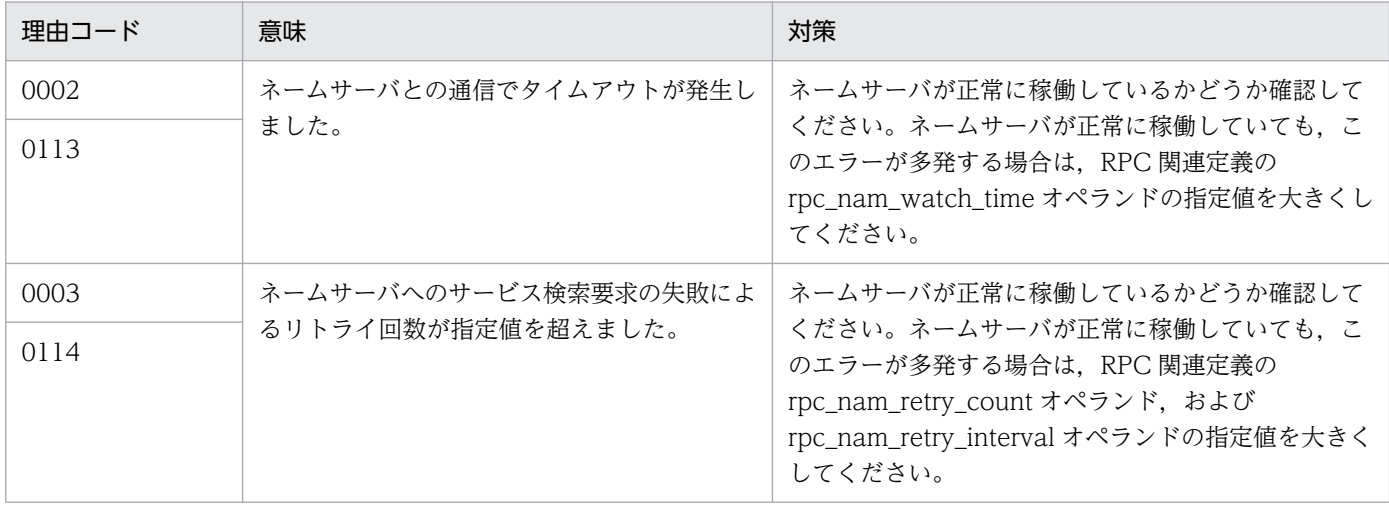
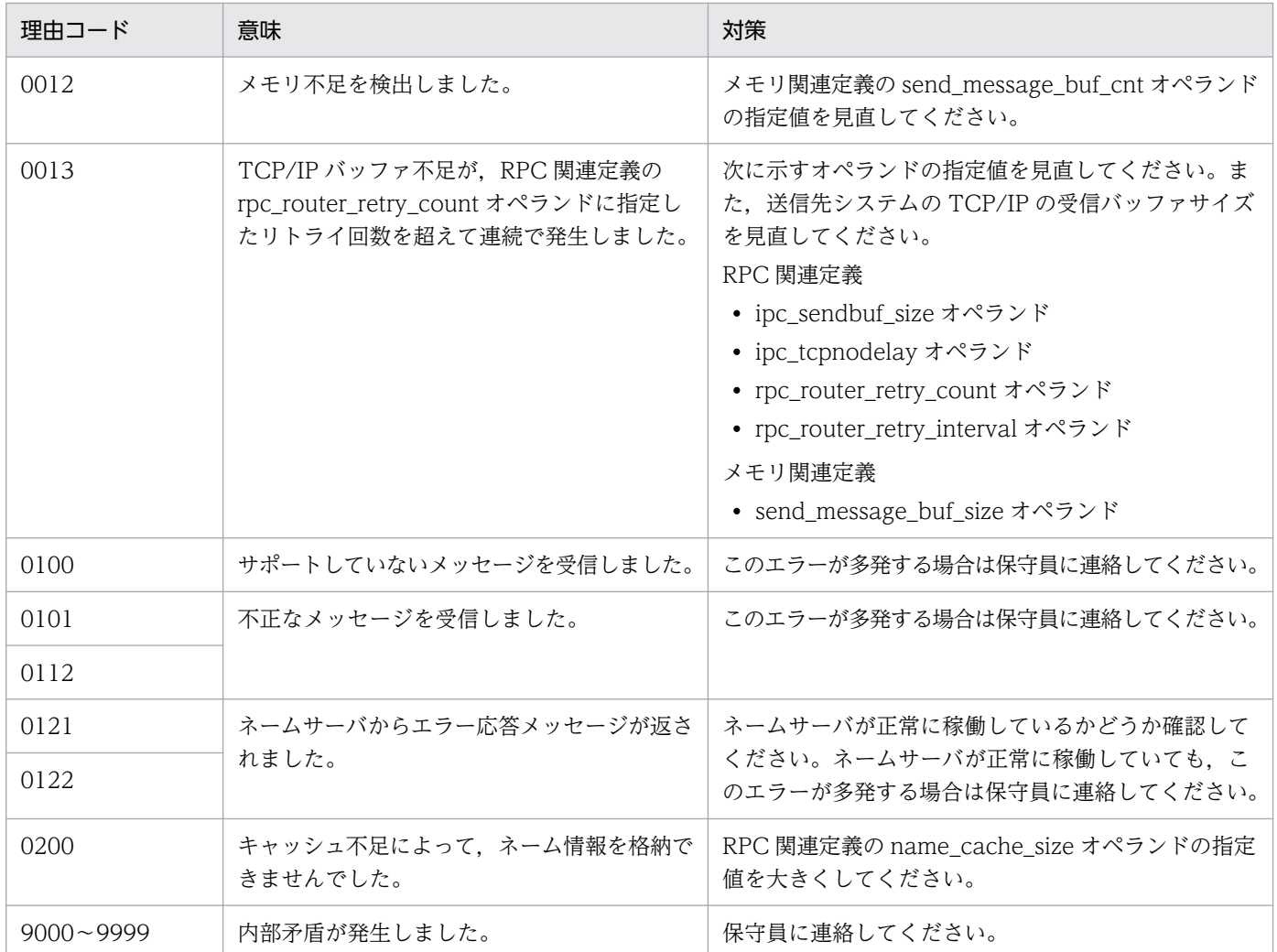

# KFSB40361-E

負荷分散処理中に異常が発生しました。サービスグループ名= aa....aa,サービス名= bb....bb,要求 元 I P ア ド レ ス = cc....cc, 要求元 ポ ー ト 番 号 = dd....dd, 理 由 コ ー ド = eeee, 詳 細 コ ー ド = ff....ff, 保守情報= gg....gg

An error occurred during load-balancing processing. service group name = aa....aa, service  $name = bb...bb$ , request-source IP address  $= cc...cc$ , request-source port number  $= dd...dd$ , reason code = eeee, detail code = ff....ff, maintenance information =  $gg...gg$  (E+P+L)(4) (SUP)

ノード間負荷バランス機能を使用した負荷分散処理中に異常が発生しました。

aa....aa: 該当するサービスグループ名

bb....bb: 該当するサービス名

cc....cc:サービス要求元の IP アドレス

dd....dd:サービス要求元のポート番号

<sup>3.</sup> KFSB40000〜KFSB49999

eeee:理由コード

理由コードの意味と対策を表に示します。

ff....ff:TP1/EE がトラブルシュートで使用する情報

gg....gg:TP1/EE がトラブルシュートで使用する情報

(S)処理を続行します。

(O)OpenTP1 管理者に連絡してください。

〔対策〕理由コード一覧を見て対策してください。

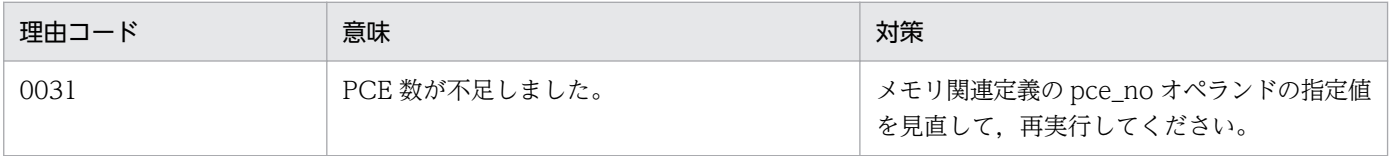

# KFSB40362-W

TCP/IP 共有送信用コネクション数が上限を超過したためコネクションを切断します。IPアドレス  $=$  aa $\dots$ aa, ポート番号= bb $\dots$ bb, 理由コード= cccc

Disconnection occurred because the number of connections for TCP/IP common transmission exceeded the limit. IP address  $=$  aa....aa, port number  $=$  bb....bb, reason code  $=$  cccc (E  $+P+L$ ) (4) (SUP)

TCP/IP 共有送信用コネクション数が上限値を超えたため,送信後にコネクションを切断します。

aa....aa:相手システムの IP アドレス

bb....bb:相手システムのポート番号

cccc:理由コード

理由コードの意味と対策を表に示します。

(S)処理を続行し,コネクションを切断します。

(O)対策が必要な場合は,理由コード一覧を見て対策してください。

〔対策〕理由コード一覧を見て対策してください。

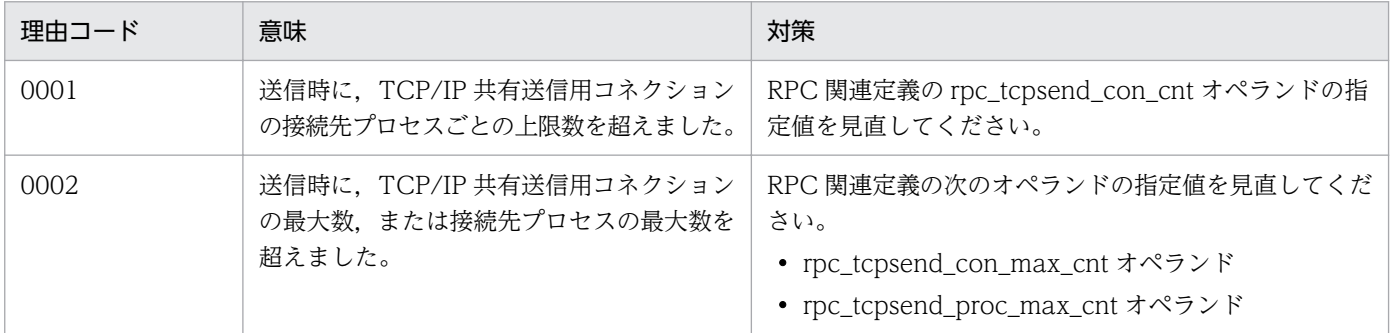

# KFSB40363-W

常設コネクションの解放待ち合わせ中です。常設コネクション数= aa....aa Waiting permanent connections to be released. number of permanent connections = aa $\ldots$ aa  $(E+P+L)$ (4)(SUP)

接続中の常設コネクションを解放しています。

aa....aa: 常設コネクション数

(S)処理を続行します。

(O)なし。

〔対策〕なし。

# KFSB40365-E

メッセージの送信処理で障害が発生しました。自IPアドレス= aa....aa,自ポート番号= bb....bb, 相手 I Pアドレス= cc....cc, 相手ポート番号= dd....dd, 理由コード= eeee, 保守情報 1 = ff....ff, 保守情報  $2 = gg...gg$ 

A failure has occurred during message transmission. local IP address = aa....aa, local port number = bb....bb, target IP address = cc....cc, target port number = dd....dd, reason code = eeee, maintenance information  $1 = ff$ ....ff, maintenance information  $2 = gg$ ....gg (E+P+L) (3)(NOS)

UDP 通信機能によるメッセージ送信処理で障害が発生しました。

aa....aa:自システムの IP アドレス

UDP グループ情報関連定義の myudpsnddef 定義コマンドの-a オプションを省略した場合は、0.0.0.0 と表示されます。

bb....bb:自システムのポート番号

cc....cc:相手システムの IP アドレス

dd....dd:相手システムのポート番号

eeee:理由コード

理由コードの意味と対策を表に示します。

ff....ff:XTC がトラブルシュートで使用する情報

gg....gg:XTC がトラブルシュートで使用する情報

(S)処理を続行します。

<sup>3.</sup> KFSB40000〜KFSB49999

## (O)OpenTP1 管理者に連絡してください。

# 〔対策〕理由コード一覧を見て対策してください。

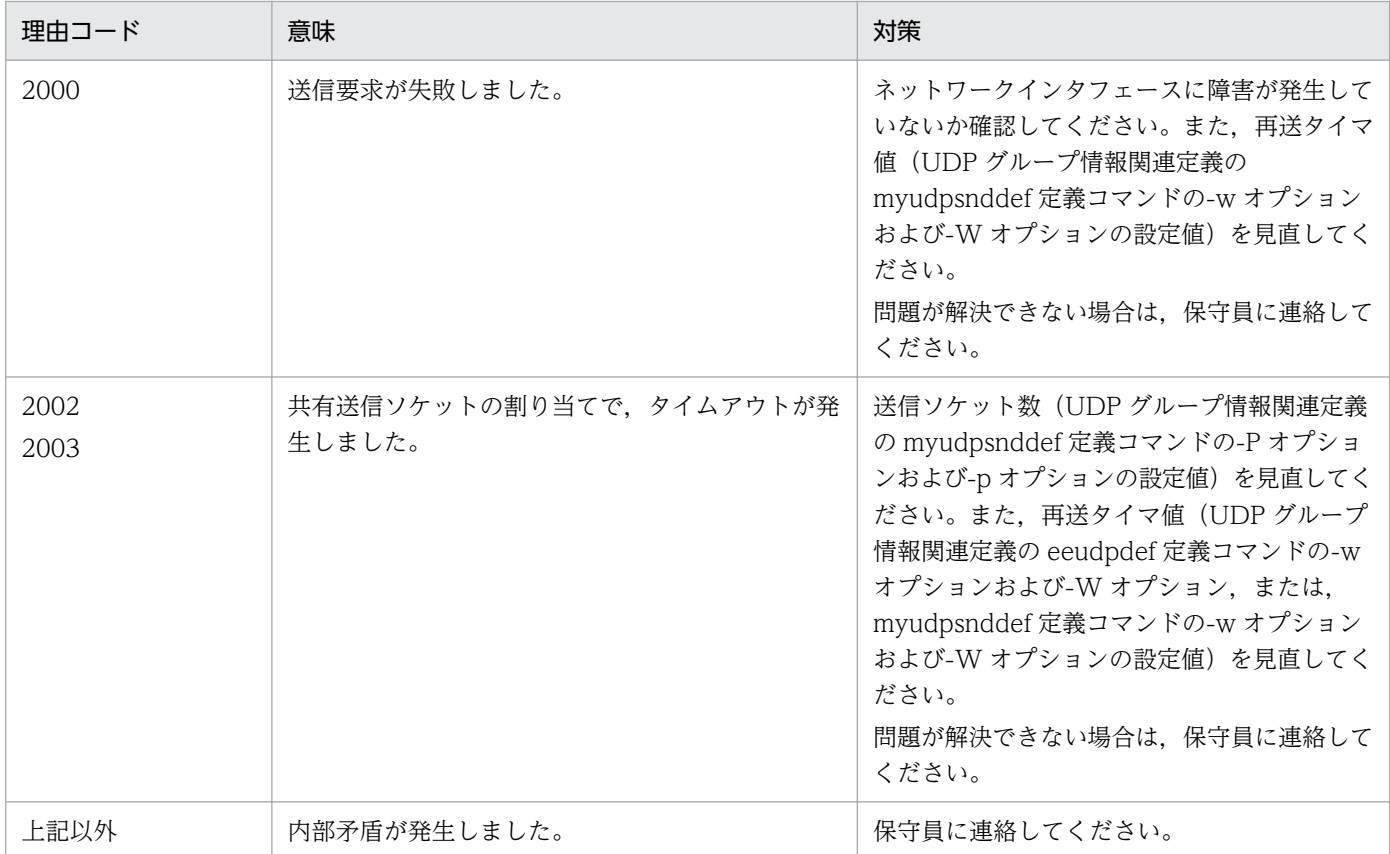

# KFSB40366-E

送信処理で障害が発生しました。IPアドレス= aa....aa, ポート番号= bb....bb, 理由コード= cccc,詳細コード= dd....dd,保守情報= ee....ee

An error occurred during transmission processing. IP address  $=$  aa $\ldots$  aa, port number  $=$ bb....bb, reason code = cccc, detail code = dd....dd, maintenance information = ee....ee  $(E$ +P+L)(3)(SUP)

メッセージの送信処理で障害が発生しました。

aa....aa:送信先 IP アドレス

- bb....bb:送信先ポート番号
- cccc:理由コード

理由コードの意味と対策を表に示します。

dd....dd:TP1/EE がトラブルシュートで使用する情報

ee....ee:TP1/EE がトラブルシュートで使用する情報

<sup>3.</sup> KFSB40000〜KFSB49999

(S)送信処理を中止します。

(O)OpenTP1 管理者に連絡してください。

〔対策〕理由コード一覧を見て対策してください。

| 理由コード | 意味                                    | 対策                                                                                                    |
|-------|---------------------------------------|----------------------------------------------------------------------------------------------------|
| 0021  | TCP/IP バッファ不足が再実行回数を超<br>えて連続で発生しました。 | RPC 関連定義の rpc_router_retry_count オペランドの指<br>定値を見直して、再実行してください。また、次の指定<br>値を見直してください。<br>• RPC 関連定義の ipc_sendbuf_size オペランド<br>• RPC 関連定義の rpc_router_retry_interval オペラ<br>ンド<br>• RPC 関連定義の ipc_tcpnodelay オペランド<br>• RPC 関連定義の ipc_sendbuf_size_dbq オペランド<br>• RPC 関連定義の ipc_tcpnodelay_dbq オペランド<br>• メモリ関連定義の send_message_buf_size オペラ<br>ンド<br>• 送信先システムの TCP/IP の受信バッファサイズ |
| 0022  | ネットワーク障害が発生しました。                      | 送信先システムが稼働しているかどうか確認して,再実<br>行してください。                                                                                                    |
| 9000  | 内部矛盾を検知しました。                          | 保守員に連絡してください。                                                                                                    |

# KFSB40367-E

相手システムとのコネクションに失敗しました。IPアドレス= aa....aa, ポート番号= bb....bb. 理 由コード= cccc,詳細コード= dd....dd,保守情報= ee....ee

An attempt to connect to the remote system has failed. IP address  $=$  aa....aa, port number  $=$ bb....bb, reason code = cccc, detail code = dd....dd, maintenance information = ee....ee  $(E$  $+P+L$ ) (3) (SUP)

相手システム(サーバ)にメッセージ送信要求を行うコネクションの確立に失敗しました。

aa....aa:相手 IP アドレス

bb....bb:相手ポート番号

cccc:理由コード

理由コードの意味と対策を表に示します。

dd....dd:TP1/EE がトラブルシュートで使用する情報

ee....ee:TP1/EE がトラブルシュートで使用する情報

(S)処理を続行します。

<sup>3.</sup> KFSB40000〜KFSB49999

(O)OpenTP1 管理者に連絡してください。

# 〔対策〕理由コード一覧を見て対策してください。

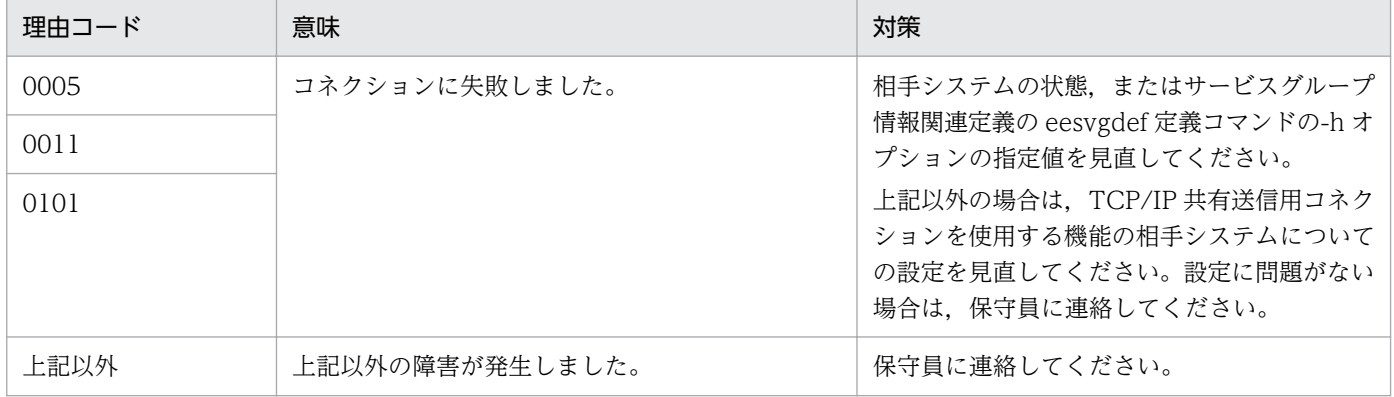

# KFSB40368-E

RPCサービスの呼び出し処理で障害が発生しました。サービスグループ名= aa ...aa, サービス名

```
= bb....bb, 理由コード= cccc, 詳細コード= dd....dd, 保守情報= ee....ee
```
An error occurred during processing to call a RPC service. service group name = aa....aa, service name  $=$  bb....bb, reason code  $=$  cccc, detail code  $=$  dd....dd, maintenance information  $=$  ee....ee  $(E+P+L)(3)(SUP)$ 

RPC サービスの呼び出し処理で障害が発生しました。

aa....aa:サービスグループ名

bb....bb:該当するサービス名

cccc:理由コード

理由コードの意味と対策を表に示します。

dd....dd:TP1/EE がトラブルシュートで使用する情報

ee....ee:TP1/EE がトラブルシュートで使用する情報

(S)RPC サービス要求の送信処理を中止します。

(O)OpenTP1 管理者に連絡してください。

〔対策〕「\_(アンダーライン)」で始まるサービス名は,TP1/EE が内部で使用する制御メッセージです。 このメッセージ以降に出力されるほかのメッセージを参照し、必要があれば対策してください。

# 理由コード一覧を見て対策してください。

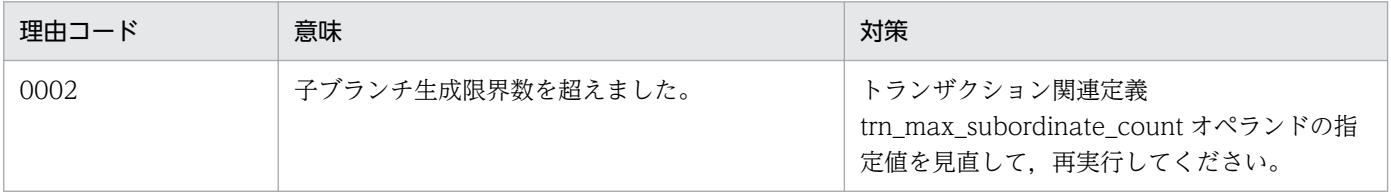

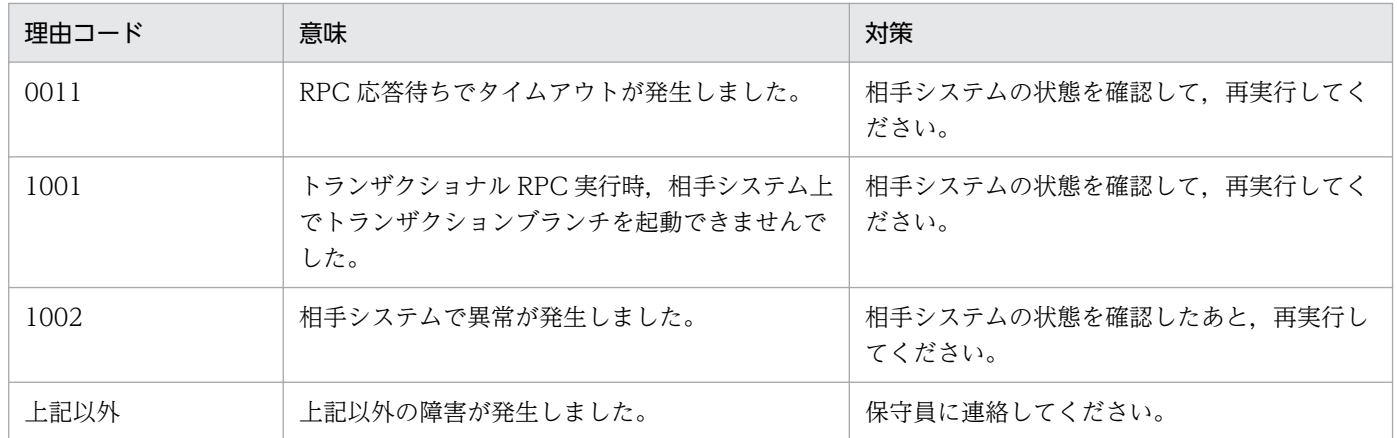

## KFSB40500-E

SQL実行においてエラーが発生しました。DBMSメッセージ= aa....aa, タイマデータ表名= bb....bb,  $SQL CODE = cc$ ....cc, 詳細コード= dd....dd An error occurred for SQL execution. DBMS message  $=$  aa $\ldots$ aa, timer data table name  $=$ bb....bb,  $SQLCODE = cc$ .... $cc$ , detail  $code = dd$ ... $dd$  (E+P+L)(3)(SUP)

SQL 実行時の DBMS のエラーメッセージを出力します。

aa....aa:DBMS のエラーメッセージ

bb....bb:タイマデータ表名

cc....cc:SQL 実行時の SQLCA 構造体の状態変数(SQLCODE)

dd....dd:TP1/EE がトラブルシュートで使用する情報

(S)処理を続行します。

(O)OpenTP1 管理者に連絡してください。

〔対策〕DBMS のエラーメッセージを参照して,原因を取り除いてください。

### KFSB40801-W

サービス名が2重に定義されています。サービス名= aa....aa

A service name is defined twice. service name  $=$  aa....aa (E)(4)(SUP)

TP1/EE サービス定義の service オペランドにサービス名が複数指定されています。最初に指定されてい るサービス名およびエントリポインタ名を有効とします。

aa....aa:複数指定されいているサービス名

(S)処理を続行します。

(O)OpenTP1 管理者に連絡してください。

〔対策〕TP1/EE サービス定義の service オペランドの指定値を見直して,TP1/EE を再起動してください。

## KFSB40802-W

処理キュー滞留監視機能に関連する定義が不足しているため、処理キュー滞留監視機能オプションな しとして処理を続行します。オペランド名= aa....aa[,bb....bb]

Processing will continue without the option for the function for monitoring processing queue retention because definitions related to this function are insufficient. operand name =  $aa...aa[bb...bb]$   $(E)$   $(4)$   $(SUP)$ 

処理キュー滞留監視機能についてのオペランドが指定されていますが,処理キュー滞留監視機能に必要な ほかのオペランドの指定が不足しています。

aa....aa:指定が不足しているオペランド 1

bb....bb:指定が不足しているオペランド 2

(S)処理キュー滞留監視機能が動作しない状態で処理を続行します。

(O)なし。

〔対策〕処理キュー滞留監視機能を使用する場合は,指定が不足しているオペランドを指定し,TP1/EE を 再起動してください。

## KFSB40803-W

サービス属性定義の設定が不正です。オプションフラグ= aa, サービス名= bb....bb, 理由コード= cc....cc

The service attribute definition is invalid. option flag  $=$  aa, service name  $=$  bb....bb, reason  $code = cc$ .... $cc$  (E)(4)(SUP)

ユーザサービス関連定義の service\_attr 定義コマンド(サービス属性定義)の設定が不正です。

aa:オプションフラグ

bb....bb:サービス名またはトランザクション種別

cc....cc:理由コード

0001:-v オプションで指定したサービス名が不正です。

0002:-v オプションで指定したサービス名または-x オプションで指定したトランザクション種別が, すでに定義されています。

0003:-x オプションで指定したトランザクション種別に対するエントリポインタの定義がありません。 0004:-x オプションで指定したトランザクション種別が不正です。

0005:-e オプションの指定と,ユーザサービス関連定義の service オペランドで指定した同時処理限 界数に矛盾があります。service オペランドで、同時処理限界数に2以上を指定していますが、-e オプ ションには serial を指定しています。

(S)該当定義を無視して処理を続行します。

(O)OpenTP1 管理者に連絡してください。

〔対策〕ユーザサービス関連定義の service\_attr 定義コマンドを見直して,TP1/EE を再起動してください。

### KFSB40804-W

入力メッセージキューに未読出しメッセージが滞留しています。

There are unloaded messages remaining in the input message queue.  $(E+P+L)(4)(NOS)$ 

入力キュー(ITQ)に未読み出しメッセージが滞留しています。

(S)入力キューに未読み出しメッセージがなくなるまで,オンライン終了監視処理を継続します。

(O)OpenTP1 管理者に連絡してください。

### 〔対策〕

• XTC 使用時

オンラインを終了させたい場合は、まず、eelspcenum コマンドで未読み出しメッセージが滞留し ているサービスを確認してください。その後,eepceskip コマンドで滞留メッセージを破棄するか, または eeactsv コマンドでサービスの閉塞を解除して,メッセージを読み出せる状態にしてくださ い。

• XTC 未使用時

オンラインを終了させたい場合は eelspce コマンドによってメッセージが滞留しているサービスの 状態を確認し,引き出し禁止状態を解除するコマンド※を実行して滞留しているサービスを実行し てください。

さらに,トランザクションレベル方式を使用している場合は,eelstrnlevel コマンドによってメッ セージが滞留しているトランザクションレベルの状態を確認し,引き出し禁止状態を解除するコマ ンド※を実行して滞留しているサービスを実行してください。

注※:サービスおよびトランザクションレベルの状態によって引出し禁止状態を解除するコマンドが異な ります。詳細は eelspce コマンドおよび eelstrnlevel コマンドの出力形式の詳細を確認してください。

## KFSB40810-W

トランザクションの静止化が継続されています。

The staticization of a transaction continues.  $(E+P+L)$  (4) (SUP)

UAP 共用ライブラリの入れ替えによるトランザクションの静止化が長期にわたり継続されています。

<sup>3.</sup> KFSB40000〜KFSB49999

(S)処理を続行します。

(O)OpenTP1 管理者に連絡してください。

〔対策〕UAP 共用ライブラリの入れ替え状況を確認し,必要に応じてトランザクションの静止化状態を解 除してください。

# KFSB40815-W

トランザクションレベル名が2重に定義されています。トランザクションレベル名= aa....aa

A transaction level name is defined twice. transaction level name  $=$  aa....aa (E)(4)(SUP)

TP1/FSP のユーザサービス関連定義の queue\_trnlevel オペランドに,トランザクションレベル名が重複 して指定されています。最初に指定されたトランザクションレベル名を有効とします。

aa....aa:トランザクションレベル名

(S)処理を継続します。

(O)OpenTP1 管理者に連絡してください。

[対策] TP1/FSP のユーザサービス関連定義の queue\_trnlevel オペランドの指定を見直して、TP1/EE を再起動してください。

# KFSB40900-E

テーブルの確保に失敗しました。詳細コード1= aa....aa,詳細コード2= bb....bb

An attempt to allocate a table has failed. detail code  $1 = a$ a....aa, detail code  $2 = b$ b....bb (E,E+P+L)(3)(SUP)

テーブルの確保要求に対してテーブルを確保できませんでした。

aa....aa:TP1/EE がトラブルシュートで使用する情報

bb....bb:TP1/EE がトラブルシュートで使用する情報

(S)処理を中止します。

(O)OpenTP1 管理者に連絡してください。

〔対策〕必要なメモリを確保し,TP1/EE を再起動してください。

## KFSB40901-W

ファイルクローズに失敗しました。file = aa...aa,rc = bb....bb An attempt to close a file has failed. file  $=$  aa....aa, rc  $=$  bb....bb (E+P+L)(4)(SUP)

ファイルのクローズに失敗しました。

<sup>3.</sup> KFSB40000〜KFSB49999

TP1/Server Base Enterprise Option メッセージ インタイム インタイム インタイム インタイム しゅうしゅうしゅう インタイム インタイム インタイム インタイム インタイム インタイム インタイム しゅうしゅう インタイム インタイム インタイム はんしゅう インタイム しゅうしゅう インタイム しゅうしゅう インタイム しゅうしゅう しゅうしゅう しゅうしゅう しゅうしゅう しゅうしゅう しゅうしゅう

aa....aa:クローズに失敗したファイル名

bb....bb:fclose 関数のリターンコード

(S)処理を続行します。

(O)なし。

〔対策〕なし。

## KFSB40904-W

エントリポインタ未登録の為、トランザクションを登録できませんでした。トランザクション種別= aa,サービス名= bb....bb

A transaction could not be registered because the entry pointer has not been registered. transaction type = aa, service name = bb....bb  $(E+P+L)(4)(SUP)$ 

エントリポインタを登録していないため,トランザクションを登録できませんでした。

aa:トランザクション種別

ER:エラートランザクション R

bb....bb:エラートランザクション R(ERRTRNR)の登録に失敗したサービス名

(S)処理を続行します。

(O)OpenTP1 管理者に連絡してください。

〔対策〕該当するトランザクションに対する処理が不要な場合は,このメッセージは無視してください。処 理が必要な場合は,エントリポインタを追加し,TP1/EE を再起動してください。

## KFSB40905-W

xa 関数の実行に失敗しました。cmd = aa....aa, rmid = bb....bb, RM = cc....cc, flags =  $dd...dd, rc = ee...ee$ 

An attempt to execute an xa function has failed. cmd =  $a$ a....aa, rmid =  $bb...bb$ , RM =  $cc...cc$ ,  $flags = dd...dd, rc = ee...ee$   $(E+P+L)$  (4) (SUP)

xa 関数を実行しましたが,エラーリターンしました。

aa....aa: xa 関数種別

bb....bb:TP1/EE でリソースマネジャに割り当てた ID

cc....cc:リソースマネジャ名

dd....dd:実行した xa 関数の flags 引数の指定値

<sup>3.</sup> KFSB40000〜KFSB49999

ee....ee:xa 関数のリターンコード

(S)処理を続行します。

(O)OpenTP1 管理者に連絡してください。

〔対策〕このメッセージが出力された場合,リソースマネジャを利用しない状態でトランザクションが実行 されていることがあります。このメッセージのリターンコード,および該当するリソースマネジャの保守 情報があれば,その情報を基に障害を取り除いてください。障害が発生したリソースマネジャが起動して いない場合は、起動してください。xa 関数種別が xa\_start で xa 関数のリターンコードが-6 の場合,TP1/ EE 開始時の xa\_open 関数でエラーが発生していないかどうか. またはこのメッセージが出力される以前 のトランザクションでリソースマネジャ障害が発生していないかどうか確認してください。

# KFSB40906-W

定義解析処理中にエラーが発生しました。2重定義がありました。1つ目の定義を有効とし処理を続 行します。ファイル名= aa....aa,行数= bb....bb,オペランド名= cc....cc

An error occurred during definition analysis processing. A duplicated definition exists. The first definition is taken as the valid definition, and processing continues. file name  $=$  aa....aa, line number = bb....bb, operand name =  $cc$ .... $cc$   $(E+P+L)(4)(SUP)$ 

複数指定できないオペランドが複数回指定されました。先に指定された内容を有効にします。あとから指 定された内容は無視します。

aa....aa:定義ファイルの絶対パス

bb....bb:複数回指定されたオペランドが出現する行数

cc....cc:複数回指定されたオペランド名

(S)定義解析処理を続行します。

(O)OpenTP1 管理者に連絡してください。

〔対策〕リソースマネジャアクセス用文字列ファイル(aa....aa のファイル)中の bb....bb 行目の定義内容 を見直してください。

# KFSB40908-W

定義解析処理中にエラーが発生しました。理由コード= aaaa,オペランド名= bb....bb,オプション 内容= cc....cc,詳細コード= dd....dd

An error occurred during definition analysis processing. reason code  $=$  aaaa, operand name  $=$  bb....bb, option information  $=$  cc....cc, detail code  $=$  dd....dd (E, E+P+L)(4)(SUP)

定義解析処理中に理由コードに示す障害が発生しました。

aaaa:理由コード

理由コードの意味と対策を表に示します。

bb....bb:障害の原因となったオペランド名

cc....cc:障害の原因となったオプション内容

dd....dd:TP1/EE がトラブルシュートで使用する情報

(S)定義解析処理を続行します。

(O)OpenTP1 管理者に連絡してください。

### 〔対策〕理由コード一覧を見て対策してください。

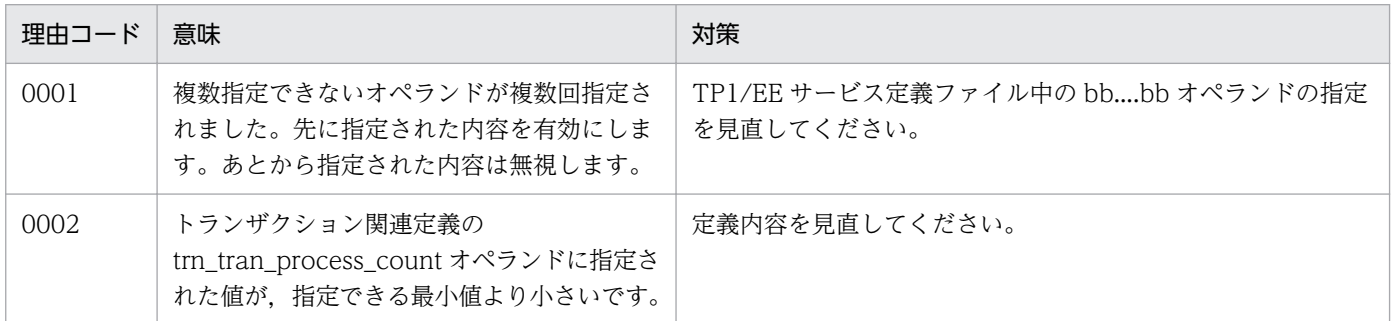

# KFSB40909-W

仕掛中トランザクションブランチがあるため終了できません。仕掛件数= aa....aa, 詳細コード= bb....bb

Processing cannot be terminated because there are transaction branches in progress. number of in-progress transaction branches =  $a$ a....aa, detail code =  $bb...bb$  (E+P+L)(4)(SUP)

仕掛り中のトランザクションがあるため、TP1/EE を終了できません。

aa....aa:仕掛り中のトランザクションの件数

bb....bb:TP1/EE がトラブルシュートで使用する情報

(S)処理を続行します。

(O)OpenTP1 管理者に連絡してください。

〔対策〕TP1/EE が終了しない場合,eetrnlstr コマンドで仕掛かり中のトランザクションの状態を確認し てください。トランザクションが決着しない状態が続く場合は,保守員に連絡してください。

## KFSB40910-W

監視スレッドの終了処理中に障害が発生しました。監視スレッド種別= a,詳細コード1=bbbb,詳 細コード $2 =$  cc....cc

<sup>3.</sup> KFSB40000〜KFSB49999

An error occurred during termination processing of a monitoring thread. monitoring thread type = a, detail code  $1 =$  bbbb, detail code  $2 =$  cc....cc (E+P+L)(4)(SUP)

終了処理中に障害が発生しました。

a:監視スレッド種別

D:リソースマネジャ障害監視スレッド

I:通信障害監視スレッド

W:UAP 履歴情報監視スレッド

bbbb:TP1/EE がトラブルシュートで使用する情報

cc....cc:TP1/EE がトラブルシュートで使用する情報

(S)処理を続行します。

(O)OpenTP1 管理者に連絡してください。

〔対策〕保守員に連絡してください。

## KFSB40911-W

仕掛中トランザクションブランチがあります。XID = aa....aa,サービス名= bb....bb,対象= cc....cc,詳細情報= dd....dd

There are transaction branches in progress.  $XID = aa...aa$ , service name  $= bb...bb$ , target  $=$ cc....cc, detail code = dd....dd  $(E+P+L)$  (4) (SUP)

回復できないトランザクションブランチがあります。

aa....aa:回復できないトランザクションブランチの識別子

bb....bb:サービス名

サービス名がない場合は,\*を表示します。

## cc....cc:回復できない対象

PCE:PCE 数の不足

RM:リソースマネジャ

RM\_RECOVER:回復中のトランザクションがあるリソースマネジャ

SUPERIOR:親トランザクションブランチ

SUBORDINATE:子トランザクションブランチ

dd....dd:回復できない対象の詳細情報

cc....cc が PCE の場合

\*を表示します。

<sup>3.</sup> KFSB40000〜KFSB49999

cc....cc が RM の場合

リソースマネジャ名+リソースマネジャ拡張子+XA 関数の戻り値

(リソースマネジャ拡張子と XA 関数の戻り値の間はコロン":"で区切る)

cc....cc が RM\_RECOVER の場合

リソースマネジャ名+リソースマネジャ拡張子

cc....cc が SUPERIOR または SUBORDINATE の場合

通信先の IP アドレス+ポート番号

(IP アドレスとポート番号の間はコロン":"で区切る)

(S)トランザクションブランチの状態を保持し,回復処理を続行します。

(O)OpenTP1 管理者に連絡してください。

〔対策〕要因および対象を基に原因を調査し,障害を取り除いてください。

cc....cc が PCE のメッセージが同一の XID で多発する場合は、eetrnlstr コマンドを実行して該当する XID のトランザクション状態を確認してください。トランザクションが決着しない状態が続く場合は, 保守員に連絡してください。

### KFSB40912-W

トランザクション制御電文の送受信処理で障害が発生しました。IPアドレス= aa....aa,ポート番 号 = bb....bb, 理由コード = cccc, 詳細コード 1 = dd....dd, 詳細コード 2 = ee....ee. 詳細コード  $3 = ff$ ....ff

An error occurred in the send/receive of transaction control messages. IP address  $=$  aa....aa, port number = bb....bb, reason code = cccc, detail code  $1 = dd$ ....dd, detail code  $2 = ee$ ....ee, detail code  $3 = ff_{\text{m}}ff$  (E+P+L)(4)(SUP)

トランザクションの制御メッセージの送受信処理で障害が発生しました。

aa....aa: 送信先システムの IP アドレス

受信処理で障害が発生した場合は,\*を表示します。

bb....bb:送信先システムのポート番号

受信処理で障害が発生した場合は,\*を表示します。

cccc:理由コード

理由コードの意味と対策を表に示します。

dd....dd:TP1/EE がトラブルシュートで使用する情報

ee....ee:TP1/EE がトラブルシュートで使用する情報

ff....ff:TP1/EE がトラブルシュートで使用する情報

(S)処理を続行します。

<sup>3.</sup> KFSB40000〜KFSB49999

(O)OpenTP1 管理者に連絡してください。

## 〔対策〕理由コード一覧を見て対策してください。

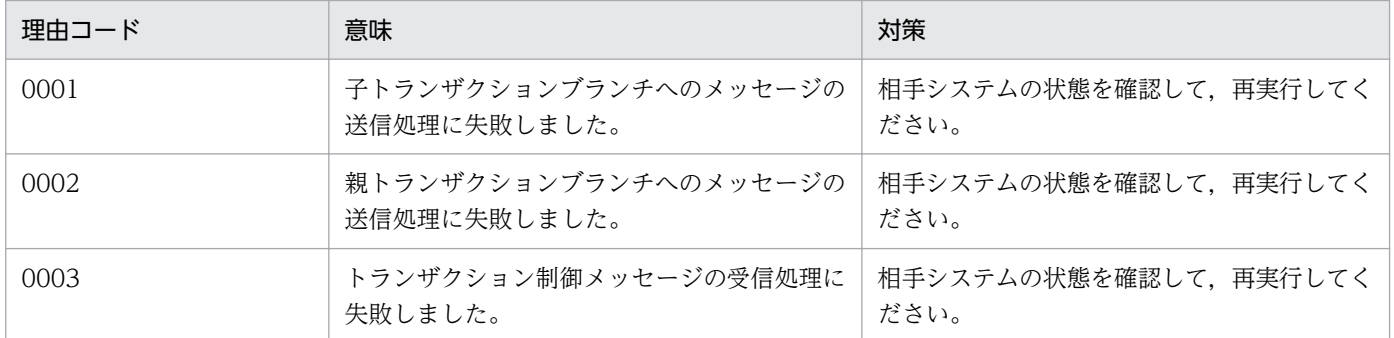

## KFSB40913-E

リソースマネジャに残っていた未決着トランザクションをロールバックしました。rmid = aa....aa,  $RM = bb....bb$ ,  $XID = cc....cc$ 

Undetermined transactions remaining in a resource manager were rolled back. rmid = aa....aa,  $RM = bb...bb$ ,  $XID = cc...cc$   $(E+P+L)$  (3) (SUP)

リソースマネジャに決着していないトランザクションが残っていたため,強制的にロールバックしました。

aa....aa:TP1/EE がリソースマネジャに割り当てた ID

bb....bb:該当するリソースマネジャ名(リソースマネジャ拡張子を含む)

cc....cc:該当するトランザクション識別子

(S)処理を続行します。

(O)OpenTP1 管理者に連絡してください。

〔対策〕次の事項について確認しても原因がわからないときは,保守員に連絡してください。

- 前回のオンラインで TP1/EE が正常終了していない場合,ステータスファイルが正しく定義されて いるかどうか,および TP1/EE を強制正常開始していないかどうか。
- RPC 関連定義の node\_id オペランドの指定を前回のオンライン時から変更していないかどうか。
- リソースマネジャの状態に問題がないかどうか。

# KFSB40914-E

リソースマネジャにTP1/EEが認識できない未決着トランザクションがあります。rmid = aa....aa,  $RM = bb...bb$ ,  $XID = cc...cc$ 

An undetermined transaction that cannot be recognized by TP1/EE exists in a resource manager. rmid = aa....aa,  $RM = bb$ ...bb,  $XID = cc$ .... $cc$   $(E+P+L)$  (3) (SUP)

リソースマネジャ内に TP1/EE が認識できない未決着トランザクションがあります。

<sup>3.</sup> KFSB40000〜KFSB49999

aa....aa:TP1/EE がリソースマネジャに割り当てた ID

bb....bb:該当するリソースマネジャ名(リソースマネジャ拡張子を含む)

cc....cc:該当するトランザクション識別子

(S)処理を続行します。

(O)OpenTP1 管理者に連絡してください。

〔対策〕次の事項について確認しても原因がわからないときは,保守員に連絡してください。

- 前回のオンラインで TP1/EE が正常終了していない場合,ステータスファイルが正しく定義されて いるかどうか. および TP1/EE を強制正常開始していないかどうか。
- RPC 関連定義の node\_id オペランドの指定を前回のオンライン時から変更していないかどうか。
- リソースマネジャの状態に問題がないかどうか。

KFSB40915-W

xa 関数の実行に失敗しました。cmd = aa....aa, rmid = bb....bb, RM = cc....cc, flags = dd....dd,  $rc =$  ee....ee,  $XID = ff$ ....ff, dispo = gg....gg

An attempt to execute an xa function has failed. cmd =  $a$ a....aa, rmid =  $bb...bb$ , RM =  $cc...cc$ , flags = dd....dd,  $rc =$  ee....ee,  $XID = ff$ ....ff, dispo = gg....gg (E+P+L)(4)(SUP)

トランザクションがリソースマネジャにないため、xa 関数の実行がエラーリターンしました。すでに決着 済みのトランザクションであるか,またはリソースマネジャが強制正常開始され,トランザクション情報 が回復されなかったおそれがあります。

aa....aa: xa 関数種別

bb....bb:TP1/EE がリソースマネジャに割り当てた ID

cc....cc:該当するリソースマネジャ名(リソースマネジャ拡張子を含む)

dd....dd: 該当する xa 関数の flags 引数

ee....ee:xa 関数のリターンコード

ff....ff:該当するトランザクション識別子

gg....gg:トランザクションが実行する処理の種別 terminate:トランザクションを終了する force:処理を続行する

(S)処理を続行します。

(O)OpenTP1 管理者に連絡してください。

<sup>3.</sup> KFSB40000〜KFSB49999

TP1/Server Base Enterprise Option メッセージ 125

〔対策〕リターンコード,または該当するリソースマネジャの保守情報があれば,その情報を参照してくだ さい。必要があれば障害を取り除いてください。

## KFSB40950-E

SQL実行時にエラーが発生しました。UAP履歴情報グループ名= aa....aa,対象= bb....bb, 表名 = cc....cc, DBMSメッセージ= dd....dd, SQLCODE = ee....ee, 詳細コード= ff....ff An error occurred during SQL execution. UAP log information group name = aa....aa, object

= bb....bb, table name = cc....cc, DBMS message = dd....dd, SQLCODE = ee....ee, detail code  $=$  ff....ff  $(E+P+L)(3)(SUP)$ 

UAP 履歴情報取得機能による SQL 実行時にエラーが発生しました。

aa....aa:UAP 履歴情報グループ名

UAP 履歴情報グループ名が不明な場合は,\*を表示します。

- **bb....bb:** 処理の対象
	- 0001:グループ管理表
	- 0002:履歴情報表
	- 0003:通番割り当てルーチン
	- 0004:スワップ前処理ルーチン
	- 0005:スワップ後処理ルーチン
- cc....cc:グループ管理表,履歴情報表の表名,またはストアドルーチン名

dd....dd: DBMS のエラーメッセージ

ee....ee: SQL 実行時の SQLCA 構造体の状態変数 (SQLCODE)

ff....ff:TP1/EE がトラブルシュートで使用する情報

(S)処理を続行します。

(O)原因を取り除いて再実行してください。

〔対策〕接続先の DBMS のバージョンが,TP1/EE が前提としているバージョンかどうかを確認してくだ さい。バージョンが正しい場合は,DBMS のエラーメッセージ,および SQLCA 構造体の状態変数を基 に,DBMS のマニュアルを参照して原因を取り除いてください。

## KFSB40953-W

取得先ID情報定義に同一のUAP履歴情報グループ名称があります。取得先ID= aa....aa, UA P履歴情報グループ名= bb....bb

<sup>3.</sup> KFSB40000〜KFSB49999

The same UAP log information group name exists in the acquired destination ID information definition. acquired destination  $ID = aa...aa$ , UAP log information group name  $= bb...bb$  $(E+P+L)$  (4) (SUP)

TP1/FSP のトランザクション関連定義の trnaphputid 定義コマンドで指定する取得先 ID 情報定義で, UAP 履歴情報グループ名称が重複して指定されています。

aa....aa:重複した UAP 履歴情報グループが所属する取得先 ID

bb....bb:重複して指定した UAP 履歴情報グループ名

(S)先に指定された内容を有効とし,あとから指定された内容を無視して処理を続行します。

(O)OpenTP1 管理者に連絡してください。

〔対策〕TP1/FSP のトランザクション関連定義の trnaphputid 定義コマンドで指定する取得先 ID 情報定 義の内容を見直してください。

## KFSB40954-E

SQL実行時にエラーが発生しました。UAP履歴情報グループ名= aa....aa,対象= bb....bb,表名  $=$  cc....cc, SQLCODE = dd....dd, SQLWARN = ee....ee, 詳細コード = ff....ff An error occurred during SQL execution. UAP log information group name = aa....aa, object  $=$  bb....bb, table name  $=$  cc....cc, SQLCODE  $=$  dd....dd, SQLWARN  $=$  ee....ee, detail code  $=$ ff....ff  $(E+P+L)$  (3) (SUP)

SQL 実行時にエラーが発生しました。

aa....aa:UAP 履歴情報グループ名

UAP 履歴情報グループ名が不明な場合は,\*を表示します。

- bb....bb:処理の対象
	- 0001:グループ管理表
	- 0002:履歴情報表
	- 0003:通番割り当てルーチン
	- 0004:スワップ前処理ルーチン
	- 0005:スワップ後処理ルーチン

cc....cc:グループ管理表,履歴情報表の表名,またはストアドルーチン名

dd....dd: SQL 実行時の SQLCA 構造体の状態変数 (SQLCODE)

ee....ee:SQL 実行時の SQLCA 構造体の警告情報(sqlwarn0〜sqlwarnf) sqlwarn0 から sqlwarnf を連続で表示します。警告情報が空白のときは、\*を表示します。

ff....ff:TP1/EE がトラブルシュートで使用する情報

<sup>3.</sup> KFSB40000〜KFSB49999

(S)処理を続行します。

(O)原因を取り除いて再実行してください。

〔対策〕接続先の DBMS のバージョンが,TP1/EE が前提としているバージョンかどうかを確認してくだ さい。バージョンが正しい場合は,SQLCA 構造体の状態変数と警告情報を基に,DBMS のマニュアルを 参照して原因を取り除いてください。

# KFSB40955-W

以前のオンラインで使用した使用済の履歴情報表があります。UAP履歴情報グループ名= aa....aa. 使用済表数= bb....bb

Some used log information table that previous online used exists. UAP log information group name  $=$  aa....aa, number of used tables  $=$  bb....bb  $(E+P+L)(4)(SUP)$ 

オンラインを正常開始しましたが,UAP 履歴情報グループ内に以前のルート世代のオンラインで使用した 履歴情報表が使用済みのまま残っています。

aa....aa:UAP 履歴情報グループ名

bb....bb:使用済みの履歴情報表の合計数

(S)処理を続行します。

(O)OpenTP1 管理者に連絡してください。

〔対策〕TP1/FSP の eeaphlsh コマンドで-t オプションを指定して履歴情報表の状態を確認します。その 後, TP1/FSP の eeaphchgh コマンドで-c オプションに sby を指定して実行し, 以前のオンラインで使 用した履歴情報表の状態を使用済みから未使用に変更してください。

# KFSB40956-W

UAP履歴情報メモリ通番機能を使用できません。UAP履歴情報グループ名= aa....aa, 理由コー  $F = bh...bh$ 

Function of memory sequence for UAP log information is not available. UAP log information group name  $=$  aa....aa, reason code  $=$  bb....bb  $(E+P+L)(4)(SUP)$ 

UAP履歴情報メモリ通番機能を使用できません。トランザクション関連定義の trnaphgroup コマンドで 指定した-m オプションは無効となります。

aa....aa:UAP 履歴情報グループ名

bb....bb: 理由コード

MULTI ONLINE:オンライン共用機能を使用しています。

(S)UAP 履歴情報メモリ通番機能を使用しない状態で処理を続行します。

<sup>3.</sup> KFSB40000〜KFSB49999

(O)OpenTP1 管理者に連絡してください。

〔対策〕UAP 履歴情報メモリ通番機能を使用する場合は TP1/EE を正常終了し,下記に示す理由コードに 応じた対策を行ってください。その後,TP1/EE を起動してください。

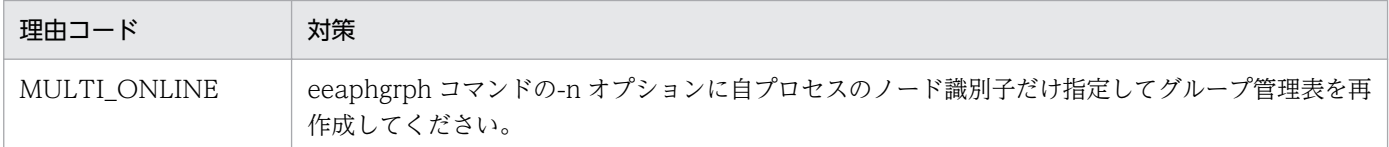

# KFSB40957-W

開始時の表構成確認処理でエラーを検知しました。UAP履歴情報グループ名= aa....aa. 理由コー  $F = bb....bb$ , 詳細コード= cc....cc

An error was detected when confirming table structure at startup. UAP log information group name  $=$  aa....aa, reason code  $=$  bb....bb, detail code  $=$  cc....cc (E+P+L)(4)(SUP)

UAP 履歴情報取得機能による開始時の表構成確認処理でエラーを検知しました。

aa....aa:UAP 履歴情報グループ名

bb....bb: 理由コード

理由コードの意味と対策を表に示します。

cc....cc:詳細コード

TP1/EE がトラブルシュートで使用する情報です。

(S)処理を続行します。

(O)OpenTP1 管理者に連絡してください。

〔対策〕理由コード一覧を見て対策してください。

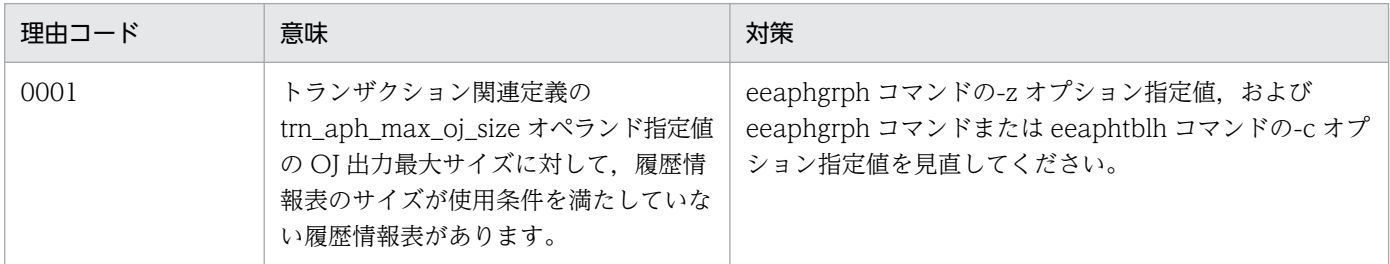

# KFSB41000-W

予備ステータスファイルとして使用できないファイルがあります。グループ番号= aa....aa,物理ファ イル名= bb....bb, 理由コード= cccc

A file that cannot be used as a standby status file exists. group number  $=$  aa $\ldots$ aa, physical file name  $=$  bb....bb. reason code  $=$  cccc  $(E+P+L)(4)(SUP)$ 

予備ステータスファイルとして使用できないファイルがあります。

aa....aa:使用できないファイルのファイルグループ番号

bb....bb:使用できないファイルのステータス物理ファイル名 (14 文字以内の英数字)

cccc:理由コード

理由コードの意味と対策を表に示します。

(S)処理を続行します。

(O)なし。

〔対策〕理由コード一覧を見て対策してください。

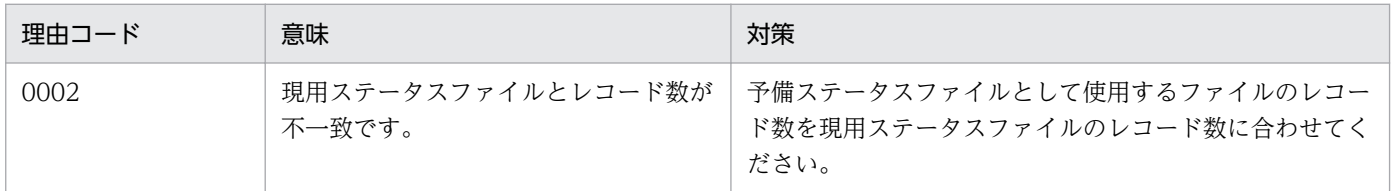

## KFSB41401-E

相手システムからのコネクション受付を拒否しました。論理端末名= aa....aa, コネクション ID= bb....bb,自IPアドレス= cc....cc,自ポート番号= dd....dd,相手IPアドレス= ee....ee,相手 ポート番号= ff....ff, 理由コード= gggg

Rejected connection acceptance from the other system. logical terminal name  $=$  aa....aa. connection  $ID = bb....bb$ , local IP address = cc....cc, local port number = dd....dd, target IP address = ee....ee, target port number = ff....ff, reason code =  $gggg$  (E+P+L)(3)(SUP)

相手システム(クライアント)からのコネクション受付を拒否しました。

#### aa....aa:論理端末名

bb....bb:コネクション ID

cc....cc:自 IP アドレス

- dd....dd: 自ポート番号
- ee....ee:相手 IP アドレス
- ff....ff:相手ポート番号
- gggg:理由コード

理由コードの意味と対策を表に示します。

(S)コネクション受付処理を中断し,処理を続行します。

(O)OpenTP1 管理者に連絡してください。

<sup>3.</sup> KFSB40000〜KFSB49999

〔対策〕理由コード一覧を見て対策してください。

| 理由コード | 意味                    | 対策                                                                                  |
|-------|-----------------------|-------------------------------------------------------------------------------------|
| 0001  | 該当コネクションはすでに確立済みです。   | eemcplscn コマンドでコネクションの状態を確認してくだ<br>さい。                                              |
| 0002  | 該当するコネクション定義がありません。   | 該当するコネクションを受け付ける場合は、MCP 構成定<br>義のコネクション定義 (eemcpcn 定義コマンド)の-oオ<br>プションの内容を確認してください。 |
| 0003  | 未確立のコネクションがありません。     | eemcplscn コマンドでコネクションの状態を確認してくだ<br>さい。                                              |
| 0004  | コネクションリプレースに失敗しました。   | 保守員に連絡してください。                                                                       |
| 0005  | UAP または UOC の入れ替え中です。 | なし。                                                                                 |

# KFSB41471-W

受信スレッドの終了処理中に障害が発生しました。プロトコル種別= aa....aa, 詳細コード1= bbbb, 詳細コード2= cc....cc

An error occurred while terminating the receiving thread. protocol type  $=$  aa....aa, detail code  $1 =$  bbbb, detail code  $2 =$  cc....cc  $(E+P+L)(4)(SUP)$ 

受信スレッドの終了処理中に障害が発生しました。

aa....aa: プロトコル種別

TCP:TCP/IP プロトコル

UDP:UDP プロトコル

bbbb:MCP がトラブルシュートで使用する情報

cc....cc:MCP がトラブルシュートで使用する情報

(S)処理を続行します。

(O)OpenTP1 管理者に連絡してください。

〔対策〕保守員に連絡してください。

# KFSB41472-E

サーバソケットの初期化に失敗しました。プロトコル種別= aa....aa,自IPアドレス= bb....bb,自 ポート番号= cc....cc,理由コード= dddd,詳細コード= ee....ee

Failed to initialize the server socket. protocol type  $=$  aa....aa, local IP address  $=$  bb....bb, local port number = cc....cc, reason code = dddd, detail code= ee....ee  $(E+P+L)(3)(SUP)$ 

相手システム(クライアント)からのコネクションを受け付けるソケットの初期化処理に失敗しました。

<sup>3.</sup> KFSB40000〜KFSB49999

aa....aa: プロトコル種別

TCP:TCP/IP プロトコル

bb....bb:自 IP アドレス

MCP 構成定義のコネクション定義 (eemcpcn 定義コマンド)の-r オプションで ipaddr オペランドま たは hostname オペランドを設定していない場合は、\*.\*.\*を表示します。

cc....cc:自ポート番号

#### dddd: 理由コード

理由コードの意味と対策を表に示します。

ee....ee:MCP がトラブルシュートで使用する情報

(S)処理を続行します。

(O)OpenTP1 管理者に連絡してください。

〔対策〕理由コード一覧を見て対策してください。

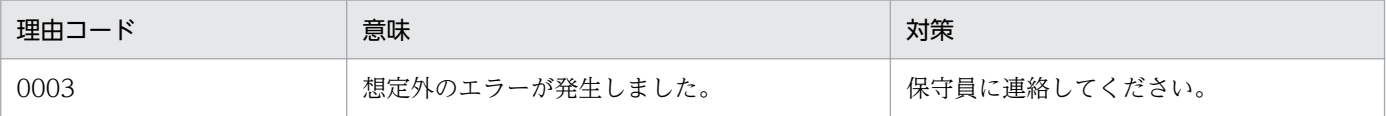

## KFSB41473-E

相手システムとのコネクションに失敗しました。プロトコル種別= aa....aa, 論理端末名= bb....bb, コネクションID= cc....cc, 自IPアドレス= dd....dd, 自ポート番号= ee....ee, 相手IPアドレ ス= ff....ff, 相手ポート番号= gg....gg, 理由コード= hhhh, 詳細コード= ii....ii

Failed to establish a connection to the other system. protocol type  $=$  aa....aa, logical terminal name = bb....bb, connection ID = cc....cc, local IP address = dd....dd, local port number = ee....ee, target IP address = ff....ff, target port number = gg....gg, reason code = hhhh, detail  $code = i i...ii$   $(E+P+L)$  (3) (SUP)

相手システム(サーバ)にメッセージ送信要求を行うコネクションの確立に失敗しました。

### aa....aa: プロトコル種別

TCP:TCP/IP プロトコル

### bb....bb:論理端末名

cc....cc:コネクション ID

#### dd....dd:自 IP アドレス

MCP 構成定義のコネクション定義 (eemcpcn 定義コマンド)の-r オプションで ipaddr オペランドま たは hostname オペランドを設定していない場合は、\*.\*.\*を表示します。

<sup>3.</sup> KFSB40000〜KFSB49999

ee....ee:自ポート番号

MCP 構成定義のコネクション定義(eemcpcn 定義コマンド)の-r オプションで portno オペランドを 設定していない場合は,\*を表示します。

ff....ff:相手 IP アドレス

gg....gg:相手ポート番号

hhhh:理由コード

理由コードの意味と対策を表に示します。

ii....ii:MCP がトラブルシュートで使用する情報

(S)処理を続行します。

(O)OpenTP1 管理者に連絡してください。

〔対策〕理由コード一覧を見て対策してください。

| 理由コード | 意味               | 対策                                                                                                    |
|-------|------------------|----------------------------------------------------------------------------------------------------|
| 0005  | コネクションに失敗しました。   | 相手システム側の状態,または MCP 構成定義のコネクショ<br>ン定義 (eemcpcn 定義コマンド)の-o オプションの内容を<br>確認してください。設定に問題がない場合は、保守員に連絡<br>してください。                                                          |
| 0200  | リトライ回数を超過しました。   | 相手システム側の状態,または MCP 構成定義のコネクショ<br>ン定義 (eemcpcn 定義コマンド)の-oオプションの内容を<br>確認してください。また、eemcpcn 定義コマンドの-b オプ<br>ションの concmptim, bretryint, bretrycnt オペランドの指<br>定値を確認してください。 |
| 上記以外  | 上記以外のエラーが発生しました。 | 保守員に連絡してください。                                                                                                    |

# KFSB41474-E

相手システムからのコネクション受付に失敗しました。プロトコル種別= aa....aa, 論理端末名= bb....bb, コネクション I D = cc....cc, 自 I P アドレス = dd....dd, 自ポート番号 = ee....ee, 相手 I Pアドレス= ff....ff, 相手ポート番号= gg....gg, 理由コード= hhhh, 詳細コード= ii....ii Failed to accept a connection request from the other system. protocol type  $=$  aa....aa, logical terminal name  $=$  bb....bb, connection ID  $=$  cc....cc, local IP address  $=$  dd....dd, local port number = ee....ee, target IP address = ff....ff, target port number =  $gg...gg$ , reason code = hhhh, detail code  $=$  ii....ii  $(E+P+L)(3)(SUP)$ 

相手システム(クライアント)からのコネクション要求の受け付けに失敗しました。

aa....aa: プロトコル種別

TCP:TCP/IP プロトコル

```
3. KFSB40000〜KFSB49999
```
### bb....bb:論理端末名

論理端末名が特定できない場合は,\*を表示します。

cc....cc:コネクション ID

コネクション ID が特定できない場合は,\*を表示します。

dd....dd:自 IP アドレス

エラーの内容によっては、 \*.\*.\*を表示することがあります。

- ee....ee:自ポート番号
- ff....ff:相手 IP アドレス

相手 IP アドレスが特定できない場合は,0.0.0.0 を表示します。

gg....gg:相手ポート番号

相手ポート番号が特定できない場合は,0 を表示します。

hhhh:理由コード

理由コードの意味と対策を表に示します。

ii....ii: MCP がトラブルシュートで使用する情報

(S)処理を続行します。

(O)OpenTP1 管理者に連絡してください。

〔対策〕理由コード一覧を見て対策してください。

| 理由コード | 意味                          | 対策                                                                                                    |
|-------|-----------------------------|----------------------------------------------------------------------------------------------------|
| 0004  | コネクションの受け付けに失敗しました。         | 次に示す原因が考えられます。解決しな<br>い場合は、保守員に連絡してください。<br>• コネクション要求元がコネクション<br>を切断したことによる,一時的な夕<br>イミングであるため,処理に影響は<br>ありません。<br>• プロセス関連定義 max_descriptors<br>オペランドの設定値を見直し,設定<br>値に問題がないか確認してください。<br>設定値に問題がない場合は.システ<br>ム全体のファイル識別子が枯渇して<br>いるおそれがあるので,不要なプロ<br>セスなどを終了し、空きファイル識<br>別子を増やしてください。 |
| 0100  | コネクション要求を受け付けるソケット数が不足しました。 | 保守員に連絡してください。                                                                                                    |
| 上記以外  | 上記以外のエラーが発生しました。            | 保守員に連絡してください。                                                                                                    |

# KFSB41475-E

送信処理で障害が発生しました。プロトコル種別= aa....aa, 論理端末名= bb....bb, コネクション I D= cc....cc,自IPアドレス= dd....dd,自ポート番号= ee....ee,相手IPアドレス= ff....ff,相手 ポート番号= gg....gg, 理由コード= hhhh, 詳細コード= ii....ii An error occurred in the sending processing, protocol type  $=$  aa....aa, logical terminal name  $=$ bb....bb, connection  $ID = cc$ ....cc, local IP address = dd....dd, local port number = ee....ee, target IP address = ff....ff, target port number =  $gg$ ....gg, reason code = hhhh, detail code = ii....ii  $(E+P+L)(3)(SUP)$ 

メッセージの送信処理で障害が発生しました。

aa....aa: プロトコル種別

TCP:TCP/IP プロトコル

UDP:UDP プロトコル

- bb....bb:論理端末名
- cc....cc:コネクション ID

プロトコル種別が UDP の場合は,\*を表示します。

## dd....dd:自 IP アドレス

プロトコル種別が UDP の場合に、MCP 構成定義の論理端末定義(eemcple 定義コマンド)の-r オプ ションで ipaddr オペランドまたは hostname オペランドを設定していない場合は、\*.\*.\*.\*を表示します。

- ee....ee:自ポート番号
- ff....ff:相手 IP アドレス
- gg....gg:相手ポート番号
- hhhh:理由コード

理由コードの意味と対策を表に示します。

ii....ii:MCP がトラブルシュートで使用する情報

(S)送信処理を中止します。

(O)OpenTP1 管理者に連絡してください。

〔対策〕理由コード一覧を見て対策してください。

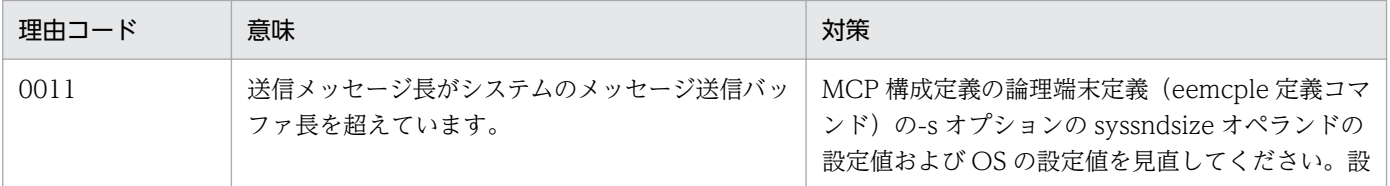

3. KFSB40000〜KFSB49999

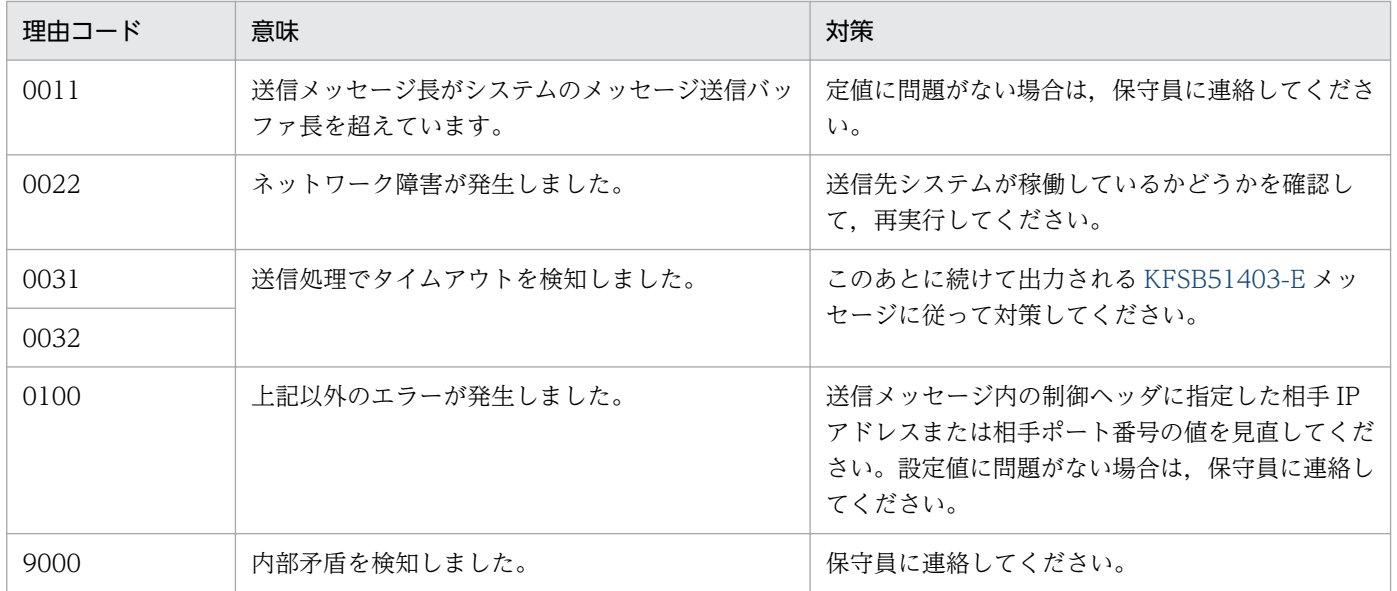

# KFSB41476-E

バッファの確保に失敗しました。プロトコル種別= aa....aa. 理由コード= bbbb, 対象領域コード= ccc, 詳細コード = dd....dd

Failed to secure a buffer. protocol type  $=$  aa....aa, reason code  $=$  bbbb, target area code  $=$ ccc, detail code = dd....dd  $(E+P+L)$  (3) (SUP)

受信処理でバッファの確保に失敗しました。

aa....aa: プロトコル種別

TCP:TCP/IP プロトコル

UDP:UDP プロトコル

bbbb:理由コード

理由コードの意味と対策を表に示します。

### ccc:対象領域コード

IBF:受信バッファ

dd....dd: MCP がトラブルシュートで使用する情報

(S)受信処理を中止します。

(O)OpenTP1 管理者に連絡してください。

## 〔対策〕理由コード一覧を見て対策してください。

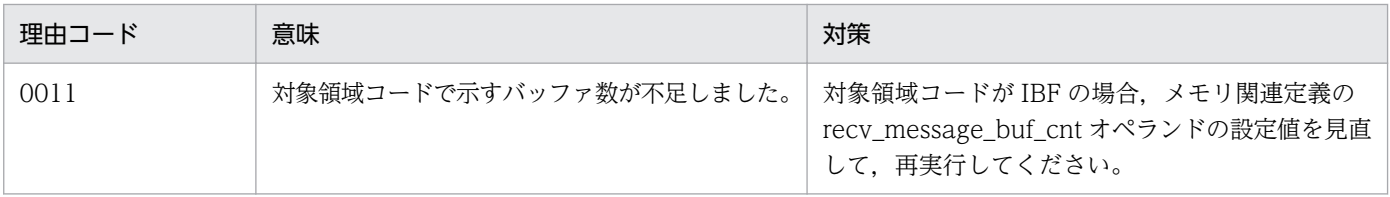

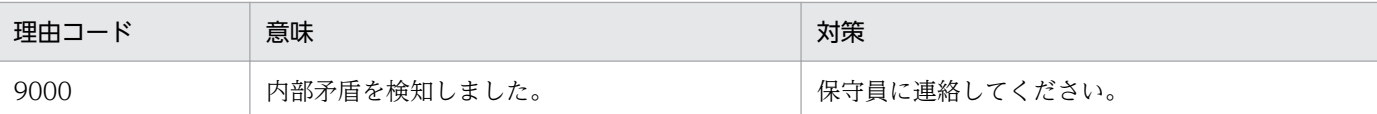

# KFSB41477-E

受信処理で障害が発生しました。プロトコル種別= aa....aa, 論理端末名= bb....bb, コネクション I D = cc....cc, 自 I P ア ド レ ス = dd....dd, 自 ポ ー ト 番 号 = ee....ee, 相 手 I P ア ド レ ス = ff....ff, 相 手  $\mathcal{R}-\mathcal{R}$  番号= gg....gg, 理由コード= hhhh, 詳細コード= ii....ii

An error occurred in the receiving processing. protocol type  $=$  aa....aa, logical terminal name  $=$  bb....bb, connection ID = cc....cc, local IP address = dd....dd, local port number = ee....ee, target IP address = ff....ff, target port number =  $gg$ ....gg, reason code = hhhh, detail code = ii....ii  $(E+P+L)$  (3) (SUP)

メッセージの受信処理で障害が発生しました。

aa....aa: プロトコル種別

TCP:TCP/IP プロトコル

UDP:UDP プロトコル

- bb....bb:論理端末名
- cc....cc:コネクション ID

プロトコル種別が UDP の場合は,\*を表示します。

dd....dd:自 IP アドレス

プロトコル種別が UDP の場合に,MCP 構成定義の論理端末定義(eemcple 定義コマンド)の-r オプ ションで ipaddr オペランドまたは hostname オペランドを設定していない場合は、 \*.\*.\*.\*を表示します。

ee....ee:自ポート番号

ff....ff:相手 IP アドレス

プロトコル種別が UDP の場合で相手 IP アドレスが特定できない場合は,0.0.0.0 を表示します。

gg....gg:相手ポート番号

プロトコル種別が UDP の場合で相手ポート番号が特定できない場合は,0 を表示します。

hhhh:理由コード

理由コードの意味と対策を表に示します。

ii....ii: MCP がトラブルシュートで使用する情報

(S)受信処理を中止します。

(O)OpenTP1 管理者に連絡してください。

<sup>3.</sup> KFSB40000〜KFSB49999

#### 〔対策〕理由コード一覧を見て対策してください。

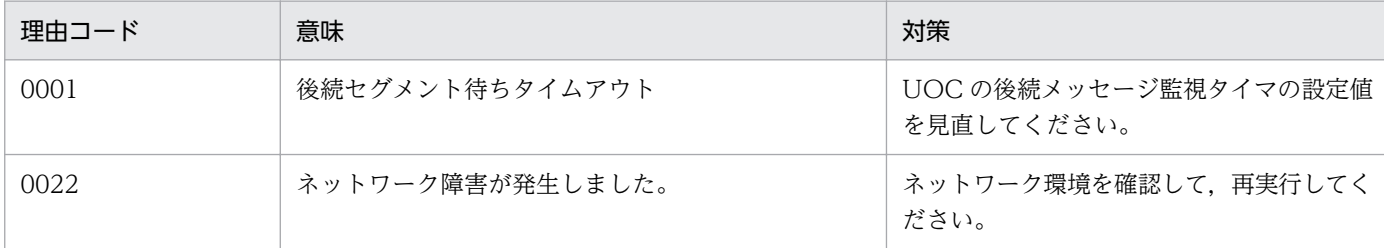

# KFSB41478-E

ソケットの初期化に失敗しました。プロトコル種別= aa....aa. 論理端末名= bb....bb. コネクション ID= cc....cc, 自IPアドレス= dd....dd, 自ポート番号= ee....ee, 相手IPアドレス= ff....ff, 相 手ポート番号= gg....gg, 理由コード= hhhh, 詳細コード= ii....ii

Failed to initialize the socket. protocol type  $=$  aa....aa, logical terminal name  $=$  bb....bb, connection ID = cc....cc, local IP address = dd....dd, local port number = ee....ee, target IP  $address = ff....ff$ , target port number =  $gg....gg$ , reason code = hhhh, detail code = ii....ii (E  $+P+L$ ) (3) (SUP)

ソケットの初期化処理に失敗しました。

aa....aa: プロトコル種別

UDP:UDP プロトコル

- bb....bb:論理端末名
- cc....cc:コネクション ID

プロトコル種別が UDP の場合は,\*を表示します。

dd....dd:自 IP アドレス

MCP 構成定義の論理端末定義(eemcple 定義コマンド)の-r オプションで ipaddr オペランドまたは hostname オペランドを設定していない場合は、 \*.\*.\*を表示します。

ee....ee:自ポート番号

ff....ff:相手 IP アドレス

\*.\*.\*.\*を表示します。

gg....gg:相手ポート番号

\*を表示します。

hhhh:理由コード

理由コードの意味と対策を表に示します。

ii....ii: MCP がトラブルシュートで使用する情報

(S)処理を続行します。

<sup>3.</sup> KFSB40000〜KFSB49999

# 〔対策〕理由コード一覧を見て対策してください。

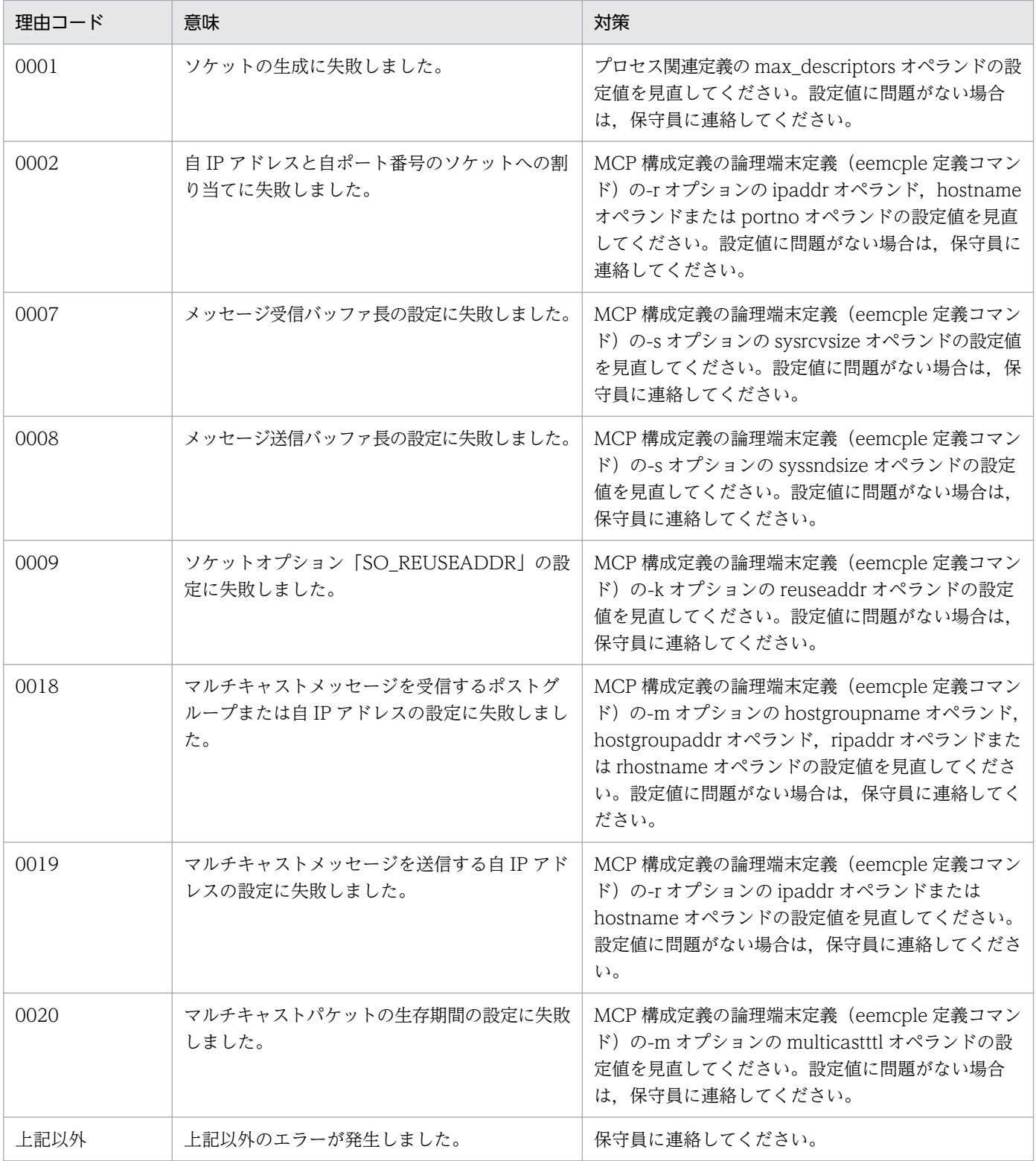

# KFSB41479-E

受信スレッドへの通知に失敗しました。プロトコル種別= aa....aa, 理由コード= bbbb, 詳細コード  $=$  cc....cc

3. KFSB40000〜KFSB49999

Failed to send a notice to the receiving thread. protocol type  $=$  aa....aa, reason code  $=$  bbbb, detail code =  $cc$ .... $cc$   $(E+P+L)(3)(SUP)$ 

受信スレッドへの通知に失敗しました。

aa....aa: プロトコル種別

TCP:TCP/IP プロトコル

UDP:UDP プロトコル

bbbb:MCP がトラブルシュートで使用する情報

cc....cc:MCP がトラブルシュートで使用する情報

(S)処理を続行します。

(O)OpenTP1 管理者に連絡してください。

〔対策〕保守員に連絡してください。

## KFSB41480-E

クライアントコネクションの初期化に失敗しました。プロトコル種別= aa....aa. 論理端末名= bb....bb, コネクション ID= cc....cc, 自 IPアドレス= dd....dd, 自ポート番号= ee....ee, 相手 I Pアドレス= ff....ff, 相手ポート番号= gg....gg, 理由コード= hhhh, 詳細コード= ii....ii Failed to initialize the client connection. protocol type  $=$  aa....aa, logical terminal name  $=$ bb....bb, connection  $ID = cc$ ....cc, local IP address = dd....dd, local port number = ee....ee, target IP address = ff....ff, target port number =  $gg$ ....gg, reason code = hhhh, detail code = ii....ii  $(E+P+L)(3)(SUP)$ 

相手システム(サーバ)にメッセージ送信要求を行うコネクションの初期化処理に失敗しました。

aa....aa:プロトコル種別

TCP:TCP/IP プロトコル

- bb....bb:論理端末名
- cc....cc:コネクション ID
- dd....dd:自 IP アドレス

MCP 構成定義のコネクション定義 (eemcpcn 定義コマンド)で-r オプションの ipaddr オペランドま たは hostname オペランドを設定していない場合は、 \*.\*.\*を表示します。

ee....ee:自ポート番号

MCP 構成定義のコネクション定義(eemcpcn 定義コマンド)で-r オプションの portno オペランドを 設定していない場合は,\*を表示します。

ff....ff:相手 IP アドレス

<sup>3.</sup> KFSB40000〜KFSB49999

gg....gg:相手ポート番号

hhhh:理由コード

理由コードの意味と対策を表に示します。

ii....ii: MCP がトラブルシュートで使用する情報

(S)処理を続行します。

(O)OpenTP1 管理者に連絡してください。

〔対策〕理由コード一覧を見て対策してください。

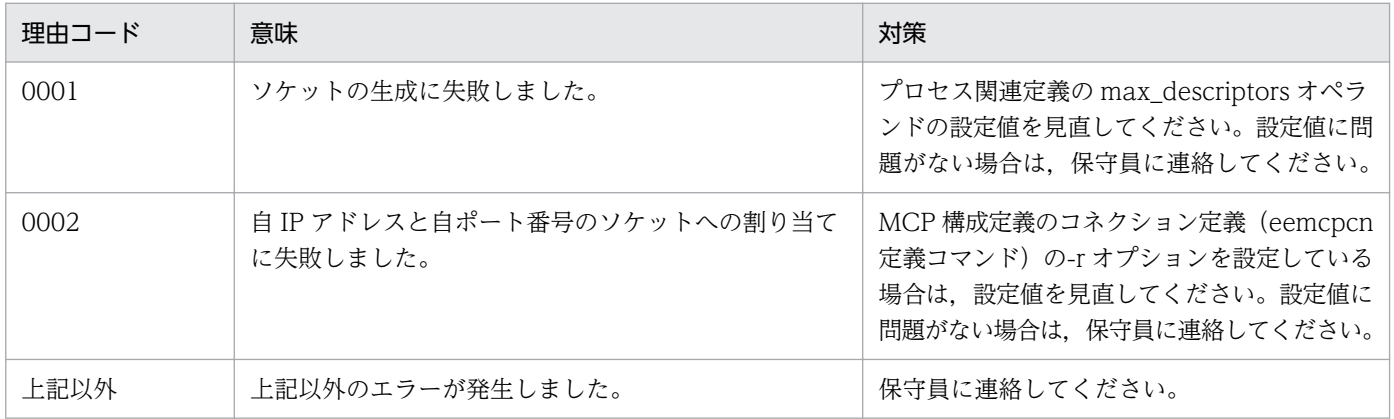

# KFSB41481-E

無通信状態監視中にタイムアウトが発生しました。プロトコル種別= aa....aa, 論理端末名= bb....bb, コネクション I D = cc....cc, 自 I P アドレス = dd....dd, 自ポート番号 = ee....ee, 相手 I Pアドレス= ff....ff, 相手ポート番号= gg....gg, 監視時間= hh....hh

Timeout occurred while monitoring state of silent traffic. protocol type = aa....aa, logical terminal name = bb....bb, connection  $ID = cc$ ....cc, local IP address = dd....dd, local port number = ee....ee, target IP address = ff....ff, target port number =  $gg...gg$ , watch time = hh....hh  $(E+P+L)$  (3) (SUP)

無通信状態監視中にタイムアウトが発生しました。コネクションを強制解放します。

aa....aa:プロトコル種別

TCP:TCP/IP プロトコル

bb....bb:論理端末名

cc....cc:コネクション ID

dd....dd:自IP アドレス

ee....ee:自ポート番号

<sup>3.</sup> KFSB40000〜KFSB49999

ff....ff:相手 IP アドレス

gg....gg:相手ポート番号

hh....hh:TP1/EE/MCP 構成定義のコネクション定義 eemcpcn オペランドの-k オプションの notrftime で指定した,無通信状態監視時間

(S)処理を続行します。

(O)OpenTP1 管理者に連絡してください。

〔対策〕MCP 構成定義のコネクション定義 eemcpcn オペランドの-k オプションの notrftime 指定値が正 しいか見直してください。

# KFSB41801-W

定義解析処理中にエラーが発生しました。2重定義がありました。1つ目の定義を有効とし処理を続 行します。ファイル名= aa....aa,行数= bb....bb,オペランド名= cc....cc

An error occurred during definition analysis. An entry is defined twice. The system uses the first entry and continues processing. file name  $=$  aa....aa, line  $=$  bb....bb, operand name  $=$  $cc$ <sub>cc.</sub>... $cc$  (E)(4)(SUP)

複数指定できないオペランドが複数回指定されました。先に指定された内容を有効にします。あとから指 定された内容は無視します。

aa....aa:障害が発生したファイルの絶対パス

bb....bb:複数回指定されたオペランドが出現する行数

cc....cc:複数回指定されたオペランド名

(S)定義解析処理を続行します。

(O)OpenTP1 管理者に連絡してください。

〔対策〕定義ファイル中の cc....cc オペランドの指定を見直してください。

## KFSB41802-W

定義解析処理中にエラーが発生しました。設定値を複数指定しています。1 つ目の設定値を有効とし 処理を続行します。ファイル名= aa....aa,行数= bb....bb,オペランド名= cc....cc An error occurred during definition analysis. Multiple values have been set. The system uses the first value and continues processing. file name  $=$  aa $\ldots$ aa, line  $=$  bb $\ldots$ bb, operand name  $=$  $c \cdot c \cdot c \cdot (E)(4)(SUP)$ 

複数の値を指定できないオペランドに複数の値が指定されています。先に指定された値を有効にします。 あとから指定された値は無視して処理を続行します。

<sup>3.</sup> KFSB40000〜KFSB49999

aa....aa:障害が発生したファイルの絶対パス

bb....bb:複数の値を指定されたオペランドが出現する行数

cc....cc:複数の値を指定されたオペランド名

(S)定義解析処理を続行します。

(O)OpenTP1 管理者に連絡してください。

〔対策〕定義ファイル中の cc....cc オペランドの指定を見直してください。

## KFSB41803-W

定義解析処理中にエラーが発生しました。オペランド設定値の最後に不要なカンマがありますが、処 理を続行します。ファイル名= aa....aa,行数= bb....bb,オペランド名= cc....cc An error occurred during definition analysis. An operand value is followed by an unnecessary comma, but the system continues processing. file name  $=$  aa $\ldots$ aa, line  $=$  bb $\ldots$ bb, operand  $name = ccm, cc$  (E)(4)(SUP)

オペランドの指定値の最後に不要なコンマがありますが,無視して処理を続行します。

aa....aa:障害が発生したファイルの絶対パス

bb....bb:不要なコンマのあるオペランドが出現する行数

cc....cc:不要なコンマのあるオペランド名

(S)定義解析処理を続行します。

(O)OpenTP1 管理者に連絡してください。

〔対策〕定義ファイル中の cc....cc オペランドの指定を見直してください。

# KFSB41804-E

運用コマンド実行機能使用中にエラーが発生しました。理由コード1= aa....aa, 理由コード2= bb....bb

An error occurred while the operation command execution function was being used. reason code  $1 = a$ a a reason code  $2 = b$ b b  $(E+P+L)$  (3) (SUP)

運用コマンド実行機能使用中に障害が発生しました。

aa....aa: 理由コード

理由コードの意味と対策を表に示します。

bb....bb:ee\_rpc\_call 関数のリターンコード

<sup>3.</sup> KFSB40000〜KFSB49999

(S)ee adm\_call\_command 関数は通信エラーでエラーリターンします。

(O)OpenTP1 管理者に連絡してください。

〔対策〕理由コード一覧を見て対策してください。

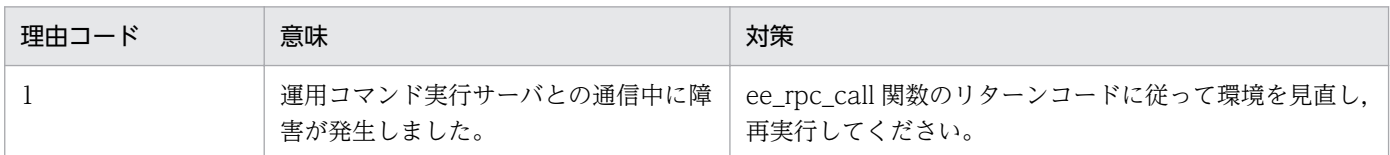

# KFSB41808-W

UAP共用ライブラリ格納ディレクトリ名に同一のディレクトリ名を指定しています。UAP共用ラ イブラリ格納ディレクトリ名= aa....aa

In a UAP common library storage directory name a duplicate directory name has been specified. UAP common library storage directory name  $=$  aa $\ldots$ aa (E)(4)(SUP)

TP1/FSP のユーザサービス関連定義の module\_dir オペランド,または static\_module\_dir オペランド に,UAP 共用ライブラリ格納ディレクトリ名が重複して指定されています。2 回目以降に指定されたディ レクトリ名は無視されます。

aa....aa:UAP 共用ライブラリ格納ディレクトリ名

(S)処理を継続します。

(O)OpenTP1 管理者に連絡してください。

〔対策〕TP1/FSP のユーザサービス関連定義の module\_dir オペランド,または static\_module\_dir オペ ランドの指定を見直して,TP1/EE を再起動してください。

# KFSB42000-W

パラメタで指定された表情報はありません。制御文= aa....aa,オペランド名= bb....bb,オペランド 値 = cc.... $cc$ 

Table information specified in the parameters does not exist. control statement  $=$  aa....aa, operand name = bb....bb, operand value =  $cc$ .... $cc$  (P+L)(4)(NOS)

データ連携支援の開始時に,開始パラメタで指定した値が,グループ管理表にはありません。

aa....aa: 制御文 (CONTROL 文, INPUT 文, または OUTPUT 文)

bb....bb:オペランド名

cc....cc:オペランド値

(S)処理を続行します。

<sup>3.</sup> KFSB40000〜KFSB49999
(O)必要に応じて,表示されたオペランド値を修正し,データ連携支援を再実行してください。

〔対策〕なし。

## KFSB42001-W

グループ管理表が更新されるまで待ちます。UAP履歴情報グループ名= aa....aa. ルート世代番号  $=$  bbbbbbbb. 要因= cc....cc

Now waiting for the group management table to be updated. UAP log information group name  $=$  aa....aa, root generation number  $=$  bbbbbbbb, cause  $=$  cc....cc  $(P+L)(4)(NOS)$ 

グループ管理表に対するオンライン(TP1/EE)側からの情報の出力がないため,データ抽出処理が待た されました。

aa....aa:UAP 履歴情報グループ名

bbbbbbbb:ルート世代番号(8 けたの 16 進数)

cc....cc:要因

PLAN END:対応するオンラインが計画停止しています。

UNKNOWN:対応するオンラインが異常終了しているか,または何らかの理由で UAP 履歴情報取得 機能が動作していません。

(S)グループ管理表に情報が出力されるまで待ちます。

(O)必要に応じて抽出処理待ちとなった要因から,対応するオンラインでの処置をしてください。

〔対策〕なし。

# KFSB42002-W

共有メモリがありません。セグメント識別子= aa....aa, 理由コード= bb....bb, 詳細コード= cc....cc The shared memory does not exist. segment identifier  $=$  aa $\ldots$  aa, reason code  $=$  bb $\ldots$ bb, detail  $code = cc$ .... $cc$   $(P+L)$  (4) (NOS)

共有メモリがありません。

aa....aa:共有メモリのセグメント識別子

bb....bb:理由コード

理由コードの意味と対策を表に示します。

cc....cc:TP1/EE がトラブルシュートで使用する情報

(S)処理を続行します。

(O)OpenTP1 管理者に連絡してください。

<sup>3.</sup> KFSB40000〜KFSB49999

〔対策〕理由コード一覧を見て対策してください。

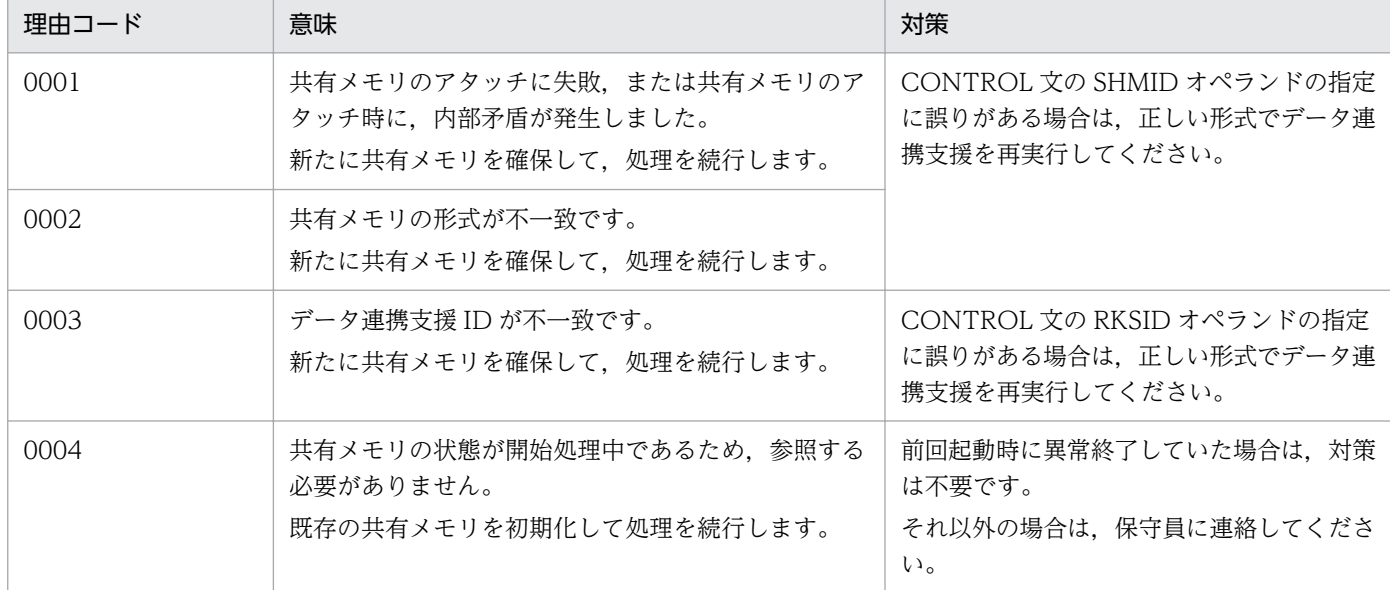

## KFSB42003-W

引継ぎファイルに障害が発生しました。理由コード= aaaa,ファイル名= bb....bb, 詳細コード= cc....cc

An error occurred in the handoff file. reason code  $=$  aaaa, file name  $=$  bb....bb, detail code  $=$ cc....cc  $(P+L)$  (4) (NOS)

引継ぎファイルに障害が発生しました。

aaaa:理由コード

理由コードの意味と対策を表に示します。

bb....bb:ファイル名

引継ぎファイル名を表示します。

cc....cc:詳細コード

TP1/EE がトラブルシュートで使用する情報です。

(S)理由コードが 0001〜0003 の場合,引継ぎファイルを使用不可にして処理を続行します。そのほかの 理由コードについては,処理を続行します。

(O)OpenTP1 管理者に連絡してください。

## 〔対策〕理由コード一覧を見て対策してください。

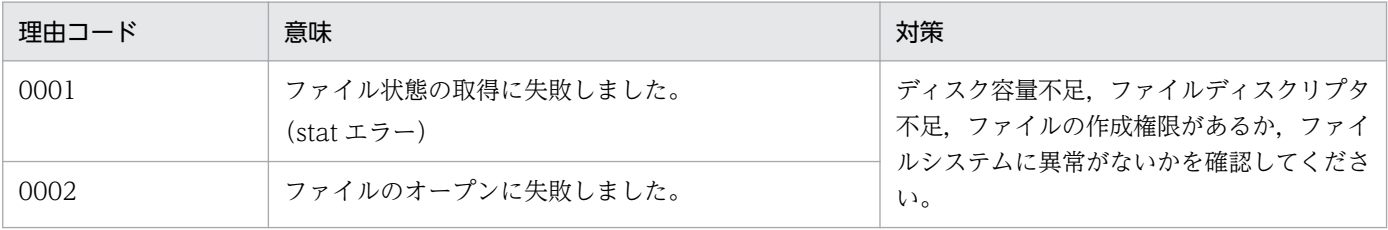

3. KFSB40000〜KFSB49999

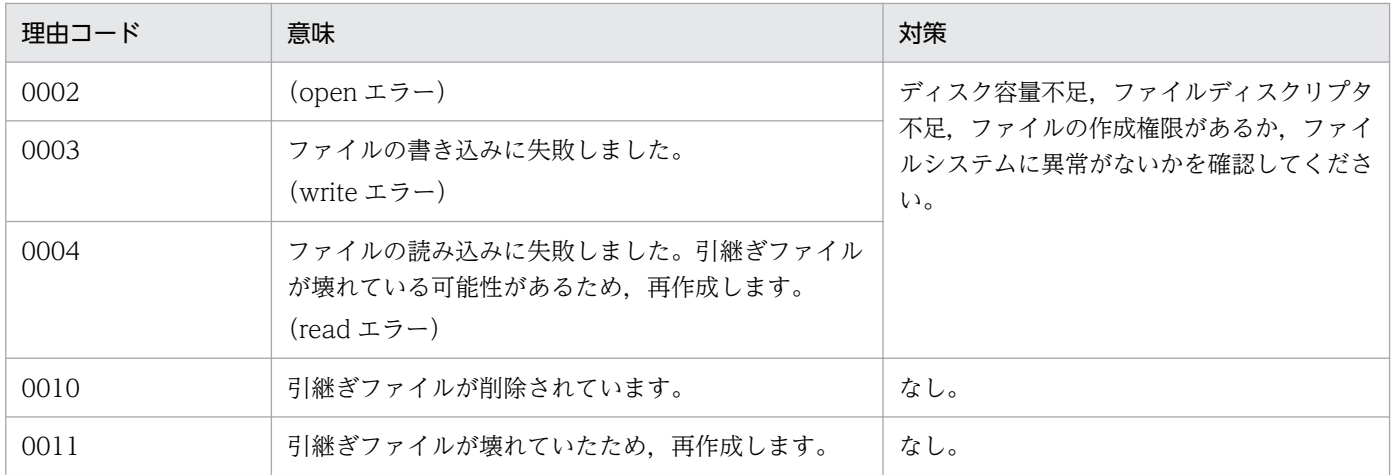

## KFSB42005-W

UJ抽出処理を一時中断しています。理由コード= aa....aa,使用数= bb....bb

UJ extraction processing was canceled temporarily. reason code  $=$  aa $\ldots$ aa, number of usages  $=$  bb....bb  $(P+L)(4)(SUP)$ 

UJ抽出処理を一時中断しています。

aa....aa:理由コード

理由コードの意味を表に示します。

bb....bb:使用数

表示される使用数を表に示します。

(S)UJ抽出処理を一時中断し,使用数が減少するのを待ちます。

(O)OpenTP1 管理者に連絡してください。

〔対策〕理由コードと使用数,対策を次に示します。

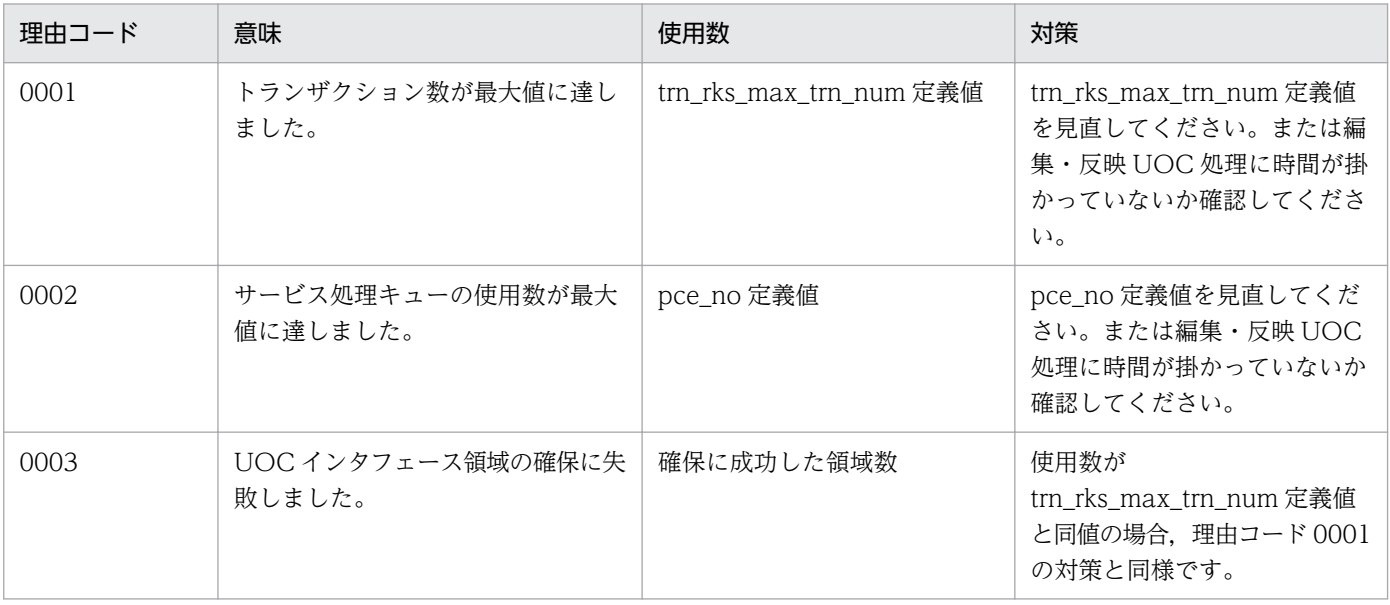

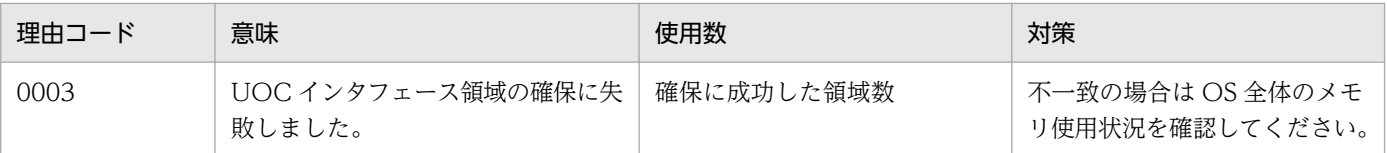

## KFSB42006-W

リラン時変更不可定義の退避処理で障害が発生しました。理由コード= aa....aa. 定義種別= bb....bb. 詳細コード=  $cc$ .... $cc$ 

An error occurred in the back-up processing of the unchangeable definition when re-running. reason code = aa....aa, definition type = bb....bb, detail code = cc....cc  $(P+L)(4)(SUP)$ 

リラン時変更不可定義の退避処理で障害が発生しました。

aa....aa: 理由コード

理由コードの意味を表に示します。

bb....bb:障害が発生した定義種別

trn:次のオペランドで障害が発生しました。

• trnrks service

dbq:次のオペランドで障害が発生しました。

- dbq\_use
- dbqgrpdef
- dbqdef

cc....cc:詳細コード

TP1/EE がトラブルシュートで使用する情報です。

(S)理由コードに応じたメッセージ出力後の処理を表に示します。

(O)OpenTP1 管理者に連絡してください。

〔対策〕理由コード一覧を見て対策してください。

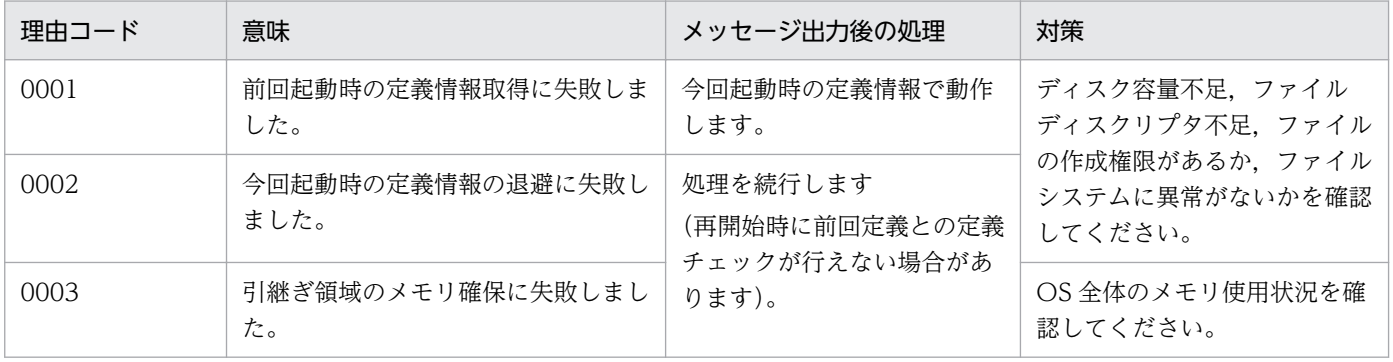

3. KFSB40000〜KFSB49999

TP1/Server Base Enterprise Option メッセージ  $148$ 

## KFSB42007-W

同じ反映サービス名が trnrks service 定義に定義されています。反映サービス名= aa....aa The same reflect service name is defined in the trnrks service definition. reflect service name  $=$  aa....aa (P+E)(4)(SUP)

-s オプション指定値が同じ trnrks\_service 定義が定義されています。最初に定義されている trnrks\_service 定義を有効とします。

aa....aa:反映サービス名

(S)最初に定義されている trnrks service 定義を有効とし、処理を続行します。

(O)OpenTP1 管理者に連絡してください。

〔対策〕データ連携支援関連定義の trnrks service 定義の-s オプション指定値を見直して、データ連携支 援を再実行してください。

# KFSB42008-W

読み出し UJ 指定の再開始指示は既に行われています。

Instructions to restart the specification of the retrieval UJ have already been issued  $(P+L)$  $(4)$  (SUP)

以前, 反映先指定 UOC で再開始(読み出し UJ 指定)指示をしているため, 今回の再開始(読み出し UJ 指定)指示は無効です。

(S)再開始(読み出し UJ 指定)指示を無効として,処理を続行します。

(O)OpenTP1 管理者に連絡してください。

〔対策〕反映先指定 UOC を見直して,データ連携支援を再実行してください。

## KFSB44300-W

ユーザ公開テーブルの保護に失敗しました。詳細コード1 = aa....aa,詳細コード2 = bb....bb,詳細  $7 - 13 = 0$  cc....cc

A public table could not be protected. detail code  $1 = a$ a....aa, detail code  $2 = b$ b....bb, detail  $code 3 = cc$ .... $cc$   $(E+P+L)$  (4) (SUP)

ユーザ公開テーブルの保護に失敗しました。

aa....aa:TP1/EE がトラブルシュートで使用する情報

bb....bb:TP1/EE がトラブルシュートで使用する情報

cc....cc:TP1/EE がトラブルシュートで使用する情報

<sup>3.</sup> KFSB40000〜KFSB49999

(S)処理を続行します。

(O)OpenTP1 管理者に連絡してください。

〔対策〕保守員に連絡してください。

## KFSB44301-W

複数のRMに同一のSDB名称が存在します。RM名称1= aa....aa, RM名称2= bb....bb, SDB 名称 $=$   $cc$ .... $cc$ 

Multiple RMs have the same SDB name. RM name  $1 = aa....aa$ , RM name  $2 = bb....bb$ , SDB  $name = cc...cc$   $(E+P+L)$  (4) (SUP)

複数のリソースマネジャ内に同一の SDB 名称が存在しています。

aa....aa:リソースマネジャ名 1

bb....bb:リソースマネジャ名 2

cc....cc:SDB 名称

(S)リソースマネジャ名 2 の構造型データベースを SDB ハンドラ機能の対象外に設定して、処理を続行し ます。

(O)OpenTP1 管理者に連絡してください。

〔対策〕それぞれのリソースマネジャに定義されている構造型データベースを確認してください。または, トランザクション関連定義の trnstring 定義コマンドの指定値を見直して,TP1/EE を再起動してください。

### KFSB44302-W

RDエリア名称が指定されていません。環境変数名= aa....aa, 理由コード= bb....bb, 詳細コード= cc....cc

No RDAREA name was specified. environment variable name  $=$  aa $\ldots$ aa, reason code  $=$ bb....bb. detail code =  $cc$ .... $cc$   $(E+P+L)(4)(SUP)$ 

環境変数に RD エリア名称が指定されていません。

### aa....aa:環境変数名

EESDHRDA:RD エリア名称を指定する環境変数

bb....bb:理由コード

理由コードの意味と対策を表に示します。

cc....cc:TP1/EE がトラブルシュートで使用する情報

<sup>3.</sup> KFSB40000〜KFSB49999

(S)RD エリア名称の指定なし(環境変数 EESDHRDAOPT に N を指定した場合と同じ動作)として,処 理を続行します。

(O)OpenTP1 管理者に連絡してください。

### 〔対策〕理由コード一覧を見て対策してください。

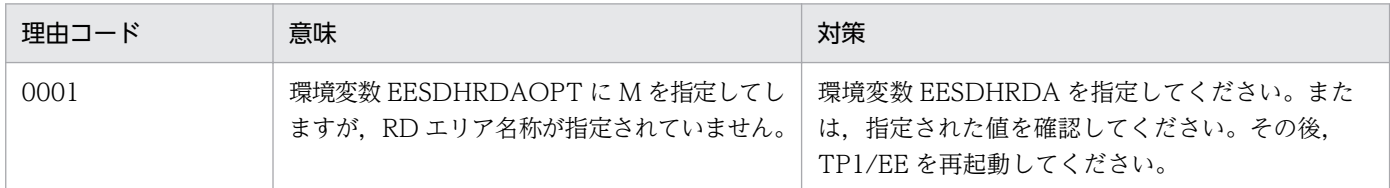

## KFSB44303-W

指定されたRDエリア名称内に不正なRDエリア名称が存在します。RDエリア名称= aa....aa, 理 由コード= bb....bb,詳細コード1= cc....cc,詳細コード2= dd....dd

The specified RDAREA names include an invalid name. RDAREA name = aa....aa, reason  $code = bb....bb$ , detail code  $1 = cc....cc$ , detail code  $2 = dd....dd$  (E+P+L)(4)(SUP)

指定された RD エリア名称内に,不正な RD エリア名称が存在します。

### aa....aa: RD エリア名称

「RD エリア名称(RD エリア名称サイズ)」の形式で表示します。

RD エリア名称が 32 バイトより長い場合は,33 バイト以降を...で表示します。

RD エリア名称が 0 バイトの場合は, \* (0) を表示します。

## bb....bb: 理由コード

理由コードの意味と対策を表に示します。

- cc....cc:TP1/EE がトラブルシュートで使用する情報
- dd....dd:TP1/EE がトラブルシュートで使用する情報

(S)不正な RD エリア名称は無視し、処理を続行します。

(O)OpenTP1 管理者に連絡してください。

〔対策〕理由コード一覧を見て対策してください。

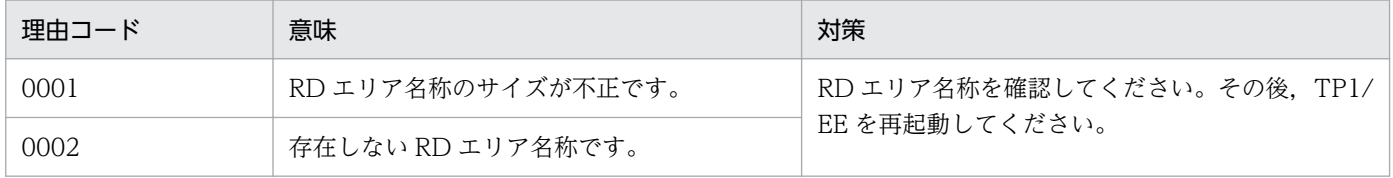

# KFSB45008-E

内部矛盾が発生しました。詳細コード= aa....aa

<sup>3.</sup> KFSB40000〜KFSB49999

An internal contradiction occurred, detail code  $\equiv$  aa....aa (E+P+L)(3)(SUP)

TP1/EE で予期しない障害が発生しました。

aa....aa:TP1/EE がトラブルシュートで使用する情報

(S)直後に出力するメッセージを参照してください。

(O)OpenTP1 管理者に連絡してください。

〔対策〕保守員に連絡してください。

# KFSB45009-W

定義で指定されたポート番号が使用中であったため、他のポート番号を使用します。ポート番号= aa....aa

Another port number is being used because the port number specified in the definition is busy. port number  $=$  aa....aa  $(E)(4)(SUP)$ 

システム定義の cmd\_port オペランドで指定したポート番号は使用中です。空いているほかのポート番号 を使用します。

aa....aa:起動に使用したポート番号

(S)処理を続行します。

(O)OpenTP1 管理者に連絡してください。

〔対策〕TP1/EE サービス定義の cmd\_port オペランドに,使用できるポート番号を指定してください。

# KFSB45010-W

UAP共用ライブラリのクローズ処理で障害が発生しました。ライブラリ名= aa....aa,詳細コード  $=$  bb....bb

An error occurred during the closing of the UAP common libraries. library name = aa....aa, detail code =  $bb...bb$  (E+P+L)(4)(NOS)

UAP 共用ライブラリのクローズ処理で障害が発生しました。

aa....aa:ライブラリ名

bb....bb:TP1/EE がトラブルシュートで使用する情報

(S)処理を続行します。

(O)OpenTP1 管理者に連絡してください。

〔対策〕保守員に連絡してください。

<sup>3.</sup> KFSB40000〜KFSB49999

# KFSB45103-W

メモリ解放処理に失敗しました。詳細コード= aa....aa

An attempt to release memory has failed. detail code  $=$  aa $\ldots$ aa (E)(4)(SUP)

TP1/EE プロセスの終了処理で,メモリの解放処理に失敗しました。

aa....aa:TP1/EE がトラブルシュートで使用する情報

(S)終了処理を続行します。

(O)なし。

〔対策〕なし。

# KFSB45105-W

セグメントの使用率が超過しました。セグメント種別= aa....aa,確保数= bb....bb, 最大使用率= cc....cc

The use ratio of segments has exceeded the limit. segment type  $=$  aa $\ldots$  aa, number of allocations = bb....bb, maximum use ratio = cc....cc  $(P+L)(4)(SUP)$ 

TP1/EE サービス定義で指定した次のセグメントまたはセグメント用領域の使用率が,TP1/EE サービス 定義の memory\_alert\_rate オペランドの指定値を超えました。

### aa....aa:超過したセグメントの種別

CBLPOOL:メモリ関連定義の memory\_cobol\_area\_size オペランドの指定値

EIT: メモリ関連定義の user\_work\_size オペランドの指定値

- EPBF: (プロセス関連定義の thread\_no オペランドの指定値+プロセス関連定義の reserve\_thread\_no オペランドの指定値+(TP1/FSP のタイマ関連定義の tim\_perm\_thread\_no オペランドの指定値+  $1) + 1) \times 2$
- ETBF:プロセス関連定義の thread\_no オペランドの指定値+プロセス関連定義の reserve\_thread\_no オペランドの指定値+(TP1/FSP のタイマ関連定義の tim\_perm\_thread\_no オペランドの指定値+  $1) + 2$
- IBF:メモリ関連定義の recv\_message\_buf\_cnt オペランドの指定値

ICB:メモリ関連定義の icb\_no オペランドの指定値

MPSPOOL: メモリ関連定義の memory mdpsys area size オペランドの指定値

MPUPOOL:メモリ関連定義の memory\_mdpusr\_area\_size オペランドの指定値

OBF:メモリ関連定義の send\_message\_buf\_cnt オペランドの指定値

OBMPOOL: メモリ関連定義の memory\_obm\_area\_size オペランドの指定値

PCE:メモリ関連定義の pce\_no オペランドの指定値

QIBF:メモリ関連定義の dbq\_recv\_message\_buf\_cnt オペランドの指定値

QOBF: メモリ関連定義の dbq\_send\_message\_buf\_cnt オペランドの指定値

QWBF:メモリ関連定義の dbq\_use\_buf\_cnt オペランドの指定値

RIT:メモリ関連定義の system\_work\_size オペランド, user\_work\_size オペランド, および max mem size オペランドの指定値

SIT:メモリ関連定義の system\_work\_size オペランドの指定値

TTBF:メモリ関連定義の time\_message\_no オペランドの指定値

UIBF:メモリ関連定義の udp\_recv\_message\_buf\_cnt オペランドの指定値

UOBF:メモリ関連定義の udp\_send\_message\_buf\_cnt オペランドの指定値

XDBPOOL: メモリ関連定義の memory xdb area size オペランドの指定値

XTCPOOL:メモリ関連定義の memory\_xtc\_area\_size オペランドの指定値

bb....bb:該当するセグメントの確保数

セグメントの種別が CBLPOOL, EIT, MPSPOOL, MPUPOOL, OBMPOOL, RIT, SIT,

XDBPOOL,または XTCPOOL の場合は,セグメント用領域の最大サイズ(単位:バイト)です。 cc....cc:最大使用率

該当するセグメントの確保数に対する最大の使用率(単位:%)です。

(S)終了処理を続行します。

(O)OpenTP1 管理者に連絡してください。

〔対策〕表示されたセグメント種別の TP1/EE サービス定義の設定値を見直してください。

### KFSB45107-W

次のメモリ管理機能使用設定がありましたがオンライン中に使用されませんでした。プール名称= aa....aa

The setting for using the memory management function has not been used during online processing. pool name  $=$  aa....aa  $(P+L)(4)(SUP)$ 

aa....aa で示したメモリ管理機能を使用する指定がありましたが、オンライン中に該当する領域のメモリ が使用されませんでした。

aa....aa: プール名称

CBLPOOL:COBOL 用メモリ管理機能

EIT:ユーザ用ワーク領域

MPSPOOL:大量処理用システムメモリ管理機能

MPUPOOL:大量処理用ユーザメモリ管理機能

OBMPOOL:OBM 機能用メモリ管理機能

XDBPOOL:XDB 用ワーク領域

XTCPOOL:XTC 用ワーク領域

(S)終了処理を続行します。

(O)OpenTP1 管理者に連絡してください。

〔対策〕出力されたプール名称によって次の対策をしてください。

プール名称が EIT の場合

ユーザ用ワーク領域が必要でなければ、メモリ関連定義の user\_work\_size オペランドに 0 を指定 してください。

プール名称が CBLPOOL, MPSPOOL, MPUPOOL, OBMPOOL, XDBPOOL, または XTCPOOL の場合

該当する製品向けのメモリ管理機能が必要な場合は,該当する製品の設定を見直してください。該 当する製品向けのメモリ管理機能が不要な場合は,メモリ関連定義の memory\_xxxxx\_area\_size オペランドの指定を削除してください。

## KFSB45109-W

ユーザメモリダンプの即時出力でファイル出力に失敗しました。理由コード= aa....aa,詳細コード  $1 =$  bb....bb. 詳細コード2 = cc....cc. 詳細コード3 = dd....dd

An attempt to write user-memory-dump-file has failed. reason code  $=$  aa....aa, detail code 1  $=$  bb....bb, detail code 2 = cc....cc, detail code 3 = dd....dd (E+P+L)(4)(SUP)

ユーザメモリダンプの即時出力でファイル出力に失敗しました。

aa....aa: 理由コード

0001:ファイルのオープンに失敗

0002:ファイルへの出力に失敗

0003:ファイルのクローズに失敗

- bb....bb:詳細コード 1
	- 理由コードが 0001 の場合: open システムコールの errno
	- 理由コードが 0002 の場合:write システムコールの errno
	- 理由コードが 0003 の場合:close システムコールの errno
- cc....cc:詳細コード 2

ファイル出力に成功した場合にアイキャッチャへ出力する予定の通番(0 パディングなし)。

dd....dd:TP1/EE がトラブルシュートで使用する情報

(S)該当する関数でのユーザメモリダンプの即時出力処理を中断します。

(O)OpenTP1 管理者に連絡してください。

〔対策〕詳細コード 1 に表示された errno に従って要因を取り除いてください。 なお,理由コードが 0002,または 0003 の場合,出力ファイルの内容は不完全です。

# KFSB45300-E

内部関数で障害が発生しました。理由コード= aaaa, サイズ= bb....bb, 詳細コード1= cccccccc, 詳細コード2 = dddddddd, 詳細コード3 = eeeeeeee

An error has occurred in an internal function, reason code  $=$  aaaa, size  $=$  bb...,bb, detail code  $1 = \text{c} \cdot \text{c} \cdot \text{c} \cdot \text{c} \cdot \text{d}$  code 2 = dddddddd, detail code 3 = eeeeeeee  $(E+P+L)(3)(SUP)$ 

TP1/EE 内の内部関数で障害が発生しました。

## aaaa: 理由コード

- 0001:システムリソース(メモリ)不足
- 0002: システムリソース (メモリ以外)不足
- 0012:TP1/EE システムテーブル不足
- 9999:上記以外
- bb....bb: サイズ (10 進表記)

領域不足時に不足サイズが表示されます(単位:バイト)。領域不足以外の障害,または不足サイズが 特定できない場合は、-1 が表示されます。

- cccccccc:TP1/EE がトラブルシュートで使用する情報
- dddddddd:TP1/EE がトラブルシュートで使用する情報
- eeeeeeee:TP1/EE がトラブルシュートで使用する情報

(S)処理を続行します。

(O)OpenTP1 管理者に連絡してください。

〔対策〕理由コード一覧を見て対策してください。

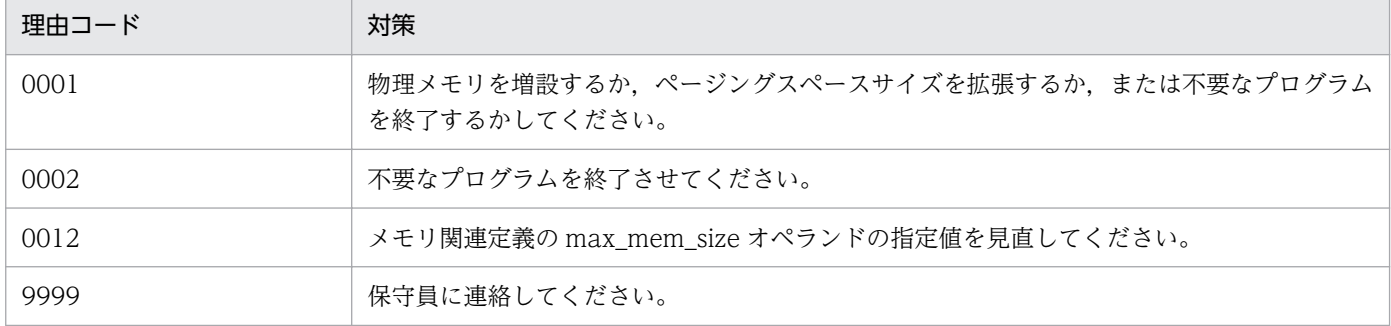

# KFSB45310-E

時刻の同期に失敗しました。詳細コード1 = aaaaaaaa,詳細コード2 = bbbbbbbb An attempt to synchronize the time has failed, detail code  $1 = a$ aaaaaaa, detail code  $2 = a$  $bbbbbb$   $(E+P+L)$   $(3)$   $(SUP)$ 

TP1/EE 内の時刻とマシン時刻の同期に失敗しました。TP1/EE が出力するメッセージなどに含まれる時 刻と,マシン時刻に誤差が生じるおそれがあります。

aaaaaaaa:TP1/EE がトラブルシュートで使用する情報

bbbbbbbb:TP1/EE がトラブルシュートで使用する情報

(S)処理を続行します。

(O)OpenTP1 管理者に連絡してください。

〔対策〕このメッセージが多発する場合は,保守員に連絡してください。

## KFSB45311-W

時刻の誤差が1秒以上あります。マシン時刻= aa....aa, プロセス内時刻= bb....bb

The time error is one second or more. machine time  $=$  aa....aa, time in process  $=$  bb....bb  $(E+P+L)$  (4) (SUP)

TP1/EE 内の時刻とマシン時刻の同期の結果,1 秒以上の誤差がありました。

aa ....aa: マシン時刻 (10 進表記)

bb....bb:プロセス内時刻(10 進表記)

(S)処理を続行します。

(O)OpenTP1 管理者に連絡してください。

〔対策〕TP1/EE 動作中にマシン時刻を変更している場合,またはマシン内の負荷(CPU,ファイル入出 力など)が大きい場合に,この現象が発生します。どちらにも当てはまらないのにこのメッセージが多発 する場合は,保守員に連絡してください。

# KFSB45320-W

定義で設定したファイル識別子の最大数が、拡張可能なファイル識別子の上限数を超過しています。 ファイル識別子の最大数= aa....aa

The maximum number of file descriptors specified in a definition has exceeded the upper limit for the number of file descriptors allowed in an increase. maximum number of file descriptors  $=$  aa....aa  $(E+P+L)(4)(SUP)$ 

定義で設定したファイル識別子の最大数(プロセス関連定義の max\_descriptors オペランドの指定値) が,拡張できるファイル識別子の上限数を超えています。拡張できる上限数まで,ファイル識別子の最大 数を拡張します。

aa....aa:拡張できるファイル識別子の最大数(10 進表記)

<sup>3.</sup> KFSB40000〜KFSB49999

(S)処理を続行します。

(O)OpenTP1 管理者に連絡してください。

〔対策〕拡張できるファイル識別子の上限数は,プラットフォームによって異なります。上限数を変更でき る場合は,上限数を増やしてください。

【Linux 限定】

プロセス関連定義の「max\_descriptors」オペランドに 1024 よりも大きい値を指定している場合 は、TP1/SB のユーザサービス定義にある setrlimit\_nofile オペランドの設定も見直してください。

上限数を変更できない場合は,プロセス関連定義の max\_descriptors オペランドの指定値を見直してくだ さい。

# KFSB45321-E

ファイル識別子の最大数の拡張に失敗しました。詳細コード1= aaaaaaaa,詳細コード2= bbbbbbbb

An attempt to increase the maximum number of file descriptors has failed. detail code  $1 =$ aaaaaaaaaaaaaaa detail code  $2 =$  bbbbbbbb  $(E+P+L)(3)(SUP)$ 

ファイル識別子の最大数の拡張に失敗しました。

aaaaaaaa:TP1/EE がトラブルシュートで使用する情報

bbbbbbbb:TP1/EE がトラブルシュートで使用する情報

(S)処理を続行します。

(O)OpenTP1 管理者に連絡してください。

〔対策〕保守員に連絡してください。

# KFSB45325-W

エントリポインタ未登録の為、トランザクションを登録できませんでした。トランザクション種別= aa A transaction could not be registered because the entry pointer was not registered. transaction  $type = aa$   $(E+P+L)$  (4) (SUP)

エントリポインタを登録していないため,トランザクションを登録できませんでした。

aa:トランザクション種別

E3:エラートランザクション 3

(S)処理を続行します。

(O)OpenTP1 管理者に連絡してください。

<sup>3.</sup> KFSB40000〜KFSB49999

〔対策〕該当するトランザクションに対する処理が不要な場合は,このメッセージは無視してください。処 理が必要な場合は,エントリポインタを追加し,TP1/EE を再起動してください。

### KFSB45330-W

トランザクション処理時間監視でタイムアウトを検出しました。IFA番号= aa ... aa, ユーザサー バ名称= bb....bb, 中央処理通番= cc....cc, トランザクション種別= dd, サービス名= ee....ee A timeout error was detected while the transaction processing time was being monitored. IFA number  $=$  aa $\ldots$ aa, user server name  $=$  bb $\ldots$ bb, central processing number  $=$  cc $\ldots$ cc, transaction type = dd, service name = ee....ee  $(E+P+L)(4)(SUP)$ 

トランザクション処理時間監視でタイムアウトを検出しましたが,プロセスダウンまたはスレッドダウン しないで処理を続行します。

aa....aa: タイムアウトが発生したスレッドの IFA 番号 (10 進表記)

bb....bb:タイムアウトが発生したプロセスのユーザサーバ名

cc....cc:中央処理通番※(16 進表記)

タイムアウトが発生したトランザクションの中央処理通番を表示します。

dd:トランザクション種別※

タイムアウトが発生したトランザクション種別を表示します。

ee....ee:タイムアウトが発生したサービス名※

サービス名がないトランザクションの場合は,\*を表示します。

注※

トランザクション種別を確定できない場合は,\*を表示します。

(S)新しいトランザクションが登録されるまで、該当する処理スレッドを監視対象から削除して処理は続 行します。

(O)OpenTP1 管理者に連絡してください。

〔対策〕マシン内の負荷(CPU,ファイル入出力など)が増加したため,TP1/EE プロセスの処理が遅延 したおそれがあります。次に示す内容を見直してください。

- UAP または UOC 内でハングアップが発生していないか
- 時間が掛かる処理をしていないか
- トランザクション関連定義の trn\_expiration\_time オペランドまたは trn\_expiration\_time\_\*\*オペ ランド(\*\*は小文字のトランザクション種別)の指定値が,UAP または UOC の処理内容と比べて 妥当な値であるか

マシンの負荷が高い場合は,負荷の原因を取り除いてください。解決できない場合は,保守員に連絡し てください。プロセスを終了したい場合は強制終了してください。

## KFSB45400-W

メモリDUMPファイルで障害が発生しました。ファイル名= aa....aa,理由コード= bb Failure occurred for the memory dump file. file name  $=$  aa....aa, reason code  $=$  bb  $(E+P)$  $+L$ ) (4) (SUP)

メモリダンプファイルで障害が発生しました。

aa....aa: 該当するメモリダンプファイル名 (8~38 けたの英数字)

- bb:理由コード
	- 01:open エラー
	- 02:close エラー
	- 03:read エラー
	- 04:write エラー
	- 05:STAT エラー

(S)aa....aa のファイルを使用不可とし,システムを続行します。

(O)システムの続行に影響があり,このメッセージの直前にほかのメッセージが出力されている場合は, そのメッセージに従って原因を取り除き,システムを再起動してください。

〔対策〕なし。

### KFSB45401-W

メモリDUMPファイルへ出力処理で障害が発生しました。理由コード= aa,詳細コード= bb,ファ イル名= cc....cc

Failure occurred for output processing to the memory dump file. reason code  $=$  aa, detail code  $=$  bb, file name  $=$  cc....cc  $(E+P+L)(4)(SUP)$ 

メモリダンプファイルへの出力処理で障害が発生しました。

aa:理由コード

01:出力可能なファイルの確保に失敗しました。

99:予期しない障害が発生しました。

bb:TP1/EE がトラブルシュートで使用する情報

cc....cc:使用不可となったメモリダンプファイルのファイル名

ファイル名がない場合は,\*を表示します。

(S)メモリダンプファイルへ出力しないで、処理を続行します。

(O)システムの続行に影響があり,このメッセージの直前にほかのメッセージが出力されている場合は, そのメッセージに従って原因を取り除き,システムを再起動してください。または,メモリダンプファイ ル数の指定値を見直してシステムを再起動してください。

〔対策〕詳細コードが有効な値を示す場合は,保守員に連絡してください。

# KFSB45402-W

強制出力コマンドが失敗しました。コマンド名= aa....aa, 理由コード= bb, 詳細コード= cc

The forced output command failed. command name  $=$  aa $\ldots$  aa, reason code  $=$  bb, detail code  $=$  cc  $(E+P+L)(4)(SUP)$ 

強制出力コマンドが失敗しました。

aa....aa:失敗した強制出力コマンド名

理由コードが 99 の場合、\*\*\*\*を表示する場合があります。

- $bb:$  理由コード
	- 01:スワップ処理で障害が発生しました。
	- 02:タイミングエラー(コマンド処理中)です。
	- 03:タイミングエラー(機能停止中)です。
	- 04:タイミングエラー(スワップは発生しない)です。

05: プロセス関連定義の trb\_stc\_use オペランドに N が指定されているか. または trb\_stc\_use オペ ランドの指定が省略されているため,統計情報機能を使用できません。

06:統計情報ファイルが縮退中です。

07: プロセス関連定義の trb\_uap\_trace\_file\_out オペランドに N が指定されているか,または trb\_uap\_trace\_file\_out オペランドの指定が省略されているため,UAP トレースファイル出力機能を 使用できません。

08:トラブルシュート関連定義の trb\_middle\_trace\_use オペランドに N が指定されているか,また は trb\_middle\_trace\_use オペランドの指定が省略されているため,ミドル固有トレース取得機能を使 用できません。

99:予期しない障害が発生しました。

cc:TP1/EE がトラブルシュートで使用する情報

(S)コマンド処理を終了します。

(O)理由コードに示した原因を取り除き,コマンドを再実行してください。

〔対策〕メッセージログファイルを参照して,原因を検証してください。cc が有効な値の場合は,保守員 に連絡してください。

#### 3. KFSB40000〜KFSB49999

## KFSB45403-W

トラブルシュートファイルの数を縮退して開始します。ファイル種別= a,稼働ファイル数= bb....bb,定義指定ファイル数= cc....cc

System will now start with fewer troubleshooting files. file type  $= a$ , operation file count  $=$ bb....bb, definition specification file count  $=$  cc....cc  $(E+P+L)(4)(SUP)$ 

トラブルシュートファイルの初期化処理で,一部のファイルに障害が発生したため,ファイル数を縮退し て開始します。

a:障害が発生したファイル種別

- t:TASKTM ファイル
- l:回線トレースファイル
- u:UAP トレースファイル
- s:統計情報ファイル
- m:MCP トレースファイル
- x:XDB トレース情報ファイル
- i:ミドル固有トレースファイル

bb....bb:稼働しているファイル数

cc....cc:システム定義で設定したファイル数

(S)システムを続行します。

(O)メッセージログファイルを参照し,原因を検証してください。システムの続行に影響がある場合は, 原因を取り除き,システムを再起動してください。

〔対策〕なし。

# KFSB45404-W

トラブルシュートファイルに障害が発生しました。ファイル名= aa....aa. 理由コード= bb. 詳細  $\Box - \underline{F} =$  cc....cc

Failure occurred for the troubleshooting file. file name  $=$  aa $\ldots$  aa, reason code  $=$  bb, detail  $code = cc$ .... $cc$   $(E+P+L)$  (4) (SUP)

トラブルシュートファイルに障害が発生しました。

aa....aa:障害が発生したファイル名 (10~40 けたの英数字)

 $bb:$  理由コード

- 01:open エラー
- 02:close エラー

<sup>3.</sup> KFSB40000〜KFSB49999

- $03:$  read エラー (UHL)
- 04:write エラー(UHL)
- 05:write エラー(UHL 可変長部分)
- 06:write エラー(ブロック)
- 07:書き込み読み込みポイント設定エラー
- 08:fstat64 または fstat エラー

cc....cc:TP1/EE がトラブルシュートで使用する情報

(S)該当するファイルを使用不可として,システムを続行します。

(O)ファイルの使用状況を見直してください。システムの続行に影響がある場合は,原因を取り除き,シ ステムを再起動してください。

〔対策〕なし。

### KFSB45405-W

コマンドが失敗しました。コマンド名= aa....aa,理由コード= bb,詳細コード= cc The command failed. command name  $=$  aa....aa. reason code  $=$  bb, detail code  $=$  cc  $\;$  (E  $+P+L$ ) (4) (SUP)

コマンドが失敗しました。

aa ....aa: 該当するコマンド名

理由コードが 99 の場合, \*\*\*\*を表示する場合があります。

bb:理由コード

理由コードの意味と対策を表に示します。

cc:TP1/EE がトラブルシュートで使用する情報

(S)コマンド処理を終了します。

(O)理由コードに示した原因を取り除き,コマンドを再実行してください。

〔対策〕理由コード一覧を見て対策してください。また,詳細コードが有効な値を示すときは保守員に連絡 してください。

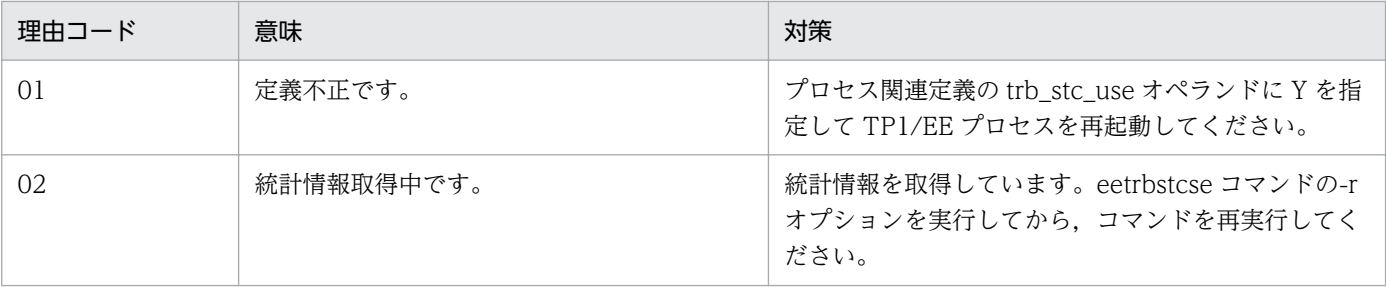

<sup>3.</sup> KFSB40000〜KFSB49999

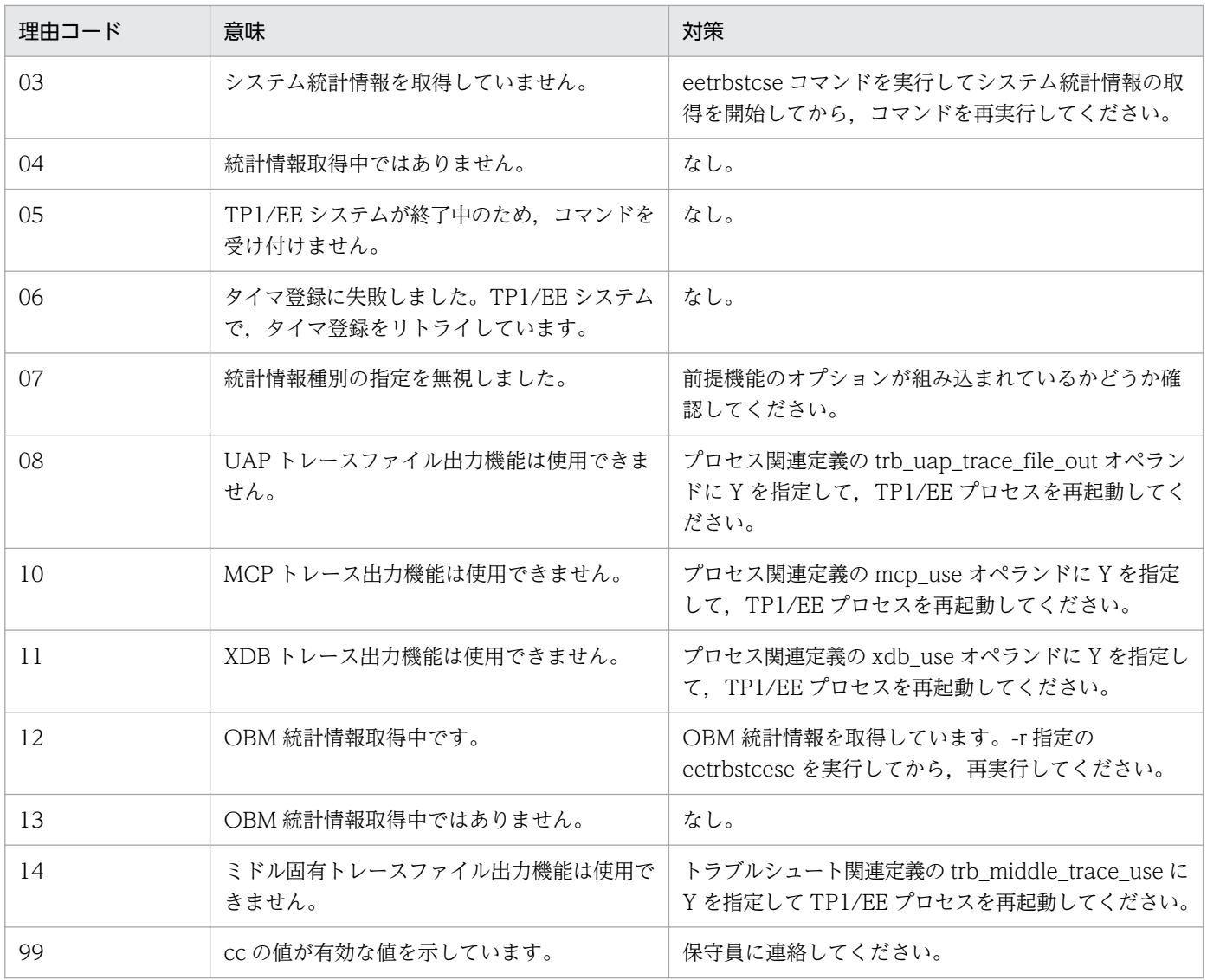

# KFSB45406-W

基本統計情報のインタバル取得を行いません。理由コード= aa

Interval acquisition for basic statistical information will not be performed. reason code = aa (E+P+L)(4)(SUP)

基本統計情報のインタバル取得を行いません。

aa:理由コード

01:基本統計情報種別の指定がありません。

02:前提機能がないため,基本統計情報種別の指定が無視されました。

(S)処理を続行します。

(O)OpenTP1 管理者に連絡してください。

〔対策〕必要に応じて,理由コードに示した原因を取り除き,TP1/EE を再起動してください。

## KFSB45407-W

トラブルシュート機能で使用するファイルが縮退しています。機能名= aaa, ファイル数= bb....bb The number of files used for the troubleshooting function has been reduced. function name  $=$  aaa, file count  $=$  bb..., bb  $(E+P+L)(4)(SUP)$ 

トラブルシュート機能で使用するファイルが縮退しています。

aaa:トラブルシュートで使用する機能名

tsk:TASKTM 機能

- lin:回線トレース機能
- uat:UAP トレースファイル出力機能
- stc:統計情報機能
- dmp:メモリダンプ機能
- mcp:MCP トレース出力機能
- xdb:XDB トレース情報出力機能
- mid:ミドル固有トレース取得機能

bb....bb:正常に出力できるファイル数

(S)処理を続行します。

(O)OpenTP1 管理者に連絡してください。

〔対策〕以前に出力されたメッセージに従って障害を取り除き,eetrbrcvr コマンドを実行してください。

## KFSB45408-E

キューダンプ出力の処理キュー登録に失敗しました。詳細コード1= aa....aa,詳細コード2= bb....bb Failed to register processing queues to be used for queue dump outputs. detail code  $1 =$ aa....aa. detail code  $2 = bb$ ...bb  $(E+P+L)(3)(NOS)$ 

キューダンプ出力の処理キュー登録に失敗しました。

aa....aa: XTC がトラブルシュートで使用する情報

bb....bb:XTC がトラブルシュートで使用する情報

(S)処理キュー登録をリトライします。

(O)このメッセージが繰り返し出力される場合は,OpenTP1 管理者に連絡してください。

### 〔対策〕保守員に連絡してください。

#### 3. KFSB40000〜KFSB49999

## KFSB45601-W

リラン前にDB構成不正による使用不可だったDBキューを,障害による読出し停止としました。D  $B + 1 - 4 = a$ a...aa

Recording of a DB queue that was unusable before a rerun due to an invalid DB configuration has stopped because of an error. DB queue name  $=$  aa $\ldots$ aa (E)(3)(SUP)

再開始前に DB 構成不正によって使用できなかった DB キューを,障害による読み出し停止にしました。

aa....aa: 読み出し停止にする DB キュー名

(S)処理を続行します。

(O)OpenTP1 管理者に連絡してください。

〔対策〕DB キューの読み出しを再開する eedbqrst コマンドを実行してください。

### KFSB45602-W

DBキューの構成チェックがコミット決着できませんでした。DBキュー名= aa....aa A check of the DB queue configuration could not be committed. DB queue name = aa....aa (E+P+L)(3)(SUP)

DB キューの構成チェックがコミット決着できませんでした。DB キューの構成チェックをリトライします。

aa....aa:DB キュー名

(S)処理を続行します。

(O)OpenTP1 管理者に連絡してください。

〔対策〕[KFSB50919-E,](#page-275-0)[KFSB80900-I,](#page-729-0)[KFSB80905-I,](#page-733-0)および [KFSB80906-I](#page-733-0) メッセージを参照し原因 を取り除いてください。

## KFSB45603-W

DBキュー機能関連定義のオペランドの設定値が,他の同じオペランド名の設定値と重複しています。 オペランド名= aa....aa, 設定値= bb....bb

The value of an operand in the definition related to the DB queue functions is also specified in another operand that has the same value. operand name  $=$  aa $\ldots$  aa, setting value  $=$ bb....bb  $(E)(3)(SUP)$ 

DB キュー機能関連定義のオペランドの指定値が、ほかのオペランドの指定値と重複しています。最初に 指定されたオペランドを有効にします。あとで指定されたオペランドは無効にします。

aa....aa: 該当するオペランド名

<sup>3.</sup> KFSB40000〜KFSB49999

bb....bb:aa....aa で重複した指定値

(S)処理を続行します。

(O)OpenTP1 管理者に連絡してください。

〔対策〕必要に応じて,TP1/EE サービス定義を見直して,TP1/EE を再起動してください。

## KFSB45604-W

DBキュー機能関連のテーブル作成時に不正を検知しました。理由コード= aaaa, 該当オペランド名 = bb....bb,不正設定値= cc....cc

An invalid event was detected while tables related to DB queue functions were being created. reason code = aaaa, operand name = bb....bb, invalid setting value =  $cc$ .... $cc$  (E)(3)  $(SUP)$ 

DB キュー機能関連のテーブル作成時に,オペランドで不正な値が指定されていることを検知しました。

aaaa: 理由コード

理由コードの意味と対策を表に示します。

bb....bb: 該当するオペランド名

該当するエントリを特定するためのオプション指定値も表示します。

cc....cc:bb....bb で検知した不正な指定値(該当するオプション名も表示),またはオプション名

(S)処理を続行します。

(O)OpenTP1 管理者に連絡してください。

〔対策〕理由コード一覧を見て対策してください。

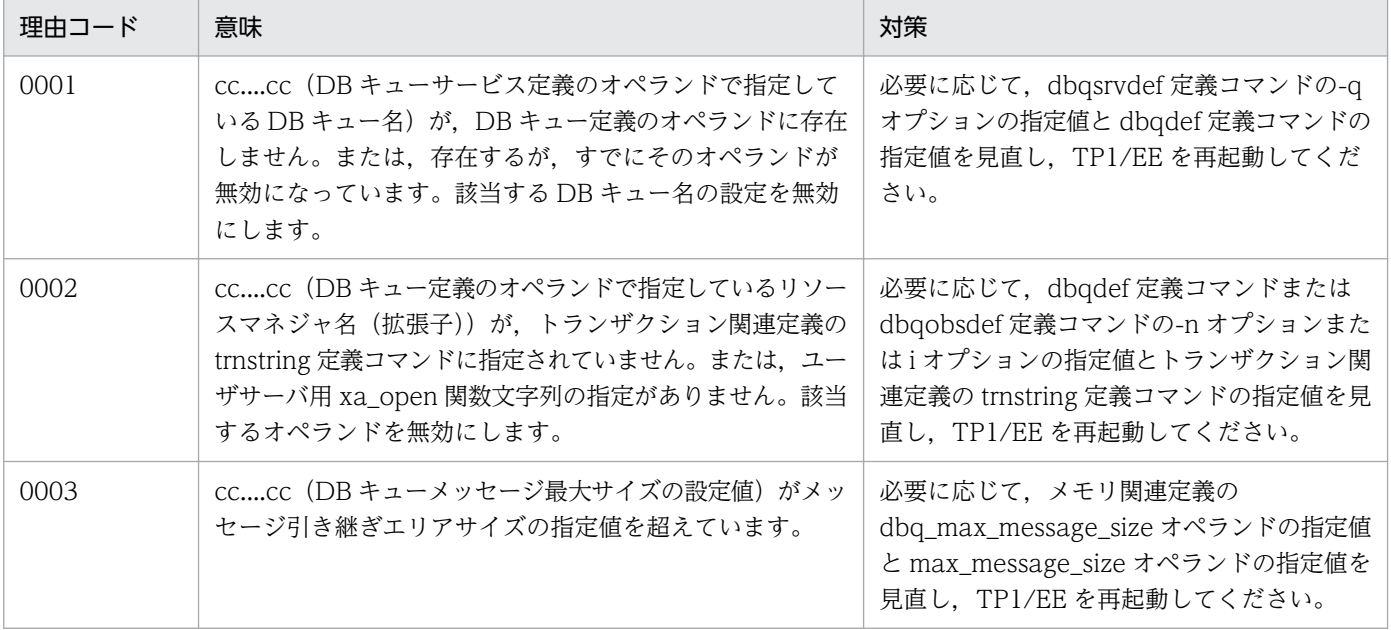

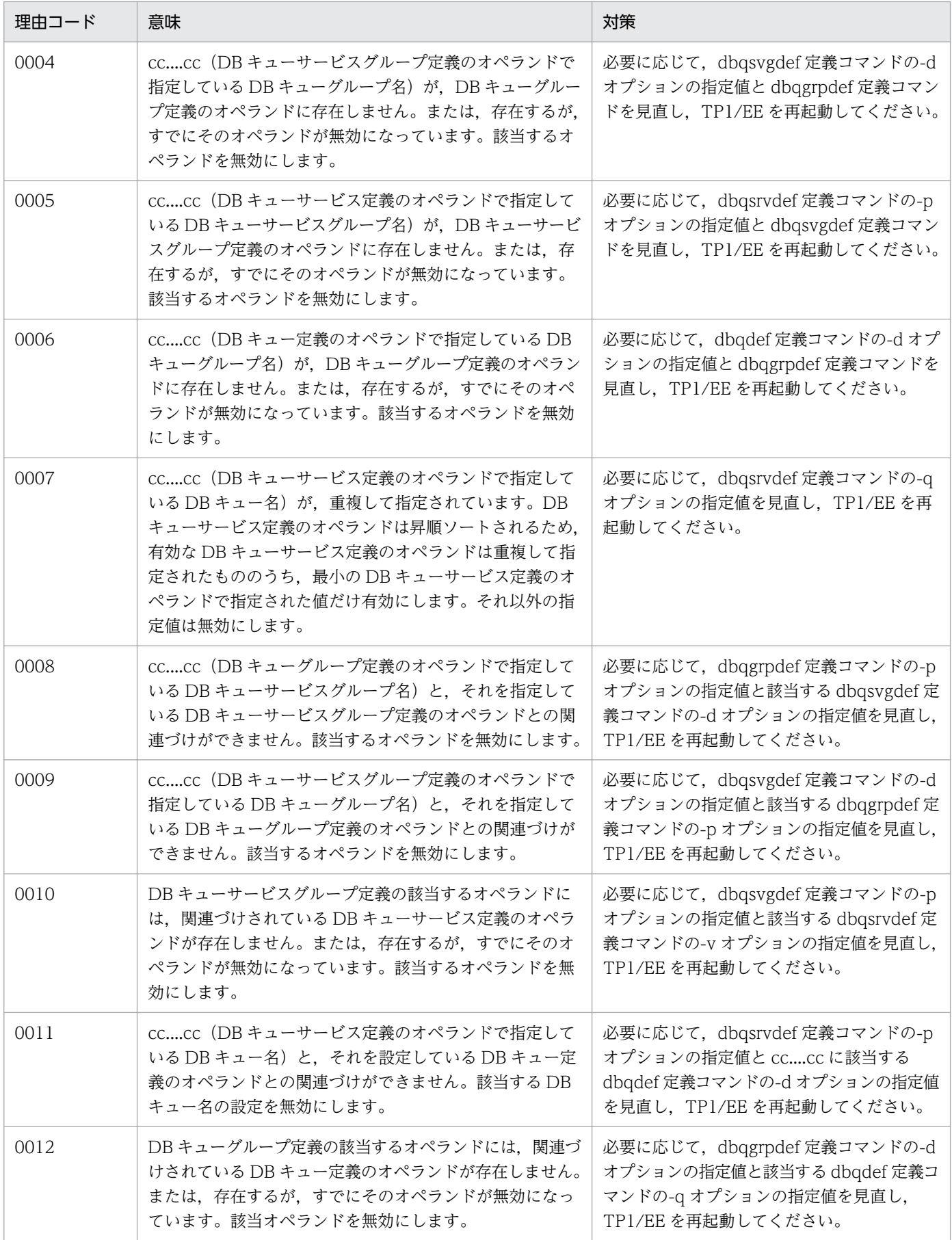

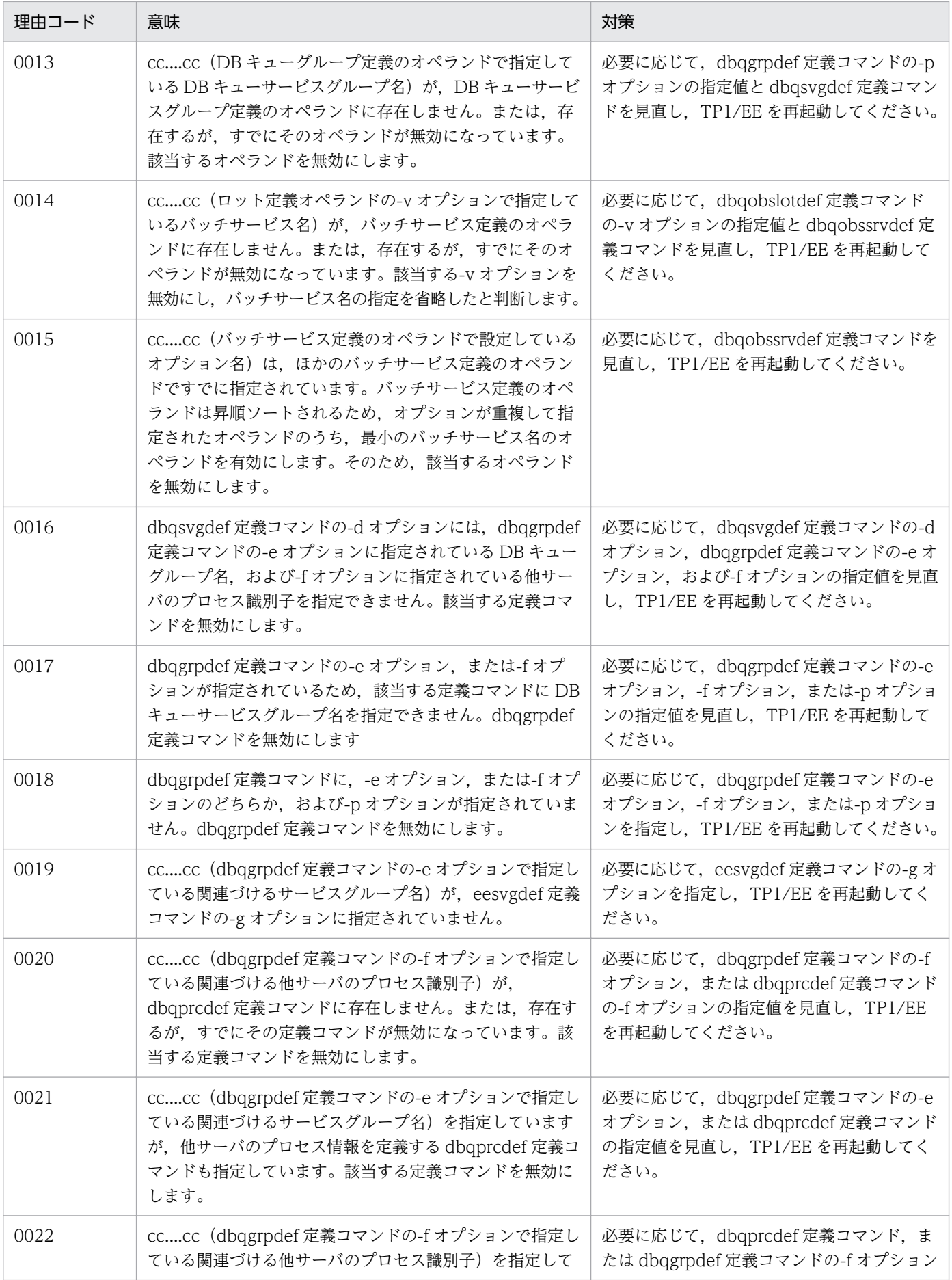

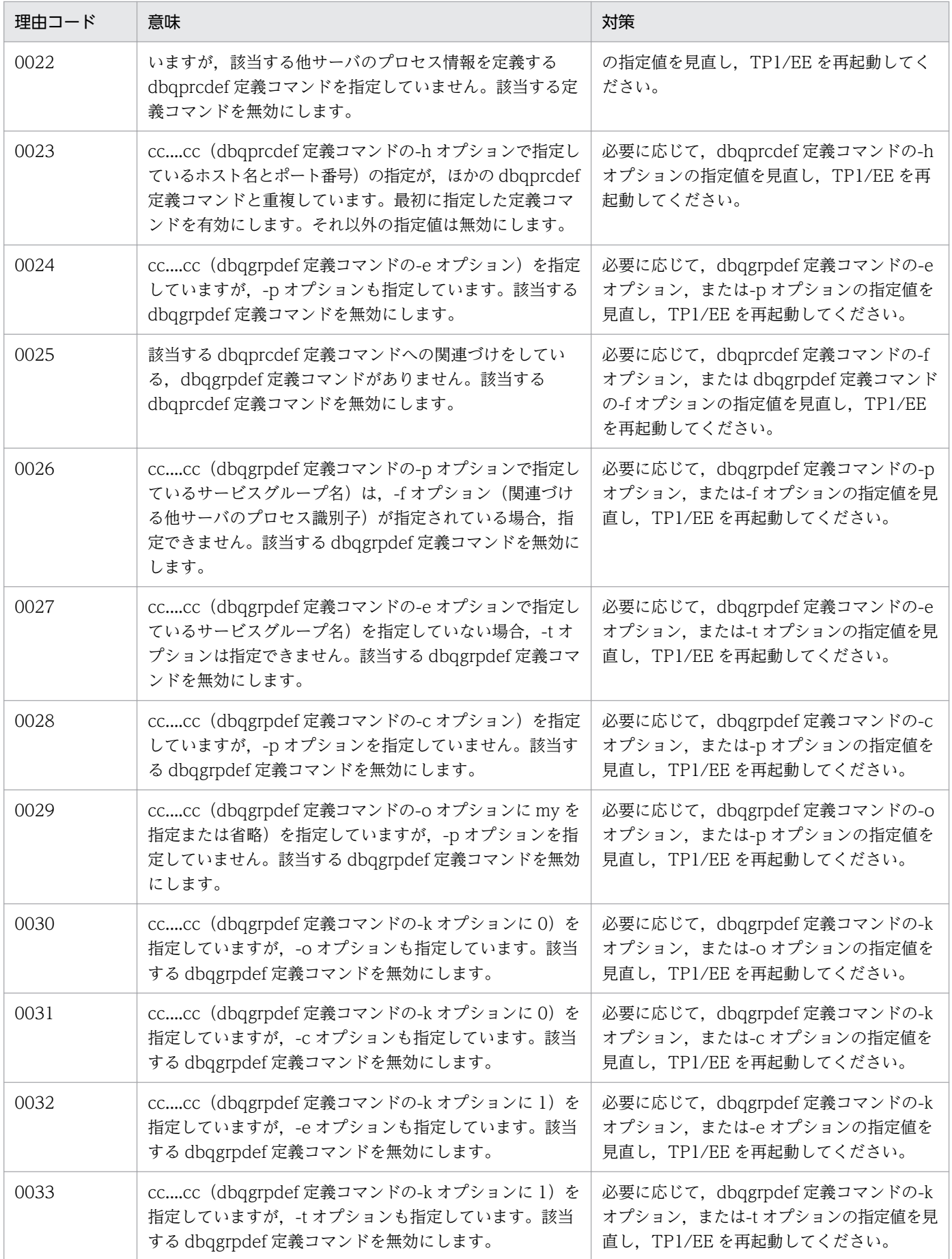

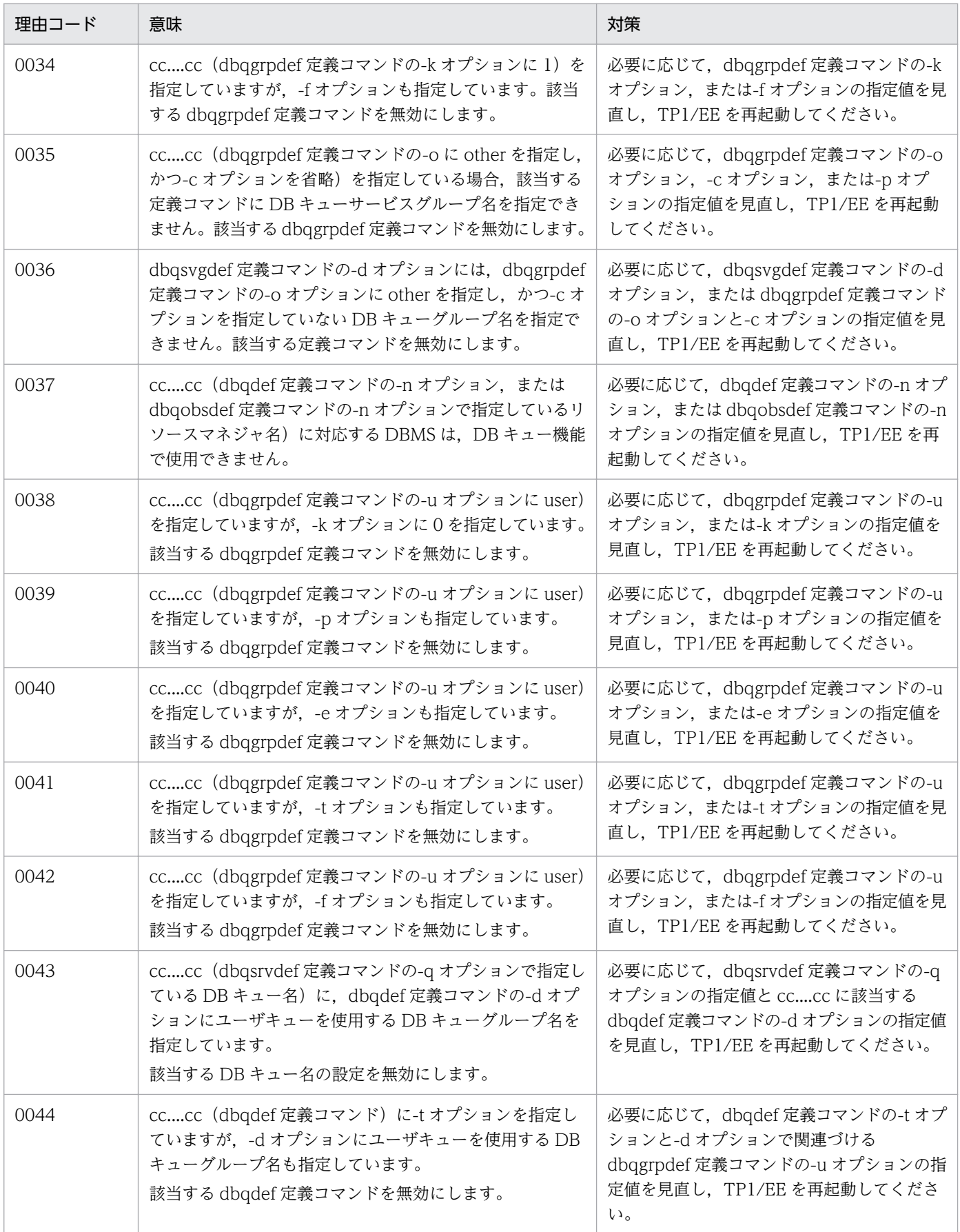

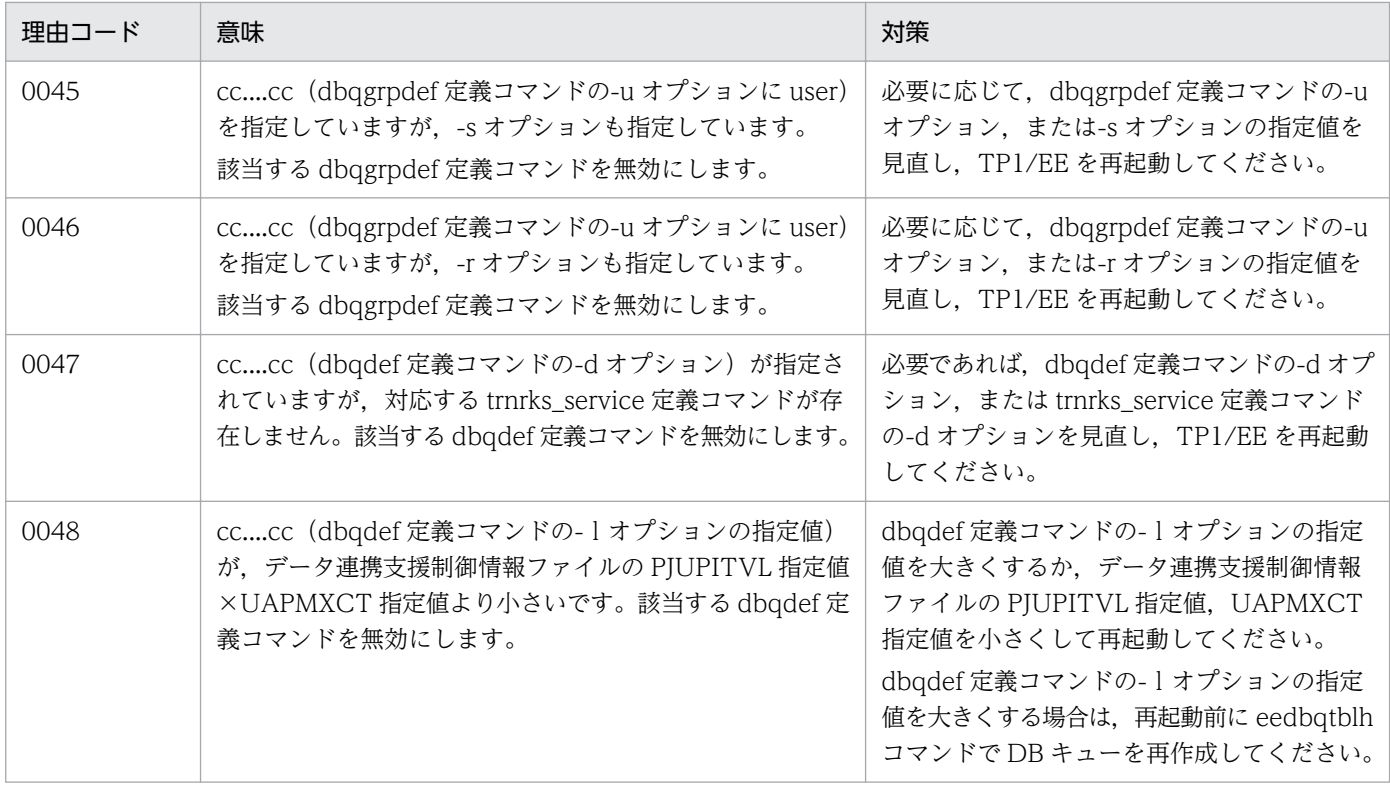

## KFSB45605-W

DBキュー機能に関連するライブラリ設定と定義設定が矛盾しています。理由コード= aa....aa The library settings and definition settings related to the DB queue functions conflict. reason  $code = aa...aa$   $(E)(3)(SUP)$ 

DB キュー機能に関連するライブラリの設定と定義の指定とが矛盾しています。

### aa....aa: 理由コード

- 0001:ライブラリの設定では DB キュー共通ライブラリをリンケージしていますが、定義では DB キュー機能およびオンラインバッチ機能を使用しないと指定しています。
- 0002:ライブラリの設定では DB キュー共通ライブラリをリンケージしていませんが,定義では DB キュー機能およびオンラインバッチ機能を使用すると指定しています。
- 0003:ライブラリの設定では DB キュー共通ライブラリをリンケージしていませんが、定義では DB キュー機能を使用すると指定しています。
- 0004:ライブラリの設定では DB キュー共通ライブラリをリンケージしていませんが、定義ではオン ラインバッチ機能を使用すると指定しています。

(S)処理を続行します。

(O)OpenTP1 管理者に連絡してください。

〔対策〕必要に応じて,DB キュー機能に関連するライブラリの設定と定義の指定を見直して,TP1/EE を 再起動してください。

<sup>3.</sup> KFSB40000〜KFSB49999

## KFSB45606-W

DBキューサービスを永久閉塞します。DBキューサービス名= aa....aa,理由コード= bb....bb A DB queue service will now be permanently blocked. DB queue service name = aa....aa, reason code =  $bb...bb$   $(E+P+L)(3)(SUP)$ 

DB キューサービスを永久閉塞します。

aa....aa: 永久閉塞した DB キューサービス名

bb....bb: 理由コード

0001:指定された DB キューサービスが TP1/EE で定義されていません。

0002:指定された DB キューサービスにエントリポインタが登録されていません。

0003:指定された DB キューサービスがユーザサービス関連定義の dbq\_service オペランドに指定さ れていません。

(S)処理を続行します。

(O)理由コードに示した原因を取り除き,TP1/EE を再起動してください。

〔対策〕必要に応じて,TP1/EE サービス定義を見直して,TP1/EE を再起動してください。

### KFSB45607-W

DBキューの構成チェックで暗黙的ロールバックが発生しました。DBキュー名= aa....aa, 理由コー  $F = bb....bb$ 

Implicit rollback has occurred during a configuration check of the DB queue. DB queue name  $=$  aa....aa, reason code  $=$  bb....bb  $(E+P+L)(3)(SUP)$ 

DB キューの構成チェックで暗黙的ロールバックが発生しました。DB キューの構成チェックをリトライし ます。

aa....aa:暗黙的ロールバックが発生した DB キュー名

bb....bb: 理由コード

SQL 実行時の SQLCODE です。

(S)処理を続行します。

(O)OpenTP1 管理者に連絡してください。

〔対策〕SQLCODE を基にマニュアル「HiRDB SQL リファレンス」を参照して,原因を取り除いてくだ さい。

### KFSB45608-W

ポーリング機能で暗黙的ロールバックが発生しました。DBキュー名= aa....aa,理由コード= bb....bb

3. KFSB40000〜KFSB49999

TP1/Server Base Enterprise Option メッセージ インプリング インプリング インター・コンピュータ インター・コンピュータ インター・コンピュータ

Implicit rollback has occurred in the polling function. DB queue name  $=$  aa $\ldots$ aa, reason code  $=$  bb....bb  $(E+P+L)(3)(SUP)$ 

ポーリング機能で暗黙的ロールバックが発生しました。

aa....aa:暗黙的ロールバックが発生した DB キュー名

bb....bb: 理由コード

(S)処理を続行します。

(O)OpenTP1 管理者に連絡してください。

〔対策〕SQLCODE を基にマニュアル「HiRDB SQL リファレンス」を参照して,原因を取り除いてくだ さい。

### KFSB45609-W

DBキューの構成チェックで,RMに接続できませんでした。DBキューの構成チェックをリトライ します。DBキュー名= aa....aa

A connection to a resource manager could not be established during a configuration check of the DB queue. The check of the DB queue configuration will now be retried. DB queue name  $=$  aa....aa  $(E+P+L)(3)(SUP)$ 

DB キューの構成チェックで,リソースマネジャに接続できませんでした。DB キューの構成チェックをリ トライします。

aa....aa:構成チェックをできなかった DB キュー名

(S)処理を続行します。

(O)OpenTP1 管理者に連絡してください。

〔対策〕このメッセージより前に出力されている [KFSB50919-E](#page-275-0) メッセージを参照してください。

# KFSB45610-W

オンラインバッチサービスを閉塞します。オンラインバッチサービス名= aa....aa, 理由コード= bb....bb

An online batch service will now be blocked. online batch service name = aa....aa, reason  $code = bb....bb$   $(E+P+L)(3)(SUP)$ 

オンラインバッチサービスを閉塞します。

aa....aa:閉塞したオンラインバッチサービス名

<sup>3.</sup> KFSB40000〜KFSB49999

bb....bb:理由コード

理由コードの意味と対策を表に示します。

(S)処理を続行します。

(O)理由コード一覧を見て対策し,TP1/EE を再起動してください。

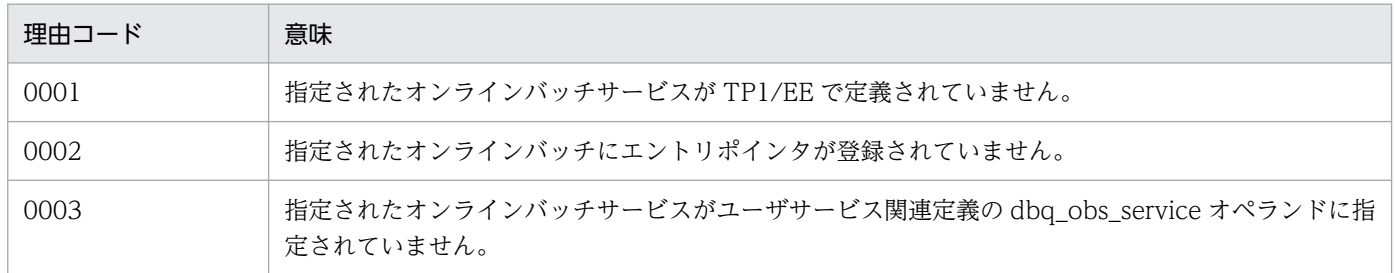

〔対策〕必要に応じて,TP1/EE サービス定義を見直して,TP1/EE を再起動してください。

### KFSB45611-W

読出し元サーバがTP1/EE以外のため自サーバ読出しにできません。DBキュー名= aa....aa, IPアドレス= bb....bb, ポート番号= cc....cc, 詳細コード1=dd....dd, 詳細コード2= ee....ee The local server cannot be specified as a read-destination server because the read-source server is not TP1/EE. DB queue name  $=$  aa....aa, IP address  $=$  bb....bb, port number  $=$  cc....cc, detail code  $1 = dd$ ....dd, detail code  $2 = ee$ ....ee  $(E+P+L)(3)(SUP)$ 

DB キューからメッセージを読み出すサーバが TP1/EE 以外のため,自サーバ読み出しに変更できません。

aa....aa:DB キュー名

bb....bb:DB キュー読み出しサーバの IP アドレス

cc....cc:DB キュー読み出しサーバのポート番号

dd....dd:TP1/EE がトラブルシュートで使用する情報

ee....ee:TP1/EE がトラブルシュートで使用する情報

(S)処理を続行します。

(O)OpenTP1 管理者に連絡してください。

〔対策〕必要に応じて,DB キュー機能関連定義の dbqgrpdef 定義コマンドの指定値,および,Cosminexus Reliable Messaging などの DB キュー読み出しサーバでの定義を見直して,TP1/EE を再起動してくだ さい。

### KFSB45612-W

読出し先サーバがありません。DBキュー名= aa....aa

<sup>3.</sup> KFSB40000〜KFSB49999

No read-destination server exists. DB queue name  $=$  aa $\ldots$ aa (E+P+L)(3)(SUP)

DB キュー機能関連定義の dbqgrpdef 定義コマンドの-o オプションに my を指定した DB キューからメッ セージを読み出すサーバがありません。

aa....aa:DB キュー名

(O)OpenTP1 管理者に連絡してください。

〔対策〕メッセージを読み出すサーバの動作状況を確認してください。

# KFSB45613-W

DBキューの構成チェックでロックによるデータアクセスの障害が発生しました。DBMSメッセー ジ = aa....aa, DB キュー名 = bb....bb, S Q L C OD E = cc....cc, 詳細コード = dd....dd Data access failed due to locking during a DB queue configuration check. DBMS message = aa....aa, DB queue name = bb....bb,  $SQLCODE = cc$ ....cc, detail code = dd....dd  $(E+P+L)$ 

(3)(SUP)

DB キューの構成チェックで、ロックによるデータアクセスの障害が発生しました。DB キューの構成チェッ クをリトライします。

aa....aa:DBMS のエラーメッセージ

bb....bb:DB キュー名

cc....cc:SQL 実行時の SQLCA 構造体の状態変数(SQLCODE)

dd....dd:TP1/EE がトラブルシュートで使用する情報

(S)処理を続行します。

(O)OpenTP1 管理者に連絡してください。

〔対策〕DBMS のエラーメッセージを参照して,原因を取り除いてください。

# KFSB45614-E

DBキューは通番初期化機能に対応していません。トランザクションブランチをロールバックします。 DBキュー名= aa....aa,理由コード= bbbb,サービス名= cc....cc,基盤種別= dd....dd,システ  $\Delta$ 種別= ee...ee

DB queue does not support number initialization functionality. The transaction branch will now be rolled back. DB queue name  $=$  aa....aa, reason code  $=$  bbbb, service name  $=$  cc....cc, read basis type = dd....dd, system type = ee....ee  $(E+P+L)(3)(SUP)$ 

同期点取得中 (UAP リターン後の, ee trn\_chained\_commit 関数または CBLEETRN('C-COMMIT')の 発行中)に該当する DB キューが通番初期化機能に対応していないことを検知しました。トランザクショ ンをロールバックします。

aa....aa:DB キュー名

bbbb:理由コード

理由コードの意味と対策を表に示します。

cc....cc:サービス名

サービス名がない場合は,\*を表示します。

dd....dd:メッセージを読み出しているシステムの基盤種別 TP1EE:TP1/EE

- CosmiRM:uCosminexus Reliable Messaging 読み出し先サーバがない場合は,\*を表示します。
- ee....ee:メッセージを読み出しているシステムのシステム種別 dd....dd のシステムの基盤種別によって次の内容を表示します。 TP1EE:ノード識別子

CosmiRM:システム名(RMSystemName 指定値) 読み出し先サーバがない場合は,\*を表示します。

(S)通番初期化を中止します。

(O)OpenTP1 管理者に連絡してください。

〔対策〕理由コード一覧を見て対策してください。

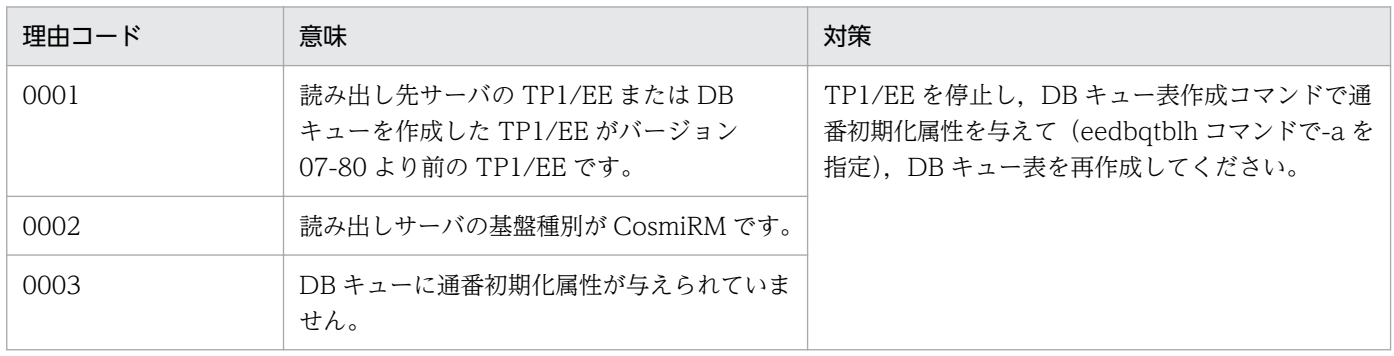

# KFSB45615-W

DBキューのデータ連携支援引継ぎ情報を削除できませんでした。DBキュー名= aa....aa,サービ ス名= bb....bb

An attempt to delete the handoff information regarding data linkage support for a DB queue has failed. DB queue name  $=$  aa....aa, service name  $=$  bb....bb  $(E+P+L)(4)(SUP)$ 

DB キューのデータ連携支援引継ぎ情報を削除できませんでした。

aa....aa:DB キュー名

bb....bb:サービス名

(S)処理を続行します。

(O)この後に同じデータ連携支援 ID でデータ連携支援を実行する場合は,対策は不要です。

同じデータ連携支援 ID でデータ連携支援を実行せずに,データ連携支援 ID を変更,またはデータ連 携支援実行環境を削除する場合は,eedbqrkscgh を実行して DB キューのデータ連携支援引継ぎ情報 を削除してください。

〔対策〕なし

KFSB45616-W

DBキューの空きが不足しました。メッセージの書き込みをリトライします。DBキュー名= aa....aa,サービス名= bb....bb

There is not enough free area to the DB queue. The writing process will be retried. DB queue name  $=$  aa....aa, service name  $=$  bb....bb  $(E+P+L)(4)(SUP)$ 

DB キューの空きが不足しました。dbq\_rks\_retry\_interval に指定した間隔でメッセージの書き込みをリ トライします。dbq\_rks\_retry\_interval を指定していない場合はデフォルト値でリトライします。

aa....aa:DB キュー名

bb....bb:サービス名

(S)処理を続行します。

(O)OpenTP1 管理者に連絡してください。

〔対策〕DB キューからメッセージを読み出す TP1/EE の状態および DB キューの状態を確認してくださ い。DB キューの状態は eedbqls コマンドで確認してください。

メッセージを読み出す TP1/EE が停止している場合は,TP1/EE を開始してください。

DB キューの状態が読み出し停止状態の場合は、DB キューからメッセージを読み出す TP1/EE で eedbqrst コマンドを実行して読み出しを開始してください。

## KFSB45620-E

SQL実行においてエラーが発生しました。DBキュー名= aa....aa,サービス名= bb....bb,エラー コード= cc....cc,SQLCODE= dd....dd,詳細コード= ee....ee

An error has occurred during SQL execution. DB queue name = aa....aa, service name = bb....bb, error code = cc....cc, SQLCODE = dd....dd, detail code = ee....ee  $(E+P+L)(3)$ (SUP)

SQL 実行時に障害が発生しました。

<sup>3.</sup> KFSB40000〜KFSB49999

aa....aa:障害が発生した DB キュー名

bb....bb:障害が発生したサービス名

サービス名がない場合は,\*を表示します。

cc....cc:SQL 実行時のエラーコード

障害の発生した SQL が GET CONNECTION HANDLE 以外の場合は、\*を表示します。

dd....dd: SQL 実行時の SQLCODE

障害の発生した SQL が GET CONNECTION HANDLE の場合は、\*を表示します。

ee....ee:TP1/EE がトラブルシュートで使用する情報

(S)処理を続行します。

(O)OpenTP1 管理者に連絡してください。

〔対策〕エラーコード,または SQLCODE を基にマニュアル「HiRDB SQL リファレンス」を参照し原因 を取り除いてください。

## KFSB45621-E

DBキューに書ける最大メッセージ数を超えました。DBキュー名= aa....aa,サービス名= bb....bb The maximum number of messages that can be written to a DB queue has been exceeded. DB queue name  $=$  aa....aa, service name  $=$  bb....bb  $(E+P+L)(3)(SUP)$ 

DB キューに書ける最大メッセージ数を超えました。

aa....aa: 該当する DB キュー名

bb....bb:該当するサービス名

サービス名がない場合は,\*を表示します。

(S)メッセージを破棄します。

(O)OpenTP1 管理者に連絡してください。

〔対策〕メッセージを読み出すシステムの動作状況を確認してください。

## KFSB45622-W

トランザクション処理でオーバフローを検知しました。DBキュー名= aa....aa. DBキューサービ ス名= bb....bb, サイズ= cc....cc

An overflow was detected during transaction processing. DB queue name = aa....aa, DB queue service name  $=$  bb....bb, size  $=$  cc....cc  $(E+P+L)(4)(SUP)$ 

トランザクション処理でサービス関数インタフェース作成時に受け付けたメッセージが,メッセージ引き 渡しエリアサイズを超えています。メッセージ引き渡しエリアサイズを超えた分のメッセージを切り捨て ます。

aa....aa: 該当する DB キュー名

bb....bb:該当する DB キューサービス名

cc....cc:不足しているサイズ(単位:バイト)

(S)処理を続行します。

(O)OpenTP1 管理者に連絡してください。

[対策] メモリ関連定義の max message size オペランドの指定値を見直してください。

## KFSB45623-E

RMを利用しない状態でトランザクションが実行されました。DBキュー名= aa....aa, DBキュー サービス名= bb....bb,詳細コード= cc....cc

A transaction was executed without a resource manager being used. DB queue name = aa....aa, DB queue service name = bb....bb, detail code =  $cc$ .... $cc$  (E+P+L)(3)(SUP)

リソースマネジャを利用しない状態でトランザクションが実行されました。メッセージを読み出せません。

aa....aa:該当する DB キュー名

bb....bb:該当する DB キューサービス名

cc....cc:TP1/EE がトラブルシュートで使用する情報

(S)メッセージの読み出しを停止します。

(O)OpenTP1 管理者に連絡してください。

〔対策〕このメッセージより前に出力されている [KFSB50919-E](#page-275-0) メッセージを参照してください。

## KFSB45624-E

バッファの確保に失敗しました。DBキュー名= aa....aa, サービス名= bb....bb. 理由コード= cccc,対象領域コード= dd....dd,詳細コード= ee....ee

An attempt to allocate buffers has failed. DB queue name  $=$  aa $\ldots$ aa, service name  $=$  bb $\ldots$ bb, reason code = cccc, target area code = dd....dd, detail code = ee....ee  $(E+P+L)(3)(SUP)$ 

メッセージの読み出しスキップ,メッセージの書き込み,またはメッセージの参照読み出しでバッファの 確保に失敗しました。

<sup>3.</sup> KFSB40000〜KFSB49999
aa....aa: 該当する DB キュー名

DB キューグループ指定で ee\_dbq\_msgput 関数,または CBLEEDBQ('MSGPUT ')を実行時に,対象 領域コードが QWBF, または QALIST でこのメッセージが出力された場合は、DB キュー名ではな く,DB キューグループ名を出力します。DB キューグループ名の先頭には\*を付けて出力します。

bb....bb:バッファ確保要求元トランザクションのサービス名

サービス名がない場合は,\*を表示します。

cccc:理由コード

理由コードの意味と対策を表に示します。

#### dd....dd:対象領域コード

QWBF:メッセージを格納するバッファ

QALIST:メッセージを格納するバッファを管理するワークセグメント

RKSBF:メッセージを格納するワークセグメント

QTSF:交替用メッセージ表書き込み機能用引き継ぎ情報を管理するワークセグメント

ee....ee:TP1/EE がトラブルシュートで使用する情報

(S)メッセージの読み出しスキップ,メッセージの書き込み,またはメッセージの参照読み出しを中止し ます。

データ連携支援の場合は,データ連携支援を強制停止します。

交替用メッセージ表書き込み機能の場合は、リトライロールバックしないでメッセージの読み出し、ま たはメッセージの書き込みを中止します。

(O)OpenTP1 管理者に連絡してください。

〔対策〕理由コード一覧を見て対策してください。

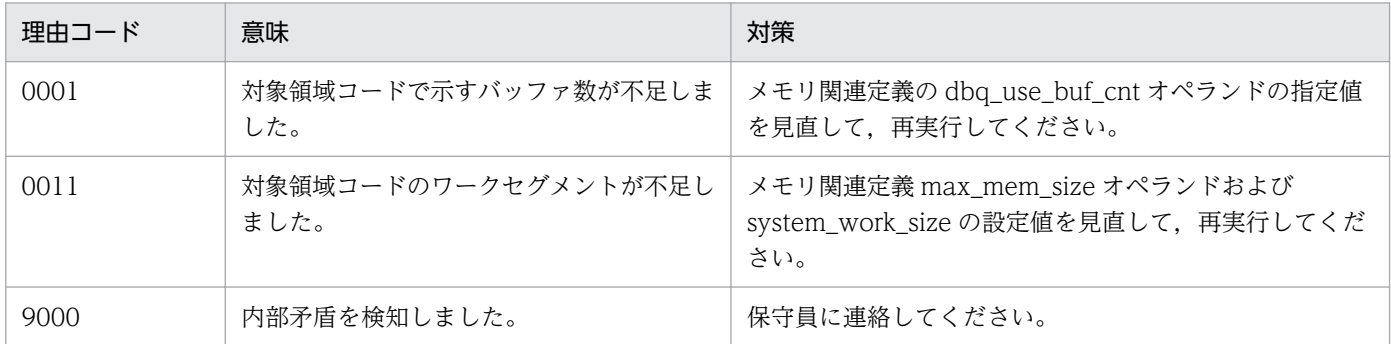

## KFSB45625-E

送信バッファの確保に失敗しました。DBキュー名= aa....aa,理由コード= bbbb,対象領域コード = cc....cc,詳細コード= dd....dd

An attempt to allocate transmission buffers has failed. DB queue name = aa....aa, reason code  $=$  bbbb, target area code  $=$  cc....cc, detail code  $=$  dd....dd  $(E+P+L)(3)(SUP)$ 

DB キュー処理でバッファの確保に失敗しました。

3. KFSB40000〜KFSB49999

aa....aa:バッファの確保に失敗した DB キュー名

bbbb:理由コード

理由コードの意味と対策を表に示します。

cc....cc:対象領域コード

QOBF:送信バッファ

dd....dd:TP1/EE がトラブルシュートで使用する情報

(S)イベント送信を中止します。

(O)OpenTP1 管理者に連絡してください。

〔対策〕理由コード一覧を見て対策してください。

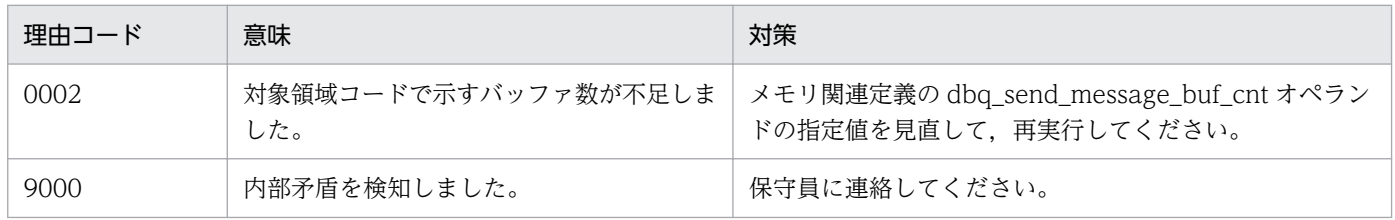

## KFSB45626-W

当該DBキューはメッセージの書き込みが抑止されている為、メッセージを書き込めません。DB キュー名= aa....aa, 理由コード= bbbb, 詳細コード 1 = cc....cc, 詳細コード 2 = dd....dd Messages cannot be written to this DB queue because message writing to the DB queue has been suppressed. DB queue name  $=$  aa....aa, reason code  $=$  bbbb, detail code  $1 =$  cc....cc, detail code  $2 = dd$ ....dd  $(E+P+L)(3)(SUP)$ 

DB キュー処理でメッセージの書き込みに失敗しました。

aa....aa:DB キュー名

bbbb:理由コード

理由コードの意味と対策を表に示します。

cc....cc:TP1/EE がトラブルシュートで使用する情報

dd....dd:TP1/EE がトラブルシュートで使用する情報

(S)メッセージの書き込みを中止します。

(O)OpenTP1 管理者に連絡してください。

<sup>3.</sup> KFSB40000〜KFSB49999

〔対策〕理由コード一覧を見て対策してください。

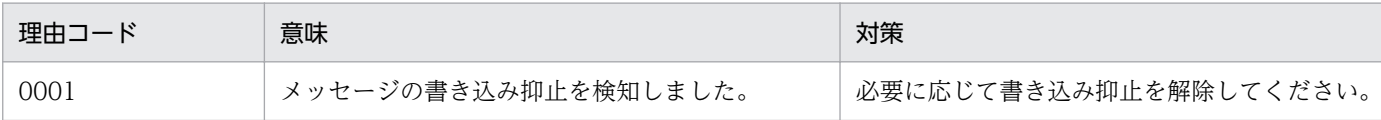

#### KFSB45627-E

SQL実行においてエラーが発生しました。DBMSメッセージ= aa....aa, DBキュー名= bb....bb, サービス名= cc....cc, SQLCODE = dd....dd, 詳細コード= ee....ee An error occurred for SQL execution. DBMS message  $=$  aa....aa, DB queue name  $=$  bb....bb. service name  $=$  cc....cc, SQLCODE  $=$  dd....dd, detail code  $=$  ee....ee  $(E+P+L)(3)(SUP)$ 

SQL 実行時の DBMS のエラーメッセージを出力します。

aa....aa:DBMS のエラーメッセージ

bb....bb:DB キュー名

cc....cc:サービス名

サービス名がない場合は,\*を表示します。

dd....dd: SQL 実行時の SQLCA 構造体の状態変数 (SQLCODE)

ee....ee:TP1/EE がトラブルシュートで使用する情報

(S)処理を続行します。

(O)OpenTP1 管理者に連絡してください。

〔対策〕DBMS のエラーメッセージを参照して,原因を取り除いてください。

#### KFSB45628-E

DBキューの通番初期化が失敗しました。DBキュー名= aa....aa,理由コード= bbbb,詳細コード  $1 =$  cc....cc, 詳細コード2 = dd....dd

Number initialization failed. DB queue name  $=$  aa....aa, reason code  $=$  bbbb, detail code  $1 =$ cc....cc, detail code  $2 = dd$ ....dd  $(E+P+L)$  (3) (SUP)

DB キュー処理で通番初期化に失敗しました。

aa....aa:DB キュー名

bbbb:理由コード

理由コードの意味と対策を表に示します。

cc....cc:TP1/EE がトラブルシュートで使用する情報

<sup>3.</sup> KFSB40000〜KFSB49999

dd....dd:TP1/EE がトラブルシュートで使用する情報

(S)通番の初期化を中止します。

(O)OpenTP1 管理者に連絡してください。

〔対策〕理由コード一覧を見て対策してください。

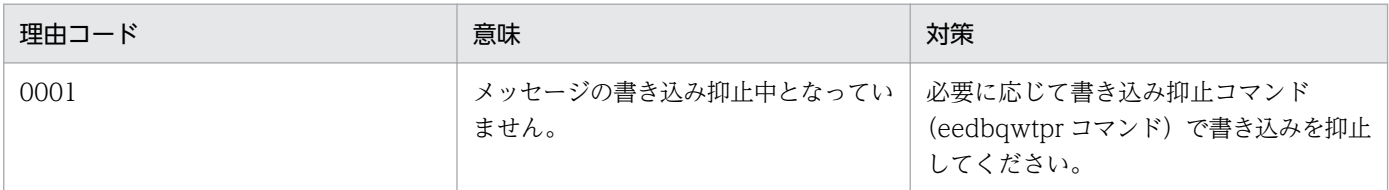

## KFSB45629-W

DBキューの通番初期化を検知しました。トランザクションブランチをロールバックします。DB キュー名= aa....aa,サービス名= bb....bb

Number initialization detected. The transaction branch will now be rolled back. DB queue name  $=$  aa....aa, service name  $=$  bb....bb  $(E+P+L)(3)(SUP)$ 

同期点取得中 (UAP リターン後の, ee trn\_chained\_commit 関数または CBLEETRN('C-COMMIT')の 発行中)に DB キューの通番初期化を検知しました。メッセージを読み出すトランザクション,またはメッ セージをスキップするトランザクションをロールバックします。

aa....aa:DB キュー名

bb....bb:サービス名

サービス名がない場合は,\*を表示します。

(S)処理を続行します。

(O)なし。

〔対策〕なし。

## KFSB45630-E

SQL実行においてエラーが発生しました。DBキュー名= aa....aa, ロット名= bb....bb, サービス 名= cc....cc, エラーコード= dd....dd, SQLCODE = ee....ee, 詳細コード= ff....ff

An error has occurred during SQL execution. DB queue name = aa....aa, lot name = bb....bb, service name  $=$  cc....cc, error code  $=$  dd....dd, SQLCODE  $=$  ee....ee, detail code  $=$  ff....ff (E  $+P+L$ ) (3) (SUP)

SQL 実行時に障害が発生しました。

aa....aa:障害が発生した DB キュー名

<sup>3.</sup> KFSB40000〜KFSB49999

bb....bb:障害が発生したロット名

cc....cc:障害が発生したサービス名

サービス名がない場合は,\*を表示します。

dd....dd:SQL 実行時のエラーコード

障害の発生した SQL が GET CONNECTION HANDLE 以外の場合は、\*を表示します。

ee....ee: SQL 実行時の SQLCODE

障害の発生した SQL が GET CONNECTION HANDLE の場合は、\*を表示します。

ff....ff:TP1/EE がトラブルシュートで使用する情報

(S)処理を続行します。

(O)OpenTP1 管理者に連絡してください。

〔対策〕エラーコード,または SQLCODE を基にマニュアル「HiRDB SQL リファレンス」を参照し原因 を取り除いてください。

## KFSB45631-W

トランザクション処理で入力したデータの先頭に指定したデータ長と,実際に入力したデータ長が一 致しません。DBキュー名= aa....aa, ロット名= bb....bb, オンラインバッチサービス名= cc....cc, 詳細コード= dd....dd

The data length specified at the beginning of the data entered during transaction processing does not match the length of the data actually entered. DB queue name  $=$  aa....aa, lot name  $=$  bb....bb, online batch service name  $=$  cc....cc, detail code  $=$  dd....dd  $(E+P+L)(4)(SUP)$ 

トランザクション処理で入力したデータの先頭に指定したデータ長と,実際に入力したデータ長が一致し ません。データの先頭に指定したデータ長と、実際に入力したデータ長とを比較し、短い方の長さでメッ セージを引き渡します。

aa....aa: 該当する DB キュー名

bb....bb:該当するロット名

cc....cc:該当するオンラインバッチサービス名

dd....dd:TP1/EE がトラブルシュートで使用する情報

(S)処理を続行します。

(O)OpenTP1 管理者に連絡してください。

〔対策〕DB キューに登録したデータを見直してください。

<sup>3.</sup> KFSB40000〜KFSB49999

#### KFSB45632-W

トランザクション処理でオーバフローを検知しました。DBキュー名= aa....aa, ロット名= bb....bb,オンラインバッチサービス名= cc....cc,サイズ= dd....dd

An overflow was detected during transaction processing. DB queue name = aa....aa, lot name  $=$  bb....bb, online batch service name  $=$  cc....cc, size  $=$  dd....dd  $(E+P+L)(4)(SUP)$ 

トランザクション処理でサービス関数インタフェース作成時に受け付けたメッセージが,メッセージ引き 渡しエリアサイズを超えています。メッセージ引き渡しエリアサイズを超えた分のメッセージを切り捨て ます。

aa....aa: 該当する DB キュー名

bb....bb:該当するロット名

cc....cc:該当するオンラインバッチサービス名

dd....dd: 不足しているサイズ (単位:バイト)

(S)処理を続行します。

(O)OpenTP1 管理者に連絡してください。

〔対策〕メモリ関連定義の max\_message\_size オペランドの指定値を見直してください。

#### KFSB45633-E

RMを利用しない状態でトランザクションが実行されました。DBキュー名= aa....aa, ロット名= bb....bb, オンラインバッチサービス名= cc....cc, 詳細コード= dd....dd

A transaction was executed without a resource manager being used. DB queue name = aa....aa, lot name = bb....bb, online batch service name = cc....cc, detail code = dd....dd  $(E$  $+P+L$ ) (3) (SUP)

リソースマネジャを利用しない状態でトランザクションが実行されました。

#### aa....aa:該当する DB キュー名

bb....bb:該当するロット名

cc....cc:該当するオンラインバッチサービス名

dd....dd:TP1/EE がトラブルシュートで使用する情報

(S)メッセージの読み出しを停止します。または,コマンド,API の処理を終了します。

(O)OpenTP1 管理者に連絡してください。

〔対策〕このメッセージより前に出力されている [KFSB50919-E](#page-275-0) メッセージを参照してください。

<sup>3.</sup> KFSB40000〜KFSB49999

#### KFSB45634-E

バッファの確保に失敗しました。DBキュー名= aa....aa,ロット名= bb....bb,サービス名= cc....cc,理由コード= dddd,対象領域コード= ee....ee,詳細コード= ff....ff An attempt to allocate buffers has failed. DB queue name  $=$  aa....aa, lot name  $=$  bb....bb, service name  $=$  cc....cc, reason code  $=$  dddd, target area code  $=$  ee....ee, detail code  $=$ ff....ff  $(E+P+L)(3)(SUP)$ 

オンラインバッチ処理の制御に使用するバッファの確保に失敗しました。

aa....aa: 該当する DB キュー名

bb....bb:該当するロット名

cc....cc:バッファの確保要求元トランザクションのサービス名 サービス名がない場合は,\*を表示します。

dddd: 理由コード

理由コードの意味と対策を表に示します。

ee....ee:対象領域コード

CONT:引き継ぎ情報の更新処理の管理に使用するワークセグメント END:オンラインバッチ終了/中断処理の管理に使用するワークセグメント RESTART:オンラインバッチ再開始処理の管理に使用するワークセグメント SKIP:メッセージ読み出しスキップ処理の管理に使用するワークセグメント START:オンラインバッチ開始処理の管理に使用するワークセグメント

ff....ff:TP1/EE がトラブルシュートで使用する情報

(S)メッセージの読み出しスキップ,メッセージの書き込み,または引き継ぎ情報の更新を中止します。

(O)OpenTP1 管理者に連絡してください。

〔対策〕理由コード一覧を見て対策してください。

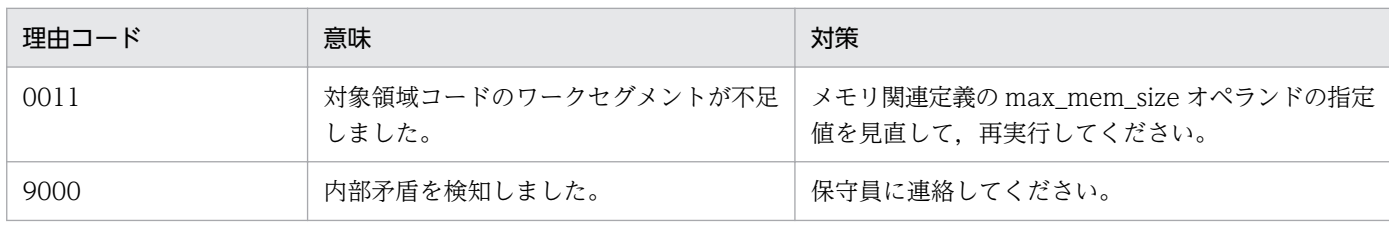

### KFSB45635-E

トランザクション処理で入力したデータのフォーマットが不正です。DBキュー名= aa....aa, ロッ ト名= bb....bb, オンラインバッチサービス名= cc....cc, 理由コード= dddd

3. KFSB40000〜KFSB49999

The format of data entered during transaction processing is invalid. DB queue name = aa....aa, lot name = bb....bb, online batch service name = cc....cc, reason code = dddd  $(E+P+L)$  $(3)$   $(SUP)$ 

トランザクション処理で入力したデータのフォーマットが不正です。

aa ....aa: 該当する DB キュー名

bb....bb:該当するロット名

cc....cc:該当するオンラインバッチサービス名

dddd: 理由コード

理由コードの意味と対策を表に示します。

(S)メッセージの読み出しを停止します。

(O)OpenTP1 管理者に連絡してください。

〔対策〕理由コード一覧を見て対策してください。

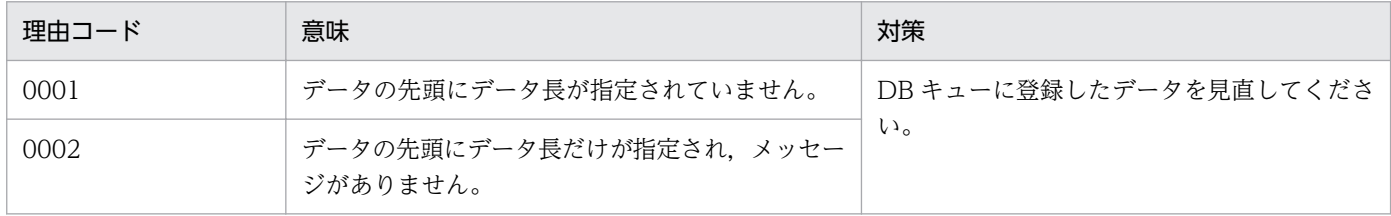

## KFSB45636-E

SQL実行においてエラーが発生しました。DBMSメッセージ= aa....aa, DBキュー名= bb....bb, ロット名= cc....cc, サービス名= dd....dd, SQLCODE= ee....ee, 詳細コード= ff....ff An error occurred for SQL execution. DBMS message  $=$  aa....aa, DB queue name  $=$  bb....bb, lot name  $=$  cc....cc, service name  $=$  dd....dd, SQLCODE  $=$  ee....ee, detail code  $=$  ff....ff (E  $+P+L)$  (3) (SUP)

SQL 実行時の DBMS のエラーメッセージを出力します。

aa....aa:DBMS のエラーメッセージ

bb....bb:DB キュー名

cc....cc:ロット名

dd....dd:サービス名

サービス名がない場合は,\*を表示します。

ee....ee: SQL 実行時の SQLCA 構造体の状態変数 (SQLCODE)

<sup>3.</sup> KFSB40000〜KFSB49999

ff....ff:TP1/EE がトラブルシュートで使用する情報

(S)処理を続行します。

(O)OpenTP1 管理者に連絡してください。

〔対策〕DBMS のエラーメッセージを参照し,原因を取り除いてください。

## KFSB45637-E

SQL実行においてエラーが発生しました。DBキュー名= aa....aa,サービス名= bb....bb,エラー コード = cc....cc, SQLCODE = dd....dd, テーブル名 = ee....ee, アクセス種別 = ff....ff, 理由 コード= gggg,出力回数= hh....hh,詳細コード= ii....ii

An error has occurred during SQL execution. DB queue name = aa....aa, service name = bb....bb, error code  $=$  cc....cc, SQLCODE  $=$  dd....dd, table name  $=$  ee....ee, access type  $=$  ff....ff, reason code = gggg, output count = hh....hh, detail code = ii....ii  $(E+P+L)(3)(SUP)$ 

SQL 実行でエラーが発生しました。

- aa....aa:DB キュー名
- bb....bb:サービス名

サービス名がない場合は,\*を表示します。

cc....cc:SQL 実行時のエラーコード

エラーの発生した SQL が GET CONNECTION HANDLE の場合、\*を表示します。

dd....dd: SQL 実行時の SQLCODE

エラーの発生した SQL が GET CONNECTION HANDLE の場合, \*を表示します。

- ee....ee:SQL 実行時の対象テーブル名
	- DB キュー名+"MG":通常用メッセージ表
	- DB キュー名+"AM":交替用メッセージ表

#### ff....ff:SQL 実行時のアクセス種別

read:AP 間通信のメッセージ読み出し処理,またはメッセージの読み込みもしくは読み出し関数の処 理でエラーが発生

write:メッセージの書き込み関数実行後の同期点処理(UAP リターン,CBLEETRN('C-COMMIT') 実行, ee\_trn\_chained\_commit 関数実行)でエラーが発生

# gggg: 理由コード

- 0001:SQL 実行エラー
- 0002:SQL 実行エラー(リトライロールバック要)
- 0003:SQL 実行エラー(通常のメッセージ表でエラー)
- 0004:SQL 実行エラー(交替用メッセージ表でエラー)
- 0005:SQL 実行エラー(交替用メッセージ表に切り替え済みでエラー)

0006:SQL 実行エラー(リトライロールバック失敗)

hh....hh:出力回数

同一トランザクション内での同一 DB キューに対するこのメッセージの出力回数です。

ii....ii:詳細コード

TP1/EE がトラブルシュートで使用する情報です。

(S)処理を続行します。

(O)OpenTP1 管理者に連絡してください。

[対策] 同一 DB キュー名で出力回数の値に応じて、次の表に従って対策してください。

出力回数が 1 の場合

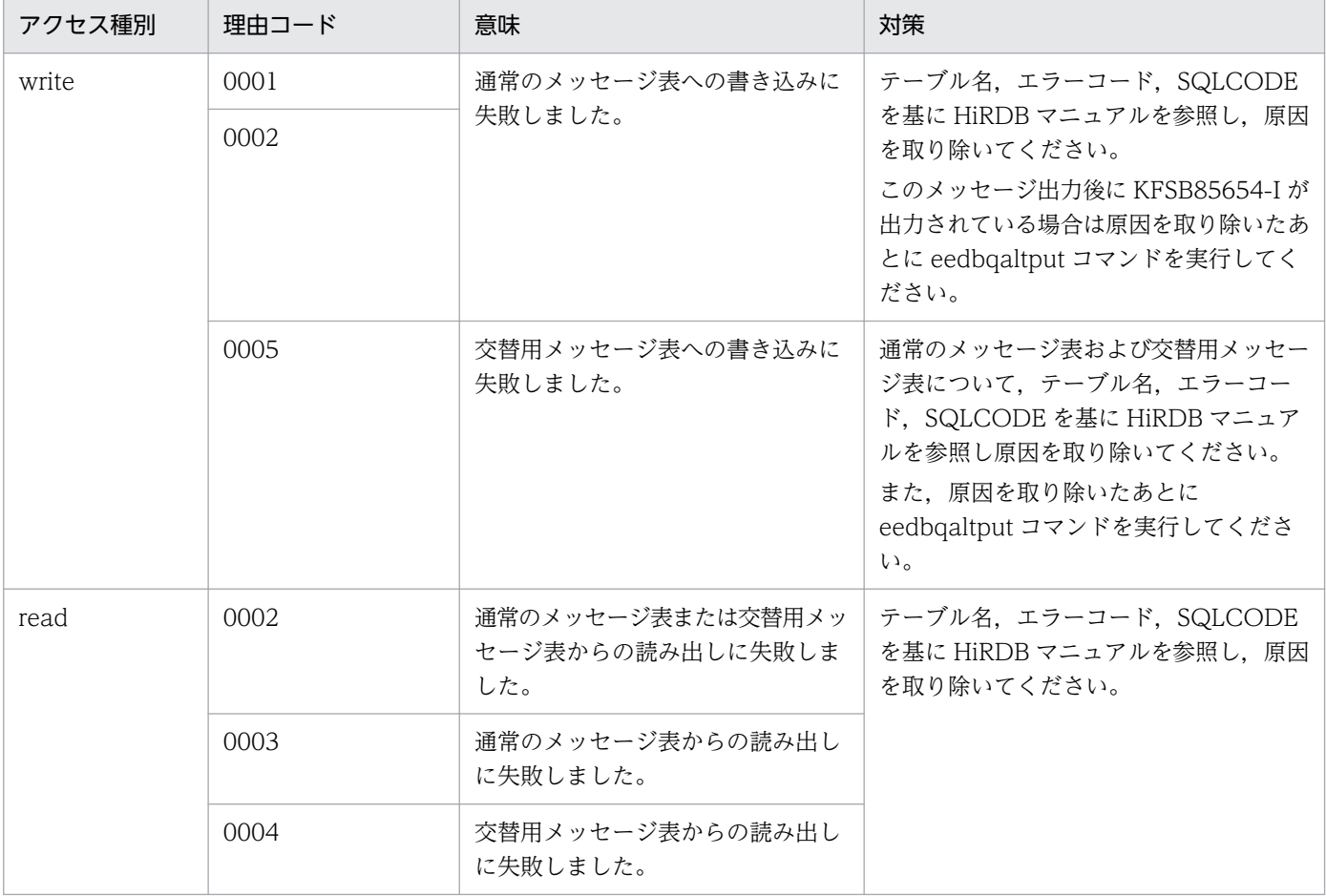

出力回数が 2 (出力回数が 1のメッセージと組み合わせ)の場合

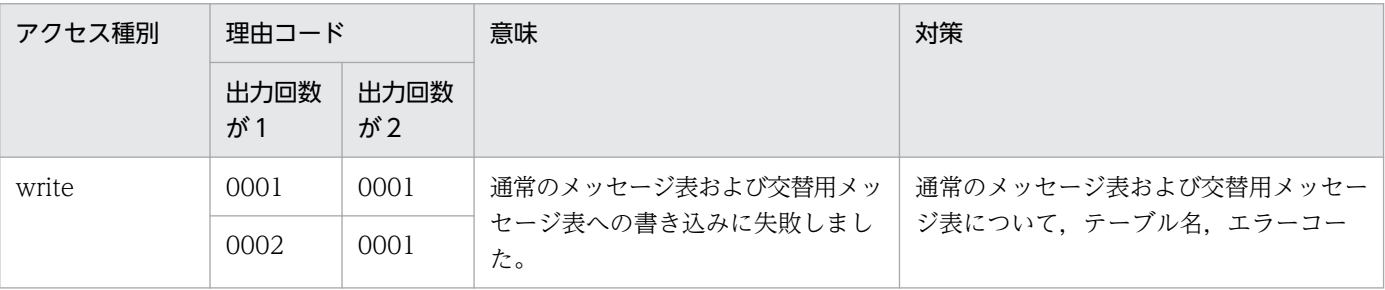

3. KFSB40000〜KFSB49999

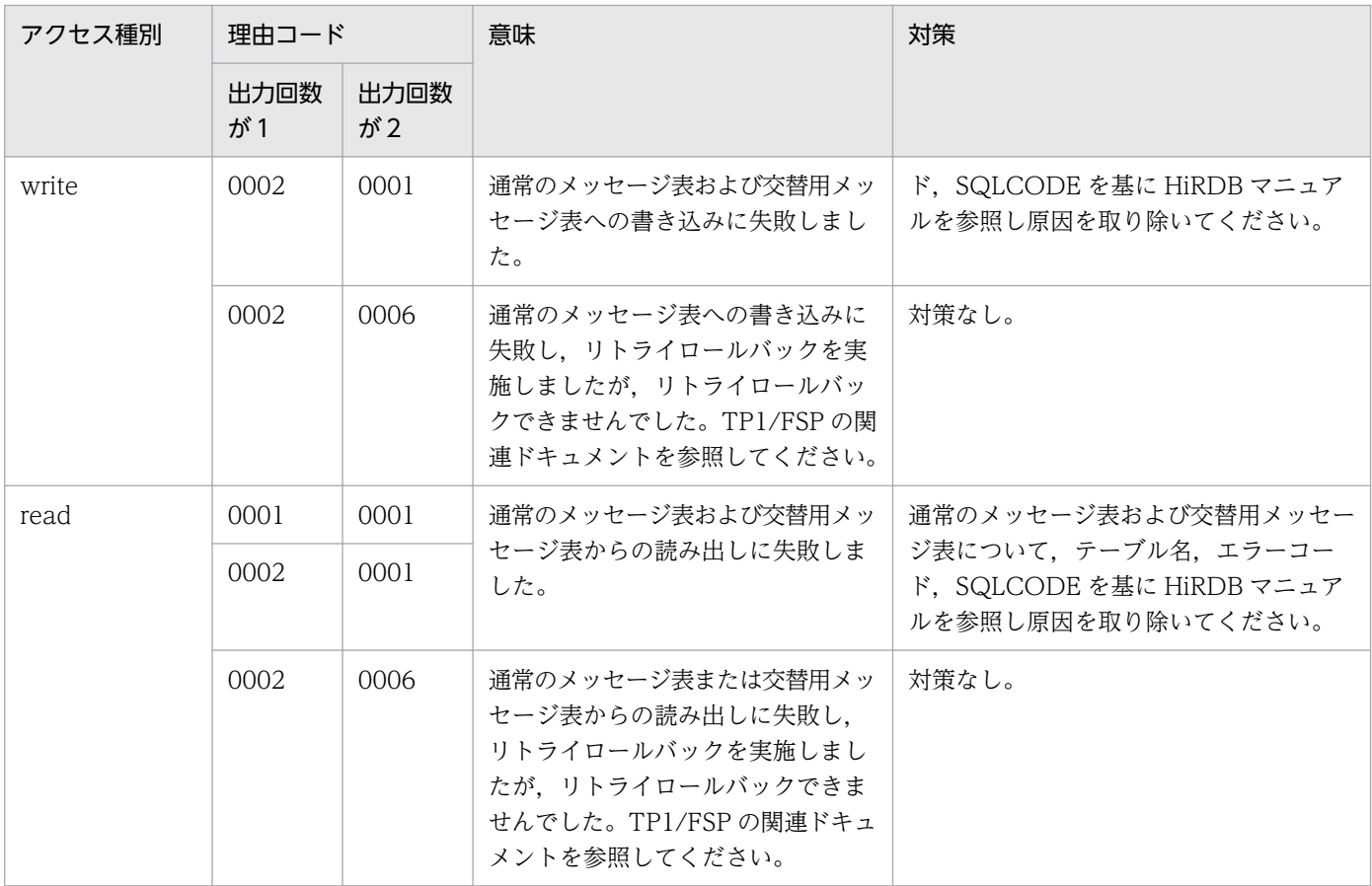

## KFSB45638-W

SQL実行においてエラーが発生しました。DBキュー名= aa....aa,サービス名= bb....bb,エラー コード= cc....cc,SQLCODE= dd....dd,テーブル名= ee....ee,詳細コード= ff....ff

An error has occurred during SQL execution. DB queue name = aa....aa, service name = bb....bb, error code = cc....cc,  $SQLCODE = dd$ ...dd, table name = ee....ee, detail code = ff....ff  $(E+P+L)$  (4) (SUP)

メッセージ読み出しの SQL 実行でエラーが発生しました。

このメッセージは API を要求した順に出力します。

aa....aa:DB キュー名

bb....bb:サービス名

サービス名がない場合は,\*を表示します。

## cc....cc:SQL 実行時のエラーコード

エラーの発生した SQL が GET CONNECTION HANDLE の場合,\*を表示します。

dd....dd: SQL 実行時の SQLCODE

エラーの発生した SQL が GET CONNECTION HANDLE の場合, \*を表示します。

#### ee....ee:SQL 実行時のテーブル名

DB キュー名+"MG":通常用メッセージ表

DB キュー名+"AM":交替用メッセージ表

ff....ff:詳細コード

TP1/EE がトラブルシュートで使用する情報です。

(S)読み出すメッセージ表を切り替えて処理を続行します。

(O)OpenTP1 管理者に連絡してください。

〔対策〕テーブル名,エラーコード,SQLCODE を基に HiRDB マニュアルを参照し原因を取り除いてく ださい。

## KFSB45640-W

イベント送信処理に失敗しました。サービスグループ名= aa....aa, DBキュー名= bb....bb, 理由 コード $1 =$  cc....cc, 理由コード $2 =$  dd....dd, 詳細コード= ee....ee

An attempt to send an event has failed. service group name  $=$  aa....aa, DB queue name  $=$ bb....bb, reason code  $1 =$  cc....cc, reason code  $2 =$  dd....dd, detail code = ee....ee  $(E+P+L)$ (4)(SUP)

イベント送信処理に失敗しました。

aa....aa:該当するサービスグループ名

bb....bb:該当する DB キュー名

cc....cc:理由コード 1

0001:RPC サービス要求の送信処理で障害が発生しました。

0002:TCP/IP 通信の送信処理で障害が発生しました。

#### dd....dd: 理由コード 2

理由コードの意味と対策を表に示します。

ee....ee:TP1/EE がトラブルシュートで使用する情報

(S)イベント送信を中止します。

(O)OpenTP1 管理者に連絡してください。

#### 〔対策〕理由コード一覧を見て対策してください。

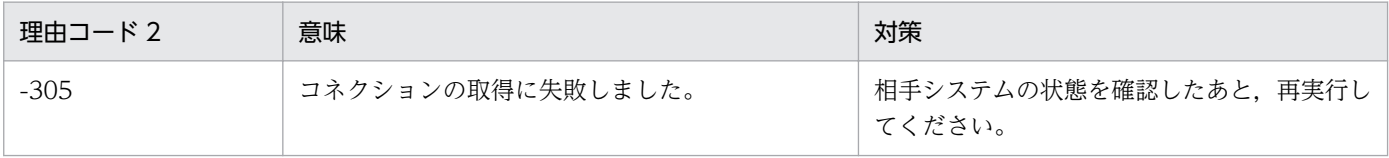

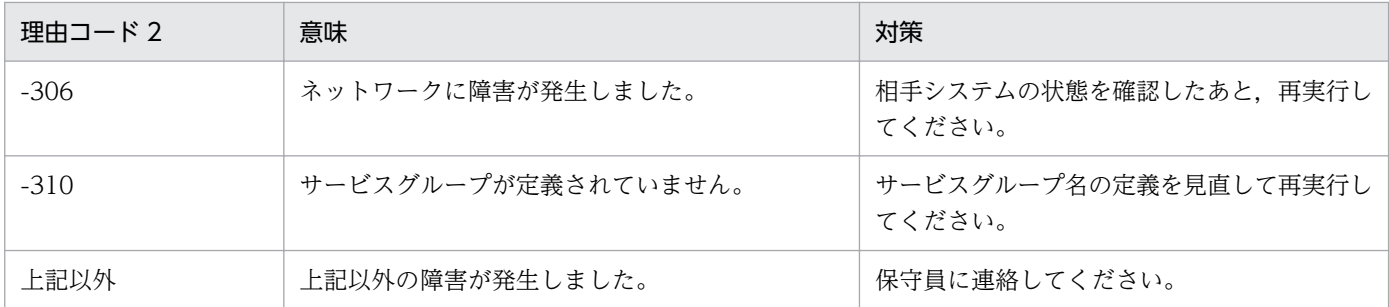

## KFSB45641-W

イベント受信処理に失敗しました。DBキュー名= aa....aa,理由コード= bbbb,詳細コード= cccc An attempt to receive an event has failed. DB queue name = aa....aa, reason code = bbbb, detail code =  $cccc$  (E+P+L)(4)(SUP)

DB キューでイベント受信処理に失敗しました。

aa....aa:DB キュー名

DB キュー名を表示できない場合は,\*を表示します。

bbbb:理由コード

理由コードの意味と対策を表に示します。

cccc:TP1/EE がトラブルシュートで使用する情報

(S)処理を続行します。

(O)OpenTP1 管理者に連絡してください。

〔対策〕理由コード一覧を見て対策してください。

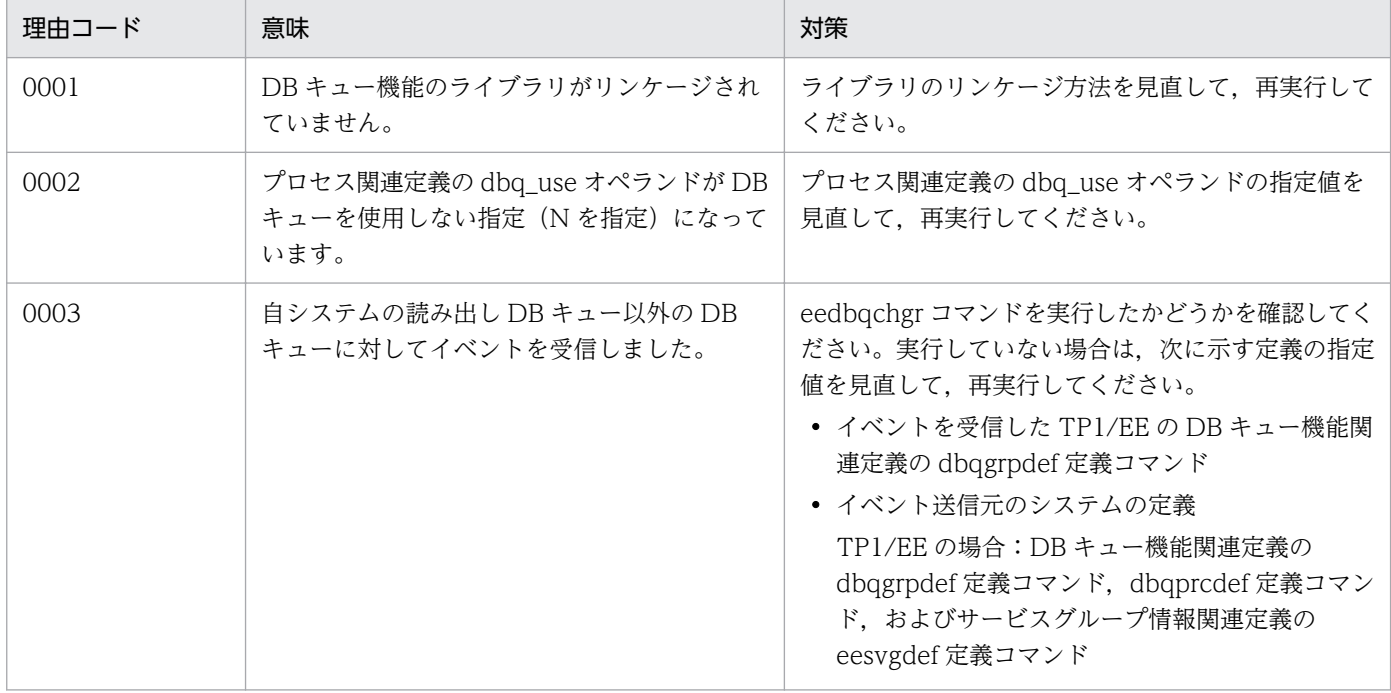

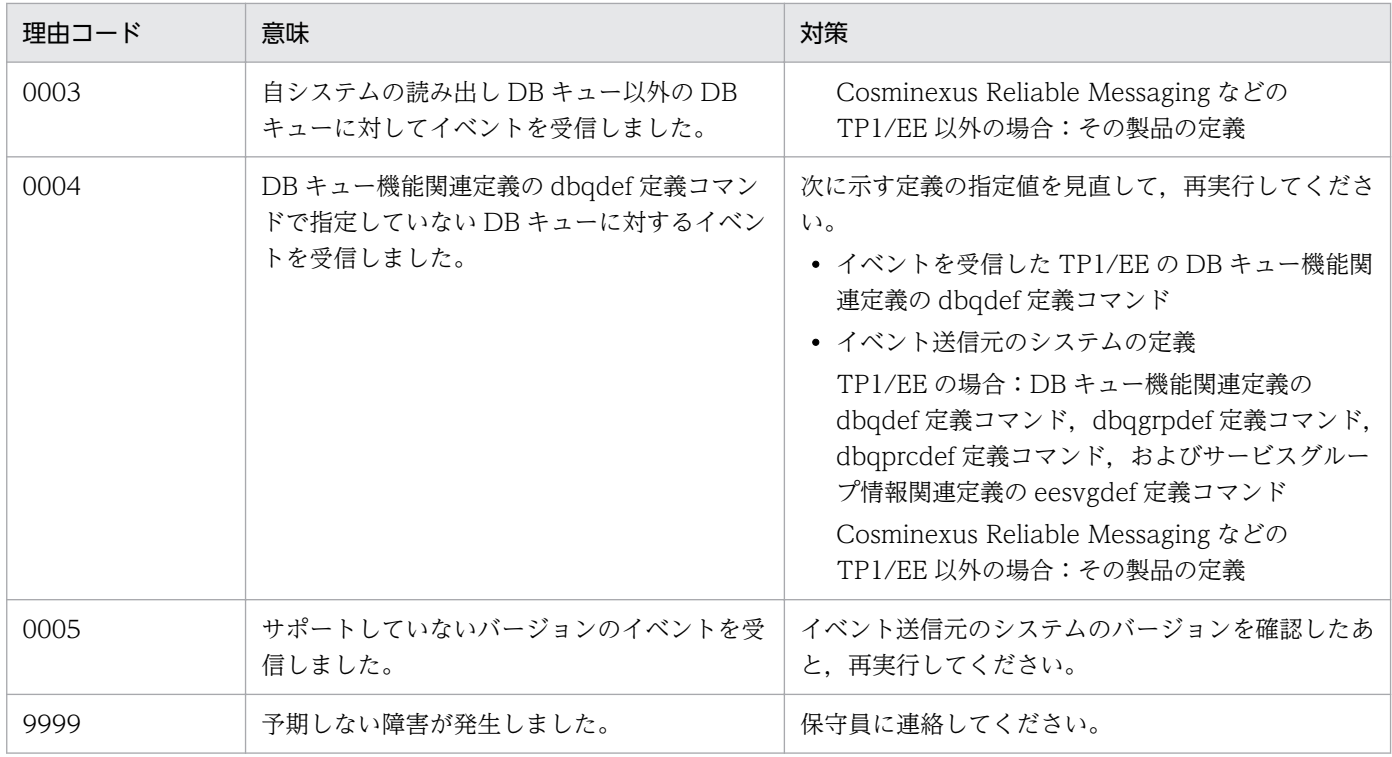

## KFSB45642-W

イベント送信処理に失敗しました。IPアドレス= aa....aa,ポート番号= bb....bb,DBキュー名= cc....cc,理由コード= dd....dd,詳細コード= ee....ee

An attempt to send an event has failed. IP address  $=$  aa $\ldots$ aa, port number  $=$  bb $\ldots$ bb, DB queue name  $=$  cc....cc, reason code  $=$  dd....dd, detail code  $=$  ee....ee  $(E+P+L)(4)(SUP)$ 

イベント送信処理に失敗しました。

aa....aa:イベント送信先である DB キュー読み出しサーバの IP アドレス

bb....bb:イベント送信先である DB キュー読み出しサーバのポート番号

cc....cc:DB キュー名

dd....dd: 理由コード

理由コードの意味と対策を表に示します。

ee....ee:TP1/EE がトラブルシュートで使用する情報

(S)イベント送信を中止します。

(O)OpenTP1 管理者に連絡してください。

#### 3. KFSB40000〜KFSB49999

#### 〔対策〕理由コード一覧を見て対策してください。

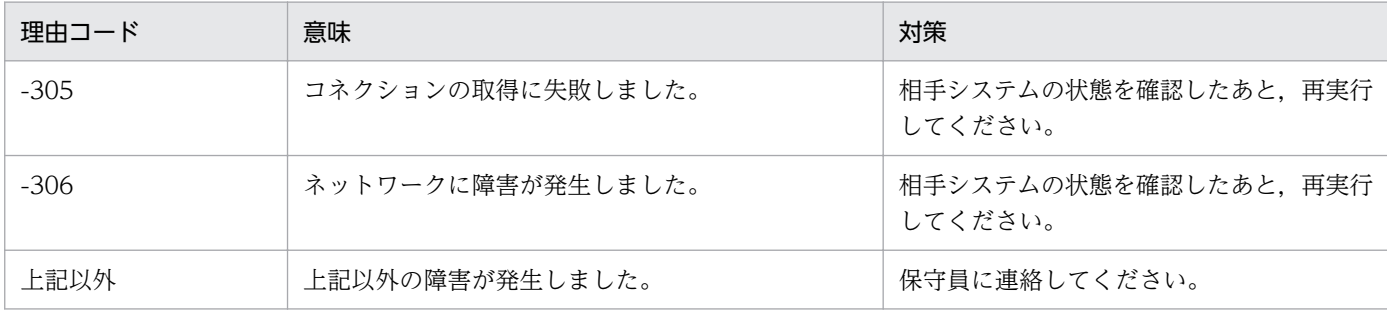

## KFSB45643-W

イベント送信処理に失敗しました。プロセス識別子= aa....aa, DBキュー名= bb....bb, 理由コード = cc....cc,詳細コード= dd....dd

An attempt to send an event has failed. process  $ID = aa...aa$ , DB queue name  $= bb...bb$ , reason code = cc....cc, detail code = dd....dd  $(E+P+L)$  (4) (SUP)

イベント送信処理に失敗しました。

aa....aa:イベント送信先である DB キュー読み出しサーバのプロセス識別子

bb....bb:DB キュー名

cc....cc:理由コード

理由コードの意味と対策を表に示します。

dd....dd:TP1/EE がトラブルシュートで使用する情報

(S)イベント送信を中止します。

(O)OpenTP1 管理者に連絡してください。

〔対策〕理由コード一覧を見て対策してください。

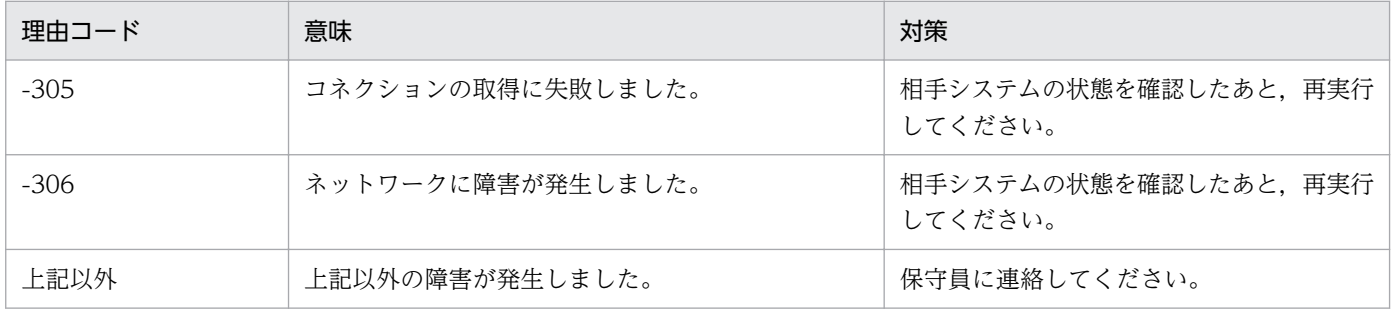

## KFSB45660-W

DBキューコマンドが失敗しました。コマンド名= aa....aa,理由コード= bbbb,詳細コード= cccc Execution of a DB queue command has failed. command name  $=$  aa $\ldots$ aa, reason code  $=$ bbbb, detail code =  $cccc$  (E+P+L)(4)(SUP)

<sup>3.</sup> KFSB40000〜KFSB49999

DB キューコマンドが失敗しました。

aa....aa:失敗したコマンド名

bbbb:理由コード

理由コードの意味と対策を表に示します。

cccc:TP1/EE がトラブルシュートで使用する情報

理由コードが 9999 のときだけ有効な値になります。理由コードが 9999 以外のときは,\*\*\*\*を表示し ます。

(S)処理を続行します。

(O)理由コードに示した原因を取り除き,コマンドを再実行してください。

[対策] TP1/EE プロセスのメッセージログファイルを参照し原因を検証してください。また、cccc が有 効な値のときは保守員に連絡してください。

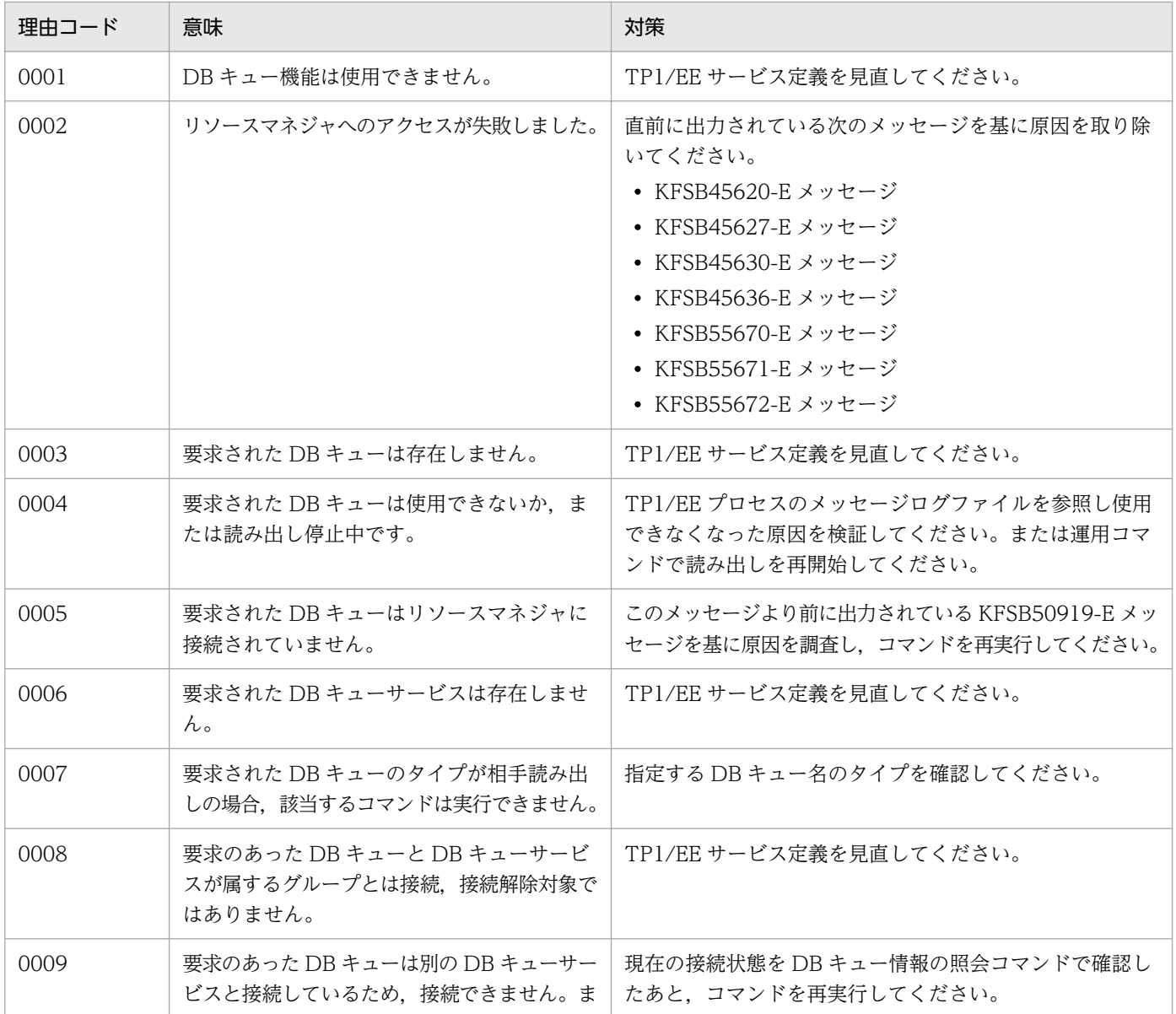

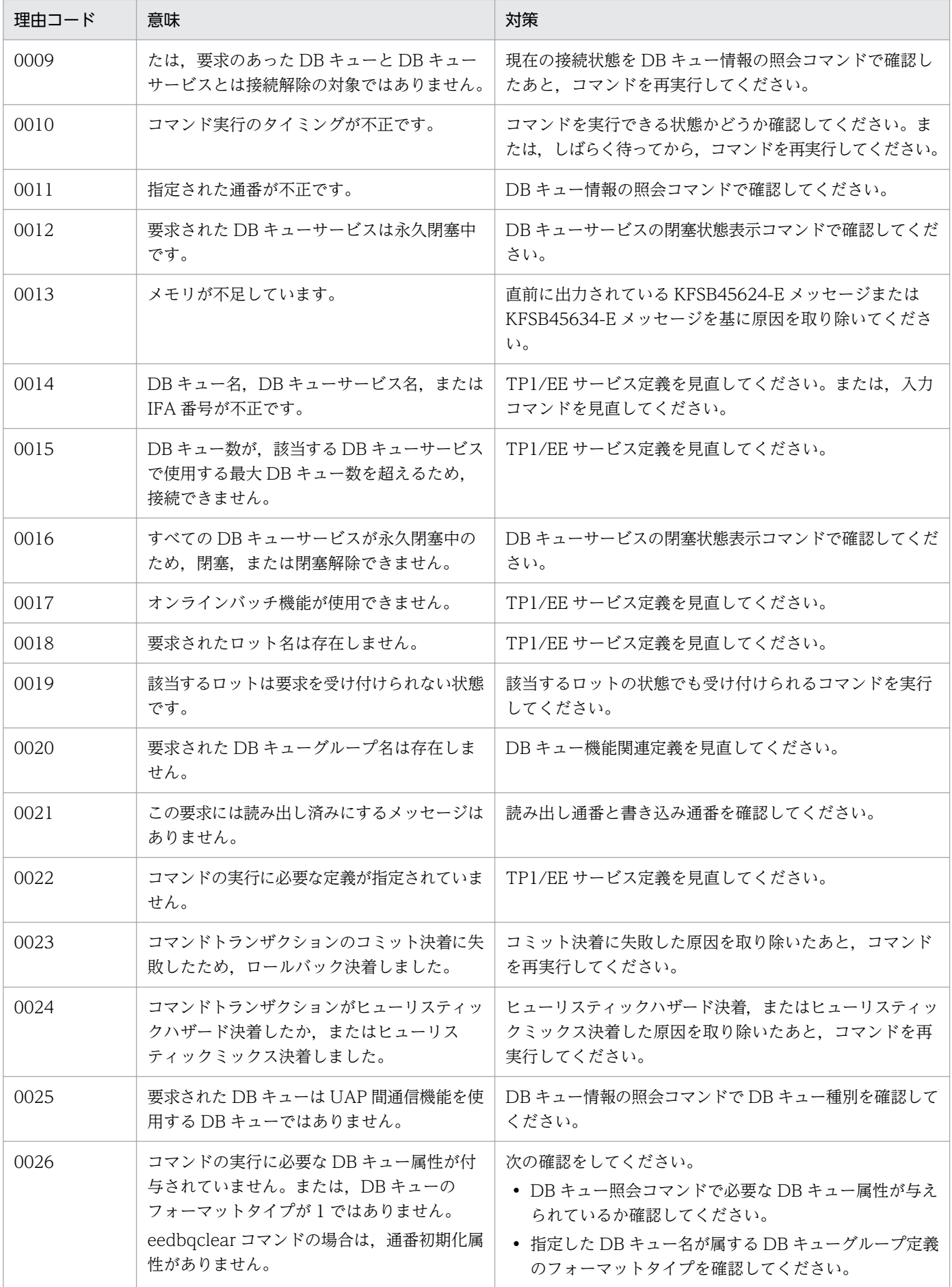

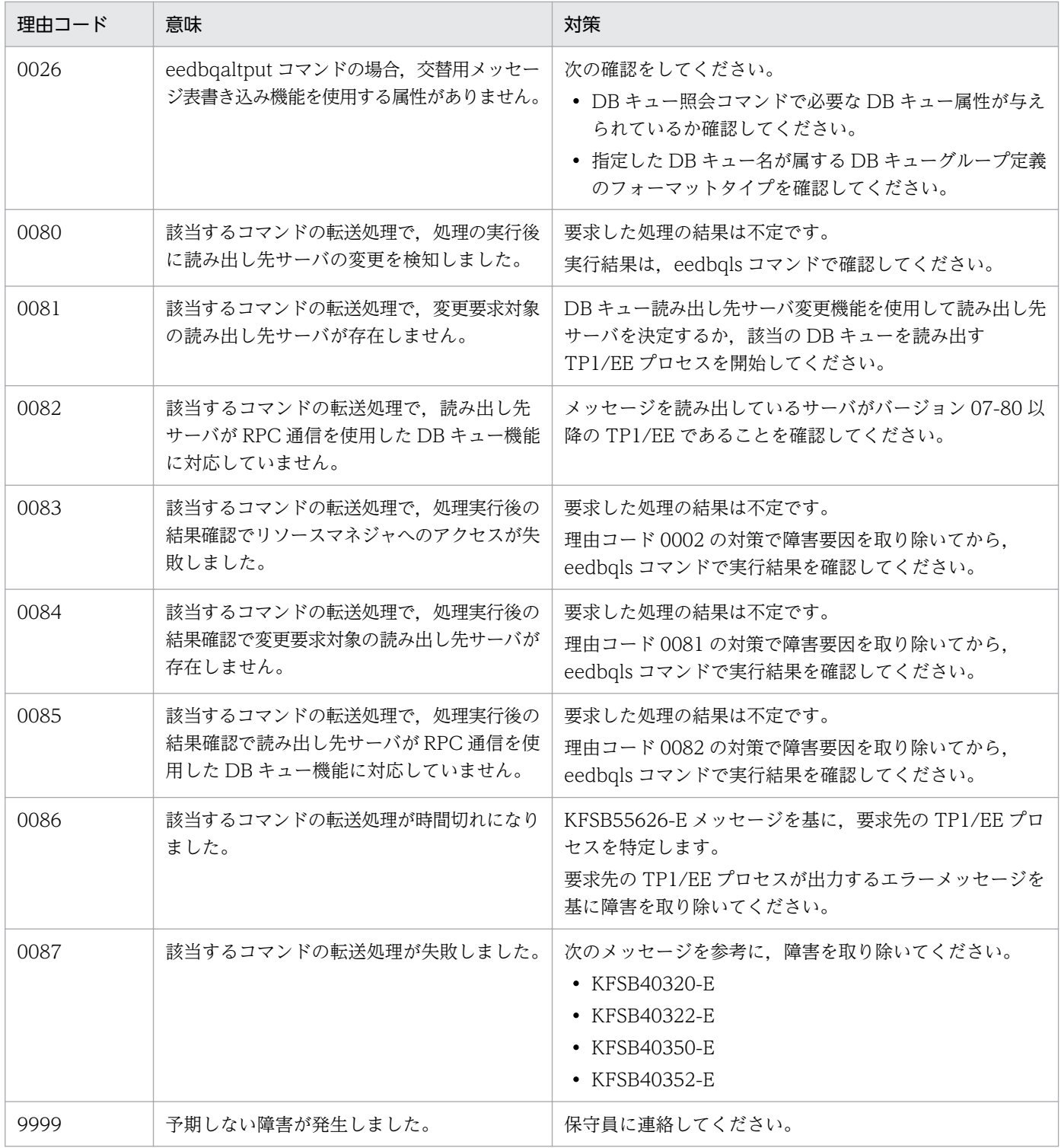

# KFSB45661-W

DBキューライブラリがリンケージされていません。

The DB queue library has not been linked.  $(E+P+L)(4)(SUP)$ 

DB キュー共通ライブラリがリンケージされていません。

(S)処理を続行します。

<sup>3.</sup> KFSB40000〜KFSB49999

(O)DB キュー機能,またはオンラインバッチ機能を使用する場合は,DB キュー共通ライブラリをリン ケージしてください。

〔対策〕なし。

## KFSB45662-W

 $DB$ キューコマンドが失敗しました。コマンド名= aa....aa, XID = bb....bb. 理由コード= cccc, 詳細コード= dddd

Execution of a DB queue command has failed. command name  $=$  aa....aa,  $XID = bb...bb$ , reason code = cccc, detail code = dddd  $(E+P+L)$  (4) (SUP)

DB キューコマンドが失敗しました。

aa....aa:失敗したコマンド名

bb....bb:トランザクション識別子

cccc:理由コード

理由コードの意味と対策を表に示します。

dddd:TP1/EE がトラブルシュートで使用する情報

理由コードが 9999 のときだけ有効な値になります。理由コードが 9999 以外のときは,\*\*\*\*を表示し ます。

(S)処理を続行します。

(O)理由コードに示した原因を取り除き,コマンドを再実行してください。

〔対策〕TP1/EE プロセスのメッセージログファイルを参照し原因を検証してください。また,cccc が有 効な値のときは保守員に連絡してください。

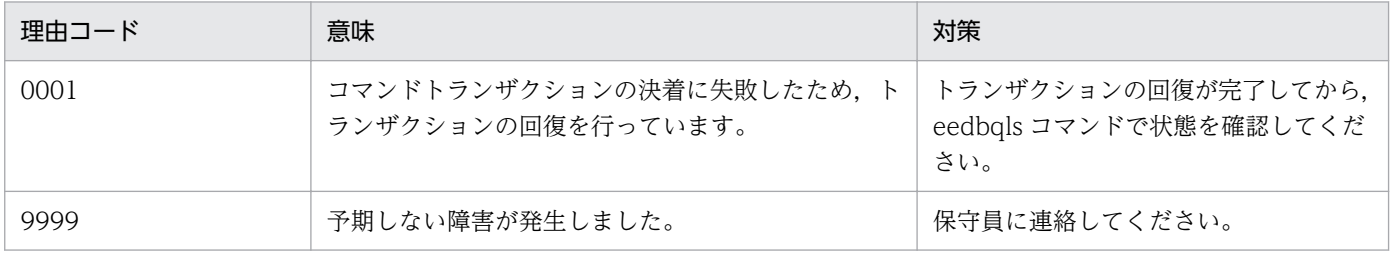

## KFSB45671-W

最初に起動したサーバのJIトランザクションの終了を待っています。ノード識別子= aaaa. ランI D= bb....bb,決定時刻= YYYY/MM/DD hh:mm:ss.ssssss,共有情報表名= cc....cc

The system is waiting for the JI transaction of the server started first to end. Node ID = aaaa, Run ID = bb....bb, Decision time =  $YYYY/MM/DD$  hh:mm:ss.ssssss, JI table name = cc....cc  $(E+P+L)$  (4) (SUP)

最初に起動したサーバの JI トランザクションの終了を待っています。

aaaa:最初に起動したサーバのノード識別子

最初に起動したサーバの情報が取得できなかった場合は,\*\*\*\*を表示します。

bb....bb:最初に起動したサーバのラン ID

最初に起動したサーバの情報が取得できなかった場合は,\*\*\*\*\*\*\*\*を表示します。

YYYY/MM/DD hh:mm:ss.ssssss: 最初に起動したサーバを決定した時刻(最初に起動したサーバのマシ ン時刻)

YYYY:年(西暦)

MM:月

DD:日

hh:時

mm:分

ss.ssssss: 秒(マイクロ秒まで表示)

最初に起動したサーバの情報が取得できなかった場合は,\*\*\*\*/\*\*/\*\* \*\*:\*\*:\*\*.\*\*\*\*\*\*を表示します。

cc....cc:共有情報表名

(S)最初に起動したサーバの JI トランザクションの終了を待ちます。

(O)このメッセージが繰り返し出力される場合は,OpenTP1 管理者に連絡してください。

〔対策〕aaaa に表示されるサーバの状態を確認してください。JI トランザクションを実行中の場合は,時 間が掛かっている原因を調査してください。プロセスダウンしている場合は,TP1/FSP の関連ドキュメン トを参照して対策してください。

#### KFSB45672-E

SQL実行においてエラーが発生しました。DBMSメッセージ= aa....aa, 共有情報表名= bb....bb,  $SQL COD E = cc$ ....cc, 詳細コード= dd....dd

An error occurred during SQL execution. DBMS message  $=$  aa....aa, JI table name  $=$  bb....bb, SQLCODE = cc....cc, detail code = dd....dd (E+P+L)(3)(SUP)

共有情報表への SQL 実行時に SQL エラーが発生しました。

SQL 実行時の DBMS のエラーメッセージを出力します。

ただし、障害の発生した SQL が GET CONNECTION HANDLE の場合は、aa....aa には\*を、cc....cc には GET CONNECTION HANDLE のリターンコードを表示します。

aa....aa:DBMS のエラーメッセージ

bb....bb:共有情報表名

<sup>3.</sup> KFSB40000〜KFSB49999

cc....cc:SQLCODE

dd....dd:TP1/EE がトラブルシュートで使用する情報

(S)処理を続行します。

(O)OpenTP1 管理者に連絡してください。

〔対策〕DBMS のエラーメッセージを参照して,原因を取り除いてください。

#### KFSB45673-W

共有情報表にアクセスしたトランザクションが決着していません。共有情報表名= aa....aa. 種別= bb.  $XID = cc$ .... $cc$ 

The transaction that accessed the JI table is not complete. JI table name  $=$  aa....aa, type  $=$  bb,  $XID = cc$ .... $cc$   $(E+P+L)$  (3) (SUP)

共有情報表にアクセスしたトランザクションが決着していません。

#### aa....aa:共有情報表名

- bb:トランザクション種別
	- DQ: JI トランザクションを制御するトランザクション
	- JI:JI トランザクション
- cc....cc:トランザクション識別子

(S)共有情報表にアクセスしたトランザクションが決着するまで待ちます。トランザクションが決着する と処理を続行します。

(O)OpenTP1 管理者に連絡してください。

```
〔対策〕リソースマネジャの状態を確認して,トランザクションが決着しない原因を取り除いてください。
```
#### KFSB45674-W

オンライン開始モードは再開始,共有情報表の状態は未起動状態で状態が不整合です。共有情報表名  $=$  aa $\dots$ aa

Statuses do not match because online start mode is currently in restart status and the JI table has not started. II table name  $=$  aa....aa  $(E+P+L)(4)(SUP)$ 

オンライン開始モードは再開始ですが共有情報表の状態は未起動状態です。

### aa....aa:共有情報表名

(S)2 番目以降に起動したサーバとして JI トランザクションを実行します。

<sup>3.</sup> KFSB40000〜KFSB49999

(O)OpenTP1 管理者に連絡してください。

〔対策〕最初に起動したサーバとして JI トランザクションを実行したい場合は,共有情報表を使用するす べての TP1/EE プロセスを eesvstop コマンドで停止してから、eesvstart コマンドを再実行してください。

## KFSB45701-E

UOCでエラーが発生しました。UOC種別= aa....aa. OBM名= bb....bb. 理由コード= cc....cc. UOC設定値= dd....dd,詳細コード= ee....ee

An error occurred in a UOC. UOC type = aa....aa, OBM name = bb....bb, reason code = cc....cc, value set in  $UOC = dd$ ....dd, detail code = ee....ee  $(E+P+L)$  (2) (SUP)

UOC でエラーが発生しました。

aa....aa: UOC 種別

OWNOBED:OBM 終了/停止 UOC

OWNOBST:OBM 開始/再開始 UOC

OWNOBTL:OBM トランザクションレベル名判定 UOC

bb....bb: OBM 名

cc....cc:理由コード

理由コードの意味と対策を表に示します。

dd....dd: UOC 設定値

理由コードが UOC\_ERROR の場合は、UOC が設定した exit コードを表示します。 RETURN\_VALUE の場合は、UOC のリターン値を表示します。

ee....ee:TP1/EE がトラブルシュートで使用する情報

(S)OBM 開始/再開始 UOC の場合,OBM 開始処理を中止します。

OBM 終了/停止 UOC の場合, OBM を強制停止します。

OBMトランザクションレベル名判定 UOC の場合, OBM を強制停止します。

(O)OpenTP1 管理者に連絡してください。

〔対策〕理由コード一覧を見て対策してください。

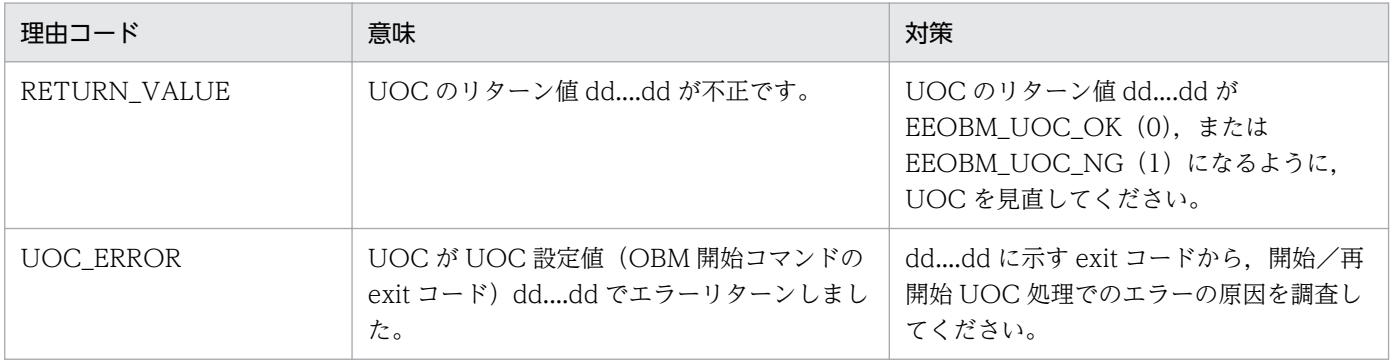

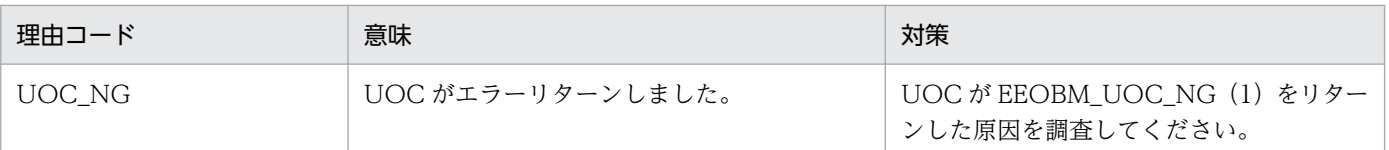

## KFSB45702-E

UOCの設定値エラーが発生しました。UOC種別= aa....aa. OBM名= bb....bb. ロット名= cc....cc,不正メンバ名= dd....dd,不正設定値= ee....ee

An incorrect value was set in a UOC. UOC type = aa....aa, OBM name = bb....bb, lot name  $=$  cc....cc, name of the member containing the error  $=$  dd....dd, incorrect value that is set  $=$ ee....ee (E+P+L)(2)(SUP)

UOC の設定値エラーが発生しました。

aa....aa: UOC 種別

OWNOBED:OBM 終了/停止 UOC OWNOBSV:OBM サービス名決定 UOC OWNOBST:OBM 開始/再開始 UOC OWNOBTL:OBM トランザクションレベル名判定 UOC

bb....bb:OBM 名

cc....cc:不正ロット名

不正となった要因にロット名が関係しない場合は,\*\*\*\*を表示します。

dd....dd:不正メンバ名

不正メンバ名の詳細を表に示します。

ee....ee:不正設定値

不正設定値の詳細を表に示します。

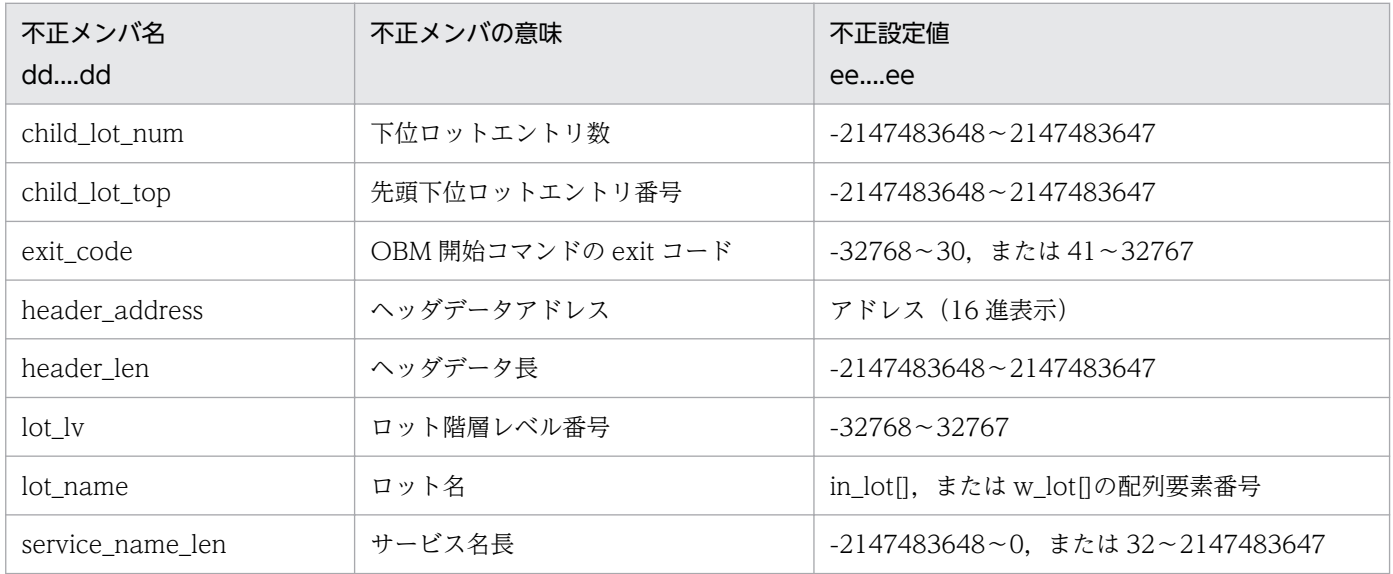

3. KFSB40000〜KFSB49999

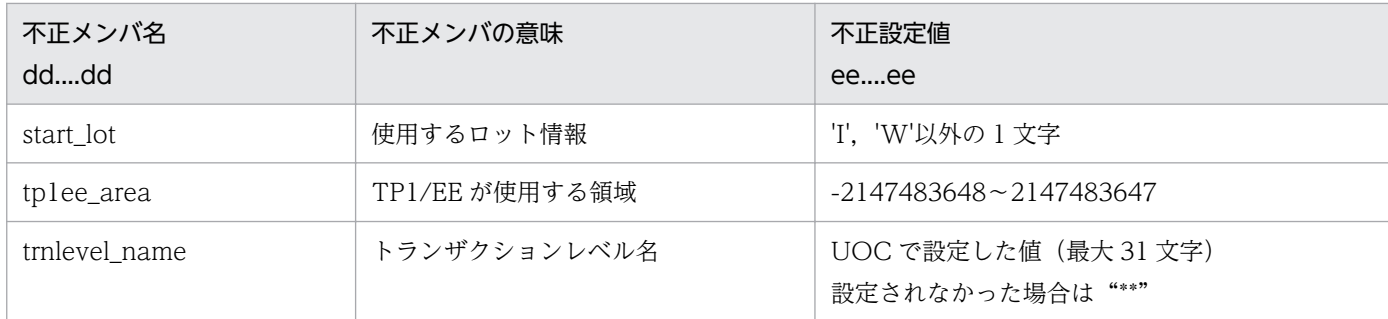

(S)OBM 開始/再開始 UOC の場合,OBM 開始処理を中止します。

OBM 終了/停止 UOC の場合, および OBM サービス名決定 UOC の場合, OBM を強制停止します。 OBMトランザクションレベル名判定 UOC の場合, OBM を強制停止します。

(O)OpenTP1 管理者に連絡してください。

〔対策〕次のように対策してください。

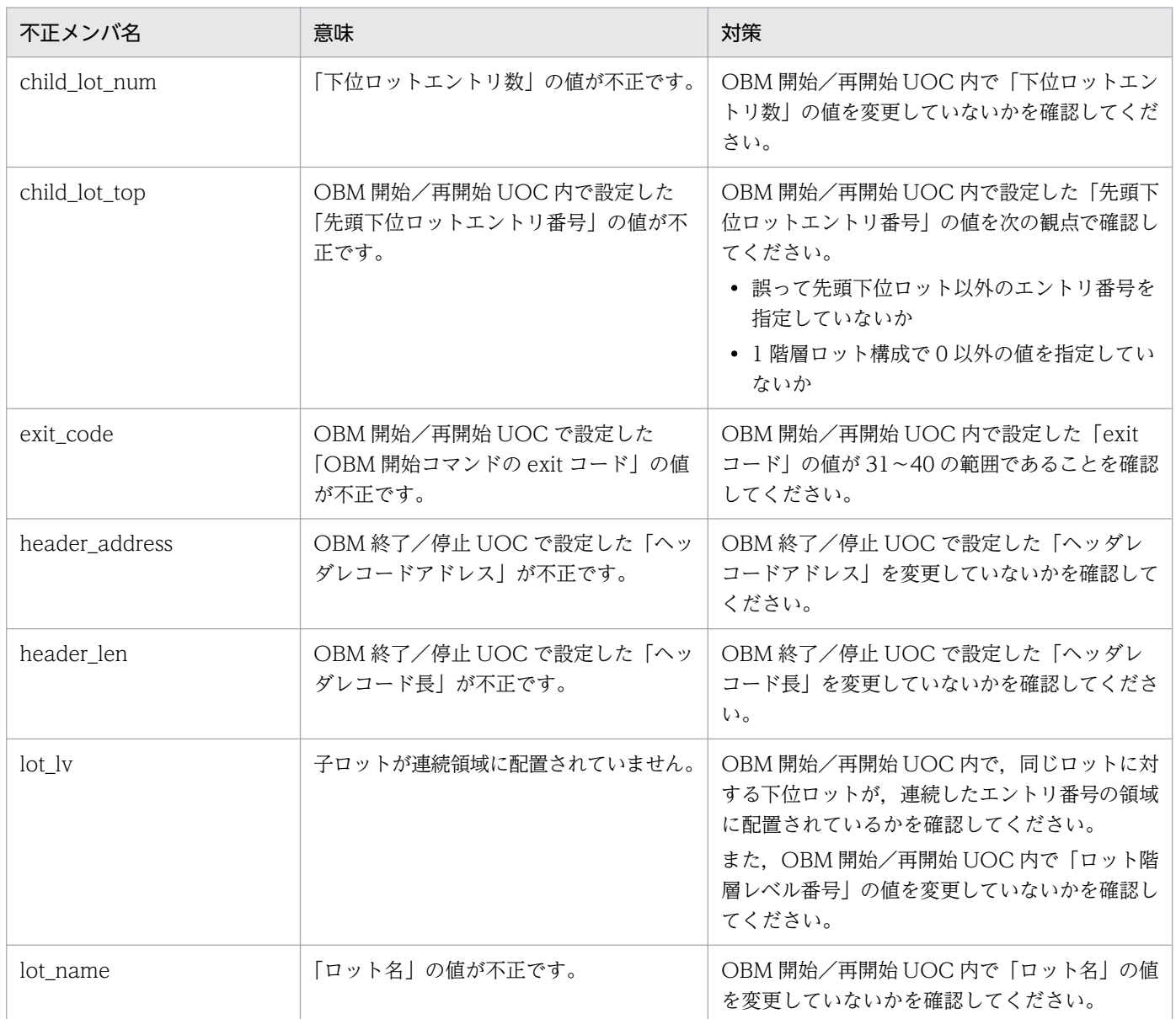

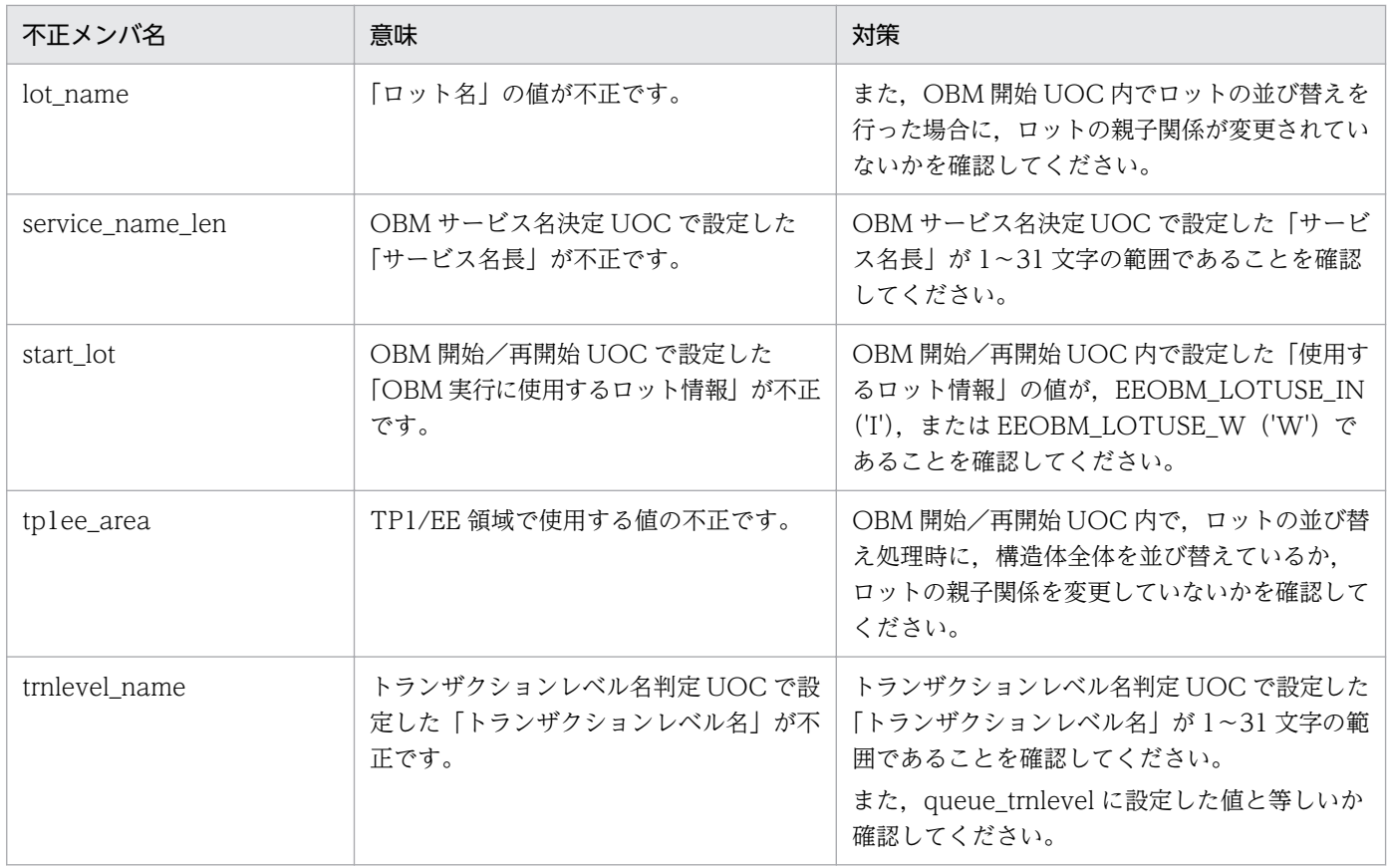

## KFSB45703-W

バッチデータ表にヘッダレコードが存在しません。UOC種別= aa....aa,OBM名= bb....bb,バッ チデータ表名= cc....cc,詳細コード= dd....dd

A header record is missing from a batch data table. UOC type = aa....aa, OBM name = bb....bb, batch data table name = cc....cc, detail code = dd....dd  $(E+P+L)(4)(SUP)$ 

へッダレコードを使用する設定になっていますが、バッチデータ表にヘッダレコードが存在しません。

aa....aa: UOC 種別

OWNOBED:OBM 終了/停止 UOC OWNOBST:OBM 開始/再開始 UOC

bb....bb: OBM 名

cc....cc:バッチデータ表名

dd....dd:TP1/EE がトラブルシュートで使用する情報

(S)処理を継続します。

(O)OpenTP1 管理者に連絡してください。

<sup>3.</sup> KFSB40000〜KFSB49999

〔対策〕TP1/FSP の OBM 構成定義の obmdef 定義コマンドに指定する,-d オプションの header オペラ ンドに N を指定するか、またはバッチデータ表名 (cc....cc) に対応するバッチデータ表にヘッダレコード を追加してください。

### KFSB45704-E

OBMサービスで不正電文を受信した為、電文を破棄しました。IPアドレス= aa ...aa, ポート番 号= bb....bb, 詳細コード 1 = cc....cc, 詳細コード 2 = dd....dd An invalid message received by the OBM service was discarded. IP address = aa....aa, port number = bb....bb, detail code  $1 =$  cc....cc, detail code  $2 =$  dd....dd  $(E+P+L)(3)(SUP)$ 

OBM サービスで不正メッセージを受信したため,メッセージを破棄しました。

aa...aa: 送信元の IP アドレス

bb....bb:送信元のポート番号

cc....cc:TP1/EE がトラブルシュートで使用する情報

dd....dd:TP1/EE がトラブルシュートで使用する情報

(S)処理を続行します。

(O)OpenTP1 管理者に連絡してください。

[対策] 送信元 IP アドレス,送信元のポート番号を参照して、送信先が誤っていないか確認してください。 誤っていない場合は,保守員に連絡してください。

#### KFSB45705-E

バッチデータ表の構成不正を検知しました。OBM名= aa....aa, バッチデータ表名= bb....bb. 理由  $\Box - \underline{F} = \underline{c} \underline{c} \underline{c} \underline{c}$ 

An error was detected in a batch data table structure. OBM name = aa....aa, batch data table name  $=$  bb....bb, reason code  $=$  cc....cc  $(E+P+L)(2)(SUP)$ 

バッチデータ表の構成不正を検知しました。

aa....aa:OBM 名

bb....bb:バッチデータ表名

cc....cc:理由コード

理由コードの意味と対策を表に示します。

(S)OBM 開始/再開始処理を中止します。

(O)OpenTP1 管理者に連絡してください。

<sup>3.</sup> KFSB40000〜KFSB49999

〔対策〕理由コード一覧を見て対策したあとで,TP1/FSP の eeobmstart コマンドを再実行してください。

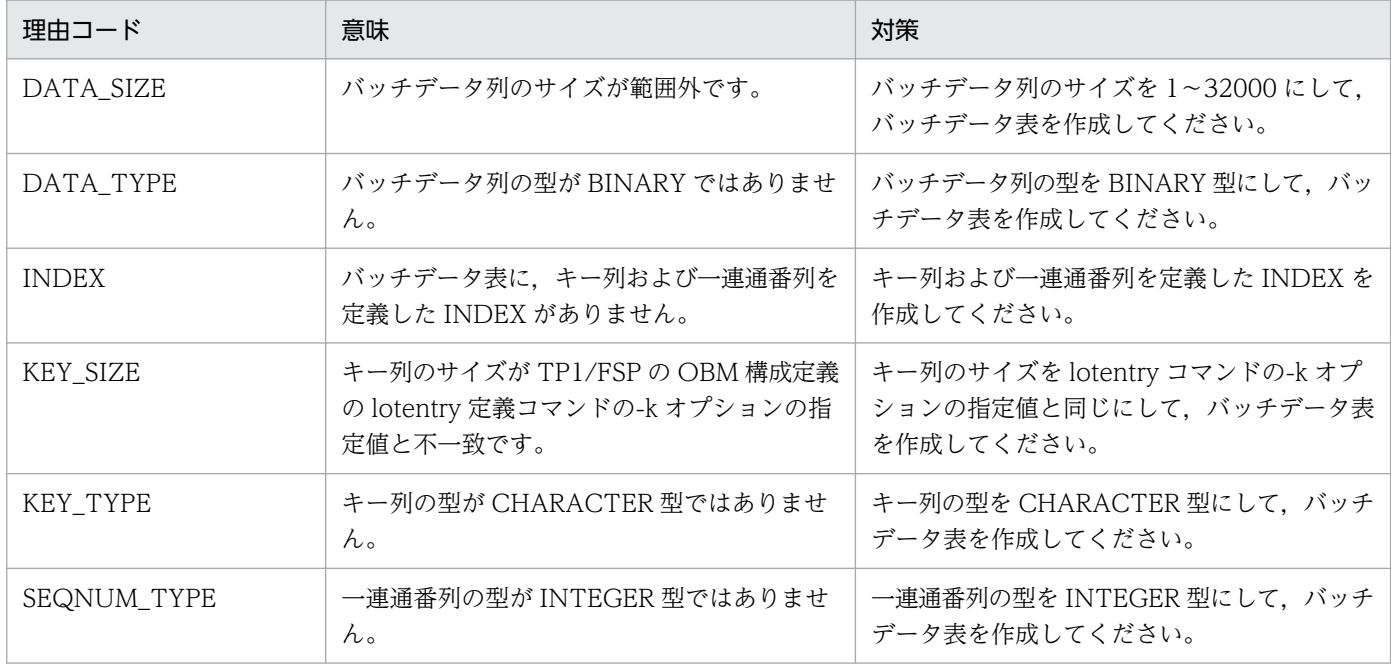

## KFSB45706-E

バッチデータ表の不正を検知しました。OBM名= aa....aa,バッチデータ表名= bb....bb

An error was detected in a batch data table. OBM name  $=$  aa $\ldots$  aa, batch data table name  $=$ bb....bb  $(E+P+L)(2)(SUP)$ 

バッチデータの構成チェック後に,バッチデータ表が不正に変更されていることを検知しました。

aa....aa:OBM 名

bb....bb:バッチデータ表名

(S)OBM 開始/再開始処理で発生した場合は[,KFSB55704-E](#page-461-0) メッセージを出力して OBM 開始/再開始 処理を中止します。OBM 終了/停止処理で発生した場合は,OBM を強制停止します。

(O)OpenTP1 管理者に連絡してください。

〔対策〕バッチデータ表を再作成してください。

### KFSB45707-E

RMを利用しない状態でトランザクションが実行されました。OBM名= aa....aa

A transaction was executed without using an RM. OBM name  $=$  aa....aa  $(E+P+L)(2)$ (SUP)

OBM 管理表のリソースマネジャを利用しない状態でトランザクションが実行されました。

aa....aa:OBM 名

<sup>3.</sup> KFSB40000〜KFSB49999

(S)OBM を一時休止します。

(O)OpenTP1 管理者に連絡してください。

〔対策〕このメッセージより前に出力されている [KFSB50919-E](#page-275-0) メッセージを参照して,対策してください。

## KFSB45708-W

ロット終了/停止時に処理済み件数の確認ができませんでした。OBM名/ロット名= aa....aa, 詳 細コード= bb....bb

The number of records processed could not be determined when the lot was terminated or stopped. OBM/lot name  $=$  aa....aa, detail code  $=$  bb....bb  $(E+P+L)(4)(SUP)$ 

ロット終了/停止時に OBM 管理表の排他が取得できなかったため、バッチデータの処理済み件数を確認 できませんでした。

aa....aa:OBM 名とロット名

ロットの階層が 1 階層の場合

OBM 名を表示します。

ロットの階層が 2 階層以上の場合

OBM 名のあとにアンダーライン()で区切って、2階層目以降のロット名を上位階層から順に表 示します。

bb....bb:TP1/EE がトラブルシュートで使用する情報

(S)ロット終了/停止処理を続行します。このメッセージが出力された場合は,TP1/FSP の eeobmstart コマンド,および eeobmstatls コマンドが出力するバッチデータの処理済み件数が、実際に処理済みとし た件数より少ないことがあります。

## (O)なし。

〔対策〕なし。

## KFSB45709-W

OBM実行結果出力用の領域確保に失敗しました。OBM名= aa....aa,詳細コード= bb....bb Allocation of the output space for OBM execution results failed. OBM name = aa....aa, detail  $code = bb....bb$   $(E+P+L)$  (4) (SUP)

OBM 実行結果出力処理で使用する領域確保に失敗しました。

aa....aa:OBM 名

bb....bb:TP1/EE がトラブルシュートで使用する情報

<sup>3.</sup> KFSB40000〜KFSB49999

(S)OBM 実行結果の出力内容を縮小して処理を続行します。OBM 実行結果のうち,ロット情報,および 処理した件数は出力されません。

(O)なし。

〔対策〕なし。

# KFSB45710-W

OBM実行結果のファイル出力処理で障害が発生しました。OBM名= aa....aa, 理由コード= bb....bb, 詳細コード=  $cc$ .... $cc$ 

An error occurred while an OBM execution results file was being output. OBM name = aa....aa, reason code = bb....bb, detail code = cc....cc  $(E+P+L)(4)(SUP)$ 

OBM 実行結果の出力処理で障害が発生しました。

aa....aa:OBM 名

bb....bb: 理由コード

理由コードの意味と対策を表に示します。

cc....cc:TP1/EE がトラブルシュートで使用する情報

(S)処理を続行します。

(O)OpenTP1 管理者に連絡してください。

〔対策〕理由コード一覧を見て対策してください。

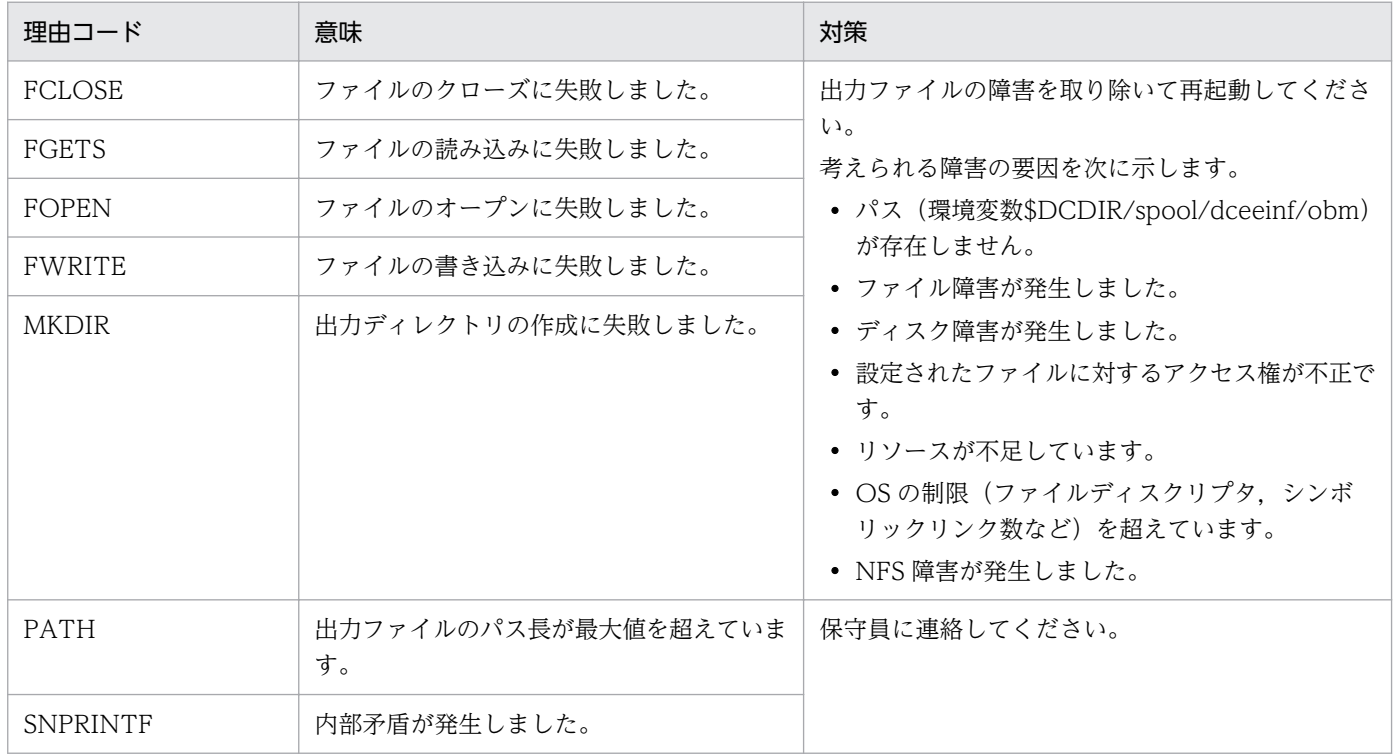

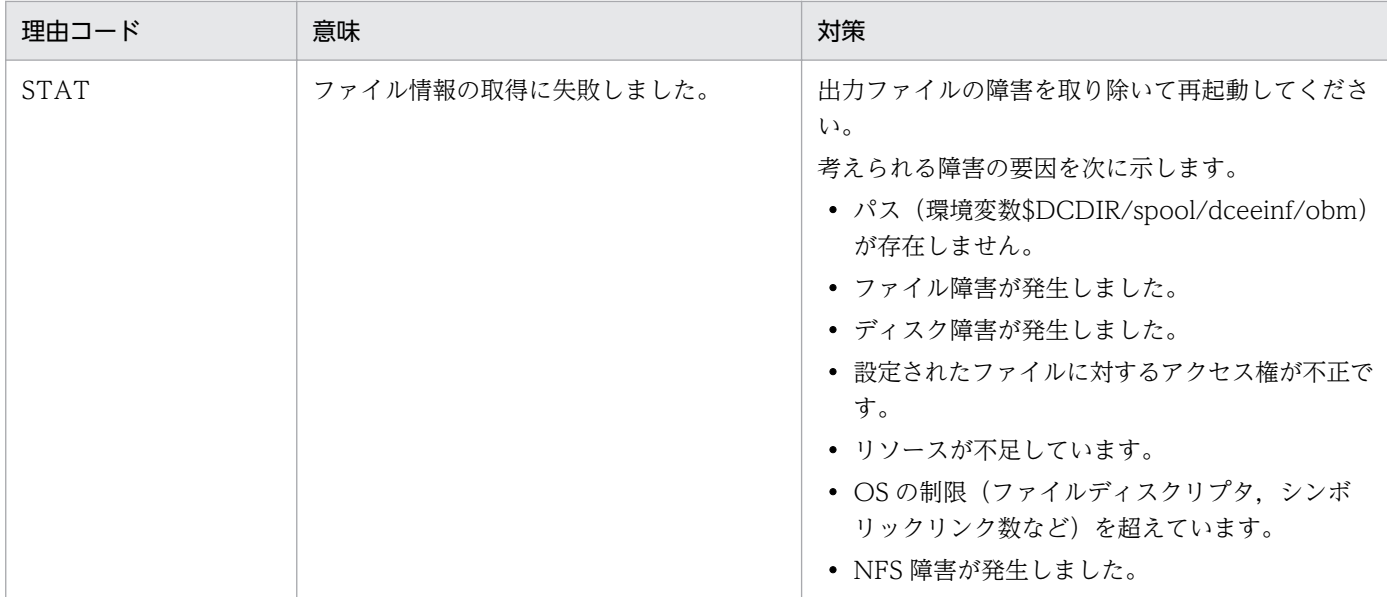

## KFSB45711-E

UOC呼び出し処理でエラーが発生しました。UOC種別= aa....aa, OBM名= bb....bb, 理由コー  $F =$  cc....cc, 詳細コード= dd....dd An error occurred during processing to call UOC. UOC type = aa....aa, OBM name = bb....bb, reason code = cc....cc, detail code = dd....dd  $(E+P+L)(2)(SUP)$ 

UOC 呼び出し処理でエラーが発生しました。

aa....aa: UOC 種別

OWNOBST:OBM 開始/再開始 UOC

OWNOBED:OBM 終了/停止 UOC

- bb....bb: OBM 名
- cc....cc:理由コード
- dd....dd:TP1/EE がトラブルシュートで使用する情報

(S)OBM 開始/再開始 UOC の場合,OBM 開始処理を中止します。

OBM 終了/停止 UOC の場合, OBM を強制停止します。

(O)OpenTP1 管理者に連絡してください。

〔対策〕理由コード一覧を見て対策してください。

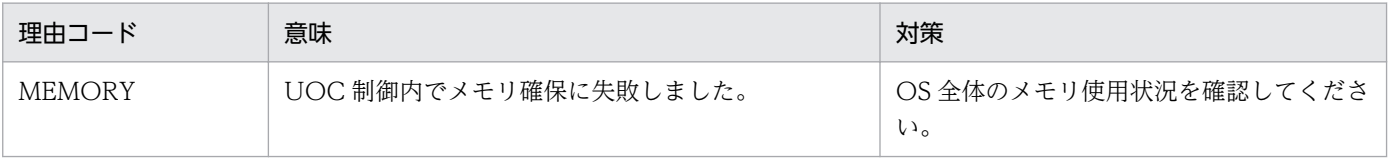

3. KFSB40000〜KFSB49999

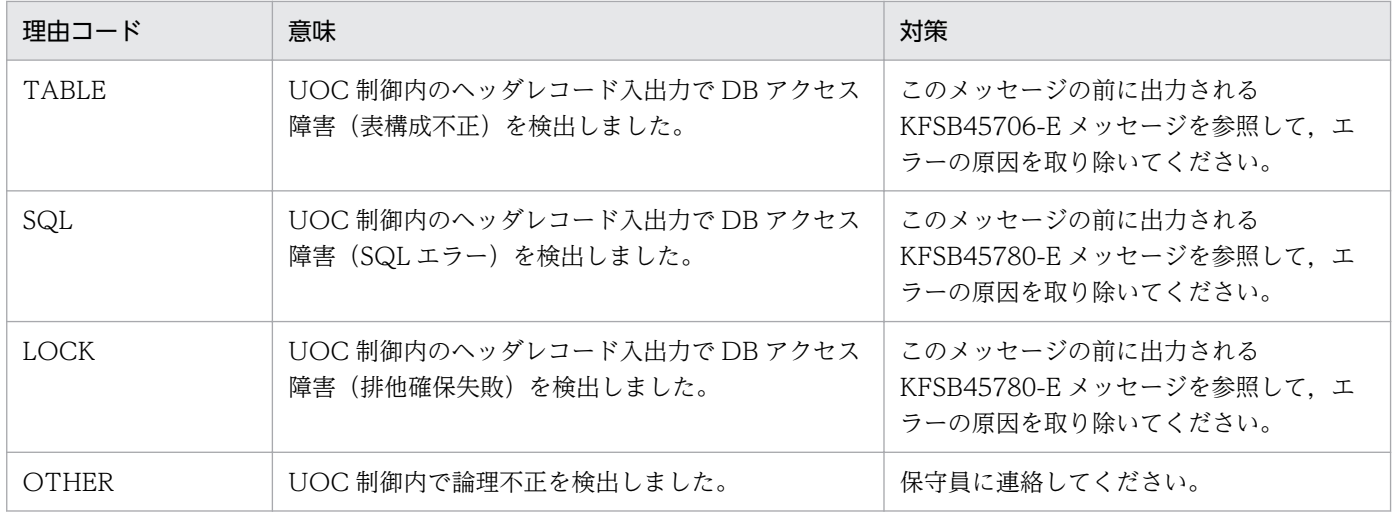

## KFSB45712-W

eeobmstart コマンドへの応答送信処理に失敗しました。OBM名= aa....aa, 詳細コード1= bb....bb. 詳細コード2= cc....cc

An attempt to send a reply to a command failed. OBM name  $=$  aa $\ldots$ aa, detail code  $1 =$ bb....bb, detail code  $2 =$  cc....cc  $(E+P+L)(4)(SUP)$ 

TP1/FSP の eeobmstart コマンドへの応答送信処理に失敗しました。

aa....aa:OBM 名

bb....bb:TP1/EE がトラブルシュートで使用する情報

cc....cc:TP1/EE がトラブルシュートで使用する情報

(S)処理を続行します。

(O)OpenTP1 管理者に連絡してください。

〔対策〕このメッセージより前に出力されている [KFSB55709-E](#page-464-0) メッセージを参照して,対策してください。

## KFSB45713-W

一時休止状態のOBMがあります。一時休止状態のOBM数= aa....aa

OBM are still pausing processed. number of OBM pausing processed  $=$  aa $\ldots$ aa (E+P+L) (4)(SUP)

一時休止状態の OBM があります。

## aa....aa:一時休止状態の OBM の数

(S)一時休止状態の OBM がなくなるまで, TP1/FSP の OBM 関連定義の obm\_suspendmsg\_interval オペランドに指定した間隔でこのメッセージを出力します。

<sup>3.</sup> KFSB40000〜KFSB49999

(O)OpenTP1 管理者に連絡してください。

〔対策〕TP1/FSP の関連ドキュメントを参照して対策してください。

#### KFSB45780-E

SQL実行においてエラーが発生しました。DBMSメッセージ= aa....aa,表名= bb....bb, SQL  $CODE = c$ .........cc. 詳細コード= dd....dd

An error occurred during SQL execution. DBMS message  $=$  aa....aa, table name  $=$  bb....bb. SQLCODE = cc....cc, detail code = dd....dd (E+P+L)(3)(SUP)

SQL 実行時の DBMS のエラーメッセージを出力します。

aa....aa:DBMS のエラーメッセージ

bb....bb:SQL エラーが発生した表名

OBM 表の場合:OBM 管理表名

OBM 状態管理表の場合: OBM 管理表名に加え、ST が表示されます。

ロット状態管理表の場合:OBM 管理表名に加え,LO が表示されます。

処理済み通番管理表の場合:OBM 管理表名に加え,NO が表示されます。

バッチデータ表の場合:バッチデータ表名

OPEN 状態管理表の場合:OPEN 状態管理表名

BCM 管理表の場合: OPEN 状態管理表名に加え、BC が表示されます。

cc....cc:SQLCODE

dd....dd:TP1/EE がトラブルシュートで使用する情報

(S)処理を続行します。

(O)OpenTP1 管理者に連絡してください。

〔対策〕DBMS のエラーメッセージを参照して,原因を取り除いてください。

### KFSB45781-W

OBM管理表の行が削除されています。OBM管理表名= aa....aa, 処理コード= bb....bb Rows in an OBM management table have been deleted. OBM management table name = aa...aa, processing code = bb....bb  $(E+P+L)(4)(SUP)$ 

OBM 管理表の行の更新,または削除の前に不当に行が削除されていました。

#### aa....aa:OBM 管理表名

#### 3. KFSB40000〜KFSB49999

bb....bb:OBM 管理表に対する処理を示すコード

DELETE:行削除処理

UPDATE:行更新処理

(S)bb....bb が UPDATE の場合,削除されていた行を挿入して処理を続行します。 bb....bb が DELETE の場合,処理を続行します。

(O)なし。

〔対策〕TP1/FSP が提供するコマンド以外で OBM 管理表を更新していないかを確認してください。

#### KFSB45782-W

 $OBM$ のトランザクションが決着していません。種別= aa....aa, XID = bb....bb

The OBM transaction has not been committed. type  $=$  aa....aa, XID  $=$  bb....bb  $(E+P+L)$  $(4)$   $(SUP)$ 

OBM のトランザクションが決着していません。トランザクションが決着するまで待ちます。

aa....aa:OBM のトランザクションの種別

CLOSE:OBM クローズトランザクション

END:OBM 終了トランザクション

LOTPLN:ロット状態を計画停止に更新するトランザクション

LOTSCD:ロットスケジューラトランザクション

NORMAL:OBM ノーマルトランザクション

NORMAL ERR:OBM ノーマルトランザクションの障害後処理トランザクション

OPEN:OBM オープントランザクション

SKIP:OBM スキップデータ UOC を実行するトランザクション

SKIP ERR:OBM スキップデータ UOC を実行するトランザクションの障害後処理トランザクション START:OBM 開始トランザクション

TBLUPD:OBM 管理表をオンライン状態に更新するトランザクション

bb....bb:XID

(S)トランザクションが決着するまで待ちます。決着後に処理を再開します。

(O)OpenTP1 管理者に連絡してください。

〔対策〕リソースマネジャの状態を確認して,トランザクションが決着しない原因を取り除いてください。

#### KFSB45900-W

前回起動時のHAモニタ情報ファイルが残っています。詳細コード= aa....aa The last HA monitor information file remains, detail code  $=$  aa  $a$   $(E+P+L)$  (4) (NOS)

<sup>3.</sup> KFSB40000〜KFSB49999

HA モニタ情報ファイルが残っているため、HA モニタ関連の状態を初期化して、ファイルを削除します。

aa....aa: TP1/EE がトラブルシュートで使用する情報

(S)処理を続行します。

(O)なし。

〔対策〕なし。

#### KFSB45901-W

HAモニタ情報ファイルの読み込みに失敗しました。理由コード= aa....aa,詳細コード= bb....bb An error has occurred during input processing of the HA monitor information file. reason code  $=$  aa....aa, detail code  $=$  bb....bb  $(E+P+L)(4)$ 

HA モニタ情報ファイルの読み込みに失敗しました。

## aa....aa: 理由コード

01:HA モニタ情報ファイルのオープンに失敗しました。

- 02:HA モニタ情報ファイルの読み込みに失敗しました。
- 03:HA モニタ情報のサイズが違います。

04:HA モニタ情報ファイルの情報取得に失敗しました。

#### bb....bb:詳細コード

TP1/EE がトラブルシュートで使用する情報です。

(S)処理を続行します。

(O)なし。

〔対策〕なし。

#### KFSB46001-W

共有メモリの確保面数が aa....aa 面に到達しました。DBエリア名="bb....bb"

The number of allocated shared memory segments exceeded aa....aa. DB area = "bb....bb" (E+L)(4)(NOS)

共用メモリセグメントの取得面数が,警告メッセージ出力タイミング 1 または警告メッセージ出力タイミ ング 2 の定義値に到達しました。

aa....aa:これまでに確保した共用メモリ面数

bb....bb:DB エリア名

(S)処理を続行します。

<sup>3.</sup> KFSB40000〜KFSB49999

(P)なし。

〔対策〕なし。

#### KFSB46003-W

DBエリアの拡張限界に到達しています。DBエリア名="aa....aa" A DB area reached the maximum size. DB area  $=$  "aa....aa"  $(E+L)(4)(NOS)$ 

共用メモリの確保面数が、該当する DB エリアが管理できる面数を超過したか、OS による共用メモリ面 数の上限に到達したため,これ以上 DB エリアを拡張できません。

aa....aa:DB エリア名

(S)処理を続行します。

(O)次の原因が考えられます。

- TP1/EE のプロセスメモリが不足している。
- 確保した共用メモリ面数の合計が OS の限界を超えた。

TP1/EE の使用メモリサイズを増やしてから再実行してください。また、XDB サービス定義での共用 メモリ 1 面分の確保サイズを大きくしてから再実行してください。

〔対策〕共用メモリ面数の合計が OS の上限を超えているおそれがあるため,その場合は OS の上限設定を 変更する必要があります。また,物理的にメモリが不足している場合はメモリの追加が必要となります。

#### KFSB46004-W

最大確保共有メモリ面数を超過するためDBエリアを拡張できません。DBエリア名="aa....aa" A DB area cannot be expanded because the maximum number of allocated shared memory segments was exceeded. DB area  $=$  "aa $\ldots$ aa"  $(E+L)(4)(NOS)$ 

共用メモリの確保面数が,該当する DB エリアの最大確保共用メモリ面数を超過するため,これ以上 DB エリアを拡張できません。

aa...aa:DB エリア名

(S)処理を続行します。

(O)最大確保共用メモリ面数を増やしてから,再度実行してください。

〔対策〕なし。

#### KFSB46005-E

予約されたDBエリア名です。DBエリア名="aa....aa"

<sup>3.</sup> KFSB40000〜KFSB49999

The specified DB area name is reserved. DB area  $=$  "aa $\ldots$ aa"  $(E+L)(3)(NOS)$ 

DB エリア名に EDMST および EDDIC は指定できません。

aa....aa:DB エリア名

(S)処理を終了します。

(O)DB エリア名に EDMST, EDDIC 以外の名称を指定してください。

〔対策〕なし。

### KFSB46006-E

DBエリア名に指定できない文字が使用されています。DBエリア名="aa....aa" The DB area name is specified incorrectly. DB area  $=$  "aa $\ldots$ aa" (E+L)(3)(NOS)

DB エリア名に使用できない文字を含んだ DB エリアが指定されています。

aa...aa:DB エリア名

(S)処理を終了します。

(O)DB エリアの名称規則に従った DB エリア名を指定してください。

〔対策〕なし。

#### KFSB46200-W

2重定義がありました。1つ目の定義を有効とし処理を続行します。ファイル名= aa....aa, 行数= bb....bb,オペランド名= cc....cc

A definition is repeated. The first definition will be used and processing will continue. file  $=$ aa....aa, line = bb....bb, operand =  $cc$ .... $cc$  (E)(4)(NOS)

二重に定義された定義があったため,一つ目の定義を有効とし,二つ目以降の定義は無視します。

aa....aa:二重定義が行われた定義ファイル名

bb....bb:二つ目以降の定義が定義されている行数

cc....cc:二重定義が行われた定義名

(S)処理を続行します。

(O)OpenTP1 管理者に連絡してください。

〔対策〕有効となった定義で問題がある場合は,TP1/EE プロセスをいったん停止して再度起動してくださ  $V_{\alpha}$ 

<sup>3.</sup> KFSB40000〜KFSB49999
# KFSB47001-E

OpenTP1 の関数でエラーが発生しました。論理端末名= aa....aa,送受信種別= bbbb,詳細コード  $1 =$  cc....cc, 詳細コード 2 = dddd, リターン値= ee....ee An error occurred in an OpenTP1 function. logical terminal name = aa....aa, sending or receiving = bbbb, detail code  $1 =$  cc....cc, detail code  $2 =$  dddd, return value = ee....ee (E

 $+P+L$ ) (3) (SUP)

aa....aa:論理端末名

bbbb:論理端末の送受信種別

SEND:送信用論理端末

RECV:受信用論理端末

cc....cc:TP1/EE がトラブルシュートで使用する情報

dddd:TP1/EE がトラブルシュートで使用する情報

ee....ee:関数のリターン値

表示できない場合は,\*\*....\*\*を表示します。

(S)処理を中止します。

(O)OpenTP1 管理者に連絡してください。

〔対策〕表示された関数のリターン値に従って対策してください。

| リターン値    | 意味                                  | 対策                                                                                                    |
|----------|-------------------------------------|----------------------------------------------------------------------------------------------------|
| $-502$   | サービス名称が不正です。                        | eemcpatmuap で指定したサービスの定義と TP1/<br>FSP(ATM)入力メッセージ編集 UOC 関数<br>ee_atm_mcp_inの引数で指定したサービスの定義を<br>見直し、誤りがあれば、正しい定義に修正してくだ<br>さい。<br>定義に誤りがない場合は、TP1/FSP(ATM)入力メッ<br>セージ編集 UOC 関数 ee_atm_mcp_in の引数で指<br>定したサービス名を見直し、サービス名に誤りがあ<br>れば、修正してください。 |
| $-503$   | ee_tim_execap に指定したデータ長<br>が大き過ぎます。 | メモリ関連定義の time_message_size オペランド指<br>定値を見直し、対策してください。                                                                                                    |
| $-504$   | PCE, ICB, またはタイマバッファ<br>が不足しました。    | メモリ関連定義の pce_no オペランド指定値, icb_no<br>オペランド指定値および time_message_no オペラ<br>ンド指定値を見直し、対策してください。                                                                                                    |
| $-10020$ | 論理端末が閉塞しています。                       | 論理端末の閉塞を解除してください。                                                                                                    |
| $-10021$ | 出力メッセージ編集 UOC がエラー<br>リターンしました。     | UOCのエラー内容を確認して、対策してください。                                                                                                    |

3. KFSB40000〜KFSB49999

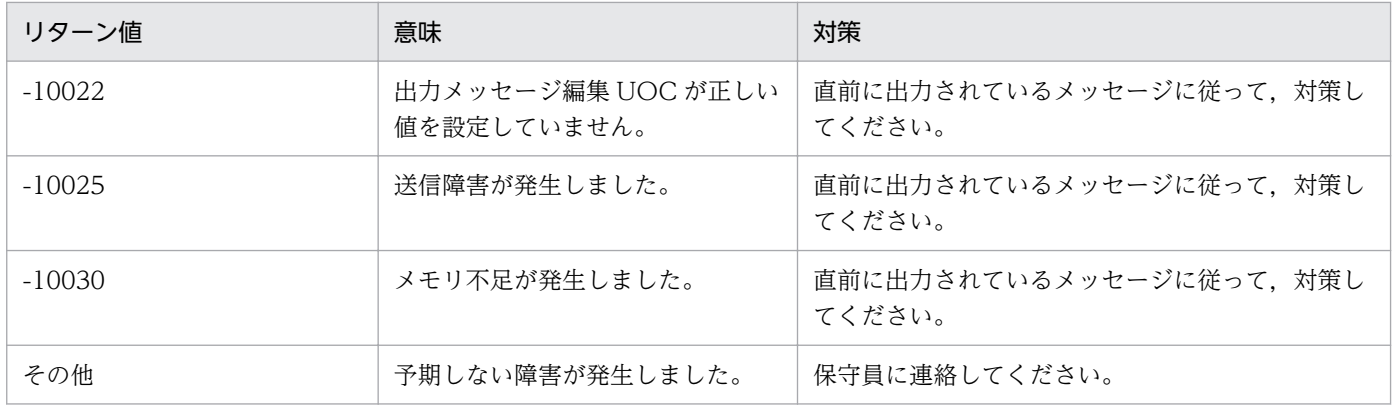

#### KFSB47003-E

内部関数でエラーが発生しました。論理端末名= aa....aa,送受信種別= bbbb,関数名= cc....cc, ファイル名= dd....dd. 行番号= ee....ee. リターン値= ff....ff

An error occurred in an internal function. logical terminal name = aa....aa, sending or receiving  $=$  bbbb, function name  $=$  cc....cc, file name  $=$  dd....dd, line number  $=$  ee....ee, return value  $=$ ff....ff  $(E+P+L)$  (3) (SUP)

#### aa....aa:論理端末名

bbbb:論理端末の送受信種別

SEND:送信用論理端末

RECV:受信用論理端末

cc....cc:TP1/EE がトラブルシュートで使用する情報

dd....dd:TP1/EE がトラブルシュートで使用する情報

ee....ee:TP1/EE がトラブルシュートで使用する情報

ff....ff:TP1/EE がトラブルシュートで使用する情報 表示できない場合は,\*\*....\*\*を表示します。

(S)処理を中止します。

(O)MCPトレースファイル, syslog, メッセージログを取得し, OpenTP1 管理者に連絡してください。

〔対策〕保守員に連絡してください。

#### KFSB47004-E

タイマ監視の設定ができませんでした。論理端末名= aa....aa,送受信種別= bbbb,タイマ要求識別 子= cc....cc,リターン値= dd....dd

Timer monitoring could not be set. logical terminal name  $=$  aa $\ldots$ aa, sending or receiving  $=$ bbbb, timer request  $ID = cc$ ....cc, return value = dd....dd  $(E+P+L)$  (3) (SUP)

<sup>3.</sup> KFSB40000〜KFSB49999

aa....aa:論理端末名

bbbb:論理端末の送受信種別

SEND:送信用論理端末

RECV:受信用論理端末

cc....cc:TP1/EE がトラブルシュートで使用する情報

dd....dd:関数のリターン値

表示できない場合は,\*\*....\*\*を表示します。

(S)処理を中止します。

(O)MCPトレースファイル, syslog, メッセージログを取得し, OpenTP1 管理者に連絡してください。

〔対策〕表示された関数のリターン値に従って対策してください。

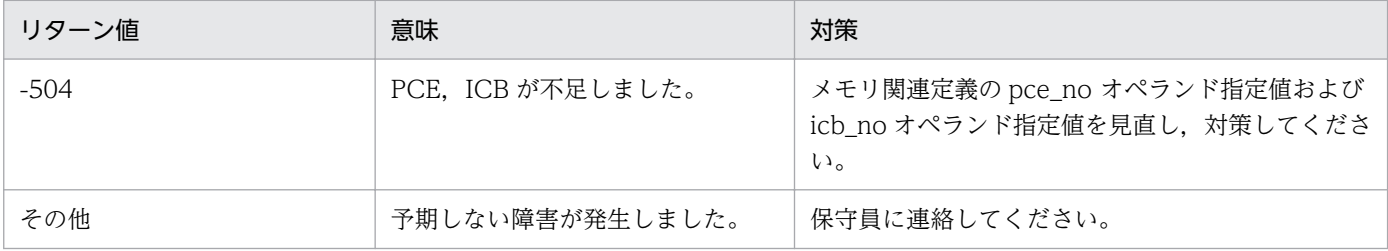

#### KFSB47005-E

タイマ監視の取り消しができませんでした。論理端末名= aa....aa,送受信種別= bbbb,タイマ要求 識別子= cc....cc, リターン値= dd....dd

Timer monitoring could not be canceled. logical terminal name = aa....aa, sending or receiving  $=$  bbbb, timer request ID = cc....cc, return value = dd....dd  $(E+P+L)(3)(SUP)$ 

#### aa....aa:論理端末名

bbbb:論理端末の送受信種別

SEND:送信用論理端末

RECV:受信用論理端末

cc....cc:TP1/EE がトラブルシュートで使用する情報

dd....dd:TP1/EE がトラブルシュートで使用する情報 表示できない場合は,\*\*....\*\*を表示します。

(S)処理を中止します。

(O)MCPトレースファイル, syslog, メッセージログを取得し, OpenTP1 管理者に連絡してください。

「対策〕保守員に連絡してください。

<sup>3.</sup> KFSB40000〜KFSB49999

#### KFSB47006-E

システム関数でエラーが発生しました。関数名= aa....aa,ファイル名= bb....bb, 行番号= cc....cc, リターン値= dd....dd, errno = ee....ee

An error occurred in a system function. function name  $=$  aa....aa, file name  $=$  bb....bb, line number = cc....cc, return value = dd....dd, errno = ee....ee  $(E+P+L)(3)(SUP)$ 

aa....aa:エラーとなったシステム関数名

bb....bb:TP1/EE がトラブルシュートで使用する情報

cc....cc:TP1/EE がトラブルシュートで使用する情報

dd....dd:システム関数リターン値

ee....ee:errno

表示できない場合は,\*\*....\*\*を表示します。

(S)処理を中止します。

(O)MCPトレースファイル, syslog, メッセージログを取得し, OpenTP1 管理者に連絡してください。

〔対策〕表示された関数のエラー原因に従って対策してください。

#### KFSB47007-E

内部関数でエラーが発生しました。関数名= aa....aa, ファイル名= bb....bb, 行番号= cc....cc, リ ターン値= dd....dd

An error occurred in an internal function. function name  $=$  aa....aa, file name  $=$  bb....bb, line number = cc....cc, return value = dd....dd  $(E+P+L)$  (3) (SUP)

aa....aa:TP1/EE がトラブルシュートで使用する情報

bb....bb:TP1/EE がトラブルシュートで使用する情報

cc....cc:TP1/EE がトラブルシュートで使用する情報

dd....dd:TP1/EE がトラブルシュートで使用する情報 表示できない場合は,\*\*....\*\*を表示します。

(S)処理を中止します。

(O)MCPトレースファイル, syslog, メッセージログを取得し, OpenTP1 管理者に連絡してください。

〔対策〕表示された関数のエラー原因に従って対策してください。

#### 3. KFSB40000〜KFSB49999

# KFSB47008-E

システム関数でエラーが発生しました。コマンド名= aa....aa,関数名= bb....bb,ファイル名= cc....cc, 行番号= dd....dd, リターン値= ee....ee, errno = ff....ff An error occurred in a system function. command name  $=$  aa....aa, function name  $=$  bb....bb, file name  $=$  cc....cc. line number  $=$  dd....dd. return value  $=$  ee....ee. errno  $=$  ff....ff (E+P+L) (3)(SUP)

aa....aa:TP1/EE がトラブルシュートで使用する情報

bb....bb:TP1/EE がトラブルシュートで使用する情報

cc....cc:TP1/EE がトラブルシュートで使用する情報

dd....dd:TP1/EE がトラブルシュートで使用する情報

ee....ee:TP1/EE がトラブルシュートで使用する情報

ff....ff:TP1/EE がトラブルシュートで使用する情報 表示できない場合は,\*\*....\*\*を表示します。

(S)コマンド処理を中止します。

(O)MCPトレースファイル, syslog, メッセージログを取得し, OpenTP1 管理者に連絡してください。

〔対策〕表示された関数のエラー原因に従って対策してください。

# KFSB47010-E

OpenTP1 の関数でエラーが発生しました。詳細コード 1 = aa....aa,詳細コード 2 = bbbb,リター ン値= cc....cc An error occurred in an OpenTP1 function. detail code  $1 = a$ a....aa, detail code  $2 =$  bbbb, return value =  $cc$ .... $cc$   $(E+P+L)(3)(SUP)$ 

aa....aa:TP1/EE がトラブルシュートで使用する情報

bbbb:TP1/EE がトラブルシュートで使用する情報

cc....cc:関数のリターン値 表示できない場合は,\*\*....\*\*を表示します。

(S)処理を中止します。

<sup>3.</sup> KFSB40000〜KFSB49999

〔対策〕表示された関数のリターン値に従って対策してください。

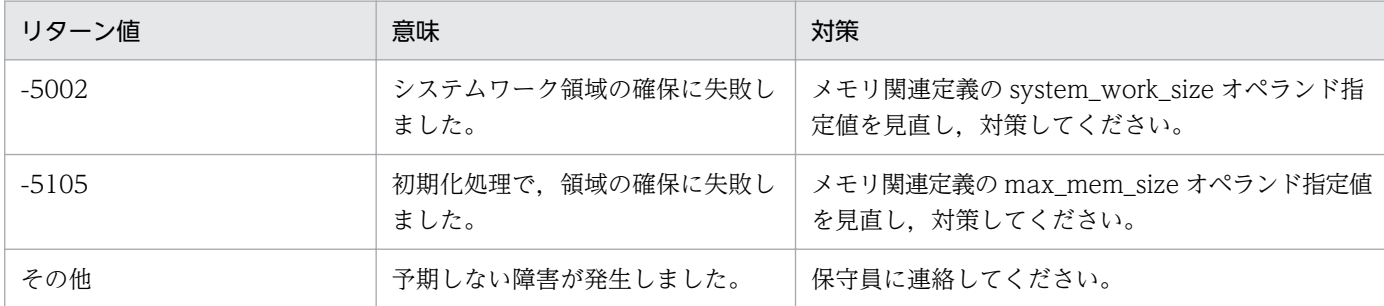

# KFSB47011-E

MCP 構成定義オブジェクトファイルの情報が不正です。詳細コード 1 = aa....aa, 詳細コード 2 = bbbb

Information in an MCP configuration definition object file is invalid. detail code  $1 = a$ a....aa, detail code  $2 =$  bbbb  $(E+P+L)(3)(SUP)$ 

aa....aa: TP1/EE がトラブルシュートで使用する情報

bbbb:TP1/EE がトラブルシュートで使用する情報

(S)処理を中止します。

(O)OpenTP1 管理者に連絡してください。

〔対策〕MCP 構成定義オブジェクトファイルが壊れているおそれがあります。

eemcpgen コマンドで, MCP 構成定義オブジェクトファイルを再作成後, TP1/EE を再起動してくだ さい。TP1/EE を再起動しても,エラーとなる場合は,MCP 構成定義オブジェクトファイル, syslog,メッセージログを取得し,保守員に連絡してください。

# KFSB47013-E

サービス関数がコールされたときのトランザクション種別が不正です。サービス関数名= aa....aa, トランザクション種別= bb

The transaction type was invalid when a service function was called. service function name  $=$  aa....aa, transaction type  $=$  bb  $(E+P+L)(3)(SUP)$ 

aa....aa:サービス関数名

bb:トランザクション種別

(S)処理を中止します。

(O)OpenTP1 管理者に連絡してください。

〔対策〕定義を修正して,再度,実行してください。

<sup>3.</sup> KFSB40000〜KFSB49999

# KFSB47014-E

サービス関数がコールされたときのパラメタが不正です。サービス関数名= aa....aa,詳細コード 1 = bb....bb,詳細コード 2 = cccc,詳細コード 3 = dd....dd

A parameter was invalid when a service function was called. service function name = aa....aa, detail code  $1 = bb$ ...bb, detail code  $2 = cccc$ , detail code  $3 = dd$ ...dd  $(E+P+L)(3)(SUP)$ 

aa....aa:サービス関数名

bb....bb:TP1/EE がトラブルシュートで使用する情報

cccc:TP1/EE がトラブルシュートで使用する情報

dd....dd:TP1/EE がトラブルシュートで使用する情報

(S)処理を中止します。

(O)OpenTP1 管理者に連絡してください。

〔対策〕定義を修正して,再度,実行してください。

# KFSB47015-E

定義情報がありません。サービス関数名 = aa....aa, 詳細コード 1 = bb....bb, 詳細コード 2 = cccc No definition was found. service function name  $=$  aa....aa, detail code  $1 =$  bb....bb, detail code  $2 = cccc$   $(E+P+L)$  (3) (SUP)

aa....aa:サービス関数名

bb....bb:TP1/EE がトラブルシュートで使用する情報

cccc:TP1/EE がトラブルシュートで使用する情報

(S)処理を中止します。

(O)OpenTP1 管理者に連絡してください。

〔対策〕定義を修正して,再度,実行してください。

# KFSB47101-E

OpenTP1 の関数でエラーが発生しました。論理端末名= aa....aa, コネクション ID = bb....bb. 論 理パス名= cc....cc, 詳細コード 1 = dd....dd, 詳細コード 2 = eeee, リターン値= ff....ff An error occurred in an OpenTP1 function. logical terminal name  $=$  aa....aa, connection ID  $=$ bb....bb, logical path name = cc....cc, detail code  $1 = dd$ ....dd, detail code  $2 = eee$ e, return value = ff....ff  $(E+P+L)(3)(SUP)$ 

# aa....aa:論理端末名

<sup>3.</sup> KFSB40000〜KFSB49999

bb....bb:コネクション ID

cc....cc:論理パス名

dd....dd:保守情報

eeee:保守情報

#### ff....ff:関数のリターン値

表示できない場合は,\*\*....\*\*を表示します。

(S)処理を中止します。

(O)OpenTP1 管理者に連絡してください。

〔対策〕表示された関数のリターン値に従って対策してください。

| リターン値    | 意味                               | 対策                                                                                  |
|----------|----------------------------------|-------------------------------------------------------------------------------------|
| $-504$   | PCE, ICB, またはタイマバッファ<br>が不足しました。 | メモリ関連定義の pce_no オペランド,icb_no オペ<br>ランド, および time_message_no オペランドの指<br>定値を見直してください。 |
| $-10030$ | メモリ不足が発生しました。                    | 直前に出力されているメッセージに従って、対策し<br>てください。                                                   |
| その他      | 予期しない障害が発生しました。                  | 保守員に連絡してください。                                                                       |

# KFSB47103-E

内部関数でエラーが発生しました。論理端末名= aa....aa, コネクション ID = bb....bb, 論理パス名 = cc....cc, 関数名= dd....dd, ファイル名= ee....ee, 行番号= ff....ff, リターン値= gg....gg An error occurred in an internal function. logical terminal name  $=$  aa....aa, connection ID  $=$ bb....bb, logical path name  $=$  cc....cc, function name  $=$  dd....dd, file name  $=$  ee....ee, line number = ff....ff, return value =  $gg...gg$  (E+P+L)(3)(SUP)

aa....aa:論理端末名

bb....bb:コネクション ID

cc....cc:論理パス名

dd....dd:保守情報

ee....ee:保守情報

ff....ff:保守情報

gg....gg:保守情報

表示できない場合は,\*\*....\*\*を表示します。

3. KFSB40000〜KFSB49999

(S)処理を中止します。

(O)MCP トレースファイル, syslog, およびメッセージログファイルを取得し, OpenTP1 管理者に連絡 してください。

〔対策〕保守員に連絡してください。

# KFSB47104-E

タイマ監視の設定ができませんでした。論理端末名= aa....aa, コネクション ID = bb....bb, 論理パ ス名= cc....cc, タイマ要求識別子= dd....dd, リターン値= ee....ee

Timer monitoring could not be set. logical terminal name  $=$  aa....aa, connection ID  $=$  bb....bb, logical path name = cc....cc, timer request  $ID = dd$ ....dd, return value = ee....ee  $(E+P+L)$ (3)(SUP)

aa....aa:論理端末名

bb....bb:コネクション ID

cc....cc:論理パス名

dd....dd:保守情報

ee....ee:保守情報

表示できない場合は,\*\*....\*\*を表示します。

(S)処理を中止します。

(O)MCP トレースファイル, syslog, およびメッセージログファイルを取得し, OpenTP1 管理者に連絡 してください。

〔対策〕表示された関数のリターン値に従って対策してください。

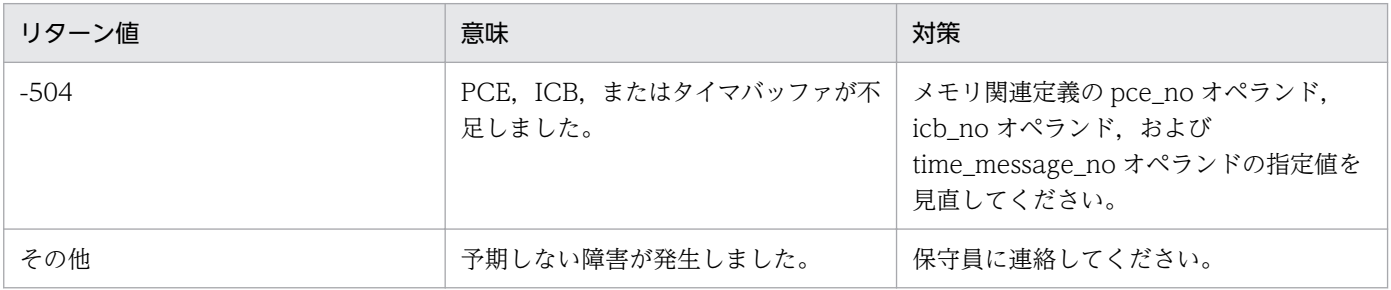

# KFSB47105-E

タイマ監視の取り消しができませんでした。論理端末名= aa....aa,コネクション ID = bb....bb,論 理パス名= cc....cc,タイマ要求識別子= dd....dd,リターン値= ee....ee

<sup>3.</sup> KFSB40000〜KFSB49999

Timer monitoring could not be cancelled. logical terminal name  $=$  aa....aa, connection ID  $=$ bb....bb, logical path name = cc....cc, timer request  $ID = dd$ ....dd, return value = ee....ee (E  $+P+L$ ) (3) (SUP)

aa....aa:論理端末名

bb....bb:コネクション ID

cc....cc:論理パス名

dd....dd:保守情報

ee....ee:保守情報

(S)処理を中止します。

(O)MCP トレースファイル, syslog, およびメッセージログを取得し, OpenTP1 管理者に連絡してくだ さい。

〔対策〕保守員に連絡してください。

#### KFSB47106-E

システム関数でエラーが発生しました。関数名= aa....aa,ファイル名= bb....bb, 行番号= cc....cc, リターン値= dd....dd, errno = ee....ee

An error occurred in a system function. function name  $=$  aa....aa, file name  $=$  bb....bb, line number = cc....cc, return value = dd....dd, errno = ee....ee  $(E+P+L)(3)(SUP)$ 

aa....aa:エラーとなったシステム関数名

bb....bb:保守情報

cc....cc:保守情報

dd....dd:システム関数リターン値

ee....ee: errno

表示できない場合は,\*\*....\*\*を表示します。

(S)処理を中止します。

(O)MCP トレースファイル, syslog, およびメッセージログファイルを取得し, OpenTP1 管理者に連絡 してください。

〔対策〕表示された関数のエラー原因に従って対策してください。

#### 3. KFSB40000〜KFSB49999

# KFSB47107-E

内部関数でエラーが発生しました。関数名= aa....aa,ファイル名= bb....bb, 行番号= cc....cc, リ ターン値= dd....dd

An error occurred in an internal function. function name  $=$  aa....aa, file name  $=$  bb....bb, line number = cc....cc. return value = dd....dd  $(E+P+L)$  (3) (SUP)

aa....aa:保守情報

bb....bb:保守情報

cc....cc:保守情報

dd....dd:保守情報

表示できない場合は,\*\*....\*\*を表示します。

(S)処理を中止します。

(O)MCP トレースファイル, syslog, およびメッセージログファイルを取得し, OpenTP1 管理者に連絡 してください。

「対策〕保守員に連絡してください。

# KFSB47108-E

システム関数でエラーが発生しました。コマンド名= aa....aa,関数名= bb....bb,ファイル名= cc....cc, 行番号= dd....dd, リターン値= ee....ee, errno = ff....ff

An error occurred in a system function. command name  $=$  aa....aa, function name  $=$  bb....bb, file name  $=$  cc....cc, line number  $=$  dd....dd, return value  $=$  ee....ee, errno  $=$  ff....ff (E+P+L) (3)(SUP)

システム関数でエラーが発生したため,コマンド名 aa....aa が失敗しました。

aa....aa:入力コマンド名

bb....bb:エラーとなったシステム関数名

cc....cc:保守情報

dd....dd:保守情報

ee....ee:システム関数リターン値

ff...ff: errno 表示できない場合は,\*\*....\*\*を表示します。

(S)コマンド処理を中止します。

<sup>3.</sup> KFSB40000〜KFSB49999

(O)MCP トレースファイル, syslog, およびメッセージログファイルを取得し、OpenTP1 管理者に連絡 してください。

〔対策〕表示された関数のエラー原因に従って対策してください。

# KFSB47110-E

OpenTP1 の関数でエラーが発生しました。詳細コード 1 = aa....aa,詳細コード 2 = bbbb,リター ン値= cc....cc

An error occurred in an OpenTP1 function. detail code  $1 = a$ a....aa, detail code  $2 =$  bbbb, return value =  $cc$ .... $cc$   $(E+P+L)$  (3) (SUP)

aa....aa:保守情報

bbbb:保守情報

cc....cc:関数のリターン値

表示できない場合は,\*\*....\*\*を表示します。

(S)処理を中止します。

(O)OpenTP1 管理者に連絡してください。

〔対策〕表示された関数のリターン値に従って対策してください。

| リターン値    | 意味                   | 対策                                                |
|----------|----------------------|---------------------------------------------------|
| $-5002$  | システムワーク領域の確保に失敗しました。 | メモリ関連定義の system_work_size オペ<br>ランドの指定値を見直してください。 |
| $-5105$  | 初期化処理で,領域の確保に失敗しました。 | メモリ関連定義の max_mem_size オペラ<br>ンドの指定値を見直してください。     |
| $-40012$ | 必要なメモリの確保に失敗しました。    | OS 全体のメモリ使用状況を確認してくだ<br>さい。                       |
| その他      | 予期しない障害が発生しました。      | 保守員に連絡してください。                                     |

# KFSB47111-E

MCP 構成定義オブジェクトファイルの情報が不正です。詳細コード 1 = aa....aa, 詳細コード 2 = bbbb

Information in an MCP configuration definition object file is invalid. detail code  $1 = a$ a....aa, detail code  $2 = bbbb$   $(E+P+L)$  (3) (SUP)

# aa....aa:保守情報

bbbb:保守情報

<sup>3.</sup> KFSB40000〜KFSB49999

(S)処理を中止します。

(O)OpenTP1 管理者に連絡してください。

〔対策〕MCP 構成定義オブジェクトファイルが壊れているおそれがあります。

eemcpgen コマンドで, MCP 構成定義オブジェクトファイルを再作成後, TP1/EE を再起動してくだ さい。TP1/EE を再起動してもエラーになる場合は、MCP 構成定義オブジェクトファイル, syslog, およびメッセージログファイルを取得し,保守員に連絡してください。

# KFSB47113-E

サービス関数がコールされたときのトランザクション種別が不正です。サービス関数名= aa....aa, トランザクション種別= bb

The transaction type was invalid when a service function was called. service function name  $=$  aa....aa, transaction type  $=$  bb  $(E+P+L)(3)(SUP)$ 

aa....aa:サービス関数名

bb:トランザクション種別

(S)処理を中止します。

(O)OpenTP1 管理者に連絡してください。

〔対策〕定義を修正して,再実行してください。

# KFSB47114-E

サービス関数がコールされたときのパラメタが不正です。サービス関数名= aa....aa,詳細コード 1  $=$  bb....bb. 詳細コード 2 = cccc. 詳細コード 3 = dd....dd

A parameter was invalid when a service function was called. service function name = aa....aa, detail code  $1 = bb....bb$ , detail code  $2 = cccc$ , detail code  $3 = dd....dd$  (E+P+L)(3)(SUP)

aa....aa:サービス関数名

bb....bb:保守情報

cccc:保守情報

dd....dd:保守情報

(S)処理を中止します。

<sup>3.</sup> KFSB40000〜KFSB49999

〔対策〕表示されたサービス関数名と詳細コード 2 に従って対策してください。

| サービス関数名            | 詳細コード 2 | 意味                                   | 対策                                  |
|--------------------|---------|--------------------------------------|-------------------------------------|
| ee_zrc_errtrns     | 0001    | trninf に設定した値が間違って<br>います。           | trninf の指定を見直し、対策<br>してください。        |
|                    | 0002    | in に設定した値が間違っていま<br>す。               | in の指定を見直し、対策して<br>ください。            |
|                    | 0003    | in_len に設定した値が間違って                   | in_len の指定を見直し、対策<br>してください。        |
|                    | 0004    | います。                                 |                                     |
|                    | 0005    | in または in_len に設定した値<br>が間違っています。    | in または in_len の指定を見<br>直し、対策してください。 |
| ee_zrc_mcp_rltrn   | 任意      | 定義に誤りがあります。                          | 定義を修正して、再実行して<br>ください。              |
| ee_zrc_snd_message | 0001    | termnam に設定した値が間                     | termnam の指定を見直し,<br>対策してください。       |
|                    | 0002    | 違っています。                              |                                     |
|                    | 0003    | senddata に設定した値が間<br>違っています。         | senddataの指定を見直し,<br>対策してください。       |
|                    | 0004    | sdataleng に 64 以下の値を設<br>定しています。     | sdataleng の指定を見直し,<br>対策してください。     |
|                    | 0005    | sdatalengにプロトコル最大長<br>を超える値を設定しています。 | sdataleng の指定を見直し,<br>対策してください。     |
|                    | 0006    | mcp_rtn に設定した値が間違っ<br>ています。          | mcp_rtn の指定を見直し、対<br>策してください。       |
|                    | 0007    | lcnに設定した値が間違ってい                      | lcn の指定を見直し、対策し<br>てください。           |
|                    | 0008    | ます。                                  |                                     |

# KFSB47115-E

定義情報がありません。サービス関数名 = aa....aa, 詳細コード 1 = bb....bb, 詳細コード 2 = cccc No definition was found. service function name  $=$  aa....aa, detail code  $1 =$  bb....bb, detail code  $2 = cccc$  (E+P+L)(3)(SUP)

aa....aa:サービス関数名

bb....bb:保守情報

cccc:保守情報

(S)処理を中止します。

<sup>3.</sup> KFSB40000〜KFSB49999

# KFSB47116-E

業務 UAP のエントリポインタ名がありません。論理端末名= aa....aa, コネクション ID = bb....bb, 論理パス名 = cc....cc, 詳細コード 1 = dd....dd, 詳細コード 2 = eeee No operation UAP entry pointer exists. logical terminal name  $=$  aa $\ldots$ aa, connection ID  $=$ bb....bb, logical path name = cc....cc, detail code  $1 = dd$ ....dd, detail code  $2 = eeee$  (E+P  $+L$ ) $(3)$  $(SUP)$ 

aa....aa:論理端末名

bb....bb:コネクション ID

cc....cc:論理パス名

dd....dd:保守情報

eeee:保守情報

表示できない場合は,\*\*....\*\*を表示します。

(S)処理を中止します。

(O)OpenTP1 管理者に連絡してください。

〔対策〕保守員に連絡してください。

# KFSB48001-W

定義解析処理中にエラーが発生しました。理由コード= aaaa,オペランド名= bb....bb,詳細コード  $=$  cc....cc

An error occurred during definition analysis processing. reason code  $=$  aaaa, operand name  $=$  bb....bb, detail code  $=$  cc....cc  $\qquad$  (E)(4)(NOS)

定義解析時にエラーが発生しました。

aaaa: 理由コード

理由コードの意味と対策を表に示します。

bb....bb:オペランド名

cc....cc:XTC がトラブルシュートで使用する情報

(S)処理を続行します。

<sup>3.</sup> KFSB40000〜KFSB49999

〔対策〕理由コード一覧を見て対策してください。

| 理由コード | 意味                                                                                                    | 対策                                                                                    |
|-------|----------------------------------------------------------------------------------------------------|---------------------------------------------------------------------------------------|
| 0001  | 同一のサービスグループ名を指定した送信先サー<br>ビス関連定義の eemchsrvdef 定義コマンド中<br>で、サービス名の指定が重複しています。                                                               | eemchsrvdef 定義コマンドの指定値を見直してく<br>ださい。                                                  |
| 0002  | 次の計算式に示す値がメモリ関連定義の<br>udp_send_message_buf_cnt オペランドの値を<br>超えています。<br>クラスタ連携関連定義の<br>mch_xdb_buf_pool_count オペランドの値×処<br>理スレッド数(予備スレッドを含む) | mch_xdb_buf_pool_count オペランド, または<br>udp_send_message_buf_cnt オペランドの指定値<br>を見直してください。 |

# KFSB48201-W

未送信メッセージがあるため、終了できません。

Cannot terminate the program due to unsent messages.  $(E+P+L)(4)(NOS)$ 

未送信の一方送信メッセージが残っているため, XTC を終了できません。

(S)高速メッセージ送信関連定義の mch\_send\_end\_otqwatch オペランドの指定値に従い、処理を続行し ます。

(O)OpenTP1 管理者に連絡してください。

〔対策〕eemchotqls コマンドで出力キュー(OTQ)の状態を確認してください。

# KFSB48300-W

メッセージの送信処理で障害が発生しました。ノード識別子= aaaa,処理種別= bb....bb,詳細コー ド1 = cc....cc, 詳細コード2 = dd....dd

An error occurred during transmission processing. node  $ID = aaaa$ , processing type  $= bb....bb$ , detail code  $1 =$  cc....cc, detail code  $2 =$  dd....dd  $(E+P+L)(4)(NOS)$ 

メッセージの送信処理で障害が発生しました。

aaaa:メッセージ送信先のノード識別子

bb....bb:処理種別

CMTSEND\_ACK:一方送信メッセージの送達確認

cc....cc:XTC がトラブルシュートで使用する情報

dd....dd: XTC がトラブルシュートで使用する情報

(S)メッセージの送信処理を中止して処理を続行します。

(O)OpenTP1 管理者に連絡してください。

〔対策〕相手システムの状態を確認してください。相手システムが正常に稼働していてもこのエラーが多発 する場合は,保守員に連絡してください。

# KFSB48301-W

転送処理で障害が発生しました。ノード識別子= aaaa.処理種別= bb....bb.理由コード= cccc. 詳細コード= dd....dd

A failure has occurred during transfer. node  $ID = aaaa$ , processing type = bb....bb, reason  $code = cccc$ , detail  $code = dd...dd$   $(E+P+L)(4)(NOS)$ 

転送処理で障害が発生しました。

aaaa:転送先のノード識別子

障害が発生した転送先のノード識別子が特定できない場合は,\*\*\*\*を表示します。

bb....bb:処理種別

CLSEND\_CL:システム情報の転送

CLSEND\_XDB:XDB 情報の転送

cccc:理由コード

理由コードの意味と対策を表に示します。

dd....dd: XTC がトラブルシュートで使用する情報

(S)転送処理を中止します。

(O)OpenTP1 管理者に連絡してください。

〔対策〕理由コード一覧を見て対策してください。

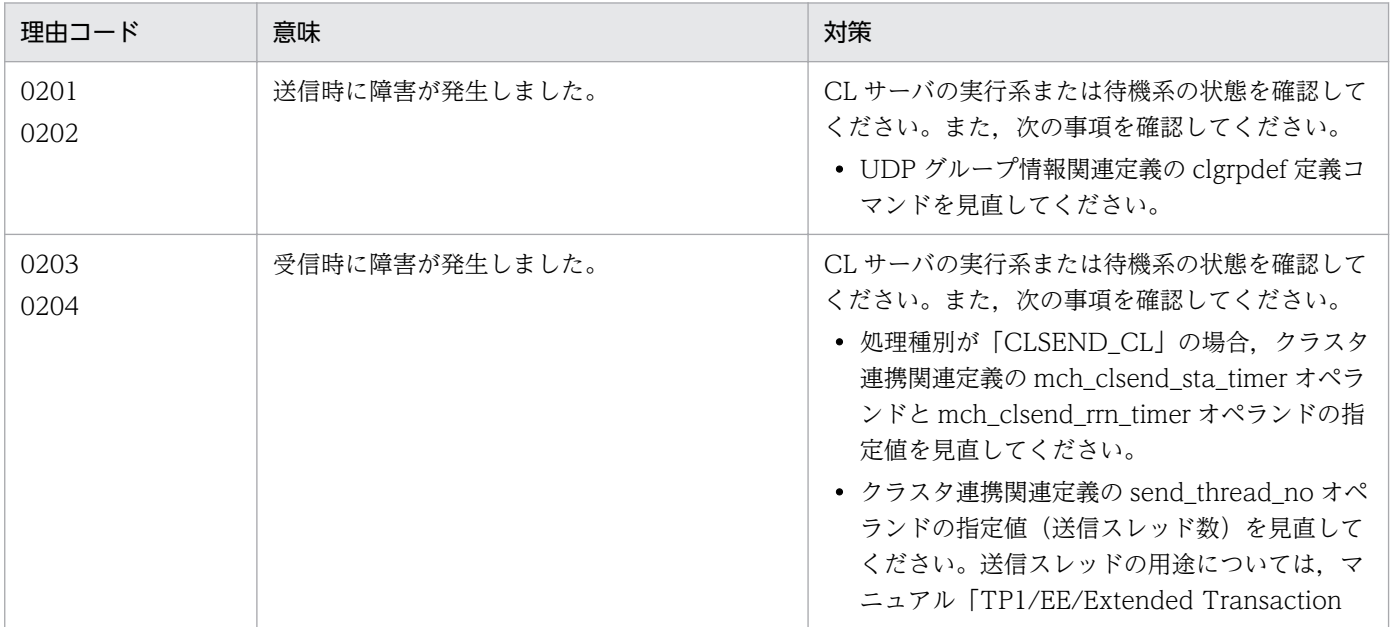

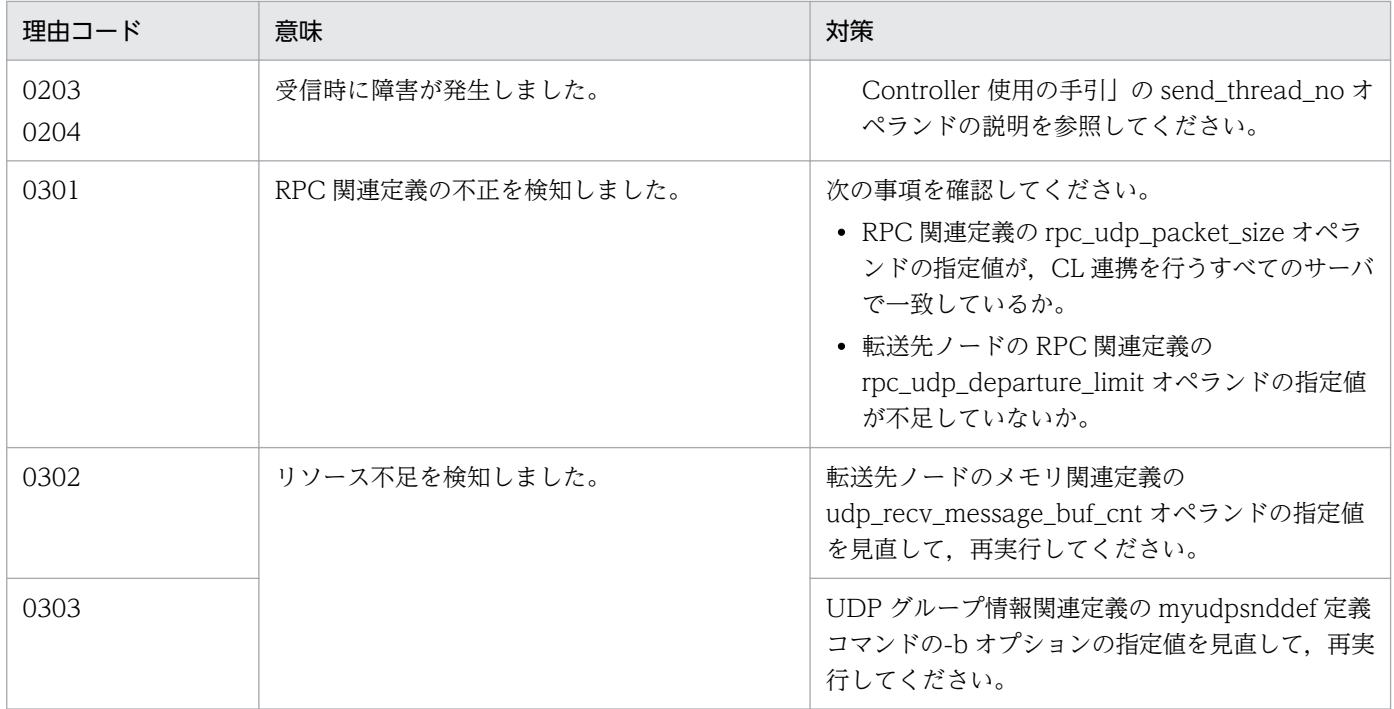

<sup>3.</sup> KFSB40000〜KFSB49999

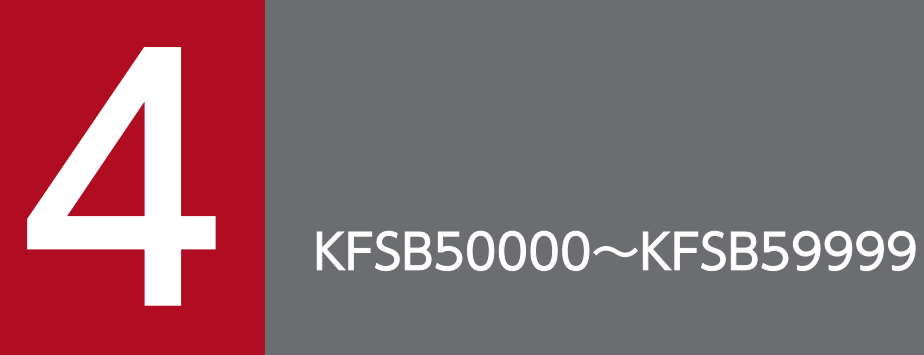

この章では,機能のエラーメッセージ(KFSB50000〜KFSB59999)とその意味,および対策に ついて説明します。

# 4.1 KFSB50000〜KFSB59999

#### KFSB50300-E

エントリポインタ名は見つかりませんでした。サービス名= aa....aa, エントリポインタ名= bb....bb The name of the entry pointer was not found. service name  $=$  aa....aa, entry pointer name  $=$ bb....bb  $(E+P+L)(2)(SUP)$ 

ユーザサービス関連定義で設定されたエントリポインタが UAP 共用ライブラリ内で見つかりませんでした。

aa ....aa: 該当するサービス名

bb....bb:該当するエントリポインタ名

(S)該当するサービス名を使用不可にして,UAP 共用ライブラリのローディング処理を続行します。

(O)なし。

〔対策〕該当するサービス名を使用できるようにしたい場合は、TP1/EE サービス定義, MCP 構成定義な どを見直して、再起動してください。サービス名に出力された内容と見直す定義については、[KFSB60304-](#page-538-0) [E](#page-538-0) メッセージを参照してください。

# KFSB50301-E

UAP共用ライブラリ入替処理において、UAP共用ライブラリのオープンに失敗しました。理由コー ド= aaaa,UAP共用ライブラリ名= bb....bb

An attempt to open a UAP common library has failed during switchover processing for a UAP common library. reason code = aaaa, UAP common library name = bb....bb  $(E+P+L)(2)$  $(SUP)$ 

UAP 共用ライブラリの入れ替え処理で,UAP 共用ライブラリをオープンしようとしましたが失敗しました。

aaaa:理由コード

理由コードの意味と対策を表に示します。

bb....bb:UAP 共用ライブラリ名

(S)処理を中止します。

(O)理由コードに示した原因を取り除き,再実行してください。

#### 〔対策〕理由コード一覧を見て対策してください。

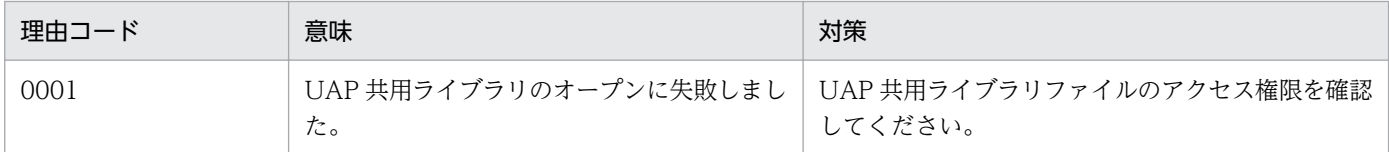

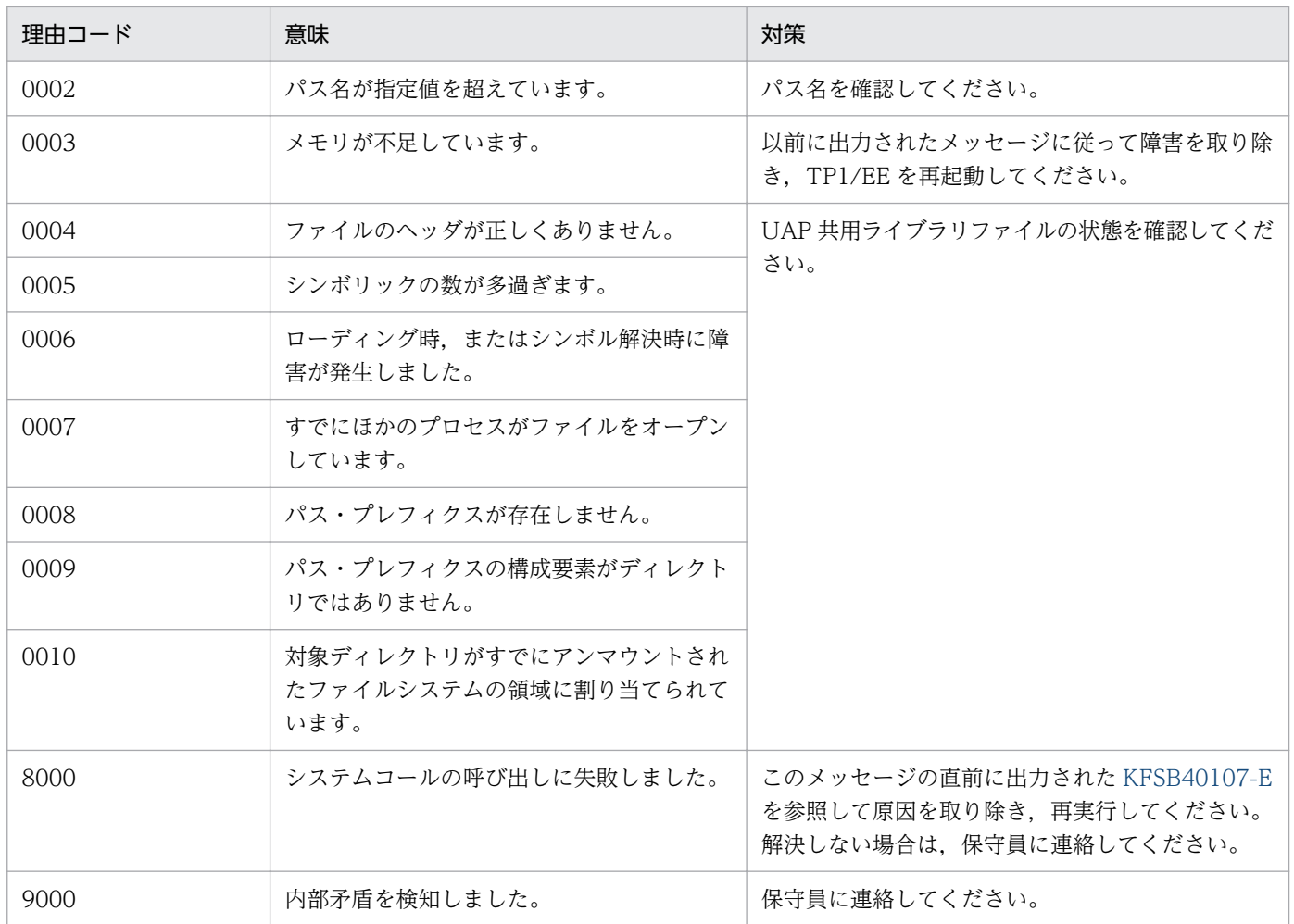

# KFSB50302-E

UAP共用ライブラリ入替処理において、エントリポインタ名は見つかりませんでした。サービス名 = aa....aa,エントリポインタ名= bb....bb

The name of the entry pointer was not found during switchover processing for a UAP common library. service name  $=$  aa....aa, entry pointer name  $=$  bb....bb (E+P+L)(2)(SUP)

UAP 共用ライブラリの入れ替え処理で,ユーザサービス関連定義の service オペランドに指定されたエン トリポインタが UAP 共用ライブラリ内で見つかりませんでした。

aa ....aa: 該当するサービス名

bb....bb:該当するエントリポインタ名

(S)処理を中止します。

(O)原因を取り除き,再実行してください。

〔対策〕ユーザサービス関連定義の service オペランドの指定を見直してください。

<sup>4.</sup> KFSB50000〜KFSB59999

# KFSB50303-E

サービスグループ情報関連定義の設定が不正です。通信方法= aa....aa,理由コード= bb....bb The settings of definitions associated with the service group information are invalid. communication method = aa....aa. reason code = bb....bb  $(E)(2)(SUP)$ 

サービスグループ情報関連定義の eesvgdef 定義コマンド,または mysvgdef 定義コマンドの指定が不正 です。

aa....aa: 通信方法

DBQ:DB キューを使用したシステム間通信を TCP/IP で行います。

RAP:リモート API 機能を使用したシステム間通信を行います。

bb....bb: 理由コード

理由コードの意味と対策を表に示します。

(S)指定した通信方法による通信ができませんでした。処理を続行します。

(O)OpenTP1 管理者に連絡してください。

〔対策〕理由コード一覧を見て対策してください。

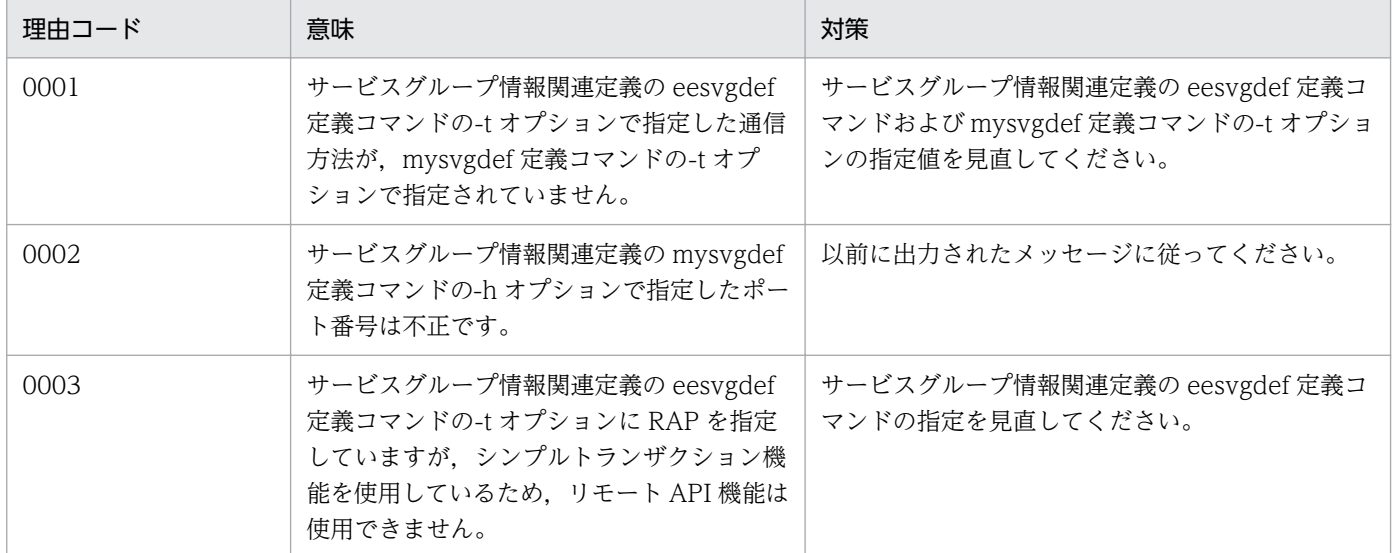

# KFSB50304-E

TCP/IP 共有送信用コネクション関連のテーブル作成中に不正を検知しました。理由コード= aa....aa An invalid event was detected while tables associated with connections for TCP/IP common transmission were being created. reason code  $=$  aa....aa  $(E)$  (2) (SUP)

TCP/IP 共有送信用コネクション関連のテーブル作成中に不正を検知しました。

aa....aa:理由コード

(S)処理を続行します。

4. KFSB50000〜KFSB59999

(O)OpenTP1 管理者に連絡してください。

# 〔対策〕理由コード一覧を見て対策してください。

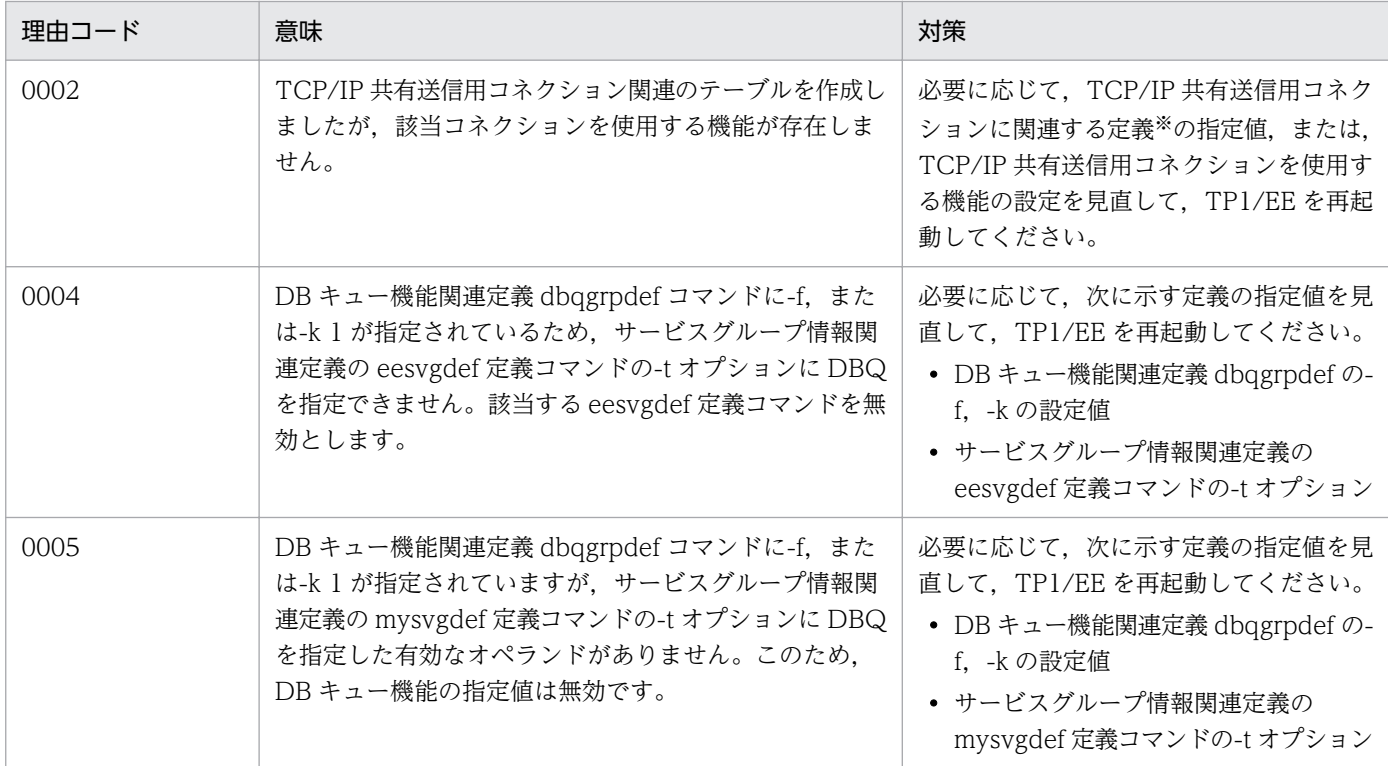

# 注※

TCP/IP 共有送信用コネクションに関連する定義とは, RPC 関連定義の rpc\_tcpsend\_con\_max\_cnt オペランド, rpc\_tcpsend\_con\_cnt オペランド, および rpc\_tcpsend\_proc\_max\_cnt オペランドを示 します。

# KFSB50310-E

RPCサービスの受信処理で障害が発生しました。IPアドレス= aa....aa,ポート番号= bb....bb, 理由コード= cccc,詳細コード= dd....dd,保守情報= ee....ee

An error occurred in the receive processing of RPC services. IP address = aa....aa, port number  $=$  bb....bb, reason code  $=$  cccc, detail code  $=$  dd....dd, maintenance information  $=$  ee....ee  $(E+P+L)$  (2) (SUP)

RPC サービスの受信処理で障害が発生しました。

aa....aa:相手システムの IP アドレス

bb....bb:相手システムのポート番号

cccc:理由コード

理由コードの意味と対策を表に示します。

dd....dd:TP1/EE がトラブルシュートで使用する情報

<sup>4.</sup> KFSB50000〜KFSB59999

ee....ee:TP1/EE がトラブルシュートで使用する情報

(S)受信メッセージを破棄します。

(O)OpenTP1 管理者に連絡してください。

# 〔対策〕理由コード一覧を見て対策してください。

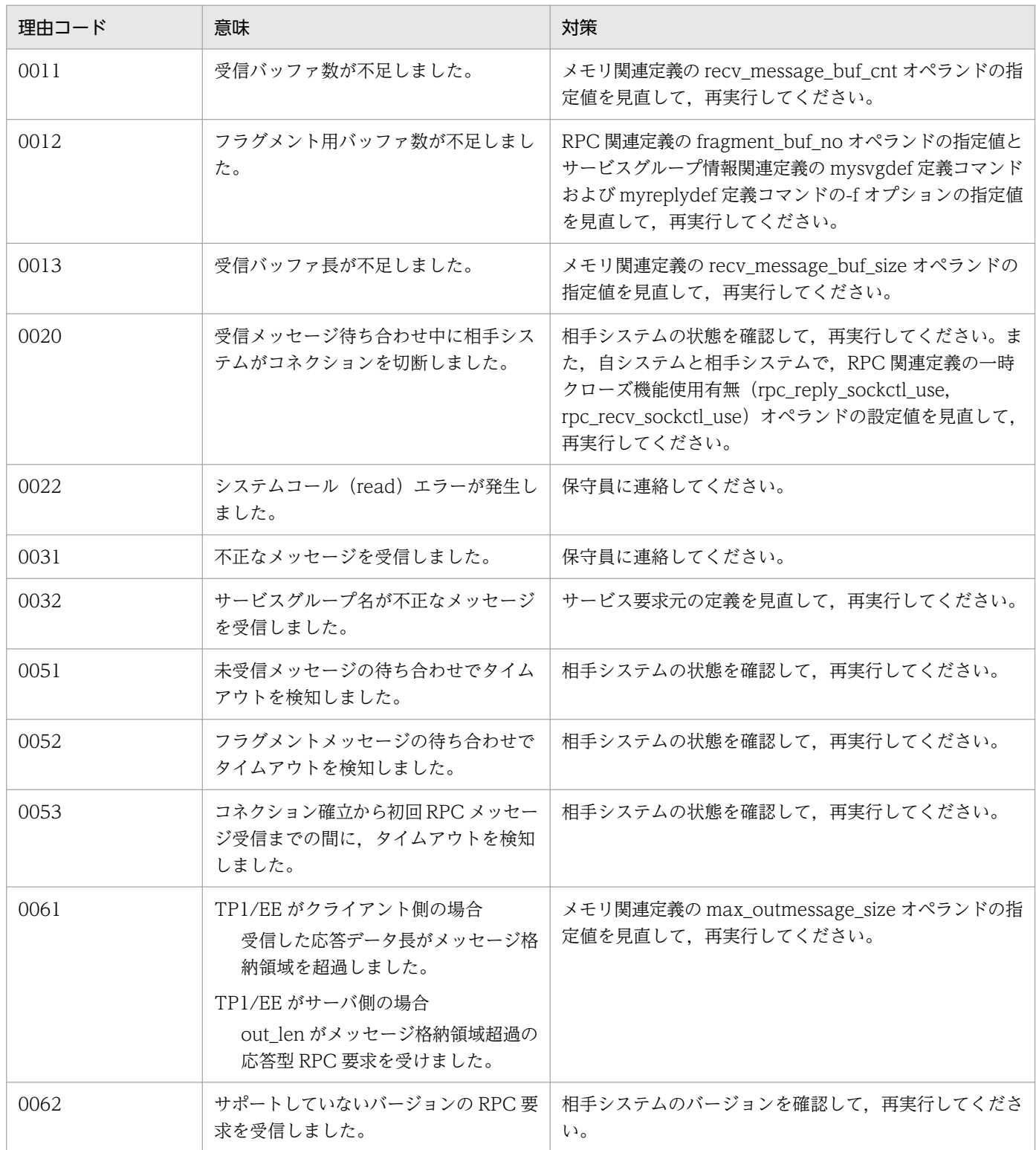

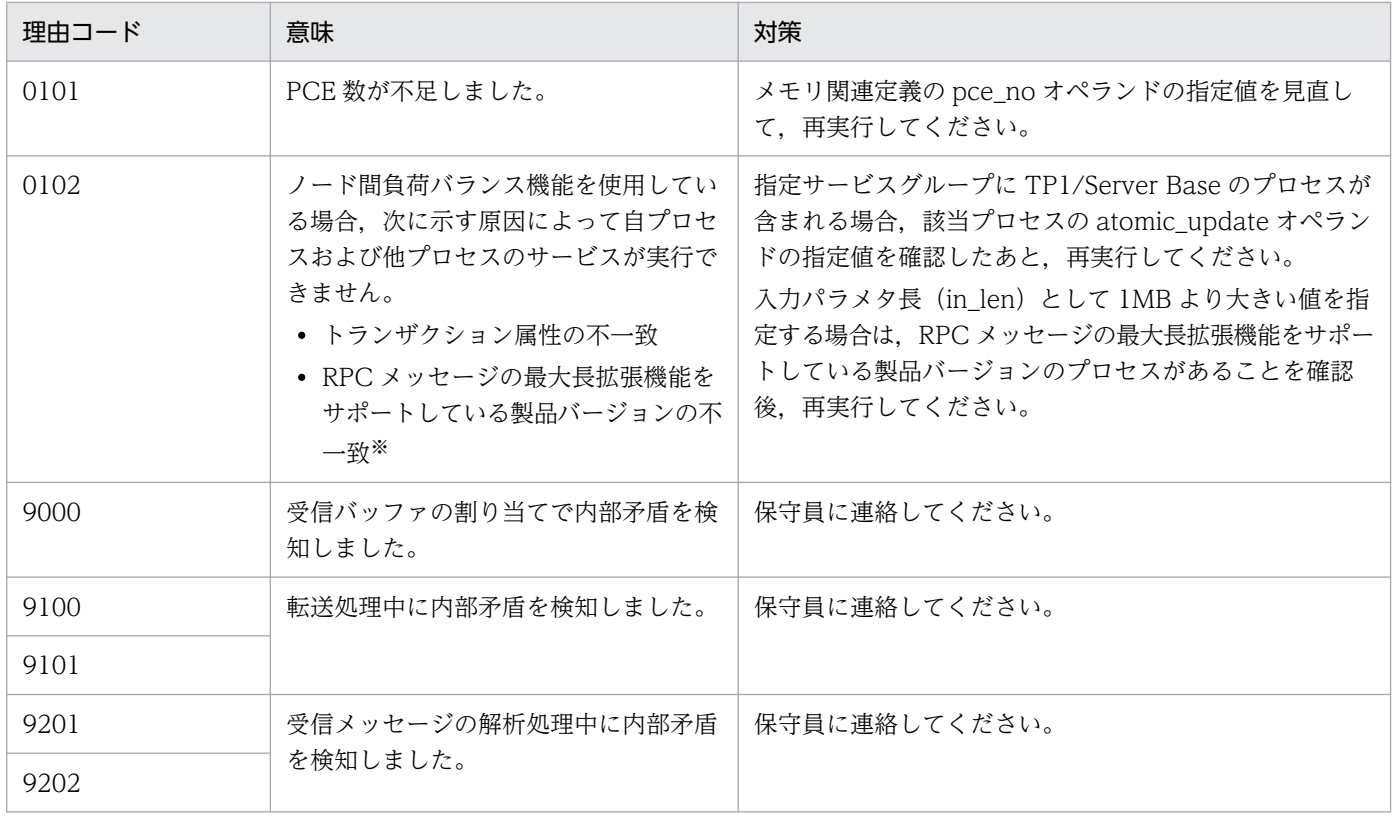

注※

サービス要求元の指定した入力パラメタ長 (in len) が 1MB より大きく、しかも RPC メッセージの 最大長拡張機能をサポートしている製品バージョン (TP1/EE の場合は 07-00 以降, TP1/Server Base の場合は 06-02 以降)のプロセスがない場合も不一致となります。

# KFSB50311-E

処理キューの登録に失敗しました。IPアドレス= aa....aa. ポート番号= bb....bb. サービス名= cc....cc, 登録コード= dd....dd, 理由コード= ee....ee, 詳細コード= ff....ff

An attempt to register a processing queue has failed. IP address  $=$  aa $\ldots$  aa, port number  $=$ bb....bb, service name = cc....cc, registration code = dd....dd, reason code = ee....ee, detail code  $=$  ff....ff  $(E+P+L)(2)(SUP)$ 

受信処理で処理キュー登録に失敗しました。

- aa....aa:相手システムの IP アドレス
- bb....bb:相手システムのポート番号
- cc....cc:処理キュー登録に失敗したサービス名

サービス名がない場合は,\*を表示します。

# dd....dd:登録コード

RPCRCV:RPC 受信サービストランザクションの処理キュー登録に失敗しました。 ERRTRN1:ERRTRN1 の処理キュー登録に失敗しました。

<sup>4.</sup> KFSB50000〜KFSB59999

#### ee....ee:理由コード

理由コードの意味と対策を表に示します。

ff....ff:TP1/EE がトラブルシュートで使用する情報

(S)サービス名が不正のため、RPC 受信サービストランザクションの処理キュー登録に失敗した場合は, ERRTRN1 を起動します。それ以外の場合は,受信メッセージを破棄します。

(O)OpenTP1 管理者に連絡してください。

〔対策〕理由コード一覧を見て対策してください。

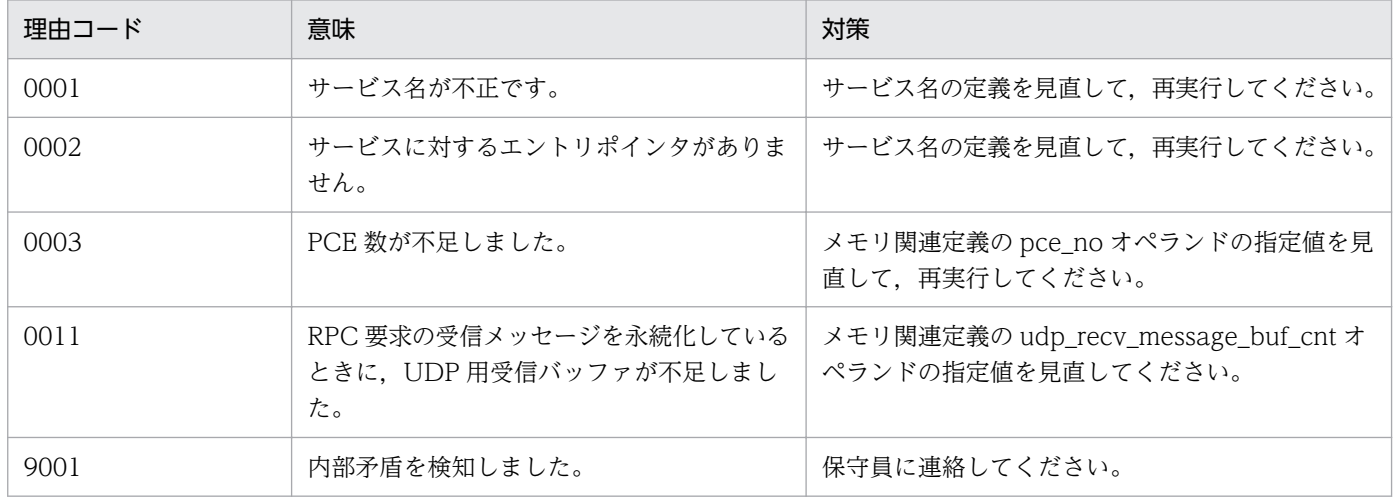

# KFSB50312-E

メッセージの受信処理で障害が発生しました。IPアドレス= aa....aa, ポート番号= bb....bb, 理由 コード= cccc,詳細コード= dd....dd

An error occurred in the receive processing of messages. IP address  $=$  aa....aa, port number  $=$ bb....bb, reason code = cccc, detail code = dd....dd  $(E+P+L)(2)(SUP)$ 

メッセージの受信処理で障害が発生しました。

aa....aa:相手システムの IP アドレス

bb....bb:相手システムのポート番号

cccc:理由コード

理由コードの意味と対策を表に示します。

dd....dd:TP1/EE がトラブルシュートで使用する情報

(S)受信メッセージを破棄します。

<sup>4.</sup> KFSB50000〜KFSB59999

〔対策〕理由コード一覧を見て対策してください。

| 理由コード | 意味                                              | 対策                                                              |
|-------|-------------------------------------------------|-----------------------------------------------------------------|
| 0011  | 受信バッファ数が不足しました。                                 | メモリ関連定義の dbq_recv_message_buf_cnt オペラン<br>ドの指定値を見直して、再実行してください。 |
| 0020  | 受信メッセージ待ち合わせ中に相手シス<br>テムがコネクションを切断しました。         | 相手システムの状態を確認して,再実行してください。                                       |
| 0022  | システムコール (read) エラーが発生し<br>ました。                  | 保守員に連絡してください。                                                   |
| 0051  | 未受信メッセージの待ち合わせでタイム<br>アウトを検知しました。               | 相手システムの状態を確認して,再実行してください。                                       |
| 0053  | コネクション確立から初回メッセージ受<br>信までの間に,タイムアウトを検知しま<br>した。 | 相手システムの状態を確認して,再実行してください。                                       |
| 0071  | メッセージ不正を検知しました。                                 | このメッセージの前に出力されている KFSB45641-W<br>メッセージを参照してください。                |
| 上記以外  | 上記以外の障害が発生しました。                                 | 保守員に連絡してください。                                                   |

# KFSB50313-E

メッセージの受信処理で障害が発生しました。自IPアドレス= aa....aa,自ポート番号= bb....bb, 相手 I Pアドレス= cc....cc, 相手ポート番号= dd....dd, 理由コード= eeee, 保守情報 1 = ff....ff, 保守情報  $2 = gg...gg$ 

An error occurred in the receive processing of messages. local IP address = aa....aa, local port number = bb....bb, target IP address = cc....cc, target port number = dd....dd, reason code = eeee, maintenance information  $1 = ff....ff$ , maintenance information  $2 = gg....gg$  (E+P+L)  $(2)$  (NOS)

UDP 通信機能によるメッセージ受信処理で障害が発生しました。

aa....aa:自システムの IP アドレス

0.0.0.0 と表示されます。

- bb....bb:自システムのポート番号
- cc....cc:相手システムの IP アドレス

タイミングによっては,0.0.0.0 と表示されます。

#### dd....dd:相手システムのポート番号

タイミングによっては,0 と表示されます。

eeee:理由コード

理由コードの意味と対策を表に示します。

<sup>4.</sup> KFSB50000〜KFSB59999

# ff....ff:保守情報 1

XTC がトラブルシュートで使用する情報です。

gg....gg:保守情報 2

XTC がトラブルシュートで使用する情報です。

(S)処理を続行します。

(O)OpenTP1 管理者に連絡してください。

#### 〔対策〕理由コード一覧を見て対策してください。

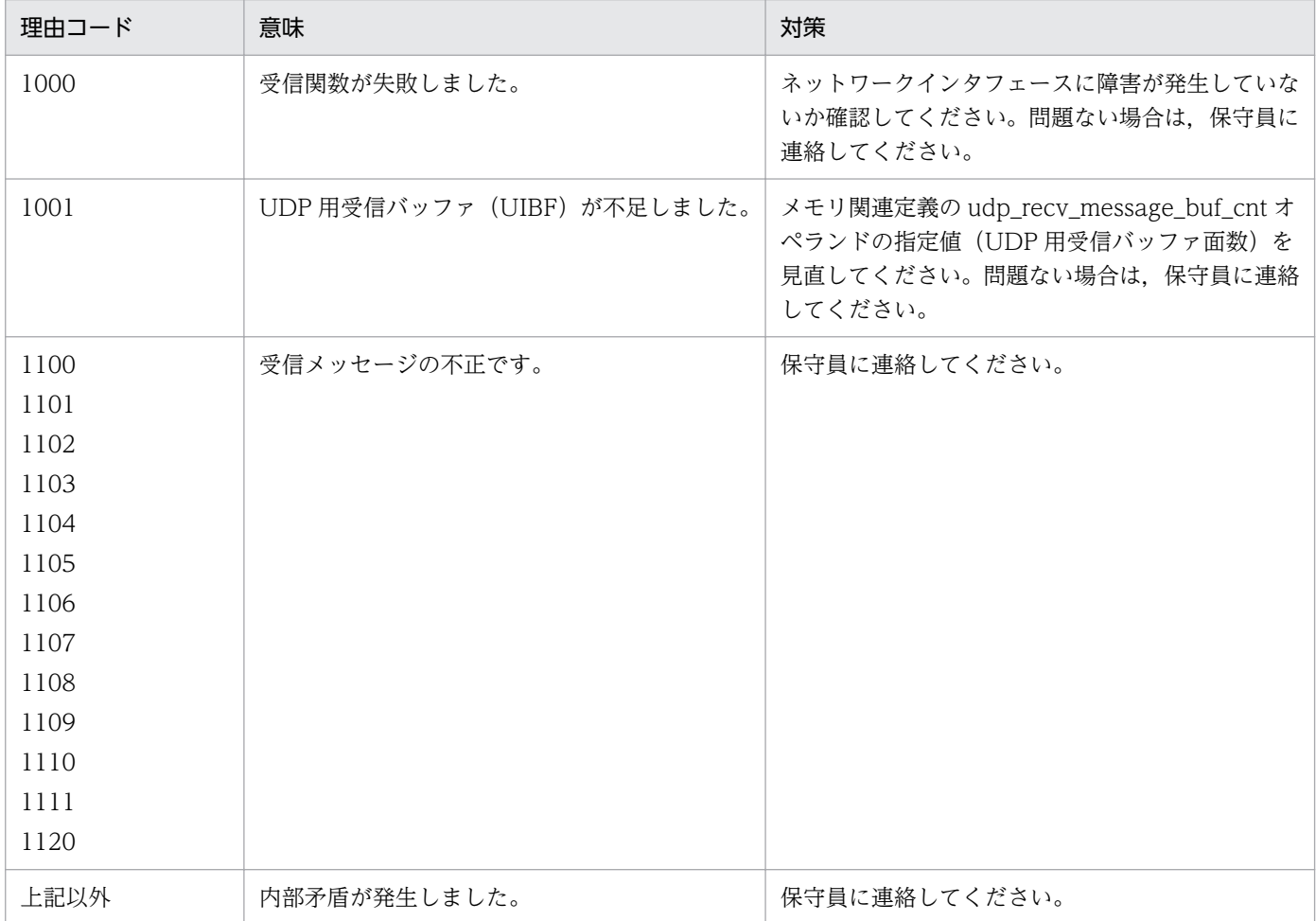

# KFSB50340-E

トランザクション処理でオーバフローを検知しました。サービス名= aa....aa,サイズ= bb....bb An overflow was detected during transaction processing. service name  $=$  aa....aa, size  $=$ bb....bb  $(E+P+L)(2)(SUP)$ 

トランザクション処理でサービス関数インタフェース作成時に受け付けたメッセージが,メッセージ引き 渡しエリアサイズを超えていたため,以降のメッセージを破棄しました。

aa....aa: 該当するサービス名

bb....bb:不足しているサイズ(単位:バイト)

(S)処理を続行します。

(O)OpenTP1 管理者に連絡してください。

[対策] メモリ関連定義の max message size オペランドの指定値を見直してください。

# KFSB50341-E

内部矛盾が発生しました。詳細コード1 = aa, 詳細コード2 = bb....bb An internal conflict has occurred. detail code  $1 = aa$ , detail code  $2 = bb....bb$  (E+P+L)(2) (SUP)

# 内部矛盾が発生しました。

aa:TP1/EE がトラブルシュートで使用する情報

bb....bb:TP1/EE がトラブルシュートで使用する情報

(S)該当する処理を中止します。

(O)OpenTP1 管理者に連絡してください。

〔対策〕保守員に連絡してください。

# KFSB50350-E

送信処理で障害が発生しました。サービスグループ名= aa....aa, サービス名= bb....bb, 処理種別= cc....cc

An error occurred during transmission processing. service group name = aa....aa, service name  $=$  bb....bb, processing type  $=$  cc....cc  $(E+P+L)(2)(SUP)$ 

RPC サービス要求の送信処理で障害が発生しました。

aa....aa:相手システムのサービスグループ名

bb....bb:相手システムのサービス名

cc....cc:処理種別

RSEND:別処理スレッドによる再送信

ERRTRNS:エラートランザクション S

(S)RPC サービス要求の送信処理を中止し,処理種別で設定された送信障害後処理を起動します。

(O)OpenTP1 管理者に連絡してください。

〔対策〕直前にメッセージが出力されている場合は,そのメッセージに従って原因を取り除いてください。

<sup>4.</sup> KFSB50000〜KFSB59999

# KFSB50351-E

エラートランザクションからのサービス要求に失敗しました。サービスグループ名= aa....aa, サー ビス名= bb....bb,トランザクション種別= cc

An attempt to request services from an error-transaction has failed, service group name = aa....aa, service name = bb....bb, transaction type =  $cc$  (E+P+L)(2)(SUP)

エラートランザクションからのサービス要求に失敗したため、該当するサービス要求を破棄します。

aa....aa:相手システムのサービスグループ名

bb....bb:相手システムのサービス名

cc:サービス要求元トランザクション種別

トランザクション種別については,マニュアル「TP1/Server Base Enterprise Option プログラム作 成の手引」のトランザクション種別の説明を参照してください。

(S)該当するサービスを中止します。サービス要求元のトランザクションがエラートランザクションであ るため,別処理スレッドによる再送信,またはエラートランザクション S の起動は行いません。

(O)なし。

〔対策〕なし。

#### KFSB50352-E

サービス要求は失敗しました。

An attempt to request services has failed.  $(E+P+L)(2)(SUP)$ 

トランザクションがロールバック,または送信障害やリソースマネジャ障害などによって,トランザクショ ンの決着に失敗したため,該当するトランザクションで要求されたメッセージをすべて破棄しました。

(S)送信処理を続行します。

(O)該当するトランザクションの RPC サービス要求を再実行してください。

〔対策〕なし。

# KFSB50353-E

処理キューの登録に失敗しました。理由コード= aaaa, サービス名= bb....bb, 送信コード= cc....cc,詳細コード= dd....dd

An attempt to register a processing queue has failed. reason code  $=$  aaaa, service name  $=$ bb....bb, transmission code = cc....cc, detail code = dd....dd  $(E+P+L)(2)(SUP)$ 

RPC サービス要求の送信処理で処理キューの登録に失敗したため,メッセージを破棄しました。

<sup>4.</sup> KFSB50000〜KFSB59999

aaaa: 理由コード

理由コードの意味と対策を表に示します。

bb....bb:キュー登録先のサービス名

cc....cc:送信コード

RPCRCV:自プロセス送信要求の処理キュー登録に失敗しました。

RSEND:リトライ送信要求の処理キュー登録に失敗しました。

ERRTRNS:送信エラートランザクション要求の処理キュー登録に失敗しました。

dd....dd:TP1/EE がトラブルシュートで使用する情報

(S)処理キュー登録処理を中止します。

(O)OpenTP1 管理者に連絡してください。

〔対策〕理由コード一覧を見て対策してください。

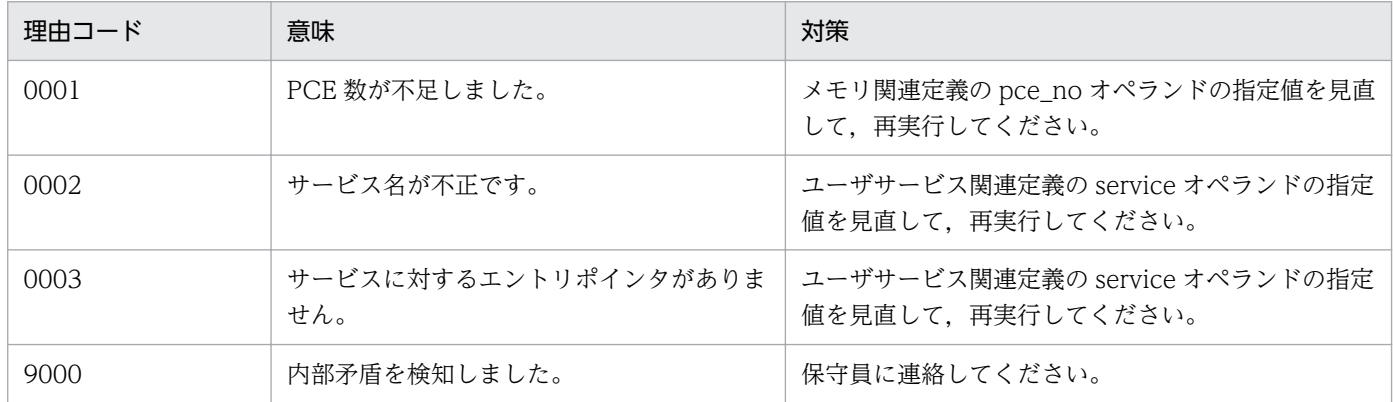

# KFSB50360-E

RPCサービス応答の送信処理で障害が発生しました。サービス名= aa....aa, IPアドレス= bb....bb,ポート番号= cc....cc,理由コード= dddd,詳細コード= ee....ee

An error occurred in the transmission processing of RPC service responses. service name = aa....aa, IP address = bb....bb, port number =  $cc$ .... $cc$ , reason  $code = dddd$ , detail  $code =$ ee....ee (E+P+L)(2)(SUP)

RPC サービス応答の送信処理で障害が発生しました。

aa....aa:障害が発生したサービス名

bb....bb:相手システムの IP アドレス

自プロセス送信の場合は, IP アドレスが 0.0.0.0, ポート番号が 0 と表示されます。

# cc....cc:相手システムのポート番号

自プロセス送信の場合は,0 と表示されます。

# dddd: 理由コード

理由コードの意味と対策を表に示します。

ee....ee:TP1/EE がトラブルシュートで使用する情報

(S)RPC サービス応答の送信処理を中止し、処理を続行します。

(O)OpenTP1 管理者に連絡してください。

〔対策〕理由コード一覧を見て対策してください。

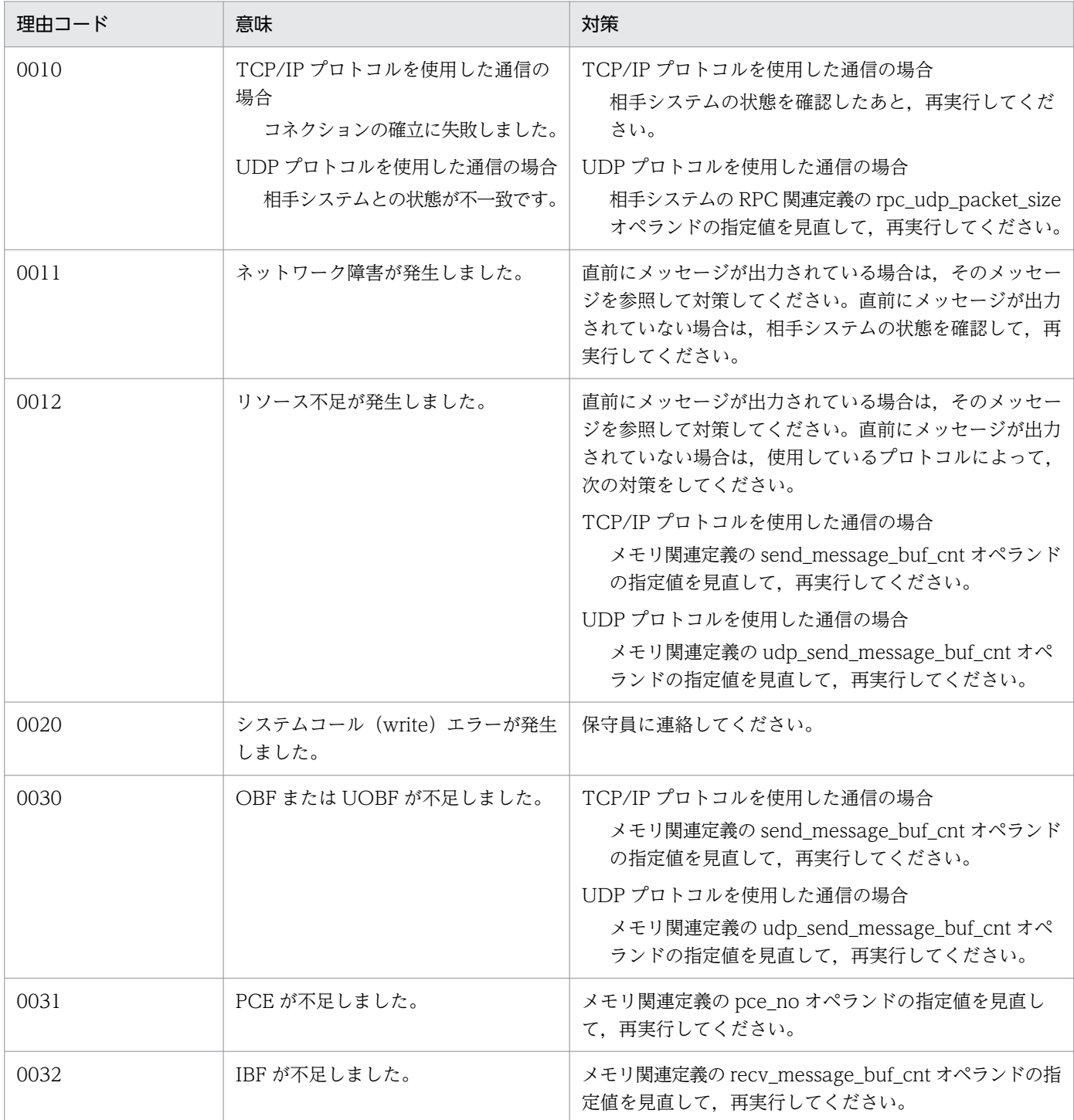

4. KFSB50000〜KFSB59999

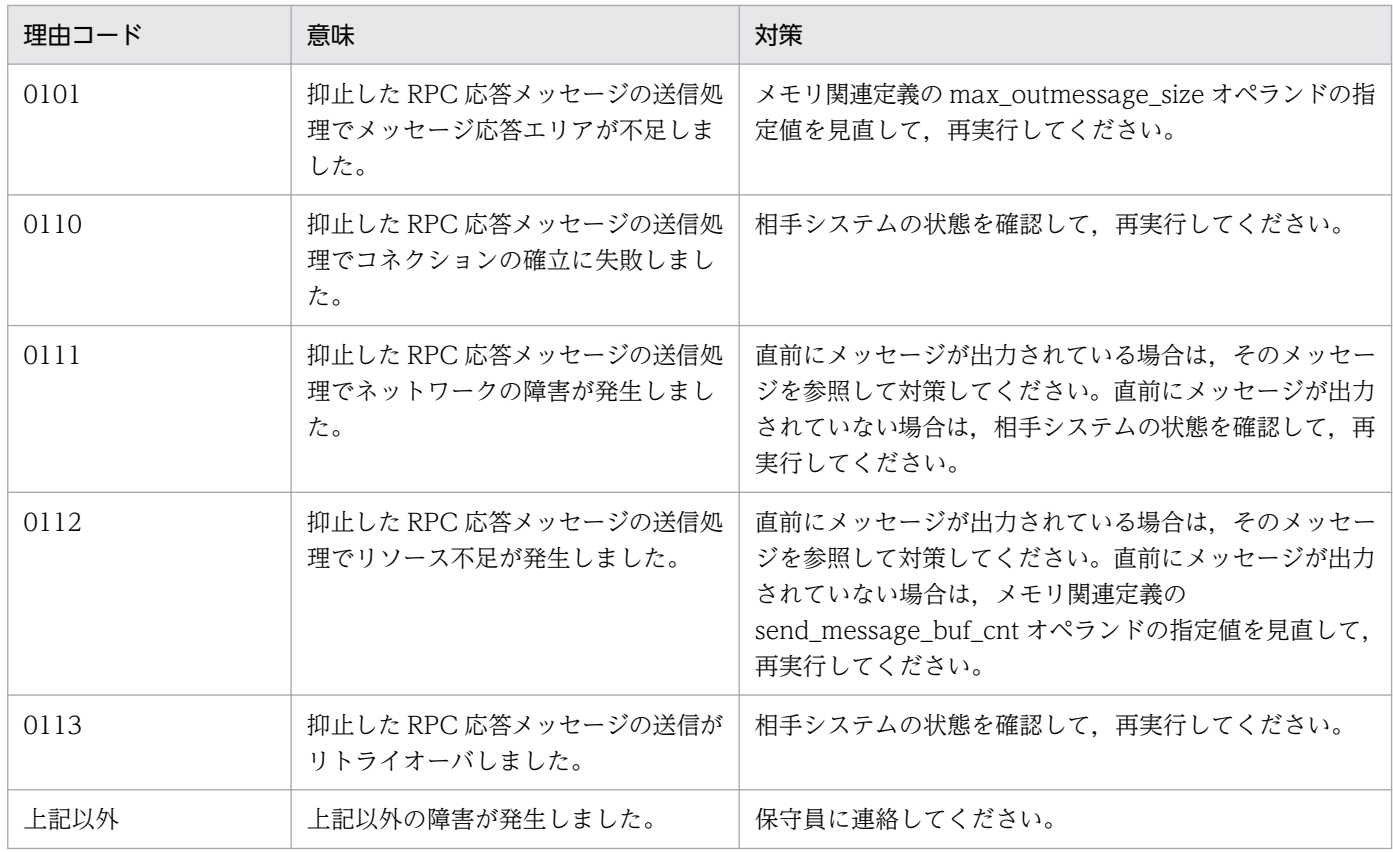

# KFSB50361-E

RPCサービス処理で障害が発生しました。サービス名= aa....aa,理由コード= bbbb,詳細コード  $=$  cc....cc

An error occurred during RPC service processing. service name = aa....aa, reason code = bbbb, detail code =  $cc$ .... $cc$   $(E+P+L)(2)(SUP)$ 

RPC サービス処理で障害が発生しました。

aa....aa:障害が発生したサービス名

システム用トランザクション処理で障害が発生した場合は,\*を表示します。

bbbb:理由コード

理由コードの意味と対策を表に示します。

cc....cc:TP1/EE がトラブルシュートで使用する情報

(S)RPC サービス処理を中止します。

(O)OpenTP1 管理者に連絡してください。

#### 4. KFSB50000〜KFSB59999

〔対策〕理由コード一覧を見て対策してください。

| 理由コード | 意味                         | 対策                                                                                                  |
|-------|----------------------------|----------------------------------------------------------------------------------------------------|
| 0001  | サービス関数で指定した out_len が不正です。 | サービス関数で指定した out_len の値を見直して、再<br>実行してください。                                                          |
| 0002  | アドレス解決メッセージの送信に失敗しまし<br>た。 | 直前にメッセージが出力されている場合は、そのメッ<br>セージを参照して対策してください。直前にメッセー<br>ジが出力されていない場合は、相手システムの状態を<br>確認して、再実行してください。 |

# KFSB50362-E

RPC応答メッセージの送信抑止処理がタイムアウトしました。サービス名= aa ... aa, IPアドレ ス= bb....bb, ポート番号= cc....cc, 抑止識別子= dd....dd, 抑止開始時刻= yy/mm/dd hh:mm:ss The transmission suppression processing for RPC response messages timed out. service name  $=$  aa....aa, IP address  $=$  bb....bb, port number  $=$  cc....cc, suppression ID  $=$  dd....dd, suppression start time =  $yy/mm/dd$  hh:mm:ss  $(E+P+L)(2)(SUP)$ 

RPC 応答メッセージの送信抑止処理がタイムアウトしました。

aa ....aa: 該当するサービス名

bb....bb:相手システムの IP アドレス

自プロセス送信の場合は,IP アドレスが 0.0.0.0,ポート番号が 0 と表示されます。

cc....cc:相手システムのポート番号

自プロセス送信の場合は,0 と表示されます。

dd....dd:抑止識別子

yy/mm/dd hh:mm:ss:送信抑止処理の開始日時

(S)RPC 応答メッセージの送信抑止処理を中止し,RPC エラー応答を返します。

(O)なし。

〔対策〕なし。

# KFSB50370-E

領域の確保に失敗しました。詳細コード= aa....aa

An attempt to allocate area has failed. detail code  $=$  aa....aa  $(E+P+L)(3)(SUP)$ 

通信制御コマンドの処理で,作業領域の確保に失敗しました。

aa....aa: TP1/EE がトラブルシュートで使用する情報

<sup>4.</sup> KFSB50000〜KFSB59999

(S)該当するコマンドの処理を中止し,次の処理を続行します。

(O)OpenTP1 管理者に連絡してください。

〔対策〕保守員に連絡してください。

# KFSB50371-E

通信障害が発生しました。詳細コード= aa....aa

A communication error has occurred. detail code  $=$  aa....aa  $(E+P+L)(3)(SUP)$ 

通信制御コマンドの処理で,通信障害が発生しました。

aa....aa:TP1/EE がトラブルシュートで使用する情報

(S)該当するコマンドの処理を中止し,次の処理を続行します。

(O)OpenTP1 管理者に連絡してください。

〔対策〕保守員に連絡してください。

# KFSB50372-E

サービスグループ名が不正です。サービスグループ名= aa....aa

The service group name is invalid. service group name  $=$  aa....aa  $(E+P+L)(3)(SUP)$ 

通信制御コマンドの処理で,サービスグループ名不正が発生しました。

aa....aa:不正なサービスグループ名

(S)該当するコマンドの処理を中止し,次の処理を続行します。

(O)通信制御コマンドのフラグ引数を確認してください。

〔対策〕なし。

# KFSB50373-E

ホスト名が不正です。ホスト名= aa....aa

The host name is invalid. host name  $=$  aa....aa  $(E+P+L)(3)(SUP)$ 

通信制御コマンドの処理で,ホスト名不正が発生しました。

aa....aa:不正なホスト名

(S)該当するコマンドの処理を中止し,次の処理を続行します。

(O)通信制御コマンドのフラグ引数を確認してください。

〔対策〕なし。

# KFSB50374-E

テーブルのエントリ位置が不正です。エントリ位置= aa....aa

The entry location in the table is invalid, entry location  $=$  aa..., aa  $(E+P+L)(3)(SUP)$ 

通信制御コマンドの処理で,エントリ位置不正が発生しました。

aa....aa:不正なエントリ位置

(S)該当するコマンドの処理を中止し,次の処理を続行します。

(O)通信制御コマンドのフラグ引数を確認してください。

〔対策〕なし。

# KFSB50375-E

内部矛盾が発生しました。詳細コード= aa....aa An internal conflict has occurred. detail code  $=$  aa $\ldots$  aa  $(E+P+L)(3)(SUP)$ 

通信制御コマンドの処理で,TP1/EE で予期しない障害が発生しました。

aa.aa:TP1/EE がトラブルシュートで使用する情報

(S)該当するコマンドの処理を中止し,次の処理を続行します。

(O)OpenTP1 管理者に連絡してください。

〔対策〕保守員に連絡してください。

# KFSB50380-E

rapクライアントとの通信で障害が発生しました。IPアドレス= aa....aa,ポート番号= bb....bb, サービスID= cc....cc, 理由コード= dddd, 詳細コード= ee....ee, 保守情報= ff....ff An error occurred during communication with RAP-processing clients. IP address = aa....aa, port number = bb....bb, service  $ID = cc$ ....cc, reason code = dddd, detail code = ee....ee, maintenance information  $=$  ff....ff  $(E+P+L)(2)(SUP)$ 

rap クライアントとの通信で障害が発生しました。

#### aa....aa:rap クライアントの IP アドレス

常設コネクションの確立前, または rap クライアントが TP1/Client/J の場合は, 0.0.0.0 と表示され ることがあります。
### bb....bb:rap クライアントのポート番号

常設コネクションの確立前,または rap クライアントが TP1/Client/J の場合は,0 と表示されること があります。

cc....cc:障害が発生したサービス ID

#### dddd: 理由コード

理由コードの意味と対策を表に示します。

ee....ee: TP1/EE がトラブルシュートで使用する情報

ff....ff:TP1/EE がトラブルシュートで使用する情報

(S)rap クライアントとの接続を解除します。

(O)OpenTP1 管理者に連絡してください。

〔対策〕理由コード一覧を見て対策してください。

| 理由コード | 意味                                              | 対策                                                                                                    |
|-------|-------------------------------------------------|----------------------------------------------------------------------------------------------------|
| 0001  | rap クライアントからのメッセージ受信時に,<br>ネットワーク障害を検出しました。     | rap クライアントが稼働しているかどうか確認してください。<br>稼働している場合は、保守員に連絡してください。                                                                             |
| 0002  | rap クライアントから不正なメッセージを受<br>信しました。                | 保守員に連絡してください。                                                                                                    |
| 0003  | 受信バッファが不足しているため、受信バッ<br>ファ確保が失敗しました。            | メモリ関連定義の recv_message_buf_cnt オペランドの指定<br>値を見直して、再実行してください。                                                                           |
| 0005  | シーケンス不正が発生しました。                                 | 保守員に連絡してください。                                                                                                    |
| 0006  | PCE が不足しているため、処理キューを登録<br>できませんでした。             | メモリ関連定義の pce_no オペランドの指定値を見直して,<br>再実行してください。                                                                                         |
| 0008  | コネクション切断を検出しました。                                | 接続先システムの状態を確認してください。                                                                                                    |
| 0009  | rap メッセージ受信待ち状態でタイムアウト<br>しました。                 | 接続先システムの状態を確認してください。                                                                                                    |
| 1001  | rap クライアントへのメッセージ送信時に,<br>ネットワーク障害を検出しました。      | rap クライアントが稼働しているかどうか確認してください。<br>稼働している場合は、保守員に連絡してください。                                                                             |
| 1002  | TCP/IP バッファ不足が再実行回数を超えて<br>連続で発生しました。           | RPC 関連定義の rpc_router_retry_count オペランドの指定<br>値を見直してください。                                                                              |
| 2001  | rap クライアントからの要求最大待ち時間を<br>満了しましたが要求が来ませんでした。    | なし。                                                                                                    |
| 3001  | rap クライアントマネジャへの起動通知をし<br>たときに、ネットワーク障害を検出しました。 | RPC 関連定義の rap_client_manager_node オペランドの指<br>定値を見直してください。また、rap クライアントが稼働し<br>ているかどうかを確認してください。rap クライアントが稼<br>働している場合は、保守員に連絡してください。 |

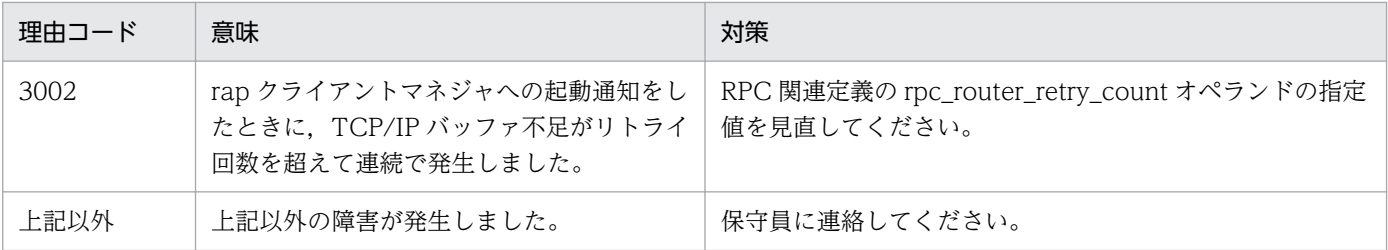

### KFSB50381-E

rapリスナーとの通信で障害が発生しました。IPアドレス= aa....aa,ポート番号= bb....bb, サービスID= cc....cc,常設コネクション状態= dd-ee,理由コード= ffff,詳細コード= gg....gg, 保守情報= hh....hh

An error occurred during communication with RAP-processing listeners. IP address = aa....aa, port number = bb....bb, service  $ID = cc$ ....cc, permanent connection status = dd-ee, reason  $code = ffff, detail code = gg, mag, maintenance information = hh, h.$ hh  $(E+P+L)(2)(SUP)$ 

rap リスナーとの通信で障害が発生しました。

aa....aa:リモート API 機能によるサービスの受信口となる IP アドレス 常設コネクションの確立前は,0.0.0.0 と表示されることがあります。

bb....bb:リモート API 機能によるサービスの受信口となるポート番号

常設コネクションの確立前は,0 と表示されることがあります。

cc....cc:サービス ID

dd-ee:常設コネクションの状態

次の表を参照してください。

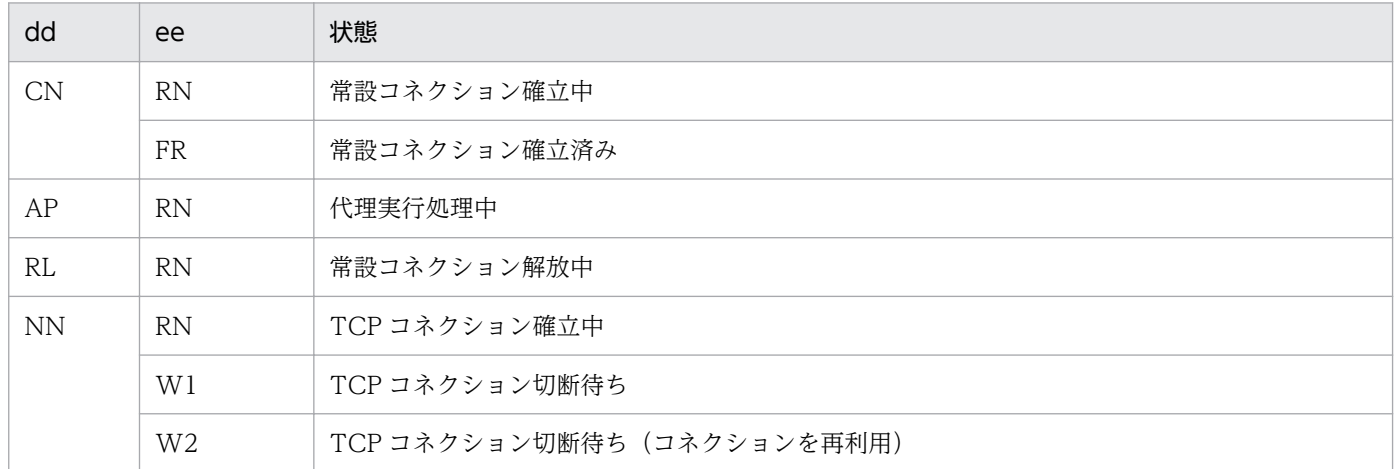

ffff:理由コード

理由コードの意味と対策を表に示します。

gg....gg:TP1/EE がトラブルシュートで使用する情報

hh....hh:TP1/EE がトラブルシュートで使用する情報

4. KFSB50000〜KFSB59999

(S)接続先との接続を解除します。

(O)OpenTP1 管理者に連絡してください。

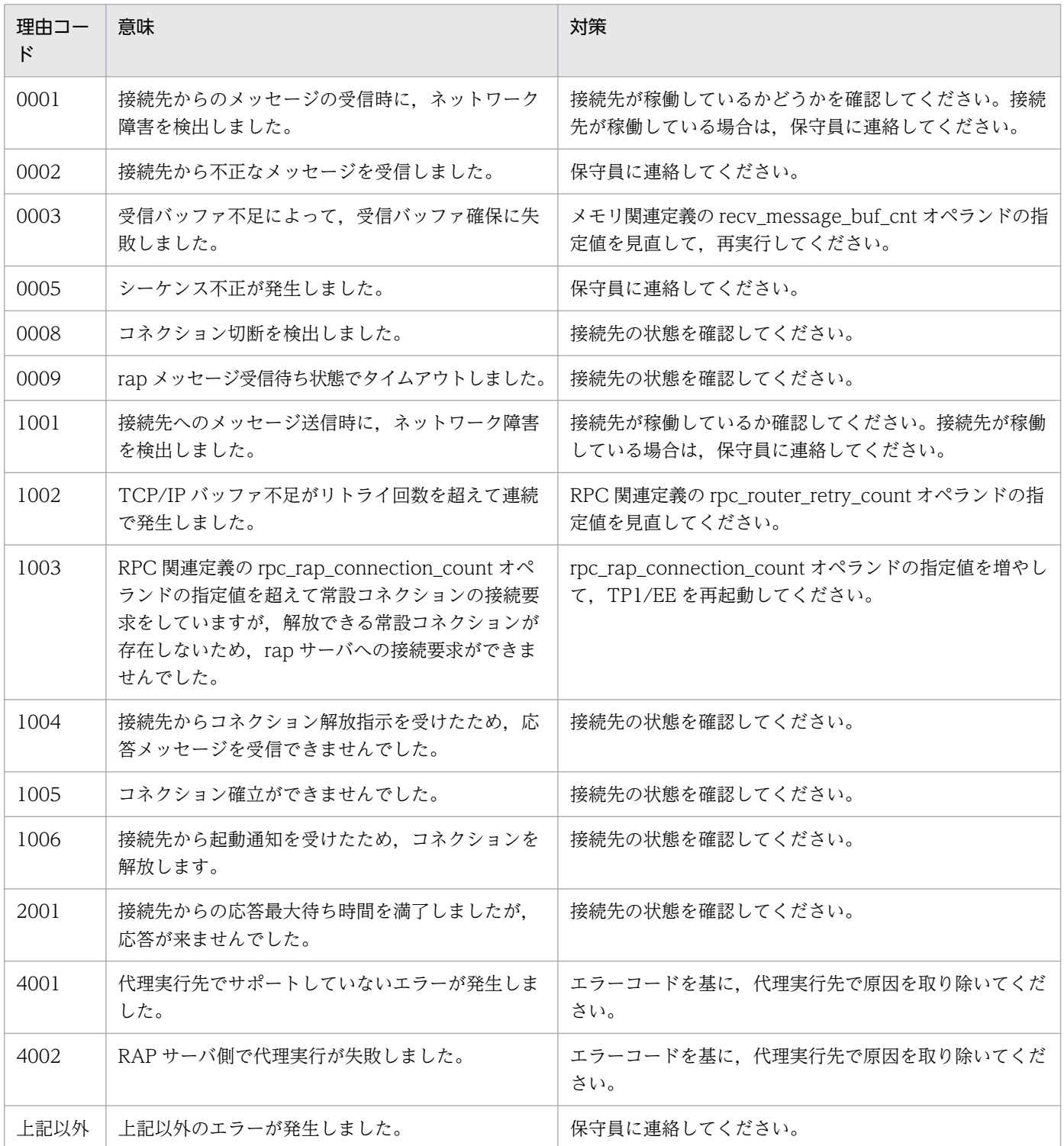

### KFSB50390-E

ネームサービス処理に失敗しました。サービスグループ名= aa....aa, 機能名= bb....bb, 理由コード = cccc, 詳細コード 1 = dd....dd, 詳細コード 2 = ee....ee, 保守情報= ff....ff

An attempt to perform name service processing has failed. service group name = aa....aa, function name = bb....bb, reason code = cccc, detail code  $1 = dd$ ....dd, detail code  $2 = ee$ ....ee, maintenance information  $=$  ff....ff  $(E+P+L)(2)(SUP)$ 

ネームサービス処理に失敗しました。

aa....aa:該当するサービスグループ名

bb....bb:異常が発生した動作

ADVERTISE:ネーム情報登録

UNADVERTISE:ネーム情報削除

LOAD BALANCE:負荷レベル変更

LOOKUP:ネーム情報検索

cccc:理由コード

理由コードの意味と対策を表に示します。

dd....dd:TP1/EE がトラブルシュートで使用する情報

ee....ee:TP1/EE がトラブルシュートで使用する情報

ff....ff:TP1/EE がトラブルシュートで使用する情報

(S)ネームサービス処理を終了します。

(O)OpenTP1 管理者に連絡してください。

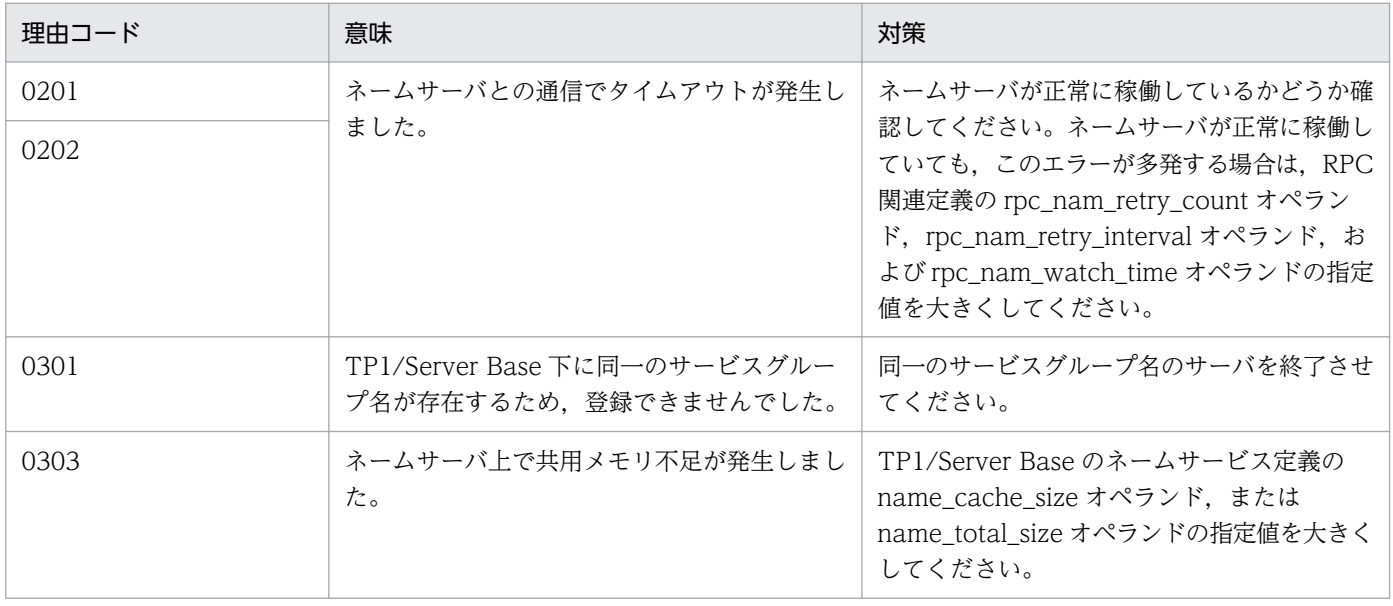

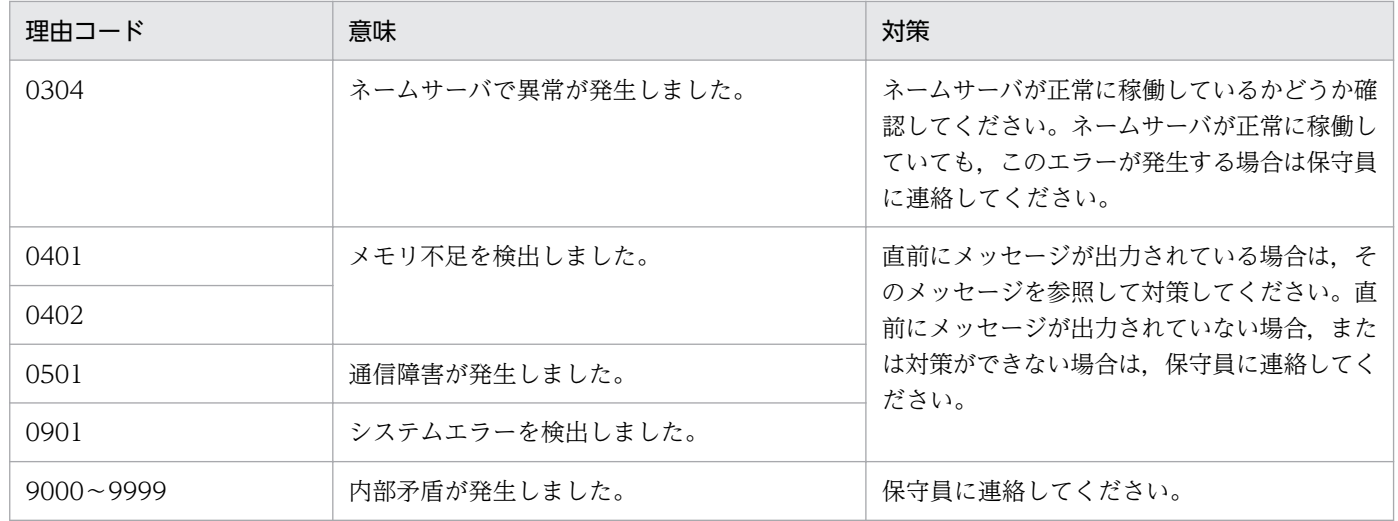

### KFSB50391-E

負荷分散処理で障害が発生しました。IPアドレス= aa....aa, ポート番号= bb....bb, サービスグ ループ名= cc....cc. 理由コード= dd....dd. 詳細コード= ee....ee

An error occurred during load-balancing processing. IP address  $=$  aa $\ldots$ aa, port number  $=$ bb....bb, service group name  $=$  cc....cc, reason code  $=$  dd....dd, detail code  $=$  ee....ee  $(E+P)$ +L)(2)(SUP)

ノード間負荷バランス機能を使用した負荷分散処理で障害が発生しました。

aa....aa:サービス要求元の IP アドレス

ee\_rpc\_call 関数または ee\_rpc\_cmtsend 関数の発行時は,0.0.0.0 と表示されます。

bb....bb:サービス要求元のポート番号

ee\_rpc\_call 関数または ee\_rpc\_cmtsend 関数の発行時は,0 と表示されます。

cc....cc:サービスグループ名

dd....dd: 理由コード

理由コードの意味と対策を表に示します。

ee....ee:TP1/EE がトラブルシュートで使用する情報

(S)負荷分散処理を続行します。

(O)OpenTP1 管理者に連絡してください。

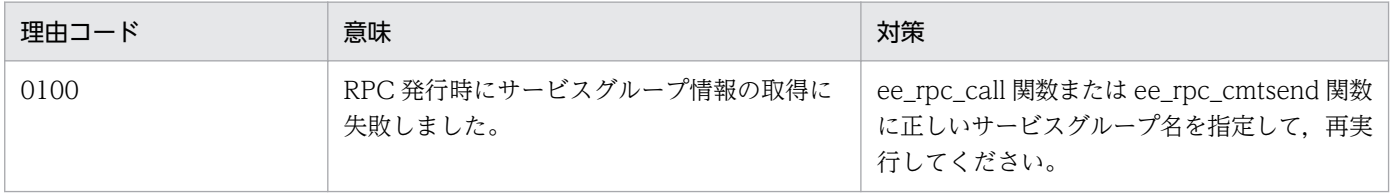

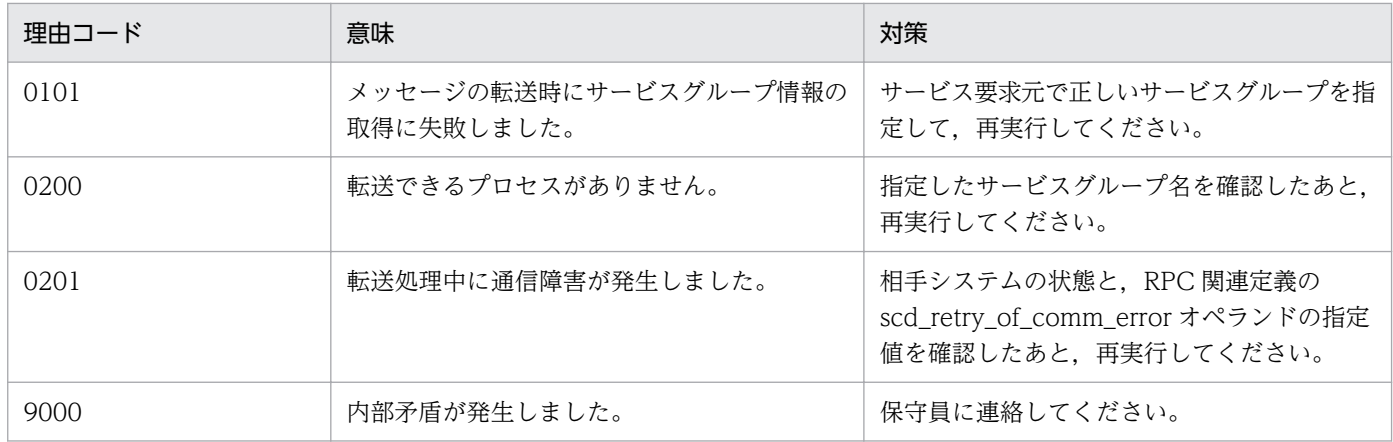

#### KFSB50395-E

ERRTRNR連携のRPC応答送信処理で障害が発生しました。サービス名= aa....aa, IPアド レス= bb....bb. ポート番号= cc....cc. 理由コード= dd....dd. 詳細コード= ee....ee

An error occurred during RPC response transmission processing linked with ERRTRNR. service name  $=$  aa....aa, IP address  $=$  bb....bb, port number  $=$  cc....cc, reason code  $=$  dd....dd, detail  $code = ee$ ....ee  $(E+P+L)(2)(SUP)$ 

ERRTRNR による RPC 応答メッセージ送信処理で障害が発生しました。

aa....aa:サービス名

bb....bb:サービス要求元の IP アドレス

自プロセス送信の場合は,IP アドレスが 0.0.0.0,ポート番号が 0 と表示されます。

cc....cc:サービス要求元のポート番号

自プロセス送信の場合は,0 と表示されます。

dd....dd: 理由コード

理由コードの意味と対策を表に示します。

ee....ee:TP1/EE がトラブルシュートで使用する情報

(S)ERRTRNR による RPC 応答メッセージ送信処理を中止します。

(O)OpenTP1 管理者に連絡してください。

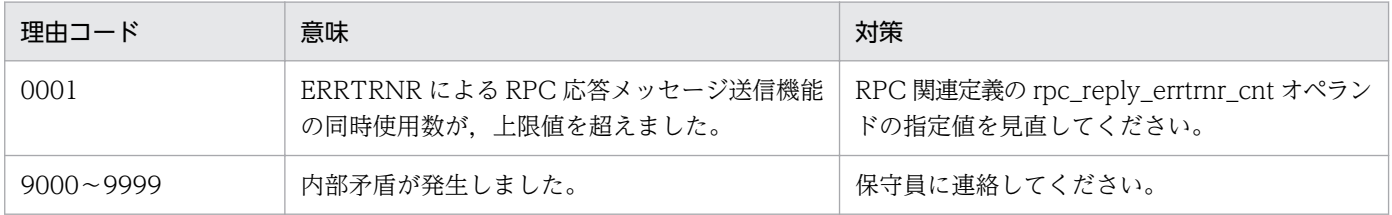

<sup>4.</sup> KFSB50000〜KFSB59999

### KFSB50396-E

ERRTRN3連携のRPC応答送信処理で障害が発生しました。サービス名= aa....aa, IPアド レス= bb....bb, ポート番号= cc....cc, 理由コード= dd....dd, 詳細コード= ee....ee

An error occurred during RPC response transmission processing linked with ERRTRN3. service name  $=$  aa....aa, IP address  $=$  bb....bb, port number  $=$  cc....cc, reason code  $=$  dd....dd. detail  $code = ee$ ....ee  $(E+P+L)(2)(SUP)$ 

ERRTRN3 連携の RPC 応答処理で障害が発生しました。

aa....aa:サービス名

bb....bb:サービス要求元の IP アドレス

自プロセス送信の場合は,0.0.0.0 と表示されます。

cc....cc:サービス要求元のポート番号

自プロセス送信の場合は,0 と表示されます。

dd....dd: 理由コード

TP1/EE がトラブルシュートで使用する情報です。

ee....ee:詳細コード

TP1/EE がトラブルシュートで使用する情報です。

(S)ERRTRN3 連携の RPC 応答を中止します。

(O)OpenTP1 管理者に連絡してください。

〔対策〕保守員に連絡してください。

### KFSB50500-E

永続タイマの監視開始に失敗しました。タイマデータ表名= aa....aa, 理由コード= bb....bb, 詳細  $\Box - \Diamond =$  cc....cc

An attempt to start persistent timer monitoring failed. timer data table name = aa....aa, reason  $code = bb....bb$ , detail  $code = cc....cc$   $(E+P+L)(2)(SUP)$ 

永続タイマの監視開始処理に失敗しました。

- aa....aa:タイマデータ表名
- bb....bb:理由コード

理由コードの意味と対策を表に示します。

cc....cc:TP1/EE がトラブルシュートで使用する情報

(S)該当するタイマデータ表をタイマ監視対象に追加しないで処理を続行します。

<sup>4.</sup> KFSB50000〜KFSB59999

(O)OpenTP1 管理者に連絡してください。

### 〔対策〕理由コード一覧を見て対策してください。

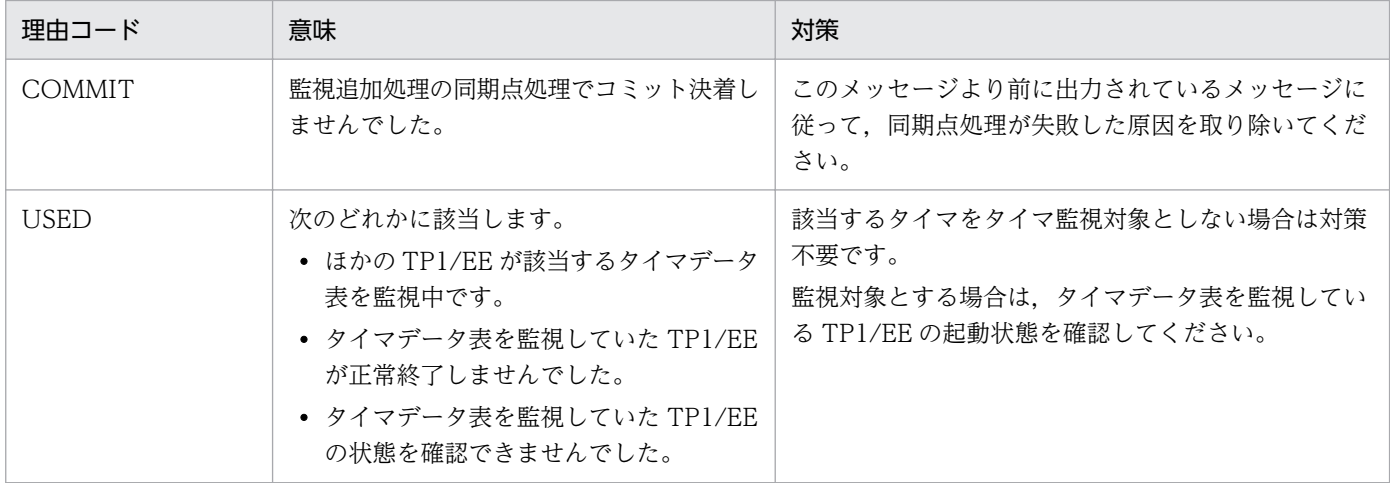

# KFSB50501-E

永続タイマの監視終了に失敗しました。タイマデータ表名= aa....aa, 理由コード= bb....bb, 詳細  $\Box - \underline{F} = \underline{c} \underline{c} \underline{c} \underline{c}$ 

An attempt to stop persistent timer monitoring failed. timer data table name = aa....aa, reason  $code = bb....bb$ , detail  $code = cc....cc$   $(E+P+L)(2)(SUP)$ 

永続タイマの監視終了処理に失敗しました。

aa....aa:タイマデータ表名

特定のタイマデータ表に関係ない場合は、\*を表示します。

bb....bb:理由コード

理由コードの意味と対策を表に示します。

cc....cc:TP1/EE がトラブルシュートで使用する情報

(S)該当するタイマデータ表をタイマ監視対象としたまま処理を続行します。

(O)OpenTP1 管理者に連絡してください。

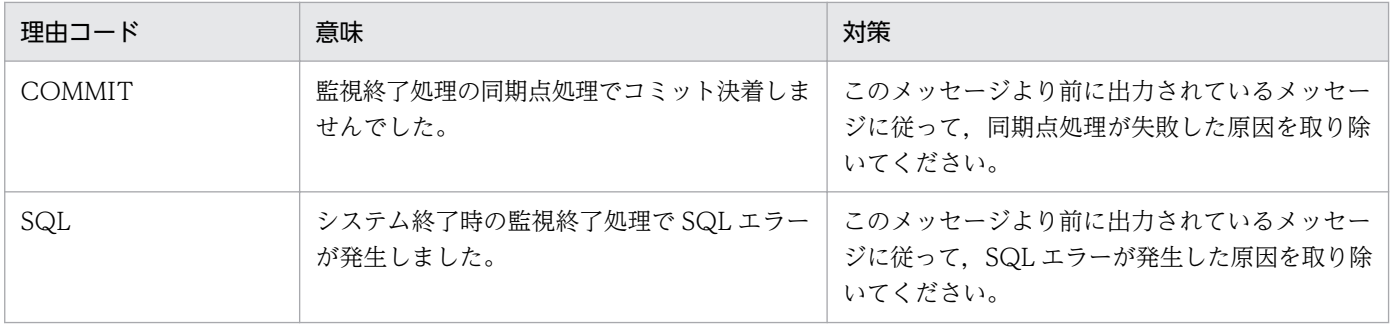

### KFSB50502-E

ステータスファイルアクセスでエラーが発生しました。理由コード= aaaa,詳細コード= bb....bb An error occurred during access to a status file. reason code  $=$  aaaa, detail code  $=$  bb....bb  $(E+P+L)$  (2) (SUP)

ステータスファイルのアクセスに失敗しました。

aaaa: 理由コード

理由コードの意味と対策を表に示します。

bb....bb:TP1/EE がトラブルシュートで使用する情報

(S)処理を続行します。

(O)OpenTP1 管理者に連絡してください。

〔対策〕理由コード一覧を見て対策してください。

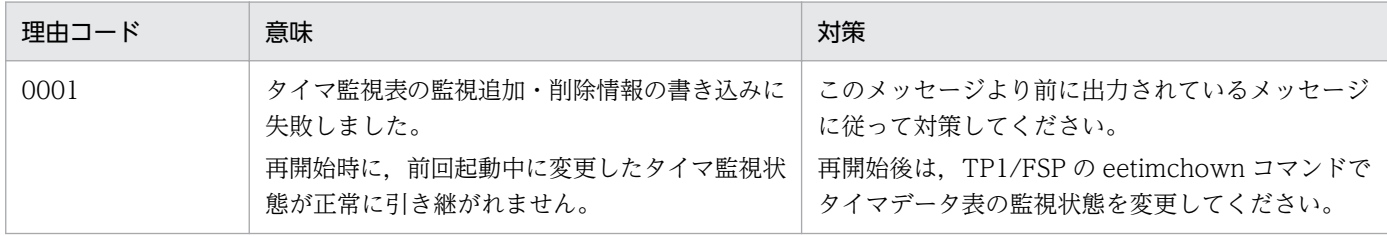

#### KFSB50503-E

永続タイマの表の構成が不正です。表名= aa....aa, 理由コード= bb....bb. 詳細コード= cc....cc

The structure of a persistent timer table is invalid. table name  $=$  aa $\ldots$ aa, reason code  $=$ bb....bb. detail code =  $cc$ .... $cc$   $(E+P+L)(2)(SUP)$ 

永続タイマの表の構成が不正です。

aa....aa:構成不正のタイマデータ表名,またはタイマ監視表名

bb....bb:理由コード

理由コードの意味と対策を表に示します。

cc....cc:TP1/EE がトラブルシュートで使用する情報

(S)TP1/EE 開始時に表構成不正を検知した場合は,開始処理を中止します。 それ以外の場合は、該当するタイマデータ表を監視しないで処理を続行します。

(O)OpenTP1 管理者に連絡してください。

#### 〔対策〕理由コード一覧を見て対策してください。

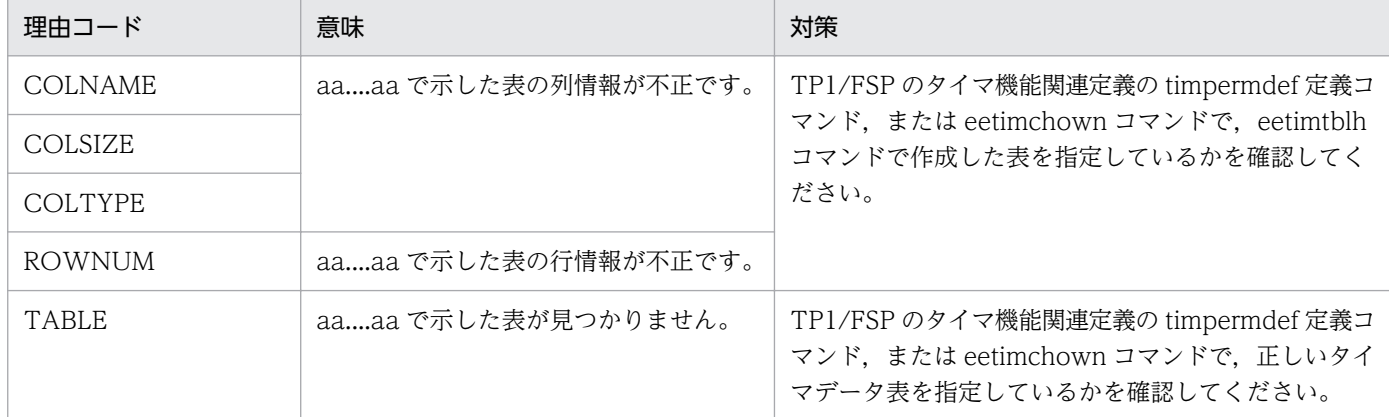

### KFSB50504-E

トランザクション処理でオーバフローを検知しました。サービス名= aa....aa,サイズ= bb....bb An overflow was detected during transaction processing. service name  $=$  aa $\ldots$ aa, size  $=$ bb....bb  $(E+P+L)(2)(SUP)$ 

永続タイマの起動時、受け付けた引継ぎデータがメッセージ引き渡しエリアサイズを超えていたため、以 降のメッセージを破棄しました。

aa....aa:サービス名

bb....bb:不足しているサイズ

(S)処理を続行します。

(O)OpenTP1 管理者に連絡してください。

〔対策〕メモリ関連定義の time\_message\_size オペランドの指定値を見直してください。

### KFSB50505-E

UOCでエラーが発生しました。UOC名= aa....aa,理由コード= bb....bb,詳細情報= cc....cc An error occurred in UOC. UOC name = aa....aa, reason code = bb....bb, detail information  $=$  cc....cc  $(E+P+L)(2)(SUP)$ 

UOC でエラーが発生しました。

aa....aa: UOC 名

bb....bb:理由コード

理由コードの意味と対策を表に示します。

cc....cc:詳細情報

<sup>4.</sup> KFSB50000〜KFSB59999

(S)該当のタイマを破棄して,処理を続行します。

(O)OpenTP1 管理者に連絡してください。

〔対策〕理由コード一覧を見て対策してください。

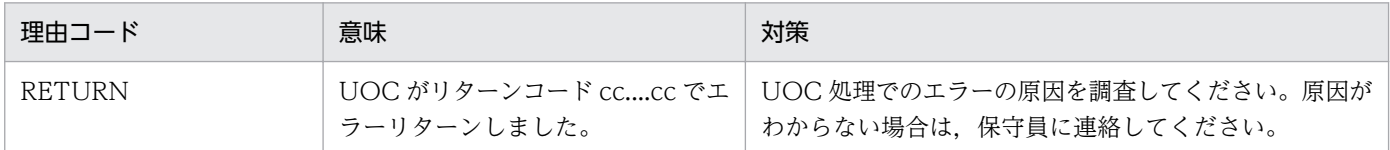

#### KFSB50506-E

処理キューの登録に失敗しました。サービス名= aa....aa, 登録コード= bb....bb, 理由コード= cc....cc

Failed to register the processing queue. service name  $=$  aa....aa, registration code  $=$  bb....bb, reason code =  $cc$ .... $cc$   $(E+P+L)(2)(SUP)$ 

タイマの受信処理で処理キュー登録に失敗しました。

- aa....aa:処理キュー登録に失敗したサービス名,またはトランザクションレベル名
- bb....bb:登録コード

TIMRCV:タイマトランザクションの処理キュー登録に失敗しました。

cc....cc:理由コード

理由コードの意味と対策を表に示します。

(S)ERRTRN1 を起動します。

(O)OpenTP1 管理者に連絡してください。

〔対策〕理由コード一覧を見て対策してください。

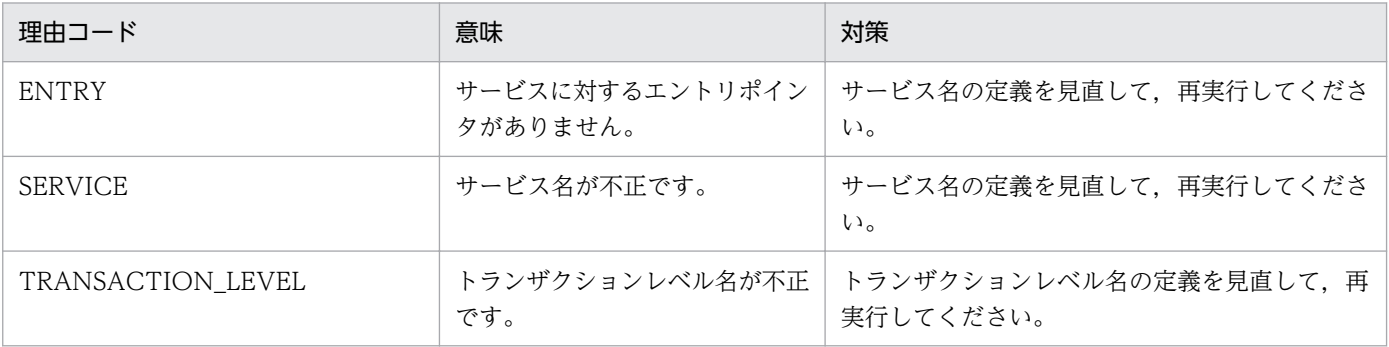

### KFSB50507-E

永続タイマ処理でRMに接続できませんでした。タイマデータ表名= aa....aa, RM名称= bb....bb. 理由コード= cc....cc, 詳細コード= dd....dd

Persistent timer processing could not connect to an RM. timer data table name = aa....aa, RM name = bb....bb, reason code = cc....cc, detail code = dd....dd  $(E+P+L)(2)(SUP)$ 

永続タイマ処理でリソースマネジャに接続できませんでした。

aa....aa:タイマデータ表名

bb....bb:リソースマネジャ名称

cc....cc:理由コード

理由コードの意味と対策を表に示します。

dd....dd:TP1/EE がトラブルシュートで使用する情報

(S)処理を続行します。

(O)OpenTP1 管理者に連絡してください。

〔対策〕理由コード一覧を見て対策してください。

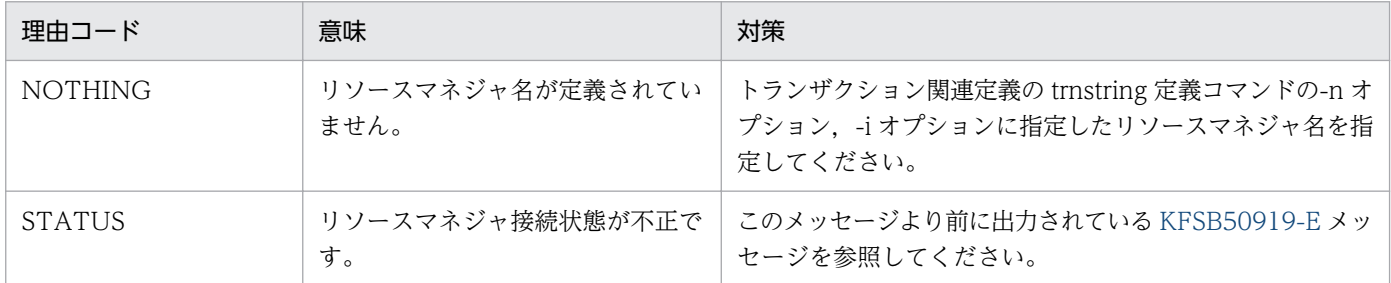

### KFSB50801-E

トランザクションレベル名判定UOCにおいてトランザクションレベル名が決定できませんでした。 トランザクションレベル名= aa....aa,サービス名= bb....bb,理由コード= cccc,詳細コード= dd....dd

The transaction level name could not be determined from the transaction level name identification UOC. transaction level name  $=$  aa....aa, service name  $=$  bb....bb, reason code  $=$ cccc, detail code = dd....dd  $(E+P+L)(2)(SUP)$ 

トランザクションレベル名判定 UOC でトランザクションレベル名を決定できませんでした。

このメッセージのあとに出力されたエラーメッセージにサービス名が記載されている場合は,「サービス名 不正」を「トランザクションレベル名不正」と読み替えてください。

#### aa....aa:トランザクションレベル名

トランザクションレベル名判定 UOC で指定したトランザクションレベル名を表示します。

エラー原因がトランザクションレベル名に関係のない場合,またはトランザクションレベル名が指定さ れていない場合は,\*\*を表示します。

<sup>4.</sup> KFSB50000〜KFSB59999

bb....bb:サービス名

cccc:理由コード

理由コードの意味と対策を表に示します。

dd....dd:TP1/EE がトラブルシュートで使用する情報

(S)処理を継続します。

(O)OpenTP1 管理者に連絡してください。

〔対策〕理由コード一覧を見て対策してください。

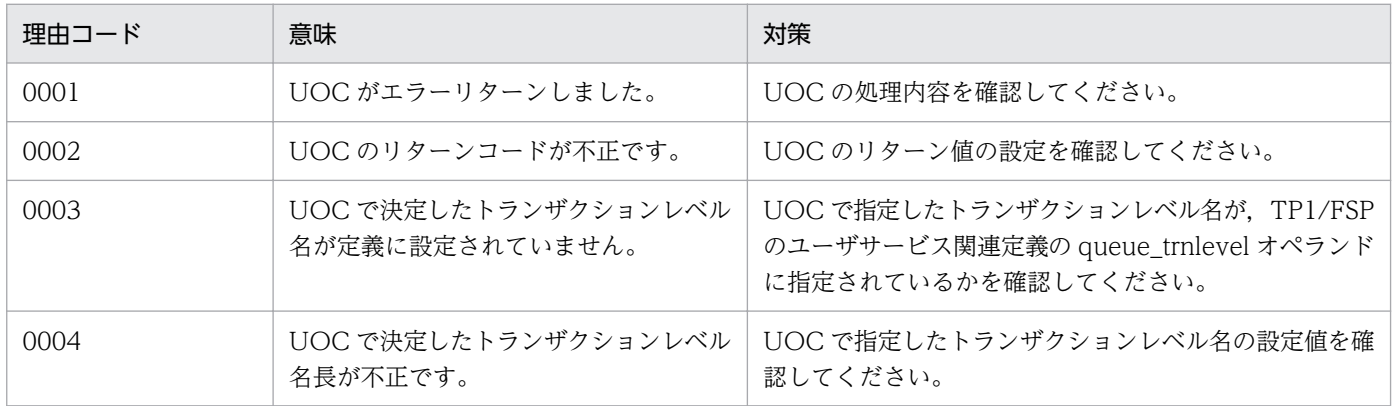

### KFSB50802-E

特定PCI用の初期化処理に失敗しました。理由コード= aa....aa, PCI番号= bb....bb

An attempt to perform initialization processing for a specific PCI has failed. reason code = aa....aa, PCI number  $=$  bb....bb  $(E+P+L)(2)(SUP)$ 

aa....aa:理由コード

0001:特定 PCI 用処理スレッド定義に指定した PCI が存在しません。

bb....bb: PCI 番号

指定された PCI 番号

(S)トラブルシュート情報出力後,TP1/EE プロセスを強制停止します。

(O)OpenTP1 管理者に連絡してください。

〔対策〕保守員に連絡してください。

### KFSB50900-E

内部矛盾が発生しました。詳細コード1 = aa....aa,詳細コード2 = bb....bb,詳細コード3 = cc....cc, 詳細コード4 = dd....dd, 詳細コード5 = ee....ee

<sup>4.</sup> KFSB50000〜KFSB59999

An internal conflict has occurred, detail code  $1 = a$ a....aa, detail code  $2 = bb$ ...bb, detail code  $3 =$  cc....cc, detail code  $4 =$  dd....dd, detail code  $5 =$  ee....ee (E, E+P+L)(2)(SUP)

内部矛盾が発生しました。

aa ...aa: TP1/EE がトラブルシュートで使用する情報

bb....bb:TP1/EE がトラブルシュートで使用する情報

cc....cc:TP1/EE がトラブルシュートで使用する情報

dd....dd:TP1/EE がトラブルシュートで使用する情報

ee....ee:TP1/EE がトラブルシュートで使用する情報

(S)処理を続行します。

(O)OpenTP1 管理者に連絡してください。

〔対策〕保守員に連絡してください。

#### KFSB50901-E

実行対象 RM が静的 RM です。cmd = aa....aa, rmid = bb....bb, RM = cc....cc An execution-target resource manager is a static resource manager. cmd  $=$  aa....aa, rmid  $=$ bb....bb,  $RM =$  cc....cc  $(E+P+L)(2)(SUP)$ 

リソースマネジャが静的リソースマネジャのため,処理を実行できませんでした。

#### aa....aa: ax 関数種別

bb....bb:TP1/EE でリソースマネジャに割り振った ID

cc....cc:該当するリソースマネジャ名

(S)処理を中止します。

(O)OpenTP1 管理者に連絡してください。

〔対策〕UAP が使用するリソースマネジャの種別を動的にして,UAP を再作成してください。

#### KFSB50902-E

ファイルオープンに失敗しました。file = aa....aa An attempt to open a file has failed. file  $=$  aa....aa  $(E+P+L)(3)(SUP)$ 

ファイルのオープンに失敗しました。

<sup>4.</sup> KFSB50000〜KFSB59999

aa....aa:オープンに失敗したファイル名

xa 文字列を格納するファイルです。

(S)処理を中止します。

(O)OpenTP1 管理者に連絡してください。

〔対策〕aa....aa ファイルの障害を取り除き,再実行してください。障害の原因を次に示します。

- 指定されたファイルが存在しない。
- ファイル障害が発生した。
- ディスク障害が発生した。
- 指定されたファイルに対するアクセス権限が正しくない。
- リソースが不足している。
- OS の制限を超えている(ファイルディスクリプタ,シンボリックリンク数など)。
- NFS 障害が発生した。

#### KFSB50903-E

xa 文字列の設定値が不正です。open = aa....aa, close = bb....bb The setting values of xa character strings are invalid. open  $=$  aa....aa, close  $=$  bb....bb (E  $+P+L$ ) (2) (SUP)

xa 文字列の指定値が不正です。

**aa....aa:**xa\_open 文字列の指定判定文字

Oが出力された場合は、xa\_open 文字列の指定値が不正です。

bb....bb:xa\_close 文字列の指定判定文字

Oが出力された場合は、xa\_close 文字列の指定値が不正です。

(S)処理を中止します。

(O)OpenTP1 管理者に連絡してください。

〔対策〕xa 文字列の指定内容が,「EE\_OPEN\_STRING,連続したスペースまたはタブ,設定値, EE\_CLOSE\_STRING, 連続したスペースまたはタブ, 指定値」の形式かどうか確認してください。指定 内容が不正な場合は,正しい値を指定し,TP1/EE を再起動してください。

### KFSB50904-E

ステータスファイルアクセスでエラーが発生しました。理由コード= aaaa,詳細コード1= bb....bb,詳細コード2= cc....cc,詳細コード3= dd....dd,詳細コード4= ee....ee,詳細コード5  $=$  ff....ff

<sup>4.</sup> KFSB50000〜KFSB59999

An error occurred during access to a status file. reason code  $=$  aaaa, detail code  $1 =$  bb....bb, detail code  $2 =$  cc....cc, detail code  $3 =$  dd....dd, detail code  $4 =$  ee....ee, detail code  $5 =$ ff....ff  $(E+P+L)(2)(SUP)$ 

ステータスファイルへのアクセスが失敗しました。

#### aaaa: 理由コード (4 けたの数字)

理由コードの意味と対策を表に示します。

bb....bb:TP1/EE がトラブルシュートで使用する情報

cc....cc:TP1/EE がトラブルシュートで使用する情報

dd....dd:TP1/EE がトラブルシュートで使用する情報

ee....ee:TP1/EE がトラブルシュートで使用する情報

ff....ff:TP1/EE がトラブルシュートで使用する情報

(S)処理を続行します。

(O)OpenTP1 管理者に連絡してください。

〔対策〕理由コード一覧を見て対策してください。

| 理由コード | 意味                         | 対策                                                                                                    |
|-------|----------------------------|----------------------------------------------------------------------------------------------------|
| 1000  | ステータスファイルの読み込みに失敗しま<br>した。 | 以前に出力されているメッセージに従って対策してく<br>ださい。                                                                                                    |
| 1001  | ステータスファイルの書き込みに失敗しま<br>した。 |                                                                                                    |
| 1002  | ステータスレコードの確保に失敗しました。       |                                                                                                    |
| 1003  | ステータスレコードサイズが不一致です。        | 再開始の場合,次の内容を確認してください。解決し<br>ない場合は.保守員に連絡してください。<br>● リソースマネジャ関連の定義を変更していないか。<br>• 前回起動時のステータスファイルを変更していない<br>か。<br>• TP1/EE のライブラリを入れ替えていないか。 |

### KFSB50909-E

ax 関数実行時の引数が不正です。cmd = aa....aa, rmid = bb....bb, RM = cc....cc, flags = dd....dd

An argument specified for execution of an ax function is invalid. cmd =  $a$ a....aa, rmid = bb....bb,  $RM =$  cc....cc, flags = dd....dd  $(E+P+L)(2)(SUP)$ 

リソースマネジャから実行された ax 関数の引数に不正がありました。

4. KFSB50000〜KFSB59999

aa....aa: ax 関数種別

bb....bb:TP1/EE でリソースマネジャに割り振った ID

cc....cc:リソースマネジャ名

dd....dd: ax 関数実行の flags 引数

(S)処理を中止します。

(O)OpenTP1 管理者に連絡してください。

〔対策〕リソースマネジャの状態を確認してください。リソースマネジャが起動している場合は,リソース マネジャが出力するメッセージログファイルを参照してリソースマネジャの障害を取り除き,TP1/EE を 再起動してください。

### KFSB50910-E

処理キューの登録に失敗しました。理由コード= aa....aa, サービス名= bb....bb, 位置コード= cc....cc,詳細コード= dd....dd

An attempt to register a processing queue has failed. reason code  $=$  aa $\ldots$ aa, service name  $=$ bb....bb, location code = cc....cc, detail code = dd....dd  $(E+P+L)(2)(SUP)$ 

送信処理で処理キューの登録に失敗したため,メッセージを破棄しました。

aa....aa:理由コード

理由コードの意味と対策を表に示します。

bb....bb:キュー登録先のサービス名

#### cc....cc:位置コード

- 0:トランザクション開始時
- 1:トランザクション終了時

dd....dd:TP1/EE がトラブルシュートで使用する情報

(S)処理キュー登録処理を中止します。

(O)OpenTP1 管理者に連絡してください。

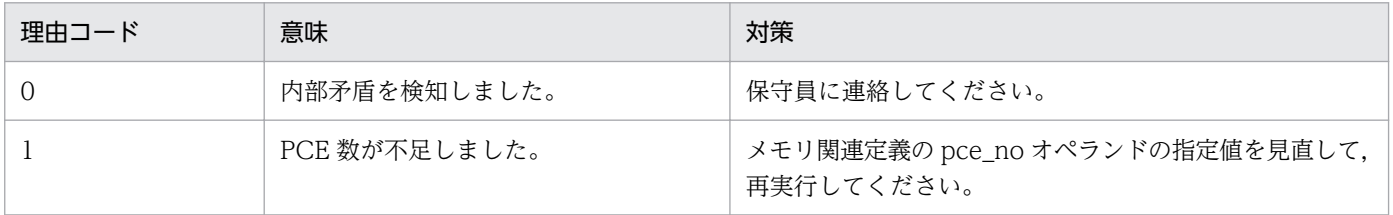

<sup>4.</sup> KFSB50000〜KFSB59999

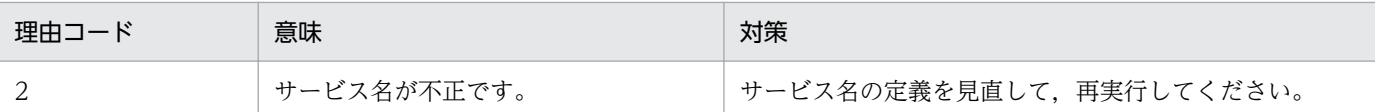

### KFSB50911-E

回復トランザクションの決着処理に失敗しました。詳細コード= aa....aa,XID = bb....bb An attempt to determine a recovered transaction has failed. detail code  $=$  aa....aa,  $XID =$ bb....bb  $(E+P+L)(2)(SUP)$ 

回復トランザクションのトランザクション決着処理に失敗しました。

aa....aa: TP1/EE がトラブルシュートで使用する情報

 $bb...$ bb:  $XID$ 

(S)処理を中止します。

(O)OpenTP1 管理者およびリソースマネジャの管理者に連絡してください。

〔対策〕出力されている XID に対するトラザクションが未決着状態のため,リソースマネジャでの決着処 理を実行してください。決着方法の例を次に示します。なお,決着方法の詳細については,リソースマネ ジャの仕様に依存するため,ご使用のリソースマネジャのマニュアルを参照してください。

- リソースマネジャのトランザクションタイマによる決着処理を待つ。
- 出力された XID をキーにして,リソースマネジャのトランザクション決着コマンドで決着処理を実 行する。

### KFSB50912-E

定義解析処理中にエラーが発生しました。システムの上限値を超える定義がされました。ファイル名  $=$  aa....aa, 理由コード= bb....bb

An error occurred during definition analysis processing. The definition exceeded the system limit. file name  $=$  aa....aa, reason code  $=$  bb....bb  $(E+P+L)(2)(SUP)$ 

システムの上限値を超える値が指定されました。

aa....aa:ファイル名の絶対パス

理由コードが 1 の場合は,1023 バイト分だけ表示されます。

bb....bb:理由コード

1:リソースマネジャアクセス用文字列ファイルの絶対パス名とファイル名の合計が 1023 文字を超え ています。

(S)処理を中止します。

(O)OpenTP1 管理者に連絡してください。

<sup>4.</sup> KFSB50000〜KFSB59999

TP1/Server Base Enterprise Option メッセージ 270

〔対策〕理由コードが 1 の場合,TP1/Server Base のユーザサービス定義で環境変数 EERMFILE に指定 したリソースマネジャアクセス用文字列ファイル名を見直し,リソースマネジャアクセス用文字列ファイ ルの絶対パス名とファイル名の合計が 1023 文字を超えないように設定してください。その後,TP1/EE を再起動してください。

### KFSB50913-E

HiRDB/Clientコネクションハンドルの取得に失敗しました。詳細コード= aa....aa An attempt to get the HiRDB/Client connection handle has failed, detail code  $=$  aa....aa  $(E+P+L)$  (2) (SUP)

HiRDB/Client コネクションハンドルの取得に失敗しました。

aa....aa: TP1/EE がトラブルシュートで使用する情報

(S)処理を中止します。

(O)OpenTP1 管理者およびリソースマネジャの管理者に連絡してください。

〔対策〕保守員に連絡してください。

### KFSB50914-E

定義解析処理中にエラーが発生しました。定義形式が不正です。ファイル名= aa....aa,行数= bb....bb, 理由コード=  $cc$ .... $cc$ 

An error occurred during definition analysis processing. The definition format is invalid. file name  $=$  aa....aa, line number  $=$  bb....bb, reason code  $=$  cc....cc (E+P+L)(2)(SUP)

リソースマネジャアクセス用文字列ファイルの定義の形式が不正です。

aa....aa:不正のあったファイルの絶対パス

bb....bb:不正のあった行数

cc....cc:理由コード

1:オペランドが不正です。

(S)処理を中止します。

(O)OpenTP1 管理者に連絡してください。

〔対策〕aa....aa,bb....bb で表示されたファイルの該当個所に指定した定義形式を見直して,TP1/EE を 再起動してください。

<sup>4.</sup> KFSB50000〜KFSB59999

### KFSB50915-E

トランザクションサービスで障害が発生しました。理由コード= aaaa, XID = bb....bb, 詳細コー ド1 = cc....cc, 詳細コード2 = dd....dd, 詳細コード3 = ee....ee, 詳細コード4 = ff....ff An error occurred in a transaction service, reason code  $=$  aaaa,  $XID = bb....bb$ , detail code 1  $=$  cc....cc, detail code 2 = dd....dd, detail code 3 = ee....ee, detail code 4 = ff....ff (E+P+L) (2)(SUP)

トランザクションサービス中に理由コードに示す障害が発生しました。

#### aaaa:理由コード

理由コードの意味と対策を表に示します。

#### bb....bb:トランザクション識別子

トランザクション識別子がない場合は,\*を表示します。

cc....cc:TP1/EE がトラブルシュートで使用する情報

dd....dd:TP1/EE がトラブルシュートで使用する情報

ee....ee:TP1/EE がトラブルシュートで使用する情報

ff....ff:TP1/EE がトラブルシュートで使用する情報

(S)処理を続行します。

(O)OpenTP1 管理者に連絡してください。

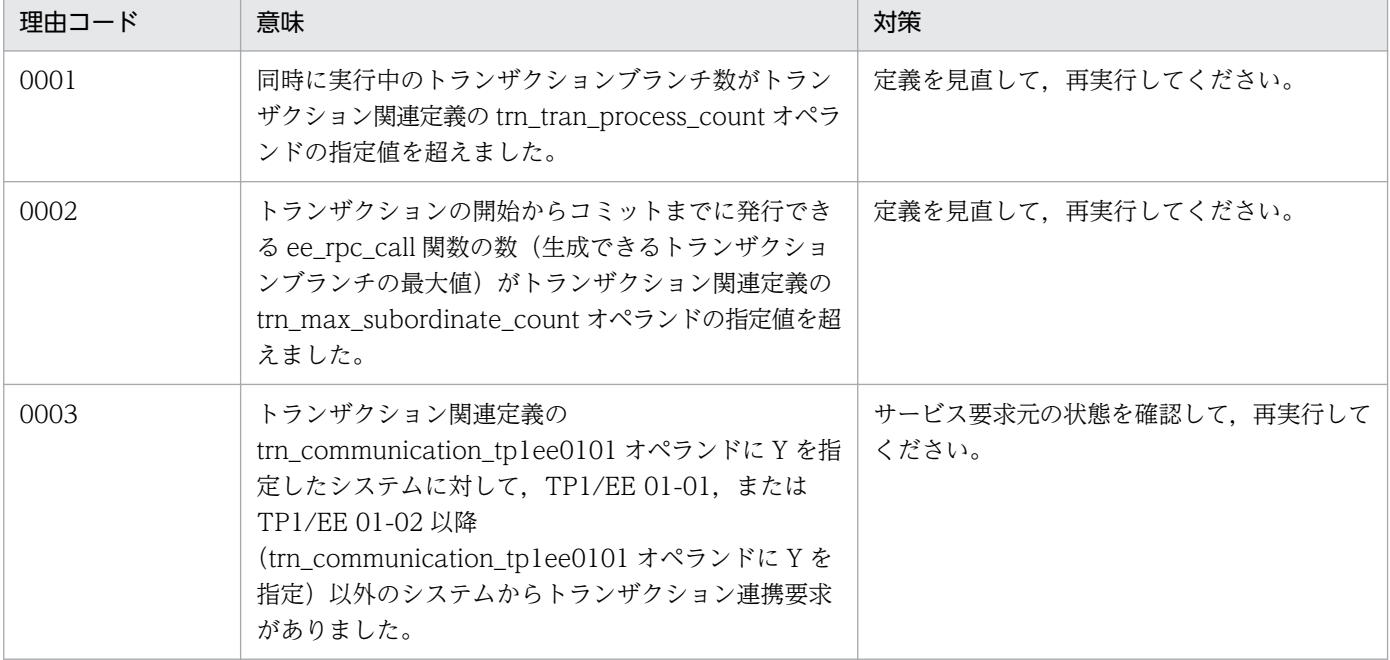

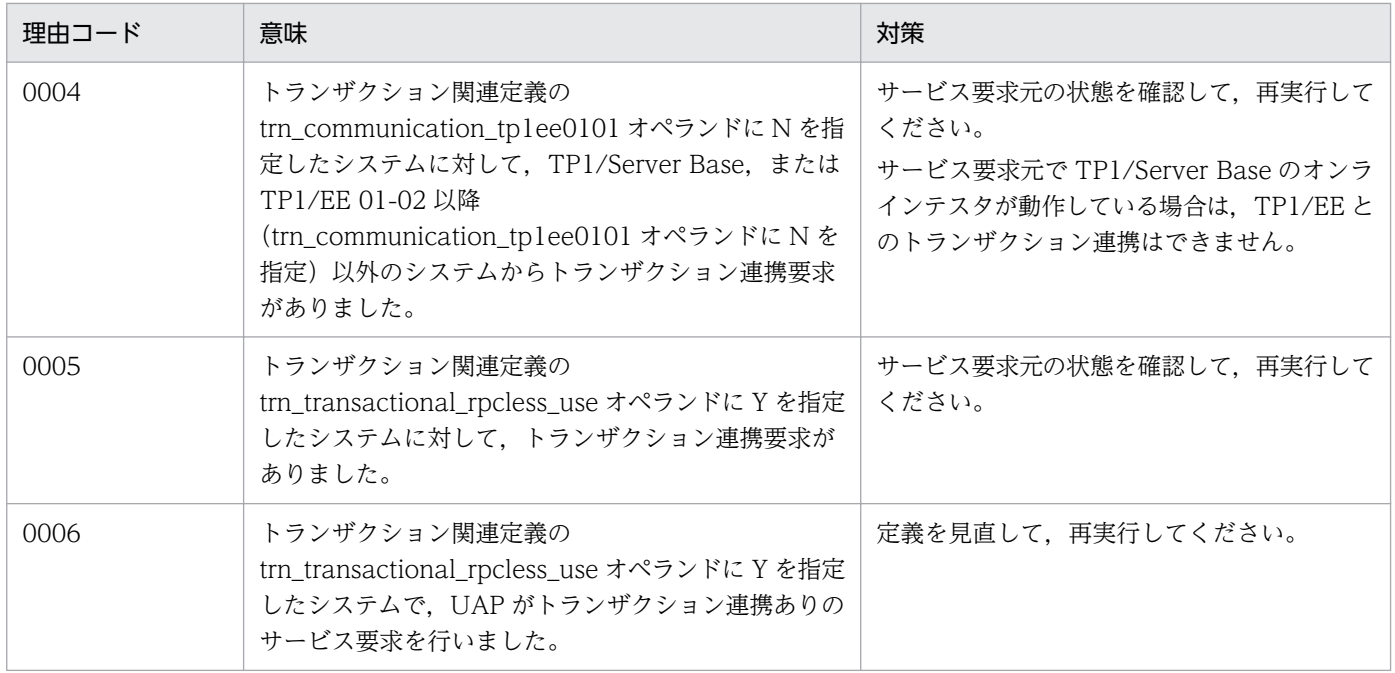

# KFSB50916-E

内部矛盾が発生したので当該スレッドを強制終了します。詳細コード1= aa....aa, 詳細コード2= bb....bb, 詳細コード3 = cc....cc, 詳細コード4 = dd....dd, 詳細コード5 = ee....ee The thread was forcibly terminated because an internal conflict occurred. detail code  $1 =$ aa....aa, detail code  $2 = \text{bb}$ ...bb, detail code  $3 = \text{cc}$ ...cc, detail code  $4 = \text{dd}$ ...dd, detail code  $5 =$  ee....ee  $(E+P+L)(2)(SUP)$ 

内部矛盾が発生したので該当するスレッドを強制終了します。

aa....aa:TP1/EE がトラブルシュートで使用する情報

bb....bb:TP1/EE がトラブルシュートで使用する情報

cc....cc:TP1/EE がトラブルシュートで使用する情報

dd....dd:TP1/EE がトラブルシュートで使用する情報

ee....ee:TP1/EE がトラブルシュートで使用する情報

(S)トランザクション処理を中止し、該当するスレッドを強制終了します。

(O)OpenTP1 管理者に連絡してください。

〔対策〕保守員に連絡してください。

### KFSB50917-E

トランザクションをコミット決定しましたが,ロールバックしたリソースマネジャが存在します。

<sup>4.</sup> KFSB50000〜KFSB59999

Even though a transaction was committed, a resource manager that rolled back the transaction exists.  $(E+P+L)(2)(SUP)$ 

トランザクションをコミットするため、xa\_commit 関数を発行しましたが、リソースマネジャがロール バックしたことを示すリターンコードが返されました。

このメッセージが出力された場合,コミットしたリソースマネジャとロールバックしたリソースマネジャ が混在するため,リソース間の整合性が失われているおそれがあります。必要に応じて,このメッセージ のあとに出力されるすべての [KFSB50919-E](#page-275-0) メッセージを参照してください。

(S)TP1/EE プロセスを強制停止します。

(O)障害の発生したリソースマネジャを調査してください。

〔対策〕リソースマネジャの状態を確認してください。リソースマネジャが起動している場合は,リソース マネジャが出力するメッセージログファイルを参照してください。リソースマネジャの障害を取り除き, TP1/EE を再起動してください。

### KFSB50918-E

定義解析処理中にエラーが発生しました。理由コード= aaaa,オペランド名= bb....bb,オプション 内容= cc....cc,詳細コード= dd....dd

An error occurred during definition analysis processing. reason code  $=$  aaaa, operand name  $=$  bb....bb, option information  $=$  cc....cc, detail code  $=$  dd....dd (E)(2)(SUP)

定義解析時に障害が発生しました。

aaaa:理由コード

理由コードの意味と対策を表に示します。

bb....bb:障害が発生したオペランド名

- cc....cc:障害が発生したオプション内容
	- 理由コードが 0013,0014 のときは,HiRDB 環境変数グループ識別子を表示します。

理由コードが 0010,0019 のときは, UAP 履歴情報グループ名称を表示します。

dd....dd:TP1/EE がトラブルシュートで使用する情報

(S)処理を中止します。

(O)OpenTP1 管理者に連絡してください。

#### 4. KFSB50000〜KFSB59999

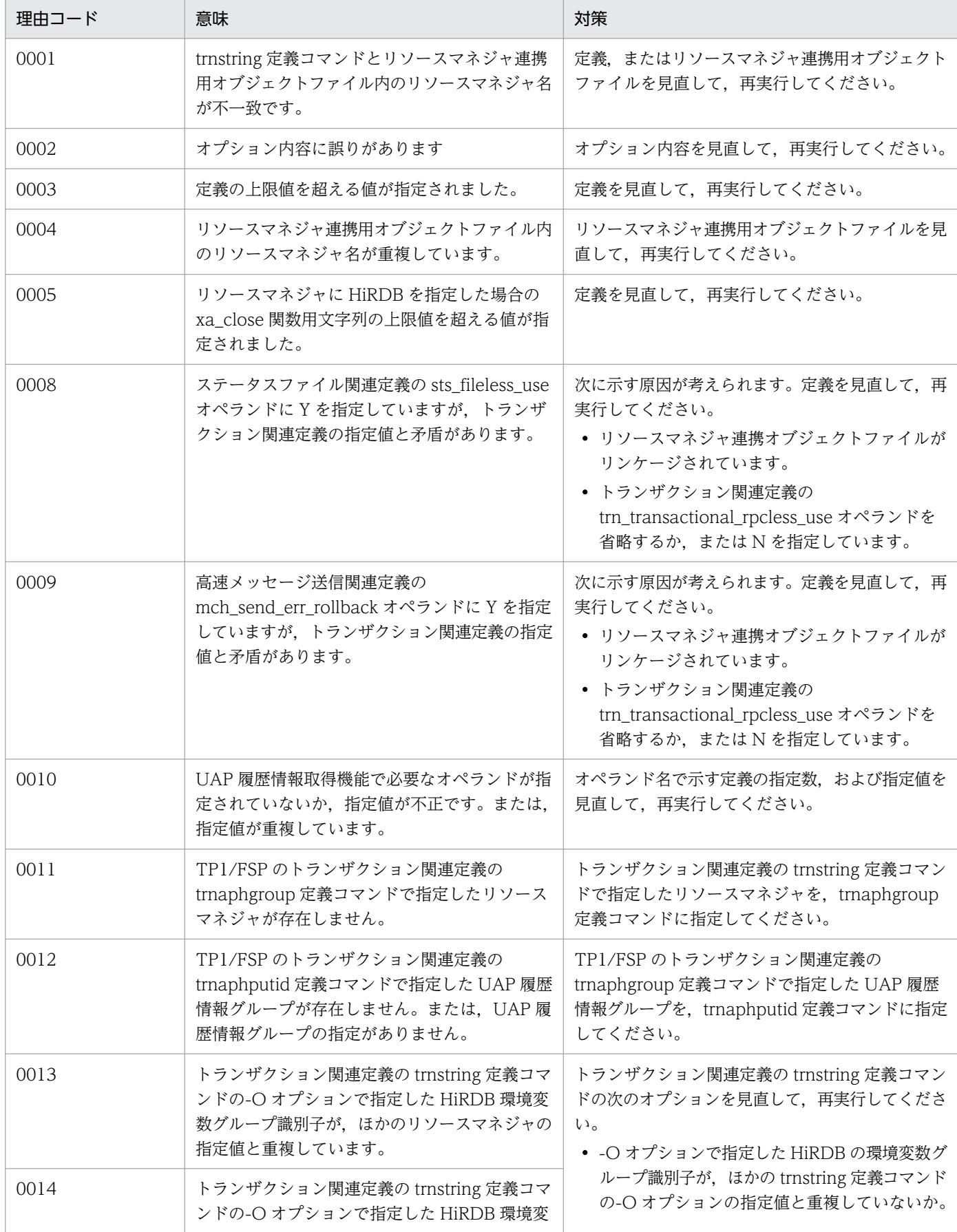

<span id="page-275-0"></span>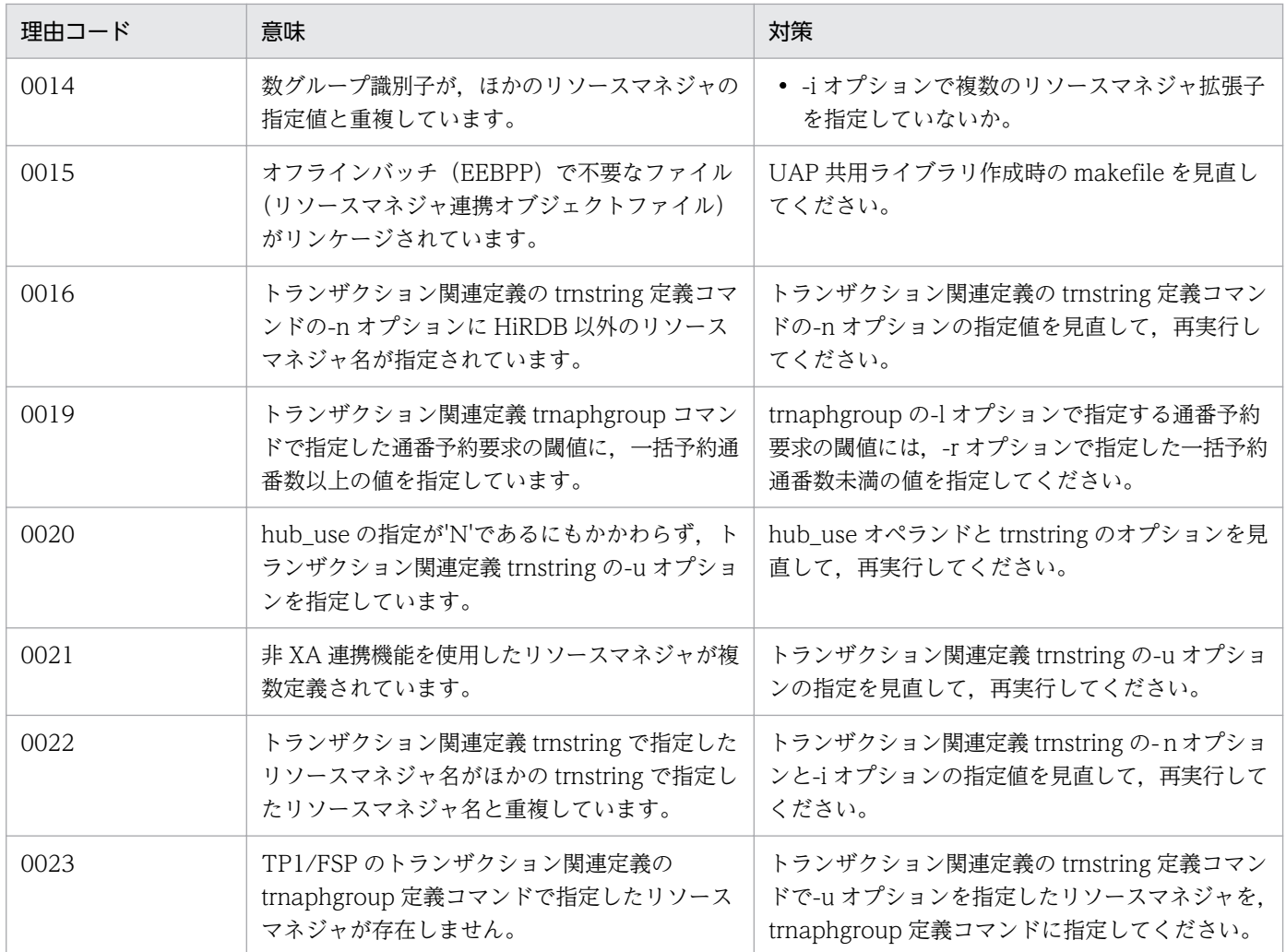

### KFSB50919-E

xa 関数の実行に失敗しました。cmd = aa....aa, rmid = bb....bb, RM = cc....cc, flags = dd....dd,  $rc =$  ee....ee,  $XID = ff$ ....ff, dispo = gg....gg

An attempt to execute an xa function has failed.  $cmd = aa....aa$ ,  $rmid = bb....bb$ ,  $RM = cc....cc$ , flags = dd....dd,  $rc =$  ee....ee,  $XID = ff...ff$ , dispo =  $gg...gg$  (E+P+L)(2)(SUP)

xa 関数を実行しましたがエラーリターンしました。

aa....aa:エラーリターンした xa 関数種別

bb....bb:TP1/EE でリソースマネジャに割り振った ID

cc....cc:リソースマネジャ名(リソースマネジャ拡張子を含む)

dd....dd: xa 関数実行の flags 引数

ee....ee:xa 関数のリターンコード

ff....ff:トランザクション識別子

xa 関数種別が xa\_open, xa\_close, または xa\_recover の場合は, \*を表示します。

gg....gg:トランザクションが実行する処理種別

xa 関数種別が xa\_close, または xa\_recover の場合は, \*を表示します。

terminate:トランザクションを終了する。

thread down:スレッドダウンする。

process down:プロセスダウンする。

retry:回復スレッドにトランザクション決着処理を移行して再実行する。

force:処理を続行する。

(S)処理を続行します。

(O)OpenTP1 管理者に連絡してください。

〔対策〕このメッセージが出力された場合は,リソースマネジャを利用しないでトランザクションが実行さ れていることがあります。このメッセージのリターンコード,および該当するリソースマネジャの保守情 報があれば,その情報を基に障害を取り除いてください。障害が発生したリソースマネジャが起動してい ない場合は,該当するリソースマネジャを起動してください。

xa 関数の種別が xa\_open 関数の場合,次の項目についても確認してください。

- リソースマネジャとの接続数に問題がないか。
- トランザクション関連定義の trnstring 定義コマンドで指定する xa\_open 関数用文字列に誤りがな いか。

### KFSB50920-E

環境変数の取得中にエラーが発生しました。環境変数名= aa....aa. 詳細コード= bb....bb An error occurred during the acquisition of an environment variable. environment variable name  $=$  aa....aa, detail code  $=$  bb....bb (E)(2)(SUP)

環境変数の取得中に障害が発生しました。

aa....aa:障害が発生した環境変数名

bb....bb:TP1/EE がトラブルシュートで使用する情報

(S)処理を中止します。

(O)OpenTP1 管理者に連絡してください。

〔対策〕環境変数を見直してください。

<sup>4.</sup> KFSB50000〜KFSB59999

### KFSB50921-E

トランザクションサービス開始中にエラーが発生しました。理由コード= aaaa,詳細コード1= bb....bb, 詳細コード2= cc....cc

An error occurred when a transaction service was being started. reason code  $=$  aaaa, detail code  $1 = bb$ ...bb, detail code  $2 = cc$ ....cc  $(E+P+L)(2)(SUP)$ 

トランザクションサービス開始中に障害が発生しました。

#### aaaa: 理由コード

理由コードの意味と対策を表に示します。

bb....bb:TP1/EE がトラブルシュートで使用する情報

cc....cc:TP1/EE がトラブルシュートで使用する情報

(S)処理を中止します。

(O)OpenTP1 管理者に連絡してください。

〔対策〕理由コード一覧を見て対策してください。

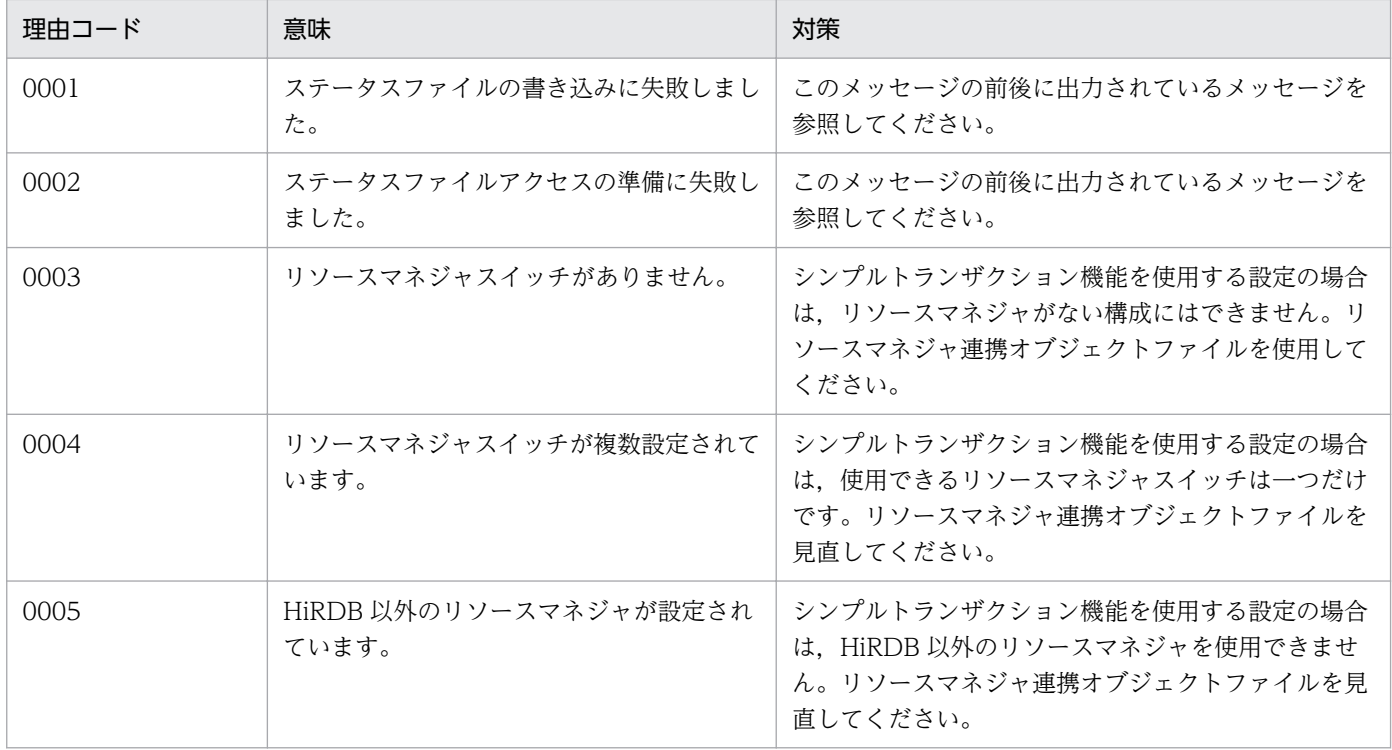

### KFSB50922-E

トランザクションブランチをコミット、又はロールバック決定できません。XID = aa....aa. サービ ス名= bb....bb

4. KFSB50000〜KFSB59999

A transaction branch could not be committed or rolled back.  $XID = aa...aa$ , service name  $=$ bb....bb  $(E+P+L)(2)(SUP)$ 

通信障害やリソースマネジャ障害などが発生したため,トランザクションブランチをコミット,またはロー ルバックに決着できません。

aa....aa: 該当するトランザクション識別子

bb....bb:該当するサービス名

サービス名がない場合は,\*を表示します。

(S)トランザクションブランチの状態を保持し、処理を続行します。

(O)OpenTP1 管理者に連絡してください。

〔対策〕グローバルトランザクションの各トランザクションブランチの状態を調査してください。通信先シ ステムがダウンしている場合は,通信先システムを再起動してください。リソースマネジャで障害が発生 している場合は,障害を取り除いてください。TP1/EE はトランザクションブランチの回復を一定間隔で リトライしています。そのため,障害を取り除くと,自動的にトランザクションブランチを回復できます。

#### KFSB50923-E

トランザクションブランチの回復ができません。XID = aa....aa, サービス名= bb....bb. 決着種別  $=$  cc. A transaction branch cannot be recovered.  $XID = aa...aa$ , service name  $= bb...bb$ , determination type =  $cc$  (E+P+L)(2)(SUP)

トランザクションブランチを回復できません。

aa....aa: 該当するトランザクション識別子

bb....bb:該当するサービス名

サービス名がない場合は,\*を表示します。

cc:決着種別

c:コミット

r:ロールバック

hc:ヒューリスティックコミット

hr:ヒューリスティックロールバック

hm:ヒューリスティックミックス

hh:ヒューリスティックハザード

(S)トランザクションブランチの状態を保持し,処理を続行します。

(O)OpenTP1 管理者に連絡してください。

<sup>4.</sup> KFSB50000〜KFSB59999

〔対策〕グローバルトランザクションの各トランザクションブランチの状態を調査してください。通信先シ ステムがダウンしている場合は,通信先システムを再起動してください。リソースマネジャで障害が発生 している場合は,障害を取り除いてください。TP1/EE はトランザクションブランチの回復を一定間隔で リトライしています。そのため,障害を取り除くと,自動的にトランザクションブランチを回復できます。

### KFSB50924-E

リラン中にエラーが発生しました。理由コード= aaaa,詳細コード1= bb....bb,詳細コード2= cc....cc

An error occurred during a rerun. reason code  $=$  aaaa, detail code  $1 =$  bb....bb, detail code 2  $=$  cc....cc  $(E+P+L)(2)(SUP)$ 

再開始中に障害が発生しました。

aaaa:理由コード

理由コードの意味と対策を表に示します。

bb....bb:TP1/EE がトラブルシュートで使用する情報

cc....cc:TP1/EE がトラブルシュートで使用する情報

(S)処理を中止します。

(O)OpenTP1 管理者に連絡してください。

〔対策〕理由コード一覧を見て対策してください。

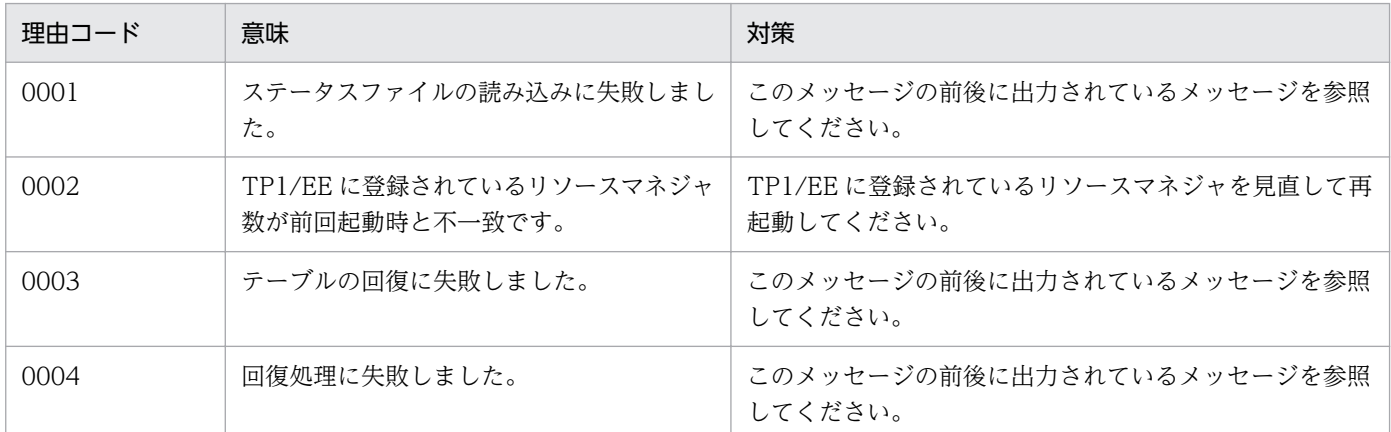

### KFSB50925-E

ax 関数実行時の引数が不正です。cmd = aa....aa, rmid = bb....bb, RM = cc....cc, flags =  $dd...dd$ . 要因= ee....ee

An argument specified for execution of an ax function is invalid. cmd  $=$  aa....aa, rmid  $=$ bb....bb, RM = cc....cc, flags = dd....dd, factor = ee....ee  $(E+P+L)(2)(SUP)$ 

リソースマネジャから実行された ax 関数の引数に不正がありました。

4. KFSB50000〜KFSB59999

aa....aa: ax 関数種別

bb....bb:TP1/EE でリソースマネジャに割り振った ID

cc....cc:リソースマネジャ名(リソースマネジャ拡張子を含む)

dd....dd: ax 関数実行の flags 引数

ee....ee:障害の要因となった不正な引数の種別

rmid:rmid に使用できる範囲外の値が指定されています。 xid:引数の XID のアドレスに NULL が指定されています。 flags:flags に TMNOFLAGS 以外が指定されています。

(S)処理を中止します。

(O)OpenTP1 管理者に連絡してください。

〔対策〕リソースマネジャの状態を確認してください。リソースマネジャが起動している場合は,リソース マネジャが出力するメッセージログファイルを参照して,リソースマネジャの障害を取り除き,TP1/EE を再起動してください。

#### KFSB50926-E

HiRDB/Clientコネクションハンドルの解放に失敗しました。rmid = aa....aa, RM = bb....bb, 詳細コード= cc....cc

An attempt to release the HiRDB/Client connection handle has failed.  $r$ mid = aa....aa, RM = bb....bb, detail code = cc....cc  $(E+P+L)(2)(SUP)$ 

HiRDB/Client コネクションハンドルの解放に失敗しました。

aa....aa:TP1/EE でリソースマネジャに割り当てた ID

bb....bb:リソースマネジャ名(リソースマネジャ拡張子を含む)

cc....cc:TP1/EE がトラブルシュートで使用する情報

(S)処理を続行します。

(O)OpenTP1 管理者およびリソースマネジャの管理者に連絡してください。

〔対策〕保守員に連絡してください。

#### KFSB50927-E

コミットまたはロールバックの発行回数の上限値に達しました。サービス名= aa ...aa. 発行回数= bb....bb,発行種別= cc....cc,処理種別= d

<sup>4.</sup> KFSB50000〜KFSB59999

The number of commit or rollback requests has reached the limit. service name  $=$  aa....aa, request count = bb....bb, api type = cc....cc, processing type = d  $(E+P+L)(2)(SUP)$ 

ee\_trn\_chained\_commit 関数, ee\_trn\_chained\_rollback 関数または ee\_trn\_rollback\_mark 関数の発行 回数が上限値に達しました。プロセスダウンする場合,トラブルシュート情報出力後に TP1/EE プロセス を強制停止します。

aa....aa: 該当するサービス名

サービス名がない場合は,\*を表示します。

bb....bb: ee\_trn\_chained\_commit 関数, ee\_trn\_chained\_rollback 関数または ee\_trn\_rollback\_mark 関数の発行回数

cc....cc:発行種別

ee trn chained commit: ee trn chained commit 関数 ee trn\_chained\_rollback: ee\_trn\_chained\_rollback 関数 ee\_trn\_rollback\_mark:ee\_trn\_rollback\_mark 関数

- d:処理種別
	- P:プロセスダウン
	- T:スレッドダウン
	- N:メッセージ出力

(S)処理種別の結果として出力された処理が行われます。

(O)OpenTP1 管理者に連絡してください。

[対策] サービスプログラムが無限ループになっていないかどうか、見直してください。

### KFSB50928-E

トランザクション回復情報の登録·削除に失敗しました。ノード識別子= aa....aa, 理由コード= bb....bb, 詳細コード1 = cc....cc, 詳細コード2 = dd....dd An attempt to register and delete transaction recovery information has failed. node  $ID =$ aa....aa, reason code = bb....bb, detail code  $1 =$  cc....cc, detail code  $2 =$  dd....dd (E+P+L) (2)(SUP)

トランザクション回復情報の登録,削除に失敗しました。

aa....aa:アクセス対象のノード識別子

bb....bb:理由コード 理由コードの意味と対策を表に示します。

cc....cc:TP1/EE がトラブルシュートで使用する情報

4. KFSB50000〜KFSB59999

dd....dd:TP1/EE がトラブルシュートで使用する情報

(S)処理を続行します。

(O)OpenTP1 管理者に連絡してください。

#### 〔対策〕理由コード一覧を見て対策してください。

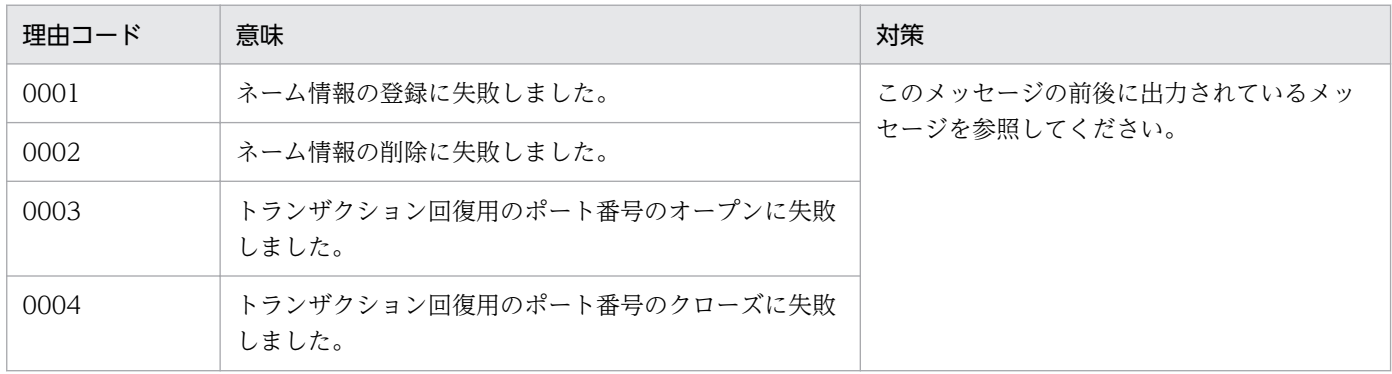

### KFSB50929-E

システムコールでエラーが発生しました。システムコール名= aa....aa, 詳細コード1=bb....bb, 詳 細コード2 = cc....cc, 詳細コード3 = dd....dd, 詳細コード4 = ee....ee An error occurred in a system call. system call name  $=$  aa $\ldots$ aa, detail code 1  $=$  bb $\ldots$ bb, detail

code  $2 =$  cc....cc, detail code  $3 =$  dd....dd, detail code  $4 =$  ee....ee  $(E+P+L)(2)(SUP)$ 

システムコールでエラーが発生しました。

aa....aa:システムコール名

bb....bb:TP1/EE がトラブルシュートで使用する情報

cc....cc:TP1/EE がトラブルシュートで使用する情報

dd....dd:TP1/EE がトラブルシュートで使用する情報

ee....ee:TP1/EE がトラブルシュートで使用する情報

(S)処理を中止します。

(O)OpenTP1 管理者に連絡してください。

〔対策〕直前にメッセージが出力されている場合は,そのメッセージを参照して対策してください。直前に メッセージが出力されていない場合は,保守員に連絡してください。

### KFSB50930-E

XDB連携処理で障害が発生しました。機能名= aa....aa,理由コード= bb....bb,dispo = cc....cc, 詳細コード= dd....dd

<sup>4.</sup> KFSB50000〜KFSB59999

An error occurred in the XDB linkage processing. feature name  $=$  aa....aa, reason code  $=$ bb....bb, dispo = cc....cc, detail code = dd....dd  $(E+P+L)(2)(NOS)$ 

XDB 連携処理中に障害が発生しました。

aa....aa:障害の発生した動作

START:トランザクション開始通知

REPORT:更新ログサイズ取得要求

COMMIT:コミット指示

ROLLBACK:ロールバック指示

UPDATE:更新ログ反映指示

### bb....bb: 理由コード

理由コードの意味と対策を表に示します。

cc....cc:処理種別

process down:プロセスダウン

force:処理を続行

dd....dd:TP1/EE がトラブルシュートで使用する情報

(S)処理種別の結果として出力された処理が行われます。

(O)OpenTP1 管理者に連絡してください。

〔対策〕理由コード一覧を見て対策してください。

| 理由コード         | 意味                         | 対策                                                                                                   |
|---------------|----------------------------|----------------------------------------------------------------------------------------------------|
| 0001          | XDB アクセス処理でエラーが<br>発生しました。 | このメッセージの直前にほかのメッセージが出力されていれば、その<br>メッセージに従って、原因を取り除いてください。ほかのメッセージ<br>が出力されていなければ、保守員に連絡してください。      |
| 0002          | メモリが不足しています。               | メモリ関連定義の udp_send_message_buf_cnt オペランドの指定値,<br>または XTC 用ワーク領域 (XTCPOOL) に関連する定義を見直し<br>て、再実行してください。 |
| $9000 - 9999$ | 内部矛盾が発生しました。               | 保守員に連絡してください。                                                                                        |

# KFSB50950-E

履歴情報表の障害を検知しました。UAP履歴情報グループ名= aa....aa,履歴情報表名= bb....bb, 障害種別= cc....cc. 理由コード= dd....dd. 詳細コード= ee....ee

An error in the log information table was detected. UAP log information group name = aa....aa, log information table name  $=$  bb....bb, error type  $=$  cc....cc, reason code  $=$  dd....dd, detail code = ee....ee  $(E+P+L)(2)(SUP)$ 

UAP 履歴情報取得機能による開始または終了時の表構成確認処理で、履歴情報表の障害を検知しました。

aa....aa:UAP 履歴情報グループ名

bb....bb:履歴情報表名

cc....cc:障害種別

DCT:閉塞中

ERR:障害中

dd....dd: 理由コード

理由コードの意味と対策を表に示します。

ee....ee:TP1/EE がトラブルシュートで使用する情報

(S)処理を続行します。該当する履歴情報表が現用,切替中,障害でない場合は,閉塞中または障害中状 態にします。

(O)OpenTP1 管理者に連絡してください。

〔対策〕理由コード一覧を見て対策してください。

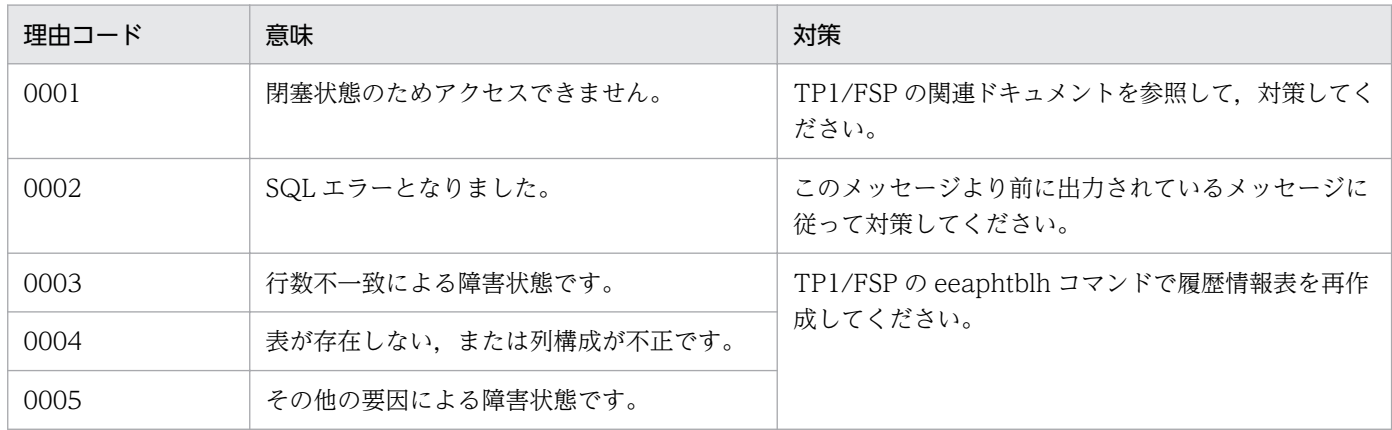

### KFSB50951-E

開始時の表構成確認処理でエラーを検知しました。UAP履歴情報グループ名= aa....aa, 理由コー  $F = bb....bb$ 

An error was detected when confirming table structure at startup. UAP log information group name  $=$  aa....aa. reason code  $=$  bb....bb  $(E+P+L)(2)(SUP)$ 

UAP 履歴情報取得機能による開始時の表構成確認処理で,エラーを検知しました。

aa....aa:UAP 履歴情報グループ名

bb....bb:理由コード

理由コードの意味と対策を表に示します。

(S)TP1/FSP のトランザクション関連定義の trn\_aph\_start\_err\_down オペランドの指定に従います。

<sup>4.</sup> KFSB50000〜KFSB59999

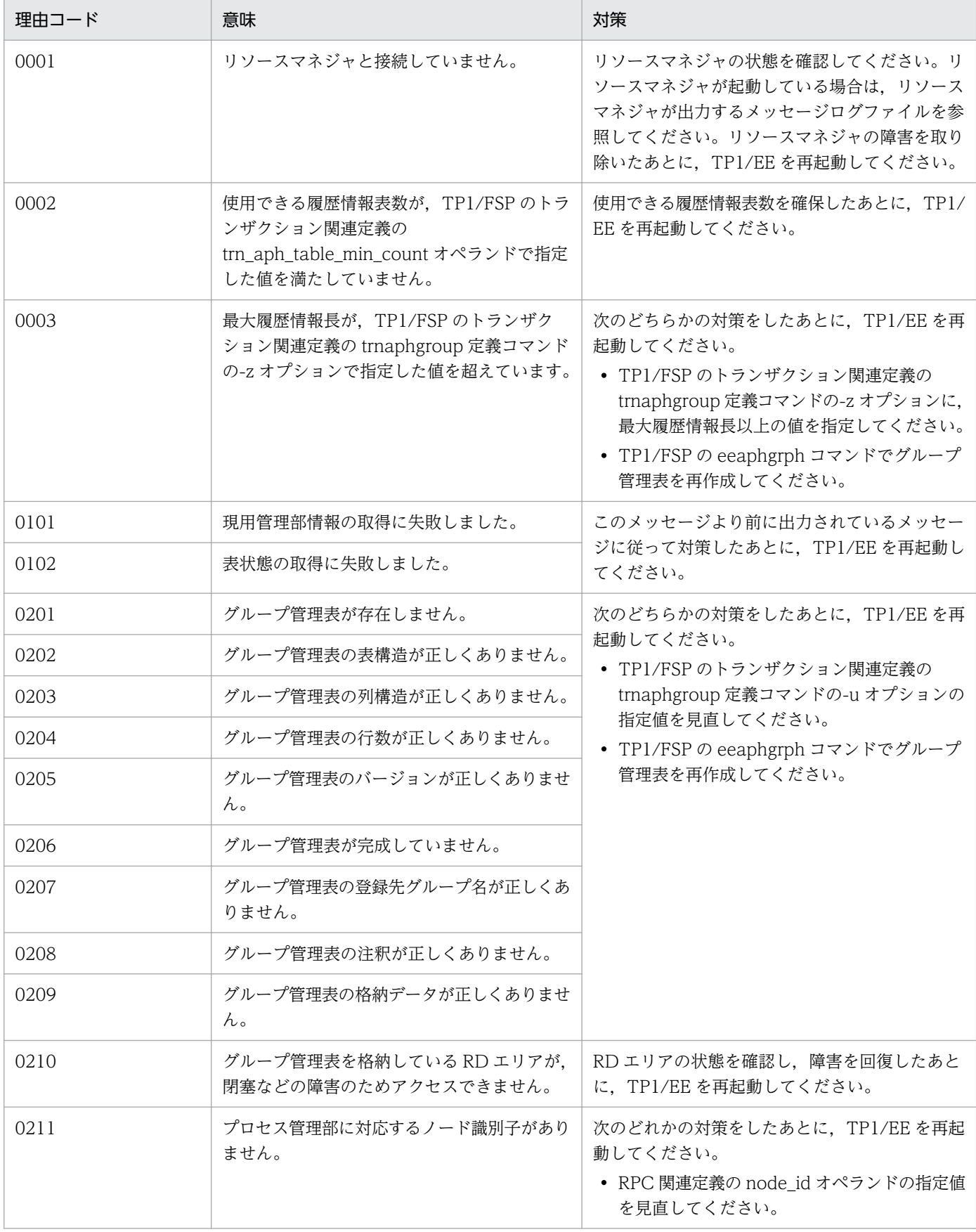

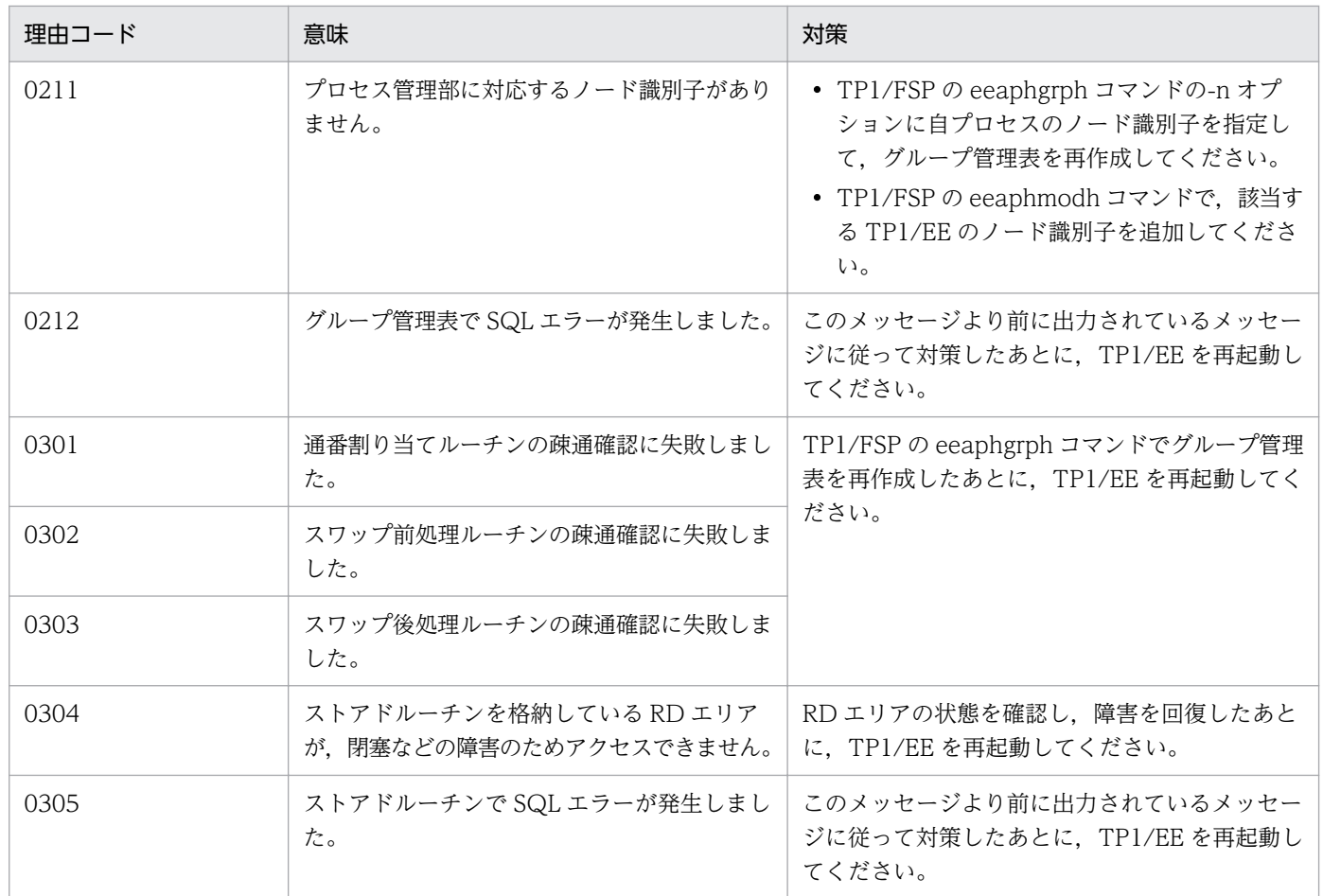

# KFSB50952-E

開始時の起動情報設定処理でエラーを検知しました。UAP履歴情報グループ名= aa....aa, 理由コー  $F = bb....bb$ 

An error was detected when startup information was being set at startup. UAP log information group name  $=$  aa....aa, reason code  $=$  bb....bb  $(E+P+L)(2)(SUP)$ 

UAP 履歴情報取得機能による開始時の起動情報設定処理で,エラーを検知しました。

aa....aa:UAP 履歴情報グループ名

bb....bb:理由コード

理由コードの意味と対策を表に示します。

(S)TP1/FSP のトランザクション関連定義の trn\_aph\_start\_err\_down オペランドの指定に従い,プロセ スダウンまたは [KFSB50955-E](#page-290-0) メッセージを出力し、該当する UAP 履歴情報グループを使用不可として 処理を続行します。

(O)OpenTP1 管理者に連絡してください。

<sup>4.</sup> KFSB50000〜KFSB59999

# 〔対策〕理由コード一覧を見て対策してください。

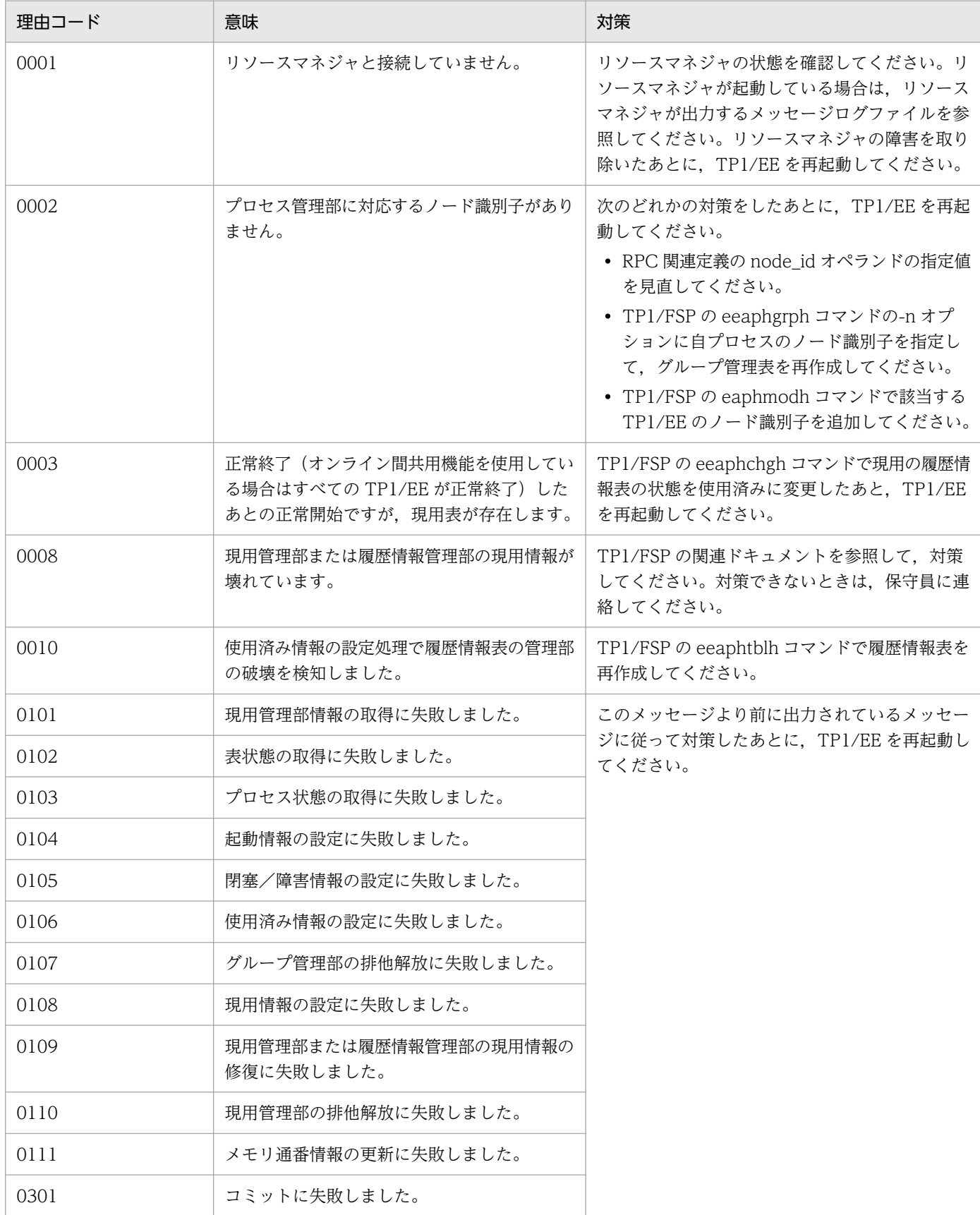

4. KFSB50000〜KFSB59999
# KFSB50953-E

計画停止処理で履歴情報表のスワップに失敗しました。UAP履歴情報グループ名= aa....aa,履歴 情報表名= bb....bb, 理由コード= cc....cc

Swapping of the log information table failed during planned termination processing. UAP log information group name  $=$  aa....aa, log information table name  $=$  bb....bb, reason code  $=$  $c \text{c}$ .... $c \text{c}$   $(E+P+L)$  (2) (SUP)

UAP 履歴情報取得機能による計画停止処理で,履歴情報表のスワップに失敗しました。

aa....aa:UAP 履歴情報グループ名

bb....bb:スワップ先履歴情報表名

スワップ先となる履歴情報表が決定できなかった場合は,\*を表示します。

cc....cc:理由コード

理由コードの意味と対策を表に示します。

(S)処理を続行します。

(O)OpenTP1 管理者に連絡してください。

〔対策〕次回 TP1/EE を起動するまでに,理由コード一覧を見て対策してください。

| 理由コード | 意味                                               | 対策                                                                                  |  |
|-------|--------------------------------------------------|-------------------------------------------------------------------------------------|--|
| 0001  | 未使用の履歴情報表が存在しませんでした。                             | 未使用の履歴情報表を確保してください。<br>現用表の決定は次回の TP1/EE 起動時に<br>行います。                              |  |
| 0002  | テストモードを適用していますが,未使用および使用済<br>みの履歴情報報表が存在しませんでした。 |                                                                                     |  |
| 0101  | 現用管理部情報の取得に失敗しました。                               | このメッセージより前に出力されている<br>メッセージに従って対策してください。<br>現用表の決定は次回の TP1/EE 起動時に<br>行います。         |  |
| 0102  | 表状態の取得に失敗しました。                                   |                                                                                     |  |
| 0103  | 現用情報の更新に失敗しました。                                  |                                                                                     |  |
| 0104  | 閉塞/障害情報の設定に失敗しました。                               |                                                                                     |  |
| 0105  | 使用済み情報の設定に失敗しました。                                | このメッセージより前に出力されている<br>メッセージに従って対策してください。<br>また,TP1/FSP の関連ドキュメントを参<br>照して,対策してください。 |  |

#### KFSB50954-E

終了時の終了情報設定処理でエラーを検知しました。UAP履歴情報グループ名= aa....aa. 理由コー  $F = bh...bh$ 

An error was detected when termination information was being set at termination. UAP log information group name  $=$  aa....aa, reason code  $=$  bb....bb  $(E+P+L)(2)(SUP)$ 

<sup>4.</sup> KFSB50000〜KFSB59999

UAP 履歴情報取得機能による終了時の終了情報設定処理でエラーを検知しました。

aa....aa:UAP 履歴情報グループ名

bb....bb:理由コード

理由コードの意味と対策を表に示します。

(S)終了処理を続行します。

(O)OpenTP1 管理者に連絡してください。

〔対策〕次回 TP1/EE を起動するまでに,理由コード一覧を見て対策してください。

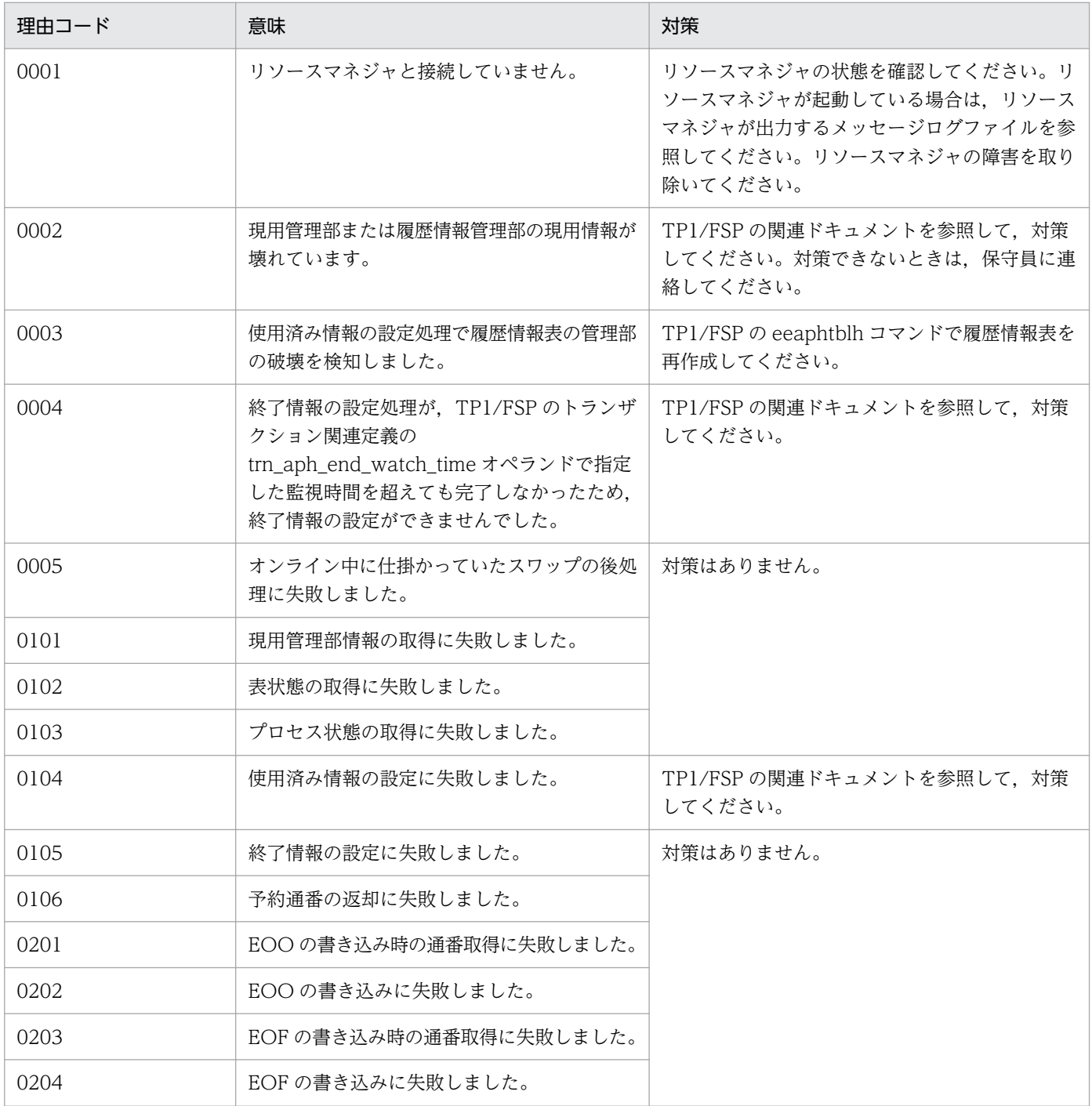

4. KFSB50000〜KFSB59999

<span id="page-290-0"></span>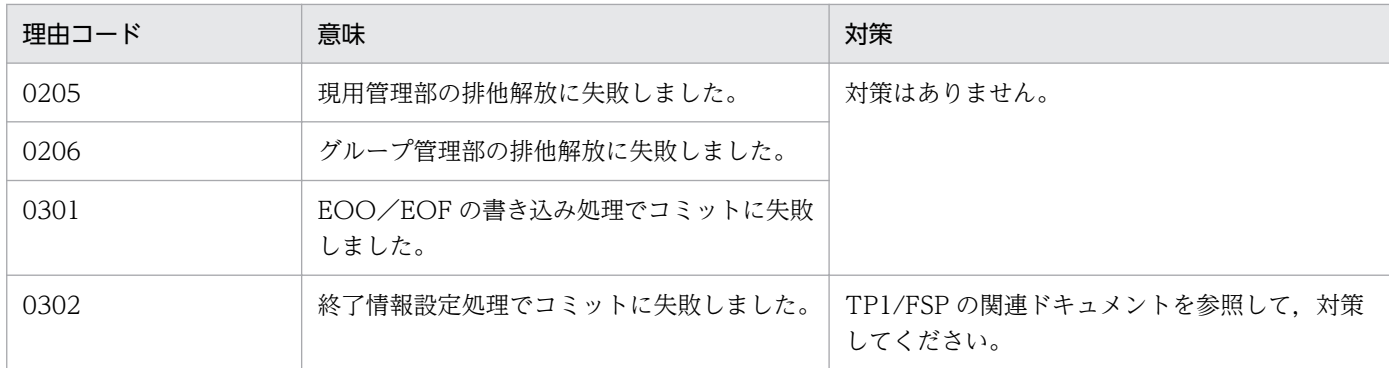

#### KFSB50955-E

UAP履歴情報グループで継続不可の障害を検知しました。UAP履歴情報グループ名= aa....aa, 詳細コード= bb....bb

An error was detected that prevents the UAP log information group from continuing. UAP log information group name  $=$  aa....aa, detail code  $=$  bb....bb  $(E+P+L)(2)(SUP)$ 

UAP 履歴情報取得機能での表へのアクセスで,継続できない障害を検知しました。

aa....aa:UAP 履歴情報グループ名

bb....bb:TP1/EE がトラブルシュートで使用する情報

(S)障害となった UAP 履歴情報グループ下の表を使用不可状態として処理を続行します。 終了要求があった場合,表の状態変更やプロセス状態の変更を行わずに終了します。

(O)OpenTP1 管理者に連絡してください。

〔対策〕このメッセージより前に出力されているメッセージを参照して,対策してください。 また、必要があれば、TP1/EE 終了後、TP1/FSP の関連ドキュメントを参照して対策してください。

### KFSB50956-E

UAP履歴情報取得機能で処理キューの登録に失敗しました。UAP履歴情報グループ名= aa....aa, 処理種別= bb....bb, 理由コード= cc....cc, 詳細コード= dd....dd Registration of the processing queue in the UAP log information acquisition function has failed. UAP log information group name  $=$  aa....aa, processing type  $=$  bb....bb, reason code  $=$ cc....cc, detail code = dd....dd  $(E+P+L)(2)(SUP)$ 

UAP 履歴情報取得機能による開始処理,または終了処理で処理キュー登録に失敗しました。

aa....aa:UAP 履歴情報グループ名

bb....bb:処理種別

PROCESS\_START1:開始処理 1(表構造確認) PROCESS START2:開始処理 2 (起動情報の設定)

4. KFSB50000〜KFSB59999

PROCESS END:終了処理(終了情報の設定)

cc....cc:理由コード

理由コードの意味と対策を表に示します。

dd....dd:TP1/EE がトラブルシュートで使用する情報

(S)処理種別が PROCESS\_START1,または PROCESS\_START2 の場合は,TP1/FSP のトランザク ション関連定義の trn\_aph\_start\_err\_down オペランドの指定に従い,プロセスダウンまたは [KFSB50955-](#page-290-0) [E](#page-290-0) メッセージを出力し、該当する UAP 履歴情報グループを使用不可として処理を続行します。処理種別 が PROCESS END の場合は、処理を続行します。

(O)OpenTP1 管理者に連絡してください。

〔対策〕理由コード一覧を見て対策してください。

| 理由コード | 意味            | 対策                                            |
|-------|---------------|-----------------------------------------------|
| 0000  | 内部矛盾を検知しました。  | 保守員に連絡してください。                                 |
| 0001  | PCE 数が不足しました。 | メモリ関連定義の pce_no オペランドの指定値を<br>見直して,再実行してください。 |

# KFSB50957-E

履歴情報表のスワップに失敗しました。UAP履歴情報グループ名= aa....aa,履歴情報表名=  $bb...$ bb, 理由コード= cccc

An attempt to swap the log information table failed. UAP log information group name = aa....aa, log information table name = bb....bb, reason code =  $cccc$  (E+P+L)(3)(SUP)

履歴情報表のスワップに失敗しました。

aa....aa:UAP 履歴情報グループ名

bb....bb:スワップ元履歴情報表名

cccc:理由コード

理由コードの意味と対策を表に示します。

(S)TP1/FSP のトランザクション関連定義の trn\_aph\_swap\_err\_down オペランドの指定に従い. プロ セスダウンまたはロールバックして処理を続行します。

(O)OpenTP1 管理者に連絡してください。

| 理由コード | 意味 | 対策                                                                                |
|-------|----|-----------------------------------------------------------------------------------|
| 0001  |    | スワップ先の履歴情報表がありません。  TP1/FSP の eeaphlsh コマンドで-t オプションを指定して, <br>履歴情報表の状態を確認してください。 |

<sup>4.</sup> KFSB50000〜KFSB59999

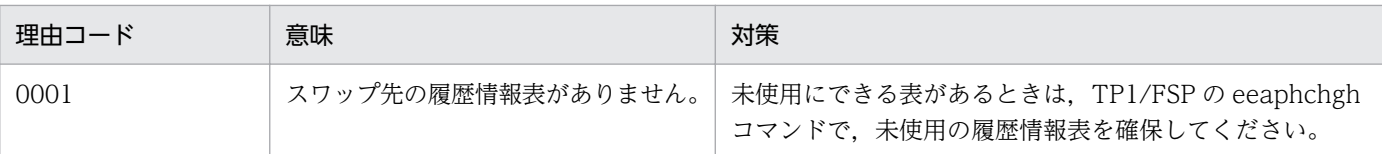

## KFSB50958-E

未使用の履歴情報表数が監視対象数を満たしていません。UAP履歴情報グループ名= aa....aa,未 使用表数=  $bb...$ bb, 監視対象数=  $cc...$ 

The number of unused log information tables is less than the number of monitoring targets. UAP log information group name  $=$  aa....aa, number of unused tables  $=$  bb....bb, number of monitoring targets =  $cc$ .... $cc$   $(E+P+L)$  (1) (SUP)

UAP 履歴情報取得機能による表の空き監視で,未使用の履歴情報表数が監視対象数未満であることを検知 しました。

aa....aa:UAP 履歴情報グループ名

bb....bb:未使用の履歴情報表の合計数

cc....cc: TP1/FSP のトランザクション関連定義の trn\_aph\_no\_use\_table\_count オペランドで指定した 監視対象数

(S)処理を続行します。

(O)OpenTP1 管理者に連絡してください。

[対策] TP1/FSP の eeaphlsh コマンドで-t オプションを指定して履歴情報表の状態を確認し, TP1/FSP の eeaphchgh コマンドで, UAP 履歴情報グループ内の未使用状態の履歴情報表を監視対象数確保してく ださい。

# KFSB50959-E

履歴情報表のスワップに失敗しました。UAP履歴情報グループ名= aa....aa, 理由コード= bb....bb An attempt to swap the log information table failed. UAP log information group name = aa....aa, reason code = bb....bb  $(E+P+L)(3)(SUP)$ 

運用コマンド処理で,履歴情報表のスワップ処理に失敗しました。

aa....aa:UAP 履歴情報グループ名

bb....bb: 理由コード

理由コードの意味と対策を表に示します。

(S)処理を続行します。スワップ処理を途中まで実行していた場合は,以降の UAP 履歴情報の取得要求 (TP1/FSP の ee\_trn\_uap\_put 関数)や終了時に,スワップ処理を継続して行うことがあります。

<sup>4.</sup> KFSB50000〜KFSB59999

(O)OpenTP1 管理者に連絡してください。

#### 〔対策〕理由コード一覧を見て対策してください。

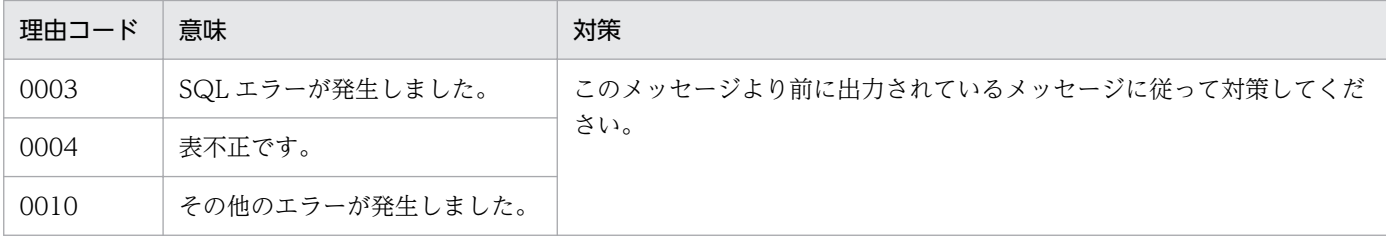

### KFSB50960-E

表の構造不正を検知しました。UAP履歴情報グループ名= aa....aa,対象= bb....bb,表名= cc....cc, 理由コード= dddd, 詳細コード= ee....ee

A table structure error was detected. UAP log information group name  $=$  aa....aa, object  $=$ bb....bb, table name = cc....cc, reason code = dddd, detail code = ee....ee  $(E+P+L)(2)$ (SUP)

UAP 履歴情報取得機能で使用する表の構造不正を検知しました。

aa....aa:UAP 履歴情報グループ名

UAP 履歴情報グループ名が不明な場合は,\*を表示します。

- bb....bb:処理の対象
	- 0001:グループ管理表
	- 0002:履歴情報表
	- 0003:通番割り当てルーチン
	- 0004:スワップ前処理ルーチン
	- 0005:スワップ後処理ルーチン
- cc....cc:グループ管理表,履歴情報表の表名,またはストアドルーチン名
- dddd: 理由コード

理由コードの意味と対策を表に示します。

ee....ee:TP1/EE がトラブルシュートで使用する情報

(S)実行中の処理に従って対処します。

開始処理の場合

TP1/FSPのトランザクション関連定義の trn\_aph\_start\_err\_down オペランドの指定値に従い,処 理を続行します。

終了処理の場合

処理を続行します。

<sup>4.</sup> KFSB50000〜KFSB59999

UAP 履歴情報取得処理の場合

- 処理対象が履歴情報表のとき 障害によるスワップが発生します。
- 処理対象が履歴情報表以外のとき TP1/FSP のトランザクション関連定義の trn\_aph\_online\_err\_down オペランドの指定値に従 い,処理を続行します。

上記以外の処理 (TP1/FSP の eeaphswap コマンド含む) の場合 処理を続行します。

(O)OpenTP1 管理者に連絡してください。

# 〔対策〕理由コード一覧を見て対策してください。

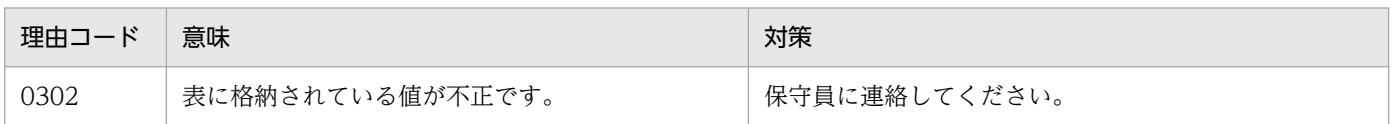

# KFSB50962-E

履歴情報表の監視を実行できません。UAP履歴情報グループ名= aa....aa,理由コード= bb....bb The log information table cannot be monitored. UAP log information group name  $=$  aa....aa, reason code = bb....bb  $(E+P+L)(3)(SUP)$ 

UAP 履歴情報取得機能による履歴情報表数の空き監視,およびスワップ完了監視を実行できません。

aa....aa:UAP 履歴情報グループ名

bb....bb:理由コード

理由コードの意味と対策を表に示します。

(S)10 秒間隔で監視処理をリトライします。

(O)OpenTP1 管理者に連絡してください。

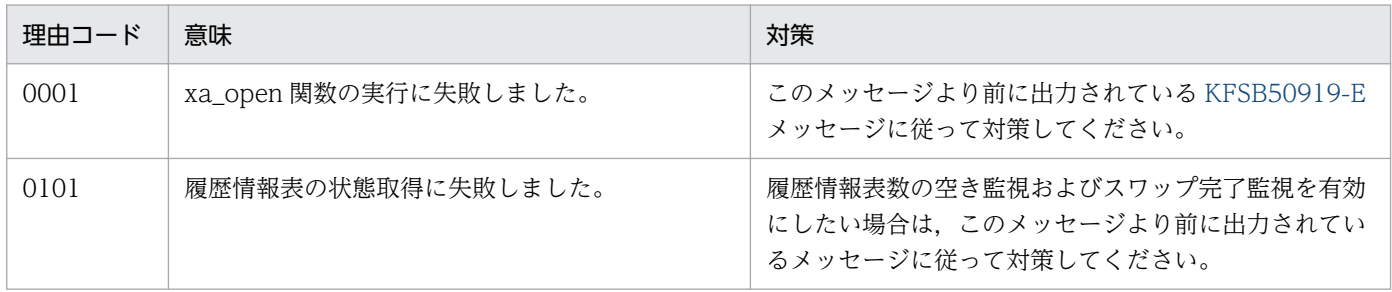

# KFSB50963-E

メモリ通番の仮予約および同期に失敗しました。UAP履歴情報グループ名= aa....aa, 理由コード  $=$  bb....bb

Advance reservation and synchronization of memory sequence number failed. UAP log information group name  $=$  aa....aa. reason code  $=$  bb....bb  $(E+P+L)(3)(SUP)$ 

UAP 履歴情報メモリ機能での通番仮予約および通番同期に失敗しました。

aa....aa:UAP 履歴情報グループ名

bb....bb:理由コード

理由コードの意味と対策を表に示します。

(S)1 秒間隔で通番仮予約および通番同期をリトライします。

リトライ後に通番仮予約および通番同期が成功した場合は、KFSB80960-I メッセージを出力します。

(O)OpenTP1 管理者に連絡してください。

〔対策〕理由コード一覧を見て対策してください。

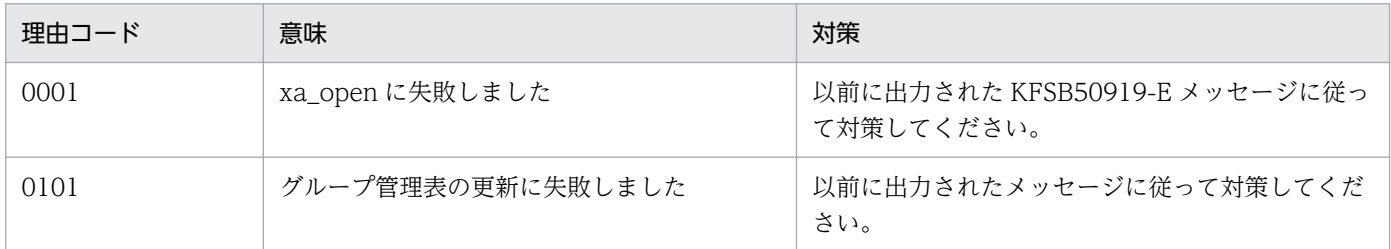

# KFSB50964-E

プロセス終了情報の設定に失敗しました。UAP履歴情報グループ名= aa....aa,詳細コード= bb....bb Setting of process termination information failed. UAP log information group name = aa....aa, detail code =  $bb...bb$  (E+P+L)(1)(SUP)

UAP 履歴情報取得機能による終了時のプロセス終了情報の設定に失敗しました。

aa....aa:UAP 履歴情報グループ名

bb....bb:TP1/EE がトラブルシュートで使用する情報

(S)処理を続行します。

(O)OpenTP1 管理者に連絡してください。

〔対策〕TP1/FSP の関連ドキュメントを参照して対策してください。

<sup>4.</sup> KFSB50000〜KFSB59999

## KFSB50965-E

UAP履歴情報取得処理中にエラーが発生しました。UAP履歴情報グループ名= aa....aa, 理由コー ド= bb....bb, 詳細コード= cc....cc

An error occurred during UAP log information acquisition processing. UAP log information group name  $=$  aa....aa, reason code  $=$  bb....bb, detail code  $=$  cc....cc  $(E+P+L)(2)(SUP)$ 

UAP 履歴情報取得処理中にエラーが発生しました。

aa....aa:UAP 履歴情報グループ名

bb....bb:理由コード

理由コードの意味と対策を表に示します。

cc....cc:TP1/EE がトラブルシュートで使用する情報

(S)TP1/EE プロセスを強制停止します。

(O)OpenTP1 管理者に連絡してください。

〔対策〕理由コード一覧を見て対策してください。

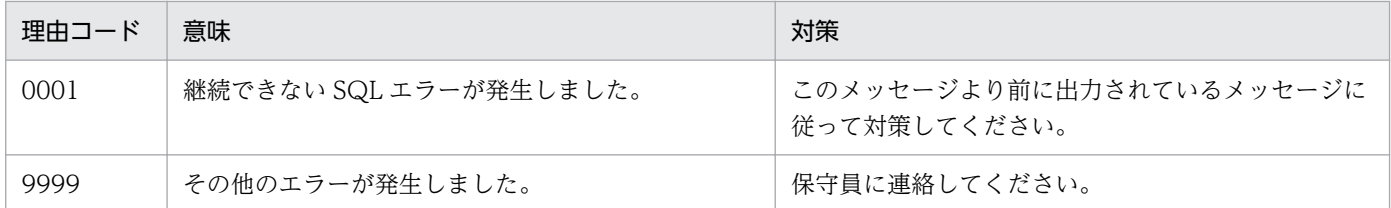

# KFSB50966-E

スワップ完了監視で履歴情報表の障害を検知しました。UAP履歴情報グループ名= aa....aa,履歴 情報表名= bb....bb,障害種別= cc....cc

An error in the log information table was detected during swap completion monitoring processing. UAP log information group name = aa....aa, log information table name = bb....bb, error type  $=$  cc....cc  $(E+P+L)(2)(SUP)$ 

UAP 履歴情報取得機能によるスワップ完了監視処理で,履歴情報表の障害を検知しました。

aa....aa:UAP 履歴情報グループ名

bb....bb:履歴情報表名

cc....cc:障害種別

障害種別の意味と対策を表に示します。

(S)該当する履歴情報表を障害種別に示す状態に変更して処理を続行します。

(O)OpenTP1 管理者に連絡してください。

〔対策〕障害種別一覧を見て対策してください。

| 障害種別       | 意味                                   | 対策                                            |
|------------|--------------------------------------|-----------------------------------------------|
| <b>DCT</b> | 閉塞中です。閉塞状態のためアクセスできません。              | TP1/FSPの関連ドキュメントを参照して対策してくだ<br>さい。            |
| ERR        | 障害中です。表が存在しないか、または表の構造<br>不正を検知しました。 | TP1/FSP の eeaphtblh コマンドで履歴情報表を再作<br>成してください。 |

### KFSB50967-E

未使用の履歴情報表数が必要最小数を満たしていません。UAP履歴情報グループ名= aa....aa,モー ド種別= bb....bb,未使用表数= cc....cc,必要最小数= dd....dd

The number of unused log information tables is less than necessary minimum number. UAP log information group name  $=$  aa....aa, mode type  $=$  bb....bb, number of unused tables  $=$ cc....cc, necessary minimum number  $=$  dd....dd  $(E+P+L)(2)(SUP)$ 

UAP 履歴情報取得機能による開始処理で,未使用の履歴情報表数が最小数に満たないことを検知しまし た。モード種別がテストモードの場合は,使用済みの履歴情報表も未使用としてカウントします。

aa....aa:UAP 履歴情報グループ名

bb....bb:モード種別

NORMAL:通常モード

TEST:テストモード

cc....cc:未使用の履歴情報表の合計数(モード種別がテストモードの場合は使用済みの履歴情報表数を含 む)

dd....dd:必要最小数

モード種別が通常モードの場合:TP1/FSP のトランザクション関連定義の trn\_aph\_no\_use\_table\_min\_count オペランドで指定した最小数 モード種別がテストモードの場合:1

(S)TP1/FSP のトランザクション関連定義の trn\_aph\_start\_err\_down オペランドの指定に従い,プロセ スダウンまたは [KFSB50955-E](#page-290-0) メッセージを出力し、該当する UAP 履歴情報グループを使用不可として 処理を続行します。

(O)OpenTP1 管理者に連絡してください。

〔対策〕次のどちらかの対策をしたあとに,TP1/EE を再起動してください。

● TP1/FSP の eeaphlsh コマンドで-t オプションを指定して履歴情報表の状態を確認し, TP1/FSP の eeaphchgh コマンドで、UAP 履歴情報グループ内の未使用状態の履歴情報表を必要最小数確保 してください。

<sup>4.</sup> KFSB50000〜KFSB59999

• モード種別が通常モードの場合は,TP1/FSP のトランザクション関連定義の trn\_aph\_no\_use\_table\_min\_count オペランドの指定値を確認してください。

### KFSB50968-E

テストモードの指定が現用表を決定したプロセスと異なります。UAP履歴情報グループ名= aa....aa, 指定モード種別= bb....bb, 現用モード種別= cc....cc

The specification of test mode is different from the process who determined the current table. UAP log information group name  $=$  aa $\ldots$  aa, specified mode type  $=$  bb $\ldots$ bb, current mode type  $=$  cc....cc  $(E+P+L)(2)(SUP)$ 

UAP 履歴情報取得機能による開始処理で,環境変数 EEPARM1 で指定したテストモードがすでに現用表 を決定したプロセスの指定と異なることを検知しました。

aa....aa:UAP 履歴情報グループ名

bb....bb:指定したモード種別

NORMAL:通常モード

TEST:テストモード

cc....cc:現用表を決定したプロセスのモード種別

NORMAL:通常モード

TEST:テストモード

(S)TP1/FSP のトランザクション関連定義の trn\_aph\_start\_err\_down オペランドの指定に従い,プロセ スダウンまたは [KFSB50955-E](#page-290-0) メッセージを出力し、該当する UAP 履歴情報グループを使用不可として 処理を続行します。

(O)OpenTP1 管理者に連絡してください。

〔対策〕環境変数 EEPARM1 で指定するテストモードを,すでに現用表を決定したプロセスのテストモー ドと同一にしたあとに,TP1/EE を再起動してください。

#### KFSB50969-E

切替中の履歴情報表の状態を変更できませんでした。UAP履歴情報グループ名= aa....aa, 切替中 表数= bb....bb, 要因種別= cc....cc

The status of the log information table being switched was not changed. UAP log information group name  $=$  aa....aa, number of switched tables  $=$  bb....bb, factor type  $=$  cc....cc (E+P)  $+L)$  (1) (SUP)

UAP 履歴情報取得機能による終了処理で,切り替え中の履歴情報表を使用済みまたは未使用に変更できま せんでした。

aa....aa:UAP 履歴情報グループ名

<sup>4.</sup> KFSB50000〜KFSB59999

bb....bb:切り替え中の履歴情報表の合計数

要因種別が ACCESS ERR の場合は、\*を表示します。

cc....cc:要因種別

SWAP WATCH:スワップ完了監視で表状態を変更できませんでした。

ACCESS ERR:履歴情報表の表状態を取得できませんでした。

(S)処理を続行します。

(O)OpenTP1 管理者に連絡してください。

〔対策〕TP1/FSP の eeaphlsh コマンドで-t オプションを指定して切り替え中の表の存在を確認したあと, TP1/FSP の eeaphchgh コマンドで切り替え中の履歴情報表を使用済みに変更してください。切り替え中 の表がない場合は対策不要です。

#### KFSB50970-E

SQL実行時にエラーが発生しました。SQL種別= aa....aa, RM = bb....bb, DBMSメッセージ  $=$  cc....cc, SQLCODE = dd....dd, 詳細コード = ee....ee

An error occurred during SQL execution.  $cmd = aa....aa$ ,  $RM = bb....bb$ ,  $DBMS$  message  $=$ cc....cc,  $SQLCODE = dd...dd$ , detail code = ee....ee  $(E+P+L)(2)(SUP)$ 

SQL 実行時にエラーが発生しました。

aa....aa: SQL 要求種別

CONNECT:接続要求 COMMIT:コミット要求 ROLLBACK:ロールバック要求

bb....bb:リソースマネジャ名(リソースマネジャ拡張子を含む)

cc....cc:DBMS のエラーメッセージ

DBMS のエラーメッセージがない場合は,\*を表示します。

dd....dd: SQL 実行時の SQLCA 構造体の状態変数 (SQLCODE)

DBMS のエラーメッセージとして\*が表示されたときは,接続ハンドルの割り当て(ALLOCATE CONNECTION HANDLE)のリターンコードを表示します。

ee....ee:TP1/EE がトラブルシュートで使用する情報

(S)SQL 要求種別が CONNECT の場合, トランザクション関連定義の trn\_wait\_rm\_open オペランドの 指定に従います。SQL 要求種別が CONNECT 以外の場合,処理を続行します。

(O)OpenTP1 管理者に連絡してください。

<sup>4.</sup> KFSB50000〜KFSB59999

〔対策〕このメッセージで出力された DBMS メッセージ,および SQLCODE を基に障害を取り除いてく ださい。

SQL 要求種別が CONNECT の場合,次の項目についても確認してください。

- リソースマネジャとの接続数に問題がないか。
- トランザクション関連定義の trnstring 定義コマンドで指定する xa\_open 関数用文字列に誤りがな いか。

### KFSB50971-E

UAP履歴情報ファイル出力機能で障害が発生しました。理由コード= aaaa, ファイル名= bb....bb. 詳細コード=  $cc$ .... $cc$ 

An error occurred while UAP log information file was being output. reason code  $=$  aaaa, file name = bb....bb, detail code = cc....cc  $(E+P+L)(2)(SUP)$ 

UAP 履歴情報ファイル出力機能で障害が発生しました。

aaaa:理由コード

理由コードの意味と対策を表に示します。

bb....bb:ファイル名

理由コードが 0001〜0004 の場合は,ディレクトリ名を表示します。その他の理由コードの場合は, ファイル名を表示します。

cc....cc:TP1/EE がトラブルシュートで使用する情報

(S)理由コードが 0001〜0004 の場合,UAP 履歴情報ファイル出力機能を無効にして処理を続行します。 その他の理由コードの場合,処理を続行します。

(O)OpenTP1 管理者に連絡してください。

#### 〔対策〕理由コード一覧を見て対策してください。

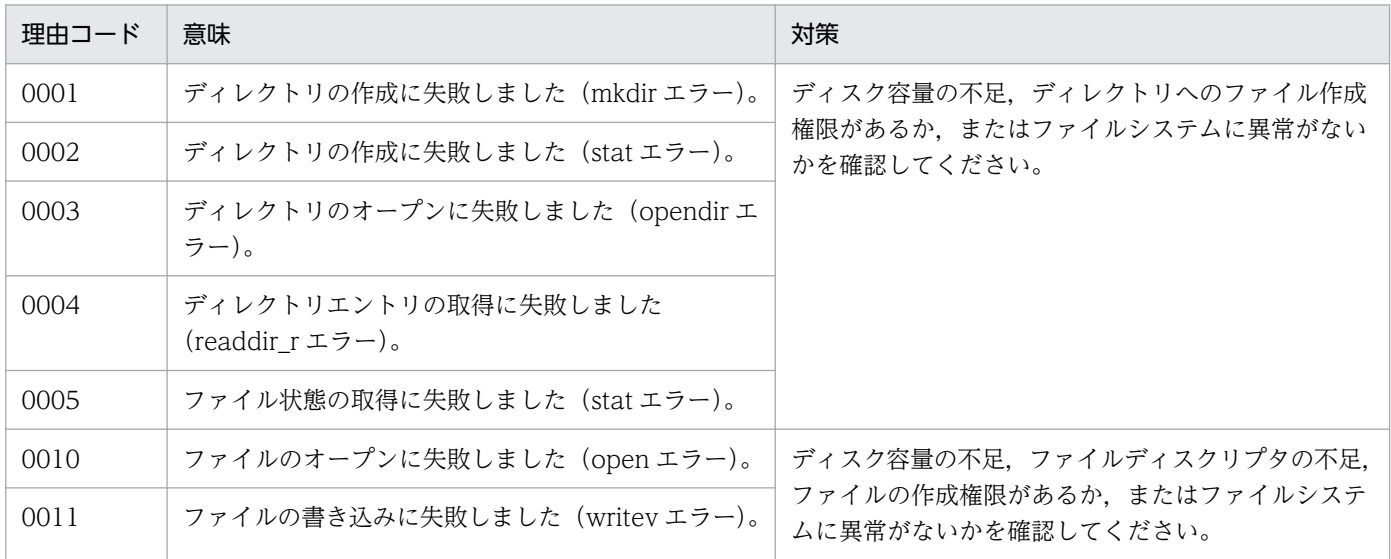

4. KFSB50000〜KFSB59999

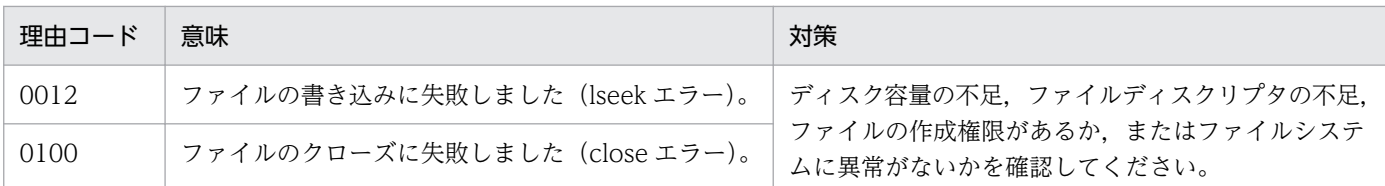

# KFSB50972-E

HiRDBライブラリのローディングに失敗しました。理由コード= aaaa. 詳細コード1=

bb....bb, 詳細コード2= cc....cc

Failed to load the HiRDB library. reason code  $=$  aaaa, detail code  $1 =$  bb....bb, detail code 2  $=$  cc....cc  $(E+P+L)(2)(SUP)$ 

HiRDB ライブラリルーチンのローディングに失敗しました。

aaaa:理由コード

理由コードの意味と対策を表に示します。

bb....bb:TP1/EE がトラブルシュートで使用する情報

cc....cc:TP1/EE がトラブルシュートで使用する情報

(S)処理を続行します。

(O)OpenTP1 管理者に連絡してください。

〔対策〕理由コード一覧を見て対策してください。

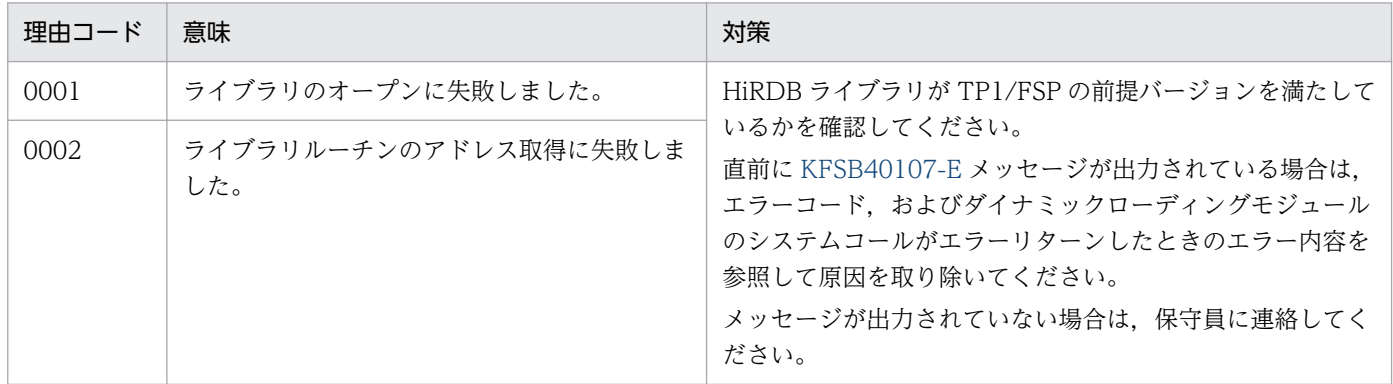

# KFSB50974-E

UAP履歴情報の強制取得処理中にエラーが発生しました。UAP履歴情報グループ名= aa....aa, 履歴情報表名= bb....bb, 理由コード= cc....cc, 詳細コード= dd....dd

An error occurred during UAP log information forced acquisition processing. UAP log information group name  $=$  aa...aa, log information table name  $=$  bb...bb, reason code  $=$  cc...cc, detail code = dd...dd  $(E+P+L)$  (2) (SUP)

UAP 履歴情報の強制取得処理中にエラーが発生しました。

aa....aa:UAP 履歴情報グループ名

bb....bb:履歴情報表名

cc....cc:理由コード

理由コードの意味と対策を表に示します。

dd....dd:詳細コード

TP1/EE がトラブルシュートで使用する情報です。

(S)処理を続行します。

(O)OpenTP1 管理者に連絡してください。

〔対策〕理由コード一覧を見て対策してください。

| 理由コード | 意味                                   | 対策                                       |
|-------|--------------------------------------|------------------------------------------|
| 0001  | SQL エラーです。                           | このメッセージより前に出力されているメッセージに従って対策して<br>ください。 |
| 0002  | 強制取得要求受付後に履歴情<br>報表の状態が更新されていま<br>す。 | 履歴情報表の状態を確認してください。                       |
| 0003  | 一部の履歴情報の取得に失敗<br>しました。               |                                          |

#### KFSB51000-E

ステータスファイルの初期化に失敗しました。物理ファイル名= aa...aa, 理由コード= bbbb An attempt to initialize a status file has failed. physical file name  $=$  aa....aa, reason code  $=$ bbbb  $(E+P+L)(3)(SUP)$ 

ステータスファイルの初期化に失敗しました。

aa....aa:ステータス物理ファイル名 (14 文字以内の英数字)

bbbb:理由コード

理由コードの意味と対策を表に示します。

(S)処理を続行します。

(O)OpenTP1 管理者に連絡してください。

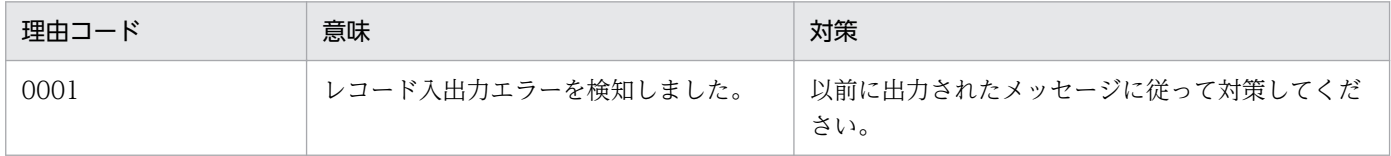

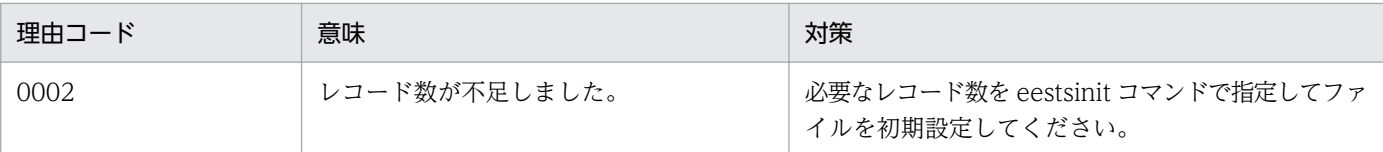

### KFSB51001-E

バッファを確保できません。要求サイズ= aa....aa

Buffers could not be allocated. request size  $=$  aa....aa  $(E+P+L)(3)(SUP)$ 

ステータスファイル作業用のバッファ領域の確保に失敗しました。

aa....aa: 要求サイズ (単位: バイト)

(S)初期化処理を中止します。

(O)OpenTP1 管理者に連絡してください。

〔対策〕メモリ関連定義の max\_mem\_size オペランドの指定値を見直して,再起動してください。

# KFSB51002-E

ステータスファイルのスタック用バッファが不足しました。バッファ数= aa....aa

Buffers for stacking status files have become insufficient. number of buffers  $=$  aa....aa (E  $+P+L$ ) (3) (SUP)

ステータスファイルのスタックに必要なバッファ数がステータスファイル関連定義の sts\_buffer\_count オ ペランドで指定した値を超えました。

aa....aa:必要なバッファ数

(S)初期化処理を中止します。

(O)OpenTP1 管理者に連絡してください。

〔対策〕ステータスファイル関連定義の sts\_buffer\_count オペランドに、必要なバッファ数以上の値を指 定して,再起動してください。

## KFSB51003-E

最新の情報を持つステータスファイルで異常が発生しました。物理ファイル名= aa....aa. 理由コー  $F = bbbb$ 

An error has occurred in the last updated status file. physical file name  $=$  aa....aa, reason code  $=$  bbbb  $(E+P+L)(3)(SUP)$ 

最新の情報を持つステータスファイルで異常が発生しました。

<sup>4.</sup> KFSB50000〜KFSB59999

aa...aa: 異常が発生したステータス物理ファイル名 (14 文字以内の英数字)

bbbb:理由コード

理由コードの意味と対策を表に示します。

(S)理由コードまたは障害状況に従って処理します。

#### 理由コードが 0006 の場合

ファイルの障害を回復して,処理を続行します。

理由コードが 0006 以外の場合

予備ステータスファイルがある場合は,スワップ処理をします。

予備ステータスファイルがない場合は,開始処理を中止し,障害が発生したファイルを閉塞状態に します。

A 系, B 系の両方のファイルで障害が発生した場合

開始処理を中止します。

(O)OpenTP1 管理者に連絡してください。

〔対策〕理由コード一覧を見て対策してください。

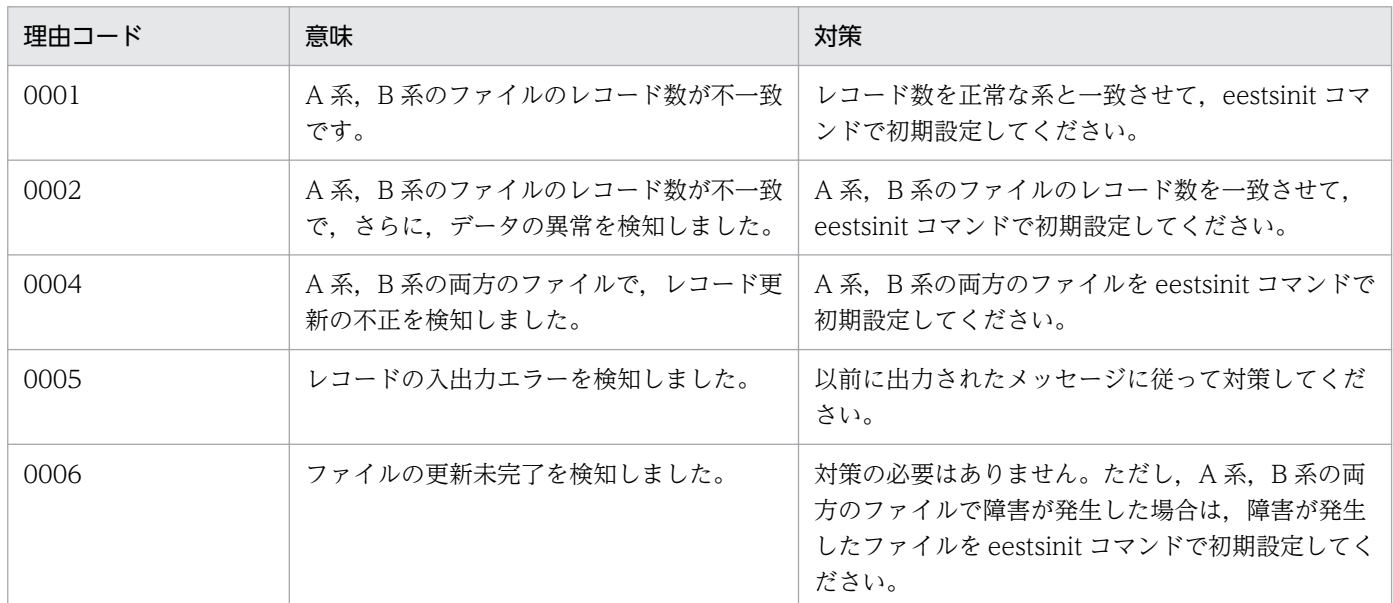

## KFSB51004-E

ステータス物理ファイルでエラーが発生しました。処理種別= aa....aa, 物理ファイル名= bb....bb, 理由コード= cccc, 詳細コード1 = dd....dd, 詳細コード2 = ee....ee, 詳細コード3 = ff....ff, 詳細 コード4= gg....gg,詳細コード5= hh....hh,詳細コード6= ii....ii

An error has occurred in a physical status file. processing type = aa....aa, physical file name  $=$  bb....bb, reason code  $=$  cccc, detail code  $1 =$  dd....dd, detail code  $2 =$  ee....ee, detail code 3  $=$  ff....ff, detail code 4 = gg....gg, detail code 5 = hh....bh, detail code 6 = ii....ii (E+P+L, E)(3)(NOS)

ステータス物理ファイルで障害が発生しました。

- aa....aa:処理種別
	- create:ファイルの作成
	- fstat:ファイルの状態報告
	- open:ファイルのオープン
	- close:ファイルのクローズ
	- read:レコードの入力
	- write:レコードの出力
	- logical:レコードの整合性不正
	- filecheck:ファイルの妥当性チェック
	- clsdel:ファイルの削除
- bb....bb:障害が発生したステータス物理ファイル名(14 文字以内の英数字)
- cccc:理由コード

理由コードの意味と対策を表に示します。

- dd....dd:TP1/EE がトラブルシュートで使用する情報
- ee....ee:TP1/EE がトラブルシュートで使用する情報
- ff....ff:TP1/EE がトラブルシュートで使用する情報
- gg....gg:TP1/EE がトラブルシュートで使用する情報
- hh....hh:TP1/EE がトラブルシュートで使用する情報
- ii....ii:TP1/EE がトラブルシュートで使用する情報

(S)該当するファイルが制御用ステータスファイルで,予備ファイルがある場合は,スワップ処理をしま す。予備ファイルがない場合は,障害が発生したファイルを閉塞状態にして,処理を続行します。該当す るファイルがシグナル用ステータスファイルの場合は、障害が発生したファイルを閉塞状態にして、処理 を続行します。

(O)OpenTP1 管理者に連絡してください。

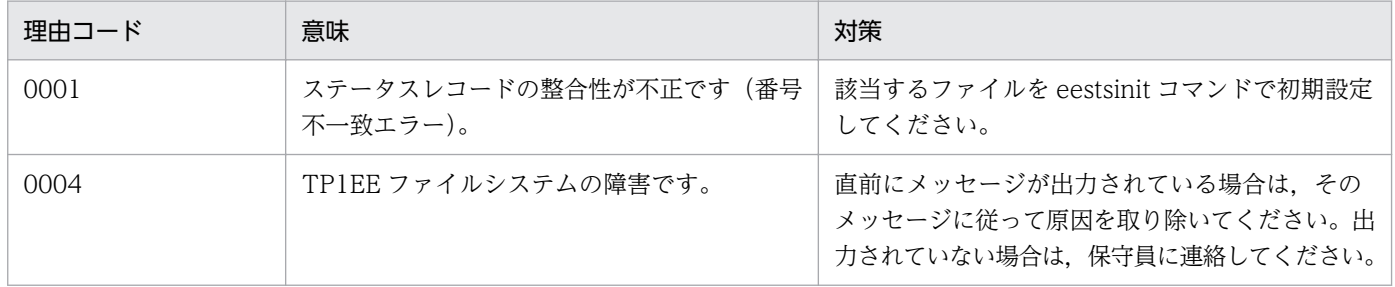

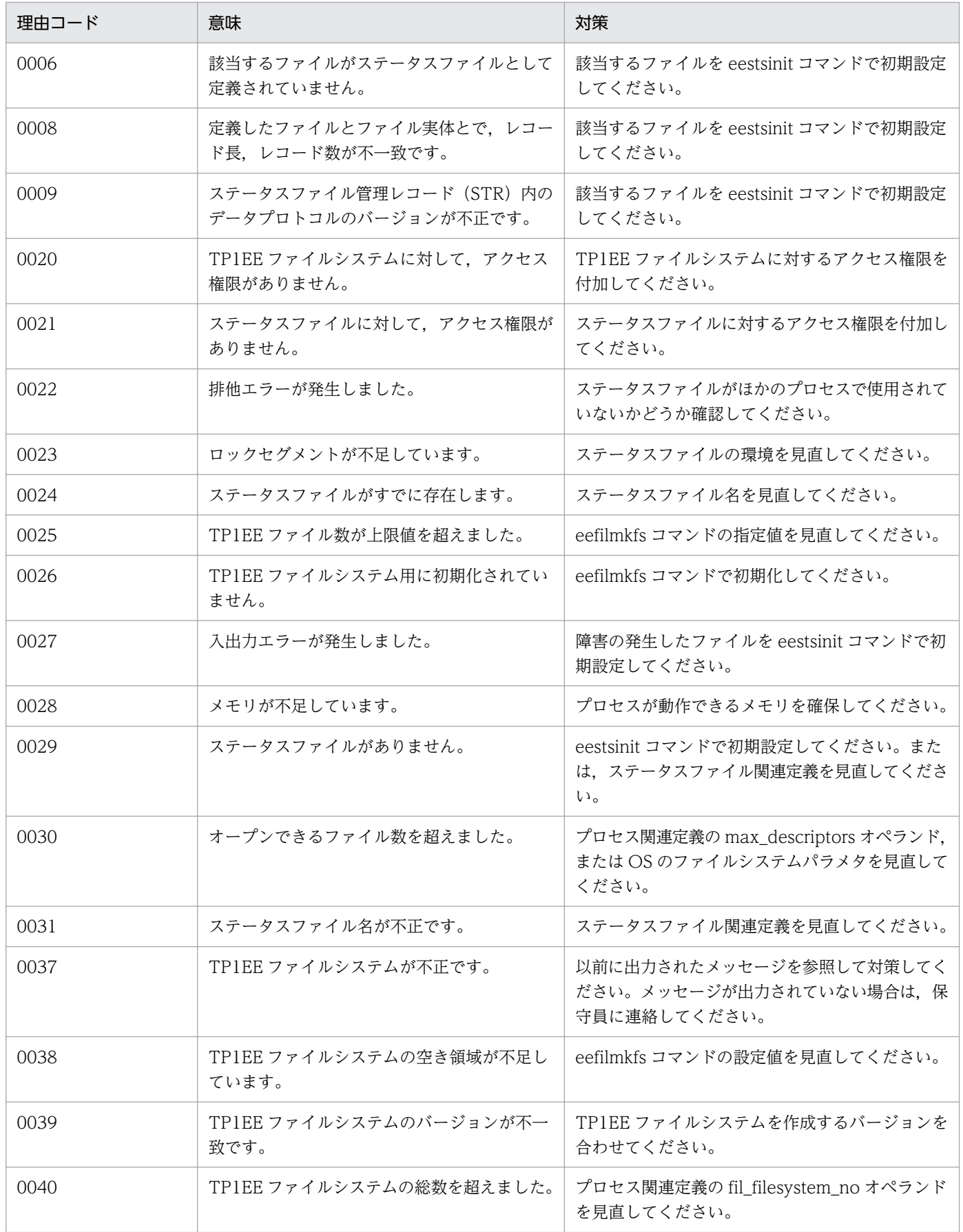

### KFSB51005-E

エラーが発生したステータス物理ファイルをクローズ後、閉塞状態にします。物理ファイル名= aa....aa The physical status file in which an error occurred will enter the shutdown state when it is closed. physical file name  $=$  aa....aa  $(E+P+L, E)(3)(NOS)$ 

障害が発生したステータス物理ファイルをクローズし,閉塞します。

aa....aa:障害が発生したステータス物理ファイル名(14 文字以内の英数字)

(S)処理を続行します。

(O)該当するファイルが制御用ステータスファイルの場合は,障害が発生したファイルを回復し,予備ファ イルにしてください。該当するファイルがシグナル用ステータスファイルの場合は,障害が発生したファ イルを回復してください。

〔対策〕なし。

### KFSB51006-E

現用ステータスファイルがなくなったため,今後ステータスファイルは使用できません。グループ番  $H = 3a...a$ aa

A status file cannot be used in the future because the current status file has been lost. group number =  $a$ a  $a$   $(E+P+L, E)$  (3) (NOS)

現用ステータスファイルがなくなりました。今後は該当するグループのステータスファイルを使用できま せん。

aa....aa:該当するファイルグループ番号

(S)処理を続行します。

(O)OpenTP1 管理者に連絡してください。

〔対策〕保守員に連絡してください。

#### KFSB51007-E

現用ファイルが確定できません。グループ番号= aa....aa, 論理ファイル名= bb....bb

The current status file cannot be determined. group number  $=$  aa....aa, logical file name  $=$ bb....bb  $(E+P+L)$  (3) (SUP)

ステータスファイル関連定義の sts\_initial\_error\_switch オペランドに continue の指定があり, 現用ファ イルが確定できません。オープンできたファイルの中から最新の情報を持つファイルを通知します。

aa....aa: 最新の情報を持つファイルのファイルグループ番号

<sup>4.</sup> KFSB50000〜KFSB59999

bb....bb: 最新の情報を持つファイルのステータス論理ファイル名 (8 文字以内の英数字)

(S)初期化処理を中止します。

(O)OpenTP1 管理者に連絡してください。

〔対策〕stsflgrp 定義コマンドの-l オプションに,前回までの最新の現用ステータス論理ファイル名を指定 し,TP1/EE を再起動してください。

#### KFSB51008-E

最新の情報を持つステータスファイルの片系に異常が発生しています。グループ番号= aa....aa, 論 理ファイル名 = bb....bb, 異常の発生した系 = c

An error has occurred in one system of the last updated status file. group number  $=$  aa....aa. logical file name = bb....bb, error system = c  $(E+P+L)$  (3) (SUP)

ステータスファイル関連定義の sts\_single\_operation\_switch オペランドに continue の指定があり,さら に最新の情報を持つ制御用ステータスファイルの片系に異常が発生しています。または,シグナル用ステー タスファイルの片系に異常が発生しています。

aa....aa: 該当するファイルグループ番号

bb....bb:該当するステータス論理ファイル名(8 文字以内の英数字)

c:異常の発生した系(A または B)

(S)該当するファイルが制御用ステータスファイルで,予備ファイルがある場合は,スワップ処理をしま す。予備ファイルがない場合は,障害が発生したファイルを閉塞状態にし,処理を続行します。該当する ファイルがシグナル用ステータスファイルの場合は、障害が発生したファイルを閉塞状態にし、処理を続 行します。

(O)OpenTP1 管理者に連絡してください。

〔対策〕障害が発生したファイルを回復してください。

## KFSB51010-E

排他確保に失敗しました。グループ番号= aa....aa,詳細コード= bb....bb

An attempt to obtain a lock has failed. group number  $=$  aa  $\ldots$  aa, detail code  $=$  bb $\ldots$ bb (E  $+P+L$ ) (3) (SUP)

ステータスファイルの排他確保に失敗しました。

aa....aa: 該当するファイルグループ番号

bb....bb:TP1/EE がトラブルシュートで使用する情報

<sup>4.</sup> KFSB50000〜KFSB59999

(S)処理を続行します。

(O)OpenTP1 管理者に連絡してください。

〔対策〕保守員に連絡してください。

## KFSB51011-E

排他解放に失敗しました。グループ番号= aa....aa,詳細コード= bb....bb

An attempt to release a lock has failed. group number  $=$  aa....aa, detail code  $=$  bb....bb (E  $+P+L$ ) (3) (SUP)

ステータスファイルの排他解放に失敗しました。

aa....aa:該当するファイルグループ番号

bb....bb:TP1/EE がトラブルシュートで使用する情報

(S)処理を続行します。

(O)OpenTP1 管理者に連絡してください。

〔対策〕保守員に連絡してください。

#### KFSB51012-E

ステータス論理ファイルで容量不足エラーが発生しました。グループ番号= aa....aa, 論理ファイル  $A = bb....bb$ 

An space shortage error has occurred in a logical status file. group number = aa....aa, logical file name  $=$  bb....bb  $(E+P+L)(3)(SUP)$ 

ステータス論理ファイルで,容量不足エラーが発生しました。

aa....aa:該当するファイルグループ番号

bb....bb:該当するステータス論理ファイル名(8 文字以内の英数字)

(S)ファイルを閉塞状態にします。

(O)OpenTP1 管理者に連絡してください。

〔対策〕ステータスファイルの容量を見直してください。

#### KFSB51013-E

現用ステータス論理ファイルが片系運転状態になりました。至急,対策してください。グループ番号 = aa....aa, 論理ファイル名= bb....bb, 正常系= c

<sup>4.</sup> KFSB50000〜KFSB59999

The current logical status file has entered the one-system operation state. Take action immediately. group number  $=$  aa....aa, logical file name  $=$  bb....bb, normal system  $=$  c (E)  $+P+L$ , E)(2)(NOS)

ステータスファイルが,片系運転状態になりました。

aa ....aa: 該当するファイルグループ番号

bb....bb:該当するステータス論理ファイル名(8 文字以内の英数字)

c:正常に動作している系(A または B)

(S)処理を続行します。

(O)該当するファイルが制御用ステータスファイルの場合は,ステータスファイル関連定義の stsflgrp 定 義コマンドに,正常に動作している系を指定し,次のどちらかを実行してください。

• 予備ファイルを用意し,eestsswap コマンドで現用ファイルを入れ替える。

• 該当するファイルを回復し,eestsopen コマンドでオープンして現用ファイルとして復帰させる。 該当するファイルがシグナル用ステータスファイルの場合は,ステータスファイル関連定義の stsflgrp

定義コマンドに,正常に動作している系を指定し,障害が発生したファイルを回復してください。

〔対策〕なし。

#### KFSB51020-E

ステータスファイルのスワップ処理でエラーが発生しました。グループ番号= aa ...aa, 理由コード  $=$  bbbb

An error has occurred during swap processing for a status file. group number  $=$  aa....aa, reason  $code = bbbb$   $(E+P+L)(3)(SUP)$ 

ステータスファイルのスワップ処理で障害が発生しました。

aa....aa: 該当するファイルグループ番号

#### bbbb:理由コード

理由コードの意味と対策を表に示します。

(S)スワップ処理を中止します。

(O)OpenTP1 管理者に連絡してください。

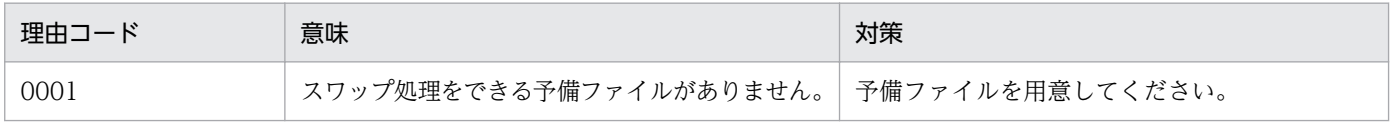

<sup>4.</sup> KFSB50000〜KFSB59999

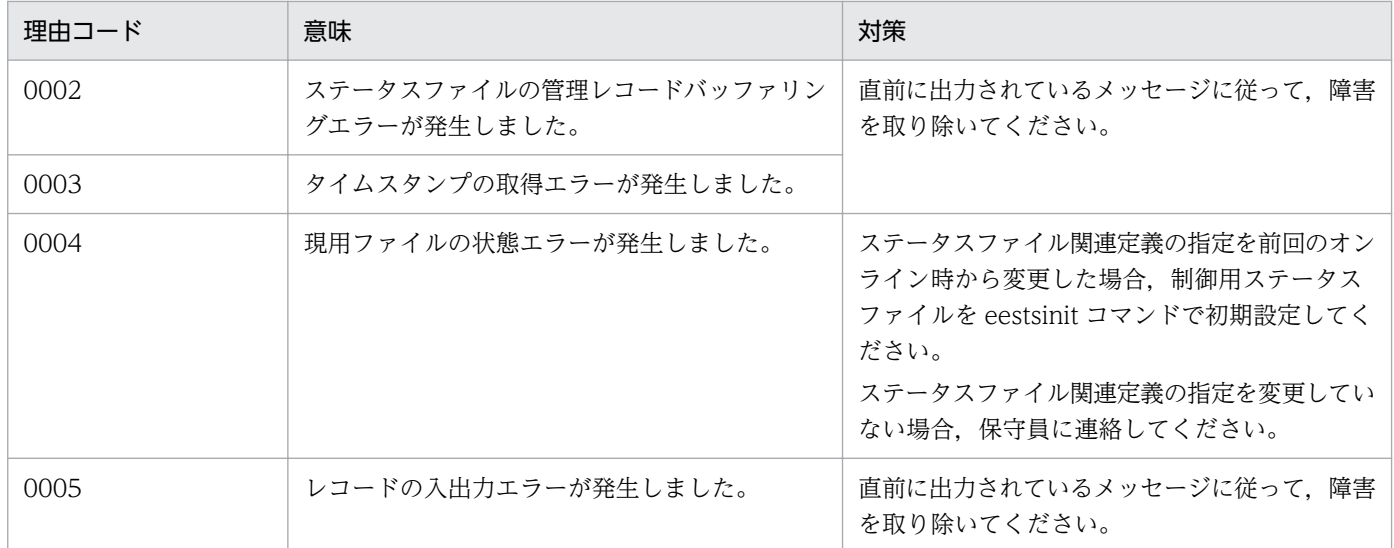

### KFSB51021-E

予備のステータスファイルがありません。至急,対策してください。グループ番号= aa....aa

No standby status file exists. Take action immediately. group number  $=$  aa....aa  $(E+P+L)$  $(2)$  (SUP)

予備のステータスファイルがありません。

aa....aa: 該当するファイルグループ番号

(S)処理を続行します。

(O)予備のステータスファイルを用意してください。

〔対策〕なし。

#### KFSB51022-E

シグナル用ステータスファイルのレコード数が不正です。レコード数= aa....aa

The number of records in the signal status file is incorrect. number of records  $=$  aa....aa  $(E+P+L)$  (3) (SUP)

シグナル用ステータスファイルのレコード数が不正です。

aa....aa:シグナル用ステータスファイルの作成時に指定できる最大レコード数

(S)初期化処理を中止します。

(O)OpenTP1 管理者に連絡してください。

〔対策〕eestsinit コマンドの-c オプションに最大レコード数以下の値を指定して,シグナル用ステータス ファイルを初期設定し直してください。

<sup>4.</sup> KFSB50000〜KFSB59999

## KFSB51050-E

ステータスファイルの状態表示に失敗しました。設定値= aa....aa, 理由コード= bbbb An attempt to display the status file state has failed. specified value  $=$  aa....aa, reason code  $=$ bbbb  $(E+P+L)$  (3) (SUP)

ステータスファイル運用コマンドで,ステータスファイルの状態表示に失敗しました。

aa....aa:該当するコマンドで指定した値

#### bbbb:理由コード

理由コードの意味と対策を表に示します。

(S)該当するファイルの処理を中止して,次の処理を実行します。

(O)理由コード一覧を見て対策してください。

〔対策〕理由コード一覧を見て対策してください。

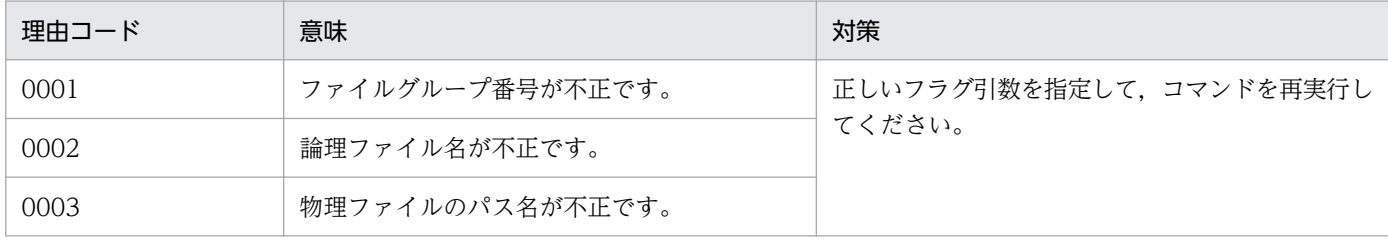

#### KFSB51051-E

ステータスファイルのスワップ処理に失敗しました。グループ番号= aa....aa, 理由コード= bbbb Swap processing for a status file has failed. group number  $=$  aa ... aa, reason code  $=$  bbbb  $(E+P+L)$  (3) (SUP)

ステータスファイル運用コマンドで,ステータスファイルのスワップ処理に失敗しました。

aa....aa:該当するファイルグループ番号

#### bbbb: 理由コード

理由コードの意味と対策を表に示します。

(S)該当するファイルの処理を中止して,次の処理を実行します。

(O)理由コード一覧を見て対策してください。

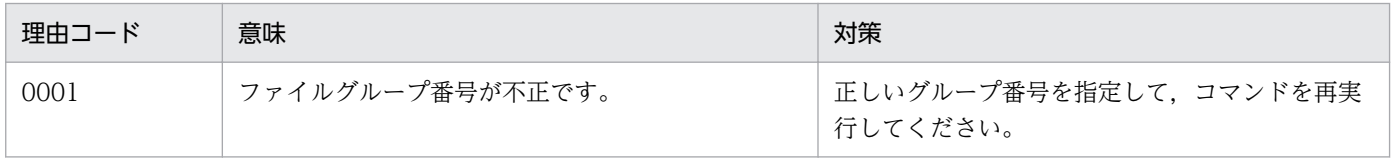

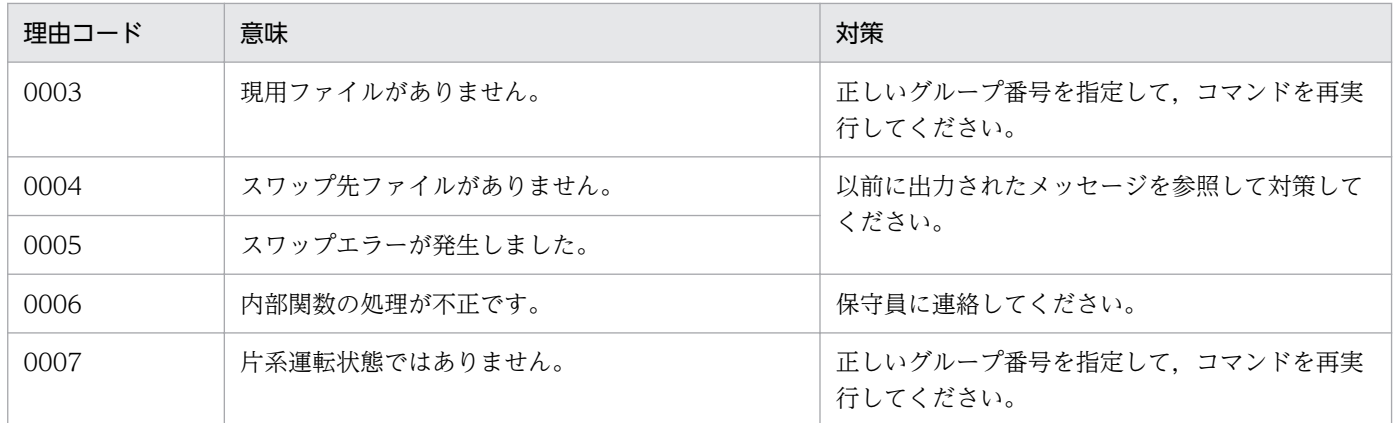

#### KFSB51052-E

電文エラーを検知しました。詳細コード= aa....aa

A message error was detected. detail code =  $a$ ... $a$ a (E+P+L)(3)(SUP)

ステータスファイル運用コマンドで,要求メッセージの障害を検知しました。

aa....aa: TP1/EE がトラブルシュートで使用する情報

(S)処理を中止し,次の処理を実行します。

(O)OpenTP1 管理者に連絡してください。

〔対策〕保守員に連絡してください。

# KFSB51053-E

内部矛盾が発生しました。詳細コード= aa....aa

An internal conflict has occurred. detail code  $=$  aa....aa  $(E+P+L)(3)(SUP)$ 

ステータスファイル運用コマンドで予期しない障害が発生したため、処理を中止しました。

aa....aa:TP1/EE がトラブルシュートで使用する情報

(S)処理を中止し,次の処理を実行します。

(O)OpenTP1 管理者に連絡してください。

〔対策〕保守員に連絡してください。

#### KFSB51054-E

ステータスファイルのオープンに失敗しました。理由コード= aaaa,ファイル名= bb....bb An attempt to open a status file has failed. reason code  $=$  aaaa, file name  $=$  bb....bb (E+P)  $+L)$  (3) (SUP)

<sup>4.</sup> KFSB50000〜KFSB59999

ステータスファイル運用コマンド処理で,ステータスファイルのオープンに失敗しました。

aaaa:理由コード

理由コードの意味と対策を表に示します。

bb....bb:該当するステータス論理ファイル名(8 文字以内の英数字),またはステータス物理ファイルの パス名(510 文字以内)

(S)該当するファイルの処理を中止して,次の処理を実行します。

(O)理由コード一覧を見て対策してください。

〔対策〕理由コード一覧を見て対策してください。

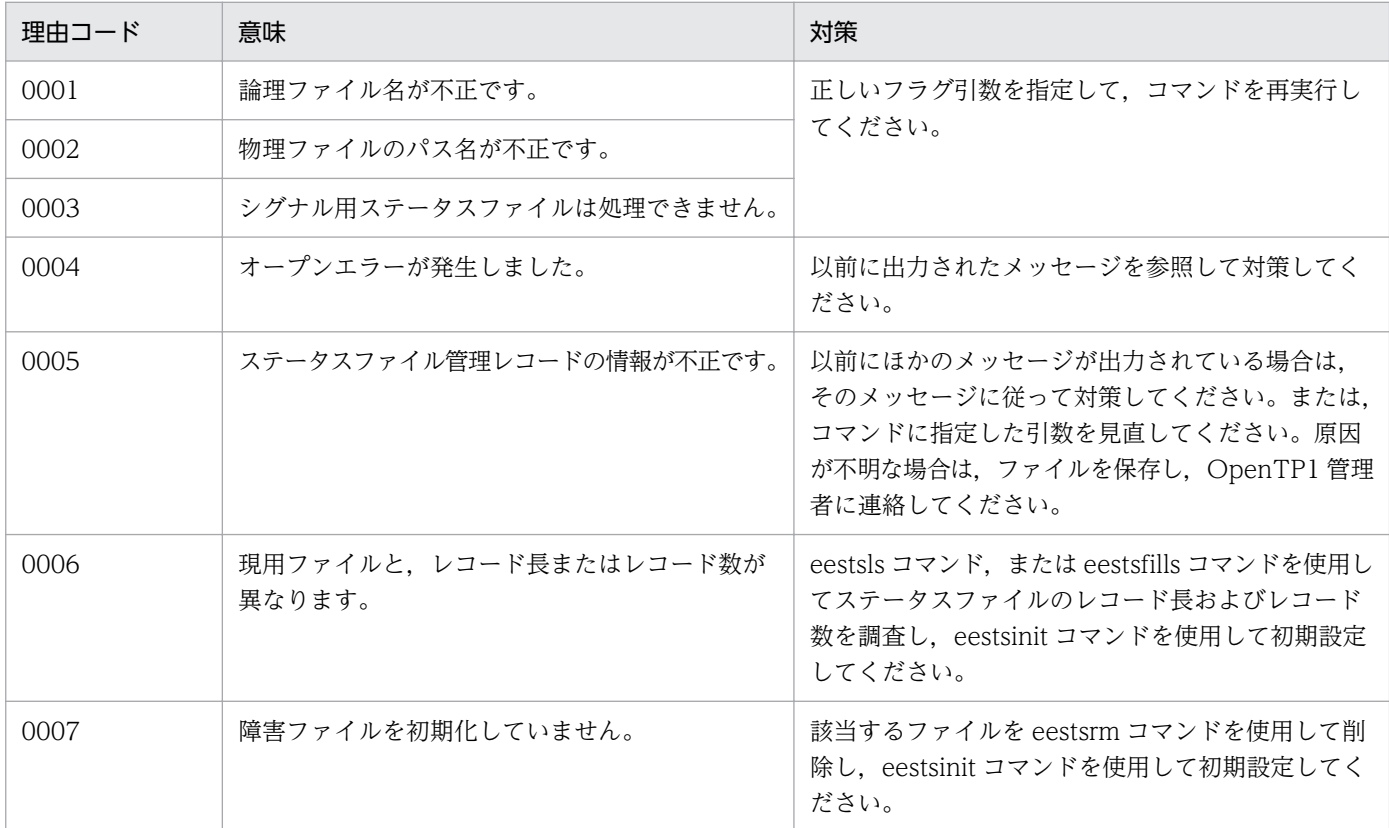

### KFSB51055-E

ステータスファイルのクローズに失敗しました。理由コード= aaaa,ファイル名= bb....bb

An attempt to close a status file has failed. reason code  $=$  aaaa, file name  $=$  bb....bb  $(E+P)$ +L)(3)(SUP)

ステータスファイル運用コマンドで,ステータスファイルのクローズに失敗しました。

aaaa:理由コード

理由コードの意味と対策を表に示します。

<sup>4.</sup> KFSB50000〜KFSB59999

bb....bb:該当するステータス論理ファイル名(8 文字以内の英数字),またはステータス物理ファイルの パス名(510 文字以内)

(S)該当するファイルの処理を中止して,次の処理を実行します。

(O)理由コード一覧を見て対策してください。

「対策〕理由コード一覧を見て対策してください。

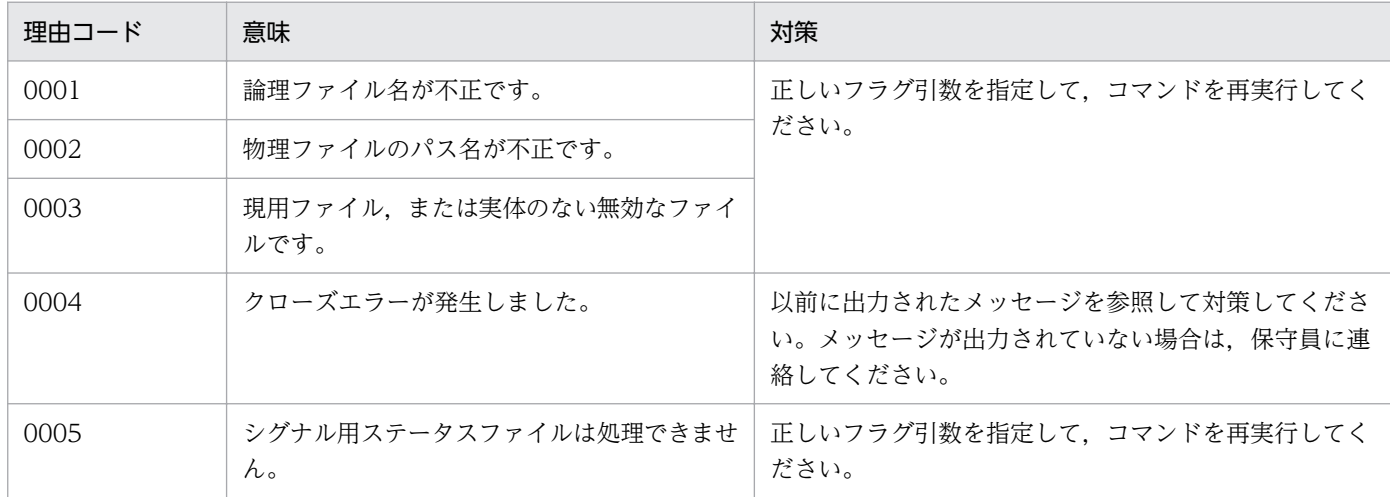

#### KFSB51088-E

内部関数で障害が発生しました。詳細コード1 = aa....aa, 詳細コード2 = bb....bb, 詳細コード3 = cc....cc, 詳細コード $4 = dd$ ....dd

An error has occurred in an internal function, detail code  $1 = aa$ ....aa, detail code  $2 = bb$ ....bb. detail code  $3 =$  cc....cc, detail code  $4 =$  dd....dd  $(E+P+L)(3)(SUP)$ 

内部関数で障害が発生しました。

aa....aa:TP1/EE がトラブルシュートで使用する情報

bb....bb:TP1/EE がトラブルシュートで使用する情報

cc....cc:TP1/EE がトラブルシュートで使用する情報

dd....dd:TP1/EE がトラブルシュートで使用する情報

(S)処理を続行します。

(O)OpenTP1 管理者に連絡してください。

〔対策〕保守員に連絡してください。

#### KFSB51089-E

内部矛盾が発生しました。詳細コード1= aa....aa,詳細コード2= bb....bb,詳細コード3= cc....cc

<sup>4.</sup> KFSB50000〜KFSB59999

An internal conflict has occurred. detail code  $1 = aa$ ....aa. detail code  $2 = bb$ ...bb. detail code  $3 =$  cc....cc  $(E+P+L)(3)(SUP)$ 

ステータスファイルで内部矛盾が発生しました。

aa ...aa: TP1/EE がトラブルシュートで使用する情報

bb....bb:TP1/EE がトラブルシュートで使用する情報

cc....cc:TP1/EE がトラブルシュートで使用する情報

(S)処理を続行します。

(O)OpenTP1 管理者に連絡してください。

〔対策〕保守員に連絡してください。

### KFSB51401-E

UOCでエラーが発生しました。UOC名= aa....aa,論理端末名= bb....bb,理由コード= cc....cc, 詳細コード= dd....dd

An error occurred in UOC. UOC name = aa....aa, logical terminal name = bb....bb, reason  $code = cc$ .... $cc$ , detail  $code = dd$ .... $dd$   $(E+P+L)(2)(SUP)$ 

UOC でエラーが発生しました。

aa....aa:UOC エントリポインタ名

bb....bb:論理端末名

cc....cc:理由コード

理由コードの意味と対策を表に示します。

dd....dd: MCP がトラブルシュートで使用する情報

(S)入力セグメント判定 UOC の場合,コネクションを解放して MCP 後処理トランザクションを起動し ます。該当するメッセージは破棄します。

入力メッセージ編集 UOC または出力メッセージ編集 UOC の場合, 論理端末を閉塞して MCP 後処理 トランザクションを起動します。該当するメッセージは破棄します。

コネクション確立 UOC の場合,コネクション確立要求を拒否して MCP 後処理トランザクションを起 動しません。

(O)OpenTP1 管理者に連絡してください。

<sup>4.</sup> KFSB50000〜KFSB59999

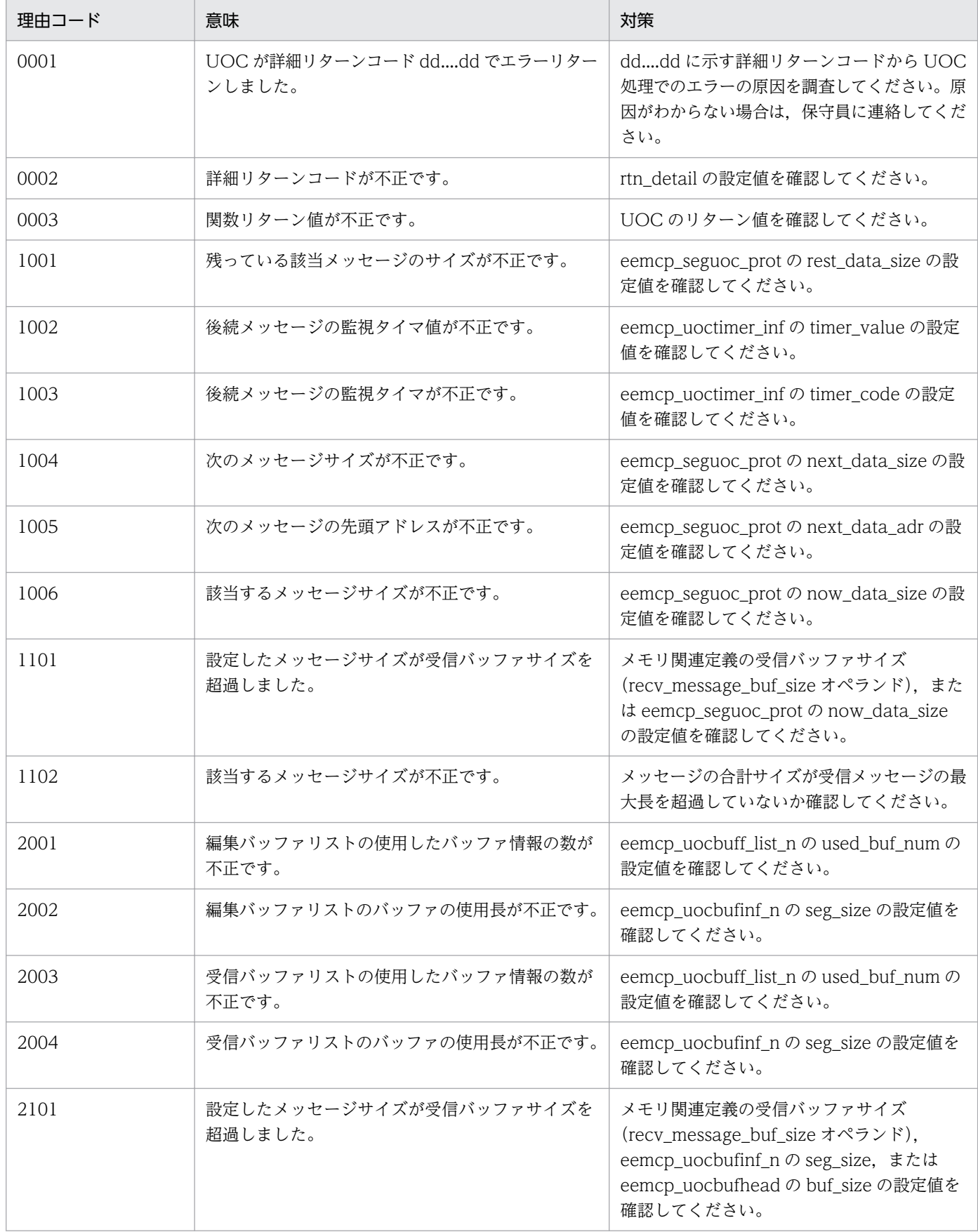

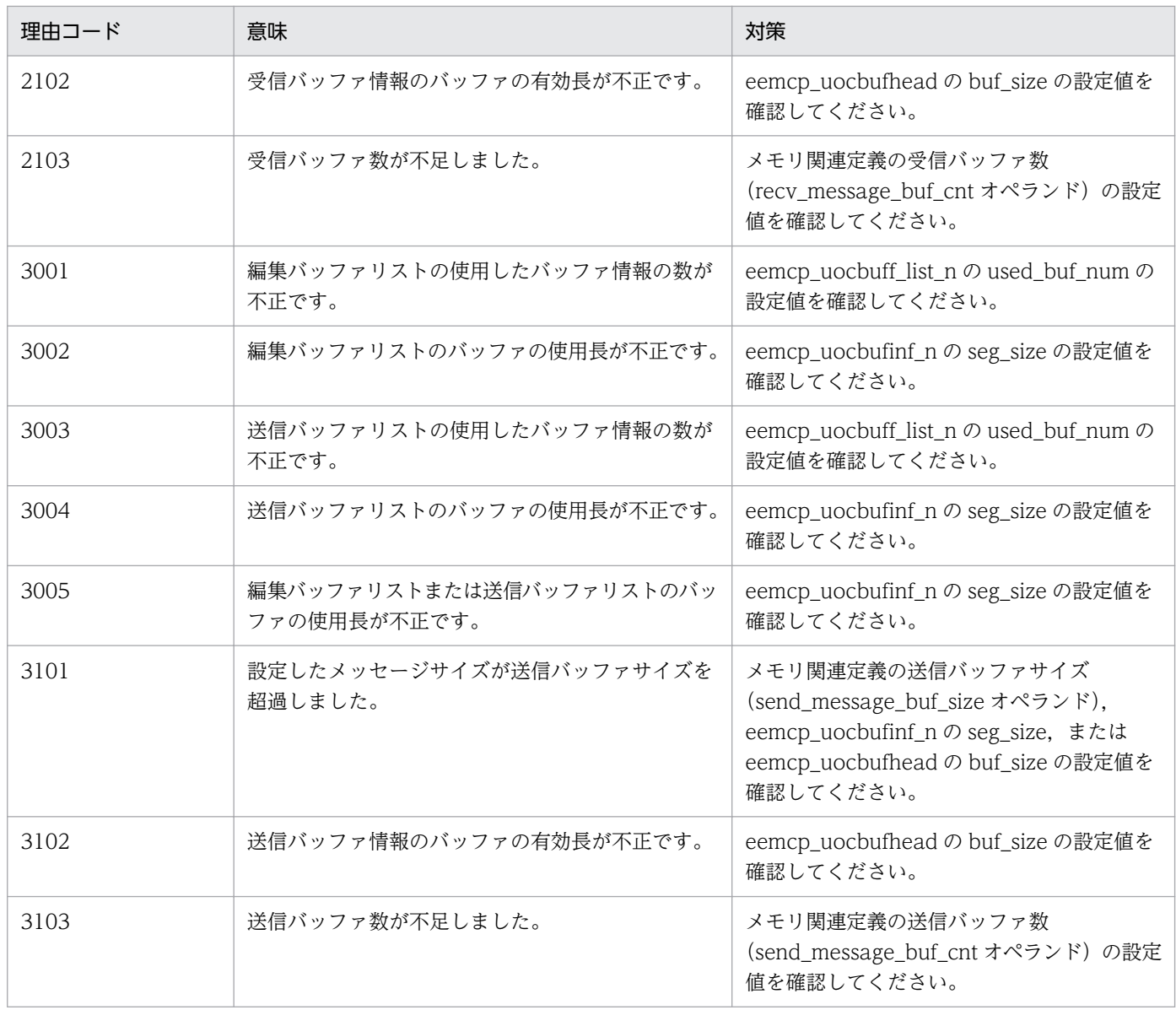

# KFSB51402-E

メッセージの受信処理で障害が発生しました。論理端末名= aa...aa, 理由コード= bb....bb, 詳細  $\Box - \underline{F} =$  cc....cc

An error occurred while receiving a message. logical terminal name = aa....aa, reason code = bb....bb, detail code =  $cc$ .... $cc$   $(E+P+L)(2)(SUP)$ 

メッセージの受信処理で障害が発生しました。

aa....aa:論理端末名

bb....bb:理由コード

理由コードの意味と対策を表に示します。

cc....cc:MCP がトラブルシュートで使用する情報

<sup>4.</sup> KFSB50000〜KFSB59999

(S)送受信処理を中断し,処理を続行します。該当するメッセージは破棄します。

(O)OpenTP1 管理者に連絡してください。

#### 〔対策〕理由コード一覧を見て対策してください。

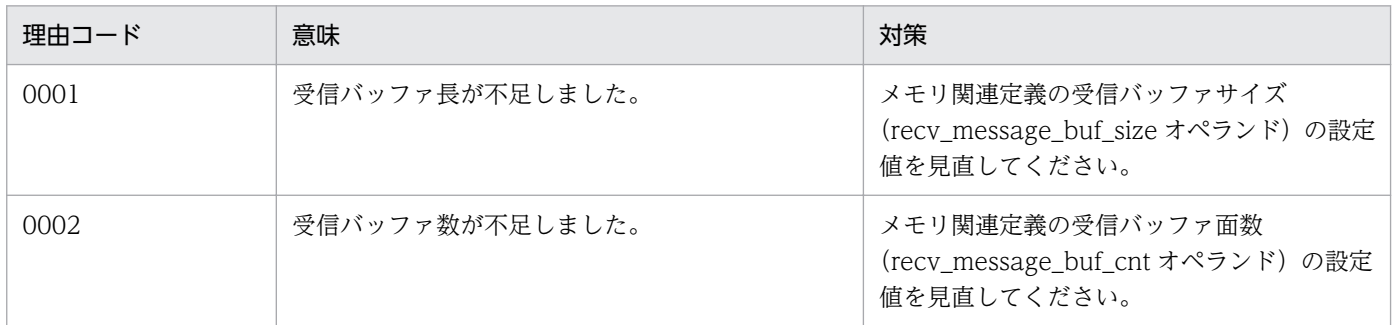

### KFSB51403-E

メッセージの送信処理で障害が発生しました。論理端末名= aa....aa,理由コード= bb....bb,詳細  $\Box - \Diamond$  = cc....cc

An error occurred while sending a message. logical terminal name = aa....aa, reason code = bb....bb, detail code = cc....cc  $(E+P+L)(2)(SUP)$ 

メッセージの送信処理で障害が発生しました。

aa....aa:論理端末名

bb....bb:理由コード

理由コードの意味と対策を表に示します。

cc....cc:MCP がトラブルシュートで使用する情報

(S)送信処理を中断し,処理を続行します。該当するメッセージは破棄します。

(O)OpenTP1 管理者に連絡してください。

〔対策〕理由コード一覧を見て対策してください。

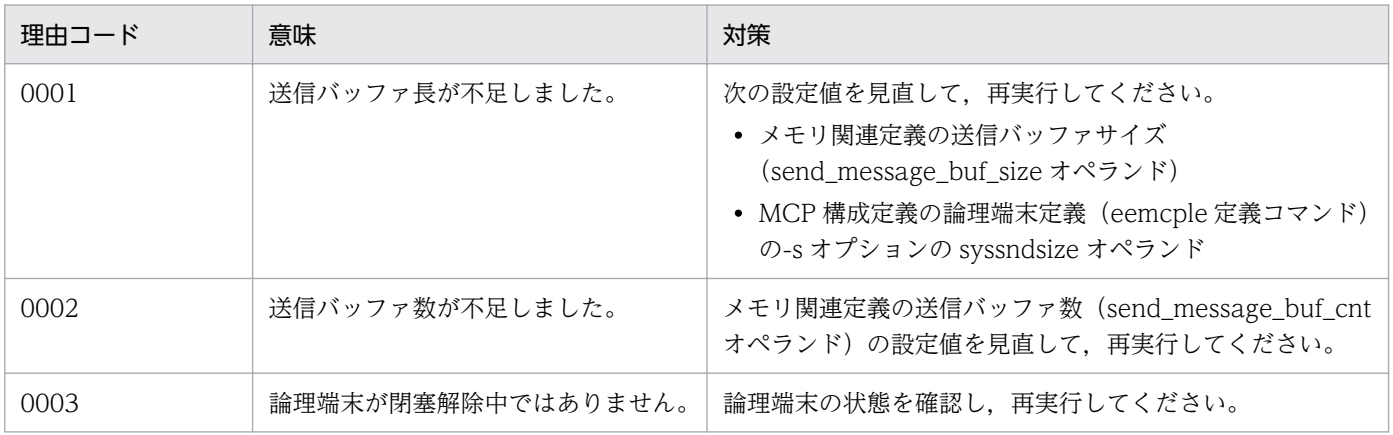

4. KFSB50000〜KFSB59999

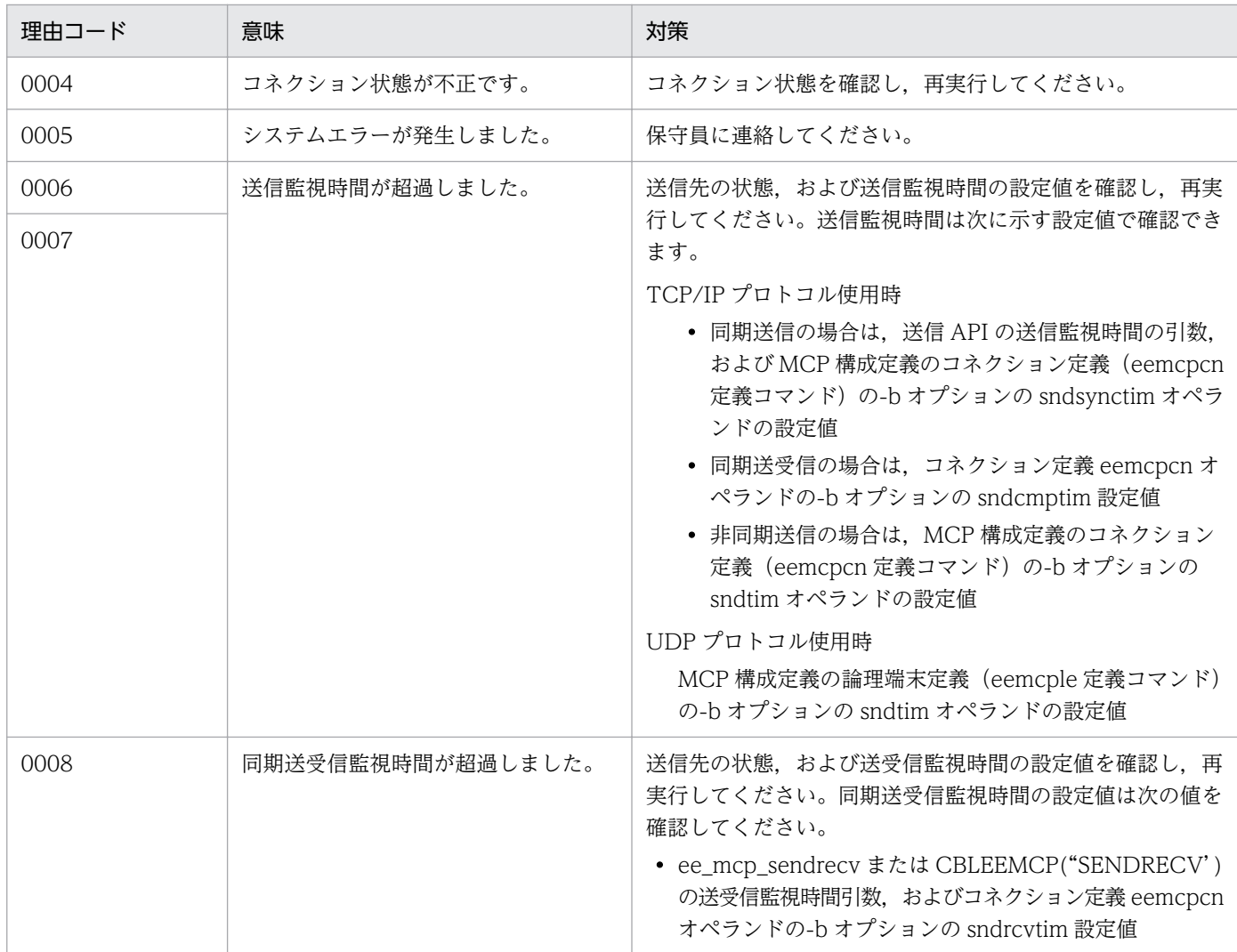

# KFSB51404-E

コネクションの確立に失敗しました。コネクションID= aa....aa Failed to establish a connection. connection  $ID = aa...aa$  (E+P+L)(2)(SUP)

コネクションの確立に失敗しました。

aa....aa:コネクション ID

(S)該当するコネクションを切断し,処理を続行します。

(O)OpenTP1 管理者に連絡してください。

〔対策〕直前のメッセージを確認し,対策してください。

# KFSB51405-E

論理端末の閉塞解除に失敗しました。論理端末名= aa....aa, コネクションID= bb....bb, 理由コー  $F =$  cc....cc

<sup>4.</sup> KFSB50000〜KFSB59999

Failed to release the shutdown state of the logical terminal. logical terminal name  $=$  aa....aa. connection  $ID = bb...bb$ , reason code = cc....cc  $(E+P+L)(2)(SUP)$ 

論理端末の閉塞解除に失敗しました。

aa....aa:論理端末名

bb....bb:コネクション ID

UDP プロトコルの場合は,\*を表示します。

cc....cc:理由コード

理由コードの意味と対策を表に示します。

(S)該当する論理端末を閉塞し,処理を続行します。

(O)OpenTP1 管理者に連絡してください。

〔対策〕理由コード一覧を見て対策してください。

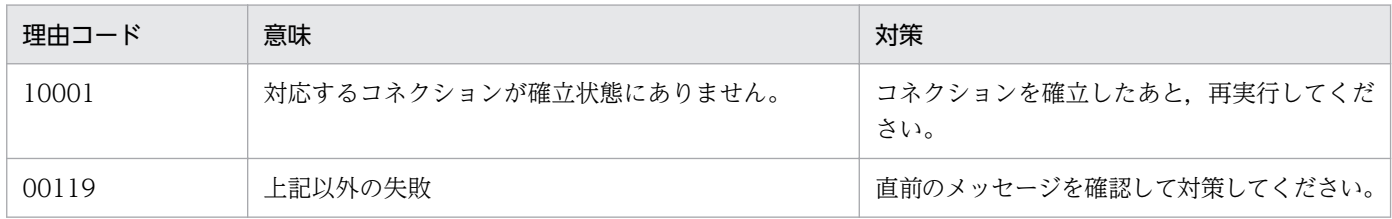

### KFSB51406-E

コネクションを解放しました。コネクション ID= aa....aa, 理由コード= bb....bb Released the connection. connection  $ID = aa...aa$ , reason code = bb....bb  $(E+P+L)(2)$ (SUP)

コネクションを解放しました。

aa....aa:コネクション ID

bb....bb:理由コード

トランザクションインタフェースの MCP 固有情報 (TRNINF\_SERVICE\_MCP)の reason 値(数 値)を表示します。

MCP 固有情報 (TRNINF SERVICE MCP) の reason 値 (数値) については、マニュアル「TP1/EE/ Message Control Extension 使用の手引」の「トランザクションインタフェース情報」を参照してく ださい。COBOL 言語の場合は,「データ名 MG」を参照してください。

(S)コネクションを解放し,処理を続行します。

(O)OpenTP1 管理者に連絡してください。

〔対策〕理由コードを確認し,対策してください。

4. KFSB50000〜KFSB59999

TP1/Server Base Enterprise Option メッセージ 322

### KFSB51407-E

論理端末を閉塞しました。論理端末名= aa....aa, コネクション ID= bb....bb, 理由コード= cc....cc A logical terminal was shut down. logical terminal name  $=$  aa....aa. connection ID  $=$  bb....bb. reason code =  $cc$ .... $cc$   $(E+P+L)(2)(SUP)$ 

論理端末を閉塞しました。

aa....aa:論理端末名

bb....bb:コネクション ID

UDP プロトコルの場合は,\*を表示します。

cc....cc:理由コード

トランザクションインタフェースの MCP 固有情報(TRNINF\_SERVICE\_MCP)の reason 値(数 値)を表示します。

MCP 固有情報 (TRNINF SERVICE MCP)の reason 値(数値)については、マニュアル「TP1/EE/ Message Control Extension 使用の手引」の「トランザクションインタフェース情報」を参照してく ださい。COBOL 言語の場合は,「データ名 MG」を参照してください。

(S)論理端末を閉塞し,処理を続行します。

(O)OpenTP1 管理者に連絡してください。

〔対策〕理由コードを確認し,対策してください。

#### KFSB51408-E

トランザクション処理でオーバフローを検知しました。論理端末名= aa....aa, サイズ= bb....bb Detected overflow while processing transactions. logical terminal name  $=$  aa $\ldots$ aa, size  $=$ bb....bb  $(E+P+L)(2)(SUP)$ 

トランザクション処理でサービス関数インタフェースを作成したときに,受け付けたメッセージがメッセー ジ引き渡しエリアサイズを超えていたため,超過した分のメッセージを破棄しました。

aa....aa:論理端末名

bb....bb:不足しているサイズ

(S)処理を続行します。

(O)OpenTP1 管理者に連絡してください。

〔対策〕メモリ関連定義の max\_message\_size オペランドの設定値を見直してください。

<sup>4.</sup> KFSB50000〜KFSB59999

### KFSB51409-E

通信障害が発生しました。詳細コード= aa....aa

A communication error has occurred. detail code  $=$  aa $\ldots$ aa (E+P+L)(2)(SUP)

通信制御コマンド処理で,通信障害が発生しました。

aa....aa:MCP がトラブルシュートで使用する情報

(S)不正なメッセージを受信したため、該当するコマンドの処理を中止します。

(O)OpenTP1 管理者に連絡してください。

〔対策〕保守員に連絡してください。

#### KFSB51410-E

内部矛盾が発生しました。詳細コード= aa....aa An internal conflict has occurred. detail code  $=$  aa $\ldots$  aa  $(E+P+L)(2)(SUP)$ 

通信制御コマンド処理中に、MCP で予期しない障害が発生しました。

aa....aa:MCP がトラブルシュートで使用する情報

(S)該当するコマンドの処理を中止します。

(O)OpenTP1 管理者に連絡してください。

〔対策〕保守員に連絡してください。

#### KFSB51461-E

処理キューの登録に失敗しました。IPアドレス= aa....aa, ポート番号= bb....bb, サービス名= cc....cc, コネクション ID= dd....dd, 論理端末名= ee....ee, 登録コード= ff....ff, 理由コード= gg....gg

Failed to register the processing queue. IP address  $=$  aa....aa, port number  $=$  bb....bb, service name  $=$  cc....cc, connection ID  $=$  dd....dd, logical terminal name  $=$  ee....ee, registration code  $=$  ff....ff, reason code  $=$  gg....gg  $(E+P+L)(2)(SUP)$ 

受信処理で処理キュー登録に失敗しました。

aa....aa:相手 IP アドレス

相手 IP アドレスがない場合は、 \*.\*.\*を表示します。

bb....bb:相手ポート番号

相手ポート番号がない場合は,\*を表示します。

<sup>4.</sup> KFSB50000〜KFSB59999
cc....cc:処理キュー登録に失敗したサービス名

サービス名がない場合は,\*を表示します。

dd....dd:コネクション ID

UDP プロトコルの場合は,\*を表示します。

#### ee....ee:論理端末名

#### ff....ff:登録コード

MSGRCV:メッセージ受信トランザクションの処理キュー登録に失敗しました。 LEHOLD:論理端末の閉塞の処理キュー登録に失敗しました。 LEFREE:論理端末の閉塞解除の処理キュー登録に失敗しました。 CNCLOS:コネクションの解放の処理キュー登録に失敗しました。 CNOPEN:コネクションの確立の処理キュー登録に失敗しました。 ERRTRN1: ERRTRN1の処理キュー登録に失敗しました。 ERRTRNS:ERRTRNS の処理キュー登録に失敗しました。

# gg....gg:理由コード

理由コードの意味と対策を表に示します。

(S)メッセージ受信サービストランザクションの処理キュー登録がサービス名不正によって失敗した場合 は ERRTRN1 を起動します。それ以外の場合は破棄します。

(O)OpenTP1 管理者に連絡してください。

〔対策〕理由コード一覧を見て対策してください。

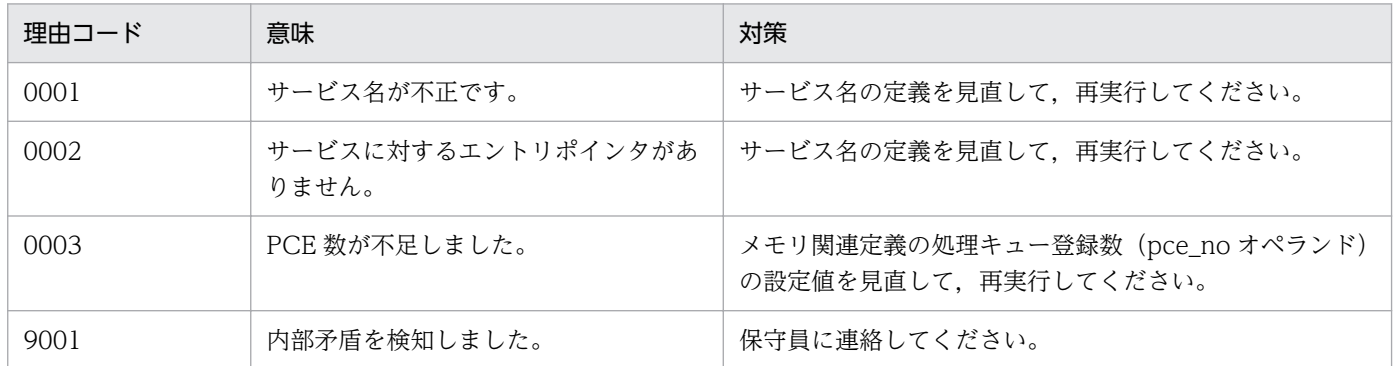

## KFSB51500-E

内部矛盾が発生しました。詳細コード1 = aa....aa, 詳細コード2 = bb....bb, 詳細コード3 = cc....cc, 詳細コード4 = dd....dd, 詳細コード5 = ee....ee An internal conflict has occurred. detail code  $1 = a$ a....aa. detail code  $2 = bb$ ....bb, detail code  $3 =$  cc....cc, detail code  $4 =$  dd....dd, detail code  $5 =$  ee....ee (E+P+L, E)(2)(SUP)

内部矛盾が発生しました。

<sup>4.</sup> KFSB50000〜KFSB59999

aa....aa:TP1/EE がトラブルシュートで使用する情報 bb....bb:TP1/EE がトラブルシュートで使用する情報 cc....cc:TP1/EE がトラブルシュートで使用する情報 dd....dd:TP1/EE がトラブルシュートで使用する情報 ee....ee:TP1/EE がトラブルシュートで使用する情報 (S)処理を続行します。

(O)OpenTP1 管理者に連絡してください。

〔対策〕次の内容を確認しても原因がわからない場合は,保守員に連絡してください。

- eefilmkfs コマンドのオプション,またはコマンドの引数に問題がないか。
- ファイルシステムの属性に問題がないか。

### KFSB51501-E

テーブルの確保に失敗しました。対象領域コード= aa....aa, 要求サイズ= bb....bb, 詳細コード= cc....cc

An attempt to allocate a table has failed. target area code  $=$  aa....aa, request size  $=$  bb....bb, detail code =  $cc$ .... $cc$  (E)(2)(SUP)

ファイルサービスの初期化処理で領域確保に失敗しました。

aa....aa: 領域確保に失敗した領域コード

PBSCTBL:ファイルサービス基幹テーブル

bb....bb:初期化処理で要求した領域サイズ(単位:バイト)

cc....cc:TP1/EE がトラブルシュートで使用する情報

(S)処理を中止します。

(O)OpenTP1 管理者に連絡してください。

〔対策〕メモリ関連定義の max\_mem\_size オペランドの指定値を見直して、TP1/EE を再起動してくださ い。

#### KFSB51502-W

I/O処理時間監視のタイムアウトを検出しました。TP1EE ファイル名= aa....aa. 監視時間= bb....bb. 処理時間= cc....cc

An I/O timer timeout was detected. TP1EE file  $=$  aa....aa. monitoring time  $=$  bb....bb. processing time  $=$  cc....cc  $(E+P+L)(3)(SUP)$ 

TP1EE ファイルシステムへの I/O 処理が監視時間を超えて終了しました。

aa ...aa: TP1EE ファイル名 (ステータス物理ファイル名)

bb....bb:ファイルサービス関連定義の fil\_watch\_time オペランドの指定値(単位:秒)

cc....cc:TP1EE ファイルシステムの I/O 処理時間(単位:秒)

(S)処理を続行します。

(O)OpenTP1 管理者に連絡してください。

〔対策〕TP1EE ファイルシステムがあるディスクへのアクセス多発によって,I/O 処理時間が増大したか, またはディスク障害が発生したおそれがあります。TP1EE ファイルシステムがあるディスクへのアクセス 多発によって I/O 処理時間が増大した場合は、ファイルサービス関連定義の fil\_watch\_time オペランド の指定値を見直すか,TP1EE ファイルシステムを別のディスクに作成することを検討してください。解決 できない場合は,保守員に連絡してください。

#### KFSB51801-E

領域確保に失敗しました。対象領域コード= aa....aa. 理由コード= bb....bb. 領域サイズ= cc....cc バイト

Area allocation failed. code of affected area  $=$  aa....aa, reason code  $=$  bb....bb, area size  $=$ cc....cc bytes  $(E+P+L)$  (2) (SUP)

領域の確保に失敗しました。

- aa....aa:対象領域コード
	- 1:定義引き継ぎ用作業領域
	- 2:ステータスファイル読み込み用作業領域

bb....bb:理由コード

- 1:メモリ不足
- 2:その他の障害

cc....cc:確保に失敗した領域のサイズ

(S)処理を続行します。

(O)OpenTP1 管理者に連絡してください。

〔対策〕必要に応じて,メモリを確保して,再起動してください。

<sup>4.</sup> KFSB50000〜KFSB59999

# KFSB51802-E

リラン時に変更できない定義が変更されました。定義名= aa....aa

A definition that must not be changed during a rerun was changed. definition name = aa $\ldots$ aa  $(E+P+L)(2)(SUP)$ 

前回(正常開始時)の TP1/EE システム定義の指定値と,今回(再開始時)の指定値とが異なっています。

aa....aa:再開始時に変更された TP1/EE システム定義

(S)処理を続行します。

(O)OpenTP1 管理者に連絡してください。

〔対策〕必要に応じて,TP1/EE システム定義を前回(正常開始時)と一致させて再起動してください。

#### KFSB51803-E

リラン時変更不可定義の退避処理で障害が発生しました。詳細コード= aa....aa

An error occurred during backup of definitions that must not be changed during a rerun. detail  $code = aa_{\ldots}aa$   $(E+P+L)(2)(SUP)$ 

再開始時に変更できない定義の退避処理で障害が発生しました。

aa.aa:TP1/EE がトラブルシュートで使用する情報

(S)処理を続行します。

(O)OpenTP1 管理者に連絡してください。

〔対策〕ステータスファイルに異常がないかどうかを調査してください。

#### KFSB51804-E

内部矛盾が発生しました。詳細コード= aa....aa An internal contradiction occurred. detail code  $=$  aa....aa  $(E+P+L)(2)(SUP)$ 

定義引継機能で障害が発生しました。

aa....aa: TP1/EE がトラブルシュートで使用する情報

(S)処理を続行します。

(O)OpenTP1 管理者に連絡してください。

〔対策〕保守員に連絡してください。

<sup>4.</sup> KFSB50000〜KFSB59999

#### KFSB51805-E

リラン時にライブラリの変更がありました。理由コード= aa....aa

A library was changed during a rerun. reason code  $=$  aa....aa  $(E+P+L)(2)(SUP)$ 

前回(正常開始時)のライブラリと,今回(再開始時)のライブラリが異なっています。

aa....aa: 理由コード

DBQ:再開始時のライブラリに DB キュー共通ライブラリが追加または削除されました。

- (S)処理を続行します。
- (O)OpenTP1 管理者に連絡してください。
- 〔対策〕保守員に連絡してください。

#### KFSB51807-E

処理キューの登録に失敗しました。IPアドレス= aa....aa. ポート番号= bb....bb. 登録コード= cc....cc,理由コード= dd....dd,詳細コード= ee....ee

Registration of the processing queue failed. IP address  $=$  aa....aa, port number  $=$  bb....bb. registration code = cc....cc, reason code = dd....dd, detail code = ee....ee  $(E+P+L)(2)$ (SUP)

受信処理で処理キューの登録に失敗しました。

aa....aa:該当する IP アドレス

- bb....bb:該当するポート番号
- cc....cc:登録コード

RCVRINFO:トランザクション回復情報の受信時に,処理キューの登録に失敗しました。

dd....dd: 理由コード

理由コードの意味と対策を表に示します。

ee....ee:TP1/EE がトラブルシュートで使用する情報

(S)トランザクション回復用の受信メッセージを破棄します。

(O)OpenTP1 管理者に連絡してください。

#### 〔対策〕理由コード一覧を見て対策してください。

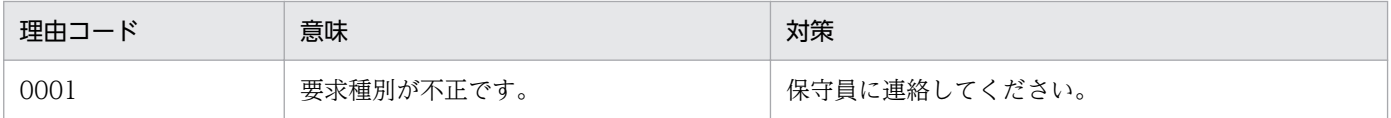

<sup>4.</sup> KFSB50000〜KFSB59999

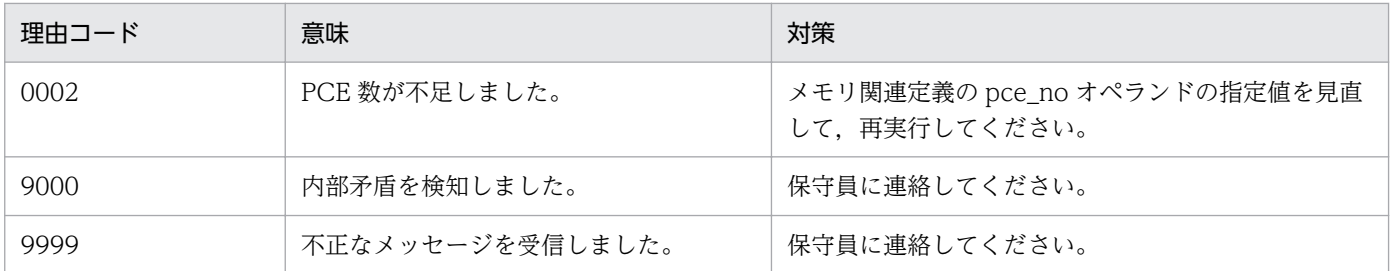

### KFSB51900-E

メッセージ出力に失敗しました。メッセージログファイル名= aa....aa,詳細コード= bb....bb : cc....cc failed to output message. logfile name=aa $\ldots$ aa, detail code=bb $\ldots$ bb : cc $\ldots$ .cc (E)(2) (NOS)

メッセージログファイルへのメッセージ出力に失敗しました。メッセージログファイルを切り替えてメッ セージ出力を続行します。メッセージオブジェクトファイルの読み出し時に障害が発生した場合は、英語 のメッセージが出力されます。

aa....aa:メッセージ出力に失敗したメッセージログファイル名

bb....bb:TP1/EE がトラブルシュートで使用する情報

cc....cc:出力に失敗したメッセージ

(S)処理を続行します。

(O)なし。

〔対策〕ディスク容量が不足していないか,またはファイルシステムに異常がないかどうか確認してくださ い。

### KFSB51901-E

メッセージログファイルの初期化に失敗しました。メッセージログファイル名= aa....aa, 理由コー  $F =$  bbbbbbbb. 詳細コード= cc....cc failed to initialize logfile. logfile name=aa....aa, reason code=bbbbbbbb, detail  $code=cc$ .... $cc$   $(E+L)(2)(NOS)$ 

メッセージログファイルの初期化に失敗しました。メッセージログファイルを切り替えてメッセージ出力 を続行します。メッセージオブジェクトファイルの読み出し時に障害が発生した場合は,英語のメッセー ジが出力されます。

aa....aa:初期化に失敗したメッセージログファイル名

bbbbbbbb:理由コード

00000001:ファイルオープンエラーです。 00000002:ファイルヘッダ出力エラーです。

<sup>4.</sup> KFSB50000〜KFSB59999

00000003:メッセージ出力開始の出力エラーです。

00000004:ファイル種別を取得できません。

00000005:ファイルが通常ファイルではありません。

00000006:ファイルに書き込み権限がありません。

00000007:ファイルを削除できません。

00000008:実効ユーザ ID を取得できません。

cc....cc:TP1/EE がトラブルシュートで使用する情報

(S)処理を続行します。

(O)なし。

〔対策〕次の事項を確認してください。

- ディスク容量が不足していないか。
- ディレクトリ/ファイルへのファイル作成権限があるか。
- ファイルシステムに異常がないか。

# KFSB51902-E

メッセージログファイルの切り替えに失敗しました。メッセージログファイル名= aa....aa. 理由コー  $F = bbbbbbbb$ , 詳細コード= cc....cc

failed to change logfile. logfile name=aa....aa, reason code=bbbbbbbb, detail  $code=cc$ .... $cc$   $(E+L)(2)(NOS)$ 

メッセージログファイルへの切り替えに失敗しました。次のメッセージログファイルに切り替えてメッセー ジ出力を続行します。メッセージオブジェクトファイルの読み出し時に障害が発生した場合は、英語のメッ セージが出力されます。

aa....aa:切り替えに失敗したメッセージログファイル名

### bbbbbbbb:理由コード

00000001:ファイルオープンエラーです。

00000002:ファイルヘッダ出力エラーです。

- 00000003:メッセージ出力開始の出力エラーです。
- 00000004:ファイル種別を取得できません。
- 00000005:ファイルが通常ファイルではありません。
- 00000006:ファイルに書き込み権限がありません。
- 00000007:ファイルを削除できません。
- 00000008:実効ユーザ ID を取得できません。

cc....cc:TP1/EE がトラブルシュートで使用する情報

(S)処理を続行します。

(O)なし。

〔対策〕次の事項を確認してください。

- ディスク容量が不足していないか。
- ディレクトリ/ファイルへのファイル作成権限があるか。
- ファイルシステムに異常がないか。

# KFSB51903-E

メッセージログファイルへのメッセージ出力を停止しました。 stopped to output message to logfile. (E+L)(2)(NOS)

すべてのメッセージログファイルへの切り替えに失敗したため,メッセージログファイルへのメッセージ 出力を停止しました。メッセージオブジェクトファイルの読み出し時に障害が発生した場合は,英語のメッ セージが出力されます。

(S)出力先にメッセージログファイルを指定していたメッセージは,標準エラー出力に出力して,処理を 続行します。

(O)なし。

〔対策〕次の事項を確認してください。

- ディスク容量が不足していないか。
- ディレクトリ/ファイルへのファイル作成権限があるか。
- ファイルシステムに異常がないか。

# KFSB51904-E

全てのメッセージログファイルのオープンに失敗しました。メッセージログファイルへのメッセージ 出力を停止しました。理由コード= aaaaaaaa failed to open all logfiles, stopped to output message to logfile. reason code=aaaaaaaa (E  $+L)$  (2) (NOS)

すべてのメッセージログファイルのオープンに失敗したため,メッセージログファイルへのメッセージ出 力を停止しました。メッセージオブジェクトファイルの読み出し時に障害が発生した場合は、英語のメッ セージが出力されます。

### aaaaaaaa:理由コード

00000001:メッセージログファイル格納ディレクトリの作成失敗 00000002:すべてのメッセージログファイルのオープンエラー

<sup>4.</sup> KFSB50000〜KFSB59999

(S)出力先にメッセージログファイルを指定していたメッセージは,標準エラー出力に出力して,処理を 続行します。

(O)なし。

〔対策〕次の事項を確認してください。

- ディスク容量が不足していないか。
- ディレクトリ/ファイルへのファイル作成権限があるか。
- ファイルシステムに異常がないか。

### KFSB51905-E

SYSLOG のオープンに失敗しました。SYSLOG へのメッセージ出力を停止しました。詳細コード= aa....aa

failed to open SYSLOG, stopped to output message to SYSLOG. detail code=aa....aa (E  $+P$ ) (2) (NOS)

syslog のオープンに失敗したため、syslog へのメッセージ出力を停止しました。メッセージオブジェクト ファイルの読み出し時に障害が発生した場合は,英語のメッセージが出力されます。

aa....aa:TP1/EE がトラブルシュートで使用する情報

(S)処理を続行します。

(O)なし。

〔対策〕syslog に異常がないかどうか確認してください。

### KFSB51906-E

failed to initialize. reason code= aa....aa, detail code=bb....bb  $(E)(2)(NOS)$ 

ログの初期化で障害が発生しました。メッセージを出力できません。

aa....aa: 理由コード

理由コードの意味と対策を表に示します。

bb....bb:TP1/EE がトラブルシュートで使用する情報

(S)処理を続行します。

(O)理由コードが OTHER の場合は,OpenTP1 管理者に連絡してください。

#### 〔対策〕理由コード一覧を見て対策してください。

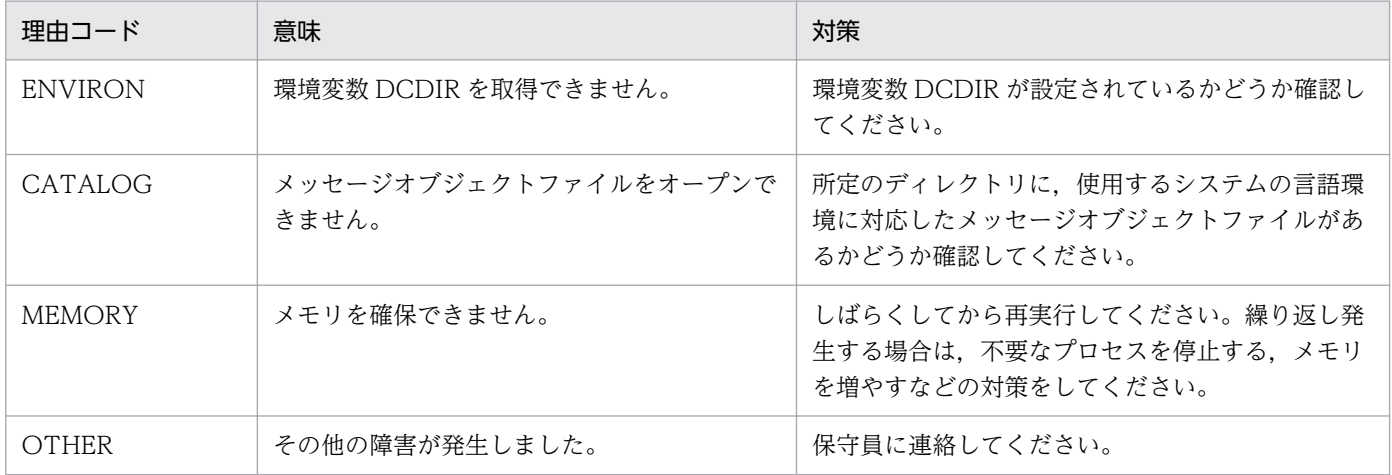

### KFSB51907-E

failed to close. detail code1=  $a$ a....aa, detail code2=bb....bb (E)(2)(NOS)

ログの終了処理で障害が発生しました。

aa ...aa: TP1/EE がトラブルシュートで使用する情報

bb....bb:TP1/EE がトラブルシュートで使用する情報

(S)処理を続行します。

(O)OpenTP1 管理者に連絡してください。

〔対策〕保守員に連絡してください。

# KFSB51908-E

failed in the assembly of the message. detail code1=aa....aa, detail code2=bb....bb, detail information=cc....cc (E)(2)(NOS)

メッセージの組み立て処理で障害が発生しました。

aa ...aa: TP1/EE がトラブルシュートで使用する情報

bb....bb:TP1/EE がトラブルシュートで使用する情報

cc....cc:詳細情報

出力に失敗したメッセージ番号と詳細情報とを,ハイフンで区切って表示します。

(S)処理を続行します。

(O)OpenTP1 管理者に連絡してください。

<sup>4.</sup> KFSB50000〜KFSB59999

〔対策〕システムのメモリが不足している場合は,メモリ不足を解消してください。メモリ不足ではない場 合は,保守員に連絡してください。

## KFSB51909-E

SYSLOG へのメッセージ出力が失敗しました。理由コード= aa....aa,詳細情報= bb....bb : cc....cc failed to output message to SYSLOG. reason code=aa....aa, detail information=bb....bb:  $c$ c.... $c$  (E)(2)(NOS)

syslog へのメッセージ出力に失敗しました。メッセージオブジェクトファイルの読み出し時に障害が発生 した場合は,英語のメッセージが出力されます。

aa....aa: 理由コード

SYSTEM:メモリ不足またはバッファ不足以外の障害が syslog で発生しました。

OVERFLOW: syslog でメモリ不足およびバッファ不足が発生したあと、syslog 失敗リストに保存で きるメッセージ数を超えました。

bb....bb:詳細情報

理由コードが SYSTEM の場合

TP1/EE がトラブルシュートで使用する情報です。

理由コードが OVERFLOW の場合

メッセージ出力に失敗した連続メッセージ数(1〜65536 の 10 進数)です。

メッセージ出力に失敗した連続メッセージ数が 65536 を超過した場合,65536 と出力します。

cc....cc:出力に失敗したメッセージ

(S)処理を続行します。

(O)なし。

〔対策〕次のどれかの対策をしてください。

- syslog に異常がないかどうか確認する。
- syslog 失敗リストのエレメント数の指定値を増加させる。
- TP1/EE の syslog 出力レベルの定義値を上げる。

#### KFSB51910-E

SYSLOG 失敗リストのメッセージを破棄しました。詳細情報= aa....aa discard messages in SYSLOG error list. detail information=aa....aa (E+P)(2)(NOS)

syslog 失敗リスト内のメッセージを破棄しました。メッセージオブジェクトファイルの読み出し時に障害 が発生した場合は,英語のメッセージが出力されます。

aa....aa:破棄したメッセージ数 (10 進数)

(S)処理を続行します。

### (O)なし。

〔対策〕次のどちらかの対策をしてください。

- syslog に異常がないかどうか確認する。
- TP1/EE の syslog 出力レベルの定義値を上げる。

# KFSB51911-E

Failed to open the catalog file. catalog name=aa....aa (E)(2)(NOS)

aa....aa で示すカタログファイルのオープン処理で障害が発生しました。

# aa....aa:メッセージカタログ名称

メッセージカタログ名称を示します。

(S)処理を続行します。

(O)あとに出力される KFSB51906-E メッセージに従ってください。

〔対策〕KFSB51906-E メッセージの理由コードで対策してください。

# KFSB51912-W

コード変換ライブラリの初期化に失敗しました。コード変換機能を無効にします。

Failed to format the code conversion library. The code conversion function has been invalidated.  $(E)$  (4) (NOS)

コード変換ライブラリの初期化に失敗しました。コード変換機能を無効にして syslog にメッセージを出力 します。

(S)コード変換機能を無効として,処理を続行します。

(O)OpenTP1 管理者に連絡してください。

〔対策〕日立コード変換がインストールされているか確認してください。メッセージログ関連定義の log\_hsyslog\_cmode オペランドの指定値を確認してください。必要であれば再起動してください。

TP1/FSP のデータ抽出ユティリティが出力したメッセージの場合,環境変数 EETRNIOALOGCMODE の指定値を確認してください。

TP1/FSP のデータ連携支援が出力したメッセージの場合,制御情報ファイルの EEINPARM パラメタ の FILE 文の LOGCMODE オペランドの指定値を確認してください。

# KFSB51913-W

拡張 SYSLOG がインストールされていません。拡張 SYSLOG 機能を無効にします。

4. KFSB50000〜KFSB59999

The SYSLOG delayed output function has been invalidated. (E) (4) (NOS)

拡張 SYSLOG がインストールされていません。拡張 SYSLOG 機能を無効にして syslog にメッセージを 出力します。

(S)拡張 SYSLOG 機能を無効にして,処理を続行します。

(O)OpenTP1 管理者に連絡してください。

〔対策〕拡張 SYSLOG がインストールされているか確認してください。メッセージログ関連定義の log\_syslog\_elist オペランドの指定値を確認してください。必要であれば再起動してください。

TP1/FSP のデータ抽出ユティリティ,またはデータ連携支援が出力したメッセージの場合,必要であ れば拡張 SYSLOG をインストールし,再実行してください。

# KFSB52000-E

統計情報ファイルの初期化に失敗しました。統計情報ファイル名= aa....aa, 理由コード= bbbbbbbbb, 詳細コード=  $cc$ .... $cc$ 

Failed to initialize the statistics file. statistics file name  $=$  aa $\ldots$  aa, reason code  $=$  bbbbbbbb. detail code =  $cc$ .... $cc$  (P+L)(2)(NOS)

aa....aa で示す統計情報ファイルの初期化に失敗しました。統計情報ファイルを切り替えて統計情報の出 力を継続します。

aa....aa:統計情報ファイル名

理由コードが 00000001 または 00000002 の場合は、該当するディレクトリ名を出力します。

### bbbbbbbb:理由コード

00000001:ディレクトリのオープンに失敗しました。

00000002:ディレクトリの作成に失敗しました。

00000003:ファイルの読み込みに失敗しました。

00000004:ファイルが通常ファイルではありません。

00000005:ファイル状態の取得に失敗しました。

00000006:ファイルのオープンに失敗しました。

00000007:実効ユーザ ID の取得に失敗しました。

00000008:ファイルに書き込み権限がありません。

cc....cc:TP1/EE がトラブルシュートで使用する情報

### (S)処理を続行します。

(O)なし。

[対策]ディスク容量が不足していないか、ディレトクリもしくはファイルへの書き込み権限があるか、ま たはファイルシステムに異常がないかを確認してください。

<sup>4.</sup> KFSB50000〜KFSB59999

# KFSB52001-E

統計情報出力に失敗しました。統計情報ファイル名= aa....aa,詳細コード= bb....bb Failed to output statistics, statistics file name  $=$  aa...,aa, detail code  $=$  bb...,bb (P+L)(2)  $(NOS)$ 

aa....aa で示す統計情報ファイルへの統計情報の出力に失敗しました。データ連携支援は、統計情報ファ イルを切り替えて統計情報の出力を継続します。

aa....aa:統計情報ファイル名

bb....bb:TP1/EE がトラブルシュートで使用する情報

(S)処理を続行します。

(O)なし。

〔対策〕ディスク容量が不足していないか,またはファイルシステムに異常がないかを確認してください。

### KFSB52002-E

統計情報ファイルの切り替えに失敗しました。統計情報ファイル名= aa....aa. 理由コード= bbbbbbbbb. 詳細コード= cc....cc Failed to change the statistics file. statistics file name  $=$  aa $\ldots$ aa, reason code  $=$  bbbbbbbb. detail code = cc....cc  $(P+L)(2)(NOS)$ 

aa....aa で示す統計情報ファイルへの切り替えに失敗しました。

aa....aa:統計情報ファイル名

#### bbbbbbbb:理由コード

00000001:ファイルオープンエラー 00000002:ファイルヘッダ出力エラー

cc....cc:TP1/EE がトラブルシュートで使用する情報

(S)処理を続行します。

(O)なし。

〔対策〕ディスク容量が不足していないか,ディレトクリもしくはファイルへのファイル作成権限がある か,またはファイルシステムに異常がないかを確認してください。

### KFSB52003-E

統計情報ファイルへの統計情報出力を停止しました。理由コード= aaaaaaaa

<sup>4.</sup> KFSB50000〜KFSB59999

Stopped to output statistics to the statistics file. reason code = aaaaaaaa  $(P+L)(2)$ (NOS)

統計情報ファイルへの統計情報の出力を停止しました。

#### aaaaaaaa:理由コード

00000001:統計情報ファイル格納ディレクトリの作成に失敗しました。 00000002:統計情報ファイルのオープンに失敗しました。 00000003:統計情報ファイルへの出力に失敗しました。

(S)処理を続行します。

(O)なし。

〔対策〕このメッセージの前に出力されている KFSB52000-E,KFSB52001-E,または KFSB52002-E メッセージを参照してください。

## KFSB52004-E

処理中に障害が発生しました。詳細コード1= aa....aa,詳細コード2= bb....bb An error occurred during processing. detail code  $1 = aa...aa$ , detail code  $2 = bb...bb$  (P  $+L)$  (2) (NOS)

データ連携支援の処理中に障害が発生しました。

aa ...aa: TP1/EE がトラブルシュートで使用する情報

bb....bb:TP1/EE がトラブルシュートで使用する情報

(S)処理を続行します。

(O)OpenTP1 管理者に連絡してください。

〔対策〕保守員に連絡してください。

### KFSB52006-E

反映処理中に障害が発生しました。データ連携支援を中断します。反映サービス名= aa....aa,反映 処理方法= bb....bb, 理由コード= cc....cc, 詳細情報 1 = dd....dd, 詳細情報 2 = ee....ee, 詳細情 载 $3 = ff$ ....ff

An error occurred in the reflection processing. Data linkage support will now be canceled. reflect service name = aa....aa, reflection method = bb....bb, reason code = cc....cc, detail information  $1 = dd$ ....dd, detail information  $2 = ee$ ....ee, detail information  $3 = ff$ ...ff  $(P+L)$  $(1)$   $(SUP)$ 

反映処理中に障害が発生しました。

<sup>4.</sup> KFSB50000〜KFSB59999

aa....aa:反映サービス名

- bb....bb:反映処理方法
	- rpc:RPC 送信処理

dbq:DB キュー書き込み

cc....cc:理由コード

理由コードの意味を表に示します。

dd....dd:詳細情報 1

理由コードに応じた詳細情報を表に示します。

ee....ee:詳細情報 2

反映処理方法に応じた詳細情報を表に示します。

ff....ff:詳細情報 3

反映処理方法に応じた詳細情報を表に示します。

(S)データ連携支援を中断します。

(O)OpenTP1 管理者に連絡してください。

〔対策〕理由コード一覧を見て対策してください。

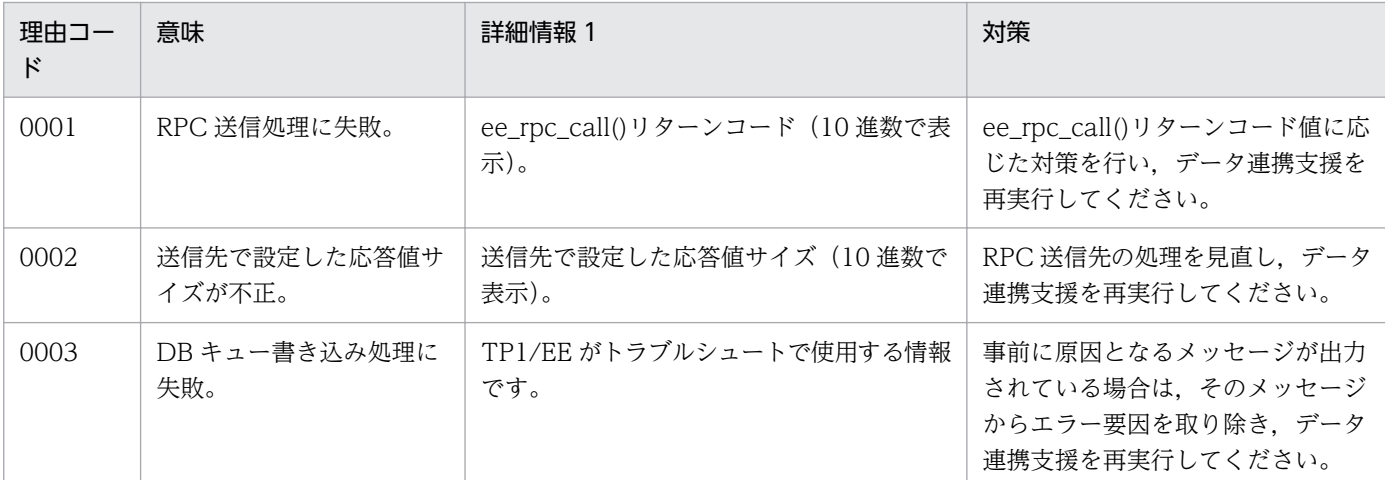

反映処理方法と詳細情報 2,詳細情報 3 を次に示す。

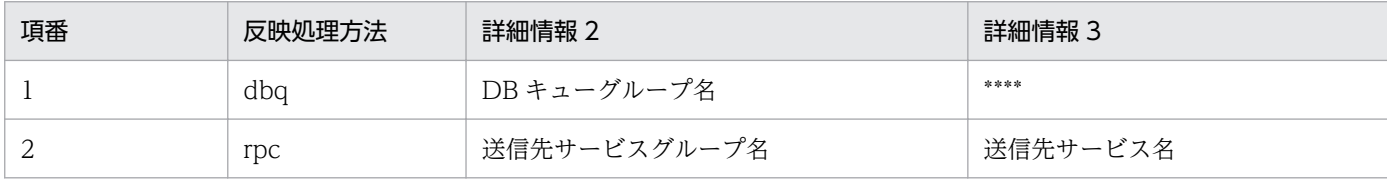

# KFSB52007-W

RPC送信先から中断要求を受け取りました。データ連携支援を中断します。反映サービス名= aa....aa, 理由コード= bb....bb, 応答値= cc....cc, 送信先サービスグループ名= dd....dd, 送信先 サービス名= ee....ee

A cancel request has been received from the RPC sender. Data linkage support will now be canceled. reflect service name  $=$  aa $\ldots$ aa, reason code  $=$  bb $\ldots$ bb, response value  $=$  cc $\ldots$ .cc, name of the service group to send  $=$  dd....dd, name of the service to send  $=$  ee....ee (P+L) (4)(SUP)

RPC 送信先から中断要求を受け取りました。

aa....aa:反映サービス名

bb....bb:理由コード

理由コードの意味を表に示します。

cc....cc:応答値

理由コードに応じた応答値を表に示します。

dd....dd: 送信先サービスグループ名

trnrks\_service -v オプション指定値

ee....ee:送信先サービス名

trnrks\_service -v オプション指定値

- (S)データ連携支援を中断します。
- (O)OpenTP1 管理者に連絡してください。
- 〔対策〕理由コード一覧を見て対策してください。

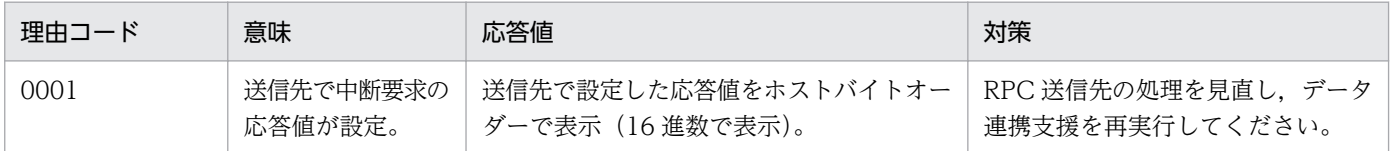

# KFSB52008-W

UOCからの中止要求を受け取りました。UOC種別= aa....aa,反映サービス名= bb....bb,リター ンコード= cc....cc,終了モード= dd....dd

A cancel request has been received from the UOC. UOC type = aa....aa, reflect service name  $=$  bb....bb, return code  $=$  cc....cc, ending mode  $=$  dd....dd  $(P+L)(4)(SUP)$ 

UOC からの中止要求を受け取りました。

aa....aa: UOC 種別

UOC 種別とその意味を表に示します。

bb....bb:反映サービス名

出力する反映サービス名を表に示します。

cc....cc:UOC リターンコード

dd....dd:データ連携支援の終了モード

0001:中断

0002:強制停止

(S)dd....dd に応じた終了モードで,データ連携支援を終了します。

(O)OpenTP1 管理者に連絡してください。

〔対策〕UOC の処理を見直し,データ連携支援を再実行してください。

UOC 種別と反映サービス名を次に示します。

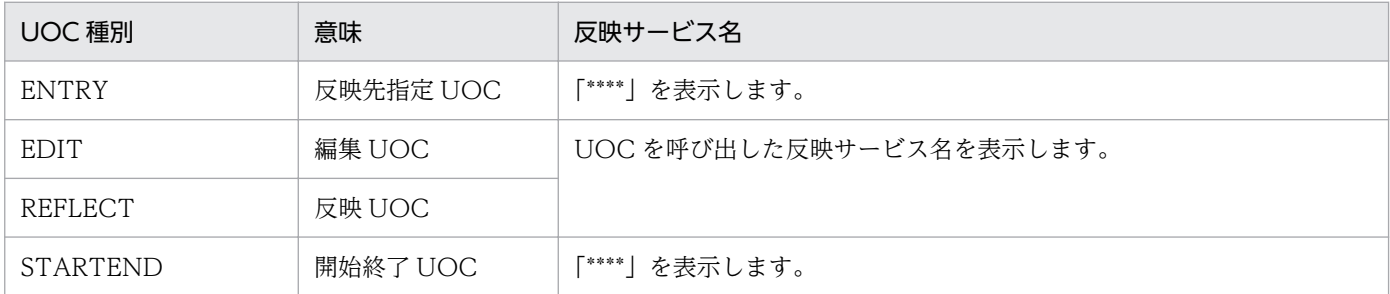

### KFSB52009-E

```
データ抽出処理でエラーが発生しました。関数名= aa....aa, メインリターンコード= bbb, サブリ
ターンコード= ccc
```
An error occurred during data extraction processing. func  $=$  aa....aa, main return code  $=$  bbb, sub return code =  $ccc$  (P+L)(2)(SUP)

データ抽出処理でエラーが発生しました。

aa....aa:関数名

bbb:データ抽出ユティリティが設定したメインリターンコード

ccc:データ抽出ユティリティが設定したサブリターンコード

(S)データ連携支援を中断します。

(O)OpenTP1 管理者に連絡してください。

〔対策〕メインリターンコードおよびサブリターンコード一覧に従って対策してください。

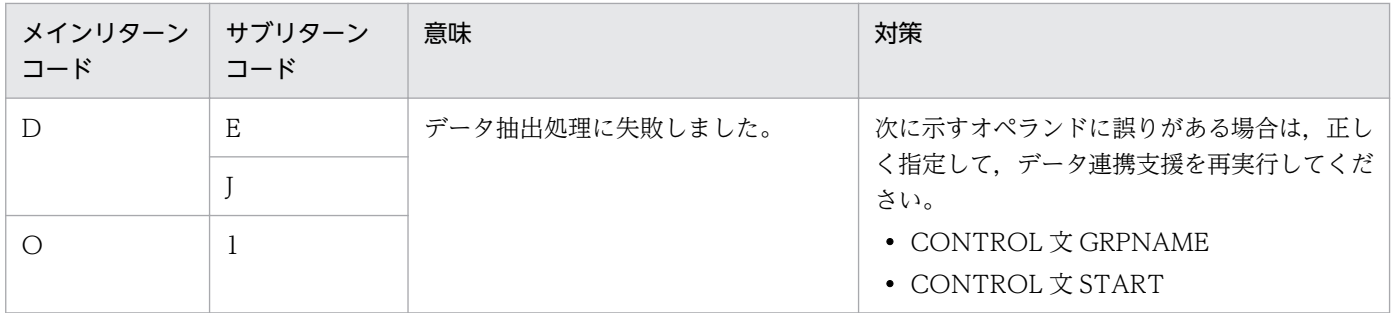

4. KFSB50000〜KFSB59999

TP1/Server Base Enterprise Option メッセージ 342

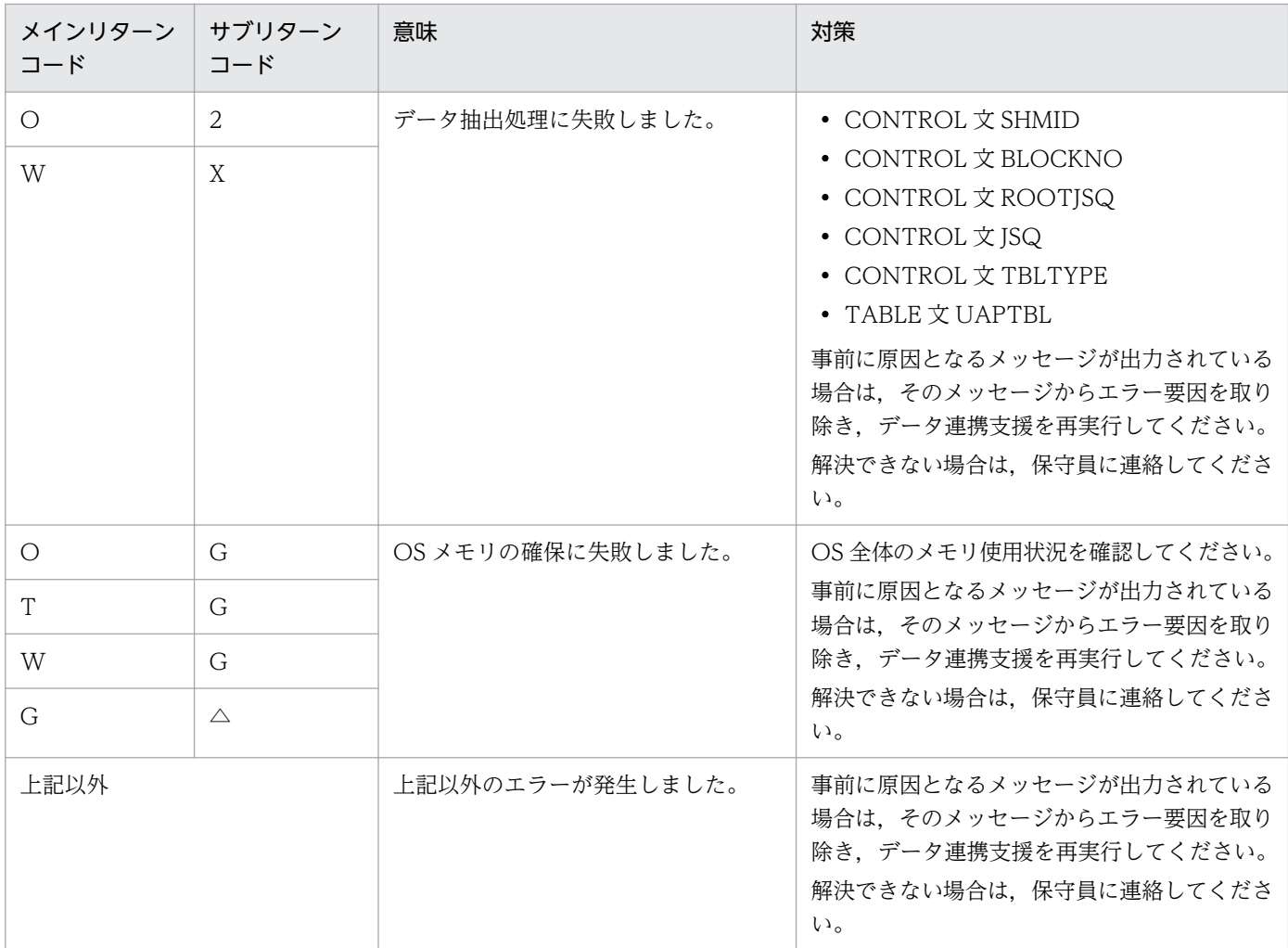

# KFSB52100-E

制御情報ファイル解析処理中に制御情報ファイルのアクセスに失敗しました。ファイル名= aa....aa, 理由コード= bbbb, エラー番号= cc....cc

Access of the control information file failed during control information file analysis. file name  $=$  aa....aa, reason code  $=$  bbbb, errno  $=$  cc....cc  $(P+L)(2)(NOS)$ 

制御情報ファイルのアクセスでエラーが発生しました。

aa....aa:ファイルパス

制御情報ファイルのパス名です。

# bbbb: 理由コード

- 0001:システムコール stat でエラーが発生しました。
- 0002:標準ライブラリ関数 fopen でエラーが発生しました。
- 0003:指定した制御情報ファイルはディレクトリファイルです。
- 0004:標準ライブラリ関数 getc でエラーが発生しました。

cc....cc:エラー番号

理由コードが 0001,0002,および 0004 の場合は,ファイルオープンのシステムコールが設定した errno の値を表示します。それ以外の場合は、\*を表示します。

(S)処理を終了します。

(O)制御情報ファイルを見直して,データ抽出ユティリティを再実行してください。

〔対策〕制御情報ファイルを見直してください。

### KFSB52101-E

制御情報ファイル解析処理中にエラーが発生しました。制御情報ファイル形式が不正です。ファイル 名= aa....aa, 行数= bb....bb, パラメタ名= cc....cc, 理由コード= dddd

An error occurred during control information file analysis. The control information file format is incorrect. file name  $=$  aa....aa, line  $=$  bb....bb, parameter name  $=$  cc....cc, reason code  $=$  $ddd$   $(P+L)$  $(2)$   $(NOS)$ 

制御情報ファイルの bb....bb 行目の形式が不正です。

aa....aa:ファイルパス

制御情報ファイルのパス名です。

- bb....bb:不正があった行番号
- cc....cc:パラメタ名

理由コードが 0001 または 0002 の場合,\*を表示します。

- dddd: 理由コード
	- 0001:制御文識別子に誤りがあります。
	- 0002:パラメタ識別子に誤りがあります。
	- 0003:パラメタ識別子とパラメタ値の間の=に誤りがあります。
	- 0005:パラメタ値の形式が不正です。
	- 0006:パラメタ値の後ろに誤りがあります。

#### (S)処理を終了します。

(O)制御情報ファイルを見直して,データ抽出ユティリティを再実行してください。

〔対策〕制御情報ファイルの形式を,行数,パラメタ名,および理由コードに従って見直してください。理 由コードが 0005 の場合に考えられる要因を次に示します。

- 括弧で囲めないパラメタ値を括弧で囲んでいます。
- =のあとに何もありません。
- 使用できない文字を使用しています。
- 4. KFSB50000〜KFSB59999

### KFSB52102-E

制御情報ファイル解析処理中にエラーが発生しました。設定値が不正です。ファイル名= aa....aa, 行数= bb....bb, パラメタ名= cc....cc, 位置= dd....dd, 理由コード= eeee An error occurred during control information file analysis. An incorrect value is set. file name  $a = 4$ a....aa. line = bb....bb. parameter name = cc....cc. position = dd....dd. reason code = eeee  $(P+L)(2)(NOS)$ 

制御情報ファイルの bb....bb 行目に指定したパラメタ値に不正な内容があります。

aa....aa:ファイルパス

制御情報ファイルのパス名です。

- bb....bb:不正があった行番号
- cc....cc:パラメタ名
- dd....dd:\*を表示

#### eeee:理由コード

- 1001:長さが規定の範囲内にありません。
- 1002:使用できない文字を使用しています。
- 1003:選択値以外が設定されました。
- 1004:英大識別子の先頭に大文字のアルファベット以外の文字を使用しています。
- 1005:数値が範囲外です。
- 1006:シングルクォートで囲んでください。
- 1007:シングルクォートで囲めません。

(S)処理を終了します。

(O)制御情報ファイルを見直して,データ抽出ユティリティを再実行してください。

〔対策〕設定値を,行数,パラメタ名,位置,および理由コードに従って見直してください。

# KFSB52103-E

制御情報ファイル解析処理中にエラーが発生しました。設定値間に矛盾があります。ファイル名= aa....aa, 値= bb....bb, 理由コード=  $cccc$ 

An error occurred during control information file analysis. Values conflict. file name = aa....aa, value = bb....bb, reason code =  $cccc$  (P+L)(2)(NOS)

制御情報ファイルの指定値間に矛盾があります。

aa....aa:ファイルパス

制御情報ファイルのパス名です。

bb....bb:値

理由コードが 3002 の場合,重複を検知した値を表示します。それ以外の場合は,\*を表示します。 cccc:理由コード

- 2001:CONTROL 文を複数指定できません。
- 2002:CONTROL 文に,同じパラメタを複数指定できません。
- 3001:TABLE 文を複数指定できません。
- 3002:一つの TABLE 文中の UAPTBL パラメタに,重複した値を指定できません。
- 3003:一つの TABLE 文中に,1001 個以上の UAPTBL パラメタを指定できません。

4001: CONTROL 文の TBLTYPE パラメタに RELOAD を指定した場合. TABLE 文の UAPTBLパ ラメタは省略できません。

(S)処理を終了します。

(O)制御情報ファイルを見直して,データ抽出ユティリティを再実行してください。

〔対策〕設定値を,値,および理由コードに従って見直してください。

### KFSB52104-E

制御情報ファイル解析処理中にエラーが発生しました。省略できない定義が未定義です。ファイル名  $=$  aa....aa, 理由コード= bbbb

An error occurred during control information file analysis. A mandatory definition is missing. file name  $=$  aa....aa, reason code  $=$  bbbb  $(P+L)(2)(NOS)$ 

省略できない定義が指定されていません。

aa....aa:ファイルパス

制御情報ファイルのパス名です。

bbbb:理由コード

5001:CONTROL 文がありません。

5002:TABLE 文がありません。

(S)処理を終了します。

(O)制御情報ファイルを見直して,データ抽出ユティリティを再実行してください。

〔対策〕制御情報ファイルを,理由コードに従って見直してください。

#### KFSB52105-E

制御情報ファイル解析処理中に領域確保に失敗しました。

Area allocation failed during control information file analysis. (P+L)(2)(NOS)

<sup>4.</sup> KFSB50000〜KFSB59999

制御情報ファイル解析作業用領域の確保に失敗しました。

(S)処理を終了します。

(O)しばらく待ってから,データ抽出ユティリティを再実行してください。このメッセージが繰り返し出 力される場合は,OpenTP1 管理者に連絡してください。

〔対策〕OS 全体のメモリ使用状況を確認してください。

### KFSB52110-E

関数の引数が不正です。関数名= aa....aa,理由コード= bbbb A function argument is invalid. func  $=$  aa....aa, reason code  $=$  bbbb  $(P+L)(2)(NOS)$ 

関数の引数が不正なため,処理を中止しました。

aa....aa:関数名

bbbb:理由コード

理由コードの意味と対策を表に示します。

(S)処理を終了します。

- (O)メッセージの出力元によって,次のどちらかの処置をしてください。
	- データ抽出ユティリティが出力したメッセージの場合 関数名および理由コード一覧に示した原因を取り除き,データ抽出ユティリティを再実行してくだ さい。
	- データ連携支援が出力したメッセージの場合

OpenTP1 管理者に連絡してください。

- 〔対策〕メッセージの出力元によって,次のどちらかの処置をしてください。
	- データ抽出ユティリティが出力したメッセージの場合
		- 関数名および理由コード一覧を見て対策してください。

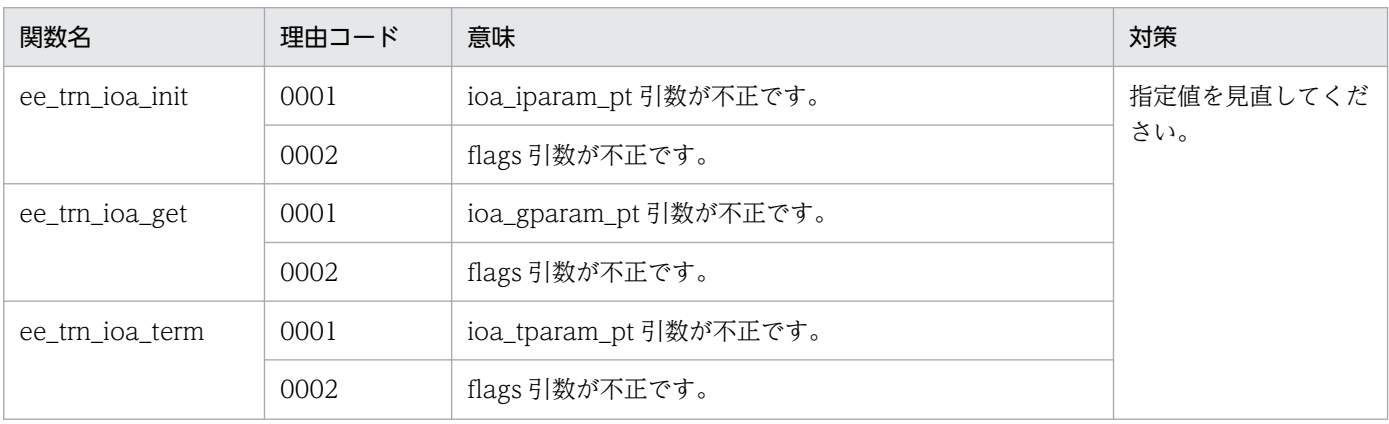

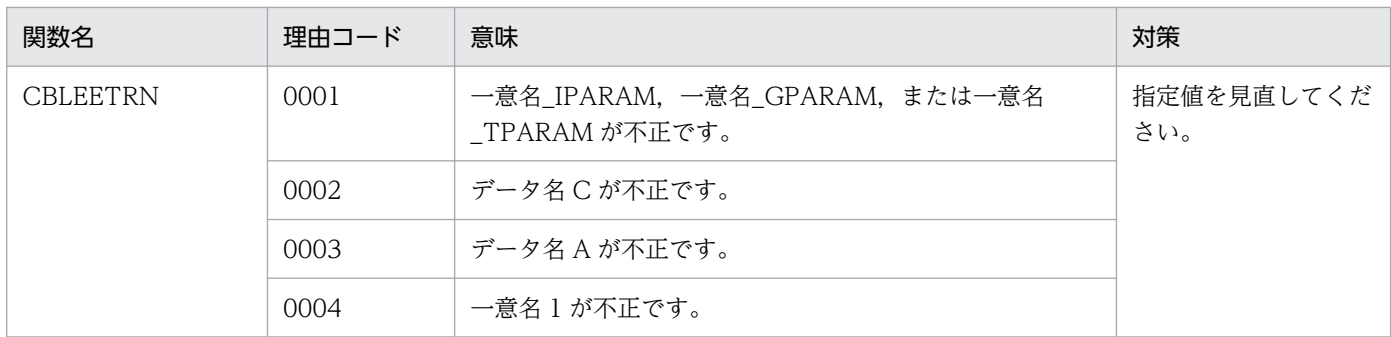

データ連携支援が出力したメッセージの場合

保守員に連絡してください。

# KFSB52111-E

実行環境が不正です。理由コード= aaaa

The execution environment is incorrect. reason code  $=$  aaaa  $(P+L)(2)(NOS)$ 

データ抽出ユティリティの実行環境に不正があったため,処理を中止しました。

aaaa:理由コード

理由コードの意味と対策を表に示します。

(S)処理を終了します。

(O)理由コード一覧に示した原因を取り除き,データ抽出ユティリティを再実行してください。

〔対策〕理由コード一覧を見て対策してください。

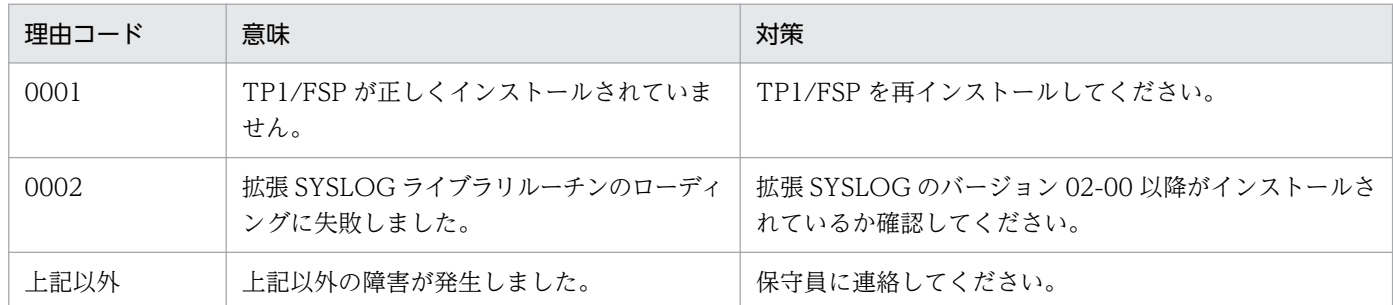

# KFSB52112-E

領域の確保に失敗しました。要求サイズ= aa....aa, 詳細コード= bbbb

An attempt to allocate area has failed. request size  $=$  aa....aa, detail code  $=$  bbbb  $(P+L)$ (3)(NOS)

必要なメモリの確保に失敗しました。

aa...aa:確保に失敗した領域の要求サイズ(単位:バイト)

bbbb:TP1/EE がトラブルシュートで使用する情報

(S)処理を終了します。

(O)メッセージの出力元によって,次のどちらかの処置をしてください。

データ抽出ユティリティが出力したメッセージの場合

しばらく待ってから,データ抽出ユティリティを再実行してください。このメッセージが繰り返し 出力される場合は,OpenTP1 管理者に連絡してください。

データ連携支援が出力したメッセージの場合

しばらく待ってから,データ連携支援を再実行してください。このメッセージが繰り返し出力され る場合は,OpenTP1 管理者に連絡してください。

〔対策〕OS 全体のメモリ使用状況を確認してください。

### KFSB52113-E

表情報はありません。UAP履歴情報グループ名= aa....aa,対象= bbbb. 表名= cc....cc. 詳細コー  $k = 9$ dd  $m$ 

The table information does not exist. UAP log information group name  $=$  aa $\ldots$ aa, object  $=$ bbbb, table name  $=$  cc....cc, detail code  $=$  dd....dd  $(P+L)(3)(NOS)$ 

表情報はありません。

aa....aa:UAP 履歴情報グループ名

UAP 履歴情報グループ名が不明な場合は,\*を表示します。

- bbbb:処理の対象
	- 0001:グループ管理表
	- 0002:履歴情報表
	- 0010:PJ 管理表
	- 0011:PJ 突き合わせ表
- cc....cc:グループ管理表,履歴情報表,PJ 管理表,または PJ 突き合わせ表の表名
- dd....dd:TP1/EE がトラブルシュートで使用する情報

#### (S)処理を終了します。

- (O)メッセージの出力元によって,次のどちらかの処置をしてください。
	- データ抽出ユティリティが出力したメッセージの場合

処理の対象一覧に示した原因を取り除き,データ抽出ユティリティを再実行してください。

データ連携支援が出力したメッセージの場合

処理の対象一覧に示した原因を取り除き,データ連携支援を再実行してください。

〔対策〕メッセージの出力元によって,次のどちらかの処置をしてください。

データ抽出ユティリティが出力したメッセージの場合

処理の対象一覧に従って対策してください。

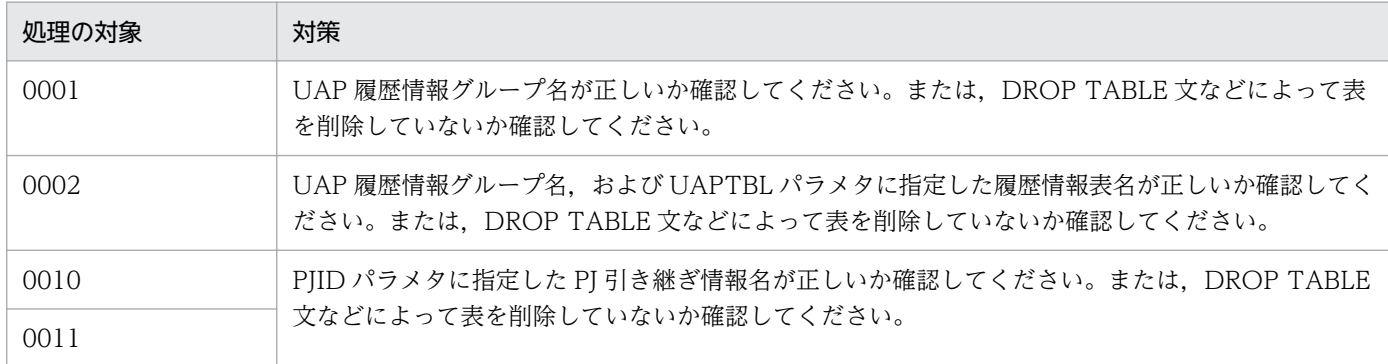

### データ連携支援が出力したメッセージの場合

データ抽出ユティリティの対策の,「UAP 履歴情報グループ名」を「CONTROL 文の GRPNAME オペランド」に,「UAPTBL パラメタ」を「TABLE 文の UAPTBL オペランド」に,「PJID パラメ タ」を「eeaphrunrksh コマンドの-k オプション」に読み替えて実施してください。

# KFSB52114-E

SQL実行時にエラーが発生しました。UAP履歴情報グループ名= aa....aa,対象= bbbb,表名= cc....cc, DBMSメッセージ= dd....dd, SQLCODE = ee....ee, 詳細コード= ff....ff

An error occurred during SQL execution. UAP log information group name = aa....aa, object  $=$  bbbb, table name  $=$  cc....cc, DBMS message  $=$  dd....dd, SQLCODE  $=$  ee....ee, detail code  $=$ ff....ff  $(P+L)(2)(NOS)$ 

SQL 実行時にエラーが発生しました。

aa....aa:UAP 履歴情報グループ名

UAP 履歴情報グループ名が不明な場合は,\*を表示します。

### bbbb:処理の対象

- 0001:グループ管理表
- 0002:履歴情報表
- 0006:DBMS との接続
- 0007:DBMS との切り離し
- 0008:コミット
- 0009:ロールバック
- 0010:PJ 管理表
- 0011:PJ 突き合わせ表
- cc....cc:グループ管理表,履歴情報表,PJ 管理表,または PJ 突き合わせ表の表名 処理の対象が,0006,0007,0008,または 0009 の場合は,\*を表示します。

4. KFSB50000〜KFSB59999

dd....dd:DBMS のエラーメッセージ

ee....ee:SQL 実行時の SQLCA 構造体の状態変数(SQLCODE)

ff....ff:TP1/EE がトラブルシュートで使用する情報

(S)処理を終了します。

(O)メッセージの出力元によって,次のどちらかの処置をしてください。

データ抽出ユティリティが出力したメッセージの場合

原因を取り除き,データ抽出ユティリティを再実行してください。

データ連携支援が出力したメッセージの場合

原因を取り除き,データ連携支援を再実行してください。

〔対策〕接続先の DBMS のバージョンが,TP1/EE が前提としているバージョンかどうか確認してくださ い。バージョンが正しい場合は、DBMS のエラーメッセージ,および SQLCA 構造体の状態変数を基に, DBMS のマニュアルを参照して原因を取り除いてください。

#### KFSB52115-E

SQL実行時にエラーが発生しました。UAP履歴情報グループ名= aa....aa,対象= bbbb,表名= cc....cc,  $SQLCODE = dd$ ....dd,  $SQLWARN = ee$ ....ee, 詳細コード= ff....ff

An error occurred during SQL execution. UAP log information group name = aa....aa, object  $=$  bbbb, table name  $=$  cc....cc, SQLCODE  $=$  dd....dd, SQLWARN  $=$  ee....ee, detail code  $=$ ff....ff  $(P+L)(2)(NOS)$ 

SQL 実行時にエラーが発生しました。

aa....aa:UAP 履歴情報グループ名

UAP 履歴情報グループ名が不明な場合は,\*を表示します。

bbbb:処理の対象

- 0001:グループ管理表
- 0002:履歴情報表
- 0010:PJ 管理表
- 0011:PJ 突き合わせ表
- cc....cc:グループ管理表,履歴情報表,PJ 管理表,または PJ 突き合わせ表の表名
- dd....dd: SQL 実行時の SQLCA 構造体の状態変数 (SQLCODE)
- ee....ee:SQL 実行時の SQLCA 構造体の警告情報(sqlwarn0〜sqlwarnf) sqlwarn0 から sqlwarnf まで連続で表示します。警告情報が空白のときは、\*を表示します。

ff....ff:TP1/EE がトラブルシュートで使用する情報

<sup>4.</sup> KFSB50000〜KFSB59999

(S)処理を終了します。

(O)メッセージの出力元によって,次のどちらかの処置をしてください。

データ抽出ユティリティが出力したメッセージの場合

原因を取り除き,データ抽出ユティリティを再実行してください。

データ連携支援が出力したメッセージの場合

原因を取り除き,データ連携支援を再実行してください。

〔対策〕接続先の DBMS のバージョンが,TP1/EE が前提としているバージョンかどうか確認してくださ い。バージョンが正しい場合は,SQLCA 構造体の状態変数と警告情報を基に,DBMS のマニュアルを参 照して原因を取り除いてください。

### KFSB52116-E

表の構造不正を検知しました。UAP履歴情報グループ名= aa....aa, 対象= bbbb, 表名= cc....cc, 理由コード= dddd, 詳細コード= ee....ee

A table structure error was detected. UAP log information group name  $=$  aa $\ldots$ aa, object  $=$ bbbb, table name = cc....cc, reason code = dddd, detail code = ee....ee  $(P+L)(2)(NOS)$ 

表の構造不正を検知しました。

aa....aa:UAP 履歴情報グループ名

UAP 履歴情報グループ名が不明な場合は,\*を表示します。

bbbb:処理の対象

- 0001:グループ管理表
- 0002:履歴情報表
- 0010:PJ 管理表
- 0011:PJ 突き合わせ表
- cc....cc:グループ管理表,履歴情報表,PJ 管理表,または PJ 突き合わせ表の表名

dddd: 理由コード

理由コードの意味と対策を表に示します。

ee....ee:TP1/EE がトラブルシュートで使用する情報

(S)処理を終了します。

(O)メッセージの出力元によって,次のどちらかの処置をしてください。

#### データ抽出ユティリティが出力したメッセージの場合

理由コード一覧に示した原因を取り除き,データ抽出ユティリティを再実行してください。

データ連携支援が出力したメッセージの場合

理由コード一覧に示した原因を取り除き,データ連携支援を再実行してください。 [対策] メッセージの出力元によって、次のどちらかの処置をしてください。

データ抽出ユティリティが出力したメッセージの場合

理由コード一覧を見て対策してください。

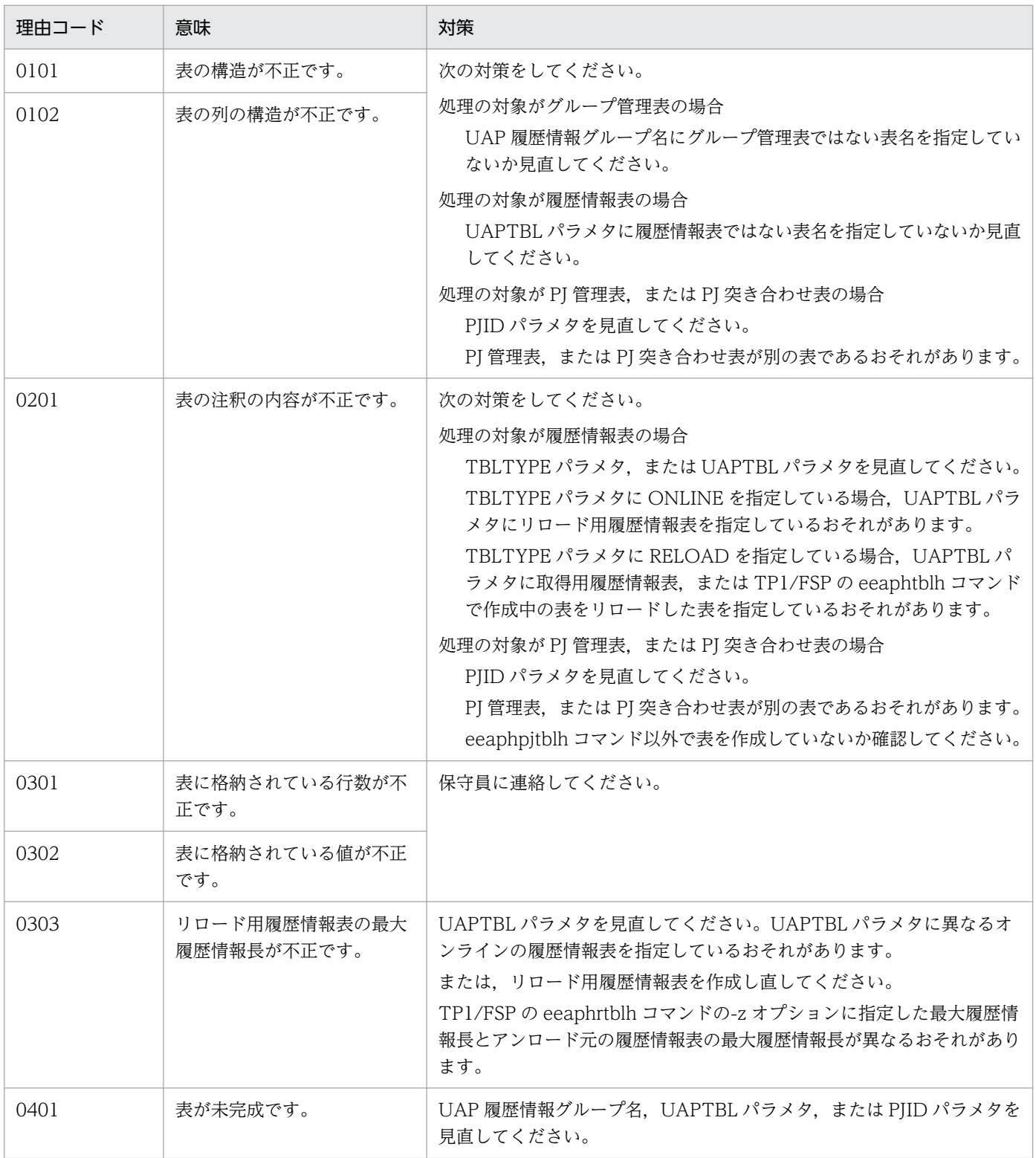

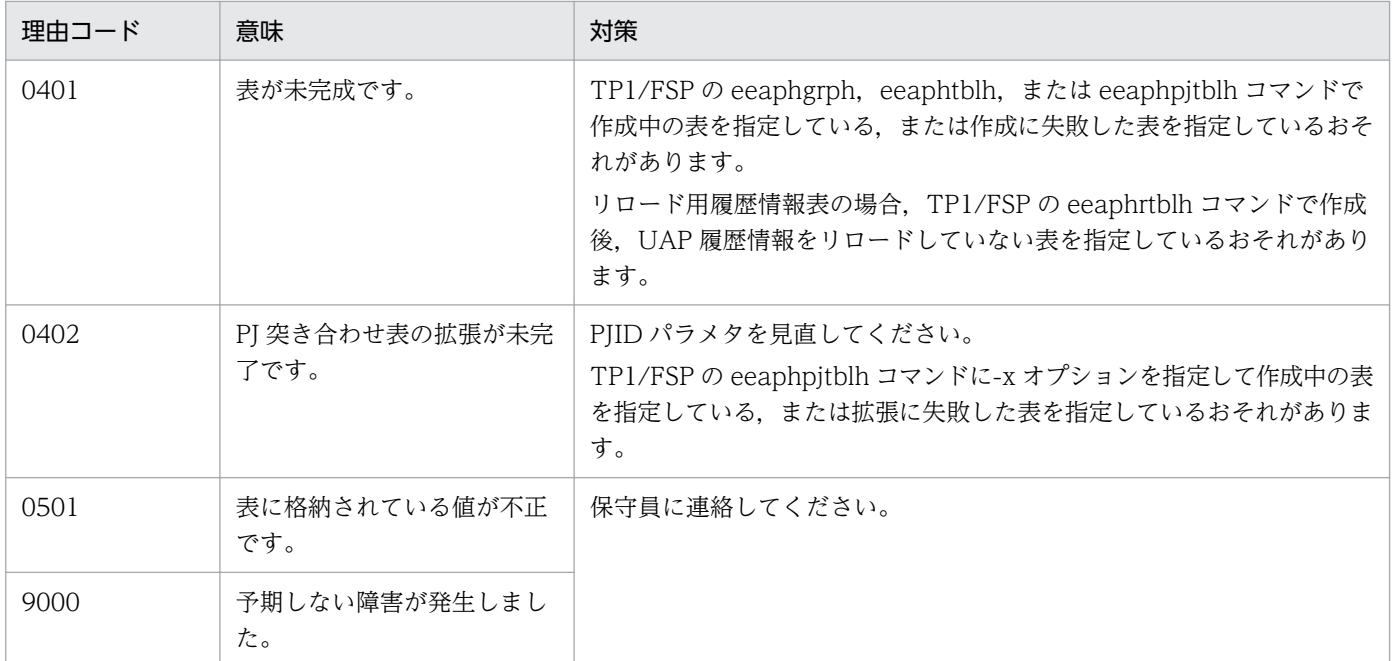

データ連携支援が出力したメッセージの場合

データ抽出ユティリティの対策の,「UAP 履歴情報グループ名」を「CONTROL 文の GRPNAME オペランド」に,「UAPTBL パラメタ」を「TABLE 文の UAPTBL オペランド」に,「PJID パラメ タ」を「eeaphrunrksh コマンドの-k オプション」に,「TBLTYPE パラメタ」を「CONTROL 文 の TBLTYPE オペランド」に,「eeaphpjtblh」を「eerksaphpjtblh」に読み替えて実施してくだ さい。

# KFSB52117-E

SQL実行時にエラーが発生しました。UAP履歴情報グループ名= aa....aa,対象= bbbb,理由 コード= cccc,エラーコード= dd....dd,詳細コード= ee....ee

An error occurred during SQL execution. UAP log information group name = aa....aa, object  $=$  bbbb, reason code  $=$  cccc, error code  $=$  dd....dd, detail code  $=$  ee....ee  $(P+L)(2)(NOS)$ 

SQL 実行時にエラーが発生しました。

### aa....aa:UAP 履歴情報グループ名

UAP 履歴情報グループ名が不明な場合は,\*を表示します。

bbbb:処理の対象

0001:接続ハンドルの割り当て

0002:接続ハンドルの解放

cccc:理由コード

理由コードの意味と対策を表に示します。

### dd....dd:SQL 実行時のエラーコード

理由コードが 0002 の場合は,\*を表示します。

<sup>4.</sup> KFSB50000〜KFSB59999

ee....ee:TP1/EE がトラブルシュートで使用する情報

(S)処理を終了します。

(O)メッセージの出力元によって,次のどちらかの処置をしてください。

データ抽出ユティリティが出力したメッセージの場合

理由コード一覧に示した原因を取り除き,データ抽出ユティリティを再実行してください。

データ連携支援が出力したメッセージの場合

理由コード一覧に示した原因を取り除き,データ連携支援を再実行してください。

〔対策〕接続先の DBMS のバージョンが,TP1/EE が前提としているバージョンかどうか確認してくださ い。バージョンが正しい場合は,理由コード一覧を見て対策してください。

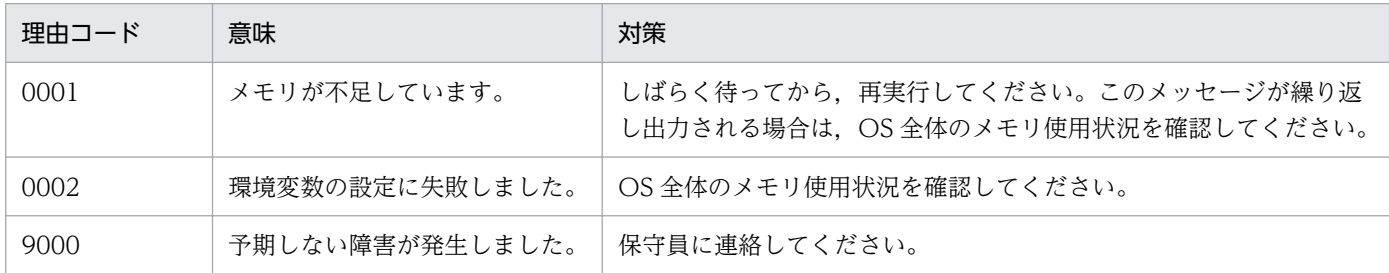

### KFSB52118-E

UAP履歴情報グループにUAP履歴情報はありません。UAP履歴情報グループ名= aa....aa The UAP log information was not found in the UAP log information group. UAP log information group name  $=$  aa....aa  $(P+L)(3)(NOS)$ 

UAP 履歴情報グループに UAP 履歴情報がないため,UAP 履歴情報を入力できません。

aa....aa:UAP 履歴情報グループ名

(S)処理を終了します。

(O)メッセージの出力元によって、次のどちらかの処置をしてください。

データ抽出ユティリティが出力したメッセージの場合

UAP 履歴情報が存在する履歴情報表を指定して,データ抽出ユティリティを実行してください。

データ連携支援が出力したメッセージの場合

UAP 履歴情報が存在する履歴情報表を指定して,データ連携支援を実行してください。

〔対策〕メッセージの出力元によって,次のどちらかの処置をしてください。

データ抽出ユティリティが出力したメッセージの場合

UAP 履歴情報グループ名, UAPTBL パラメタ, TBLTYPE パラメタ, および PJID パラメタを見 直してください。

作成後,一度もオンラインで使用していない履歴情報表を指定しているおそれがあります。

または,オンラインで使用した UAP 履歴情報グループのすべての取得用履歴情報表を削除したお それがあります。

データ連携支援が出力したメッセージの場合

CONTROL 文の GRPNAME オペランド,TABLE 文の UAPTBL オペランド, CONTROL 文の TBLTYPE オペランド,および eeaphrunrksh コマンドの-k オプションを見直してください。 作成後,一度もオンラインで使用していない履歴情報表を指定しているおそれがあります。 または,オンラインで使用した UAP 履歴情報グループのすべての取得用履歴情報表を削除したお それがあります。

# KFSB52119-E

履歴情報表はUAP履歴情報グループにありません。UAP履歴情報グループ名= aa....aa,履歴情 報表名= bb....bb

The log information table was not found in the UAP log information group. UAP log information group name  $=$  aa....aa, log information table name  $=$  bb....bb  $(P+L)(3)$ (NOS)

- データ抽出ユティリティが出力したメッセージの場合 UAPTBL パラメタに指定した履歴情報表は,UAP 履歴情報グループにありません。
- データ連携支援が出力したメッセージの場合

TABLE 文の UAPTBL オペランドに指定した履歴情報表は,UAP 履歴情報グループにありません。

aa....aa:UAP 履歴情報グループ名

bb....bb:履歴情報表名

(S)処理を終了します。

(O)メッセージの出力元によって、次のどちらかの処置をしてください。

データ抽出ユティリティが出力したメッセージの場合

指定値を見直して,データ抽出ユティリティを再実行してください。

データ連携支援が出力したメッセージの場合

指定値を見直して,データ連携支援を再実行してください。

〔対策〕メッセージの出力元によって,次のどちらかの処置をしてください。

データ抽出ユティリティが出力したメッセージの場合

UAP 履歴情報グループ名, UAPTBL パラメタ, TBLTYPE パラメタ, および PJID パラメタを見 直してください。

データ連携支援が出力したメッセージの場合

CONTROL 文の GRPNAME オペランド, TABLE 文の UAPTBL オペランド, CONTROL 文の TBLTYPE オペランド,および eeaphrunrksh コマンドの-k オプションを見直してください。

# KFSB52120-E

環境変数が不正です。環境変数名= aa....aa,理由コード= bbbb

An environment variable is incorrect. environment variable name  $=$  aa $\ldots$ aa, reason code  $=$ bbbb  $(P+L)(2)(NOS)$ 

環境変数に設定した内容が不正です。

aa....aa:環境変数名

bbbb:理由コード

0001:パスの長さが不正です。

0002:パスが不正です。次のおそれがあります。

- パスが存在しない。
- ディレクトリ名が長過ぎる。
- パスのアクセス権限がない。
- 解決する必要があるシンボリックリンクが多過ぎる。
- パスの構成要素がディレクトリではない。

0003:パスはディレクトリではありません。

1001:選択値以外が設定されました。

2001: SJIS が設定されていません。環境変数 CBLSYSLOG に YES を指定した場合は、SJIS を設定し てください。

(S)処理を終了します。

(O)環境変数を見直して,データ抽出ユティリティを再実行してください。

〔対策〕理由コードを見て環境変数を見直してください。

#### KFSB52121-E

ルート世代番号の履歴情報表はありません。UAP履歴情報グループ名= aa....aa,ルート世代番号  $=$  bb....bb

The log information table for the root generation number was not found. UAP log information group name  $=$  aa....aa, root generation number  $=$  bb....bb  $(P+L)(3)(NOS)$ 

データ抽出ユティリティが出力したメッセージの場合

RJSQ パラメタに指定したルート世代番号, RJSQ パラメタ省略時にデータ抽出ユティリティが決定し たルート世代番号,または再開情報のルート世代番号は,検索範囲の履歴情報表にありません。

データ連携支援が出力したメッセージの場合

CONTROL 文の ROOTJSQ オペランドに指定したルート世代番号, ROOTJSQ オペランド省略時に データ連携支援が決定したルート世代番号,または再開情報のルート世代番号は,検索範囲の履歴情報 表にありません。

aa....aa:UAP 履歴情報グループ名

bb....bb: ルート世代番号 (16 進表示)

(S)処理を終了します。

(O)メッセージの出力元によって,次のどちらかの処置をしてください。

データ抽出ユティリティが出力したメッセージの場合

指定値を見直して,データ抽出ユティリティを再実行してください。

データ連携支援が出力したメッセージの場合

指定値を見直して,データ連携支援を再実行してください。

〔対策〕メッセージの出力元によって,次のどちらかの処置をしてください。

データ抽出ユティリティが出力したメッセージの場合

UAP 履歴情報グループ名, UAPTBL パラメタ, RISQ パラメタ, および PIID パラメタを見直して ください。

データ連携支援が出力したメッセージの場合

CONTROL 文の GRPNAME オペランド, TABLE 文の UAPTBL オペランド, CONTROL 文の ROOTISQ オペランド,および eeaphrunrksh コマンドの-k オプションを見直してください。

### KFSB52122-E

世代番号の履歴情報表はありません。UAP履歴情報グループ名= aa....aa, ルート世代番号=  $bb...$ bb, 世代番号= cc....cc The log information table for the generation number was not found. UAP log information group name  $=$  aa....aa, root generation number  $=$  bb....bb, generation number  $=$  cc....cc (P

 $+L)$  (3) (NOS)

データ抽出ユティリティが出力したメッセージの場合

JSQ パラメタに指定した開始世代番号,または再開情報の世代番号は,検索範囲の履歴情報表にありま せん。

データ連携支援が出力したメッセージの場合

CONTROL 文の JSQ オペランドに指定した開始世代番号,または再開情報の世代番号は、検索範囲の 履歴情報表にありません。

aa....aa:UAP 履歴情報グループ名

bb....bb:ルート世代番号(16 進表示)

cc....cc:世代番号(16 進表示)

(S)処理を終了します。

(O)メッセージの出力元によって,次のどちらかの処置をしてください。

データ抽出ユティリティが出力したメッセージの場合

指定値を見直して,データ抽出ユティリティを再実行してください。

データ連携支援が出力したメッセージの場合

指定値を見直して,データ連携支援を再実行してください。

〔対策〕メッセージの出力元によって,次のどちらかの処置をしてください。

データ抽出ユティリティが出力したメッセージの場合

UAP 履歴情報グループ名, UAPTBL パラメタ, RJSQ パラメタ, JSQ パラメタ, および PJID パ ラメタを見直してください。

データ連携支援が出力したメッセージの場合 CONTROL 文の GRPNAME オペランド, TABLE 文の UAPTBL オペランド, CONTROL 文の ROOTJSQ オペランド, CONTROL 文の JSQ オペランド, および eeaphrunrksh コマンドの-k オプションを見直してください。

#### KFSB52124-E

累積データ通番のUAP履歴情報はありません。UAP履歴情報グループ名= aa....aa, ルート世代 番号= bb....bb,累積データ通番= cc....cc

The UAP log information for the accumulated data number was not found. UAP log information group name  $=$  aa....aa, root generation number  $=$  bb....bb, accumulated data  $number = cc$ .... $cc$   $(P+L)(3)(NOS)$ 

データ抽出ユティリティが出力したメッセージの場合

RANG パラメタに指定した開始累積データ通番は,検索範囲の UAP 履歴情報にありません。

データ連携支援が出力したメッセージの場合

CONTROL 文の BLOCKNO オペランドに指定した開始累積データ通番は,検索範囲の UAP 履歴情 報にありません。

aa....aa: UAP 履歴情報グループ名

bb....bb:ルート世代番号(16 進表示)

cc....cc:累積データ通番(16 進表示)

(S)処理を終了します。

<sup>4.</sup> KFSB50000〜KFSB59999

- (O)メッセージの出力元によって,次のどちらかの処置をしてください。
	- データ抽出ユティリティが出力したメッセージの場合 指定値を見直して,データ抽出ユティリティを再実行してください。
	- データ連携支援が出力したメッセージの場合

指定値を見直して,データ連携支援を再実行してください。

- 〔対策〕メッセージの出力元によって,次のどちらかの処置をしてください。
	- データ抽出ユティリティが出力したメッセージの場合

UAP 履歴情報グループ名, UAPTBL パラメタ, RJSQ パラメタ, JSQ パラメタ, および RANG パラメタを見直してください。

データ連携支援が出力したメッセージの場合

CONTROL 文の GRPNAME オペランド, TABLE 文の UAPTBL オペランド, CONTROL 文の ROOTISQ オペランド, CONTROL 文の ISQ オペランド, および CONTROL 文の BLOCKNO オペランドを見直してください。

# KFSB52125-E

履歴情報表は読み込み不可能な状態です。UAP履歴情報グループ名= aa...aa,履歴情報表名= bb....bb,世代番号= cc....cc,表の状態= ddd

The log information table could not be loaded. UAP log information group name  $=$  aa....aa, log information table name  $=$  bb....bb, generation number  $=$  cc....cc, table status  $=$  ddd (P)  $+L)$  (3) (NOS)

データ抽出ユティリティが出力したメッセージの場合

読み込みできない履歴情報表があるため,データ抽出ユティリティを実行できません。

データ連携支援が出力したメッセージの場合

読み込みできない履歴情報表があるため,データ連携支援を実行できません。

- aa....aa:UAP 履歴情報グループ名
- bb....bb:履歴情報表名
- cc....cc:世代番号(16 進表示)
- ddd:表の状態
	- ACT:現用
	- DCT:閉塞中
	- ERR:障害中
- (S)処理を終了します。

<sup>4.</sup> KFSB50000〜KFSB59999
- (O)メッセージの出力元によって,次のどちらかの処置をしてください。
	- データ抽出ユティリティが出力したメッセージの場合 指定値を見直して,データ抽出ユティリティを再実行してください。
	- データ連携支援が出力したメッセージの場合

指定値を見直して,データ連携支援を再実行してください。

- 〔対策〕メッセージの出力元によって,次のどちらかの処置をしてください。
	- データ抽出ユティリティが出力したメッセージの場合

表の状態が ACT の場合は、PJCK パラメタで現用の履歴情報表を入力対象にするか, JSQ パラメ タに読み込めない履歴情報表の世代番号を除いた範囲の世代番号を指定してください。 表の状態が DCT. または ERR の場合. ISQ パラメタに読み込めない履歴情報表の世代番号を除い た範囲の世代番号を指定してください。

データ連携支援が出力したメッセージの場合 表の状態が ACT の場合は,保守員に連絡してください。 表の状態が DCT. または ERR の場合, CONTROL 文の ISQ オペランドに読み込めない履歴情報 表の世代番号を除いた範囲の世代番号を指定してください。

### KFSB52126-E

PJ突合せ表(A系,B系)から再開情報を決定できません。PJ引継ぎ情報名= aa....aa,詳細コー  $F = bh...bh$ 

The checkpoint data from the PJ comparison tables A and B cannot be determined. PJ checkpoint information name  $=$  aa....aa, detail code  $=$  bb....bb  $(P+L)(3)(NOS)$ 

- データ抽出ユティリティが出力したメッセージの場合
	- PJ 突き合わせ表(A 系, B 系)から最新の再開情報を決定できないため、データ抽出ユティリティを 実行できません。
- データ連携支援が出力したメッセージの場合

PI 突き合わせ表(A 系, B 系)から最新の再開情報を決定できないため、データ連携支援を実行でき ません。

aa....aa:PJ 引き継ぎ情報名

bb....bb:TP1/EE がトラブルシュートで使用する情報

(S)処理を終了します。

(O)OpenTP1 管理者に連絡してください。

「対策〕保守員に連絡してください。

<sup>4.</sup> KFSB50000〜KFSB59999

## KFSB52127-E

PI管理表のUAP履歴情報グループ名とPI突合せ表のUAP履歴情報グループ名が不一致です。 P J 管理表名= aa....aa, P J 突合せ表名= bb....bb, P J 管理表のUAP履歴情報グループ名= cc....cc,PJ突合せ表のUAP履歴情報グループ名= dd....dd

UAP log information group names in a PJ management table and a PJ comparison table do not match. PJ management table name  $=$  aa $\ldots$ aa, PJ comparison table name  $=$  bb $\ldots$ bb, UAP log information group name in the PJ management table  $=$  cc....cc, UAP log information group name in the PI comparison table  $= dd$ ....dd  $(P+L)(3)(NOS)$ 

データ抽出ユティリティが出力したメッセージの場合

PJ 管理表の UAP 履歴情報グループ名と PJ 突き合わせ表の UAP 履歴情報グループ名が不一致のため, データ抽出ユティリティを実行できません。

データ連携支援が出力したメッセージの場合

PJ 管理表の UAP 履歴情報グループ名と PJ 突き合わせ表の UAP 履歴情報グループ名が不一致のため, データ連携支援を実行できません。

aa....aa: PJ 管理表名

bb....bb: PI 突き合わせ表名

cc....cc:PJ 管理表の UAP 履歴情報グループ名

dd...dd: PI 突き合わせ表の UAP 履歴情報グループ名

(S)処理を終了します。

(O)OpenTP1 管理者に連絡してください。

〔対策〕保守員に連絡してください。

### KFSB52128-E

PJ突合せ表は障害中です。PJ突合せ表名= aa....aa

An error has occurred in a PJ comparison table. PJ comparison table name = aa....aa (P  $+L)$  (3) (NOS)

データ抽出ユティリティが出力したメッセージの場合

PJ 突き合わせ表が障害中のため、データ抽出ユティリティを実行できません。

データ連携支援が出力したメッセージの場合

PJ 突き合わせ表が障害中のため、データ連携支援を実行できません。

aa ....aa: PJ 突き合わせ表名

(S)処理を終了します。

<sup>4.</sup> KFSB50000〜KFSB59999

- (O)メッセージの出力元によって,次のどちらかの処置をしてください。
	- データ抽出ユティリティが出力したメッセージの場合
		- PJ 突き合わせ表を再作成して,データ抽出ユティリティを再実行してください。
	- データ連携支援が出力したメッセージの場合
		- PI 突き合わせ表を再作成して、データ連携支援を再実行してください。
- 〔対策〕メッセージの出力元によって,次のどちらかの対策をしてください。
	- データ抽出ユティリティが出力したメッセージの場合
		- TP1/FSP の eeaphpjtblh コマンドに-r オプションを指定して実行し,障害になった PJ 突き合わせ 表を再作成してください。
	- データ連携支援が出力したメッセージの場合
		- TP1/FSP の eerksaphpjtblh コマンドに-r オプションを指定して実行し,障害になった PJ 突き合 わせ表を再作成してください。

### KFSB52129-E

PI突合せ表の引継ぎ履歴情報数が足りないため再開情報の書き込みができません。PI突合せ表名 = aa....aa,引継ぎ履歴情報数= bb....bb,必要な引継ぎ履歴情報数= cc....cc

The checkpoint data cannot be written to a PJ comparison table because of an insufficient number of checkpoint log information in the table. PJ comparison table name  $=$  aa....aa, number of checkpoint log information = bb....bb, number of necessary checkpoint log information =  $cc$ .... $cc$  (P+L)(3)(NOS)

PI 突き合わせ表の引き継ぎ履歴情報数が足りないため再開情報の書き込みができません。

- aa....aa: PJ 突き合わせ表名
- bb....bb:PJ 突き合わせ表の引き継ぎ履歴情報数
- cc....cc:再開情報の書き込みに必要な引き継ぎ履歴情報数

(S)処理を終了します。

- (O)メッセージの出力元によって、次のどちらかの処置をしてください。
	- データ抽出ユティリティが出力したメッセージの場合

PJ 突き合わせ表の引き継ぎ履歴情報数を拡張して、データ抽出ユティリティを再実行してください。 データ連携支援が出力したメッセージの場合

PJ 突き合わせ表の引き継ぎ履歴情報数を拡張して,データ連携支援を再実行してください。

〔対策〕メッセージの出力元によって,次のどちらかの対策をしてください。

データ抽出ユティリティが出力したメッセージの場合

TP1/FSP の eeaphpjtblh コマンドに-x オプションを指定して実行し、PJ 突き合わせ表の引き継ぎ 履歴情報数を拡張してください。

データ連携支援が出力したメッセージの場合

TP1/FSP の eerksaphpjtblh コマンドに-x オプションを指定して実行し、PJ 突き合わせ表の引き 継ぎ履歴情報数を拡張してください。

## KFSB52131-E

内部関数で障害が発生しました。詳細コード1 = aa....aa, 詳細コード2 = bb....bb, 詳細コード3 = cc....cc. 詳細コード $4 = dd$ ...dd

An error has occurred in an internal function, detail code  $1 = a$ a....aa, detail code  $2 = bb$ ...bb. detail code  $3 = c$ c....cc, detail code  $4 = dd$ ...dd  $(P+L)(1)(NOS)$ 

内部関数で障害が発生しました。

aa....aa:TP1/EE がトラブルシュートで使用する情報

bb....bb:TP1/EE がトラブルシュートで使用する情報

cc....cc:TP1/EE がトラブルシュートで使用する情報

dd....dd:TP1/EE がトラブルシュートで使用する情報

(S)処理を終了します。

(O)OpenTP1 管理者に連絡してください。

〔対策〕このメッセージの直前にほかのメッセージが出力されている場合,そのメッセージに従って,原因 を取り除いてください。このメッセージ以外にメッセージが出力されていない場合は,保守員に連絡して ください。

### KFSB52132-E

開始世代番号を決定できませんでした。UAP履歴情報グループ名= aa....aa, ルート世代番号= bb....bb

A starting generation number could not be determined. UAP log information group name = aa....aa, root generation number  $=$  bb....bb  $(P+L)(3)(NOS)$ 

ルート世代番号の履歴情報表に世代番号がないため,開始世代番号を決定できませんでした。

aa....aa:UAP 履歴情報グループ名

bb....bb:ルート世代番号(16 進表示)

<sup>4.</sup> KFSB50000〜KFSB59999

(S)処理を終了します。

(O)メッセージの出力元によって,次のどちらかの処置をしてください。

- データ抽出ユティリティが出力したメッセージの場合
- 世代番号が設定された履歴情報表を指定して,データ抽出ユティリティを実行してください。
- データ連携支援が出力したメッセージの場合

世代番号が設定された履歴情報表を指定して,データ連携支援を実行してください。

〔対策〕メッセージの出力元によって,次のどちらかの処置をしてください。

データ抽出ユティリティが出力したメッセージの場合

UAP 履歴情報グループ名, UAPTBL パラメタ. および RISQ パラメタを見直してください。

データ連携支援が出力したメッセージの場合

CONTROL 文の GRPNAME オペランド, TABLE 文の UAPTBL オペランド, および CONTROL 文の ROOTJSQ オペランドを見直してください。

KFSB52133-E

開始累積データ通番を決定できませんでした。UAP履歴情報グループ名= aa....aa,ルート世代番  $<sub>1</sub>$  $<sub>2</sub>$  $=$   $<sub>1</sub>$  $<sub>2</sub>$  $<sub>3</sub>$  $<sub>4</sub>$  $<sub>5</sub>$  $<sub>6</sub>$  $<sub>7</sub>$  $<sub>8</sub>$  $<sub>9</sub>$  $<sub>1</sub>$  $<sub>1</sub>$  $<sub>1</sub>$  $<sub>1</sub>$  $<sub>1</sub>$  $<sub>1</sub>$  $<sub>1</sub>$  $<sub>1</sub>$  $<sub>1</sub>$  $<sub>1</sub>$  $<sub>1</sub>$  $<sub>1</sub>$  $<sub>1</sub>$ </sub></sub></sub></sub></sub></sub></sub></sub></sub></sub></sub></sub></sub></sub></sub></sub></sub></sub></sub></sub></sub></sub></sub></sub>

A starting accumulated data number could not be determined. UAP log information group name  $=$  aa....aa, root generation number  $=$  bb....bb  $(P+L)(3)(NOS)$ 

ルート世代番号の履歴情報表に UAP 履歴情報がないため,開始累積データ通番を決定できませんでした。

aa....aa:UAP 履歴情報グループ名

bb....bb:ルート世代番号(16 進表示)

(S)処理を終了します。

(O)メッセージの出力元によって,次のどちらかの処置をしてください。

データ抽出ユティリティが出力したメッセージの場合

UAP 履歴情報が存在する履歴情報表を指定して,データ抽出ユティリティを実行してください。

データ連携支援が出力したメッセージの場合

UAP 履歴情報が存在する履歴情報表を指定して,データ連携支援を実行してください。

〔対策〕メッセージの出力元によって,次のどちらかの処置をしてください。

データ抽出ユティリティが出力したメッセージの場合

UAP 履歴情報グループ名, UAPTBL パラメタ, RISQ パラメタ, および ISQ パラメタを見直して ください。

データ連携支援が出力したメッセージの場合

CONTROL 文の GRPNAME オペランド, TABLE 文の UAPTBL オペランド, CONTROL 文の ROOTJSQ オペランド,および CONTROL 文のJSQ オペランドを見直してください。

### KFSB52134-E

終了世代番号の履歴情報表まで読み込みました。UAP履歴情報グループ名= aa....aa. ルート世代 番号= bb....bb. 終了世代番号=  $cc$ .... $cc$ 

Loading proceeded to the log information table of the ending generation number. UAP log information group name  $=$  aa....aa, root generation number  $=$  bb....bb, ending generation  $number = c$ ..... $cc$  (P+L)(3)(NOS)

検索範囲に指定した終了世代番号の履歴情報表まで入力したため,PJ 引き継ぎ情報の再開情報から再開で きません。

aa....aa:UAP 履歴情報グループ名

bb....bb:ルート世代番号(16 進表示)

cc....cc:終了世代番号(16 進表示)

(S)処理を終了します。

(O)メッセージの出力元によって,次のどちらかの処置をしてください。

データ抽出ユティリティが出力したメッセージの場合 指定値を見直すか,または PJ 引き継ぎ情報を再作成して,データ抽出ユティリティを実行してくだ さい。

データ連携支援が出力したメッセージの場合

指定値を見直すか,または PJ 引き継ぎ情報を再作成して,データ連携支援を実行してください。

〔対策〕メッセージの出力元によって,次のどちらかの処置をしてください。

データ抽出ユティリティが出力したメッセージの場合 PJID パラメタを見直してください。または,TP1/FSP の eeaphpjtblrmh コマンドで PJ 引き継ぎ 情報を削除したあと,TP1/FSP の eeaphpjtblh コマンドで PJ 引き継ぎ情報を再作成してください。

データ連携支援が出力したメッセージの場合

eeaphrunrksh コマンドの-k オプションを見直してください。または,TP1/FSP の eerksaphpjtblrmh コマンドで PJ 引き継ぎ情報を削除したあと、TP1/FSP の eerksaphpjtblh コマ ンドで PJ 引き継ぎ情報を再作成してください。

## KFSB52135-E

終了累積データ通番のUAP履歴情報まで読み込みました。UAP履歴情報グループ名= aa....aa. ルート世代番号= bb....bb, 終了累積データ通番= cc....cc

<sup>4.</sup> KFSB50000〜KFSB59999

Loading proceeded to the UAP log information of the ending accumulated data number. UAP log information group name = aa....aa, root generation number = bb....bb, ending accumulated data number =  $cc$ .... $cc$  (P+L)(3)(NOS)

検索範囲に指定した終了累積データ通番の UAP 履歴情報まで入力したため,PJ 引き継ぎ情報の再開情報 から再開できません。

- aa....aa:UAP 履歴情報グループ名
- bb....bb: ルート世代番号 (16 進表示)
- cc....cc:終了累積データ通番(16 進表示)

(S)処理を終了します。

(O)メッセージの出力元によって,次のどちらかの処置をしてください。

データ抽出ユティリティが出力したメッセージの場合 指定値を見直すか,または PJ 引き継ぎ情報を再作成して,データ抽出ユティリティを実行してくだ さい。

データ連携支援が出力したメッセージの場合

指定値を見直すか,または PJ 引き継ぎ情報を再作成して,データ連携支援を実行してください。

〔対策〕メッセージの出力元によって,次のどちらかの処置をしてください。

データ抽出ユティリティが出力したメッセージの場合

PJID パラメタを見直してください。または,TP1/FSP の eeaphpjtblrmh コマンドで PJ 引き継ぎ 情報を削除したあと,TP1/FSP の eeaphpjtblh コマンドで PJ 引き継ぎ情報を再作成してください。

データ連携支援が出力したメッセージの場合

eeaphrunrksh コマンドの-k オプションを見直してください。または,TP1/FSP の eerksaphpjtblrmh コマンドで PJ 引き継ぎ情報を削除したあと,TP1/FSP の eerksaphpjtblh コマ ンドで PJ 引き継ぎ情報を再作成してください。

# KFSB52136-E

再開情報と履歴情報表の内容が不整合です。UAP履歴情報グループ名= aa....aa, ルート世代番号 = bb....bb,世代番号= cc....cc,累積データ通番= dd....dd

The checkpoint data and log information table are inconsistent. UAP log information group  $name = aa....aa$ , root generation number = bb....bb, generation number =  $cc$ .... $cc$ , accumulated data number  $=$  dd....dd  $(P+L)(3)(NOS)$ 

### データ抽出ユティリティが出力したメッセージの場合

PIID パラメタに指定された PI 引き継ぎ情報の再開情報と履歴情報表の内容が合わないため、PI 引き 継ぎ情報の再開情報から再開できません。

<sup>4.</sup> KFSB50000〜KFSB59999

データ連携支援が出力したメッセージの場合

eeaphrunrksh コマンドの-k オプションに指定された PJ 引き継ぎ情報の再開情報と履歴情報表の内容 が合わないため、PJ 引き継ぎ情報の再開情報から再開できません。

- aa....aa:UAP 履歴情報グループ名
- bb....bb: ルート世代番号 (16 進表示)
- cc....cc:世代番号(16 進表示)
- dd....dd: 累積データ通番 (16 進表示)

#### (S)処理を終了します。

(O)メッセージの出力元によって,次のどちらかの処置をしてください。

データ抽出ユティリティが出力したメッセージの場合

指定値を見直すか,または PJ 引き継ぎ情報を再作成して,データ抽出ユティリティを実行してくだ さい。

データ連携支援が出力したメッセージの場合

指定値を見直すか,または PJ 引き継ぎ情報を再作成して,データ連携支援を実行してください。

〔対策〕メッセージの出力元によって,次のどちらかの処置をしてください。

データ抽出ユティリティが出力したメッセージの場合

PJID パラメタに指定した PJ 引き継ぎ情報の再開情報は、別の履歴情報表に対する再開情報のおそ れがあります。PJID パラメタ, TBLTYPE パラメタ,および UAPTBL パラメタを見直してくださ い。または,必要に応じて,PJ 引き継ぎ情報をバックアップしたあと,TP1/FSP の eeaphpjtblrmh コマンドで PJ 引き継ぎ情報を削除し,TP1/FSP の eeaphpjtblh コマンドで PJ 引き継ぎ情報を再 作成してください。

データ連携支援が出力したメッセージの場合

eeaphrunrksh コマンドの-k オプションに指定した PJ 引き継ぎ情報の再開情報は、別の履歴情報表 に対する再開情報のおそれがあります。eeaphrunrksh コマンドの-k オプション, CONTROL 文 の TBLTYPE オペランド,および TABLE 文の UAPTBL オペランドを見直してください。また は、必要に応じて、PJ 引き継ぎ情報をバックアップしたあと、TP1/FSP の eerksaphpjtblrmh コ マンドで PJ 引き継ぎ情報を削除し,TP1/FSP の eerksaphpjtblh コマンドで PJ 引き継ぎ情報を再 作成してください。

## KFSB52137-E

UAP履歴情報グループの最大履歴情報長とPJ引継ぎ情報の最大履歴情報長が不一致です。UAP 履歴情報グループ名= aa....aa, PI引継ぎ情報名= bb....bb, UAP履歴情報グループの最大履歴情 報長= cc....cc,PJ引継ぎ情報の最大履歴情報長= dd....dd

The maximum log information length in a UAP log information group and a PJ checkpoint information do not match. UAP log information group name = aa....aa, PJ checkpoint

<sup>4.</sup> KFSB50000〜KFSB59999

information name = bb....bb, maximum log information length in the UAP log information  $group = cc$ .... $cc$ , maximum log information length in the PJ checkpoint information = dd....dd  $(P+L)(3)(NOS)$ 

データ抽出ユティリティが出力したメッセージの場合

UAP 履歴情報グループの最大履歴情報長と PI 引き継ぎ情報の最大履歴情報長が不一致のため、データ 抽出ユティリティを実行できません。

データ連携支援が出力したメッセージの場合

UAP 履歴情報グループの最大履歴情報長と PJ 引き継ぎ情報の最大履歴情報長が不一致のため、データ 連携支援を実行できません。

aa ...aa: UAP 履歴情報グループ名

bb....bb:PJ 引き継ぎ情報名

cc....cc:UAP 履歴情報グループの最大履歴情報長

dd....dd:PJ 引き継ぎ情報の最大履歴情報長

(S)処理を終了します。

(O)メッセージの出力元によって,次のどちらかの処置をしてください。

データ抽出ユティリティが出力したメッセージの場合 指定値を見直すか,または PJ 引き継ぎ情報を再作成して,データ抽出ユティリティを実行してくだ さい。

データ連携支援が出力したメッセージの場合

指定値を見直すか,または PJ 引き継ぎ情報を再作成して,データ連携支援を実行してください。

〔対策〕メッセージの出力元によって,次のどちらかの処置をしてください。

データ抽出ユティリティが出力したメッセージの場合

PJID パラメタに指定した PJ 引き継ぎ情報の再開情報は、別の履歴情報表に対する再開情報のおそ れがあります。PJID パラメタを見直してください。または、必要に応じて、PJ 引き継ぎ情報をバッ クアップしたあと,TP1/FSP の eeaphpjtblh コマンドの-z オプションに UAP 履歴情報グループ の最大履歴情報長を指定して,PJ 引き継ぎ情報を再作成してください。

データ連携支援が出力したメッセージの場合

eeaphrunrksh コマンドの-k オプションに指定した PJ 引き継ぎ情報の再開情報は、別の履歴情報表 に対する再開情報のおそれがあります。eeaphrunrksh コマンドの-k オプションを見直してくださ い。または、必要に応じて、PJ 引き継ぎ情報をバックアップしたあと、TP1/FSP の eerksaphpjtblh コマンドの-z オプションに UAP 履歴情報グループの最大履歴情報長を指定して、PJ 引き継ぎ情報 を再作成してください。

### KFSB54301-E

RM未起動によりSDB情報を取得できませんでした。RM名称= aa....aa,詳細情報= bb....bb SDB information could not be obtained because RM was not running. RM name = aa....aa, detail information  $=$  bb....bb  $(E+P+L)(2)(SUP)$ 

リソースマネジャが未起動のため、SDB 情報を取得できませんでした。

aa....aa:リソースマネジャ名

bb....bb:TP1/EE がトラブルシュートで使用する情報

(S)処理を続行します。

(O)OpenTP1 管理者に連絡してください。

〔対策〕リソースマネジャの状態を確認してください。リソースマネジャが起動している場合は,リソース マネジャが出力するメッセージログファイルを参照して,リソースマネジャの障害を取り除いてください。 その後,TP1/EE を再起動してください。

### KFSB54302-E

領域の確保に失敗しました。理由コード= aa....aa,対象領域コード= bb....bb,要求サイズ= cc....cc,詳細コード= dd....dd

An attempt to allocate area has failed. reason code  $=$  aa....aa, target area code  $=$  bb....bb, request size = cc....cc, detail code = dd....dd  $(E+P+L)(2)(SUP)$ 

SDB ハンドラが使用する領域の確保に失敗しました。

#### aa....aa: 理由コード

理由コードの意味と対策を表に示します。

#### bb....bb:対象領域コード

SDHRM:SDB ハンドラ用リソースマネジャ管理テーブル SDHDB:SDB ハンドラ用データベース管理テーブル SDHRE:SDB ハンドラ用レコード管理テーブル SDHCO:SDB ハンドラ用構成要素管理テーブル SDHKEY:SDB ハンドラ用キー管理テーブル SDHKEYL:SDB ハンドラ用キーリスト管理テーブル SDHIFT: SDB ハンドラ用インタフェースエリアテンプレート SDHRDAREA:SDB ハンドラ用 RD エリア名称管理テーブル SDHWK:SDB ハンドラ用メモリ管理テーブル TMPBUF:一時領域 SDHCMIA: SDB 定義情報領域 (正)

SDHCMIB:SDB 定義情報領域(副)

cc....cc:領域確保要求サイズ(単位:バイト)

dd....dd:TP1/EE がトラブルシュートで使用する情報

(S)処理を続行します。

(O)OpenTP1 管理者に連絡してください。

〔対策〕理由コード一覧を見て対策してください。

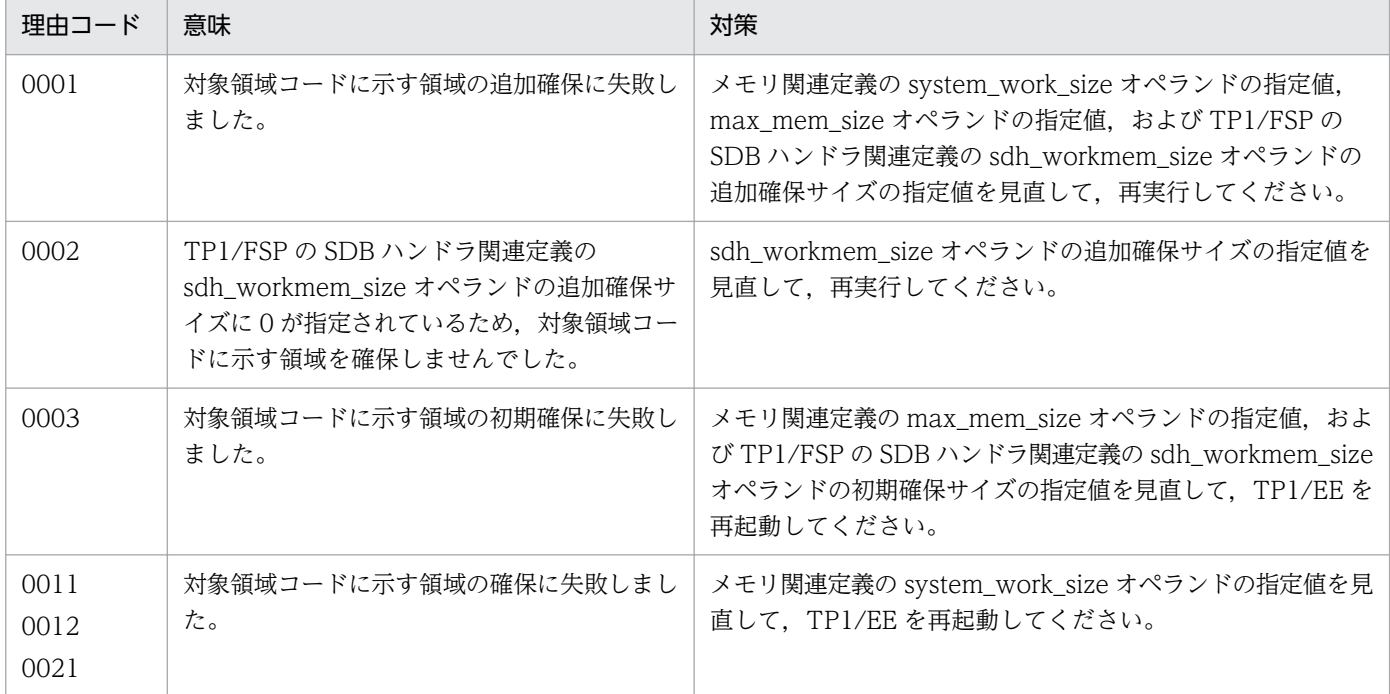

## KFSB54303-E

処理キューの登録に失敗しました。理由コード= aa....aa,詳細コード= bb....bb

An attempt to register a processing queue has failed. reason code  $=$  aa....aa, detail code  $=$ bb....bb  $(E+P+L)(2)(SUP)$ 

SDB ハンドラ処理で処理キューの登録に失敗しました。

aa....aa: 理由コード

理由コードの意味と対策を表に示します。

bb....bb:TP1/EE がトラブルシュートで使用する情報

(S)処理を続行します。

(O)OpenTP1 管理者に連絡してください。

<sup>4.</sup> KFSB50000〜KFSB59999

〔対策〕理由コード一覧を見て対策してください。

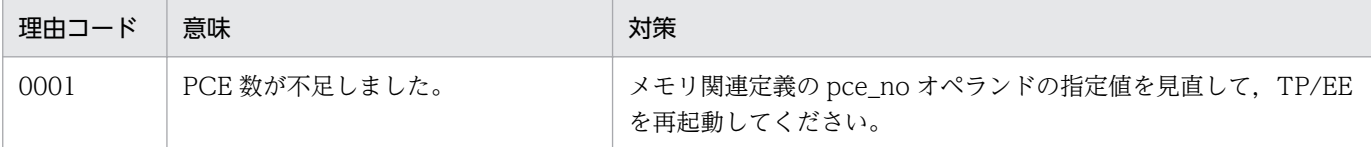

## KFSB54304-E

DML実行時にエラーが発生しました。API種別= aa....aa, RM名称= bb....bb, SDB名称= cc....cc, レコード名称= dd....dd, 要求種別= ee....ee, 理由コード= ff....ff, DBMSメッセージ=  $gg...gg$ ,  $SQLCODE = hh...hh$ , 詳細コード= ii....ii An error occurred during DML execution. API type = aa....aa, RM name = bb....bb, SDB name  $=$  cc....cc, record name  $=$  dd....dd, requested type  $=$  ee....ee, reason code  $=$  ff....ff, DBMS message =  $gg...gg$ ,  $SQLCODE = hh...hh$ , detail code = ii....ii  $(E+P+L)(2)(SUP)$ 

DML 実行時にエラーが発生しました。

aa....aa: API 種別

INIT:イニシャライズ

STRT:個別開始

ACCS:DB アクセス

CLAR:一括削除

REFS:システム構成表示

FNSH:個別終了

\*:その他

bb....bb:リソースマネジャ名

cc....cc:SDB 名称

「SDB 名称(DB 種別)」の形式で表示します。 SDB 名称がない場合は,\*を表示します。 DB 種別には次に示す項目を表示します。 FMB FMB R (ルートレコード) FMB S (子レコード) DAM MAM TAM

SAM

dd....dd:レコード名称

要求レコードが一つの場合は,レコード名称を表示します。

DB 対応エントリの場合は、\$DBENTRY と表示します。

複数要求された場合やレコード名称がない場合は,\*を表示します。

- ee....ee:要求種別
	- FTCH:検索
	- STOR:格納
	- MODF:変更
	- ERAS:削除
	- CLAR:一括削除
	- LCAP:キーの容量表示
	- FTCA:複数レコードの検索
	- \*:その他
- ff....ff:理由コード

理由コードの意味と対策を表に示します。

gg....gg:DBMS のエラーメッセージ

hh....hh:DML 実行時の SQLCA 構造体の状態変数(SQLCODE)

ii....ii:TP1/EE がトラブルシュートで使用する情報

(S)処理を続行します。

(O)OpenTP1 管理者に連絡してください。

〔対策〕理由コード一覧を見て対策してください。

| 理由コード | 意味                                           | 対策                                              |
|-------|----------------------------------------------|-------------------------------------------------|
| 0001  | HiRDB で DML 実行エラーが発生しました。                    | DBMS のエラーメッセージを参照して原因を取り除いてくだ<br>さい。            |
| 0002  | HiRDB/SD が前提バージョン未満のため,<br>DML 実行エラーが発生しました。 | HiRDB クライアント, および HiRDB サーバのバージョンを<br>確認してください。 |
| 00ff  | その他のエラーが発生しました。                              | 保守員に連絡してください。                                   |

# KFSB54305-E

SDBハンドラのAPIが失敗しました。API種別= aa....aa, SDB名称= bb....bb, レコード名 称= cc....cc, 要求種別= dd....dd, 理由コード= ee....ee, 情報 1 = ff....ff, 情報 2 = gg....gg, 情報  $3 =$  hh....hh, 詳細コード= ii....ii

An SDB handler API has failed. API type = aa....aa, SDB name = bb....bb, record name = cc....cc, requested type = dd....dd, reason code = ee....ee, information  $1 = \text{ff}$ ....ff, information  $2 = gg....gg$ , information  $3 = hh....hh$ , detail code = ii....ii (E+P+L)(2)(SUP)

SDB ハンドラの関数が失敗しました。

- aa....aa:関数種別
	- INIT:イニシャライズ
	- STRT:個別開始
	- ACCS:DB アクセス
	- CLAR:一括削除
	- REFS:システム構成表示
	- FNSH:個別終了
- bb....bb: SDB 名称
	- 「SDB 名称(DB 種別)」の形式で表示します。
	- SDB 名称がない場合は,\*を表示します。
	- DB 種別には次に示す項目を表示します。
	- FMB
	- FMB $R$  $($ ルートレコード)
	- FMB\_S(子レコード)
	- DAM
	- MAM
	- TAM
	- SAM
- cc....cc:レコード名称
	- DB 対応エントリの場合は、\$DBENTRY と表示します。
	- レコード名称がない場合は,\*を表示します。
- dd....dd:要求種別
	- FTCH:検索
	- STOR:格納
	- MODF:変更
	- ERAS:削除
	- CLAR:一括削除
	- LCAP:キーの容量表示
	- FTCA:複数レコードの検索
	- NNNN:処理済み
	- \*:その他
- ee....ee:理由コード 理由コードの意味と対策を表に示します。
- ff....ff:情報 1

<sup>4.</sup> KFSB50000〜KFSB59999

gg....gg:情報 2

hh....hh:情報 3

理由コードごとの情報 1,情報 2,および情報 3の設定値を表に示します。

ii....ii:TP1/EE がトラブルシュートで使用する情報

(S)処理を続行します。

(O)OpenTP1 管理者に連絡してください。

## 〔対策〕理由コード一覧を見て対策してください。

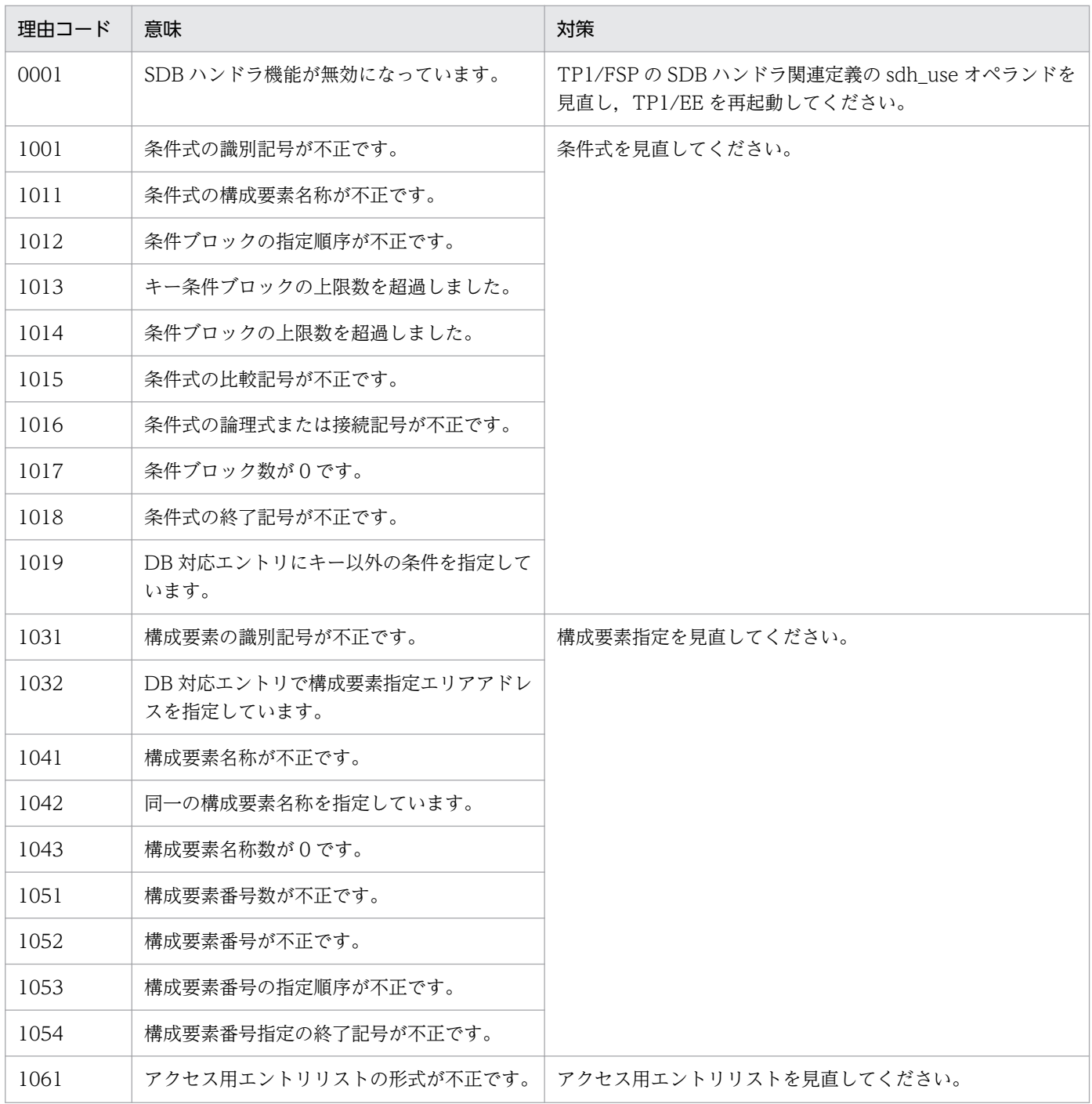

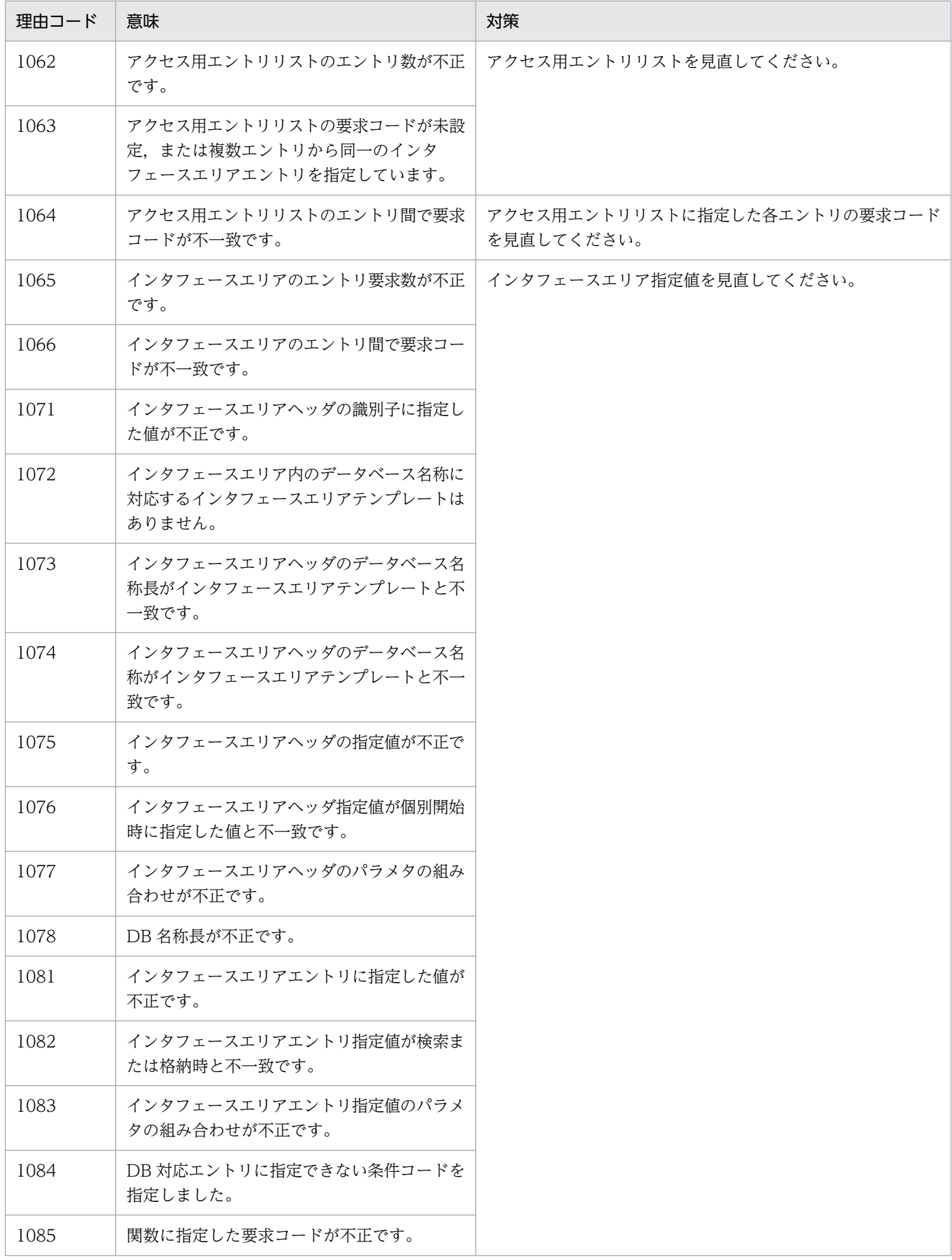

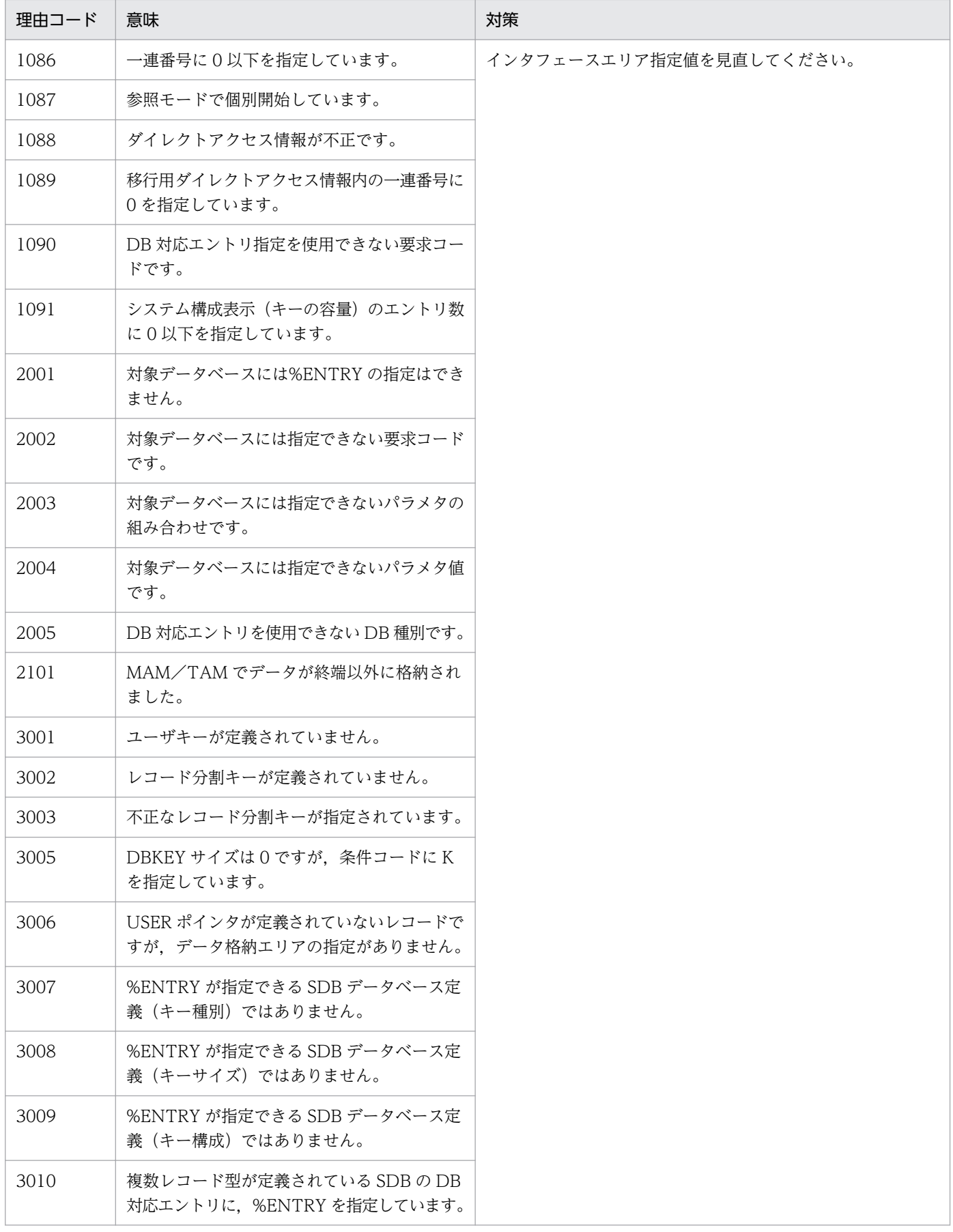

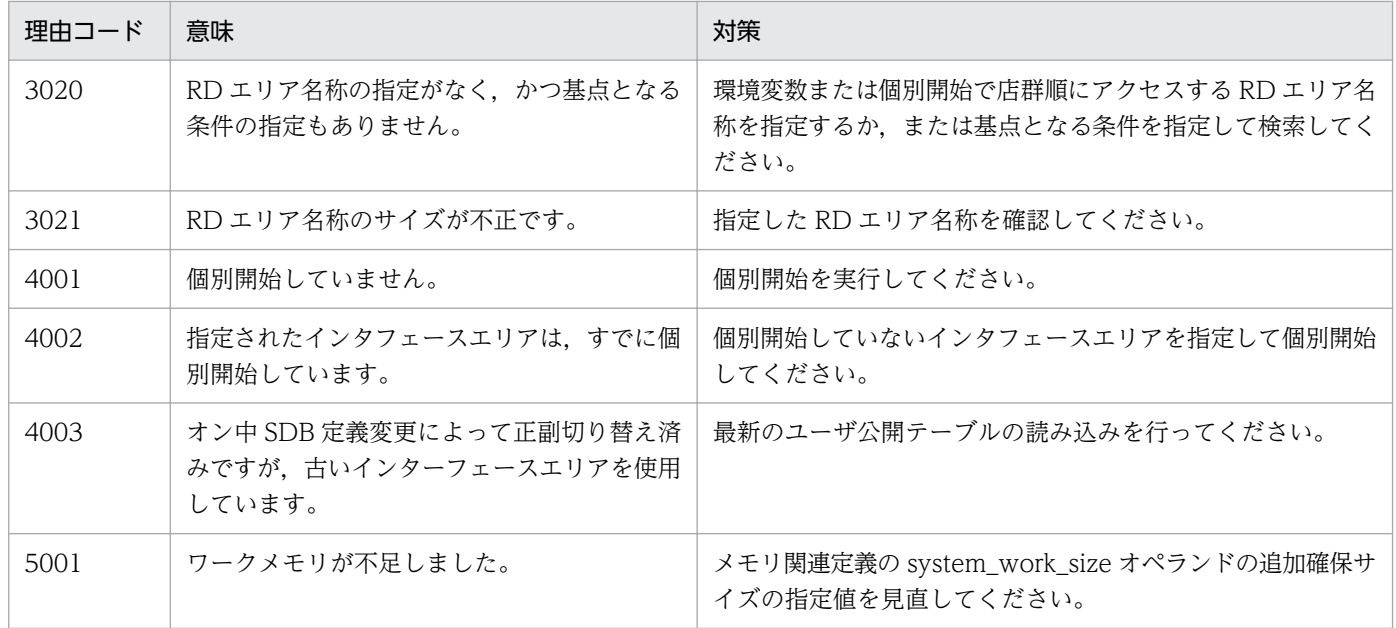

理由コードごとの情報 1,情報 2,および情報 3の設定値を次に示します。

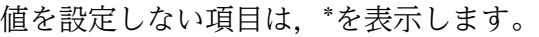

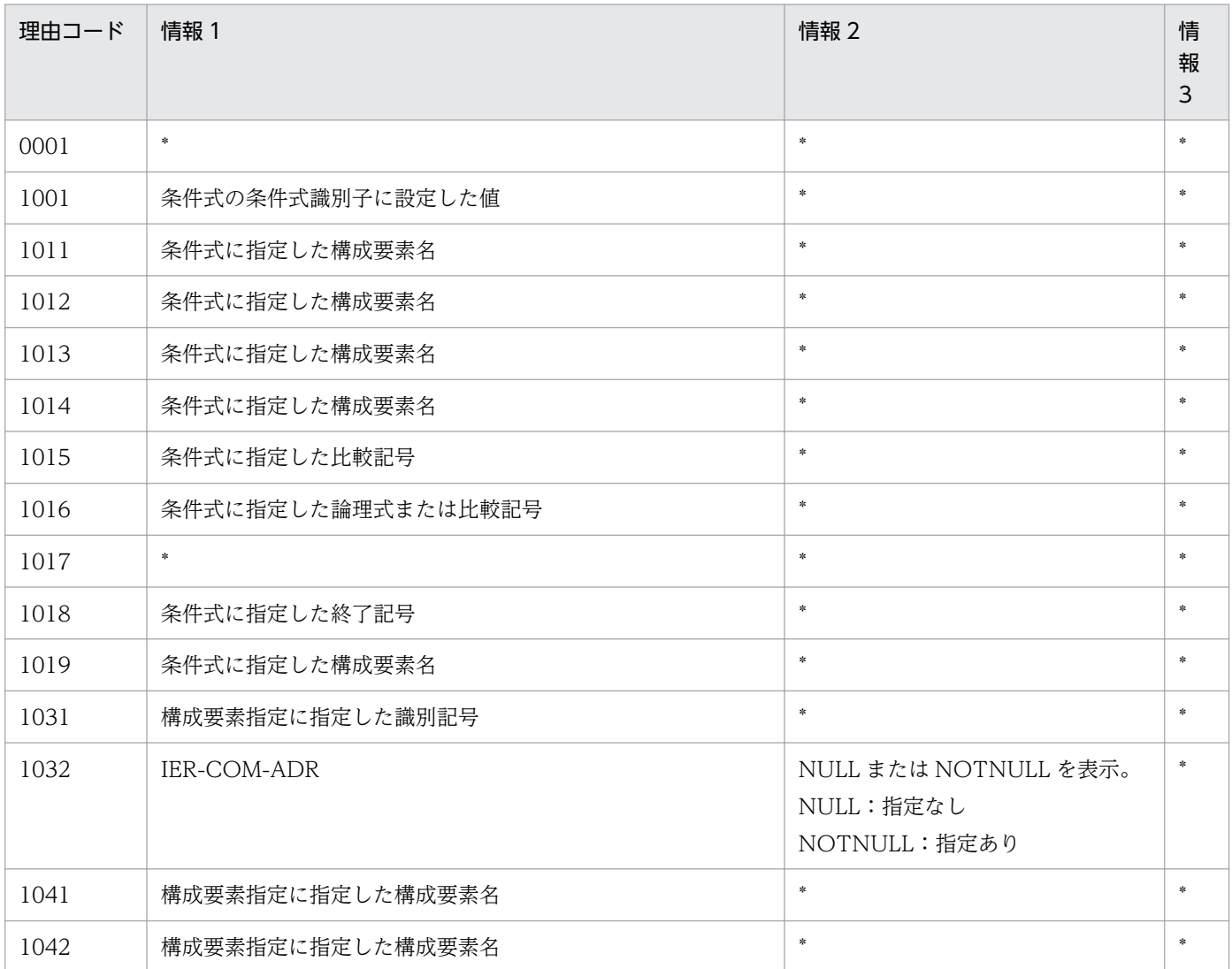

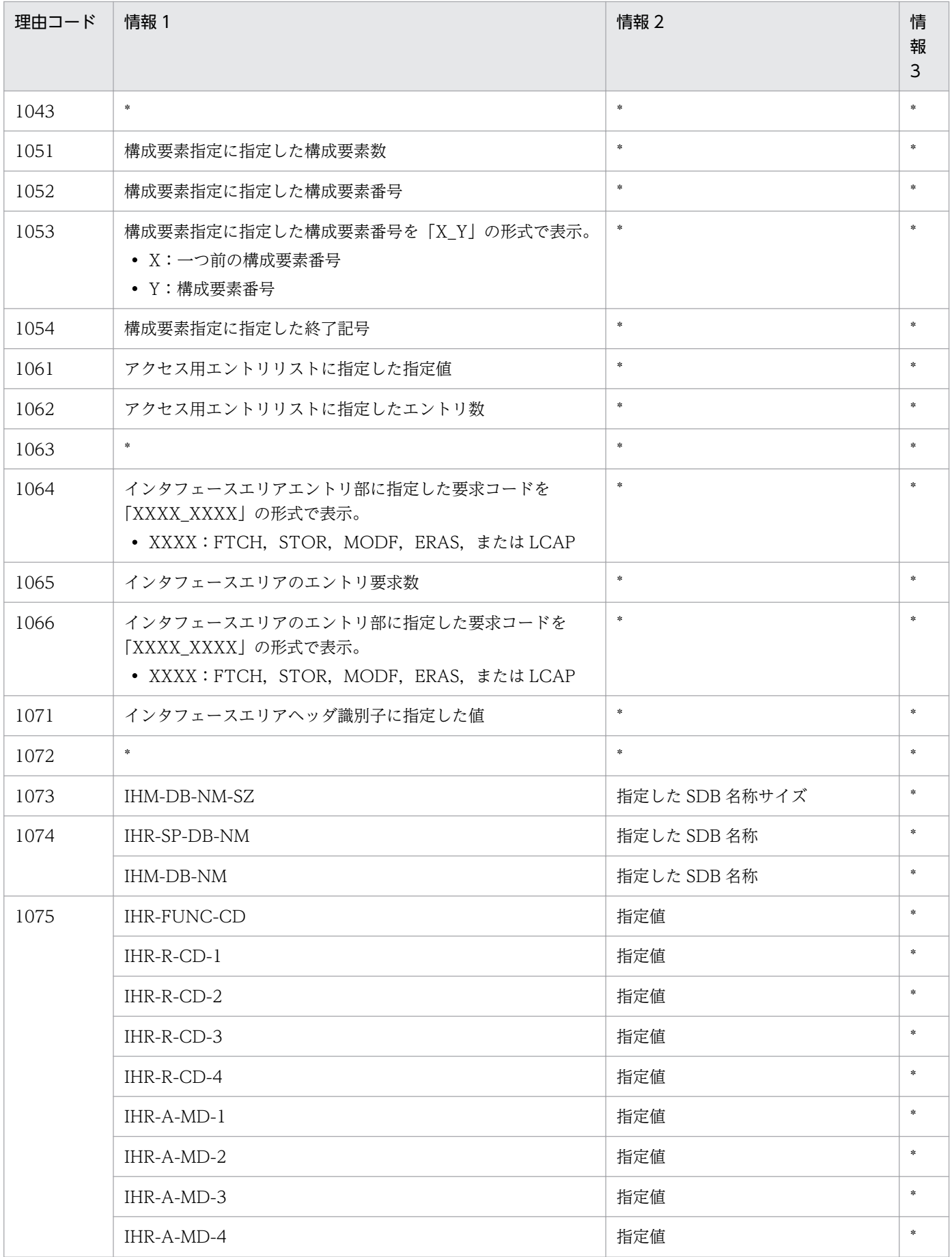

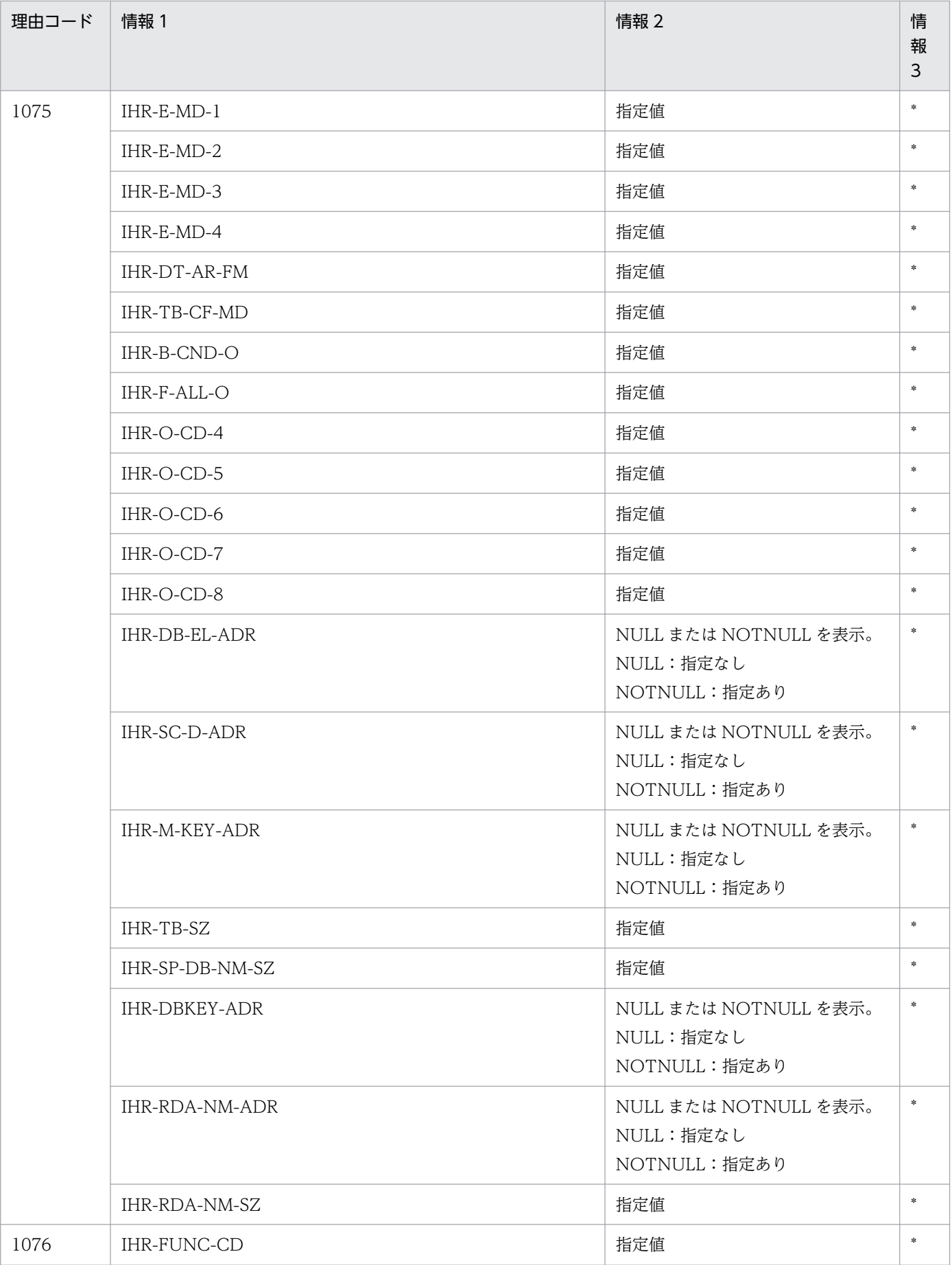

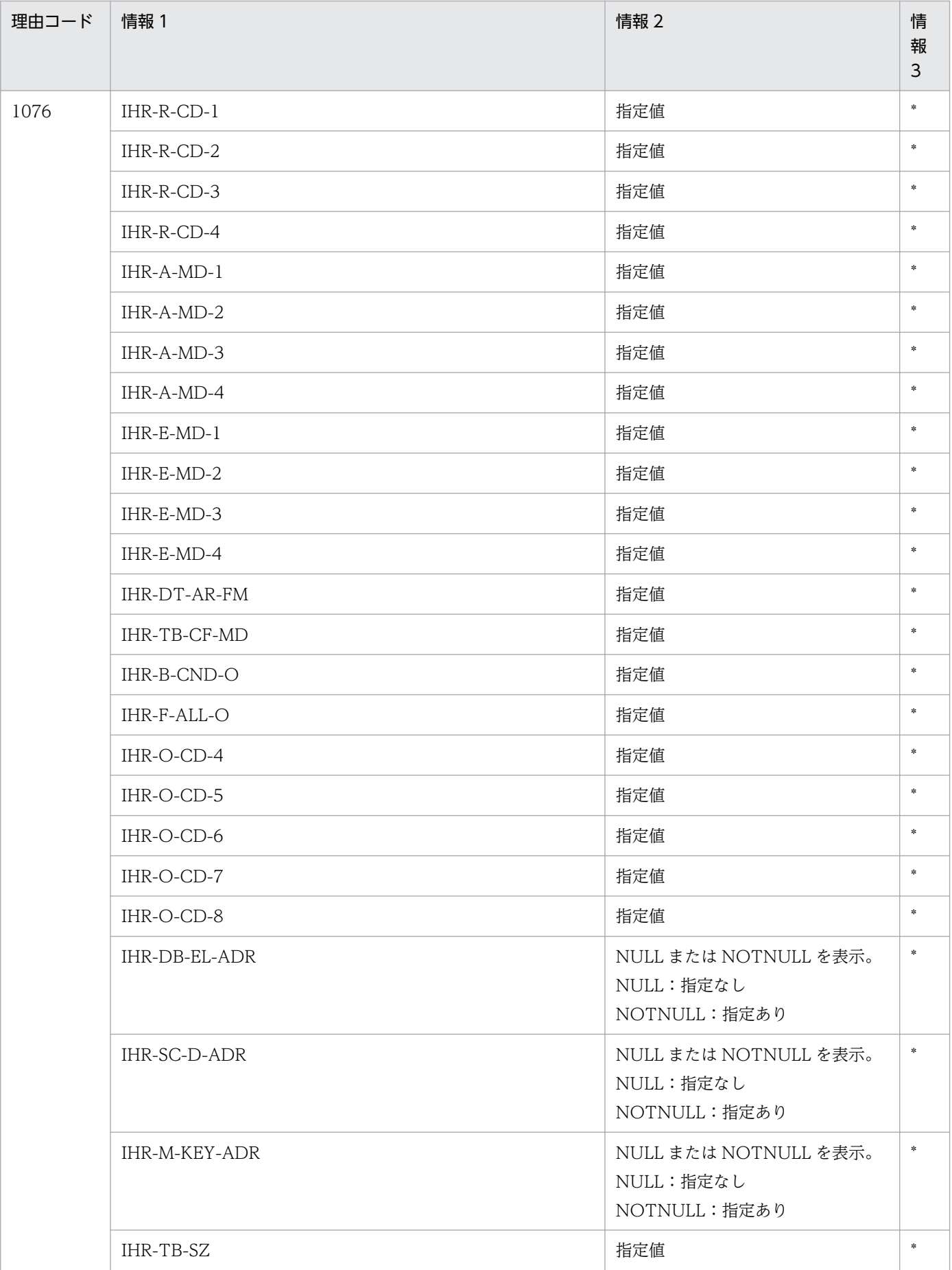

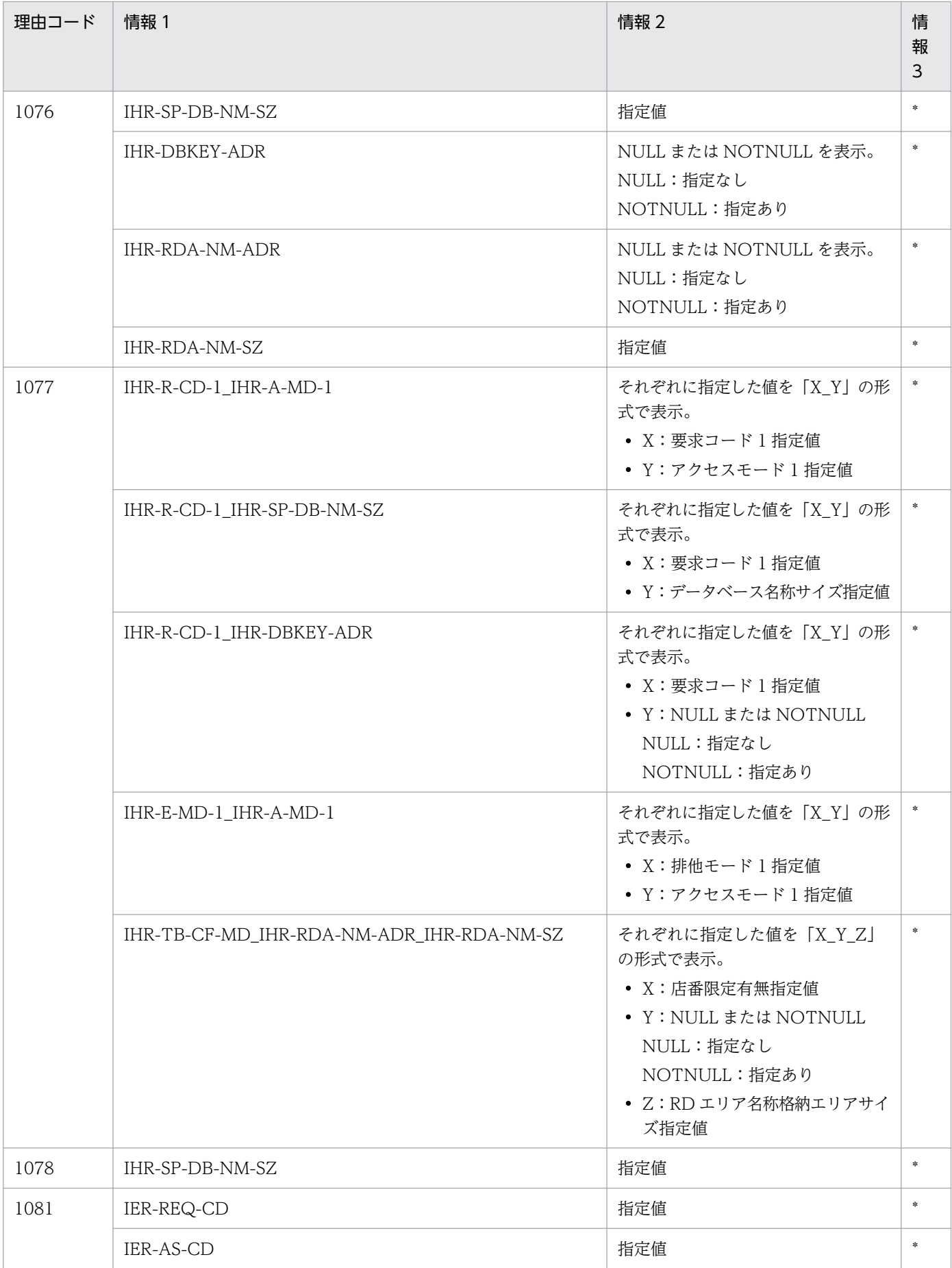

<sup>4.</sup> KFSB50000〜KFSB59999

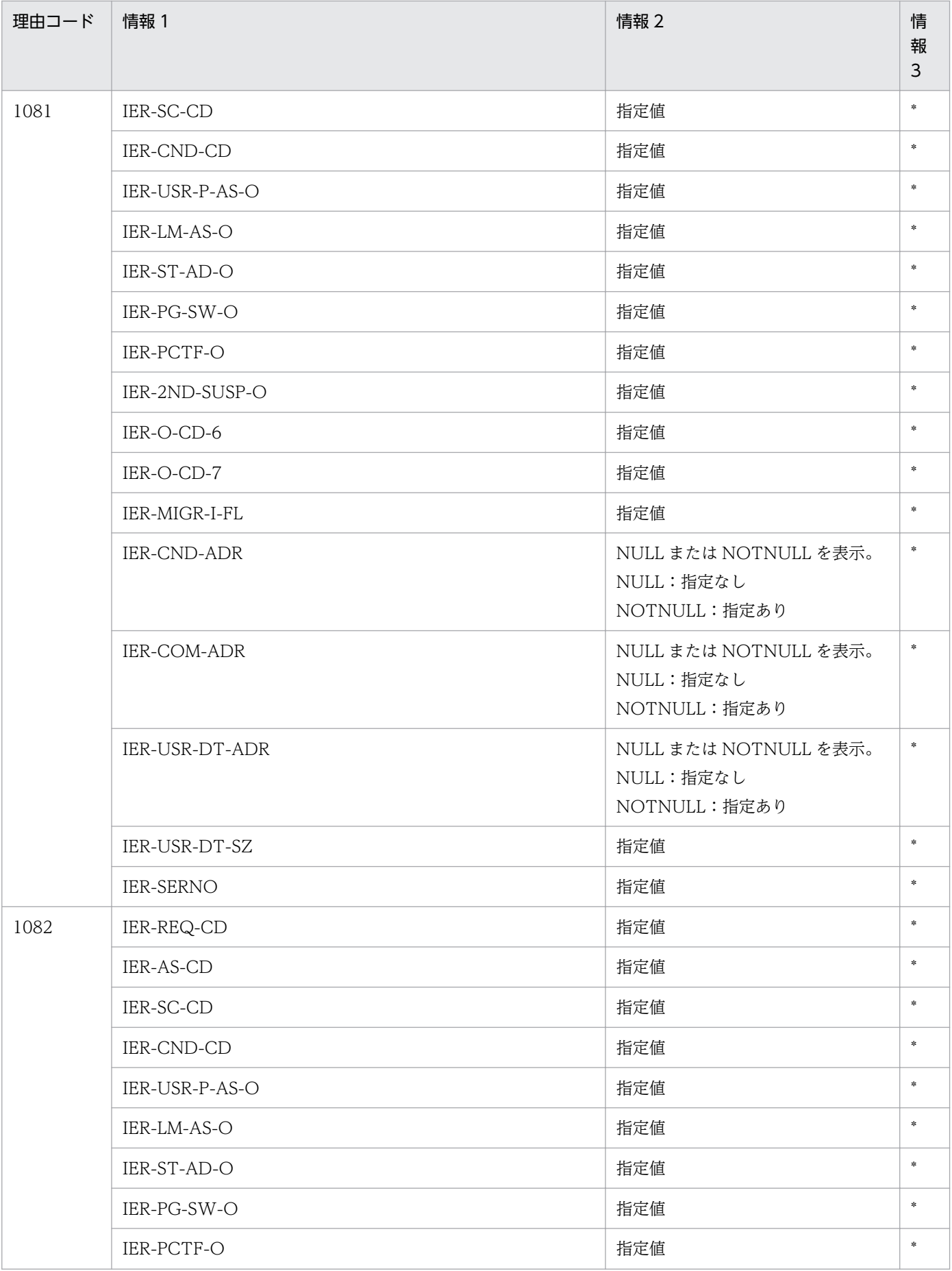

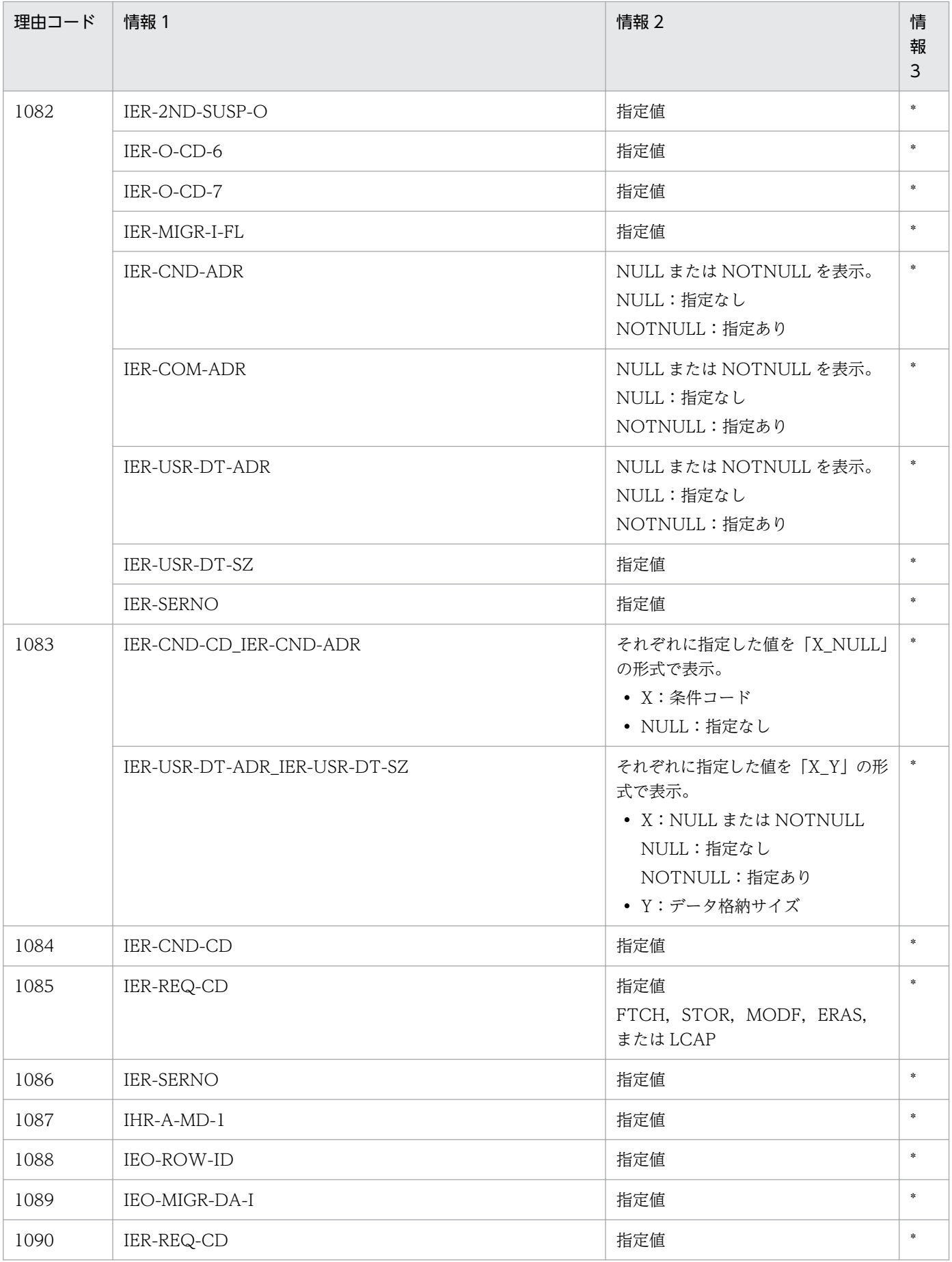

<sup>4.</sup> KFSB50000〜KFSB59999

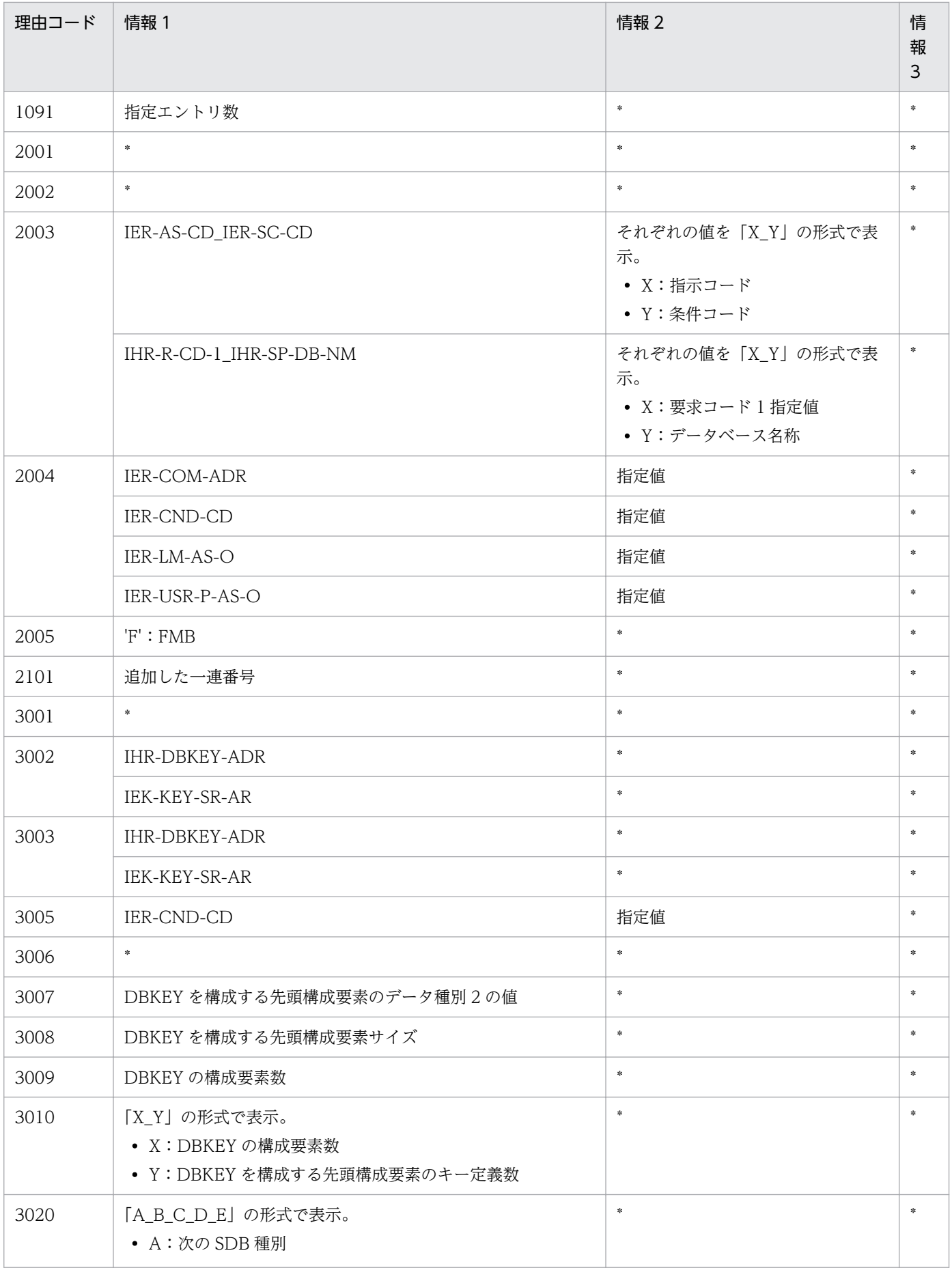

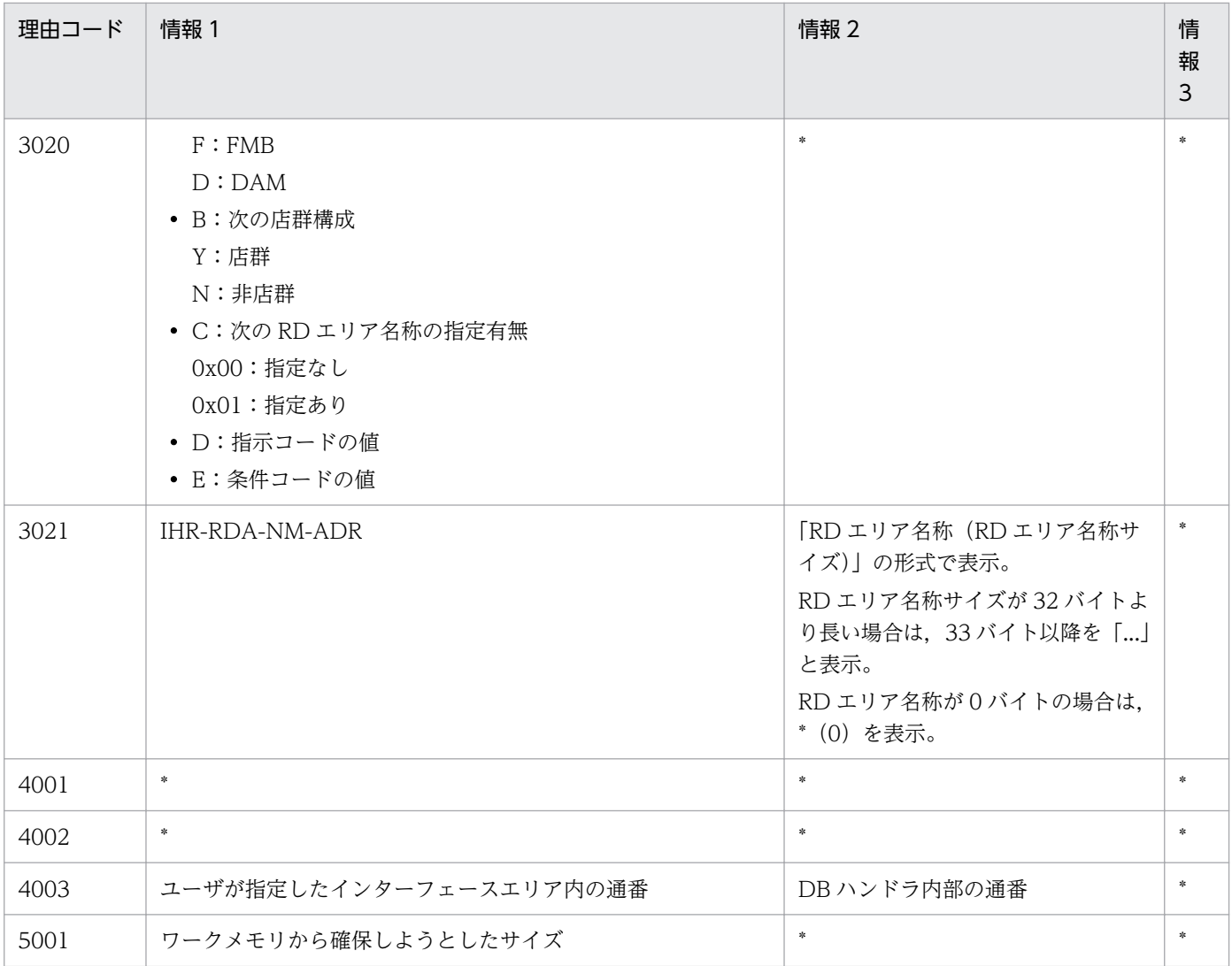

# KFSB54306-E

オン中SDB定義変更が失敗しました。要求種別= aa....aa,理由コード= bb....bb,要求サイズ= cc....cc,詳細コード= dd....dd

An attempt to modify the online SDB definition has failed. request type = aa....aa, reason code  $=$  bb....bb, request size  $=$  cc....cc, detail code  $=$  dd....dd  $(E+P+L)(2)(SUP)$ 

オン中SDB定義変更が失敗しました。

aa....aa:要求種別

GET:SDB 定義情報の事前取得 SWITCH:SDB 定義情報の正副切り替え

bb....bb:理由コード

理由コードの意味と対策を表に示します。

cc....cc:要求サイズ(単位:バイト)

理由コード「2001」の場合,追加確保に失敗したサイズを出力します。

理由コード「2001」以外の場合,「\*」を出力します。

dd....dd:詳細コード

TP1/EE がトラブルシュートで使用する情報です。

(S)処理を続行します。

(O)OpenTP1 管理者に連絡してください。

## 〔対策〕理由コード一覧を見て対策してください。

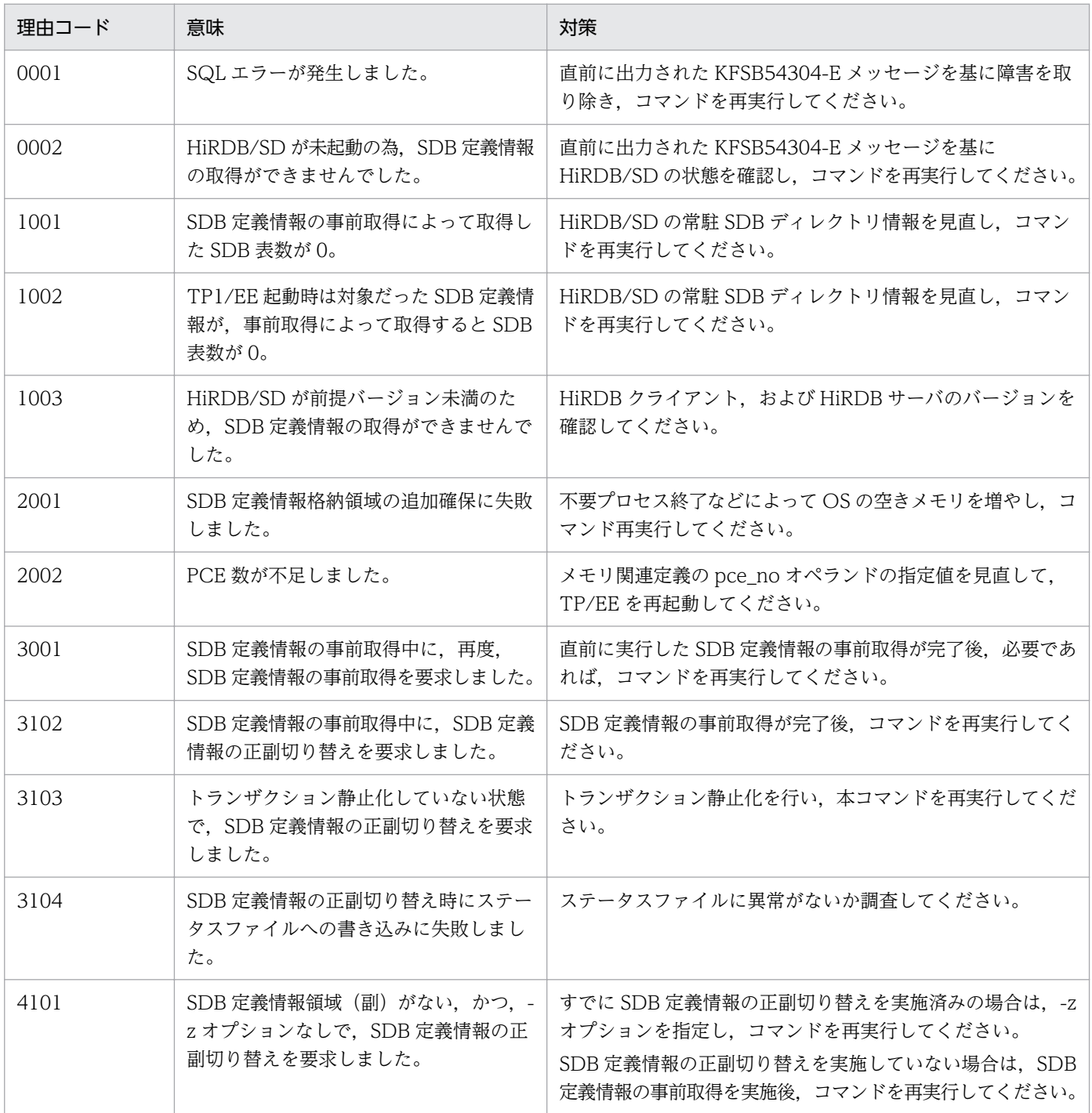

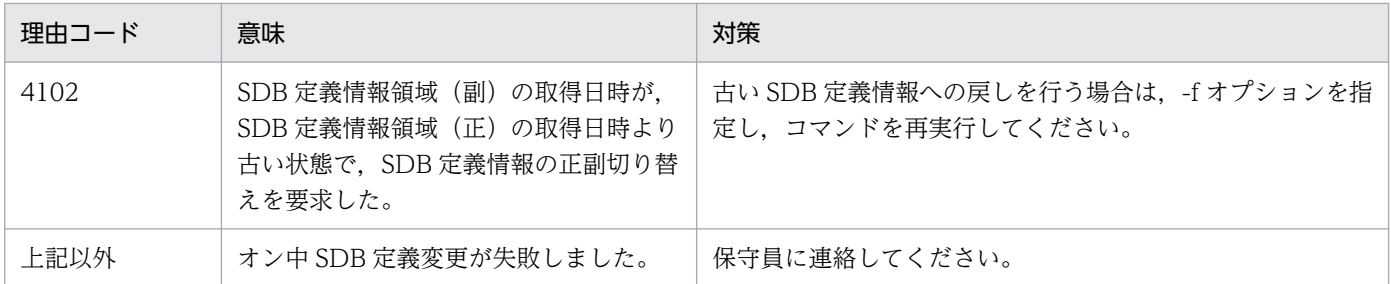

## KFSB54307-E

コマンドの他ノード実行で障害が発生しました。要求種別= aa....aa, ノード情報= bbbb(cccc:dd....dd)[:bbbb(cccc:dd....dd)....]

An error occurred in the execution of a command on the other node. request type  $=$  aa....aa, node information = bbbb(cccc:dd....dd)[:bbbb(cccc:dd....dd) ....]  $(E+P+L)(2)(SUP)$ 

コマンドの他ノード実行で障害が発生しました。出力されるノード識別子に\*\*\*\*が表示された場合は,コマ ンドを受け付けたノードの障害を示します。このメッセージのノード情報は 1 度に 5 個まで出力されま す。そのため,失敗したノードが 5 個を超える場合にはこのメッセージが複数回出力されます。

aa....aa:要求種別

GET:SDB 定義情報の事前取得

SWITCH:SDB 定義情報の正副切り替え

#### bbbb(cccc:dd....dd):ノード情報

障害が発生したノードの情報

bbbb:ノード識別子

cccc:理由コード

dd....dd:詳細情報

TP1/EE がトラブルシュートで使用する情報です。

(S)処理を続行します。

(O)OpenTP1 管理者に連絡してください。

〔対策〕理由コード一覧を見て対策してください。対策できない場合は保守員に連絡してください。

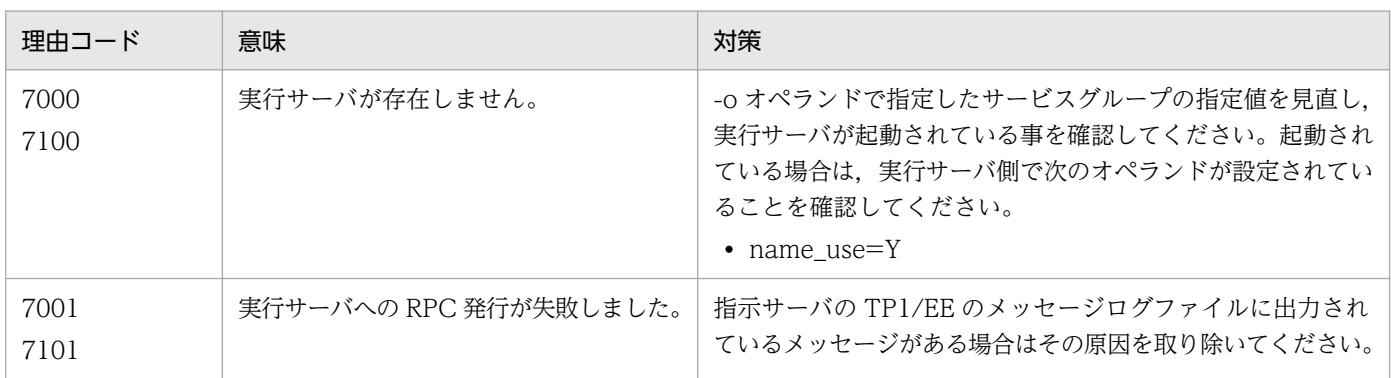

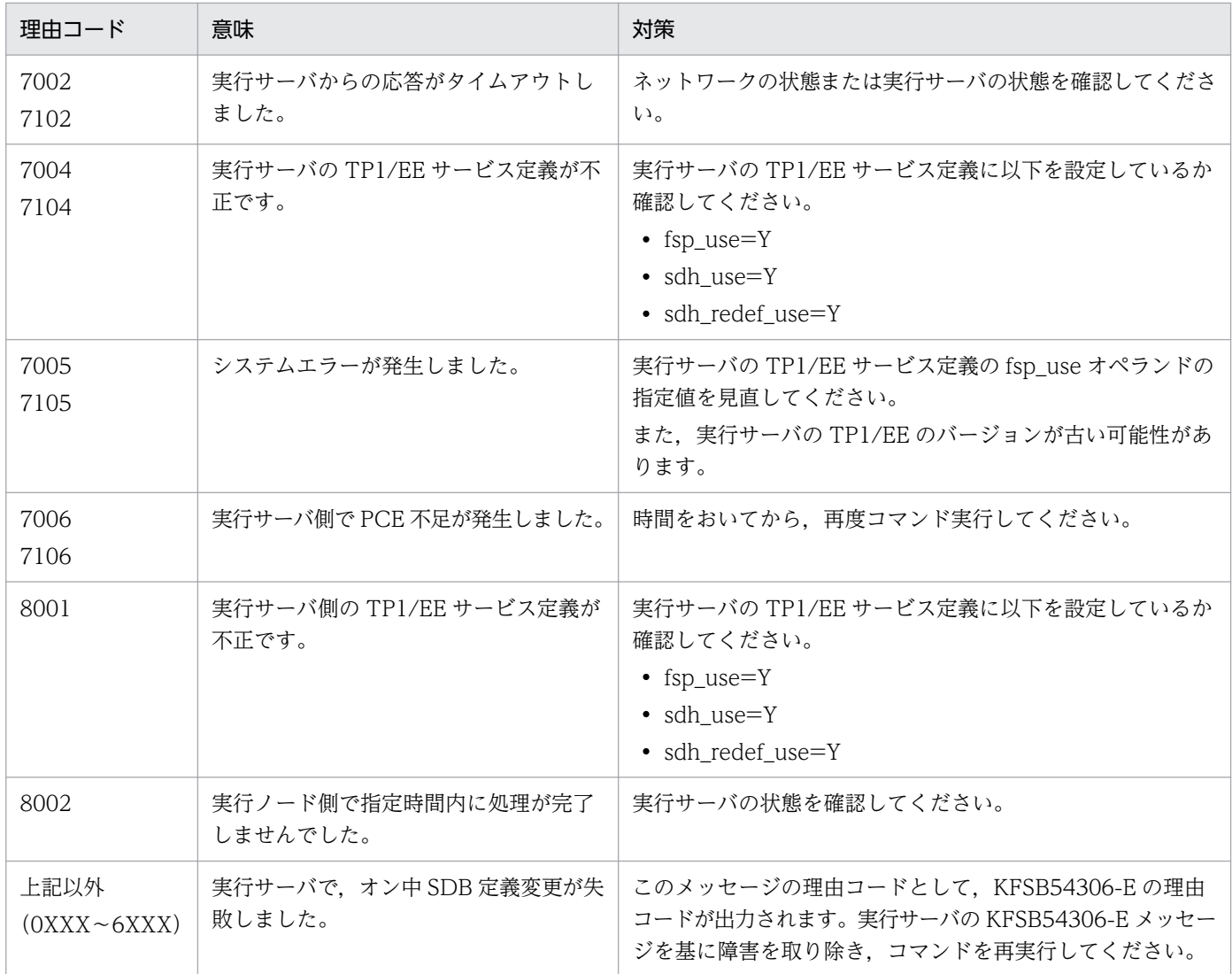

## KFSB54370-E

領域の確保に失敗しました。詳細コード= aa....aa An attempt to allocate area has failed. detail code  $=$  aa....aa  $(E+P+L)(3)(SUP)$ 

SDBハンドラコマンド処理で,作業領域の確保に失敗しました。

#### aa....aa:詳細コード

TP1/EE がトラブルシュートで使用する情報です。

(S)該当するコマンドの処理を中止します。

(O)OpenTP1 管理者に連絡してください。

〔対策〕保守員に連絡してください。

## KFSB54371-E

通信障害が発生しました。詳細コード= aa....aa

<sup>4.</sup> KFSB50000〜KFSB59999

A communication error has occurred. detail code  $=$  aa....aa  $(E+P+L)(3)(SUP)$ 

SDBハンドラコマンド処理で,通信障害が発生しました。

#### aa....aa:詳細コード

TP1/EE がトラブルシュートで使用する情報です。

(S)該当するコマンドの処理を中止します。

(O)OpenTP1 管理者に連絡してください。

〔対策〕保守員に連絡してください。

#### KFSB54375-E

内部矛盾が発生しました。詳細コード= aa....aa

An internal conflict has occurred. detail code  $=$  aa....aa  $(E+P+L)(3)(SUP)$ 

SDBハンドラコマンド処理で,TP1/EEで予期しない障害が発生しました。

#### aa....aa:詳細コード

TP1/EE がトラブルシュートで使用する情報です。

(S)該当するコマンドの処理を中止します。

(O)OpenTP1 管理者に連絡してください。

〔対策〕保守員に連絡してください。

## KFSB55002-E

コマンド制御の受信処理でエラーが発生しました。詳細コード= aa....aa

An error occurred during receive processing for command control. detail code  $=$  aa....aa  $(E+P+L)$  (2) (SUP)

コマンドからのメッセージ受信処理で障害が発生しました。

aa....aa:TP1/EE がトラブルシュートで使用する情報

(S)処理を続行します。

(O)OpenTP1 管理者に連絡してください。

〔対策〕保守員に連絡してください。

#### KFSB55003-E

コマンド制御の送信処理でエラーが発生しました。詳細コード= aa....aa

<sup>4.</sup> KFSB50000〜KFSB59999

An error occurred during transmit processing for command control. detail code  $=$  aa....aa  $(E+P+L)$  (2) (SUP)

コマンドへのメッセージ送信処理で障害が発生しました。

aa ...aa: TP1/EE がトラブルシュートで使用する情報

(S)処理を続行します。

(O)OpenTP1 管理者に連絡してください。

〔対策〕コマンドがタイムアウトしていないか,またはコマンドを強制終了していないか確認してくださ い。どちらにも当てはまらない場合は保守員に連絡してください。

#### KFSB55004-E

メモリ不足が発生しました。メモリ種別= aa....aa,要求サイズ= bb....bb Memory is insufficient. memory type =  $a$ a....aa, required size =  $bb$ ...bb (E+P+L)(2)  $(SUP)$ 

コマンド制御処理でメモリを確保できませんでした。

aa....aa:要求したメモリ種別

CIBF:コマンド IBF

COBF:コマンド OBF

IBF:受信バッファ

OBF:送信バッファ

WORK:ワークセグメント

bb....bb: 確保しようとしたメモリのサイズ (単位:バイト)

(S)処理を続行します。

(O)aa....aa に出力されたメモリ種別によって,次の対策をしてください。

メモリ種別が IBF. OBF, WORK の場合

しばらくしてからコマンドを再実行してください。このメッセージが繰り返し出力される場合は, OpenTP1 管理者に連絡してください。

メモリ種別が上記以外の場合

OpenTP1 管理者に連絡してください。

〔対策〕次の表を見て対策してください。

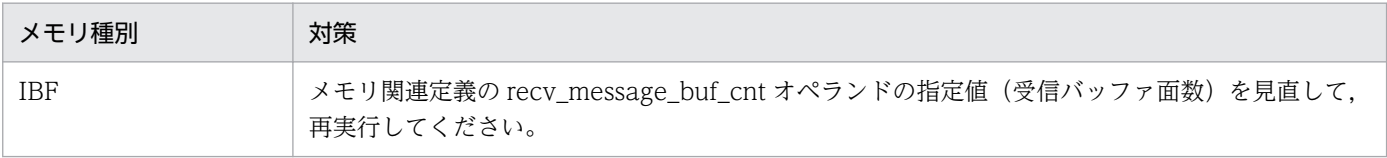

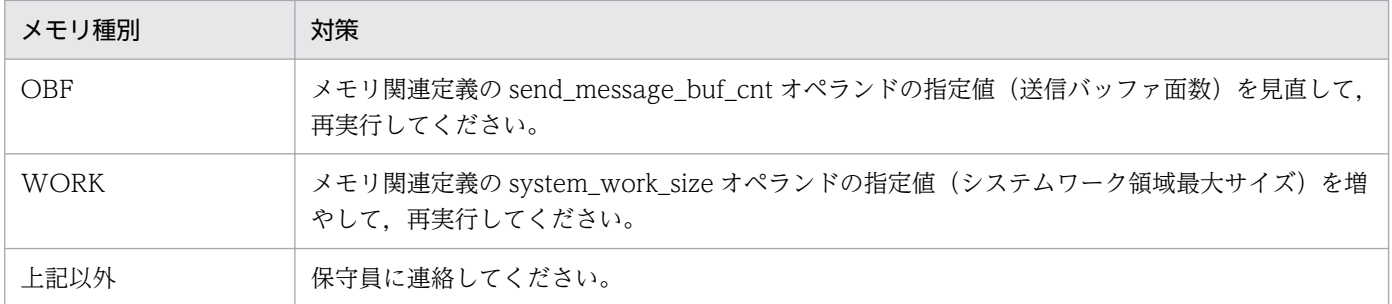

### KFSB55005-E

受信データの一部が失われました。詳細コード= aa....aa

Part of the received data was lost. detail code  $=$  aa....aa  $(E+P+L)(2)(SUP)$ 

コマンドからの受信データに設定したメッセージサイズ分のデータを受信できませんでした。コマンドか らの要求に対して処理を実行しません。

aa....aa:TP1/EE がトラブルシュートで使用する情報

(S)処理を続行します。

(O)コマンドを再実行してください。このメッセージが繰り返し出力される場合は、OpenTP1 管理者に 連絡してください。

〔対策〕保守員に連絡してください。

#### KFSB55006-E

不正な電文を受信しました。詳細コード= aa....aa

An invalid message was received. detail code  $=$  aa....aa  $(E+P+L)(2)(SUP)$ 

コマンドからの受信データに設定したメッセージサイズと,受信データサイズが一致しません。

aa....aa: TP1/EE がトラブルシュートで使用する情報

(S)処理を続行します。

(O)OpenTP1 管理者に連絡してください。

〔対策〕保守員に連絡してください。

#### KFSB55007-E

電文バージョン不正が発生しました。詳細コード= aa....aa

A message version error occurred. detail code =  $a$ ... $a$ . (E+P+L)(2)(SUP)

コマンドから受信したメッセージが,処理できる形式ではありません。

<sup>4.</sup> KFSB50000〜KFSB59999

aa....aa: TP1/EE がトラブルシュートで使用する情報

(S)処理を続行します。

(O)OpenTP1 管理者に連絡してください。

〔対策〕コマンドの環境変数 DCDIR を確認してください。

### KFSB55009-E

受信電文サイズがシステム用バッファ領域より大きいので処理できません。詳細コード= aa ...aa The received message cannot be processed because it is larger than the system buffer area. detail code =  $a$   $a$   $(B+P+L)$  (2) (SUP)

受信メッセージを格納する領域より大きいサイズのメッセージをコマンドから受信しました。

aa....aa:TP1/EE がトラブルシュートで使用する情報

(S)処理を続行します。

(O)OpenTP1 管理者に連絡してください。

〔対策〕TP1/EE のコマンド(eesvstart コマンドを除く)を実行していない場合にこのメッセージが出力 されたときは,コマンド用ポートで不正なメッセージを受信したおそれがあります。

プロセス関連定義の cmd\_port オペランドの設定内容に誤りがないか、およびコマンド用ポートに対し てメッセージを送信しているプロセスがないかを確認してください。

TP1/EE のコマンド(eesvstart コマンドを除く)を実行した場合にこのメッセージが出力されたとき は,保守員に連絡してください。

## KFSB55011-E

コマンド制御で障害が発生しました。詳細コード1= aaaa,詳細コード2= bb....bb A command control error occurred, detail code  $1 = a$ aaa, detail code  $2 = bb....bb$  (E+P  $+L$ ) $(2)$  $(SUP)$ 

コマンド制御で障害が発生しました。

aaaa:TP1/EE がトラブルシュートで使用する情報

bb....bb:TP1/EE がトラブルシュートで使用する情報

(S)処理を続行します。

(O)OpenTP1 管理者に連絡してください。

〔対策〕保守員に連絡してください。

<sup>4.</sup> KFSB50000〜KFSB59999

## KFSB55012-E

ユーザコマンドトランザクションの応答パラメタが不正です。サービス名= aa....aa, 理由コード1  $=$  bbbb, 理由コード2= cc....cc

The response parameter of the user command transaction is invalid. service name  $=$  aa....aa, reason code  $1 =$  bbbb, reason code  $2 =$  cc....cc  $(E+P+L)(2)(SUP)$ 

ユーザコマンドトランザクションの応答パラメタが不正です。

aa....aa:サービス名

bbbb:理由コード 1

cc....cc:理由コード 2

理由コード 1. 理由コード 2の意味と対策を表に示します。

(S)応答パラメタを破棄し,処理を続行します。

(O)OpenTP1 管理者に連絡してください。

〔対策〕理由コード一覧を見て対策してください。

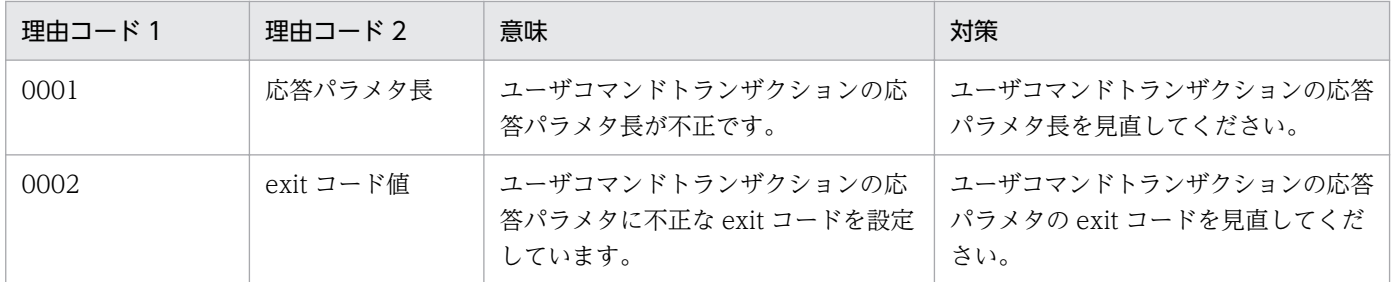

## KFSB55013-E

ユーザコマンドトランザクションの転送処理で障害が発生しました。サービスグループ名= aa....aa, サービス名= bb....bb, 理由コード 1 = cccc, 理由コード 2 = dd....dd

An error occurred during transfer of a user command transaction. service group name = aa....aa, service name = bb....bb, reason code  $1 =$  cccc, reason code  $2 =$  dd....dd  $(E+P+L)$ (2)(SUP)

ユーザコマンドトランザクションの転送処理で障害が発生しました。

aa....aa:ユーザコマンドトランザクション実行先サービスグループ名

bb....bb:サービス名

cccc:理由コード 1

dd....dd: 理由コード 2

理由コード 1, 理由コード 2の意味と対策を表に示します。

<sup>4.</sup> KFSB50000〜KFSB59999

(S)他ノードでのユーザコマンド処理を中止し,処理を続行します。

(O)OpenTP1 管理者に連絡してください。

〔対策〕理由コード一覧を見て対策してください。

| 理由コード1 | 理由コード 2        | 意味                                                                           | 対策                                                                                               |
|--------|----------------|------------------------------------------------------------------------------|--------------------------------------------------------------------------------------------------|
| 0200   | $\Omega$       | 応答がタイムアウトしました。                                                               | TP1/FSPのeeucmd コマンドの-t<br>オプションの指定値,およびユーザコ<br>マンドトランザクション実行先ノード<br>の状態を確認して、コマンドを再実行<br>してください。 |
| 0201   | $\Omega$       | 指定したサービス名が見つかり<br>ません。                                                       | 正しいサービス名を指定して、コマン<br>ドを再実行してください。                                                                |
| 0202   | $\Omega$       | 指定したサービスは閉塞中です。                                                              | サービスの閉塞状態を確認して、コマ<br>ンドを再実行してください。                                                               |
| 0203   | $\Omega$       | ユーザコマンドトランザクショ<br>ンがロールバック決着しました。<br>またはコミット処理に失敗しま<br>した。                   | ユーザコマンドトランザクションの状<br>熊を確認してください。                                                                 |
| 0204   | 整数值            | 他ノードへのコマンド転送処理<br>で通信障害が発生しました。<br>理由コード 2 は ee_rpc_call 関<br>数のリターン値を意味します。 | ユーザコマンドトランザクション実行<br>先ノードの状態を確認して、コマンド<br>を再実行してください。                                            |
| 0205   | $\overline{0}$ | コマンド転送先のノードの<br>TP1/FSP オプションが無効で<br>す。                                      | ユーザコマンドトランザクション実行<br>先ノードの状態を確認して、コマンド<br>を再実行してください。                                            |
| 0210   | $\Omega$       | 指定したサービスグループ名が<br>見つかりません。                                                   | 正しいサービスグループ名を指定し<br>て、コマンドを再実行してください。                                                            |

## KFSB55014-E

不正な電文を受信しました。理由コード= aaaa,詳細コード= bb....bb An invalid message was received. reason code = aaaa, detail code = bb....bb  $(E+P+L)(2)$ (SUP)

ユーザコマンドトランザクションの実行処理で不正なメッセージを受信しました。

### aaaa:理由コード

理由コードの意味と対策を表に示します。

bb....bb:TP1/EE がトラブルシュートで使用する情報

(S)受信メッセージを破棄し,ユーザコマンド処理を中止します。

<sup>4.</sup> KFSB50000〜KFSB59999

(O)OpenTP1 管理者に連絡してください。

〔対策〕理由コード一覧を見て対策してください。

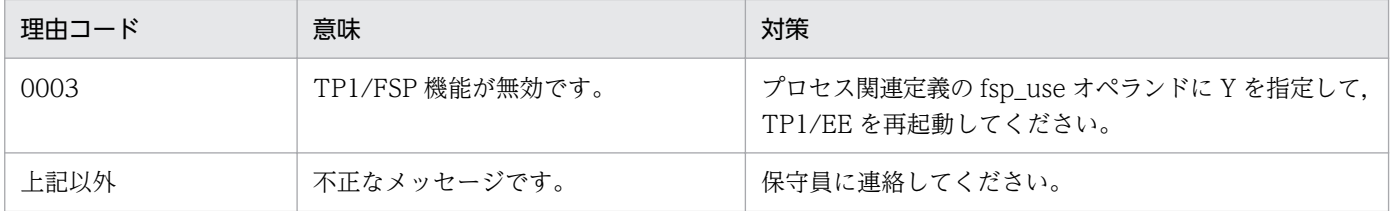

### KFSB55015-E

処理キューの登録に失敗しました。IPアドレス= aa....aa, ポート番号= bb....bb, サービス名= cc....cc, 登録コード= dd....dd, 理由コード= ee....ee, 詳細コード= ff....ff

An attempt to register a processing queue has failed. IP address  $=$  aa....aa, port number  $=$ bb....bb, service name = cc....cc, registration code = dd....dd, reason code = ee....ee, detail code  $=$  ff....ff  $(E+P+L)(2)(SUP)$ 

ユーザコマンドトランザクションの受信処理で処理キュー登録に失敗しました。

## aa....aa:相手 IP アドレス

登録コードが CUMRCV の場合は,\*を表示します。

bb....bb:相手ポート番号

登録コードが CUMRCV の場合は,\*を表示します。

cc....cc:処理キュー登録に失敗したサービス名

サービス名がない場合は,\*を表示します。

dd....dd:登録コード

CUMRCV:自ノード上のユーザコマンドトランザクションの処理キュー登録に失敗

CUORCV:他ノード上のユーザコマンドトランザクションの処理キュー登録に失敗

ee....ee:理由コード

理由コードの意味と対策を表に示します。

#### ff....ff:TP1/EE がトラブルシュートで使用する情報

(S)受信メッセージを破棄します。

(O)OpenTP1 管理者に連絡してください。

#### 〔対策〕理由コード一覧を見て対策してください。

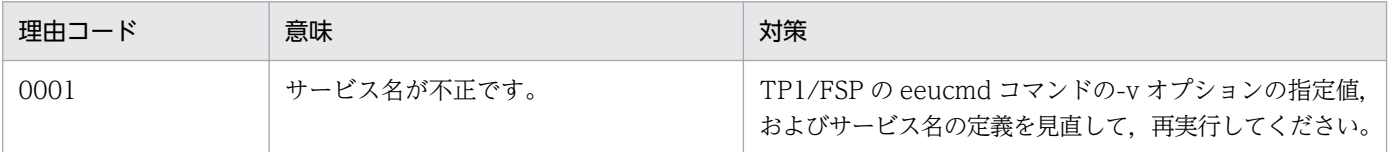
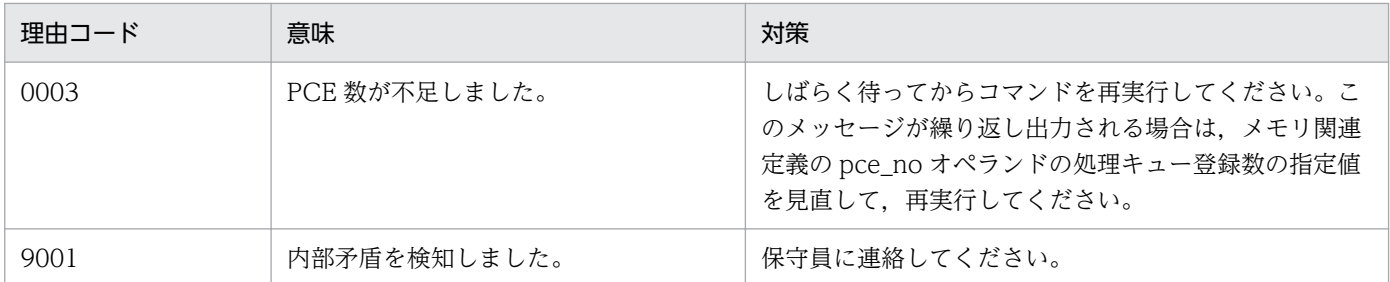

## KFSB55016-E

トランザクション処理でオーバフローを検知しました。サービス名= aa....aa,サイズ= bb....bb An overflow was detected during transaction processing. service name  $=$  aa....aa, size  $=$ bb....bb  $(E+P+L)(2)(SUP)$ 

トランザクション処理でサービス関数インタフェース作成時,受け付けたメッセージがメッセージ引き渡 しエリアサイズを超えていたため,以降のメッセージを破棄しました。

aa....aa:サービス名

サービス名がない場合は,\*を表示します。

bb....bb:不足しているサイズ

(S)処理を続行します。

(O)OpenTP1 管理者に連絡してください。

〔対策〕メモリ関連定義の max\_message\_size オペランドの指定値を見直してください。

## KFSB55020-E

UAP共用ライブラリの入替えに失敗しました。理由コード= aaaa, ディレクトリ名= bb....bb, 詳 細コード= cc....cc

Replacement of the UAP common libraries failed. reason code  $=$  aaaa, directory name  $=$ bb....bb, detail code =  $cc$ .... $cc$   $(E+P+L)(2)(SUP)$ 

UAP 共用ライブラリの入れ替えに失敗しました。

aaaa:理由コード

理由コードの意味と対策を表に示します。

bb....bb:ディレクトリ名

理由コードが 0002,または 0006 以外の場合は,\*を表示します。

cc....cc:TP1/EE がトラブルシュートで使用する情報

(S)処理を続行します。

<sup>4.</sup> KFSB50000〜KFSB59999

TP1/Server Base Enterprise Option メッセージ 397

(O)OpenTP1 管理者に連絡してください。

## 〔対策〕理由コード一覧を見て対策してください。

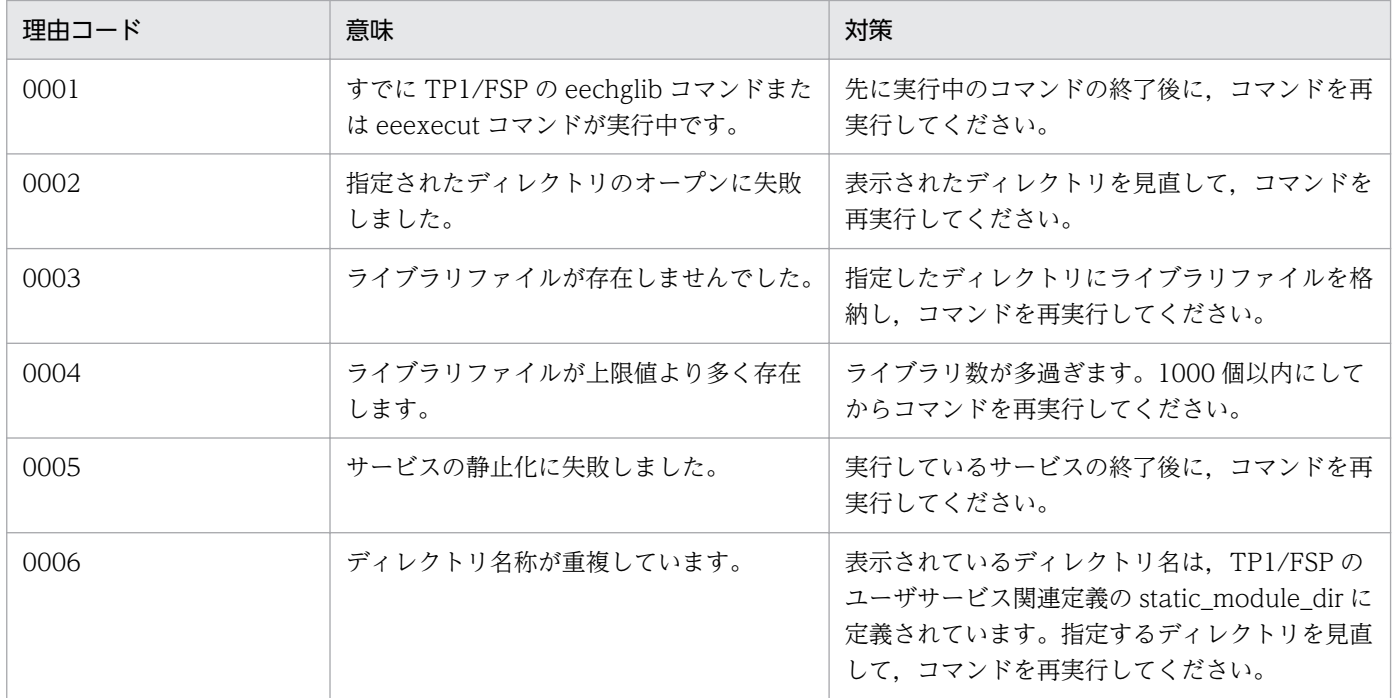

## KFSB55021-E

トランザクションの静止化に失敗しました。理由コード= aaaa,詳細情報= bb....bb

An attempt to staticize a transaction failed. reason code = aaaa, detail information = bb....bb  $(E+P+L)(2)(SUP)$ 

トランザクションの静止化に失敗しました。

aaaa:理由コード

理由コードの意味と対策を表に示します。

bb....bb:詳細情報

存在しなかったサービス名またはトランザクションレベル名を表示します。理由コードが 0001 以外の 場合は,\*を表示します。

(S)処理を続行します。

(O)OpenTP1 管理者に連絡してください。

〔対策〕理由コード一覧を見て対策してください。

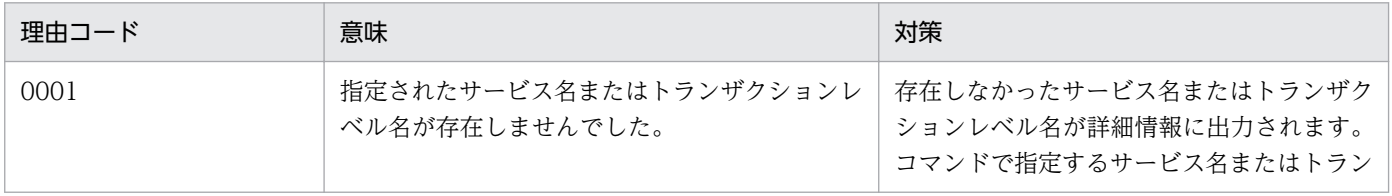

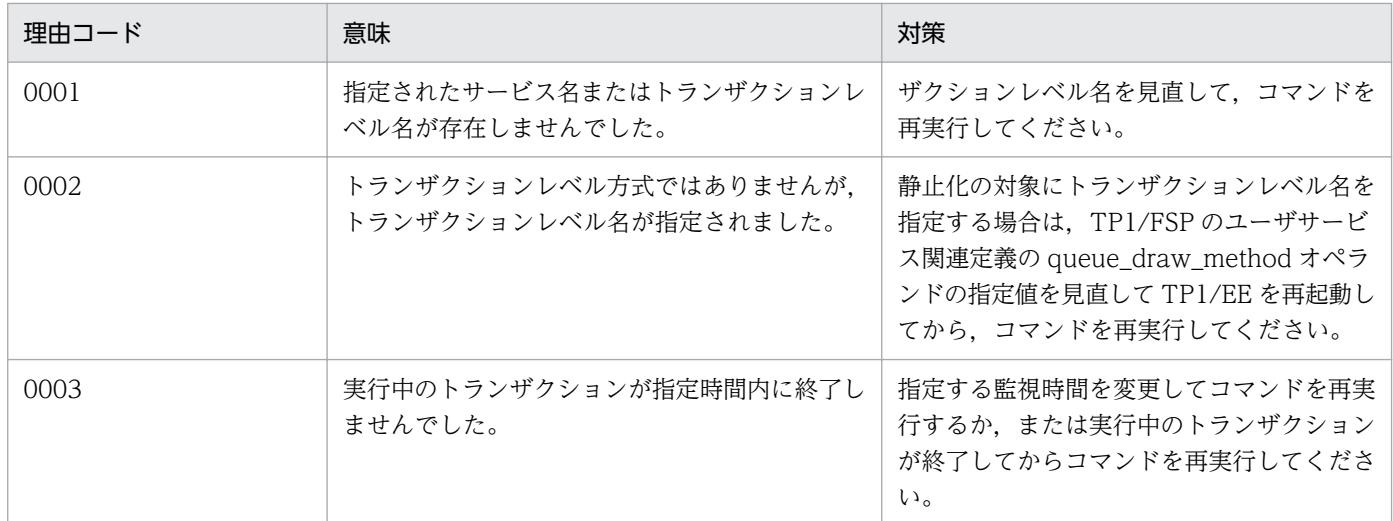

## KFSB55022-E

トランザクションの静止化解除に失敗しました。理由コード= aaaa,詳細情報= bb....bb

An attempt to unstaticize a transaction failed. reason code  $=$  aaaa, detail information  $=$ bb....bb  $(E+P+L)(2)(SUP)$ 

トランザクションの静止化解除に失敗しました。

aaaa:理由コード

理由コードの意味と対策を表に示します。

bb....bb:詳細情報

存在しなかったサービス名またはトランザクションレベル名を表示します。理由コードが 0002 の場合 は,\*を表示します。

(S)処理を続行します。

(O)OpenTP1 管理者に連絡してください。

〔対策〕理由コード一覧を見て対策してください。

| 理由コード | 意味                                                  | 対策                                                                                                    |
|-------|-----------------------------------------------------|----------------------------------------------------------------------------------------------------|
| 0001  | 指定されたサービス名またはトランザ<br>クションレベル名が存在しませんでし<br>た。        | 存在しなかったサービス名またはトランザクションレベ<br>ル名が詳細情報に出力されます。コマンドで指定するサー<br>ビス名またはトランザクションレベル名を見直して、コ<br>マンドを再実行してください。                           |
| 0002  | トランザクションレベル方式ではあり<br>ませんが、トランザクションレベル名<br>が指定されました。 | 静止化解除の対象にトランザクションレベル名を指定す<br>る場合は、TP1/FSPのユーザサービス関連定義の<br>queue_draw_method オペランドの指定値を見直して<br>TP1/EEを再起動してから、コマンドを再実行してくだ<br>さい。 |

<sup>4.</sup> KFSB50000〜KFSB59999

## KFSB55023-E

UAP共用ライブラリ情報の引継ぎに失敗しました。詳細コード= aa....aa An attempt to transfer a UAP common library information failed. detail code = aa....aa (E  $+P+L$ ) (2) (SUP)

UAP 共用ライブラリ情報の引き継ぎに失敗しました。このメッセージが出力された場合, TP1/FSP の eechglib コマンドで入れ替えた UAP 共用ライブラリ格納ディレクトリが TP1/EE の再開始時に引き継が れません。

また,起動時にこのメッセージが出力された場合には,初期化処理を中止し,TP1/EE プロセスを強制停 止します。

aa....aa: TP1/EE がトラブルシュートで使用する情報

(S)処理を続行します。

(O)OpenTP1 管理者に連絡してください。

〔対策〕ステータスファイルに異常がないかどうかを調査してください。

### KFSB55024-E

コマンドの他ノード実行で障害が発生しました。コマンド名= aa....aa, ノード情報= bbbb(cccc:dd....dd)[:bbbb(cccc:dd....dd)....]

An error occurred while a command was being executed on other node. command name = aa....aa, node information = bbbb (cccc:dd....dd) [:bbbb (cccc:dd....dd)....]  $(E+P+L)(2)$ (SUP)

コマンドの他ノード実行で障害が発生しました。出力されるノード識別子に\*\*\*\*が表示された場合は,コマ ンドを受け付けたノードの障害を示します。このメッセージのノード情報は 1 度に 5 個まで出力されま す。そのため,失敗したノードが 5 個を超える場合には,このメッセージが複数回出力されます。

aa....aa:コマンド名

bbbb:障害が発生したノードのノード識別子

cccc:理由コード

理由コードの意味と対策を表に示します。

dd....dd:詳細情報

障害情報がない場合は,\*を表示します。 詳細情報の意味と対策を表に示します。

(S)処理を続行します。

(O)OpenTP1 管理者に連絡してください。

〔対策〕理由コード一覧を見て対策してください。

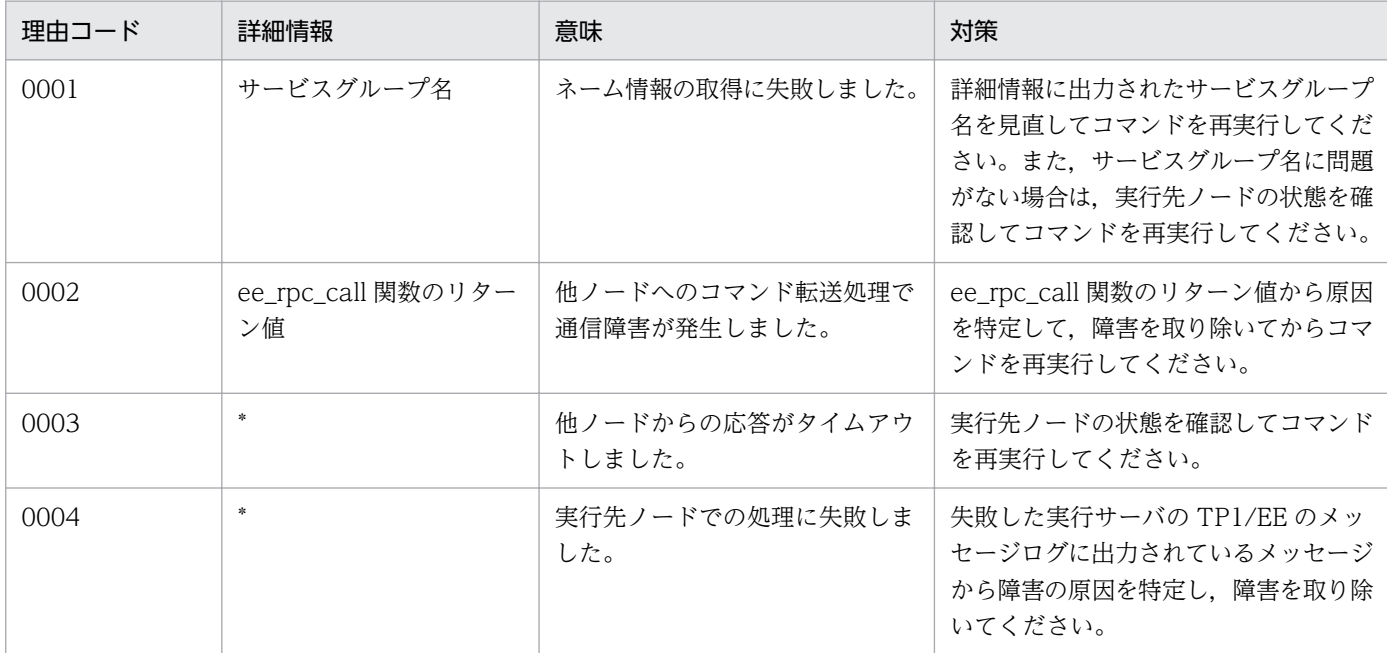

## KFSB55101-E

メモリ確保処理に失敗しました。要求サイズ= aa....aa

An attempt to allocate memory has failed. request size  $=$  aa....aa (E)(2)(SUP)

TP1/EE プロセスの初期化処理で,メモリの確保処理に失敗しました。

aa....aa: TP1/EE サービス定義の max\_mem\_size オペランドに指定した値(単位:バイト)

(S)初期化処理を中止します。

(O)OpenTP1 管理者に連絡してください。

〔対策〕マシンのシステムパラメタ,または TP1/EE サービス定義を見直して,TP1/EE を再起動してく ださい。

## KFSB55102-E

領域不足のため領域割当に失敗しました。詳細コード= aa....aa, 要求サイズ= bb....bb

An attempt to allocate area has failed due to insufficient space. detail code  $=$  aa....aa, request  $size = bb....bb$  (E)(2)(SUP)

TP1/EE プロセスの初期化処理で,TP1/EE サービス定義に指定されたメモリ容量を超えました。

aa....aa:TP1/EE がトラブルシュートで使用する情報

bb....bb:要求サイズ

メモリ関連定義の max\_mem\_size オペランドで指定したメモリ容量を超過したときに必要としたサイ ズ (バイト) です。max mem size オペランドの指定値に対する不足分の合計サイズを示す値ではあ りません。

(S)初期化処理を中止します。

(O)OpenTP1 管理者に連絡してください。

〔対策〕メモリ関連定義の max\_mem\_size オペランドの指定値を大きくしたあとに、TP1/EE を再起動し てください。max\_mem\_size オペランドの指定値の見積もりについては,TP1/EE のリリースノートを参 照してください。

## KFSB55104-E

オンライン処理中にセグメントが不足しました。セグメント種別= aa....aa

An insufficient segment has occurred during online processing. segment type = aa....aa (P  $+L)$  (1) (SUP)

TP1/EE 稼働中に,TP1/EE サービス定義で設定したセグメント数またはセグメント用領域が不足しました。

### aa....aa:不足したセグメント種別

CBLPOOL: OS からのメモリ確保 (malloc 関数)でメモリ不足発生

CIBF:システム固定数

COBF:システム固定数

EIT: メモリ関連定義の user\_work\_size オペランドの指定値

EPBF: (プロセス関連定義の thread\_no オペランドの指定値+プロセス関連定義の reserve\_thread\_no オペランドの指定値+(TP1/FSP のタイマ関連定義の tim\_perm\_thread\_no オペランドの指定値+  $1) + 1) \times 2$ 

ETBF:プロセス関連定義の thread\_no オペランドの指定値+プロセス関連定義の reserve\_thread\_no オペランドの指定値+(TP1/FSP のタイマ関連定義の tim\_perm\_thread\_no オペランドの指定値+  $1) + 2$ 

IBF:メモリ関連定義の recv\_message\_buf\_cnt オペランドの指定値

ICB:メモリ関連定義の icb\_no オペランドの指定値

MPSPOOL:OS からのメモリ確保(malloc 関数)でメモリ不足発生

MPUPOOL:OS からのメモリ確保(malloc 関数)でメモリ不足発生

OBF: メモリ関連定義の send message buf cnt オペランドの指定値

OBMPOOL:OS からのメモリ確保(malloc 関数)でメモリ不足発生

PCE:メモリ関連定義の pce\_no オペランドの指定値

QIBF:メモリ関連定義の dbq\_recv\_message\_buf\_cnt オペランドの指定値

QOBF: メモリ関連定義の dbq\_send\_message\_buf\_cnt オペランドの指定値

QWBF:メモリ関連定義の dbq\_use\_buf\_cnt オペランドの指定値 RIT:メモリ関連定義の system\_work\_size, user\_work\_size オペランド,および max\_mem\_size オ ペランドの指定値 SIT: メモリ関連定義の system\_work\_size オペランドの指定値 TTBF:メモリ関連定義の time\_message\_no オペランドの指定値 UIBF:メモリ関連定義の udp\_recv\_message\_buf\_cnt オペランドの指定値 UOBF:メモリ関連定義の udp\_send\_message\_buf\_cnt オペランドの指定値 XDBPOOL:OS からのメモリ確保(malloc 関数)でメモリ不足発生,またはメモリ関連定義の memory xdb\_limit\_size オペランドの指定値 (XDB 用ワーク領域の最大サイズ) を超過 XTCPOOL:OS からのメモリ確保(malloc 関数)でメモリ不足発生,またはメモリ関連定義の memory\_xtc\_limit\_size オペランドの指定値(XTC 用ワーク領域の最大サイズ)を超過

(S)終了処理を続行します。

(O)OpenTP1 管理者に連絡してください。

〔対策〕該当するセグメント種別の TP1/EE サービス定義の指定を見直してください。

## KFSB55106-E

UAPが確保したセグメントに解放漏れがありました。セグメント種別= aa....aa Segments allocated to the UAP could not be released due to a leak. segment type  $=$ aa....aa (P+L)(1)(SUP)

UAP が使用したセグメントが,UAP リターンまでに解放されませんでした。

aa....aa:解放されなかったセグメント種別 EIT05B:1〜512 バイトのセグメント EIT10B:513〜1024 バイトのセグメント EIT40B:1025〜4096 バイトのセグメント EIT16K:4097〜16384 バイトのセグメント EIT32K:16385〜32768 バイトのセグメント EIT64K:32769〜65536 バイトのセグメント

(S)終了処理を続行します。

(O)OpenTP1 管理者に連絡してください。

〔対策〕UAP を見直してください。

## KFSB55107-E

UAPが確保したセグメントに解放漏れがありました。セグメント種別= aa....aa, 属性= bb....bb, サイズ= cc....cc

Segments allocated to the UAP could not be released due to a leak. segment type  $=$  aa....aa, attributes = bb....bb, size = cc....cc  $(P+L)(1)(SUP)$ 

UAP が使用したセグメントが,UAP リターンまでに解放されませんでした。

- aa....aa:解放されなかったセグメント種別
	- EIT:ユーザ用ワーク領域

MPUPOOL:大量処理用ユーザ領域

- bb....bb:属性
	- FREE:FREE 属性として確保したセグメント TASK:TASK 属性として確保したセグメント
- cc....cc:解放されなかった要求サイズ
	- 64:1〜64 バイトのセグメント
	- 128:65〜128 バイトのセグメント
	- 256:129〜256 バイトのセグメント
	- 512:257〜512 バイトのセグメント
	- 1024:513〜1024 バイトのセグメント
	- 2048:1025〜2048 バイトのセグメント
	- 4096:2049〜4096 バイトのセグメント
	- 8192:4097〜8192 バイトのセグメント
	- 16384:8193〜16384 バイトのセグメント
	- 32768:16385〜32768 バイトのセグメント
	- 65536:32769〜65536 バイトのセグメント
	- 131072:65537〜131072 バイトのセグメント
	- 262144:131073〜262144 バイトのセグメント
	- 393216:262145〜393216 バイトのセグメント
	- 524288:393217〜524288 バイトのセグメント
	- 655360:524289〜655360 バイトのセグメント
	- 786432:655361〜786432 バイトのセグメント
	- 917504:786433〜917504 バイトのセグメント
	- 1048576:917505〜1048576 バイトのセグメント
	- 2097152:1048577〜2097152 バイトのセグメント
	- 4194304:2097153〜4194304 バイトのセグメント
	- 8388608:4194305〜8388608 バイトのセグメント
	- 16777216:8388609〜16777216 バイトのセグメント

(S)終了処理を続行します。

(O)OpenTP1 管理者に連絡してください。

〔対策〕UAP を見直してください。

## KFSB55108-E

解放漏れセグメント情報。セグメント種別= aa....aa. 属性= bb....bb. 解放漏れセグメント数= cc....cc

Information on unreleased segments. segment type  $=$  aa....aa, attributes  $=$  bb....bb, number of unreleased segments =  $cc$ .... $cc$  (P+L)(1)(SUP)

システム終了までに解放されなかったセグメント数です。

aa....aa:セグメント種別

EIT:ユーザ用ワーク領域

MPUPOOL:大量処理用ユーザ領域

bb....bb:属性

FREE:FREE 属性として確保したセグメント

cc....cc:解放漏れセグメント数

該当するセグメント種別・属性での解放されていないセグメントの総数が表示されます。

(S)終了処理を続行します。

(O)OpenTP1 管理者に連絡してください。

〔対策〕UAP を見直してください。

## KFSB55109-E

解放漏れセグメント情報。セグメント種別= aa....aa,属性= bb....bb, サイズ= cc....cc, 中央処理 通番= dddddddd, データ領域情報= eeeeeeee eeeeeeee eeeeeeee eeeeeeee

Information on unreleased segments. segment type  $=$  aa....aa, attributes  $=$  bb....bb, size  $=$ cc....cc, central processing number = dddddddd, data area information = eeeeeeee eeeeeeee eeeeeeeeeeeeeeeee (P)(1)(SUP)

システム終了までにセグメントが解放されませんでした。

解放漏れセグメントの数が1000 を超える場合は、1000 セグメント分の情報が出力されます(解放漏れセ グメントの総数については KFSB55108-E メッセージを参照してください)。

### aa....aa:セグメント種別

EIT:ユーザ用ワーク領域 MPUPOOL:大量処理用ユーザ領域

<sup>4.</sup> KFSB50000〜KFSB59999

bb....bb:属性

FREE:FREE 属性として確保したセグメント

cc....cc:サイズ

解放漏れがあったセグメントのデータ領域サイズ(データ領域サイズは、要求サイズを64 バイトでバ ウンダリ調整したもの)が表示されます(単位:バイト)。

dddddddd:中央処理通番

解放漏れがあったセグメントを確保したトランザクションの中央処理通番が表示されます。

eeeeeeee eeeeeeee eeeeeeee eeeeeeee: データ領域情報

解放漏れがあったセグメントのデータ領域の先頭 16 バイト (16 進数) が表示されます。

(S)終了処理を続行します。

(O)OpenTP1 管理者に連絡してください。

〔対策〕UAP を見直してください。

## KFSB55190-E

内部矛盾が発生しました。詳細コード= aa....aa

An internal conflict has occurred, detail code  $=$  aa....aa (E, E+P+L)(2)(SUP)

関数発行時に,内部矛盾が発生しました。

aa....aa:TP1/EE がトラブルシュートで使用する情報

(S)TP1/EE プロセスを強制停止します。

(O)OpenTP1 管理者に連絡してください。

〔対策〕保守員に連絡してください。

## KFSB55300-E

サービス閉塞状態の引継ぎに失敗しました。理由コード= aaaa, サイズ= bb....bb, 詳細コード1= ccccccccc, 詳細コード2= dddddddd

An attempt to inherit the service shutdown state has failed. reason code  $=$  aaaa, size  $=$ bb....bb, detail code  $1 =$  ccccccccc, detail code  $2 =$  dddddddd  $(E+P+L)(2)(SUP)$ 

前回のオンライン時のサービス閉塞状態の引き継ぎに失敗しました。すべてのサービスを閉塞解除状態に します。

aaaa:理由コード

理由コードの意味と対策を表に示します。

<sup>4.</sup> KFSB50000〜KFSB59999

bb....bb:不足した領域のサイズ(単位:バイト,10 進表記)

領域不足以外の障害の場合,または不足した領域サイズが特定できない場合は,-1 が表示されます。

cccccccc:TP1/EE がトラブルシュートで使用する情報

dddddddd:TP1/EE がトラブルシュートで使用する情報

(S)処理を続行します。

(O)閉塞する必要がある場合は,閉塞コマンドで該当するサービスを閉塞してください。

〔対策〕理由コード一覧を見て対策してください。

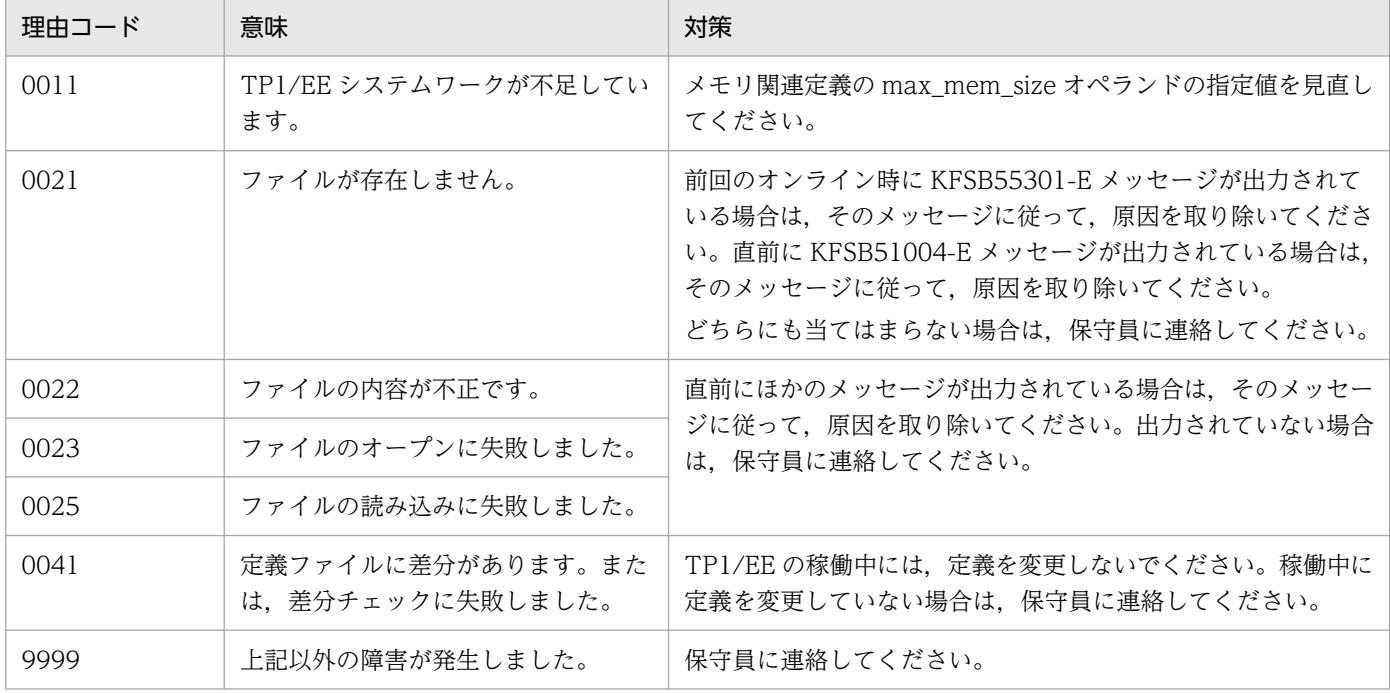

#### KFSB55301-E

サービス閉塞状態の保存処理に失敗しました。理由コード= aaaa,サイズ= bb....bb,詳細コード1 = cccccccc, 詳細コード2= dddddddd

An attempt to save the service shutdown state has failed. reason code  $=$  aaaa, size  $=$  bb....bb, detail code  $1 =$  cccccccc, detail code  $2 =$  dddddddd  $(E+P+L)(2)(SUP)$ 

サービス閉塞状態の保存処理に失敗しました。現時点のサービス閉塞状態の保存情報はすべて破棄し、以 降のサービス閉塞またはサービス閉塞解除の情報は保存しません。次回の再開始時に,サービス閉塞状態 を引き継げません。

aaaa:理由コード

理由コードの意味と対策を表に示します。

bb....bb:不足した領域のサイズ(単位:バイト,10 進表記)

領域不足以外の障害の場合,または不足した領域サイズが特定できない場合は,-1 が表示されます。

cccccccc:TP1/EE がトラブルシュートで使用する情報

dddddddd:TP1/EE がトラブルシュートで使用する情報

(S)処理を続行します。

(O)OpenTP1 管理者に連絡してください。

〔対策〕理由コード一覧を見て対策してください。

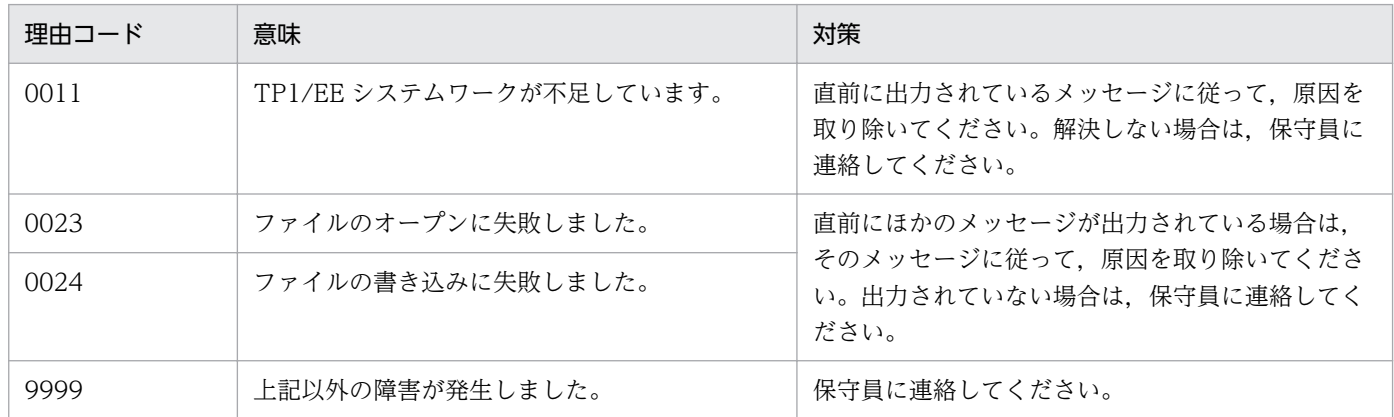

### KFSB55302-E

サービス最大同時処理限界数の引継ぎに失敗しました。詳細コード= aa....aa

An attempt to inherit the maximum number of processing occurrences that a service can handle concurrently has failed. detail code  $=$  aa $\ldots$ aa (E+P+L)(2)(SUP)

サービスの最大同時処理限界数の引き継ぎ処理で障害が発生しました。

aa....aa: TP1/EE がトラブルシュートで使用する情報

(S)処理を続行します。

(O)OpenTP1 管理者に連絡してください。

〔対策〕ステータスファイルに異常がないかどうかを調査してください。

## KFSB55303-E

トランザクションレベル最大同時処理限界数の引継ぎに失敗しました。詳細コード= aa ....aa An attempt to inherit the maximum number of processing occurrences that a transaction level can handle concurrently has failed. detail code  $=$  aa....aa  $(E+P+L)(2)(SUP)$ 

トランザクションレベル最大同時処理限界数の引き継ぎ処理で,障害が発生しました。

aa....aa: TP1/EE がトラブルシュートで使用する情報

<sup>4.</sup> KFSB50000〜KFSB59999

(S)処理を続行します。初期化処理中にこのメッセージが出力された場合は,定義に従って処理を続行し ます。

(O)OpenTP1 管理者に連絡してください。

〔対策〕ステータスファイルに異常がないかどうかを調査してください。

### KFSB55305-E

開始モードの判定に失敗しました。理由コード= aaaa,詳細コード1= bbbbbbbb,詳細コード2  $=$   $cccccccc$ 

An attempt to determine the start mode has failed. reason code  $=$  aaaa, detail code  $1 =$ bbbbbbbb, detail code  $2 = \text{ccc} \cdot (\text{E+P+L})$  (2) (SUP)

TP1/EE 開始モードの判定に失敗しました。正常開始として処理を続行します。

aaaa:理由コード

理由コードの意味と対策を表に示します。

bbbbbbbb:TP1/EE がトラブルシュートで使用する情報

cccccccc:TP1/EE がトラブルシュートで使用する情報

(S)処理を続行します。

(O)OpenTP1 管理者に連絡してください。

〔対策〕理由コード一覧を見て対策してください。

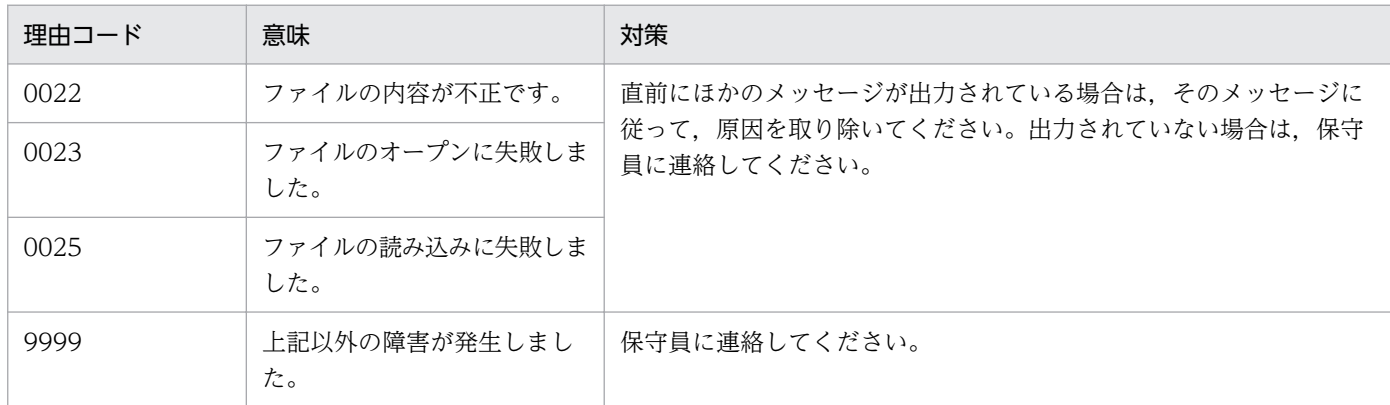

## KFSB55306-E

システムステータスの保存に失敗しました。理由コード= aaaa,詳細コード1= bbbbbbbb,詳細  $\Box - \underline{F}$  2 = ccccccccc

An attempt to save the system status has failed. reason code  $=$  aaaa, detail code  $1 =$ bbbbbbbb, detail code  $2 = \text{ccc} \cdot (\text{E+P+L})$  (2) (SUP)

<sup>4.</sup> KFSB50000〜KFSB59999

システムステータスの保存に失敗しました。次回起動時に,開始モードを正しく判定できません。

aaaa:理由コード

理由コードの意味と対策を表に示します。

bbbbbbbb:TP1/EE がトラブルシュートで使用する情報

cccccccc:TP1/EE がトラブルシュートで使用する情報

(S)処理を続行します。

(O)OpenTP1 管理者に連絡してください。

〔対策〕理由コード一覧を見て対策してください。

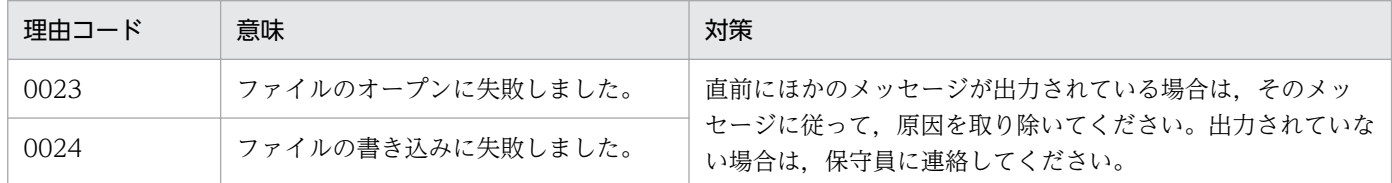

## KFSB55310-E

ハングアップタイマのタイムアウトを検出しました。IFA番号= aa....aa, タイマ監視時間= bb....bb,タイマ監視開始時刻= yyyy/mm/dd hh:mm:ss,詳細コード= cc....cc

A hang timer timeout was detected. IFA number  $=$  aa....aa, timer monitoring time  $=$  bb....bb, timer monitoring start time = yyyy/mm/dd hh:mm:ss, detail code = cc....cc  $(E+P+L)(2)$ (SUP)

ハングアップタイマのタイムアウトを検出しました。

aa....aa: タイムアウトが発生したスレッドの IFA 番号 (10 進表記)

#### bb....bb:タイマ監視時間(10 進表記)

タイムアウトが発生したタイマの監視時間が表示されます。

#### yyyy/mm/dd hh:mm:ss:タイマ監視開始時刻

タイムアウトが発生したタイマの監視開始時刻が表示されます。

### cc....cc:詳細コード

TP1/EE がトラブルシュートで使用する情報です。

(S)TP1/EE プロセスを強制停止します。

(O)OpenTP1 管理者に連絡してください。

〔対策〕マシン内の負荷(CPU,ファイル入出力など)が増加したため,TP1/EE プロセスの処理が遅延 したおそれがあります。マシンの負荷が高い場合は,その原因を取り除いてください。また,UOC 内で

<sup>4.</sup> KFSB50000〜KFSB59999

ハングアップ,または時間の掛かる処理をしていないか確認してください。解決できない場合は,保守員 に連絡してください。

## KFSB55311-E

トランザクションタイマのタイムアウトを検出しました。IFA番号= aa....aa, タイマ監視時間= bb....bb,タイマ監視開始時刻= yyyy/mm/dd hh:mm:ss,詳細コード= cc....cc

A transaction timer timeout was detected. IFA number  $=$  aa $\ldots$  aa, timer monitoring time  $=$ bb....bb, timer monitoring start time = yyyy/mm/dd hh:mm:ss, detail code = cc....cc  $(E+P)$  $+L)$  (2) (SUP)

トランザクションタイマのタイムアウトを検出しました。

aa....aa:タイムアウトが発生したスレッドの IFA 番号(10 進表記)

bb....bb:タイマ監視時間(10 進表記)

タイムアウトが発生したタイマの監視時間が表示されます。

yyyy/mm/dd hh:mm:ss:タイマ監視開始時刻

タイムアウトが発生したタイマの監視開始時刻が表示されます。

### cc....cc:詳細コード

TP1/EE がトラブルシュートで使用する情報です。

(S)TP1/EE プロセスを強制停止します。または、該当するスレッドを強制終了します。

(O)OpenTP1 管理者に連絡してください。

〔対策〕UAP または UOC 内でハングアップしていないか,または時間の掛かる処理をしていないかどう か、見直してください。また、トランザクション関連定義の trn\_expiration\_time オペランドまたは trn\_expiration\_time\_\*\*オペランド(\*\*は小文字のトランザクション種別)の指定値が,UAP 処理内容と 比べて適当な値であるかどうか、見直してください。マシン内の負荷(CPU,ファイル入出力など)が増 加したために,TP1/EE プロセスの処理が遅延したおそれがあります。マシンの負荷が高い場合は,その 原因を取り除いてください。解決できない場合は,保守員に連絡してください。

### KFSB55312-E

I/O処理時間監視のタイムアウトを検出しました。IFA番号= aa....aa,タイマ監視時間= bb....bb,タイマ監視開始時刻= yyyy/mm/dd hh:mm:ss,詳細コード= cc....cc

An I/O timer timeout was detected. IFA number = aa....aa, timer monitoring time = bb....bb, timer monitoring start time = yyyy/mm/dd hh:mm:ss, detail code = cc....cc  $(E+P+L)(2)$ (SUP)

TP1EE ファイルシステムの I/O 処理時間監視のタイムアウトを検出しました。TP1/EE プロセスを強制 停止します。

<sup>4.</sup> KFSB50000〜KFSB59999

aa....aa:タイムアウトが発生したスレッドの IFA 番号(10 進表記)

bb....bb:タイマ監視時間(10 進表記)

タイムアウトが発生したタイマの監視時間が表示されます。

yyyy/mm/dd hh:mm:ss:タイマ監視開始時刻

タイムアウトが発生したタイマの監視開始時刻が表示されます。

cc....cc:詳細コード

TP1/EE がトラブルシュートで使用する情報です。

(S)TP1/EE プロセスを強制停止します。

(O)OpenTP1 管理者に連絡してください。

〔対策〕TP1EE ファイルシステムがあるディスクへのアクセス多発によって,I/O 処理時間が増大したか, またはディスク障害が発生したおそれがあります。TP1EE ファイルシステムがあるディスクへのアクセス 多発によって I/O 処理時間が増大した場合は、ファイルサービス関連定義の fil\_watch\_time オペランド の指定値を見直すか. TP1EE ファイルシステムを別のディスクに作成することを検討してください。解決 できない場合は,保守員に連絡してください。

### KFSB55313-E

監視タイマのタイムアウトを検出しました。IFA番号= aa....aa, タイマ種別= bb....bb, タイマ監 視時間= cc....cc,タイマ監視開始時刻= yyyy/mm/dd hh:mm:ss,詳細コード= dd....dd A timer timeout was detected. IFA number  $=$  aa....aa, timer type  $=$  bb....bb, timer monitoring time = cc....cc, timer monitoring start time = yyyy/mm/dd hh:mm:ss, detail code = dd....dd  $(E+P+L)$  (2) (SUP)

処理時間監視のタイムアウトを検出しました。TP1/EE プロセスを強制停止します。

aa....aa: タイムアウトが発生したスレッドの IFA 番号 (10 進表記)

bb....bb:タイマ種別

タイマ種別の意味と対策を表に示します。

cc....cc:タイマ監視時間(10 進表記)

タイムアウトが発生したタイマの監視時間が表示されます。

yyyy/mm/dd hh:mm:ss:タイマ監視開始時刻

タイムアウトが発生したタイマの監視開始時刻が表示されます。

### dd....dd:詳細コード

TP1/EE がトラブルシュートで使用する情報です。

(S)TP1/EE プロセスを強制停止します。

(O)OpenTP1 管理者に連絡してください。

〔対策〕タイマ種別一覧を見て対策してください。解決できない場合は,保守員に連絡してください。

| タイマ種別      | 意味             | 対策                                                                                                    |
|------------|----------------|----------------------------------------------------------------------------------------------------|
| LIB CHANGE | ライブラリ入れ替え監視タイマ | TP1/FSPのeechglib コマンドの-t オプションの指定値が適切な値<br>であるかを確認してください。                                                                                                    |
| UOC.       | UOC 監視タイマ      | TP1/FSP の OBM 関連定義の bcmuocfunc 定義コマンドの-t オプ<br>ションの指定値、または OBM 関連定義の bcsuocfunc 定義コマン<br>ドの-t オプション指定値が、UOC 処理内容と比べて妥当な値であ<br>るかを確認してください。データ連携支援の場合、タイムアウトし<br>た UOC およびその対策を参照し対策してください。 |
|            | タイマ種別の取得失敗     | 保守員に連絡してください。                                                                                                    |

データ連携支援の場合,タイムアウトした UOC およびその対策を次に示します。

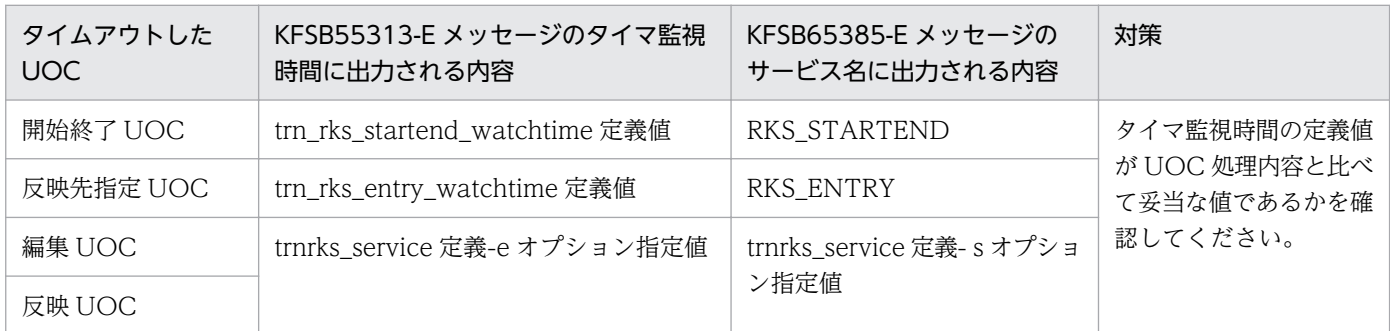

## KFSB55315-E

連続異常終了限界経過時間監視に失敗しました。理由コード= aaaa,詳細コード1= bbbbbbbb, 詳細コード $2 =$  ccccccccc

An attempt to monitor the number of consecutive abnormal terminations occurring within a specified time has failed. reason code  $=$  aaaa, detail code  $1 =$  bbbbbbbb, detail code  $2 =$  $ccccccc$ cc $\left(E+P+L\right)(2)(SUP)$ 

連続異常終了の限界経過時間の監視に失敗しました。

aaaa:理由コード

理由コードの意味と対策を表に示します。

bbbbbbbb:TP1/EE がトラブルシュートで使用する情報

cccccccc:TP1/EE がトラブルシュートで使用する情報

(S)初期化処理を続行します。

(O)OpenTP1 管理者に連絡してください。

### 〔対策〕理由コード一覧を見て対策してください。

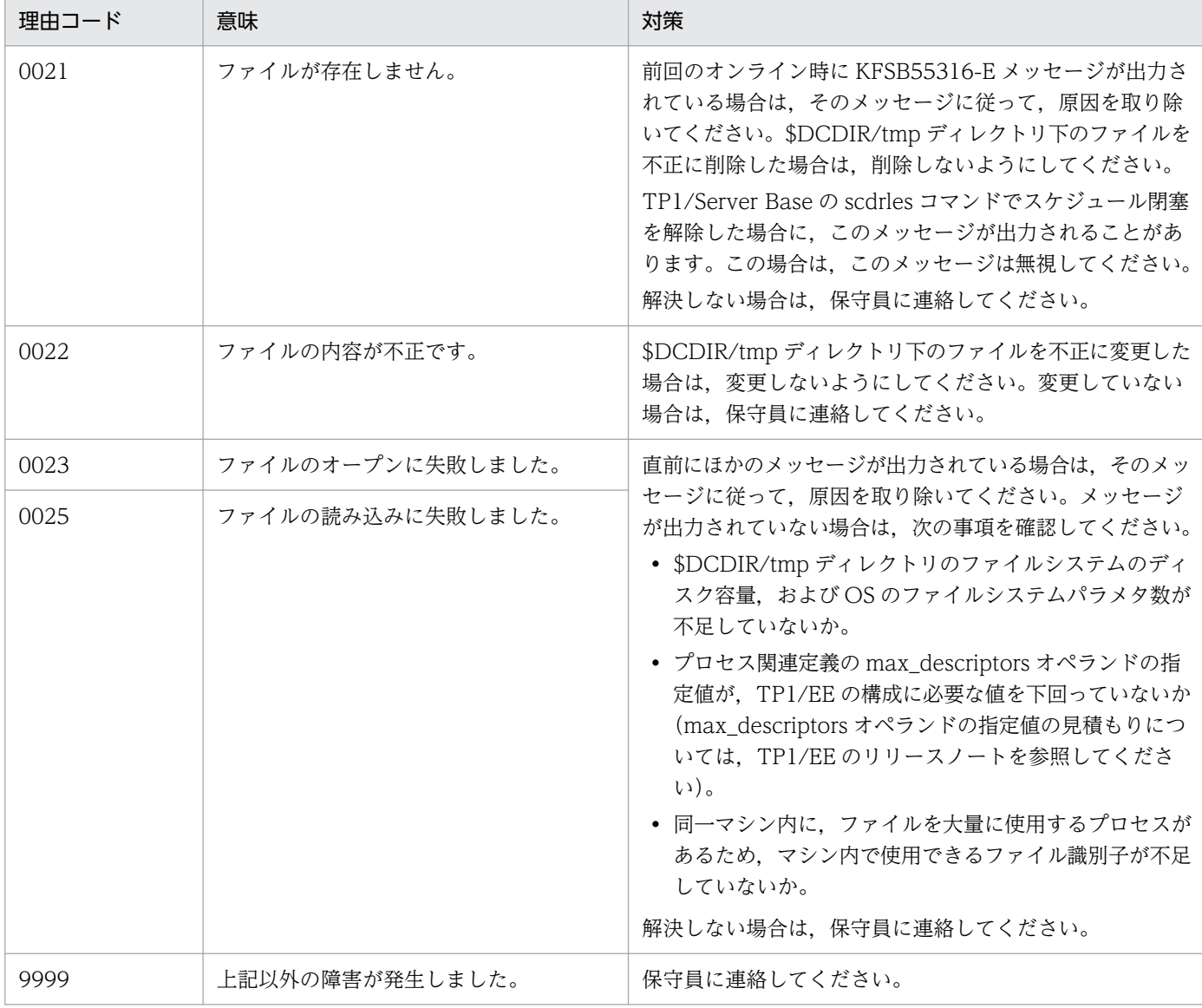

## KFSB55316-E

連続異常終了限界経過時間監視情報の保存に失敗しました。理由コード= aaaa,詳細コード1= bbbbbbbb, 詳細コード2=  $cccccccc$ 

An attempt to save the information obtained from monitoring the number of consecutive abnormal terminations occurring within a specified time has failed. reason code  $=$  aaaa, detail code  $1 =$  bbbbbbbb, detail code  $2 =$  ccccccccc  $(E+P+L)(2)(SUP)$ 

連続異常終了の限界経過時間の監視情報の保存に失敗しました。次回の起動時に、連続異常終了の限界経 過時間を監視できません。

aaaa:理由コード

理由コードの意味と対策を表に示します。

bbbbbbbb:TP1/EE がトラブルシュートで使用する情報

(S)処理を続行します。

(O)OpenTP1 管理者に連絡してください。

〔対策〕理由コード一覧を見て対策してください。

| 理由コード | 意味                        | 対策                                                                                                    |
|-------|---------------------------|----------------------------------------------------------------------------------------------------|
| 0023  | ファイルのオープンに失敗しました。         | 直前にほかのメッセージが出力されている場合は、そのメッ                                                                                                    |
| 0024  | ファイルの書き込みに失敗しました。         | セージに従って、原因を取り除いてください。メッセージが出<br>力されていない場合は、次の事項を確認してください。<br>• \$DCDIR/tmp ディレクトリのファイルシステムのディスク<br>容量. および OS のファイルシステムパラメタ数が不足し<br>ていないか。<br>• プロセス関連定義の max_descriptors オペランドの指定値<br>が、TP1/EE の構成に必要な値を下回っていないか<br>(max_descriptors オペランドの指定値の見積もりについて<br>は,TP1/EE のリリースノートを参照してください)。<br>• 同一マシン内に,ファイルを大量に使用するプロセスがあ<br>るため,マシン内で使用できるファイル識別子が不足して<br>いないか。<br>解決しない場合は、保守員に連絡してください。 |
| 0027  | ファイル内のオフセット変更に失敗し<br>ました。 | 直前にほかのメッセージが出力されている場合は,そのメッ<br>セージに従って、原因を取り除いてください。出力されていな<br>い場合は、保守員に連絡してください。                                                                                                    |

# KFSB55317-E

連続サービス異常終了限界経過時間監視に失敗しました。理由コード= aaaa,詳細コード1= bbbbbbbbb. 詳細コード2=  $cccccccc$ 

An attempt to monitor the number of consecutive abnormal service terminations occurring within a specified time has failed. reason  $code = aaaa$ , detail code  $1 = bbbbbbb$ , detail code  $2 = \text{c} \cdot \text{c} \cdot \$ 

連続サービス異常終了の限界経過時間の監視に失敗しました。処理を続行します。

aaaa:理由コード

理由コードの意味と対策を表に示します。

bbbbbbbb:TP1/EE がトラブルシュートで使用する情報

cccccccc:TP1/EE がトラブルシュートで使用する情報

(S)処理を続行します。

(O)OpenTP1 管理者に連絡してください。

<sup>4.</sup> KFSB50000〜KFSB59999

# 〔対策〕理由コード一覧を見て対策してください。

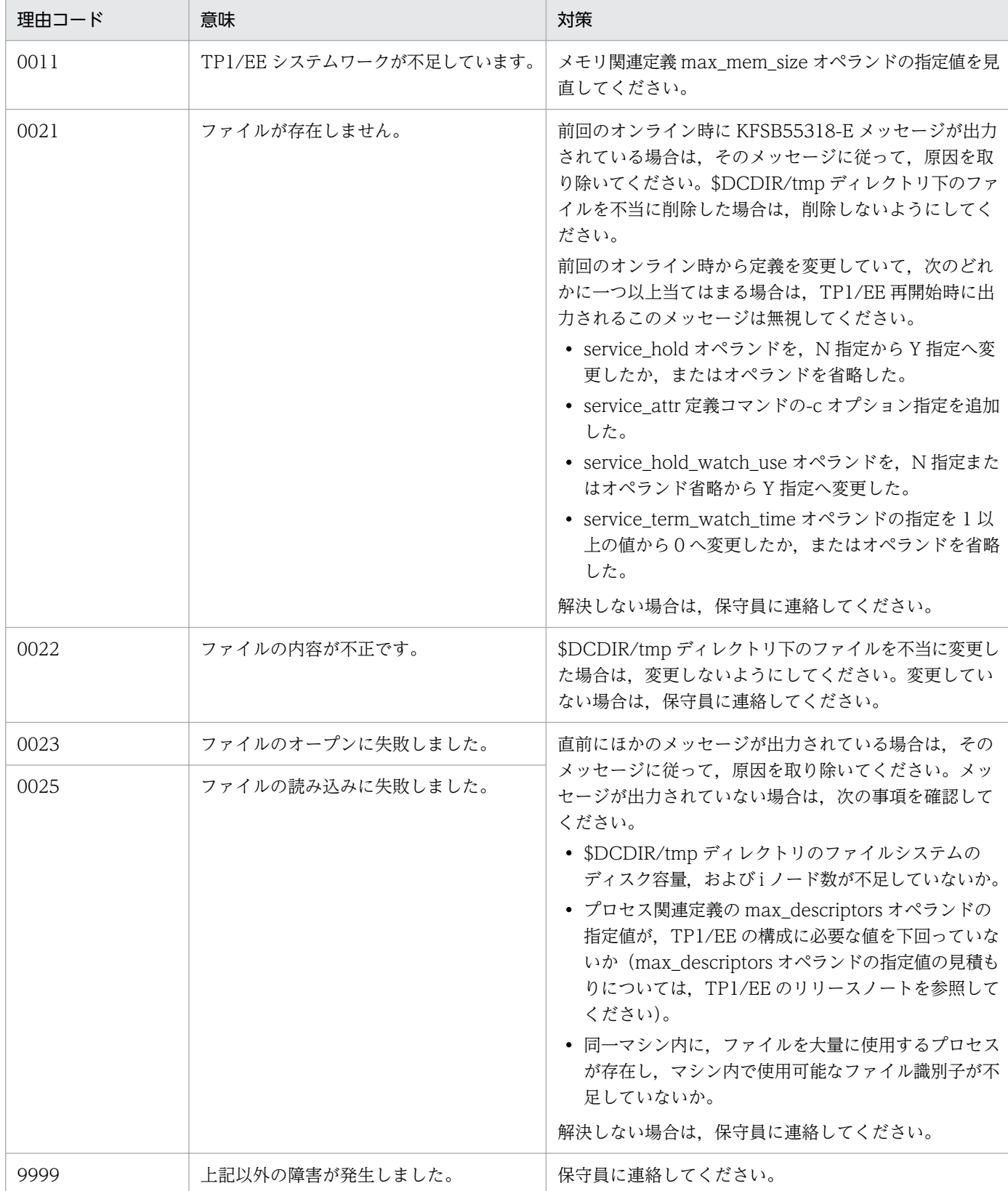

4. KFSB50000〜KFSB59999

## KFSB55318-E

連続サービス異常終了限界経過時間監視情報の保存に失敗しました。理由コード= aaaa,詳細コード  $1 =$  bbbbbbbb, 詳細コード2= cccccccc

An attempt to save the information obtained from monitoring the number of consecutive abnormal service terminations occurring within a specified time has failed. reason code  $=$ aaaa, detail code  $1 =$  bbbbbbbb, detail code  $2 =$  cccccccc (E+P+L)(2)(SUP)

連続サービス異常終了の限界経過時間監視情報の保存に失敗しました。次回の起動時に連続サービス異常 終了の限界経過時間を監視できません。

aaaa: 理由コード

理由コードの意味と対策を表に示します。

bbbbbbbb:TP1/EE がトラブルシュートで使用する情報

cccccccc:TP1/EE がトラブルシュートで使用する情報

(S)処理を続行します。

(O)OpenTP1 管理者に連絡してください。

〔対策〕理由コード一覧を見て対策してください。

| 理由コード | 意味                        | 対策                                                                                                    |
|-------|---------------------------|----------------------------------------------------------------------------------------------------|
| 0011  | TP1/EE システムワーク不足です。       | 直前に出力されているメッセージに従って,原因を取り除いてくだ<br>さい。解決しない場合は,保守員に連絡してください。                                                                                                    |
| 0023  | ファイルのオープンに失敗しました。         | 直前にメッセージが出力されている場合は、そのメッセージに従っ<br>て、原因を取り除いてください。メッセージが出力されていない場<br>合は,次の事項を確認してください。<br>•「\$DCDIR/tmp」ディレクトリのファイルシステムのディスク容<br>量.およびiノード数が不足していないか。<br>• プロセス関連定義の max_descriptors オペランドの指定値が,<br>TP1/EE の構成に必要な値を下回っていないか |
| 0024  | ファイルの書き込みに失敗しました。         |                                                                                                    |
|       |                           | (max_descriptors オペランドの指定値の見積もりについては,<br>TP1/EE のリリースノートを参照してください)。<br>• 同一マシン内に、ファイルを大量に使用するプロセスが存在し,                                                                                                    |
|       |                           | マシン内で使用可能なファイル識別子が不足していないか。                                                                                                    |
|       |                           | 解決しない場合は、保守員に連絡してください。                                                                                                    |
| 0027  | ファイル内のオフセット変更に失敗<br>しました。 | 直前にメッセージが出力されている場合は、そのメッセージに従っ<br>て,原因を取り除いてください。出力されていない場合は,保守員<br>に連絡してください。                                                                                                    |

## KFSB55320-E

COBOL後処理に必要なCOBOLサービスルーチンのローディングに失敗しました。理由コード  $=$  aaaa, 詳細コード 1 = bbbbbbbb, 詳細コード 2 = cccccccc

An attempt to load COBOL service routines required for subsequent COBOL processing has failed. reason code = aaaa, detail code  $1 =$  bbbbbbbb, detail code  $2 =$  ccccccccc  $(E+P)$  $+L$ ) $(2)$  $(SUP)$ 

COBOL 言語を使用する場合に、後処理に必要な COBOL サービスルーチンのローディングに失敗しまし た。後処理をしません。後処理をしない場合に,スレッドの強制終了/再起動を繰り返すと,リソースが 不足するおそれがあります。また,UAP の障害発生時に異常終了時の要約情報リストを採取できません。

aaaa:理由コード

理由コードの意味と対策を表に示します。

bbbbbbbb:TP1/EE がトラブルシュートで使用する情報

cccccccc:TP1/EE がトラブルシュートで使用する情報

(S)処理を続行します。

(O)OpenTP1 管理者に連絡してください。

〔対策〕理由コード一覧を見て対策してください。

| 理由コード | 意味                                | 対策                                                                                                    |
|-------|-----------------------------------|----------------------------------------------------------------------------------------------------|
| 0033  | COBOL ライブラリのオープンに失<br>敗しました。      | TP1/EE に対応する COBOL 言語がインストールされていて、かつ<br>プロセス関連定義の cobol_lang オペランドで指定した COBOL 製<br>品のライブラリが存在することを確認してください。<br>COBOL 製品のライブラリを次に示します。                                           |
|       |                                   | AIX の場合<br>COBOL85:/opt/HILNGcbl/lib/libcbl85.a<br>COBOL2002:/opt/HILNGcbl2k/lib/libcbl2k.a                                                                                     |
|       |                                   | Linux (x86)の場合<br>COBOL85:/opt/HILNGcbl/lib/libcbl85.so                                                                                                    |
|       |                                   | Linux (EM64T)の場合<br>COBOL2002:/opt/HILNGcbl2k64/lib/libcbl2k.so                                                                                                    |
|       |                                   | 問題がない場合で、直前にほかのメッセージが出力されているとき<br>は、そのメッセージに従って、原因を取り除いてください。メッセー<br>ジが出力されていないときは、保守員に連絡してください。                                                                                |
| 0034  | COBOL サービスルーチンのアドレ<br>ス取得に失敗しました。 | インストールされている COBOL 言語のバージョンが TP1/EE に<br>対応しているかどうか、確認してください。COBOL言語のバージョ<br>ンが対応している場合で、直前にほかのメッセージが出力されてい<br>るときは、そのメッセージに従って、原因を取り除いてください。<br>メッセージが出力されていないときは、保守員に連絡してください。 |

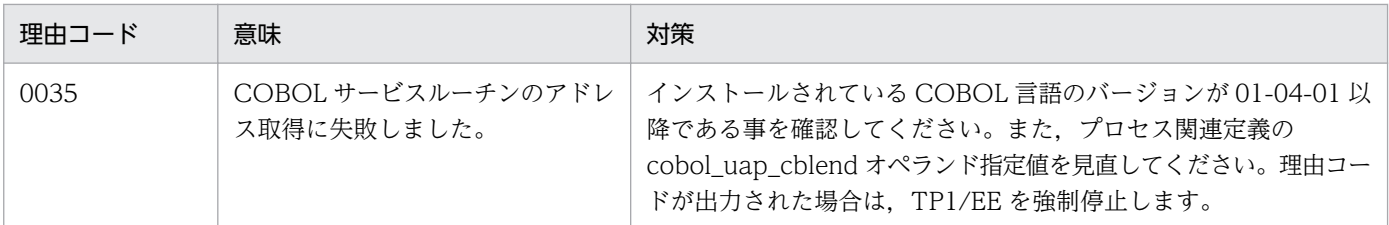

## KFSB55321-E

COBOL出力ファイル名にIFA番号を付加する処理に失敗しました。ファイル種別= aa....aa, 理由コード= bbbb, 詳細コード1 = cccccccc, 詳細コード2 = dddddddd

An attempt to add an IFA number to the name of a COBOL output file has failed. file type = aa....aa, reason code = bbbb, detail code  $1 =$  cccccccc, detail code  $2 =$  ddddddd  $(E+P)$  $+L)$  (2) (SUP)

COBOL 言語が出力するファイル名に IFA 番号を付加する処理に失敗しました。COBOL 言語が出力する ファイル名は,COBOL 言語の命名規則に従います。

aa....aa:ファイル種別

CBLABNLST:異常終了時の要約情報リストの出力先ファイル

CBL SYSOUT: UPON SYSOUT 設定時の DISPLAY 文の出力先ファイル

CBL\_SYSPUNCH:UPON SYSPUNCH 設定時の DISPLAY 文の出力先ファイル

CBL\_SYSERR:実行時メッセージの出力先ファイル

CBLDDUMP:データ領域ダンプの出力先ファイル

bbbb: 理由コード

理由コードの意味と対策を表に示します。

cccccccc:TP1/EE がトラブルシュートで使用する情報

dddddddd:TP1/EE がトラブルシュートで使用する情報

(S)処理を続行します。

(O)OpenTP1 管理者に連絡してください。

〔対策〕理由コード一覧を見て対策してください。

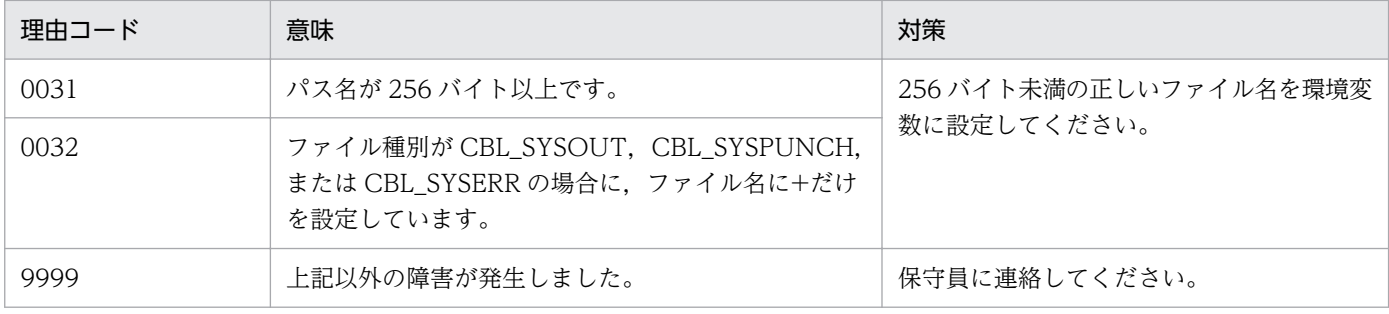

## KFSB55325-E

メインスレッドの初期化中に障害が発生しました。詳細コード1= aaaaaaaa,詳細コード2= bbbbbbbb

An error has occurred during initialization processing of the main thread. detail code  $1 =$ aaaaaaaaaaaaaa detail code  $2 =$  bbbbbbbb  $(E+P+L)(2)(SUP)$ 

メインスレッドの初期化中に障害が発生しました。

aaaaaaaa:TP1/EE がトラブルシュートで使用する情報

bbbbbbbb:TP1/EE がトラブルシュートで使用する情報

(S)処理を続行します。

(O)OpenTP1 管理者に連絡してください。

〔対策〕直前にほかのメッセージが出力されている場合は,そのメッセージに従って,原因を取り除いてく ださい。

## KFSB55326-E

メインスレッドの終了中に障害が発生しました。詳細コード1= aaaaaaaa,詳細コード2= bbbbbbbb

An error has occurred during termination processing of the main thread. detail code  $1 =$ aaaaaaaaaaaaaa detail code  $2 =$  bbbbbbbb  $(E+P+L)(2)(SUP)$ 

メインスレッドの終了中に障害が発生しました。

aaaaaaaa:TP1/EE がトラブルシュートで使用する情報

bbbbbbbb:TP1/EE がトラブルシュートで使用する情報

(S)処理を続行します。

(O)OpenTP1 管理者に連絡してください。

〔対策〕直前にほかのメッセージが出力されている場合は,そのメッセージに従って,原因を取り除いてく ださい。

# KFSB55330-E

モニタスレッドの処理中に障害が発生しました。詳細コード1= aaaaaaaa,詳細コード2= bbbbbbbb

An error has occurred during processing of a monitor thread. detail code  $1 = a$ aaaaaaaa, detail  $code 2 = bbbbbbb(b)$   $(E+P+L)$  (2) (SUP)

<sup>4.</sup> KFSB50000〜KFSB59999

モニタスレッドの処理中に障害が発生しました。

aaaaaaaa:TP1/EE がトラブルシュートで使用する情報

bbbbbbbb:TP1/EE がトラブルシュートで使用する情報

(S)処理を続行します。

(O)OpenTP1 管理者に連絡してください。

〔対策〕直前にほかのメッセージが出力されている場合は,そのメッセージに従って,原因を取り除いてく ださい。

## KFSB55331-E

モニタスレッドの終了中に障害が発生しました。詳細コード1= aaaaaaaa,詳細コード2= bbbbbbbb

An error has occurred during termination processing of a monitor thread. detail code  $1 =$ aaaaaaaaaaaaa detail code  $2 =$ bbbbbbbbb  $(E+P+L)(2)(SUP)$ 

モニタスレッドの終了中に障害が発生しました。

aaaaaaaa:TP1/EE がトラブルシュートで使用する情報

bbbbbbbb:TP1/EE がトラブルシュートで使用する情報

(S)処理を続行します。

(O)OpenTP1 管理者に連絡してください。

〔対策〕直前にほかのメッセージが出力されている場合は,そのメッセージに従って,原因を取り除いてく ださい。

## KFSB55335-E

処理スレッドの終了中に障害が発生しました。詳細コード1= aaaaaaaa,詳細コード2= bbbbbbbb An error has occurred during termination processing of a processing thread. detail code  $1 =$ aaaaaaaaaaaa, detail code  $2 =$  bbbbbbbb  $(E+P+L)(2)(SUP)$ 

処理スレッドの終了中に障害が発生しました。

aaaaaaaa:TP1/EE がトラブルシュートで使用する情報

bbbbbbbb:TP1/EE がトラブルシュートで使用する情報

(S)処理を続行します。

(O)OpenTP1 管理者に連絡してください。

<sup>4.</sup> KFSB50000〜KFSB59999

<span id="page-421-0"></span>〔対策〕直前にほかのメッセージが出力されている場合は,そのメッセージに従って,原因を取り除いてく ださい。

## KFSB55340-E

シグナルスレッドの終了中に障害が発生しました。詳細コード1= aaaaaaaa,詳細コード2= bbbbbbbb

An error has occurred during termination processing of a signal thread. detail code  $1 =$ aaaaaaaaaaaaaa detail code  $2 =$  bbbbbbbb  $(E+P+L)(2)(SUP)$ 

シグナルスレッドの終了中に障害が発生しました。

aaaaaaaa:TP1/EE がトラブルシュートで使用する情報

bbbbbbbb:TP1/EE がトラブルシュートで使用する情報

(S)処理を続行します。

(O)OpenTP1 管理者に連絡してください。

〔対策〕直前にほかのメッセージが出力されている場合は,そのメッセージに従って,原因を取り除いてく ださい。

## KFSB55350-E

スレッドの強制終了を検出しました。IFA番号= aa....aa, 終了要因= bb....bb, エラー要因コード = cccccccc, シグナル番号= dd....dd, 中央処理通番= eeeeeeee, トランザクション種別= ff, サー  $E^2 \times \hat{E} = gg$ ....gg

A forced termination of a thread was detected. IFA number  $=$  aa $\ldots$  aa, termination cause  $=$ bb....bb, error cause code = cccccccc, signal number = dd....dd, central processing number = eeeeeeee, transaction type = ff, service name =  $gg$ <sub>ungg</sub> (E+P+L)(2)(SUP)

スレッドの強制終了を検出しました。強制終了したスレッドで処理中のトランザクション種別が MI, ME,またはその延長の RM の場合は、TP1/EE プロセスを強制停止します。それ以外の場合は、該当す るスレッドを再起動します。

aa....aa:強制終了したスレッドの IFA 番号(10 進表記)

### bb....bb:終了要因

COMMIT LIMIT OVER:コミット関数の発行回数が上限値を超えました。

HUNGUP:ハングアップが発生しました。

ROLLBACK ABEND: UAP で、EETRN KILL または EETRN ABRT を指定した ee\_trn\_chained\_rollback 関数を呼び出しました。

ROLLBACK LIMIT OVER:ロールバック関数の発行回数が上限値を超えました。

RMERROR:リソースマネジャ障害が発生しました。

<sup>4.</sup> KFSB50000〜KFSB59999

RMNETERROR:リソースマネジャ障害監視,または通信障害監視の依頼要因が発生しました。 SIGNAL:同期シグナルが発生しました。

UNKNOWN:UAP で pthread\_exit 関数または CBLABN サービスルーチンを呼び出しました。ま たは,COBOL 実行時に障害が発生しました。

XDB INSIDE:XDB で障害が発生しました。

RETRY ROLLBACK ABEND: リトライロールバック (UAP で ee\_trn\_retry\_rollback 関数を呼び出 し)の回数が上限値を超えました。

RETRY ROLLBACK INSIDE:リトライロールバックの処理中に障害が発生しました。

RETRY ROLLBACK STOP:リトライロールバックの停止が指示されました(リトライロールバック 前処理 UOC で、リターンコード EETRN\_UOC\_NORETRY\_KILL または EETRN\_UOC\_NORETRY\_ABORT が設定されました)。

cccccccc:エラー要因コード(16 進表記)

終了要因が ROLLBACK ABEND の場合は、ee trn\_chained\_rollback 関数で指定したエラー要因コー ドが表示されます。

RETRY ROLLBACK ABEND, および RETRY ROLLBACK INSIDE の場合, ee\_trn\_retry\_rollback 関数で設定したエラー要因コードが表示されます。

上記以外の場合は,TP1/EE がトラブルシュートで使用する情報が表示されます。

### dd....dd:シグナル番号(10 進表記)

終了要因が SIGNAL の場合は、終了契機になったシグナル番号が表示されます。終了要因が SIGNAL 以外の場合は,0 を表示します。

#### eeeeeeee:中央処理通番

トランザクション処理中に障害が発生した場合は,トランザクションのエントリ中央処理通番が表示さ れます。トランザクション処理中以外に障害が発生した場合は,00000000 を表示します。

### ff:トランザクション種別

トランザクション種別については,マニュアル「TP1/Server Base Enterprise Option プログラム作 成の手引」のトランザクション種別の説明を参照してください。

### gg....gg:サービス名

サービス名がないトランザクションの場合は,\*を表示します。

(S)該当するスレッドを再起動するか,または TP1/EE プロセスを強制停止するかします。

#### (O)OpenTP1 管理者に連絡してください。

〔対策〕終了要因によって次に示す対策をしてください。

終了要因が HUNGUP, SIGNAL, または UNKNOWN の場合

UAP を見直してください。問題がないときは,保守員に連絡してください。

#### 終了要因が RMERROR の場合

KFSB50919-E メッセージに従って原因を取り除いてください。

終了要因が RMNETERROR の場合

このメッセージの直前にほかのメッセージが出力されている場合は,そのメッセージに従って原因 を取り除いてください。ほかのメッセージが出力されていないときは,保守員に連絡してください。

終了要因が ROLLBACK ABEND および RETRY ROLLBACK ABEND の場合 原因を取り除いてください。

終了要因が RETRY ROLLBACK INSIDE の場合

保守員に連絡してください。

## KFSB55351-E

スレッドの再起動に失敗しました。IFA番号= aa....aa. 詳細コード1= bbbbbbbb. 詳細コード  $2 =$  ccccccccc

An attempt to restart a thread has failed. IFA number  $=$  aa....aa, detail code  $1 =$  bbbbbbbb. detail code  $2 = \text{ccc} \cdot (\text{E+P+L})$  (2) (SUP)

スレッドの再起動に失敗しました。

aa....aa:再起動に失敗したスレッドの IFA 番号(10 進表記)

bbbbbbbb:TP1/EE がトラブルシュートで使用する情報

cccccccc:TP1/EE がトラブルシュートで使用する情報

(S)スレッド数が減少したまま処理を続行します。

(O)OpenTP1 管理者に連絡してください。

〔対策〕直前にほかのメッセージが出力されている場合は,そのメッセージに従って,原因を取り除いてく ださい。出力されていない場合は,保守員に連絡してください。

## KFSB55355-E

UAPが不正な手段によりスレッドを強制終了しました。IFA番号= aa....aa The UAP has used an invalid method to forcibly terminate a thread. IFA number  $=$ aa....aa (E+P+L)(2)(SUP)

UAP が不正な手段 (pthread\_exit など)でスレッドを強制終了しました。

aa....aa:強制終了したスレッドの IFA 番号(10 進表記)

(S)該当するスレッドを再起動します。

(O)OpenTP1 管理者に連絡してください。

<sup>4.</sup> KFSB50000〜KFSB59999

〔対策〕ee\_trn\_chained\_rollback 関数以外でスレッドを強制終了させている場合は, ee\_trn\_chained\_rollback 関数でスレッドを強制終了するように UAP を修正してください。スレッドを 強制終了させていない場合は,保守員に連絡してください。

### KFSB55360-E

サービスの閉塞に失敗しました。サービス名= aa....aa,詳細コード1= bbbbbbbb,詳細コード2  $=$   $cccccccc$ 

An attempt to shut down a service has failed. service name  $=$  aa....aa, detail code  $1 =$ bbbbbbbb, detail code  $2 = \text{c} \cdot \text{c} \cdot \text{c} \cdot \text{c} \cdot \text{c} \cdot \text{c} \cdot \text{c} + P + L$ ) (2) (SUP)

スレッドの強制終了の原因となったサービスの閉塞に失敗しました。

aa....aa:閉塞に失敗したサービス名

bbbbbbbb:TP1/EE がトラブルシュートで使用する情報

cccccccc:TP1/EE がトラブルシュートで使用する情報

(S)処理を続行します。

(O)サービスを閉塞する必要がある場合は,閉塞コマンドで該当するサービスを閉塞してください。

〔対策〕直前にほかのメッセージが出力されている場合は,そのメッセージに従って,原因を取り除いてく ださい。出力されていない場合は,保守員に連絡してください。

#### KFSB55365-E

トランザクションの登録に失敗しました。トランザクション種別= aa,理由コード= bbbb,詳細 コード1 = cccccccc, 詳細コード2 = dddddddd

An attempt to register a transaction has failed. transaction type  $=$  aa, reason code  $=$  bbbb, detail code  $1 = \text{c} \cdot \text{c} \cdot \text{c} \cdot \text{d}$  code  $2 = \text{d} \cdot \text{d} \cdot \text{d} \cdot \text{d} \cdot \text{d} \cdot \text{d}$  (E+P+L)(2)(SUP)

トランザクションの登録に失敗しました。

#### aa:トランザクション種別

トランザクション種別については,マニュアル「TP1/Server Base Enterprise Option プログラム作 成の手引」のトランザクション種別の説明を参照してください。

bbbb: 理由コード

理由コードの意味と対策を表に示します。

#### cccccccc:TP1/EE がトラブルシュートで使用する情報

#### dddddddd:TP1/EE がトラブルシュートで使用する情報

(S)処理を続行します。

<sup>4.</sup> KFSB50000〜KFSB59999

(O)OpenTP1 管理者に連絡してください。

### 〔対策〕理由コード一覧を見て対策してください。

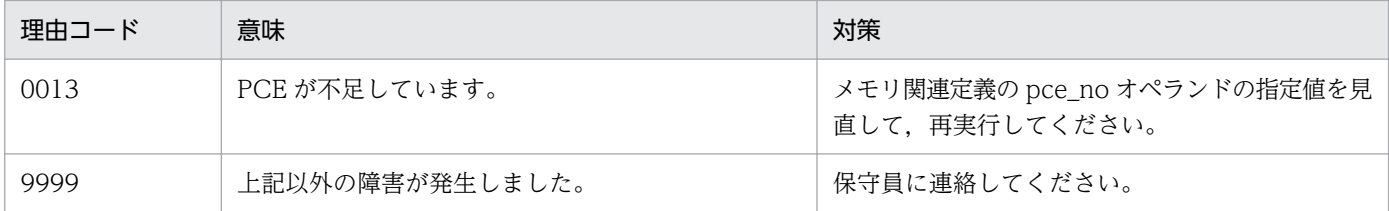

## KFSB55370-E

ユーザコマンドの実行に失敗しました。理由コード= aaaa, e x i t コード= bb....bb, シグナル番 号= cc....cc, 詳細コード= dd....dd

Execution of a user command has failed. reason code  $=$  aaaa, exit code  $=$  bb....bb, signal number = cc....cc, detail code = dd....dd  $(E+P+L)(2)(SUP)$ 

回復モード時, TP1/FSP のプロセス関連定義の recover command オペランドで指定したユーザコマン ドを実行し,ユーザコマンドが異常終了しました。ユーザコマンドの出力結果は,TP1/EE プロセスの標 準出力および標準エラー出力に出力しました。

## aaaa:理由コード

理由コードの意味と対策を表に示します。

bb....bb:ユーザコマンドの exit コード

exit()以外で異常終了した場合は,\*を表示します。

cc....cc:ユーザコマンドのシグナル番号

シグナル以外で異常終了した場合は,\*を表示します。

dd....dd:TP1/EE がトラブルシュートで使用する情報

(S)処理を続行します。

(O)OpenTP1 管理者に連絡してください。

〔対策〕理由コード一覧を見て対策してください。

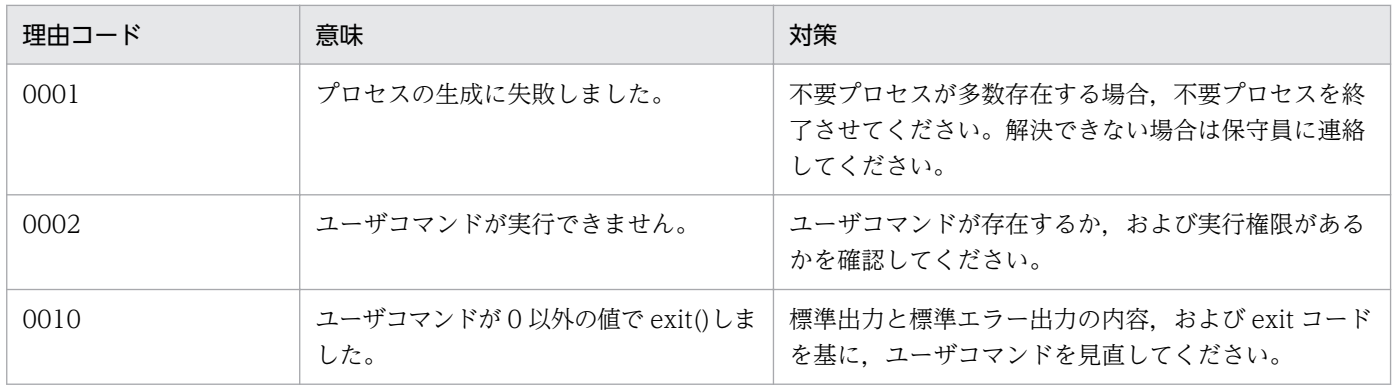

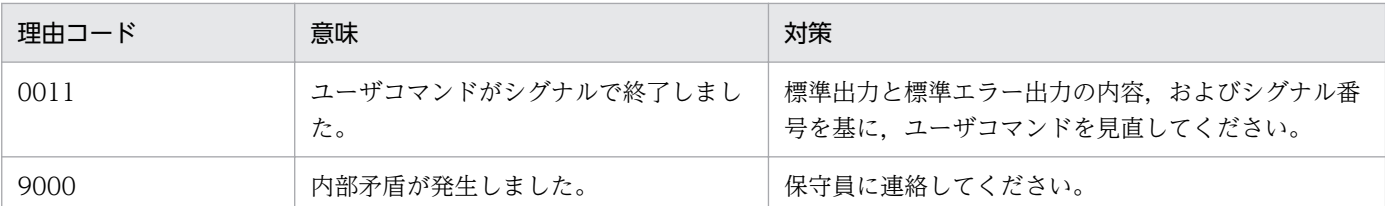

## KFSB55390-E

TP1/EEプロセスで障害が発生しました。IFA番号= aa....aa,詳細コード1= bb....bb,詳細  $\Box - \not\vdash 2 =$  cc....cc

An error has occurred in a TP1/EE process. IFA number  $=$  aa....aa, detail code  $1 =$  bb....bb, detail code  $2 =$  cc....cc  $(E)(1)(NOS)$ 

TP1/EE プロセスで障害が発生したため,障害情報を表示します。

aa....aa:障害が発生したスレッドの IFA 番号(10 進表記)

bb....bb:TP1/EE がトラブルシュートで使用する情報

cc....cc:TP1/EE がトラブルシュートで使用する情報

(S)このメッセージのあとに KFSB55350-E メッセージが出力された場合は処理を続行します。 KFSB65385-E メッセージが出力された場合はプロセスを強制停止します。

(O)OpenTP1 管理者に連絡してください。

〔対策〕なし。

#### KFSB55391-E

保護されたメモリ領域へのアクセスが発生しました。IFA番号= aa....aa, 領域名= bb....bb. アド  $\nu$ ス= cc....cc, 詳細コード 1 = dd....dd, 詳細コード 2 = ee....ee

A protected memory area has been accessed. IFA number  $=$  aa....aa, area name  $=$  bb....bb. address = cc....cc, detail code  $1 = dd$ ....dd, detail code  $2 = ee$ ....ee (E)(1)(NOS)

保護されたメモリ領域へのアクセスが発生しました。

aa....aa:障害が発生したスレッドの IFA 番号(10 進表記)

IFA 番号が特定できない場合は「0」が表示されます。

bb....bb:保護されたメモリ領域の名称

SDHIFT:SDB ハンドラインタフェースエリアテンプレート

cc....cc:保護されたメモリ領域へのアクセスが発生したアドレス

dd....dd:TP1/EE がトラブルシュートで使用する情報

<sup>4.</sup> KFSB50000〜KFSB59999

ee....ee:TP1/EE がトラブルシュートで使用する情報

(S)このメッセージのあとに [KFSB55350-E](#page-421-0) メッセージが出力された場合は処理を続行します。 [KFSB65385-E](#page-636-0) メッセージが出力された場合は,プロセスダウンします。

(O)OpenTP1 管理者に連絡してください。

〔対策〕UAP を見直してください。問題がない場合は,保守員に連絡してください。

#### KFSB55392-I

バックトレース情報。プロセスID= aa....aa,IFA番号= bb....bb,表示件数= cc....cc,スレッ  $FID = dd$ ....dd. POSIXスレッドID= ee....ee PID=ff....ff, IFA=gg....gg, NO=hh....hh, SP=ii....ii, RP=jj....jj, FUNC=kk....kk, OFFSET=ll....ll Backtrace infomation. process  $ID = aa...aa$ , IFA number = bb....bb, display numbers = cc....cc, thread  $ID = dd$ ....dd, POSIX thread  $ID = ee$ ....ee PID=ff....ff, IFA=gg....gg, NO=hh....hh, SP=ii....ii, RP=jj....jj, FUNC=kk....kk, OFFSET=ll....ll (E)(5)(NOS)

障害発生時のバックトレースを表示します。

バックトレース情報行(PID=・・・)は,バックトレース中の関数呼び出し 1 件分につき 1 行出力します。

バックトレース中の関数呼び出しが 128 件を超える場合は,直近の関数呼び出しから 128 件分までを出 力します。

aa....aa:プロセス ID

bb....bb:IFA 番号

cc....cc:バックトレース情報行の表示件数

dd....dd:スレッド ID

ee....ee:POSIX スレッド ID

ff....ff:プロセス ID

gg....gg:IFA 番号

hh....hh:バックトレース情報行の通番

ii....ii: スタックポインタ (16 進数表記)

jj....jj:関数ポインタ(16 進数表記)

kk....kk:関数名

関数名を取得できない場合は「?」を表示します。

<sup>4.</sup> KFSB50000〜KFSB59999

ll....ll:関数オフセット(16 進数表記)

関数オフセットを取得できない場合は「?」を表示します。

(S)処理を続行します。

(O)なし。

〔対策〕なし。

### KFSB55395-I

CPU時間情報。プロセスID= aa....aa, IFA番号= bb....bb, スレッドID= cc....cc, POS I  $X \times V$ ッドI  $D = dd$ ....dd. 詳細コード  $1 = ee$ ....ee, 詳細コード  $2 = ff$ ....ff CPU time infomation. process  $ID = aa...aa$ , IFA number  $= bb...bb$ , thread  $ID = cc...cc$ , POSIX thread ID = dd....dd, detail code  $1 =$  ee....ee, detail code  $2 =$  ff....ff (E)(5)(NOS)

CPU 時間の情報を表示します。

aa....aa:プロセス ID

bb....bb:IFA 番号

cc....cc:スレッド ID

dd....dd:POSIX スレッド ID

ee....ee:詳細コード 1

TP1/EE がトラブルシュートで使用する情報です。

ff....ff:詳細コード 2

TP1/EE がトラブルシュートで使用する情報です。

(S)処理を続行します。

(O)なし。

〔対策〕なし。

#### KFSB55400-E

メモリDUMPファイル出力機能を停止します。理由コード= aa The memory dump file output function will stop. reason code  $=$  aa  $(E+P+L)(2)(SUP)$ 

メモリダンプファイル出力機能を停止します。

### aa:理由コード

01:出力できるメモリダンプファイルがなくなりました。

02:メモリダンプファイルを格納するディレクトリを作成できませんでした。

(S)システムを続行します。

(O)システムの続行に影響があり,直前にほかのメッセージが出力されている場合は,そのメッセージに 従って,原因を取り除き,システムを再起動してください。

〔対策〕なし。

## KFSB55401-E

トラブルシュートファイルの初期化処理に障害が発生しました。ファイル種別= a, 理由コード= bb Failure occurred for initialization processing for the troubleshooting file. file type  $= a$ , reason  $code = bb$   $(E+P+L)(2)(SUP)$ 

トラブルシュートファイルの初期化処理で障害が発生しました。

- a:ファイル種別
	- t:TASKTM ファイル
	- l:回線トレースファイル
	- u:UAP トレースファイル
	- s:統計情報ファイル
	- m:MCP トレースファイル
	- x:XDB トレース情報ファイル
	- i:ミドル固有トレースファイル
- bb:理由コード

理由コードの意味と対策を表に示します。

(S)システムを続行します。

(O)OpenTP1 管理者に連絡してください。

〔対策〕理由コード一覧を見て対策してください。

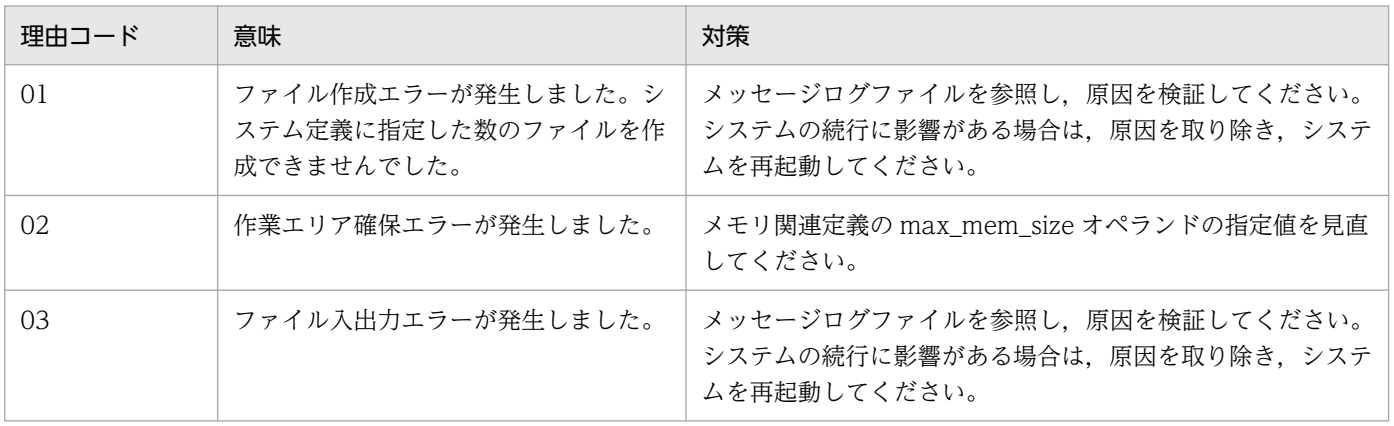

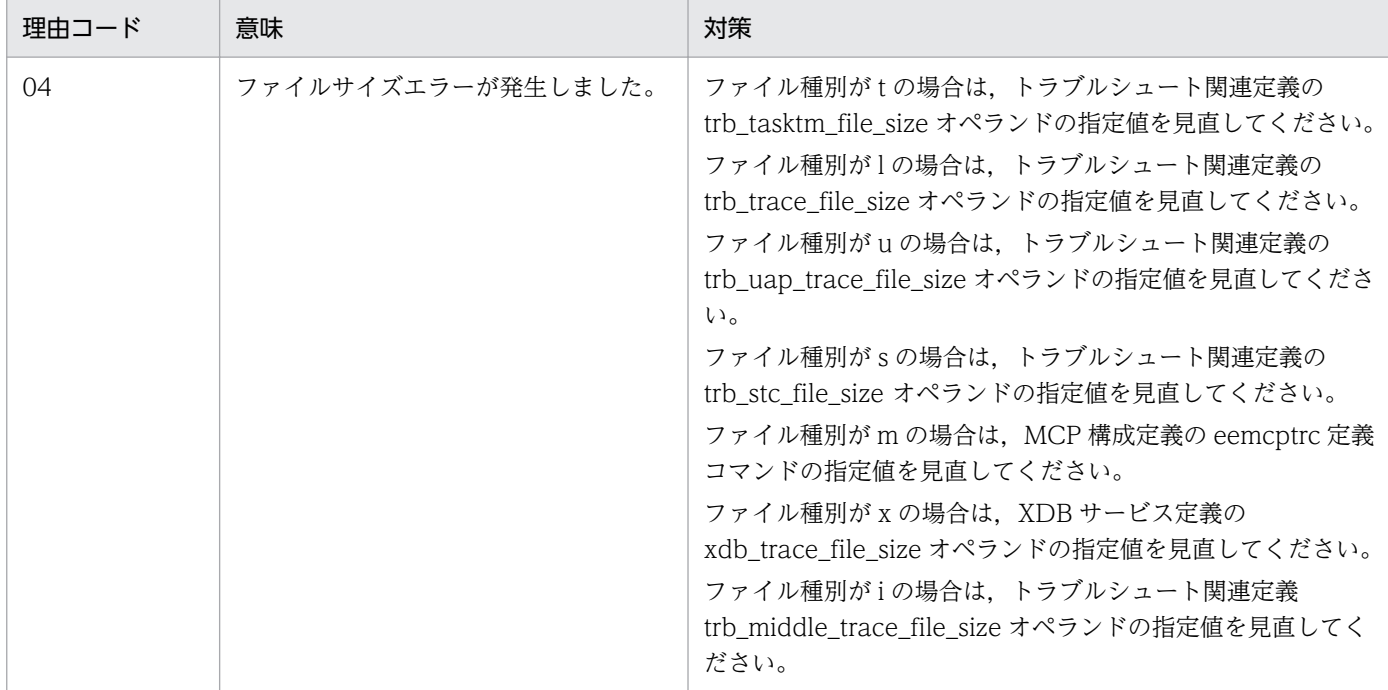

### KFSB55402-E

TASKTM出力機能を停止します。理由コード= aa The TASKTM output function will stop. reason code  $=$  aa  $(E+P+L)(2)(SUP)$ 

TASKTM 出力機能を停止します。

aa:理由コード

01:出力できる TASKTM ファイルがなくなりました。

02:TASKTM ファイルを格納するディレクトリを作成できませんでした。

03:TASKTM ファイル初期化処理で障害が発生しました。

(S)システムを続行します。

(O)メッセージログファイルを参照し,原因を検証してください。システムの続行に影響がある場合は, 原因を取り除き,システムを再起動してください。

## 〔対策〕なし。

## KFSB55403-E

回線トレース出力機能を停止します。理由コード= aa The line trace output function will stop. reason code  $=$  aa  $(E+P+L)(2)(SUP)$ 

回線トレース出力機能を停止します。

#### aa: 理由コード

01:出力できる回線トレースファイルがなくなりました。

02:回線トレースファイルを格納するディレクトリを作成できませんでした。

03:回線トレースファイル初期化処理で障害が発生しました。

(S)システムを続行します。

(O)メッセージログファイルを参照し,原因を検証してください。システムの続行に影響がある場合は, 原因を取り除き,システムを再起動してください。

〔対策〕なし。

## KFSB55404-E

TASKTM取得機能におけるHiRDB/Clientとのインタフェースに不正を検知しました。 これによりSQLに関連するTASKTM情報の取得を行いません。詳細コード= aa

An anomaly was detected with the interface for the HiRDB/Client for the TASKTM acquisition function. detail code =  $aa$   $(E+P+L)(2)(SUP)$ 

TASKTM 取得機能で HiRDB/Client とのインタフェースに不正を検知しました。このため, SQL に関連 する TASKTM 情報を取得しません。

aa:TP1/EE がトラブルシュートで使用する情報

(S)システムを続行します。

(O)OpenTP1 管理者に連絡してください。

〔対策〕保守員に連絡してください。

### KFSB55405-E

ディレクトリ作成処理に障害が発生しました。ディレクトリ名= aa...aa, 理由コード= bb Failure occurred for directory creation processing. directory name  $=$  aa....aa, reason code  $=$ bb  $(E+P+L)(2)(SUP)$ 

ディレクトリ作成処理で障害が発生しました。

aa....aa:障害が発生したディレクトリ名

bb: 理由コード

01:mkdir エラー

02:stat64 または stat エラー

(S)システムを続行します。

(O)ディレクトリの使用状況を見直してください。システムの続行に影響がある場合は,原因を取り除き, システムを再起動してください。

<sup>4.</sup> KFSB50000〜KFSB59999
〔対策〕なし。

## KFSB55406-E

統計情報出力機能を停止します。理由コード= aa

The output function for statistical information will stop. reason code  $=$  aa  $(E+P+L)(2)$ (SUP)

統計情報出力機能を停止します。

#### aa: 理由コード

01:出力できる統計情報ファイルがなくなりました。

02:統計情報ファイルを格納するディレクトリが作成できませんでした。

03:統計情報ファイルの初期化処理で障害が発生しました。

(S)システムを続行します。

(O)メッセージログファイルを参照し,原因を検証してください。システムの続行に影響がある場合は, 原因を取り除き,システムを再起動してください。

#### 〔対策〕なし。

#### KFSB55407-E

タイマの登録に失敗しました。処理種別= aa....aa

An attempt to register a timer failed. processing type  $=$  aa....aa (E+P+L)(2)(SUP)

タイマの数が不足したため,タイマ登録に失敗しました。時間を置いて再度登録します。

#### aa....aa:処理種別

1:基本統計情報のインタバル取得

2:OBM 統計情報のインタバル取得

(S)処理を続行します。なお,タイマの再登録が失敗した場合はこのメッセージは出力されません。再登 録が成功した場合は KFSB85405-I メッセージが出力されます。

(O)メモリ関連定義の icb\_no オペランドの指定値を見直してください。

〔対策〕必要に応じてメモリ関連定義を見直して,TP1/EE を再起動してください。

#### KFSB55408-E

トラブルシュート機能の回復に失敗しました。機能名= aaa

An attempt to recover the troubleshooting function failed. function name  $=$  aaa  $(E+P+L)$ (2)(SUP)

<sup>4.</sup> KFSB50000〜KFSB59999

トラブルシュート機能の回復に失敗しました。

- aaa:トラブルシュートで使用する機能名
	- tsk:TASKTM 機能
	- lin:回線トレース機能
	- uat:UAP トレースファイル出力機能
	- stc:統計情報機能
	- dmp:メモリダンプ機能
	- mcp:MCP トレース機能
	- xdb:XDB トレース情報機能
- (S)処理を続行します。
- (O)OpenTP1 管理者に連絡してください。

〔対策〕直前にメッセージが出力されている場合は,そのメッセージを参照して対策してください。

#### KFSB55409-E

UAPトレースファイル出力機能を停止します。理由コード= aa

The output function for UAP trace files will stop. reason code  $=$  aa  $(E+P+L)(2)(SUP)$ 

UAP トレースファイル出力機能を停止します。

#### aa:理由コード

01:出力できる UAP トレースファイルがなくなりました。

02:UAP トレースファイルを格納するディレクトリを作成できませんでした。

03:UAP トレースファイルの初期化処理で障害が発生しました。

(S)システムを続行します。

(O)メッセージログファイルを参照し,原因を検証してください。システムの続行に影響がある場合は, 原因を取り除き,システムを再起動してください。

## 〔対策〕なし。

## KFSB55410-E

MCPトレース出力機能を停止します。理由コード= aa The MCP trace output function will stop. reason code  $=$  aa  $(E+P+L)(2)(SUP)$ 

MCP トレース出力機能を停止します。

#### aa: 理由コード

01:出力できる MCP トレースファイルがなくなりました。

4. KFSB50000〜KFSB59999

02:MCP トレースファイルを格納するディレクトリが作成できませんでした。

03:MCP トレースファイルの初期化処理で障害が発生しました。

(S)システムを続行します。

(O)メッセージログファイルを参照し,原因を検証してください。システムの続行に影響がある場合は, 原因を取り除いた上でシステムを再起動してください。

〔対策〕なし。

## KFSB55411-E

滞留メッセージのファイル出力を中止します。理由コード= aaaa,ファイル名= bb....bb File output for remaining messages has been stopped. reason code  $=$  aaaa, file name  $=$ bb....bb  $(E+P+L)(2)(NOS)$ 

滞留メッセージのファイル出力を中止します。

aaaa:理由コード

理由コードの意味と対策を表に示します。

bb....bb:ファイル名

(S)滞留メッセージのファイル出力を中止します。

(O)OpenTP1 管理者に連絡してください。

〔対策〕理由コード一覧を見て対策してください。

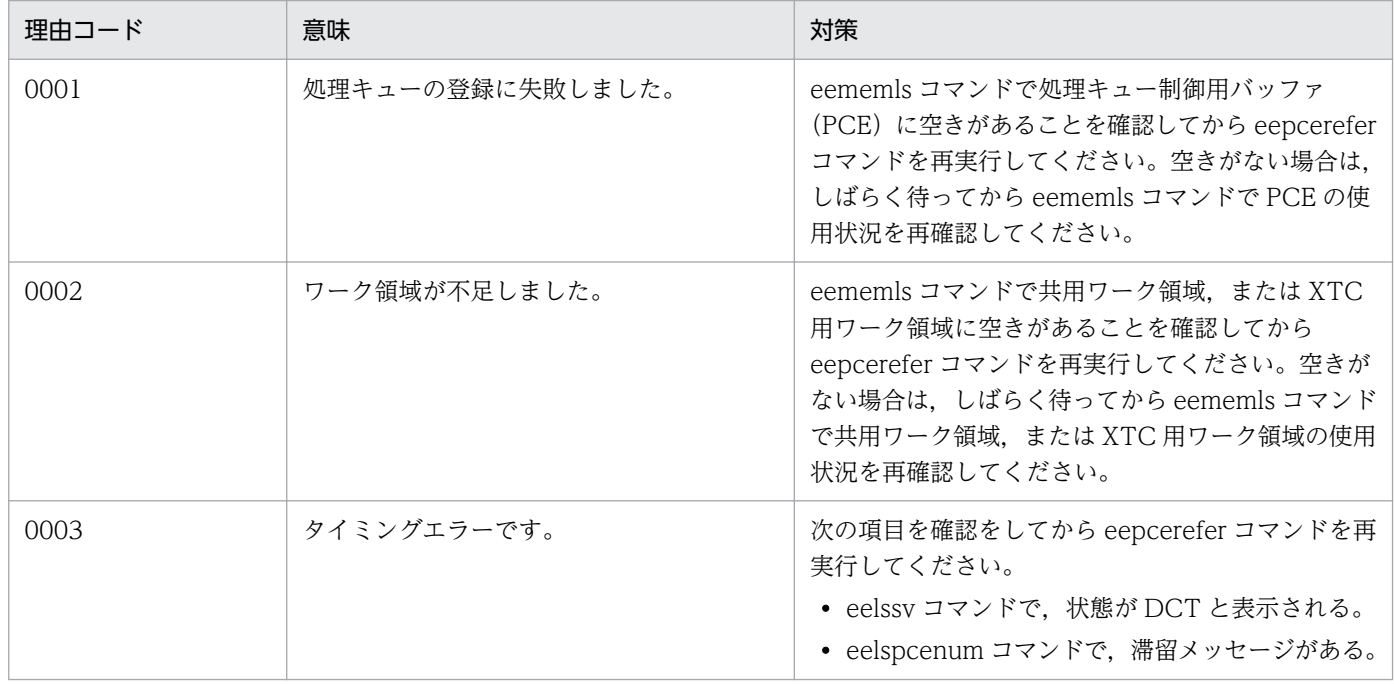

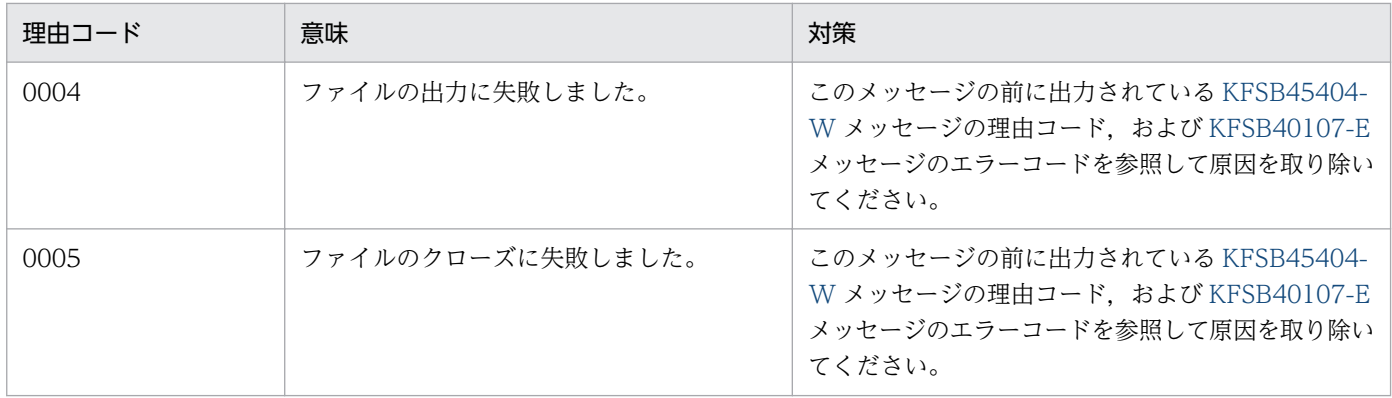

## KFSB55412-E

キューダンプファイルのI/O処理時間が監視時間を超えました。監視時間= aa....aa, 経過時間= bb....bb, ファイル名= cc....cc

Duration of I/O for the queue dump file has exceeded the monitoring time limit. monitoring time  $=$  aa....aa, duration  $=$  bb...,bb, file name  $=$  cc...,cc (E+P+L)(2)(NOS)

キューダンプファイルの入出力処理時間が監視時間を超えました。

aa aa: 監視時間 (秒)

bb....bb:入出力を開始してからこのメッセージを出力するまでに経過した時間(秒)

cc....cc:ファイル名

(S)処理を続行します。

(O)OpenTP1 管理者へ連絡してください。

〔対策〕ディスクアクセスの多発によって入出力処理時間が増大したか,またはディスク障害が発生したお それがあります。原因を調査して,その原因を取り除いてください。

#### KFSB55413-E

XDBトレース出力機能を停止します。理由コード= aa

The XDB trace output function will stop. reason code  $=$  aa  $(E+P+L)(2)(SUP)$ 

XDB トレース出力機能を停止します。

aa:理由コード

01:出力できる XDB トレース情報ファイルがなくなりました。

02:XDB トレース情報ファイルを格納するディレクトリが作成できませんでした。

03:XDB トレース情報ファイルの初期化処理で障害が発生しました。

(S)システムを続行します。

<sup>4.</sup> KFSB50000〜KFSB59999

(O)メッセージログファイルを参照し,原因を検証してください。システムの続行に影響がある場合は, 原因を取り除いた上でシステムを再起動してください。

〔対策〕なし。

#### KFSB55414-E

ミドル固有トレース出力機能を停止します。理由コード= aa

The middle trace output function will stop. reason code  $=$  aa  $(E+P+L)(2)(SUP)$ 

ミドル固有トレース出力機能を停止します。

#### aa:理由コード

01:出力できるミドル固有トレースファイルがなくなりました。

02:ミドル固有トレースファイルを格納するディレクトリを作成できませんでした。

02:ミドル固有トレースファイル初期化処理に障害が発生しました。

(S)システムを続行します。

(O)メッセージログファイルを参照し,原因を検証してください。システムの続行に影響がある場合は, 原因を取り除いた上でシステムを再起動してください。

#### 〔対策〕なし。

#### KFSB55520-W

終了処理中にエラーが発生しました。理由コード= aa....aa,詳細コード1= bb....bb,詳細コード2  $=$  cc....cc

An error occurred during termination processing. reason code  $=$  aa....aa, detail code  $1 =$ bb....bb, detail code  $2 =$  cc....cc  $(E+P+L)(2)(SUP)$ 

終了処理中にエラーが発生しました。

aa....aa: 理由コード

理由コードの意味と対策を表に示します。

bb....bb:TP1/EE がトラブルシュートで使用する情報

cc....cc:TP1/EE がトラブルシュートで使用する情報

(S)終了処理を続行します。

(O)OpenTP1 管理者に連絡してください。

<sup>4.</sup> KFSB50000〜KFSB59999

#### 〔対策〕理由コード一覧を見て対策してください。

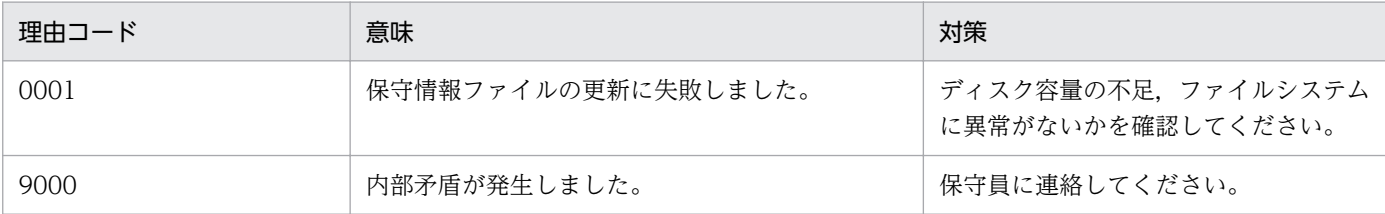

## KFSB55540-W

終了処理中にエラーが発生しました。理由コード= aa....aa, 詳細コード1 = bb....bb, 詳細コード2  $=$   $cc$ ... $cc$ 

An error occurred during termination processing. reason code  $=$  aa $\ldots$ aa, detail code  $1$  = bb....bb, detail code  $2 =$  cc....cc  $(E+P+L)(2)(SUP)$ 

終了処理中にエラーが発生しました。

aa....aa: 理由コード

理由コードの意味と対策を表に示します。

bb....bb:詳細コード 1

cc....cc:詳細コード 2

TP1/EE がトラブルシュートで使用する情報です。

(S)終了処理を続行します。

(O)OpenTP1 管理者に連絡してください。

〔対策〕理由コード一覧を見て対策してください。

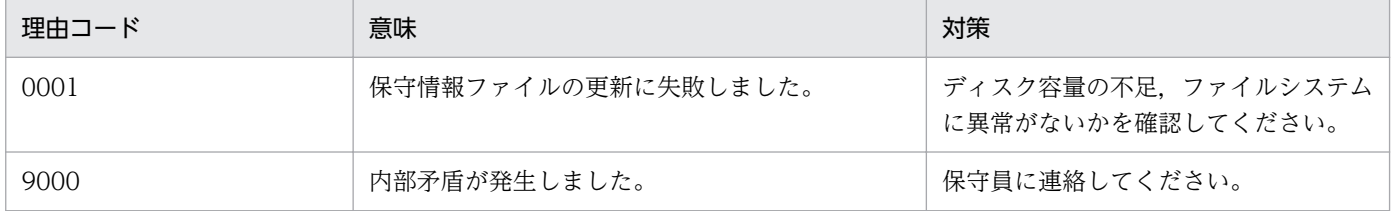

#### KFSB55541-E

開始処理中にエラーが発生しました。理由コード= aa....aa,詳細コード1= bb....bb,詳細コード2  $=$  cc....cc

An error occurred in the start-up processing. reason code  $=$  aa....aa, detail code  $1 =$  bb....bb, detail code  $2 =$  cc....cc  $(E+P+L)(2)(SUP)$ 

開始処理中にエラーが発生しました。

<sup>4.</sup> KFSB50000〜KFSB59999

aa....aa: 理由コード

理由コードの意味と対策を表に示します。

- bb....bb:詳細コード 1
- cc....cc:詳細コード 2

TP1/EE がトラブルシュートで使用する情報です。

(S)データ連携支援のプロセスを強制停止します。

(O)OpenTP1 管理者に連絡してください。

〔対策〕理由コード一覧を見て対策してください。

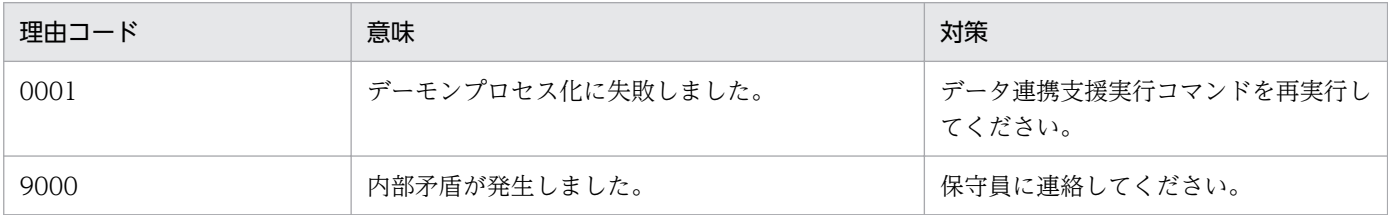

## KFSB55600-E

DBキューの構成に誤りがあります。DBキュー名= aa....aa,理由コード= bb....bb The configuration of a DB queue is invalid. DB queue name  $=$  aa....aa, reason code  $=$ bb....bb  $(E+P+L)(2)(SUP)$ 

DB キューの構成に誤りがあります。該当する DB キューを永久閉塞します。

aa....aa:構成に誤りがある DB キュー名

bb....bb:DB キュー構成チェック時の理由コード 理由コードの意味と対策を表に示します。

(S)該当する DB キューを永久閉塞し、処理を続行します。 理由コードが 1002 で, TP1/EE のオンライン開始前に,このメッセージが出力された場合は,処理を

(O)OpenTP1 管理者に連絡してください。

続行しないで異常終了します。

〔対策〕理由コード一覧を見て対策し,DB キュー機能で使用する DB キュー表を作り直してください。 理由コードが 1002 の場合は,TP1/FSP 定義の trn\_max\_retry\_count を省略するか,0 以外の値を設 定してください。

#### 4. KFSB50000〜KFSB59999

eedbqtblh コマンド,または eedbqtblo コマンドで DB キュー表を作成した場合

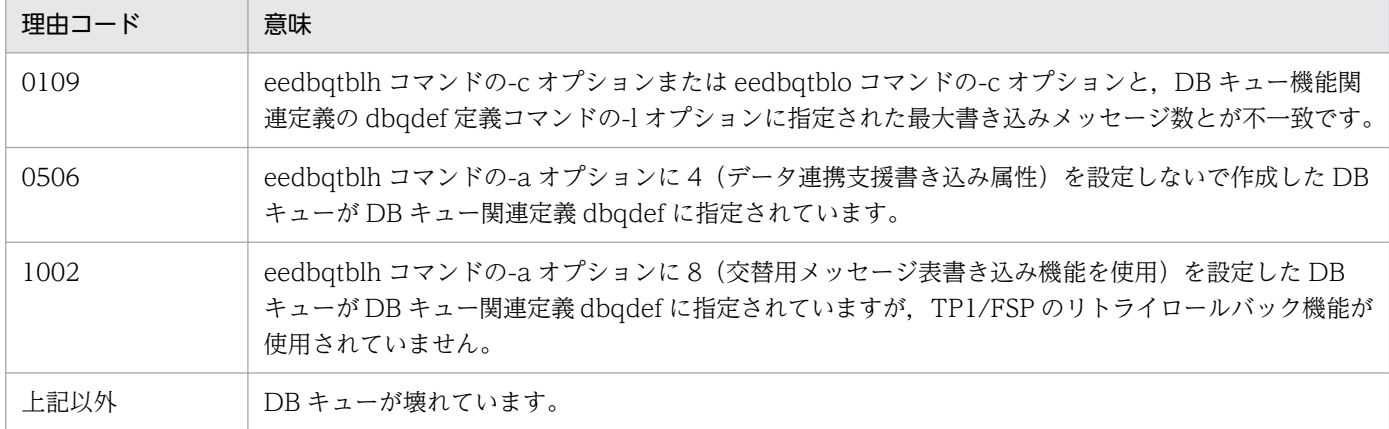

eedbqtblh コマンド以外の方法,または eedbqtblo コマンド以外の方法で DB キュー表を作成した場合

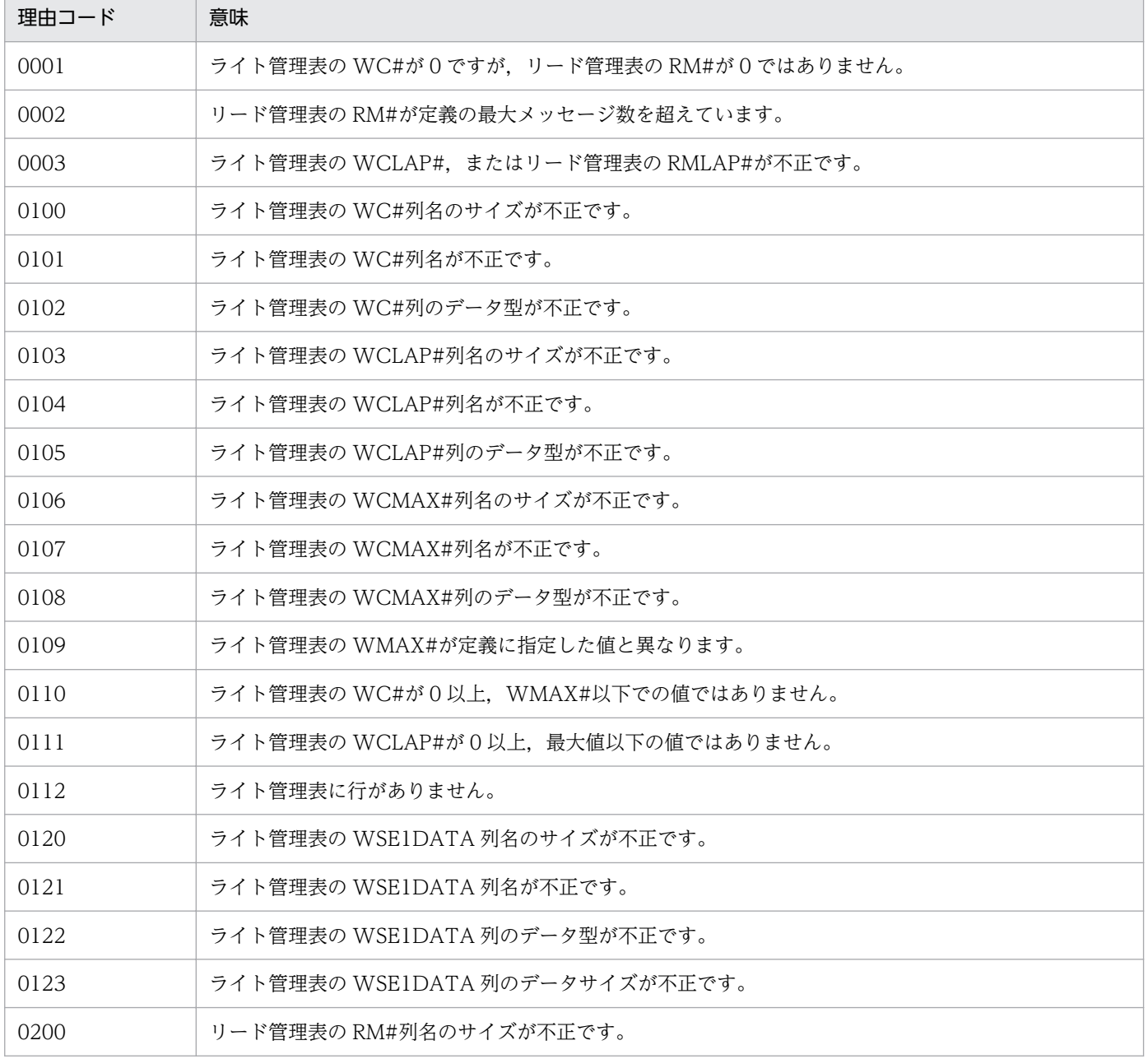

4. KFSB50000〜KFSB59999

TP1/Server Base Enterprise Option メッセージ

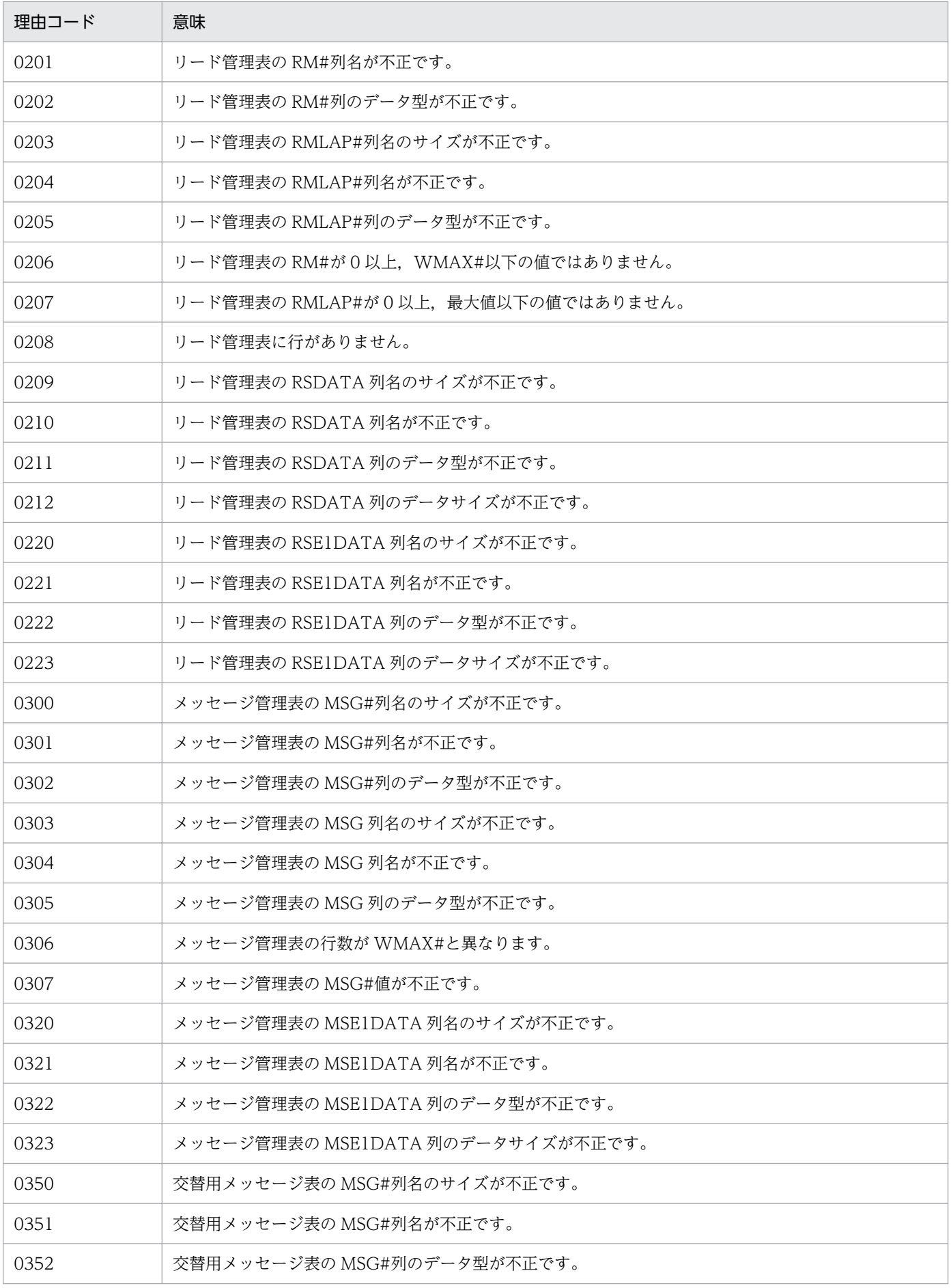

4. KFSB50000〜KFSB59999

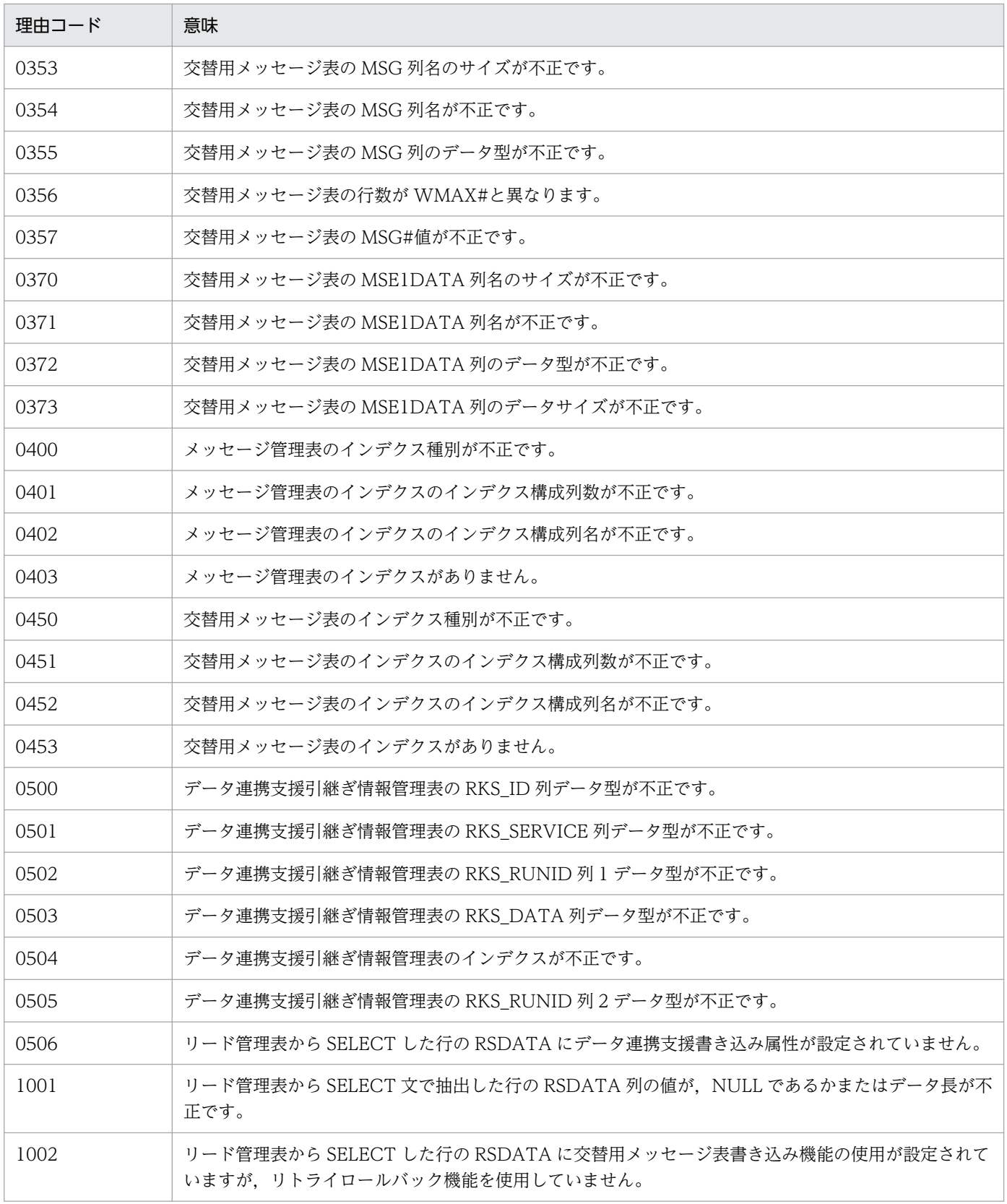

# KFSB55601-E

タイマの登録に失敗しました。処理種別= aa....aa An attempt to register a timer has failed. processing type = aa....aa (E+P+L)(2)(SUP)

4. KFSB50000〜KFSB59999

タイマの数が不足したため,タイマの登録に失敗しました。時間を置いて再度登録します。

aa....aa:登録に失敗した処理種別

- 1:ポーリング機能
- 2:DB キュー構成チェック
- 3:DB キューからメッセージを読み出すサーバの監視

(S)処理を続行します。

(O)メモリ関連定義の icb\_no オペランドの指定値を見直してください。

〔対策〕必要に応じて、メモリ関連定義の icb\_no オペランドの指定値を見直して、再起動してください。

#### KFSB55602-E

処理キューの登録に失敗しました。処理種別= aa....aa

An attempt to register a processing queue has failed. processing type  $=$  aa....aa (E+P+L)  $(2)$   $(SUP)$ 

プロセスの初期化処理で,処理キューが不足しています。

#### aa....aa:登録に失敗した処理種別

1:起動時の読み出しチェック

(S)処理を続行します。

(O)メモリ関連定義の pce\_no オペランドの指定値を見直してください。

〔対策〕必要に応じて,メモリ関連定義の pce\_no オペランドの指定値を見直して,再起動してください。

## KFSB55603-E

ステータスファイルの入出力処理で障害が発生しました。詳細コード1= aa....aa, 詳細コード2= bb....bb. 詳細コード3 = cc....cc

An error has occurred during input/output processing of the status file. detail code  $1 = aa$ ....aa, detail code  $2 = bb....bb$ , detail code  $3 = cc....cc$  (E+P+L)(2)(SUP)

ステータスファイルの入出力処理で障害が発生しました。DB キューの状態を引き継げません。KFSB80003- I メッセージが出力される前の場合は,初期状態で開始します。

aa....aa:TP1/EE がトラブルシュートで使用する情報

bb....bb:TP1/EE がトラブルシュートで使用する情報

cc....cc:TP1/EE がトラブルシュートで使用する情報

(S)処理を続行します。

<sup>4.</sup> KFSB50000〜KFSB59999

(O)OpenTP1 管理者に連絡してください。

[対策]直前に出力されているメッセージを基にステータスファイル制御機能に異常がないかどうか、確認 してください。必要に応じて TP1/EE を停止して原因を取り除き,TP1/EE を再起動してください。

## KFSB55605-E

終了監視時に,DBキューに未読み出しのメッセージがあります。DBキュー名= aa....aa

Unread messages were found in a DB queue during termination monitoring. DB queue name  $=$  aa....aa  $(E+P+L)(2)(SUP)$ 

終了監視時に,DB キューに読み出していないメッセージがあります。

aa ...aa: 読み出していないメッセージがある DB キュー名

(S)DB キューに読み出していないメッセージがなくなるまで,監視処理を続行します。

(O)OpenTP1 管理者に連絡してください。

〔対策〕必要な運用コマンドを実行してください。

#### KFSB55606-E

DBキューの構成チェックでのSQL実行時にエラーが発生しました。DBキュー名= aa....aa, エ  $\bar{z}$   $\bar{z}$   $\bar{z$ 

An error has occurred while SQL was being executed during a configuration check of the DB queue. DB queue name  $=$  aa....aa, error code  $=$  bb....bb, SQLCODE  $=$  cc....cc (E+P+L) (2)(SUP)

DB キューの構成チェックの SQL 実行時に障害が発生しました。該当する DB キューを永久閉塞します。

aa....aa:障害が発生した DB キュー名

bb....bb:SQL 実行時のエラーコード

障害の発生した SQL が GET CONNECTION HANDLE 以外の場合は,\*を表示します。

cc....cc:SQL 実行時の SQLCODE

障害の発生した SQL が GET CONNECTION HANDLE の場合は,\*を表示します。

(S)該当する DB キューを永久閉塞し、処理を続行します。

(O)OpenTP1 管理者に連絡してください。

〔対策〕エラーコード,または SQLCODE を基にマニュアル「HiRDB SQL リファレンス」を参照し原因 を取り除いてください。

#### 4. KFSB50000〜KFSB59999

## KFSB55607-E

領域確保に失敗しました。対象領域コード= aa....aa, 理由コード= bb....bb, 領域サイズ= cc....cc An attempt to allocate area has failed, target area code  $=$  aa....aa, reason code  $=$  bb....bb. area size =  $cc$ .... $cc$   $(E+P+L)(2)(SUP)$ 

領域の確保に失敗しました。

aa....aa:確保に失敗した領域コード

1:オンライン開始時のステータスファイル用作業領域

2:オンライン実行時のステータスファイル用作業領域

#### bb....bb:理由コード

1:メモリが不足しています。

2:その他の障害が発生しました。

cc....cc:確保に失敗した領域のサイズ(単位:バイト)

(S)処理を続行します。

(O)OpenTP1 管理者に連絡してください。

〔対策〕メモリ関連定義の system\_work\_size オペランドの指定値を見直してください。必要に応じて, system\_work\_size オペランドを変更し, TP1/EE を再起動してください。TP1/EE を続行した場合, 次 の状態になります。

理由コードが 1 の場合

再開始する場合は,正常開始と同様の状態で起動します。

理由コードが 2 場合

このメッセージの出力後、オンラインを計画停止またはプロセスダウンし、再開始する場合は、こ のメッセージの出力前の状態でプロセスを回復します。

## KFSB55608-E

DBキューの構成チェックでのSQL実行時にエラーが発生しました。DBMSメッセージ= aa....aa, DBキュー名= bb....bb, SQLCODE = cc....cc, 詳細コード= dd....dd An error occurred during SQL execution for a DB queue configuration check. DBMS message  $=$  aa....aa, DB queue name  $=$  bb....bb, SQLCODE  $=$  cc....cc, detail code  $=$  dd....dd  $(E+P)$  $+L)$  (2) (SUP)

DB キューの構成チェックでの SQL 実行時にエラーが発生しました。該当する DB キューを永久閉塞しま す。

aa....aa:DBMS のエラーメッセージ

bb....bb:DB キュー名

<sup>4.</sup> KFSB50000〜KFSB59999

cc....cc:SQL 実行時の SQLCA 構造体の状態変数(SQLCODE)

dd....dd:TP1/EE がトラブルシュートで使用する情報

(S)該当する DB キューを永久閉塞し、処理を続行します。

(O)OpenTP1 管理者に連絡してください。

〔対策〕DBMS のエラーメッセージを参照して,原因を取り除いてください。

## KFSB55610-E

終了監視時に、処理中のロットがあります。DBキュー名= aa....aa, ロット名= bb....bb, 理由コー  $F = c$ . 詳細コード= dd

A lot that was being processed was found during termination monitoring. DB queue name = aa....aa, lot name = bb....bb, reason code = c, detail code = dd  $(E+P+L)(2)(SUP)$ 

終了監視時に処理中のロットがあります。

aa....aa:処理中のロットがある DB キュー名

bb....bb:該当するロット名

c:理由コード

理由コードの意味と対策を表に示します。

dd:TP1/EE がトラブルシュートで使用する情報

(S)DB キューに処理中のロットがなくなるまで,監視処理を続行します。

(O)OpenTP1 管理者に連絡してください。

〔対策〕理由コード一覧を見て対策してください。

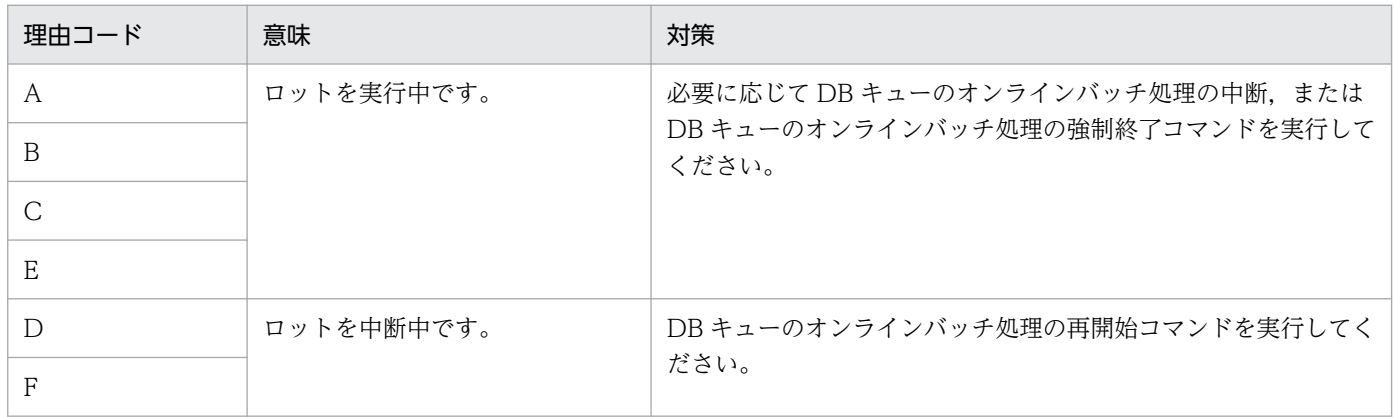

<sup>4.</sup> KFSB50000〜KFSB59999

## KFSB55611-E

ステータスファイルの入出力処理で障害が発生しました。詳細コード1= aa....aa, 詳細コード2= bb....bb, 詳細コード3= cc....cc

An error has occurred during input/output processing of the status file. detail code  $1 = a$ a....aa, detail code  $2 = bb....bb$ , detail code  $3 = cc....cc$  (E+P+L)(2)(SUP)

ステータスファイルの入出力処理で障害が発生しました。オンラインバッチの状態を引き継げません。ま たは初期状態で開始します。

aa....aa:TP1/EE がトラブルシュートで使用する情報

bb....bb:TP1/EE がトラブルシュートで使用する情報

cc....cc:TP1/EE がトラブルシュートで使用する情報

(S)処理を続行します。

(O)OpenTP1 管理者に連絡してください。

〔対策〕直前に出力されているメッセージを基に,ステータスファイル制御機能に異常がないかどうか調査 してください。必要に応じて TP1/EE を停止して原因を取り除き,TP1/EE を再起動してください。

## KFSB55612-W

トランザクションがロールバックしたためメッセージをスキップしました。DBキュー名= aa....aa, DBキューサービス名= bb....bb,メッセージ通番= cc....cc

A message was skipped because a transaction was rolled back. DB queue name = aa....aa, DB queue service name  $=$  bb....bb, message sequence number  $=$  cc....cc  $(E+P+L)(4)$ (SUP)

トランザクションがロールバックしたためメッセージをスキップしました。

aa....aa:DB キュー名

bb....bb:DB キューサービス名

cc....cc:スキップしたメッセージの通番(10 進数 10 けた以内)

(S)処理を続行します。

(O)なし。

#### 〔対策〕なし。

<sup>4.</sup> KFSB50000〜KFSB59999

#### KFSB55620-E

処理キューの登録に失敗しました。DBキュー名= aa....aa, DBキューサービス名= bb....bb, 登録 コード= cc....cc, 理由コード= dd....dd, 詳細コード1 = ee....ee, 詳細コード2 = ff....ff An attempt to register a processing queue has failed. DB queue name = aa....aa, DB queue

service name = bb....bb, registration code = cc....cc, reason code = dd....dd, detail code  $1 =$ ee....ee, detail code  $2 = ff$ ....ff  $(E+P+L)(2)(SUP)$ 

処理キューの登録に失敗しました。

aa....aa:処理キューの登録に失敗した DB キュー名

DB キュー名がない場合は,\*を表示します。

bb....bb:処理キューの登録に失敗した DB キューサービス名

DB キューサービス名がない場合は,\*を表示します。

#### cc....cc:登録コード

DBQMSG:DB キューのメッセージ受信サービストランザクションの処理キューの登録に失敗しました。 DBQSYS:TP1/EE が DB キュー機能の制御に使用するトランザクションの登録に失敗しました。 DBQCHK:TP1/EE が DB キュー機能の開始制御に使用するトランザクションの登録に失敗しました。

#### dd....dd: 理由コード

理由コードの意味と対策を表に示します。

ee....ee:TP1/EE がトラブルシュートで使用する情報

ff....ff:TP1/EE がトラブルシュートで使用する情報

(S)登録コードが DBQMSG の場合は,メッセージの読み出しを停止します。登録コードが DBQSYS の 場合は、処理を続行します。登録コードが DBQCHK の場合は、該当する処理を中止し、TP1/EE プロセ スを強制停止します。

(O)OpenTP1 管理者に連絡してください。

〔対策〕理由コード一覧を見て対策してください。

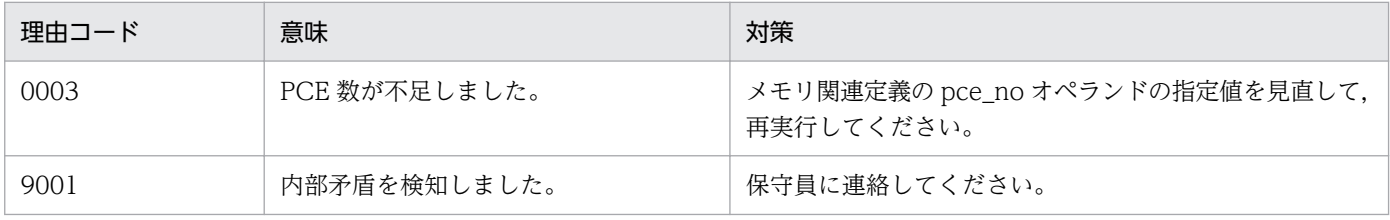

## KFSB55621-E

内部矛盾が発生しました。詳細コード1= aa....aa,詳細コード2= bb....bb,詳細コード3= cc....cc An internal conflict has occurred. detail code  $1 = aa....aa$ , detail code  $2 = bb....bb$ , detail code  $3 =$  cc....cc  $(E+P+L)(2)(SUP)$ 

内部矛盾が発生しました。

aa....aa:TP1/EE がトラブルシュートで使用する情報 bb....bb:TP1/EE がトラブルシュートで使用する情報 cc....cc:TP1/EE がトラブルシュートで使用する情報 (S)該当する処理を中止して,TP1/EE プロセスを強制停止します。

(O)OpenTP1 管理者に連絡してください。

「対策〕保守員に連絡してください。

## KFSB55622-E

DBキューの内容が矛盾しています。DBキュー名= aa....aa,詳細コード1= bb....bb,詳細コード  $2 =$  cc....cc, 詳細コード3 = dd....dd, 詳細コード4 = ee....ee, 詳細コード5 = ff....ff The contents of a DB queue are invalid. DB queue name  $=$  aa....aa, detail code  $1 =$  bb....bb, detail code  $2 =$  cc....cc. detail code  $3 =$  dd....dd. detail code  $4 =$  ee....ee. detail code  $5 =$ ff....ff  $(E+P+L)(2)(SUP)$ 

DB キューの内容が矛盾しています。該当する DB キューを永久閉塞します。

aa....aa:内容が矛盾している DB キュー名

bb....bb:TP1/EE がトラブルシュートで使用する情報

cc....cc:TP1/EE がトラブルシュートで使用する情報

dd....dd:TP1/EE がトラブルシュートで使用する情報

ee....ee:TP1/EE がトラブルシュートで使用する情報

ff....ff:TP1/EE がトラブルシュートで使用する情報

(S)該当する DB キューを永久閉塞し、処理を続行します。

(O)OpenTP1 管理者に連絡してください。

〔対策〕該当する DB キューを使用するシステムの動作状況を確認してください。また,該当する DB キュー を不正に更新しているプログラムがないかどうか確認してください。必要に応じて,DB キューを作成し 直して,TP1/EE を再起動してください。

## KFSB55623-E

DBキューグループ内に使用できるDBキューがありません。DBキューグループ名= aa....aa,サー ビス名= bb....bb

<sup>4.</sup> KFSB50000〜KFSB59999

The DB queue group do not contain any DB queues that can be used. DB queue group name  $=$  aa....aa, service name  $=$  bb....bb  $(E+P+L)(3)(SUP)$ 

DB キューグループ内のすべての DB キューが次のどれかの状態のため、使用できる DB キューがありま せん。

DB キューの状態

- 構成チェック障害による永久閉塞
- 内容矛盾による永久閉塞
- 構成チェックリトライ中
- リソースマネジャとの接続失敗
- 書き込み先から除外されている

aa....aa: 該当する DB キューサービスグループ名

#### bb....bb: 該当するサービス名

サービス名がない場合は,\*を表示します。

(S)メッセージの書き込みを中止します。

(O)OpenTP1 管理者に連絡してください。

〔対策〕該当する DB キューグループ内の DB キューの状態を確認してください。

#### KFSB55624-W

他サーバ読出しDBキューへの変更を検知しました。トランザクションブランチをロールバックしま す。DBキュー名= aa....aa,サービス名= bb....bb

A change in a DB queue used to read from a remote server was detected. The transaction branch will now be rolled back. DB queue name  $=$  aa....aa, service name  $=$  bb....bb  $(S+P)$  $+L)$  (5) (SUP)

UAP リターン後、または ee\_trn\_chained\_commit 関数の発行後に、他サーバ読み出しの DB キューへの 変更を検知しました。メッセージ読み出しトランザクション,またはメッセージをスキップするトランザ クションをロールバックします。

aa....aa:DB キュー名

bb....bb:サービス名

サービス名がない場合は,\*を表示します。

(S)処理を続行します。

(O)なし。

<sup>4.</sup> KFSB50000〜KFSB59999

〔対策〕なし。

## KFSB55625-E

ロールバックリトライ回数の上限を超えました。サービス名= aa....aa,処理種別=b The rollback retry limit has been exceeded. service name  $=$  aa....aa, processing type  $=$  b  $(E+P+L)$  (2) (NOS)

ロールバックリトライ回数の上限を超えました。

aa....aa:サービス名

b:処理種別

P:プロセスダウン

H:サービス閉塞

(S)処理種別に応じた処理をします。

(O)OpenTP1 管理者に連絡してください。

〔対策〕サービスがロールバックした原因を取り除いてください。

#### KFSB55626-E

DBキューのAPIまたはコマンドの転送処理が失敗しました。DBキュー名= aa....aa, IPアド レス= bb....bb,ポート番号= cc....cc,ノード識別子= dd....dd,中央処理通番= ee....ee,要求コー  $F = ff....ff$ , 理由コード= gg....gg, 詳細コード= hh....hh

An attempt to transfer the API or a command for the DB queue failed. DB queue name = aa....aa, IP address = bb....bb, port number = cc....cc, node ID = dd....dd, central processing number = ee....ee, request code = ff....ff, reason code =  $gg...gg$ , detail code = hh....hh (E  $+P+L)$  (3) (SUP)

DB キューの API またはコマンドの転送処理が失敗しました。

DB キューの API またはコマンドの実行を中止します。

aa....aa:DB キュー名

bb....bb:RPC 要求先の TP1/EE の IP アドレス

cc....cc:RPC 要求先の TP1/EE のポート番号

dd....dd:RPC 要求先の TP1/EE のノード識別子

ee....ee:RPC 要求元の中央処理通番

<sup>4.</sup> KFSB50000〜KFSB59999

#### ff....ff:要求コード

ACS:API の ee\_dbq\_acsctl 関数または CBLEEDBQ('ACSCTL ')

AI2:API の ee\_dbq\_inquire2 関数または CBLEEDBQ('INQUIRE2')

- CST:eedbqstop コマンド
- CRS:eedbqrst コマンド
- CLS:eedbqls コマンド

#### gg....gg:理由コード

理由コードの意味と対策を表に示します。

hh....hh:TP1/EE がトラブルシュートで使用する情報

(S)DB キューの API またはコマンドの実行を中止します。

(O)OpenTP1 管理者に連絡してください。

### 〔対策〕理由コード一覧を見て対策してください。

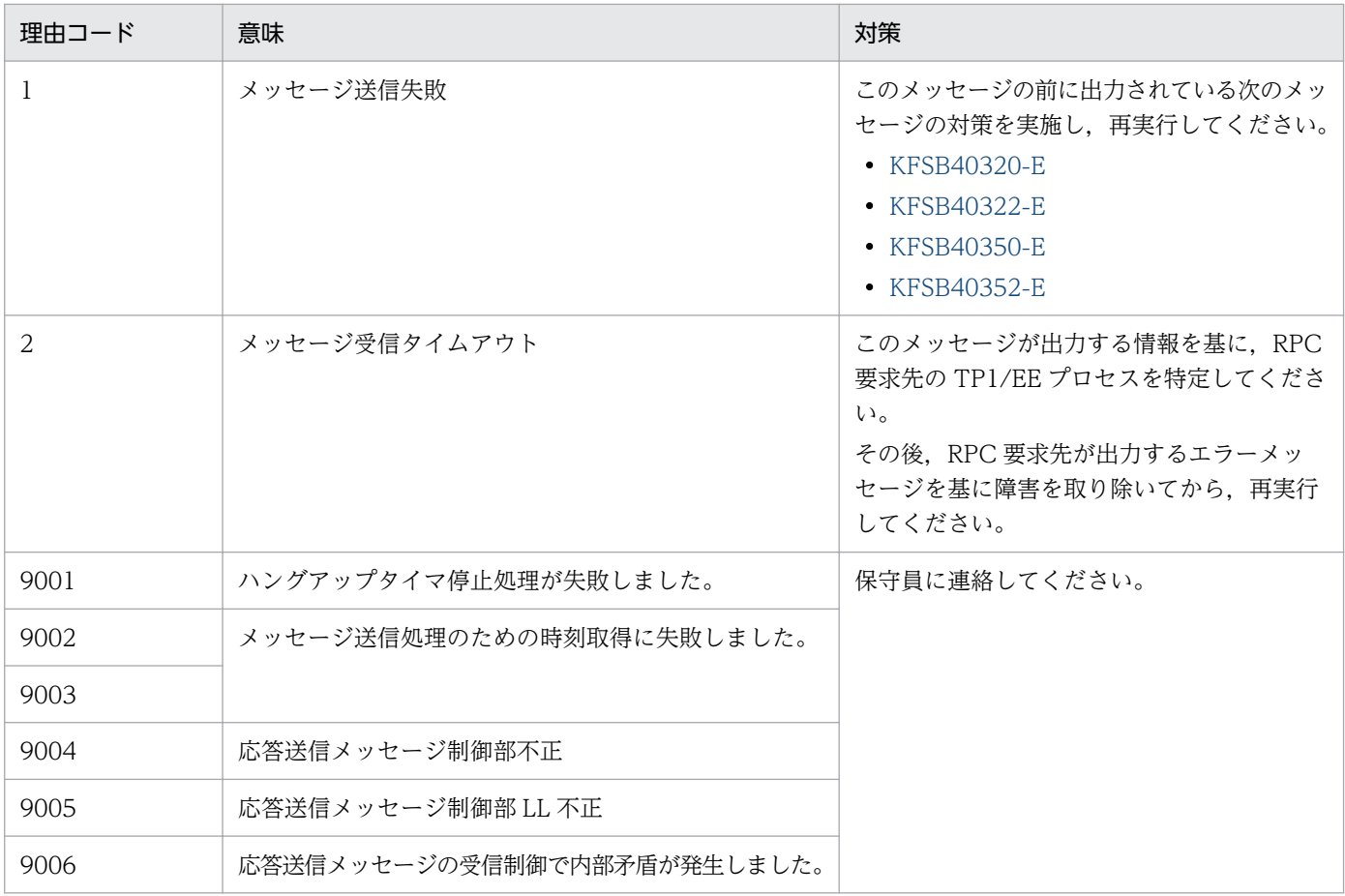

## KFSB55627-E

DBキューのAPIまたはコマンドの転送受信処理が失敗しました。

IPアドレス= aa....aa,ポート番号= bb....bb,中央処理通番= cc....cc,理由コード= dd....dd, 詳細コード= ee....ee

4. KFSB50000〜KFSB59999

An attempt to receive a transfer API or command for the DB queue has failed.

IP address  $=$  aa $\ldots$  aa, port number  $=$  bb $\ldots$ bb, central processing number  $=$  cc $\ldots$  cc, reason code  $=$  dd....dd, detail code  $=$  ee....ee  $(E+P+L)(3)(SUP)$ 

ほかの TP1/EE から要求を受けた DB キューの API またはコマンドの、転送受信処理が失敗しました。

aa....aa: RPC 要求元の TP1/EE の IP アドレス

bb....bb:RPC 要求元の TP1/EE のポート番号

- cc....cc:RPC 要求元の中央処理通番
- dd....dd: 理由コード

理由コードの意味と対策を表に示します。

ee....ee:TP1/EE がトラブルシュートで使用する情報

(S)DB キューの API またはコマンドの実行を中止します。

DB キューの API またはコマンドを要求した TP1/EE では、DB キューの API またはコマンドがタイ ムアウトによって失敗します。

(O)OpenTP1 管理者に連絡してください。

〔対策〕理由コード一覧を見て対策してください。

| 理由コード | 意味                                                 | 対策                                                                                                    |
|-------|----------------------------------------------------|----------------------------------------------------------------------------------------------------|
|       | - DB キューの API またはコマンドの処理キュー登録時に<br>タイミング不正を検知しました。 | TP1/EE がオンライン状態であることを確認<br>してください。                                                                                                 |
| 2     | DB キューの API またはコマンドの処理キュー登録時に<br>リソース不足が発生しました。    | しばらく待ってから、API またはコマンドを<br>再実行してください。このメッセージが繰り<br>返し出力される場合は,メモリ関連定義の<br>pce_no オペランド(処理キュー登録数)の<br>指定値を見直して、TP1/EEを再起動してく<br>ださい。 |
| 9001  | 送信メッセージ制御部不正                                       | 保守員に連絡してください。                                                                                                    |
| 9002  | 送信メッセージ制御部 LL 不正                                   |                                                                                                    |
| 9003  | - 送信メッセージ要求コード不正                                   |                                                                                                    |
| 9004  | 送信メッセージフラグメント検知                                    |                                                                                                    |
| 9005  | トランザクション登録で内部矛盾が発生しました。                            |                                                                                                    |

## KFSB55628-E

SQL実行時にエラーが発生した為、DBキューの通番初期化が完了していません。DBキュー名= aa....aa

<sup>4.</sup> KFSB50000〜KFSB59999

Number initialization for the DB queue is not finished because an error occurred during SQL execution. DB queue name  $=$  aa....aa  $(E+P+L)(2)(SUP)$ 

SQL 実行時にエラーが発生したため,DB キューの通番初期化が完了していません。通番初期化が完了 ([KFSB85628-I](#page-782-0) メッセージを出力) するまで, メッセージの読み出し, または DB キュー情報の照会がで きません。

aa....aa:DB キュー名

(S)SQL の実行が成功するまで,通番初期化を最大 30 秒間隔でリトライします。

(O)OpenTP1 管理者に連絡してください。

〔対策〕このメッセージより前に出力されている [KFSB45620-E](#page-177-0) メッセージを参照して,原因を取り除い てください。

#### KFSB55630-E

処理キューの登録に失敗しました。DBキュー名= aa....aa,ロット名= bb....bb,オンラインバッチ サービス名= cc....cc,登録コード= dd....dd,理由コード= ee....ee,詳細コード1= ff....ff,詳細  $\Box - \underline{F}$  2 = gg....gg An attempt to register a processing queue has failed. DB queue name  $=$  aa....aa, lot name  $=$ 

bb....bb, online batch service name  $=$  cc....cc, registration code  $=$  dd....dd, reason code  $=$ ee....ee, detail code  $1 = ff$ ....ff, detail code  $2 = gg$ ....gg (E+P+L)(2)(SUP)

処理キューの登録に失敗しました。

aa....aa:処理キューの登録に失敗した DB キュー名

bb....bb:処理キューの登録に失敗したロット名

cc....cc:処理キュー登録に失敗したオンラインバッチサービス名

オンラインバッチサービス名がない場合は,\*を表示します。

## dd....dd: 登録コード

OBSCNT:バッチ制御トランザクションの登録に失敗しました。

OBSEND:バッチ終了トランザクションの登録に失敗しました。

OBSSYS:TP1/EE がオンラインバッチ機能の制御に使用するトランザクションの登録に失敗しました。 ee....ee:理由コード

理由コードの意味と対策を表に示します。

ff....ff:TP1/EE がトラブルシュートで使用する情報

gg....gg:TP1/EE がトラブルシュートで使用する情報

(S)登録コードが OBSCNT または OBSEND の場合は,TP1/EE プロセスを強制停止します。登録コー ドが OBSSYS の場合は、処理を続行します。

(O)OpenTP1 管理者に連絡してください。

〔対策〕理由コード一覧を見て対策してください。

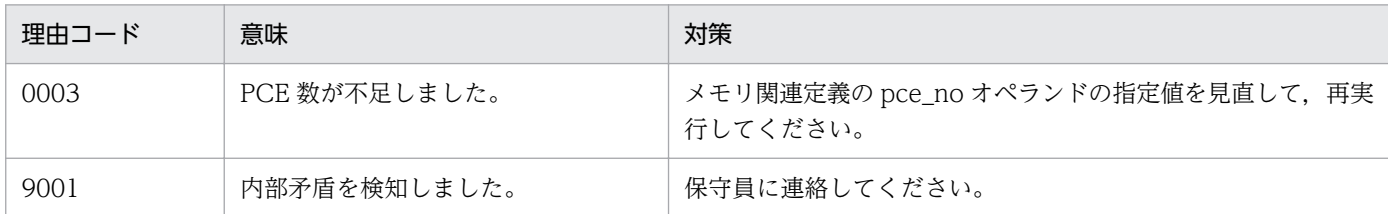

## KFSB55631-E

オンラインバッチ処理の回復が失敗しました。DBキュー名= aa....aa, ロット名= bb....bb, オンラ インバッチサービス名= cc....cc,回復処理状態= dd....dd,詳細コード1= e

A recovery attempt for online batch processing has failed. DB queue name = aa....aa, lot name  $=$  bb....bb, online batch service name  $=$  cc....cc, recovery processing status  $=$  dd....dd, detail  $code 1 = e$   $(E+P+L)(2)(SUP)$ 

オンラインバッチ処理の回復に失敗しました。

aa....aa:オンラインバッチ処理の回復に失敗した DB キュー名

bb....bb:オンラインバッチ処理の回復に失敗したロット名

cc....cc:オンラインバッチ処理の回復に失敗したオンラインバッチサービス名

#### dd....dd: 回復処理状態

STOP:回復処理を中止します。

e:TP1/EE がトラブルシュートで使用する情報

(S)処理を続行します。

(O)このメッセージより前に出力されている [KFSB45630-E,](#page-183-0)[KFSB45633-E](#page-185-0)[,KFSB45636-E](#page-187-0), [KFSB55670-E](#page-456-0), KFSB55671-E, または [KFSB55672-E](#page-458-0) メッセージを参照してください。必要に応じて オンラインバッチ処理を再開始,または強制終了してください。

#### 〔対策〕なし。

#### KFSB55650-E

共有情報表のアクセスで障害が発生しました。共有情報表名= aa....aa, 理由コード= bb....bb, 詳細  $\Box - \Diamond =$  cc....cc

<sup>4.</sup> KFSB50000〜KFSB59999

An error occurred during an attempt to access a JI table. JI table name = aa....aa, reason code  $=$  bb....bb, detail code  $=$  cc....cc  $(E+P+L)(3)(SUP)$ 

共有情報表のアクセスで障害が発生しました。

aa....aa:共有情報表名

## bb....bb:理由コード

理由コードの意味と対策を表に示します。

cc....cc:TP1/EE がトラブルシュートで使用する情報

(S)共有情報表の更新を中止してオンライン終了処理を続行します。

(O)OpenTP1 管理者に連絡してください。

〔対策〕理由コード一覧を見て対策してください。

| 理由コード | 意味                      | 対策                       |  |
|-------|-------------------------|--------------------------|--|
| 0001  | 共有情報表があるリソースマネジャと未接続です。 | TP1/FSPの関連ドキュメントを参照して、対策 |  |
| 0002  | SQLエラーが発生しました。          | してください。                  |  |
| 0003  | PCE が不足しました。            |                          |  |
| 0004  | ロールバック決着しました。           |                          |  |
| 0005  | ヒューリスティックミックス決着しました。    |                          |  |
| 9001  | 内部矛盾を検知しました。            | 保守員に連絡してください。            |  |

#### KFSB55651-E

共有情報表のアクセスで障害が発生しました。共有情報表名= aa....aa, 種別= bb, 理由コード= cccc,詳細コード= dd....dd

An error occurred during an attempt to access a JI table. JI table name  $=$  aa....aa, type  $=$  bb, reason code = cccc, detail code = dd....dd  $(E+P+L)(3)(SUP)$ 

共有情報表のアクセスで障害が発生しました。

aa....aa:共有情報表名

bb:トランザクション種別

DQ:JI トランザクションを制御するトランザクション

JI:JI トランザクション

cccc:理由コード

理由コードの意味と対策を表に示します。

<sup>4.</sup> KFSB50000〜KFSB59999

<span id="page-456-0"></span>dd....dd:TP1/EE がトラブルシュートで使用する情報

(S)TP1/FSP のユーザサービス関連定義の ji\_err\_retry\_use オペランドに N を指定,または ji\_err\_retry\_use オペランドを省略した場合は、TP1/EE プロセスを強制停止します。

ji\_err\_retry\_use オペランドに Y を設定した場合は、トランザクションを再実行します。ただし、TP1/ FSP のユーザサービス関連定義の ji\_err\_retry\_cnt オペランドに設定した回数だけ再実行しているとき は,TP1/EE プロセスを強制停止します。

(O)OpenTP1 管理者に連絡してください。

〔対策〕理由コード一覧を見て対策してください。プロセスが強制停止した場合は,TP1/FSP の関連ドキュ メントを参照して,対策してください。

| 理由コード | 意味                          | 対策                                                                                                    |
|-------|-----------------------------|----------------------------------------------------------------------------------------------------|
| 0001  | 共有情報表があるリソースマネジャと未接<br>続です。 | このメッセージより前に出力されている KFSB50919-E メッ<br>セージを参照して、原因を取り除いてください。                                              |
| 0002  | SQLエラーが発生しました。              | リソースマネジャの出力するメッセージ、およびこのメッセー<br>ジの直前に出力されている KFSB45672-E または<br>KFSB50970-E メッセージを参照して、原因を取り除いてくだ<br>さい。 |
| 0003  | ロールバック決着しました。               | このメッセージより前に出力されている KFSB50919-E メッ<br>セージを参照して、原因を取り除いてください。                                              |

## KFSB55670-E

DBキューの構成に誤りがあります。DBキュー名= aa....aa,ロット名= bb....bb,理由コード= cc....cc

The configuration of a DB queue is invalid. DB queue name  $=$  aa....aa, lot name  $=$  bb....bb, reason code =  $cc$ .... $cc$   $(E+P+L)(2)(SUP)$ 

- DB キューの構成に誤りがあります。
- aa....aa:構成に誤りがある DB キュー名
- bb....bb:構成に誤りがあるロット名

cc....cc:DB キュー構成チェック時の理由コード 理由コードの意味と対策を表に示します。

(S)処理を続行します。

(O)OpenTP1 管理者に連絡してください。

<sup>4.</sup> KFSB50000〜KFSB59999

〔対策〕理由コード一覧を見て対策し,DB キュー機能で使用する DB キュー表を作り直してください。

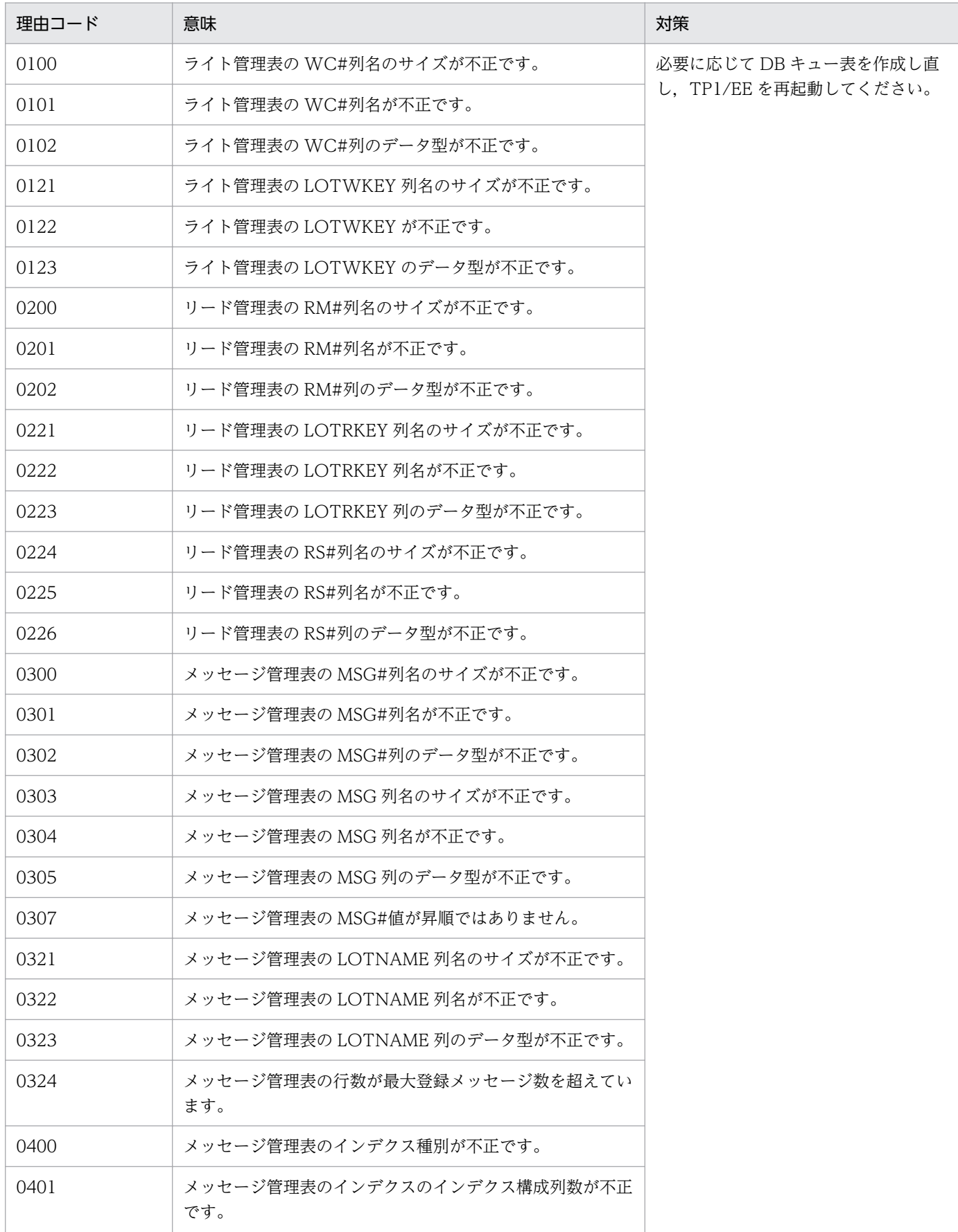

4. KFSB50000〜KFSB59999

<span id="page-458-0"></span>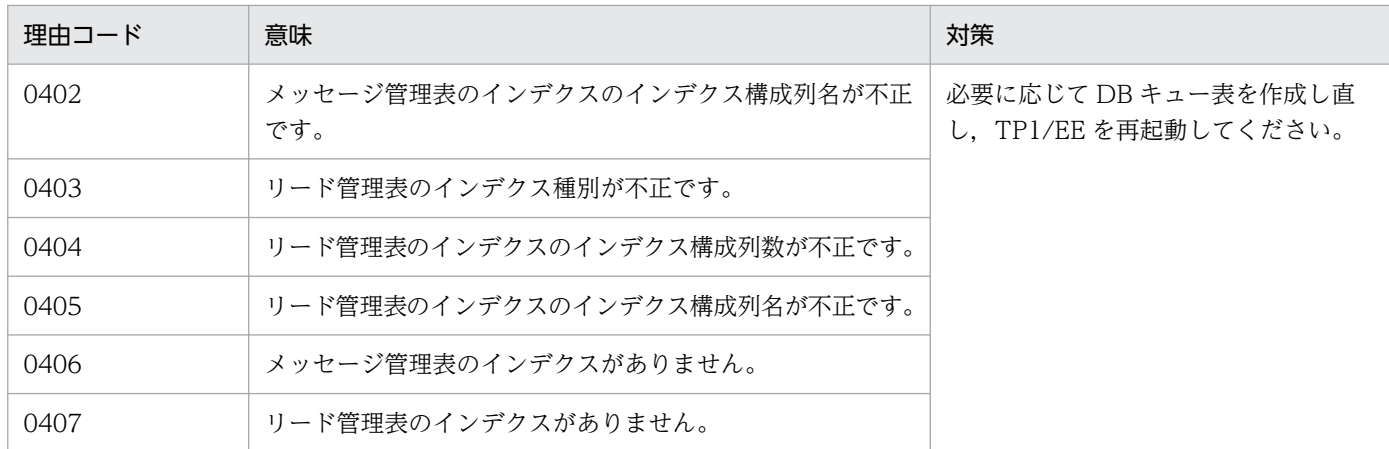

## KFSB55671-E

DBキューの構成チェックでのSQL実行時にエラーが発生しました。DBキュー名= aa....aa,ロッ  $k^2 = bb....bb$ , SQLCODE = cc....cc

An error has occurred while SQL was being executed during a configuration check of the DB queue. DB queue name  $=$  aa....aa, lot name  $=$  bb....bb, SQLCODE  $=$  cc....cc  $(E+P+L)(2)$ (SUP)

DB キューの構成チェックの SQL 実行時に障害が発生しました。

aa....aa:障害が発生した DB キュー名

bb....bb:障害が発生したロット名

cc....cc:SQL 実行時の SQLCODE

(S)処理を続行します。

(O)OpenTP1 管理者に連絡してください。

〔対策〕SQLCODE を基に原因を取り除いてください。

#### KFSB55672-E

DBキューの構成チェックでのSQL実行時にエラーが発生しました。DBMSメッセージ= aa....aa, DBキュー名= bb....bb, ロット名= cc....cc, SQLCODE= dd....dd, 詳細コード= ee....ee

An error occurred during SQL execution for a DB queue configuration check. DBMS message  $=$  aa....aa. DB queue name  $=$  bb....bb, lot name  $=$  cc....cc, SQLCODE  $=$  dd....dd, detail code  $=$  ee....ee  $(E+P+L)(2)(SUP)$ 

DB キューの構成チェックの SQL 実行時にエラーが発生しました。

aa....aa:DBMS のエラーメッセージ

<sup>4.</sup> KFSB50000〜KFSB59999

bb....bb:DB キュー名

cc....cc:ロット名

dd....dd:SQL 実行時の SQLCA 構造体の状態変数(SQLCODE)

ee....ee:TP1/EE がトラブルシュートで使用する情報

(S)処理を続行します。

(O)OpenTP1 管理者に連絡してください。

〔対策〕DBMS のエラーメッセージを参照して,原因を取り除いてください。

#### KFSB55701-E

ロットの実行に必要なリソースが不足しました。ロットの実行数を縮退して実行します。OBM名= aa....aa, 理由コード= bb....bb, 詳細コード=  $cc$ .... $cc$ 

Resources are insufficient to execute all lots. Processing will continue with fewer lots. OBM name  $=$  aa....aa, reason code  $=$  bb....bb, detail code  $=$  cc....cc (E+P+L)(3)(SUP)

ロットの実行に必要なリソースが不足しました。該当する OBM のロットスケジュールを中止し、ロット の実行数を縮退して実行します。

aa....aa:OBM 名

bb....bb: 理由コード

理由コードの意味と対策を表に示します。

cc....cc:TP1/EE がトラブルシュートで使用する情報

(S)該当する OBM の実行中のロットが終了するか、または同時実行数が変更されるまで、該当する OBM のロットスケジュールを中止し、実行中のロットだけで処理を続行します。

(O)このメッセージが繰り返し出力される場合は,OpenTP1 管理者に連絡してください。

〔対策〕理由コード一覧を見て対策してください。

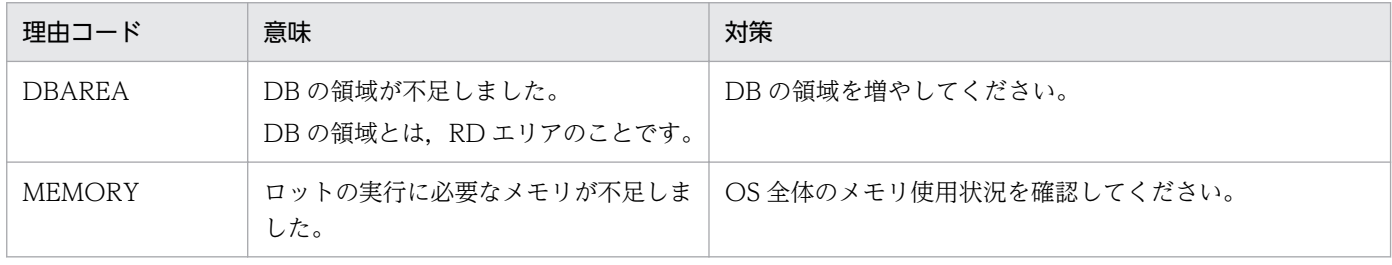

<sup>4.</sup> KFSB50000〜KFSB59999

#### KFSB55702-E

OBM開始/再開始処理で障害が発生したためOBMを強制停止します。OBM名= aa....aa,理由 コード= bb....bb,詳細コード= cc....cc

OBM will now be terminated because an error occurred while the OBM was being started or restarted. OBM name  $=$  aa....aa. reason code  $=$  bb....bb. detail code  $=$  cc....cc  $(E+P+L)(2)$ (SUP)

OBM 開始/再開始処理で障害が発生したため、OBM を強制停止します。

aa....aa:OBM 名

bb....bb:理由コード

REPLY:BCS への応答送信処理で障害が発生しました。 REQUEST:BCS への要求送信処理で障害が発生しました。

cc....cc:TP1/EE がトラブルシュートで使用する情報

(S)OBM を強制停止します。

(O)OpenTP1 管理者に連絡してください。

〔対策〕BCS の TP1/EE が動作しているかを確認してください。

#### KFSB55703-E

通信障害が発生したためOBMを強制停止します。OBM名= aa....aa OBM will now be terminated because a communication error occurred. OBM name = aa $\ldots$ aa  $(E+P+L)(2)(SUP)$ 

通信障害が発生したため OBM を強制停止します。

aa....aa:OBM 名

(S)OBM を強制停止します。

(O)OpenTP1 管理者に連絡してください。

〔対策〕このメッセージの前に [KFSB55721-E](#page-475-0) メッセージが出力されている場合は,そのメッセージに従っ て原因を取り除いてください。

このメッセージの前に [KFSB55721-E](#page-475-0) メッセージが出力されていない場合は、[KFSB55709-E](#page-464-0) メッセー ジに従って原因を取り除いてください。

どちらのメッセージも出力されていない場合は,BCS の TP1/EE を起動してください。

## <span id="page-461-0"></span>KFSB55704-E

OBM開始/再開始要求を受け付けできませんでした。OBM名= aa....aa, 理由コード= bb....bb, 詳細コード $=$  cc....cc

An OBM start or restart request could not be accepted. OBM name = aa....aa, reason code = bb....bb, detail code =  $cc$ .... $cc$   $(E+P+L)(2)(SUP)$ 

OBM 開始/再開始要求を受け付けできませんでした。

aa....aa: OBM 名

bb....bb:理由コード

理由コードの意味と対策を表に示します。

cc....cc:TP1/EE がトラブルシュートで使用する情報

(S)OBM 開始/再開始処理を中止します。

(O)理由コード一覧を見て対策してください。

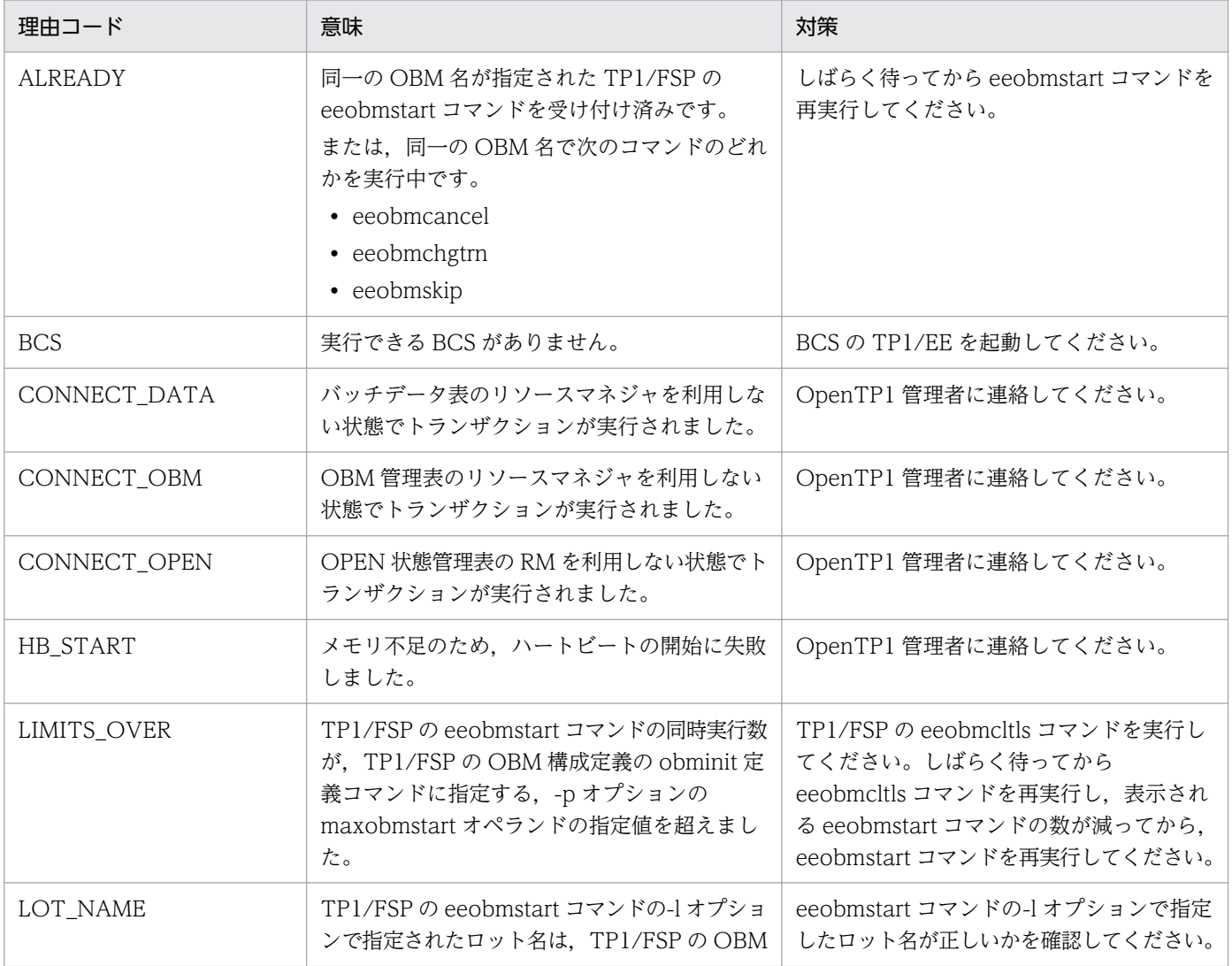

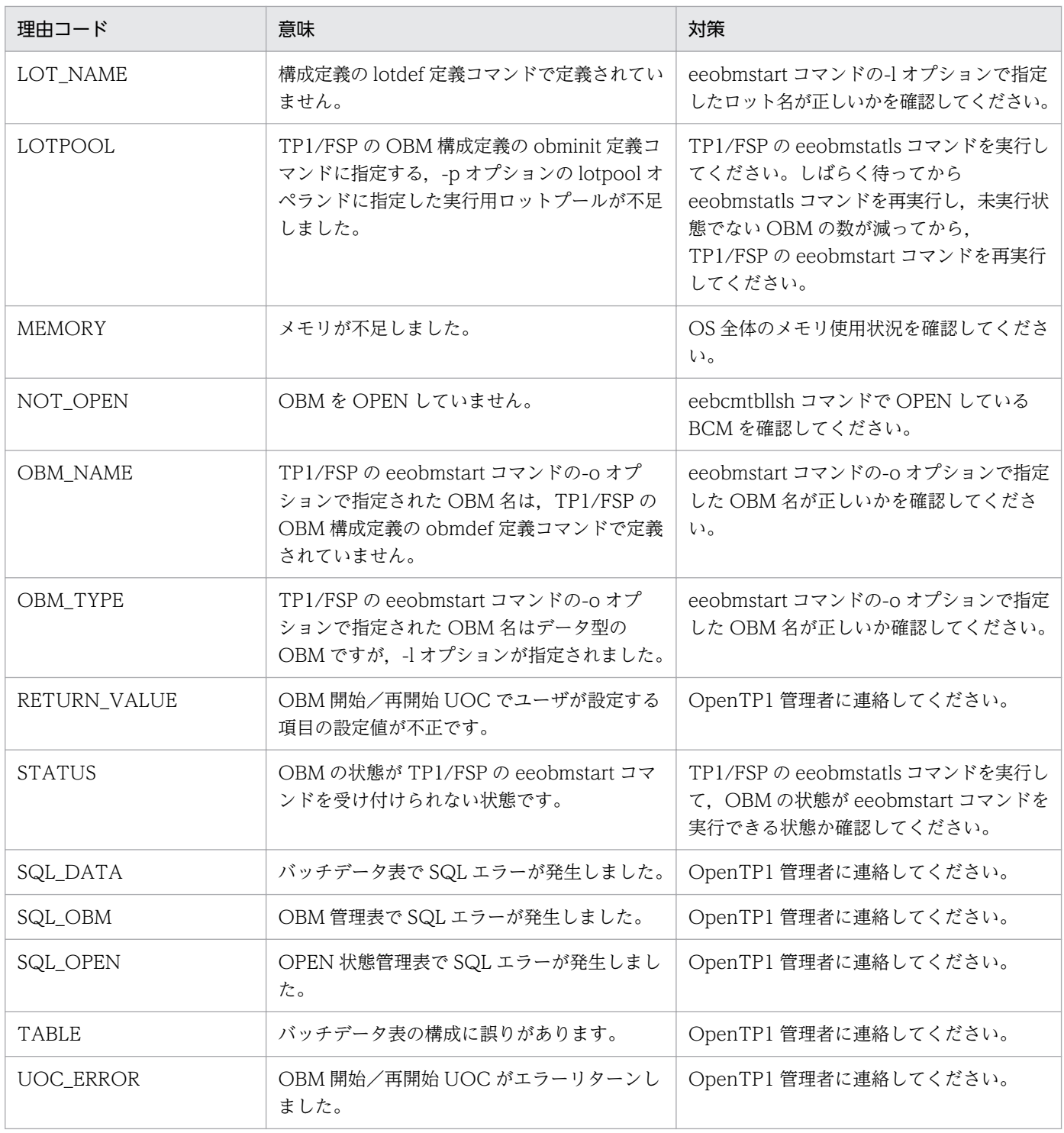

〔対策〕理由コード一覧を見て対策したあとで,TP1/FSP の eeobmstart コマンドを再実行してください。

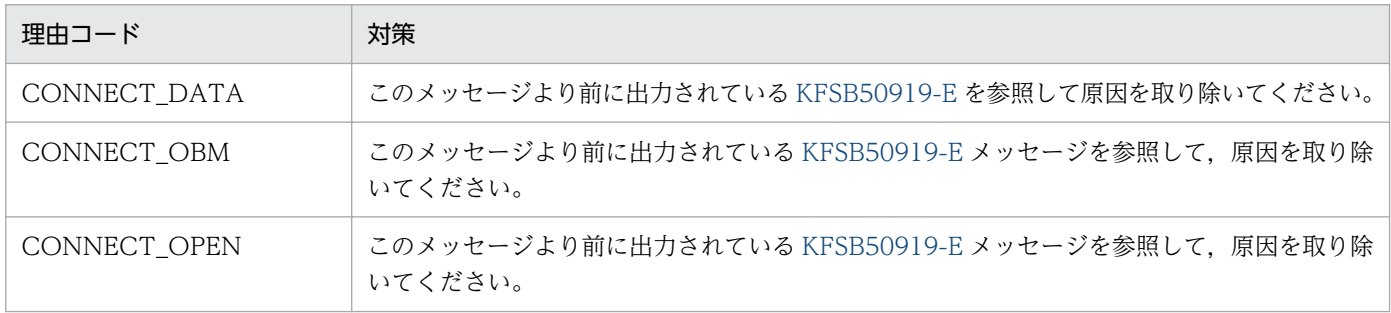

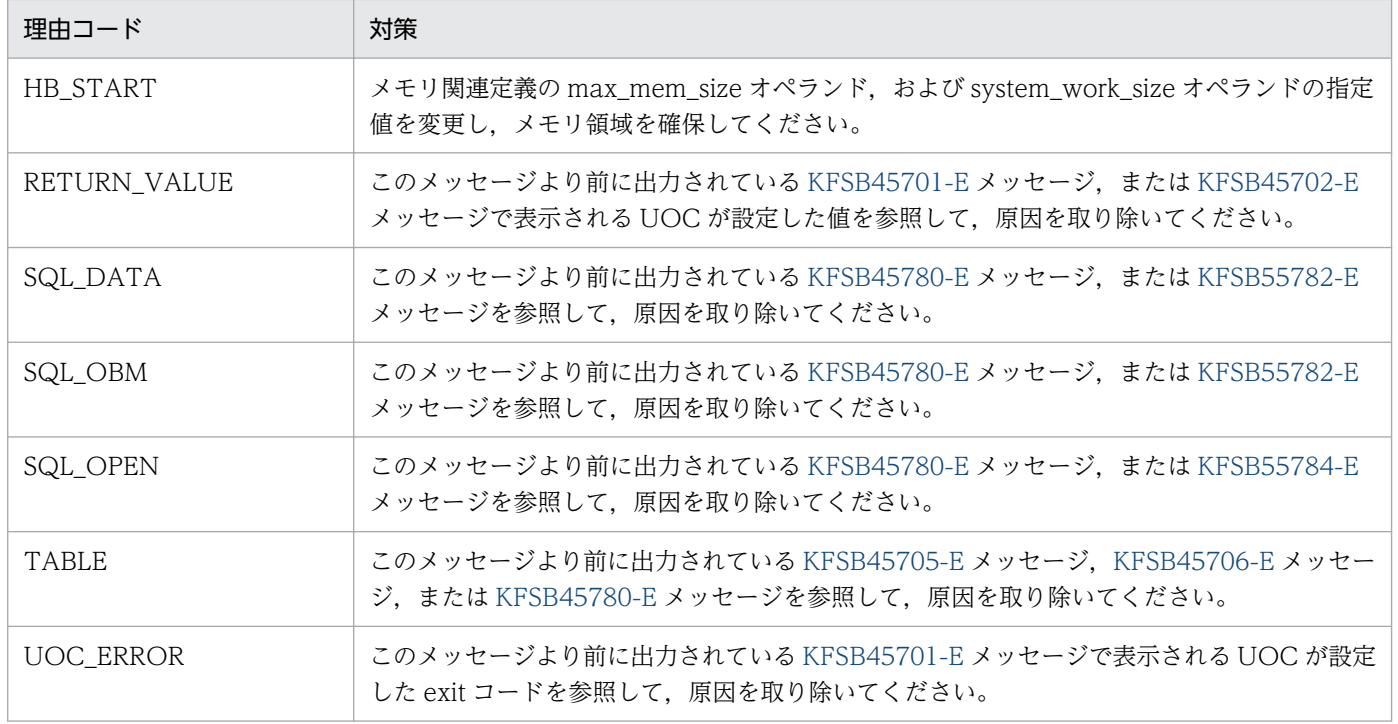

## KFSB55706-E

OBMオープントランザクション実行要求の送信が失敗しました。OBM名= aa....aa. 理由コード  $=$  bb....bb. 詳細コード= cc....cc

An attempt to send a request to execute an OBM open transaction failed. OBM name = aa....aa, reason code = bb....bb, detail code =  $cc$ .... $cc$   $(E+P+L)(2)(SUP)$ 

OBM オープントランザクション実行要求の送信に失敗しました。

#### aa....aa:OBM 名

bb....bb:理由コード

理由コードの意味と対策を表に示します。

cc....cc:TP1/EE がトラブルシュートで使用する情報

(S)OBM 開始/再開始処理を中止します。OBM オープントランザクションがコミット決着している場合 は,OBM クローズトランザクションを実行して OBM を強制停止します。OBM オープントランザクショ ンがコミット決着していない場合は、OBM 終了/停止 UOC を実行して、OBM を強制停止、または初 期状態にします。

(O)OpenTP1 管理者に連絡してください。

〔対策〕理由コード一覧を見て対策したあとで,TP1/FSP の eeobmstart コマンドを再実行してください。

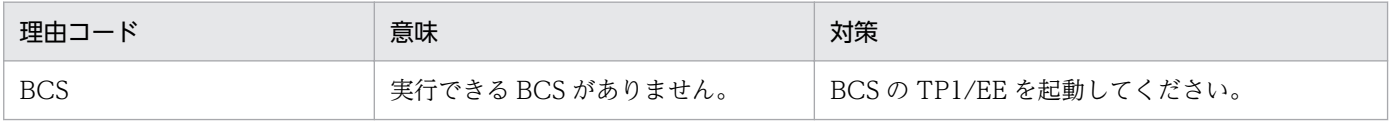

<span id="page-464-0"></span>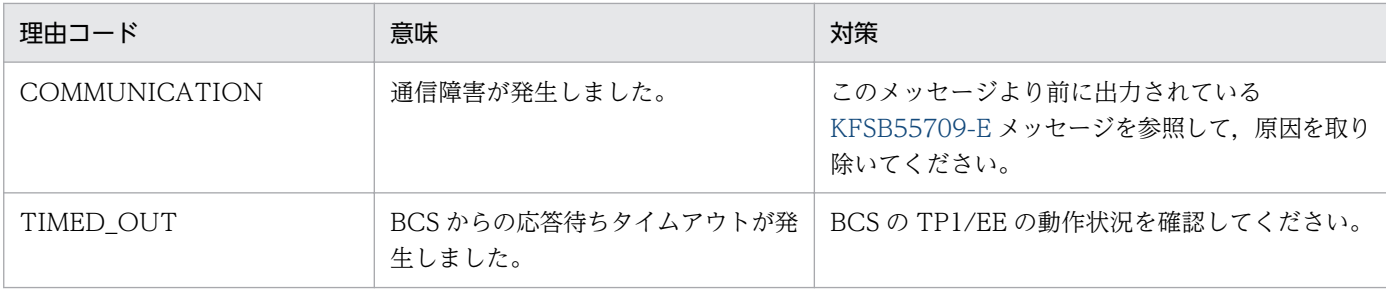

#### KFSB55707-E

OBMが一時休止状態になりました。OBM名= aa....aa

OBM paused. OBM name  $=$  aa....aa  $(E+P+L)(2)(SUP)$ 

OBM の処理を続行できない障害が発生したため,一時休止状態になりました。

aa....aa:OBM 名

(S)OBM の処理を中止して,OBM の状態を一時休止状態にします。複数の OBM が一時休止状態となっ た場合は、最初に一時休止状態となった OBM に対してだけこのメッセージを出力します。一時休止状態 の OBM がなくなるまで, TP1/FSP の OBM 関連定義の obm\_suspendmsg\_interval オペランドに指定 した間隔で, KFSB45713-W メッセージを出力します。

(O)OpenTP1 管理者に連絡してください。

〔対策〕TP1/FSP の関連ドキュメントを参照して対策してください。

#### KFSB55709-E

通信障害が発生しました。理由コード= aa....aa,接続先情報 1 = bb....bb,接続先情報 2 = cc....cc, 接続先情報3= dd....dd,詳細コード1= ee....ee,詳細コード2= ff....ff

A communication error occurred. reason code = aa....aa, connection destination information  $1 =$  bb....bb, connection destination information  $2 =$  cc....cc, connection destination information  $3 = dd$ ....dd, detail code  $1 = ee$ ....ee, detail code  $2 = ff$ ....ff  $(E+P+L)(2)(SUP)$ 

通信障害が発生しました。

aa....aa:理由コード

理由コードの意味と対策を表に示します。

bb....bb:接続先情報 1

接続先の TP1/EE のサーバ種別を表示します。

BCM:BCM として動作している TP1/EE

BCS:BCS として動作している TP1/EE

eeobmstart:TP1/FSP の eeobmstart コマンド

<sup>4.</sup> KFSB50000〜KFSB59999

cc....cc:接続先情報 2

接続先情報 1 が BCM, または BCS の場合: TP1/Server Base のノード識別子

接続先情報 1 が eeobmstart の場合:OBM 名

dd....dd:接続先情報 3

接続先情報 1 が BCM, または BCS の場合:サービスグループ名 接続先情報 1 が eeobmstart の場合:TP1/FSP の eeobmstart コマンドのプロセス ID

ee....ee:TP1/EE がトラブルシュートで使用する情報

ff....ff:TP1/EE がトラブルシュートで使用する情報

(S)接続先情報で示す TP1/EE,または TP1/FSP の eeobmstart コマンドとの通信を終了します。

(O)OpenTP1 管理者に連絡してください。

〔対策〕理由コード一覧を見て対策してください。

接続先情報 1 が BCM, または BCS の場合は,対策後に [KFSB85702-I](#page-793-0) メッセージが出力されたこと を確認してから,TP1/FSP の eeobmstart コマンドを実行してください。

接続先情報 1 が eeobmstart の場合は,対策後に eeobmstart コマンドを実行してください。

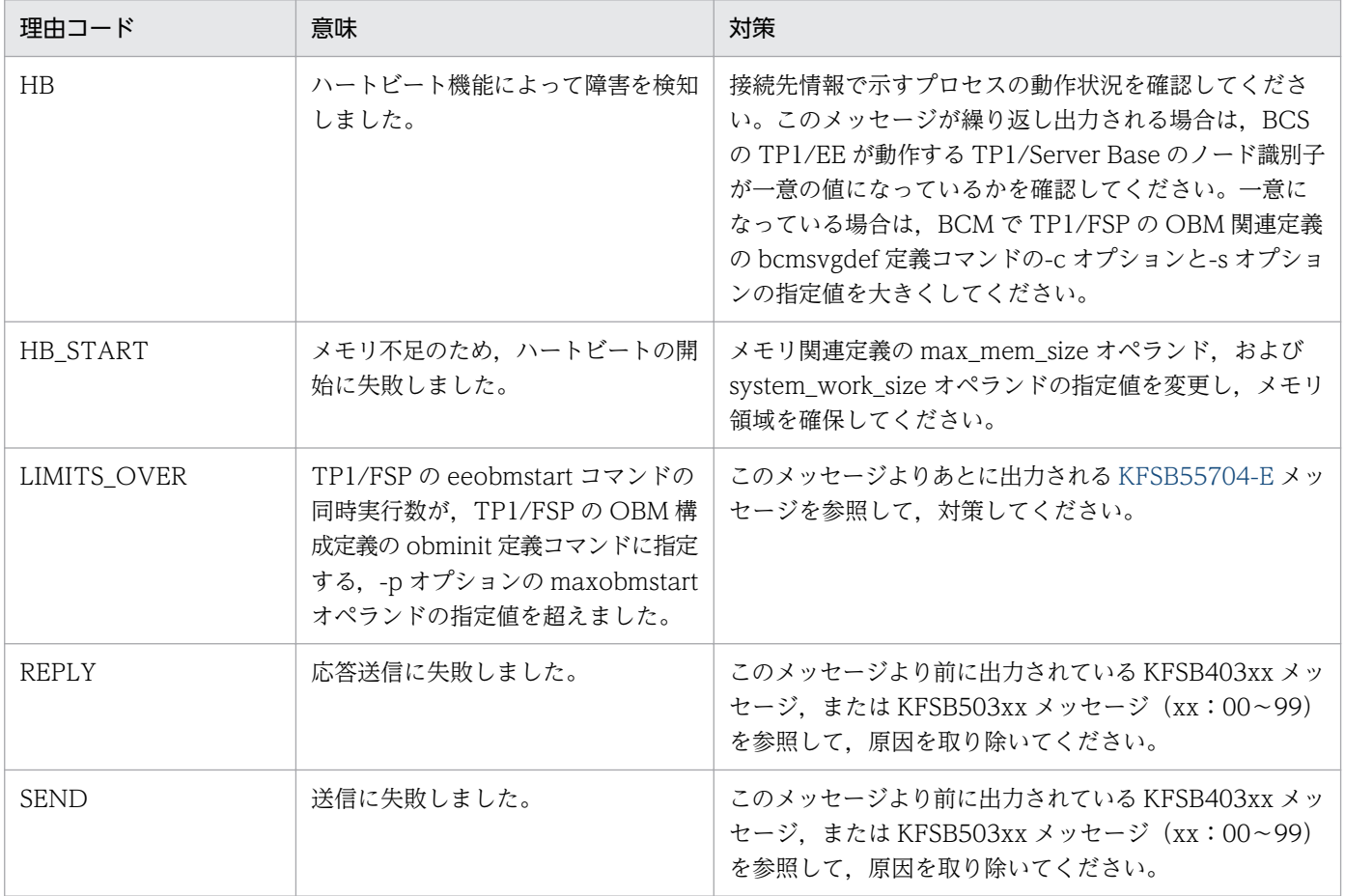

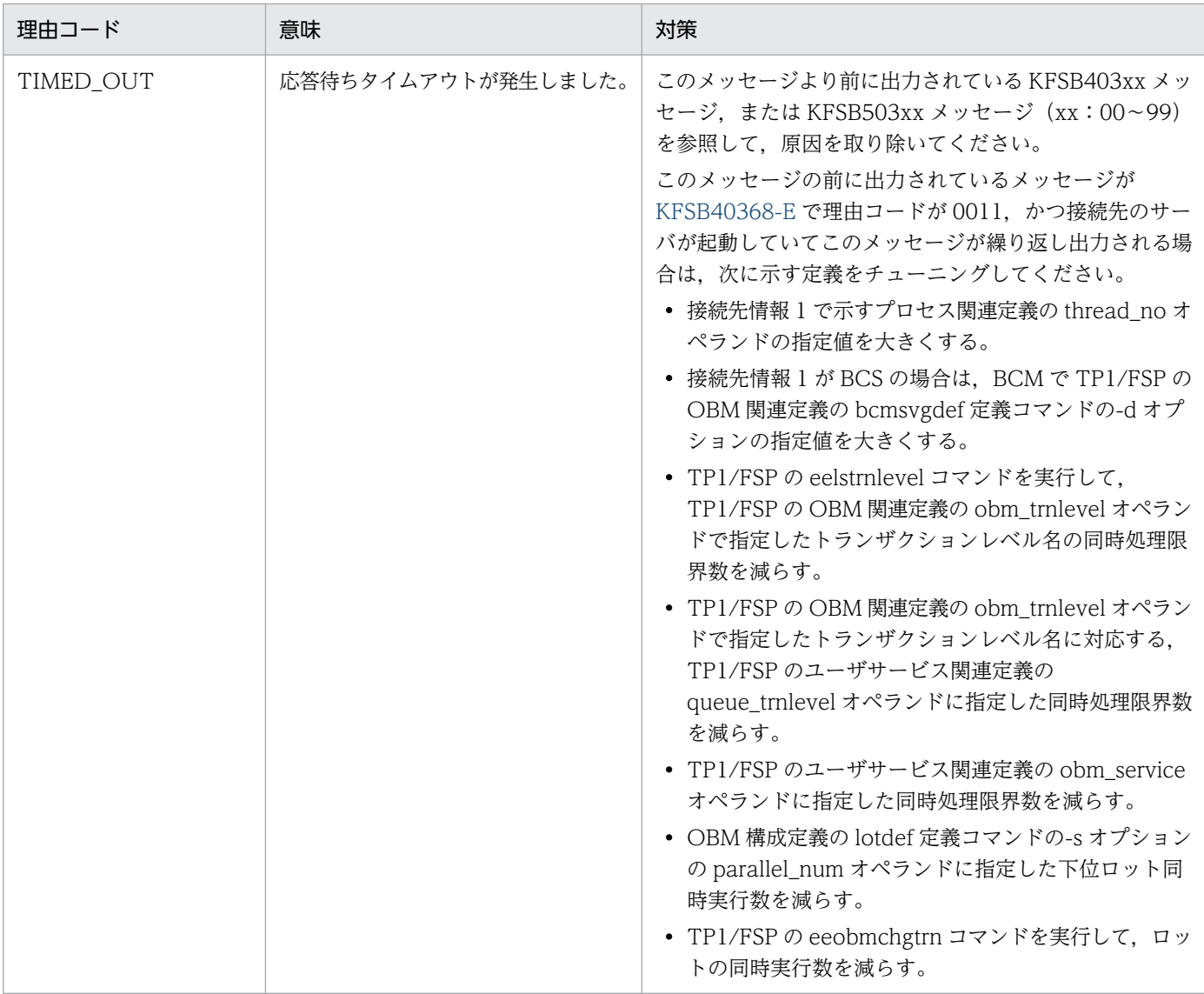

## KFSB55710-E

OBMサービスで電文を受信しましたが、破棄しました。接続先情報1= aa....aa,接続先情報2= bb....bb,理由コード= cc....cc,電文情報= dd....dd

A message received by the OBM service will now be discarded. destination information  $1 =$ aa....aa, destination information  $2 = bb$ ...bb, reason code = cc....cc, message information =  $dd...dd$   $(E+P+L)$   $(2)$   $(SUP)$ 

OBM サービスでメッセージを受信しましたが,障害が発生したため破棄しました。

#### aa....aa:接続先情報 1

送信元 IP アドレスを表示します。

bb....bb:接続先情報 2

送信元ポート番号を表示します。

<sup>4.</sup> KFSB50000〜KFSB59999

## cc....cc:理由コード

理由コードの意味と対策を表に示します。

dd....dd:TP1/EE がトラブルシュートで使用する情報

(S)メッセージを破棄します。

## (O)OpenTP1 管理者に連絡してください。

## 〔対策〕理由コード一覧を見て対策してください。

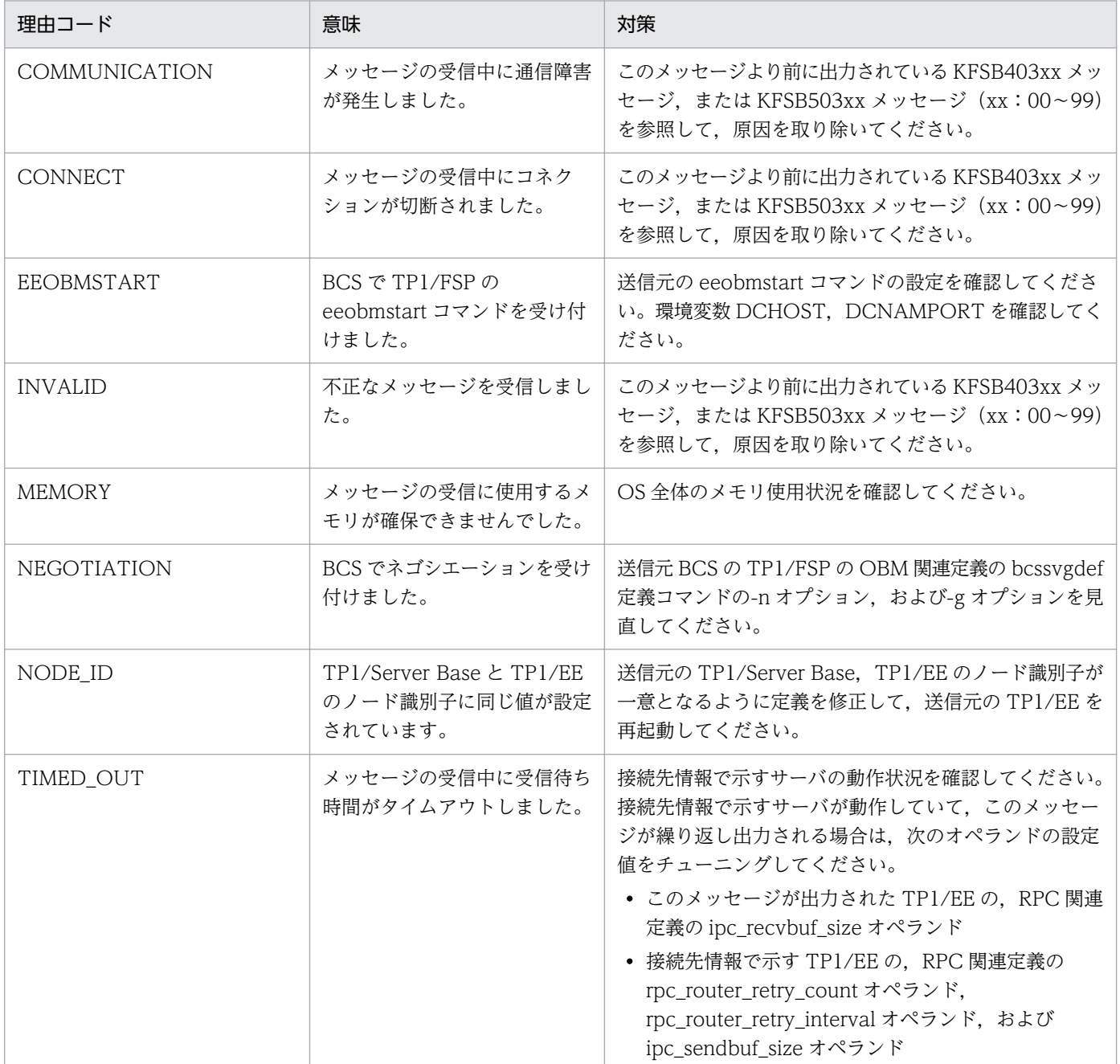
# KFSB55711-E

OBM強制終了中に障害が発生したため強制終了を中止します。OBM名= aa....aa An attempt to abort OBM will now be stopped because an error occurred. OBM name =  $a_1a_2a_3$   $(E+P+L)(2)(SUP)$ 

TP1/FSP の eeobmcancel コマンドによる OBM 強制終了処理中に、障害が発生しました。強制終了処理 を中止します。

aa...aa $:$  OBM  $\&$ 

(S)OBM 状態を eeobmcancel コマンド受け付け前の状態にして、OBM 強制終了処理を中止します。

(O)OpenTP1 管理者に連絡してください。

〔対策〕このメッセージの前に出力されているメッセージを参照して原因を取り除いたあとに、eeobmcancel コマンドを再実行してください。

### KFSB55712-E

OBM停止/終了処理で障害が発生しました。OBM名= aa....aa,理由コード= bb....bb,詳細コー  $F = c$ c....cc

An error occurred while the OBM was being stopped or terminated. OBM name = aa....aa, reason code = bb....bb, detail code = cc....cc  $(E+P+L)(2)(SUP)$ 

OBM 停止/終了処理で障害が発生しました。

aa....aa:OBM 名

bb....bb: 理由コード

理由コードの意味と対策を表に示します。

cc....cc:TP1/EE がトラブルシュートで使用する情報

(S)理由コードが CONNECT\_DATA,または SQL\_DATA の場合は,OBM 終了/停止 UOC を呼び出 さずに OBM を強制停止します。理由コードが CONNECT\_OBM,または SQL\_OBM の場合は、OBM 停止/終了処理を一時休止します。

(O)OpenTP1 管理者に連絡してください。

〔対策〕理由コード一覧を見て対策してください。

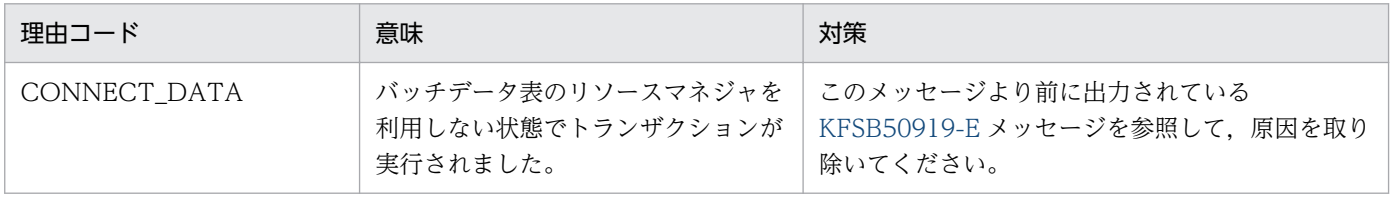

<sup>4.</sup> KFSB50000〜KFSB59999

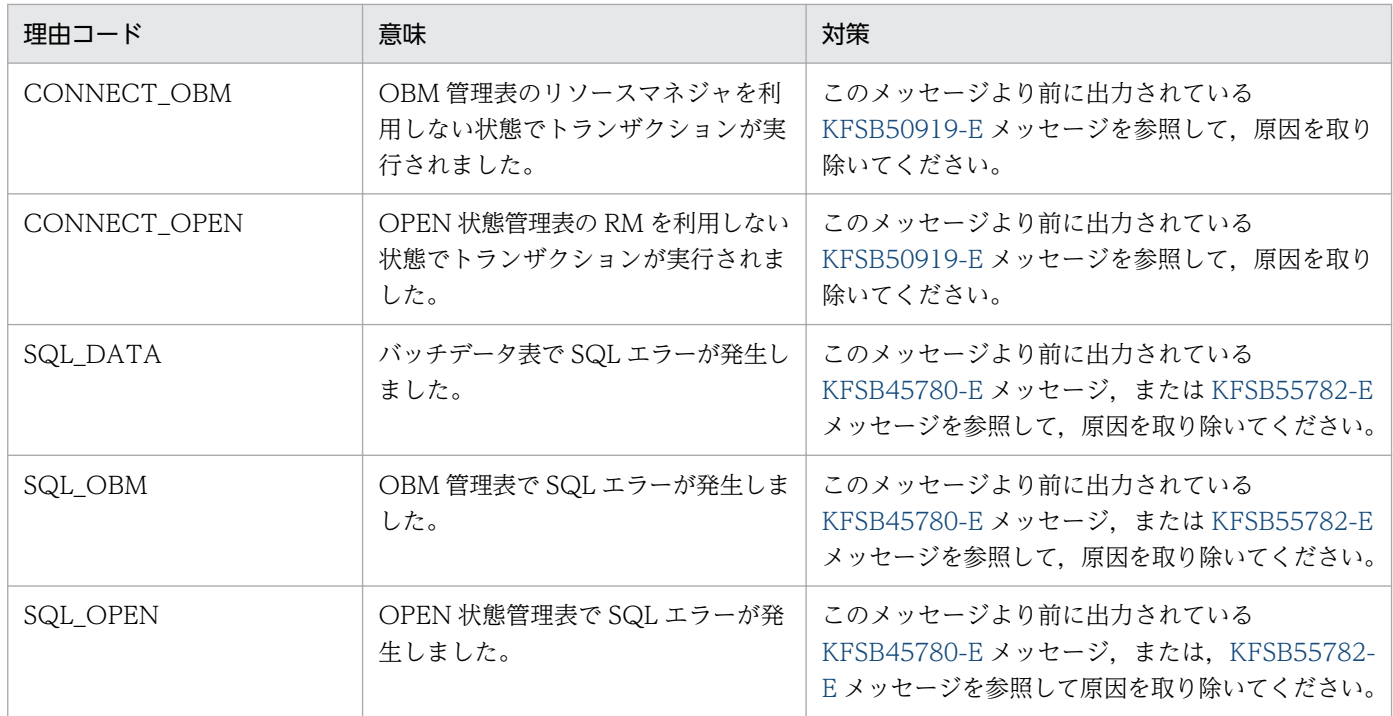

# KFSB55713-E

OBMの実行結果応答に失敗しました。OBM名= aa....aa

An attempt to return OBM execution results failed. OBM name  $=$  aa $\ldots$ aa (E+P+L)(2) (SUP)

OBM は終了,または停止しましたが,TP1/FSP の eeobmstart コマンドへの実行結果の応答に失敗しま した。

# aa....aa:OBM 名

(S)処理を続行します。実行中の TP1/FSP の eeobmstart コマンドは、KFSB95773-E メッセージ, また は [KFSB95774-W](#page-1111-0) メッセージを出力して終了します。

(O)TP1/FSP の eeobmstatls コマンドを実行して OBM の状態を確認してください。OBM の状態が初期 状態の場合は、\$DCDIR/spool/dceeinf/obm/に出力されている OBM 実行結果ファイルを参照して, OBM の実行結果を確認してください。

〔対策〕なし。

# KFSB55714-E

ネゴシエーションに失敗しました。ネゴシエーションをリトライします。理由コード= aa ...aa,接 続先情報1= bb....bb,接続先情報2= cc....cc,詳細コード1= dd....dd,詳細コード2= ee....ee Negotiation failed. Negotiation will now be retried. reason code  $=$  aa $\ldots$ aa, connection destination information  $1 =$  bb....bb, connection destination information  $2 =$  cc....cc, detail code  $1 = dd$ ...dd, detail code  $2 = ee$ ....ee  $(E+P+L)(2)(SUP)$ 

<sup>4.</sup> KFSB50000〜KFSB59999

ネゴシエーションに失敗しました。ネゴシエーションをリトライします。

aa....aa: 理由コード

理由コードの意味と対策を表に示します。

bb....bb:接続先情報 1

BCM の TP1/EE が動作する TP1/Server Base のノード識別子

cc....cc:接続先情報 2

BCM の TP1/EE のサービスグループ名

- dd....dd:TP1/EE がトラブルシュートで使用する情報
- ee....ee:TP1/EE がトラブルシュートで使用する情報
- (S)ネゴシエーションをリトライします。
- (O)このメッセージが繰り返し出力される場合は,OpenTP1 管理者に連絡してください。

〔対策〕理由コード一覧を見て対策してください。

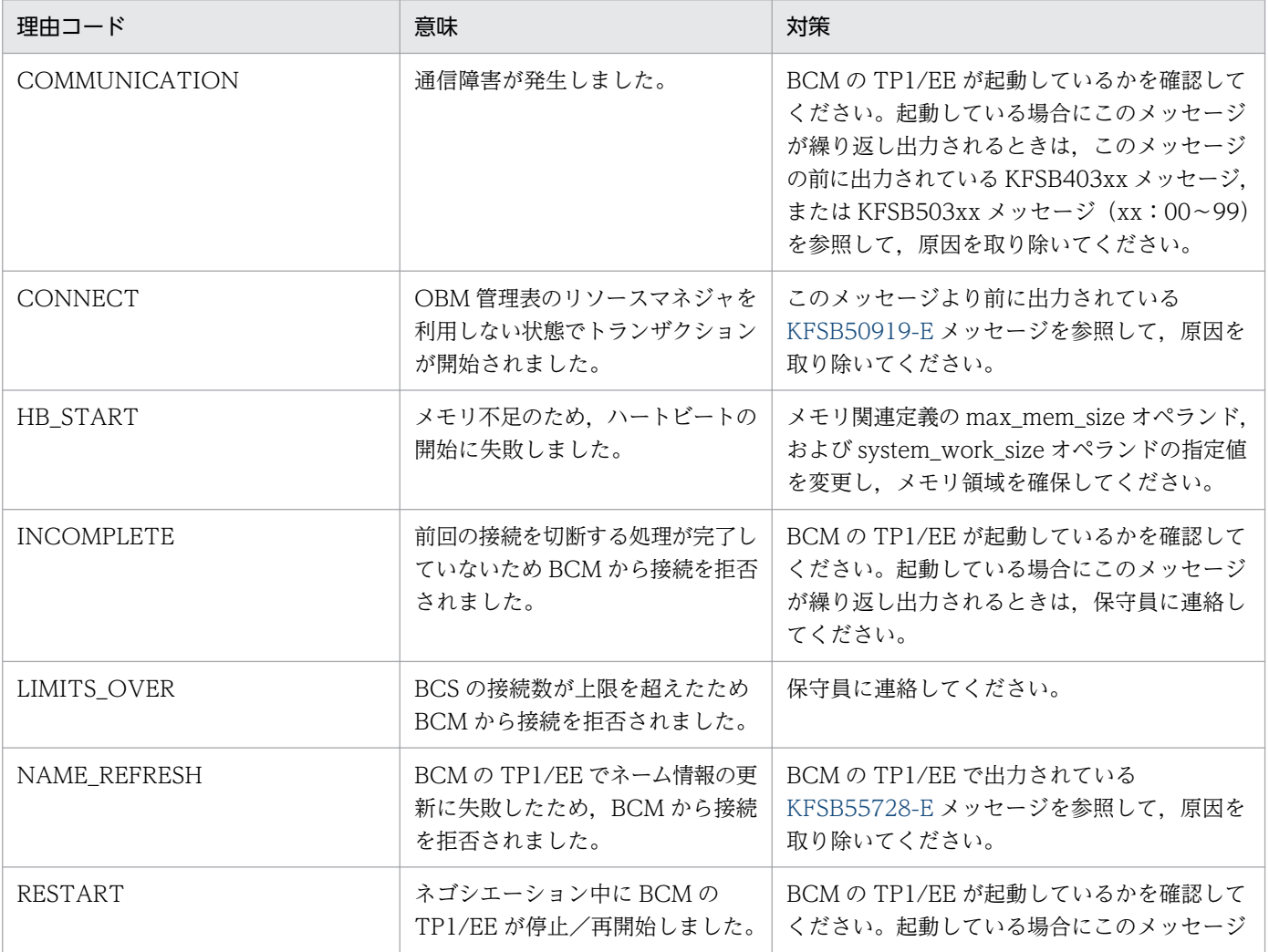

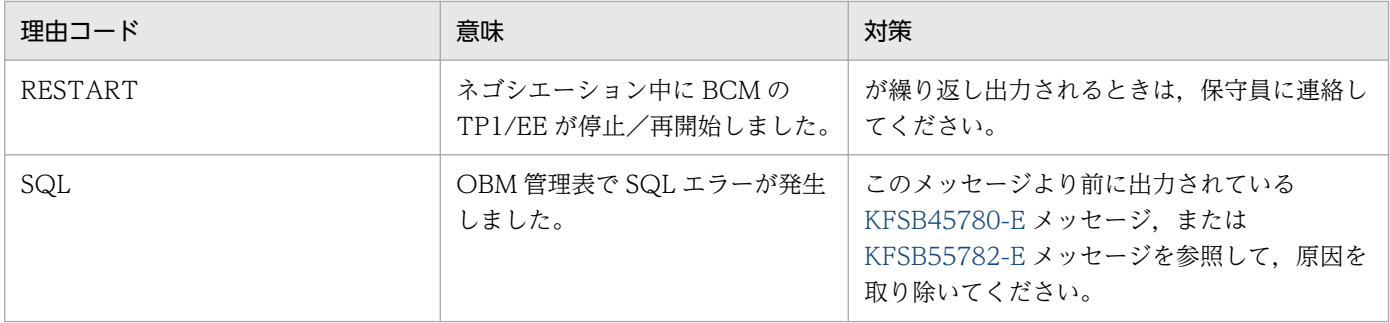

KFSB55715-E

ネゴシエーションに失敗しました。BCSの機能を停止します。理由コード1= aa....aa, 理由コー ド2 = bb....bb, 接続先情報 1 = cc....cc, 接続先情報 2 = dd....dd, 詳細コード 1 = ee....ee, 詳細  $7 - 12 = ff$ ....ff

Negotiation failed. BCS functionality will now stop. reason code  $1 = a$ a....aa, reason code 2  $=$  bb....bb, connection destination information  $1 =$  cc....cc, connection destination information  $2 = dd$ ....dd, detail code  $1 = ee$ ....ee, detail code  $2 = ff$ ....ff  $(E+P+L)(2)(SUP)$ 

ネゴシエーションに失敗しました。BCS の機能を停止します。

aa....aa: 理由コード 1

bb....bb: 理由コード 2

理由コード 1、理由コード 2の意味と対策を表に示します。

cc....cc:接続先情報 1

BCM の TP1/EE が動作する TP1/Server Base のノード識別子

dd....dd:接続先情報 2

BCM の TP1/EE のサービスグループ名

- ee....ee:TP1/EE がトラブルシュートで使用する情報
- ff....ff:TP1/EE がトラブルシュートで使用する情報

(S)BCS の機能を停止して TP1/EE を続行します。

(O)OpenTP1 管理者に連絡してください。

〔対策〕理由コード一覧を見て対策してください。

BCS の TP1/EE の定義を修正する場合は、BCS の TP1/EE を正常終了してから定義を修正してくだ さい。BCMのTP1/EEの定義,またはTP1/FSPのOBM構成定義ファイルを修正する場合は、BCM の TP1/EE と,このメッセージを出力した BCS の TP1/EE を停止してから定義を修正してください。

| 理由コード 1       | 理由コード 2 | 意味        | 対策                                                                 |
|---------------|---------|-----------|--------------------------------------------------------------------|
| COMMUNICATION | $-311$  | 動に失敗しました。 | 接続先の OBM サービスの起   BCS の TP1/FSP の OBM 関連定  <br>義の bcssvgdef 定義コマンド |

<sup>4.</sup> KFSB50000〜KFSB59999

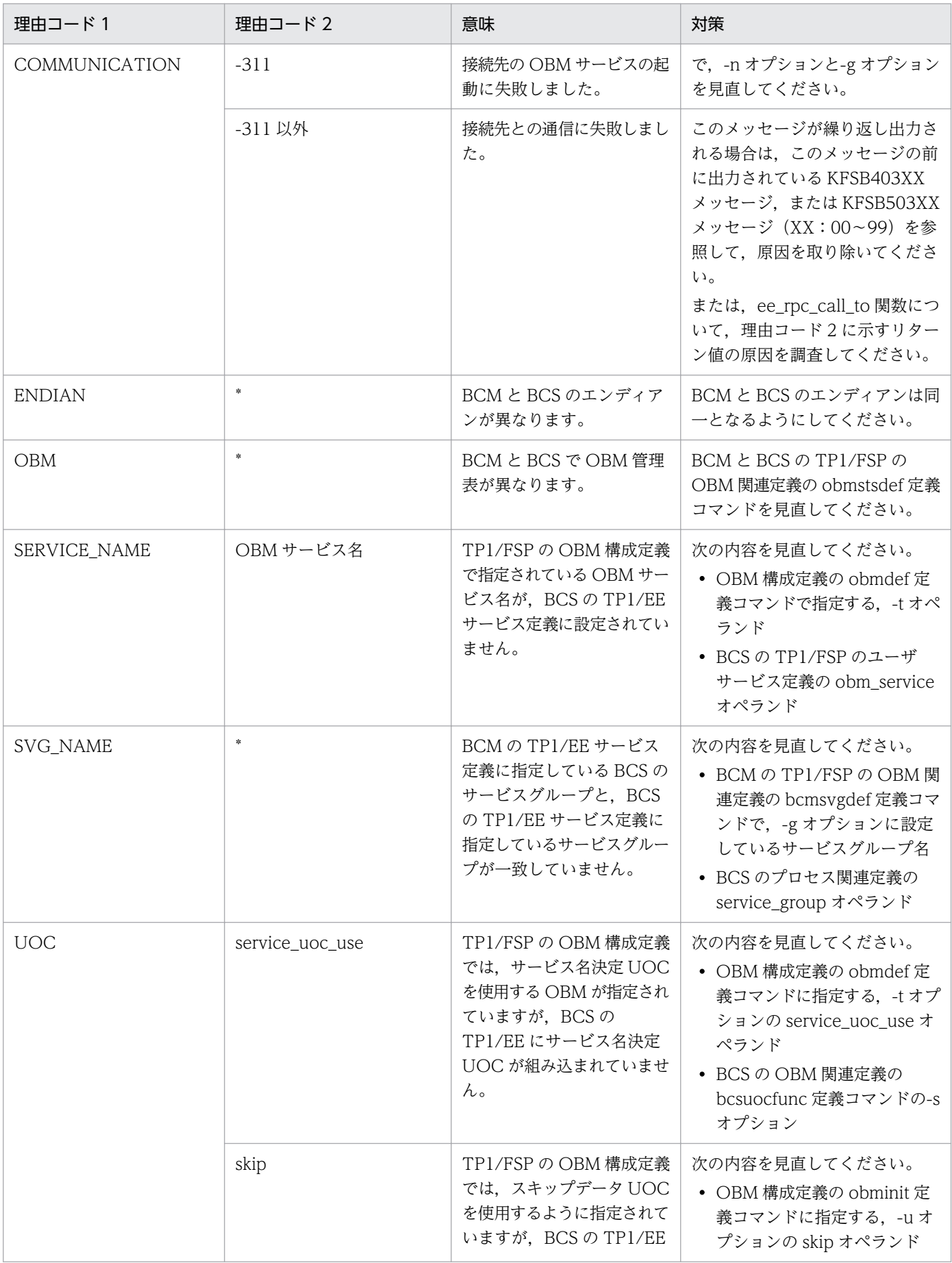

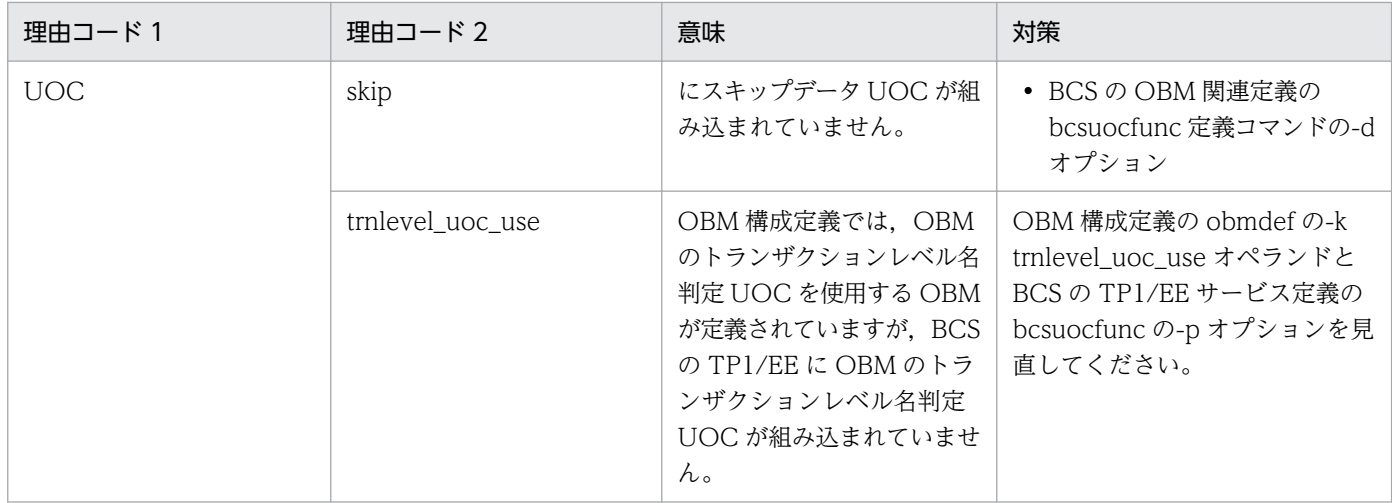

# KFSB55716-E

コマンドが失敗しました。コマンド名= aa....aa,理由コード= bb....bb,詳細コード= cc....cc

Command execution has failed. command name = aa....aa, reason code = bb....bb, detail code  $=$  cc....cc  $(E+P+L)(2)(SUP)$ 

コマンド処理で障害が発生しました。

aa....aa:コマンド名

bb....bb: 理由コード

理由コードの意味と対策を表に示します。

cc....cc:TP1/EE がトラブルシュートで使用する情報

(S)コマンド処理を終了します。

(O)理由コードが LOCK の場合は,しばらく待ってからコマンドを再実行してください。このメッセージ が繰り返し出力されるときは,OpenTP1 管理者に連絡してください。

理由コードが LOCK 以外の場合は、OpenTP1 管理者に連絡してください。

〔対策〕理由コード一覧を見て対策してください。

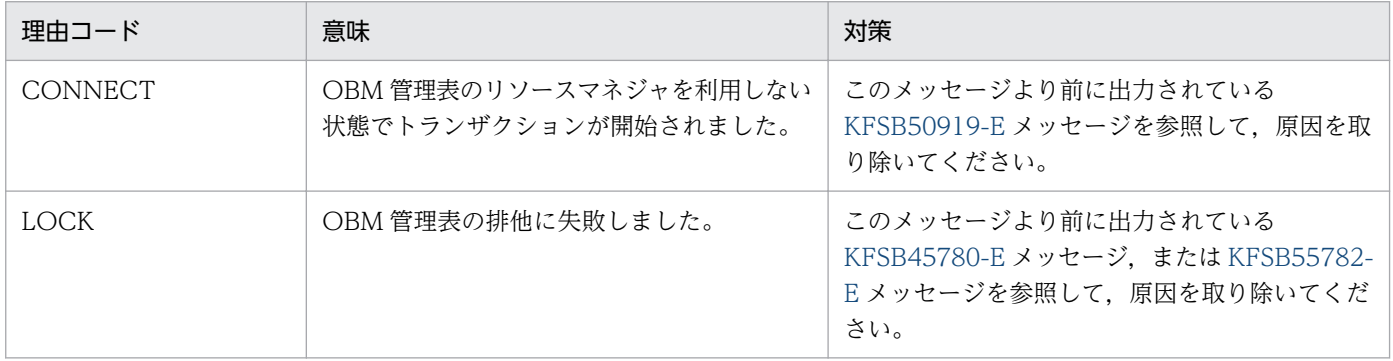

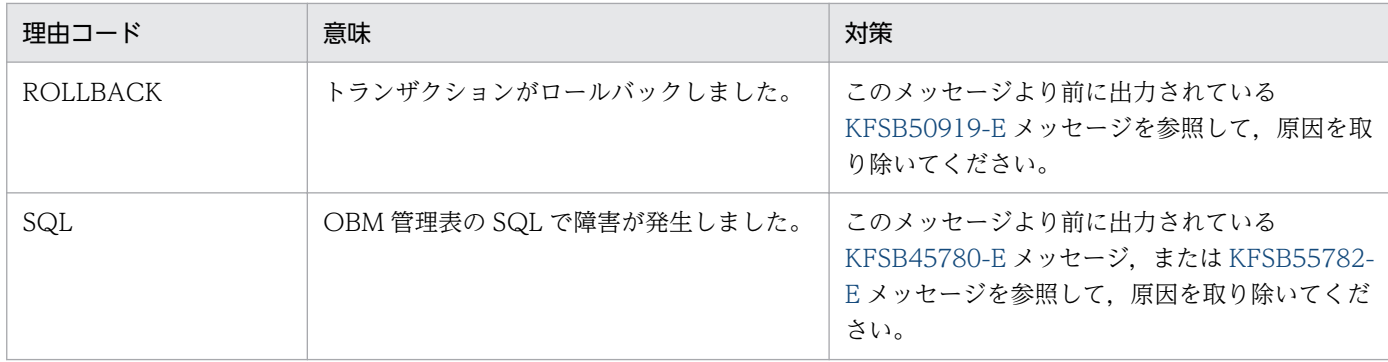

#### KFSB55717-E

コマンドが失敗しました。コマンド名= aa....aa,XID = bb....bb,理由コード= cc....cc,詳細コー  $F = dd$ ...dd

Command execution has failed. command name  $=$  aa....aa, XID  $=$  bb....bb, reason code  $=$ cc....cc, detail code = dd....dd  $(E+P+L)(2)(SUP)$ 

コマンド処理を実行したトランザクションで障害が発生しました。トランザクションは回復中です。

aa....aa:コマンド名

bb....bb:トランザクション識別子

cc....cc:理由コード

COMPLETION:コミット要求しましたが,トランザクションが未決着です。

dd....dd:TP1/EE がトラブルシュートで使用する情報

(S)コマンドは異常終了します。コマンドによる属性の変更,バッチデータのスキップ要求は,トランザ クションがコミット決着した場合は,受け付けられます。ロールバック決着した場合は,コマンドの要求 は受け付けられないで,実行前のままとなります。

(O)トランザクションが回復するまで待ってください。ロールバック決着した場合は,コマンドを再実行 してください。トランザクションの回復と決着種別は, KFSB80903-I メッセージで出力されます。

〔対策〕なし。

### KFSB55718-W

仕掛かり中のOBMがあります。仕掛かり中OBM数= aa....aa,詳細コード= bb....bb OBM are still being processed. number of OBM being processed  $=$  aa $\ldots$  aa, detail code  $=$ bb....bb  $(E+P+L)(4)(SUP)$ 

BCM の TP1/EE 終了監視時に仕掛かり中の OBM があります。

#### aa....aa:終了監視の対象となる仕掛かり中の OBM の数

bb....bb:TP1/EE がトラブルシュートで使用する情報

(S)仕掛かり中の OBM がなくなるまで,監視処理を続行します。

(O)TP1/FSP の eeobmstatls コマンドを実行して OBM の状態を確認してください。

TP1/EE の終了モードが正常終了で強制停止状態、または計画停止中の OBM がある場合は、TP1/FSP の eeobmstart コマンドで再開始するか,または TP1/FSP の eeobmcancel コマンドで強制終了して ください。OBM の状態がそれ以外の場合は,しばらく待ってください。

TP1/EE の終了モードは,このメッセージより前に出力されている [KFSB80021-I](#page-723-0) メッセージで確認し てください。

〔対策〕なし。

#### KFSB55719-W

BCSの終了を待ち合わせています。理由コード= aa....aa

Now waiting for BCS to stop. reason code  $=$  aa....aa  $(E+P+L)(4)(SUP)$ 

BCS の TP1/EE の終了処理中に、理由コードに示す理由のため終了を待ち合わせています。

#### aa....aa: 理由コード

REPLY:BCS の終了開始連絡,またはネゴシエーションに対する BCM からの応答を待ち合わせてい ます。

TRN:仕掛かり中の OBM のトランザクションの終了を待ち合わせています。

(S)仕掛かり中の OBM のトランザクションがすべて終了し,BCS の終了開始連絡に対する BCM からの 応答があるまで待ち合わせます。

(O)なし。

〔対策〕なし。

# KFSB55721-E

OBMノーマルトランザクションを実行するBCSが存在しません。OBM名/ロット名= aa....aa, BCSノード識別子= bb....bb, 詳細コード= cc....cc

BCS which performs an OBM normal transaction does not exist. OBM/lot name = aa....aa, node ID of  $BCS = bb....bb$ , detail code = cc....cc  $(E+P+L)(2)(SUP)$ 

TP1/FSP の OBM 構成定義の lotdef 定義コマンドに指定する,-r オプションの node\_id オペランドで指 定した BCS への送信に失敗しました。

aa....aa:OBM 名とロット名

ロットの階層が 1 階層の場合

#### OBM 名を表示します。

ロットの階層が 2 階層以上の場合

OBM 名のあとにアンダーライン(\_)で区切って,2 階層目以降のロット名を上位階層から順に表 示します。

bb....bb: BCS の TP1/Server Base のノード識別子

cc....cc:TP1/EE がトラブルシュートで使用する情報

(S)OBM を強制停止します。

(O)OpenTP1 管理者に連絡してください。

〔対策〕TP1/FSP の OBM 構成定義の lotdef 定義コマンドに指定する,-r オプションの node\_id オペラ ンドで指定した BCS の TP1/EE を起動してください。

または、BCS として起動している TP1/EE が動作する TP1/Server Base のノード識別子を-n オプショ ンに指定して,TP1/FSP の eeobmchgtrn コマンドを実行してください。

そのあとに,TP1/FSP の eeobmstart コマンドを再実行してください。

# KFSB55722-E

バッチデータの読込みに失敗しました。OBM名/ロット名= aa....aa,理由コード= bb....bb,詳細  $\Box - \Diamond =$  cc....cc

An attempt to load batch data failed. OBM/lot name = aa....aa, reason code = bb....bb, detail  $code = cc$ .... $cc$   $(E+P+L)(2)(SUP)$ 

バッチデータの読み込みに失敗しました。

### aa....aa:OBM 名とロット名

ロットの階層が 1 階層の場合

OBM 名を表示します。

ロットの階層が 2 階層以上の場合

OBM 名のあとにアンダーライン()で区切って、2階層目以降のロット名を上位階層から順に表 示します。

bb....bb: 理由コード

理由コードの意味と対策を表に示します。

cc....cc:TP1/EE がトラブルシュートで使用する情報

(S)OBM を強制停止します。

(O)OpenTP1 管理者に連絡してください。

<sup>4.</sup> KFSB50000〜KFSB59999

<span id="page-477-0"></span>〔対策〕理由コード一覧を見て対策したあとで,TP1/FSP の eeobmstart コマンドを再実行してください。

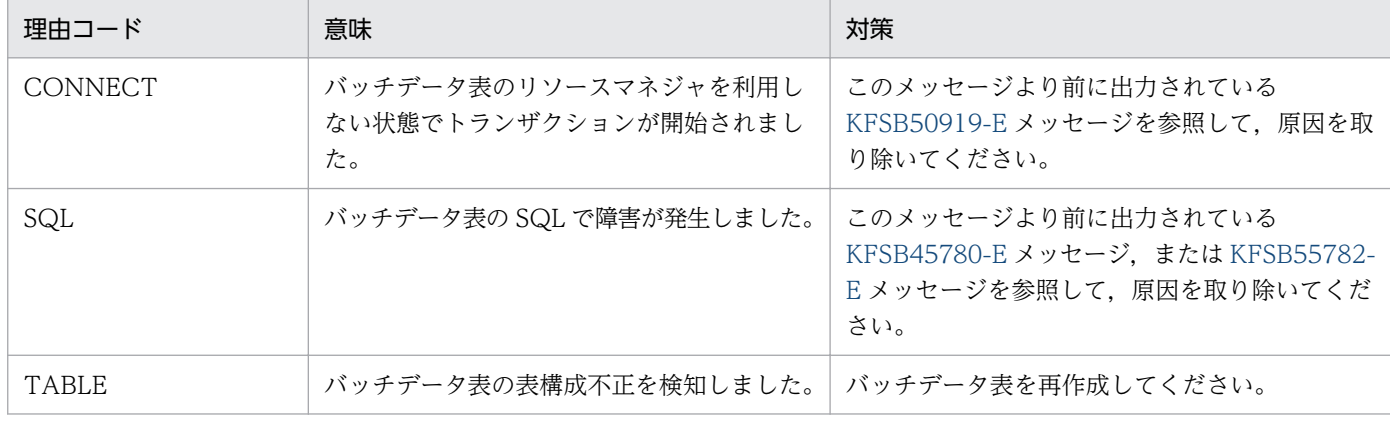

# KFSB55724-E

OBMサービストランザクションで障害が発生しました。OBM名/ロット名= aa...aa. 種別= bb....bb,処理済通番= cc....cc,今回処理対象通番= dd....dd,処理種別= ee....ee,接続先サービス グループ名= ff....ff, 接続先ノード識別子= gggg, 理由コード= hh....hh, 詳細コード= ii....ii An error occurred in an OBM service transaction. OBM/lot name = aa....aa, type = bb....bb, sequence number of the processed record  $=$  cc....cc, sequence number of the record to be processed  $=$  dd....dd, processing type  $=$  ee....ee, connection destination service group name  $=$ ff....ff, connection destination node ID = gggg, reason code = hh....bh, detail code = ii....ii  $(E+P+L)$  (2) (SUP)

OBM サービストランザクションで障害が発生しました。

aa....aa:OBM 名とロット名

OBM トランザクション種別が NORMAL, SKIP の場合

- ロットの階層が 1 階層のとき OBM 名を表示します。
- ロットの階層が 2 階層以上のとき OBM 名のあとにアンダーライン(\_)で区切って、2階層目以降のロット名を上位階層から順 に表示します。
- OBMトランザクション種別が OPEN, CLOSE の場合

OBM 名を表示します。

bb....bb:OBM トランザクション種別

OPEN:OBM オープントランザクション

NORMAL:OBM ノーマルトランザクション

SKIP:スキップデータ UOC を呼び出したトランザクション

CLOSE:OBM クローズトランザクション

cc....cc:処理済み通番(10 進数)

OBM トランザクション種別が NORMAL. SKIP の場合

- バッチ形態がデータ型のとき これまでに処理したバッチデータの通番を表示します。 ただし,通番が確認できなかったときは,\*を表示します。
- バッチ形態がイベント型のとき
	- \*を表示します。
- OBMトランザクション種別が OPEN, CLOSE の場合

\*を表示します。

- dd....dd:今回処理対象通番(10 進数)
	- OBM トランザクション種別が NORMAL. SKIP の場合
		- バッチ形態がデータ型のとき 今回処理したバッチデータの通番を表示します。
		- バッチ形態がイベント型のとき \*を表示します。
	- OBMトランザクション種別が OPEN. CLOSE の場合

\*を表示します。

- ee....ee:処理種別
	- OBM トランザクションの種別が NORMAL, SKIP の場合
		- STOP:今回処理したバッチデータを未処理として,OBM を強制停止します。
		- SKIP: 今回処理したバッチデータを処理済みとして、OBM を強制停止します(バッチ形態がデー タ型のときだけ)。
	- OBMトランザクション種別が OPEN. CLOSE の場合

STOP:OBM を強制停止します。

## ff....ff:接続先サービスグループ名

接続先の TP1/EE のサービスグループ名を表示します。

BCM で OBM クローズトランザクションが動作した場合は、\*を表示します。

gggg:接続先ノード識別子

接続先の TP1/EE が動作する TP1/Server Base のノード識別子を表示します。 BCM で OBM クローズトランザクションが動作した場合は,\*\*\*\*を表示します。

hh....hh: 理由コード

理由コードの意味と対策を表に示します。

### ii....ii:TP1/EE がトラブルシュートで使用する情報

(S)OBM を強制停止します。

<sup>4.</sup> KFSB50000〜KFSB59999

TP1/Server Base Enterprise Option メッセージ  $479$ 

# 〔対策〕理由コード一覧を見て対策してください。

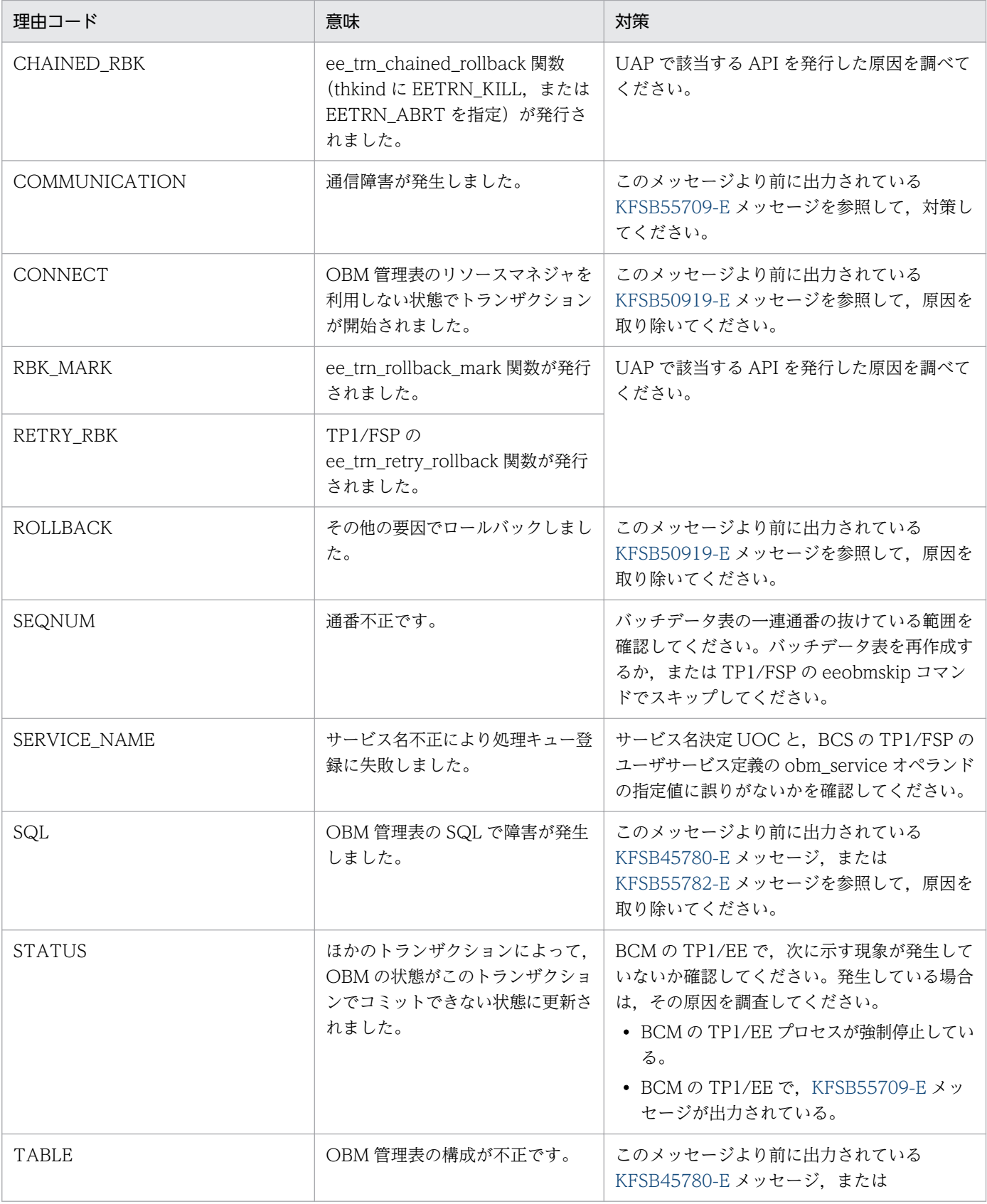

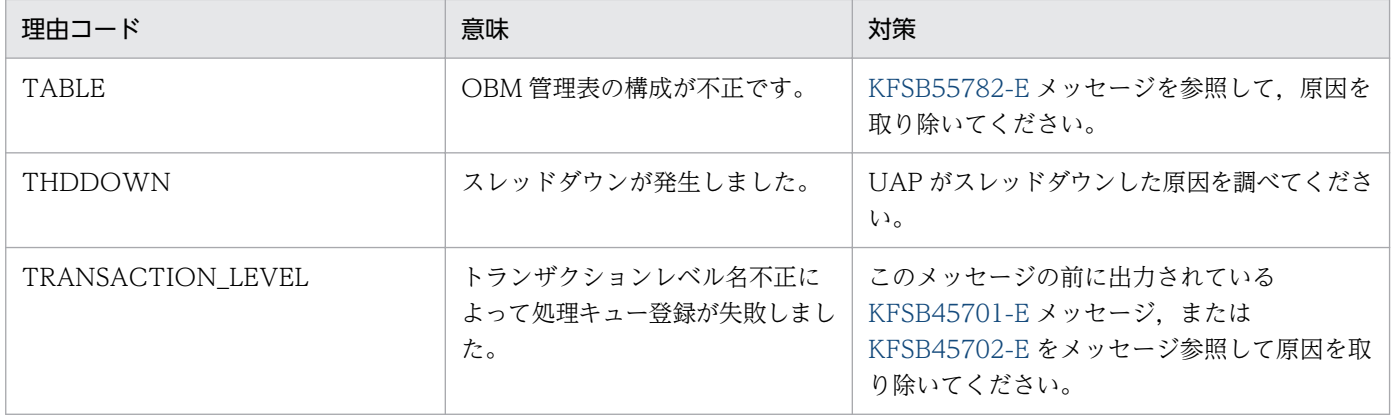

### KFSB55725-E

OBMサービストランザクションの通信で障害が発生しました。OBM名/ロット名= aa....aa, 種 別= bb....bb,処理済通番= cc....cc,今回処理対象通番= dd....dd,接続先サービスグループ名= ee....ee. 接続先ノード識別子= ffff, 理由コード= gg....gg, 詳細コード= hh....hh

A communication error occurred in an OBM service transaction. OBM/lot name = aa....aa, type  $=$  bb....bb, sequence number of the processed record  $=$  cc....cc, sequence number of the record to be processed  $=$  dd....dd, connection destination service group name  $=$  ee....ee, connection destination node ID = ffff, reason code =  $gg...gg$ , detail code = hh....hh (E+P  $+L)$  (2) (SUP)

OBM サービストランザクションの実行結果の送信で,通信障害が発生しました。

#### aa....aa:OBM 名とロット名

- ロットの階層が 1 階層の場合
	- OBM 名を表示します。
- ロットの階層が 2 階層以上の場合

OBM 名のあとにアンダーライン(\_)で区切って、2階層目以降のロット名を上位階層から順に表 示します。

- bb....bb:OBM トランザクション種別
	- NORMAL:OBM ノーマルトランザクション

SKIP:スキップデータ UOC を呼び出したトランザクション

cc....cc:処理済み通番(10 進数)

これまでに処理したバッチデータの通番を表示します。

dd....dd:今回処理対象通番(10 進数)

今回処理したバッチデータの通番を表示します。

ee....ee:接続先サービスグループ名

ffff:接続先ノード識別子

接続先の TP1/Server Base のノード識別子を表示します。

gg....gg:理由コード

COMMUNICATION:通信障害

hh....hh:TP1/EE がトラブルシュートで使用する情報

(S)今回処理したバッチデータを処理済みとして,OBM を強制停止します。

(O)OpenTP1 管理者に連絡してください。

〔対策〕このメッセージの前に出力されている [KFSB55709-E](#page-464-0) メッセージを参照して,対策してください。

#### KFSB55726-E

ロットの実行で障害が発生しました。OBM名/ロット名= aa....aa, 理由コード= bb....bb. 詳細  $\Box - \underline{F} = \underline{c} \underline{c} \underline{c} \underline{c}$ 

Execution of lot has failed. OBM/lot name  $=$  aa....aa, reason code  $=$  bb....bb, detail code  $=$ cc....cc  $(E+P+L)$  (3) (SUP)

ロットの実行で障害が発生しました。

aa....aa:OBM 名とロット名

ロットの階層が 1 階層の場合

OBM 名を表示します。

ロットの階層が 2 階層以上の場合

OBM 名のあとにアンダーライン()で区切って、2階層目以降のロット名を上位階層から順に表 示します。ただし、障害によっては、ロットが2階層以上でもロット名を表示しないでOBM 名だ けを表示することがあります。

bb....bb:理由コード

理由コードの意味と対策を表に示します。

cc....cc:TP1/EE がトラブルシュートで使用する情報

(S)OBM を強制停止します。

(O)OpenTP1 管理者に連絡してください。

〔対策〕理由コード一覧を見て対策してください。

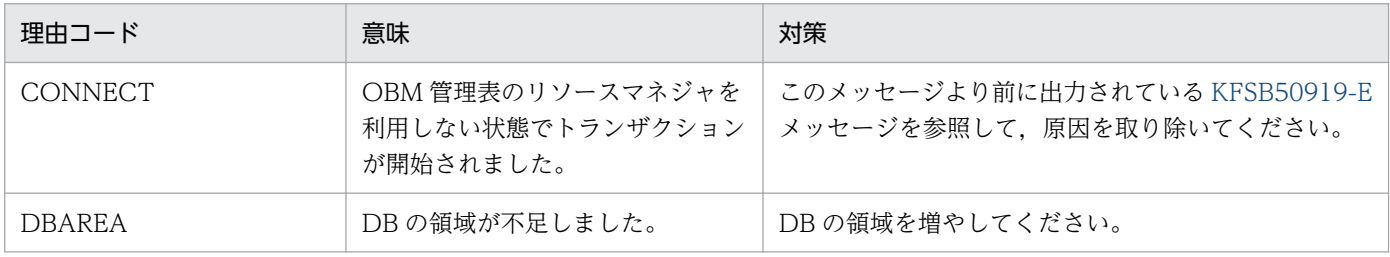

<sup>4.</sup> KFSB50000〜KFSB59999

<span id="page-482-0"></span>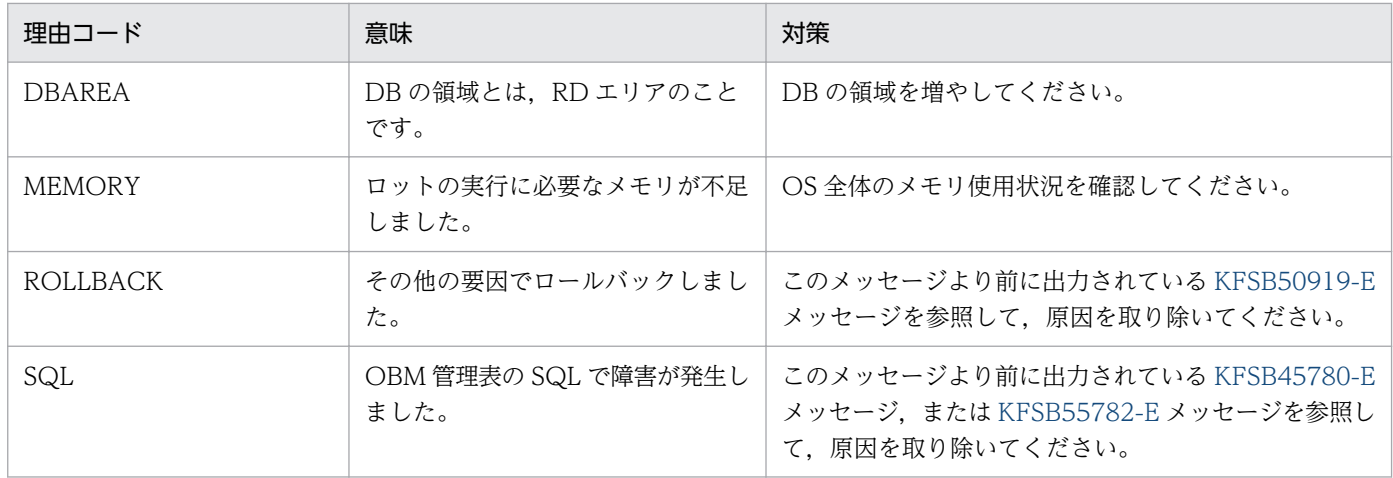

### KFSB55727-W

バッチデータ表のデータ列長が,IMA サイズを超過しています。OBM名/ロット名= aa....aa,デー タ列長= bb....bb,IMA サイズ= cc....cc

The data column length of the batch data table exceeds the IMA size. OBM/lot name  $=$ aa....aa, data column length = bb....bb, IMA size = cc....cc  $(E+P+L)$  (4) (SUP)

バッチデータ表のデータ列長が,IMA サイズ(メモリ関連定義の max\_message\_size オペランドの指定 値)を超えています。そのため,トランザクション処理でサービス関数インタフェース作成時,受け付け たバッチデータが IMA サイズを超えるおそれがあります。IMA サイズを超えた場合は、超えた分のバッ チデータを切り捨てます。

#### aa....aa:OBM 名とロット名

ロットの階層が 1 階層の場合

OBM 名を表示します。

ロットの階層が 2 階層以上の場合

OBM 名のあとにアンダーライン()で区切って、2階層目以降のロット名を上位階層から順に表 示します。

bb....bb: バッチデータ表のデータ列長(単位:バイト)

cc....cc:IMA サイズ(単位:バイト)

(S)処理を続行します。

(O)OpenTP1 管理者に連絡してください。

〔対策〕メモリ関連定義の max\_message\_size オペランドの指定値を見直してください。

### KFSB55728-E

ネゴシエーションに失敗しました。理由コード1 = aa....aa, 理由コード2 = bb....bb, 接続先情報1 = cc....cc,接続先情報2= dd....dd,詳細コード1= ee....ee,詳細コード2= ff....ff

Negotiation failed. reason code  $1 = a$ a....aa, reason code  $2 = bb$ ...bb, connection destination information  $1 =$  cc....cc, connection destination information  $2 =$  dd....dd, detail code  $1 =$ ee....ee, detail code  $2 = ff$ ....ff  $(E+P+L)(2)(SUP)$ 

ネゴシエーションに失敗しました。

aa ....aa: 理由コード 1

理由コード 1 の意味と対策を表に示します。

bb....bb: 理由コード 2

\*を表示します。

cc....cc:接続先情報 1

BCS の TP1/EE が動作する TP1/Server Base のノード識別子を表示します。

dd....dd:接続先情報 2

BCS の TP1/EE のサービスグループ名を表示します。

- ee....ee:TP1/EE がトラブルシュートで使用する情報
- ff....ff:TP1/EE がトラブルシュートで使用する情報

(S)BCS からのネゴシエーションのリトライを待ちます。

(O)このメッセージが繰り返し出力される場合は,OpenTP1 管理者に連絡してください。

〔対策〕理由コード一覧を見て対策してください。

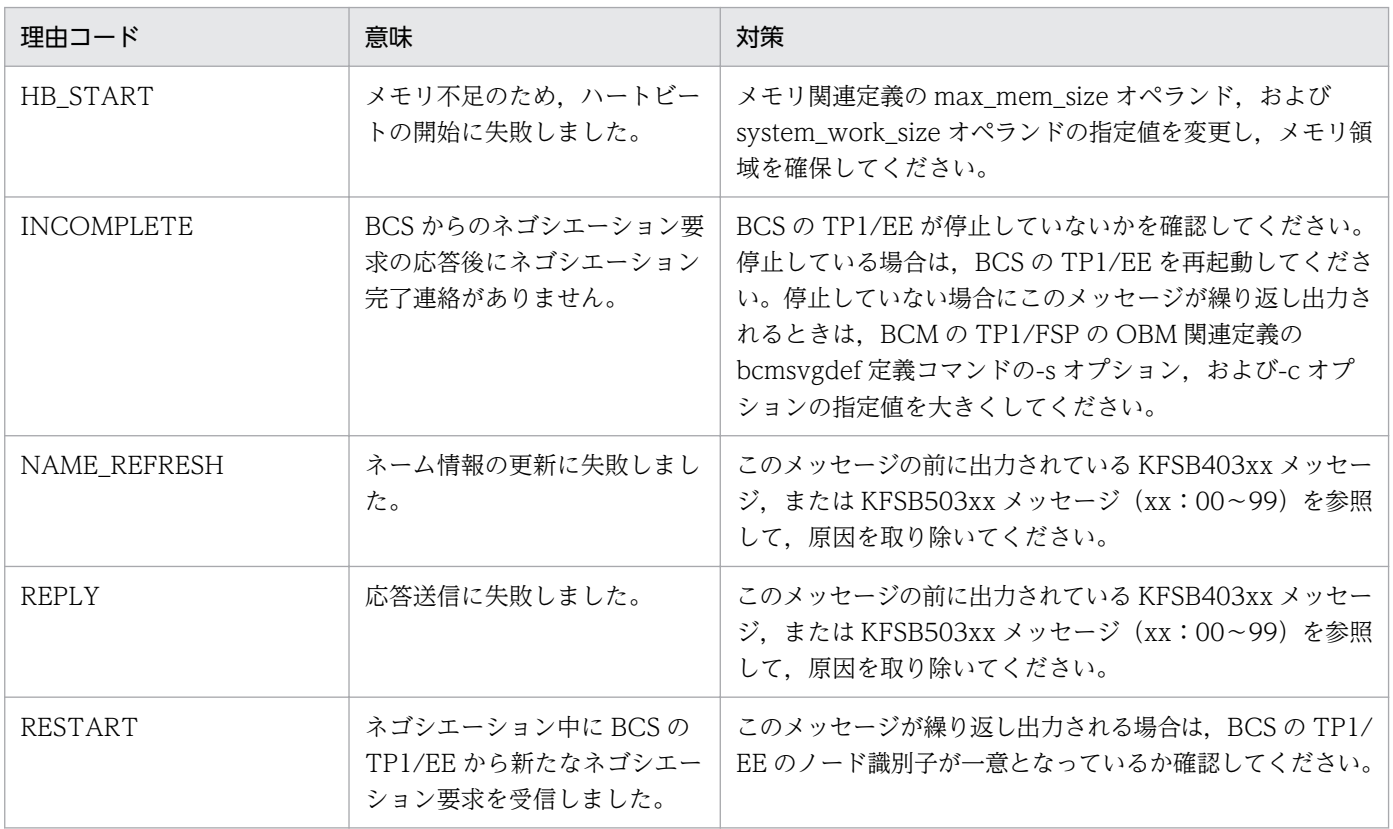

### <span id="page-484-0"></span>KFSB55729-E

OBM停止処理に必要な領域確保に失敗しました。OBM実行中のBCSとの通信を停止します。要  $\ddot{x}$ サイズ= aa....aa, 詳細コード= bb....bb

An attempt to allocate area for OBM stop processing has failed. BCS communications during OBM execution will now stop. request size =  $a$ a....aa, detail code =  $bb$ ...bb  $(E+P+L)(2)$ (SUP)

OBM 停止処理に必要な領域確保に失敗しました。OBM 処理中の BCS との通信を切断します。BCS で動 作中のロットがある OBM (停止しようとした OBM 以外の OBM 含む)は強制停止します。

aa....aa:確保に失敗した領域の要求サイズ(単位:バイト)

bb....bb:TP1/EE がトラブルシュートで使用する情報

(S)該当する OBM が動作している BCS との通信を終了します。

(O)OpenTP1 管理者に連絡してください。

〔対策〕物理メモリを増設するか,ページングスペースサイズを拡張するか,または不要なプログラムを終 了するかしてください。

# KFSB55782-E

OBM管理表で障害が発生しました。OBM管理表名= aa....aa,理由コード= bb....bb,詳細コード  $=$  cc....cc

An error occurred in an OBM management table. OBM management table name = aa....aa, reason code = bb....bb, detail code =  $cc$ .... $cc$   $(E+P+L)(2)(SUP)$ 

OBM 管理表で障害が発生しました。

aa....aa:OBM 管理表名

bb....bb: 理由コード

理由コードの意味と対策を表に示します。

cc....cc:TP1/EE がトラブルシュートで使用する情報

(S)このメッセージのあとに出力されるメッセージを参照してください。

(O)OpenTP1 管理者に連絡してください。

#### 〔対策〕理由コード一覧を見て対策してください。

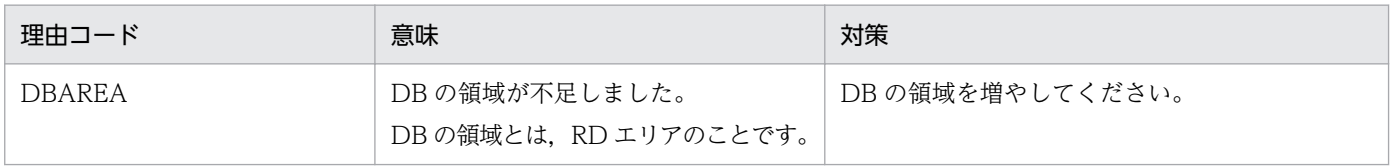

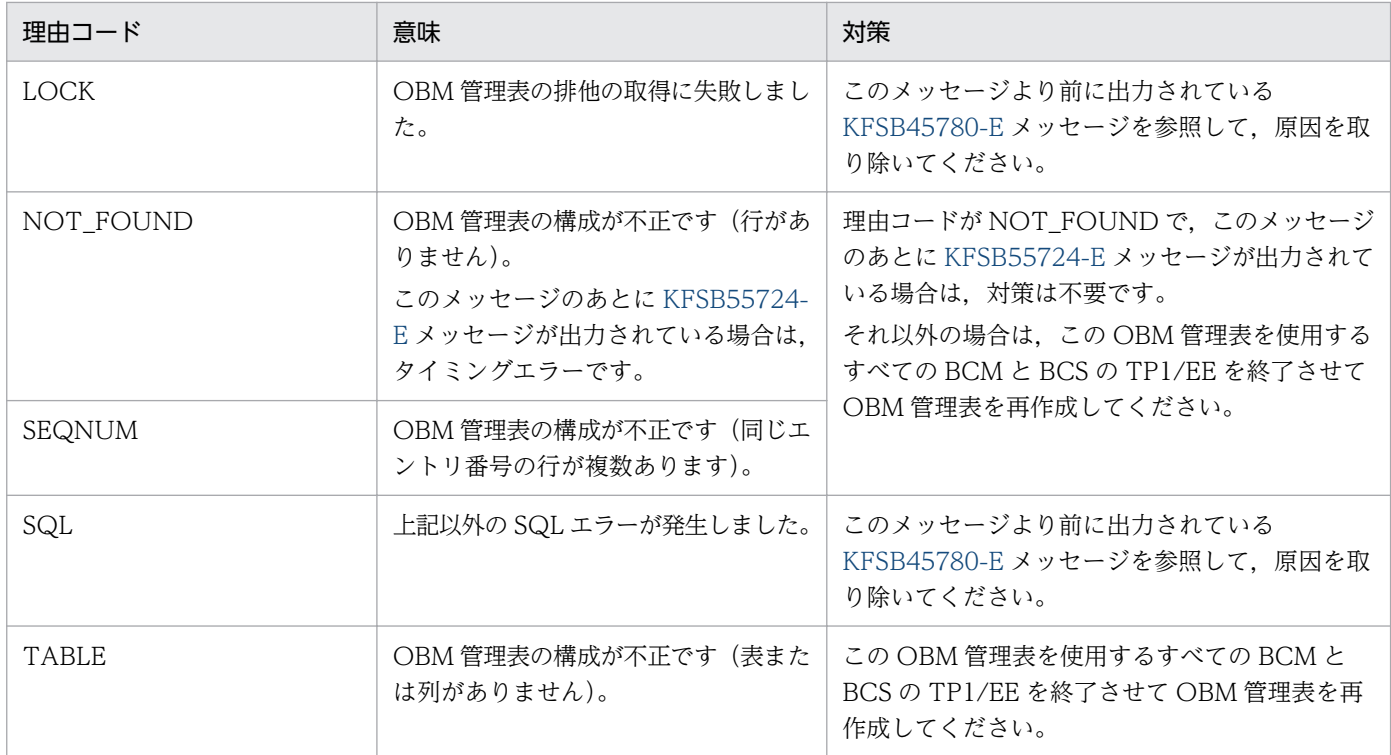

# KFSB55783-E

OBM表の状態の更新で障害が発生しました。OBM管理表名= aa....aa,理由コード= bb....bb,詳 細コード= cc....cc

An error occurred while the OBM table status was being updated. OBM management table name  $=$  aa....aa, reason code  $=$  bb....bb, detail code  $=$  cc....cc (E+P+L)(2)(SUP)

BCM 終了時の OBM 表の状態の更新で、障害が発生しました。

aa....aa:OBM 管理表名

bb....bb:理由コード

理由コードの意味と対策を表に示します。

cc....cc:TP1/EE がトラブルシュートで使用する情報

(S)処理を続行します。

(O)OpenTP1 管理者に連絡してください。

〔対策〕理由コード一覧を見て対策してください。

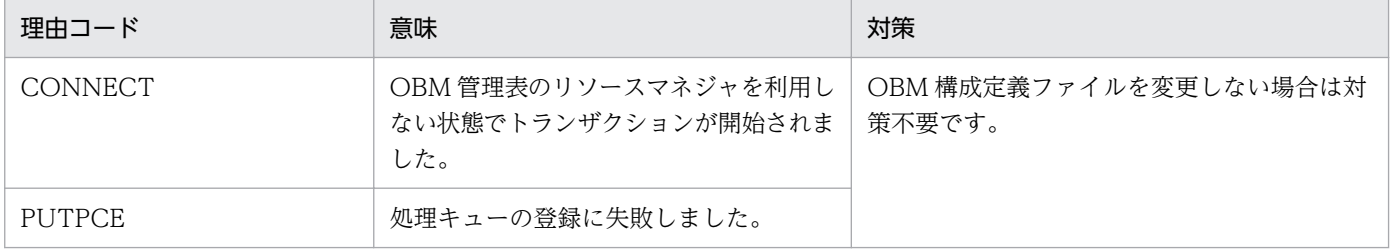

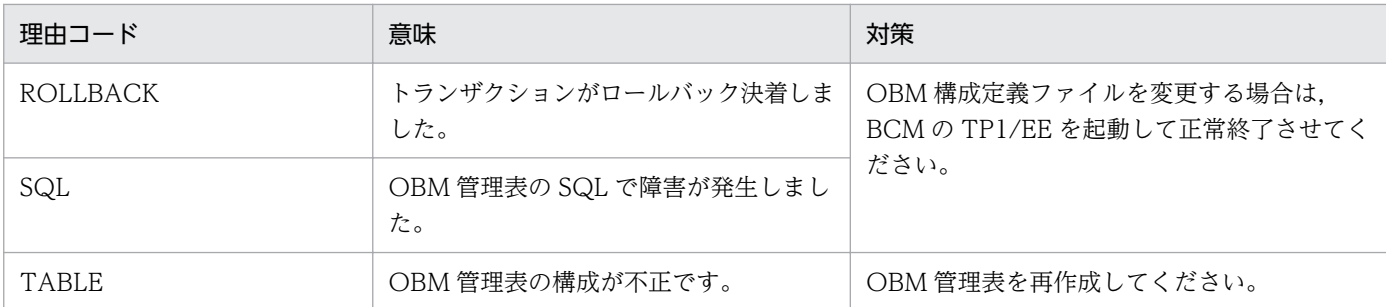

# KFSB55784-E

OPEN状態管理表で障害が発生しました。OPEN状態管理表名= aa....aa, 理由コード= bb....bb, 詳細コード=  $cc$ .... $cc$ 

An error occurred in an OPEN management table. OPEN management table name = aa...aa, reason code = bb...bb, detail code = cc...cc  $(E+P+L)(2)(SUP)$ 

OPEN 状態管理表で障害が発生しました。

aa....aa:OPEN 状態管理表名

bb....bb:理由コード

理由コードの意味と対策を表に示します。

cc....cc:TP1/EE がトラブルシュートで使用する情報

(S)このメッセージのあとに出力されるメッセージを参照してください。

(O)OpenTP1 管理者に連絡してください。

# 〔対策〕理由コード一覧を見て対策してください。

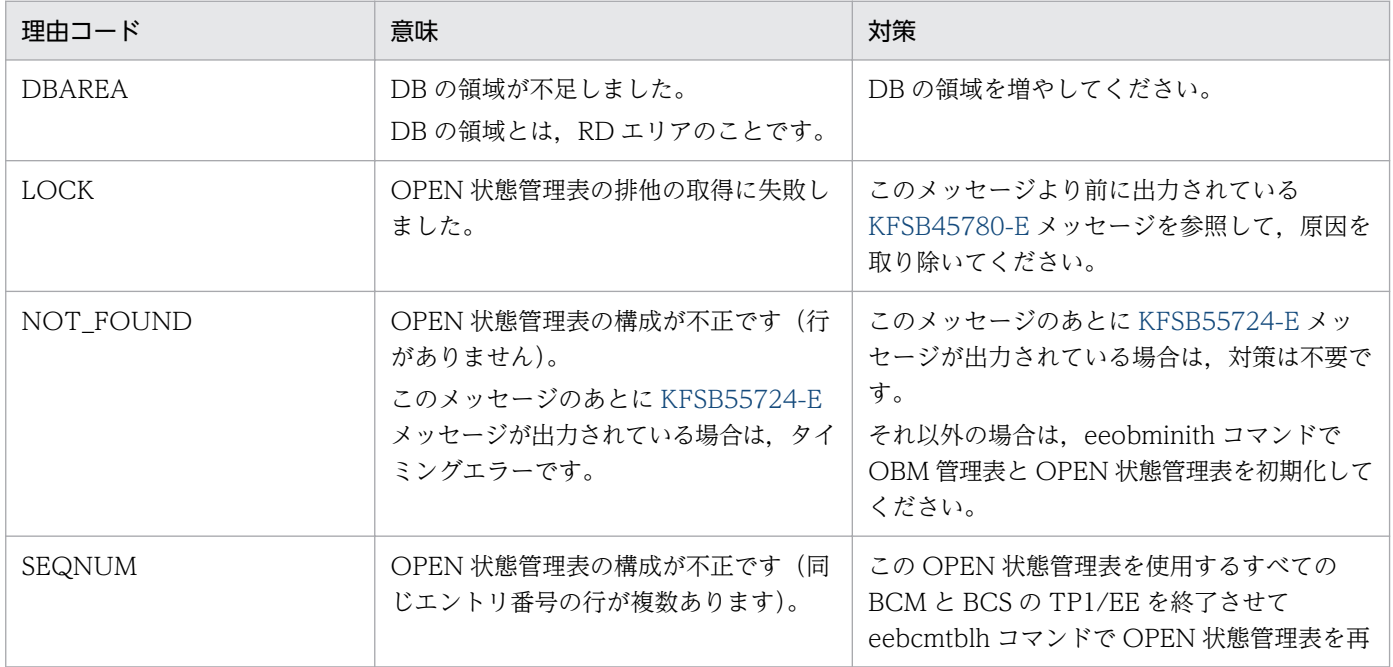

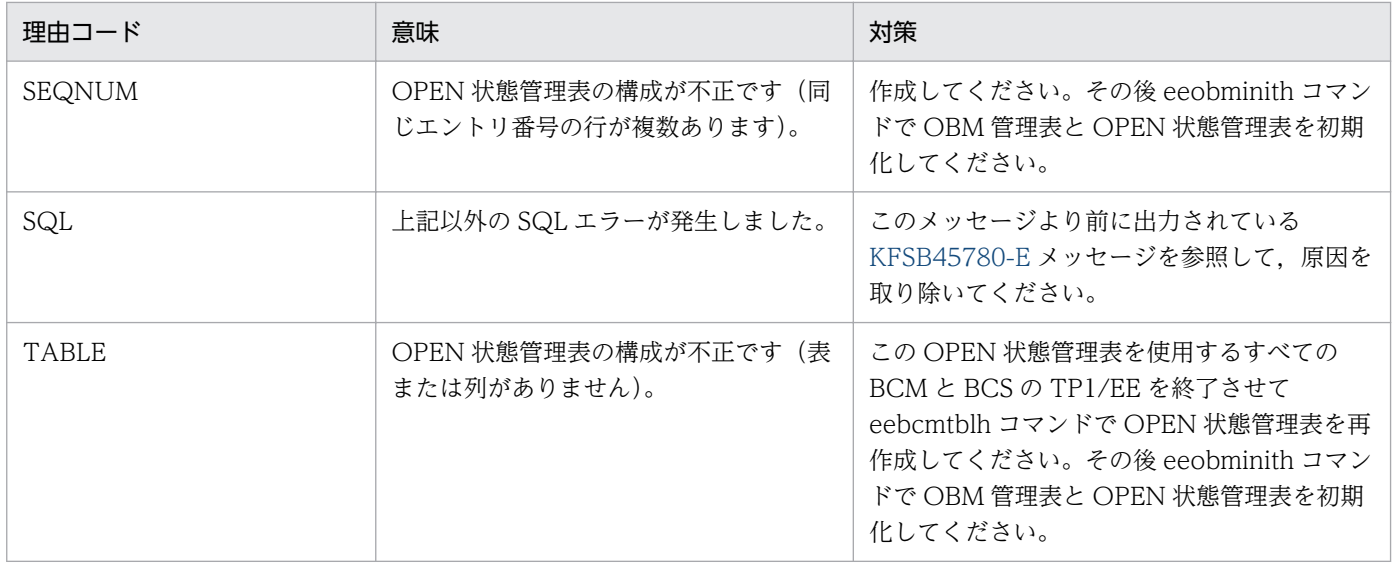

### KFSB55900-E

プロセスの終了に失敗しました。オプションフラグ= aa....aa, 詳細コード1= bb....bb, 詳細コード  $2 =$  cc....cc

Failed to terminate the process. option flag =  $a$ a....aa, detail code 1 =  $bb$ ...bb, detail code 2  $=$  cc....cc  $(E+P+L)(1)(NOS)$ 

サーバを終了する eesvstop コマンドの実行に失敗しました。

aa....aa: eesvstop 実行時のオプションフラグ

\*:正常終了

-b:計画停止 B

bb....bb:TP1/EE がトラブルシュートで使用する情報

cc....cc:TP1/EE がトラブルシュートで使用する情報

(S)処理を続行します。

(O)OpenTP1 管理者に連絡してください。

〔対策〕eesvstop コマンドを実行できるかどうか確認してください。eesvstop コマンドに問題が見つから ない場合は,保守員に連絡してください。

# KFSB55901-E

HAモニタとの通信で時間がかかっています。詳細コード= aa....aa

An attempt to connect to HA monitor has taken too much time. detail code  $=$  aa....aa (E  $+P+L)$  (3) (NOS)

HA モニタとの通信で時間が掛かっています。

<sup>4.</sup> KFSB50000〜KFSB59999

TP1/Server Base Enterprise Option メッセージ インタイプション インタイプション インタイプション インタイプ インタイプ インタイプ インタイプ インタイプ インタイプ インタイプ インタイプ インタイプ インタイプ インタイプ インタイプ インタイプ はんしゅう インタイプ インタイプ はんしゅう はんしゅう インタイプ しゅうかん しゅうかん しゅうかん しゅうかん しゅうかん しゅうかん しゅうか

aa....aa:TP1/EE がトラブルシュートで使用する情報

(S)処理を続行します。

(O)OpenTP1 管理者へ連絡してください。

〔対策〕HA モニタ,および TP1/EE(CL サーバ)の状態を確認してください。

### KFSB55902-E

プロセスの終了に時間がかかっています。オプションフラグ= aa....aa

An attempt to terminate the process has taken too much time. option flag  $=$  aa....aa (E+P)  $+L)$  (3) (NOS)

系監視スレッドで eesvstop コマンドを実行しましたが,サーバが停止しません。

系監視スレッドで eesvstop コマンドを実行するのは、次の場合です。

- 実行系の TP1/EE が孤立した場合の,eetrbwtor 実行時
- 実行系の TP1/EE が eesvstop コマンドで正常終了する場合の,待機系の TP1/EE の終了時

aa....aa: eesvstop 実行時のオプションフラグ

- \*:正常終了
- -b:計画停止 B
- (S)処理を続行します。

(O)OpenTP1 管理者に連絡してください。

#### 〔対策〕

- オプションフラグが\*の場合,オプション指定なしで eesvstop コマンドを実行してください。
- オプションフラグが-b の場合, eesvstop コマンドに-b オプションを指定して実行してください。

#### KFSB55903-E

系を切り離しました。ノード識別子= aa...aa Other system was disconnected. node  $ID = aa...aa$   $(E+P+L)(1)(NOS)$ 

ノード識別子で示す系を切り離しました。

aa....aa:切り離したノード識別子

(S)処理を続行します。

(O)OpenTP1 管理者に連絡してください。

<sup>4.</sup> KFSB50000〜KFSB59999

TP1/Server Base Enterprise Option メッセージ  $489$ 

「対策」ノード識別子で示す待機系の状態を確認して、起動中の場合は速やかに停止してください。

## KFSB56100-W

SQLプールサイズの指定が小さすぎます。SQLプール機能は動作しません。 The size specified for the SQL pool is too small. The SQL pool function will not work. (E  $+P+L$ ) (4) (NOS)

XDB サービス定義の xdb\_sqlpool\_size オペランドで指定した SQL プールサイズとスレッド数から算出 した、各スレッドに割り当てられる SQL プールサイズが小さいため、SQL プール機能は動作しません。

(S)処理を続行します。

(O)OpenTP1 管理者に連絡してください。

〔対策〕XDB サービス定義の xdb\_sqlpool\_size オペランドの値を見直してください。SQL プール機能に ついては,マニュアル「TP1/EE/Extended Data Cache 使用の手引」を参照してください。

# KFSB56161-W

表定義プールに格納できない表が存在します。表名= aa....aa."bb....bb"

There is a table that cannot be stored in the table definition pool. The table is aa....aa."bb....bb". (E+P+L)(4)(NOS)

表定義情報の一括先読みで,表定義プールに格納できなかった表が存在します。

aa....aa:スキーマ名

bb....bb:表識別子

(S)処理を続行します。

(O)OpenTP1 管理者に連絡してください。

〔対策〕ディクショナリ表を含むすべての表の定義情報を格納できるよう,XDB サービス定義の xdb\_tabledefpool\_size オペランドの値を見直してください。

#### KFSB56201-E

XDB管理テーブルの確保に失敗しました。

Acquiring XDB management table failed. (E) (1) (NOS)

XDB 管理テーブルの確保に失敗しました。

(S)異常終了します。

(O)OpenTP1 管理者に連絡してください。

<sup>4.</sup> KFSB50000〜KFSB59999

〔対策〕メモリ関連定義の max\_mem\_size オペランドの値を見直してください。

# KFSB56205-W

共有メモリのページ固定化に失敗しました。情報1= aaaa,情報2= bb....bb,情報3= cc....cc An attempt to fix a page in shared memory has failed. (information  $1 = a$ aaa, information 2  $=$  bb....bb, information 3 = cc....cc)  $(E+P+L)(4)(NOS)$ 

XDB サービス定義の xdb\_memory\_fixed オペランドに Y を指定している際, 共用メモリの固定化に失敗 しましたが,処理は続行します。

aaaa: 理由コード

理由コードの意味と対策を表に示します。

bb....bb:保守情報 1

cc....cc:保守情報 2

(S)処理を続行します。

(O)OpenTP1 管理者に連絡してください。

〔対策〕TP1/Server Base のユーザサービス定義の setrlimit\_memlock オペランドに十分大きな値を指定 して、再度 OpenTP1 を起動してください。setrlimit\_memlock オペランドの指定については、マニュア ル「TP1/EE/Extended Data Cache 使用の手引」の「共用メモリの固定化」を参照してください。

再度 OpenTP1 を起動してもこのメッセージが出力された場合は,理由コード一覧を見て対策してく ださい。これらの対策を実行しても問題が解決しない場合は,このメッセージの内容を記録して,保守 員に連絡してください。

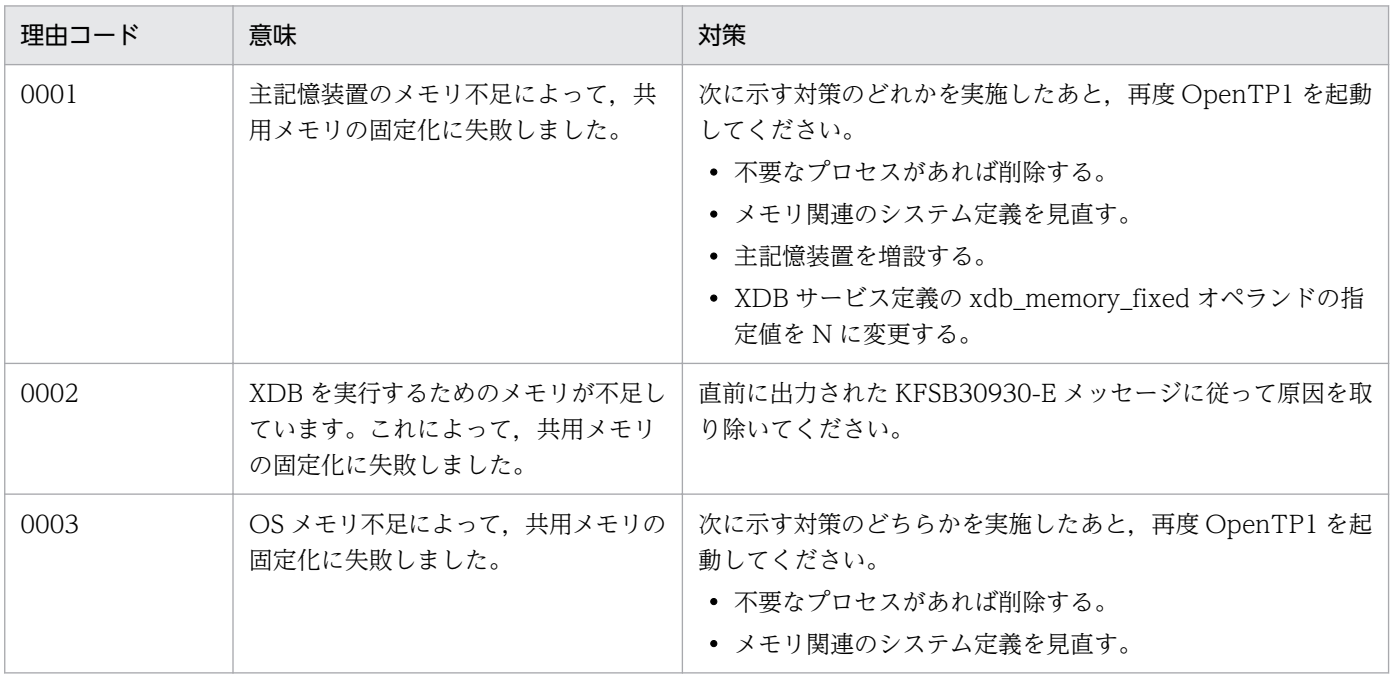

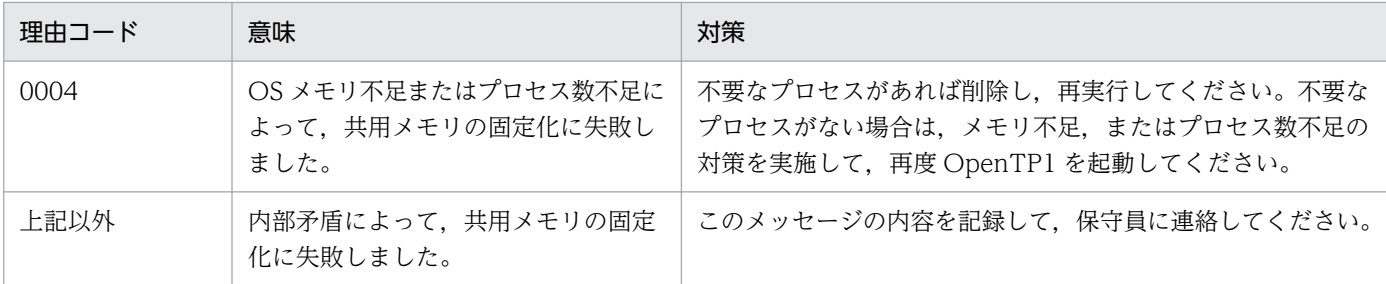

### KFSB56206-W

SQL実行時にエラーが発生しており,そのため aa....aa の処理がエラーとなりました。理由コード = bbbbbb,IFA番号= cc....cc,中央処理通番= dd....dd,サービス名= ee....ee Processing of aa....aa ended in an error because an error occurred when SQL was executed.  $code = bbbbbb$ , IFA number = cc....cc, central processing number = dd....dd, service = ee....ee  $(E+P+L)$  (4) (NOS)

SQL 実行時にエラーが発生しています。そのため、aa....aa の処理がエラーとなりました。

aa....aa:エラーが発生した処理

COMMIT:コミット処理

bbbbbb:理由コード

SQL 実行時の SQLCODE

cc....cc:IFA 番号(10 進表記)

エラーが発生したスレッドの IFA 番号

dd....dd:中央処理通番(16 進表記)

エラーが発生したトランザクションの中央処理通番

- ee....ee:サービス名
	- エラーが発生したサービス名
	- サービス名がないトランザクションの場合は,\*\*\*を表示します。

(S)エラーが発生しましたが,プロセスダウンしないで処理を続行します。

(O)なし。

〔対策〕エラー要因を取り除いたあと、該当するトランザクションの RPC サービス要求を再実行してくだ さい。

# KFSB56207-W

 $DBIJZOZZJZHZDZE$  エンス、理由コード = aaaa, 情報 1 = bb....bb, 情報 2 = cc....cc, ファイル名= dd....dd

Output of the DB area dump has failed. code  $=$  aaaa, information  $1 =$  bb....bb, information 2  $=$  cc....cc, file  $=$  dd....dd  $(E+P+L)(4)(NOS)$ 

DB エリアのメモリダンプの出力に失敗しました。

aaaa:理由コード

理由コードの意味と対策を表に示します。

bb....bb:保守情報 1

cc....cc:保守情報 2

dd....dd:メモリダンプファイル名

メモリダンプダンプファイルへの出力以前のエラーの場合は,\*\*\*を表示します。

(S)処理を続行します。

(O)OpenTP1 管理者に連絡してください。

〔対策〕理由コード一覧を見て対策してください。

| 理由コード | 意味                                                                           | 策恢                                                                                                    |
|-------|------------------------------------------------------------------------------|----------------------------------------------------------------------------------------------------|
| 0001  | 出力対象の共用メモリがありません。<br>共用メモリが確保されていないか、またはすで<br>に削除されているため、メモリダンプを出力で<br>きません。 |                                                                                                    |
| 0002  | メモリ不足が発生しました。                                                                | 不要なプロセスがあれば削除してください。                                                                                               |
| 0003  | ディレクトリの検索または書き込み許可があり<br>ません。                                                | \$DCDIR/spool/dceeinf/hamdumpまでの絶対パス<br>の中に、検索または書き込みが許可されていないディ<br>レクトリがないか、また、ディレクトリでないものが<br>含まれていないかを確認してください。 |
| 0004  | シンボリックリンクが多過ぎます。                                                             | \$DCDIR/spool/dceeinf/hamdumpまでの絶対パス<br>中にあるシンボリックリンクの数を減らしたディレク<br>トリ構成にしてください。                                   |
| 0005  | オープンできるファイル数の上限を超えていま<br>す。                                                  | 不要なファイルをクローズしてください。                                                                                                |
| 0006  | ファイルまでのパス名が長過ぎます。                                                            | OpenTP1 の格納ディレクトリまでの絶対パスが長過<br>ぎるおそれがあります。短いパス構成にしてください。                                                           |
| 0007  | 該当するプロセスの最大ファイルサイズを超え<br>るファイルを書き込もうとしました。                                   | OS のファイルサイズが変更できないか確認してくださ<br>$\mathcal{L}$                                                                        |

(凡例)

−:該当しません。

# KFSB56208-Q

ファイルの出力障害が発生しました。eetrbwtor コマンドを実行してください。サービスグループ名 = aa....aa, メッセージ識別子番号= bb....bb, オプションフラグ={-r|-c}, ファイル名= cc....cc

An error occurred in file output process. Execute the eetrbwtor command. service group name  $=$  aa....aa, message ID = bb....bb, option flag = {-r|-c}, file name = cc....cc (S+P+L)(1)  $(NOS)$ 

ファイルの出力障害が発生しました。eetrbwtor コマンドを実行してください。

aa....aa:サービスグループ名

bb....bb:メッセージ識別子番号

cc....cc:ファイル名

(S)eetrbwtor コマンドが実行されるまで待ち合わせます。

(O)OpenTP1 管理者へ連絡してください。

#### 〔対策〕

ファイルの出力をリトライする場合

このメッセージより前に出力されているエラーコードを参照して障害の原因を取り除いてください。 その後, eetrbwtor コマンドに-r オプションを指定して実行してください。

ファイルの出力を中止して終了する場合

eetrbwtor コマンドに-c オプションを指定して実行してください。

# KFSB57003-E

論理端末が閉塞されているため, PVC 切断依頼の送信に失敗しました。論理端末名= aa....aa,送受 信種別= bbbb

Transmission of a PVC disconnection request failed because a logical terminal was closed. logical terminal name  $=$  aa....aa, sending or receiving  $=$  bbbb  $(E+P+L)(2)(SUP)$ 

論理端末が閉塞されているため,PVC 切断依頼の送信に失敗しました。

aa....aa:論理端末名

#### bbbb:論理端末の送受信種別

SEND:送信用論理端末

(S)処理を中止します。

(O)OpenTP1 管理者に連絡してください。

〔対策〕論理端末閉塞中を解除し,コマンドを再入力してください。

# KFSB57004-E

PVC 切断依頼の送信に失敗しました。論理端末名= aa....aa,送受信種別= bbbb,関数名= cc....cc,リターン値= dd....dd

Transmission of a PVC disconnection request failed. logical terminal name = aa....aa, sending or receiving  $=$  bbbb, function name  $=$  cc....cc, return value  $=$  dd....dd  $(E+P+L)(2)(SUP)$ 

PVC 切断依頼の送信に失敗しました。

aa aa:論理端末名

bbbb:論理端末の送受信種別

SEND:送信用論理端末

cc....cc:エラーが報告された関数名

dd....dd:関数の設定したリターン値 表示できない場合は,\*\*....\*\*を表示します。

(S)処理を中止します。

(O)OpenTP1 管理者に連絡してください。

〔対策〕保守員に連絡してください。

### KFSB57005-E

PVC 切断依頼の送信に失敗しました。PVC 切断依頼の送信を再試行します。論理端末名= aa....aa, 送受信種別= bbbb, 詳細コード 1 = cccc, リターン値= dd....dd

Transmission of a PVC disconnection request failed. The PVC disconnection request will be retransmitted. logical terminal name =  $a$ a....aa, sending or receiving = bbbb, detail code  $1 =$ cccc, return value  $= dd$ ...dd  $(E+P+L)$  (2) (SUP)

PVC 切断依頼の送信に失敗しました。PVC 切断依頼の送信を再試行します。

aa....aa:論理端末名

bbbb:論理端末の送受信種別

SEND:送信用論理端末

cccc:TP1/EE がトラブルシュートで使用する情報です。

dd....dd:関数のリターン値

表示できない場合は,\*\*....\*\*を表示します。

(S)タイマによって PVC 切断依頼の送信を再試行します。

<sup>4.</sup> KFSB50000〜KFSB59999

(O)OpenTP1 管理者に連絡してください。

〔対策〕表示された関数のリターン値に従って対策してください。

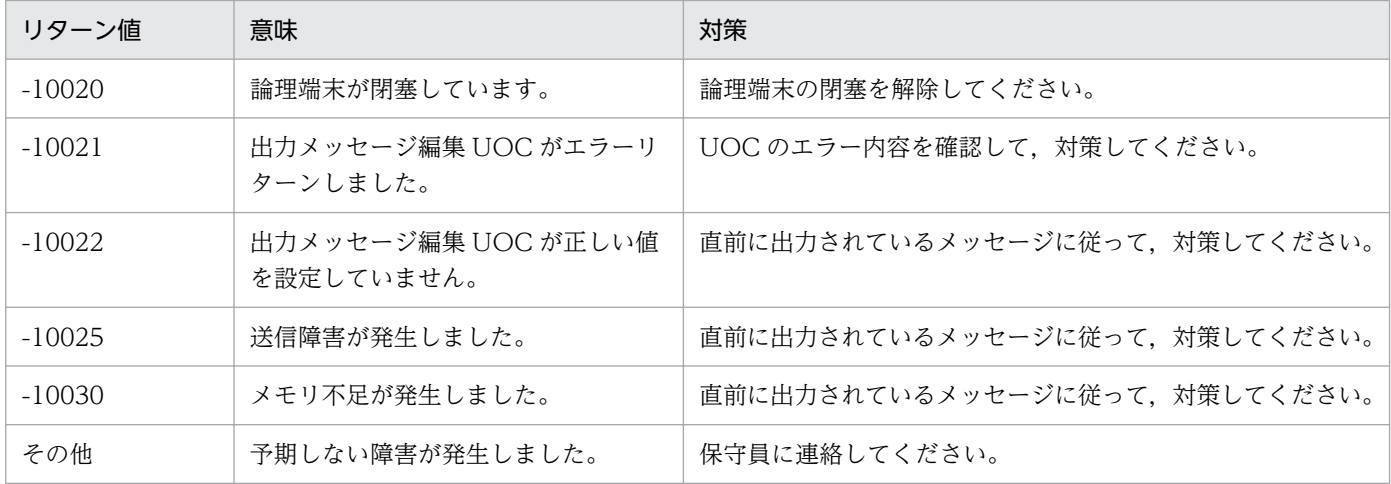

### KFSB57006-E

電文区分が不正な電文を受信しました。電文区分= aaaaaaaa

A message of an invalid message type was received. message type  $=$  aaaaaaaa  $(E+P+L)$  $(2)$  (SUP)

電文区分が不正な電文を受信しました。

aaaaaaaa:不正な電文区分(16 進表記)

表示できない場合は,\*\*....\*\*を表示します。

(S)受信電文を破棄します。

(O)MCP トレースファイルを取得し,OpenTP1 管理者に連絡してください。

〔対策〕保守員に連絡してください。

### KFSB57007-E

可変情報部データ長が電文情報部にセットされているデータ長を満たしていない電文を受信しました。 電文区分= aaaa, 電文情報部にセットされているデータ長= bb....bb, 可変情報部データ長= cc....cc The data length of the variable information in the received message does not match the data length set for message information. message type  $=$  aaaa, data length set for message information = bb....bb, data length of variable information =  $cc$ .... $cc$  (E+P+L)(2)(SUP)

可変情報部データ長が電文情報部にセットされているデータ長を満たしていない電文を受信しました。

aaaa:電文区分

bb....bb:電文情報部にセットされているデータ長

<sup>4.</sup> KFSB50000〜KFSB59999

cc....cc:可変情報部データ長

(S)受信電文を破棄します。

(O)MCP トレースファイルを取得し,OpenTP1 管理者に連絡してください。

〔対策〕保守員に連絡してください。

### KFSB57008-E

IP アドレスまたはポート番号が不一致な電文を受信しました。電文区分= aaaa, 受信した IP, ポー ト番号= II....II, PP....PP, 処理対象の IP, ポート番号= ii....ii, pp....pp The IP address or port number of the received message does not match. message type = aaaa, received IP, port number  $=$  II....II, PP....PP, process object IP, port number  $=$  ii....ii, pp....pp  $(E+P+L)$  (2) (SUP)

IP アドレスまたはポート番号が不一致な電文を受信しました。

#### aaaa:電文区分

II....II:受信した「.」x 記法の IP アドレス(最大 15 文字)

PP....PP:受信したポート番号

ii....ii: TP1/FSP(ATM)が対象としている「.|記法の IP アドレス (最大 15 文字)

pp....pp:TP1/FSP (ATM) が対象としているポート番号

なお,TP1/FSP(ATM)を開始し,一度も PVC 接続をしていない状態の場合で,PVC 接続依頼電文 以外の電文を受信した場合は ii....ii と pp....pp は「0.0.0.0」,「0」を表示します。

(S)受信電文を破棄します。

(O)MCP トレースファイルを取得し,OpenTP1 管理者に連絡してください。

〔対策〕保守員に連絡してください。

### KFSB57009-W

受信電文を破棄しました。理由コード= rr, ステータス= ssss, 電文区分= eeee

A received message was discarded. reason code  $=$  rr, status  $=$  ssss, message type  $=$  eeee  $(E+P+L)$  (4) (SUP)

#### 受信電文を破棄しました。

 $rr:$  理由コード

P1:受信した電文を受け付けられない状態(PVC 状態)であったため破棄しました。

<sup>4.</sup> KFSB50000〜KFSB59999

P3:受信した電文を受け付けられる状態(PVC 状態)でしたが,依頼電文を送信していない状態で結 果電文(\*1)を受信したため破棄しました。

\*1:PVC 状態監視結果電文および,PVC 時刻取得結果電文

ssss:ステータス

- 0001:PVC 未接続
- 0002:PVC 接続済み
- 0003:PVC 切断中

eeee:電文区分

(S)受信電文を破棄します。

(O)MCP トレースファイルを取得し,OpenTP1 管理者に連絡してください。

〔対策〕保守員に連絡してください。

#### KFSB57010-E

フォーマット不正の電文を受信しました。電文区分= aaaa, 不正個所= bb, POST コード= xxyy,  $\Theta$ 信電文= cc....cc

A message regarding an invalid format was received. message type = aaaa, invalid location

 $=$  bb, POST code  $=$  xxyy, received message  $=$  cc....cc  $(E+P+L)(2)(SUP)$ 

フォーマット不正の電文を受信しました。

aaaa:電文区分

- bb:不正個所
- F1:受信電文の I/F ヘッダ部
- F2:受信電文の電文情報部
- F3:受信電文の可変部
- xxyy:上位 2 バイト xx:POST コード

下位 2 バイト yy:詳細 1 コード

cc....cc:TP1/EE がトラブルシュートで使用する情報です。

表示できない場合は,\*\*....\*\*を表示します。

- (S)フォーマットが不正の内容に従って必要に応じエラー送信し,受信電文を破棄します。
- (O)MCP トレースファイルを取得し,OpenTP1 管理者に連絡してください。

〔対策〕保守員に連絡してください。

### KFSB57011-W

結果電文が期待する電文ではありませんでした。電文区分= aaaa,タイムスタンプ= TTTTTTTTT(hh:mm:ss), ttttttttt(hh:mm:ss)

The results message was not the expected message. message type  $=$  aaaa, time stamp  $=$ TTTTTTTT(hh:mm:ss), tttttttt(hh:mm:ss) (E+P+L)(4)(SUP)

受信した結果電文が送信時にセットした情報と異なっています。TP1/FSP (ATM) が送信した依頼電文 の結果待ちタイムアウトと結果電文の受信がすれ違った可能性があります。

aaaa:電文区分

TTTTTTTT:受信電文に設定されている TP1/FSP(ATM)が依頼電文を送信した時刻(16 進数 8 桁固定)

(hh:mm:ss): 受信電文に設定されている TP1/FSP (ATM) が依頼電文を送信した時刻 (時:分:秒)

tttttttt:TP1/FSP(ATM)が期待する依頼電文を送信した時刻(16 進数 8 桁固定)

(hh:mm:ss):TP1/FSP(ATM)が期待する依頼電文を送信した時刻(時:分:秒)

表示できない場合は,\*\*....\*\*を表示します。

なお,16 進数表記の時刻はグリニッジ標準時(GMT)となります。

(S)フォーマットが不正の内容に従って必要に応じエラー送信し,受信電文を破棄します。

(O)MCP トレースファイルを取得し,OpenTP1 管理者に連絡してください。

〔対策〕保守員に連絡してください。

### KFSB57012-E

POST コードが 00 以外の結果電文を受信しました。電文区分= aaaa, POST コード= xxyy The POST code received a results message other than 00. message type = aaaa, POST code  $=$  xxyy  $(E+P+L)(2)(SUP)$ 

POST コードが 00 以外の結果電文を受信しました。

aaaa:電文区分

xxyy:上位 2 バイト xx:POST コード

下位 2 バイト yy:詳細 1 コード

(S)受信電文を破棄します。

(O)MCP トレースファイルを取得し,OpenTP1 管理者に連絡してください。

〔対策〕保守員に連絡してください。

<sup>4.</sup> KFSB50000〜KFSB59999

### KFSB57013-E

受信シーケンス番号の重複を検知しました。電文区分= aaaa,受信シーケンス番号= nn....nn A duplicate reception sequence number was detected. message type  $=$  aaaa, reception sequence number =  $nn...nn$   $(E+P+L)(2)(SUP)$ 

受信シーケンス番号の重複を検知しました。

aaaa:電文区分

nn....nn:受信シーケンス番号

(S)依頼電文の場合,エラー送信(POST = 14,詳細1= D3)し,受信電文を破棄します。 結果電文の場合,受信電文を破棄します。

(O)MCP トレースファイルを取得し,OpenTP1 管理者に連絡してください。

〔対策〕保守員に連絡してください。

#### KFSB57014-E

タイムスタンプチェックエラーを検知しました。送信時刻= aaaaaaaa(hh:mm:ss),受信時刻= bbbbbbbb(hh:mm:ss)

A time stamp check error was detected. transmission time = aaaaaaaa(hh:mm:ss), reception  $time = bbbbbbb(bh:mm:ss)$   $(E+P+L)(2)(SUP)$ 

タイムスタンプチェックエラーを検知しました。

aaaaaaaa: ATM センタの送信時刻 (16 進数 8 桁固定)

(hh:mm:ss):ATM センタの送信時刻(時:分:秒)

bbbbbbbb:受信した時刻(オフセット値を加味した値)(16 進数 8 桁固定)

(hh:mm:ss):受信した時刻(オフセット値を加味した値)(時:分:秒)

なお,16 進数表記の時刻はグリニッジ標準時(GMT)となります。

(S)エラー送信し,受信電文を破棄します。

(O)MCP トレースファイルを取得し,OpenTP1 管理者に連絡してください。

〔対策〕このメッセージが多発する場合は,eeatmchg コマンドによるタイムスタンプチェック無効化機能 の使用の検討を行ってください。

#### KFSB57015-E

電文情報部にセットされているデータ長がプロトコル規定値と異なる電文を受信しました。電文区分 = aaaa, プロトコル規定値= b. 電文情報部にセットされているデータ長= cc....cc

<sup>4.</sup> KFSB50000〜KFSB59999

The data length set for message information in the received message is different from the value defined for the protocol. message type  $=$  aaaa, value defined for protocol  $=$  b, data length set for message information =  $cc$ .... $cc$  (E+P+L)(2)(SUP)

電文情報部にセットされている可変情報部データ長が規定値と異なる電文を受信しました。

aaaa:電文区分

b:プロトコル規定値

cc....cc:電文情報部にセットされているデータ長

(S)受信電文を破棄します。

(O)MCP トレースファイルを取得し,OpenTP1 管理者に連絡してください。

〔対策〕保守員に連絡してください。

### KFSB57016-E

送信論理端末が閉塞中のため受信電文を破棄しました。電文区分= eeee

A received message was discarded because a logical terminal for transmission is closed. message type = eeee  $(E+P+L)(2)(SUP)$ 

送信論理端末が閉塞中のため,結果電文が送信できないので受信電文を破棄しました。

eeee:電文区分

(S)受信電文を破棄します。

(O)OpenTP1 管理者に連絡してください。

〔対策〕送信論理端末が閉塞状態となった原因を取り除き,閉塞解除状態としてください。

# KFSB57017-E

送信論理端末が閉塞中のため送信要求を却下しました。電文区分= eeee

The transmission request was rejected because the logical terminal for transmission was closed. message type = eeee  $(E+P+L)(2)(SUP)$ 

送信論理端末が閉塞中のため送信要求を却下しました。

eeee:電文区分

(S)送信要求を却下しました。

(O)OpenTP1 管理者に連絡してください。

<sup>4.</sup> KFSB50000〜KFSB59999

〔対策〕送信論理端末が閉塞状態となった原因を取り除き,閉塞解除状態としてください。

# KFSB57018-E

PVC 状態監視依頼送信リトライ回数が規定値を超過しました。

The number of retransmissions for a PVC status monitoring request exceeded the defined value.  $(E+P+L)(2)(SUP)$ 

PVC 状態監視依頼送信リトライ回数が規定値を超過しました。

(S)PVC 未接続状態とし,業務 UAP にはその旨を通知します。

(O)OpenTP1 管理者に連絡してください。

[対策] このメッセージは ATM センタ側の無応答だけでなく,送信論理端末閉塞状態の場合も該当するの で,送信論理端末の状態を確認し,閉塞状態の場合はその原因を取り除き,閉塞解除状態としてください。

### KFSB57019-E

PVC 切断結果待ちタイマのタイムアウト回数が規定値を超過しました。

The number of timeouts for the timer waiting for PVC disconnection results exceeded the defined value.  $(E+P+L)$  (2) (SUP)

PVC 切断結果待ちタイマのタイムアウト回数が規定値を超過しました。

(S)PVC 未接続状態とし,業務 UAP にはその旨を通知します。

(O)OpenTP1 管理者に連絡してください。

〔対策〕このメッセージは ATM センタ側の無応答だけでなく、送信論理端末閉塞状態の場合も該当するの で,送信論理端末の状態を確認し,閉塞状態の場合はその原因を取り除き,閉塞解除状態としてください。

# KFSB57020-E

PVC 時刻取得結果待ちタイマのタイムアウト回数が規定値を超過しました。

The number of timeouts for the timer waiting for PVC time acquisition results exceeded the defined value.  $(E+P+L)(2)(SUP)$ 

PVC 時刻取得結果待ちタイマのタイムアウト回数が規定値を超過しました。

(S)時刻取得依頼のリトライを打ち切ります。

(O)OpenTP1 管理者に連絡してください。

<sup>4.</sup> KFSB50000〜KFSB59999

〔対策〕時刻補正が行われなかったためタイムスタンプチェックエラー(KFSB57014-E)が多発する可能 性があります。多発した場合には eeatmchg コマンドによるタイムスタンプチェック無効化機能の使用の 検討を行ってください。

また、このメッセージは ATM センタ側の無応答だけでなく、送信論理端末閉塞状態の場合も該当する ので、送信論理端末の状態を確認し、閉塞状態の場合はその原因を取り除き、閉塞解除状態としてくだ さい。

### KFSB57021-E

PVC 時刻取得結果の伝送遅延リトライ回数が規定値を超過しました。

The number of transmission delay retries for a PVC time acquisition result exceeded the defined value.  $(E+P+L)(2)(SUP)$ 

PVC 時刻取得結果の伝送遅延リトライ回数が規定値を超過しました。

(S)PVC 時刻取得依頼のリトライを打ち切ります。

(O)OpenTP1 管理者に連絡してください。

[対策] 時刻補正が行われなかったためタイムスタンプチェックエラー (KFSB57014-E) が多発する可能 性があります。多発した場合には eeatmchg コマンドによるタイムスタンプチェック無効化機能の使用の 検討を行ってください。

### KFSB57022-E

未実装回線で受信しました。電文区分= aaaa, 受信した回線番号= b, 実装回線番号= c

A message was received on an unmounted line. message type = aaaa, receiving line number  $= b$ , mounted line number  $= c$  (E+P+L)(2)(SUP)

未実装回線で受信しました。

aaaa:電文区分

b:受信した回線番号

c:実装回線番号

(S)エラー送信(POST = 11,詳細 1 = 03)し,受信電文を破棄します。

(O)MCP トレースファイルを取得し,OpenTP1 管理者に連絡してください。

〔対策〕保守員に連絡してください。

#### KFSB57023-W

 $\Theta$ 信雷文を破棄しました。回線番号 = a. ステータス = ssss. 雷文区分 = eeee

<sup>4.</sup> KFSB50000〜KFSB59999

A received message was discarded. line number  $=$  a, status  $=$  ssss, message type  $=$  eeee  $(E+P+L)$  (4) (SUP)

受信した電文を受付られない状態(回線状態)であったため破棄しました。

a:電文を受信した回線の回線番号

ssss:ステータス

0001:回線クローズ状態

0002:回線オープン状態

eeee:電文区分

(S)エラー送信(POST = 12)し,受信電文を破棄します。

(O)MCP トレースファイルを取得し,OpenTP1 管理者に連絡してください。

〔対策〕保守員に連絡してください。

#### KFSB57024-W

結果電文が期待する電文ではありませんでした。電文区分= aaaa. 送信シーケンス番号= SS....SS. ss....ss

The results message was not the expected message. message type  $=$  aaaa, transmission sequence number =  $SS...SS$ , ss....ss  $(E+P+L)(4)(SUP)$ 

受信した結果電文が送信時にセットした情報と異なっています。TP1/FSP(ATM)が送信した依頼電文 の結果待ちタイムアウトと結果電文の受信がすれ違った可能性があります。

aaaa:電文区分

SS....SS:受信電文に設定されている TP1/FSP(ATM)が依頼電文を送信した送信シーケンス番号

ss....ss:TP1/FSP(ATM)が期待する依頼電文送信時の送信シーケンス番号

(S)受信電文を破棄します。

(O)MCP トレースファイルを取得し,OpenTP1 管理者に連絡してください。

〔対策〕保守員に連絡してください。

# KFSB57025-E

通信障害が発生しました。詳細コード= aa....aa A communication error has occurred. detail code  $=$  aa $\ldots$ aa (E+P+L)(2)(SUP)

通信障害が発生しました。

<sup>4.</sup> KFSB50000〜KFSB59999
aa....aa:TP1/EE がトラブルシュートで使用する情報です。

(S)コマンド処理を中止します。

(O)OpenTP1 管理者に連絡してください。

〔対策〕保守員に連絡してください。

## KFSB57026-E

受信したメッセージのサイズが不正です。メッセージ種別= aa....aa, 論理端末名= bb....bb, 送受信 種別= cccc,メッセージサイズ= dd....dd

The size of the received message is invalid. message type  $=$  aa....aa, logical terminal name  $=$ bb....bb, sending or receiving = cccc, message size = dd....dd  $(E+P+L)(2)(SUP)$ 

受信したメッセージのサイズが不正です。

aa....aa:受信したメッセージ種別

RCVMSG:相手システムから通信プロトコルを介して送られたメッセージ

bb....bb:受信した論理端末名

cccc:論理端末の送受信種別

RECV:受信用論理端末

dd....dd:受信したメッセージのサイズ 表示できない場合は,\*\*....\*\*を表示します。

(S)処理を中止します。

(O)MCPトレースファイル, syslog, メッセージログを取得し, OpenTP1 管理者に連絡してください。

〔対策〕保守員に連絡してください。

#### KFSB57101-E

エラートランザクションの起動を検知しました。論理端末名= aa....aa, コネクション ID = bb....bb, 論理パス名= cc....cc, トランザクション名= dd....dd, 理由コード= ee....ee An error-transaction has been detected. logical terminal name  $=$  aa....aa, connection ID  $=$ bb....bb, logical path name  $=$  cc....cc, transaction name  $=$  dd....dd, reason code  $=$  ee....ee  $(E+P+L)$  (2) (SUP)

エラートランザクションの起動を検知しました。

aa....aa:論理端末名

bb....bb:コネクション ID

<sup>4.</sup> KFSB50000〜KFSB59999

cc....cc:論理パス名

dd....dd:トランザクション名

ee....ee:理由コード

ERRTRNS:送信障害通知

(S)処理を続行します。

(O)OpenTP1 管理者に連絡してください。

〔対策〕マニュアル「TP1/EE/Message Control Extension 使用の手引」を参照して、障害情報を収集し てください。

#### KFSB57102-E

論理端末が閉塞されているため,送信要求を却下しました。論理端末名= aa....aa The transmission request was rejected because the logical terminal was closed. logical terminal name  $=$  aa....aa  $(E+P+L)(2)(SUP)$ 

論理端末が閉塞されているため、送信要求を却下しました。

aa....aa:論理端末名

(S)送信要求を却下します。

(O)OpenTP1 管理者に連絡してください。

〔対策〕論理端末の閉塞を解除し,再度送信要求してください。

#### KFSB57103-E

コネクションが接続状態にないため、送信要求を却下しました。コネクション ID = aa ... aa, ステー タス= bbb

The transmission request was rejected because a connection could not be established. connection  $ID = aa...aa$ , status = bbb  $(E+P+L)(2)(SUP)$ 

コネクションが接続状態にないため、送信要求を却下しました。

aa....aa:コネクション ID

bbb:ステータス

INA:未確立状態

BID:確立処理中

OBS:解放処理中

(S)送信要求を却下します。

<sup>4.</sup> KFSB50000〜KFSB59999

(O)OpenTP1 管理者に連絡してください。

〔対策〕コネクションの状態を確認後,再度送信要求してください。

#### KFSB57104-E

論理端末が閉塞されているため,電文送信に失敗しました。論理端末名= aa....aa,電文種別= bbb Message transmission failed because the logical terminal was closed. logical terminal name  $=$ aa...aa, message type  $=$  bbb  $(E+P+L)(2)(SUP)$ 

論理端末が閉塞されているため,メッセージ送信に失敗しました。

aa....aa:論理端末名

bbb:メッセージ種別 ACK:送達管理メッセージ

(S)処理を中止します。

(O)OpenTP1 管理者に連絡してください。

〔対策〕論理端末の閉塞を解除してください。

## KFSB57105-E

コネクションが接続状態にないため、電文送信に失敗しました。コネクション ID = aa....aa, 電文種 別= bbb, ステータス= ccc

Message transmission failed because a connection could not established. connection ID = aa...aa, message type = bbb, status =  $ccc$   $(E+P+L)(2)(SUP)$ 

コネクションが接続状態にないため,メッセージ送信に失敗しました。

aa....aa:コネクション ID

bbb:メッセージ種別

ACK:送達管理メッセージ

ccc:ステータス

INA:未確立状態

- BID:確立処理中
- OBS:解放処理中

(S)処理を中止します。

(O)OpenTP1 管理者に連絡してください。

〔対策〕コネクションの状態を確認してください。

<sup>4.</sup> KFSB50000〜KFSB59999

#### KFSB57106-E

電文送信に失敗しました。論理端末名= aa....aa, コネクション ID = bb....bb, 論理パス名= cc....cc, 電文種別= ddd, 詳細コード 1 = ee....ee, 詳細コード 2 = ff....ff, リターン値= gg....gg Message transmission failed. logical terminal name  $=$  aa $\ldots$ aa, connection ID  $=$  bb $\ldots$ bb, logical path name  $=c_{\text{c}}$ .... $cc_{\text{c}}$ , message type  $=ddd$ , detail code  $1 =$ ee....ee, detail code  $2 =$  ff....ff, return value =  $gg...gg$   $(E+P+L)(2)(SUP)$ 

メッセージ送信に失敗しました。

aa....aa:論理端末名

bb....bb:コネクション ID

- cc....cc:論理パス名
- ddd: メッセージ種別
	- INF:情報メッセージ
	- ACK:送達管理メッセージ
	- CTL:制御メッセージ
- ee....ee:TP1/EE がトラブルシュートで使用する情報
- ff....ff:TP1/EE がトラブルシュートで使用する情報
- gg....gg:関数の設定したリターン値 表示できない場合は,\*\*....\*\*を表示します。

(S)処理を中止します。

(O)OpenTP1 管理者に連絡してください。

〔対策〕表示された関数のリターン値に従って対策してください。

| リターン値    | 意味                                | 対策                                |
|----------|-----------------------------------|-----------------------------------|
| $-10020$ | 論理端末が閉塞しています。                     | 論理端末の閉塞を解除してください。                 |
| $-10021$ | 出力メッセージ編集 UOC がエラーリターンしました。       | UOCのエラー内容を確認して、対策してく<br>ださい。      |
| $-10022$ | 出力メッセージ編集 UOC が正しい値を設定していま<br>せん。 | 直前に出力されているメッセージに従って、<br>対策してください。 |
| $-10025$ | 送信障害が発生しました。                      | 直前に出力されているメッセージに従って、<br>対策してください。 |
| $-10030$ | メモリ不足が発生しました。                     | 直前に出力されているメッセージに従って、<br>対策してください。 |
| その他      | 予期しない障害が発生しました。                   | 保守員に連絡してください。                     |

#### KFSB57108-W

受信電文を破棄しました。論理端末名= aa....aa, コネクション ID = bb....bb, 論理パス名= cc....cc,理由コード= dd,電文種別= eee,シーケンス番号= ffffffff A received message was discarded. logical terminal name  $=$  aa....aa, connection ID  $=$  bb....bb, logical path name  $=$  cc....cc. reason code  $=$  dd. message type  $=$  eee, sequence number  $=$ fffffffff  $(E+P+L)(4)(SUP)$ 

受信メッセージを破棄しました。

- aa....aa:論理端末名
- bb....bb:コネクション ID
- cc....cc:論理パス名
- dd: 理由コード

01:送達管理メッセージの場合,タイムアウト後の応答メッセージのため破棄しました。 制御メッセージの場合,受信したメッセージを受け付けられない状態のため破棄しました。

eee:メッセージ種別

ACK:送達管理メッセージ

CTL:制御メッセージ

ffffffff:シーケンス番号

表示できない場合は,\*\*....\*\*を表示します。

- (S)受信メッセージを破棄します。
- (O)MCP トレースファイルを取得し,OpenTP1 管理者に連絡してください。

〔対策〕保守員に連絡してください。

#### KFSB57109-E

フォーマット不正の電文を受信しました。論理端末名= aa....aa,コネクション ID = bb....bb,ロ ケーション= cc....cc,受信電文= dd....dd

A message regarding an invalid format was received. logical terminal name = aa....aa, connection ID = bb....bb, location = cc....cc, received message = dd....dd  $(E+P+L)(2)$ (SUP)

フォーマット不正のメッセージを受信しました。

aa....aa:論理端末名

bb....bb:コネクション ID

<sup>4.</sup> KFSB50000〜KFSB59999

cc....cc:フォーマット不正を検知した位置

dd....dd:受信メッセージ

受信データ有効サイズを最大 64 バイトで表示します。

表示できない場合は,\*\*....\*\*を表示します。

(S)TCP コネクションを解放します。

(O)MCP トレースファイルを取得し,OpenTP1 管理者に連絡してください。

〔対策〕ロケーションに出力された数字が 24,26,または 28 の場合は,表に示す定義を見直してください。 定義に誤りがない場合、およびロケーションに出力された数字が 24,26,または 28 以外の場合は, 保守員に連絡してください。

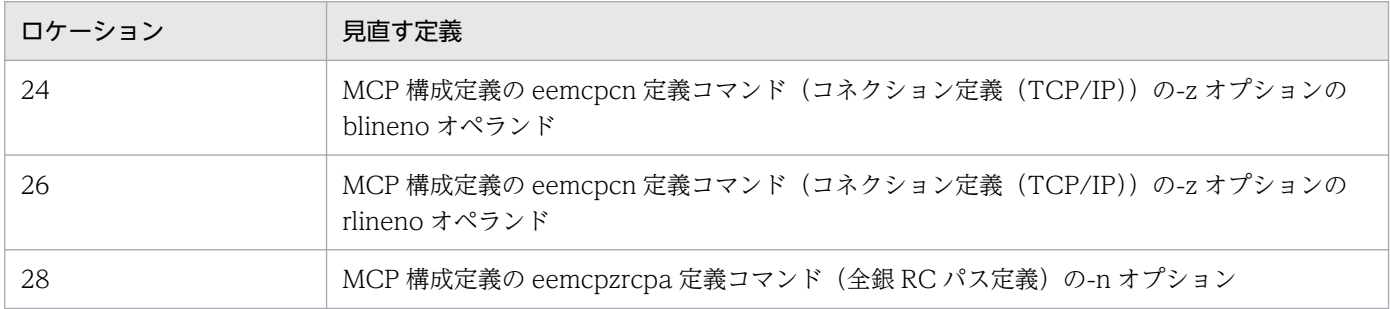

## KFSB57110-E

シーケンス番号不正の電文を受信しました。論理端末名= aa....aa, コネクション ID = bb....bb. 論 理パス名= cc....cc,電文種別= ddd,シーケンス番号 1 = eeeeeeee,シーケンス番号 2 = ffffffff A message with an incorrect sequence number has been received. logical terminal name = aa....aa, connection ID = bb....bb, logical path name = cc....cc, message type = ddd, sequence number  $1 =$  eeeeeeee, sequence number  $2 =$  ffffffff  $(E+P+L)(2)(SUP)$ 

シーケンス番号不正のメッセージを受信しました。

aa....aa:論理端末名

- bb....bb:コネクション ID
- cc....cc:論理パス名
- ddd:メッセージ種別

INF:情報メッセージ

ACK:送達管理メッセージ

eeeeeeee:受信メッセージに設定されていたシーケンス番号

ffffffff:TP1/FSP(全銀 RC)が管理しているシーケンス番号 情報メッセージを送信していない場合は,\*\*....\*\*を表示します。

<sup>4.</sup> KFSB50000〜KFSB59999

(S)TCP コネクションを解放します。

(O)MCP トレースファイルを取得し,OpenTP1 管理者に連絡してください。

〔対策〕保守員に連絡してください。

#### KFSB57111-E

コネクション定期監視の無応答回数が規定値を超過しました。論理端末名= aa....aa,コネクション  $ID = bb....bb$ 

The number of times there was no response to periodic connection monitoring exceeded the predefined value. logical terminal name  $=$  aa....aa, connection ID  $=$  bb....bb (E+P+L)(2) (SUP)

コネクション定期監視の無応答回数が規定値を超過しました。

aa....aa:論理端末名

bb....bb:コネクション ID

(S)コネクションを解放します。

(O)MCP トレースファイルを取得し,OpenTP1 管理者に連絡してください。

[対策]このメッセージは全国銀行データ通信センタ側の無応答の場合だけでなく、論理端末閉塞状態の場 合でも該当します。このため,論理端末の状態を確認し,閉塞状態の場合はその原因を取り除いて,閉塞 解除状態にしてください。

## KFSB57112-E

送達管理メッセージ受信待ちタイムアウト回数が規定値を超過しました。論理端末名= aa....aa, コ ネクション ID = bb....bb

The number of timeouts that occurred while waiting to receive a transmission management message exceeded the predefined number. logical terminal name  $=$  aa $\ldots$ aa, connection ID  $=$ bb....bb  $(E+P+L)(2)(SUP)$ 

送達管理メッセージ受信待ちタイムアウト回数が規定値を超過しました。

#### aa....aa:論理端末名

 $hh$   $hh$ : コネクション ID

(S)コネクションを解放します。

(O)MCP トレースファイルを取得し,OpenTP1 管理者に連絡してください。

〔対策〕保守員に連絡してください。

<sup>4.</sup> KFSB50000〜KFSB59999

## KFSB57113-E

電文送信中状態のため送信要求を却下しました。論理端末名= aa....aa,コネクション ID = bb....bb,論理パス名= cc....cc

The transmission request was rejected because a message was transmitting. logical terminal name  $=$  aa....aa, connection ID  $=$  bb....bb, logical path name  $=$  cc....cc  $(E+P+L)(2)(SUP)$ 

メッセージ送信中状態のため送信要求を却下しました。

aa....aa:論理端末名

bb....bb:コネクション ID

cc....cc:論理パス名

(S)送信要求を却下します。

(O)OpenTP1 管理者に連絡してください。

〔対策〕しばらく待ってから,再度送信要求してください。

## KFSB57114-E

発行条件が不正なため送信要求を却下しました。論理端末名= aa....aa,コネクション ID = bb....bb, 論理パス名= cc....cc, 理由コード= dddd

The transmission request has been rejected due to an invalid issuance condition. logical terminal name  $=$  aa....aa, connection ID  $=$  bb....bb, logical path name  $=$  cc....cc, reason code  $=$  dddd  $(E+P+L)(2)(SUP)$ 

発行条件が不正なため送信要求を却下しました。

aa....aa:論理端末名

bb....bb:コネクション ID

cc....cc:論理パス名

dddd: 理由コード

0001: ee trn\_rollback\_mark 関数が発行済みです。 0002:不正なトランザクションから発行しました。

(S)処理を中止します。

(O)OpenTP1 管理者に連絡してください。

「対策〕送信要求の発行条件を見直してください。

<sup>4.</sup> KFSB50000〜KFSB59999

## KFSB57125-E

通信障害が発生しました。詳細コード= aa....aa

A communication error has occurred. detail code  $=$  aa $\ldots$ aa (E+P+L)(2)(SUP)

コマンド処理において通信障害が発生しました。

aa....aa:TP1/EE がトラブルシュートで使用する情報です。

(S)コマンド処理を中止します。

(O)OpenTP1 管理者に連絡してください。

〔対策〕保守員に連絡してください。

## KFSB57127-E

内部矛盾が発生しました。詳細コード= aa....aa An internal inconsistency has occurred. detail code  $=$  aa....aa  $(E+P+L)(2)(SUP)$ 

コマンド処理において内部矛盾が発生しました。

aa....aa:TP1/EE がトラブルシュートで使用する情報です。

(S)コマンド処理を中止します。

(O)OpenTP1 管理者に連絡してください。

〔対策〕保守員に連絡してください。

## KFSB58001-E

領域の確保に失敗しました。領域サイズ= aa....aa,対象領域コード= bb....bb. 詳細コード= cc....cc An attempt to allocate area has failed. area size  $=$  aa....aa, target area code  $=$  bb....bb, detail  $code = cc$ .... $cc$   $(E+P+L)(2)(NOS)$ 

領域の確保に失敗しました。

aa....aa: 領域サイズ (単位:バイト)

bb....bb:対象領域コード

XDB\_POOLBUF: XDB の更新ログ転送用の送信バッファ

RCV WKSEG: キュー・ログ回復用ワークセグメント

SKIPMSG\_BUF: UDP 用送信バッファ (滞留メッセージのスキップ情報用)

REMAINMSG\_BUF:UDP 用送信バッファ(滞留メッセージの情報用)

## cc....cc:XTC がトラブルシュートで使用する情報

(S)処理を続行します。

(O)OpenTP1 管理者に連絡してください。

## 〔対策〕

対象領域コードが XDB\_POOLBUF の場合

クラスタ連携関連定義の mch\_xdb\_buf\_pool\_count オペランド,またはメモリ関連定義の udp\_send\_message\_buf\_cnt オペランドを見直してください。必要であれば定義を変更したあと, 再起動してください。

対象領域コードが RCV\_WKSEG の場合

XTC 用ワーク領域(XTCPOOL)に関連する定義を見直してください。必要であれば定義を変更 したあと,再起動してください。

対象領域コードが SKIPMSG\_BUF, または REMAINMSG\_BUF の場合

メモリ関連定義の udp\_send\_message\_buf\_cnt オペランドを見直してください。

## KFSB58002-E

不正なメッセージを受信しました。ノード識別子= aaaa,詳細コード1= bb....bb,詳細コード2= cc....cc,詳細コード3= dd....dd

Received an invalid message. node  $ID = aaaa$ , detail code  $1 = bb....bb$ , detail code  $2 = cc....cc$ , detail code  $3 = dd$ ....dd  $(E+P+L)(2)(NOS)$ 

不正なメッセージを受信しました。

aaaa:メッセージ送信元のノード識別子

bb....bb:XTC がトラブルシュートで使用する情報

cc....cc:XTC がトラブルシュートで使用する情報

dd....dd: XTC がトラブルシュートで使用する情報

(S)受信メッセージを破棄します。

(O)OpenTP1 管理者に連絡してください。

〔対策〕保守員に連絡してください。

## KFSB58003-E

処理キューの登録に失敗しました。理由コード= aaaa, サービス名= bb....bb, 詳細コード1= cc....cc. 詳細コード2 = dd....dd. 詳細コード3 = ee....ee

An attempt to register a processing queue has failed. reason code  $=$  aaaa, service name  $=$ bb....bb, detail code  $1 =$  cc....cc, detail code  $2 =$  dd....dd, detail code  $3 =$  ee....ee  $(E+P+L)$  $(2)$  (NOS)

処理キュー登録に失敗しました。

aaaa:理由コード

理由コードの意味と対策を表に示します。

bb....bb:キュー登録先のサービス名

サービス名を特定できない場合は\*を表示します。

- cc....cc:XTC がトラブルシュートで使用する情報
- dd....dd: XTC がトラブルシュートで使用する情報
- ee....ee:XTC がトラブルシュートで使用する情報
- (S)理由コードに従って処理します。
	- 理由コードが 0001 の場合

処理キュー登録処理を中止します。受信メッセージは破棄します。

理由コードが 0002 の場合

処理キュー登録処理を行わないで,受信メッセージを処理します。

理由コードが 0003 の場合

処理キュー登録処理を行わないで,サービス閉塞処理を続行します。

理由コードが 0004 の場合

処理キュー登録処理を中止します。系切り替え処理中の場合,受信メッセージはキューダンプファ イルの出力対象になります。系切り替え処理中以外の場合,受信メッセージは破棄します。

理由コードが 0005 の場合

処理キュー登録処理を中止します。受信メッセージは破棄します。

理由コードが上記以外の場合

処理キュー登録処理を中止します。系切り替え処理中,かつ,サービス名が表示されている場合, 受信メッセージはキューダンプファイルの出力対象になります。系切り替え処理中以外,または, サービス名が表示されていない場合,受信メッセージは破棄します。

(O)OpenTP1 管理者に連絡してください。

#### 「対策〕理由コード一覧を見て対策してください。

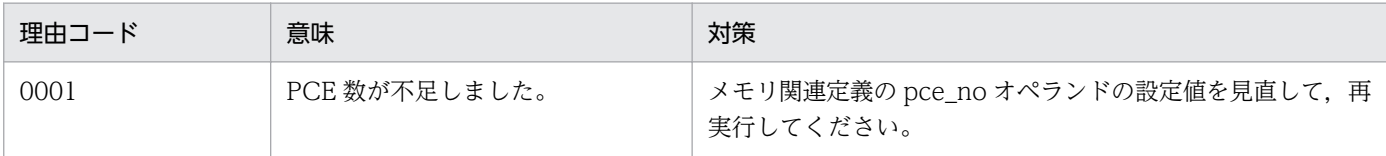

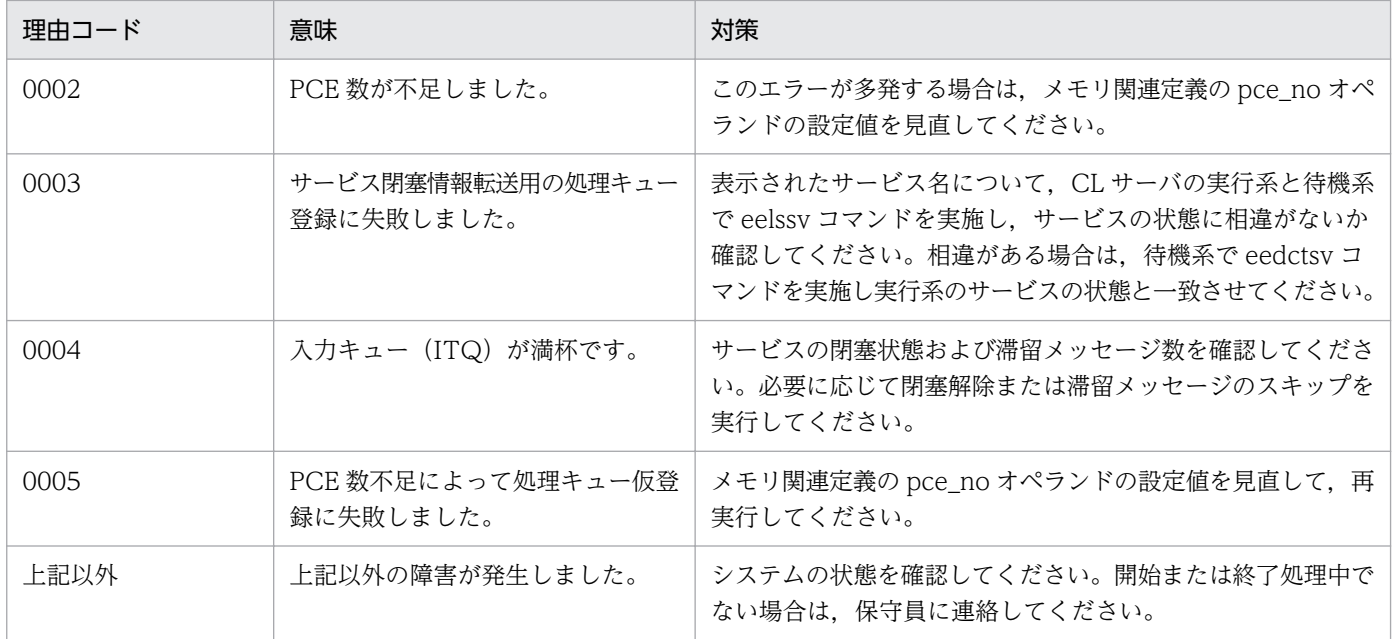

#### KFSB58010-E

トランザクション処理でオーバフローを検知しました。サービス名= aa....aa,サイズ= bb....bb An overflow was detected during transaction processing. service name  $=$  aa....aa, size  $=$ bb....bb  $(E+P+L)(2)(NOS)$ 

トランザクション処理でサービス関数インタフェース作成時,受け付けたメッセージがメッセージ引き渡 しエリアサイズを超えていたため,以降のメッセージを破棄しました。

aa....aa:サービス名

サービス名がない場合は,\*を表示します。

bb....bb:不足しているサイズ(単位:バイト)

(S)処理を続行します。

(O)OpenTP1 管理者に連絡してください。

〔対策〕メモリ関連定義の max\_message\_size オペランドの設定値を見直してください。

#### KFSB58099-E

内部矛盾が発生しました。詳細コード1 = aa....aa, 詳細コード2 = bb....bb, 詳細コード3 = cc....cc. 詳細コード4 = dd....dd. 詳細コード5 = ee....ee

An internal conflict has occurred. detail code  $1 = a$ a....aa, detail code  $2 = bb$ ...bb, detail code  $3 =$  cc....cc, detail code  $4 =$  dd....dd, detail code  $5 =$  ee....ee (E+P+L)(1)(NOS)

内部矛盾が発生しました。

aa....aa:XTC がトラブルシュートで使用する情報

bb....bb:XTC がトラブルシュートで使用する情報 cc....cc:XTC がトラブルシュートで使用する情報 dd....dd: XTC がトラブルシュートで使用する情報 ee....ee:XTC がトラブルシュートで使用する情報 (S)処理を続行します。

(O)OpenTP1 管理者に連絡してください。

「対策〕保守員に連絡してください。

## KFSB58100-E

定義の送信に失敗しました。詳細コード1= aa....aa,詳細コード2= bb....bb Failed to send the definition, detail code  $1 = aa_{\dots}aa$ , detail code  $2 = bb_{\dots}bb$  (E+P+L)(2)  $(NOS)$ 

定義の送信に失敗しました。

aa....aa:XTC がトラブルシュートで使用する情報

bb....bb:XTC がトラブルシュートで使用する情報

(S)定義の送信を中止して処理を続行します。

(O)OpenTP1 管理者に連絡してください。

〔対策〕このメッセージの直前にほかのメッセージが出力されていれば,そのメッセージに従って,原因を 取り除いてください。ほかのメッセージが出力されていなければ,保守員に連絡してください。

#### KFSB58101-E

状態の送信に失敗しました。詳細コード= aa....aa Failed to send the status. detail code  $=$  aa....aa  $(E+P+L)(2)(NOS)$ 

状態の送信に失敗しました。

aa....aa:XTC がトラブルシュートで使用する情報

(S)処理を続行します。

(O)OpenTP1 管理者に連絡してください。

〔対策〕このメッセージの直前にほかのメッセージが出力されていれば,そのメッセージに従って,原因を 取り除いてください。ほかのメッセージが出力されていなければ,保守員に連絡してください。

<sup>4.</sup> KFSB50000〜KFSB59999

## KFSB58102-E

状態通知送信に失敗しました。詳細コード $1 =$  aa....aa, 詳細コード $2 =$  bb....bb Failed to send the status notification. detail code  $1 = a$ a....aa. detail code  $2 = bb$ ...bb (E  $+P+L$ ) (2) (NOS)

状態通知送信に失敗しました。

aa....aa:XTC がトラブルシュートで使用する情報

bb....bb:XTC がトラブルシュートで使用する情報

(S)状態の通知を中止して処理を続行します。

(O)OpenTP1 管理者に連絡してください。

〔対策〕このメッセージの直前にほかのメッセージが出力されていれば,そのメッセージに従って,原因を 取り除いてください。ほかのメッセージが出力されていなければ,保守員に連絡してください。

## KFSB58103-E

実行系と待機系の定義情報が異なります。理由コード= aa....aa, オペランド名= bb....bb

Definitions in the execution system are different from that in the standby system. reason code  $=$  aa....aa, operand name  $=$  bb....bb  $(E+P+L)(2)(NOS)$ 

CL サーバの実行系と待機系の定義情報が異なります。

aa....aa: 理由コード

理由コードの意味と対策を表に示します。

bb....bb:オペランド名

指定値の異なる定義名を表示します。

(S)XTC プロセスを強制停止します。

(O)OpenTP1 管理者に連絡してください。

〔対策〕理由コード一覧を見て対策してください。

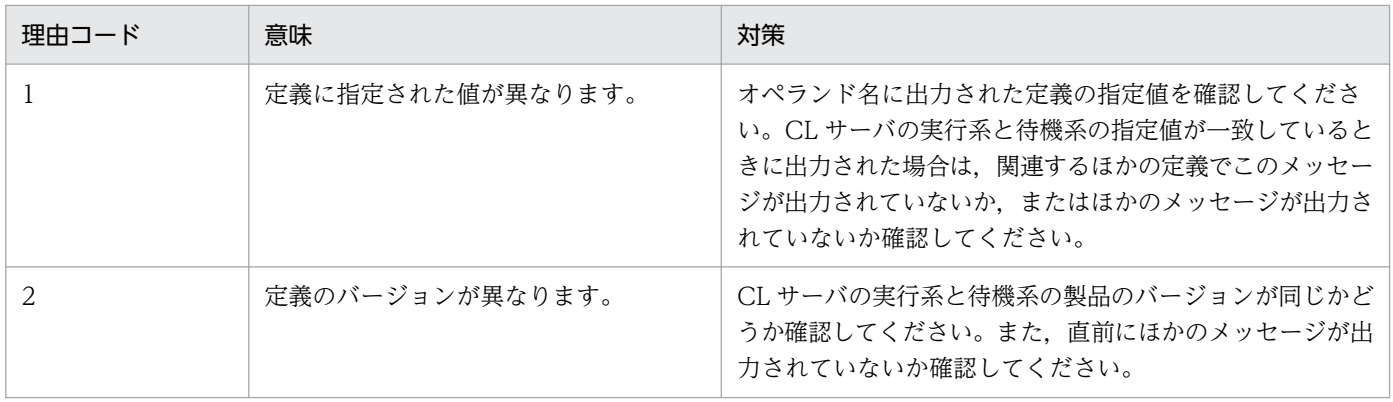

## KFSB58104-E

処理キューの登録に失敗しました。理由コード= aaaa,詳細コード1= bb....bb,詳細コード2= cc....cc

An attempt to register a processing queue has failed. reason code  $=$  aaaa, detail code  $1 =$ bb....bb, detail code  $2 =$  cc....cc  $(E+P+L)(2)(NOS)$ 

終了処理時,処理キューの登録に失敗しました。

### aaaa: 理由コード

理由コードの意味と対策を表に示します。

bb....bb:XTC がトラブルシュートで使用する情報

cc....cc:XTC がトラブルシュートで使用する情報

(S)処理キューの登録を中止して処理を続行します。

(O)OpenTP1 管理者に連絡してください。

〔対策〕理由コード一覧を見て対策してください。

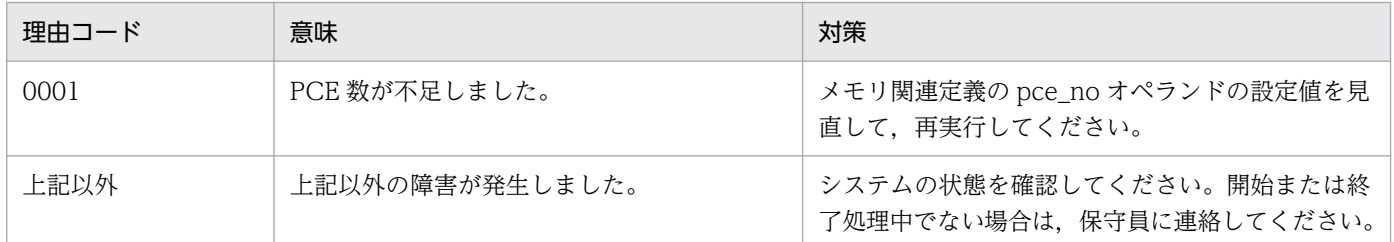

## KFSB58105-E

待機系の起動完了待ちでタイムアウトになりました。

A timeout was detected during the standby system startup. (E+P+L)(2)(NOS)

CL サーバの待機系の起動完了待ちでタイムアウトになりました。タイムアウトになった時点で待機系が一 つ以上起動完了していて、かつクラスタ連携関連定義の standby start\_error\_switch オペランドに continue が指定されているため,処理を続行します。

(S)待機系の起動完了待ちを中止して処理を続行します。

(O)待機系が正常に起動できる状態か確認してください。

〔対策〕standby\_start\_watch\_time オペランドの指定値が、待機系の起動に必要十分な値であるか見直し てください。

## KFSB58106-E

HAモニタ連携における終了処理でエラーが発生しました。詳細コード1= aa....aa,詳細コード2  $=$  bb....bb

An error has occurred during termination of HA monitor linkage. detail code  $1 = a$ a....aa, detail  $code 2 = bb....bb$   $(E+P+L)$  (2) (NOS)

終了処理中に HA モニタ連携の終了処理でエラーが発生しました。

aa....aa:XTC がトラブルシュートで使用する情報

bb....bb:XTC がトラブルシュートで使用する情報

(S)処理を続行します。

(O)OpenTP1 管理者に連絡してください。

〔対策〕このメッセージの直前にほかのメッセージが出力されていれば,そのメッセージに従って,原因を 取り除いてください。ほかのメッセージが出力されていなければ,保守員に連絡してください。待機系が 終了していなければ,待機系に対して eesvstop コマンドを実行してください。

#### KFSB58200-E

送信処理で障害が発生しました。サービスグループ名= aa....aa. サービス名= bb....bb. 処理種別= cc....cc. 理由コード= dddd. 詳細コード1 = ee....ee. 詳細コード2 = ff....ff. 詳細コード3 = gg....gg

A failure has occurred during transmission. service group name = aa....aa, service name = bb....bb, processing type = cc....cc, reason code = dddd, detail code  $1 =$  ee....ee, detail code  $2 = \text{ff}$ ...ff, detail code  $3 = \text{gg}$ ...gg (E+P+L)(2)(NOS)

一方送信メッセージの送信処理で障害が発生しました。

aa....aa:送信先のサービスグループ名

bb....bb:送信先のサービス名

cc....cc:処理種別

ee\_mch\_cmtsend:ee\_mch\_cmtsend 関数による一方送信メッセージの送信

ee\_mch\_cmtsend\_sync:ee\_mch\_cmtsend\_sync 関数による一方送信メッセージの送信

dddd: 理由コード

理由コードの意味と対策を表に示します。

ee....ee:XTC がトラブルシュートで使用する情報

ff....ff:XTC がトラブルシュートで使用する情報

<sup>4.</sup> KFSB50000〜KFSB59999

## gg....gg:XTC がトラブルシュートで使用する情報

(S)一方送信メッセージ送信処理を中止し,エラートランザクションを起動します。

(O)OpenTP1 管理者に連絡してください。

## 〔対策〕理由コード一覧を見て対策してください。

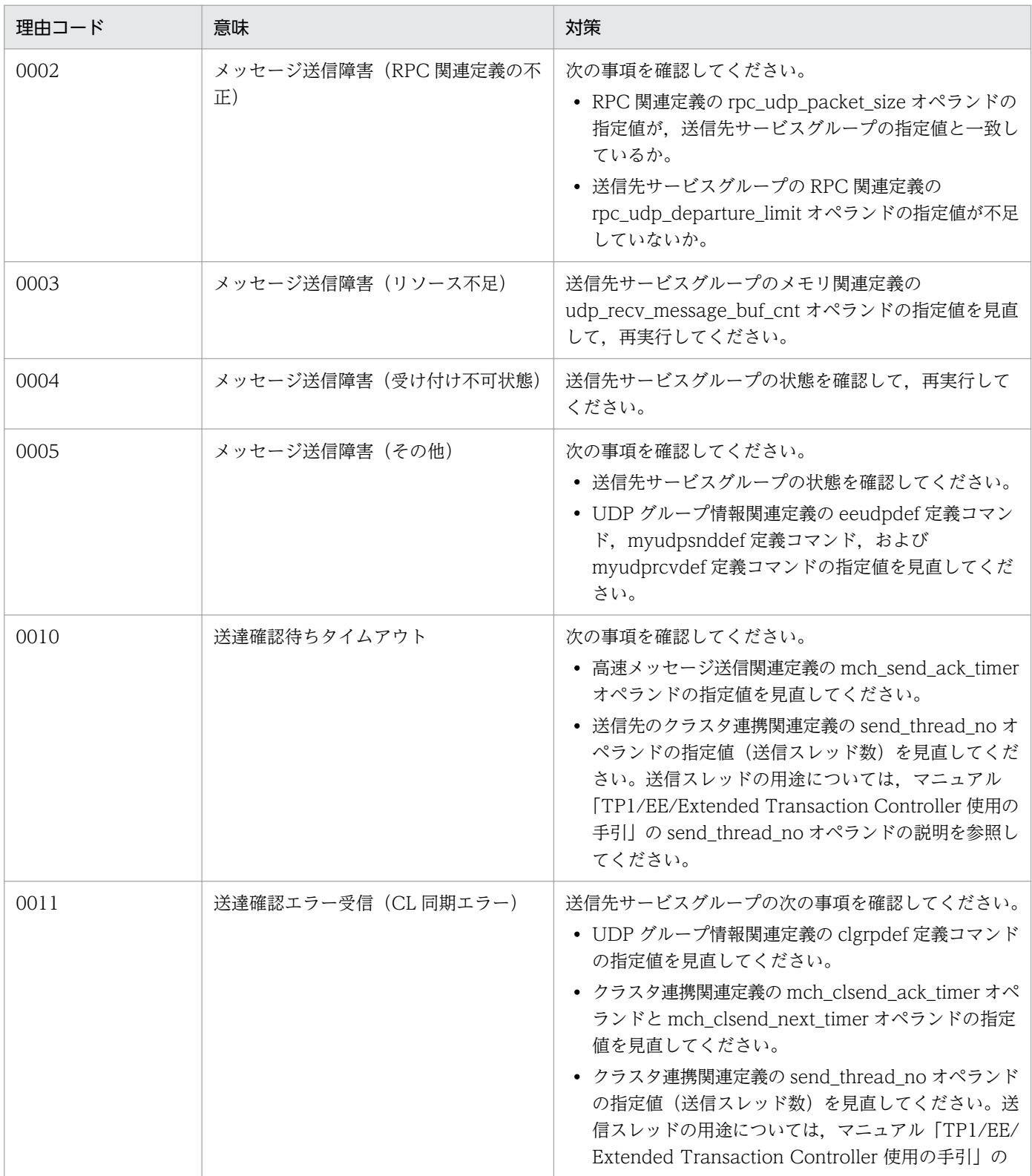

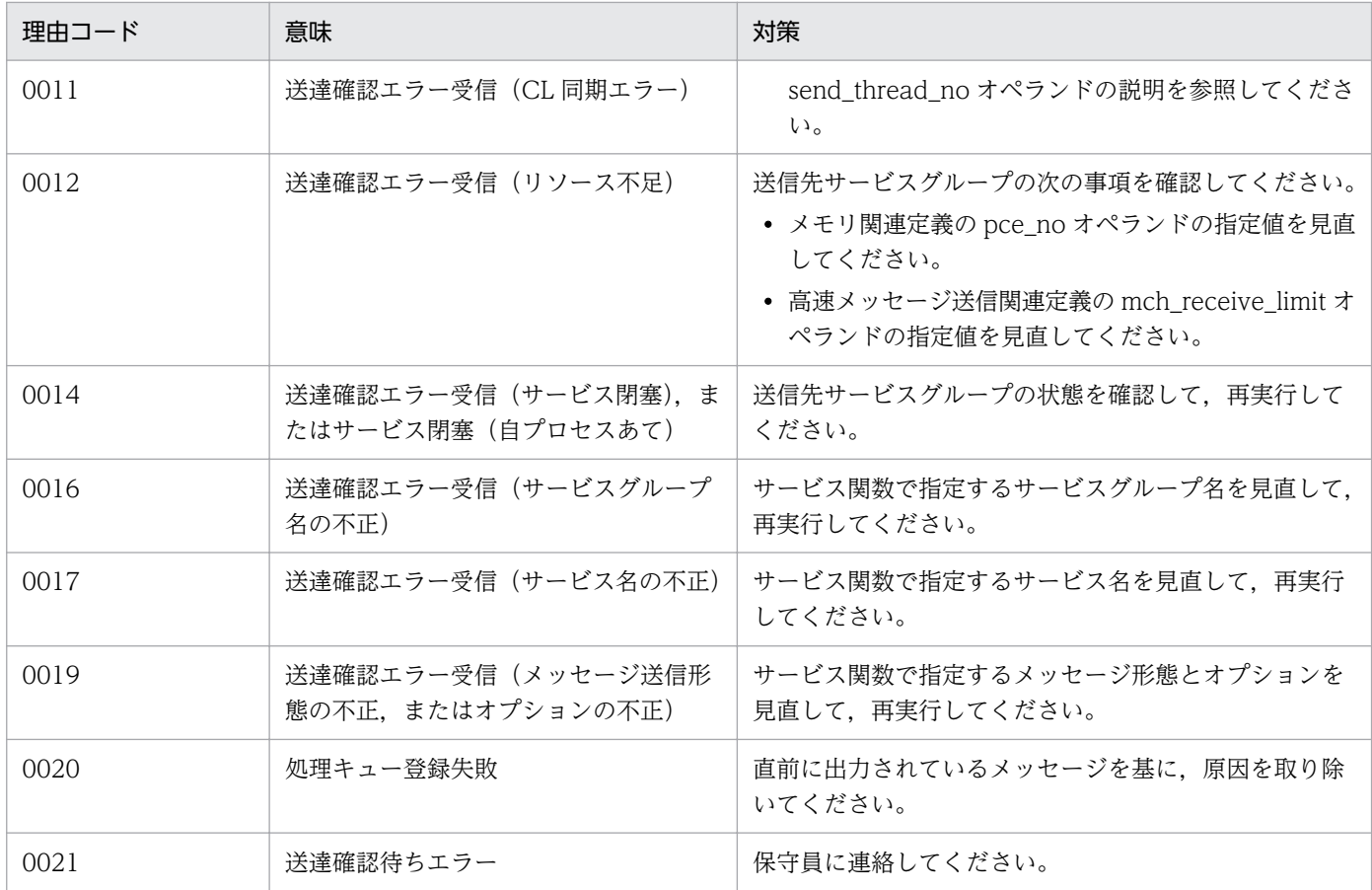

## KFSB58201-E

処理キューの登録に失敗しました。理由コード= aaaa, サービス名= bb....bb, 送信コード= cc....cc,詳細コード= dd....dd

An attempt to register a processing queue has failed. reason code  $=$  aaaa, service name  $=$ bb....bb, transmission code = cc....cc, detail code = dd....dd  $(E+P+L)(2)(NOS)$ 

一方送信メッセージの送信処理で処理キュー登録処理に失敗しました。

aaaa:理由コード

理由コードの意味と対策を表に示します。

bb....bb:サービス名

メッセージ送信指示要求の場合は,\*を表示します。

cc....cc:送信コード

SEND:送信スレッドへのメッセージ送信指示要求の処理キュー登録に失敗しました。

MYPROC:自プロセス送信要求の処理キュー登録に失敗しました。

ERRTRNS:ERRTRNS 起動要求の処理キュー登録に失敗しました。

dd....dd: XTC がトラブルシュートで使用する情報

<sup>4.</sup> KFSB50000〜KFSB59999

(S)送信コードに従って処理します。

送信コードが SEND の場合

処理キュー登録処理をいったん中止し,別のタイミングで処理キュー登録を行います。

送信コードが MYPROC の場合

処理キュー登録処理を中止し,エラートランザクション(ERRTRNS,または ERRTRNR)を起動 します。

送信コードが ERRTRNS の場合

処理キュー登録処理を中止します。トランザクション同期の一方送信メッセージの場合,メッセー ジを破棄します。トランザクション非同期の一方送信メッセージの場合,別のタイミングで処理 キュー登録処理を行います。

(O)OpenTP1 管理者に連絡してください。

〔対策〕理由コード一覧を見て対策してください。

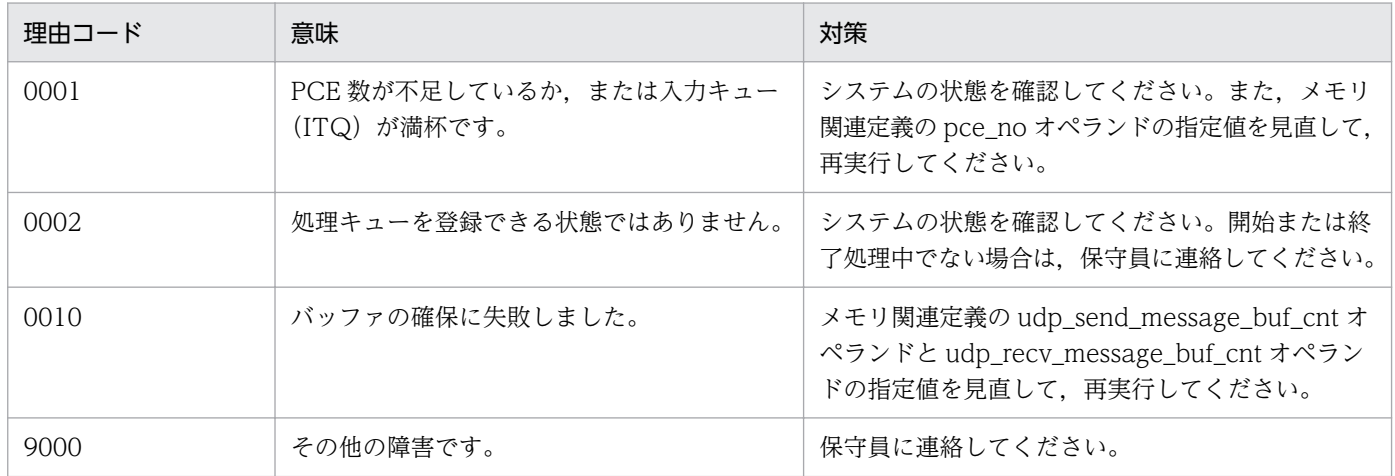

## KFSB58203-E

OTQ閉塞監視を中止しました。サービスグループ名= aa....aa, 理由コード= bbbb

OTQ shutdown monitoring has been cancelled. service group name = aa....aa, reason code  $=$  bbbb  $(E+P+L)(2)(NOS)$ 

出力キュー(OTQ)の閉塞監視を中止しました。

aa....aa:サービスグループ名

bbbb:理由コード

理由コードの意味と対策を表に示します。

(S)出力キューの閉塞監視を中止します。

(O)OpenTP1 管理者に連絡してください。

<sup>4.</sup> KFSB50000〜KFSB59999

〔対策〕理由コード一覧を見て対策してください。

| 理由コード | 意味 | 対策                                                                        |
|-------|----|---------------------------------------------------------------------------|
| 0001  |    | サービス要求先のサービスグループ名の不正 │ サービス要求先のサービスグループ名を見直して, 出<br>  力キューの閉塞解除要求をしてください。 |

## KFSB58204-E

転送処理で障害が発生しました。ノード識別子= aaaa,処理種別= bb....bb,理由コード= cccc, 詳細コード= dd....dd

A failure has occurred during transfer. node  $ID = aaaa$ , processing type  $= bb....bb$ , reason  $code = cccc$ , detail  $code = dd$ ,  $dd$   $(E+P+L)(2)(NOS)$ 

転送処理で障害が発生しました。

aaaa:転送先のノード識別子

障害が発生した転送先のノード識別子が特定できない場合は,\*\*\*\*を表示します。

## bb....bb:処理種別

CLSEND:CL 同期要求(永続または非永続)

CLSEND\_RESOURCE: CL 同期要求(非同期)

CLSEND\_END:CL 同期済み通知

CLSEND\_ACK:CL 同期要求に対する送達確認

CLSEND\_CANCEL:待機系への受信メッセージ破棄指示

CLSEND\_MESSAGE :CL 同期要求(メッセージ転送)

cccc:理由コード

理由コードの意味と対策を表に示します。

dd....dd: XTC がトラブルシュートで使用する情報

(S)転送処理を中止します。

(O)OpenTP1 管理者に連絡してください。

〔対策〕理由コード一覧を見て対策してください。

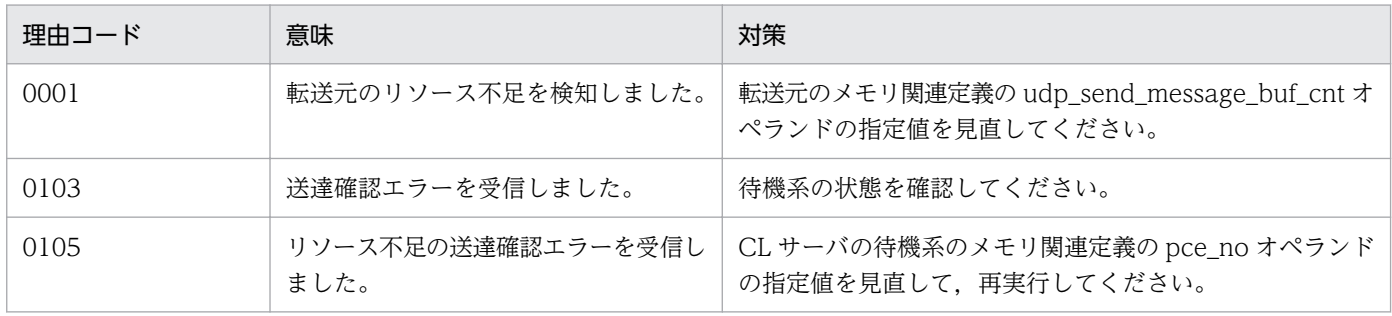

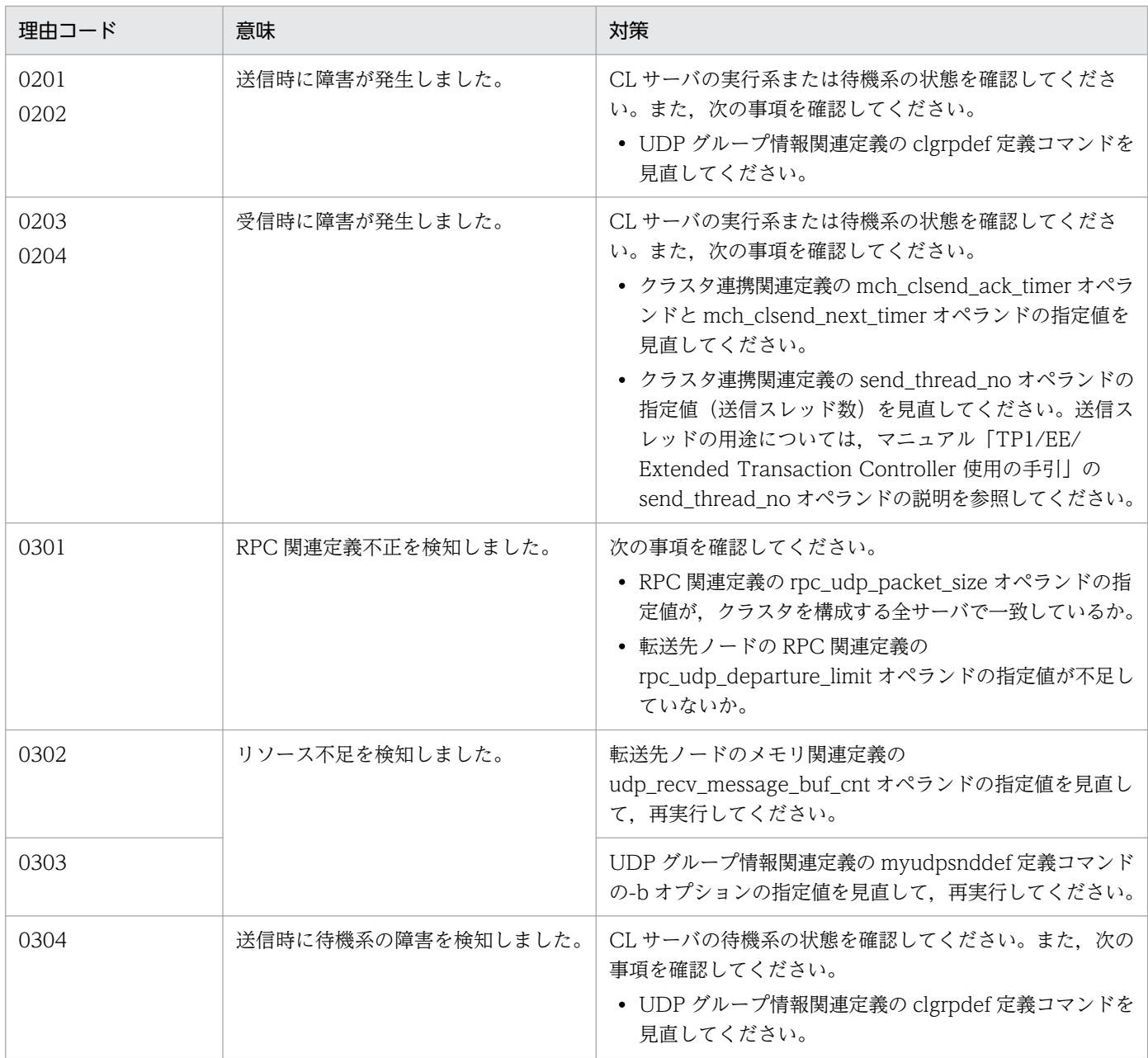

## KFSB58301-E

サービスの受信処理で障害が発生しました。ノード識別子= aaaa, IFA番号= bb....bb, 理由コー  $F =$  cccc, 詳細コード= dd....dd

An error occurred in the receive processing of services. node  $ID = aaaa$ , IFA number = bb....bb, reason code = cccc, detail code = dd....dd  $(E+P+L)(2)(NOS)$ 

トランザクションと同期した一方送信メッセージの受信処理で障害が発生しました。

aaaa:一方送信メッセージの送信元のノード識別子

bb....bb:一方送信メッセージの IFA 番号

<sup>4.</sup> KFSB50000〜KFSB59999

## cccc:理由コード

理由コードの意味と対策を表に示します。

dd....dd: XTC がトラブルシュートで使用する情報

(S)受信メッセージを破棄します。

(O)OpenTP1 管理者に連絡してください。

## 〔対策〕理由コード一覧を見て対策してください。

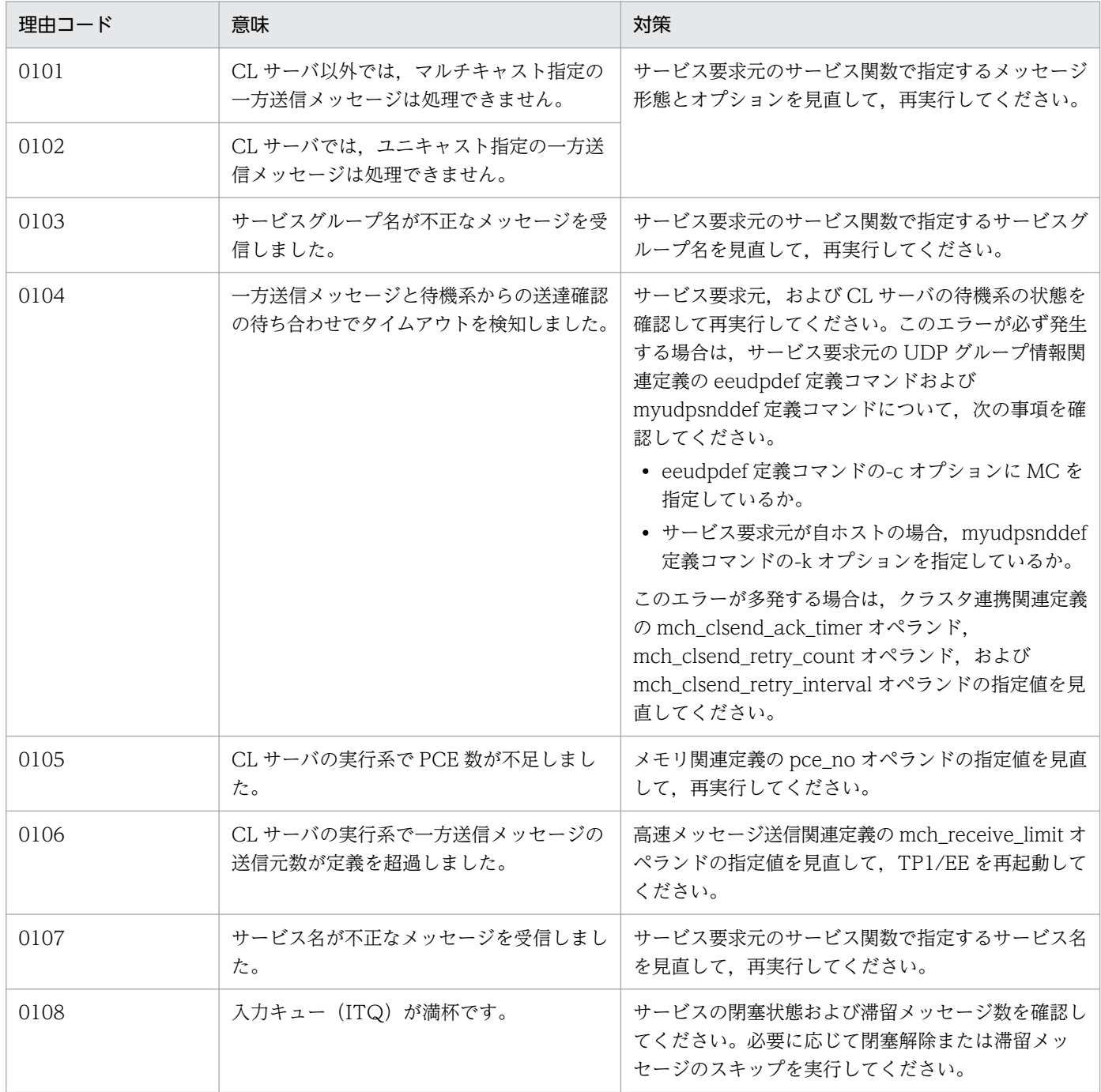

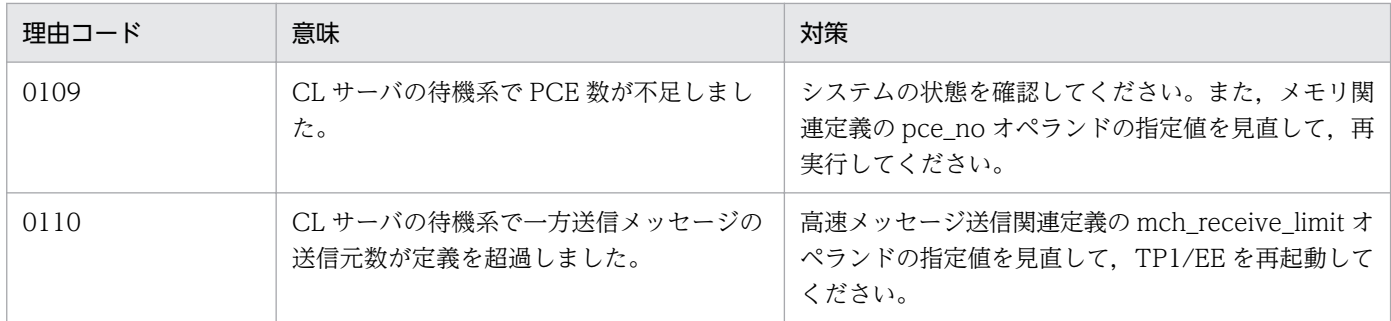

## KFSB58302-E

サービスの受信処理で障害が発生しました。ノード識別子= aaaa, OTQ識別番号= bb....bb, 理由 コード= cccc,詳細コード= dd....dd

An error occurred in the receive processing of services. node  $ID = aaaa$ ,  $OTQ ID$  number  $=$ bb....bb, reason code = cccc, detail code = dd....dd  $(E+P+L)(2)(NOS)$ 

トランザクションと非同期の一方送信メッセージの受信処理で障害が発生しました。

aaaa:一方送信メッセージの送信元のノード識別子

bb....bb:一方送信メッセージの出力キュー(OTQ)識別番号

cccc:理由コード

理由コードの意味と対策を表に示します。

- dd....dd: XTC がトラブルシュートで使用する情報
- (S)受信メッセージを破棄します。

(O)OpenTP1 管理者に連絡してください。

#### 〔対策〕理由コード一覧を見て対策してください。

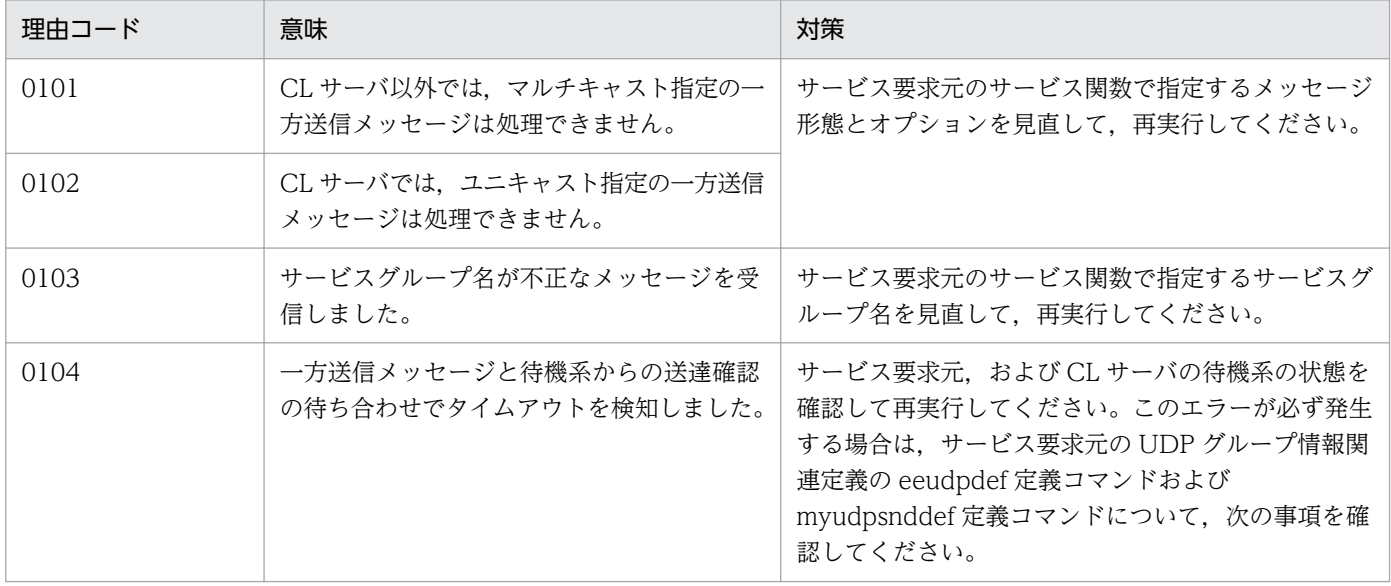

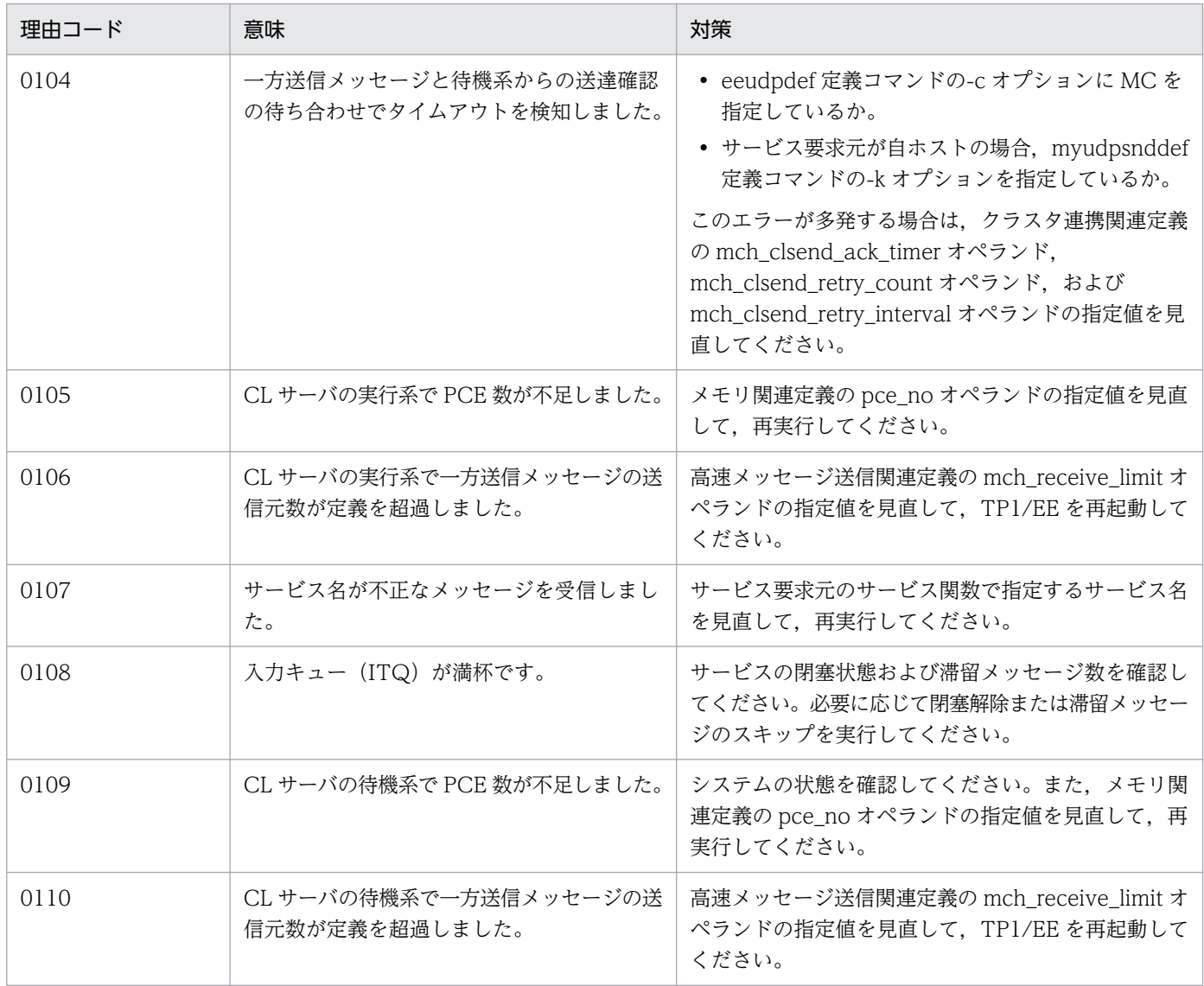

## KFSB58303-E

メッセージの送信処理で障害が発生しました。ノード識別子= aaaa, 処理種別= bb....bb, 理由コー ド= cccc,詳細コード= dd....dd

An error occurred during transmission processing. node  $ID = aaaa$ , processing type  $= bb....bb$ , reason code = cccc, detail code = dd....dd  $(E+P+L)(2)(NOS)$ 

メッセージの送信処理で障害が発生しました。

aaaa:メッセージの送信先のノード識別子

CL サーバの待機系から実行系への送信時,実行系の系切り替えによって実行系のノード識別子を特定 できない場合は,\*\*\*\*を表示します。

bb....bb: 処理種別

CMTSEND\_ACK:CL サーバの実行系から一方送信メッセージの送信元への送達確認送信 CMTSEND\_CL\_ACK:CL サーバの待機系から実行系への一方送信メッセージの送達確認送信

<sup>4.</sup> KFSB50000〜KFSB59999

CL\_ACK:CL サーバの待機系から実行系への CL 同期要求メッセージの送達確認送信

ACCEPT\_REPLY: CL サーバの実行系から受付確認要求メッセージの送信元への応答送信 cccc:理由コード

理由コードの意味と対策を表に示します。

dd....dd: XTC がトラブルシュートで使用する情報

(S)メッセージの送信処理を中止して処理を続行します。

(O)OpenTP1 管理者に連絡してください。

〔対策〕理由コード一覧を見て対策してください。

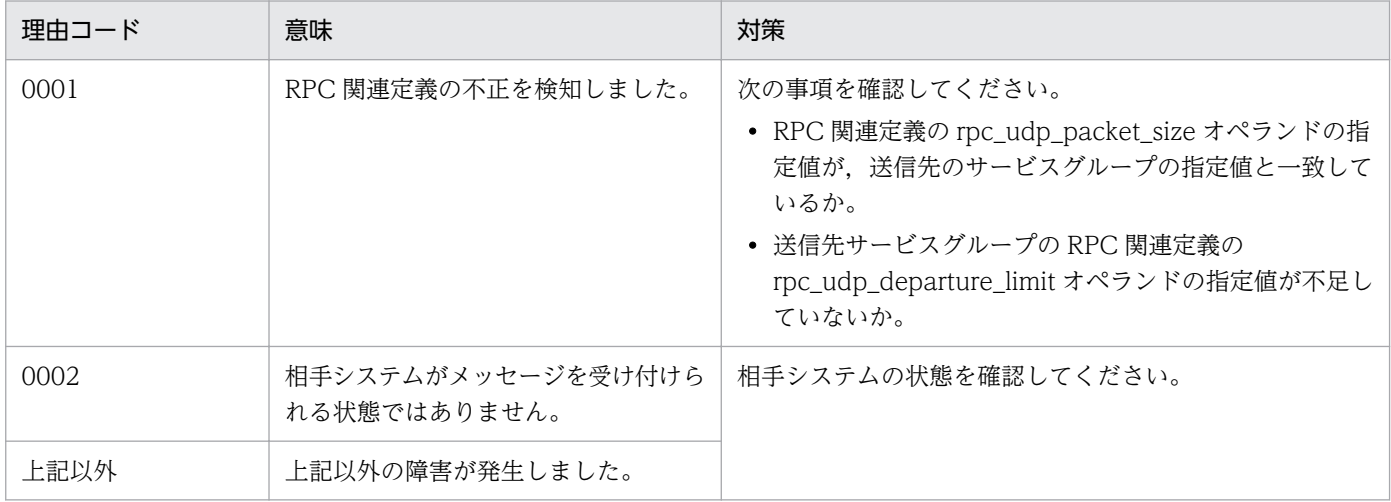

## KFSB58401-E

キュー・ログ回復処理で障害が発生しました。理由コード= aaaa,詳細コード= bb....bb

A failure has occurred during queue and log recovery. reason code  $=$  aaaa, detail code  $=$ bb....bb  $(E+P+L)(2)(NOS)$ 

キュー・ログ回復処理で障害が発生しました。

#### aaaa:理由コード

理由コードの意味と対策を表に示します。

bb....bb:XTC がトラブルシュートで使用する情報

(S)以下の一覧を参照してください。

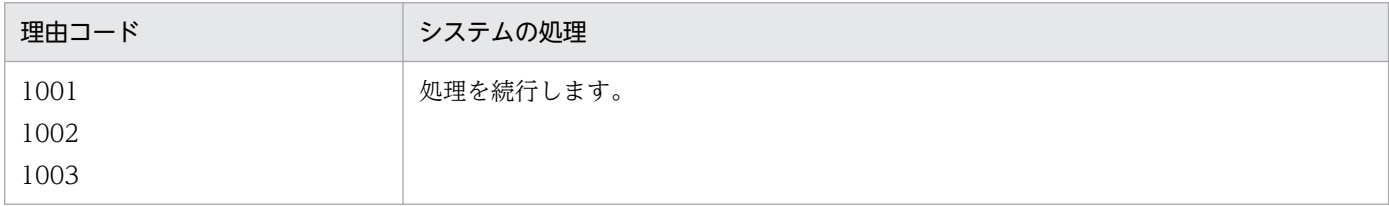

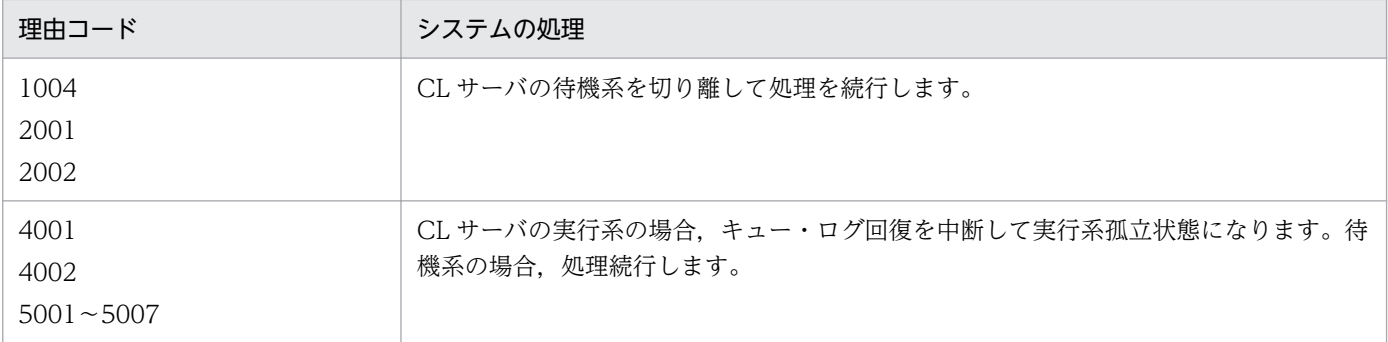

(O)OpenTP1 管理者に連絡してください。

# 〔対策〕理由コード一覧を見て対策してください。

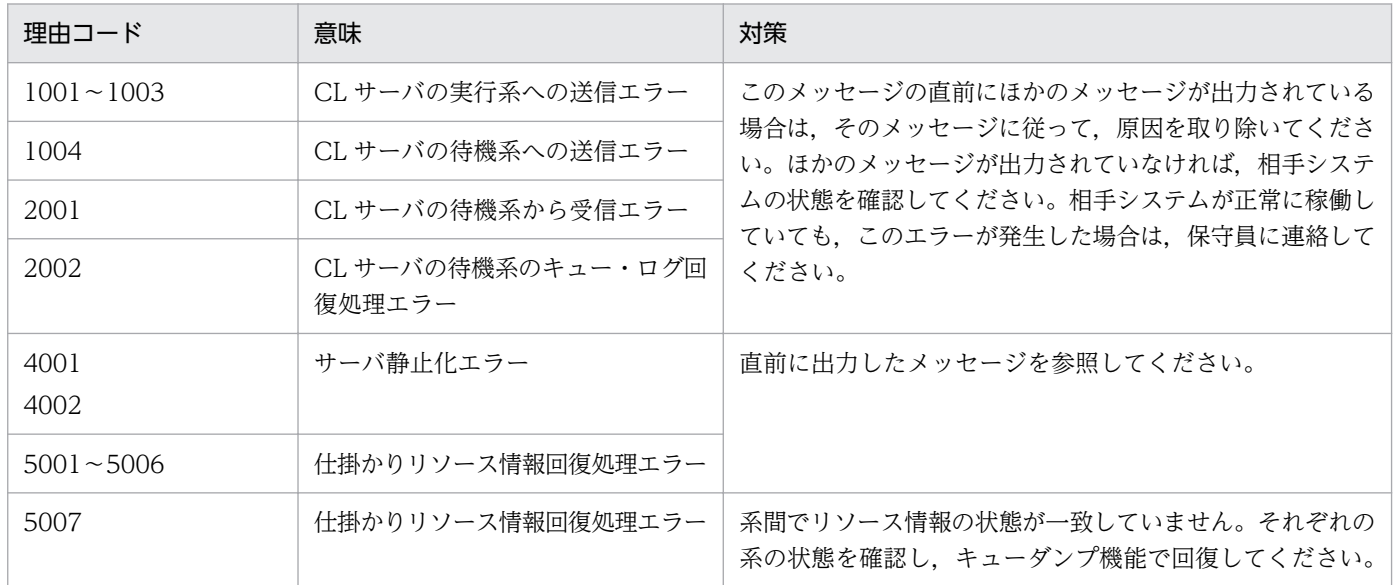

<sup>4.</sup> KFSB50000〜KFSB59999

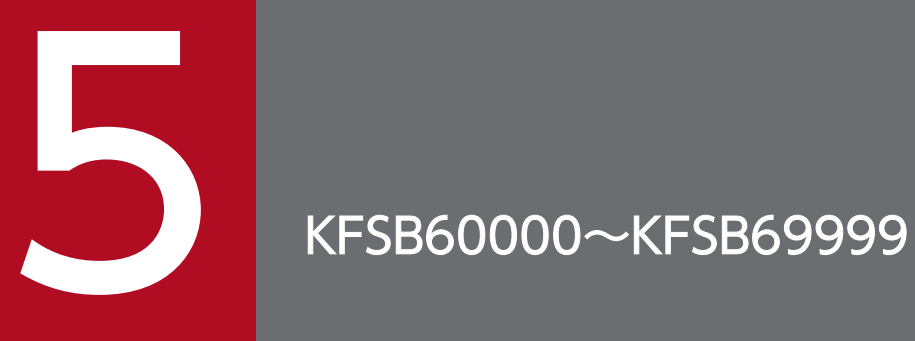

この章では,致命的なエラーメッセージ (KFSB60000~KFSB69999) とその意味,および対策 について説明します。

# 5.1 KFSB60000〜KFSB69999

## KFSB60300-E

領域確保に失敗しました。対象領域コード= aa....aa. 要求サイズ= bb....bb. 詳細コード= cc....cc An attempt to allocate area has failed. target area code  $=$  aa....aa, request size  $=$  bb....bb, detail code =  $cc$ .... $cc$  (E)(1)(NOS)

通信機能の初期化処理で領域確保に失敗しました。

## aa....aa:対象領域コード

- CON CLS: コネクション切断テーブル
- CON M CLS:コネクション切断管理テーブル
- DESAREA:ファイルディスクリプタ領域
- FGT:フラグメント管理テーブル
- HST:ホスト管理テーブル
- LUT:コネクション管理テーブル
- OJEDIT:OJ 編集領域
- RPC\_M\_STIME:起動時刻管理テーブル
- RPC STIME: 起動時刻テーブル
- RPCAHMT:非同期ハンドラ管理テーブル
- RPCAHT:非同期ハンドラテーブル
- RPCCML:起動通知送信先リスト
- RPCCOSMI:Cosminexus 連携用テーブル
- RPCDES:ファイルディスクリプタ管理用テーブル
- RPCDOBF:ダミー用 OBF テーブル
- RPCEHMT:外部要求ハンドラ管理テーブル
- RPCEHT:外部要求ハンドラテーブル
- RPCFAT:空き管理テーブル
- RPCFAT\_T:TCP/IP 共有送信用コネクション用の空き管理テーブル
- RPCHRT:操作依頼テーブル
- RPCHRT\_D:DB キュー機能用操作依頼テーブル
- RPCHSTH:ホスト管理テーブルハッシュテーブル
- RPCHSTH\_T:TCP/IP 共有送信用コネクション用のホスト管理テーブルハッシュテーブル
- RPCHSTHM:HSTH 管理テーブル
- RPCIFA:RPC インタフェーステーブル
- RPCNAMGC:ネームサービスグローバルキャッシュ
- RPCNAMLC:ネームサービスローカルキャッシュ

RPCNMT:ネームサービス管理テーブル

- RPCNSGH:ネームサービス用サービスグループハッシュ
- RPCNSL:ネームサーバリスト
- RPCNTIBUF:ネームサービス用スレッド間インタフェーステーブル
- RPCPSIB:ネームサービス用ポインタ SIB
- RPCPSIB2:RPC 用ポインタ SIB
- RPCRLI:rap 監視テーブル
- RPCRPMT:rap 管理テーブル
- RPCRPMTC:rap クライアント用 rap 管理テーブル
- RPCRPT:rap テーブル
- RPCRPTC:rap クライアント用 rap テーブル
- RPCRRMT:RPC 応答待ち管理テーブル
- RPCRRT:RPC 応答待ちテーブル
- RPCRSH:受信バッファ選択用ハンドラテーブル
- RPCRSHM:受信バッファ選択用ハンドラ管理テーブル
- RPCRSMT:応答抑止管理テーブル
- RPCRST:応答抑止テーブル
- RPCSAT:RPC システム管理テーブル
- RPCSCTLINF:一時クローズ情報テーブル
- RPCSCTLSRCH:LUT 検索用テーブル
- RPCSHMT:システム用サービスハンドラ管理テーブル
- RPCSHT:システム用サービスハンドラテーブル
- RPCTRMT:受信メッセージ管理テーブル
- RPCTSCM:トランザクション同期応答テーブル
- RPCU\_ACKM:UDP 用 ACK 管理テーブル
- RPCU\_ACKN:UDP 用 ACK ノード情報テーブル
- RPCU\_ADRG:UDP 用あて先 UDP グループテーブル
- RPCU\_DUMYBUF:UDP 用ダミーバッファテーブル
- RPCU\_MCINFO: UDP 用マルチキャスト情報テーブル
- RPCU\_NODEIF: UDP 用クラスタ内ノード情報テーブル
- RPCU\_PORT: UDP 用ポート番号重複チェックテーブル
- RPCU\_RCVG: UDP 用受信 UDP グループテーブル
- RPCU\_RCVMGR: UDP 用受信管理テーブル
- RPCU\_RCVPKT:UDP 用受信パケット管理テーブル
- RPCU RCVPKT H: UDP 用パケット管理テーブルハッシュテーブル
- RPCU\_SNDG:UDP 用送信 UDP グループテーブル

RPCU\_SNDPKT:UDP 用送信パケット管理テーブル RPCU\_SOCK:UDP 用ソケットテーブル RPCU\_TMINF:UDP 用タイマ情報テーブル RPCU\_TMINFH:UDP 用タイマ情報テーブルハッシュテーブル SVG:サービスグループ管理テーブル SVGH:サービスグループ管理ハッシュテーブル SVGH D:DB キュー機能用サービスグループ管理ハッシュテーブル ULT:UAP ライブラリ管理テーブル bb....bb:領域確保要求サイズ(単位:バイト)

cc....cc:TP1/EE がトラブルシュートで使用する情報

(S)RPC 初期化処理を中止し,TP1/EE プロセスを強制停止します。

(O)OpenTP1 管理者に連絡してください。

〔対策〕メモリ関連定義の max\_mem\_size オペランドの指定値を見直して,TP1/EE を再起動してくださ い。

## KFSB60301-E

テーブルの作成に失敗しました。理由コード= aaaa,対象領域コード= bb....bb

An attempt to create a table has failed. reason code  $=$  aaaa, target area code  $=$  bb....bb (E)(1)(NOS)

通信機能の初期化処理でテーブルの作成に失敗しました。

aaaa:理由コード

理由コードの意味と対策を表に示します。

bb....bb:対象領域コード

FGT:フラグメント管理テーブル

HST:ホスト管理テーブル

LUT:コネクション管理テーブル

RPCCML:起動通知送信先リスト

RPCCOSMI:Cosminexus 連携用テーブル

RPCHRT\_D:DB キュー機能用操作依頼テーブル

RPCHSTH:HST ハッシュテーブル

RPCHSTH\_T:TCP/IP 共有送信用コネクション用のホスト管理テーブルハッシュテーブル

RPCNSGH:ネームサービス用サービスグループハッシュ

RPCNSL:ネームサーバリスト

RPCRAPCIP:rap クライアント用 IP アドレステーブル RPCRLI:rap 監視テーブル RPCRPMTC:rap クライアント用 rap 管理テーブル RPCRPT:rap テーブル RPCRPTC:rap クライアント用 rap テーブル RPCTRMT:スレッド間メッセージ受信管理テーブル RPCU\_ACKM:UDP 用 ACK 管理テーブル RPCU\_ADRG:UDP 用あて先 UDP グループテーブル RPCU\_RCVG: UDP 用受信 UDP グループテーブル RPCU\_SNDG:UDP 用送信 UDP グループテーブル SVG:サービスグループ管理テーブル

(S)通信機能の初期化処理を中止し,TP1/EE プロセスを強制停止します。

(O)OpenTP1 管理者に連絡してください。

〔対策〕理由コード一覧を見て対策してください。

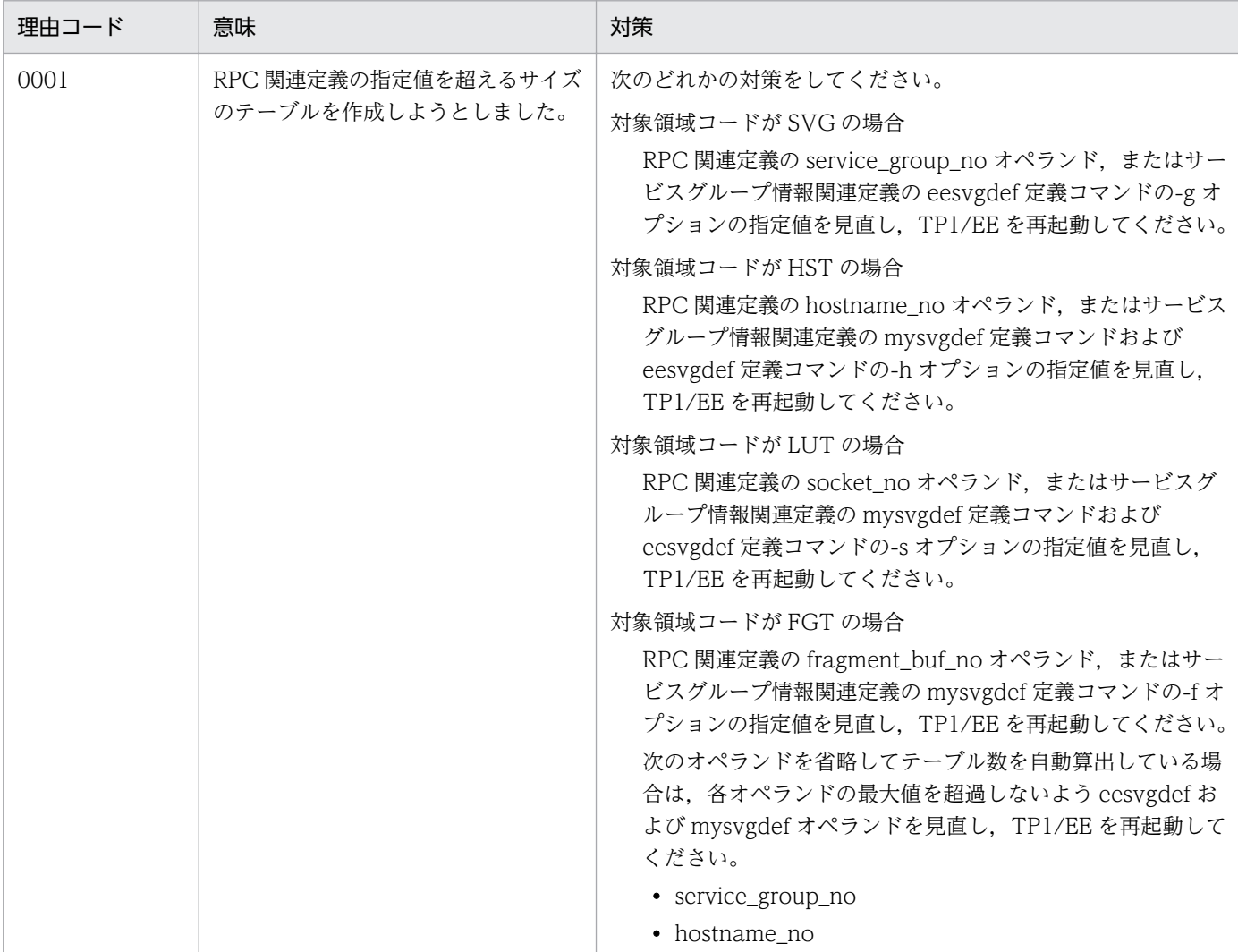

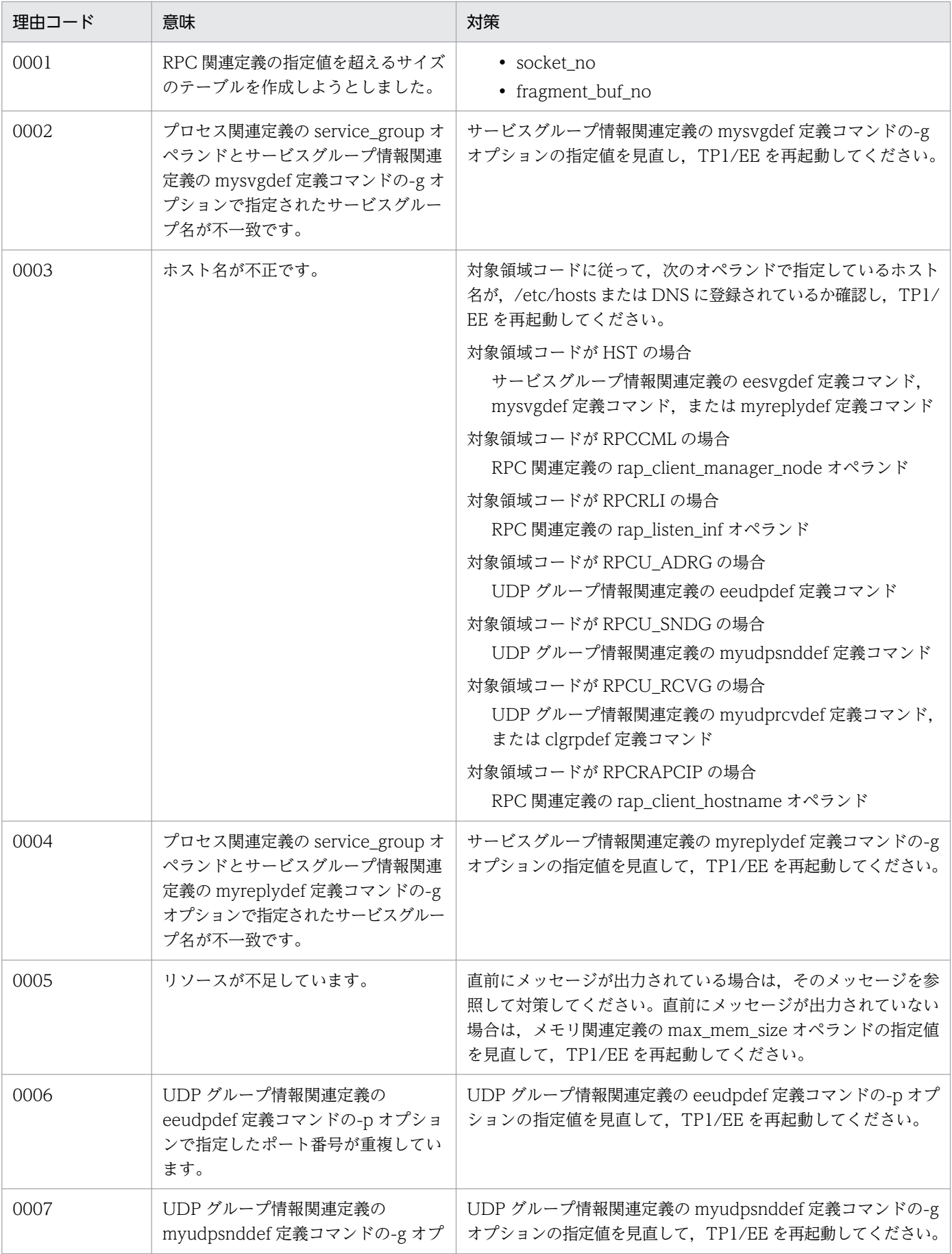

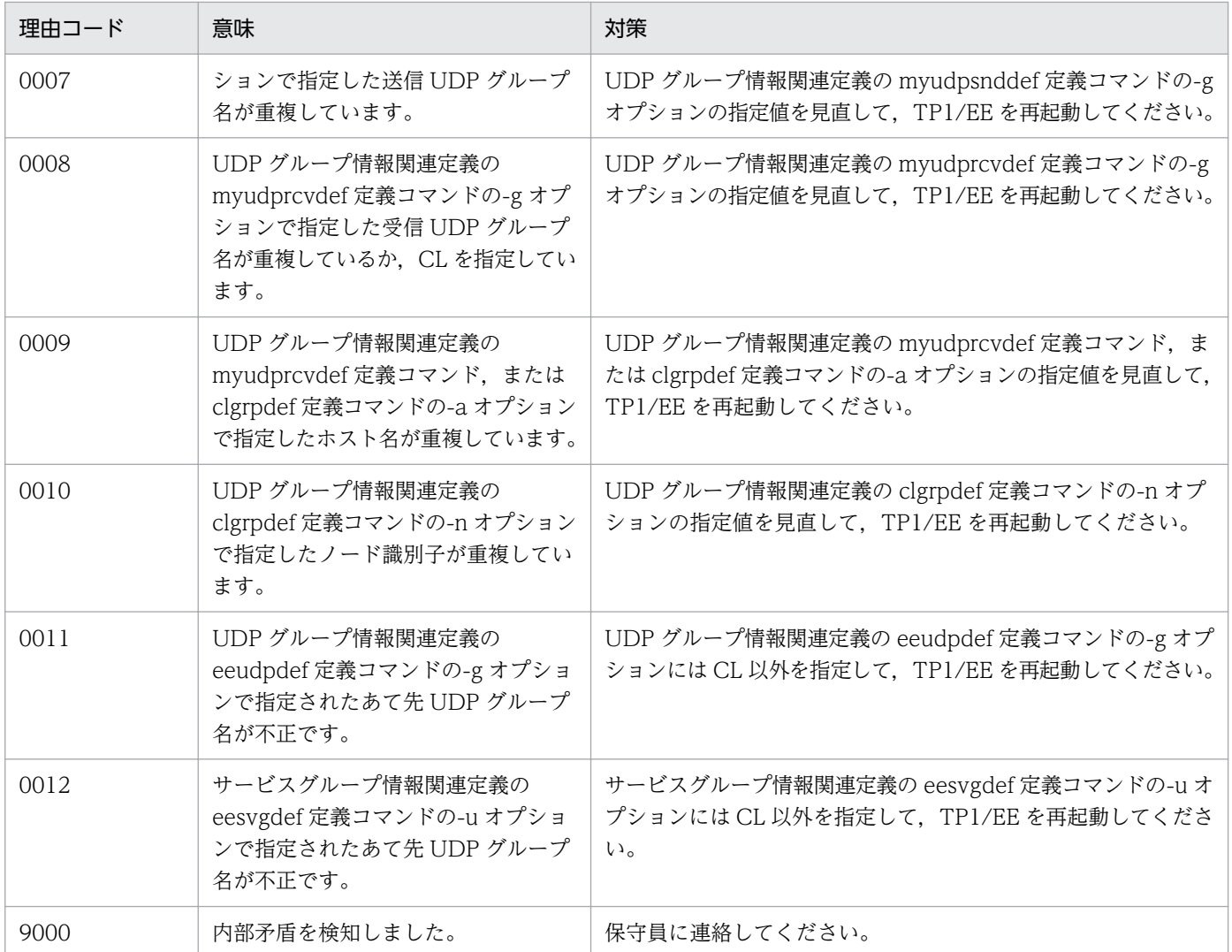

## KFSB60302-E

インタフェーステーブルは壊れています。詳細コード1= aa....aa,詳細コード2= bb....bb The interface table is corrupted. detail code  $1 = a$ a....aa, detail code  $2 = bb$ ...bb (E+P  $+L)$  (1) (NOS)

該当するインタフェーステーブルは壊れています。

aa....aa:TP1/EE がトラブルシュートで使用する情報

bb....bb:TP1/EE がトラブルシュートで使用する情報

(S)RPC 初期化処理を中止し,TP1/EE プロセスを強制停止します。

(O)OpenTP1 管理者に連絡してください。

〔対策〕保守員に連絡してください。

<sup>5.</sup> KFSB60000〜KFSB69999

## KFSB60303-E

UAP共用ライブラリのオープンに失敗しました。理由コード= aaaa, UAP共用ライブラリ名= bb....bb

An attempt to open a UAP common library has failed. reason code = aaaa, UAP common library name  $=$  bb....bb  $(E+P+L)(1)(NOS)$ 

UAP 共用ライブラリをオープンしようとしましたが失敗しました。

### aaaa: 理由コード

理由コードの意味と対策を表に示します。

bb....bb:UAP 共用ライブラリ名

(S)UAP 共用ライブラリのオープン処理を中止し,TP1/EE プロセスを強制停止します。

(O)OpenTP1 管理者に連絡してください。

〔対策〕理由コード一覧を見て対策してください。

| 理由コード | 意味                                               | 対策                                                                                         |
|-------|--------------------------------------------------|--------------------------------------------------------------------------------------------|
| 0021  | ユーザサービス関連定義の module オペランドが<br>指定されていません。         | ユーザサービス関連定義の module オペランドを見<br>直して、TP1/EEを再起動してください。                                       |
| 0022  | UAP共用ライブラリのオープンに失敗しました。                          | UAP 共用ライブラリファイルのアクセス権限を確認<br>してください。                                                       |
| 0023  | パス名が指定値を超えています。                                  | パス名を確認してください。                                                                              |
| 0024  | メモリが不足しています。                                     | 以前に出力されたメッセージに従って障害を取り除<br>き、TP1/EE を再起動してください。                                            |
| 0031  | ファイルのヘッダが正しくありません。                               | UAP 共用ライブラリファイルの状態を確認してくだ<br>さい。                                                           |
| 0032  | シンボリックの数が多過ぎます。                                  |                                                                                            |
| 0033  | ローディング時、またはシンボル解決時に障害が<br>発生しました。                |                                                                                            |
| 0034  | すでにほかのプロセスがファイルをオープンして<br>います。                   |                                                                                            |
| 0035  | パス・プレフィクスが存在しません。                                |                                                                                            |
| 0036  | パス・プレフィクスの構成要素がディレクトリで<br>はありません。                |                                                                                            |
| 0037  | 対象ディレクトリがすでにアンマウントされたファ<br>イルシステムの領域に割り当てられています。 |                                                                                            |
| 8000  | システムコールの呼び出しに失敗しました。                             | このメッセージの直前に出力された KFSB40107-E<br>メッセージを参照して原因を取り除き、再実行して<br>ください。解決しない場合は、保守員に連絡してく<br>ださい。 |

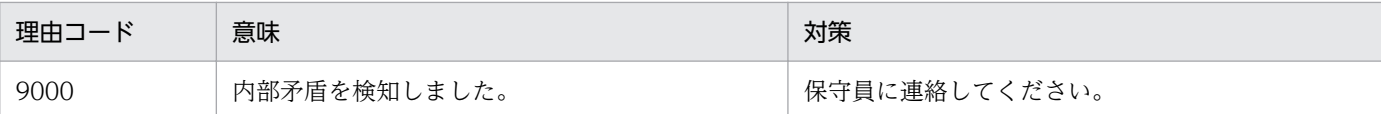

### KFSB60304-E

エントリポインタ名は見つかりませんでした。サービス名= aa....aa, エントリポインタ名= bb....bb The name of the entry pointer was not found. service name  $=$  aa $\ldots$ aa, entry pointer name  $=$ bb....bb  $(E+P+L)(1)(NOS)$ 

ユーザサービス関連定義で設定されたエントリポインタが UAP 共用ライブラリ内で見つかりませんでした。

aa ....aa: 該当するサービス名

bb....bb:該当するエントリポインタ名

(S)UAP 共用ライブラリのローディング処理を中止し,TP1/EE プロセスを強制停止します。

(O)OpenTP1 管理者に連絡してください。

〔対策〕TP1/EE のユーザサービス関連定義, MCP 構成定義などを見直してください。

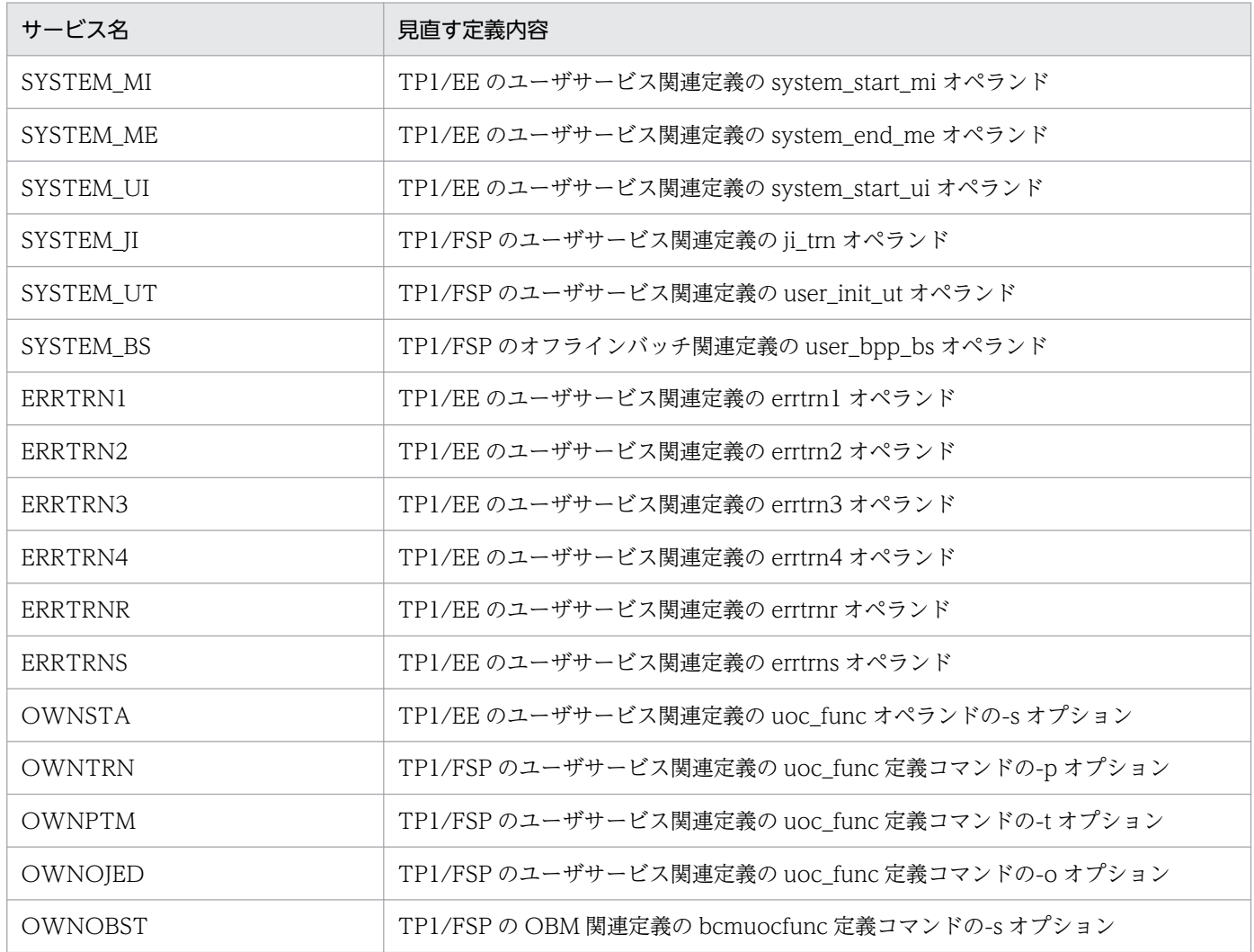

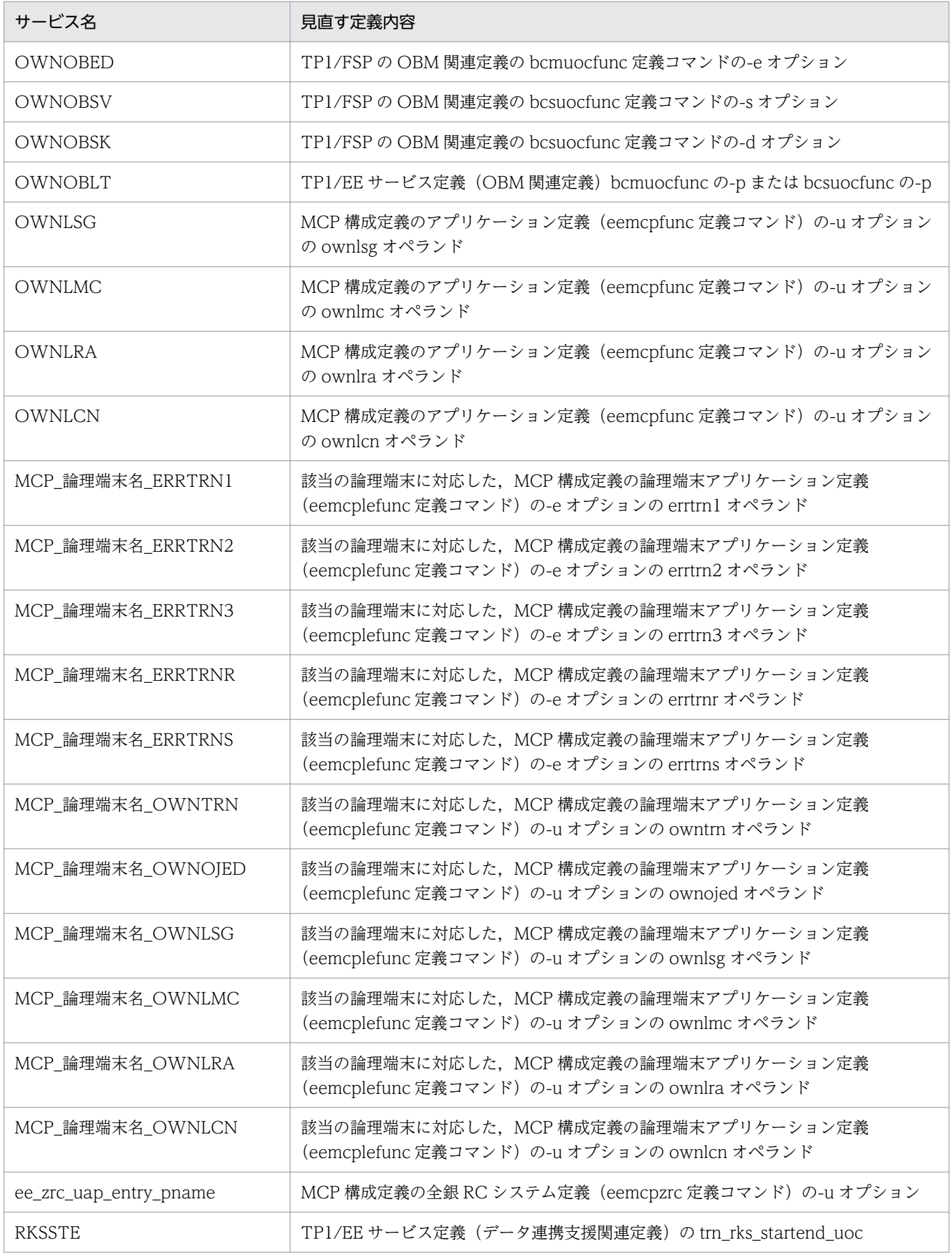
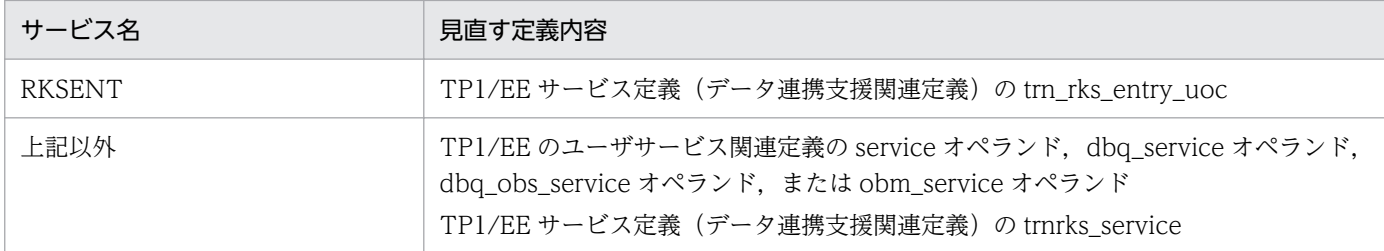

## KFSB60305-E

ホスト管理テーブルの排他初期化処理に失敗しました。詳細コード1= aaaa,詳細コード2= bb....bb, 詳細コード3 = cc....cc

An attempt to initialize the lock on the host management table has failed, detail code  $1 =$ aaaa, detail code  $2 = bb$ ...bb, detail code  $3 = cc$ ....cc (E)(1)(NOS)

ホスト管理テーブルの排他初期化処理で障害が発生しました。

aaaa:TP1/EE がトラブルシュートで使用する情報

- bb....bb:TP1/EE がトラブルシュートで使用する情報
- cc....cc:TP1/EE がトラブルシュートで使用する情報
- (S)RPC 初期化処理を中止し,TP1/EE プロセスを強制停止します。
- (O)OpenTP1 管理者に連絡してください。

〔対策〕保守員に連絡してください。

## KFSB60306-E

UAP共用ライブラリの定義数が変更されました。

The number of definitions of UAP common libraries has been changed.  $(E+P+L)(1)$ (NOS)

ユーザサービス関連定義の uap\_exchange\_use オペランドで Y を指定している場合の再開始で、ユーザ サービス関連定義の module オペランドの定義数が変更されました。

(S)TP1/EE プロセスを強制停止します。

(O)OpenTP1 管理者に連絡してください。

〔対策〕ユーザサービス関連定義の module オペランドを見直して TP1/EE を再起動してください。

#### KFSB60310-E

受信スレッドの初期化処理中に障害が発生しました。詳細コード1= aaaa,詳細コード2= bb....bb

<sup>5.</sup> KFSB60000〜KFSB69999

An error occurred during initialization processing of a received thread. detail code  $1 = a$ aaa, detail code  $2 = bb....bb$  (E+P+L)(1)(NOS)

初期化処理中に回復できない障害が発生したため,プロセスを終了します。

aaaa:TP1/EE がトラブルシュートで使用する情報

bb....bb:TP1/EE がトラブルシュートで使用する情報

(S)初期化処理を中止し,TP1/EE プロセスを強制停止します。

(O)OpenTP1 管理者に連絡してください。

〔対策〕保守員に連絡してください。

# KFSB60311-E

受信スレッドのサービス処理中に障害が発生しました。詳細コード1= aaaa,詳細コード2= bb....bb An error occurred during service processing of a received thread. detail code  $1 = a$ aaa, detail  $code 2 = bb...bb$   $(E+P+L)$  (1)  $(NOS)$ 

サービス処理中に回復できない障害が発生したため,プロセスを終了します。

aaaa:TP1/EE がトラブルシュートで使用する情報

bb....bb:TP1/EE がトラブルシュートで使用する情報

(S)サービス処理を中止し,TP1/EE プロセスを強制停止します。

(O)OpenTP1 管理者に連絡してください。

〔対策〕保守員に連絡してください。

# KFSB60320-E

サーバコネクションの初期化に失敗しました。IPアドレス= aa....aa,ポート番号= bb....bb,理由 コード= cccc,詳細コード= dd....dd

An attempt to initialize a server connection has failed. IP address  $=$  aa....aa, port number  $=$ bb....bb, reason code = cccc, detail code = dd....dd  $(E+P+L)(1)(NOS)$ 

相手システム(クライアント)からのコネクションを受け付けるソケットの初期化処理に失敗しました。

#### aa....aa:自システムの IP アドレス

0.0.0.0 を表示します。

#### bb....bb:自システムのポート番号

<sup>5.</sup> KFSB60000〜KFSB69999

#### cccc:理由コード

理由コードの意味と対策を表に示します。

dd....dd:TP1/EE がトラブルシュートで使用する情報

(S)TP1/EE プロセスを強制終了します。

(O)OpenTP1 管理者に連絡してください。

〔対策〕理由コード一覧を見て対策してください。

| 理由コード | 意味                                               | 対策                                                                                                    |
|-------|--------------------------------------------------|----------------------------------------------------------------------------------------------------|
| 0001  | ソケット、またはパイプの生成に失敗し<br>ました。                       | プロセス関連定義の max_descriptors オペランドの指定値を<br>見直してください。指定値に問題がない場合は、保守員に連<br>絡してください。                                                                                                    |
| 0002  | 自システムの IP アドレスとポート番号<br>の、ソケットへの割り当てに失敗しまし<br>た。 | RPC 要求メッセージ受信用コネクションの場合は、サービス<br>グループ情報関連定義の mysvgdef 定義コマンドの-h オプ<br>ションの指定値を見直してください。<br>RPC 応答メッセージ送受信用コネクションの場合は、サービ<br>スグループ情報関連定義の myreplydef 定義コマンドの-h オ<br>プションの指定値を見直してください。<br>rap サーバの rap 用コネクションの場合は、RPC 関連定義の<br>rap_listen_port オペランドの指定値を見直してください。<br>rap クライアントの rap 用コネクションの場合は、RPC 関連<br>定義の rap_client_manager_port オペランドの指定値を見<br>直してください。<br>DB キューのイベント通知メッセージ受信用コネクションの<br>場合は、サービスグループ情報関連定義の mysvgdef 定義コ<br>マンドの-h オプションの指定値を見直してください。<br>指定値に問題がない場合は、保守員に連絡してください。 |
| 上記以外  | 上記以外の障害が発生しました。                                  | 保守員に連絡してください。                                                                                                    |

### KFSB60321-E

RPCサービス要求を行うコネクション取得時、排他解放に失敗しました。詳細コード1= aaaa,詳 細コード2= bb....bb

An attempt to release a lock has failed during the acquisition of a connection for executing RPC service requests. detail code  $1 = a$ aaa, detail code  $2 = bb....bb$  (E+P+L)(1)(NOS)

相手システム(サーバ)に RPC サービス要求を行うためのコネクション取得処理時に,排他解放に失敗し ました。

aaaa:TP1/EE がトラブルシュートで使用する情報

bb....bb:TP1/EE がトラブルシュートで使用する情報

(S)TP1/EE プロセスを強制終了します。

```
5. KFSB60000〜KFSB69999
```
(O)OpenTP1 管理者に連絡してください。

〔対策〕保守員に連絡してください。

# KFSB60322-E

内部矛盾が発生しました。詳細コード1= aa....aa,詳細コード2= bb....bb,詳細コード3= cc....cc An internal conflict has occurred. detail code  $1 = aa$ ....aa. detail code  $2 = bb$ ....bb. detail code  $3 =$  cc....cc  $(E+P+L)(1)(NOS)$ 

関数発行時に内部矛盾が発生しました。

aa....aa: TP1/EE がトラブルシュートで使用する情報

bb....bb:TP1/EE がトラブルシュートで使用する情報

cc....cc:TP1/EE がトラブルシュートで使用する情報

(S)TP1/EE プロセスを強制停止します。

(O)OpenTP1 管理者に連絡してください。

〔対策〕保守員に連絡してください。

# KFSB60323-E

ソケットの初期化に失敗しました。IPアドレス= aa....aa, ポート番号= bb....bb, 理由コード= cccc,詳細コード= dd....dd

Failed to initialize the socket. IP address  $=$  aa....aa, port number  $=$  bb....bb, reason code  $=$ cccc, detail code = dd....dd  $(E+P+L)(1)(NOS)$ 

myudpsnddef 定義コマンド, myudprcvdef 定義コマンド, または clgrpdef 定義コマンドで指定したソ ケットの初期化処理が失敗しました。

aa....aa:自システムの IP アドレス

myudprcvdef 定義コマンドおよび clgrpdef 定義コマンドのソケットは,0.0.0.0 と表示されます。ま た,myudpsnddef 定義コマンドのソケットでもタイミングによっては,0.0.0.0 と表示されることが あります。

bb....bb:自ポート番号

cccc:理由コード

理由コードの意味と対策を表に示します。

dd....dd:TP1/EE がトラブルシュートで使用する情報

(S)TP1/EE プロセスを強制停止します。

<sup>5.</sup> KFSB60000〜KFSB69999

# (O)エラー要因を取り除いて,TP1/EE プロセスを再起動してください。

# 〔対策〕理由コード一覧を見て対策してください。

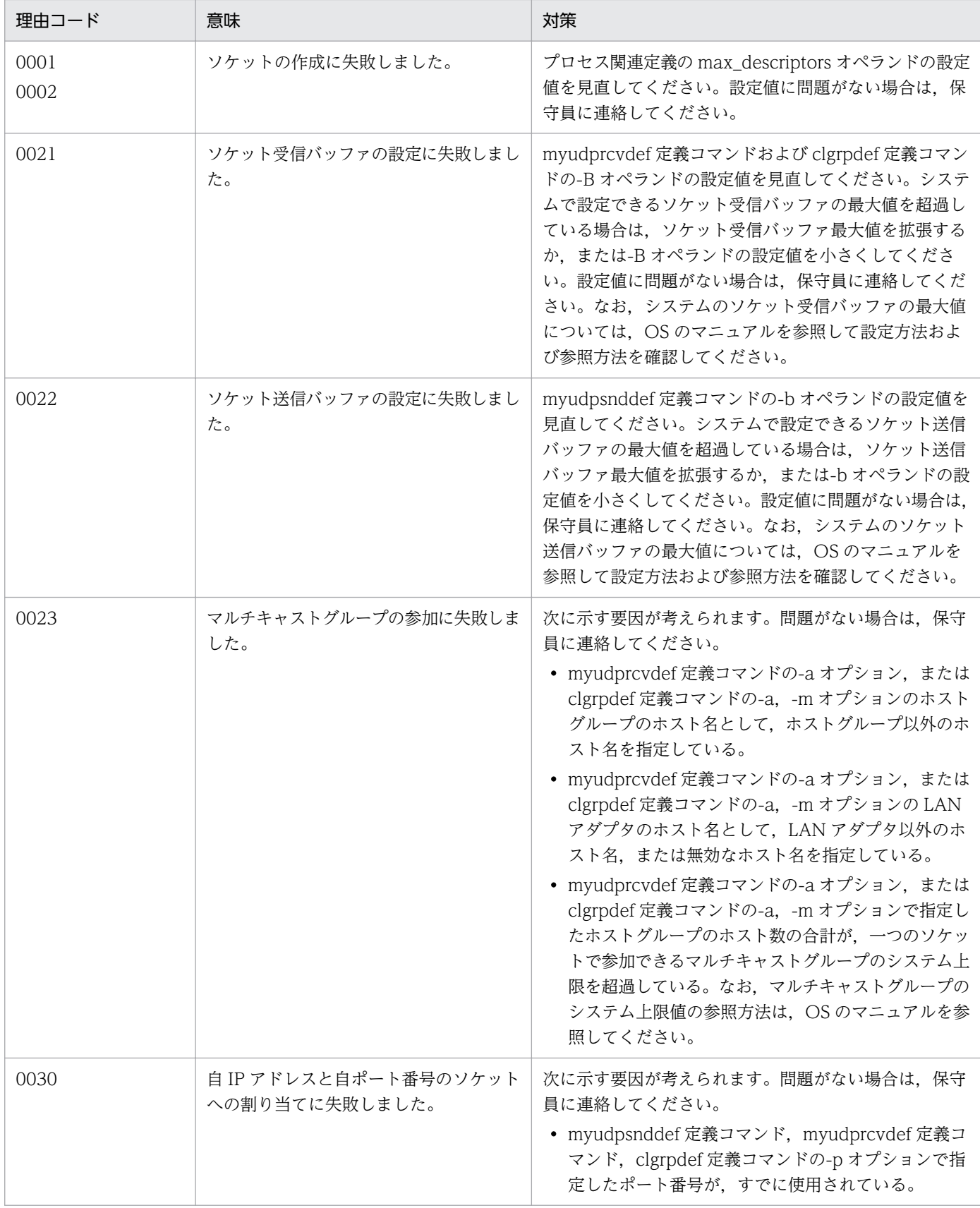

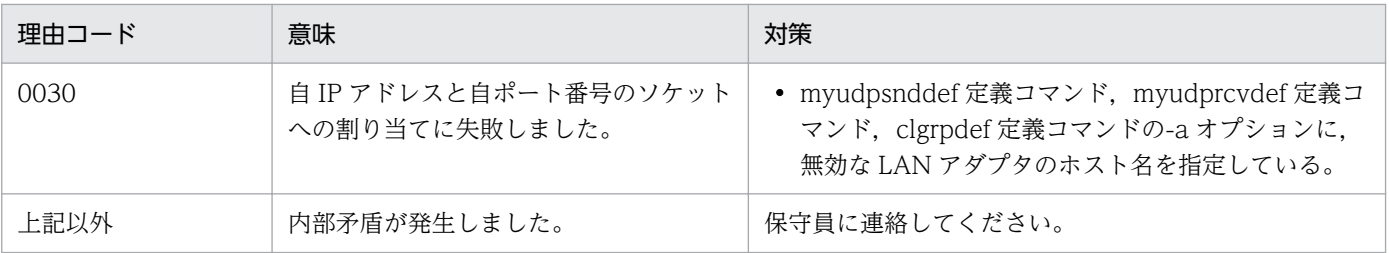

#### KFSB60330-E

RPCの初期化処理に失敗しました。理由コード= aaaa,詳細コード= bb....bb

Failed to format the RPC. reason code = aaaa, detail code = bb....bb  $(E+P+L)(1)(NOS)$ 

RPC の初期化処理で障害が発生しました。

aaaa: 理由コード

理由コードの意味と対策を表に示します。

bb....bb:TP1/EE がトラブルシュートで使用する情報

(S)TP1/EE プロセスを強制停止します。

(O)OpenTP1 管理者に連絡してください。

〔対策〕理由コード一覧を見て対策してください。

| 理由コード | 意味              | 対策                                                                                                    |
|-------|-----------------|----------------------------------------------------------------------------------------------------|
| 0001  | サービスの起動に失敗しました。 | TP1/Server Base のユーザサービス定義の service オー<br>ペランドの指定値を見直してください。TP1/EE で指<br>定しているサービスは service オペランドの先頭に指定<br>する必要があります。また、指定したサービスの状態<br>を確認してください。 |

# KFSB60350-E

RPCサービス処理中に致命的な障害が発生しました。サービス名= aa....aa, 理由コード= bbbb, 詳細コード=  $cc$ .... $cc$ 

A fatal error occurred during RPC service processing. service name = aa....aa, reason code = bbbb, detail code = cc....cc  $(E+P+L)(1)(NOS)$ 

RPC サービス処理中に致命的な障害が発生しました。

#### aa....aa:障害が発生したサービス名

システム用トランザクション処理で障害が発生した場合は,\*を表示します。

bbbb: 理由コード

理由コードの意味と対策を表に示します。

cc....cc:TP1/EE がトラブルシュートで使用する情報

(S)TP1/EE プロセスを強制停止します。

(O)OpenTP1 管理者に連絡してください。

### 〔対策〕理由コード一覧を見て対策してください。

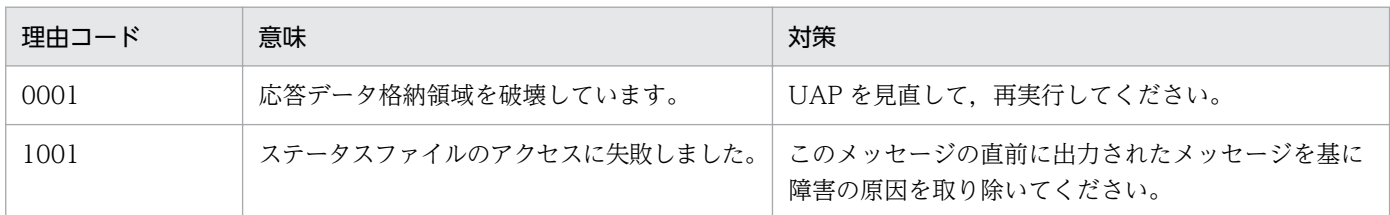

# KFSB60351-E

定義解析処理中にエラーが発生しました。理由コード= aaaa, オペランド名= bb....bb, 詳細コード  $=$  cc....cc

An error occurred during definition analysis processing. reason code  $=$  aaaa, operand name  $=$  bb....bb, detail code  $=$  cc....cc  $\qquad$  (E)(1)(NOS)

RPC 関連定義の定義解析時にエラーが発生しました。

aaaa:理由コード

理由コードの意味と対策を表に示します。

bb....bb:オペランド名

cc....cc:TP1/EE がトラブルシュートで使用する情報

(S)TP1/EE プロセスを強制停止します。

(O)OpenTP1 管理者に連絡してください。

〔対策〕理由コード一覧を見て対策してください。

| 理由コード | 意味                                                                                           | 对策                                                                           |
|-------|----------------------------------------------------------------------------------------------|------------------------------------------------------------------------------|
| 0001  | RPC 関連定義の loadcheck_type オペランドに rate を指<br>定していますが, levelup_queue_rate オペランドを指定<br>していません。   | levelup_queue_rate オペランドを指定してく<br>ださい。                                       |
| 0002  | RPC 関連定義の loadcheck_type オペランドに count を<br>指定していますが, levelup_queue_count オペランドを指<br>定していません。 | levelup_queue_count オペランドを指定して<br>ください。                                      |
| 0011  | RPC 関連定義の levelup_queue_rate オペランド, および<br>leveldown_queue_rate オペランドに指定した値の大小関<br>係が不正です。   | levelup_queue_rate オペランド,および<br>leveldown_queue_rate オペランドの指定値<br>を見直してください。 |

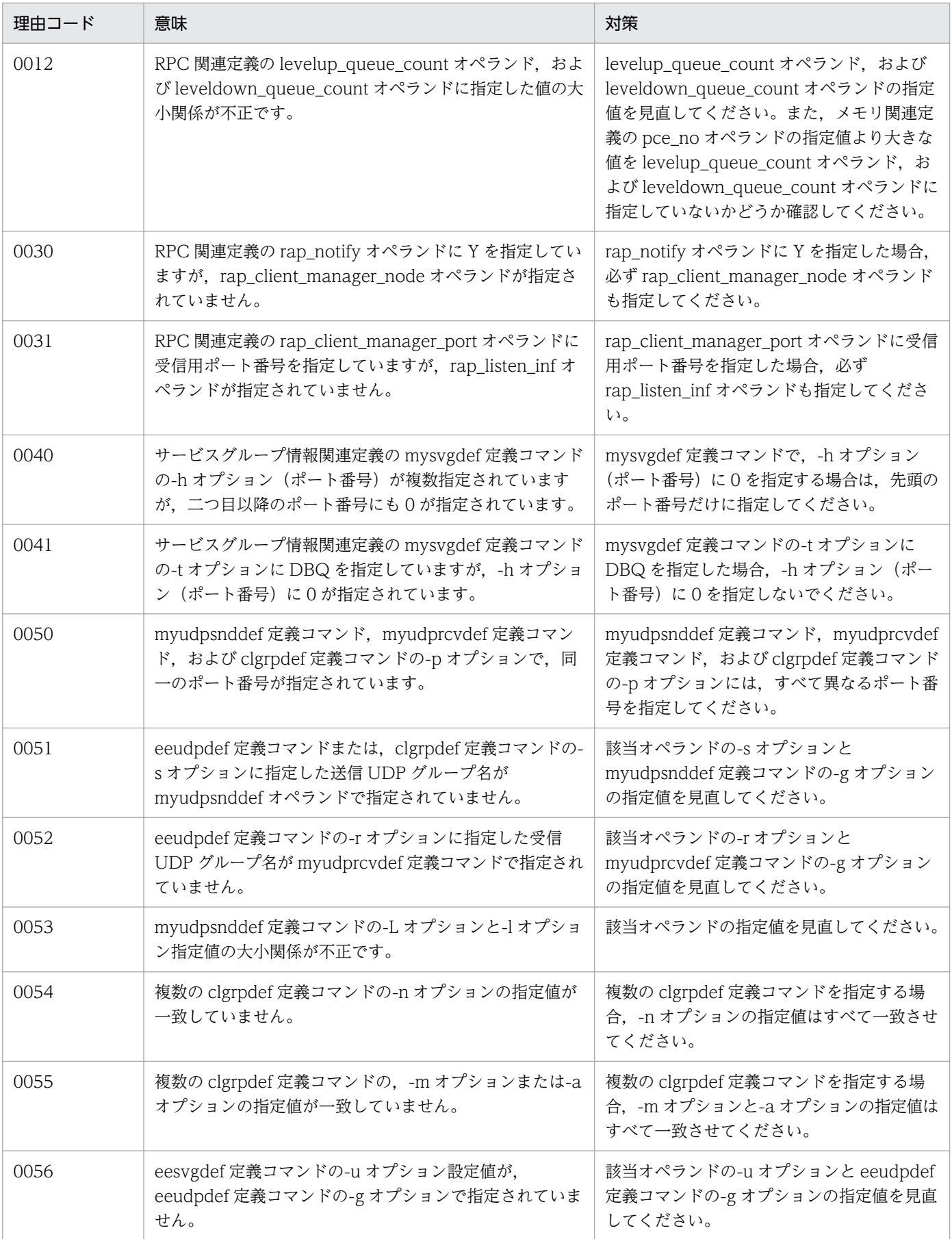

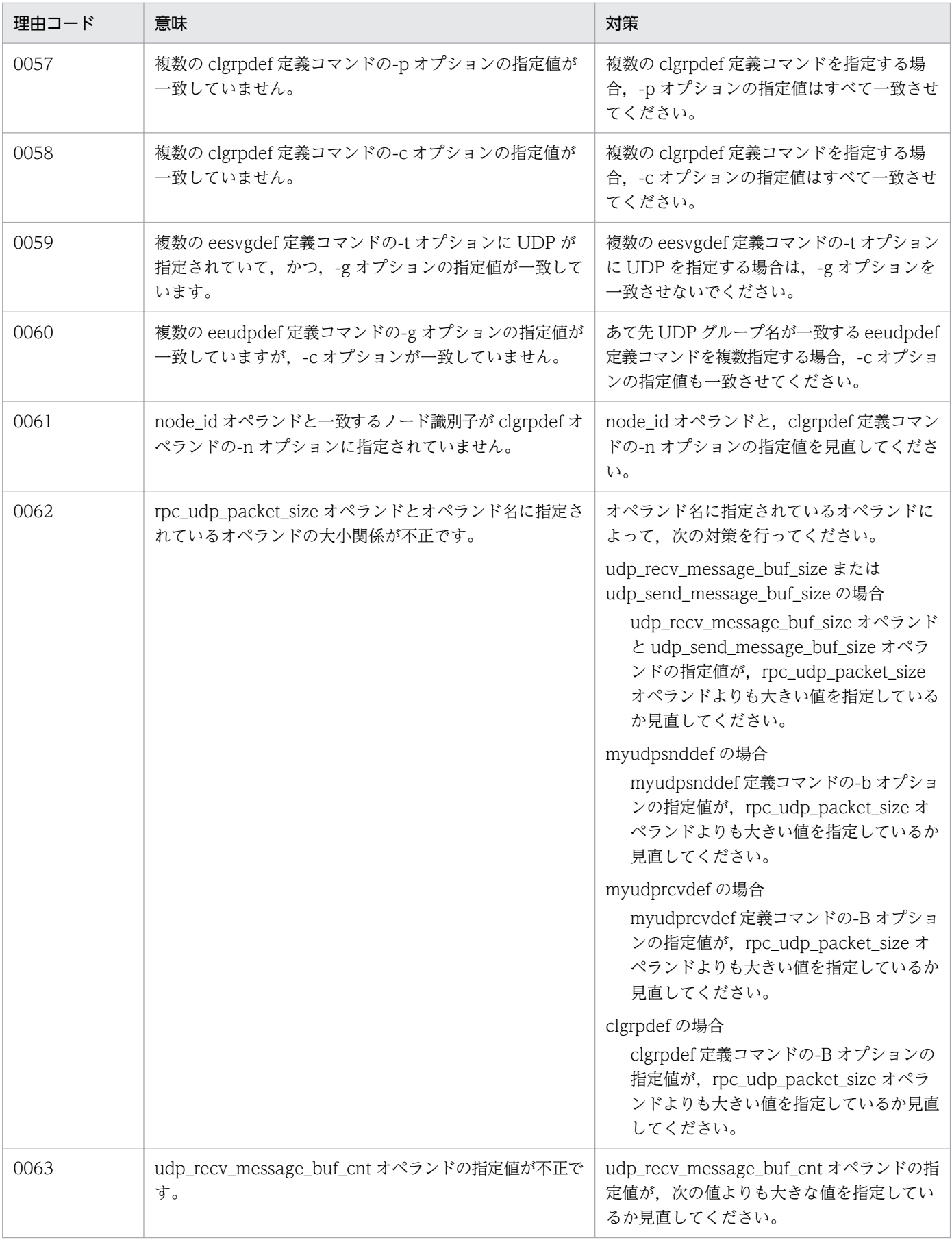

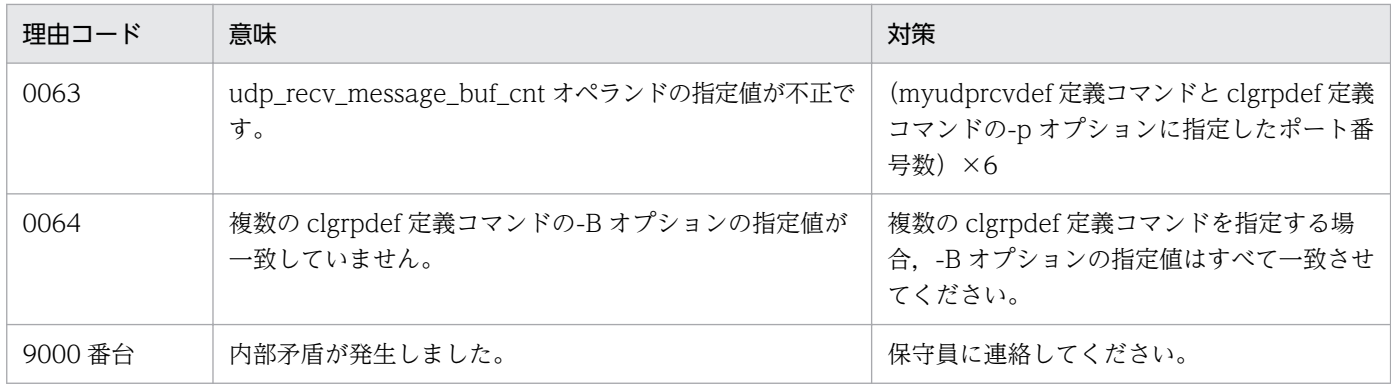

# KFSB60352-E

TCP/IP 共有送信用コネクション関連のテーブル作成中に不正を検知しました。理由コード= aa....aa An invalid event was detected while tables associated with connections for TCP/IP common transmission were being created. reason code  $=$  aa....aa  $(E+P+L)(1)(NOS)$ 

TCP/IP 共有送信用コネクション関連のテーブル作成中に不正を検知しました。

aa....aa: 理由コード

(S)TP1/EE プロセスを強制停止します。

(O)OpenTP1 管理者に連絡してください。

〔対策〕理由コード一覧を見て対策してください。

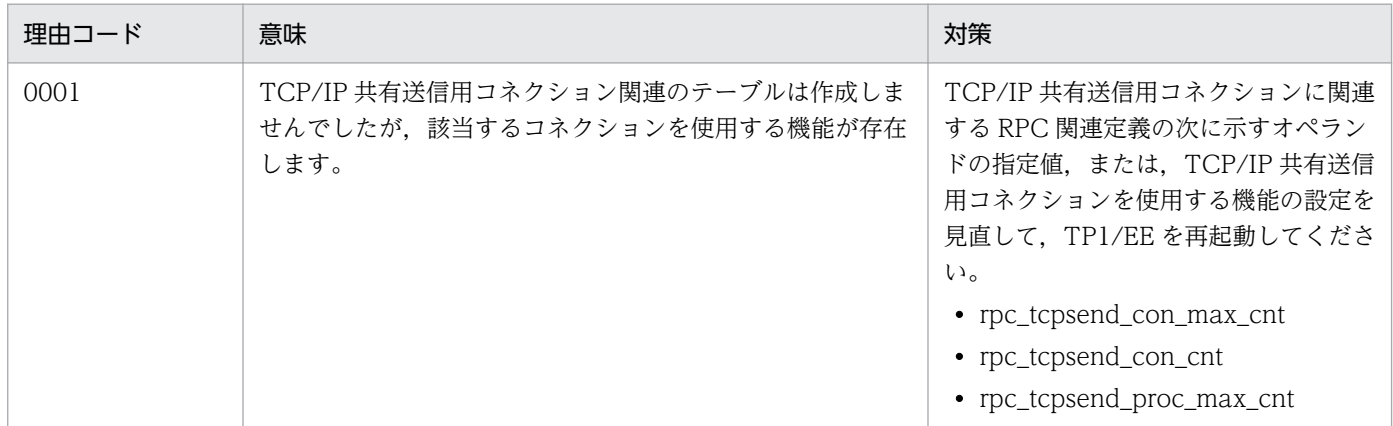

# KFSB60353-E

RPC関連定義の設定に矛盾があります。オペランド名= aa....aa,理由コード1= bbbb,理由コー  $F$  2 = cc....cc

The settings of RPC-related definitions conflict. operand name  $=$  aa....aa, reason code  $1 =$ bbbb, reason code  $2 =$  cc....cc  $(E)(1)(NOS)$ 

RPC 関連定義の設定に矛盾があります。

aa....aa:オペランド名

#### bbbb: 理由コード 1

理由コード 1 の意味と対策を表に示します。

cc....cc:理由コード 2

理由コード 2 の意味と対策を表に示します。

(S)TP1/EE を強制停止します。

(O)OpenTP1 管理者に連絡してください。

#### 〔対策〕理由コード一覧を見て対策してください。

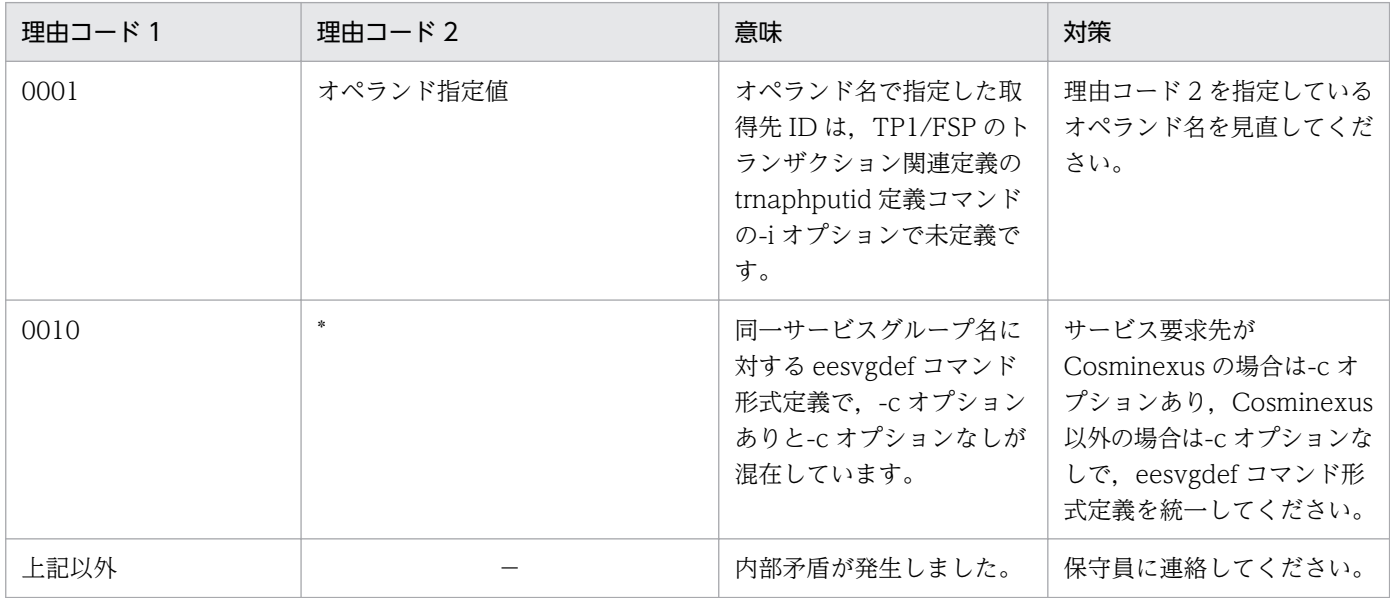

(凡例)

−:該当しません。

# KFSB60400-E

排他制御用のテーブルが不足しています。

The table for exclusive control is insufficient.  $(E+P+L)(1)(NOS)$ 

トランザクションが必要とする排他制御用のテーブルが不足しています。

(S)TP1/EE プロセスを強制停止します。

(O)OpenTP1 管理者に連絡してください。

〔対策〕保守員に連絡してください。

#### KFSB60401-E

内部矛盾が発生しました。詳細コード1= aa....aa,詳細コード2= bb....bb,詳細コード3= cc....cc, 詳細コード4 = dd....dd, 詳細コード5 = ee....ee

<sup>5.</sup> KFSB60000〜KFSB69999

An internal conflict has occurred. detail code  $1 = a$ a....aa. detail code  $2 = b$ b....bb. detail code  $3 =$  cc....cc, detail code  $4 =$  dd....dd, detail code  $5 =$  ee....ee (E, E+P+L)(1)(NOS)

内部矛盾が発生しました。

aa ...aa: TP1/EE がトラブルシュートで使用する情報

bb....bb:TP1/EE がトラブルシュートで使用する情報

cc....cc:TP1/EE がトラブルシュートで使用する情報

dd....dd:TP1/EE がトラブルシュートで使用する情報

ee....ee:TP1/EE がトラブルシュートで使用する情報

(S)TP1/EE プロセスを強制停止します。

(O)OpenTP1 管理者に連絡してください。

〔対策〕保守員に連絡してください。

#### KFSB60402-E

テーブルの確保に失敗しました。要求サイズ= aa....aa

An attempt to allocate a table has failed. request size  $=$  aa....aa (E)(1)(NOS)

初期化処理でテーブル用の領域確保に失敗しました。

aa ...aa: 要求したテーブルのサイズ (単位:バイト)

(S)TP1/EE プロセスを強制停止します。

(O)OpenTP1 管理者に連絡してください。

〔対策〕メモリ関連定義の max\_mem\_size オペランド,または max\_mem\_size\_mb オペランドの指定値 を見直したあと,eedefchk コマンドでメモリが十分であることを確認してください。その後,TP1/EE を再起動してください。

### KFSB60500-E

永続タイマ機能用ライブラリのローディングに失敗しました。DBMS= aa....aa, 理由コード= bbbb, 詳細コード  $1 =$  cc....cc, 詳細コード  $2 =$  dd....dd Failed to load the persistent timer library. DBMS  $=$  aa....aa, reason code  $=$  bbbb, detail code  $1 =$  cc....cc. detail code  $2 =$  dd....dd (E)(1)(NOS)

永続タイマ機能用ライブラリルーチンのローディングに失敗しました。

<sup>5.</sup> KFSB60000〜KFSB69999

aa....aa:ローディングに失敗した永続タイマ機能用ライブラリに対応する DBMS HiRDB と表示します。

bbbb:理由コード

理由コードの意味と対策を表に示します。

cc....cc:TP1/EE がトラブルシュートで使用する情報

dd....dd:TP1/EE がトラブルシュートで使用する情報

(S)TP1/EE プロセスを強制停止します。

(O)OpenTP1 管理者に連絡してください。

〔対策〕理由コード一覧を見て対策してください。

| 理由コード | 意味                           | 対策                                                                                                    |
|-------|------------------------------|----------------------------------------------------------------------------------------------------|
| 0001  | ライブラリのオープンに失敗しました。           | 直前に KFSB40107-E メッセージが出力されていれば,エ                                                                                             |
| 0002  | ライブラリルーチンのアドレス取得に<br>失敗しました。 | ラーコード、およびダイナミックローディングモジュールの<br>システムコールがエラーリターンした場合のエラー内容を参<br>照して原因を取り除いてください。KFSB40107-E メッセー<br>ジが出力されていなければ、保守員に連絡してください。 |

# KFSB60501-E

テーブル作成に失敗しました。対象領域コード= aa....aa,詳細コード= bb....bb

An attempt to create a table has failed. target area code  $=$  aa....aa, detail code  $=$  bb....bb (E)(1)(NOS)

タイマ制御の初期化処理でテーブルの作成に失敗しました。

aa....aa: TP1/EE がトラブルシュートで使用する情報

bb....bb:TP1/EE がトラブルシュートで使用する情報

(S)TP1/EE プロセスを強制停止します。

(O)OpenTP1 管理者に連絡してください。

〔対策〕メモリ関連定義の max\_mem\_size オペランドの指定値を見直して TP1/EE を再起動してください。

# KFSB60502-E

タイマデータ表の構成チェックに失敗しました。タイマデータ表名= aa....aa, 理由コード= bb....bb, 詳細コード=  $cc$ .... $cc$ 

An attempt to check the structure of a timer data table failed. timer data table name = aa....aa, reason code = bb....bb, detail code = cc....cc  $(E+P+L)(1)(NOS)$ 

<sup>5.</sup> KFSB60000〜KFSB69999

タイマデータ表の構成チェック,またはタイマデータ削除に失敗しました。

aa....aa:タイマデータ表名

特定のタイマデータ表に関係ない場合は\*を表示します。

bb....bb:理由コード

理由コードの意味と対策を表に示します。

cc....cc:TP1/EE がトラブルシュートで使用する情報

(S)プロセスを強制停止します。

(O)OpenTP1 管理者に連絡してください。

〔対策〕理由コード一覧を見て対策してください。

| 理由コード          | 意味                                                                            | 対策                                                                                                    |
|----------------|-------------------------------------------------------------------------------|----------------------------------------------------------------------------------------------------|
| <b>ENTRY</b>   | 自サービスグループをタイマ登録対象と<br>するタイマデータ表を監視対象としてい<br>ますが,タイマ登録用の定義がありませ<br>$h_{\circ}$ | 該当するタイマデータ表を、TP1/FSPのタイマ機能<br>関連定義の timpermdef 定義コマンドの-a オプショ<br>ンに entry を指定した定義中の、-t オプションで指<br>定しているか確認してください。         |
| <b>MEMORY</b>  | メモリ不足が発生しました。                                                                 | メモリ関連定義の pce_no オペランド, および<br>icb_no オペランドの指定値を見直してください。                                                                  |
| <b>NOTHING</b> | リソースマネジャ名称が不正です。<br>タイマデータ表名、またはタイマ監視表<br>が不正です。                              | TP1/FSP のタイマ機能関連定義の timpermdef 定<br>義コマンドの-tオプションで指定したタイマデータ<br>表名, または-n オプション, -i オプションで指定し<br>たリソースマネジャ名の指定値を見直してください。 |
| <b>RETRY</b>   | 構成チェックのリトライ回数を超過しま<br>した。                                                     | DBMS との接続状態を確認してください。                                                                                                    |
| <b>SVGNAME</b> | 自サービスグループでは登録できないタ<br>イマデータ表を指定しています。                                         | TP1/FSPの eetimtblh コマンドで自サービスグルー<br>プを指定して作成したタイマデータ表を、TP1/FSP<br>の timpermdef 定義コマンドの-t オプションで指定<br>してください。              |
| <b>TABLE</b>   | タイマデータ表、またはタイマ監視表の<br>構成が不正です。                                                | TP1/FSPのtimpermdef 定義コマンドの-t オプショ<br>ンで正しいタイマデータ表を指定しているか確認し<br>てください。                                                    |

#### KFSB60503-E

タイマデータ表を更新したトランザクションがヒューリスティックミックス決着しました。タイマデー タ表名= aa....aa

A transaction to update the timer data table was completed by using heuristic mix. timer data table name  $=$  aa....aa  $(E+P+L)(1)(NOS)$ 

タイマデータ表を更新したトランザクションがヒューリスティックミックス決着しました。

<sup>5.</sup> KFSB60000〜KFSB69999

aa....aa:タイマデータ表名

特定のタイマデータ表に関係ない場合は\*を表示します。

(S)TP1/EE プロセスを強制停止します。

(O)OpenTP1 管理者に連絡してください。

〔対策〕トランザクションがヒューリスティックミックス決着した原因を取り除いてください。

#### KFSB60590-E

内部矛盾が発生しました。詳細コード1= aa....aa,詳細コード2= bb....bb

An internal contradiction occurred. detail code  $1 = a$ a....aa, detail code  $2 = bb$ ....bb (E)  $(1)$  (NOS)

関数発行時に内部矛盾が発生しました。

aa....aa:TP1/EE がトラブルシュートで使用する情報

bb....bb:TP1/EE がトラブルシュートで使用する情報

(S)TP1/EE プロセスを強制停止します。

(O)OpenTP1 管理者に連絡してください。

〔対策〕保守員に連絡してください。

#### KFSB60801-E

領域不足のためテーブル作成に失敗しました。テーブル名= aa....aa

An attempt to create a table has failed due to insufficient space. table name  $=$  aa....aa  $(E)$  $(1)$  (NOS)

TP1/EE プロセスの初期化処理で領域が不足したため,テーブル作成に失敗しました。

#### aa....aa:テーブル名

FRBD:サービス停止管理テーブル

PCI:処理キュー管理テーブル

PCIT:処理キュー管理テーブル(トランザクションレベル用)

PSLA:システムサービス属性リスト

PSLS:システムサービス用処理キュースケジュールリスト

PSLT:ユーザサービス用処理キュースケジュールリスト(トランザクションレベル用)

PSLU:ユーザサービス用処理キュースケジュールリスト

SPTHD:特定 PCI 用処理スレッド機能定義格納領域

SVA:サービス属性テーブル

SVT:サービス管理テーブル

SVTT:サービス管理テーブル(トランザクションレベル用)

(S)初期化処理を中止します。

(O)OpenTP1 管理者に連絡してください。

〔対策〕メモリ所要量の合計がメモリ関連定義の max\_mem\_size オペランドの指定値以下となるように, 各 TP1/EE サービス定義の指定値を変更してください。そのあとに,TP1/EE を再起動してください。メ モリ所要量の見積もりについては,TP1/EE のリリースノートを参照してください。

#### KFSB60802-E

PCEの処理率が低いためプロセスを強制停止します。滞留率1= aa....aa,滞留率2= bb....bb, P  $CE$ 処理数  $1 =$  cc....cc, PCE 処理数  $2 =$  dd....dd

A process will now be forcibly terminated because its PCE processing rate is low. retention ratio 1 = aa....aa, retention ratio 2 = bb....bb, number of PCE processing occurrences  $1 =$ cc....cc, number of PCE processing occurrences  $2 = dd$ ....dd  $(E+P+L)(1)(NOS)$ 

サービス要求が滞留し,処理キューの処理率が低い状態です。トラブルシュート情報の出力後,TP1/EE プロセスを強制停止します。

aa....aa:前回監視時の処理キューの滞留率(単位:%)

bb....bb:今回監視時の処理キューの滞留率(単位:%)

cc....cc:監視時間間隔に処理されなければならなかった処理キューの数

dd....dd:前回監視時から今回監視時までに実際に処理された処理キューの数

(S)トラブルシュート情報の出力後,TP1/EE プロセスを強制停止します。

(O)OpenTP1 管理者に連絡してください。

〔対策〕トラブルシュート情報を参照し,処理率が低下している原因を検証してください。原因がわからな い場合は,保守員に連絡してください。

#### KFSB60890-E

内部矛盾が発生しました。詳細コード1= aa....aa,詳細コード2= bb....bb An internal conflict has occurred, detail code  $1 = aa....aa$ , detail code  $2 = bb....bb$  (E)(1) (NOS)

関数発行時に内部矛盾が発生しました。

aa....aa:TP1/EE がトラブルシュートで使用する情報

<sup>5.</sup> KFSB60000〜KFSB69999

bb....bb:TP1/EE がトラブルシュートで使用する情報

(S)TP1/EE プロセスを強制停止します。

(O)OpenTP1 管理者に連絡してください。

〔対策〕保守員に連絡してください。

### KFSB60900-E

内部矛盾が発生しました。詳細コード1= aa....aa,詳細コード2= bb....bb,詳細コード3= cc....cc An internal conflict has occurred. detail code  $1 = aa$ ....aa. detail code  $2 = bb$ ....bb. detail code  $3 =$  cc....cc (E, E+P+L)(1)(NOS)

関数発行時に内部矛盾が発生しました。

aa....aa:TP1/EE がトラブルシュートで使用する情報

bb....bb:TP1/EE がトラブルシュートで使用する情報

cc....cc:TP1/EE がトラブルシュートで使用する情報

(S)TP1/EE プロセスを強制停止します。

(O)OpenTP1 管理者に連絡してください。

〔対策〕保守員に連絡してください。

## KFSB60901-E

内部矛盾が発生しました。詳細コード1 = aa....aa, 詳細コード2 = bb....bb, 詳細コード3 = cc....cc, 詳細コード4 = dd....dd, 詳細コード5 = ee....ee An internal conflict has occurred. detail code  $1 = aa....aa$ , detail code  $2 = bb....bb$ , detail code  $3 =$  cc....cc, detail code  $4 =$  dd....dd, detail code  $5 =$  ee....ee (E, E+P+L)(1)(NOS)

内部矛盾が発生しました。

aa....aa:TP1/EE がトラブルシュートで使用する情報

bb....bb:TP1/EE がトラブルシュートで使用する情報

cc....cc:TP1/EE がトラブルシュートで使用する情報

dd....dd:TP1/EE がトラブルシュートで使用する情報

ee....ee:TP1/EE がトラブルシュートで使用する情報

(S)TP1/EE プロセスを強制停止します。

<sup>5.</sup> KFSB60000〜KFSB69999

(O)OpenTP1 管理者に連絡してください。

〔対策〕保守員に連絡してください。

#### KFSB60902-E

トランザクションデータのステータスファイル書き込みが失敗しました。詳細コード1= aaa, 詳細 コード2= bb....bb,詳細コード3= cc....cc,詳細コード4= dd....dd,詳細コード5= ee....ee An attempt to write transaction data to a status file has failed, detail code  $1 = a$ aa, detail code  $2 = bb....bb$ , detail code  $3 = cc....cc$ , detail code  $4 = dd....dd$ , detail code  $5 = ee....ee$  (E+P  $+L)$  (1) (NOS)

ステータスファイルへのトランザクションデータの書き込みに失敗しました。

aaa:TP1/EE がトラブルシュートで使用する情報

bb....bb:TP1/EE がトラブルシュートで使用する情報

cc....cc:TP1/EE がトラブルシュートで使用する情報

dd....dd:TP1/EE がトラブルシュートで使用する情報

ee....ee:TP1/EE がトラブルシュートで使用する情報

(S)TP1/EE プロセスを強制停止します。

(O)OpenTP1 管理者に連絡してください。

〔対策〕以前に出力されているメッセージに従って対策してください。

# KFSB60903-E

監視スレッドの初期化処理中に障害が発生しました。監視スレッド種別= a,詳細コード1= bbbb, 詳細コード $2 =$  cc....cc

An error occurred during initialization processing of a monitoring thread. monitoring thread type = a, detail code  $1 =$  bbbb, detail code  $2 =$  cc....cc (E+P+L)(1)(NOS)

初期化処理中に回復できない障害が発生したため,プロセスを終了します。

a:監視スレッド種別

D:リソースマネジャ障害監視スレッド

I:通信障害監視スレッド

W:UAP 履歴情報監視スレッド

#### bbbb:TP1/EE がトラブルシュートで使用する情報

cc....cc:TP1/EE がトラブルシュートで使用する情報

<sup>5.</sup> KFSB60000〜KFSB69999

(S)初期化処理を中止し,TP1/EE プロセスを強制停止します。

(O)OpenTP1 管理者に連絡してください。

〔対策〕保守員に連絡してください。

#### KFSB60904-E

監視スレッドの監視処理中に障害が発生しました。監視スレッド種別= a,詳細コード1=bbbb,詳 細コード $2 =$  cc....cc

An error occurred during monitoring processing of a monitoring thread. monitoring thread type = a, detail code  $1 =$  bbbb, detail code  $2 =$  cc....cc (E+P+L)(1)(NOS)

監視処理中に回復できない障害が発生したため,プロセスを終了します。

a:監視スレッド種別

D:リソースマネジャ障害監視スレッド

I:通信障害監視スレッド

W:UAP 履歴情報監視スレッド

bbbb:TP1/EE がトラブルシュートで使用する情報

cc....cc:TP1/EE がトラブルシュートで使用する情報

(S)監視処理を中止し,TP1/EE プロセスを強制停止します。

(O)OpenTP1 管理者に連絡してください。

〔対策〕保守員に連絡してください。

## KFSB60905-E

RM 要因のスレッドダウン回数がTP1/EEサービス定義値を超えたためTP1/EEプロセスを 強制停止します。

The TP1/EE process was forcibly terminated because the number of thread failures caused by resource managers exceeded the definition value for  $TP1/EE$  services.  $(E+P+L)(1)$ (NOS)

リソースマネジャが要因のスレッドダウン回数が, TP1/EE サービス定義の trn\_thd\_down\_count オペラ ンドの指定値を超えたため,プロセスを終了します。

このメッセージの前に出力されるすべての [KFSB50919-E](#page-275-0) メッセージを参照し,障害が発生しているリ ソースマネジャの状態を確認してください。

(S)TP1/EE プロセスを強制停止します。

(O)OpenTP1 管理者に連絡してください。

〔対策〕リソースマネジャの状態を確認してください。リソースマネジャが起動している場合は,リソース マネジャが出力するメッセージログファイルを参照してください。リソースマネジャの障害を取り除き, TP1/EE を再起動してください。

#### KFSB60906-E

xa\_open 関数の実行に失敗しました。rmid = aa....aa, RM = bb....bb An attempt to execute an xa open function has failed. rmid  $=$  aa....aa, RM  $=$  bb....bb (E  $+P+L)$  (1) (NOS)

トランザクション関連定義の trn\_wait\_rm\_open オペランドに stop または retry\_stop が指定された TP1/ EE プロセスで,xa\_open 関数の実行に失敗したため,プロセスを終了します。

aa....aa:TP1/EE がリソースマネジャに割り当てた ID

bb....bb:該当するリソースマネジャ名(リソースマネジャ拡張子を含む)

(S)TP1/EE プロセスを強制停止します。

(O)OpenTP1 管理者に連絡してください。

〔対策〕該当するリソースマネジャの保守情報がある場合は,その情報を基に原因を取り除いてください。 障害が発生したリソースマネジャが起動していない場合は、リソースマネジャを起動してください。リソー スマネジャの障害を取り除いたあと,TP1/EE を再起動してください。

#### KFSB60907-E

不正な RM 連携オブジェクトがリンケージされています。rmid = aa....aa, RM = bb....bb An invalid object for connect with resource manager is linked.  $r$ mid = aa...aa, RM = bb....bb  $(E+P+L)$  (1) (NOS)

不正なリソースマネジャ連携オブジェクトがリンケージされていたため,リソースマネジャが提供する関 数の呼び出し時に障害が発生しました。

aa....aa:TP1/EE でリソースマネジャに割り当てた ID

bb....bb: 該当するリソースマネジャ名(リソースマネジャ拡張子を含む)

(S)TP1/EE プロセスを強制停止します。

(O)OpenTP1 管理者に連絡してください。

〔対策〕リソースマネジャ連携オブジェクトのリンケージ環境を見直し,再構築してください。

#### KFSB60908-E

リソースマネジャにTP1/EEでは決着できないトランザクションが見つかりました。

A transaction that cannot be determined by TP1/EE exists in a resource manager. (E+P  $+L)$  (1) (NOS)

接続しているリソースマネジャに TP1/EE では決着できないトランザクションが見つかったため、プロセ スを終了します。

(S)TP1/EE プロセスを強制停止します。

(O)OpenTP1 管理者に連絡してください。

〔対策〕次に示す事項について確認しても原因がわからないときは,保守員に連絡してください。

- 前回,TP1/EE が正常終了していない場合は,ステータスファイルが正しく定義されているかどうか。
- リソースマネジャの状態に問題がないかどうか。

#### KFSB60950-E

履歴情報表管理テーブル用のバッファ確保に失敗しました。UAP履歴情報グループ名= aa....aa,  $m$ 理種別 $=$   $bh...$  $bh$ 

An attempt to reserve a buffer for the log information table failed. UAP log information group name  $=$  aa....aa, processing type  $=$  bb....bb  $(E+P+L)(1)(NOS)$ 

UAP 履歴情報取得機能で使用する履歴情報表管理テーブル用のバッファ確保に失敗しました。

aa....aa:UAP 履歴情報グループ名

処理種別が HISTORY\_WATCH の場合は\*を表示します。

bb....bb:処理種別

PROCESS\_END:終了処理

PROCESS\_START:開始処理

HISTORY\_WATCH:監視処理

(S)TP1/EE プロセスを強制停止します。

(O)OpenTP1 管理者に連絡してください。

〔対策〕メモリ関連定義の system\_work\_size オペランドの指定値を見直して TP1/EE を再起動してくだ さい。

### KFSB60951-E

開始時の表構成確認処理で内部矛盾が発生しました。UAP履歴情報グループ名= aa....aa, 理由コー  $F = h h h$ 

An internal conflict occurred during confirmation of the table structure at startup. UAP log information group name  $=$  aa....aa, reason code  $=$  bbbb  $(E+P+L)(1)(NOS)$ 

<sup>5.</sup> KFSB60000〜KFSB69999

UAP 履歴情報取得機能による開始時の表構成確認処理でエラーを検知しました。

aa....aa:UAP 履歴情報グループ名

# bbbb:理由コード

理由コードの意味と対策を表に示します。

(S)TP1/EE プロセスを強制停止します。

(O)OpenTP1 管理者に連絡してください。

## 〔対策〕理由コード一覧を見て対策してください。

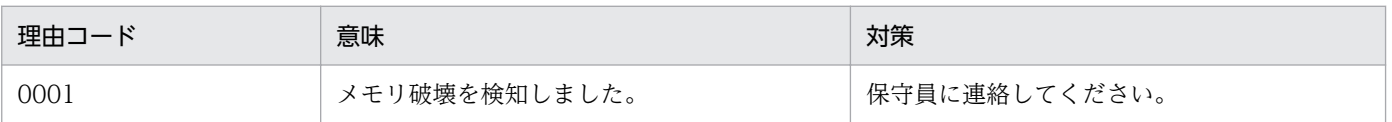

# KFSB60952-E

開始時の起動情報設定処理で内部矛盾が発生しました。UAP履歴情報グループ名= aa....aa. 理由  $\Box - F = b$ bbb

An internal conflict occurred when startup information was being set at startup. UAP log information group name  $=$  aa....aa, reason code  $=$  bbbb  $(E+P+L)(1)(NOS)$ 

UAP 履歴情報取得機能による開始時の起動情報設定処理でエラーを検知しました。

aa....aa:UAP 履歴情報グループ名

bbbb: 理由コード

理由コードの意味と対策を表に示します。

(S)TP1/EE プロセスを強制停止します。

(O)OpenTP1 管理者に連絡してください。

〔対策〕理由コード一覧を見て対策してください。

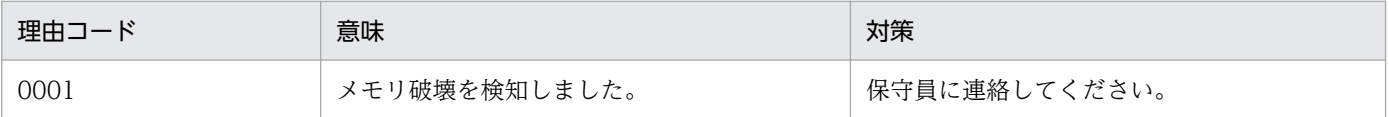

# KFSB60953-E

終了時の終了情報設定処理で内部矛盾が発生しました。UAP履歴情報グループ名= aa...aa. 理由  $I - F = h h h$ 

An internal conflict occurred when termination information was being set at termination. UAP log information group name  $=$  aa....aa, reason code  $=$  bbbb  $(E+P+L)(1)(NOS)$ 

<sup>5.</sup> KFSB60000〜KFSB69999

UAP 履歴情報取得機能による終了時の終了情報設定処理でエラーを検知しました。

aa....aa:UAP 履歴情報グループ名

bbbb:理由コード

理由コードの意味と対策を表に示します。

(S)TP1/EE プロセスを強制停止します。

(O)OpenTP1 管理者に連絡してください。

〔対策〕理由コード一覧を見て対策してください。

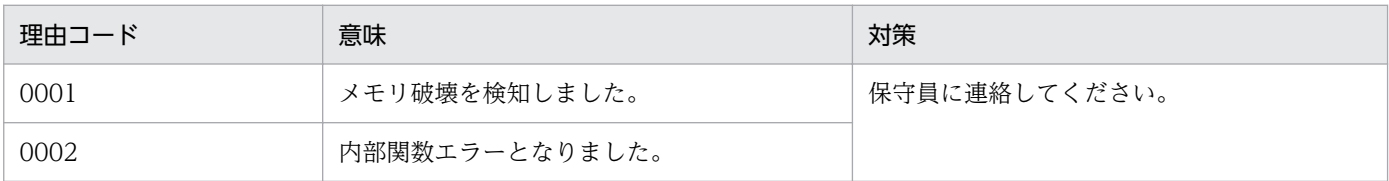

#### KFSB60954-E

UAP履歴情報取得機能用ライブラリのローディングに失敗しました。DBMS = aa....aa, 理由コー ド= bbbb, 詳細コード 1 = cc....cc, 詳細コード 2 = dd....dd

Failed to load the UAP log information acquisition function library. DBMS = aa....aa, reason  $code = bbbb$ , detail code  $1 = c$ ....cc, detail code  $2 = dd$ ....dd (E)(1)(NOS)

UAP 履歴情報取得機能用ライブラリルーチンのローディングに失敗しました。

aa....aa: ローディングに失敗した UAP 履歴情報取得機能用ライブラリに対応する DBMS HiRDB と表示します。

bbbb: 理由コード

理由コードの意味と対策を表に示します。

cc....cc:TP1/EE がトラブルシュートで使用する情報

dd....dd:TP1/EE がトラブルシュートで使用する情報

(S)TP1/EE プロセスを強制停止します。

(O)OpenTP1 管理者に連絡してください。

〔対策〕理由コード一覧を見て対策してください。

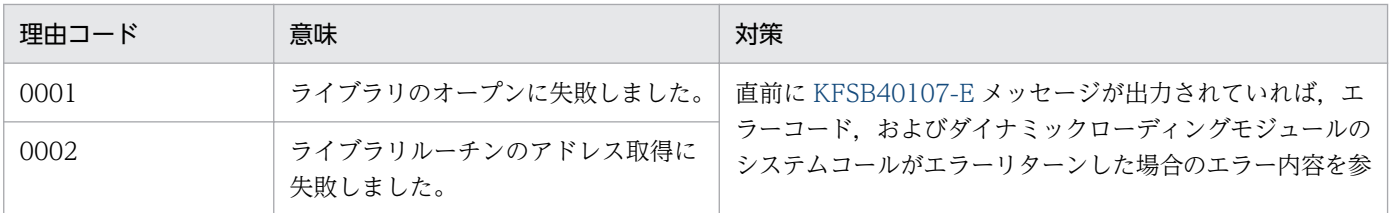

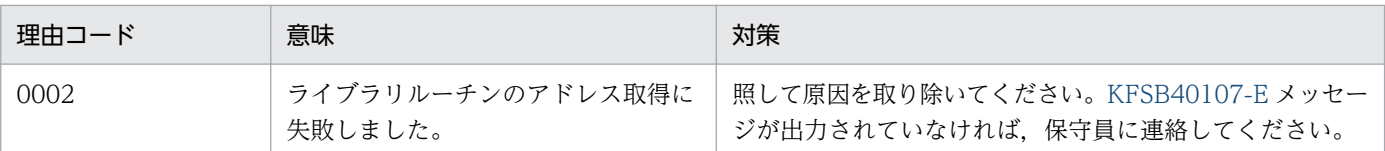

### KFSB60955-E

監視処理で内部矛盾が発生しました。UAP履歴情報グループ名= aa....aa. 理由コード= bbbb An internal conflict occurred in monitoring processing. UAP log information group name = aa...aa, reason code = bbbb  $(E+P+L)(1)(NOS)$ 

UAP 履歴情報取得機能による監視処理でエラーを検知しました。

aa....aa:UAP 履歴情報グループ名

グループ単位の処理でない場合は,「\*」を出力します。

bbbb: 理由コード

理由コードの意味と対策を表に示します。

(S)TP1/EE プロセスを強制停止します。

(O)OpenTP1 管理者に連絡してください。

〔対策〕理由コード一覧を見て対策してください。

| 理由コード | 意味             | 対策            |
|-------|----------------|---------------|
| 0001  | メモリ破壊を検知しました。  | 保守員に連絡してください。 |
| 0002  | 内部関数エラーとなりました。 |               |

# KFSB60956-E

オフラインバッチ用ライブラリのローディングに失敗しました。DBMS = aa....aa, 理由コード= bbbb, 詳細コード  $1 =$  cc....cc, 詳細コード  $2 =$  dd....dd

Failed to load the offline batch function library. DBMS =  $a$ a.... $a$ a, reason code = bbbb, detail code  $1 =$  cc....cc, detail code  $2 =$  dd....dd  $(E)(1)(NOS)$ 

オフラインバッチ用ライブラリルーチンのローディングに失敗しました。

aa....aa: ローディングに失敗したオフラインバッチ用ライブラリに対応する DBMS HiRDB と表示します。

bbbb:理由コード

理由コードの意味と対策を表に示します。

cc....cc:TP1/EE がトラブルシュートで使用する情報

dd....dd:TP1/EE がトラブルシュートで使用する情報

(S)TP1/EE プロセスを強制停止します。

(O)OpenTP1 管理者に連絡してください。

〔対策〕理由コード一覧を見て対策してください。

| 理由コード | 意味                           | 対策                                                                                                    |
|-------|------------------------------|----------------------------------------------------------------------------------------------------|
| 0001  | ライブラリのオープンに失敗しました。           | 直前に KFSB40107-E メッセージが出力されていれば、エ                                                                                             |
| 0002  | ライブラリルーチンのアドレス取得に<br>失敗しました。 | ラーコード、およびダイナミックローディングモジュールの<br>システムコールがエラーリターンした場合のエラー内容を参<br>照して原因を取り除いてください。KFSB40107-E メッセー<br>ジが出力されていなければ、保守員に連絡してください。 |

#### KFSB60957-E

ライブラリのローディングに失敗しました。ライブラリ種別= aa....aa, DBMS = bb....bb, 理由 コード= cccc,詳細コード1= dd....dd,詳細コード2= ee....ee

Failed to load a library. Library kind  $=$  aa....aa, DBMS  $=$  bb....bb, reason code  $=$  cccc, detail code  $1 = dd$ ....dd, detail code  $2 = ee$ ....ee (E)(1)(NOS)

ライブラリルーチンのローディングに失敗しました。

aa....aa:ライブラリ種別

NON\_XA:非 XA 連携機能用ライブラリ

RKS:データ連携支援用ライブラリ

bb....bb:ローディングに失敗したライブラリに対応する DBMS

「HiRDB」と出力します。

cccc:理由コード

理由コードの意味と対策を表に示します。

dd....dd:詳細コード 1

TP1/EE がトラブルシュートで使用する情報です。

ee....ee:詳細コード 2

TP1/EE がトラブルシュートで使用する情報です。

(S)TP1/EE プロセスを強制停止します。

(O)OpenTP1 管理者に連絡してください。

#### 「対策〕理由コード一覧を見て対策してください。

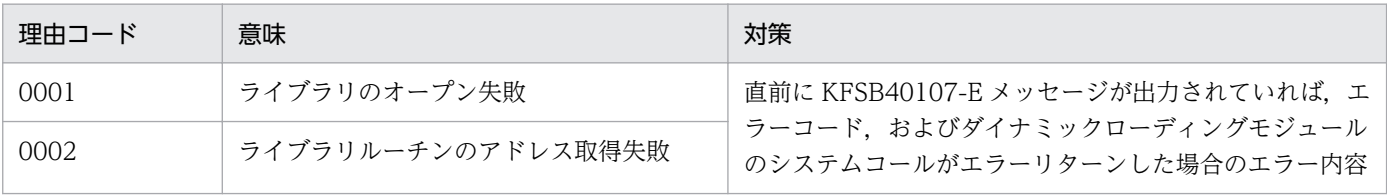

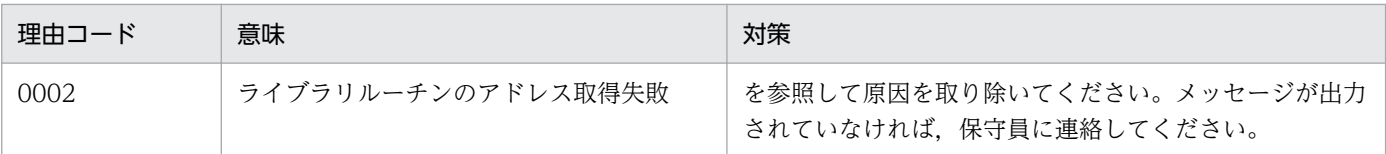

## KFSB61000-E

ステータスファイルの開始に失敗しました。理由コード= aaaa

An attempt to start a status file has failed. reason  $code = aaaa$  (E+P+L)(1)(NOS)

TP1/EE プロセスの初期化処理で,ステータスファイルの開始に失敗しました。

aaaa:理由コード

理由コードの意味と対策を表に示します。

(S)初期化処理を中止し,TP1/EE プロセスを強制停止します。

(O)OpenTP1 管理者に連絡してください。

〔対策〕理由コード一覧を見て対策してください。

| 理由コード | 意味                                      | 対策                                                                                                    |
|-------|-----------------------------------------|----------------------------------------------------------------------------------------------------|
| 0002  | 制御用ステータスファイルのバッファ長が不<br>正です。            | ステータスファイル関連定義の sts_control_buffer_length<br>オペランドに、eestsinit コマンドを実行して作成した制御<br>用ステータスファイルのレコード長と同じ値を指定して、<br>TP1/EEを再起動してください。   |
| 0003  | シグナル用ステータスファイルのバッファ長<br>が不正です。          | ステータスファイル関連定義の sts_signal_buffer_length<br>オペランドに、eestsinit コマンドを実行して作成したシグ<br>ナル用ステータスファイルのレコード長と同じ値を指定し<br>て,TP1/EE を再起動してください。 |
| 0004  | 現用ステータスファイルがありません。                      | ステータスファイルを用意して、TP1/EE を再起動してく<br>ださい。                                                                                             |
| 0005  | バッファ数が不足しています。                          | ステータスファイル関連定義の sts_buffer_count オペラン<br>ドに必要なバッファ数を指定し、TP1/EE を再起動してく<br>ださい。                                                     |
| 0006  | メモリが不足しています。                            | 以前に出力されたメッセージに従って障害を取り除き、<br>TP1/EEを再起動してください。                                                                                    |
| 0007  | ステータスファイルに障害が発生しました。                    | 以前に出力されたメッセージに従って障害を取り除き、<br>TP1/EEを再起動してください。                                                                                    |
| 0008  | ステータスファイルの管理レコードバッファ<br>の常駐化で障害が発生しました。 | 以前に出力されたメッセージに従って障害を取り除き,<br>TP1/EEを再起動してください。                                                                                    |
| 0009  | スワップ処理で障害が発生しました。                       | 以前に出力されたメッセージに従って障害を取り除き、<br>TP1/EEを再起動してください。                                                                                    |

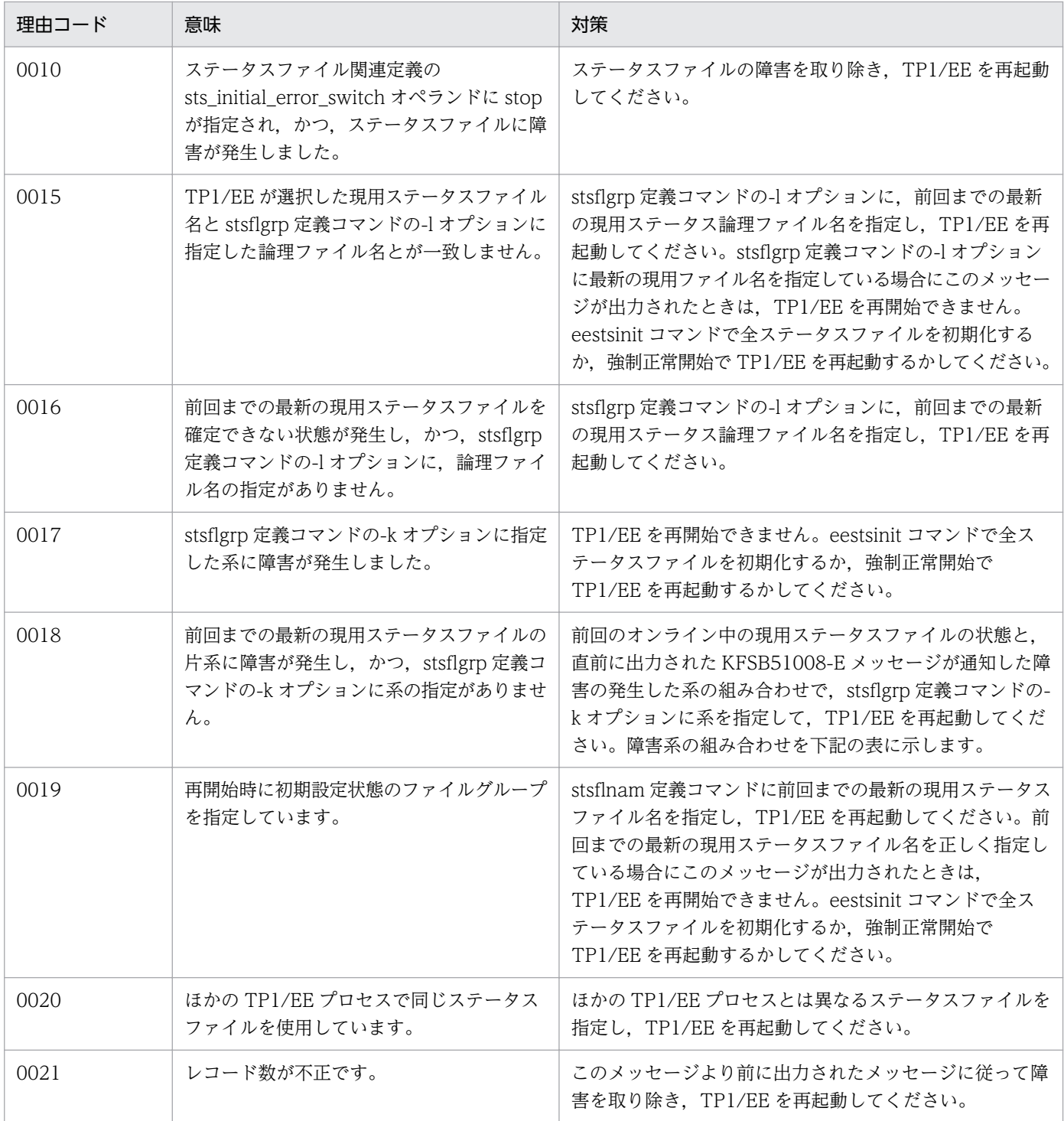

理由コード 0018 が表示された場合に,再起動時に stsflgrp 定義コマンドの-k オプションに指定する系 を次の表に示します。

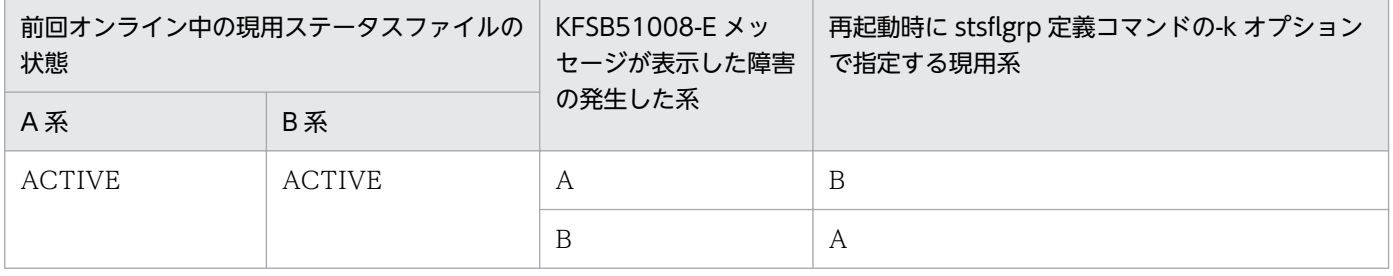

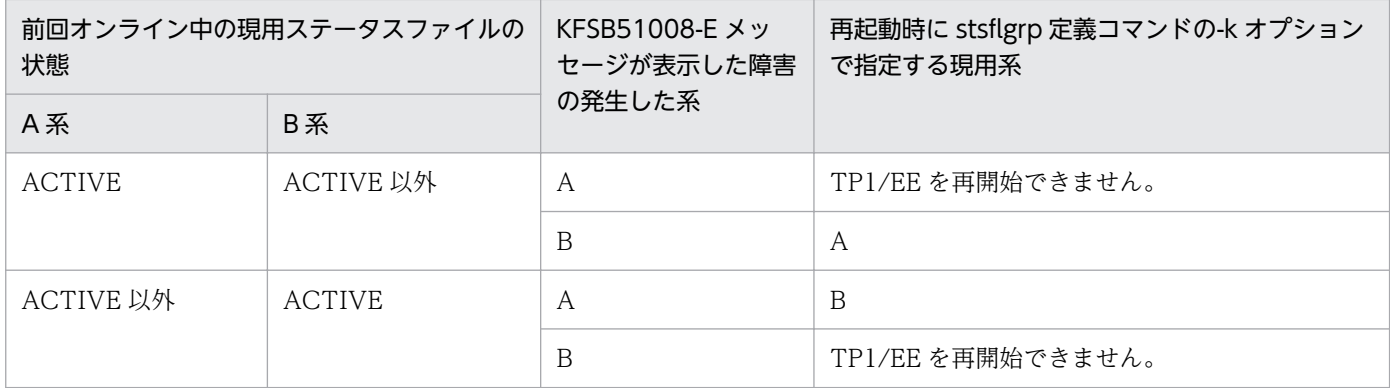

#### KFSB61001-E

テーブルを確保できません。要求サイズ= aa....aa

A table could not be allocated. request size  $=$  aa....aa (E)(1)(NOS)

ステータスファイル関連のテーブル格納領域の確保に失敗しました。

aa....aa:要求サイズ(単位:バイト)

(S)初期化処理を中止し,TP1/EE プロセスを強制停止します。

(O)OpenTP1 管理者に連絡してください。

〔対策〕メモリ関連定義の max\_mem\_size オペランドの指定値を見直して,TP1/EE を再起動してくださ い。

# KFSB61002-E

ステータスファイル関連テーブルの作成に失敗しました。理由コード= aaaa,対象領域コード= bb....bb

An attempt to create tables related to a status file has failed. reason code  $=$  aaaa, target area  $code = bb....bb$  (E)(1)(NOS)

ステータスファイルの初期化処理でテーブルの作成に失敗しました。

aaaa:理由コード

理由コードの意味と対策を表に示します。

bb....bb:対象領域コード

STS:ステータス管理テーブル

STG:ステータスファイルグループ管理テーブル

STF:ステータスファイル管理テーブル

(S)初期化処理を中止し,TP1/EE プロセスを強制停止します。

(O)OpenTP1 管理者に連絡してください。

<sup>5.</sup> KFSB60000〜KFSB69999

# 〔対策〕理由コード一覧を見て対策してください。

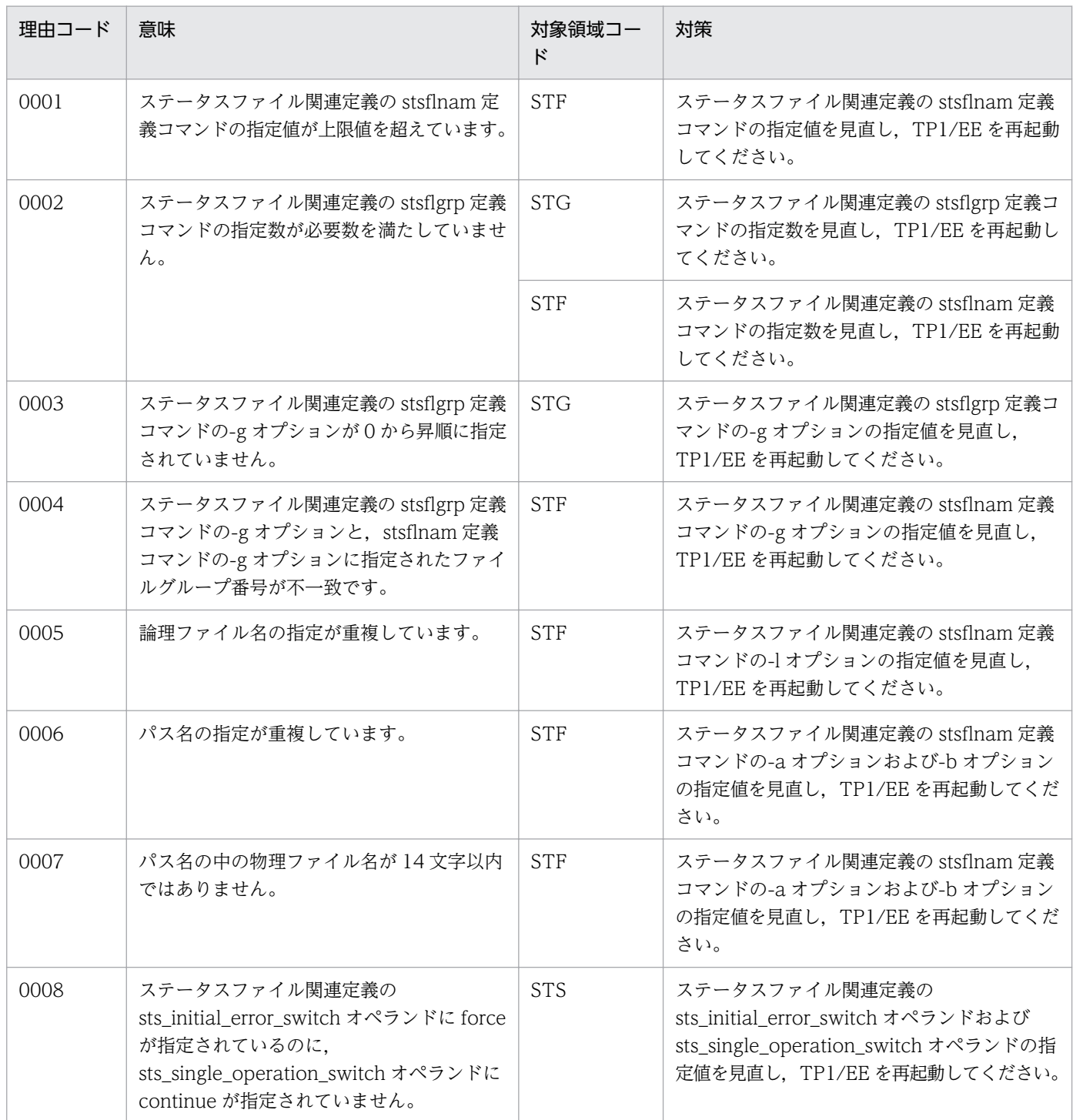

# KFSB61003-E

ステータスファイルグループの排他初期化処理に失敗しました。詳細コード1= aaaa,詳細コード2 = bb....bb, 詳細コード3 = cc....cc

An attempt to initialize the lock for a status file group has failed. detail code  $1 = a$ aaa, detail code  $2 = \text{bb}$ ...bb, detail code  $3 = \text{cc}$ ....cc (E)(1)(NOS)

ステータスファイルグループの排他初期化処理で障害が発生しました。

aaaa:TP1/EE がトラブルシュートで使用する情報

bb....bb:TP1/EE がトラブルシュートで使用する情報

cc....cc:TP1/EE がトラブルシュートで使用する情報

(S)初期化処理を中止し,TP1/EE プロセスを強制停止します。

(O)OpenTP1 管理者に連絡してください。

〔対策〕保守員に連絡してください。

#### KFSB61401-E

テーブル作成に失敗しました。対象領域コード= aa....aa, 理由コード= bb....bb

An attempt to create a table has failed. target area code  $=$  aa....aa, reason code  $=$  bb....bb (E)(1)(NOS)

MCP 初期化処理でテーブルの作成に失敗しました。

aa....aa: MCP がトラブルシュートで使用する情報

bb....bb:理由コード

理由コードの意味と対策を表に示します。

(S)プロセスを強制停止します。

(O)OpenTP1 管理者に連絡してください。

〔対策〕理由コード一覧を見て対策してください。

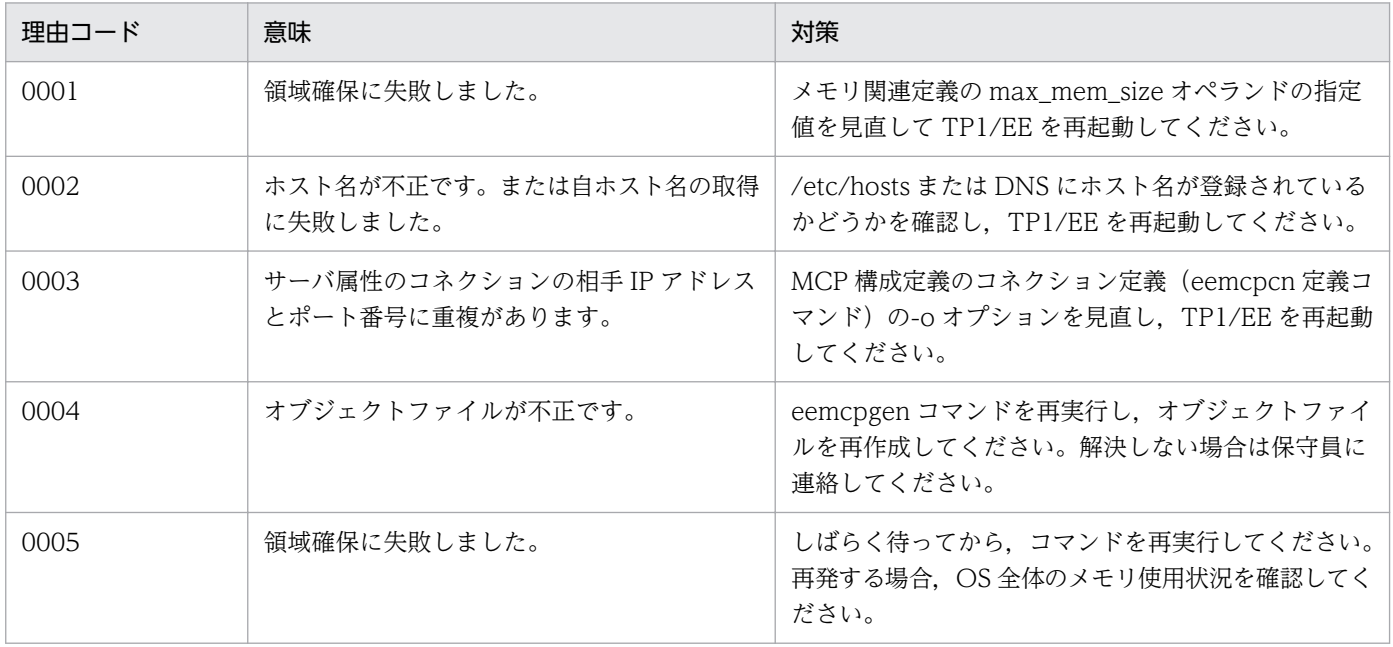

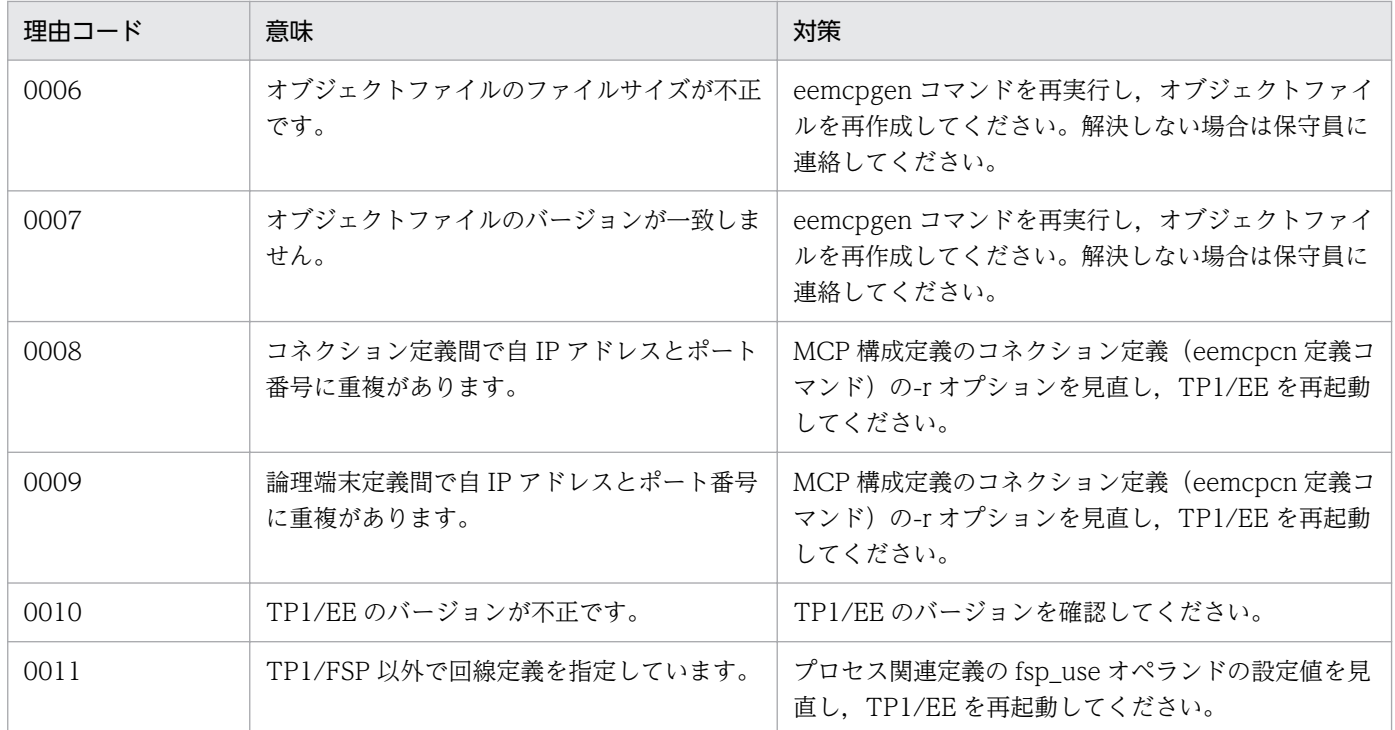

# KFSB61402-E

定義解析中に環境変数値の取得に失敗しました。環境変数名= aa....aa,理由コード= bb....bb Acquisition of environment variable values failed during definition analysis. environment variable name  $=$  aa....aa, reason code  $=$  bb....bb (E)(1)(NOS)

TP1/Server Base で定義された環境変数値の取得に失敗しました。

#### aa....aa:環境変数名

DCUAPCONFPATH:TP1/Server Base のシステム環境定義に指定された環境変数 DCCONFPATH:TP1/Server Base のシステム環境定義に指定された環境変数 DCDIR:TP1/Server Base のホームディレクトリを設定した環境変数 MCPDEFFILE:TP1/Server Base のシステム環境定義に指定された環境変数

#### bb....bb:理由コード

理由コードの意味と対策を表に示します。

(S)定義解析を中止しプロセスを強制停止します。

(O)OpenTP1 管理者に連絡してください。

#### 〔対策〕理由コード一覧を見て対策し再起動してください。

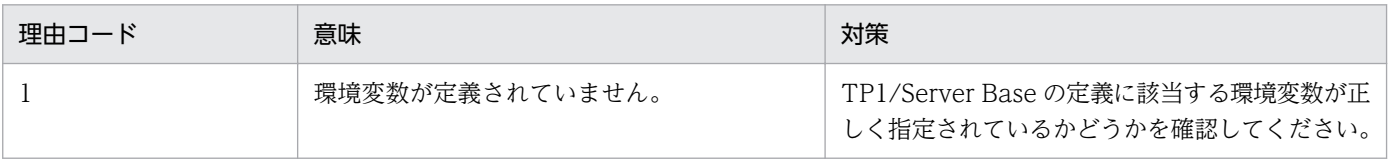

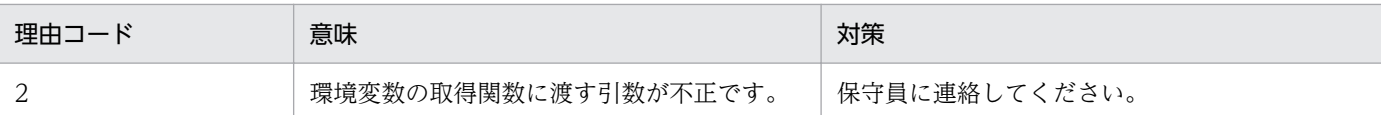

# KFSB61403-E

定義解析中にファイルのオープンに失敗しました。ファイル名= aa....aa

Opening of the definition file failed during definition analysis. file name  $=$  aa....aa (E)(1) (NOS)

定義オブジェクトファイルをオープンできませんでした。

#### aa ....aa: オープンできなかったファイルの絶対パス

DCCONFPATH に設定したディレクトリでファイルのオープンに失敗した場合は, DCUAPCONFPATH に設定したディレクトリをオープンします。DCUAPCONFPATH に設定した ディレクトリでのファイルのオープンにも失敗した場合は,DCCONFPATH に設定したディレクトリ のパス名が表示されます。

(S)定義解析を中止しプロセスを強制停止します。

(O)OpenTP1 管理者に連絡してください。

〔対策〕定義ファイルの障害を取り除き再起動してください。考えられる障害の要因を次に示します。

- 設定されたファイルが存在しません。
- ファイル障害が発生しました。
- ディスク障害が発生しました。
- 設定されたパスが不正です。
- 設定されたファイルに対するアクセス権が不正です。
- リソースが不足しています。
- OS の制限(ファイルディスクリプタ,シンボリックリンク数など)を超えています。
- NFS 障害が発生しました。
- ファイル名称ではなくディレクトリを指定しています。

# KFSB61404-E

定義解析中にエラーが発生しました。システムの上限を超える定義がされました。ファイル名=  $a$ aa.... $a$ a. 理由コード= bb....bb

An error occurred during definition analysis. The system upper limit was exceeded. file name  $=$  aa....aa, reason code  $=$  bb...,bb  $(E)(1)(NOS)$ 

システムの上限を超える定義がされました。

<sup>5.</sup> KFSB60000〜KFSB69999

aa....aa:障害が発生したファイルの絶対パス(最大 1023 バイト分表示されます)

bb....bb:理由コード

理由コードの意味と対策を表に示します。

(S)定義解析を中止しプロセスを強制停止します。

(O)OpenTP1 管理者に連絡してください。

〔対策〕理由コード一覧を見て対策してください。

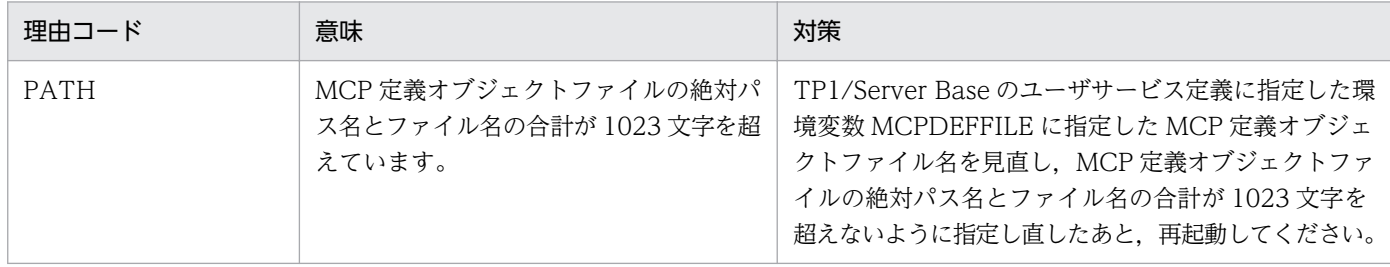

#### KFSB61405-E

サービス名が見つかりませんでした。サービス名= aa....aa

Could not find the service name. service name  $=$  aa....aa  $(E)(1)(NOS)$ 

トランザクション起動サービス名が見つかりませんでした。

aa....aa:サービス名

(S)定義解析を中止しプロセスを強制停止します。

(O)OpenTP1 管理者に連絡してください。

〔対策〕サービス名が ERRTRNS の場合は,TP1/EE サービス定義の errtrns オペランドを見直してくださ い。サービス名が ERRTRNS 以外の場合は、入力メッセージを受信したときに起動するサービス名,また はトランザクション起動サービス名を意味します。MCP 構成定義の論理端末定義(eemcple 定義コマン ド)の-v オプションの指定値, MCP 構成定義のアプリケーション定義 (eemcpfunc 定義コマンド)のuオプションの rltrn オペランドの指定値、または論理端末アプリケーション定義 (eemcplefunc 定義コ マンド)の-u オプションの rltrn オペランドの指定値が、ユーザサービス関連定義の service オペランドと 一致しているかどうかを見直してください。

## KFSB61406-E

実行系と待機系の定義情報が異なります。理由コード= aa....aa. 定義名= bb....bb. オプションフラ グ= cc,オペランド名= dd....dd

Definitions in the execution system are different from that in the standby system. reason code  $=$  aa....aa, definition name  $=$  bb....bb, option flag  $=$  cc, operand name  $=$  dd....dd  $(E+P+L)$  $(2)$  (NOS)

<sup>5.</sup> KFSB60000〜KFSB69999

実行系と待機系の定義情報が異なります。

aa....aa:理由コード

理由コードの意味と対策を表に示します。

bb....bb:コマンド形式定義名

コマンド形式定義名に関係のない場合は,\*\*が表示されます。

cc:オプションフラグ

オプションフラグに関係のない場合は,\*\*が表示されます。

dd....dd:オペランド名

オペランド名に関係のない場合は,\*\*が表示されます。

(S)MCP プロセスを強制停止します。

(O)OpenTP1 管理者に連絡してください。

〔対策〕理由コード一覧を見て対策してください。

| 理由コード                         | 意味                            | 対策                                                                                                    |
|-------------------------------|-------------------------------|----------------------------------------------------------------------------------------------------|
| 1                             | 定義に指定された値が異なります。              | dd….dd に出力されたオペランド名の指定値を確認して<br>ください。<br>また,次の場合は,それぞれ対処してください。                                                                                                    |
|                               |                               | dddd に出力されたオペランド名が ipaddr,<br>oipaddr, hostgroupaddr, ripaddr の場合<br>次の指定値が異なっていないか,確認してください。<br>• ホスト名に関連するオペランド(hostname,<br>ohostname, hostgroupname, および<br>rhostname)の指定値<br>● 名前解決後の IP アドレス |
|                               |                               | 実行系と待機系の指定値が一致している場合<br>関連するほかの定義でこのメッセージが出力されて<br>いるか,またはほかのメッセージが出力されていな<br>いかを確認してください。                                                                                                    |
| $\mathfrak{D}_{\mathfrak{p}}$ | 定義オブジェクトファイルのバージョン<br>が異なります。 | 実行系と待機系の定義オブジェクトファイルのバージョ<br>ンが一致しているか確認してください。                                                                                                    |
| 3                             | MCP のバージョンが異なります。             | 実行系と待機系の MCP のバージョンが一致しているか<br>確認してください。                                                                                                    |

# KFSB61407-E

トランザクションレベル名の定義解析処理中にエラーが発生しました。トランザクションレベル名= aa....aa, サービス名= bb....bb, 理由コード= cccc

An error occurred during definition analysis of a transaction level name. transaction level name  $=$  aa....aa, service name  $=$  bb....bb, reason code  $=$  cccc (E)(1)(NOS)

トランザクションレベル名の定義解析処理中にエラーが発生しました。

aa....aa:トランザクションレベル名

トランザクションレベル名に関係のない場合は,\*\*が表示されます。

bb....bb:サービス名

サービス名に関係のない場合は,\*\*が表示されます。

cccc:理由コード

理由コードの意味と対策を表に示します。

(S)定義解析を中止し,プロセスを強制停止します。

(O)OpenTP1 管理者に連絡してください。

〔対策〕理由コード一覧を見て対策してください。

| 理由コード | 意味                                                                             | 対策                                                                                                    |
|-------|--------------------------------------------------------------------------------|----------------------------------------------------------------------------------------------------|
| 0001  | MCP 後処理トランザクションのトランザク<br>ションレベル名が見つかりませんでした。                                   | 論理端末アプリケーション定義 (eemcplefunc 定義<br>コマンド)の-u オプションの指定値、またはアプリ<br>ケーション定義 (eemcpfunc 定義コマンド)の<br>rltrnlevel オペランドの指定値が、TP1/FSPのユー<br>ザサービス関連定義の queue_trnlevel オペランド<br>の指定値と一致するか見直してください。                                 |
| 0002  | MCP 後処理トランザクションを起動する<br>サービス名を指定しているにもかかわらず.<br>トランザクションレベル名が指定されていま<br>せんでした。 | TP1/EE でトランザクションレベル方式指定時.<br>MCP 後処理トランザクション起動サービス名を指<br>定する場合は,トランザクションレベル名の指定が<br>必須となります。<br>論理端末アプリケーション定義 e (emcplefunc 定<br>義コマンド)の-uオプション、またはアプリケー<br>ション定義 (eemcpfunc 定義コマンド)の<br>rltrnlevel オペランドの指定値を見直してください。 |

## KFSB61408-E

定義の設定に矛盾があります。オペランド名= aa....aa,理由コード1= bbbb,理由コード2= cc....cc The settings of definitions conflict. operand name  $=$  aa....aa, reason code  $1 =$  bbbb, reason  $code 2 = cc$ .... $cc$  (E)(1)(NOS)

定義の設定に矛盾があります。

aa....aa:オペランド名

bbbb: 理由コード 1

理由コード 1 の意味と対策を表に示します。

cc....cc:理由コード 2

理由コード 2 の意味と対策を表に示します。

(S)TP1/EE/MCP プロセスを強制停止します。

(O)OpenTP1 管理者に連絡してください。

〔対策〕理由コード一覧を見て対策してください。

| 理由コード 1 | 理由コード 2  | 意味                                                                                         | 対策                                    |
|---------|----------|--------------------------------------------------------------------------------------------|---------------------------------------|
| 0001    | オペランド指定値 | オペランド名で指定した取<br>得先 ID は、TP1/FSP のト<br>ランザクション関連定義の<br>trnaphputid オペランドの-<br>iオプションで未定義です。 | 理由コード2を指定している<br>オペランド名を見直してくだ<br>さい。 |
| 上記以外    |          | 上記以外のエラーが発生し<br>ました。                                                                       | 保守員に連絡してください。                         |

### KFSB61469-E

内部矛盾が発生しました。詳細コード1= aa....aa,詳細コード2= bb....bb An internal conflict has occurred. detail code  $1 = a$ a....aa, detail code  $2 = bb$ ....bb (E)(1) (NOS)

関数発行時に内部矛盾が発生しました。

aa....aa: MCP がトラブルシュートで使用する情報

bb....bb:MCP がトラブルシュートで使用する情報

(S)プロセスを強制停止します。

(O)OpenTP1 管理者に連絡してください。

〔対策〕保守員に連絡してください。

# KFSB61470-E

領域確保に失敗しました。プロトコル種別= aa....aa,対象領域コード= bb....bb, 要求サイズ= cc....cc,詳細コード= dd....dd Failed to secure an area. protocol type  $=$  aa....aa, target area code  $=$  bb....bb, requested size

 $=$  cc....cc, detail code  $=$  dd....dd  $(E)(1)(NOS)$ 

通信機能初期化処理で領域確保に失敗しました。

aa....aa: プロトコル種別

TCP:TCP/IP プロトコル

UDP:UDP プロトコル

<sup>5.</sup> KFSB60000〜KFSB69999
bb....bb:対象領域コード

MCPFAT:空き管理テーブル

MCPHRT:操作依頼テーブル

MCPHST:ホスト管理テーブル

MCPHSTH:ホスト管理テーブルハッシュ

MCPLUT:コネクション管理テーブル

cc....cc:領域確保要求サイズ(単位:バイト)

dd....dd: MCP がトラブルシュートで使用する情報

(S)通信初期化処理を中止して TP1/EE プロセスを強制停止します。

(O)OpenTP1 管理者に連絡してください。

〔対策〕メモリ関連定義の max\_mem\_size オペランドの設定値を見直して TP1/EE を再起動してください。

# KFSB61471-E

テーブルの作成に失敗しました。プロトコル種別= aa....aa. 理由コード= bbbb, 対象領域コード= cc....cc Failed to create a table. protocol type  $=$  aa....aa, reason code  $=$  bbbb, target area code  $=$ cc....cc (E)(1)(NOS)

通信機能初期化処理でテーブルの作成に失敗しました。

aa....aa: プロトコル種別

TCP:TCP/IP プロトコル

UDP:UDP プロトコル

bbbb: 理由コード

理由コードの意味と対策を表に示します。

cc....cc:対象領域コード

MCPFAT:空き管理テーブル MCPHRT:操作依頼テーブル MCPHST:ホスト管理テーブル MCPHSTH:ホスト管理テーブルハッシュ MCPLUT:コネクション管理テーブル

(S)通信機能初期化処理を中止して TP1/EE プロセスを強制停止します。

(O)OpenTP1 管理者に連絡してください。

〔対策〕理由コード一覧を見て対策してください。

| 理由コード | 意味             | 対策                                                                                                    |
|-------|----------------|----------------------------------------------------------------------------------------------------|
| 0005  | リソース不足が発生しました。 | 直前にメッセージが出力されている場合は、そのメッ<br>セージから対処してください。それ以外の場合は、メ<br>モリ関連定義の max_mem_size オペランドの設定値<br>を見直して TP1/EE を再起動してください。 |
| 9000  | 内部矛盾を検知しました。   | 保守員に連絡してください。                                                                                                    |

# KFSB61472-E

受信スレッドのサービス処理中に障害が発生しました。プロトコル種別= aa....aa, 詳細コード1= bbbb. 詳細コード2= cc....cc

An error occurred while processing a service for the receiving thread. protocol type = aa....aa, detail code  $1 =$  bbbb, detail code  $2 =$  cc....cc  $(E+P+L)(1)(NOS)$ 

サービス処理中に回復できない障害が発生したので,プロセスを終了します。

aa....aa: プロトコル種別

TCP:TCP/IP プロトコル

UDP:UDP プロトコル

bbbb:MCP がトラブルシュートで使用する情報

cc....cc:MCP がトラブルシュートで使用する情報

(S)サービス処理を中止して TP1/EE プロセスを強制停止します。

(O)OpenTP1 管理者に連絡してください。

〔対策〕保守員に連絡してください。

# KFSB61474-E

受信スレッドの初期化処理中に障害が発生しました。プロトコル種別= aa....aa, 詳細コード1= bbbb, 詳細コード2= cc....cc

An error occurred while initializing the receiving thread. protocol type  $=$  aa....aa, detail code  $1 =$  bbbb, detail code  $2 =$  cc....cc  $(E+P+L)(1)(NOS)$ 

初期化処理中に回復できない障害が発生したので,プロセスを終了します。

### aa....aa: プロトコル種別

TCP:TCP/IP プロトコル

UDP:UDP プロトコル

どちらのプロトコル種別でもない場合は,\*を表示します。

<sup>5.</sup> KFSB60000〜KFSB69999

bbbb:MCP がトラブルシュートで使用する情報

cc....cc:MCP がトラブルシュートで使用する情報

(S)初期化処理を中止して TP1/EE プロセスを強制停止します。

(O)OpenTP1 管理者に連絡してください。

〔対策〕保守員に連絡してください。

## KFSB61475-E

サーバソケットの初期化に失敗しました。プロトコル種別= aa....aa,IPアドレス= bb....bb,ポー ト番号= cc....cc, 理由コード= dddd, 詳細コード= ee....ee

Failed to initialize the server socket. protocol type  $=$  aa $\ldots$ aa, IP address  $=$  bb $\ldots$ bb, port number = cc....cc, reason code = dddd, detail code = ee....ee  $(E+P+L)(1)(NOS)$ 

相手システム(クライアント)からのコネクションを受け付けるソケットの初期化処理に失敗しました。

### aa....aa: プロトコル種別

TCP:TCP/IP プロトコル

bb....bb:自 IP アドレス

MCP 構成定義のコネクション定義 (eemcpcn 定義コマンド)で-r オプションの ipaddr オペランドま たは hostname オペランドを設定していない場合は、\*.\*.\*を表示します。

cc....cc:自ポート番号

dddd: 理由コード

理由コードの意味と対策を表に示します。

- ee....ee: MCP がトラブルシュートで使用する情報
- (S)TP1/EE プロセスを強制終了します。

(O)OpenTP1 管理者に連絡してください。

〔対策〕理由コード一覧を見て対策してください。

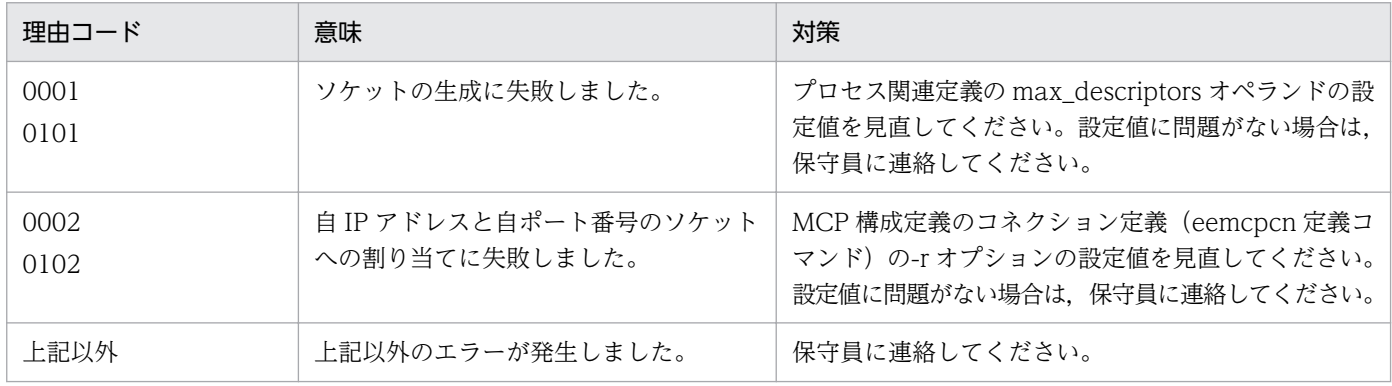

# KFSB61476-E

内部矛盾が発生しました。プロトコル種別= aa....aa, 詳細コード1= bb....bb, 詳細コード2= cc....cc,詳細コード3= dd....dd An internal conflict occurred. protocol type  $=$  aa....aa, detail code  $1 =$  bb....bb, detail code 2  $=$  cc....cc. detail code  $3 =$  dd....dd  $(E+P+L)(1)(NOS)$ 

関数発行時に,内部矛盾が発生しました。

## aa....aa: プロトコル種別

TCP:TCP/IP プロトコル

UDP:UDP プロトコル

プロトコル種別を特定できない場合は,\*を表示します。

bb....bb:MCP がトラブルシュートで使用する情報

cc....cc:MCP がトラブルシュートで使用する情報

dd....dd: MCP がトラブルシュートで使用する情報

(S)TP1/EE プロセスを強制停止します。

(O)OpenTP1 管理者に連絡してください。

〔対策〕保守員に連絡してください。

# KFSB61801-E

定義解析処理中に領域確保に失敗しました。対象領域コード= aa....aa,理由コード= bb....bb,領域 サイズ= cc....cc バイト

Area allocation failed during definition analysis. code of affected area = aa....aa, reason code  $=$  bb....bb, area size  $=$  cc....cc bytes  $(E)(1)(NOS)$ 

定義格納領域および定義解析作業用領域の確保に失敗しました。

# aa....aa:確保に失敗した領域コード

1:解析済み定義(設定数固定の定義)の格納領域の初期確保失敗

2:set 形式の service オペランドの格納領域の初期確保失敗

3:set 形式の service オペランドの格納領域の追加確保失敗

4:eesvgdef 定義コマンドの格納領域の初期確保失敗

5:eesvgdef 定義コマンドの格納領域の追加確保失敗

6:eesvgdef 定義コマンドの-h オプションに指定したホスト情報の格納領域の確保失敗

7:mysvgdef 定義コマンドの格納領域の初期確保失敗

8:mysvgdef 定義コマンドの格納領域の追加確保失敗

- 9:mysvgdef 定義コマンドの-h オプションに指定したポート情報の格納領域の確保失敗
- 11:定義ファイル名格納領域の確保失敗
- 13:定義解析作業領域の初期確保失敗
- 14:定義解析作業領域の追加確保失敗
- 15:MYSVG ホストの重複チェック作業領域の確保失敗
- 16:myreplydef 定義コマンドの格納領域の初期確保失敗
- 17: trnstring 定義コマンドの格納領域の初期確保失敗
- 18:trnstring 定義コマンドの格納領域の追加確保失敗
- 19:trnstring 定義コマンドの-i オプションに指定した拡張子の格納領域の確保失敗
- 20:DB キュー機能関連定義コマンドの格納領域の初期確保失敗
- 21:dbqsrvdef 定義コマンドの格納領域の追加確保失敗
- 22:dbqsrvdef 定義コマンドの-q オプションに指定した DB キュー名の格納領域の確保失敗
- 23:dbqdef 定義コマンドの格納領域の追加確保失敗
- 24:dbqgrpdef 定義コマンドの格納領域の追加確保失敗
- 25:dbqsvgdef 定義コマンドの格納領域の追加確保失敗
- 26:ステータスファイル関連定義コマンドの格納領域の初期確保失敗
- 27:stsflgrp 定義コマンドの格納領域の追加確保失敗
- 28:stsflnam 定義コマンドの格納領域の追加確保失敗
- 29:オンラインバッチ機能関連定義コマンドの格納領域の初期確保失敗
- 30:dbqobssrvdef 定義コマンドの格納領域の追加確保失敗
- 31:dbqobsdef 定義コマンドの格納領域の追加確保失敗
- 32:dbqobslotdef 定義コマンドの格納領域の追加確保失敗
- 33:set 形式の module オペランドの格納領域の初期確保失敗
- 34:set 形式の module オペランドの格納領域の追加確保失敗
- 39:dbqprcdef 定義コマンドの格納領域の初期確保失敗
- 40:dbqprcdef 定義コマンドの格納領域の追加確保失敗
- 41:set 形式の rap\_client\_manager\_node オペランドの格納領域の初期確保失敗
- 42:set 形式の rap\_client\_manager\_node オペランドの格納領域の追加確保失敗
- 43:set 形式の rap\_listen\_inf オペランドの格納領域の初期確保失敗
- 44:set 形式の rap\_listen\_inf オペランドの格納領域の追加確保失敗
- 45:eemchsrvdef 定義コマンドの格納領域の初期確保失敗
- 46:eemchsrvdef 定義コマンドの格納領域の追加確保失敗
- 47:eemchsrvdef 定義コマンドの-v オプションに指定したサービス名の格納領域の確保失敗
- 48:service\_attr 定義コマンドの格納領域の初期確保失敗
- 49: service\_attr 定義コマンドの格納領域の追加確保失敗
- 50:uoc\_func 定義コマンドの格納領域の初期確保失敗

51:uoc\_func 定義コマンドの格納領域の追加確保失敗

- 52:eeudpdef 定義コマンドの格納領域の初期確保失敗
- 53:eeudpdef 定義コマンドの格納領域の追加確保失敗
- 54:eeudpdef 定義コマンドの-p オプションに指定したポート番号の格納領域の初期確保失敗
- 55:eeudpdef 定義コマンドの-p オプションに指定したポート番号の格納領域の追加確保失敗
- 56:myudpsnddef 定義コマンドの格納領域の初期確保失敗
- 57:myudpsnddef 定義コマンドの格納領域の追加確保失敗
- 58:myudpsnddef 定義コマンドの-p オプションに指定したポート番号の格納領域の初期確保失敗
- 59:myudpsnddef 定義コマンドの-p オプションに指定したポート番号の格納領域の追加確保失敗
- 60:myudprcvdef 定義コマンドの格納領域の初期確保失敗
- 61:myudprcvdef 定義コマンドの格納領域の追加確保失敗
- 62:myudprcvdef 定義コマンドの-p オプションに指定したポート番号の格納領域の初期確保失敗
- 63:myudprcvdef 定義コマンドの-p オプションに指定したポート番号の格納領域の追加確保失敗
- 64:myudprcvdef 定義コマンドの-a オプションに指定したホスト名の格納領域の初期確保失敗
- 65:myudprcvdef 定義コマンドの-a オプションに指定したホスト名の格納領域の追加確保失敗
- 66:clgrpdef 定義コマンドの格納領域の初期確保失敗
- 67:clgrpdef 定義コマンドの格納領域の追加確保失敗
- 68:clgrpdef 定義コマンドの-p オプションに指定したポート番号の格納領域の初期確保失敗
- 69:clgrpdef 定義コマンドの-p オプションに指定したポート番号の格納領域の追加確保失敗
- 70:clgrpdef 定義コマンドの-n オプションに指定したノード識別子の格納領域の初期確保失敗
- 71:clgrpdef 定義コマンドの-n オプションに指定したノード識別子の格納領域の追加確保失敗
- 72:clgrpdef 定義コマンドの-a オプションに指定したホスト名の格納領域の初期確保失敗
- 73:clgrpdef 定義コマンドの-a オプションに指定したホスト名の格納領域の追加確保失敗
- 74:shinfdef 定義コマンドの格納領域の初期確保失敗
- 75:shinfdef 定義コマンドの格納領域の追加確保失敗
- 76:trnaphgroup 定義コマンドの格納領域の初期確保失敗
- 77:trnaphgroup 定義コマンドの格納領域の追加確保失敗
- 78:trnaphputid 定義コマンドの格納領域の初期確保失敗
- 79:trnaphputid 定義コマンドの格納領域の追加確保失敗
- 80:trnaphputid 定義コマンドの-u オプションの UAP 履歴情報グループ名の格納領域の初期確保失敗
- 81:trnaphputid 定義コマンド-u オプションの UAP 履歴情報グループ名の格納領域の追加確保失敗
- 82:set 形式の queue\_trnlevel オペランドの格納領域の初期確保失敗
- 83:set 形式の queue\_trnlevel オペランドの格納領域の追加確保失敗
- 84:特定 PCI 用処理スレッド機能定義格納領域の初期確保失敗
- 85:特定 PCI 用処理スレッド機能定義格納領域の追加確保失敗

bb....bb: 理由コード

理由コードの意味と対策を表に示します。

cc....cc:確保に失敗した領域のサイズ

(S)定義解析処理を中止し,TP1/EE プロセスを強制停止します。

(O)OpenTP1 管理者に連絡してください。

〔対策〕理由コード一覧を見て対策してください。

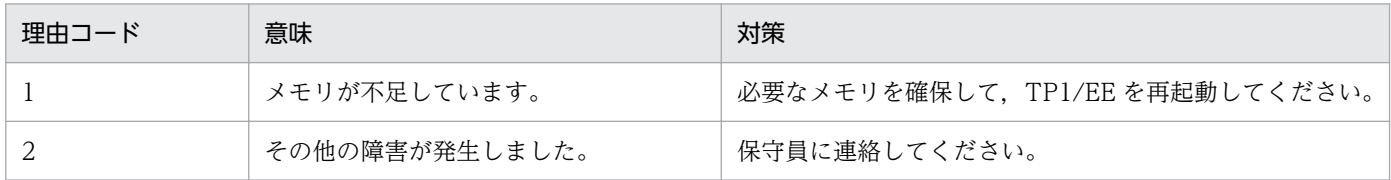

# KFSB61802-E

定義解析処理中に環境変数値の取得に失敗しました。環境変数名= aa....aa,理由コード= bb....bb Acquisition of environment variable values failed during definition analysis. environment variable name  $=$  aa....aa, reason code  $=$  bb....bb (E)(1)(NOS)

TP1/Server Base で定義された環境変数値の取得に失敗しました。

aa....aa:取得に失敗した環境変数名

DCUAPCONFPATH:TP1/Server Base のシステム環境定義に指定された環境変数

DCCONFPATH:TP1/Server Base のシステム環境定義に指定された環境変数

DCDIR:TP1/Server Base のホームディレクトリを設定した環境変数

EEDEFFILE:TP1/Server Base のユーザサービス定義に指定された環境変数

EEPARM1:TP1/Server Base のユーザサービス定義に指定された環境変数

# bb....bb: 理由コード

理由コードの意味と対策を表に示します。

(S)定義解析処理を中止し,TP1/EE プロセスを強制停止します。

(O)OpenTP1 管理者に連絡してください。

〔対策〕理由コード一覧を見て対策してください。

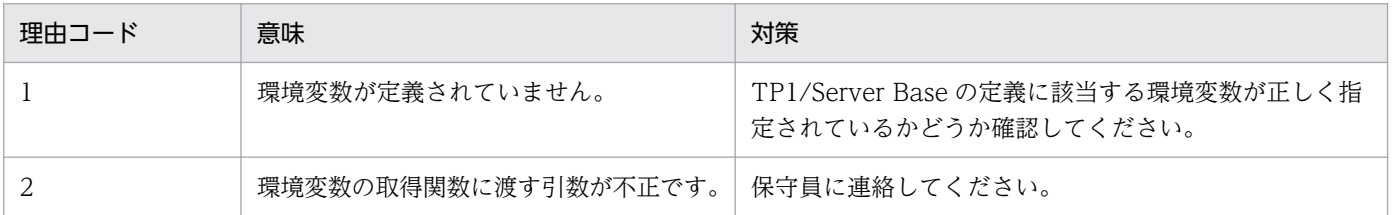

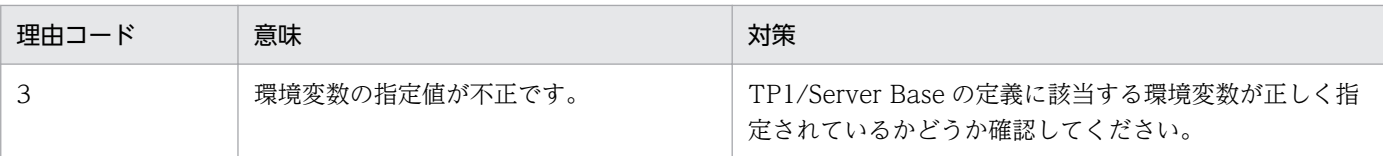

### KFSB61803-E

定義解析処理中に定義ファイルのオープンに失敗しました。ファイル名= aa....aa

Opening of the definition file failed during definition analysis. file name  $=$  aa....aa (E)(1) (NOS)

定義ファイルをオープンできませんでした。

aa....aa:オープンできなかったファイルの絶対パス

TP1/EE の起動時に出力された場合で,DCCONFPATH に設定したディレクトリでファイルのオープ ンに失敗したときは,DCUAPCONFPATH が設定されていれば,DCUAPCONFPATH に設定した ディレクトリでファイルをオープンします。DCUAPCONFPATH に設定したディレクトリでのファ イルのオープンにも失敗した場合は,DCCONFPATH に設定したディレクトリのパス名が表示されま す。

eedefchk コマンドの使用時に出力された場合は、eedefchk コマンドの引数に指定した定義ファイル のパス名が表示されます。

オフラインバッチプロセス起動時に出力された場合は,オフラインバッチ実行環境下に退避した定義 ファイルのパス名が表示されます。

(S)定義解析処理を中止し,TP1/EE プロセスを強制停止します。

(O)OpenTP1 管理者に連絡してください。

〔対策〕定義ファイルの障害を取り除き,再実行してください。考えられる障害の要因を次に示します。

- 設定されたファイルが存在しません。
- ファイル障害が発生しました。
- ディスク障害が発生しました。
- 設定されたパスが不正です。
- 設定されたファイルに対するアクセス権限が不正です。
- リソースが不足しています。
- OS の制限(ファイルディスクリプタ, シンボリックリンク数など)を超えています。
- NFS 障害が発生しました。

# KFSB61804-E

定義解析処理中に定義ファイルの読込みに失敗しました。ファイル名= aa....aa,行数= bb....bb

<sup>5.</sup> KFSB60000〜KFSB69999

Loading of the definition file failed during definition analysis. file name  $=$  aa....aa, line  $=$ bb....bb  $(E)(1)(NOS)$ 

定義ファイルの読み込み時に障害が発生しました。

aa....aa:障害が発生したファイルの絶対パス

bb....bb: 読み込みに失敗した行の行数

(S)定義解析処理を中止し,TP1/EE プロセスを強制停止します。

(O)OpenTP1 管理者に連絡してください。

〔対策〕定義ファイルの障害を取り除き,再実行してください。考えられる障害の要因を次に示します。

- ファイル障害が発生しました。
- ディスク障害が発生しました。
- 設定されたファイルに対するアクセス権限が不正です。
- OS の制限(ファイルディスクリプタ,シンボリックリンク数など)を超えています。
- NFS 障害が発生しました。

### KFSB61805-E

定義解析処理中にエラーが発生しました。定義形式が不正です。ファイル名= aa....aa,行数= bb....bb. 理由コード=  $cc$ .... $cc$ 

An error occurred during definition analysis. The definition format is incorrect. file name = aa....aa, line = bb....bb, reason code =  $cc$ .... $cc$  (E)(1)(NOS)

定義形式が不正です。

aa....aa:不正な内容があったファイルの絶対パス

オフラインバッチ用定義の定義解析で出力された場合は,オペランドの指定を変更する環境変数が表示 されます。また,その指定値が不正であるときは\*が表示されます。

hb....bb:不正があった行の行数

### cc....cc:理由コード

- 1:定義ファイルの1行の文字数が規定の範囲(80文字)を超えています。
- 2:コマンド名が不正です。または,行の先頭に set でもコマンド名でもない文字列があります。
- 3:set 形式のオペランドがありません。
- 4:set 形式のオペランドが不正です。
- 5:set 形式のオペランドと指定値の間に=がありません。
- 6:set 形式の指定値がありません。
- 7:set 形式の形式が誤っています。
- 5. KFSB60000〜KFSB69999
- 8:指定値の引用符が閉じていません。
- 9:指定値のあとに不要な文字があります。または,指定値の中に不要な引用符があります。
- 10:文字列がありません。
- 11:指定値がないか,指定値の先頭にコンマがあるか,または,指定値の間にコンマが連続しています。
- 12:指定値の数が規定数を超えています。
- 13:指定値の数が規定数に達していません。
- 14:指定値の間の区切りにコンマがありません。
- 15:指定値が引用符で囲まれていません。
- 16:「ノード名:ポート番号」の形式が不正です。
- 17:「ノード識別子:ポート番号=ノード名:ポート番号」の形式が不正です。
- 18:該当のオペランドはコンマで区切って複数指定できません。または、指定値にコンマを使用でき ません。
- 19:指定値が絶対パスで指定されていません。

(S)定義解析処理を中止し,TP1/EE プロセスを強制停止します。

(O)OpenTP1 管理者に連絡してください。

〔対策〕定義ファイルの bb....bb 行目に指定した定義を,理由コードに従って見直し,TP1/EE を再起動し てください。ファイル名 aa....aa に\*が表示されている場合は,オペランドの指定値を変更する環境変数の 設定内容を理由コードに従って見直し,TP1/EE を再起動してください。環境変数名は,このメッセージ のあとに出力される [KFSB61823-E](#page-601-0) メッセージを参照してください。

# KFSB61806-E

定義解析処理中にエラーが発生しました。設定値が不正です。ファイル名= aa....aa,行数= bb....bb, 理由コード= cc....cc

An error occurred during definition analysis. An incorrect value is set. file name = aa....aa, line  $=$  bb....bb, reason code  $=$  cc....cc  $\qquad$  (E)(1)(NOS)

定義ファイルに指定した値に不正な内容があります。

#### aa....aa:不正な内容があったファイルの絶対パス

オフラインバッチ用定義の定義解析で出力された場合は,オペランドの指定を変更する環境変数が表示 されます。また,その指定値が不正であるときは\*が表示されます。

### bb....bb:不正があった行の行数

オフラインバッチ用定義の定義解析で出力された場合は,オペランドの指定を変更する環境変数が表示 されます。また,その指定値が不正であるときは 0 が表示されます。

#### cc....cc:理由コード

1:正の数字,または 16 進数を指定する所に,使用できない文字を指定しているか,または負の値を 指定しています。

2:数値が規定の範囲内にありません。

4:文字列の文字数が規定の範囲内にありません。

5:識別子の先頭にアルファベット以外の文字を使用しているか,または英大識別子の先頭に大文字の アルファベット以外の文字を使用しています。

6:指定できない文字を使用しています。

- 識別子または英数字列を指定する所に,英数字以外の文字を使用しています。
- 英大識別子を指定する所に,大文字の英数字以外の文字を使用しています。
- ホスト名を指定する所に,ホスト名以外の文字を使用しています。

7:選択値を指定する所に,選択値以外を指定しています。

8:パス名またはファイル名が不正であるか,ファイル名まで指定する所にディレクトリまでしか指定 していません。

9:けた数が不正です。

10: cmd\_port オペランドで指定したポート番号が, mysvgdef 定義コマンドの-h オプションで指定 したポート番号と重複しています。

cmd\_port オペランドを省略した場合は、cmd\_port オペランドのデフォルト値と mysvgdef 定義 コマンドの-h オプションで指定したポート番号が重複していると,この理由コードが表示されます。

11:指定値の中に不要なコンマがあります。

12:送信リトライ最大間隔 T2 に、送信リトライ開始間隔 T1 の設定値よりも小さい値が設定されてい ます。

13:ディレクトリまたはファイルのアクセス権が不正です。

14:パス名が不正か,またはディレクトリ名を指定する所にディレクトリ名を指定していません。

15:オペランドの指定値に重複があります。

(S)定義解析処理を中止し,TP1/EE プロセスを強制停止します。

(O)OpenTP1 管理者に連絡してください。

〔対策〕定義ファイルの bb....bb 行目に指定した定義を,理由コードに従って見直し,TP1/EE を再起動し てください。ファイル名 aa....aa に\*が表示されている場合は,オペランドの指定値を変更する環境変数の 設定内容を理由コードに従って見直し,TP1/EE を再起動してください。環境変数名は,このメッセージ のあとに出力される [KFSB61823-E](#page-601-0) メッセージを参照してください。

### KFSB61807-E

定義解析処理中にエラーが発生しました。サービス名の定義が不正です。ファイル名= aa....aa,行 数= bb....bb,不正箇所= cc....cc,理由コード= dd....dd

An error occurred during definition analysis. A service name is incorrectly defined. file name  $=$  aa....aa, line  $=$  bb....bb, location  $=$  cc....cc, reason code  $=$  dd....dd  $($ E) $(1)$  $(NOS)$ 

定義ファイルの service オペランド,dbq\_service オペランド,dbq\_obs\_service オペランド,または obm\_service オペランドが不正です。

aa....aa:該当するファイルの絶対パス

bb....bb: service オペランド,dbq\_service オペランド,dbq\_obs\_service オペランド,または obm\_service オペランドの開始行の行数

cc....cc:不正と判断された文字列

不正と判断された個所にコンマ,イコール,引用符などの区切り文字が連続している場合は,\*\*を表示 します。

### dd....dd: 理由コード

- 1:サービス名の前に引用符がありません。
- 2:引用符が閉じていません。
- 3:サービス名とエントリポインタ名の間に=がありません。
- 4:サービス名が指定されていません。
- 5:エントリポインタ名が指定されていません。
- 6:サービス名に不正があります。
	- サービス名に空白が含まれる場合も,この理由コードが表示されます。
- 7:エントリポインタ名に不正があります。
	- エントリポインタ名に空白が含まれる場合も,この理由コードが表示されます。
- 8:引用符を閉じたあと,コンマがありません。
- 9:同時処理限界数に不正があります。 同時処理限界数の前後に不要な空白がある場合も,この理由コードが表示されます。
- 10:指定値の中に不要なコンマがあります。
- 11:該当するオペランドには指定できない指定値を指定しています。

(S)定義解析処理を中止し,TP1/EE プロセスを強制停止します。

(O)OpenTP1 管理者に連絡してください。

[対策] 定義ファイルの bb....bb 行目に指定した service オペランド, dbq service オペランド, dbq obs service オペランド,または obm\_service オペランドの指定値を理由コードに従って見直し, TP1/EE を再起動してください。

### KFSB61808-E

定義解析処理中にエラーが発生しました。コマンド形式定義が不正です。ファイル名= aa....aa,行 数= bb....bb, コマンド名= cc....cc, オプションフラグ= dd, 理由コード= ee....ee

<sup>5.</sup> KFSB60000〜KFSB69999

An error occurred during definition analysis. The command format definition is incorrect. file name  $=$  aa....aa, line  $=$  bb....bb, command name  $=$  cc....cc, option flag  $=$  dd, reason code  $=$ ee....ee  $(E)(1)(NOS)$ 

定義ファイルの定義コマンドが不正です。

aa....aa: 該当するファイルの絶対パス

bb....bb:不正な定義コマンドの開始行の行数

cc....cc:定義コマンド名

dd:オプションフラグ

ee....ee:理由コード

1:コマンド名しかありません。

2:設定内容が多過ぎます。または,フラグ引数のどれかに空白が含まれている可能性があります。

3:オプションフラグを重複して指定しています。

4:オプションフラグとフラグ引数が対応していません。または,フラグ引数に空白が含まれている可 能性があります。

5:オプションフラグに指定したフラグ引数が不正です。

フラグ引数を不正に引用符で囲んでいる場合,またはフラグ引数で不正にコンマを使用している場 合も,この理由コードが表示されます。

- 6:フラグ引数に不要なコンマが含まれているか,またはコンマしかありません。
- 7:ホストグループのホスト名:LAN アダプタのホスト名の形式が不正です。
- 8:ノード識別子:HA ホスト名:LAN アダプタのホスト名の形式が不正です。
- 9:オプションフラグが不正であるか,または指定内容の先頭がオプションフラグではありません。
- 10:省略できないオプションフラグを指定していません。
- 11:同時に指定できないオプションフラグを指定しています。

(S)定義解析処理を中止し,TP1/EE プロセスを強制停止します。

(O)OpenTP1 管理者に連絡してください。

〔対策〕定義ファイル中の bb....bb 行目に指定した定義コマンドを,理由コードに従って見直し,TP1/EE を再起動してください。

## KFSB61809-E

定義解析処理中にエラーが発生しました。コマンド形式定義の−hで指定したフラグ引数が不正です。 ファイル名= aa....aa,行数= bb....bb,コマンド名= cc....cc,理由コード= dd....dd

An error occurred during definition analysis. An incorrect flag argument is specified in -h in the command format definition. file name  $=$  aa....aa, line  $=$  bb....bb, command name  $=$  cc....cc, reason code  $=$  dd....dd  $(E)(1)(NOS)$ 

定義コマンドの-h オプションに指定したフラグ引数が不正です。

aa....aa:該当するファイルの絶対パス

bb....bb:フラグ引数が不正な定義コマンドの開始行の行数

cc....cc:定義コマンド名

### dd....dd: 理由コード

- 1:「相手ホスト名:ポート番号」の形式が不正です。
- 2:「ポート番号:自ホスト名」の形式が不正です。
- 3:最後に不要なコンマがあります。
- 4:相手ホスト名が不正です。
- 5:ポート番号が不正です。
- 6:自ホスト名が不正です。
- 7:複数指定できないフラグ引数を,コンマで区切って複数指定しています。
- 8:「相手ホスト名:ポート番号:自ホスト名」の形式が不正です。

(S)定義解析処理を中止し,TP1/EE プロセスを強制停止します。

(O)OpenTP1 管理者に連絡してください。

〔対策〕定義ファイル中の bb....bb 行目に指定した定義コマンドの-h オプションで指定したフラグ引数を, 理由コードに従って見直し,TP1/EE を再起動してください。

### KFSB61810-E

定義解析処理中にエラーが発生しました。システムの上限値を超える定義がされました。ファイル名  $=$  aa....aa, 理由コード= bb....bb

An error occurred during definition analysis. The system upper limit was exceeded. file name  $=$  aa....aa, reason code  $=$  bb...,bb  $(E)(1)(NOS)$ 

システムの上限値を超える値が指定されました。

### aa....aa: 該当するファイルの絶対パス

ただし,理由コードが 4 の場合は,1023 バイト分だけ表示されます。

オフラインバッチ用定義の定義解析で出力された場合は,オペランドの指定を変更する環境変数が設定 されます。また,その指定値が不正であるときは,\*が表示されます。

bb....bb:理由コード

理由コードの意味と対策を表に示します。

(S)定義解析処理を中止し,TP1/EE プロセスを強制停止します。

(O)OpenTP1 管理者に連絡してください。

〔対策〕理由コード一覧を見て対策してください。aa....aa に\*が表示されている場合は,オペランドの指定 値を変更する環境変数の設定内容を理由コードに従って見直し,TP1/EE を再起動してください。環境変 数名は,このメッセージのあとに出力される [KFSB61823-E](#page-601-0) メッセージを参照してください。

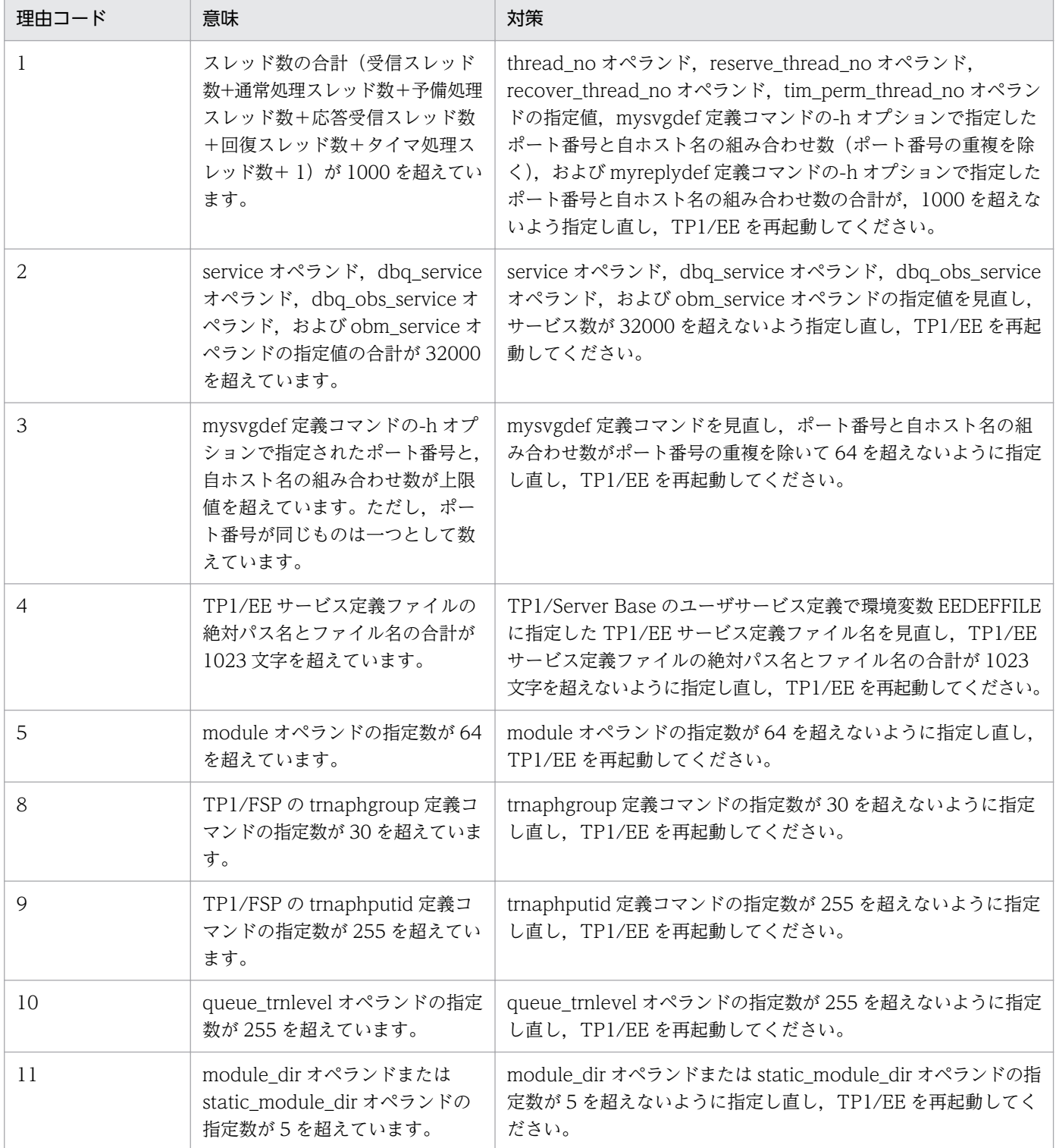

# KFSB61811-E

定義解析処理中にエラーが発生しました。省略できない定義が未定義です。ファイル名= aa....aa, 定義項目= bb....bb

An error occurred during definition analysis. A mandatory definition is missing. file name = aa....aa. definition item  $=$  bb....bb  $(E)(1)(NOS)$ 

省略できないオペランドまたは定義コマンドが指定されていません。

aa....aa: 該当するファイルの絶対パス

bb....bb:指定されていないオペランドまたは定義コマンド名

(S)定義解析処理を中止し,TP1/EE プロセスを強制停止します。

(O)OpenTP1 管理者に連絡してください。

〔対策〕定義内容を見直し bb....bb を追加して,TP1/EE を再起動してください。

## KFSB61812-E

定義解析処理においてメモリリソース領域作成時にエラーが発生しました。

An error occurred while a memory resource area was being created during definition analysis. (E) (1) (NOS)

定義解析処理の,メモリリソース領域作成中に障害が発生しました。

(S)定義解析処理を中止し,TP1/EE プロセスを強制停止します。

(O)OpenTP1 管理者に連絡してください。

〔対策〕このメッセージの前に出力された次に示すメッセージを参照し,原因を取り除き,TP1/EE を再起 動してください。

- KFSB55101-E メッセージ
- KFSB55190-E メッセージ
- KFSB65101-E メッセージ
- KFSB65102-E メッセージ
- KFSB65103-E メッセージ

# KFSB61813-E

定義で指定したディレクトリが存在しません。定義名= aa....aa The directory specified in a definition does not exist. definition name  $=$  aa....aa (E+P+L)  $(1)$  (NOS)

<sup>5.</sup> KFSB60000〜KFSB69999

必要なディレクトリが存在しないため,処理を続行できません。

aa....aa:ディレクトリを指定した定義名

(S)TP1/EE プロセスを強制停止します。

(O)OpenTP1 管理者に連絡してください。

〔対策〕aa....aa で指定したディレクトリが存在するかどうか確認してください。

### KFSB61814-E

ディレクトリ存在確認処理中に障害が発生しました。詳細コード= aa....aa

An error occurred during checking of whether a directory exists. detail code  $=$  aa....aa (E  $+P+L)$  (1) (NOS)

処理に必要なディレクトリの存在確認で障害が発生したため,処理を続行できません。

aa....aa:TP1/EE がトラブルシュートで使用する情報

(S)TP1/EE プロセスを強制停止します。

(O)OpenTP1 管理者に連絡してください。

〔対策〕保守員に連絡してください。

### KFSB61815-E

定義解析処理において関数処理エラーが発生しました。詳細コード1= aa....aa,詳細コード2= bb....bb

A function processing error occurred during definition analysis. detail code  $1 = a$ a....aa, detail  $code 2 = bb...bb$  (E)(1)(NOS)

定義解析処理で,関数発行時に障害が発生しました。

aa....aa:TP1/EE がトラブルシュートで使用する情報

bb....bb:TP1/EE がトラブルシュートで使用する情報

(S)TP1/EE プロセスを強制停止します。

(O)OpenTP1 管理者に連絡してください。

〔対策〕保守員に連絡してください。

### KFSB61816-E

定義解析処理においてエラーが発生しました。設定が不正です。理由コード= aa....aa

<sup>5.</sup> KFSB60000〜KFSB69999

An error occurred during definition analysis. A setting is incorrect, reason code  $=$  aa....aa (E)(1)(NOS)

定義解析処理に必要な設定が不正です。

aa....aa: 理由コード

理由コードの意味と対策を表に示します。

(S)定義解析処理を中止し TP1/EE プロセスを強制停止します。

(O)OpenTP1 管理者に連絡してください。

〔対策〕理由コード一覧を見て対策してください。

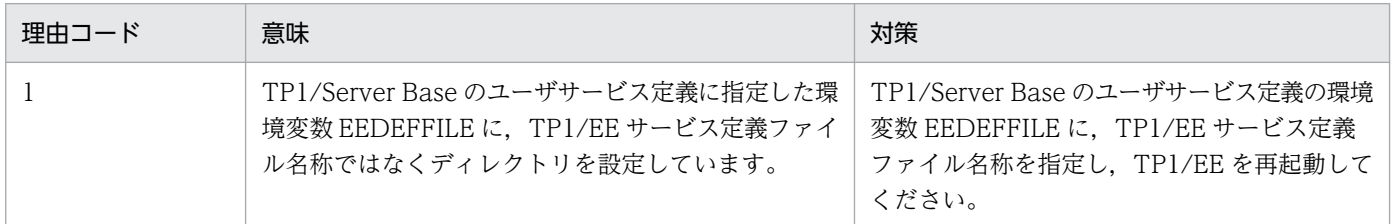

### KFSB61817-E

定義解析処理中にエラーが発生しました。オペランド設定値間に矛盾があります。ファイル名=  $a$ aa.... $a$ a. 理由コード= bb....bb

An error occurred during definition analysis. Operand values conflict. file name = aa....aa, reason code =  $bb$ ...bb (E)(1)(NOS)

オペランドの指定値間で矛盾があります。

aa....aa:矛盾があるファイルの絶対パス

bb....bb:理由コード

理由コードの意味と対策を表に示します。

(S)定義解析処理を中止し,TP1/EE プロセスを強制停止します。

(O)OpenTP1 管理者に連絡してください。

〔対策〕理由コード一覧を見て対策してください。

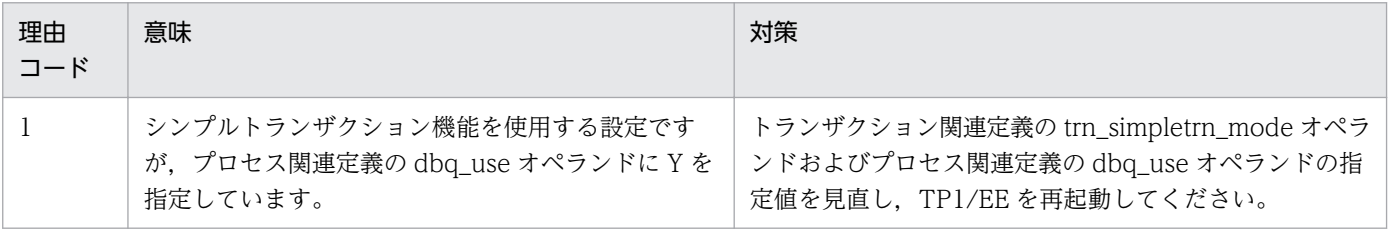

<sup>5.</sup> KFSB60000〜KFSB69999

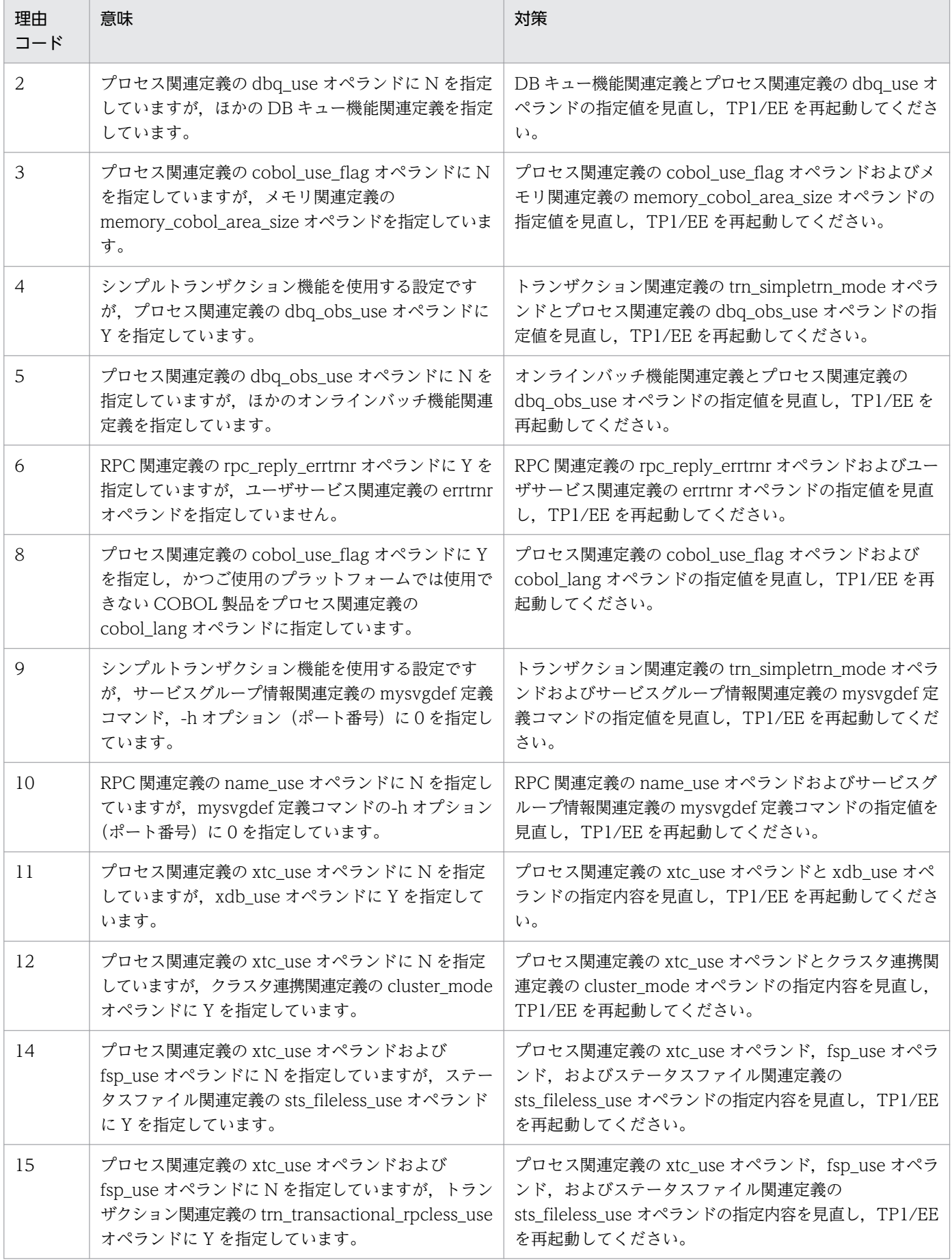

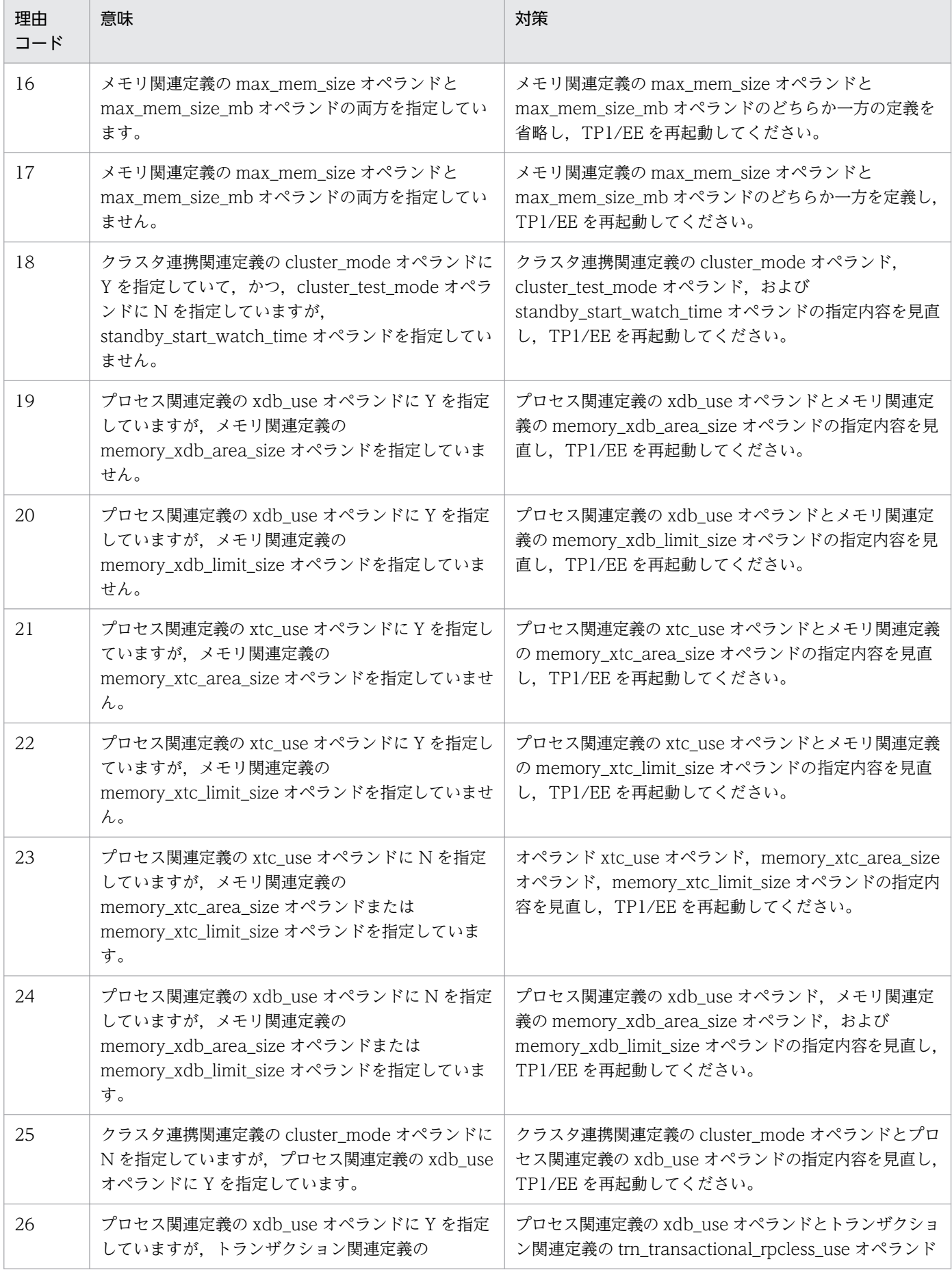

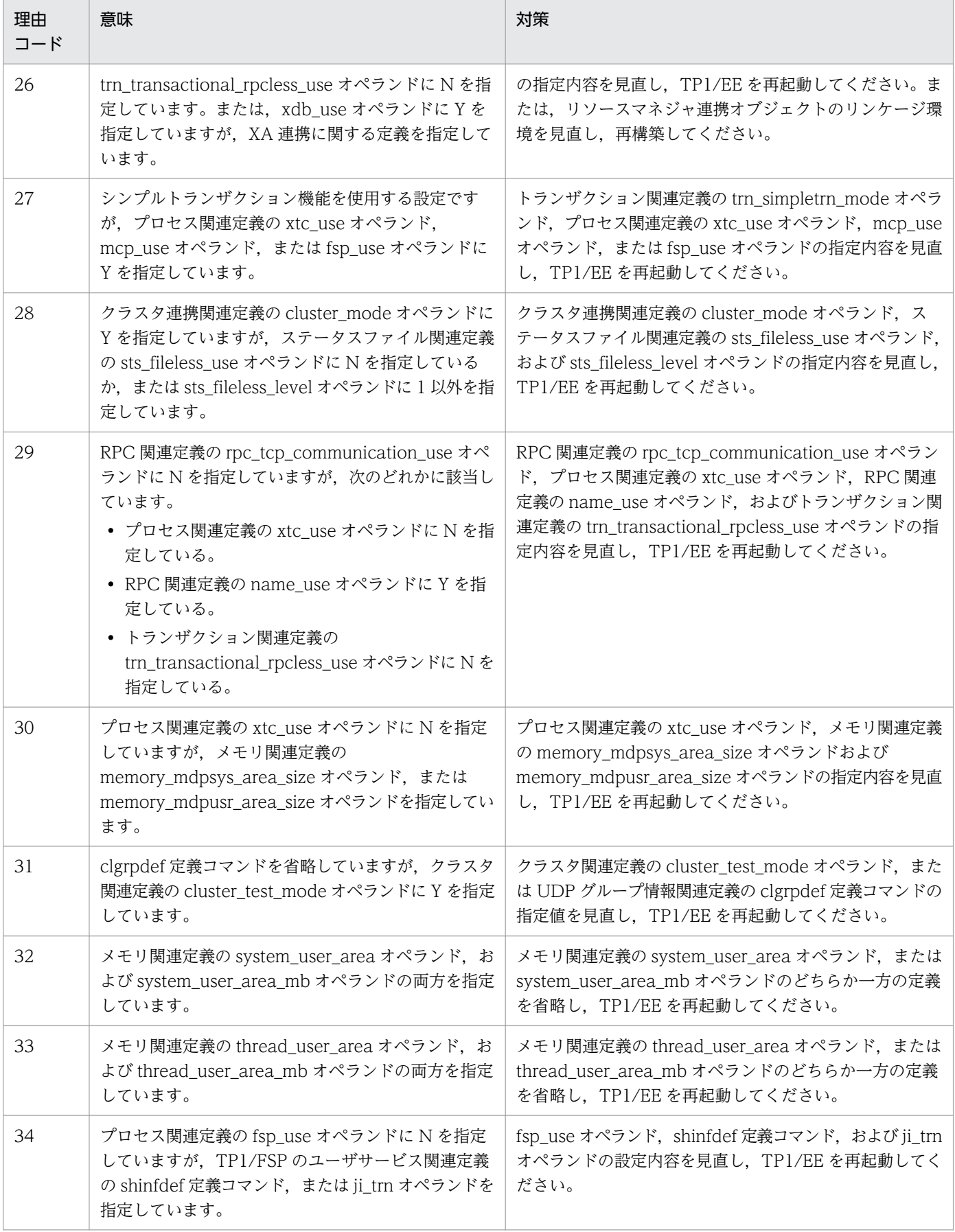

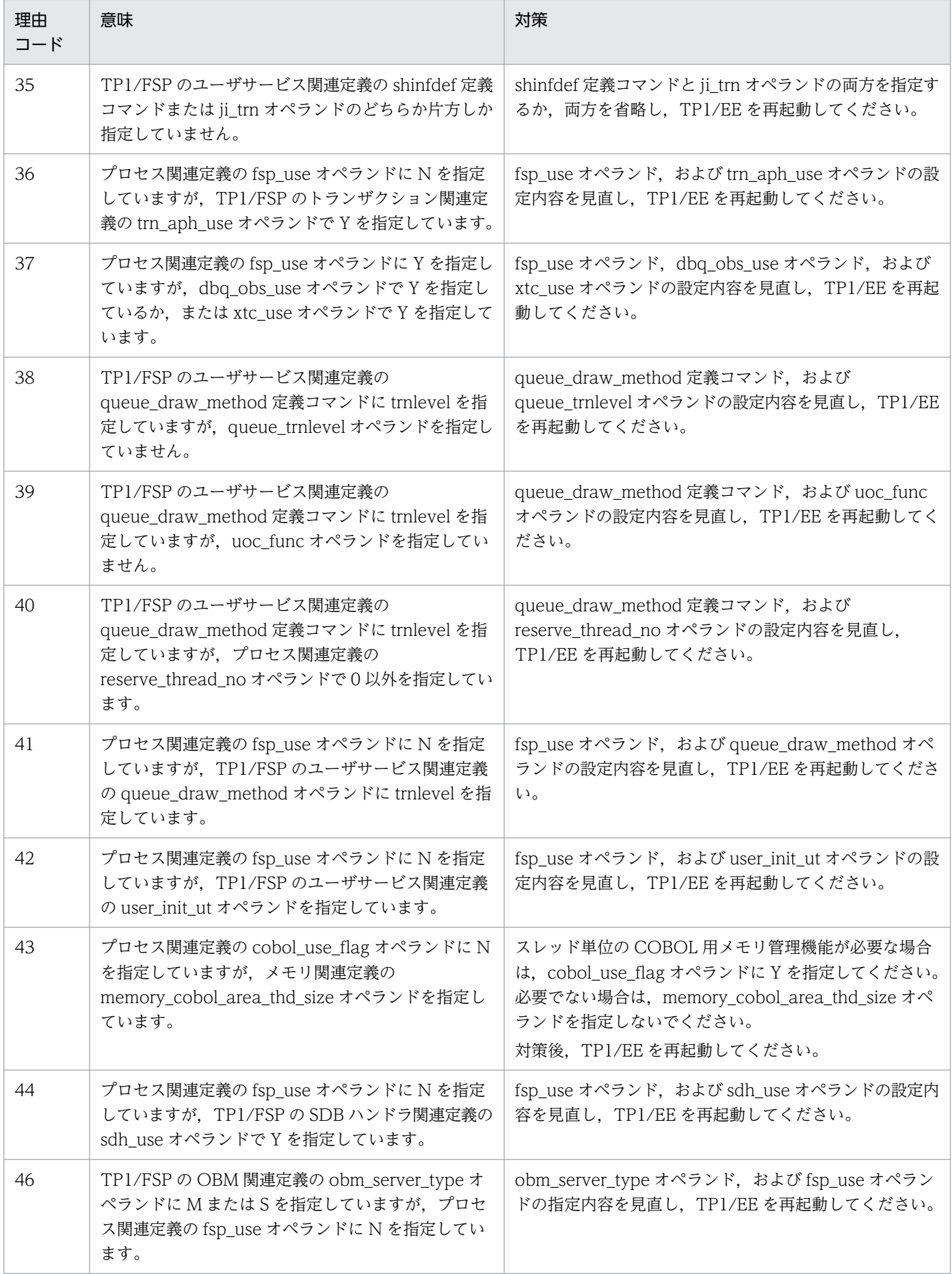

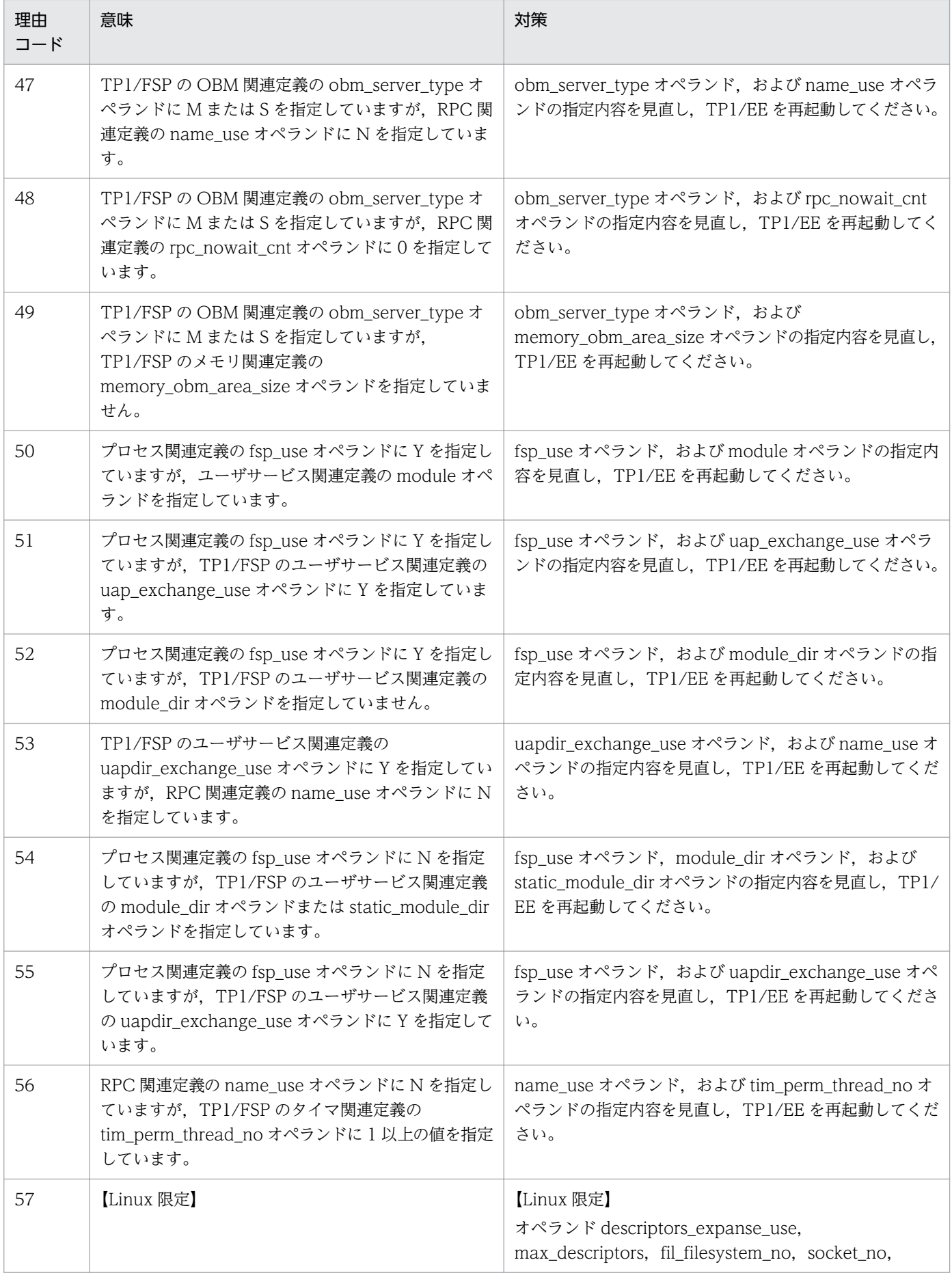

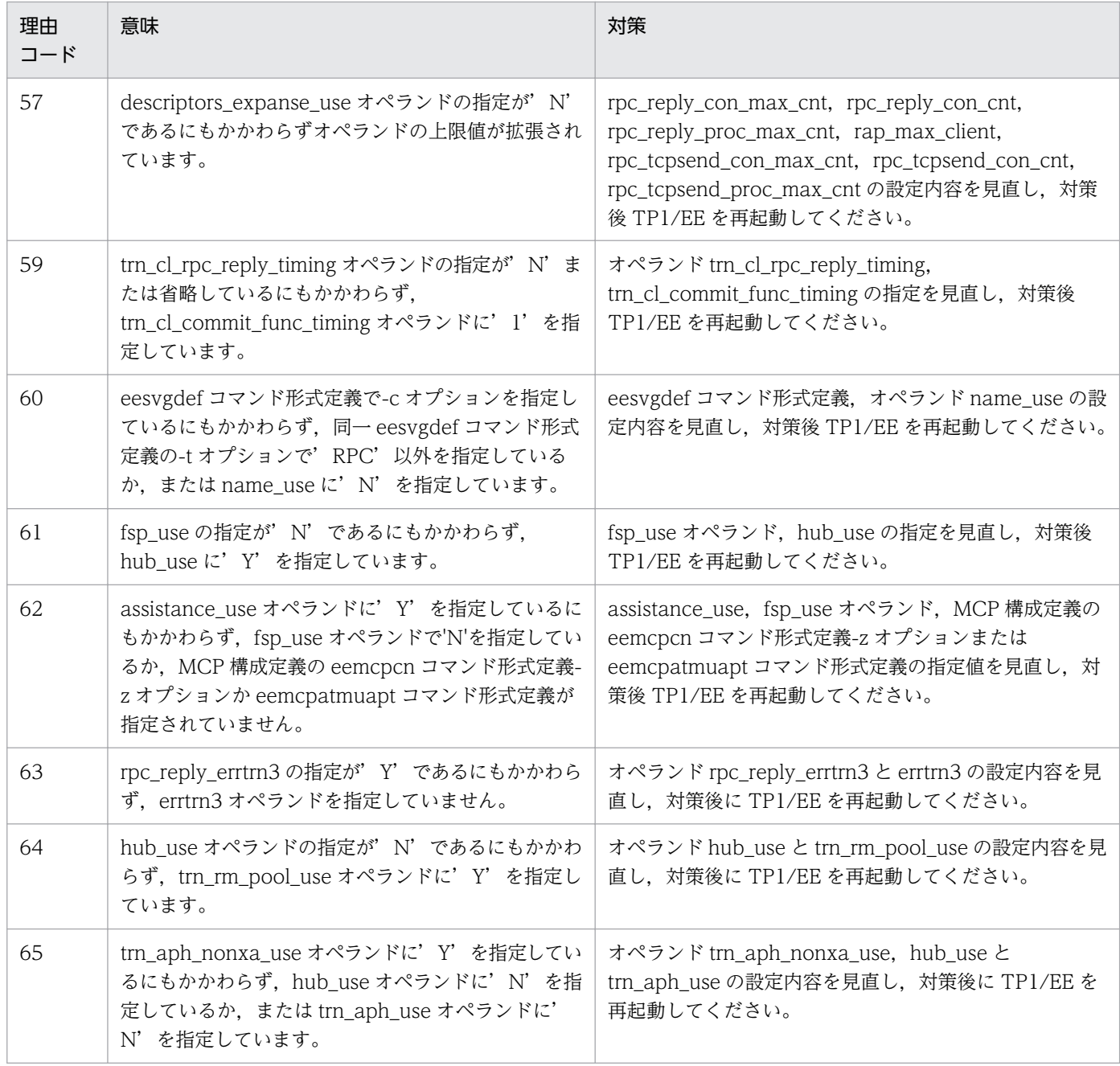

# KFSB61818-E

yyyy/mm/dd hh:mm:ss (aa....aa) KFSB61818-E Command practice server(eeadmspp) failed in starting. function=bb....bb, code=cc....cc (E)(1)(NOS)

運用コマンド実行サーバの起動中に発行した関数がエラーリターンしたため,サーバの起動に失敗しました。

yyyy/mm/dd:起動に失敗した年月日

hh:mm:ss:起動に失敗した時分秒

aa ...aa: 起動に失敗したプロセス ID (10 進形式)

<sup>5.</sup> KFSB60000〜KFSB69999

bb....bb:エラーリターンした関数名

cc....cc:エラーリターンした関数のリターンコード

(S)運用コマンド実行サーバの起動を停止します。

(O)OpenTP1 管理者に連絡してください。

〔対策〕エラーリターンした関数とそのリターンコードから原因を調査して,運用コマンド実行サーバを再 起動してください。関数とリターンコードの詳細については,マニュアル「OpenTP1 プログラム作成リ ファレンス C 言語編」またはマニュアル「OpenTP1 プログラム作成リファレンス COBOL 言語編」の うち,ご使用になる言語に対応したマニュアルを参照してください。

#### KFSB61819-E

ステータスファイルアクセスでエラーが発生しました。理由コード= aaaa. 詳細コード= bb....bb An error occurred during status file access. reason code  $=$  aaaa, detail code  $=$  bb....bb  $(E)$  $(1)$  (NOS)

ステータスファイルアクセスに失敗しました。

#### aaaa:理由コード

理由コードの意味と対策を表に示します。

bb....bb:TP1/EE がトラブルシュートで使用する情報

(S)初期化処理を中止し,TP1/EE プロセスを強制停止します。

(O)OpenTP1 管理者に連絡してください。

〔対策〕理由コード一覧を見て対策してください。

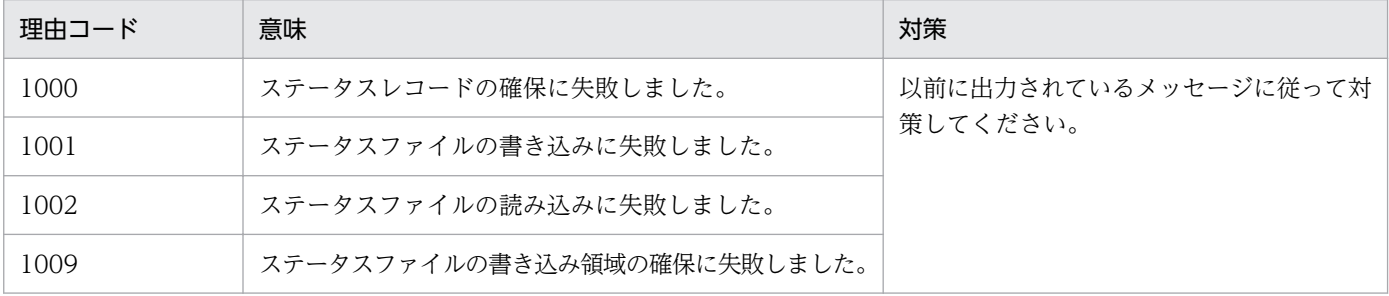

### KFSB61821-E

内部矛盾が発生しました。詳細コード1= aa....aa,詳細コード2= bb....bb

An internal contradiction occurred. detail code  $1 = aa....aa$ , detail code  $2 = bb....bb$  (E)  $(1)$  (NOS)

関数発行時に,内部矛盾が発生しました。

<span id="page-601-0"></span>aa....aa:TP1/EE がトラブルシュートで使用する情報

bb....bb:TP1/EE がトラブルシュートで使用する情報

(S)TP1/EE プロセスを強制停止します。

(O)OpenTP1 管理者に連絡してください。

〔対策〕保守員に連絡してください。

### KFSB61822-E

代理応答ネーム削除に失敗しました。IPアドレス= aa....aa. ポート番号= bb....bb. 詳細コード1  $=$  cccc. 詳細コード2 = dd....dd Deletion of the proxy name failed. IP address  $=$  aa $\ldots$  aa, port number  $=$  bb $\ldots$ bb, detail code

 $1 =$  cccc, detail code  $2 =$  dd....dd  $(E+P+L)(1)(NOS)$ 

代理応答ネーム情報の削除に失敗しました。

aa....aa:代理応答ネーム情報の削除要求先の IP アドレス

bb....bb:代理応答ネーム情報の削除要求先のポート番号

cccc:TP1/EE がトラブルシュートで使用する情報

dd....dd:TP1/EE がトラブルシュートで使用する情報

(S)TP1/EE プロセスを強制停止します。

(O)OpenTP1 管理者に連絡してください。

〔対策〕保守員に連絡してください。

# KFSB61823-E

環境変数が不正です。環境変数名= aa....aa

An environment variable is incorrect. environment variable name  $=$  aa $\ldots$ aa (E+P+L)(1) (NOS)

環境変数に設定した内容が不正です。

aa....aa:環境変数名

(S)TP1/EE プロセスを強制停止します。

(O)OpenTP1 管理者に連絡してください。

<sup>5.</sup> KFSB60000〜KFSB69999

「対策」メッセージに表示された環境変数を確認してください。環境変数に問題がない場合は保守員に連絡 してください。

## KFSB61824-E

XTC用ライブラリのローディングに失敗しました。ライブラリ名= aa....aa,詳細コード= bb....bb Failed to load the XTC library. library name  $=$  aa....aa, detail code  $=$  bb....bb  $(E+P+L)(1)$ (NOS)

XTC 用ライブラリのローディングに失敗しました。

aa....aa:ローディングに失敗したライブラリ名

bb....bb:TP1/EE がトラブルシュートで使用する情報

(S)TP1/EE プロセスを強制停止します。

(O)OpenTP1 管理者に連絡してください。

〔対策〕プロセス関連定義の xtc\_use オペランドの指定値を確認してください。また、ライブラリが存在す るか確認してください。

# KFSB61825-E

XDB用ライブラリのローディングに失敗しました。ライブラリ名= aa....aa,詳細コード1= bb....bb, 詳細コード2 = cc....cc, 詳細コード3 = dd....dd Failed to load the XDB library. library name  $=$  aa....aa, detail code  $1 =$  bb....bb, detail code 2  $=$  cc....cc, detail code  $3 =$  dd....dd  $(E+P+L)(1)(NOS)$ 

XDB 用ライブラリのローディングに失敗しました。

aa....aa:ローディングに失敗したライブラリ名

bb....bb:TP1/EE がトラブルシュートで使用する情報

cc....cc:TP1/EE がトラブルシュートで使用する情報

dd....dd:TP1/EE がトラブルシュートで使用する情報

(S)TP1/EE プロセスを強制停止します。

(O)OpenTP1 管理者に連絡してください。

〔対策〕プロセス関連定義の xdb\_use オペランドの指定値を確認してください。また. ライブラリが存在 するか確認してください。

# KFSB61826-E

MCP用ライブラリのローディングに失敗しました。ライブラリ名= aa....aa, 詳細コード1= bb....bb, 詳細コード2 = cc....cc, 詳細コード3 = dd....dd Failed to load the MCP library. library name  $=$  aa....aa, detail code  $1 =$  bb....bb, detail code  $2$  $=$  cc....cc, detail code 3 = dd....dd  $(E+P+L)(1)(NOS)$ 

MCP 用ライブラリのローディングに失敗しました。

aa....aa:ローディングに失敗したライブラリ名

bb....bb:TP1/EE がトラブルシュートで使用する情報

cc....cc:TP1/EE がトラブルシュートで使用する情報

dd....dd:TP1/EE がトラブルシュートで使用する情報

(S)TP1/EE プロセスを強制停止します。

(O)OpenTP1 管理者に連絡してください。

〔対策〕プロセス関連定義の mcp\_use オペランドの指定値を確認してください。また,ライブラリが存在 するか確認してください。

# KFSB61827-E

MCPの初期化処理に失敗しました。詳細コード= aa....aa Failed to format the MCP. detail code  $=$  aa....aa  $(E+P+L)(1)(NOS)$ 

MCP の初期化処理で障害が発生しました。

aa ...aa: TP1/EE がトラブルシュートで使用する情報

(S)TP1/EE プロセスを強制停止します。

(O)OpenTP1 管理者に連絡してください。

〔対策〕このメッセージの直前にほかのメッセージが出力されていれば,そのメッセージに従って,原因を 取り除いてください。ほかのメッセージが出力されていなければ,保守員に連絡してください。

# KFSB61828-E

XDBの定義解析でエラーが発生しました。詳細コード= aa....aa

An error has occurred during definition analysis for the XDB. detail code  $=$  aa....aa (E+P)  $+L)$  (1) (NOS)

XDB の定義解析で障害が発生しました。

<sup>5.</sup> KFSB60000〜KFSB69999

aa....aa: TP1/EE がトラブルシュートで使用する情報

(S)TP1/EE プロセスを強制停止します。

(O)OpenTP1 管理者に連絡してください。

〔対策〕このメッセージの直前にほかのメッセージが出力されていれば,そのメッセージに従って,原因を 取り除いてください。ほかのメッセージが出力されていなければ,保守員に連絡してください。

### KFSB61829-E

定義解析処理中にエラーが発生しました。トランザクションレベル名の定義が不正です。ファイル名 = aa....aa,行数= bb....bb,不正箇所= cc....cc,理由コード= dd....dd An error occurred during definition analysis. A transaction level name is incorrectly defined. file name  $=$  aa....aa, line  $=$  bb....bb, location  $=$  cc....cc, reason code  $=$  dd....dd (E)(1)

(NOS)

定義ファイル中 bb....bb 行目のユーザサービス関連定義の queue\_trnlevel オペランドの指定が不正です。

- aa....aa:ファイル名の絶対パス
- bb....bb:TP1/FSP のユーザサービス関連定義の queue\_trnlevel オペランドの開始行の行数
- cc....cc:不正と判断した文字列

不正と判断した個所にコンマやイコール,引用符などの区切り文字が連続して記述してある場合,ここ には\*\*が表示されます。

#### dd....dd:理由コード

- 1:トランザクションレベル名の前に引用符がありません。
- 2:引用符が閉じていません。
- 3:同時処理限界数に不正があります。 同時処理限界数の前後に不要な空白がある場合も,この理由コードが表示されます。
- 4:トランザクションレベル名に不正があります。 トランザクションレベル名に空白が含まれるエラーの場合も,この理由コードが表示されます。
- 5:引用符を閉じたあと,コンマがありません。

(S)定義解析処理を中止し,TP1/EE プロセスを強制停止します。

(O)OpenTP1 管理者に連絡してください。

〔対策〕定義ファイル中の bb....bb 行目に指定したユーザサービス関連定義の queue\_trnlevel オペランド の指定値について、不正個所に該当する部分を理由コードに従って見直し、TP1/EE を再起動してください。

## KFSB61830-E

FSP用ライブラリのローディングに失敗しました。ライブラリ名= aa....aa, 詳細コード1= bb....bb, 詳細コード2 = cc....cc, 詳細コード3 = dd....dd Failed to load the FSP library. library name  $=$  aa....aa, detail code  $1 =$  bb....bb, detail code 2

 $=$  cc....cc, detail code 3 = dd....dd  $(E+P+L)(1)(NOS)$ 

FSP 用ライブラリのローディングに失敗しました。

aa....aa:ローディングに失敗したライブラリ名

- bb....bb:TP1/EE がトラブルシュートで使用する情報
- cc....cc:TP1/EE がトラブルシュートで使用する情報

dd....dd:TP1/EE がトラブルシュートで使用する情報

(S)TP1/EE プロセスを強制停止します。

(O)OpenTP1 管理者に連絡してください。

〔対策〕プロセス関連定義の fsp\_use オペランドの指定値を確認してください。また、ライブラリが存在す るか確認してください。

ライブラリの前提バージョンを確認してください。

### KFSB61831-E

コマンド形式定義の定義解析中にエラーが発生しました。ファイル名= aa....aa, 行数= bb....bb, 定 義名= cc....cc, オプションフラグ= dd....dd, オペランド名= ee....ee, 理由コード= ff....ff An error occurred while a command format definition was being analyzed. file name = aa....aa, line = bb....bb, definition name =  $cc$ .... $cc$ , option flag = dd....dd, operand name = ee....ee, reason code = ff....ff  $(E)$  (NOS)

定義ファイルの定義コマンドを解析中にエラーが発生しました。

aa....aa:障害が発生したファイルのファイルパス

bb....bb:不正があった行の行番号

行番号に関係のない場合は,\*\*を表示します。

cc....cc:定義コマンド名

複数の定義コマンド名に関係のある場合は,:で区切って複数表示します。

### dd....dd:オプションフラグ

複数のオプションフラグに関係のある場合は,:で区切って複数表示します。オプションフラグに関係 のない場合は,\*\*を表示します。

ee....ee:オペランド名

複数のオペランドに関係のある場合は,:で区切って複数表示します。オペランド名に関係のない場合 は,\*\*を表示します。

ff....ff:理由コード

DUPLICATE:オプションフラグまたはオペランドを重複して指定しています。

FLAG:オプションフラグに指定したフラグ引数が不正または指定できないフラグを指定しています。 MAX:最大定義数を超過しました。

MEMORY:定義解析用の作業用領域の確保に失敗しました。

MIN:最小定義数を超過しました。または,省略できない定義コマンドが定義されていません。 NOTHING:省略できないコマンド,オプションフラグまたはオペランドを指定していません。 OPERAND:オペランドに指定した値が不正,または指定できないオペランドを指定しています。 OVER:指定内容が多過ぎます。または,フラグ引数のどれかに空白が含まれています。

(S)定義解析を中止しプロセスを強制停止します。

(O)理由コードを見て対処してください。

理由コードが MEMORY の場合

しばらく待ってから TP1/EE を再実行してください。再発する場合, OpenTP1 管理者に連絡して ください。

上記以外の理由コードの場合

OpenTP1 管理者に連絡してください。

〔対策〕理由コードが MEMORY の場合は,OS 全体のメモリ使用状況を確認してください。定義ファイル の bb....bb 行目に指定した定義コマンドを理由コードに従って見直し,TP1/EE を再起動してください。

# KFSB61832-E

Hub用ライブラリのローディングに失敗しました。ライブラリ名= aa....aa,詳細コード= bb....bb Failed to load the Hub library. library name  $=$  aa....aa, detail code  $=$  bb....bb  $(E+P+L)(1)$ (NOS)

TP1/FSP-Hub 用ライブラリのローディングに失敗しました。

aa....aa:ローディングに失敗したライブラリ名

bb....bb:TP1/EE がトラブルシュートで使用する情報

(S)TP1/EE プロセスを強制停止します。

(O)OpenTP1 管理者に連絡してください。

〔対策〕hub\_use の指定値を確認してください。

ライブラリが存在するか確認してください。

# KFSB61833-E

Assistance用ライブラリのローディングに失敗しました。ライブラリ名= aa....aa, 詳細  $\Box - \underline{F} = \underline{bb}$ ...bb

Failed to load the Assistance library. library name  $=$  aa....aa, detail code  $=$  bb....bb (E+P  $+L)$  (1) (NOS)

TP1/FSP-Assistance 用ライブラリのローディングに失敗しました。

aa....aa:ローディングに失敗したライブラリ名

bb....bb:TP1/EE がトラブルシュートで使用する情報

(S)TP1/EE プロセスを強制停止します。

(O)OpenTP1 管理者に連絡してください。

〔対策〕assistance\_use の指定値を確認してください。 ライブラリが存在するか確認してください。

### KFSB61901-E

拡張 SYSLOG ライブラリルーチンのローディングに失敗しました。ライブラリ名= aa....aa. 理由 コード= bbbb, 詳細コード 1 = cc....cc, 詳細コード 2 = dd....dd

An attempt to load the library routine failed. library name  $=$  aa....aa, reason code  $=$  bbbb, detail code  $1 =$  cc....cc, detail code  $2 =$  dd....dd  $(E)$  (1) (NOS)

拡張 SYSLOG ライブラリルーチンのローディングに失敗しました。

aa....aa:ローディングに失敗した拡張 SYSLOG ライブラリ名

bbbb:理由コード

0001:拡張 SYSLOG ライブラリのオープン失敗

0002,0003:拡張 SYSLOG ライブラリルーチンのアドレス取得失敗

cc....cc:TP1/EE がトラブルシュートで使用する情報

dd....dd:TP1/EE がトラブルシュートで使用する情報

(S)TP1/EE プロセスを強制停止します。

(O)OpenTP1 管理者に連絡してください。

〔対策〕理由コード一覧を見て対策してください。

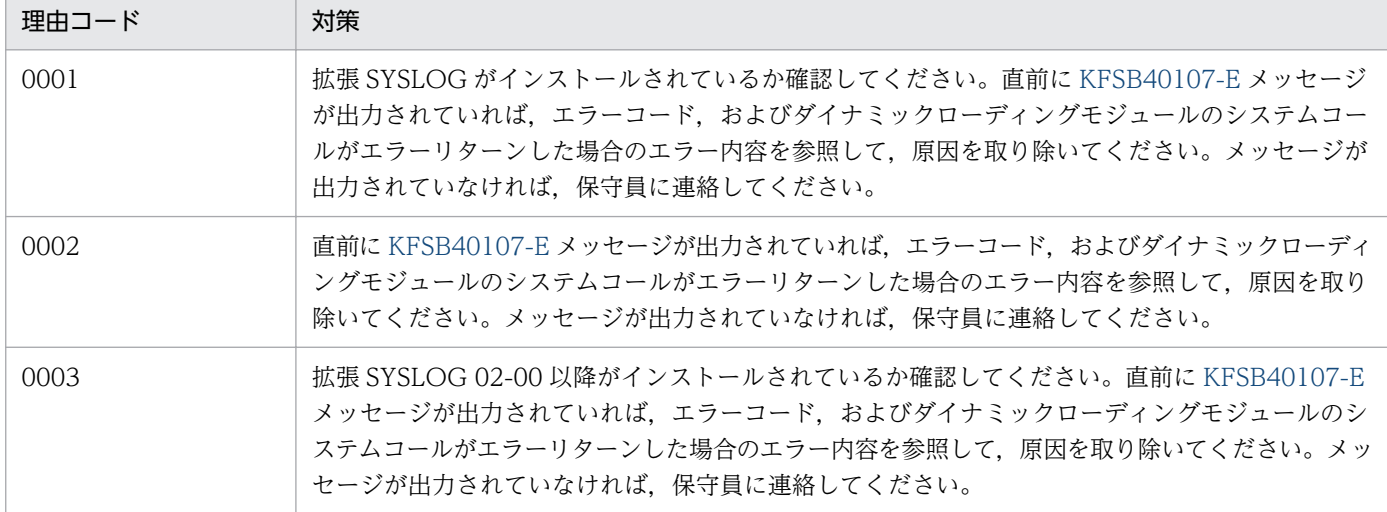

# KFSB61902-E

SYSLOG出力の設定が不正です。理由コード= aa....aa

The SYSLOG output setting is invalid. reason code=aa....aa (E)(1)(NOS)

syslog 出力の設定値に不正があります。

aa....aa: 理由コード

理由コードの意味と対策を表に示します。

(S)TP1/EE プロセスを強制停止します。

(O)OpenTP1 管理者に連絡してください。

〔対策〕理由コード一覧を見て対策してください。

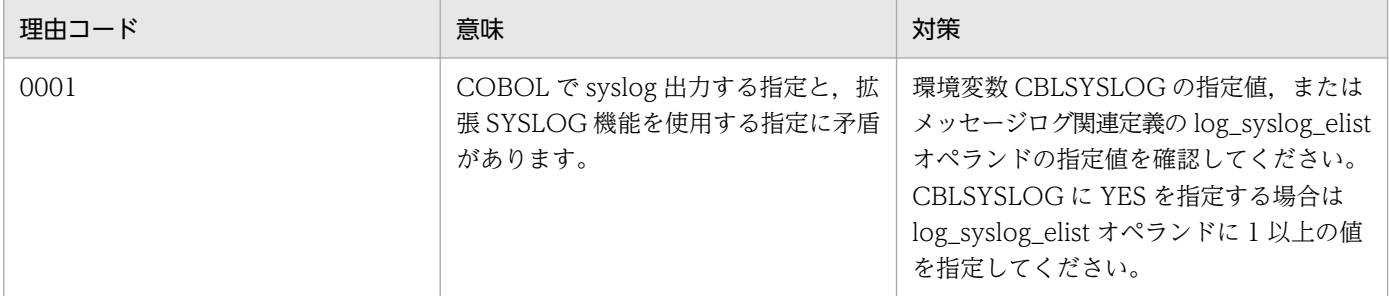

# KFSB62000-E

領域の確保に失敗しました。要求サイズ= aa....aa, 理由コード= bb....bb, 詳細コード= cc....cc An attempt to allocate area has failed. request size  $=$  aa....aa, reason code  $=$  bb....bb, detail  $code = cc$ .... $cc$   $(P+L)$  (1) (NOS)

データ連携支援で使用する領域の確保に失敗しました。

<sup>5.</sup> KFSB60000〜KFSB69999

aa....aa:確保に失敗した領域の要求サイズ(単位:バイト)

bb....bb:理由コード

理由コードの意味と対策を表に示します。

cc....cc:TP1/EE がトラブルシュートで使用する情報

(S)データ連携支援のプロセスを強制停止します。

(O)しばらく待ってからデータ連携支援を再実行してください。このメッセージが繰り返し出力される場 合は,OpenTP1 管理者に連絡してください。

〔対策〕理由コード一覧を見て対策してください。

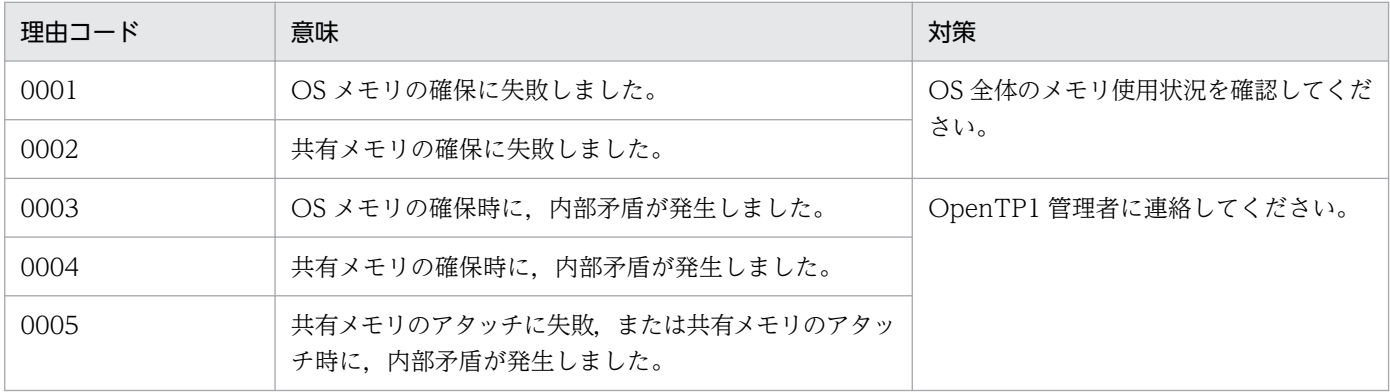

### KFSB62002-E

パラメタが不一致です。制御文= aa....aa,オペランド名= bb....bb,オペランド値1= cc....cc,オ ペランド値2= dd....dd

Parameters do not match. control statement = aa....aa, operand name = bb....bb, operand value  $1 =$  cc....cc, operand value  $2 =$  dd....dd  $(P+L)(1)(NOS)$ 

データ連携支援の再開始時に,前回起動時の開始パラメタと今回の開始パラメタで不一致があります。な お,オペランド値に NOTHING が表示されている場合,オペランドが指定されていないことを示します。

aa....aa:制御文(CONTROL 文, INPUT 文, または OUTPUT 文)

bb....bb:オペランド名

cc....cc:前回起動時のオペランド値,または NOTHING

dd....dd:今回起動時のオペランド値,または NOTHING

(S)データ連携支援のプロセスを強制停止します。

(O)OpenTP1 管理者に連絡してください。

〔対策〕表示されたオペランド値を修正し,データ連携支援を再実行してください。

<sup>5.</sup> KFSB60000〜KFSB69999

## KFSB62003-E

最終累積データ通番が見つかりませんでした。最終累積データ通番= aa....aa The last accumulated data number does not exist. last accumulated data number  $=$ aa $\ldots$ aa  $(P+L)(1)(NOS)$ 

強制開始時に,指定した最終累積データ通番が見つかりませんでした。

aa ...aa: 最終累積データ通番 (16 けたの 16 進数)

(S)データ連携支援のプロセスを強制停止します。

(O)OpenTP1 管理者に連絡してください。

〔対策〕指定された最終累積データ通番を見直し,再度,データ連携支援を強制開始してください。

### KFSB62004-E

UJ数が,指定した値を超えました。

The number of UJs exceeded the specified value. (P+L)(1)(NOS)

UOC に渡す 1 トランザクションの UJ 数が、OUTPUT 文の UAPMXCT オペランドに指定した値を超 えました。

(S)データ連携支援のプロセスを強制停止します。

(O)OpenTP1 管理者に連絡してください。

〔対策〕OUTPUT 文の UAPMXCT オペランドに指定する値を大きくして,データ連携支援を再実行して ください。

### KFSB62007-E

データ連携支援の初期化に失敗しました。理由コード= aa....aa, 詳細コード= bb....bb Failed to initialize the data linkage support. reason  $code = aa....aa$ , detail  $code = bb....bb$  $(P+L)$   $(1)$   $(NOS)$ 

データ連携支援の初期化に失敗しました。

aa....aa: 理由コード

0004:領域の確保に失敗しました。

bb....bb: 理由コード

理由コードの意味と対策を表に示します。

(S)データ連携支援のプロセスを強制停止します。

(O)OpenTP1 管理者に連絡してください。

〔対策〕理由コードで出力されたコード一覧に従って対策してください。

| 理由コード | 意味                        | 対策                                                                                              |
|-------|---------------------------|-------------------------------------------------------------------------------------------------|
| 0004  | - TP1/EE がトラブルシュートで使用する情報 | このメッセージの前に出力されている次のメッセージを基に<br>エラー要因を取り除き、対策してください。<br>• KFSB62000-E<br>解決できない場合は、保守員に連絡してください。 |

## KFSB62008-E

処理中に障害が発生しました。詳細コード1= aa....aa,詳細コード2= bb....bb An error occurred during processing. detail code  $1 = a$ a....aa, detail code  $2 = bb$ ...bb (P  $+L)$  (1) (NOS)

データ連携支援の処理中に障害が発生しました。

aa....aa:TP1/EE がトラブルシュートで使用する情報

bb....bb:TP1/EE がトラブルシュートで使用する情報

(S)データ連携支援のプロセスを強制停止します。

(O)OpenTP1 管理者に連絡してください。

〔対策〕保守員に連絡してください。

### KFSB62010-E

継続不可の障害が発生した為,データ連携支援のプロセスを強制停止します。データ連携支援ID= aa....aa, 理由コード= bb....bb, 詳細コード 1 = cc....cc, 詳細コード 2 = dd....dd Cannot continue by error. Shutdown the data linkage support process. data linkage support  $ID = aa...aa$ , reason code = bb....bb, detail code  $1 = cc...cc$ , detail code  $2 = dd...dd$  (P  $+L, P$  (1) (NOS)

続行できない障害が発生したため,データ連携支援のプロセスを強制停止します。

#### aa....aa:データ連携支援 ID

bb....bb: 理由コード

理由コードの意味と対策を表に示します。

cc....cc:TP1/EE がトラブルシュートで使用する情報

dd....dd:TP1/EE がトラブルシュートで使用する情報

(S)データ連携支援のプロセスを強制停止します。
# 〔対策〕理由コードで出力されたコード一覧に従って対策してください。

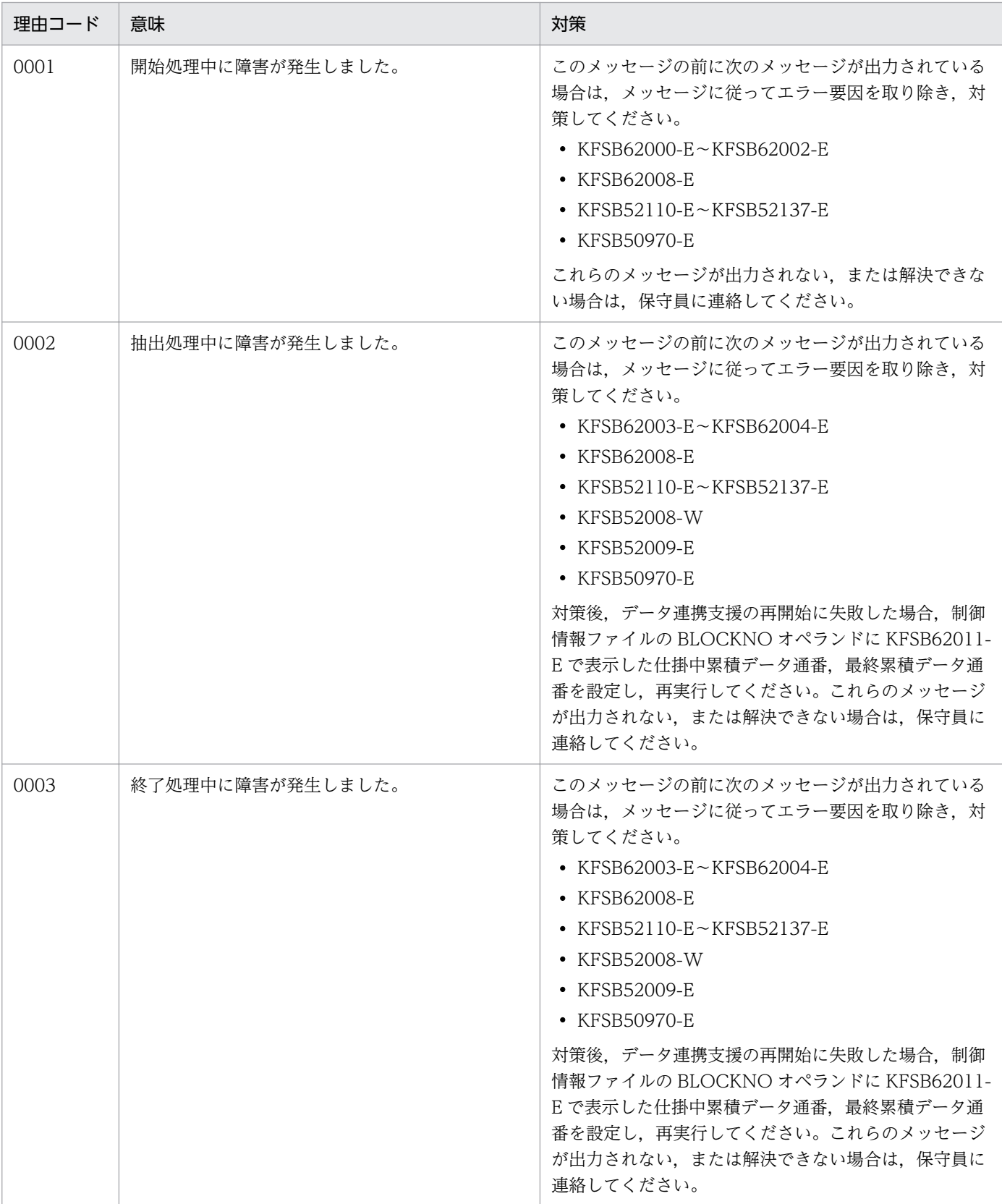

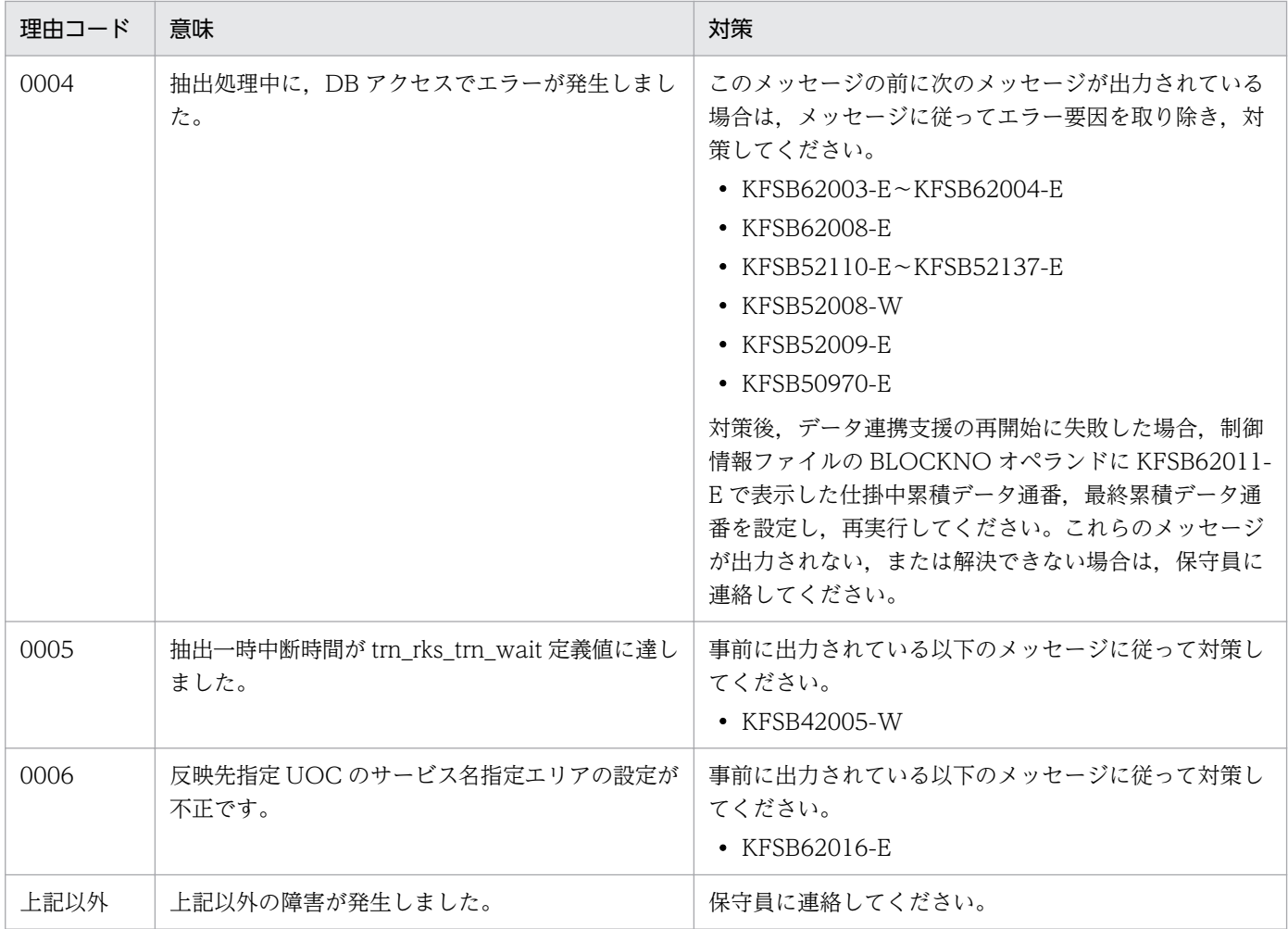

# KFSB62011-E

データ連携支援の障害情報:データ連携支援ID= aa....aa, UAP履歴情報グループ名= bb....bb, ルート世代番号= cccccccc,世代番号= dddddddd,履歴情報表名= ee....ee,累積データ通番= ff....ff(gg....gg),最大累積データ通番= hh....hh

Data linkage support error information: data linkage support  $ID = aa....aa$ , UAP log information group name  $=$  bb....bb, root generation number  $=$  cccccccc, generation number  $=$  ddddddd, log information table name  $=$  ee....ee, accumulated data number  $=$  ff....ff  $(gg...gg)$ , maximum accumulated data number = hh....hh  $(P+L,P)$  (1) (NOS)

データ連携支援の障害情報を出力します。

aa....aa:データ連携支援 ID

bb....bb:UAP 履歴情報グループ名

cccccccc:終了したルート世代番号(8 けたの 16 進数)

dddddddd:最終世代番号(8 けたの 16 進数)

ee....ee: 最終世代番号に対応する履歴情報表名

5. KFSB60000〜KFSB69999

ff....ff:仕掛かり中の累積データ通番(16 けたの 16 進数)

反映サービス処理が完了していないユーザデータ(UJ)のうち,最小の累積データ通番を設定します。 トランザクション内で複数の UAP 履歴情報を取得している場合、先頭のユーザデータ (UJ) の累積 データ通番となります。

反映サービス処理が完了しているときは,最終累積データ通番と同じ値を設定します。

gg....gg:最終累積データ通番(16 けたの 16 進数)

反映サービス処理が完了したユーザデータ(UJ)の最終累積データ通番を設定します。

hh....hh:最大累積データ通番(16 けたの 16 進数)

オンライン (TP1/EE) が出力した最大の累積データ通番を設定します。 抽出対象がリロード用履歴情報表の場合は,すべて 0 が表示されます。

(S)データ連携支援のプロセスを強制停止します。

(O)OpenTP1 管理者に連絡してください。

〔対策〕直前に出力されている KFSB62010-E メッセージを基にエラー要因を取り除き,対策してください。

### KFSB62015-E

データサイズの指定値が不正です。反映サービス名= aa....aa, リターンコード= bb....bb, 最大デー タサイズ= cc....cc,指定サイズ値= dd....dd

The value specified for the data size is invalid. reflect service name  $=$  aa....aa, return code  $=$ bb....bb, maximum data size = cc....cc, specified size value = dd....dd  $(P+L)(1)(NOS)$ 

データサイズの指定値が不正です。

aa....aa:反映サービス名

bb....bb:編集 UOC リターンコード

UOC 省略時は「\*\*\*\*」を表示します。

cc....cc:最大データエリアサイズ

trn\_rks\_max\_msg\_size オペランド,または eedbqtblh 定義コマンドの-z オプションの指定値を表示 します。

### dd....dd:指定サイズ値

bb....bb が「\*\*\*\*」の場合:対象 UJ サイズ

bb....bb が「0」の場合:UOC 引数の編集データサイズ指定値

bb....bb が「4」の場合:対象 UJ サイズ

#### (S)データ連携支援を中断します。

再開始時,データ連携支援は中断したトランザクションの UJ から渡します。

(O)OpenTP1 管理者に連絡してください。

<sup>5.</sup> KFSB60000〜KFSB69999

〔対策〕編集 UOC の編集データサイズ指定値, trn\_rks\_max\_msg\_size オペランド, または eedbqtblh 定義コマンドの-z オプションの指定値を見直してください。

# KFSB62016-E

反映先指定UOCのサービス名指定エリアの設定が不正です。理由コード= aa....aa, 指定サービス 数= bb....bb, 最大サービス数= cc....cc, 反映サービス名= dd....dd

The area settings that specify the UOC service name that dictates the reflecting destination are invalid. reason  $code = aa....aa$ , number of specified services  $= bb....bb$ , maximum number of services = cc....cc, reflect service name =  $dd$ ...dd  $(P+L)(1)(NOS)$ 

反映先指定 UOC のサービス名指定エリアの設定が不正です。

aa....aa: 理由コード

理由コードの意味を表に示します。

- bb....bb:指定サービス数
- cc....cc:最大サービス数
- dd....dd:反映サービス名

表示する反映サービス名を表に示します。

(S)データ連携支援を強制停止します。

(O)OpenTP1 管理者に連絡してください。

〔対策〕理由コードに従って、trnrks service 定義コマンドの指定値を見直してください。または反映先指 定 UOC の処理を見直してください。

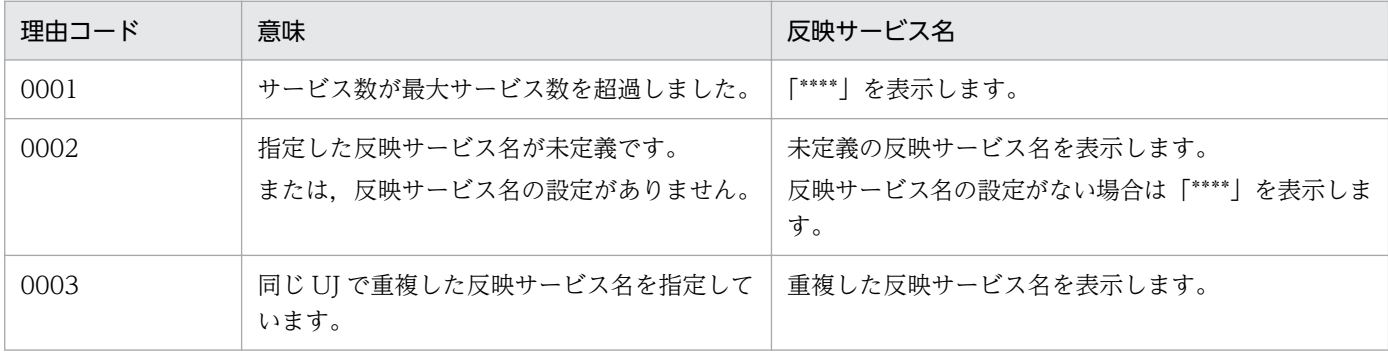

# KFSB62018-E

前回起動時の定義値と今回起動時の定義値が異なります。データ連携支援を強制停止します。オペラ ンド名= aa....aa, 理由コード= bb....bb, 前回情報= cc....cc, 今回情報= dd....dd

The defined value when starting the last time and the defined value when starting this time do not match. The data linkage support will now be forcefully terminated. operand name  $=$ 

<sup>5.</sup> KFSB60000〜KFSB69999

aa....aa, reason code = bb....bb, previous information =  $cc$ .... $cc$ , current information =  $dd...dd$   $(P+L)$   $(1)$   $(NOS)$ 

前回起動時の定義値と今回起動時の定義値が異なります。データ連携支援を強制停止します。

aa....aa:オペランド名

bb....bb: 理由コード

理由コードに応じた前回起動時の定義情報を表に示します。

cc....cc:前回起動時の定義情報

表示する前回起動時の定義情報を表に示します。

dd....dd:今回起動時の定義情報

理由コードに応じた今回起動時の定義情報を表に示します。

(S)データ連携支援を強制停止します。

(O)OpenTP1 管理者に連絡してください。

〔対策〕理由コードに従って aa....aa 定義の指定値を見直して,データ連携支援を再実行してください。

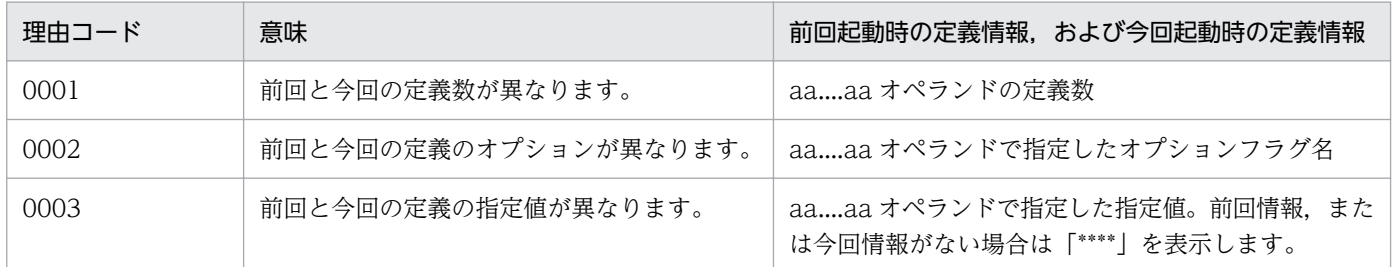

### KFSB62019-E

定義解析処理中にエラーが発生しました。オペランド設定値間に矛盾があります。理由コード= aa....aa,オペランド1= bb....bb,オペランド2= cc....cc

An error occurred during definition analysis. Operand values conflict. reason code  $=$  aa....aa, operand  $1 = \text{bb} \dots \text{bb}$ , operand  $2 = \text{cc} \dots \text{cc}$  (P+E)(1)(NOS)

オペランド設定値間に矛盾があります。

aa....aa: 理由コード

理由コードの意味を表に示します。

bb....bb:オペランド 1

理由コードに応じたオペランド値を表に示します。

cc....cc:オペランド 2

理由コードに応じたオペランド値を表に示します。

(S)データ連携支援を強制停止します。

5. KFSB60000〜KFSB69999

(O)OpenTP1 管理者に連絡してください。

### 〔対策〕理由コードに従って,オペランドの指定値を見直してください。

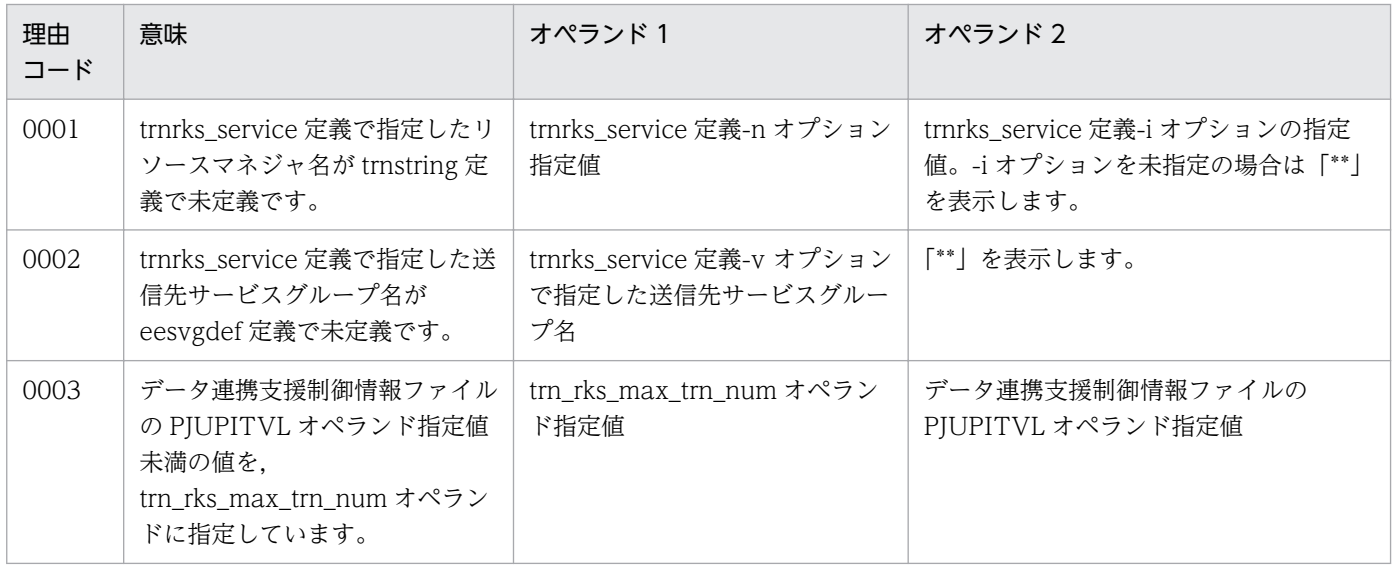

# KFSB62100-E

内部矛盾が発生しました。詳細コード1= aa....aa,詳細コード2= bb....bb,詳細コード3= cc....cc An internal conflict has occurred. detail code  $1 = a$ a....aa. detail code  $2 = bb$ ...bb. detail code  $3 =$  cc....cc  $(P+L)(1)(NOS)$ 

内部矛盾が発生しました。

aa....aa:TP1/EE がトラブルシュートで使用する情報

bb....bb:TP1/EE がトラブルシュートで使用する情報

cc....cc:TP1/EE がトラブルシュートで使用する情報

(S)データ抽出ユティリティを強制停止します。

(O)OpenTP1 管理者に連絡してください。

〔対策〕保守員に連絡してください。

# KFSB64300-E

領域の確保に失敗しました。対象領域コード= aa....aa, 要求サイズ= bb....bb, 詳細コード= cc....cc An attempt to allocate area has failed. target area code  $=$  aa $\ldots$ aa, request size  $=$  bb $\ldots$ bb, detail code =  $cc$ .... $cc$  (E)(1)(NOS)

SDB ハンドラ機能初期化処理で領域の確保に失敗しました。

<sup>5.</sup> KFSB60000〜KFSB69999

aa....aa:対象領域コード

SDHIFA:SDB ハンドラ用スレッド管理テーブル

SDHSAT:SDB ハンドラ用プロセス管理テーブル

bb....bb: 領域確保要求サイズ(単位:バイト)

cc....cc:TP1/EE がトラブルシュートで使用する情報

(S)SDB ハンドラ初期化処理を中止し TP1/EE プロセスを強制停止します。

(O)OpenTP1 管理者に連絡してください。

〔対策〕メモリ関連定義の max\_mem\_size オペランドの指定値を見直して TP1/EE を再起動してください。

### KFSB64301-E

継続不可の障害が発生しました。理由コード= aaaa,詳細コード= bb....bb

An error has occurred. Processing cannot continue. reason code  $=$  aaaa, detail code  $=$ bb....bb (E+P+L)(1)(NOS)

継続できない障害が発生しました。

aaaa:理由コード

理由コードの意味と対策を表に示します。

bb....bb:TP1/EE がトラブルシュートで使用する情報

(S)SDB ハンドラ初期化処理を中止し TP1/EE プロセスを強制停止します。

(O)OpenTP1 管理者に連絡してください。

〔対策〕理由コード一覧を見て対策してください。

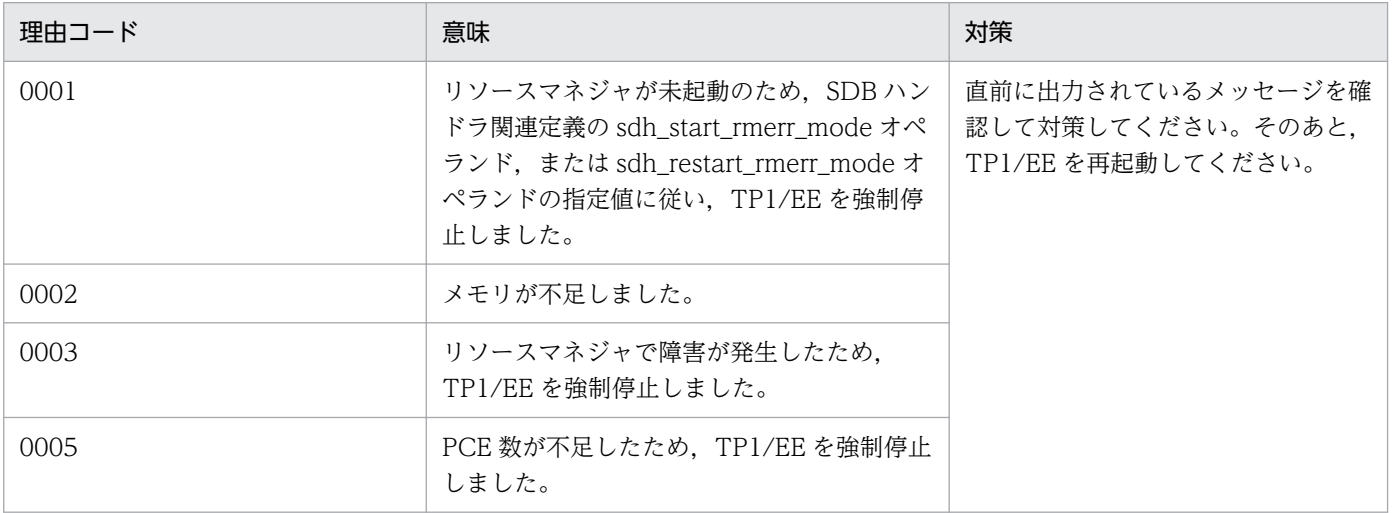

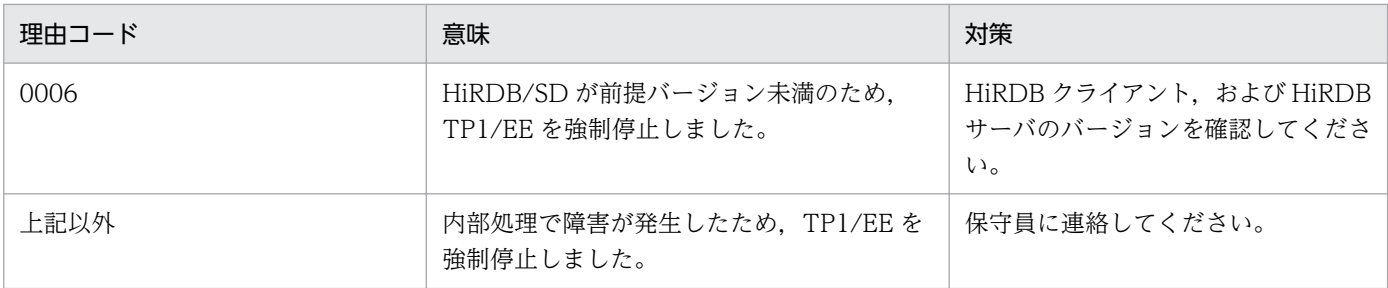

### KFSB64303-E

SDBハンドラ用ライブラリのローディングに失敗しました。理由コード= aaaa,詳細コード1= bbbb, 詳細コード2= cc....cc Failed to load the SDB handler library. reason code  $=$  aaaa, detail code  $1 =$  bbbb, detail code

 $2 =$  cc....cc (E)(1)(NOS)

SDB ハンドラ用ライブラリルーチンのローディングに失敗しました。

aaaa:理由コード

理由コードの対策を表に示します。

bbbb:TP1/EE がトラブルシュートで使用する情報

cc....cc:TP1/EE がトラブルシュートで使用する情報

(S)TP1/EE プロセスを強制停止します。

(O)OpenTP1 管理者に連絡してください。

〔対策〕理由コード一覧を見て対策してください。

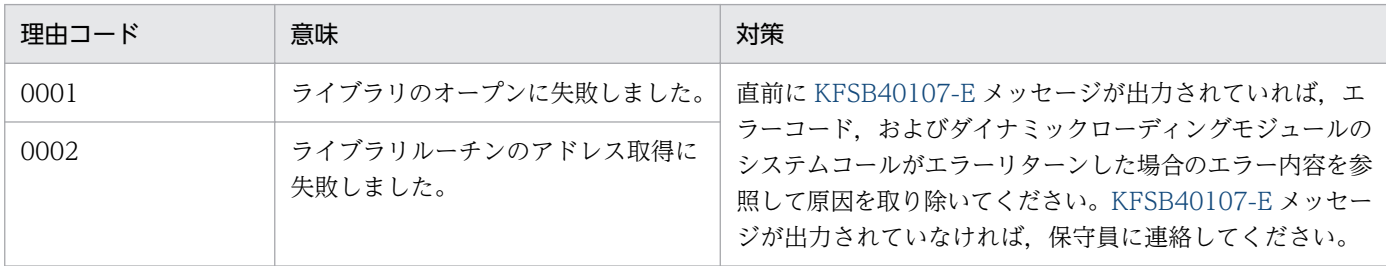

### KFSB64399-E

内部矛盾が発生しました。詳細コード1= aa....aa,詳細コード2= bb....bb,詳細コード3= cc....cc An internal conflict has occurred. detail code  $1 = aa$ ....aa, detail code  $2 = bb$ ....bb, detail code  $3 =$  cc....cc  $(E+P+L)(1)(NOS)$ 

SDB ハンドラ機能内で内部矛盾が発生しました。

aa....aa:TP1/EE がトラブルシュートで使用する情報

<sup>5.</sup> KFSB60000〜KFSB69999

bb....bb:TP1/EE がトラブルシュートで使用する情報

cc....cc:TP1/EE がトラブルシュートで使用する情報

(S)TP1/EE プロセスを強制停止します。

(O)OpenTP1 管理者に連絡してください。

〔対策〕保守員に連絡してください。

### KFSB65001-E

コマンド制御でエラーが発生したため、サービスを続行することができません。理由コード= aa....aa. 詳細コード=  $bb...$ bb

The service cannot continue operation because a command control error occurred. reason  $code = aa...aa$ , detail  $code = bb...bb$  (E+P+L)(1)(NOS)

TP1/EE プロセスの起動処理で、処理を続行できない障害が発生しました。

#### aa....aa: 理由コード

理由コードの意味と対策を表に示します。

bb....bb:TP1/EE がトラブルシュートで使用する情報

(S)TP1/EE プロセスを強制停止します。

(O)OpenTP1 管理者に連絡してください。

〔対策〕理由コード一覧を見て対策してください。

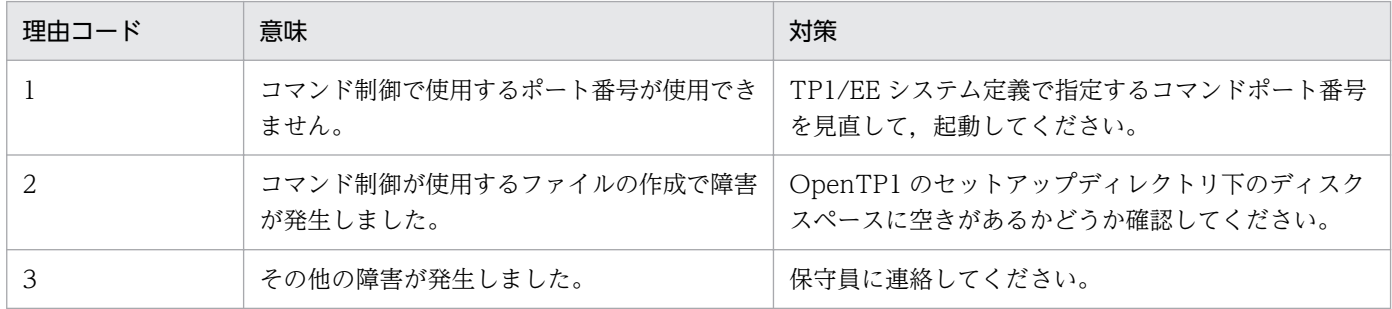

# KFSB65002-E

テーブル作成に失敗しました。対象領域コード= aa....aa,詳細コード= bb....bb

An attempt to create a table has failed, target area code  $=$  aa....aa, detail code  $=$  bb....bb (E)(1)(NOS)

コマンド制御の初期化処理でテーブルの作成に失敗しました。

aa....aa:TP1/EE がトラブルシュートで使用する情報

bb....bb:TP1/EE がトラブルシュートで使用する情報

(S)プロセスを強制停止します。

(O)OpenTP1 管理者に連絡してください。

〔対策〕メモリ関連定義の max\_mem\_size オペランドの設定値を見直して,TP1/EE を再起動してくださ い。

### KFSB65003-E

起動時のUAP共用ライブラリの読み込みに失敗しました。理由コード= aaaa,詳細情報= bb....bb, 詳細コード=  $cc$ .... $cc$ 

UAP common libraries could not be loaded at startup. reason code  $=$  aaaa, detail information  $=$  bb....bb, detail code  $=$  cc....cc  $(E+P+L)(1)(NOS)$ 

起動時の UAP 共用ライブラリの読み込みに失敗しました。

aaaa: 理由コード

理由コードの意味と対策を表に示します。

bb....bb:詳細情報

問題があったディレクトリ名またはライブラリ名,見つからなかったエントリポインタ名を表示します。 理由コードが 0002,0003,0007 の場合は,\*が表示されます。

cc....cc:TP1/EE がトラブルシュートで使用する情報

(S)TP1/EE プロセスを強制停止します。

(O)OpenTP1 管理者に連絡してください。

#### 〔対策〕理由コード一覧を見て対策してください。

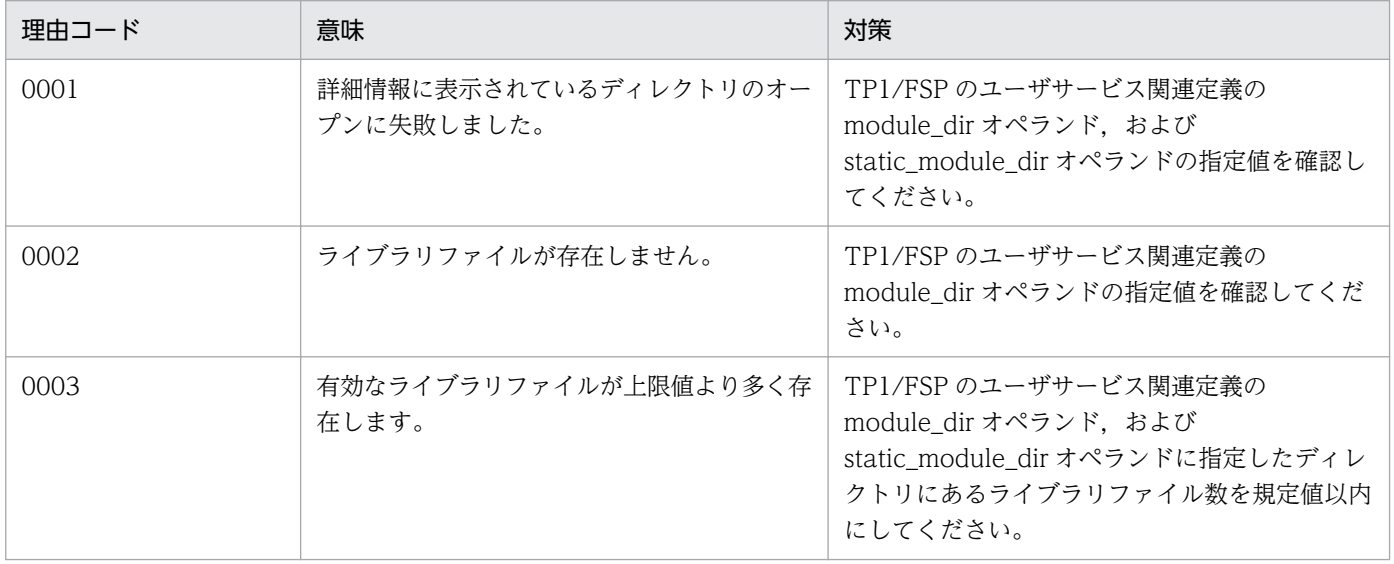

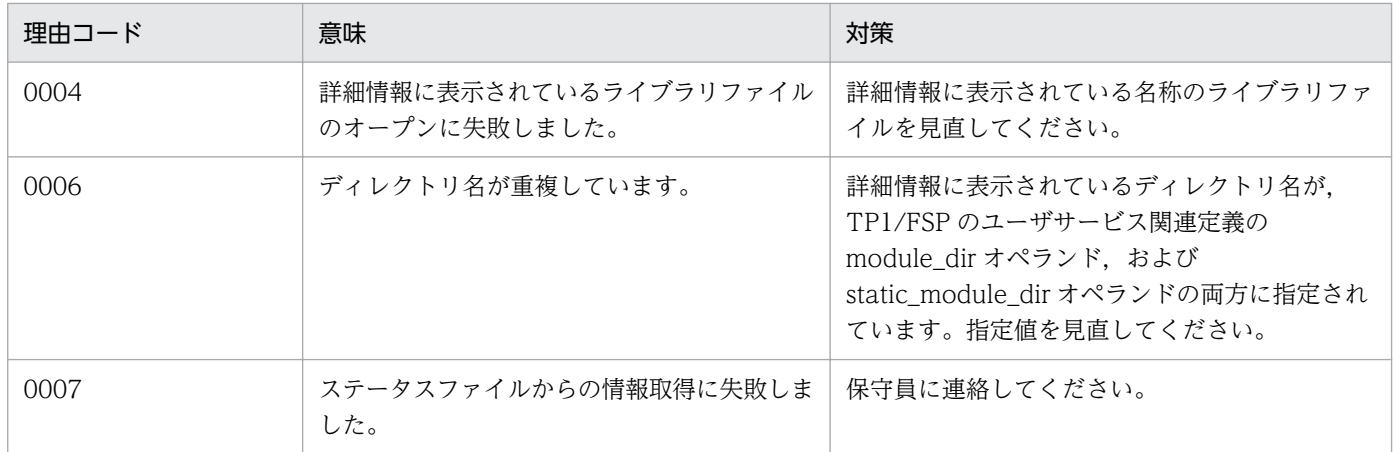

# KFSB65010-E

UAP共用ライブラリの入替えに失敗しました。理由コード= aaaa, ライブラリ名= bb....bb. 詳細  $\Box - \Diamond =$  cc....cc

The UAP common libraries could not be replaced. reason code  $=$  aaaa, library name  $=$ bb....bb, detail code = cc....cc  $(E+P+L)(1)(NOS)$ 

ライブラリの入れ替えに失敗しました。

aaaa:理由コード

理由コードの意味と対策を表に示します。

bb....bb:ライブラリ名

理由コードが 0004 の場合は,\*が表示されます。

cc....cc:TP1/EE がトラブルシュートで使用する情報

(S)ライブラリの入れ替えを中止し,TP1/EE プロセスを強制停止します。

(O)OpenTP1 管理者に連絡してください。

〔対策〕理由コード一覧を見て対策してください。

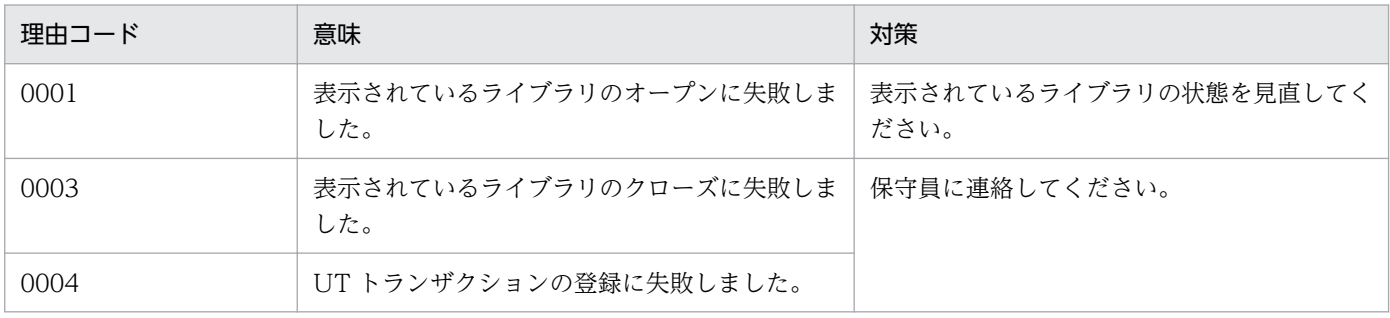

# KFSB65099-E

内部矛盾が発生しました。詳細コード1= aa....aa,詳細コード2= bb....bb

5. KFSB60000〜KFSB69999

An internal conflict has occurred, detail code  $1 = aa....aa$ , detail code  $2 = bb....bb$  (E)(1)  $(NOS)$ 

関数発行時に内部矛盾が発生しました。

aa ...aa: TP1/EE がトラブルシュートで使用する情報

bb....bb:TP1/EE がトラブルシュートで使用する情報

(S)プロセスを強制停止します。

(O)OpenTP1 管理者に連絡してください。

〔対策〕保守員に連絡してください。

# KFSB65101-E

サービス定義が不正です。定義= aa....aa,指定値= bb....bb

The service definition is invalid. definition = aa....aa. specified value = bb....bb  $(E)(1)$ (NOS)

TP1/EE サービス定義,または環境変数のオペランドに指定した値が不正です。

aa....aa:該当する TP1/EE サービス定義,または環境変数のオペランド

EEUSERDUMPDIR:環境変数 EEUSERDUMPDIR の設定値が 510 バイトを超えています。

fsp\_use:必要なサービス定義が設定されていません。

max\_mem\_size:TP1/EE のメモリ関連定義の max\_mem\_size オペランドの指定値が不正です。

bb....bb:該当するオペランドの指定値

ただし、EEUSERDUMPDIRの場合は、\*を表示します。

(S)初期化処理を中止します。

(O)OpenTP1 管理者に連絡してください。

〔対策〕出力された TP1/EE サービス定義名,または環境変数によって,次の対策をしてください。

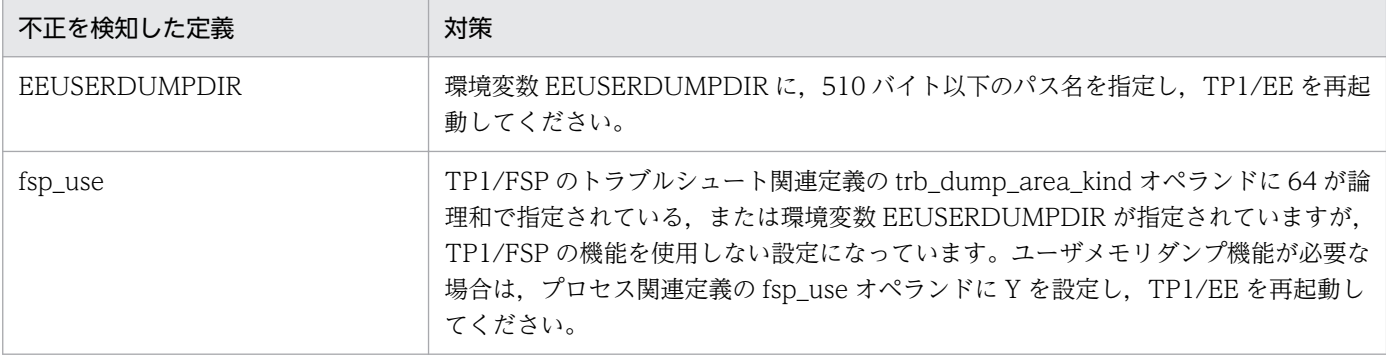

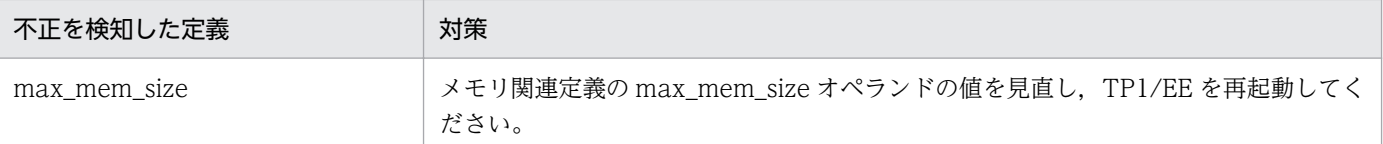

# KFSB65102-E

領域不足のためテーブル作成に失敗しました。テーブル名= aa....aa

An attempt to create a table has failed due to insufficient space. table name  $=$  aa....aa  $(E)$  $(1)$  (NOS)

TP1/EE プロセスの初期化処理で領域が不足したため,テーブル作成に失敗しました。

### aa....aa:テーブル名

CBLPOOL:COBOL 用メモリ領域

CIBF:コマンド受信用バッファ

CITCB:システムバッファ管理テーブル

COBF:コマンド送信用バッファ

EIT:ワークエリア

EITCB:ユーザワーク管理テーブル

EPBF:ERRTRN3,回復トランザクション用拡張 PCE

ETBF:ERRTRN3 用バッファ

IBF:入力バッファ

IBFCB:入力バッファ管理テーブル

ICB:タイマサービス制御管理テーブル

IFA:スレッドインタフェースエリア

IMA:入力メッセージ引き渡しエリア

MEMSAT:メモリ管理用テーブル

OBF:出力バッファ

OBFCB:出力バッファ管理テーブル

OBMPOOL:OBM 用ワーク領域

OMA:メッセージ応答エリア

PCE:処理キューエレメント

QIBF:DB キュー用入力バッファ

QOBF:DB キュー用出力バッファ

QWBF:DB キュー用ライトアクセスリストバッファ

RIT:共用ワーク領域

SAT:システム用プロセス管理テーブル

SATHEAD:出力バッファシステム用プロセス管理テーブルヘッダ

SIT:ワークエリア SITCB:システムワーク管理テーブル TTBF:タイマトランザクション用バッファ UIA:ユーザ IFA USAT:ユーザ SAT XDBPOOL:XDB 用ワーク領域 XTCPOOL:XTC 用ワーク領域

(S)初期化処理を中止します。

(O)OpenTP1 管理者に連絡してください。

[対策] メモリ所要量の合計がメモリ関連定義の max\_mem\_size オペランドの指定値以下となるように, 各 TP1/EE サービス定義の指定値を変更してください。そのあとに,TP1/EE を再起動してください。

メモリ所要量の見積もりについては,TP1/EE のリリースノートを参照してください。

### KFSB65103-E

テーブル初期化に失敗しました。詳細コード= aa....aa An attempt to initialize tables has failed. detail  $code = aa....aa$  (E)(1)(NOS)

TP1/EE プロセスの初期化処理で,テーブル初期化に失敗しました。

aa....aa:TP1/EE がトラブルシュートで使用する情報

(S)初期化処理を中止します。

(O)OpenTP1 管理者に連絡してください。

〔対策〕このメッセージの前に出力されているほかのメッセージを参照し,TP1/EE サービス定義を見直し てください。

#### KFSB65104-E

ユーザワーク領域でメモリ破壊を検知しました。 Corrupted memory was detected in the user work area.  $(P+L)(1)(NOS)$ 

ユーザ用ワーク領域のセグメントでメモリ破壊を検知しました。

(S)TP1/EE プロセスを強制停止します。

(O)OpenTP1 管理者へ連絡してください。

〔対策〕UAP を見直してください。

<sup>5.</sup> KFSB60000〜KFSB69999

## KFSB65105-E

メモリ破壊を検知しました。領域名称= aa....aa

Corrupted memory was detected. area name  $=$  aa....aa  $(P+L)(1)(NOS)$ 

TP1/EE 連携製品用のメモリ領域でメモリ破壊を検知しました。

aa....aa: 領域名称

CBLPOOL:COBOL 用メモリプール

- EIT:ユーザ用ワーク領域
- MPSPOOL:大量処理用システムメモリプール
- MPUPOOL:大量処理用ユーザメモリプール
- RIT:共用ワーク領域
- SIT:システム用ワーク領域
- XDBPOOL:XDB 用ワーク領域
- XTCPOOL:XTC 用ワーク領域

(S)TP1/EE プロセスを強制停止します。

(O)OpenTP1 管理者へ連絡してください。

〔対策〕出力された領域名称によって次の対策をしてください。

出力された領域名称が CBLPOOL, MPSPOOL, SIT, XDBPOOL, または XTCPOOL の場合 保守員に連絡してください。

出力された領域名称が EIT, MPUPOOL, または RIT の場合 UAP を見直してください。

# KFSB65106-E

システムコールでエラーが発生しました。システムコール名= aa....aa,詳細コード= bb....bb An error has occurred in a system call. system call name  $=$  aa $\ldots$  aa, detail code  $=$  bb $\ldots$ bb (E)(1)(NOS)

システムコールでエラーが発生しました。

aa....aa:システムコール名

bb....bb:TP1/EE がトラブルシュートで使用する情報

(S)TP1/EE プロセスを強制停止します。

(O)OpenTP1 管理者へ連絡してください。

<sup>5.</sup> KFSB60000〜KFSB69999

「対策」このメッセージの直前にほかのメッセージが出力されている場合は、そのメッセージに従って、原 因を取り除いてください。ほかのメッセージが出力されていない場合は,保守員に連絡してください。

### KFSB65190-E

内部矛盾が発生しました。詳細コード1= aa....aa,詳細コード2= bb....bb An internal conflict has occurred. detail code  $1 = a$ a....aa. detail code  $2 = bb$ ....bb (E, E+P  $+L)$  (1) (NOS)

関数発行時に内部矛盾が発生しました。

aa....aa:TP1/EE がトラブルシュートで使用する情報

bb....bb:TP1/EE がトラブルシュートで使用する情報

(S)TP1/EE プロセスを強制停止します。

(O)OpenTP1 管理者に連絡してください。

〔対策〕保守員に連絡してください。

### KFSB65300-E

```
サーバ停止に失敗しました。理由コード= aaaa,詳細コード1= bbbbbbbb,詳細コード2=
ccccccccc.
```
An attempt to stop a server has failed. reason code  $=$  aaaa, detail code  $1 =$  bbbbbbbb, detail  $code 2 = \csccccc$   $(E+P+L)(1)(NOS)$ 

TP1/EE の停止に失敗しました。

aaaa:理由コード

理由コードの意味と対策を表に示します。

bbbbbbbb:TP1/EE がトラブルシュートで使用する情報

cccccccc:TP1/EE がトラブルシュートで使用する情報

(S)TP1/EE プロセスを強制停止します。

(O)OpenTP1 管理者に連絡してください。

〔対策〕理由コード一覧を見て対策してください。

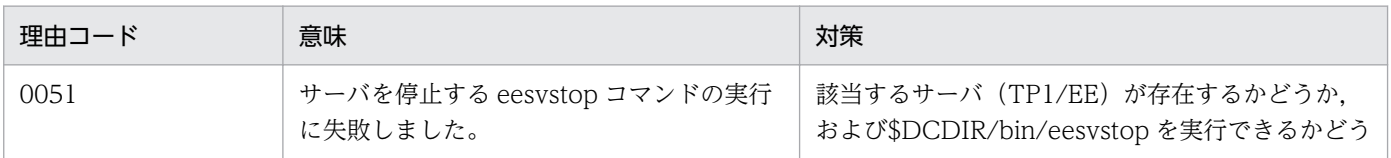

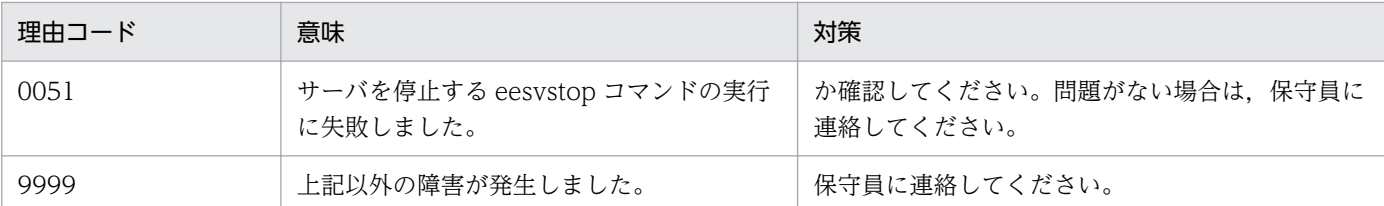

# KFSB65305-E

メインスレッドの初期化中に致命的な障害が発生しました。詳細コード1= aaaaaaaa,詳細コード  $2 =$ bbbbbbbb

failed to initialize main-thread, detail code1=aaaaaaaa, detail code2=bbbbbbbb  $(E+P)$  $+L$ ) $(1)$  $(NOS)$ 

メインスレッドの初期化中に致命的な障害が発生しました。メッセージオブジェクトファイルの読み出し 時に障害が発生した場合は,英語のメッセージが出力されます。

aaaaaaaa:TP1/EE がトラブルシュートで使用する情報

bbbbbbbb:TP1/EE がトラブルシュートで使用する情報

(S)TP1/EE プロセスを強制停止します。

(O)OpenTP1 管理者に連絡してください。

〔対策〕このメッセージの直前にほかのメッセージが出力されている場合は,そのメッセージに従って,原 因を取り除いてください。ほかのメッセージが出力されていない場合は,保守員に連絡してください。

# KFSB65306-E

メインスレッドの終了中に致命的な障害が発生しました。詳細コード1= aaaaaaaa,詳細コード2  $=$  bbbbbbbb

A fatal error has occurred during termination processing of the main thread. detail code  $1 =$ aaaaaaaaaaaaaaaaaaa detail code  $2 =$  bbbbbbbb  $(E+P+L)$  (1) (NOS)

メインスレッドの終了中に致命的な障害が発生しました。

aaaaaaaa:TP1/EE がトラブルシュートで使用する情報

bbbbbbbb:TP1/EE がトラブルシュートで使用する情報

(S)TP1/EE プロセスを強制停止します。

(O)OpenTP1 管理者に連絡してください。

〔対策〕このメッセージの直前に,ほかのメッセージが出力されている場合は,そのメッセージに従って, 原因を取り除いてください。ほかのメッセージが出力されていない場合は,保守員に連絡してください。

<sup>5.</sup> KFSB60000〜KFSB69999

# KFSB65310-E

モニタスレッドの初期化中に致命的な障害が発生しました。詳細コード1= aaaaaaaa,詳細コード  $2 =$ bbbbbbbb

A fatal error has occurred during initialization processing of a monitor thread. detail code 1  $=$  aaaaaaaaa, detail code 2 = bbbbbbbb  $(E+P+L)(1)(NOS)$ 

モニタスレッドの初期化中に致命的な障害が発生しました。

aaaaaaaa:TP1/EE がトラブルシュートで使用する情報

bbbbbbbb:TP1/EE がトラブルシュートで使用する情報

(S)TP1/EE プロセスを強制停止します。

(O)OpenTP1 管理者に連絡してください。

[対策]このメッセージの直前にほかのメッセージが出力されている場合は、そのメッセージに従って、原 因を取り除いてください。ほかのメッセージが出力されていない場合は,保守員に連絡してください。

# KFSB65311-E

モニタスレッドの処理中に致命的な障害が発生しました。詳細コード1= aaaaaaaa,詳細コード2  $=$  bbbbbbbb

A fatal error has occurred during processing of a monitor thread. detail code  $1 = a$ aaaaaaa, detail code  $2 =$  bbbbbbbb  $(E+P+L)(1)(NOS)$ 

モニタスレッドの処理中に致命的な障害が発生しました。

aaaaaaaa:TP1/EE がトラブルシュートで使用する情報

bbbbbbbb:TP1/EE がトラブルシュートで使用する情報

(S)TP1/EE プロセスを強制停止します。

(O)OpenTP1 管理者に連絡してください。

[対策]このメッセージの直前にほかのメッセージが出力されている場合は、そのメッセージに従って、原 因を取り除いてください。ほかのメッセージが出力されていない場合は,保守員に連絡してください。

# KFSB65315-E

処理スレッドの初期化中に致命的な障害が発生しました。詳細コード1= aaaaaaaa.詳細コード2  $=$  bbbbbbbb

A fatal error has occurred during initialization processing of a processing thread. detail code  $1 =$ aaaaaaaa, detail code  $2 =$ bbbbbbbb  $(E+P+L)(1)(NOS)$ 

<sup>5.</sup> KFSB60000〜KFSB69999

処理スレッドの初期化中に致命的な障害が発生しました。

aaaaaaaa:TP1/EE がトラブルシュートで使用する情報

bbbbbbbb:TP1/EE がトラブルシュートで使用する情報

(S)TP1/EE プロセスを強制停止します。

(O)OpenTP1 管理者に連絡してください。

〔対策〕このメッセージの直前にほかのメッセージが出力されている場合は,そのメッセージに従って,原 因を取り除いてください。ほかのメッセージが出力されていない場合は,保守員に連絡してください。

# KFSB65316-E

処理スレッドの処理中に致命的な障害が発生しました。詳細コード1= aaaaaaaa,詳細コード2= bbbbbbbb

A fatal error has occurred during processing of a processing thread. detail code  $1 = a$ aaaaaaaa, detail code  $2 = b \cdot b \cdot b \cdot b \cdot b \cdot (E+P+L)$  (1) (NOS)

処理スレッドの処理中に致命的な障害が発生しました。

aaaaaaaa:TP1/EE がトラブルシュートで使用する情報

bbbbbbbb:TP1/EE がトラブルシュートで使用する情報

(S)TP1/EE プロセスを強制停止します。

(O)OpenTP1 管理者に連絡してください。

〔対策〕このメッセージの直前にほかのメッセージが出力されている場合は,そのメッセージに従って,原 因を取り除いてください。ほかのメッセージが出力されていない場合は,保守員に連絡してください。

### KFSB65317-E

処理スレッドの回復中に致命的な障害が発生しました。詳細コード1= aaaaaaaa,詳細コード2= bbbbbbbb

A fatal error has occurred during recovery processing of a processing thread. detail code  $1 =$ aaaaaaaaaaaaaaa detail code  $2 =$  bbbbbbbb  $(E+P+L)(1)(NOS)$ 

処理スレッドの回復中に致命的な障害が発生しました。

aaaaaaaa:TP1/EE がトラブルシュートで使用する情報

bbbbbbbb:TP1/EE がトラブルシュートで使用する情報

(S)TP1/EE プロセスを強制停止します。

<sup>5.</sup> KFSB60000〜KFSB69999

(O)OpenTP1 管理者に連絡してください。

[対策]このメッセージの直前にほかのメッセージが出力されている場合は、そのメッセージに従って、原 因を取り除いてください。ほかのメッセージが出力されていない場合は,保守員に連絡してください。

# KFSB65320-E

シグナルスレッドの初期化中に致命的な障害が発生しました。詳細コード1= aaaaaaaa,詳細コー  $F2 =$  bbbbbbbb

A fatal error has occurred during initialization processing of a signal thread. detail code  $1 =$ aaaaaaaaaaaaaaaaaaa detail code  $2 =$  bbbbbbbb  $(E+P+L)(1)(NOS)$ 

シグナルスレッドの初期化中に致命的な障害が発生しました。

aaaaaaaa:TP1/EE がトラブルシュートで使用する情報

bbbbbbbb:TP1/EE がトラブルシュートで使用する情報

(S)TP1/EE プロセスを強制停止します。

(O)OpenTP1 管理者に連絡してください。

[対策] このメッセージの直前にほかのメッセージが出力されている場合は、そのメッセージに従って、原 因を取り除いてください。ほかのメッセージが出力されていない場合は,保守員に連絡してください。

### KFSB65321-E

シグナルスレッドの処理中に致命的な障害が発生しました。詳細コード1= aaaaaaaa,詳細コード  $2 =$ bbbbbbbb

A fatal error has occurred during processing of a signal thread. detail code  $1 = a$ aaaaaaaa, detail code  $2 =$  bbbbbbbb  $(E+P+L)(1)(NOS)$ 

シグナルスレッドの処理中に致命的な障害が発生しました。

aaaaaaaa:TP1/EE がトラブルシュートで使用する情報

bbbbbbbb:TP1/EE がトラブルシュートで使用する情報

(S)TP1/EE プロセスを強制停止します。

(O)OpenTP1 管理者に連絡してください。

〔対策〕このメッセージの直前にほかのメッセージが出力されている場合は,そのメッセージに従って,原 因を取り除いてください。ほかのメッセージが出力されていない場合は,保守員に連絡してください。

### KFSB65325-E

動作可能な処理スレッド数が必要最低限の稼働率を下回りました。最低稼働率= aa....aa

<sup>5.</sup> KFSB60000〜KFSB69999

TP1/Server Base Enterprise Option メッセージ 632

The number of operable processing threads is now less than the required minimum availability. minimum availability =  $a$ a.... $a$ a (E+P+L)(1)(NOS)

処理スレッド(予備処理スレッド含む)の稼働率が,オンラインの続行に最低限必要な稼働率を下回りま した。

稼働率は,動作可能な処理スレッド(予備処理スレッド含む)と定義処理スレッド(プロセス関連定義の thread no オペランドの指定値+プロセス関連定義の reserve thread no オペランドの指定値)の比率で す。稼働率は,処理スレッドの再起動に失敗すると低下します。

aa....aa: 最低稼働率 (%)

(S)TP1/EE プロセスを強制停止します。

(O)OpenTP1 管理者に連絡してください。

〔対策〕保守員に連絡してください。

### KFSB65330-E

プロセス内の時刻が、制御可能な上限値を超過しました。

The time in a process has exceeded the system's upper limit.  $(E+P+L)(1)(NOS)$ 

TP1/EE 内の時刻が,制御可能な上限値(0xfffffffe)を超過しました。

(S)TP1/EE プロセスを強制停止します。

(O)OpenTP1 管理者に連絡してください。

〔対策〕マシン時刻が不正な場合は,マシン時刻を修正してください。マシン時刻が正しい場合は,保守員 に連絡してください。

### KFSB65335-E

初期化/終了処理中にスレッドの強制終了を検出しました。トランザクション種別= aa A forced termination of a thread was detected during initialization or termination processing. transaction type =  $aa$  (E+P+L)(1)(NOS)

初期化処理または終了処理中に,スレッドの強制終了を検出しました。

#### aa:UAP 起動トランザクション種別

トランザクション種別については、マニュアル「TP1/Server Base Enterprise Option プログラム作 成の手引」のトランザクション種別の説明を参照してください。

(S)TP1/EE プロセスを強制停止します。

(O)OpenTP1 管理者に連絡してください。

〔対策〕トランザクション種別が ME, MI, RM, UI, II, および UT の場合は, UAP を見直し, 問題が ある場合は修正してください。問題がない場合は,保守員に連絡してください。トランザクション種別が ME. MI. RM. UI. II. および UT 以外の場合は、直前に出力されたメッセージに従って原因を取り除い てください。

### KFSB65336-E

eesvstop コマンドの実行に失敗しました。理由コード= aaaa,詳細コード= bb....bb Execution of the eesvstop command failed. reason code  $=$  aaaa, detail code  $=$  bb....bb (E  $+P+L)$  (1) (NOS)

回復モードによるトランザクション回復完了後, eesvstop コマンドによる自 TP1/EE プロセスの強制停 止が失敗しました。

aaaa: 理由コード

理由コードの意味と対策を表に示します。

bb....bb:TP1/EE がトラブルシュートで使用する情報

(S)TP1/EE プロセスを強制停止します。

(O)OpenTP1 管理者に連絡してください。

〔対策〕理由コード一覧を見て対策してください。

| 理由コード | 意味                                                   | 対策                                                                                             |
|-------|------------------------------------------------------|------------------------------------------------------------------------------------------------|
| 0001  | eesvstop コマンド実行後、自 TP1/EE プロセ<br>スが5秒以内に終了しませんでした。   | eesvstop コマンド実行失敗メッセージが標準エ<br>ラー出力に出力されている場合はメッセージに従<br>い対策してください。出力されていない場合は保<br>守員に連絡してください。 |
| 0010  | プロセス数の上限超過またはメモリ不足によっ<br>て eesvstop コマンドが実行できませんでした。 | このメッセージが多発する場合は、不要プロセス<br>を終了させてください。                                                          |
| 9000  | 内部矛盾を検知しました。                                         | 保守員に連絡してください。                                                                                  |

### KFSB65337-E

回復モードを実行できませんでした。サービスグループ名= aa....aa, 理由コード= bbbb

Recovery mode execution failed. service group name  $=$  aa....aa, reason code  $=$  bbbb  $(E)$  $+P+L)$  (1) (NOS)

回復モードを実行できませんでした。または,実行する必要がありません。

aa....aa:サービスグループ名

### <span id="page-634-0"></span>bbbb:理由コード

理由コードの意味と対策を表に示します。

(S)TP1/EE プロセスを強制停止します。

(O)OpenTP1 管理者に連絡してください。

〔対策〕理由コード一覧を見て対策してください。

| 理由コード | 意味                                       | 対策                                                                  |
|-------|------------------------------------------|---------------------------------------------------------------------|
| 0001  | 前回オンラインが正常終了しているため,<br>回復モードの手動起動はできません。 | なし。                                                                 |
| 0002  | 回復モード実行中に TP1/EE プロセスが異<br>常終了しました。      | 異常終了時に出力されたメッセージを基に障害を<br>取り除いてください。その後、必要であれば回復<br>モードを手動起動してください。 |
| 0010  | TP1/FSP 以外では回復モードの手動起動は<br>できません。        | なし。                                                                 |

# KFSB65380-E

継続不可の障害が発生した為、プロセスを強制停止します。サービスグループ名= aa....aa,ランI D= bbbbbbbb,IFA番号= cc....cc,終了要因= dd....dd,エラー要因コード= eeeeeeee,中央 処理通番= ffffffff, トランザクション種別= gg, サービス名= hh....hh, 詳細コード 1 = iiiiiiii cannot continue by error. shutdown process. service group name=aa....aa, runid=bbbbbbbb, ifano=cc....cc, end info=dd....dd, errno=eeeeeeee, central tranid=ffffffff, transaction type=gg, service name=hh....hh, detail code1=iiiiiiii (E+P+L)(1)(NOS)

続行できない障害が発生したため,TP1/EE プロセスを強制停止します。メッセージオブジェクトファイ ルの読み出し時に障害が発生した場合は,英語のメッセージが出力されます。

aa....aa:障害が発生したサービスグループ名

定義解析が終了していない場合は,\*を表示します。

bbbbbbbb:障害が発生したラン ID

ラン ID が決定していない場合は,00000000 を表示します。

cc....cc:障害の発生したスレッドの IFA 番号(10 進表記)

IFA 作成前,または IFA を特定できない場合は,0 を表示します。

### dd....dd:終了要因

COMMIT LIMIT OVER:コミット関数の発行回数が上限値を超えました。

ROLLBACK ABEND: UAP で ee\_trn\_chained\_rollback 関数 (EETRN\_PRCS 設定) を呼び出しま した。

ROLLBACK LIMIT OVER:ロールバック関数の発行回数が上限値を超えました。

INSIDE:TP1/EE 内部に要因があります。

UNKNOWN:次に示すどちらかの状態になりました。

- UAP または UOC で, pthread exit 関数または CBLABN サービスルーチンを呼び出しました。
- UAP で COBOL 実行時に障害が発生しました。

QUEUE RATE OVER:処理キューの滞留監視によってプロセスが強制停止しました。

XDB INSIDE:XDB で障害が発生しました。

BPP TERM:UAP や UOC で ee\_bpp\_term を呼び出しました。

### eeeeeeee:エラー要因コード(16 進表記)

終了要因が ROLLBACK ABEND の場合は、ee trn\_chained\_rollback 関数で設定したエラー要因コー ドが表示されます。

終了要因が ROLLBACK ABEND 以外の場合は,TP1/EE がトラブルシュートで使用する情報が表示 されます。

### ffffffff:中央処理通番

トランザクション処理中に障害が発生した場合は,トランザクションのエントリ中央処理通番が表示さ れます。トランザクション処理中以外に障害が発生した場合は,00000000 が表示されます。

### gg:トランザクション種別

トランザクション種別については,マニュアル「TP1/Server Base Enterprise Option プログラム作 成の手引」のトランザクション種別の説明を参照してください。

hh....hh:サービス名

サービス名のないトランザクションの場合は,\*を表示します。

iiiiiiii : TP1/EE がトラブルシュートで使用する情報

(S)TP1/EE プロセスを強制停止します。

(O)OpenTP1 管理者に連絡してください。

〔対策〕終了要因に従って次の対策をしてください。

# 終了要因が UNKNOWN の場合

UAP を見直してください。

終了要因が ROLLBACK ABEND の場合

ee trn\_chained\_rollback 関数が呼び出された要因を取り除いてください。

終了要因が INSIDE の場合

このメッセージの直前にほかのメッセージが出力されていれば、そのメッセージに従って、原因を 取り除いてください。ほかのメッセージが出力されていなければ,保守員に連絡してください。

# 終了要因が BPP TERM の場合

ee\_bpp\_term()の呼び出し要因を取り除いてください。

シグナルが発生した為、プロセスを強制停止します。サービスグループ名= aa....aa. ランID= bbbbbbbb,IFA番号= cc....cc,シグナル番号= dd....dd,中央処理通番= eeeeeeee,トランザ クション種別= ff, サービス名= gg....gg, 走行モード= hh....hh, 詳細コード 1 = iiiiiiii A process will now be forcibly terminated because a signal has occurred. service group name  $=$  aa....aa, run ID = bbbbbbbb, IFA number = cc....cc, signal number = dd....dd, central processing number = eeeeeeee, transaction type = ff, service name =  $gg$ ....gg, run mode = hh....hh, detail code  $1 =$ iiiiiiii  $(E)(1)(NOS)$ 

シグナルが発生したため、TP1/EE プロセスを強制停止します。

#### aa....aa: 該当するサービスグループ名

定義解析が終了していない場合は,\*を表示します。

#### bbbbbbbb:ラン ID

ラン ID が決定していない場合は,00000000 を表示します。

cc....cc:シグナルの発生したスレッドの IFA 番号(10 進表記)

IFA 作成前, または IFA を特定できない場合は、0 を表示します。

#### dd....dd:シグナル番号(10 進表記)

OS が AIX の場合に 31 が表示されたときは,タイムアウトが原因です。

OS が Linux の場合に 12 が表示されたときは,タイムアウトが原因です。

#### eeeeeeee:中央処理通番

トランザクション処理中にシグナルが発生した場合は,トランザクションのエントリ中央処理通番が表 示されます。トランザクション処理中以外にシグナルが発生した場合は,00000000 が表示されます。

#### ff:トランザクション種別

トランザクション種別については,マニュアル「TP1/Server Base Enterprise Option プログラム作 成の手引」のトランザクション種別の説明を参照してください。

#### gg....gg:サービス名

サービス名のないトランザクションの場合は,\*を表示します。

### hh....hh: **走行モード**

シグナル発生個所が表示されます。

タイムアウトが原因の場合,シグナルで処理が停止された個所が表示されますが,停止処理中も対象ス レッドが稼働しているため,タイムアウト原因となった個所以外が表示されることがあります。

TP1/EE:TP1/EE 内部処理実行中にシグナルが発生しました。

USER:UAP または UOC 実行中にシグナルが発生しました。

API:UAP または UOC が発行した TP1/EE 提供 API 実行中にシグナルが発生しました。

#### iiiiiiii : TP1/EE がトラブルシュートで使用する情報

#### 5. KFSB60000〜KFSB69999

(S)TP1/EE プロセスを強制停止します。

(O)OpenTP1 管理者に連絡してください。

〔対策〕UAP または UOC 実行中に TP1/EE プロセスが強制停止した場合は,UAP または UOC を見直 してください。UAP や UOC に問題がない場合,または UAP や UOC 以外でシグナルが発生した場合 は,保守員に連絡してください。

# KFSB65387-E

プロセスのハングアップを検出した為、プロセスを強制停止します。サービスグループ名= aa....aa, ランID= bbbbbbbb, 詳細コード1= cccccccc, 詳細コード2= dddddddd

A process will now be forcibly terminated because a hung process was detected. service group name  $=$  aa....aa, run ID  $=$  bbbbbbbb, detail code  $1$   $=$  cccccccc, detail code  $2$   $=$  dddddddd (E)(1)(NOS)

プロセスのハングアップを検出したため,TP1/EE プロセスを強制停止します。

aa....aa:該当するサービスグループ名

定義解析が終了していない場合は,\*を表示します。

#### bbbbbbbb:ラン ID

ラン ID が決定していない場合は,00000000 を表示します。

cccccccc:TP1/EE がトラブルシュートで使用する情報

dddddddd:TP1/EE がトラブルシュートで使用する情報

(S)TP1/EE プロセスを強制停止します。

(O)OpenTP1 管理者に連絡してください。

〔対策〕マシン内の負荷(CPU,ファイル入出力など)が増加したため,TP1/EE プロセスの処理が遅延 したおそれがあります。マシンの負荷が高い場合は,負荷の原因を取り除いてください。解決できない場 合は,保守員に連絡してください。

# KFSB65390-E

連続異常終了限界経過時間内に3回障害が発生、又は初期化中に障害が発生した為、サーバを停止し ます。サービスグループ名= aa....aa

The server will now stop because an error has occurred three times within the monitoring period for consecutive abnormal terminations, or an error has occurred during initialization processing. service group name  $=$  aa....aa  $(E+P+L)(1)(NOS)$ 

<sup>5.</sup> KFSB60000〜KFSB69999

連続異常終了限界経過時間(プロセス関連定義の term\_watch\_time オペランド指定値)内に 3 回障害が 発生した,または初期化中に障害が発生したため,サーバを停止します。以降,TP1/EE プロセスは再起 動されません。

aa....aa: 該当するサービスグループ名

(S)TP1/EE を停止します。

(O)OpenTP1 管理者に連絡してください。

〔対策〕障害を取り除き,TP1/EE を再起動してください。

#### KFSB65391-E

継続不可能な障害が発生した為、サーバを停止します。サービスグループ名= aa....aa. ランID= bbbbbbbb. 理由コード= cccccccc. 詳細コード= dddddddd

The server will now stop because an error of not being possible to continue occurred. service group name  $=$  aa....aa, run ID  $=$  bbbbbbbb, reason code  $=$  cccccccc, detail code  $=$ dddddddd (E+P+L)(1)(NOS)

継続できない障害が発生したため,サーバを停止します。以降,TP1/EE プロセスは再起動されません。

aa....aa:サービスグループ名

bbbbbbbb:ラン ID

ラン ID がまだ決定されていない場合は,00000000 が表示されます。

cccccccc:理由コード

理由コードの意味と対策を表に示します。

dddddddd:TP1/EE がトラブルシュートで使用する情報

(S)TP1/EE を停止します。

(O)OpenTP1 管理者に連絡してください。

〔対策〕理由コード一覧を見て対策してください。

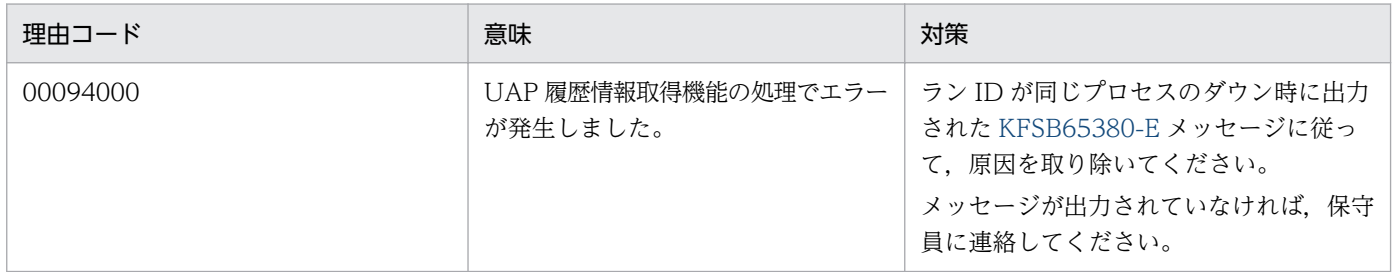

### KFSB65400-E

トラブルシュート機能初期化処理に障害が発生しました。詳細コード= aa

5. KFSB60000〜KFSB69999

TP1/Server Base Enterprise Option メッセージ 639

Failure occurred for initialization processing for the troubleshooting function. detail code  $=$ aa  $(E+P+L)$  (1) (NOS)

トラブルシュート機能の初期化処理で障害が発生したため,TP1/EE を終了します。

aa:TP1/EE がトラブルシュートで使用する情報

(S)TP1/EE プロセスを強制停止します。

(O)OpenTP1 管理者へ連絡してください。

[対策] このメッセージの直前にほかのメッセージが出力されている場合は、そのメッセージに従って、原 因を取り除いてください。ほかのメッセージが出力されていない場合は,保守員に連絡してください。

#### KFSB65401-E

トラブルシュート機能終了処理に障害が発生しました。詳細コード= aa

Failure occurred for termination processing for the troubleshooting function. detail code  $=$ aa  $(E+P+L)(1)(NOS)$ 

トラブルシュート機能の終了処理で障害が発生しました。

aa:TP1/EE がトラブルシュートで使用する情報

(S)TP1/EE プロセスを強制停止します。

(O)OpenTP1 管理者へ連絡してください。

[対策] このメッセージの直前にほかのメッセージが出力されている場合は、そのメッセージに従って、原 因を取り除いてください。ほかのメッセージが出力されていない場合は,保守員に連絡してください。

### KFSB65402-E

トラブルシュート情報出力処理に障害が発生しました。詳細コード= aa

Failure occurred for output processing for troubleshooting information. detail code  $=$  aa  $(E+P+L)$  (1) (NOS)

トラブルシュート情報の出力処理で障害が発生しました。

aa:TP1/EE がトラブルシュートで使用する情報

(S)TP1/EE プロセスを強制停止します。

(O)OpenTP1 管理者へ連絡してください。

[対策]このメッセージの直前にほかのメッセージが出力されている場合は、そのメッセージに従って、原 因を取り除いてください。ほかのメッセージが出力されていない場合は,保守員に連絡してください。

<sup>5.</sup> KFSB60000〜KFSB69999

# KFSB65403-E

内部矛盾が発生しました。詳細コード1= aa....aa,詳細コード2= bb An internal conflict occurred. detail code  $1 = aa....aa$ , detail code  $2 = bb$  (E+P+L)(1)  $(NOS)$ 

内部矛盾が発生しました。

aa....aa: TP1/EE がトラブルシュートで使用する情報

bb:TP1/EE がトラブルシュートで使用する情報

(S)TP1/EE プロセスを強制停止します。

(O)OpenTP1 管理者へ連絡してください。

〔対策〕保守員に連絡してください。

# KFSB65404-E

定義解析処理中にエラーが発生しました。理由コード1= aa....aa,詳細コード= bb....bb An error occurred during definition analysis processing. reason code  $=$  aa....aa, detail code  $=$ bb....bb  $(E)(1)(NOS)$ 

トラブルシュート関連定義の定義解析時にエラーが発生しました。

aa....aa:理由コード

理由コードの意味と対策を表に示します。

bb....bb:TP1/EE がトラブルシュートで使用する情報です。

(S)TP1/EE プロセスを強制停止します。

(O)OpenTP1 管理者へ連絡してください。

〔対策〕理由コード一覧を見て対策してください。

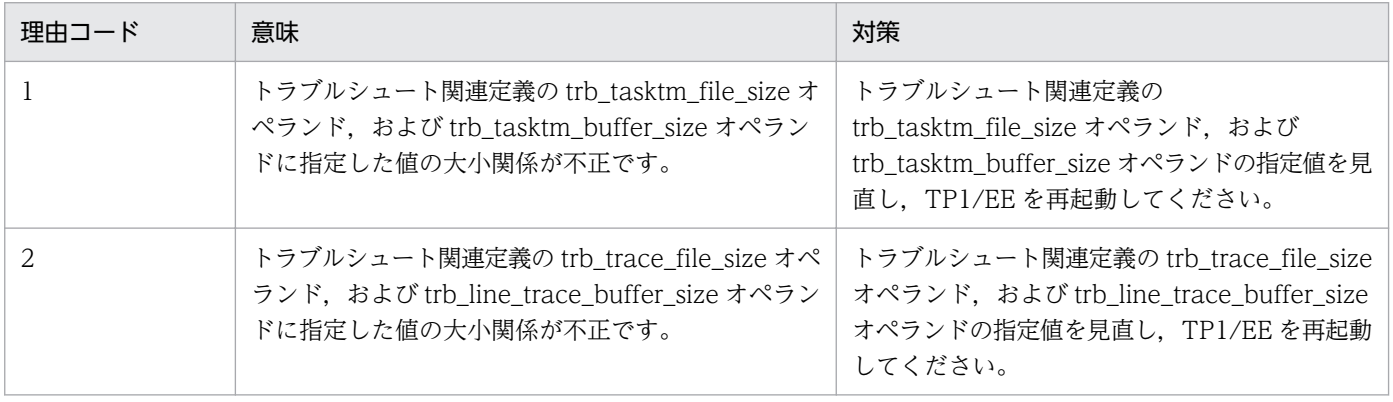

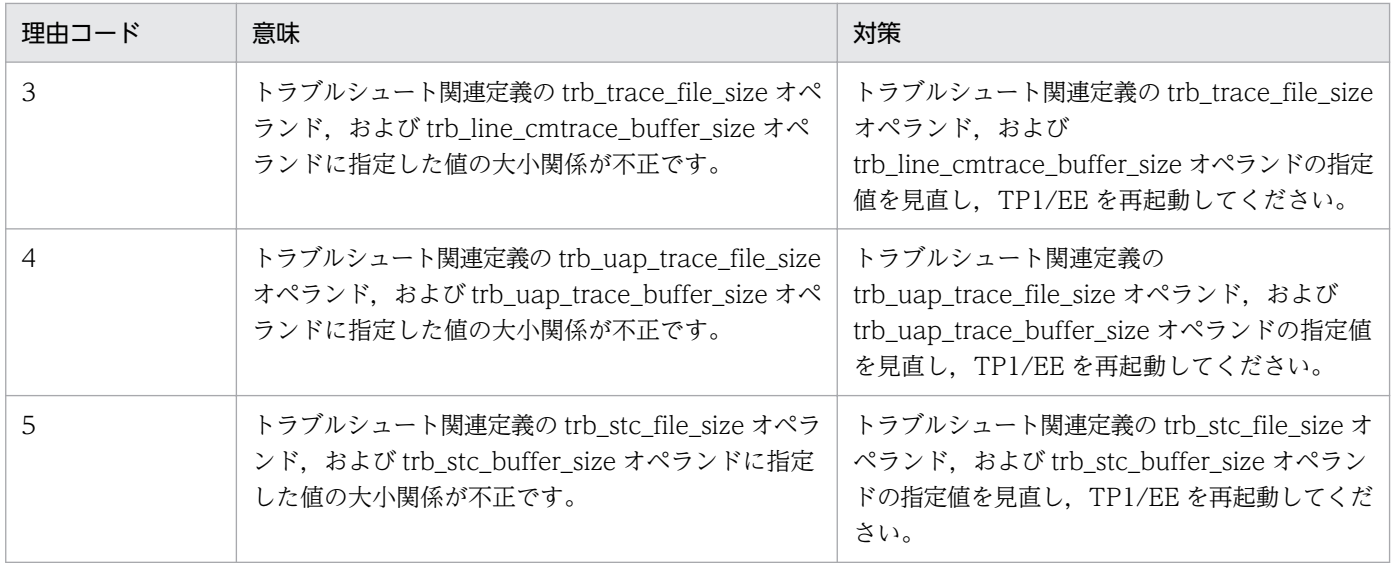

### KFSB65600-E

DBキュー機能関連テーブルの領域確保に失敗しました。対象領域コード= aa....aa, 要求サイズ= bb....bb. 詳細コード=  $cc$ .... $cc$ An attempt to allocate area for tables related to the DB queue functions has failed. target area

 $code = aa...aa$ , request size = bb....bb, detail code = cc....cc (E)(1)(NOS)

DB キュー機能の初期化処理でテーブルの領域確保に失敗しました。

aa....aa:対象領域コード

DQT:DB キュー管理テーブル DBA:DB キュー管理テーブル(DB アクセス用) DBAORA:DB キュー管理テーブル(Oracle 用) DQG:DB キューグループ管理テーブル DQSV:DB キューサービス管理テーブル DQSW:DB キュー関数スイッチテーブル DQSG:DB キューサービスグループ管理テーブル DQQLST:DB キューリスト DBQSAT:DB キュー機能システム管理テーブル DBQIFA:DB キュー機能インタフェーステーブル DBQTTR:DB キュー機能トランザクションテーブル DBAHND:DB アクセスハンドルリスト DBT:オンラインバッチ機能用 DB キュー管理テーブル DBTORA:オンラインバッチ機能用 DB キュー管理テーブル(Oracle 用) DBLT:ロット定義情報テーブル DPLT:ロット管理テーブル DBSV:バッチサービス管理テーブル

DOBSAT:オンラインバッチ機能システム管理テーブル DOBIFA:オンラインバッチ機能インタフェーステーブル DOBTTR:オンラインバッチ機能トランザクションテーブル DOBHND:オンラインバッチ機能用 DB アクセスハンドルリスト DOBLCB:ロット管理テーブル制御ブロック DOSW:オンラインバッチ関数スイッチテーブル DQTSTC:統計情報対応 DB キュー管理テーブル DBTSTC:統計情報対応オンラインバッチ機能用 DB キュー管理テーブル DBLTSTC:統計情報対応ロット定義情報テーブル DQMT:キュー管理テーブル DQMG:キューグループ管理テーブル DQMSV:キューサービス管理テーブル DQMLST:キューリスト DBMSAT:キュー機能用システム管理テーブル DBMIFA:キュー機能用インタフェーステーブル DBMTTR:キュー機能用トランザクションテーブル

DBQM:キュー表

bb....bb:領域確保要求サイズ(単位:バイト)

cc....cc:TP1/EE がトラブルシュートで使用する情報

(S)DB キュー機能の初期化処理を中止し,TP1/EE プロセスを強制停止します。

(O)OpenTP1 管理者に連絡してください。

〔対策〕メモリ関連定義の max\_mem\_size オペランドの指定値を見直して,TP1/EE を再起動してくださ い。

### KFSB65601-E

DBキュー機能関連テーブルの作成に失敗しました。理由コード= aaaa,対象領域コード= bb....bb An attempt to create a table related to the DB queue functions has failed. reason code = aaaa, target area code =  $bb...bb$  (E)(1)(NOS)

DB キュー機能の初期化処理でテーブルの作成に失敗しました。

#### aaaa:理由コード

理由コードの意味と対策を表に示します。

bb....bb:対象領域コード

DQT:DB キュー管理テーブル

<sup>5.</sup> KFSB60000〜KFSB69999

DQG:DB キューグループ管理テーブル

- DQSV:DB キューサービス管理テーブル
- DQSG:DB キューサービスグループ管理テーブル
- DQQLST:DB キューリスト
- DBT:オンラインバッチ機能用 DB キュー管理テーブル
- DBLT:ロット定義情報テーブル
- DBSV:バッチサービス管理テーブル
- 該当する対象領域コードがない場合は,\*を表示します。

(S)DB キュー機能の初期化処理を中止し,TP1/EE プロセスを強制停止します。

(O)OpenTP1 管理者に連絡してください。

〔対策〕理由コード一覧を見て対策してください。

| 理由コード | 意味                                                  | 対象領域コード       | 対策                                                                                       |
|-------|-----------------------------------------------------|---------------|------------------------------------------------------------------------------------------|
| 0001  | DB キュー機能関連定義で指定した上<br>限値を超えてテーブルを作成しようと<br>しました。    | <b>DQT</b>    | DB キュー機能関連定義の dbqdef 定義コマ<br>ンドの指定を見直し、TP1/EEを再起動して<br>ください。                             |
|       |                                                     | <b>DQG</b>    | dbqgrpdef 定義コマンドの指定値を見直し,<br>TP1/EEを再起動してください。                                           |
|       |                                                     | <b>DQSV</b>   | DB キュー機能関連定義の dbqsrvdef 定義コ<br>マンドの指定値を見直し、TP1/EEを再起動<br>してください。                         |
|       |                                                     | <b>DQSG</b>   | DB キュー機能関連定義の dbqsvgdef 定義コ<br>マンドの指定値を見直し、TP1/EE を再起動<br>してください。                        |
|       |                                                     | <b>DQQLST</b> | DB キュー機能関連定義の dbqsrvdef 定義コ<br>マンドの-q オプションおよび-n オプション<br>の指定値を見直し、TP1/EEを再起動してく<br>ださい。 |
| 0002  | DB キュー機能関連定義に、テーブル<br>作成に有効な指定が一つもないオペラ<br>ンドがあります。 | <b>DQT</b>    | DB キュー機能関連定義の dbqdef 定義コマ<br>ンドの指定値を見直し、TP1/EEを再起動し<br>てください。                            |
|       |                                                     | <b>DQG</b>    | DB キュー機能関連定義の dbqgrpdef 定義コ<br>マンドの指定値を見直し、TP1/EEを再起動<br>してください。                         |
|       |                                                     | <b>DQSV</b>   | DB キュー機能関連定義の dbqsrvdef 定義コ<br>マンドの指定値を見直し、TP1/EEを再起動<br>してください。                         |
|       |                                                     | <b>DQSG</b>   | DB キュー機能関連定義の dbqsvgdef 定義コ<br>マンドの指定値を見直し、TP1/EEを再起動<br>してください。                         |

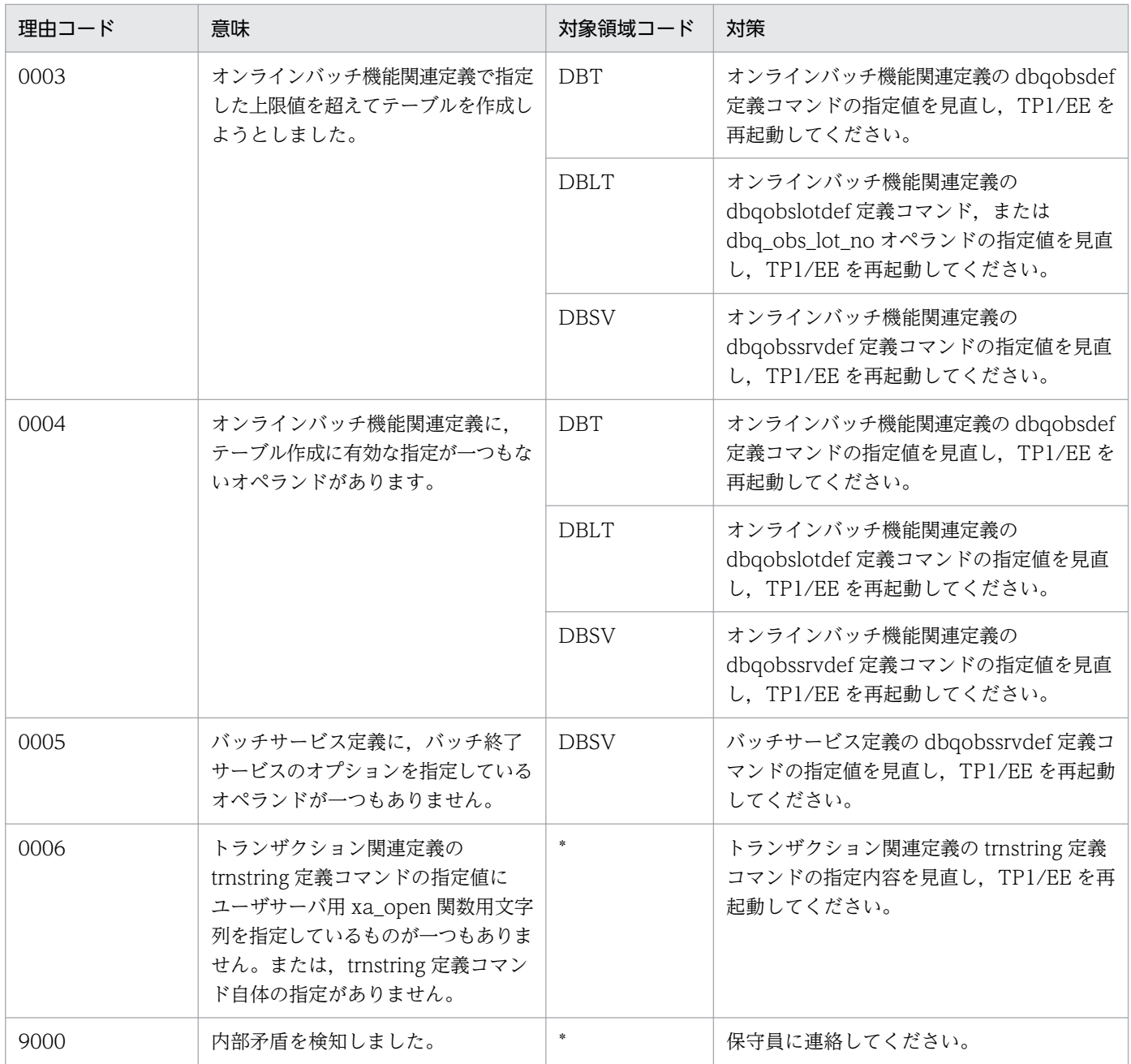

# KFSB65602-E

インタフェーステーブルが壊れています。詳細コード1= aa....aa,詳細コード2= bb....bb

The interface table is corrupted. detail code  $1 = a$ a....aa, detail code  $2 = bb$ ....bb (E+P  $+L)$  (1) (NOS)

インタフェーステーブルが壊れています。

aa ...aa: TP1/EE がトラブルシュートで使用する情報

bb....bb:TP1/EE がトラブルシュートで使用する情報

(S)DB キュー機能の初期化処理を中止し,TP1/EE プロセスを強制停止します。

5. KFSB60000〜KFSB69999

(O)OpenTP1 管理者に連絡してください。

〔対策〕保守員に連絡してください。

# KFSB65603-E

DBキュー機能関連テーブルの排他初期化処理に失敗しました。詳細コード1= aaaa,詳細コード2 = bb....bb,詳細コード3= cc....cc

An attempt to initialize the lock on a table related to the DB queue functions has failed. detail code  $1 = a$ aaa, detail code  $2 = bb....bb$ , detail code  $3 = cc....cc$  (E)(1)(NOS)

DB キュー管理テーブルの排他初期化処理で障害が発生しました。

aaaa:TP1/EE がトラブルシュートで使用する情報

bb....bb:TP1/EE がトラブルシュートで使用する情報

cc....cc:TP1/EE がトラブルシュートで使用する情報

(S)DB キュー機能の初期化処理を中止し,TP1/EE プロセスを強制停止します。

(O)OpenTP1 管理者に連絡してください。

〔対策〕保守員に連絡してください。

# KFSB65604-E

DBキュー用ライブラリルーチンのローディングに失敗しました。DBMS = aa....aa, 理由コード  $=$  bbbb, 詳細コード 1 = cc....cc, 詳細コード 2 = dd....dd

An attempt to load the library routine for the DB queue failed. DBMS = aa....aa, reason code  $=$  bbbb, detail code 1 = cc....cc, detail code 2 = dd....dd (E)(1)(NOS)

DB キュー用ライブラリルーチンのローディングに失敗しました。

aa ... aa: ローディングに失敗した DB キュー用ライブラリルーチンに対応する DBMS HiRDB または Oracle が表示されます。

### bbbb:理由コード

理由コードの意味と対策を表に示します。

cc....cc:TP1/EE がトラブルシュートで使用する情報

dd....dd:TP1/EE がトラブルシュートで使用する情報

(S)TP1/EE プロセスを強制停止します。

(O)OpenTP1 管理者に連絡してください。

<sup>5.</sup> KFSB60000〜KFSB69999

〔対策〕理由コード一覧を見て対策してください。

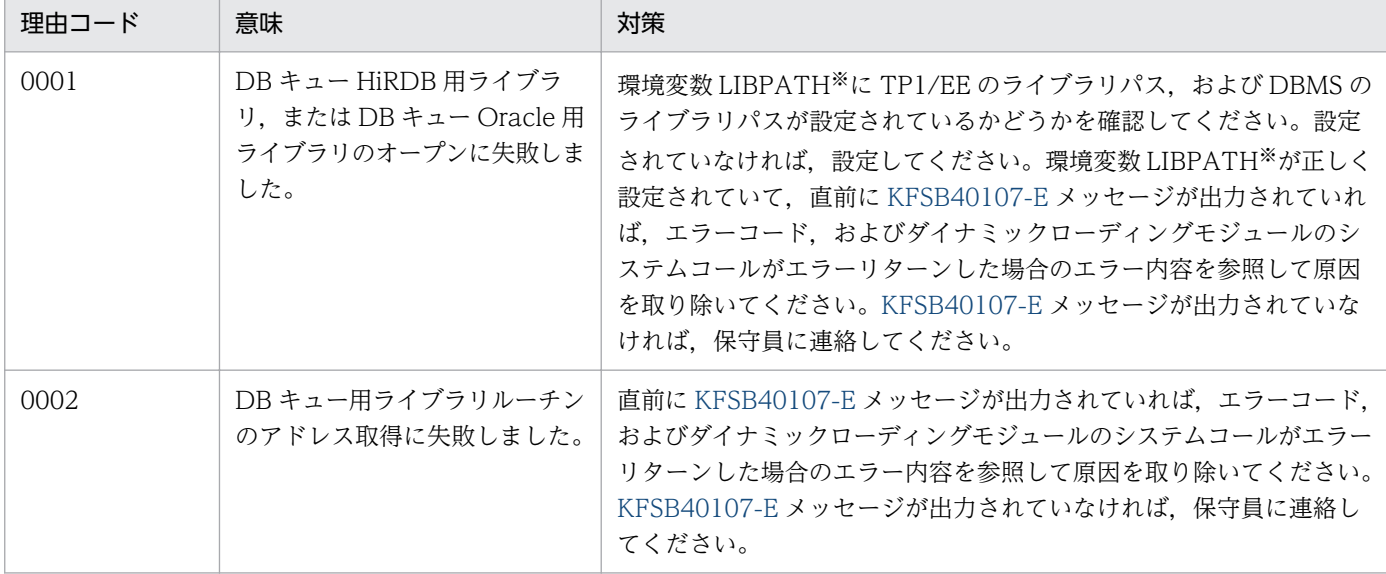

注※

OS が Linux の場合は LD\_LIBRARY\_PATH です。

### KFSB65605-E

DBキュー機能関連テーブルの作成に失敗しました。理由コード= aaaa, 該当オペランド名=

bb....bb,不正設定値= cc....cc

An attempt to create a table related to the DB queue functions has failed. reason code = aaaa, operand name = bb....bb, invalid setting value =  $cc$ .... $cc$  (E)(1)(NOS)

DB キュー機能の初期化処理でテーブルの作成に失敗しました。

aaaa:理由コード

理由コードの意味と対策を表に示します。

### bb....bb: 該当するオペランド名

該当するエントリを特定するためのオプション設定値も表示します。

cc....cc:bb....bb 内で検知した不正な設定値,またはオプション名 該当するオプション名も表示します。該当する設定値がない場合は,\*を表示します。

(S)DB キュー機能の初期化処理を中止し,TP1/EE プロセスを強制停止します。

(O)OpenTP1 管理者に連絡してください。

### 〔対策〕理由コード一覧を見て対策してください。

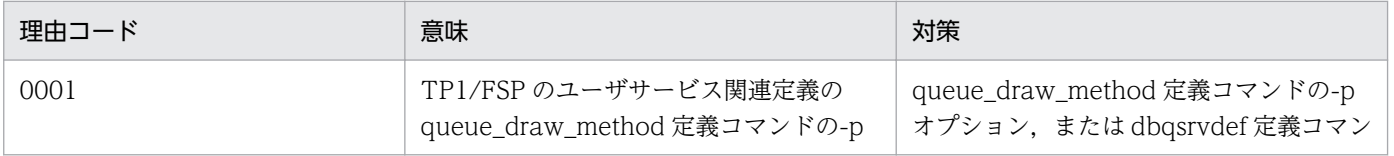

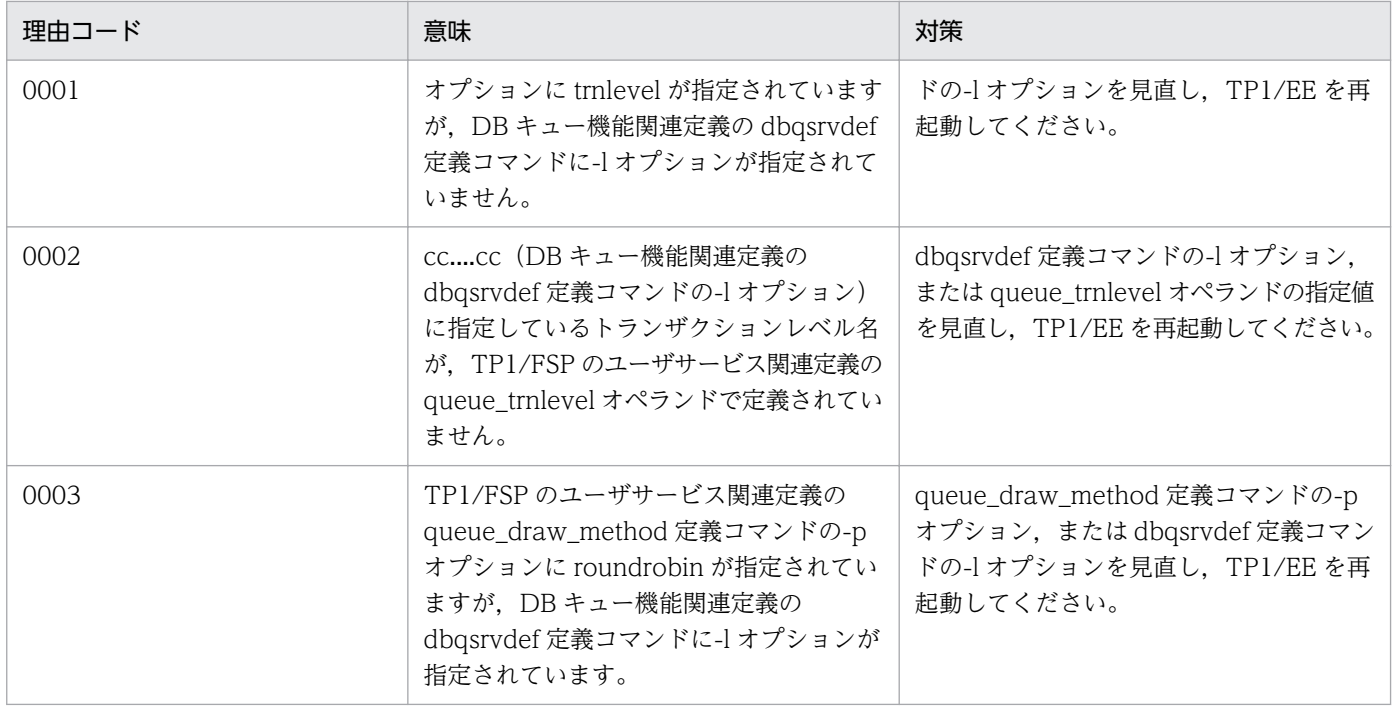

# KFSB65606-E

定義解析処理中にエラーが発生しました。オペランド設定値間に矛盾があります。理由コード= aa....aa, DBキューグループ名= bb....bb

An error occurred during definition analysis. Operand values conflict. reason code  $=$  aa....aa, DB queue group name  $=$  bb....bb  $(E)(1)(NOS)$ 

オペランド設定値間に矛盾があります。

aa....aa: 理由コード

- 1.bb....bb (dbqdef 定義コマンドの-d オプション)に指定している DB キューグループ名が複数指定 されています。
- 2.bb....bb (trnrks\_service 定義コマンドの-d オプション)に指定している DB キューグループ名が dbqgrpdef 定義コマンドで指定されていません。
- 3. bb....bb (trnrks\_service 定義コマンドの-d オプション)に指定している DB キューグループ名に 対応する dbqdef 定義コマンドが存在しません。
- 4. trnrks service 定義コマンドの-t オプションに dbq が指定されていますが,dbq use 定義が Y に 設定されていません。
- 5. set 形式定義オペランド dbq\_inhibit\_use に Y が指定されていますが,bb....bb を指定している dbqgrpdef 定義コマンドの-k オプションが指定されていないか,0 が指定されています。

# bb....bb:DB キューグループ名

理由コードが4の場合は"\*"が出力されます。

(S)定義解析処理を中止しデータ連携支援を強制停止します。

<sup>5.</sup> KFSB60000〜KFSB69999
(O)OpenTP1 管理者に連絡してください。

〔対策〕理由コードに従って対策してください。

- 1. dbqdef 定義コマンドの-d オプションを見直し,データ連携支援を再起動してください。
- 2. trnrks\_service 定義コマンドの-d オプション,または dbqgrpdef の-d オプションを見直し,デー タ連携支援を再起動してください。
- 3. trnrks\_service 定義コマンドの-d オプション,または dbqdef 定義コマンドを見直し,データ連携 支援を再起動してください。
- 4. trnrks\_service 定義コマンドの-t オプション, または dbq\_use 定義を見直し, データ連携支援を再 起動してください。
- 5. set 形式定義オペランド dbq\_inhibit\_use の値,または dbqgrpdef 定義コマンドの-k オプションを 見直し,TP1/EE を再起動してください。

#### KFSB65607-E

DBキューの空きが不足しました。強制停止します。DBキュー名= aa....aa,サービス名= bb....bb There is not enough free area to the DB queue. The process will be forcibly stopped. DB queue name  $=$  aa....aa, service name  $=$  bb....bb  $(E+P+L)(1)(NOS)$ 

DB キューの空きが不足したため強制停止します。

aa....aa:DB キュー名

- bb....bb:サービス名
- (S)TP1/EE プロセスを強制停止します。

(O)OpenTP1 管理者に連絡してください。

〔対策〕次の対策をしてデータ連携支援を再実行してください。

DB キューからメッセージを読み出す TP1/EE の状態および DB キューの状態を確認してください。 DB キューの状態は eedbqls コマンドで確認してください。

メッセージを読み出す TP1/EE が停止している場合は,TP1/EE を開始してください。

DB キューの状態が読み出し停止状態の場合は、DB キューからメッセージを読み出す TP1/EE で eedbqrst コマンドを実行して読み出しを開始してください。

DB キューの状態が通常状態の場合は、次のどちらかの対策を行ってください。

- (1)DB キューの最大書き込みメッセージ数を増やす
	- eedbqtblh コマンドの-c オプション指定値を大きくして DB キューを再作成する
	- dbqdef -l オプション指定値を大きくする
- (2)dbq\_rks\_retry\_count,または dbq\_rks\_retry\_interval の指定値を増やす

# KFSB65630-E

オンラインバッチ処理の回復ができません。処理中のオンラインバッチサービスのエントリポインタ がありません。DBキュー名= aa....aa, ロット名= bb....bb, オンラインバッチサービス名= cc....cc Online batch processing could not be recovered. The entry pointer of the online batch service performing the processing does not exist. DB queue name  $=$  aa....aa, lot name  $=$  bb....bb, online batch service name  $=$  cc....cc  $(E+P+L)(1)(NOS)$ 

オンラインバッチ処理を回復できません。処理中のオンラインバッチサービスのエントリポインタがあり ません。

aa....aa: 該当する DB キュー名

bb....bb:該当するロット名

cc....cc:該当するオンラインバッチサービス名

(S)TP1/EE プロセスを強制停止します。

(O)OpenTP1 管理者に連絡してください。

〔対策〕UAP 共用ライブラリを見直してください。

## KFSB65650-E

JIトランザクション関連テーブルの領域確保に失敗しました。詳細コード= aa....aa

An attempt to allocate area for tables related to JI transaction functions has failed. detail code  $=$  aa....aa (E)(1)(NOS)

JI トランザクション関連テーブルの初期化処理でテーブルの領域確保に失敗しました。

aa....aa:TP1/EE がトラブルシュートで使用する情報

(S)TP1/EE プロセスを強制停止します。

(O)OpenTP1 管理者に連絡してください。

〔対策〕メモリ関連定義の max\_mem\_size オペランドの指定値を見直して TP1/EE を再起動してください。

## KFSB65651-E

JIトランザクション関連テーブルの作成に失敗しました。理由コード= aaaa,オペランド名= bb....bb. 設定値= cc....cc

An attempt to create a table related to JI transaction functions has failed. reason code = aaaa, operand name = bb....bb, setting value =  $cc$ .... $cc$  (E)(1)(NOS)

JI トランザクション関連テーブルの作成に失敗しました。

<sup>5.</sup> KFSB60000〜KFSB69999

aaaa: 理由コード

理由コードの意味と対策を表に示します。

bb....bb:定義コマンド名

cc....cc:オプションフラグおよび指定値

bb....bb の定義コマンドに不正な指定をしたオプションフラグおよび指定値を表示します。オプション フラグと関係しない場合は,\*を表示します。

(S)TP1/EE プロセスを強制停止します。

(O)OpenTP1 管理者に連絡してください。

〔対策〕理由コード一覧を見て対策してください。

| 理由コード | 意味                                           | 定義コマンド名  | オプションフラグ         | 対策                                                                                                    |
|-------|----------------------------------------------|----------|------------------|----------------------------------------------------------------------------------------------------|
| 0001  | 定義数の上限を超えました。                                | shinfdef |                  | TP1/FSP のユーザサービス関<br>連定義の shinfdef 定義コマン<br>ドの定義数を見直し,<br>TP1/EE を再起動してくださ<br>$\mathcal{L}$                                                                                                    |
| 0002  | 対応する定義がありません。<br>または指定できない組み合わ<br>せを指定しています。 |          | $-n$<br>$-n - i$ | TP1/FSP のユーザサービス関<br>連定義の shinfdef 定義コマン<br>ドの-n オプション, および-i<br>オプションの指定値に<br>trnstring 定義コマンドの-n オ<br>プション, および-i オプショ<br>ンの指定値を指定して<br>TP1/EE を再起動してくださ<br>$\mathcal{V}$<br>TP1/FSP-Hub 使用時で<br>trnstring に XA 連携用と非<br>XA 連携用が混在している場<br>合は, XA 連携用の trnstring<br>と対応するように指定してく<br>ださい。 |
| 0003  | サポートしていないリソース<br>マネジャです。                     |          | $-n$             | TP1/FSP のユーザサービス関<br>連定義の shinfdef 定義コマン<br>ドの-nオプションの指定を見<br>直し、TP1/EE を再起動して<br>ください。                                                                                                    |

# KFSB65652-E

JIトランザクション用ライブラリルーチンのローディングに失敗しました。DBMS= aa....aa, 理由コード= bbbb. 詳細コード1 = cc....cc. 詳細コード2 = dd....dd

<sup>5.</sup> KFSB60000〜KFSB69999

An attempt to load the library routine for JI transaction failed. DBMS = aa....aa, reason code  $=$  bbbb, detail code 1 = cc....cc, detail code 2 = dd....dd (E)(1)(NOS)

JI トランザクション用ライブラリルーチンのローディングに失敗しました。

aa....aa:ローディングに失敗した JI トランザクション用ライブラリルーチンに対応する DBMS HiRDB と表示します。

bbbb:理由コード

理由コードの意味と対策を表に示します。

cc....cc:TP1/EE がトラブルシュートで使用する情報

dd....dd:TP1/EE がトラブルシュートで使用する情報

(S)TP1/EE プロセスを強制停止します。

(O)OpenTP1 管理者に連絡してください。

〔対策〕理由コード一覧を見て対策してください。

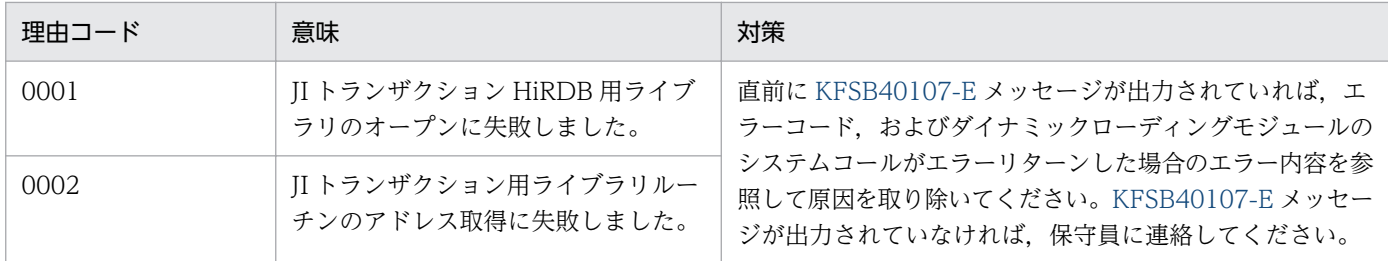

# KFSB65653-E

共有情報表の構成が不正です。共有情報表名= aa....aa,理由コード= bbbb,詳細コード= cc....cc The structure of the JI table is invalid. JI table name  $=$  aa $\ldots$  aa, reason code  $=$  bbbb, detail  $code = cc$ .... $cc$   $(E+P+L)$  (1) (NOS)

共有情報表の構成が不正です。

aa....aa:共有情報表名

bbbb:理由コード

0001:共有情報表がありません。

0002:共有情報表の構成が不正です。

cc....cc:TP1/EE がトラブルシュートで使用する情報

(S)TP1/EE プロセスを強制停止します。

(O)OpenTP1 管理者に連絡してください。

<sup>5.</sup> KFSB60000〜KFSB69999

〔対策〕次の観点で TP1/FSP のユーザサービス関連定義の shinfdef 定義コマンドの指定に誤りがないか 見直し、shinfdef 定義コマンドの指定を変更するか、または TP1/FSP の eeshtblh コマンドで共有情報表 を作成してください。

- shinfdef 定義コマンドの-t オプションに指定した共有情報表名が TP1/FSP の eeshtblh コマンドで 作成した共有情報表名と同じかどうか。
- shinfdef 定義コマンドの-n オプションに指定したリソースマネジャ名が,TP1/FSP の eeshtblh コ マンド実行時に接続したリソースマネジャ名と同じかどうか。

# KFSB65654-E

処理キューの登録に失敗しました。共有情報表名= aa....aa. 登録コード= bb....bb. 理由コード= cccc,詳細コード= dd....dd

Registration of the processing queue failed. JI table name  $=$  aa $\ldots$ aa, registration code  $=$ bb....bb, reason code = cccc, detail code = dd....dd  $(E+P+L)(1)(NOS)$ 

処理キューの登録に失敗しました。

aa....aa:共有情報表名

#### bb....bb:登録コード

JI:JI トランザクション

JICTL1:JI トランザクションを制御するトランザクション

JICTL2:JI トランザクションを制御するトランザクション

#### cccc:理由コード

理由コードの意味と対策を表に示します。

dd....dd:TP1/EE がトラブルシュートで使用する情報

(S)TP1/EE プロセスを強制停止します。

(O)OpenTP1 管理者に連絡してください。

〔対策〕理由コード一覧を見て対策してください。

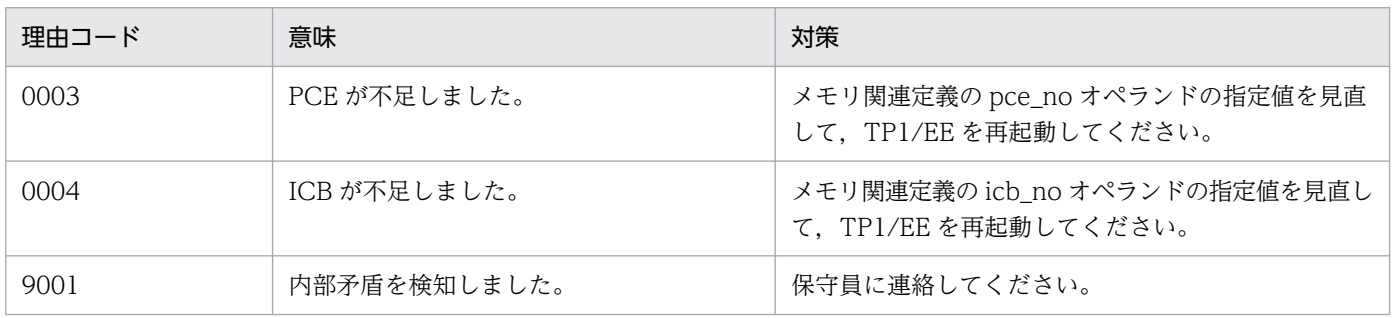

# KFSB65655-E

共有情報表を更新したトランザクションがヒューリスティックミックス決着しました。共有情報表名  $=$  aa....aa

A transaction to update the II table was completed by using heuristic mix. II table name  $=$ aa $\ldots$ aa  $(E+P+L)(1)(NOS)$ 

共有情報表を更新したトランザクションがヒューリスティックミックス決着しました。

aa....aa:共有情報表名

(S)TP1/EE プロセスを強制停止します。

(O)OpenTP1 管理者に連絡してください。

〔対策〕トランザクションがヒューリスティックミックス決着した原因を取り除いてください。対策の手順 については,TP1/FSP の関連ドキュメントを参照してください。

# KFSB65701-E

処理キューの登録に失敗しました。理由コード= aa....aa, 詳細コード1= bb....bb, 詳細コード2= cc....cc

Registration of a processing queue failed. reason code  $=$  aa....aa, detail code  $1 =$  bb....bb, detail code  $2 = c$ c..... $cc$   $(E+P+L)$  (1) (NOS)

処理キューの登録に失敗しました。

aa....aa:理由コード ICB:ICB が不足しました。 OTHER:その他の原因で失敗しました。 PCE:PCE が不足しました。

bb....bb:TP1/EE がトラブルシュートで使用する情報

cc....cc:TP1/EE がトラブルシュートで使用する情報

(S)TP1/EE プロセスを強制停止します。

(O)OpenTP1 管理者に連絡してください。

〔対策〕理由コードを見て対策したあと,TP1/EE を再起動してください。 ICB:メモリ関連定義の icb\_no オペランドの指定値を増やしてください。 OTHER:保守員に連絡してください。 PCE:メモリ関連定義の pce\_no オペランドの指定値を増やしてください。

# KFSB65702-E

OBM構成定義オブジェクトの読み込み処理で障害が発生しました。理由コード= aa....aa,詳細コー  $F = bb....bb$ 

An error occurred while an OBM configuration definition object was being loaded. reason  $code = aa...aa$ , detail  $code = bb...bb$  (E)(1)(NOS)

OBM 構成定義オブジェクトの読み込み処理で障害が発生しました。

### aa....aa: 理由コード

理由コードの意味と対策を表に示します。

bb....bb:TP1/EE がトラブルシュートで使用する情報

(S)TP1/EE プロセスを強制停止します。

(O)OpenTP1 管理者に連絡してください。

〔対策〕理由コード一覧を見て対策したあと,TP1/EE を再起動してください。

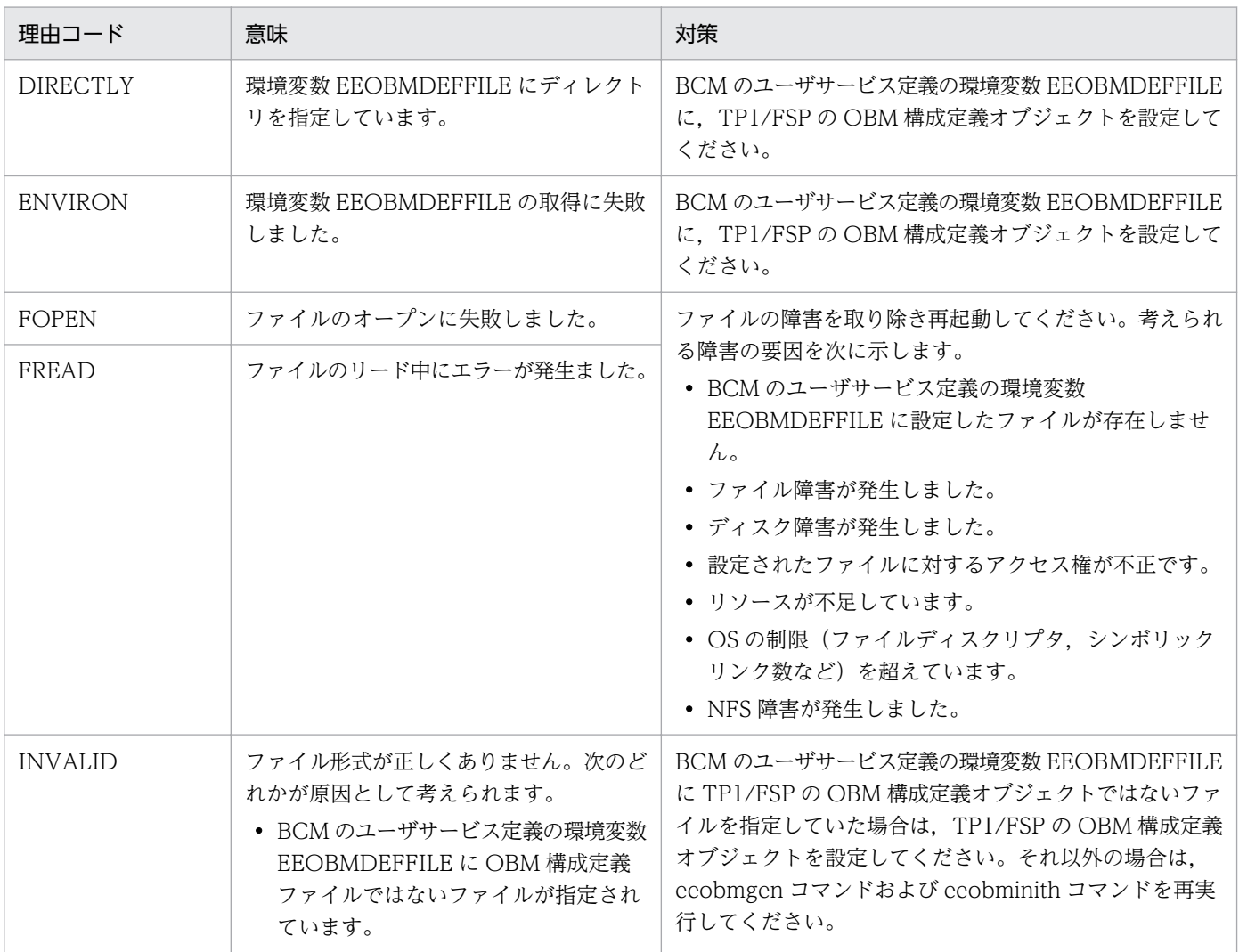

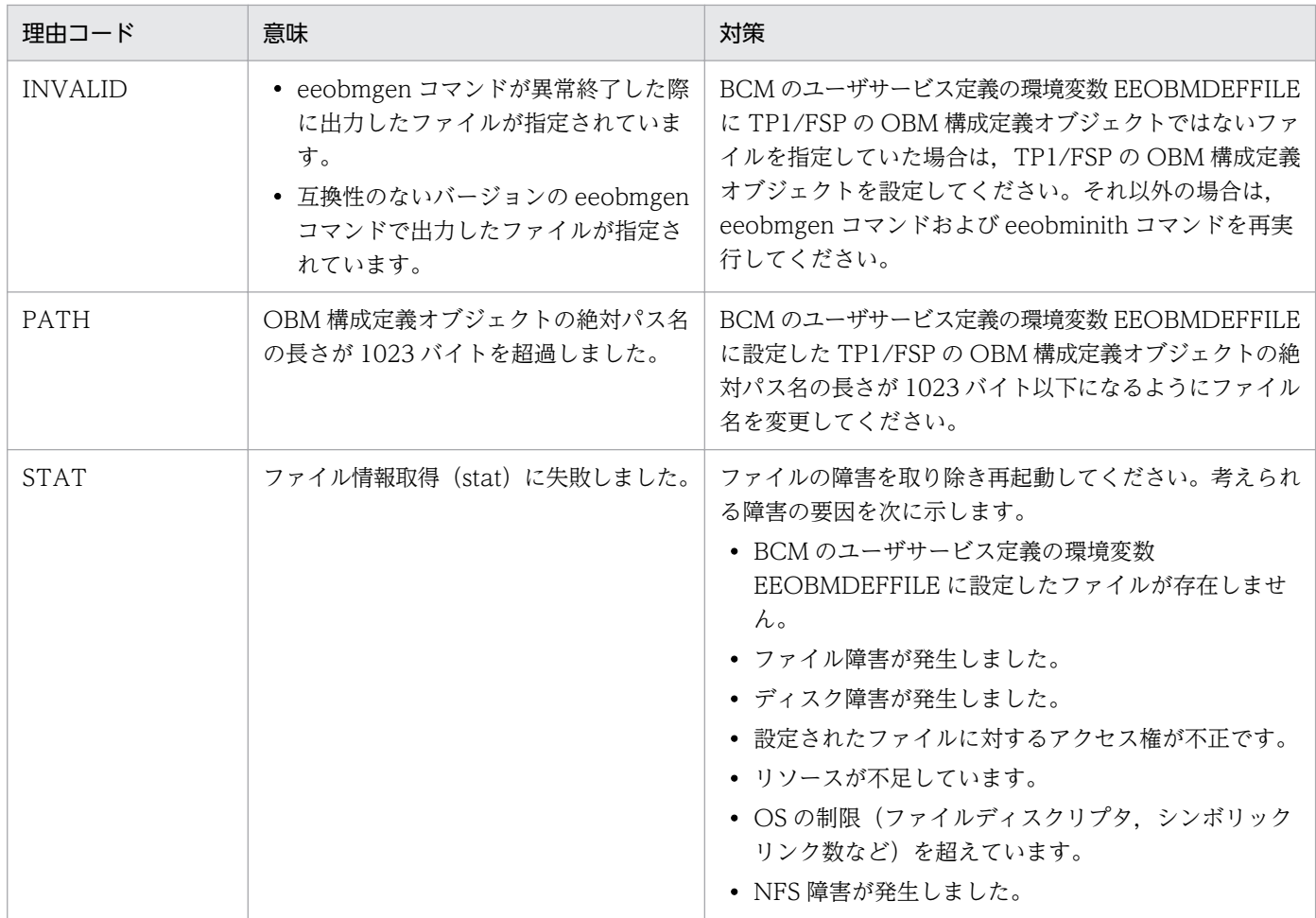

# KFSB65703-E

OBM構成定義オブジェクトのチェック処理で障害が発生しました。理由コード= aa....aa, 詳細コー  $F = bb....bb$ 

An error occurred while an OBM configuration definition object was being checked. reason  $code = aa...aa$ , detail  $code = bb...bb$   $(E+P+L)(1)(NOS)$ 

OBM 構成定義オブジェクトのチェック処理で障害が発生しました。

aa....aa: 理由コード

理由コードの意味と対策を表に示します。

bb....bb:TP1/EE がトラブルシュートで使用する情報

(S)TP1/EE プロセスを強制停止します。

(O)OpenTP1 管理者に連絡してください。

〔対策〕理由コード一覧を見て対策したあと,TP1/EE を再起動してください。

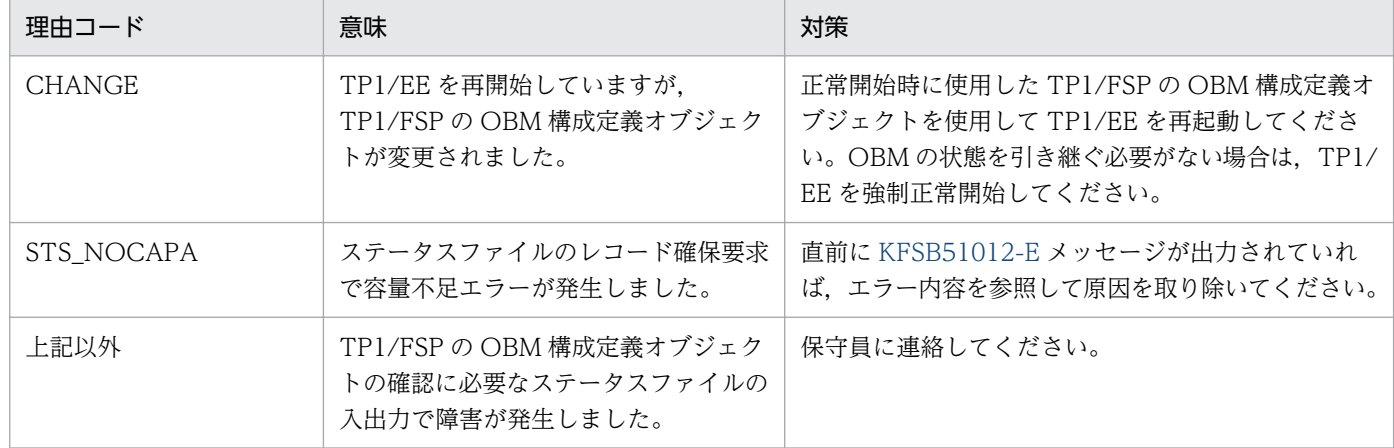

# KFSB65704-E

OBM関連定義の設定に不正がありました。理由コード= aa....aa, 定義名= bb....bb, フラグ= cc....cc

An OBM-related definition contains invalid settings. reason code  $=$  aa $\ldots$ aa, definition name  $=$  bb....bb, flag  $=$  cc....cc  $\qquad$  (E)(1)(NOS)

OBM 関連定義の指定に不正がありました。

aa....aa: 理由コード

理由コードの意味と対策を表に示します。

bb....bb:定義名

エラーの発生した定義コマンド名またはオペランド名です。

cc....cc:オプションフラグ

エラーの発生した定義コマンドのオプションフラグです。bb....bb にオペランド名が表示されている場 合は,\*\*を表示します。

(S)TP1/EE プロセスを強制停止します。

(O)OpenTP1 管理者に連絡してください。

〔対策〕理由コード一覧を見て対策したあと,TP1/EE を再起動してください。

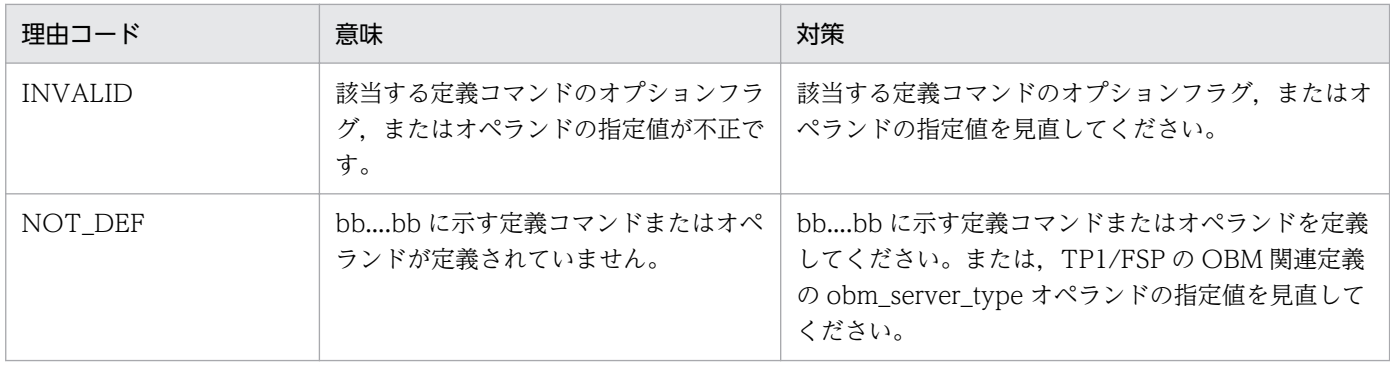

• 理由コードが INVALID の場合,次の定義不正が発生しています。

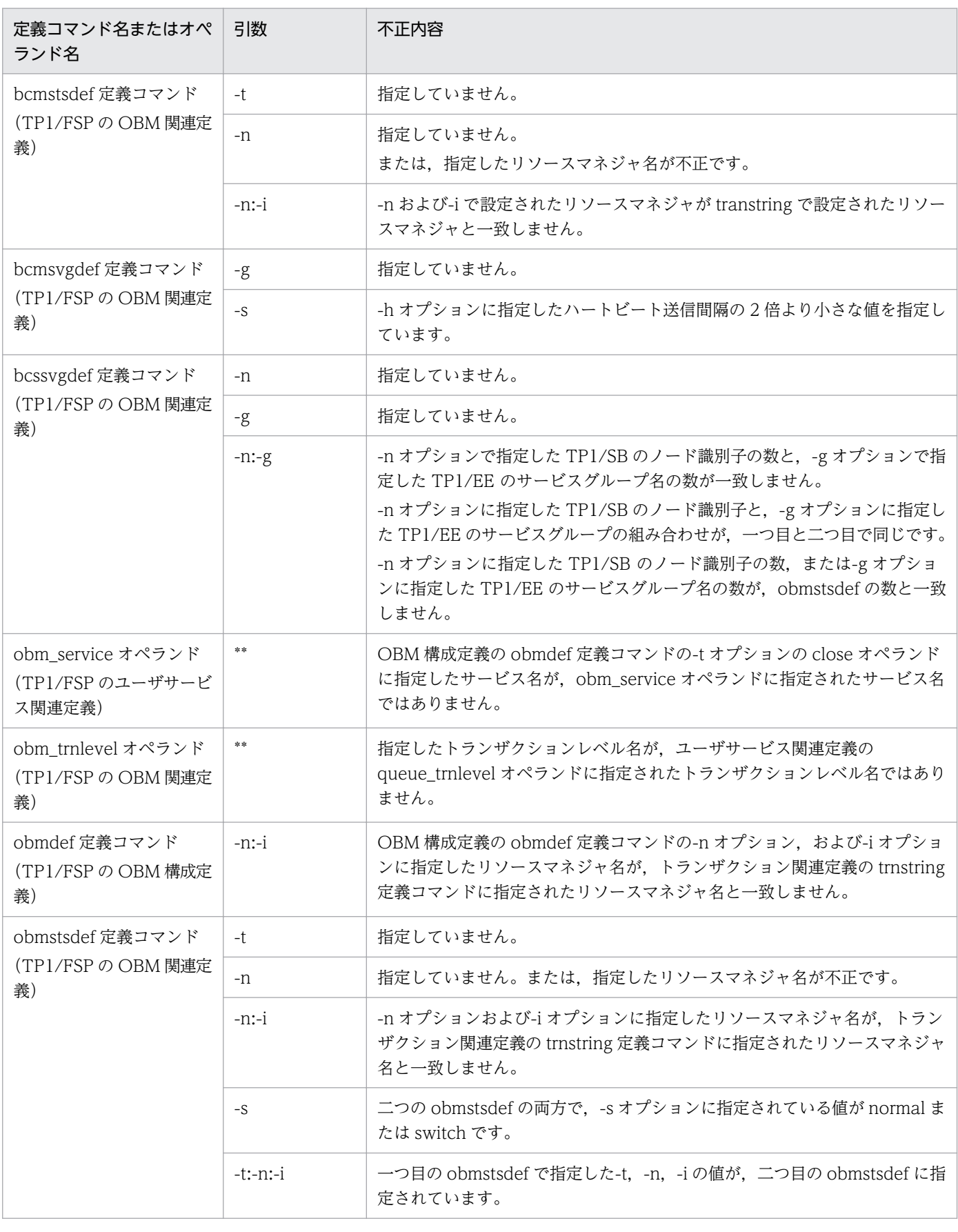

• 理由コードが NOT\_DEF の場合,次の定義不正が発生しています。

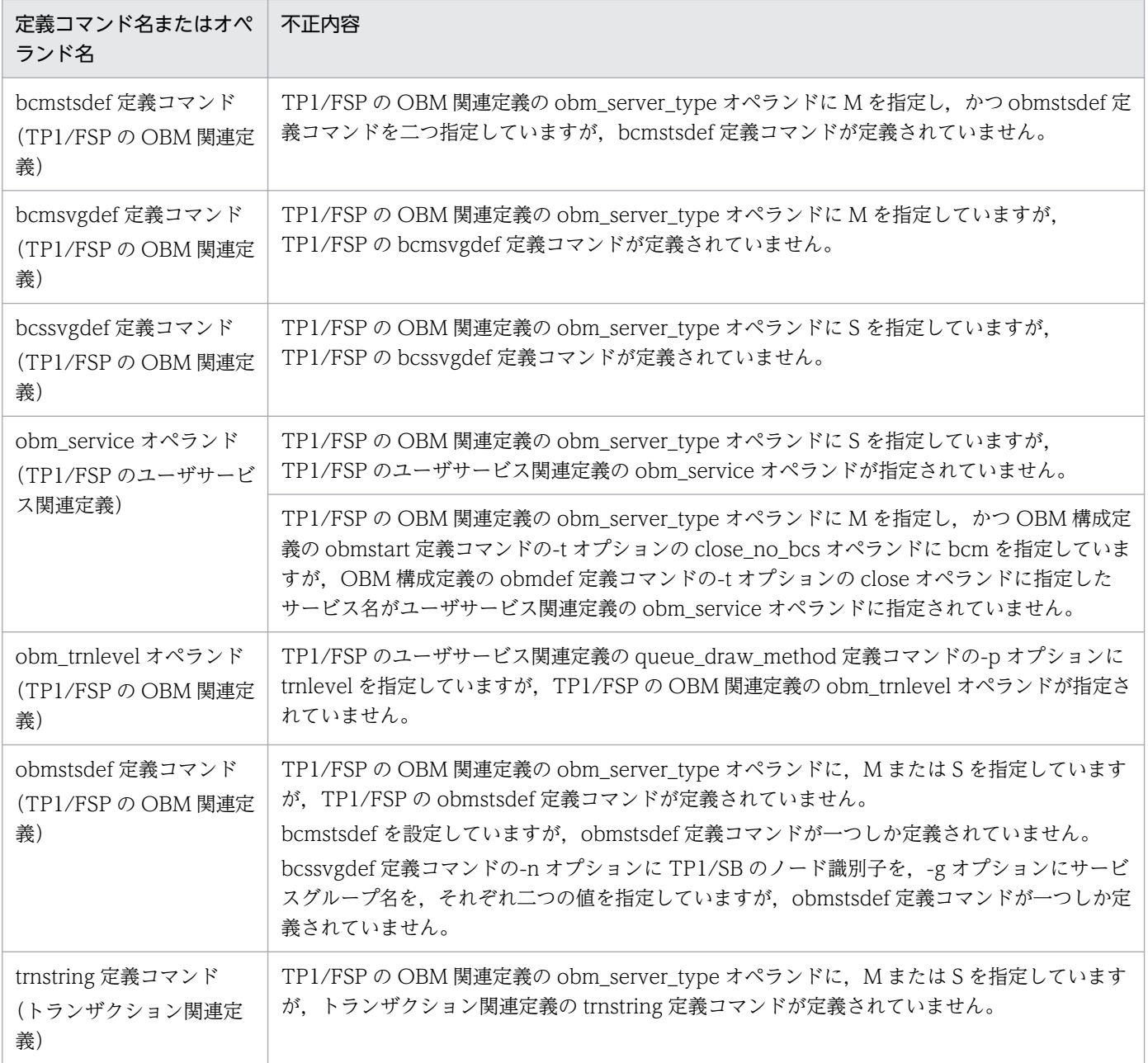

# KFSB65752-E

OBM用ライブラリルーチンのローディングに失敗しました。DBMS = aa....aa, 理由コード= bb....bb, 詳細コード1 = cc....cc, 詳細コード2 = dd....dd

An attempt to load a library routine for OBM transactions failed. DBMS = aa....aa, reason code  $=$  bb....bb, detail code  $1 =$  cc....cc, detail code  $2 =$  dd....dd (E)(1)(NOS)

OBM 用ライブラリルーチンのローディングに失敗しました。

```
aa....aa: ローディングに失敗した OBM 用ライブラリルーチンに対応する DBMS
 HiRDB と表示します。
```

```
5. KFSB60000〜KFSB69999
```
bb....bb: 理由コード

理由コードの意味と対策を表に示します。

cc....cc:TP1/EE がトラブルシュートで使用する情報

dd....dd:TP1/EE がトラブルシュートで使用する情報

(S)TP1/EE プロセスを強制停止します。

(O)OpenTP1 管理者に連絡してください。

〔対策〕理由コード一覧を見て対策してください。

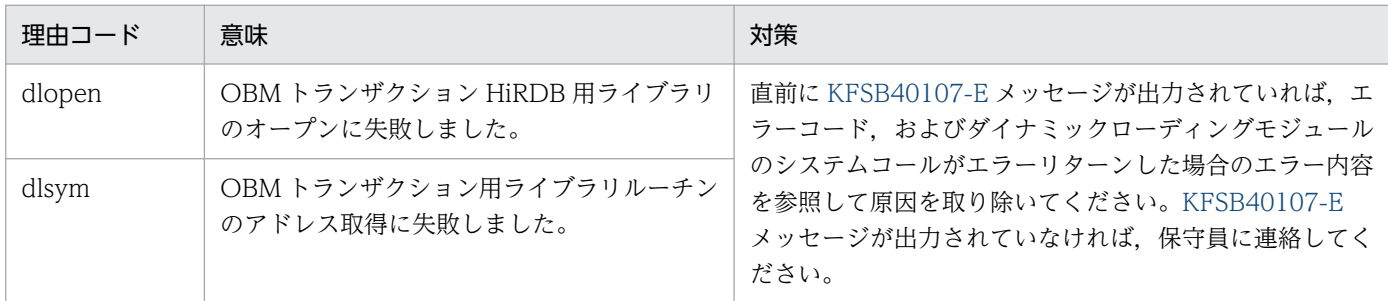

### KFSB65780-E

OBM開始時の表構成チェックで障害が発生しました。OBM管理表名= aa....aa, 理由コード= bb....bb. 詳細コード=  $cc$ .... $cc$ 

An error occurred while a table structure was being checked at OBM startup. OBM management table name  $=$  aa....aa, reason code  $=$  bb....bb, detail code  $=$  cc....cc (E+P  $+L)$  (1) (NOS)

OBM 開始時の表構成チェックで障害が発生しました。

aa....aa:OBM 管理表名

bb....bb: 理由コード

理由コードの意味と対策を表に示します。

cc....cc:TP1/EE がトラブルシュートで使用する情報

(S)TP1/EE プロセスを強制停止します。

(O)OpenTP1 管理者に連絡してください。

〔対策〕理由コード一覧を見て対策したあと,TP1/EE を再起動してください。

| 理由コード        | 意味                                                 | 対策                                                                                                    |
|--------------|----------------------------------------------------|----------------------------------------------------------------------------------------------------|
| CONNECT      | OBM 管理表のリソースマネジャを利用し<br>ない状態でトランザクションが開始されま<br>した。 | このメッセージより前に出力されている KFSB50919-E<br>メッセージを参照して原因を取り除いてください。                                                                                                    |
| SQL          | OBM 管理表の SQL エラーです。                                | このメッセージより前に出力されている KFSB45780-E<br>メッセージ, KFSB55782-E メッセージを参照して原因<br>を取り除いてください。                                                                                                    |
| <b>TABLE</b> | OBM 管理表の構成が不正です。                                   | TP1/FSP の OBM 関連定義の obmstsdef 定義コマンド<br>の-t オプション, -n オプション, および-i オプションが<br>正しく指定されているか確認してください。<br>正しく指定されている場合は、TP1/FSPのeeobmtblh<br>コマンドでOBM 管理表を再作成したあと、TP1/FSP<br>の eeobminith コマンドで OBM 管理表を初期化してく<br>ださい。 |

# KFSB65781-E

OBM開始時のテーブル更新/回復で障害が発生しました。OBM管理表名= aa....aa, 理由コード = bb....bb,詳細コード= cc....cc

An error occurred while tables were being updated or restored at OBM startup. OBM management table name  $=$  aa....aa, reason code  $=$  bb....bb, detail code  $=$  cc....cc (E+P  $+L)$  (1) (NOS)

OBM 開始時のテーブル更新・回復で障害が発生しました。

aa....aa:OBM 管理表名

bb....bb:理由コード

理由コードの意味と対策を表に示します。

cc....cc:TP1/EE がトラブルシュートで使用する情報

(S)TP1/EE プロセスを強制停止します。

(O)OpenTP1 管理者に連絡してください。

〔対策〕理由コード一覧を見て対策したあと,TP1/EE を再起動してください。

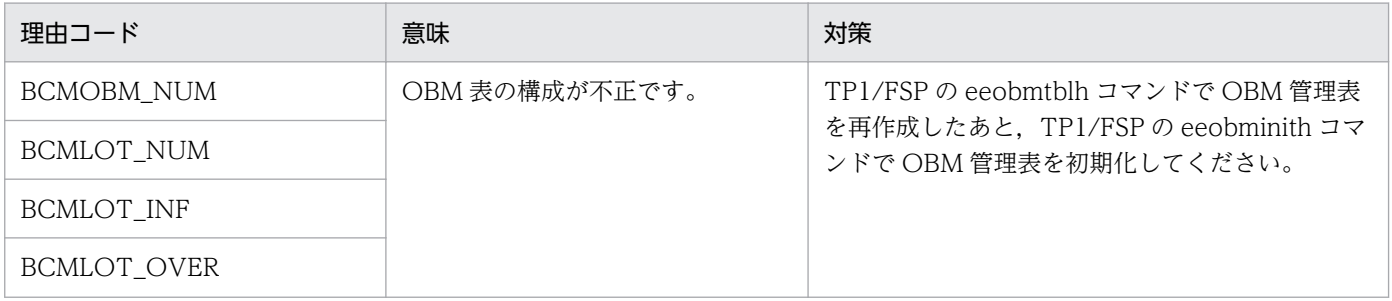

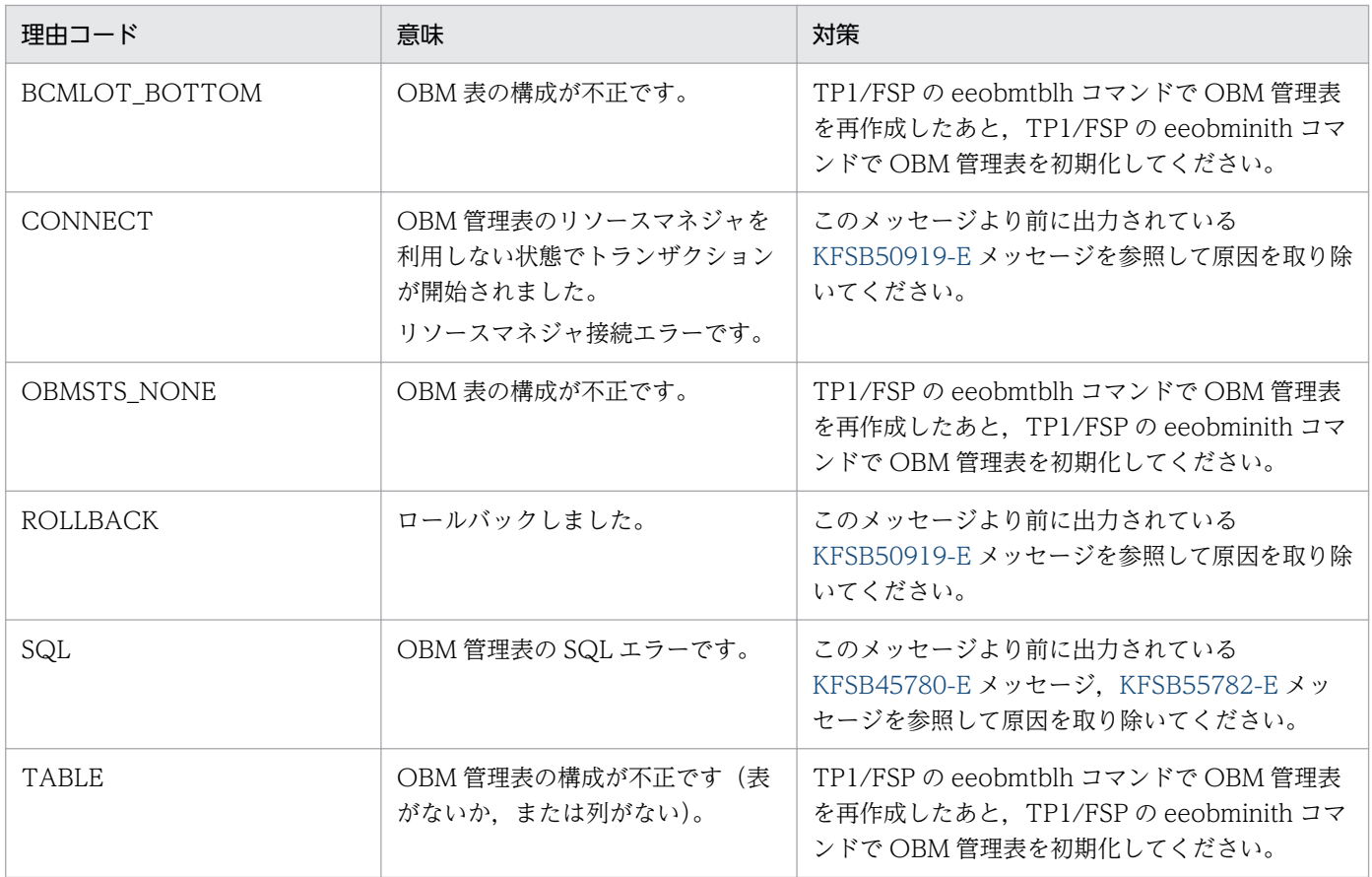

# KFSB65782-E

OBM構成定義オブジェクトの作成時刻が一致していません。OBM管理表名= aa....aa, 作成時刻 = bb....bb, OBM表の作成時刻= cc....cc, 詳細コード= dd....dd

The creation times of OBM configuration definition objects do not match. OBM management table name  $=$  aa....aa, creation time  $=$  bb....bb, OBM table creation time  $1 =$  cc....cc, detail  $code = dd...dd$   $(E+P+L)(1)(NOS)$ 

OBM 開始時に BCM のユーザサービス定義の環境変数 EEOBMDEFFILE に設定した OBM 構成定義オブ ジェクトの作成時刻と,TP1/FSP の eeobminith コマンド実行時に使用した OBM 構成定義オブジェクト の作成時刻で不一致を検知しました。

aa....aa:OBM 管理表名

bb....bb: BCM のユーザサービス定義の環境変数 EEOBMDEFFILE に設定したオブジェクト作成時刻 YYYY/MM/DD hh:mm:ss.ssssss の形式で表示します。

YYYY:年(西暦)

MM:月

DD:日

hh:時

mm:分

<sup>5.</sup> KFSB60000〜KFSB69999

ss.ssssss: 秒(マイクロ秒まで表示)

cc....cc:TP1/FSP の eeobminith コマンド実行時に入力したオブジェクトの作成時刻 YYYY/MM/DD hh:mm:ss.ssssss の形式で表示します。

YYYY:年(西暦)

MM:月

DD:日

hh:時

mm:分

ss.ssssss: 秒(マイクロ秒まで表示)

dd....dd:TP1/EE がトラブルシュートで使用する情報

(S)TP1/EE プロセスを強制停止します。

(O)OpenTP1 管理者に連絡してください。

〔対策〕次の対策をしたあとに,TP1/EE を再起動してください。

環境変数 EEOBMDEFFILE に設定した OBM 構成定義オブジェクトが正しいか見直してください。 誤っている場合は,環境変数 EEOBMDEFFILE の設定を修正してください。 環境変数 EEOBMDEFFILE の設定が正しい場合は,TP1/FSP の eeobminith コマンドで OBM 管理 表を初期化してください。

### KFSB65783-E

OBM管理表の整合性を保障できない障害が発生しました。OBM管理表名= aa....aa,詳細コード  $1 =$  bb....bb, 詳細コード2 = cc....cc

The consistency of an OBM management table cannot be guaranteed. OBM management table name  $=$  aa....aa, detail code  $1 =$  bb....bb, detail code  $2 =$  cc....cc (E+P+L)(1)(NOS)

OBM 管理表の整合性を保障できない障害が発生しました。OBM 管理表を更新するトランザクションが ヒューリスティックミックス決着しています。

aa....aa:OBM 管理表名

bb....bb:TP1/EE がトラブルシュートで使用する情報

cc....cc:TP1/EE がトラブルシュートで使用する情報

(S)TP1/EE プロセスを強制停止します。

(O)OpenTP1 管理者に連絡してください。

〔対策〕トランザクションがヒューリスティックミックス決着した原因を調査してください。 DB の整合性に問題がない場合は,TP1/EE を再起動してください。

<sup>5.</sup> KFSB60000〜KFSB69999

DB の整合性に問題がある場合は、TP1/FSP の eeobmtblh コマンドで OBM 管理表を再作成し、TP1/ FSP の eeobminith コマンドで OBM 管理表を初期化してから TP1/EE を再起動してください。

# KFSB65785-E

OBM表が他のBCMで使用されています。OBM管理表名= aa....aa,ノード識別子= bb....bb,ラ ンID= cc....cc, OBM表のノード識別子= dd....dd, OBM表のランID= ee....ee, 詳細コード  $=$  ff....ff

An OBM table is being used by another BCM. OBM management table name = aa....aa, node  $ID = bb...bb$ , run  $ID = cc...cc$ , node  $ID$  for the OBM table = dd....dd, run  $ID$  for the OBM  $table = ee$ ....ee, detail code = ff....ff  $(E+P+L)(1)(NOS)$ 

OBM 管理表がほかの BCM で使用されていたため,この BCM では使用できません。

aa....aa:OBM 管理表名

bb....bb: BCMの TP1/EE のノード識別子

cc....cc:BCM の TP1/EE のラン ID

dd....dd:OBM 管理表を使用している BCM の TP1/EE のノード識別子

ee....ee: OBM 管理表を使用している BCM の TP1/EE のラン ID

ff....ff:TP1/EE がトラブルシュートで使用する情報

(S)TP1/EE プロセスを強制停止します。

(O)OpenTP1 管理者に連絡してください。

〔対策〕TP1/FSP の OBM 構成定義の obmdef 定義コマンドに指定した OBM 管理表名,および対応する トランザクション関連定義の trnstring 定義コマンドで、接続する HiRDB を見直したあとに、TP1/EE を 再起動してください。

# KFSB65786-E

```
OBM開始時の表構成チェックで障害が発生しました。OPEN状態管理表名= aa....aa, 理由コー
F = bb....bb. 詳細コード= cc....cc
An error occurred while a table structure was being checked at OBM startup. OPEN
```
management table name =  $a$ a...aa, reason code =  $bb...bb$ , detail code =  $cc...cc$  (E+P+L)  $(1)$  (NOS)

OBM 開始時の表構成チェックで障害が発生しました。

#### aa....aa:OPEN 状態管理表名

### bb....bb: 理由コード

理由コードの意味と対策を表に示します。

cc....cc:TP1/EE がトラブルシュートで使用する情報

(S)TP1/EE プロセスを強制停止します。

(O)OpenTP1 管理者に連絡してください。

〔対策〕理由コード一覧を見て対策したあと,TP1/EE を再起動してください。

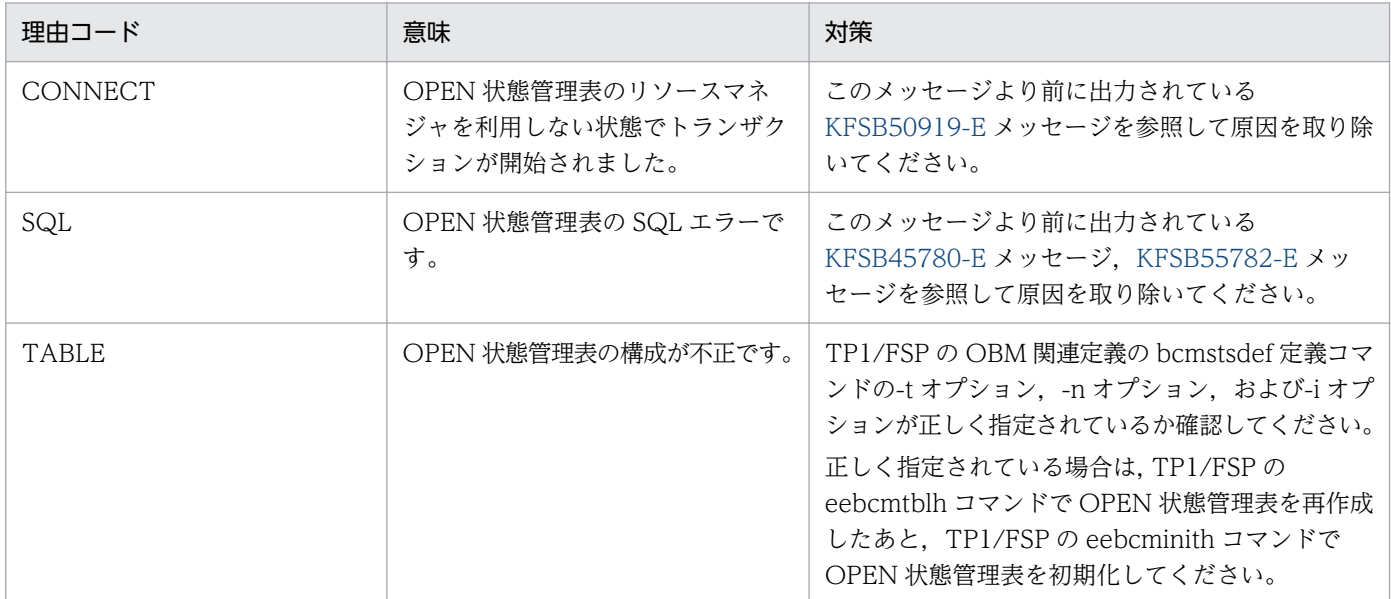

# KFSB65787-E

OBM開始時のテーブル更新/回復で障害が発生しました。OPEN状態管理表名= aa....aa, 理由 コード= bb....bb, 詳細コード=  $cc$ .... $cc$ 

An error occurred while tables were being updated or restored at OBM startup. OPEN management table name  $=$  aa...aa, reason code  $=$  bb...bb, detail code  $=$  cc...cc  $(E+P+L)$  $(1)$  (NOS)

OBM 開始時のテーブル更新・回復で障害が発生しました。

aa....aa:OPEN 状態管理表名

bb....bb:理由コード

理由コードの意味と対策を表に示します。

- cc....cc:TP1/EE がトラブルシュートで使用する情報
- (S)TP1/EE プロセスを強制停止します。

(O)OpenTP1 管理者に連絡してください。

<sup>5.</sup> KFSB60000〜KFSB69999

〔対策〕理由コード一覧を見て対策したあと,TP1/EE を再起動してください。

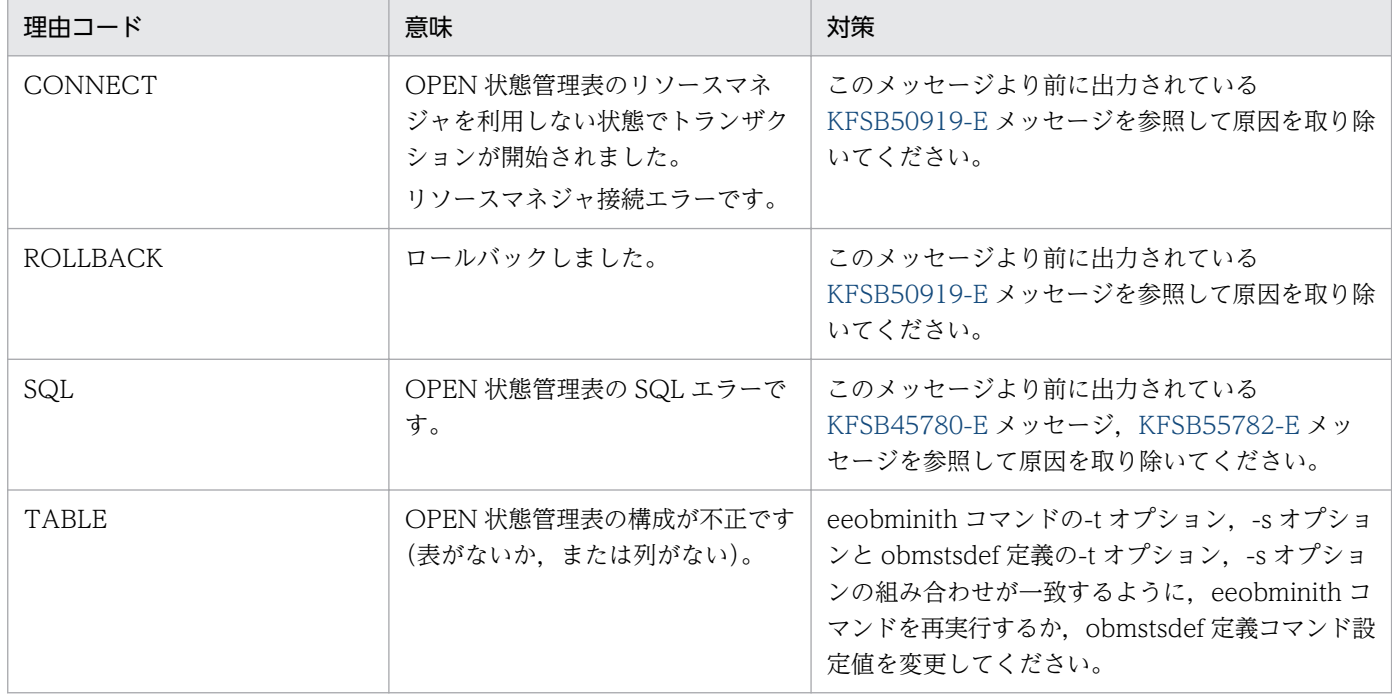

# KFSB65788-E

OBM構成定義オブジェクトの作成時刻が一致していません。OPEN状態管理表名= aa ... aa, 作 成時刻= bb....bb, OPEN状態管理表の作成時刻= cc....cc, 詳細コード= dd....dd

The creation times of OBM configuration definition objects do not match. OPEN management table name  $=$  aa...aa, creation time  $=$  bb...bb, OPEN management table creation time  $1 =$ cc...cc, detail code = dd...dd  $(E+P+L)(1)(NOS)$ 

OBM 開始時に BCM のユーザサービス定義の環境変数 EEOBMDEFFILE に設定した OBM 構成定義オブ ジェクトの作成時刻と,TP1/FSP の eeobminith コマンド実行時に使用した OBM 構成定義オブジェクト の作成時刻で不一致を検知しました。

#### aa....aa:OPEN 状態管理表名

bb....bb: BCM のユーザサービス定義の環境変数 EEOBMDEFFILE に設定したオブジェクト作成時刻 YYYY/MM/DD hh:mm:ss.ssssss の形式で表示します。

YYYY:年(西暦)

MM:月

DD:日

hh:時

mm:分

ss.ssssss:秒(マイクロ秒まで表示)

# cc....cc:TP1/FSP の eeobminith コマンド実行時に入力したオブジェクトの作成時刻

YYYY/MM/DD hh:mm:ss.ssssss の形式で表示します。

YYYY:年(西暦) MM:月 DD:日 hh:時 mm:分 ss.ssssss:秒(マイクロ秒まで表示)

dd....dd:TP1/EE がトラブルシュートで使用する情報

(S)TP1/EE プロセスを強制停止します。

(O)OpenTP1 管理者に連絡してください。

〔対策〕次の対策をしたあとに,TP1/EE を再起動してください。 環境変数 EEOBMDEFFILE に設定した OBM 構成定義オブジェクトが正しいか見直してください。 誤っている場合は,環境変数 EEOBMDEFFILE の設定を修正してください。 環境変数 EEOBMDEFFILE の設定が正しい場合は,TP1/FSP の eeobminith コマンドで OBM 管理 表を初期化してください。

# KFSB65789-E

領域の確保に失敗しました。要求サイズ= aa....aa, 詳細コード= bb....bb An attempt to allocate area has failed. request size  $=$  aa....aa, detail code  $=$  bb....bb (E+P)  $+L)$  (1) (NOS)

OBM 機能の他 BCM の OPEN 状態確認処理で領域の確保に失敗しました。

aa....aa: 領域確保要求サイズ (単位:バイト)

bb....bb:TP1/EE がトラブルシュートで使用する情報

(S)TP1/EE プロセスを強制停止します。

(O)OpenTP1 管理者に連絡してください。

〔対策〕メモリ関連定義の max\_mem\_size オペランド,および system\_work\_size の設定値を見直して TP1/EE を再起動してください。

# KFSB65799-E

内部矛盾が発生しました。詳細コード1= aa....aa,詳細コード2= bb....bb,詳細コード3= cc....cc An internal conflict has occurred. detail code  $1 = aa....aa$ , detail code  $2 = bb....bb$ , detail code  $3 =$  cc....cc  $(E+P+L)(1)(NOS)$ 

内部矛盾が発生しました。

<sup>5.</sup> KFSB60000〜KFSB69999

aa....aa:TP1/EE がトラブルシュートで使用する情報 bb....bb:TP1/EE がトラブルシュートで使用する情報 cc....cc:TP1/EE がトラブルシュートで使用する情報 (S)TP1/EE プロセスを強制停止します。 (O)OpenTP1 管理者に連絡してください。

〔対策〕保守員に連絡してください。

#### KFSB65900-E

現在HAモニタは停止中です。

HA monitor is currently stopped.  $(E+P+L)(1)(NOS)$ 

現在 HA モニタは停止中です。

(S)TP1/EE プロセスを強制停止します。

(O)HA モニタを起動してから,TP1/EE プロセスを再起動してください。

〔対策〕なし。

## KFSB65901-E

HAモニタと接続できません。理由コード= aa....aa Cannot connect to HA monitor. reason code  $=$  aa....aa  $(E+P+L)(1)(NOS)$ 

HA モニタとの接続に失敗しました。

aa....aa:HA モニタと接続できない理由を示します。 HA\_NOEXIST: HA モニタがないか,または起動していません。 DUPLICATE:同一名のサーバを起動しようとしました。

(S)TP1/EE プロセスを強制停止します。

(O)エラー要因を取り除いて,TP1/EE プロセスを再起動してください。

〔対策〕なし。

#### KFSB65902-E

HAモニタへの連絡処理中でシステムエラーを検知しました。詳細コード1= aa....aa,詳細コード  $2 =$  bb....bb, 詳細コード3 = cc....cc

A system error was detected during notification processing to HA monitor. detail code  $1 =$ aa....aa. detail code  $2 = bb$ ...bb. detail code  $3 = cc$ ....cc  $(E+P+L)(1)(NOS)$ 

HA モニタへの連絡処理中にシステムエラーを検知しました。

aa ...aa: TP1/EE がトラブルシュートで使用する情報

bb....bb:TP1/EE がトラブルシュートで使用する情報

cc....cc:TP1/EE がトラブルシュートで使用する情報

(S)TP1/EE プロセスを強制停止します。

(O) OpenTP1 管理者へ連絡してください。

〔対策〕保守員に連絡してください。

### KFSB65904-E

正副制御機能で回復不能な障害が発生しました。詳細コード1= aa....aa,詳細コード2= bb....bb An unrecoverable failure was detected during execution of the online/standby control function. detail code  $1 = a$ a....aa. detail code  $2 = bb$ ...bb  $(E+P+L)$  (1) (NOS)

CL 連携による系切り替え機能で、回復できない障害が発生しました。

aa....aa:TP1/EE がトラブルシュートで使用する情報

bb....bb:TP1/EE がトラブルシュートで使用する情報

(S)TP1/EE プロセスを強制停止します。

(O)OpenTP1 管理者へ連絡してください。

〔対策〕このメッセージの直前にほかのメッセージが出力されている場合は,そのメッセージに従って,原 因を取り除いてください。ほかのメッセージが出力されていない場合は,保守員に連絡してください。

#### KFSB65905-E

HAモニタからの停止要求によりTP1/EEを停止します。詳細コード= aa....aa

TP1/EE has been stopped due to the termination request issued from HA monitor. detail code  $=$  aa....aa  $(E+P+L)(1)(NOS)$ 

HA モニタからの停止要求によって,TP1/EE を停止します。

aa....aa:TP1/EE がトラブルシュートで使用する情報

(S)TP1/EE プロセスを強制停止します。

<sup>5.</sup> KFSB60000〜KFSB69999

(O)OpenTP1 管理者に連絡してください。

[対策]このメッセージの直前にほかのメッセージが出力されている場合は、そのメッセージに従って、原 因を取り除いてください。ほかのメッセージが出力されていない場合は,保守員に連絡してください。

## KFSB65906-E

HAモニタからの再起動要求によりTP1/EEを停止します。詳細コード= aa....aa

TP1/EE has been stopped due to the restart request issued from HA monitor. detail code  $=$ aa....aa (E+P+L)(1)(NOS)

HA モニタからの再起動要求によって,TP1/EE を停止します。

aa....aa: TP1/EE がトラブルシュートで使用する情報

(S)TP1/EE プロセスを強制停止します。

(O)OpenTP1 管理者に連絡してください。

〔対策〕このメッセージの直前にほかのメッセージが出力されている場合は,そのメッセージに従って,原 因を取り除いてください。ほかのメッセージが出力されていない場合は,保守員に連絡してください。

#### KFSB65907-E

TP1/EEとHAモニタの定義が不一致です。理由コード1= aa....aa,理由コード2= bb....bb Definitions for TP1/EE and HA monitor did not match, reason code  $1 = a$ a....aa, reason code  $2 = bh...bh$   $(E+P+L)$  (1) (NOS)

TP1/EE と HA モニタの定義が不一致です。

aa....aa: 理由コード 1

定義が不一致の理由を示します。理由コードの意味と対策を表に示します。

bb....bb:理由コード 2

定義が不一致の項目を示します。理由コードの意味と対策を表に示します。

(S)TP1/EE プロセスを強制停止します。

(O)OpenTP1 管理者に連絡してください。

〔対策〕定義を見直してください。

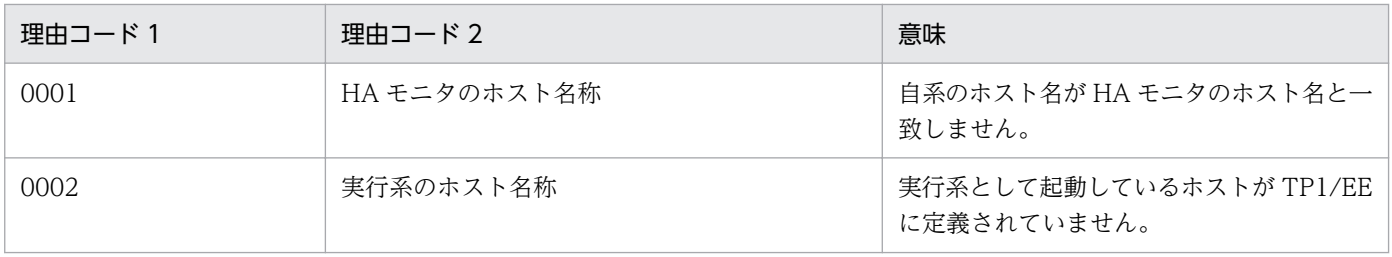

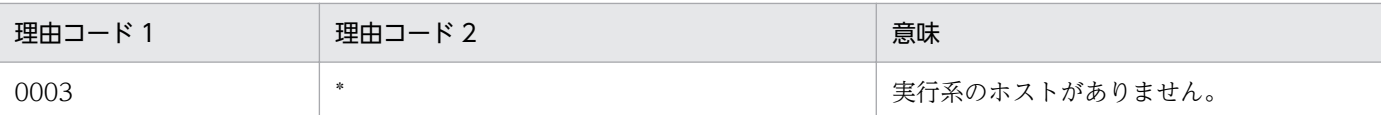

### KFSB65908-E

正副制御機能関連テーブルの領域確保に失敗しました。対象領域コード= aa....aa,要求サイズ= bb....bb, 詳細コード=  $cc$ .... $cc$ 

Failed to allocate a table area for the online/standby control function. target area code = aa....aa, requested size = bb....bb, detail code = cc....cc  $(E)$  (1) (NOS)

CL 連携による系切り替え機能の初期化処理で,テーブルの領域確保に失敗しました。

aa....aa:対象領域コード

HAMSAT:正副制御管理テーブル HAMPOST:正副制御要求テーブル HAMHOST:正副制御ホストテーブル HAMSTS:正副制御ステータステーブル

bb....bb:領域確保要求サイズ(単位:バイト)

cc....cc:TP1/EE がトラブルシュートで使用する情報

(S)TP1/EE プロセスを強制停止します。

(O)OpenTP1 管理者に連絡してください。

〔対策〕メモリ関連定義の max\_mem\_size オペランド,または max\_mem\_size\_mb オペランドの設定値 を見直したあと,eedefchk コマンドでメモリが十分であることを確認してください。その後,TP1/EE を再起動してください。

## KFSB65909-E

HAモニタ情報ファイルの保存に失敗しました。理由コード= aa....aa,詳細コード= bb....bb An error has occurred during output processing of the HA monitor information file. reason  $code = aa...aa$ , detail  $code = bb...bb$  (E+P+L)(1)(NOS)

HA モニタ情報ファイルの保存に失敗しました。

aa aa:理由コード

01:HA モニタ情報ファイルのオープンに失敗しました。

02:HA モニタ情報ファイルの書き込みに失敗しました。

bb....bb:TP1/EE がトラブルシュートで使用する情報

(S)TP1/EE プロセスを強制停止します。

(O)OpenTP1 管理者に連絡してください。

〔対策〕保守員に連絡してください。

# KFSB65910-E

HAモニタ情報ファイルの読み込みに失敗しました。理由コード= aa....aa,詳細コード= bb....bb An error has occurred during input processing of the HA monitor information file. reason code  $=$  aa....aa, detail code  $=$  bb....bb  $(E+P+L)(1)(NOS)$ 

HA モニタ情報ファイルの読み込みに失敗しました。

aa....aa:理由コード

05:HAモニタソケットファイルの情報取得に失敗しました。

bb....bb:TP1/EE がトラブルシュートで使用する情報

(S)TP1/EE プロセスを強制停止します。

(O)OpenTP1 管理者に連絡してください。

「対策〕保守員に連絡してください。

# KFSB65911-E

初期化中に孤立を検知しました。

An isolate was detected during initialization processing. (E+P+L)(1)(NOS)

初期化中に実行系孤立状態を検知しました。

(S)TP1/EE プロセスを強制停止します。

(O)OpenTP1 管理者に連絡してください。

〔対策〕このメッセージの直前にほかのメッセージが出力されていれば,そのメッセージに従って,原因を 取り除いてください。ほかのメッセージが出力されていなければ,保守員に連絡してください。

# KFSB65912-E

切り離された待機系に切り替わりました。

Hotstandby is disconnected system.  $(E+P+L)(1)(NOS)$ 

実行系から切り離された待機系に切り替えが発生しました。

(S)TP1/EE プロセスを強制停止します。

(O)OpenTP1 管理者に連絡してください。

<sup>5.</sup> KFSB60000〜KFSB69999

〔対策〕切り替わる前の実行系のメッセージから,切り離された原因を取り除いてください。

#### KFSB66002-E

"aa....aa"."bb....bb"は存在しません。

Table "aa $\ldots$ aa". "bb $\ldots$ bb" is not found in the system.  $(E+P+L)(2)(NOS)$ 

指定した表識別子は存在しません。

aa....aa:スキーマ名

bb....bb:表識別子

(S)処理を終了します。

(O)表識別子の指定を修正して処理を再度実行してください。

XDB 開始時のインポート処理でこのメッセージが出力された場合は,インポート制御ファイルまたは 定義系 SQL 文記述ファイルの指定内容に誤りがあります。指定を修正したあとに XDB を再開始して ください。

eexdbimport コマンドの実行時にこのメッセージが出力された場合は,コマンドに指定した処理対象 表識別子に誤りがないか確認してください。誤りがない場合は,インポート対象表が定義されていませ  $h_{\alpha}$ 

〔対策〕なし。

#### KFSB66003-E

メモリ不足を検知しました。

Memory is insufficient for processing. (E+P+L)(2)(NOS)

メモリ不足を検知しました。

(S)処理を終了します。

(O)TP1/EE サービス定義に指定する XDB が使用するプロセスメモリのサイズを大きくしたあとに、処理 を再度実行してください。

XDB 開始時のインポート処理でこのメッセージが出力された場合は,対処をしたあとに XDB を再開 始してください。

eexdbimport コマンドの実行時にこのメッセージが出力された場合は,インポート対象表およびその インデクスを格納している DB エリアを回復する必要があります。DB エリアを回復したあとに,

eexdbimport コマンドを再度実行してください。DB エリアの回復方法については、マニュアル「TP1/ EE/Extended Data Cache 使用の手引」の「eexdbimport(表データのインポート)」の注意事項を 参照してください。

〔対策〕なし。

<sup>5.</sup> KFSB60000〜KFSB69999

# KFSB66004-E

ファイルへの aaaaaa 操作においてエラーが発生しました。ファイル名= bb....bb An error occurred in aaaaaa processing on the file bb....bb. (E+P+L)(2)(NOS)

ファイルへの入出力エラーが発生しました。

aaaaaa:エラーが発生した処理

次のどれかが出力されます。

- open
- read
- write
- close
- reopen

bb....bb:ファイル名またはディレクトリ名

(S)処理を終了します。

(O)メッセージログファイルでこのメッセージに続いて出力されるメッセージを参照し,エラーの原因を 取り除いたあとに処理を再度実行してください。

XDB 開始時のインポート処理でこのメッセージが出力された場合は,エラーの原因を取り除いたあと に XDB を再開始してください。

eexdbimport コマンドの実行時にこのメッセージが出力された場合は,インポート対象表およびその インデクスを格納している DB エリアを回復する必要があります。DB エリアを回復したあとに,

eexdbimport コマンドを再度実行してください。DB エリアの回復方法については、マニュアル「TP1/ EE/Extended Data Cache 使用の手引」の「eexdbimport(表データのインポート)」の注意事項を 参照してください。

また、メッセージログファイルにメッセージが出力されていない場合は、bb....bb のファイルに対して 次のような原因が考えられます。

- ファイルに対して必要なアクセス権限が設定されていない。
- ディスク容量が満杯である。
- 入出力障害が発生している。

〔対策〕なし。

# KFSB66005-E

ファイル入出力中にエラーが発生しました。(エラー理由= aa....aa,関数名= bb....bb,エラー番号  $=$  cc....cc, 保守情報= dd....dd)

A file I/O error occurred. (reason  $=$  aa....aa, func  $=$  bb....bb, errno  $=$  cc....cc, (dd....dd)) (E  $+P+L)$  (2) (NOS)

ファイルへの入出力エラーが発生しました。

#### aa....aa:エラーの理由

次の表を参照してください。

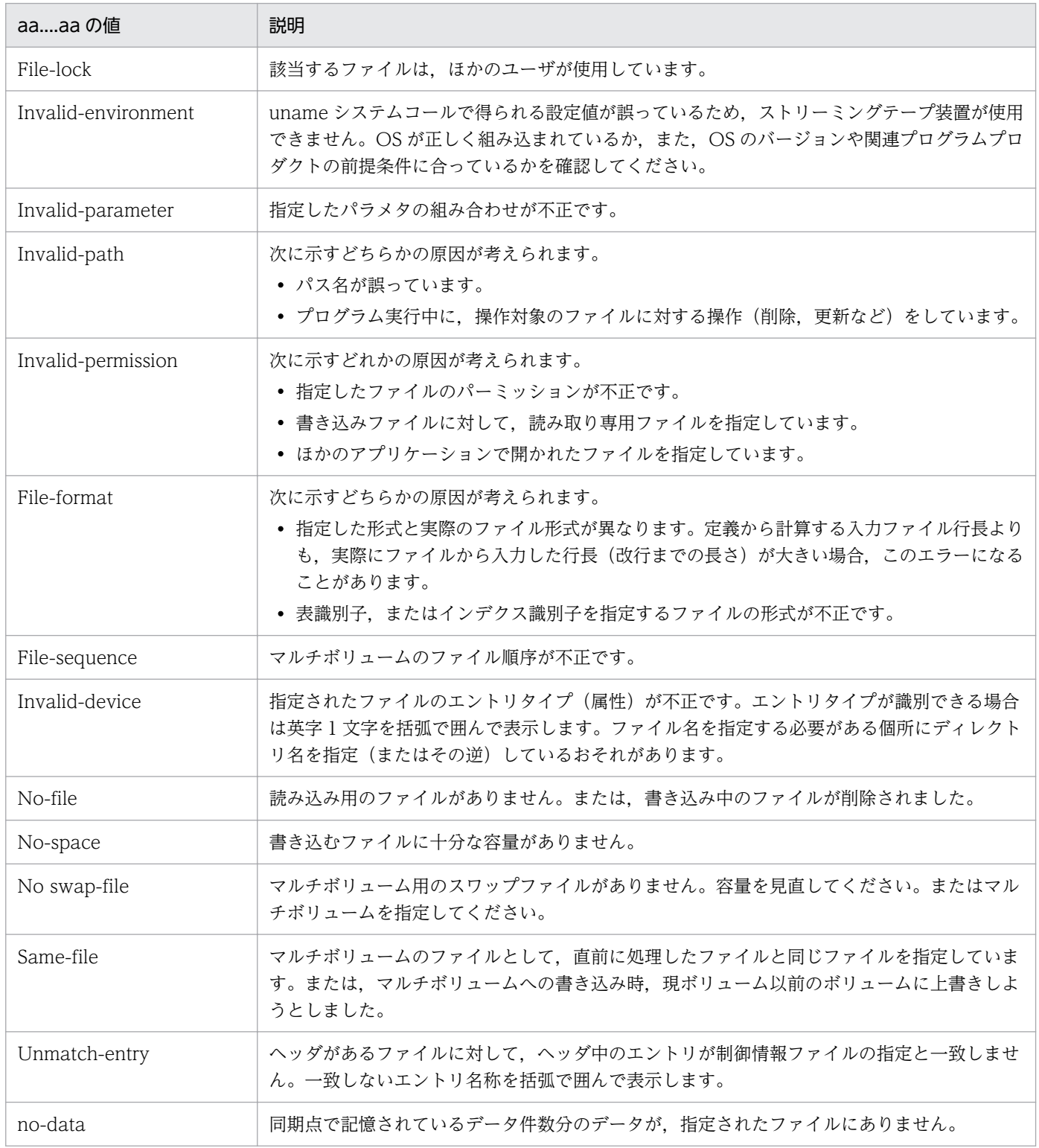

bb....bb:エラーが発生したシステム関数名

cc....cc:システム関数が返却したエラー番号

dd....dd:障害を検知したファイル名と行番号

(S)処理を終了します。

(O)エラーの理由,システム関数名,およびエラー番号を参照してエラーの原因を取り除いたあとに処理 を再度実行してください。

XDB 開始時のインポート処理でこのメッセージが出力された場合は,エラーの原因を取り除いたあと に XDB を再開始してください。

eexdbimport コマンドの実行時にこのメッセージが出力された場合は,インポート対象表およびその インデクスを格納している DB エリアを回復する必要があります。DB エリアを回復したあとに,

eexdbimport コマンドを再度実行してください。DB エリアの回復方法については、マニュアル「TP1/ EE/Extended Data Cache 使用の手引」の「eexdbimport(表データのインポート)」の注意事項を 参照してください。

〔対策〕なし。

### KFSB66006-E

インデクス情報ファイル (aa....aa) 中のレコードに不正なレコードがあります。 (理由コード=  $bh...bh)$ 

An invalid record was found in the index record file aa....aa. (reason  $=$  bb....bb)  $(E+P+L)$  $(2)$  (NOS)

インデクス情報ファイル aa....aa 中に不正なレコードがあるため,インデクスの作成に失敗しました。

aa....aa:インデクス情報ファイル名(インポート処理時に作成される一時ファイル名)

#### bb....bb: 理由コード

Tally-length:固定長の総レコード長が整数倍ではありません。 Variable-record:可変長のデータ部分長が不正です。

(S)処理を終了します。

(O)エラーの原因を取り除いたあとに,処理を再度実行してください。

XDB 開始時のインポート処理でこのメッセージが出力された場合は,エラーの原因を取り除いたあと に XDB を再開始してください。

eexdbimport コマンドの実行時にこのメッセージが出力された場合は,インポート対象表およびその インデクスを格納している DB エリアを回復する必要があります。DB エリアを回復したあとに,

eexdbimport コマンドを再度実行してください。DB エリアの回復方法については、マニュアル「TP1/ EE/Extended Data Cache 使用の手引」の「eexdbimport(表データのインポート)」の注意事項を 参照してください。

<sup>5.</sup> KFSB60000〜KFSB69999

# KFSB66007-E

aaaa の処理でエラーが発生しました。(機能名= bb....bb, リターンコード= cc....cc) An error occurred in aaaa processing. (func  $=$  bb...,bb. return code  $=$  cc....cc) (E+P+L)(2) (NOS)

aaaa の処理でエラーが発生しました。

aaaa:プログラム名

SORT

bb....bb:エラーが発生した機能名

cc....cc:エラーが発生した機能のリターンコード

(S)処理を終了します。

(O)aaaa が SORT の場合のエラーコード,原因,および対処を次の表に示します。

| エラーコード           | 原因                | 対処                                   |
|------------------|-------------------|--------------------------------------|
| $-202$           | メモリ不足です。          | ソートバッファサイズを小さくしてください。                |
| $-290$           | ワークバッファ不足です。      | ソートバッファサイズを大きくしてください。                |
| $-210$<br>$-230$ | ソートワーク用ディスク不足です。  | 作業用ディレクトリに十分な容量があるディスクを指<br>定してください。 |
| 上記以外             | ソート処理でエラーが発生しました。 | 保守員に連絡してください。                        |

XDB 開始時のインポート処理でこのメッセージが出力された場合は,エラーの原因を取り除いたあと に XDB を再開始してください。

eexdbimport コマンドの実行時にこのメッセージが出力された場合は,インポート対象表およびその インデクスを格納している DB エリアを回復する必要があります。DB エリアを回復したあとに, eexdbimport コマンドを再度実行してください。DB エリアの回復方法については、マニュアル「TP1/ EE/Extended Data Cache 使用の手引」の「eexdbimport(表データのインポート)」の注意事項を 参照してください。

〔対策〕なし。

# KFSB66008-E

aa ....aa の処理中にエラーが発生しました。(インデクス識別子="bb ....bb", スキーマ名="cc ....cc", ファイル名= dd....dd,DBエリア名="ee....ee")

An error occurred in aa....aa processing. (index identifier  $=$  "bb....bb", schema name  $=$ "cc....cc", file = dd....dd, DB area ="ee....ee")  $(E+P+L)(2)(NOS)$ 

<sup>5.</sup> KFSB60000〜KFSB69999

aa....aa の処理中にエラーが発生しました。

### aa....aa:処理内容

Check-status:インデクス状態チェックの処理中 Commit:インデクスの作成終了中 Load-index:インデクスの作成中 Preparation:処理の準備

Purge-index:インデクスの削除処理中

Unfinish-index:インデクス未完状態の処理中

bb....bb:インデクス識別子

cc....cc:スキーマ名

dd....dd:ファイル名

ee....ee:DB エリア名

(S)処理を終了します。

(O)このメッセージの前に出力されたメッセージを参照し,そのメッセージに従ってエラーの原因を取り 除いたあとに,必要に応じて処理を再度実行してください。

XDB 開始時のインポート処理でこのメッセージが出力された場合は,エラーの原因を取り除いたあと に XDB を再開始してください。

eexdbimport コマンドの実行時にこのメッセージが出力された場合は,インポート対象表およびその インデクスを格納している DB エリアを回復する必要があります。DB エリアを回復したあとに, eexdbimport コマンドを再度実行してください。DB エリアの回復方法については、マニュアル「TP1/ EE/Extended Data Cache 使用の手引」の「eexdbimport(表データのインポート)」の注意事項を 参照してください。

〔対策〕なし。

# KFSB66009-E

 $\mathcal{O}$ ログラムに論理的な不整合が発生しました。(関数名= aa....aa,不正データ内容= bb....bb) A logical inconsistency occurred in the program. (func  $=$  aa....aa, invalid data  $=$  bb....bb)  $(E+P+L)$  (2) (NOS)

プログラムに論理的な不整合が発生しました。

aa....aa:関数名

bb....bb:不正なデータ

(S)処理を終了します。

<sup>5.</sup> KFSB60000〜KFSB69999

(O)OpenTP1 管理者に連絡してください。

〔対策〕保守員に連絡してください。

# KFSB66010-E

aa....aa の処理中に表でエラーが発生しました。表名="bb....bb"."cc....cc"

An error occurred in the table during aa....aa processing. The table is "bb....bb"."cc....cc".  $(E+P+L)$  $(2)$  $(NOS)$ 

aa....aa の処理中に表でエラーが発生しました。

- aa....aa:処理内容
	- scan:行の検索処理
	- delete:行の削除処理
	- insert:行の挿入処理

bb....bb:スキーマ名

cc....cc:表識別子

(S)処理を終了します。

(O)このメッセージの前にメッセージログファイルに出力されているメッセージを参照し,そのメッセー ジに従ってエラーの原因を取り除いたあとに,処理を再度実行してください。

XDB 開始時のインポート処理でこのメッセージが出力された場合は,エラーの原因を取り除いたあと に XDB を再開始してください。

eexdbimport コマンドの実行時にこのメッセージが出力された場合は,インポート対象表およびその インデクスを格納している DB エリアを回復する必要があります。DB エリアを回復したあとに, eexdbimport コマンドを再度実行してください。DB エリアの回復方法については、マニュアル「TP1/ EE/Extended Data Cache 使用の手引」の「eexdbimport(表データのインポート)」の注意事項を

〔対策〕なし。

# KFSB66011-E

参照してください。

aaaaaa の定義情報を取得できませんでした。(表名="bb....bb"."cc....cc")

The defined information aaaaaa could not be acquired. (table  $=$  "bb....bb"."cc....cc") (E+P  $+L)$  (2) (NOS)

定義情報 aaaaaa を取得できませんでした。

#### aaaaaa: 定義情報の種別

table:表定義情報

column:列定義情報

index:インデクス定義情報

bb....bb:スキーマ名

cc....cc:表識別子

(S)処理を終了します。

(O)ディクショナリに対する入出力エラーが発生しているおそれがあります。エラーの原因を取り除いた あとに,処理を再度実行してください。

XDB 開始時のインポート処理でこのメッセージが出力された場合は,エラーの原因を取り除いたあと に XDB を再開始してください。

eexdbimport コマンドの実行時にこのメッセージが出力された場合は,インポート対象表およびその インデクスを格納している DB エリアを回復する必要があります。DB エリアを回復したあとに,

eexdbimport コマンドを再度実行してください。DB エリアの回復方法については、マニュアル「TP1/ EE/Extended Data Cache 使用の手引」の「eexdbimport(表データのインポート)」の注意事項を 参照してください。

エラーの原因が特定できない場合は,保守員に連絡してください。

〔対策〕なし。

# KFSB66012-E

メモリ不足が発生しました。(確保サイズ= aa....aa,保守情報1= bb....bb,保守情報2= cc....cc) Memory is insufficient. (size of the insufficient memory  $=$  aa....aa, part number  $=$  bb....bb, part  $code = cc....cc$   $(E+P+L)(2)(NOS)$ 

メモリ不足が発生しました。

aa....aa: 確保しようとしたメモリサイズ (単位:バイト)

bb....bb:保守情報 1

cc....cc:保守情報 2

(S)処理を終了します。

(O)TP1/EE サービス定義に指定する XDB が使用するプロセスメモリのサイズを大きくしたあとに、処理 を再度実行してください。

XDB 開始時のインポート処理でこのメッセージが出力された場合は,対処をしたあとに XDB を再開 始してください。

eexdbimport コマンドの実行時にこのメッセージが出力された場合は,インポート対象表およびその インデクスを格納している DB エリアを回復する必要があります。DB エリアを回復したあとに, eexdbimport コマンドを再度実行してください。DB エリアの回復方法については、マニュアル「TP1/ EE/Extended Data Cache 使用の手引| の「eexdbimport(表データのインポート)| の注意事項を 参照してください。

また,このメッセージが出力された場合は,次に示す対策も検討してください。

- 実行する環境のメモリが,aa....aa で表示されるメモリサイズ分確保できるかを確認してください。
- エラーとなった表の列定義を見直し,列の定義長が格納されるデータの最大長よりも大きくなって いないかを確認してください。大きくなっている場合は,列の定義長を小さくすることを検討して ください。

〔対策〕なし。

### KFSB66013-E

ファイルの aaaaaa 操作に失敗しました。ファイル名= bb....bb

An attempt to perform aaaaaa processing for the file bb....bb has failed.  $(E+P+L)(2)$  $(NOS)$ 

ファイルの削除に失敗しました。

aaaaaa:unlink

bb....bb:ファイル名

(S)処理を終了します。

(O)ファイルが削除されていないので,必要に応じてファイルを削除してください。

〔対策〕なし。

#### KFSB66014-E

システムコール(関数)でエラーが発生しました。(関数名= aa....aa,エラー番号= bb....bb) An error occurred in a system call. (func  $=$  aa....aa, errno  $=$  bb....bb)  $(E+P+L)(2)(NOS)$ 

システムコール(関数)でエラーが発生しました。

aa....aa:システムコール(関数)名

bb....bb:errno にセットされたエラー番号

(S)処理を終了します。

(O)システムコール名が malloc の場合は,メモリが不足しています。この場合,TP1/EE サービス定義に 指定する XDB が使用するプロセスメモリのサイズを大きくしたあとに,処理を再度実行してください。

また,このメッセージの直前に表示されたメッセージを参照し,そのメッセージに従ってエラーの原因 を取り除いたあとに,処理を再度実行してください。

<sup>5.</sup> KFSB60000〜KFSB69999

XDB 開始時のインポート処理でこのメッセージが出力された場合は,エラーの原因を取り除いたあと に XDB を再開始してください。

eexdbimport コマンドの実行時にこのメッセージが出力された場合は,インポート対象表およびその インデクスを格納している DB エリアを回復する必要があります。DB エリアを回復したあとに, eexdbimport コマンドを再度実行してください。DB エリアの回復方法については、マニュアル「TP1/ EE/Extended Data Cache 使用の手引」の「eexdbimport(表データのインポート)」の注意事項を 参照してください。

〔対策〕なし。

# KFSB66015-E

aa....aa 行目のデータ格納中にエラーが発生しました。

An error occurred during storage of data. (row number  $=$  aa....aa) (E+P+L)(2)(NOS)

aa....aa 行目のデータ格納中にエラーが発生しました。

aa....aa:行番号

(S)処理を終了します。

(O)このメッセージの前に出力されているエラーメッセージを参照し,そのメッセージに従ってエラー原 因を取り除いたあとに,処理を再度実行してください。

XDB 開始時のインポート処理でこのメッセージが出力された場合は,エラーの原因を取り除いたあと に XDB を再開始してください。

eexdbimport コマンドの実行時にこのメッセージが出力された場合は,インポート対象表およびその インデクスを格納している DB エリアを回復する必要があります。DB エリアを回復したあとに, eexdbimport コマンドを再度実行してください。DB エリアの回復方法については、マニュアル「TP1/ EE/Extended Data Cache 使用の手引」の「eexdbimport(表データのインポート)」の注意事項を 参照してください。

〔対策〕なし。

# KFSB66016-E

DAT形式に変換後、aa....aa が最大長 (bb....bb バイト)を超えました。

After conversion to the DAT format, aa....aa exceeded the maximum length (bb....bb bytes).  $(E+P+L)(2)(NOS)$ 

CSV 形式への変換後,1 行の行長が最大長を超えました。

aa....aa: row length

bb....bb:最大長(単位:バイト)

(S)処理を終了します。

<sup>5.</sup> KFSB60000〜KFSB69999

(O)コマンドの制限事項です。SQL(INSERT 文)を発行するアプリケーションを作成して格納してくだ さい。

〔対策〕なし。

#### KFSB66017-E

aa....aa 行目. 列番号= bbbb の入力データ長が不正です。

The input data length is invalid. (row  $=$  aa....aa. column  $=$  bbbb) (E+P+L)(2)(NOS)

aa....aa 行目. 列番号が bbbb の入力データ長が不正です。

aa....aa:行番号

bbbb:列番号

(S)処理を終了します。

(O)入力データファイル中の該当する行番号のデータを修正したあとに,処理を再度実行してください。 XDB 開始時のインポート処理でこのメッセージが出力された場合は,入力データファイルを修正した あとに XDB を再開始してください。 eexdbimport コマンドの実行時にこのメッセージが出力された場合は,インポート対象表およびその インデクスを格納している DB エリアを回復する必要があります。DB エリアを回復したあとに, eexdbimport コマンドを再度実行してください。DB エリアの回復方法については、マニュアル「TP1/ EE/Extended Data Cache 使用の手引」の「eexdbimport(表データのインポート)」の注意事項を 参照してください。

〔対策〕なし。

### KFSB66018-E

aa....aa 行目, 列番号= bbbb の固定小数点数形式データが不正です。 The pack format data is invalid. (row  $=$  aa....aa, column  $=$  bbbb) (E+P+L)(2)(NOS)

aa....aa 行目, 列番号が bbbb の固定小数点数形式データが不正です。

aa....aa:行番号

bbbb:列番号

(S)処理を終了します。

(O)入力データファイル中の該当する行番号のデータを修正したあとに,処理を再度実行してください。 XDB 開始時のインポート処理でこのメッセージが出力された場合は,入力データファイルを修正した あとに XDB を再開始してください。

<sup>5.</sup> KFSB60000〜KFSB69999

eexdbimport コマンドの実行時にこのメッセージが出力された場合は,インポート対象表およびその インデクスを格納している DB エリアを回復する必要があります。DB エリアを回復したあとに, eexdbimport コマンドを再度実行してください。DB エリアの回復方法については、マニュアル「TP1/ EE/Extended Data Cache 使用の手引」の「eexdbimport(表データのインポート)」の注意事項を 参照してください。

〔対策〕なし。

# KFSB66019-E

aa....aa 行目. 列番号= bbbb の可変長データの長さ部が不正です。 The variable-data length is invalid. (row  $=$  aa....aa, column  $=$  bbbb) (E+P+L)(2)(NOS)

aa....aa 行目. 列番号が bbbb の可変長データの長さ部分が不正です。

aa....aa:行番号

bbbb:列番号

(S)処理を終了します。

(O)入力データファイル中の該当する行番号のデータを修正したあとに,処理を再度実行してください。 XDB 開始時のインポート処理でこのメッセージが出力された場合は,入力データファイルを修正した あとに XDB を再開始してください。

eexdbimport コマンドの実行時にこのメッセージが出力された場合は,インポート対象表およびその インデクスを格納している DB エリアを回復する必要があります。DB エリアを回復したあとに, eexdbimport コマンドを再度実行してください。DB エリアの回復方法については、マニュアル「TP1/ EE/Extended Data Cache 使用の手引」の「eexdbimport(表データのインポート)」の注意事項を 参照してください。

〔対策〕なし。

# KFSB66020-E

aa....aa 行目, 列番号= bbbb の入力データの変換処理中にエラーが発生しました。 An error occurred during conversion of input data. (row  $=$  aa....aa, column  $=$  bbbb) (E+P  $+L)$  (2) (NOS)

aa....aa 行目, 列番号が bbbb の入力データの変換処理中にエラーが発生しました。

aa....aa:行番号

bbbb:列番号

(S)処理を終了します。

<sup>5.</sup> KFSB60000〜KFSB69999
(O)入力データファイル中の該当する行番号のデータを修正したあとに,処理を再度実行してください。 XDB 開始時のインポート処理でこのメッセージが出力された場合は,入力データファイルを修正した あとに XDB を再開始してください。

eexdbimport コマンドの実行時にこのメッセージが出力された場合は,インポート対象表およびその インデクスを格納している DB エリアを回復する必要があります。DB エリアを回復したあとに, eexdbimport コマンドを再度実行してください。DB エリアの回復方法については、マニュアル「TP1/ EE/Extended Data Cache 使用の手引」の「eexdbimport(表データのインポート)」の注意事項を 参照してください。

〔対策〕なし。

# KFSB66021-E

aa....aa 行目の入力データの列数が,格納する列数と一致しません。

The number of columns in the input data does not match the number of stored columns. (row  $=$  aa....aa)  $(E+P+L)(2)(NOS)$ 

aa....aa 行目の入力データの列数が,格納する列数と一致しません。

aa....aa:行番号

(S)処理を終了します。

(O)入力データファイル中の該当する行番号のデータを修正したあとに,処理を再度実行してください。 XDB 開始時のインポート処理でこのメッセージが出力された場合は,入力データファイルを修正した あとに XDB を再開始してください。

eexdbimport コマンドの実行時にこのメッセージが出力された場合は,インポート対象表およびその インデクスを格納している DB エリアを回復する必要があります。DB エリアを回復したあとに, eexdbimport コマンドを再度実行してください。DB エリアの回復方法については、マニュアル「TP1/ EE/Extended Data Cache 使用の手引」の「eexdbimport(表データのインポート)」の注意事項を 参照してください。

なお,入力データの列数と表の列数が一致している場合は,次の原因が考えられます。

- 入力ファイルのデータに「(00)16」が含まれている。
- 最後のデータが改行で終わっていない。
- ファイルの終端に EOF 制御文字が記述されている。

〔対策〕なし。

# KFSB66022-E

aa....aa 行目、列番号= bbbb において、ナル値を格納できない列にナル値を指定しています。 The input data contains an invalid null value. (row  $=$  aa....aa, column  $=$  bbbb) (E+P+L)  $(2)$  (NOS)

<sup>5.</sup> KFSB60000〜KFSB69999

aa....aa 行目の,列番号 bbbb で,ナル値を格納できない列にナル値を指定しています。

aa....aa:行番号

bbbb:列番号

(S)処理を終了します。

(O)入力データファイル中の該当する行番号のデータを修正したあとに,処理を再度実行してください。 XDB 開始時のインポート処理でこのメッセージが出力された場合は,入力データファイルを修正した あとに XDB を再開始してください。 eexdbimport コマンドの実行時にこのメッセージが出力された場合は,インポート対象表およびその インデクスを格納している DB エリアを回復する必要があります。DB エリアを回復したあとに, eexdbimport コマンドを再度実行してください。DB エリアの回復方法については、マニュアル「TP1/ EE/Extended Data Cache 使用の手引」の「eexdbimport(表データのインポート)」の注意事項を 参照してください。

〔対策〕なし。

# KFSB66023-E

aa....aa 行目のデータに不正な囲み文字を検出しました。

An invalid enclosing character was detected in the data. (row  $=$  aa....aa) (E+P+L)(2)  $(NOS)$ 

aa....aa 行目のデータに不正な囲み文字を検出しました。

aa....aa:行番号

(S)処理を終了します。

(O)入力データファイル中の該当する行番号のデータを修正したあとに,処理を再度実行してください。 CSV 形式の入力データファイルの場合、囲み文字と同じ値をデータとして使用しているときには、そ の文字を 2 個連続して指定してください。

XDB 開始時のインポート処理でこのメッセージが出力された場合は,入力データファイルを修正した あとに XDB を再開始してください。

eexdbimport コマンドの実行時にこのメッセージが出力された場合は,インポート対象表およびその インデクスを格納している DB エリアを回復する必要があります。DB エリアを回復したあとに, eexdbimport コマンドを再度実行してください。DB エリアの回復方法については、マニュアル「TP1/ EE/Extended Data Cache 使用の手引」の「eexdbimport(表データのインポート)」の注意事項を 参照してください。

〔対策〕なし。

# KFSB66024-E

aa....aa 行目, 列番号= bbbb のデータは、列定義よりも長いため格納できません。 The specified data is longer than the column length. (row  $=$  aa....aa, column  $=$  bbbb) (E  $+P+L$ ) (2) (NOS)

aa....aa 行目の, 列番号 bbbb のデータは、列定義よりも長いため格納できません。

aa....aa:行番号

bbbb:列番号

(S)処理を終了します。

(O)入力データファイル中の該当する行番号のデータを修正したあとに,処理を再度実行してください。 XDB 開始時のインポート処理でこのメッセージが出力された場合は,入力データファイルを修正した あとに XDB を再開始してください。

eexdbimport コマンドの実行時にこのメッセージが出力された場合は,インポート対象表およびその インデクスを格納している DB エリアを回復する必要があります。DB エリアを回復したあとに, eexdbimport コマンドを再度実行してください。DB エリアの回復方法については、マニュアル「TP1/ EE/Extended Data Cache 使用の手引」の「eexdbimport(表データのインポート)」の注意事項を 参照してください。

〔対策〕なし。

## KFSB66025-E

aa....aa の指定に誤りがあります。(エラー詳細情報= bb....bb)

The aa....aa specification contains an error or indispensable operand is not specified, or a necessary operand has not been specified. (reason  $=$  bb....bb)  $(E+P+L)(2)(NOS)$ 

aa....aa の指定に,bb....bb に示す誤りがあります。指定場所は次のとおりです。

コマンド実行の場合

コマンドで指定した引数

初期インポートの場合

初期インポートのインポート制御ファイル

終了時のエクスポートの場合

終了時のエクスポート制御ファイル

aa....aa:指定内容

詳細を次の表に示します。

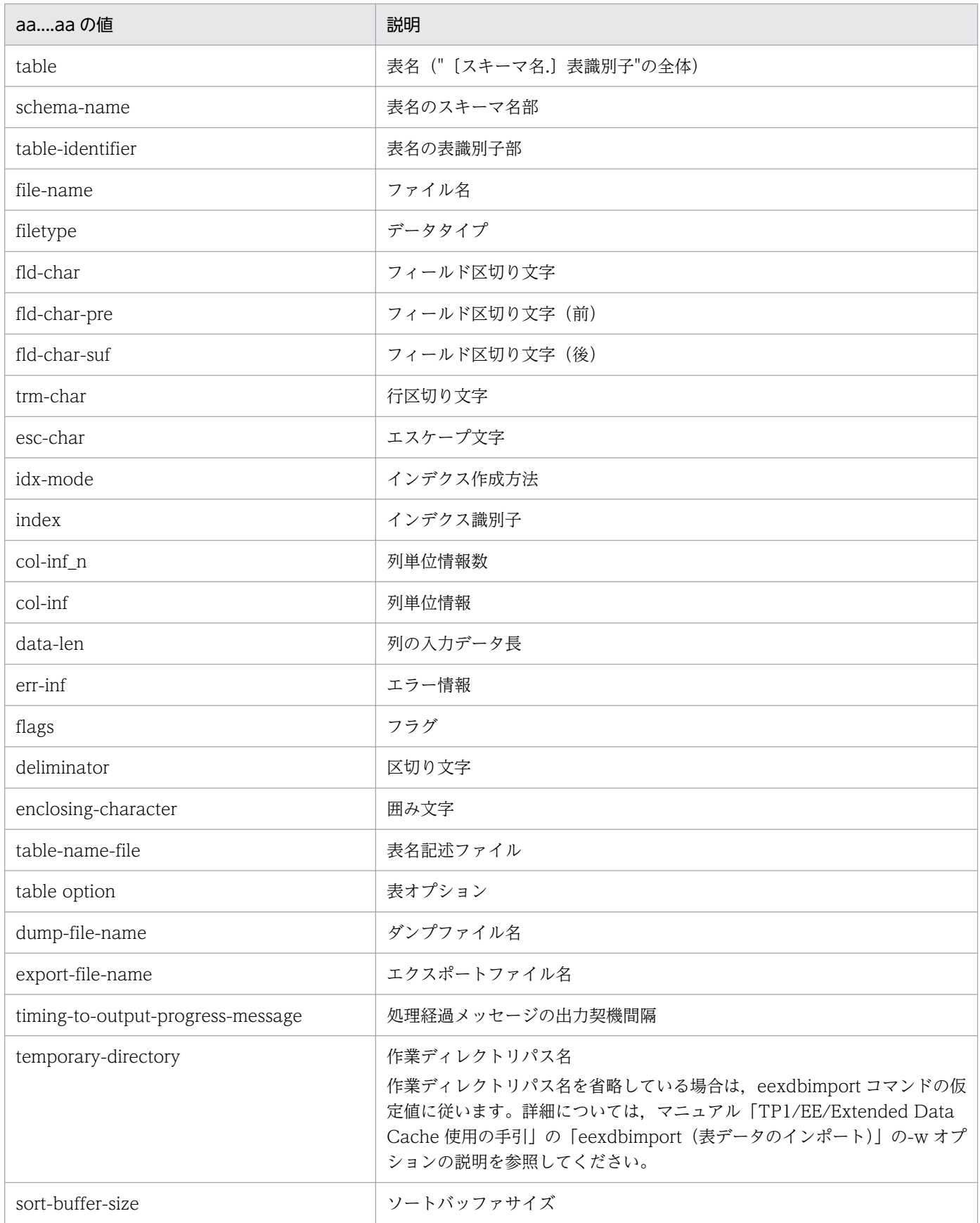

# bb....bb:エラー詳細情報

詳細を次の表に示します。

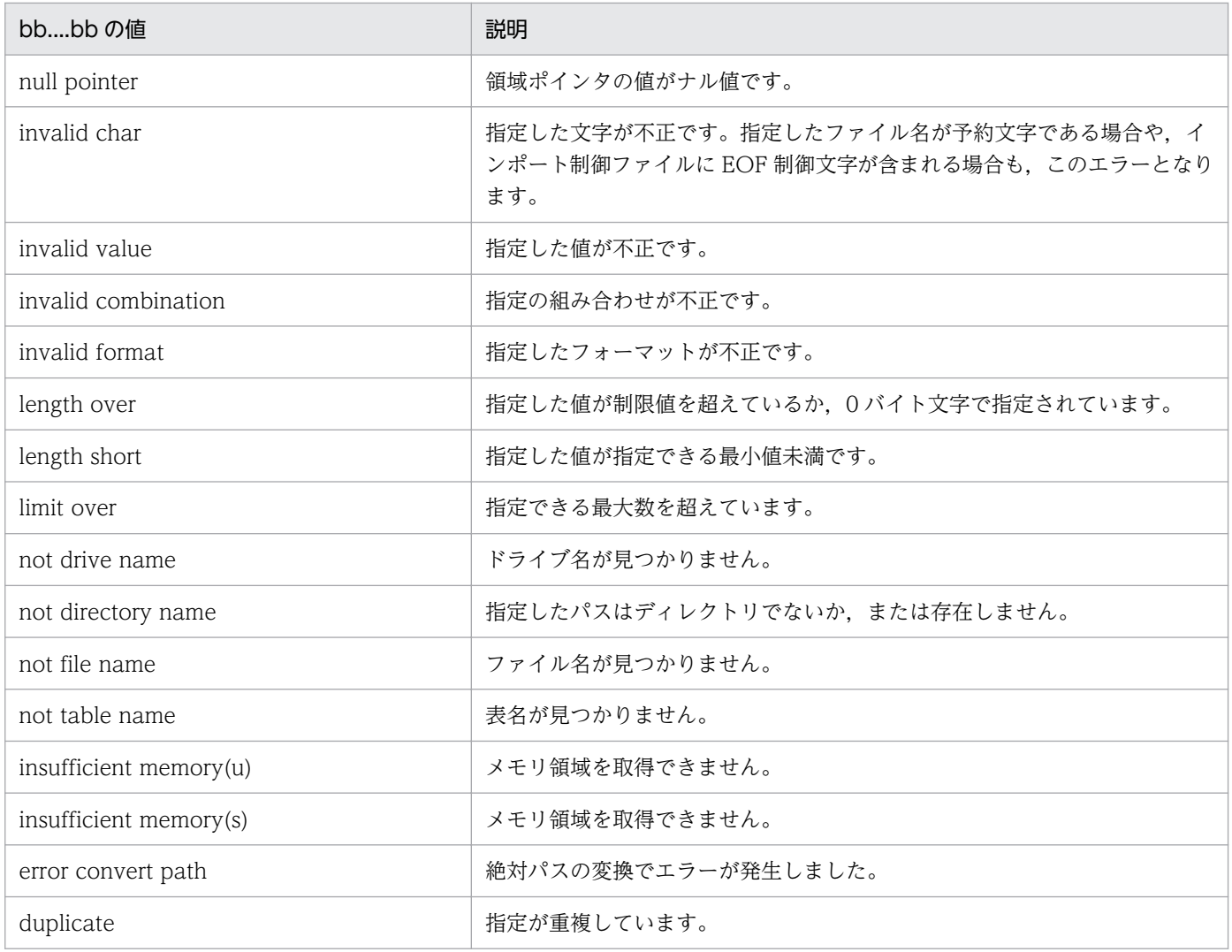

(S)処理を終了します。

(O)エラーの原因を取り除き,再度実行してください。このエラーは,指定値不正のほかに次の原因が考 えられます。

- 必須のパラメタを指定していない。
- 必須のパラメタのあとにオプションを指定している。

XDB 開始時のインポート処理でこのメッセージが出力された場合は,インポート制御ファイルの指定 を修正したあとに XDB を再開始してください。

### 〔対策〕なし。

### KFSB66026-E

SQLコード= aa....aa のエラーを検知しました。 An error was detected in the system.  $(SQLCDDE = aa...aa)$   $(E+P+L)(2)(NOS)$ 

SQLCODE aa....aa のエラーを検知しました。

<sup>5.</sup> KFSB60000〜KFSB69999

aa....aa:  $SOL = -F$ 

(S)処理を終了します。

(O)対応する SQLCODE のメッセージを参照し,再度実行してください。

XDB 開始時のインポート処理でこのメッセージが出力された場合は,エラーの原因を取り除いたあと に XDB を再開始してください。

eexdbimport コマンドの実行時にこのメッセージが出力された場合は,データベースを回復する必要 があります。データベースを回復したあとに,eexdbimport コマンドを再度実行してください。デー タベースの回復方法については,マニュアル「TP1/EE/Extended Data Cache 使用の手引」の 「eexdbimport(表データのインポート)」の注意事項を参照してください。

〔対策〕なし。

#### KFSB66027-E

aa....aa 行目, 列番号= bbbb のデータは、データ変換できません。 The data cannot be converted. (row  $=$  aa....aa, column  $=$  bbbb)  $(E+P+L)(2)(NOS)$ 

aa....aa 行目の、列番号 bbbb のデータは、データ変換できません。

aa....aa:行番号

bbbb:列番号

(S)処理を終了します。

(O)インポートしようとしたデータを見直してください。

XDB 開始時のインポート処理でこのメッセージが出力された場合は,エラーの原因を取り除いたあと に XDB を再開始してください。

eexdbimport コマンドの実行時にこのメッセージが出力された場合は,データベースを回復する必要 があります。データベースを回復したあとに,eexdbimport コマンドを再度実行してください。デー タベースの回復方法については,マニュアル「TP1/EE/Extended Data Cache 使用の手引」の 「eexdbimport(表データのインポート)」の注意事項を参照してください。

〔対策〕なし。

### KFSB66028-E

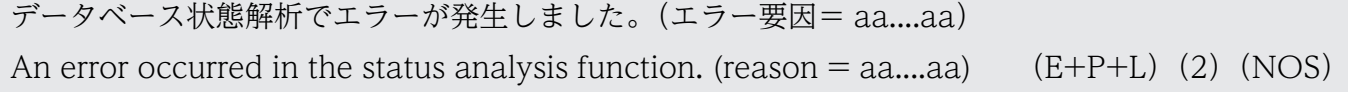

データベースの状態解析で、aa....aa に示すエラーが発生しました。

#### aa....aa:エラー要因

エラー要因の意味を表に示します。

5. KFSB60000〜KFSB69999

(S)処理を終了します。

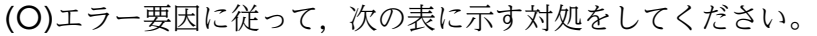

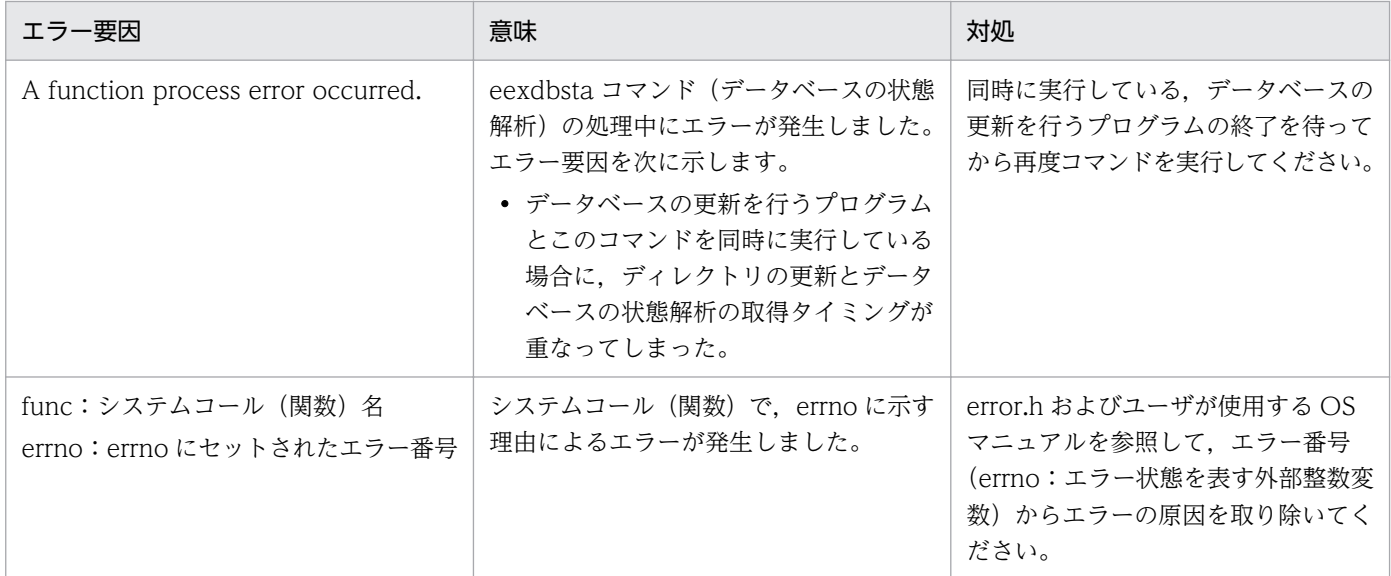

〔対策〕なし。

## KFSB66029-E

作業表用DBエリアまたはデータ用DBエリアが定義されていません。 The DB area for the work table or for the data is not defined.  $(E+P+L)(2)(NOS)$ 

作業表用 DB エリアまたは表用 DB エリアが定義されていません。

(S)処理を終了します。

(O)作業表用 DB エリアを定義していない場合は,作業表用 DB エリアを一つだけ定義してください。表 用 DB エリアを定義していない場合は,一つ以上の表用 DB エリアを定義してください。

〔対策〕なし。

# KFSB66030-E

確保共有メモリ面数の定義値が不正です。DBエリア名="aa....aa"

The number of allocated shared memory segments is specified incorrectly. DB area =  $"aa...aa"$   $(E+P+L)$  (2) (NOS)

確保共用メモリ面数の定義値が不正です。

aa....aa:DB エリア名

(S)処理を終了します。

<sup>5.</sup> KFSB60000〜KFSB69999

(O)最大確保共用メモリ面数の定義値が,初期確保共用メモリ面数の定義値以下になっています。確保共 用メモリ面数の定義値を見直し,次の関係が成立するようにしてください。

初期確保共用メモリ面数<最大確保共用メモリ面数

〔対策〕なし。

## KFSB66031-E

警告メッセージ出力タイミングの定義値が不正です。DBエリア名="aa....aa"

The alert message output timing is specified incorrectly. DB area  $=$  "aa....aa" (E+P+L)(2) (NOS)

警告メッセージ出力タイミングの定義値が不正です。

aa....aa:DB エリア名

(S)処理を終了します。

(O)次の原因が考えられます。

- 警告メッセージ出力タイミング 2 の定義値が,警告メッセージ出力タイミング 1 の定義値以下に なっている。
- 警告メッセージ出力タイミング 2 の値が定義されていない。

警告メッセージ出力タイミングを省略するか、または二つ同時に定義する必要があります。また、次の 関係が成立するようにしてください。

警告メッセージ出力タイミング1<警告メッセージ出力タイミング2

〔対策〕なし。

# KFSB66032-E

確保共有メモリ面数と警告メッセージ出力タイミングの大小関係が正しくありません。DBエリア名  $=$ "aa....aa"

The relation between the number of allocated shared memory segments and alert message output timing is incorrect. DB area  $=$  "aa $\ldots$ aa"  $(E+P+L)(2)(NOS)$ 

確保する共用メモリ面数と警告メッセージ出力タイミングが不正です。

aa....aa:DB エリア名

(S)処理を終了します。

(O)次の原因が考えられます。

● 警告メッセージ出力タイミング1または警告メッセージ出力タイミング2の指定値が、初期確保共 用メモリ面数の指定値以下になっている。

<sup>5.</sup> KFSB60000〜KFSB69999

● 警告メッセージ出力タイミング1 または警告メッセージ出力タイミング2の指定値が、最大確保共 用メモリ面数の指定値以上になっている。

確保共用メモリ面数の定義値と警告メッセージ出力タイミングの定義値を見直し,次の関係が成立する ようにしてください。

初期確保共用メモリ面数<警告メッセージ出力タイミング 1 <警告メッセージ出力タイミング 2 <最 大確保共用メモリ面数

〔対策〕なし。

# KFSB66033-E

作業表用DBエリアが複数定義されました。

The DB area for the work table has already been defined.  $(E+P+L)(2)(NOS)$ 

複数の作業表用 DB エリアが定義されました。

(S)処理を終了します。

(O)作業表用 DB エリアは一つしか定義できません。DB エリアの定義を見直してください。

〔対策〕なし。

# KFSB66034-E

DBエリアの数が上限に達しています。

The maximum number of DB areas has been reached. (E+P+L)(2)(NOS)

DB エリアの定義数が上限を超えました。

(S)処理を終了します。

(O)作業表用 DB エリアは一つ,表用 DB エリアとインデクス用 DB エリアは合わせて 1014 までしか定 義できません。DB エリアの指定を見直してください。

〔対策〕なし。

# KFSB66035-E

ダンプファイルのメモリマッピング処理でエラーが発生しました。ファイル名 = aa....aa An error occurred in memory mapping processing for a dump file. file name  $=$  aa....aa  $(E)$  $(2)$  (NOS)

ダンプファイルのメモリマッピング処理でエラーが発生しました。

aa....aa:ダンプファイル名

<sup>5.</sup> KFSB60000〜KFSB69999

(S)処理を終了します。

(O)直前に出力されるメッセージを基にエラーの原因を取り除き,再度実行してください。

〔対策〕なし。

# KFSB66036-E

ダンプファイルの内容不正を検知しました。ファイル名 = aa....aa, エラーコード = bbbb An error was found in a dump file. file name  $=$  aa....aa, error code  $=$  bbbb  $(E)(2)(NOS)$ 

ダンプファイルの内容不正を検知しました。

aa....aa:ダンプファイル名

bbbb:エラーコード

(S)処理を終了します。

(O)指定したダンプファイル名が正しいか確認してください。

〔対策〕なし。

### KFSB66038-E

このユティリティを実行できる環境ではありません。理由コード:aa....aa

This utility cannot be executed in this environment. reason  $=$  aa....aa (E)(2)(NOS)

このコマンドを実行できる環境ではありません。エラーとなった理由コードを aa....aa に示します。

# aa....aa: 理由コード

- 1:待機系で実行しています。
- 2:テストモード以外で実行しています。
- 3:ほかのプログラムが動作しているため実行できません。

(S)処理を終了します。

(O)適切な環境でこのコマンドを実行してください。

〔対策〕なし。

### KFSB66039-E

XDBサービス定義の取得に失敗しました。定義名= aa....aa,エラーコード= bb....bb An error occurred during acquisition of the XDB service definition. definition name = aa....aa,  $code = bb....bb$  (E)(2)(NOS)

<sup>5.</sup> KFSB60000〜KFSB69999

XDB サービス定義の取得に失敗しました。

aa ....aa:取得に失敗した定義名

bb....bb:エラーコード

(S)処理を終了します。

(O)OpenTP1 管理者に連絡してください。

〔対策〕保守員に連絡してください。

### KFSB66041-E

更新ログ反映処理に失敗しました。

Reflection of the update-log has failed.  $(E+P+L)(2)(NOS)$ 

更新ログ反映処理に失敗しました。

(S)異常終了します。

(P)前後のメッセージを参照してエラーの原因を取り除き,システムを再起動してください。

[対策] 前後に KFSB46003-W メッセージ, KFSB46004-W メッセージ, KFSB30930-E メッセージ, または KFSB66233-E メッセージが表示されます。表示されたメッセージを参照してエラーの原因を取り 除き,TP1/EE システムを再起動してください。

# KFSB66045-E

コマンドが失敗しました。コマンド名= aa....aa,理由コード= bbbb,詳細コード= ccccc An error occurred while processing a command. command name  $=$  aa $\ldots$ aa, reason code  $=$ bbbb, details  $code = ccccc$  (E)(2)(NOS)

コマンド実行中にエラーが発生したため,処理を中止しました。

aa....aa:コマンド名称

bbbb: 理由コード

理由コードの意味と対策を表に示します。

ccccc:XDB がトラブルシュートで使用する情報

(S)処理を終了します。

<sup>5.</sup> KFSB60000〜KFSB69999

〔対策〕理由コード一覧を見て対策してください。

| 理由コード | 意味                                            | 対策                                                                                        |
|-------|-----------------------------------------------|-------------------------------------------------------------------------------------------|
| 0001  | データの通信に失敗しました。または.<br>TP1/EE プロセス側で障害が発生しました。 | TP1/EE との通信障害, または TP1/EE プロセス側<br>の障害の原因を調査し、その原因を取り除いてくだ<br>さい。                         |
| 0002  | TP1/EE プロセス側でエラーが発生しました。                      | TP1/EE プロセス側のエラーの原因を調査し、その<br>原因を取り除いてください。                                               |
| 0003  | 指定されたサービスグループ名が見つかりませ<br>$h_{\circ}$          | 正しいサービスグループ名を指定してコマンドを再<br>実行してください。TP1/EE が起動していない場合<br>は、TP1/EEの起動後にコマンドを再実行してくだ<br>さい。 |

# KFSB66046-E

インデクス情報ファイル(aa....aa)が不正です。(理由コード= bb....bb) The index record file is illegal. (file  $=$  aa....aa, reason  $=$  bb....bb) (E)(2)(NOS)

インデクス情報ファイル aa....aa が不正です。原因を bb....bb に示します。

aa....aa: インデクス情報ファイル名(インポート処理時に作成される一時ファイル名)

bb....bb:理由コード

詳細を次の表に示します。

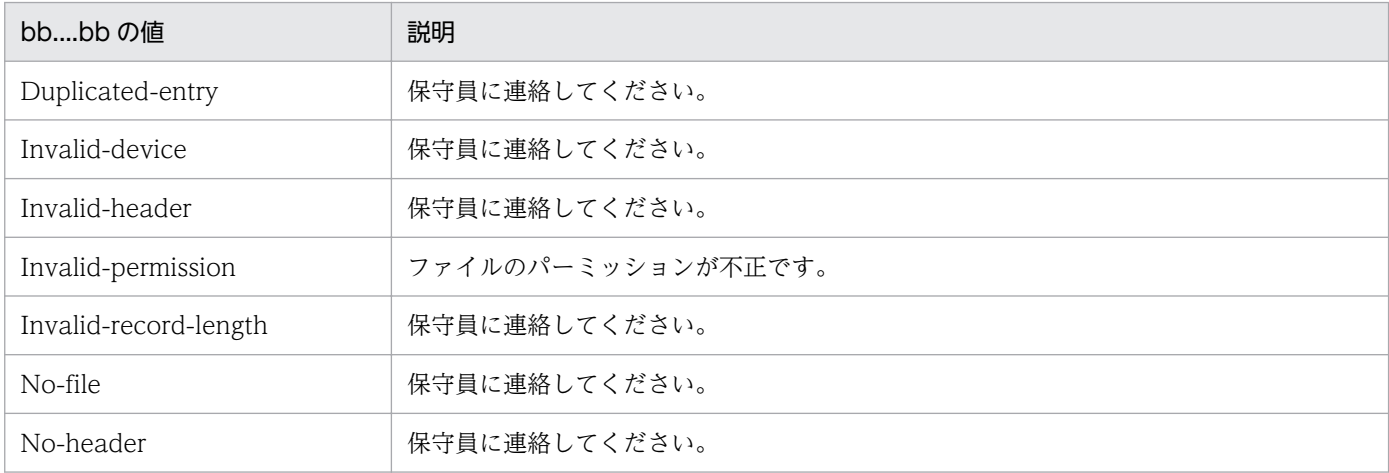

(S)処理を終了します。

(O)理由コードを参照してエラーの原因を取り除いてください。

XDB 開始時のインポート処理でこのメッセージが出力された場合は,エラーの原因を取り除いたあと に XDB を再開始してください。

eexdbimport コマンドの実行時にこのメッセージが出力された場合は,インポート対象表およびその インデクスを格納している DB エリアを回復する必要があります。DB エリアを回復したあとに, eexdbimport コマンドを再度実行してください。DB エリアの回復方法については、マニュアル「TP1/ EE/Extended Data Cache 使用の手引」の「eexdbimport(表データのインポート)」の注意事項を 参照してください。

〔対策〕なし。

# KFSB66051-E

ファイル操作に失敗しました。ファイル名= aa....aa. 操作= bbbbb

A file operation has failed. file  $=$  aa....aa. operation  $=$  bbbbb  $(E+P+L)(2)(NOS)$ 

ファイル操作に失敗しました。

aa....aa:ファイル名

### bbbbb:操作名

次に示すどれかが表示されます。

- open
- read
- stat
- close

(S)処理を終了します。

(O)前後のメッセージを参照してエラーの原因を取り除き,再度コマンドを実行してください。

〔対策〕なし。

# KFSB66052-E

定義文の形式が不正です。行数= aa....aa The format of a definition statement is invalid. line  $=$  aa....aa (E+P+L)(2)(NOS)

定義系 SQL 文記述ファイルに記述した定義文の形式が不正です。

aa....aa:形式が不正な行

(S)処理を終了します。

(P)定義系 SQL 文記述ファイルの記述内容を修正してください。定義系 SQL 文記述ファイルについては, マニュアル「TP1/EE/Extended Data Cache 使用の手引」を参照してください。

〔対策〕なし。

# KFSB66053-E

初期インポートの制御文の形式が不正です。行数= aa....aa

<sup>5.</sup> KFSB60000〜KFSB69999

<span id="page-697-0"></span>The format of an initial-import control statement is invalid. line  $=$  aa....aa (E+P+L)(2) (NOS)

インポート制御ファイルの形式が不正です。

aa....aa:形式が不正な行

(S)処理を終了します。

(P)インポート制御ファイルの記述内容を修正してください。インポート制御ファイルについては,マニュ アル「TP1/EE/Extended Data Cache 使用の手引」を参照してください。

〔対策〕なし。

# KFSB66054-E

初期インポートの制御文中に指定した値が不正です。行数= aa....aa,オペランド名= bb....bb,理由  $\Box - \Diamond =$  cc....cc

A value in an initial-import control statement is invalid. line  $=$  aa $\ldots$ aa, operand  $=$  bb $\ldots$ bb, reason code =  $cc$ .... $cc$   $(E+P+L)(2)(NOS)$ 

インポート制御ファイルの制御文中に指定した値が不正です。

aa....aa:不正な値を記述した行

bb....bb:不正な値を記述した指定項目を表すコード

cc....cc:不正の意味を表すコード

(S)処理を終了します。

(P)エラーの原因を取り除き,再度実行してください。

bb....bb:詳細を次の表に示します。

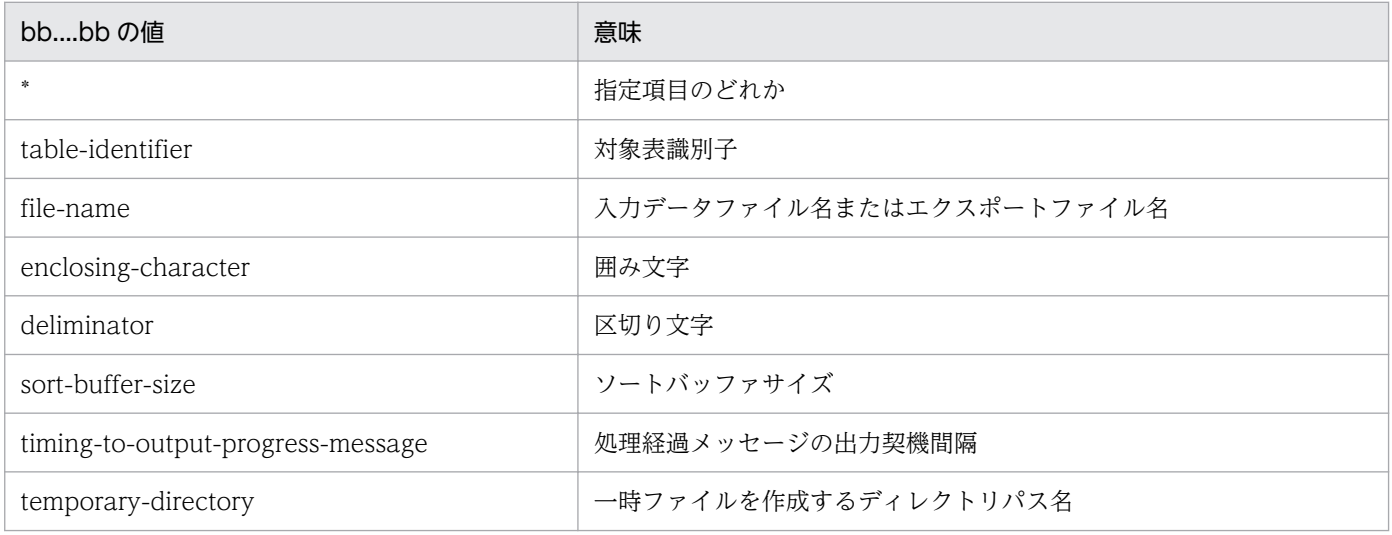

5. KFSB60000〜KFSB69999

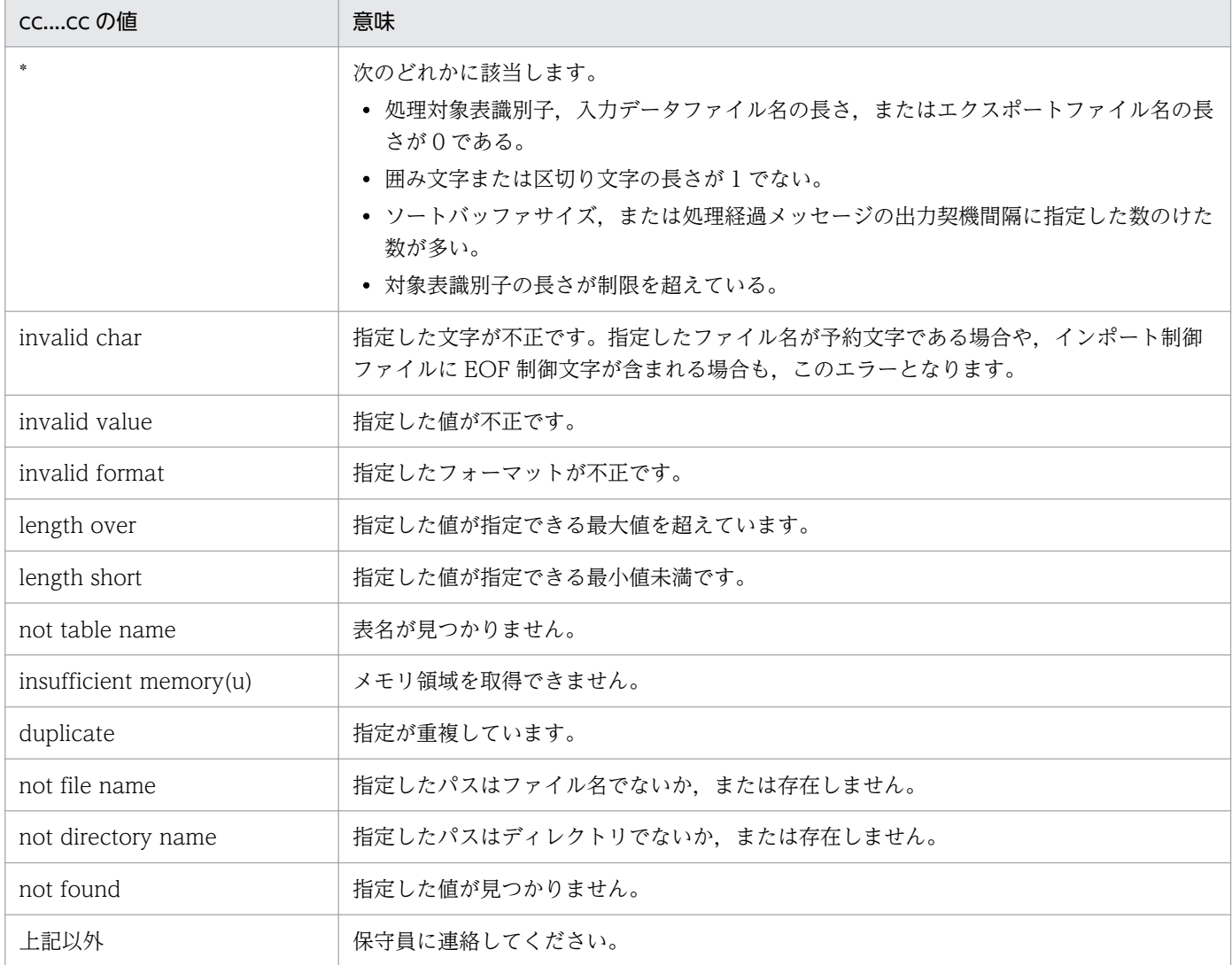

# 〔対策〕なし。

# KFSB66055-E

終了時エクスポートの制御文の形式が不正です。行数= aa....aa The format of a final-export control statement is invalid. line  $=$  aa....aa  $(E+P+L)(2)$ (NOS)

エクスポート制御ファイルの形式が不正です。

aa....aa:形式が不正な行

(S)処理を終了します。

(P)エクスポート制御ファイルの記述内容を修正してください。エクスポート制御ファイルについては, マニュアル「TP1/EE/Extended Data Cache 使用の手引」を参照してください。

<sup>5.</sup> KFSB60000〜KFSB69999

〔対策〕なし。

### KFSB66056-E

終了時エクスポートの制御文中に指定した値が不正です。行数= aa....aa,オペランド名= bb....bb, 理由コード $=$  cc....cc

A value in a final-export control statement is invalid. line  $=$  aa....aa, operand  $=$  bb....bb, reason  $code = cc$ .... $cc$   $(E+P+L)(2)(NOS)$ 

エクスポート制御ファイルの制御文中に指定した値が不正です。

aa....aa:不正な値を記述した制御文の行

bb....bb:不正な値を記述した指定項目を表すコード

cc....cc:不正の意味を表すコード

(S)処理を終了します。

(P)エラーの原因を取り除き、再度実行してください。bb....bb および cc....cc については、[KFSB66054-](#page-697-0) [E](#page-697-0) メッセージの説明を参照してください。

〔対策〕なし。

#### KFSB66057-E

ファイルサイズが2GBを超えています。ファイル名= aa....aa The file size exceeds 2 GB. file  $=$  aa $\ldots$ aa (E+P+L)(2)(NOS)

定義系 SQL 文記述ファイル,インポート制御ファイル,またはエクスポート制御ファイルのサイズが 2147483647 バイトを超えています。

aa....aa:ファイル名

(S)処理を終了します。

(P)エラーの原因を取り除き,再度実行してください。

〔対策〕なし。

### KFSB66200-E

解析ファイルをオープンできません。解析ファイル名= aa....aa, エラー番号= bb....bb An analysis file cannot be opened. analysis file  $=$  aa....aa, error number  $=$  bb....bb (E)(1) (NOS)

定義情報を解析するために使用する解析ファイルがオープンできません。

<sup>5.</sup> KFSB60000〜KFSB69999

aa....aa:解析ファイル名

bb....bb:エラー番号(errno の値)

エラー番号が0の場合は、パス名の記述に誤りがあります。

(S)定義情報を解析するために使用する解析ファイルがオープンできません。

(O)OpenTP1 管理者に連絡してください。

〔対策〕障害を取り除いたあと,再度 OpenTP1 を起動してください。

#### KFSB66201-E

変数の指定値に誤りがあります。ファイル名= aa....aa,行数= bb....bb,オペランド名= cc....cc A value specified for a variable is invalid. file  $=$  aa....aa, line  $=$  bb....bb, operand  $=$  cc....cc (E)(1)(NOS)

定義ファイルに記述されている変数の指定値が誤っています。

aa....aa: 定義ファイル名

bb....bb:エラーが発生した行

cc....cc:オペランド名

(S)エラーが発生した定義情報の解析処理を中止します。

(O)OpenTP1 管理者に連絡してください。

〔対策〕該当する変数名の記述形式を確認したあと,指定値を修正してください。

# KFSB66202-E

コマンド名に誤りがあります。ファイル名= aa....aa,行数= bb....bb,コマンド名= cc....cc A command name is invalid. file = aa....aa. line = bb....bb. command =  $cc$ .... $cc$  (E)(1) (NOS)

定義ファイルに記述されているコマンドが解析できません。

aa....aa: 定義ファイル名

bb....bb:エラーが発生した行

cc....cc:コマンド名

(S)定義ファイルに記述されているコマンドが解析できません。

<sup>5.</sup> KFSB60000〜KFSB69999

〔対策〕該当するコマンド名の記述形式を確認したあと,コマンド名を修正してください。

### KFSB66203-E

オプション名に誤りがあります。ファイル名= aa....aa,行数= bb....bb,オプション名= cc....cc An option name is invalid. file  $=$  aa....aa. line  $=$  bb....bb. option  $=$  cc....cc (E)(1)(NOS)

定義ファイルに記述されているオプション名に誤りがあります。

aa....aa: 定義ファイル名

bb....bb:エラーが発生した行

cc....cc:オプション名

(S)エラーが発生した定義情報の解析処理を中止します。

(O)OpenTP1 管理者に連絡してください。

〔対策〕該当するオプション名の記述形式を確認したあと,オプション名を修正してください。

#### KFSB66204-E

オプションの指定が重複してます。ファイル名= aa....aa,行数= bb....bb,オプション名= cc....cc An option is specified more than once. file  $=$  aa....aa, line  $=$  bb....bb, option  $=$  cc....cc  $(E)$  $(1)$  (NOS)

コマンド形式の定義のオプション指定に重複があります。

aa....aa:定義ファイル名

bb....bb:エラーが発生した行

cc....cc:オプション名

(S)エラーが発生した定義情報の解析処理を中止します。

(O)OpenTP1 管理者に連絡してください。

〔対策〕該当するコマンドの記述形式を確認したあと,引数を修正してください。

### KFSB66205-E

オプションの引数に誤りがあります。ファイル名= aa....aa,行数= bb....bb,オプション名= cc....cc An argument of an option is invalid. file = aa....aa, line = bb....bb, option = cc....cc (E)(1) (NOS)

定義ファイル中のオプション名に誤りがあります。

<sup>5.</sup> KFSB60000〜KFSB69999

aa...aa: 定義ファイル名

bb....bb:エラーが発生した行

cc....cc:オプション名

(S)エラーが発生した定義情報の解析処理を中止します。

(O)OpenTP1 管理者に連絡してください。

〔対策〕該当するオプションの記述形式を確認したあと,引数を修正してください。

#### KFSB66206-E

メモリが足りないため、定義ファイルの解析を行えません。要求メモリ量= aa ...aa A definition file cannot be analyzed because memory is insufficient. required memory = aa....aa (E)(1)(NOS)

定義ファイルの解析処理で,メモリ不足になりました。

aa....aa:エラーが発生した際の要求メモリサイズ(単位:バイト)

(S)定義ファイルの解析処理を中止します。

(O)OpenTP1 管理者に連絡してください。

〔対策〕不要なプロセスがあれば削除し,再度実行してください。不要なプロセスがない場合は,メモリが 不足しています。対策後,再度 OpenTP1 を起動してください。

#### KFSB66207-E

I/Oエラーが発生しました。ファイル名= aa....aa An I/O error occurred. file  $=$  aa....aa  $(E)(1)(NOS)$ 

定義ファイルの読み込みでエラーが発生しました。

aa....aa: 定義ファイル名

(S)異常終了します。

(O)OpenTP1 管理者に連絡してください。

〔対策〕定義ファイルに異常がないか調査し,再度 OpenTP1 を起動してください。

#### KFSB66208-E

定義ファイルをオープンできません。定義ファイル名= aa....aa,エラー番号= bb....bb

<sup>5.</sup> KFSB60000〜KFSB69999

A definition file cannot be opened. definition file  $=$  aa....aa, error number  $=$  bb....bb (E)  $(1)$  (NOS)

XDB サービス定義ファイルがオープンできませんでした。

aa....aa:XDB サービス定義ファイル名

bb....bb:エラー番号(errno の値)

エラー番号が0の場合は、パス名の記述に誤りがあります。

(S)エラーが発生した XDB サービス定義ファイルの解析処理を中止します。

(O)OpenTP1 管理者に連絡してください。

〔対策〕該当するファイル名の記述形式を確認したあと,ファイル名およびパス名を修正してください。

KFSB66209-E

当該レコードは最大レコード長を超えています。ファイル名= aa....aa,行数= bb....bb

The length of a record exceeds the maximum. file  $=$  aa....aa, line  $=$  bb....bb (E)(1)(NOS)

定義情報のレコード長が最大レコード長(80 バイト)を超えています。

aa....aa:ファイル名

bb....bb:エラーが発生した行

(S)エラーが発生した定義情報の解析処理を中止します。

(O)OpenTP1 管理者に連絡してください。

〔対策〕該当する定義情報の記述形式を確認してください。なお,システム定義の 1 行に記述できる最大文 字数は 80 バイトです。80 バイトを超えて指定する場合は, 継続符号(\) を記述し, 継続行として指定 してください。

日本語を記述する場合, 1 文字が 2 バイト以上に変換されることがあります。このため, テキストエ ディタ上では1行の長さが80 バイト以内であっても、80 バイト以上と認識されることがあります。 日本語を記述する場合は注意してください。

### KFSB66210-E

変数名の指定に誤りがあります。ファイル名= aa....aa,行数= bb....bb A specified variable name is invalid. file  $=$  aa....aa, line  $=$  bb....bb (E)(1)(NOS)

指定された変数に次のどちらかの誤りがあり,解析できません。

- 変数名の記述がありません。
- 指定された変数名に誤りがあります。

aa....aa:ファイル名

bb....bb:エラーが発生した行

(S)エラーが発生した定義情報の解析処理を中止します。

(O)OpenTP1 管理者に連絡してください。

〔対策〕変数名を正しく指定してください。または,定義ファイルと定義内容の関係が正しいか見直してく ださい。

#### KFSB66211-E

aa....aa の記述形式に誤りがあります。ファイル名= bb....bb. 行数= cc....cc

The format of aa....aa is invalid. file = bb....bb, line = cc....cc (E)(1)(NOS)

記述形式に誤りがあります。

aa....aa:エラーが発生した定義名

bb....bb:ファイル名

cc....cc:エラーが発生した行

(S)エラーが発生した定義情報の解析処理を中止します。

(O)OpenTP1 管理者に連絡してください。

〔対策〕該当する定義情報の記述形式を確認したあと,修正してください。

### KFSB66212-E

必須定義が指定されていません。ファイル名= aa....aa,オペランド名= bb....bb A required definition is not specified. file  $=$  aa....aa, operand  $=$  bb....bb (E)(1)(NOS)

必須の定義が指定されていません。

aa....aa:定義ファイル名

bb....bb:オペランド名

(S)エラーが発生した定義情報の解析処理を中止します。

(O)OpenTP1 管理者に連絡してください。

〔対策〕必須の定義を指定するよう定義を修正してください。

#### 5. KFSB60000〜KFSB69999

# KFSB66213-E

省略できないオプションが指定されていません。ファイル名= aa....aa,行数= bb....bb,コマンド名 = cc....cc,オプション名= dd....dd A required option is not specified. file  $=$  aa....aa, line  $=$  bb....bb, command  $=$  cc....cc, option  $=$  $dd...dd$   $(E)$   $(1)$   $(NOS)$ 

省略できないオプションを指定していません。

aa....aa: 定義ファイル名

bb....bb:エラーが発生した行

cc....cc:コマンド名

dd....dd: オプション名

(S)異常終了します。

(O)OpenTP1 管理者に連絡してください。

〔対策〕省略できないオプションを指定するよう定義を修正してください。

### KFSB66214-E

定義ファイルのパスを取得できません。

Definition file path can not be acquired.  $(E)(1)(NOS)$ 

定義ファイルのパスが取得できません。

(S)異常終了します。

(O)OpenTP1 管理者に連絡してください。

[対策] TP1/Server Base のユーザサービス定義に、XDB サービス定義ファイル名を示す環境変数 EEXDBDEFFILE が定義されていることを確認してください。上記の環境変数を定義してもこのメッセー ジが出力される場合, OpenTP1 管理者に連絡してください。

### KFSB66215-E

解析ファイルのパスを取得できません。

Analysis file path can not be acquired.  $(E)(1)(NOS)$ 

解析ファイルのパスを取得できません。

(S)異常終了します。

<sup>5.</sup> KFSB60000〜KFSB69999

# KFSB66216-E

解析ファイルが不正です。解析ファイル名= aa....aa

An analysis file is invalid. analysis file  $=$  aa $\ldots$ aa (E)(1)(NOS)

XDB のバージョンと解析ファイルのバージョンが異なるため,定義解析処理を中止しました。

aa....aa:解析ファイル名

(S)異常終了します。

(O)OpenTP1 管理者に連絡してください。

[対策] いったん, dcsetup コマンドで OS の登録を削除し、再度 OS へ登録したあと、再度 OpenTP1 を起動してください。それでもこのメッセージが出力される場合は,XDB を再インストールしてくださ い。その後,dcsetup コマンドで OS へ登録して、再度 OpenTP1 を起動してください。

# KFSB66219-E

製品のバージョンが実行系と異なります。

The product version differs from the product version in the execution system.  $(E+P+L)$  $(1)$  (NOS)

実行系と待機系の製品のバージョンが異なります。

(S)異常終了します。

(O)OpenTP1 管理者に連絡してください。

〔対策〕実行系と待機系の製品バージョンを同じにしてください。

### KFSB66220-E

実行系の定義で待機系に定義されていない定義があります。オペランド名= aa....aa

There is a definition not defined in the standby system by the definition of the execution system. operand  $=$  aa....aa  $(E+P+L)(1)(NOS)$ 

定義情報が異なります。

aa....aa:オペランド名

(S)処理を続行します。

(O)OpenTP1 管理者に連絡してください。

〔対策〕実行系と待機系の定義内容を同じにしてください。

5. KFSB60000〜KFSB69999

# KFSB66221-E

XDBサービス定義情報が実行系と異なります。行数= aa....aa,オペランド名= bb....bb The XDB service definition information differs from the information in the execution system.  $line = aa...aa$ , operand  $= bb...bb$  (E+P+L)(1)(NOS)

定義情報が異なります。

- aa....aa:行数
- bb....bb:オペランド名

(S)処理を続行します。

(O)OpenTP1 管理者に連絡してください。

〔対策〕実行系と待機系の定義内容を同じにしてください。

# KFSB66223-E

TP1/EE/XDBで内部矛盾を検知しました。情報1= aa....aa,情報2= bb....bb,情報3= cc....cc

An internal contradiction was detected in  $TP1/EE/XDB$ , information  $1 = aa$ , and information  $2 = bb \dots bb$ , information  $3 = cc \dots cc$  (E+P+L)(1)(NOS)

XDB で内部矛盾を検知しました。

aa....aa:保守情報 1

bb....bb:保守情報 2

cc....cc:保守情報 3

(S)異常終了します。

(O)次の情報を保存して,OpenTP1 管理者に連絡してください。

- このメッセージの内容
- このメッセージのあとに KFSB30318-E メッセージが出力されていれば,その内容
- コアファイルが出力されていれば,そのコアファイル

〔対策〕なし。

### KFSB66224-E

実行系のDB情報取得に失敗しました。情報= aa

<sup>5.</sup> KFSB60000〜KFSB69999

Acquisition of database information from the execution system has failed. information  $=$ aa  $(E+P+L)$  (1) (NOS)

実行系のデータベース情報取得に失敗しました。

#### aa:

01:実行系のデータベース情報取得中に,XDB サービス定義で指定した xdb\_forward\_time\_limit オ ペランドの制限を超えました。

02:通信エラーが発生しました。

03:リソース不足が発生しました。

(S)異常終了します。

(O)OpenTP1 管理者に連絡してください。

#### 〔対策〕

aa の値が 01 の場合:

xdb forward time limit オペランドの値を大きくして、再度実行してください。

aa の値が 02 の場合:

XTC のメッセージが出力されている場合は,メッセージに従って設定を見直してください。

aa の値が 03 の場合:

直前に出力されたリソース不足のエラーメッセージに従い,必要なリソースを確保してください。

# KFSB66225-E

実行系から待機系へのDB転送が失敗しました。情報= aa

Database transfer from the execution system to the standby system has failed. information  $=$ aa  $(E+P+L)$  (1) (NOS)

実行系から待機系へのデータベース転送が失敗しました。

#### aa:

01:実行系のデータベース情報取得中に、XDB サービス定義で指定した xdb forward time\_limit オ ペランドの制限を超えました。

02:通信エラーが発生しました。

03:リソース不足が発生しました。

04:実行系が再起動したことによって,自系が持つ実行系のデータベース情報が古くなったため,デー タベース転送が続行できません。

(S)異常終了します。

# 〔対策〕

aa の値が 01 の場合:

xdb\_forward\_time\_limit オペランドの値を大きくして,再度実行してください。

aa の値が 02 の場合:

XTC のメッセージが出力されている場合は,メッセージに従って設定を見直してください。

aa の値が 03 の場合:

直前に出力されたリソース不足のエラーメッセージに従い,必要なリソースを確保してください。

aa の値が 04 の場合:

待機系を再度起動してください。

## KFSB66226-E

共有メモリ破壊を検知しました。情報= aa....aa Deallocation of shared memory was detected. information  $=$  aa $\ldots$  aa  $(E+P+L)(1)(NOS)$ 

共用メモリ内にある管理情報の破壊を検知しました。

#### aa....aa:情報

共用メモリ破壊調査用情報

(S)異常終了します。

(O)OpenTP1 管理者に連絡してください。

〔対策〕サービス起動時に使用したユーザ ID 権限を使用して、eexdbshmrm コマンドを実行してくださ い。この対策を実施したあともこのメッセージが出力される場合は,ユーザサービス定義に指定した uid 句で割り当てている共用メモリを ipcs コマンドで削除して,TP1/EE プロセスを再起動してください。削 除する共用メモリがわからない場合には,マシンを再起動してください。

# KFSB66228-E

ダンプ入力ファイルのデータ破壊を検知しました。情報= aa....aa Data corruption was detected in a dump input file. information  $=$  aa....aa  $(E+P+L)(1)$ (NOS)

メモリダンプファイルのデータ破壊を検知しました。

#### aa....aa:情報

メモリダンプファイルデータ破壊調査用情報

(S)異常終了します。

<sup>5.</sup> KFSB60000〜KFSB69999

〔対策〕正しいデータが格納されたメモリダンプファイルを指定してください。

# KFSB66229-E

共有メモリの割当てに失敗しました。要求サイズ= aa....aa

Allocation of shared memory has failed. required size  $=$  aa....aa  $(E+P+L)(1)(NOS)$ 

共用メモリの割り当てに失敗しました。

aa....aa:要求サイズ

割り当てようとした共用メモリのサイズ(単位:バイト)

(S)異常終了します。

(O)OpenTP1 管理者に連絡してください。

〔対策〕次のどちらかを実施してください。

- カーネルに設定している共用メモリの上限値を超えていないかを確認してください。カーネルの上 限値を超えた場合,設定値を変更し,TP1/EE プロセスを再起動する必要があります。
- 不要なプロセスがあれば削除し,再度実行してください。不要なプロセスがない場合またはカーネ ル設定値の上限値を超えていない場合には,メモリが不足しています。対策後,再度 OpenTP1 を 起動してください。

# KFSB66230-E

DB 転送完了後の DB 復元処理が失敗しました。

DB recovery after DB forwarding failed. (E+P+L)(1)(NOS)

データベース転送完了後のデータベース復元処理に失敗しました。

(S)異常終了します。

(O)OpenTP1 管理者に連絡してください。

〔対策〕TP1/EE サービス定義の memory\_xdb\_limit\_size オペランドの値を大きくして,再度実行してく ださい。

### KFSB66231-E

権限不正のため,共有メモリ解放処理に失敗しました。 Processing to deallocate shared memory failed because permissions are lacking. (E+P+L)

 $(1)$  (NOS)

権限不正のため,共用メモリの解放処理に失敗しました。

(S)異常終了します。

5. KFSB60000〜KFSB69999

(O)OpenTP1 管理者に連絡してください。

〔対策〕サービス起動時に使用したユーザ ID 権限を使用して、eexdbshmrm コマンドを実行してくださ い。この対策を実施したあともこのメッセージが出力される場合は,ユーザサービス定義に指定した uid 句で割り当てている共用メモリを ipcs コマンドで削除して,TP1/EE プロセスを再起動してください。削 除する共用メモリがわからない場合には,マシンを再起動してください。

# KFSB66232-E

指定した値の大小関係に誤りがあります。オペランド名= aa....aa

The size of a specified value is incorrect. operand  $=$  aa....aa  $(E)(1)(NOS)$ 

XDB サービス定義のオペランドに指定した値の大小関係に誤りがあります。

### aa....aa:

xdb\_trace\_buffer\_size: xdb\_trace\_buffer\_size オペランドが xdb\_trace\_file\_size オペランドより大 きいです。

xdb\_trace\_entry\_size: xdb\_trace\_entry\_size オペランドが xdb\_trace\_buffer\_size オペランドより 大きいです。

xdb\_sql\_text\_size:xdb\_sql\_text\_size オペランドが xdb\_trace\_entry\_size オペランドより大きいで す。

xdb\_sql\_param\_size:xdb\_sql\_param\_size オペランドが xdb\_trace\_entry\_size オペランドより大き いです。

(S)異常終了します。

(O)なし。

〔対策〕オペランドに指定した値を修正して再度起動してください。各オペランドの大小関係については, マニュアル「TP1/EE/Extended Data Cache 使用の手引」の XDB サービス定義の各オペランドの説明 を参照してください。

# KFSB66233-E

TP1/EE/XDB実行中にエラーが発生しました。SQLCODE= aa....aa,メッセージテキ  $7k = bb....bb$ 

An error has occurred during  $TP1/EE/XDB$  execution.  $SQLCODE = aa...aa$ , message text = bb....bb  $(E+L)(1)(NOS)$ 

XDB の実行でエラーが発生しました。

aa....aa:エラーの原因となった SQLCODE

bb....bb:エラーの原因となったメッセージテキスト

<sup>5.</sup> KFSB60000〜KFSB69999

(S)処理を続行します。

(O)エラーの原因となった SQLCODE,およびメッセージテキストを基に原因を取り除いてください。

〔対策〕なし。

# KFSB66234-E

メモリ破壊を検知しました。情報1= aa....aa,情報2= bb....bb Corrupted memory was detected. information  $1 = a$ a....aa, information  $2 = bb$ ....bb (E+L)  $(1)$  (NOS)

XDB が使用するメモリ領域内にある管理情報の破壊を検知しました。

aa....aa:調査用情報 1

bb. bb: 調査用情報 2

(S)異常終了します。

(O)OpenTP1 管理者に連絡してください。

〔対策〕保守員に連絡してください。

# KFSB67101-E

OpenTP1 の関数でエラーが発生しました。詳細コード 1 = aa....aa,詳細コード 2 = bbbb,リター ン値= cc....cc An error occurred in an OpenTP1 function. detail code  $1 = a$ a....aa, detail code  $2 =$  bbbb, return value =  $cc$ .... $cc$   $(E+P+L)(1)(NOS)$ 

OpenTP1 の関数でエラーが発生しました。

aa....aa:保守情報

bbbb:保守情報

cc....cc:関数のリターン値

表示できない場合は,\*\*....\*\*を表示します。

リターン値の意味と対策を表に示します。

(S)処理を中止します。

<sup>5.</sup> KFSB60000〜KFSB69999

〔対策〕表示された関数のリターン値に従って対策してください。

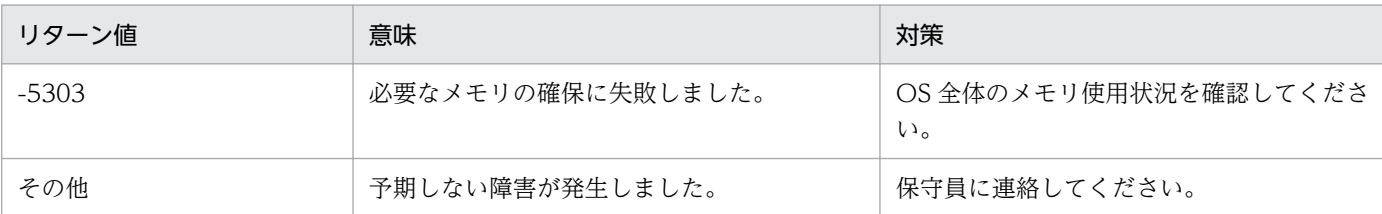

# KFSB67102-E

排他初期化処理に失敗しました。詳細コード 1 = aa....aa,詳細コード 2 = bbbb

Exclusion initialization processing failed. detail code  $1 = a$ a....aa, detail code  $2 = b b b b$  (E  $+P+L)$  (1) (NOS)

必要なメモリの確保に失敗しました。

aa....aa:保守情報

bbbb:保守情報

表示できない場合は,\*\*....\*\*を表示します。

(S)処理を中止します。

(O)OpenTP1 管理者に連絡してください。

〔対策〕OS 全体のメモリ使用状況を確認してください。

### KFSB68001-E

領域確保に失敗しました。対象領域コード= aa....aa, 要求サイズ= bb....bb, 詳細コード= cc....cc An attempt to allocate area has failed. target area code  $=$  aa....aa, request size  $=$  bb....bb, detail code =  $cc$ .... $cc$  (E)(1)(NOS)

初期化処理で領域確保に失敗しました。

# aa....aa:対象領域コード

MCHSAT:MCH システム管理テーブル MCHSVG:サービスグループ管理テーブル MCHSVGH:サービスグループ管理ハッシュテーブル MCHOTQ:出力キュー(OTQ)管理テーブル MCHOTQH:出力キュー(OTQ)管理ハッシュテーブル MCHWL:待ち合わせテーブル MCHWLHSYNC:待ち合わせハッシュテーブル(トランザクション同期) MCHWLHASYNC:待ち合わせハッシュテーブル(トランザクション非同期) MCHWRV:受信メッセージ重複チェックテーブル

MCHWRVHSYNC:受信メッセージ重複チェックハッシュテーブル(トランザクション同期) MCHWRVHASYNC:受信メッセージ重複チェックハッシュテーブル(トランザクション非同期) MCHCLREQ:CL 同期待ち合わせテーブル MCHCLEND:CL 同期済み通知待ち合わせテーブル MCHRECVCHK:重複チェックテーブル MCHSTADEF:転送用定義領域 MCH\_VRS:バージョン管理テーブル

bb....bb:領域確保要求サイズ(単位:バイト)

cc....cc:XTC がトラブルシュートで使用する情報

(S)初期化処理を中止し TP1/EE プロセスを強制停止します。

(O)OpenTP1 管理者に連絡してください。

〔対策〕メモリ関連定義の max\_mem\_size オペランド,または max\_mem\_size\_mb オペランドの指定値 を見直したあと,eedefchk コマンドでメモリが十分であることを確認してください。その後,TP1/EE を再起動してください。対象領域コードが MCHSTADEF の場合は、XTC 用ワーク領域 (XTCPOOL) に関連する定義の指定値を見直してください。その後,TP1/EE を再起動してください。

### KFSB68002-E

定義解析処理中にエラーが発生しました。理由コード= aaaa, オペランド名= bb....bb, エラー情報  $=$  cc....cc

An error has occurred during definition analysis. reason code  $=$  aaaa, operand name  $=$ bb....bb, error information =  $cc$ .... $cc$  (E, E+P+L)(1)(NOS)

定義解析時にエラーが発生しました。

aaaa:理由コード

理由コードの意味と対策を表に示します。

hb. hb: オペランド名

cc....cc:エラー情報

理由コードが 0003,または 0004 の場合:サービス名

理由コードが 0020 の場合:サービスグループ名

上記以外:\*\*\*\*

(S)XTC プロセスを強制停止します。

<sup>5.</sup> KFSB60000〜KFSB69999

〔対策〕理由コード一覧を見て対策してください。

| 理由コード | 意味                                                                                                   | 対策                                                |
|-------|----------------------------------------------------------------------------------------------------|---------------------------------------------------|
| 0001  | 送信先サービス関連定義の eemchsrvdef 定義コマ<br>ンドの定義数が 1024 を超えています。                                               | eemchsrvdef 定義コマンドを見直してくださ<br>$\mathcal{V}$       |
| 0002  | 同一のサービスグループ名を持つ送信先サービス関<br>連定義の eemchsrvdef 定義コマンド中に指定した<br>サービス名の合計が、1~32000の範囲内ではあり<br>ません。        | eemchsrvdef 定義コマンドを見直してくださ<br>$\mathcal{L}$       |
| 0003  | ユーザサービス関連定義の event_trn オペランドで<br>指定したサービス名がユーザサービス関連定義の<br>service オペランドに定義されていません。                  | event_trn オペランドと service オペランドを<br>見直してください。      |
| 0004  | 送信先サービス関連定義の eemchsrvdef 定義コマ<br>ンド中に指定したサービス名がユーザサービス関連<br>定義の service オペランドに定義されていません。             | eemchsrvdef 定義コマンドと service オペラン<br>ドを見直してください。   |
| 0020  | 送信先サービス関連定義の eemchsrvdef 定義コマ<br>ンドで指定したサービスグループ名がサービスグルー<br>プ情報関連定義の eesvgdef 定義コマンドで定義さ<br>れていません。 | eemchsrvdef 定義コマンドと eesvgdef 定義コ<br>マンドを見直してください。 |

# KFSB68099-E

内部矛盾が発生しました。詳細コード1 = aa....aa, 詳細コード2 = bb....bb, 詳細コード3 = cc....cc, 詳細コード4 = dd....dd, 詳細コード5 = ee....ee An internal conflict has occurred. detail code  $1 = aa....aa$ , detail code  $2 = bb....bb$ , detail code  $3 =$  cc....cc, detail code  $4 =$  dd....dd, detail code  $5 =$  ee....ee (E, E+P+L)(1)(NOS)

内部矛盾が発生しました。

aa....aa: XTC がトラブルシュートで使用する情報

bb....bb:XTC がトラブルシュートで使用する情報

cc....cc:XTC がトラブルシュートで使用する情報

dd....dd: XTC がトラブルシュートで使用する情報

ee....ee:XTC がトラブルシュートで使用する情報

(S)TP1/EE プロセスを強制停止します。

(O)OpenTP1 管理者に連絡してください。

〔対策〕保守員に連絡してください。

# KFSB68100-E

オンライン開始UOCがエラーリターンしました。

The online start UOC has returned an error. (E+P+L)(1)(NOS)

オンライン開始 UOC が EEMCH\_UOC\_NG でリターンしました。

(S)XTC プロセスを強制停止します。

(O)OpenTP1 管理者に連絡してください。

〔対策〕EEMCH\_UOC\_NG がリターンされた原因を調査してください。

# KFSB68101-E

実行系が開始処理中ではないため待機系を起動できません。

The standby system cannot be started because the execution system has not been started.  $(E+P+L)$  (1) (NOS)

実行系が開始処理中ではないため,待機系を起動できません。

(S)XTC プロセスを強制停止します。

(O)OpenTP1 管理者に連絡してください。

〔対策〕実行系の状態を確認してください。

### KFSB68104-E

定義転送要求の送信に失敗しました。詳細コード= aa....aa Failed to send a definition transfer request. detail code  $=$  aa....aa  $(E+P+L)(1)(NOS)$ 

定義転送要求の送信に失敗しました。

aa....aa:XTC がトラブルシュートで使用する情報

(S)XTC プロセスを強制停止します。

(O)OpenTP1 管理者に連絡してください。

〔対策〕次に示す事項について確認しても原因がわからないときは,保守員に連絡してください。

• 実行系の状態に問題がないかどうか。

# KFSB68105-E

定義の受信に失敗しました。詳細コード= aa....aa Failed to receive a definition. detail code  $=$  aa....aa  $(E+P+L)(1)(NOS)$ 

<sup>5.</sup> KFSB60000〜KFSB69999

定義の受信に失敗しました。

aa....aa:XTC がトラブルシュートで使用する情報

(S)XTC プロセスを強制停止します。

(O)OpenTP1 管理者に連絡してください。

〔対策〕次に示す事項について確認しても原因がわからないときは,保守員に連絡してください。

• 実行系の状態に問題がないかどうか。

# KFSB68107-E

XDBの初期化処理に失敗しました。詳細コード1= aa....aa,詳細コード2= bb....bb Failed to format XDB. detail code  $1 = a$ a....aa, detail code  $2 = bb$ ...bb  $(E+P+L)$  (1) (NOS)

XDB の初期化処理で障害が発生しました。

aa....aa:XTC がトラブルシュートで使用する情報

bb....bb:XTC がトラブルシュートで使用する情報

(S)XTC プロセスを強制停止します。

(O)OpenTP1 管理者に連絡してください。

〔対策〕このメッセージの直前にほかのメッセージが出力されていれば,そのメッセージに従って,原因を 取り除いてください。ほかのメッセージが出力されていなければ,保守員に連絡してください。

# KFSB68109-E

状態通知送信に失敗しました。詳細コード1= aa....aa,詳細コード2= bb....bb Failed to send the status notification. detail code  $1 = a$ a....aa, detail code  $2 = bb$ ...bb (E  $+P+L)$  (1) (NOS)

状態通知送信に失敗しました。

aa....aa:XTC がトラブルシュートで使用する情報

bb....bb:XTC がトラブルシュートで使用する情報

(S)XTC プロセスを強制停止します。

<sup>5.</sup> KFSB60000〜KFSB69999

〔対策〕次に示す事項について確認しても原因がわからないときは,保守員に連絡してください。

- 実行系の状態に問題がないかどうか。
- 待機系の状態に問題がないかどうか。

# KFSB68110-E

処理キューの登録に失敗しました。理由コード= aa....aa,詳細コード1= bb....bb,詳細コード2= cc....cc

An attempt to register a processing queue has failed. reason code  $=$  aa....aa, detail code  $1 =$ bb....bb, detail code  $2 =$  cc....cc  $(E+P+L)(1)(NOS)$ 

処理キューの登録に失敗しました。

aa....aa: 理由コード

理由コードの意味と対策を表に示します。

bb....bb:XTC がトラブルシュートで使用する情報

cc....cc:XTC がトラブルシュートで使用する情報

- (S)XTC プロセスを強制停止します。
- (O)OpenTP1 管理者に連絡してください。
- 〔対策〕理由コード一覧を見て対策してください。

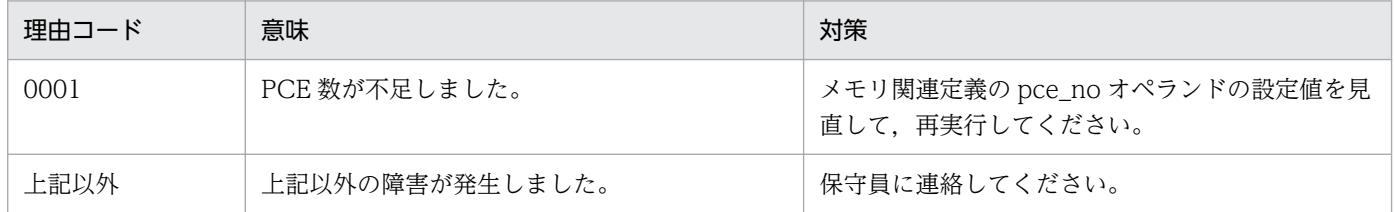

### KFSB68111-E

状態転送要求の送信に失敗しました。詳細コード= aa....aa

Failed to send a status transfer request. detail  $code = aa...aa$  (E+P+L)(1)(NOS)

状態転送要求の送信に失敗しました。

aa....aa:XTC がトラブルシュートで使用する情報

(S)XTC プロセスを強制停止します。

<sup>5.</sup> KFSB60000〜KFSB69999

〔対策〕次に示す事項について確認しても原因がわからないときは,保守員に連絡してください。

• 実行系の状態に問題がないかどうか。

# KFSB68112-E

状態の受信に失敗しました。詳細コード= aa ....aa

Failed to receive a status. detail code  $=$  aa....aa  $(E+P+L)(1)(NOS)$ 

状態の受信に失敗しました。

aa....aa:XTC がトラブルシュートで使用する情報

(S)XTC プロセスを強制停止します。

(O)OpenTP1 管理者に連絡してください。

〔対策〕次に示す事項について確認しても原因がわからないときは,保守員に連絡してください。

• 実行系の状態に問題がないかどうか。

# KFSB68116-E

XDBの定義チェックでエラーが発生しました。詳細コード= aa....aa An error has occurred during XDB definition check. detail code  $=$  aa....aa  $(E+P+L)(1)$ (NOS)

XDB の定義チェックでエラーが発生しました。

aa....aa:XTC がトラブルシュートで使用する情報

(S)XTC プロセスを強制停止します。

(O)OpenTP1 管理者に連絡してください。

〔対策〕このメッセージの直前にほかのメッセージが出力されていれば,そのメッセージに従って,原因を 取り除いてください。ほかのメッセージが出力されていなければ,保守員に連絡してください。

### KFSB68117-E

待機系の起動完了待ちでタイムアウトになりました。 A timeout was detected during the standby system startup.  $(E+P+L)(1)(NOS)$ 

待機系の起動完了待ちでタイムアウトになりました。タイムアウトになった時点で待機系が一つも起動さ れていないか,またはクラスタ連携関連定義の standby\_start\_error\_switch オペランドに stop が指定さ れているため,処理を中断します。

(S)XTC プロセスを強制停止します。

<sup>5.</sup> KFSB60000〜KFSB69999

TP1/Server Base Enterprise Option メッセージ アンファイン・コンピュータ アクリッシュ アクリッシュ
(O)OpenTP1 管理者に連絡してください。

〔対策〕待機系が正常に起動できる状態か確認してください。また、standby\_start\_watch\_time オペラン ドの指定値が,待機系の起動に必要十分な値であるか見直してください。

# KFSB68118-E

MCPの定義チェックでエラーが発生しました。詳細コード= aa....aa An error has occurred during MCP definition check. detail code  $=$  aa....aa  $(E+P+L)(1)$ (NOS)

MCP の定義チェックでエラーが発生しました。

aa....aa: XTC がトラブルシュートで使用する情報

(S)XTC プロセスを強制停止します。

(O)OpenTP1 管理者に連絡してください。

[対策]このメッセージの直前にほかのメッセージが出力されている場合は、そのメッセージに従って、対 策してください。ほかのメッセージが出力されていない場合は,保守員に連絡してください。

<sup>5.</sup> KFSB60000〜KFSB69999

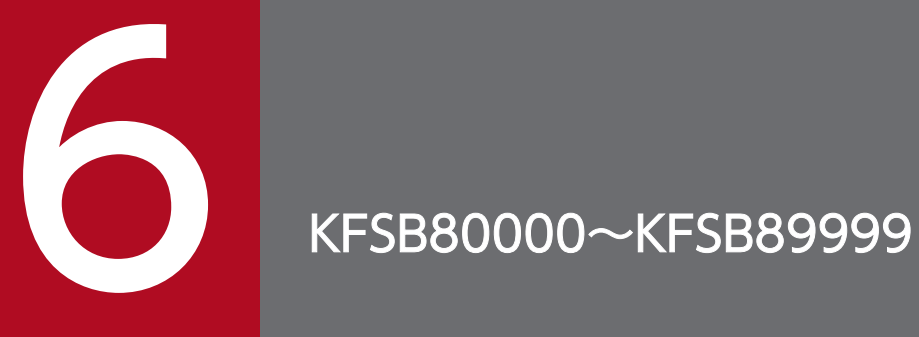

この章では, 正常に動作しているときのメッセージ (KFSB80000~KFSB89999) とその意味, および対策について説明します。

# 6.1 KFSB80000〜KFSB89999

# KFSB80001-I

初期化処理を開始します。

Initialization processing will now start.  $(S+P+L)(1)(SUP)$ 

TP1/EE の初期化処理を開始します。

(S)処理を続行します。

(O)なし。

〔対策〕なし。

# KFSB80002-I

ランID及び開始モードを決定しました。サービスグループ名= aa....aa,ランID= bbbbbbbb, 開始モード= $cc$ .... $cc$ 

A run ID and start mode have been determined. service group name  $=$  aa $\dots$ aa, run ID  $=$ bbbbbbbb, start mode =  $cc$ .... $cc$  (S+P+L)(2)(SUP)

ラン ID および開始モードが決定しました。

aa....aa: 該当するサービスグループ名

bbbbbbbb:決定したラン ID

cc....cc:決定した開始モード

NORMAL:正常開始

RESTART:再開始

データ連携支援プロセスの場合は,「NORMAL」固定となります。

(S)処理を続行します。

(O)なし。

〔対策〕なし。

# KFSB80003-I

オンラインを開始します。サービスグループ名= aa....aa, ランID= bbbbbbbb

Online processing will now start. service group name  $=$  aa....aa, run ID  $=$  bbbbbbbb  $(S+P)$  $+L)$  (1) (SUP)

初期化処理が完了しました。オンラインを開始します。

<sup>6.</sup> KFSB80000〜KFSB89999

aa....aa: 該当するサービスグループ名

bbbbbbbb:該当するラン ID

(S)処理を続行します。

(O)なし。

〔対策〕なし。

#### KFSB80011-I

HA構成の待機中に終了指示を受けた為、プロセスを終了します。サービスグループ名= aa....aa A process will now stop because a termination instruction has been received while an HA configuration was in standby status. service group name  $=$  aa....aa  $(S+P+L)(1)(SUP)$ 

HA 構成で現用系サーバが終了したため,待機系サーバも終了します。

aa....aa: 該当するサービスグループ名

(S)TP1/EE を停止します。

(O)なし。

〔対策〕なし。

# KFSB80021-I

終了処理を開始します。サービスグループ名= aa....aa, ランID= bbbbbbbb, 終了モード= cc....cc Termination processing will now start. service group name  $=$  aa....aa, run ID  $=$  bbbbbbbb, termination mode =  $cc$ .... $cc$   $(S+P+L)$  (2) (SUP)

終了指示を受けたため,終了処理を開始します。

aa....aa: 該当するサービスグループ名

bbbbbbbb:該当するラン ID

cc....cc:終了モード

NORMAL:正常終了 PLANA:計画停止 A PLANB:計画停止 B FORCE:強制終了 ISOLATEA:孤立終了モード A ISOLATEB:孤立終了モード B 連携支援プロセスの場合は,「NORMAL」固定となります。 (S)処理を続行します。

(O)なし。

〔対策〕なし。

# KFSB80022-I

終了処理が完了しました。サービスグループ名= aa....aa, ランID= bbbbbbbb

Termination processing has finished. service group name  $=$  aa $\ldots$ aa, run ID  $=$  bbbbbbbb  $(S+P+L)$  (1)  $(SUP)$ 

TP1/EE の終了処理が完了しました。

aa....aa:該当するサービスグループ名

bbbbbbbb:該当するラン ID

(S)TP1/EE を終了します。

(O)なし。

〔対策〕なし。

# KFSB80300-I

rapクライアントとの接続を解除します。IPアドレス= aa....aa, ポート番号= bb....bb, サービ スID= cc....cc, 理由コード= dddd

The connection with RAP-processing clients has been released. IP address = aa....aa, port number = bb....bb, service ID = cc....cc, reason code = dddd  $(S+P+L)$  (5) (SUP)

rap クライアントとの接続を解除します。

aa....aa:rap クライアントの IP アドレス

bb....bb:rap クライアントのポート番号

cc....cc:該当するサービス ID

dddd: 理由コード

0001: eerpcrapcls コマンドで, rap クライアントとの接続を解除します。

(S)処理を続行します。

(O)なし。

〔対策〕なし。

<sup>6.</sup> KFSB80000〜KFSB89999

#### KFSB80301-I

RPC応答メッセージの送信抑止処理を解放します。サービス名= aa....aa, IPアドレス= bb....bb,ポート番号= cc....cc,抑止識別子= dd....dd,抑止開始時刻= yy/mm/dd hh:mm:ss,理 由コード= eeee

Transmission suppression processing for RPC response messages has been released. service name  $=$  aa....aa, IP address  $=$  bb....bb, port number  $=$  cc....cc, suppression ID  $=$  dd....dd, suppression start time  $= vy/mm/dd$  hh:mm:ss, reason code  $=$  eeee  $(S+P+L)$  (5) (SUP)

RPC 応答メッセージの送信抑止処理を解放します。

aa....aa: 該当するサービス名

bb....bb:相手システムの IP アドレス

自プロセス送信の場合は,0.0.0.0 と表示されます。

cc....cc:相手システムのポート番号

自プロセス送信の場合は,0 と表示されます。

dd....dd:抑止識別子

yy/mm/dd hh:mm:ss:送信抑止処理の開始日時

eeee:理由コード

0001: eerpcspndrles コマンドで, RPC 応答メッセージの送信抑止処理を解放します。

(S)処理を続行します。

(O)なし。

〔対策〕なし。

# KFSB80310-I

サービスグループ閉塞中です。サービスグループ名= aa....aa. ノード識別子= bbbb. サービスグ ループ状態= cc....cc

The service group is shut down. service group name  $=$  aa....aa, node ID  $=$  bbbb, service group status =  $cc$ .... $cc$  (S+P+L)(5)(SUP)

サービスグループ閉塞中,または,処理中の状態が継続しています。

aa....aa:サービスグループ名

bbbb:TP1/EE が属する TP1/SB のノード識別子

#### cc....cc:サービスグループ状態

INA:閉塞中

<sup>6.</sup> KFSB80000〜KFSB89999

OBS:閉塞処理中

BID:閉塞解除処理中

(S)処理を続行します。

(O)なし。

〔対策〕なし。

# KFSB80311-I

サービスグループを閉塞、又は閉塞解除しました。サービスグループ名= aa....aa,ノード識別子= bbbb. サービスグループ状態= cc....cc

The service group has been shut down or released from the shutdown status. service group name  $=$  aa....aa, node ID  $=$  bbbb, service group status  $=$  cc....cc (S+P+L)(5)(SUP)

eesgrpctl コマンドの実行でサービスグループの状態が変更されました。

aa....aa:サービスグループ名

bbbb:TP1/EE が属する TP1/SB のノード識別子

# cc....cc:サービスグループ状態

INA:閉塞中

- OBS:閉塞処理中
- ACT:閉塞解除中
- BID:閉塞解除処理中

(S)処理を続行します。

(O)なし。

〔対策〕なし。

# KFSB80400-I

排他待ちタイムアウト情報。link no = aa....aa, service = bb....bb, GID = cc....cc, BID = dd....dd, type = ee....ee, mode = ff, resource name =  $gg...gg$ , owner = hh....hh Information of lock wait timeout. link  $no = aa...aa$ , service = bb....bb,  $GID = cc...cc$ ,  $BID =$ dd....dd, type = ee....ee, mode = ff, resource name =  $gg$ ....gg, owner = hh....hh  $(S+P+L)$ (5)(SUP)

資源の排他待ちでタイムアウトが発生しました。排他待ちタイムアウトが発生したトランザクションの情 報を表示します。

aa....aa:IFA 番号

排他待ちタイムアウトが発生したスレッドの IFA 番号が表示されます。

bb....bb:サービス名

該当するサービス名が表示されます。

サービス名がない場合は,\*を表示します。

cc....cc:グローバルトランザクション識別子

該当するトランザクションのグローバルトランザクション識別子が表示されます。

dd....dd:トランザクションブランチ識別子

該当するトランザクションのトランザクションブランチ識別子が表示されます。

ee....ee:排他待ち

wait:排他待ちであることを表します。

ff:排他制御モード

排他制御モードが表示されます。

PR:資源を参照します。ほかの UAP には参照だけを許可し,更新を禁止します。

EX:資源を更新します。ほかの UAP には参照と更新の両方を禁止します。

gg....gg:資源名称

排他解除待ちをしていた資源名称が表示されます。

hh....hh:要求種別

排他要求種別が表示されます。

MIGRATE:ユーザの排他要求

(S)処理を続行します。

(O)なし。

〔対策〕このメッセージが頻繁に出力される場合は,トランザクションが資源の排他を占有している時間に 対して排他待ち限界経過時間が小さ過ぎる可能性があります。トランザクション関連定義の lck\_wait\_timeout オペランドの設定値を見直してください。

#### KFSB80401-I

排他待ちタイムアウト要因。link\_no = aa....aa, service = bb....bb, GID = cc....cc, BID = dd....dd, type = ee....ee, mode = ff, resource name =  $gg...gg$ , owner = hh....hh Factor of lock wait timeout. link  $no = aa...aa$ , service  $= bb...bb$ , GID  $= cc...cc$ , BID  $= dd...dd$ , type = ee....ee, mode = ff, resource name =  $gg...gg$ , owner = hh....hh (S+P+L)(5)(SUP)

資源の排他待ちでタイムアウトが発生しました。資源の排他情報を表示します。

#### $a$ a $a$ ... $a$ a $\overline{a}$ : IFA 番号

資源に対して占有状態,または待ち状態であるスレッドの IFA 番号が表示されます。

bb....bb:サービス名

資源に対して占有状態,または待ち状態であるサービス名が表示されます。

- サービス名がない場合は,\*を表示します。
- cc....cc:グローバルトランザクション識別子

資源に対して占有状態,または待ち状態であるトランザクションのグローバルトランザクション識別子 が表示されます。

dd....dd:トランザクションブランチ識別子

資源に対して占有状態,または待ち状態であるトランザクションブランチのトランザクションブランチ 識別子が表示されます。

ee....ee:排他占有,または排他待ち

排他占有状態,または排他待ち状態を表します。

occupy:排他占有状態であることを表します。

wait:排他待ち状態であることを表します。

ff:排他制御モード

排他制御モードが表示されます。

PR:資源を参照します。ほかの UAP には参照だけを許可し,更新を禁止します。

EX:資源を更新します。ほかの UAP には参照と更新の両方を禁止します。

gg....gg:資源名称

排他占有,または排他待ちをしている資源名称が表示されます。

hh....hh:要求種別

排他要求種別が表示されます。

MIGRATE:ユーザの排他要求

(S)処理を続行します。

(O)なし。

〔対策〕このメッセージが頻繁に出力される場合は,トランザクションが資源の排他を占有している時間に 対して排他待ち限界経過時間が小さ過ぎる可能性があります。トランザクション関連定義の lck wait timeout オペランドの設定値を見直してください。

# KFSB80500-I

永続タイマの監視処理を開始します。タイマデータ表名= aa....aa Starting persistent timer monitoring processing, timer data table name  $=$  aa $\ldots$ aa (S+P+L) (5)(SUP)

永続タイマの監視処理を開始します。

#### aa....aa:タイマデータ表名

(S)処理を続行します。

(O)なし。

〔対策〕なし。

# KFSB80501-I

永続タイマの監視処理を終了しました。タイマデータ表名= aa....aa

Persistent timer monitoring processing stopped. timer data table name  $=$  aa....aa  $(S+P+L)$ (5)(SUP)

永続タイマの監視処理を終了しました。

aa....aa:タイマデータ表名

(S)処理を続行します。

(O)なし。

〔対策〕なし。

# KFSB80900-I

トランザクションブランチをロールバックしました。XID = aa....aa, 要因= bb....bb, 詳細コード  $=$  cc....cc

A transaction branch was rolled back.  $XID = aa...aa$ , factor = bb....bb, detail code = cc....cc  $(S+P+L)$  (5) (SUP)

トランザクションブランチをロールバックしました。

aa....aa:該当するトランザクション識別子

bb....bb:ロールバック要因

RM:リソースマネジャの障害 SUPERIOR:親トランザクションブランチからのロールバック指示 SUBORDINATE:子トランザクションブランチからのロールバック報告 RPC\_TIMEOUT:通信タイムアウト RPC\_COMMFAIL:通信障害 ee\_trn\_chained\_rollback:UAP での ee\_trn\_chained\_rollback 関数呼び出し ee trn\_rollback\_mark: UAP での ee\_trn\_rollback\_mark 関数呼び出し ee\_trn\_retry\_rollback: UAP での ee\_trn\_retry\_rollback 関数呼び出し TIMEOUT: trn\_watch\_time でのタイムアウト DOWN:UAP のダウン

OTHER:その他

cc....cc:TP1/EE がトラブルシュートで使用する情報

(S)処理を続行します。

(O)なし。

〔対策〕なし。

# KFSB80901-I

決着の付いていないトランザクションブランチがあります。未決着件数= aa....aa Undetermined transaction branches exist, number of undetermined transaction branches  $=$ aa $\ldots$ aa  $(S+P+L)$ (5)(SUP)

決着していないトランザクションブランチがあります。

aa....aa:決着していないトランザクション件数

(S)処理を続行します。

(O)なし。

〔対策〕なし。

#### KFSB80902-I

仕掛中トランザクションブランチがあるため再開始を一時中断します。仕掛件数= aa....aa Restart is temporarily suspended because there are transaction branches in progress. number of in-progress transaction branches  $=$  aa....aa  $(S+P+L)(5)(SUP)$ 

仕掛り中トランザクションブランチがあるため、TP1/EE の再開始処理を一時中断します。

aa....aa:仕掛り中のトランザクション件数

(S)仕掛り中のすべてのトランザクションブランチが決着するまで,TP1/EE の再開始処理を一時中断し ます。

(O)なし。

〔対策〕なし。

#### KFSB80903-I

トランザクションブランチの回復が完了しました。XID = aa....aa, サービス名= bb....bb, 完了種 別= c,dd....dd,中央処理通番= ee....ee

<sup>6.</sup> KFSB80000〜KFSB89999

Recovery of transaction branches has been completed.  $XID = aa...aa$ , service name  $= bb...bb$ . completion type = c, dd....dd, central processing number = ee....ee  $(S+P+L)$  (5) (SUP)

トランザクションブランチの回復が完了しました。

aa....aa:該当するトランザクション識別子

bb....bb:サービス名

サービス名がない場合は,\*を表示します。

- c:該当するトランザクションブランチの完了種別
	- c:コミット決着
	- r:ロールバック決着
- dd....dd:子トランザクションブランチを含んだ完了種別
	- c:コミット
	- r:ロールバック
	- hc:ヒューリスティックコミット

コマンドでのコミット決着です。

hr:ヒューリスティックロールバック

コマンドでのロールバック決着です。

hm:ヒューリスティックミックス

リソースマネジャまたは子ブランチが,コミット,ロールバックの両方に決着しています。

hh:ヒューリスティックハザード

通信障害などが原因で、リソースマネジャまたは子ブランチの決着が、該当するトランザクション ブランチで認識できない場合の決着です。

ee....ee:トランザクションブランチが開始したときの中央処理通番

(S)処理を続行します。

(O)なし。

〔対策〕なし。

#### KFSB80904-I

 $XID = aa...aa$ , 状態= bb....bb(c), サービス名= dd....dd, TTR = ee....ee, TBR = ff....ff.  $OTTR = gg...gg$  $XID = aa...aa$ , status = bb....bb(c), service name = dd....dd,  $TTR = ee...ee$ ,  $TBR = ff...ff$ ,  $OTTR$  $=$  gg....gg  $(S+P+L)(5)(SUP)$ 

決着していないトランザクションの情報を出力します。

<sup>6.</sup> KFSB80000〜KFSB89999

aa...aa: 該当するトランザクション識別子

bb....bb:トランザクション第 1 状態

BEGINNING:トランザクションブランチ開始処理中状態

- ACTIVE:実行中状態
- SUSPENDED:中断中状態
- IDLE:同期点処理へ移行状態
- PREPARE: コミット (1 相目) 処理中状態
- READY:コミット(2 相目)処理待ち状態
- HEURISTIC COMMIT: ヒューリスティック決着コミット処理中状態
- HEURISTIC\_ROLLBACK:ヒューリスティック決着ロールバック処理中状態
- COMMIT:コミット処理中状態
- ROLLBACK\_ACTIVE:ロールバック処理待ち状態
- ROLLBACK:ロールバック処理中状態

HEURISTIC\_FORGETTING:ヒューリスティック決着後のトランザクションブランチ終了処理中 状態

FORGETTING:トランザクションブランチ終了処理中状態

#### c:トランザクション第 2 状態

- u:トランザクション処理実行中状態
- r:回復スレッドでのトランザクションブランチ回復処理実行中状態
- p:通信障害監視スレッド,またはリソースマネジャ障害監視スレッドでのトランザクションブランチ 監視状態
- d:リソースマネジャ障害監視スレッドへのトランザクションブランチ監視依頼中状態
- i:通信障害監視スレッドへのトランザクションブランチ監視依頼中状態
- dd....dd:サービス名

サービス名がない場合は,\*を表示します。

ee....ee:トランザクション記述子

ff....ff:ブランチ記述子

ルートトランザクションブランチの場合は,\*\*\*\*\*\*\*\*\*\*を表示します。

gg....gg:親トランザクション記述子

ルートトランザクションブランチの場合は,\*\*\*\*\*\*\*\*\*\*を表示します。

(S)処理を続行します。

(O)なし。

〔対策〕なし。

<sup>6.</sup> KFSB80000〜KFSB89999

#### KFSB80905-I

ヒューリスティック決着しました。XID = aa....aa, サービス名= bb....bb, rmid = cc....cc, RM = dd....dd, func = ee....ee, 完了種別= ff....ff

A transaction was heuristically completed.  $XID = aa...aa$ , service name  $= bb...bb$ , rmid  $=$ cc....cc, RM = dd....dd, func = ee....ee, completion type = ff....ff  $(S+P+L)$  (5) (SUP)

トランザクション決着処理で該当するリソースマネジャにヒューリスティック決着が発生しました。

aa....aa:トランザクション識別子

bb....bb:トランザクションを起動しているサービス名

サービス名がない場合は,\*を表示します。

cc....cc:TP1/EE でリソースマネジャに割り当てた ID

dd....dd:リソースマネジャ名 (リソースマネジャ拡張子含む)

ee....ee:xa 関数種別

xa\_commit 関数または xa\_rollback 関数が表示されます。

ff....ff:xa 関数のリターン値としてリソースマネジャから返されたヒューリスティック決着の決着種別 hc:ヒューリスティックコミット

リソースマネジャが独自にコミットしました。

hr:ヒューリスティックロールバック

リソースマネジャが独自にロールバックしました。

hm:ヒューリスティックミックス

リソースマネジャがコミット,ロールバック両方に決着しました。

hh:ヒューリスティックハザード

その他のヒューリスティック決着をしました。

(S)処理を続行します。

(O)なし。

〔対策〕なし。

# KFSB80906-I

ヒューリスティック決着電文を受信しました。XID = aa....aa. サービス名= bb....bb. 受信決着種 別= cc....cc, IPアドレス= dd....dd, 送信元 TTR = ee....ee, 完了種別= ff....ff A heuristic message was received. XID = aa....aa, service name = bb....bb, received determination type =  $cc$ .... $cc$ , IP address = dd....dd, transmission-source TTR =  $ee$ .... $ee$ , completion type = ff....ff  $(S+P+L)$  (5) (SUP)

<sup>6.</sup> KFSB80000〜KFSB89999

サブオーディネイトトランザクションブランチからのヒューリスティック決着のメッセージを受信しました。

aa....aa:トランザクション識別子

- bb....bb:トランザクションを起動しているサービス名 サービス名がない場合は,\*を表示します。
- cc....cc:受信元のトランザクションブランチ決着種別
	- c:トランザクションブランチはコミットしました。
	- r:トランザクションブランチはロールバックしました。
	- hm:トランザクションブランチはヒューリスティックミックス決着しました。
		- リソースマネジャまたはサブオーディネイトトランザクションブランチがコミット,ロールバック 両方に決着しました。
	- hh:トランザクションブランチはヒューリスティックハザード決着しました。

リソースマネジャまたはサブオーディネイトトランザクションブランチのヒューリスティック決着 が通信障害などが原因で,該当するトランザクションブランチでは認識できません。

\*:トランザクションブランチの決着種別は確定していません。

dd....dd: 送信元の IP アドレス

ee....ee:送信元の TTR 番号

- ff....ff:ヒューリスティックメッセージの決着種別
	- hc:ヒューリスティックコミット

リソースマネジャまたはサブオーディネイトトランザクションブランチが独自にコミットしました。 hr:ヒューリスティックロールバック

- リソースマネジャまたはサブオーディネイトトランザクションブランチが独自にロールバックしま した。
- hm:ヒューリスティックミックス

リソースマネジャまたはサブオーディネイトトランザクションブランチがコミット,ロールバック 両方に決着しました。

hh:ヒューリスティックハザード

リソースマネジャまたはサブオーディネイトトランザクションブランチのヒューリスティック決着 が通信障害などが原因で,該当するトランザクションブランチでは認識できません。

(S)処理を続行します。

(O)なし。

〔対策〕なし。

<sup>6.</sup> KFSB80000〜KFSB89999

#### KFSB80907-I

トランザクション処理の監視時間を変更しました。トランザクション種別= aa....aa, 定義時間= bb....bb,変更前監視時間= cc....cc,変更後監視時間= dd....dd

The monitoring time for transaction processing has been changed. transaction type = aa....aa, definition time  $=$  bb....bb. monitoring time before change  $=$  cc....cc. monitoring time after  $change = dd...dd$   $(S+P+L)$  (5) (SUP)

eetrntim コマンドによって,トランザクション処理の監視時間が変更されました。

#### aa....aa:トランザクション種別

- MI:初期化トランザクション
- ME:終了トランザクション
- MN:サービストランザクション
- E1:エラートランザクション 1
- E2:エラートランザクション 2
- E3:エラートランザクション 3
- E4:エラートランザクション 4
- ES:エラートランザクション S
- ER:エラートランザクション R
- TM:タイマトランザクション
- UI:実行系連絡トランザクション
- MV:イベント通知トランザクション
- RL:MCP 後処理トランザクション
- UT:ユーザ初期化トランザクション
- CU:ユーザコマンドトランザクション
- JI:共有リソース初期化トランザクション
- ALL:上記のトランザクションすべて

bb....bb:トランザクション関連定義の trn\_expiration\_time オペランドまたは trn\_expiration\_time\_\*\*オ ペランド(\*\*は小文字のトランザクション種別)で指定したトランザクション処理の監視時間(単位:秒)

トランザクション種別が ALL である場合. \*が表示されます。

cc....cc:変更前のトランザクション処理監視時間(単位:秒)

トランザクション種別が ALL である場合, \*が表示されます。

dd....dd:変更後のトランザクション処理監視時間(単位:秒)

(S)eetrntim コマンドを実行したあとに起動したトランザクションは,変更後のトランザクション処理監 視時間でトランザクション処理の時間監視を行います。

(O)なし。

〔対策〕なし。

# KFSB80908-I

トランザクション処理の監視時間を定義値に戻しました。

The monitoring time for transaction processing has been reset to the definition value. (S  $+P+L$ ) (5) (SUP)

eetrntim コマンドによって,トランザクション処理の監視時間がトランザクション関連定義の trn\_expiration\_time オペランドまたは trn\_expiration\_time\_\*\*オペランド(\*\*は小文字のトランザクショ ン種別)で指定した時間に戻されました。

(S)eetrntim コマンドを実行したあとに起動したトランザクションは,トランザクション関連定義の trn\_expiration\_time オペランドまたは trn\_expiration\_time\_\*\*オペランド(\*\*は小文字のトランザクショ ン種別)で指定した監視時間でトランザクション処理の時間監視を行います。

(O)なし。

〔対策〕なし。

# KFSB80950-I

現用となる履歴情報表を決定しました。UAP履歴情報グループ名= aa....aa,履歴情報表名= bb....bb, ルート世代番号= cc....cc, 世代番号= dd....dd, 累積データ通番= ee....ee, 割当て可能最 大通番= ff....ff

The current log information table was determined. UAP log information group name = aa....aa, log information table name  $=$  bb....bb, root generation number  $=$  cc....cc, generation number = dd....dd, accumulated data number = ee....ee, maximum number that can be allocated = ff....ff  $(S+P+L)(1)(SUP)$ 

UAP 履歴情報グループで現用となる履歴情報表を決定しました。

aa....aa:UAP 履歴情報グループ名

bb....bb:現用として使用する履歴情報表名

cc....cc:現用となった履歴情報表のルート世代番号(16 進表示)

dd....dd:現用となった履歴情報表の世代番号 (16 進表示)

ee....ee:現用となった履歴情報表の累積データ通番(16 進表示)

ff....ff:現用となった履歴情報表の割り当て可能最大通番(16 進表示)

(S)処理を続行します。

(O)なし。

<sup>6.</sup> KFSB80000〜KFSB89999

〔対策〕なし。

# KFSB80951-I

UAP履歴情報の出力先が切り替わりました。UAP履歴情報グループ名= aa....aa,前回出力先表 名= bb....bb, 今回出力先表名= cc....cc

The output destination for UAP log information was changed. UAP log information group  $name = aa....aa$ , table name for previous output destination  $= bb....bb$ , table name for current output destination =  $cc$ .... $cc$  (S+P+L)(3)(SUP)

UAP 履歴情報の出力先が切り替わりました。前回出力した履歴情報表と今回出力した履歴情報表が異なる 場合に出力します。

aa....aa:UAP 履歴情報グループ名

bb....bb:前回出力した履歴情報表名

cc....cc:今回出力した履歴情報表名

(S)処理を続行します。

(O)なし。

〔対策〕なし。

# KFSB80952-I

計画停止処理で履歴情報表がスワップしました。UAP履歴情報グループ名= aa....aa,履歴情報表 名= bb....bb, 世代番号= cc....cc, 累積データ通番= dd....dd, 割当て可能最大通番= ee....ee The log information table was swapped during planned termination processing. UAP log information group name  $=$  aa....aa, log information table name  $=$  bb....bb, generation number  $=$  cc....cc, accumulated data number  $=$  dd....dd, maximum number that can be allocated  $=$ ee....ee  $(S+P+L)$  (5) (SUP)

UAP 履歴情報取得機能による計画停止処理で履歴情報表がスワップしました。

aa....aa:UAP 履歴情報グループ名

bb....bb:現用となった履歴情報表名

cc....cc:現用となった履歴情報表の世代番号(16 進表示)

dd....dd:現用となった履歴情報表の累積データ通番 (16 進表示)

ee....ee:現用となった履歴情報表の割り当て可能最大通番(16 進表示)

(S)処理を続行します。

<sup>6.</sup> KFSB80000〜KFSB89999

(O)なし。

〔対策〕なし。

# KFSB80953-I

切替中の履歴情報表を使用済にしました。UAP履歴情報グループ名= aa....aa. 履歴情報表名= bb....bb,ルート世代番号= cc....cc,世代番号= dd....dd,データ通番= ee....ee,累積データ通番= ff....ff

The status of the log information table being switched was changed to used. UAP log information group name  $=$  aa....aa, log information table name  $=$  bb....bb, root generation number =  $cc$ .... $cc$ , generation number = dd....dd, data number =  $ee$ .... $ee$ , accumulated data  $number = ff...ff$   $(S+P+L)$  (1) (SUP)

UAP 履歴情報取得機能によるスワップ完了監視処理で切り替え中の履歴情報表を使用済みにしました。該 当する履歴情報表で,アンロード,データ抽出ユティリティでのデータ抽出などの運用を行うことができ ます。

aa....aa:UAP 履歴情報グループ名

bb....bb:使用済みとした履歴情報表名

cc....cc:使用済みとした履歴情報表のルート世代番号(16 進表示)

dd....dd:使用済みとした履歴情報表の世代番号(16 進表示)

ee....ee:使用済みとした履歴情報表のデータ通番(16 進表示)

ff....ff:使用済みとした履歴情報表の累積データ通番(16 進表示)

(S)処理を続行します。

(O)なし。

〔対策〕なし。

# KFSB80955-I

現用の履歴情報表を使用済にしました。UAP履歴情報グループ名= aa....aa,処理種別= bb....bb, 履歴情報表名= cc....cc, ルート世代番号= dd....dd, 世代番号= ee....ee, データ通番= ff....ff, 累積 データ通番= gg....gg

The status of the current log information table was changed to used. UAP log information group name  $=$  aa....aa, processing type  $=$  bb....bb, log information table name  $=$  cc....cc, root generation number = dd....dd, generation number = ee....ee, data number = ff....ff, accumulated data number =  $gg...gg$   $(S+P+L)(1)(SUP)$ 

UAP 履歴情報取得機能による開始処理,または終了処理で現用の履歴情報表を使用済みにしました。該当 する履歴情報表で,アンロード,データ抽出ユティリティでのデータ抽出などの運用を行うことができます。

aa....aa:UAP 履歴情報グループ名

bb....bb:処理種別

PROCESS\_START:開始処理

PROCESS\_END:終了処理

cc....cc:使用済みとした履歴情報表名

dd....dd:使用済みとした履歴情報表のルート世代番号(16 進表示)

ee....ee:使用済みとした履歴情報表の世代番号(16 進表示)

ff....ff:使用済みとした履歴情報表のデータ通番(16 進表示)

gg....gg:使用済みとした履歴情報表の累積データ通番(16 進表示)

(S)処理を続行します。

(O)なし。

〔対策〕なし。

# KFSB80956-I

履歴情報表がスワップしました。UAP履歴情報グループ名= aa....aa, スワップ契機= bb....bb, ス ワップ元表名= cc....cc,スワップ元データ通番= dd....dd,スワップ先表名= ee....ee,スワップ先 世代番号= ff....ff, スワップ先累積データ通番= gg....gg, 詳細コード= hh....hh

The log information table was swapped. UAP log information group name  $=$  aa....aa, swap reason  $=$  bb....bb, swap origin table name  $=$  cc....cc, swap origin data number  $=$  dd....dd, swap destination table name  $=$  ee....ee, swap destination generation number  $=$  ff....ff, swap destination accumulated data number =  $gg...gg$ , detail code = hh....hh (S+P+L)(1)  $(SUP)$ 

履歴情報表がスワップしました。

aa....aa:UAP 履歴情報グループ名

bb....bb:スワップ契機

FULL:現用表が満杯になった,前回スワップに失敗した,またはスワップが競合した FAULT:現用表へのアクセスエラー

COMMAND:スワップコマンド(TP1/FSP の eeaphswap コマンド)の実行

cc....cc:スワップ元の履歴情報表名

<sup>6.</sup> KFSB80000〜KFSB89999

dd....dd: スワップ元のデータ通番 (16 進数)

ee....ee:スワップ先の履歴情報表名

ff....ff:スワップ先の世代番号(16 進数)

gg....gg:スワップ先の累積データ通番(16 進数)

hh....hh:TP1/EE がトラブルシュートで使用する情報

(S)スワップ元の履歴情報表を切り替え中の状態にして処理を続行します。

(O)なし。

〔対策〕なし。

# KFSB80958-I

履歴情報表の監視を再開します。UAP履歴情報グループ名= aa....aa

The log information table monitor is restarted. UAP log information group name  $=$  aa....aa  $(S+P+L)$  (5) (SUP)

UAP 履歴情報取得機能による履歴情報表数の空き監視およびスワップ完了監視を再開します。

aa....aa:UAP 履歴情報グループ名

(S)処理を続行します。

(O)なし。

〔対策〕なし。

# KFSB80959-I

切替中の履歴情報表を未使用にしました。UAP履歴情報グループ名= aa....aa,履歴情報表名= bb....bb

The status of the log information table being switched was changed to unused. UAP log information group name  $=$  aa....aa, log information table name  $=$  bb....bb  $(S+P+L)(5)$  $(SUP)$ 

UAP 履歴情報取得機能によるスワップ完了監視処理で,切り替え中の履歴情報表を使用済みにしようとし ましたが,データが 1 件も格納されていなかったため未使用としました。該当する履歴情報表は,再度, 現用として割り当てることができます。

aa....aa:UAP 履歴情報グループ名

bb....bb:未使用とした履歴情報表名

(S)処理を続行します。

(O)なし。

〔対策〕なし。

# KFSB80960-I

メモリ通番の仮予約および同期を再開します。UAP履歴情報グループ名= aa....aa

Advance reservation and synchronization of memory sequence number is restarted. UAP log information group name  $=$  aa....aa  $(S+P+L)$  (5) (SUP)

UAP 履歴情報メモリ機能での通番仮予約および通番同期を再開します。

aa....aa:UAP 履歴情報グループ名

(S)処理を続行します。

(O)なし。

〔対策〕なし。

# KFSB81000-I

現用ステータス論理ファイルを決定しました。グループ番号= aa....aa, 論理ファイル名= bb....bb The current logical status file has been determined. group number  $=$  aa....aa, logical file name  $=$  bb....bb  $(S+P+L)(2)(SUP)$ 

現用ステータス論理ファイルを決定しました。

aa....aa: 該当するファイルグループ番号

bb....bb:現用ステータス論理ファイル名(8 文字以内の英数字)

(S)処理を続行します。

(O)なし。

〔対策〕なし。

# KFSB81002-I

ステータスファイルのスワップを開始しました。契機= aa....aa, グループ番号= bb....bb Swap processing for a status file has started. reason  $=$  aa....aa, group number  $=$  bb....bb  $(S+P+L)$  (6)  $(SUP)$ 

ステータスファイルのスワップを開始しました。

<sup>6.</sup> KFSB80000〜KFSB89999

aa....aa:スワップを開始した契機

START:ステータスサービス開始時、および再開始時の現用ファイル異常(アクセスエラー, A 系/ B 系間の論理的エラー) ONLINE:オンライン中の現用ファイルへのアクセスエラー COMMAND:スワップコマンド(eestsswap)入力

bb....bb:該当するファイルグループ番号

(S)なし。

(O)なし。

〔対策〕なし。

# KFSB81003-I

ステータスファイルのスワップを完了しました。グループ番号= aa....aa, 現用論理ファイル名= bb....bb

Swap processing for a status file has finished. group number  $=$  aa....aa, current logical file  $name = bb....bb$   $(S+P+L)(2)(SUP)$ 

ステータスファイルのスワップを完了しました。

aa....aa: 該当するファイルグループ番号

bb....bb:該当する現用ステータス論理ファイル名(8 文字以内の英数字)

(S)なし。

(O)なし。

〔対策〕なし。

# KFSB81004-I

ステータス論理ファイルでフラグメンテーションによるレコード不足が発生しました。グループ番号 = aa....aa. 論理ファイル名= bb....bb

A record shortage has occurred in a logical status file due to fragmentation. group number = aa....aa, logical file name  $=$  bb....bb  $(S+P+L)(5)(SUP)$ 

制御用ステータスファイルで,フラグメンテーションによるレコード不足が発生しました。

aa....aa: 該当するファイルグループ番号

bb....bb:該当するステータス論理ファイル名(8 文字以内の英数字)

<sup>6.</sup> KFSB80000〜KFSB89999

(S)予備ファイルが存在する場合,スワップ処理をします。予備ファイルが存在しない場合,スワップ処 理を中止します。

(O)なし。

〔対策〕なし。

#### KFSB81005-I

ステータスファイルをオープンしました。ファイル名= aa....aa

A status file has been opened. file name  $=$  aa....aa  $(S+P+L)$  (5) (SUP)

ステータスファイルのオープンに成功しました。

aa....aa:該当するステータス論理ファイル名 (8 文字以内の英数字), またはステータス物理ファイルの パス名(510 文字以内)

(S)なし。

(O)なし。

〔対策〕なし。

# KFSB81006-I

ステータスファイルをクローズしました。ファイル名= aa....aa

A status file has been closed. file name  $=$  aa $\ldots$ aa (S+P+L)(5)(SUP)

ステータスファイルのクローズに成功しました。

aa....aa: 該当するステータス論理ファイル名 (8 文字以内の英数字), またはステータス物理ファイルの パス名(510 文字以内)

(S)なし。

(O)なし。

〔対策〕なし。

# KFSB81401-I

定義オブジェクトファイル名= aa....aa, バージョン= bb....bb. 作成日時= YYYY/MM/DD hh:mm:ss nnn.nnn, TP1/EEサービスグループ名= cc....cc, ノード識別子= dddd definition object file name  $=$  aa....aa, version  $=$  bb....bb, creation date and time  $=$  YYYY/MM/ DD hh:mm:ss nnn.nnn, TP1/EE service group name  $=$  cc....cc, node ID  $=$  dddd (S)(5) (SUP)

<sup>6.</sup> KFSB80000〜KFSB89999

定義オブジェクトファイルを読み込みました。

aa....aa:定義オブジェクトファイル名

bb....bb:定義オブジェクトファイルのバージョン

#### YYYY/MM/DD hh:mm:ss nnn.nnn:

定義オブジェクトファイルの作成日時 nnn.nnn はミリ秒.マイクロ秒を表示

cc....cc:TP1/EE サービスグループ名

- dddd:ノード識別子
- (S)処理を続行します。

(O)なし。

〔対策〕なし。

#### KFSB81402-I

```
コネクションを確立しました。コネクションID= aa....aa, 理由コード= bb....bb
Established the connection. connection ID = aa...aa, reason code = bb....bb (S+P+L)(5)(SUP)
```
コネクションを確立しました。

aa....aa:コネクション ID

bb....bb: 理由コード

トランザクションインタフェースの MCP 固有情報 (TRNINF\_SERVICE\_MCP)の reason 値(数 値)を表示します。

MCP 固有情報 (TRNINF SERVICE MCP) の reason 値 (数値) については、マニュアル「TP1/EE/ Message Control Extension 使用の手引」の「トランザクションインタフェース情報」を参照してく ださい。COBOL 言語の場合は,「データ名 MG」を参照してください。

(S)処理を続行します。

(O)なし。

〔対策〕なし。

#### KFSB81403-I

コネクションを解放しました。コネクションID= aa....aa,理由コード= bb....bb

<sup>6.</sup> KFSB80000〜KFSB89999

Released the connection. connection  $ID = aa...aa$  reason code = bb....bb  $(S+P+L)$  (5)  $(SUP)$ 

コネクションを解放しました。コネクション確立処理の完了前にコネクション解放のコマンドや API を発 行した場合もこのメッセージを出力します。

aa....aa:コネクション ID

bb....bb:理由コード

トランザクションインタフェースの MCP 固有情報(TRNINF\_SERVICE\_MCP)の reason 値(数 値)を表示します。

MCP 固有情報 (TRNINF SERVICE MCP)の reason 値(数値)については、マニュアル「TP1/EE/ Message Control Extension 使用の手引」の「トランザクションインタフェース情報」を参照してく ださい。COBOL 言語の場合は,「データ名 MG」を参照してください。

(S)処理を続行します。

(O)なし。

〔対策〕なし。

#### KFSB81404-I

論理端末の閉塞を解除しました。論理端末名= aa....aa, コネクション ID= bb....bb, 理由コード= cc....cc

Released the shutdown state of the logical terminal. logical terminal name  $=$  aa....aa, connection  $ID = bb....bb$ , reason code = cc....cc  $(S+P+L)$  (5) (SUP)

論理端末の閉塞を解除しました。

aa....aa:論理端末名

bb....bb:コネクション ID

UDP プロトコルの場合は,\*を表示します。

cc.cc:理由コード

トランザクションインタフェースの MCP 固有情報 (TRNINF\_SERVICE\_MCP) の reason 値 (数 値)を表示します。

MCP 固有情報 (TRNINF SERVICE MCP) の reason 値 (数値) については、マニュアル「TP1/EE/ Message Control Extension 使用の手引」の「トランザクションインタフェース情報」を参照してく ださい。COBOL 言語の場合は,「データ名 MG」を参照してください。

(S)処理を続行します。

(O)なし。

<sup>6.</sup> KFSB80000〜KFSB89999

〔対策〕なし。

# KFSB81405-I

論理端末を閉塞しました。論理端末名= aa....aa, コネクション ID= bb....bb, 理由コード= cc....cc The logical terminal was shut down. logical terminal name  $=$  aa....aa. connection ID  $=$  bb....bb. reason code =  $cc$ .... $cc$  (S+P+L)(5)(SUP)

論理端末を閉塞しました。

aa....aa:論理端末名

bb....bb:コネクション ID

UDP プロトコルの場合は,\*を表示します。

cc....cc:理由コード

トランザクションインタフェースの MCP 固有情報(TRNINF\_SERVICE\_MCP)の reason 値(数 値)を表示します。

MCP 固有情報 (TRNINF SERVICE MCP)の reason 値(数値)については、マニュアル「TP1/EE/ Message Control Extension 使用の手引」の「トランザクションインタフェース情報」を参照してく ださい。COBOL 言語の場合は,「データ名 MG」を参照してください。

(S)処理を続行します。

(O)なし。

〔対策〕なし。

# KFSB81406-I

コネクション確立 UOC により確立要求を拒否しました。コネクションID= aa....aa,相手 IP アド レス= bb....bb, 相手ポート番号= cc....cc, 拒否理由= dd....dd

Rejects connection establishment request with connection establishment UOC. connection ID =aa....aa, target IP address = bb....bb, target port number = cc....cc, reject code = dd....dd  $(S+P+L)$  (5) (SUP)

コネクション確立 UOC の指示によって確立要求を拒否しました。

aa....aa:コネクションID

bb....bb:相手 IP アドレス

確立要求をした相手システムの IP アドレス

cc....cc:相手ポート番号

確立要求をした相手システムのポート番号

dd....dd:拒否理由

コネクション確立 UOC でユーザが設定した拒否理由

(S)確立要求を拒否します。

(O)なし。

〔対策〕なし。

#### KFSB81803-I

プロセスの強制再開始を行います。サービスグループ名= aa....aa Processes will now be forcibly restarted. service group name  $=$  aa $\ldots$ aa (S+P+L)(5) (SUP)

TP1/EE プロセスの強制再開始を行います。

aa....aa:該当するサービスグループ名

(S)処理を続行します。

(O)なし。

〔対策〕なし。

#### KFSB81900-I

メッセージ出力を開始します。メッセージログファイル名= aa....aa,ランID= bbbbbbbb start to output message. logfile name=aa....aa, runid=bbbbbbbbb (S+P+L)(5)(SUP)

メッセージログファイルにメッセージ出力を開始します。メッセージオブジェクトファイルの読み出し時 に障害が発生した場合は,英語のメッセージが出力されます。

aa....aa:メッセージを出力するメッセージログファイル名

bbbbbbbb:ラン ID

ラン ID が決定していない場合は,00000000 を表示します。

(S)処理を続行します。

(O)なし。

〔対策〕なし。

#### KFSB81901-I

メッセージログファイルがスワップしました。スワップ元ファイル= aa....aa,スワップ先ファイル  $=$  bb....bb,  $\exists$   $\vee$  I D = ccccccccc

swap logfile. previous logfile name=aa....aa, next logfile name=bb....bb, runid=cccccccc  $(S+P+L)$  (5) (SUP)

メッセージログファイルがスワップしました。メッセージオブジェクトファイルの読み出し時に障害が発 生した場合は,英語のメッセージが出力されます。

aa....aa:スワップ元ファイル名

bb....bb:スワップ先ファイル名

cccccccc:ラン ID

ラン ID が決定していない場合は,00000000 を表示します。

(S)処理を続行します。

(O)なし。

〔対策〕なし。

#### KFSB81902-I

SYSLOG へのメッセージ出力を開始します。ランID= aaaaaaaa start to output message to SYSLOG. runid=aaaaaaaa  $(S+P+L)$  (5) (SUP)

syslog へのメッセージ出力を開始します。メッセージオブジェクトファイルの読み出し時に障害が発生し た場合は,英語のメッセージが出力されます。

aaaaaaaa:ラン ID

ラン ID が決定していない場合は,00000000 を表示します。

(S)処理を続行します。

(O)なし。

〔対策〕なし。

#### KFSB82000-I

データ連携支援の開始処理を開始します。

Processing to start data linkage support will now start. (P+L)(1)(NOS)

データ連携支援の開始処理を開始します。

(S)処理を続行します。

(O)なし。

〔対策〕なし。

TP1/Server Base Enterprise Option メッセージ アイソフォート アクリッシュ アイタクリング

# KFSB82001-I

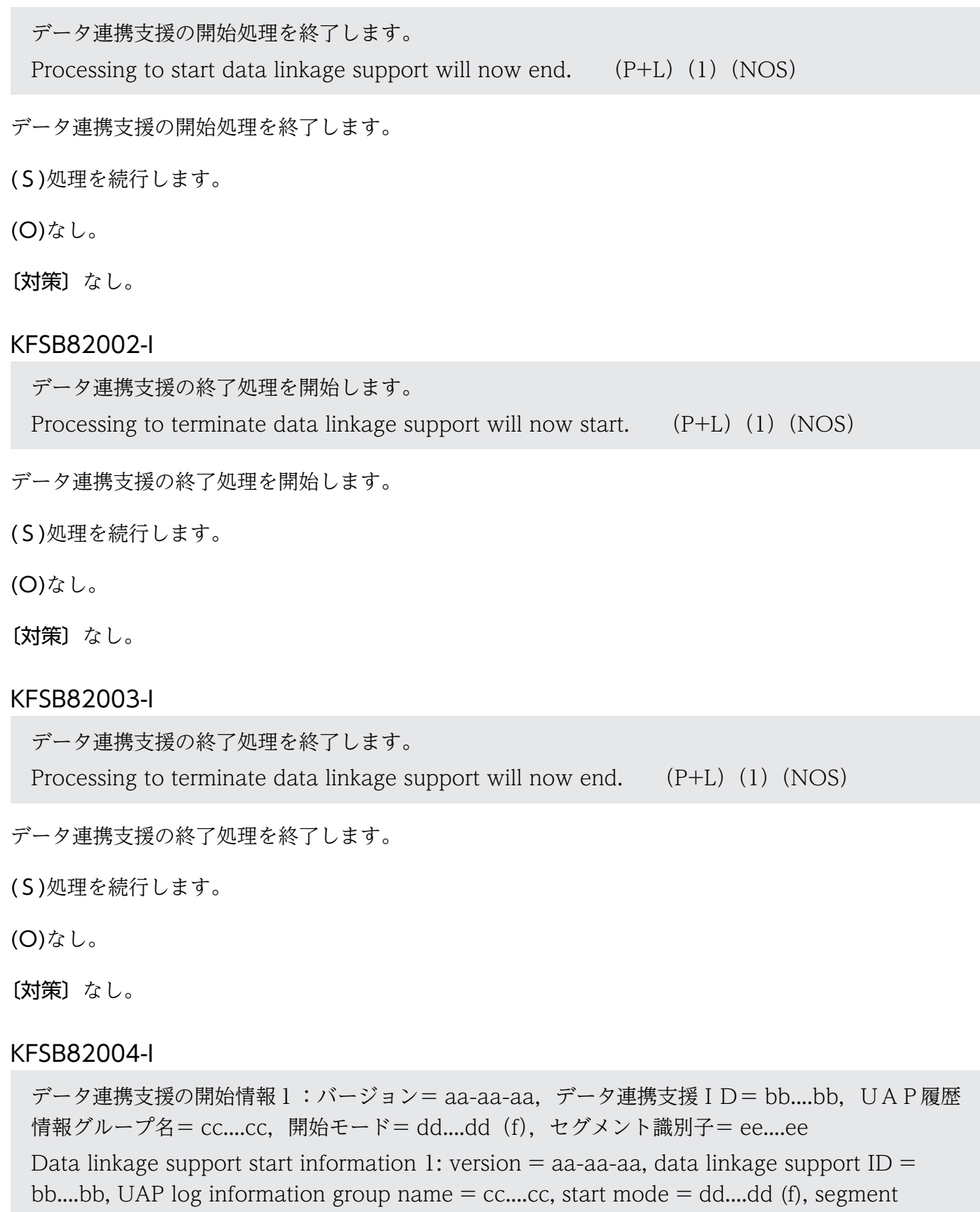

identifier = ee....ee  $(P+L)(1)(NOS)$ 

データ連携支援の開始情報を出力します。

aa-aa-aa:実行した eeaphrunrksh コマンドの TP1/EE のバージョン

bb....bb:データ連携支援 ID

cc....cc:UAP 履歴情報グループ名

dd....dd:データ連携支援の開始モード NORMAL START:正常開始 RESTART:再開始 FORCE:強制開始

ee....ee:共有メモリのセグメント識別子

f:前回中断時の反映先指定 UOC からの読み出し UJ 指定有無 Y:読み出し UJ 指定あり N:読み出し UJ 指定なし,または読み出し UJ 指定は無効

(S)処理を続行します。

(O)なし。

〔対策〕なし。

#### KFSB82005-I

データ連携支援の開始情報2:ルート世代番号= aaaaaaaa,世代番号= bbbbbbbb,履歴情報表名  $=$  cc....cc

Data linkage support start information 2: root generation number  $=$  aaaaaaaa, generation number = bbbbbbbb, log information table name =  $cc$ .... $cc$  (P+L)(1)(NOS)

データ連携支援の開始情報を出力します。

aaaaaaaa:開始したルート世代番号(8 けたの 16 進数)

bbbbbbbb:開始した世代番号(8 けたの 16 進数)

cc....cc:開始した世代番号に対応する履歴情報表名

(S)処理を続行します。

(O)なし。

〔対策〕なし。

<sup>6.</sup> KFSB80000〜KFSB89999

#### KFSB82006-I

TP1/EEプロセス情報: ノード識別子= aaaa, ランID= bbbbbbbb, 状態= cc....cc TP1/EE process information: node  $ID = aaaa$ , run  $ID = bbbbbbbbbb$ , status = cc....cc (P  $+L)$  (1) (NOS)

TP1/EE プロセス情報を出力します。

抽出対象がリロード用履歴情報表のとき,または抽出対象が最新のルート世代番号の履歴情報表でないと きは,このメッセージは表示されません。

aaaa:抽出元 TP1/EE のノード識別子

bbbbbbbb:抽出元 TP1/EE のラン ID(8 けたの 16 進数)

TP1/EE が開始していないときは,00000000 が表示されます。

cc....cc:状態

ACTIVE:TP1/EE 開始処理完了状態

TP1/EE 強制停止状態,および計画停止 B 状態を含みます。

NOT ACTIVE:TP1/EE 開始処理未完了状態

TP1/EE 正常終了を含みます。

PLAN END:計画停止 A 状態

(S)処理を続行します。

(O)なし。

〔対策〕なし。

#### KFSB82007-I

データ連携支援の終了情報1:データ連携支援ID= aa....aa. UAP履歴情報グループ名= bb....bb. 終了モード= cc....cc  $(d)$ 

Data linkage support termination information 1: data linkage support  $ID = aa...aa$ , UAP log information group name  $=$  bb....bb, end mode  $=$  cc....cc (d) (P+L)(1)(NOS)

データ連携支援の終了情報を出力します。

aa....aa:データ連携支援 ID

bb....bb:UAP 履歴情報グループ名

cc....cc:データ連携支援の終了モード

NORMAL END:正常終了

COMMAND REQUEST:eeaphstprks コマンド(-a/-b オプション)による中断

<sup>6.</sup> KFSB80000〜KFSB89999

UOC REQUEST:UOC 指示による中断

SRV REQUEST:反映サービスで中断要因発生による中断

PLAN END:計画停止検知による中断

RANGE END: TABLE 文の UAPTBL オペランドで指定されたユーザデータ (UI) 終了による中断 FORCE END: eeaphstprks コマンド (-c オプション)による強制停止

\*:上記以外の要因による中断

d:反映先指定 UOC からの読み出し UJ 指定有無

Y:読み出し UJ 指定あり

N:読み出し UJ 指定なし,または読み出し UJ 指定は無効

(S)処理を続行します。

(O)なし。

〔対策〕終了モードが SRV REQUEST の場合. 事前に出力されている KFSB50970-E, KFSB52006-E, KFSB52007-W,または KFSB62015-E に従って対策してください。

#### KFSB82008-I

データ連携支援の終了情報2:ルート世代番号= aaaaaaaa,世代番号= bbbbbbbb,履歴情報表名 = cc....cc, 終了形態= dd....dd, レコード数= ee....ee, 累積データ通番= ff....ff (gg....gg), 最大累 積データ通番= hh....hh

Data linkage support termination information 2: root generation number  $=$  aaaaaaaa, generation number = bbbbbbbb, log information table name =  $cc$ .... $cc$ , end status = dd....dd, number of records = ee....ee, accumulated data number = ff....ff ( $gg...gg$ ), maximum accumulated data number  $= h h$ ....hh  $(P+L)$  (1) (NOS)

データ連携支援の終了情報を出力します。

aaaaaaaa:終了したルート世代番号(8 けたの 16 進数)

bbbbbbbb:最終世代番号(8 けたの 16 進数)

cc....cc:最終世代番号に対応する履歴情報表名

dd....dd:終了形態

EOF: ユーザデータ (UI) 終了検知

PLAN EOV:計画停止検知

RANGE EOV:範囲指定のユーザデータ (UJ) 終了検知

\*\*\*\*\*\*\*\*:残り情報あり

ee....ee:抽出したユーザデータ (UJ) のレコード数

<sup>6.</sup> KFSB80000〜KFSB89999

ff....ff:仕掛かり中の累積データ通番(16 けたの 16 進数)

反映サービス処理が完了していないユーザデータ(UJ)の最小の累積データ通番を設定します。トラ ンザクション内で複数の UAP 履歴情報を取得している場合,先頭のユーザデータ(UJ)の累積データ 通番となります。

反映サービス処理が完了しているときは,最終累積データ通番と同じ値を設定します。

抽出が完了し,すべてのユーザデータ(UJ)の反映サービス処理が完了しているときは,最大累積デー タ通番と一致します。

gg....gg:最終累積データ通番(16 けたの 16 進数)

反映サービス処理が完了したユーザデータ(UJ)の最終累積データ通番を設定します。

hh....hh:最大累積データ通番(16 けたの 16 進数)

オンライン (TP1/EE) が出力した最大の累積データ通番を設定します。 抽出対象がリロード用履歴情報表の場合は,すべて 0 が表示されます。

- (S)処理を続行します。
- (O)なし。

〔対策〕なし。

#### KFSB82010-I

データ連携支援のプロセスを強制停止します。データ連携支援ID= aa....aa. 理由コード= bb....bb, 詳細コード1 = cc....cc, 詳細コード2 = dd....dd

Shutdown the data linkage support process. data linkage support  $ID = aa...aa$ , reason code  $=$  bb....bb, detail code 1 = cc....cc, detail code 2 = dd....dd (P+L)(1)(NOS)

データ連携支援のプロセスを強制停止します。

aa....aa:データ連携支援 ID

bb....bb:理由コード

0001:開始処理中に,中断コマンドが入力されました。

cc....cc:TP1/EE がトラブルシュートで使用する情報

dd....dd:TP1/EE がトラブルシュートで使用する情報

(S)データ連携支援のプロセスを強制停止します。

(O)なし。

#### 〔対策〕なし。

# KFSB82013-I

オンラインの開始を待ちます。UAP履歴情報グループ名= aa....aa, ルート世代番号= bbbbbbbb Now waiting for the online transaction to start. UAP log information group name  $=$  aa....aa. root generation number = bbbbbbbb  $(P+L)(1)(NOS)$ 

オンラインが開始していないため,オンラインの開始を待ちます。

aa....aa:UAP 履歴情報グループ名

bbbbbbbb:ルート世代番号(8 けたの 16 進数)

(S)オンラインが開始し,グループ管理表に情報が出力されるまで待ちます。

(O)なし。

〔対策〕なし。

#### KFSB82014-I

オンラインが開始しました。UAP履歴情報グループ名= aa....aa. ルート世代番号= bbbbbbbb The online transaction started. UAP log information group name  $=$  aa....aa, root generation  $number = bbbbbbbbb$  (P+L)(1)(NOS)

開始していなかったオンラインが開始したことを知らせます。

aa....aa:UAP 履歴情報グループ名

bbbbbbbb:ルート世代番号(8 けたの 16 進数)

(S)処理を続行します。

(O)なし。

〔対策〕なし。

#### KFSB82015-I

オンラインの開始処理完了待ちを中止します。

The wait for online transaction start processing to finish will now be canceled.  $(P+L)(1)$  $(NOS)$ 

オンライン開始処理の完了待ち状態で中断コマンドが入力されたため,対象となるオンラインの開始処理 完了待ちを中止し,データ連携支援のプロセスを強制停止します。

(S)データ連携支援のプロセスを強制停止します。

(O)なし。

〔対策〕なし。

# KFSB82016-I

データ抽出処理を開始しました。ルート世代番号= aaaaaaaa,世代番号= bbbbbbbb,累積データ 通番= cc....cc (dd....dd)

Data extraction processing started, root generation number  $=$  aaaaaaaa, generation number  $=$  bbbbbbbb, accumulated data number  $=$  cc....cc (dd....dd) (P+L)(5)(NOS)

データ抽出処理を開始しました。

aaaaaaaa:ルート世代番号(8 けたの 16 進数)

bbbbbbbb:開始した世代番号(8 けたの 16 進数)

cc....cc:仕掛かり中の累積データ通番(16 けたの 16 進数)

dd....dd:最終累積データ通番 (16 けたの 16 進数)

強制開始,および再開始の場合は、表示された最終累積データ通番を持つ UJ の次の UJ から処理対象 とします。

正常開始の場合は,0000000000000000 が表示されます。

(S)処理を続行します。

(O)なし。

〔対策〕なし。

# KFSB82017-I

統計情報ファイルがスワップしました。スワップ元ファイル= aa....aa, スワップ先ファイル= bb....bb The statistics file was swapped. swap source file  $=$  aa....aa, swap destination file  $=$  bb....bb (P+L)(5)(NOS)

統計情報ファイルがスワップしました。

aa....aa:スワップ元ファイル名

bb....bb:スワップ先ファイル名

(S)処理を続行します。

(O)必要に応じて,スワップ元ファイルをバックアップしてください。

〔対策〕なし。

<sup>6.</sup> KFSB80000〜KFSB89999
#### KFSB82018-I

データ連携支援を一時中断します。データ連携支援ID= aa....aa, UAP履歴情報グループ名= bb....bb,ルート世代番号= cccccccc,世代番号= dddddddd,履歴情報表名= ee....ee,累積デー タ通番= ff....ff(gg....gg),最大累積データ通番= hh....hh Data linkage support is temporarily suspended, data linkage support  $ID = aa...aa$ , UAP log information group name  $=$  bb....bb, root generation number  $=$  cccccccc, generation number  $=$  ddddddd, log information table name  $=$  ee....ee, accumulated data number  $=$  ff....ff

(gg....gg), maximum accumulated data number = hh....hh  $(P+L)(1)(NOS)$ 

データ連携支援を一時中断します。

aa....aa:データ連携支援 ID

bb....bb:UAP 履歴情報グループ名

cccccccc:ルート世代番号(8 けたの 16 進数)

dddddddd:最終世代番号(8 けたの 16 進数)

ee....ee: 最終世代番号に対応する履歴情報表名

ff....ff:仕掛中累積データ通番(16 けたの 16 進数)

反映サービス処理が完了していないユーザデータ(UJ)の最小の累積データ通番を設定します。トラ ンザクション内で複数の UAP 履歴情報を取得している場合,先頭のユーザデータ(UJ)の累積データ 通番となります。

反映サービス処理が完了しているときは,最終累積データ通番と同じ値を設定します。

gg....gg:最終累積データ通番(16 けたの 16 進数)

反映サービス処理が完了したユーザデータ(UJ)の最終累積データ通番を設定します。

hh....hh:最大累積データ通番(16 けたの 16 進数)

オンライン (TP1/EE) が出力した最大の累積データ通番を設定します。 抽出対象がリロード用履歴情報表の場合は,すべて 0 が表示されます。

(S)データ連携支援を一時中断します。

(O)なし。

〔対策〕なし。

#### KFSB82019-I

データ連携支援を自動再実行します。再実行回数= aa....aa Data linkage support will restart automatically. retry count  $=$  aa....aa (P+L)(5)(NOS)

データ連携支援関連定義の trn\_rks\_retry\_interval オペランド値の時間, 待ち合わせ後にデータ連携支援 を自動再実行します。

aa....aa:自動再実行回数

障害が解消された場合,次回の自動再実行回数は 1 となります。

(S)処理を続行します。

(O)なし。

〔対策〕なし。

# KFSB82020-I

読み出し UJ 指定時の再開始情報:ルート世代番号= aaaaaaaa,世代番号= bbbbbbbb,履歴情報 表名= cc....cc, 累積データ通番= dd....dd (ee....ee)

Restart information during specification of the retrieval UJ: root generation number = aaaaaaaa, generation number = bbbbbbbb, log information table name =  $cc$ .... $cc$ , accumulated data number = dd....dd (ee....ee)  $(P+L)(1)(NOS)$ 

反映先指定 UOC で,再開始(読み出し UJ 指定)指示があったときの情報を出力します。

このメッセージは、再開始 (読み出し UJ 指定) 指示があったときの情報を PI 管理表に書き込んで有効と なったときに出力します。

aaaaaaaa:ルート世代番号(8 けたの 16 進数)

bbbbbbbb:世代番号(8 けたの 16 進数)

cc....cc:世代番号に対応する履歴情報表名

dd....dd: 仕掛中累積データ通番 (16 けたの 16 進数)

反映サービス処理が完了していないユーザデータ(UJ)の最小の累積データ通番を設定します。トラ ンザクション内で複数の UAP 履歴情報を取得している場合,先頭のユーザデータ(UJ)の累積データ 通番となります。

反映サービス処理が完了しているときは,最終累積データ通番と同じ値を設定します。

抽出が完了し,すべてのユーザデータ(UJ)の反映サービス処理が完了しているときは,最大累積デー タ通番と一致します。

ee....ee: 最終累積データ通番 (16 けたの 16 進数)

反映サービス処理が完了したユーザデータ(UJ)の最終累積データ通番を設定します。

(S)処理を続行します。

(O)なし。

〔対策〕なし。

<sup>6.</sup> KFSB80000〜KFSB89999

# KFSB82100-I

データ抽出ユティリティの処理を開始します。

The data extraction utility will now start.  $(P+L)(1)(NOS)$ 

データ抽出ユティリティの処理を開始します。

(S)処理を続行します。

(O)なし。

〔対策〕なし。

# KFSB82101-I

データ抽出ユティリティの処理を終了します。

The data extraction utility will now stop.  $(P+L)(1)(NOS)$ 

データ抽出ユティリティの処理を終了します。

(S)処理を続行します。

(O)なし。

〔対策〕なし。

# KFSB82110-I

UAP履歴情報の入力を開始します。UAP履歴情報グループ名= aa....aa,履歴情報表名= bb....bb,ルート世代番号= cc....cc,世代番号= dd....dd Logging of the UAP log information will now start. UAP log information group name = aa....aa, log information table name = bb....bb, root generation number = cc....cc, generation number

 $= dd$ ....dd  $(P+L)$  (5) (NOS)

UAP 履歴情報の入力を開始します。

aa....aa:UAP 履歴情報グループ名

bb....bb:履歴情報表名

cc....cc:ルート世代番号(16 進表示)

dd....dd:世代番号(16 進表示)

(S)処理を続行します。

(O)なし。

<sup>6.</sup> KFSB80000〜KFSB89999

〔対策〕なし。

# KFSB82111-I

UAP履歴情報の入力元を切り替えました。UAP履歴情報グループ名= aa....aa,履歴情報表名= bb....bb,ルート世代番号= cc....cc,世代番号= dd....dd The input source of the UAP log information was switched. UAP log information group name  $=$  aa....aa, log information table name  $=$  bb....bb, root generation number  $=$  cc....cc, generation  $number = dd...dd$   $(P+L)$  (5) (NOS)

UAP 履歴情報の入力元を切り替えました。

aa....aa:UAP 履歴情報グループ名

bb....bb:切り替え先の履歴情報表名

cc....cc:ルート世代番号(16 進表示)

dd....dd:世代番号(16 進表示)

(S)処理を続行します。

(O)なし。

〔対策〕なし。

### KFSB82112-I

UAP履歴情報の入力を終了します。理由コード= aaaa

Logging of UAP log information will stop. reason code  $=$  aaaa  $(P+L)(5)(NOS)$ 

UAP 履歴情報の入力を終了します。

aaaa:理由コード

0001:EOF を入力しました。

0002:EOR を入力しました。

0003:履歴情報表からの入力を完了し,EOT を入力しました。

0004:オンラインに追い付いたため,EOT を入力しました。

(S)処理を続行します。

(O)なし。

〔対策〕なし。

# KFSB82120-I

再開情報の読み込みを開始します。PJ管理表名= aa....aa, PJ突合せ表名= bb....bb Loading of checkpoint data will start. PJ management table name = aa....aa, PJ comparison table name  $=$  bb....bb  $(P+L)(5)(NOS)$ 

再開情報の読み込みを開始します。

aa....aa: PI 管理表名

bb....bb:PJ 突き合わせ表名

(S)処理を続行します。

(O)なし。

〔対策〕なし。

#### KFSB82121-I

再開情報を読み込んでいます。PI管理表名= aa....aa, PI突合せ表名= bb....bb. 行数= cc....cc  $(dab)$ 

Checkpoint data is being loaded. PJ management table name = aa....aa, PJ comparison table name  $=$  bb....bb, number of lines  $=$  cc....cc (dd%) (P+L)(5)(NOS)

再開情報を読み込んでいます。

aa....aa: PJ 管理表名

bb....bb:PJ 突き合わせ表名

cc....cc:PJ 突き合わせ表のデータ部から読み込んだ行数

dd: PI 突き合わせ表のデータ部からの読み込みの進ちょく率(小数点以下切り捨て)

(S)処理を続行します。

(O)なし。

〔対策〕なし。

# KFSB82122-I

再開情報の読み込みを終了します。PJ管理表名= aa....aa, PJ突合せ表名= bb....bb Loading of checkpoint data will now end. PJ management table name  $=$  aa....aa, PJ comparison table name  $=$  bb....bb  $(P+L)(5)(NOS)$ 

再開情報の読み込みを終了します。

<sup>6.</sup> KFSB80000〜KFSB89999

aa....aa: PI 管理表名

bb....bb:PJ 突き合わせ表名

(S)処理を続行します。

(O)なし。

〔対策〕なし。

# KFSB82123-I

```
再開情報の書き込みを開始します。PJ管理表名= aa....aa, PJ突合せ表名= bb....bb
Writing of checkpoint data will now start. PJ management table name = aa....aa, PJ
comparison table name = bb....bb (P+L)(5)(NOS)
```
再開情報の書き込みを開始します。

aa....aa: PJ 管理表名

bb....bb:PJ 突き合わせ表名

(S)処理を続行します。

(O)なし。

〔対策〕なし。

# KFSB82124-I

再開情報を書き込んでいます。PJ管理表名= aa....aa, PJ突合せ表名= bb....bb, 行数= cc....cc (dd%)

Checkpoint data is now being written. PJ management table name = aa....aa, PJ comparison table name  $=$  bb....bb, number of lines  $=$  cc....cc (dd%) (P+L)(5)(NOS)

再開情報を書き込んでいます。

aa....aa: PJ 管理表名

bb....bb:PJ 突き合わせ表名

cc....cc:PJ 突き合わせ表のデータ部に書き込んだ行数

dd: PJ 突き合わせ表のデータ部への書き込みの進ちょく率(小数点以下切り捨て)

(S)処理を続行します。

(O)なし。

<sup>6.</sup> KFSB80000〜KFSB89999

〔対策〕なし。

# KFSB82125-I

再開情報の書き込みを終了します。PJ管理表名= aa....aa, PJ突合せ表名= bb....bb Writing of checkpoint data will now end. PJ management table name = aa....aa, PJ comparison table name  $=$  bb....bb  $(P+L)(5)(NOS)$ 

再開情報の書き込みを終了します。

aa....aa: PJ 管理表名

bb....bb:PJ 突き合わせ表名

(S)処理を続行します。

(O)なし。

〔対策〕なし。

# KFSB82126-I

再開情報を初期化しました。PI引継ぎ情報名= aa....aa Checkpoint data was initialized. PJ checkpoint information name  $=$  aa....aa (P+L)(5) (NOS)

再開情報を初期化しました。

aa ...aa: PJ 引き継ぎ情報名

(S)処理を続行します。

(O)なし。

〔対策〕なし。

# KFSB82127-I

履歴情報表がアンロード可能な状態となりました。UAP履歴情報グループ名= aa....aa,履歴情報 表名= bb....bb, ルート世代番号= cc....cc, 世代番号= dd....dd

The log information table was the state that unloading is possible. UAP log information group name  $=$  aa....aa, log information table name  $=$  bb....bb, root generation number  $=$  cc....cc, generation number  $=$  dd....dd  $(P+L)(3)(NOS)$ 

履歴情報表がアンロード可能な状態となりました。また,履歴情報表を未使用の状態に変更できます。

# aa....aa:UAP 履歴情報グループ名

bb....bb:アンロード可能な取得用履歴情報表名

cc....cc:ルート世代番号(16 進表示)

dd....dd:世代番号(16 進表示)

(S)処理を続行します。

(O)なし。

〔対策〕なし。

# KFSB84300-I

再開始時に当該RMをSDBハンドラ機能の対象外としました。RM名称= aa....aa

When resuming, the RM was excluded as a target of the SDB handler function. RM name = aa....aa (S+P+L)(5)(SUP)

正常開始時に該当するリソースマネジャを SDB ハンドラ機能の対象外にしたため,再開始時も対象外にし ました。

aa....aa:リソースマネジャ名

(S)処理を続行します。

(O)なし。

〔対策〕なし。

# KFSB84301-I

SDB定義情報の取得処理が正常終了しました。領域種別= aa....aa. 取得日時= bb....bb. 総サイズ = cc....cc, 追加確保サイズ= dd....dd, 空きサイズ= ee....ee, SDB表数= ff....ff

Processing for acquiring the SDB definition information ended properly. area type = aa....aa, acquisition date = bb....bb, total size = cc....cc, additional reserved size = dd....dd, free size = ee....ee, number of SDB tables = ff....ff  $(S+P+L)(1)(SUP)$ 

SDB 定義情報の取得処理が正常終了しました。取得した SDB 定義情報は、SDB 定義情報領域(正),ま たは SDB 定義情報領域(副)に格納しています。

aa....aa: 領域種別

PRIMARY: SDB 定義情報領域(正) SECONDARY: SDB 定義情報領域 (副)

# bb....bb:取得処理を開始した日時(「YYYY/MM/DD hh:mm:ss.ssssss」形式)

YYYY:年(西暦)

MM:月

<sup>6.</sup> KFSB80000〜KFSB89999

DD:日

hh:時

mm:分

ss.ssssss:秒(マイクロ秒まで表示)

cc....cc:SDB 定義情報領域の総サイズ(単位:バイト)

dd...dd: SDB 定義情報領域の追加確保サイズ (単位:バイト) 追加確保がない場合は「0」を出力します。

ee....ee: SDB 定義情報領域の空きサイズ (単位:バイト) 空きがない場合は「0」を出力します。

ff....ff:取得した SDB 表の数

(S)処理を続行します。

(O)なし。

〔対策〕なし。

# KFSB84302-I

SDB定義情報領域の正副切替が正常終了しました。正領域取得日時= aa....aa,副領域取得日時= bb....bb

Node switching on the SDB definition information area ended properly. primary area acquisition date = aa....aa, secondary area acquisition date =  $bb...bb$  (S+P+L)(1)(SUP)

SDB 定義情報領域の正副切り替えが正常終了しました。

aa....aa:切り替え後の SDB 定義情報領域(正)の取得日時(「YYYY/MM/DD hh:mm:ss.ssssss」形 式)※

YYYY:年(西暦)

MM:月

DD:日

hh:時

mm:分

ss.ssssss:秒(マイクロ秒まで表示)

bb....bb:切り替え後の SDB 定義情報領域(副)の取得日時(「YYYY/MM/DD hh:mm:ss.ssssss」形 式)※

正副切り替え時に SDB 定義情報領域(副)を削除した場合(「-d」オプション指定)は,「\*\*\*\*/\*\*/\*\* \*\*:\*\*:\*\*.\*\*\*\*\*\*」を出力

注※ KFSB84301-I メッセージで出力された日時です。

(S)処理を続行します。

(O)なし。

〔対策〕なし。

# KFSB85001-I

ユーザコマンドトランザクションを開始します。サービス名= aa....aa,中央処理通番= bbbbbbbb, 入力パラメタ= cc....cc

The user command transaction will start. service name = aa....aa, central processing number  $=$  bbbbbbbb, input parameter  $=$  cc....cc  $(S+P+L)$  (5) (SUP)

ユーザコマンドトランザクションを開始します。

aa....aa:実行するサービス名

bbbbbbbb:ユーザコマンドトランザクションの中央処理通番

cc....cc:コマンドで入力したサービスの入力パラメタ(文字列形式)

入力パラメタが128 バイト以上の場合は、先頭128 バイトを表示します。

(S)処理を続行します。

(O)なし。

〔対策〕なし。

# KFSB85002-I

ユーザコマンドトランザクションが終了しました。サービス名= aa....aa, 中央処理通番= bbbbbbbb The user command transaction is complete. service name  $=$  aa $\ldots$  aa, central processing  $number = bbbbbbbb$  (S+P+L)(5)(SUP)

ユーザコマンドトランザクションが終了しました。

aa....aa:実行するサービス名

bbbbbbbb:ユーザコマンドトランザクションの中央処理通番

他ノードのユーザコマンドトランザクション内で,連鎖モードのコミット関数 (ee\_trn\_chained\_commit) または連鎖モードのロールバック関数 (ee\_trn\_chained\_rollback) の発 行後にスレッドダウンした場合,スレッドダウンしたトランザクションの中央処理通番を表示します。 プロセス再開始時に出力する場合は,\*\*\*\*\*\*\*\*を表示します。

(S)処理を続行します。

(O)なし。

<sup>6.</sup> KFSB80000〜KFSB89999

# KFSB85003-I

他ノードでユーザコマンドトランザクションの実行を開始します。サービスグループ名= aa....aa, サービス名= bb....bb,中央処理通番= cccccccc,入力パラメタ= dd....dd Execution of the user command transaction on another node will start, service group name  $=$ aa....aa, service name  $=$  bb....bb, central processing number  $=$  cccccccc, input parameter  $=$ dd....dd  $(S+P+L)$  (5)  $(SUP)$ 

他ノードでユーザコマンドトランザクションを開始します。

aa....aa: ユーザコマンドトランザクション実行先サービスグループ名

bb....bb:実行するサービス名

cccccccc:ユーザコマンド転送用トランザクションの中央処理通番

dd....dd:コマンドで入力したサービスの入力パラメタ(文字列形式)

入力パラメタが 128 バイト以上の場合は,先頭 128 バイトを表示します。

(S)処理を続行します。

(O)なし。

〔対策〕なし。

#### KFSB85004-I

他ノードでユーザコマンドトランザクションが終了しました。サービスグループ名= aa....aa,サー ビス名= bb....bb,中央処理通番= cccccccc

The user command transaction on another node is complete. service group name = aa....aa, service name  $=$  bb....bb, central processing number  $=$  cccccccc  $(S+P+L)$  (5) (SUP)

他ノードでユーザコマンドトランザクションが終了しました。

aa....aa:ユーザコマンドトランザクション実行先サービスグループ名

bb....bb:実行するサービス名

cccccccc:ユーザコマンド転送用トランザクションの中央処理通番

(S)処理を続行します。

(O)なし。

〔対策〕なし。

<sup>6.</sup> KFSB80000〜KFSB89999

# KFSB85010-I

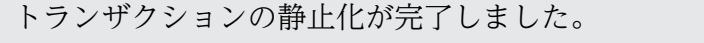

A transaction was staticized successfully. (S+P+L)(5)(SUP)

トランザクションの静止化が完了しました。

(S)処理を続行します。

(O)なし。

〔対策〕なし。

# KFSB85011-I

トランザクションの静止化解除が完了しました。 A transaction was unstaticized successfully. (S+P+L)(5)(SUP)

トランザクションの静止化解除が完了しました。

(S)処理を続行します。

(O)なし。

〔対策〕なし。

# KFSB85012-I

UAP共用ライブラリの入替えが完了しました。

The UAP common libraries were replaced successfully. (S+P+L)(5)(SUP)

UAP 共用ライブラリの入れ替えが完了しました。

(S)処理を続行します。

(O)なし。

〔対策〕なし。

# KFSB85013-I

UAP共用ライブラリ同時入替え機能によるトランザクションの静止化解除が完了しました。

A transaction was unstaticized successfully by the functionality that simultaneously replaces UAP common libraries. (S+P+L)(5)(SUP)

UAP 共用ライブラリ同時入れ替え機能によるトランザクションの静止化解除が完了しました。

# (S)処理を続行します。

<sup>6.</sup> KFSB80000〜KFSB89999

(O)なし。

〔対策〕なし。

# KFSB85101-I

プール確保情報。プール名称= aa....aa, プール全体サイズ= bb....bb, プール確保回数= cc....cc Pool allocation information. pool name = aa....aa, total size of pool = bb....bb, number of pool allocations =  $cc$ .... $cc$  (P+L)(6)(SUP)

TP1/EE のメモリ管理で確保したプールの統計情報を出力します。

# aa....aa:プール名称

CBLPOOL:COBOL 用メモリプール EIT:ユーザ用ワーク領域 MPSPOOL:大量処理用システムメモリプール MPUPOOL:大量処理用ユーザメモリプール OBMPOOL:OBM 機能用メモリプール RIT:共用ワーク領域 SIT:システム用ワーク領域 XDBPOOL:XDB 用ワーク領域 XTCPOOL:XTC 用ワーク領域

bb....bb:オンライン中に確保した該当プールの全体サイズ(最大値)

cc....cc:オンライン中にプールを確保した回数(累計確保回数)

プール確保回数が 4294967295 回を超えた場合は,4294967295 を表示します。

(S)処理を続行します。

(O)なし。

〔対策〕なし。

# KFSB85102-I

スレッド単位プールの最大確保情報。プール名称= aa....aa, プール全体サイズ= bb....bb, プール確 保回数= cc....cc,中央処理通番= dd....dd Pool allocation information of max use thread. pool name  $=$  aa $\ldots$  aa, total size of pool  $=$ bb....bb, number of pool allocations = cc....cc, central processing number = dd....dd  $(P+L)$ (6)(SUP)

TP1/EE のメモリ管理で、最も大きなプールを確保したスレッドに関するプールの統計情報を出力します。

aa....aa:プール名称

CBLPOOL:処理スレッド単位の COBOL 用メモリプール

bb....bb:オンライン中に確保した当該プールの全体サイズ(最大値)

cc....cc:オンライン中にプールを確保した回数(累計確保回数)

プール確保回数が 4294967295 回を超えた場合は,4294967295 を表示します。

dd....dd:プール全体サイズが最大となったときの中央処理通番

(S)処理を続行します。

(O)なし。

〔対策〕なし。

#### KFSB85300-I

サービスを閉塞しました。要求元= aaa,サービス名= bb....bb

A service has been shut down. requester  $=$  aaa, service name  $=$  bb....bb  $(S+P+L)(3)$ (SUP)

サービスを閉塞しました。

aaa:サービス閉塞の要求元

CMD:コマンド

UAP:UAP

TP1:TP1/EE(UAP 異常時のサービス自動閉塞)

bb....bb:閉塞したサービス名

(S)処理を続行します。

(O)なし。

〔対策〕なし。

#### KFSB85301-I

サービスを閉塞解除しました。要求元= aaa,サービス名= bb....bb

A service has been released from the shutdown state. requester  $=$  aaa, service name  $=$ bb....bb  $(S+P+L)$  (3) (SUP)

サービスを閉塞解除しました。

aaa:サービス閉塞解除の要求元

CMD:コマンド

UAP:UAP

bb....bb:閉塞を解除したサービス名

(S)処理を続行します。

(O)なし。

〔対策〕なし。

# KFSB85302-I

全サービスを閉塞しました。要求元= aaa All services have been shut down. requester  $=$  aaa  $(S+P+L)(3)(SUP)$ 

すべてのサービスを閉塞しました。

aaa:サービス閉塞の要求元

CMD:コマンド

UAP:UAP

(S)処理を続行します。

(O)なし。

〔対策〕なし。

# KFSB85303-I

全サービスを閉塞解除しました。要求元= aaa

All services have been released from a shutdown state. requester  $=$  aaa  $(S+P+L)(3)$ (SUP)

すべてのサービスを閉塞解除しました。

aaa:サービス閉塞解除の要求元

CMD:コマンド UAP:UAP

(S)処理を続行します。

(O)なし。

〔対策〕なし。

<sup>6.</sup> KFSB80000〜KFSB89999

# KFSB85304-I

サービスの最大同時処理限界数を変更しました。サービス名= aa....aa,変更前= bbb,変更後= ccc The maximum number of processes that a service can handle concurrently has been changed. service name  $=$  aa....aa, before the change  $=$  bbb, after the change  $=$  ccc  $(S+P+L)(3)$ (SUP)

サービスの最大同時処理限界数を変更しました。

aa....aa: 該当するサービス名

bbb:変更前のサービスの最大同時処理限界数

ccc:変更後のサービスの最大同時処理限界数

(S)処理を続行します。

(O)なし。

〔対策〕なし。

# KFSB85305-I

オンラインを強制開始します。サービスグループ名= aa....aa Online processing will now be forcibly started. service group name  $=$  aa....aa  $(S+P+L)(3)$ (SUP)

オンライン強制開始コマンドが実行されたため,オンラインを強制開始します。

aa....aa:サービスグループ名

(S)処理を続行します。

(O)なし。

〔対策〕なし。

# KFSB85306-I

スレッドを生成しました。スレッド種別= aa....aa,スレッドID= bb....bb The thread has been created, thread kind  $=$  aa....aa, thread ID  $=$  bb...,bb  $(S+P+L)(1)$ (SUP)

スレッドを生成しました。

aa....aa:スレッド種別

udp\_recv:UDP 受信スレッド

bb....bb:スレッド ID

生成したスレッドのスレッド ID です。スレッド ID の取得に失敗した場合は-1 が表示されます。

(S)処理を続行します。

(O)renice コマンドを実行して,スレッドの優先順位を変更してください。

〔対策〕なし。

#### KFSB85307-I

スレッドを生成しました。サービスグループ名= aa....aa, スレッド種別= bb....bb, IFA番号= cc....cc,スレッドID= dd....dd,変更前nice値= ee....ee,変更後nice値= ff....ff The thread has been created. service group name  $=$  aa....aa, thread kind  $=$  bb....bb, IFA number  $=$  cc....cc, thread ID  $=$  dd....dd, nice value before the change  $=$  ee....ee, nice value after the change  $=$  ff....ff  $(S+P+L)(1)(SUP)$ 

スレッドを生成しました。

- aa....aa:サービスグループ名
- bb....bb:スレッド種別
	- T:TASKTM スレッド
	- K:統計情報スレッド
	- J:XDB トレーススレッド
	- O:PP トレーススレッド
- cc....cc:IFA 番号(10 進表記)

生成したスレッドの IFA 番号が表示されます。

dd....dd:スレッド ID

生成したスレッドのスレッド ID です。

スレッド ID の取得に失敗した場合は、-1 を表示します。

ee....ee:変更前 nice 値

プライオリティ変更前の nice 値です。

スレッド ID. または変更前 nice 値の取得に失敗した場合は、\*を表示します。

ff....ff:変更後 nice 値

プライオリティ変更後の nice 値です。

スレッド ID, 変更前 nice 値, または変更後 nice 値の取得に失敗した場合は、\*を表示します。

プライオリティの変更に失敗した場合,変更前 nice 値と変更後 nice 値には同じ値が表示されます。

(S)処理を続行します。

(O)なし。

<sup>6.</sup> KFSB80000〜KFSB89999

〔対策〕なし。

# KFSB85308-I

トランザクションレベルの最大同時処理限界数を変更しました。トランザクションレベル名= aa....aa,変更前= bb....bb,変更後= cc....cc

The maximum number of processes that a transaction level can handle concurrently has been changed. transaction level name  $=$  aa....aa, before the change  $=$  bb....bb, after the change  $=$ cc....cc  $(S+P+L)$  (3) (SUP)

設定した最大同時処理限界数を変更しました。

aa....aa:トランザクションレベル名

bb....bb:変更前の最大同時処理限界数

cc....cc:変更後の最大同時処理限界数

(S)処理を続行します。

(O)なし。

〔対策〕なし。

# KFSB85309-I

ユーザコマンドの実行に成功しました。

The user command was successful.  $(S+P+L)(3)(SUP)$ 

回復モード時, TP1/FSP のプロセス関連定義の recover command オペランドで指定したユーザコマン ドを実行し、ユーザコマンドが正常終了しました。ユーザコマンドの出力結果は、TP1/EE プロセスの標 準出力および標準エラー出力に出力しました。

(S)処理を続行します。

(O)なし。

〔対策〕なし。

# KFSB85310-I

回復モードによるトランザクション回復が完了しました。TP1/EEプロセスを強制停止します。 The transaction was successfully restored in recovery mode. The TP1/EE process will now be forcibly terminated.  $(S+P+L)$  (1) (SUP)

回復モードによるトランザクション回復が完了しました。eesvstop コマンドに-f オプションを指定して実 行し、自 TP1/EE プロセスを強制停止します。

<sup>6.</sup> KFSB80000〜KFSB89999

(S)TP1/EE プロセスを強制停止します。

(O)なし。

〔対策〕なし。

### KFSB85400-I

トラブルシュートファイルがスワップしました。スワップ元ファイル= aa....aa,スワップ先ファイ  $\nu = \text{bb}$ ...bb

The troubleshooting file was swapped. swap source file  $=$  aa....aa, swap destination file  $=$ bb....bb  $(S+P+L)$  (5) (SUP)

トラブルシュートファイルがスワップしました。

aa....aa: スワップ元ファイル名 (10~40 けた)

bb....bb:スワップ先ファイル名(10〜40 けた)

(S)システムを続行します。

(O)必要に応じて,スワップ元ファイルをバックアップしてください。

〔対策〕なし。

# KFSB85401-I

メモリDUMPファイルを出力しました。ファイル名= aa....aa, IFA番号= bb....bb

The memory dump file was output. file name  $=$  aa....aa, IFA number  $=$  bb....bb  $(S+P+L)$ (5)(SUP)

メモリダンプファイルを出力しました。

aa....aa: 出力を完了したメモリダンプファイル名 (8~38 けた)

bb....bb:強制終了したスレッドの IFA 番号(10 進表記)

(S)システムを続行します。

(O)必要に応じて,メモリダンプファイルをバックアップしてください。

〔対策〕なし。

# KFSB85402-I

メモリDUMPファイルの並行出力を行いません。IFA番号= aa....aa

Memory dump files will not be output in parallel. IFA number  $=$  aa....aa  $(S+P+L)$  (5)  $(SUP)$ 

出力中のメモリダンプファイルがあるため,このスレッドではメモリダンプファイルへ出力しません。

aa....aa:強制終了したスレッドの IFA 番号(10 進表記)

(S)システムを続行します。

(O)なし。

〔対策〕なし。

### KFSB85403-I

トラブルシュート機能を縮退から回復しました。機能名= aaa,回復ファイル数= bbb The troubleshooting function was recovered from reduced operation. function name = aaa, recovery file count  $=$  bbb  $(S+P+L)$  (5) (SUP)

トラブルシュートで使用するファイルが縮退から回復しました。

aaa:トラブルシュートで使用する機能名

- tsk:TASKTM 機能
- lin:回線トレース機能
- uat:UAP トレースファイル出力機能
- stc:統計情報機能
- dmp:メモリダンプ機能
- mcp:MCP トレース機能
- xdb:XDB トレース情報機能
- mid:ミドル固有トレース取得機能

bbb:回復したファイル数

(S)システムを続行します。

(O)なし。

〔対策〕なし。

#### KFSB85404-I

トラブルシュート機能を開始します。機能名= aaa, ファイル名= bb....bb The troubleshooting function will start. function name  $=$  aaa, file name  $=$  bb....bb  $(S+P)$  $+L)$  (5) (SUP)

<sup>6.</sup> KFSB80000〜KFSB89999

トラブルシュート機能を開始します。

- aaa:トラブルシュートで使用する機能名
	- tsk:TASKTM 機能
	- lin:回線トレース機能
	- uat:UAP トレースファイル出力機能
	- stc:統計情報機能
	- mcp:MCP トレース機能
	- xdb:XDB トレース情報機能
	- mid:ミドル固有トレース取得機能
- bb....bb: ファイル名 (10~40 けた)
- (S)システムを続行します。

(O)なし。

〔対策〕なし。

### KFSB85405-I

タイマの再登録が成功しました。処理種別= aa....aa The timer was successfully reregistered. processing type  $=$  aa....aa (S+P+L)(5)(SUP)

タイマの再登録処理が成功しました。

#### aa....aa:処理種別

- 1:基本統計情報のインタバル取得
- 2:OBM 統計情報のインタバル取得

(S)システムを続行します。

(O)なし。

〔対策〕なし。

# KFSB85407-I

滞留メッセージのファイル出力を終了しました。ファイル名= aa....aa Remaining messages have been saved to a file. file name  $=$  aa $\ldots$ aa (S+P+L)(6)(NOS)

滞留メッセージのファイル出力を終了しました。

### aa....aa:滞留メッセージを出力したファイル名

# (S)処理を続行します。

(O)なし。

〔対策〕なし。

# KFSB85408-I

キューダンプファイルの作成を開始します。ファイル名= aa....aa A queue dump file will be created. file name  $=$  aa....aa  $(S+P+L)(1)(NOS)$ 

キューダンプファイルの作成を開始します。

aa....aa: キューダンプファイルのファイル名

(S)処理を続行します。

(O)なし。

〔対策〕なし。

# KFSB85409-I

キューダンプファイルの作成を終了しました。ファイル名= aa....aa The queue dump file has been created. file name  $=$  aa....aa  $(S+P+L)(1)(NOS)$ 

キューダンプファイルの作成を終了しました。

aa....aa:キューダンプファイルのファイル名

(S)処理を続行します。

(O)なし。

〔対策〕なし。

# KFSB85501-I

オフラインバッチプロセスを開始します。ジョブ名= aa....aa Offline batch processing will now start. job name  $=$  aa....aa  $(S+P+L)(1)(SUP)$ 

オフラインバッチプロセスを開始します。

aa....aa:ジョブ名

(S)処理を続行します。

(O)なし。

〔対策〕なし。

<sup>6.</sup> KFSB80000〜KFSB89999

# KFSB85502-I

オフラインバッチプロセスを終了します。ジョブ名= aa....aa,終了要因= bb....bb Offline batch processing will now stop. job name  $=$  aa....aa, cause of termination  $=$ bb....bb  $(S+P+L)$  $(1)$  $(SUP)$ 

オフラインバッチプロセスを終了します。

aa....aa:ジョブ名

bb....bb:終了要因

API:オフラインバッチ強制終了関数(TP1/FSP の ee\_bpp\_term 関数)を発行 NORMAL:正常終了 SIGNAL:シグナルを受信

(S)オフラインバッチプロセスを終了します。

(O)なし。

〔対策〕なし。

# KFSB85521-I

データ連携支援プロセスを開始します。データ連携支援ID= aa....aa

The data linkage support process will now start. Data linkage support  $ID = aa...aa$  (S+P  $+L)$  (1) (SUP)

データ連携支援プロセスを開始します。

aa....aa:データ連携支援 ID

(S)処理を続行します。

(O)なし。

〔対策〕なし。

#### KFSB85522-I

データ連携支援プロセスを終了します。データ連携支援ID= aa....aa The data linkage support process will end. Data linkage support  $ID = aa...aa$  (S+P+L)  $(1)$  (SUP)

データ連携支援プロセスを終了します。

# aa....aa:データ連携支援 ID

<sup>6.</sup> KFSB80000〜KFSB89999

(S) データ連携支援を終了します。

(O)なし。

〔対策〕なし。

# KFSB85600-I

プロセスダウンしたオンラインバッチ処理を中断します。DBキュー名= aa....aa, ロット名= bb....bb, オンラインバッチサービス名= cc....cc

Online batch processing in which a process has failed will now be suspended. DB queue name  $=$  aa....aa, lot name  $=$  bb....bb, online batch service name  $=$  cc....cc  $(S+P+L)(5)(SUP)$ 

前回のオンラインでオンラインバッチ処理が原因でプロセスダウンしたため,オンラインバッチ処理を中 断します。

aa....aa:該当する DB キュー名

bb....bb:該当するロット名

cc....cc:該当するオンラインバッチサービス名

(S)処理を続行します。

(O)なし。

〔対策〕なし。

# KFSB85620-I

DBキューサービスを閉塞しました。要求元= aaa,DBキューサービス名= bb....bb A DB queue service has been blocked. requester = aaa, DB queue service name = bb....bb  $(S+P+L)$  (5) (SUP)

DB キューサービスを閉塞しました。

aaa:サービス閉塞の要求元

CMD:コマンド

UAP:UAP

bb....bb:該当する DB キューサービス名

(S)処理を続行します。

(O)なし。

〔対策〕なし。

<sup>6.</sup> KFSB80000〜KFSB89999

# KFSB85621-I

DBキューサービスを閉塞解除しました。要求元= aaa, DBキューサービス名= bb....bb Blocking of a DB queue service has been released. requester = aaa, DB queue service name  $=$  bb....bb  $(S+P+L)(5)(SUP)$ 

DB キューサービスを閉塞解除しました。

aaa:サービス閉塞解除の要求元

CMD:コマンド

- UAP:UAP
- bb....bb:該当する DB キューサービス名

(S)処理を続行します。

(O)なし。

〔対策〕なし。

# KFSB85622-I

全DBキューサービスを閉塞しました。要求元= aaa

All DB queue services have been blocked. requester  $=$  aaa  $(S+P+L)$  (5) (SUP)

すべての DB キューサービスを閉塞しました。

aaa:サービス閉塞の要求元

CMD:コマンド

(S)処理を続行します。

(O)なし。

〔対策〕なし。

# KFSB85623-I

全DBキューサービスを閉塞解除しました。要求元= aaa Blocking of all DB queue services has been released. requester  $=$  aaa  $(S+P+L)$  (5) (SUP)

すべての DB キューサービスを閉塞解除しました。ただし、永久閉塞中(サービスのエントリポインタが ない)の DB キューサービスは除きます。

#### aaa:サービス閉塞解除の要求元

CMD:コマンド

(S)処理を続行します。

(O)なし。

〔対策〕なし。

# KFSB85624-I

DBキューの読出しを停止しました。要求元= aaa, DBキュー名= bb....bb

Reading of a DB queue has stopped. requester  $=$  aaa, DB queue name  $=$  bb....bb  $(S+P)$  $+L)$  (5) (SUP)

DB キューの読み出しを停止しました。

aaa:DB キューの読み出し停止の要求元

CMD:コマンド

UAP:UAP

CNT:TP1/EE(連続ロールバック監視回数を超えた場合の読み出し停止)

TP1:TP1/EE(UAP 異常時またはリソースマネジャ障害時の自動読み出し停止)

bb....bb:該当する DB キュー名

(S)処理を続行します。

(O)なし。

〔対策〕なし。

# KFSB85625-I

DBキューの読出し停止を解除しました。要求元= aaa, DBキュー名= bb....bb Reading of a DB queue for which reading stopped has resumed. requester  $=$  aaa, DB queue  $name = bb...bb$   $(S+P+L)$  (5) (SUP)

DB キューの読み出し停止を解除しました。

aaa:DB キューの読み出し停止解除の要求元

CMD:コマンド

UAP:UAP

bb....bb:該当する DB キュー名

(S)処理を続行します。

(O)なし。

<sup>6.</sup> KFSB80000〜KFSB89999

〔対策〕なし。

# KFSB85626-I

DBキューを縮退しました。要求元= aaa, DBキューグループ名= bb....bb, DBキュー名= cc....cc A DB queue has been degraded. requester = aaa, DB queue group name = bb....bb, DB queue  $name = cc$ .... $cc$   $(S+P+L)$  (5) (SUP)

DB キューを縮退運転にしました。

aaa:縮退の要求元

CMD:コマンド

bb....bb:該当する DB キューグループ名

cc....cc:該当する DB キュー名

(S)処理を続行します。

(O)なし。

〔対策〕なし。

# KFSB85627-I

DBキューを縮退復帰しました。要求元= aaa, DBキューグループ名= bb....bb, DBキュー名= cc....cc

A DB queue has been recovered from a degraded condition. requester = aaa, DB queue group name = bb....bb, DB queue name =  $cc$ .... $cc$  (S+P+L)(5)(SUP)

DB キューを縮退運転から復帰しました。

aaa:縮退運転からの復帰の要求元

CMD:コマンド

bb....bb:該当する DB キューグループ名

cc....cc:該当する DB キュー名

(S)処理を続行します。

(O)なし。

〔対策〕なし。

KFSB85628-I

DBキューの通番初期化を完了しました。DBキュー名= aa....aa,詳細コード= bb....bb

Number initialization for the DB queue is complete. DB queue name  $=$  aa $\ldots$  aa, detail code  $=$ bb....bb  $(S+P+L)$  (5) (SUP)

DB キューの通番初期化を完了しました。

aa....aa:DB キュー名

bb....bb:TP1/EE がトラブルシュートで使用する情報

(S)処理を続行します。

(O)なし。

〔対策〕なし。

# KFSB85630-I

オンラインバッチ処理を開始します。DBキュー名= aa....aa, ロット名= bb....bb. オンラインバッ チサービス名= cc....cc

Online batch processing will now start. DB queue name  $=$  aa....aa, lot name  $=$  bb....bb, online batch service name  $=$  cc....cc  $(S+P+L)(5)(SUP)$ 

オンラインバッチ処理を開始します。

aa....aa:該当する DB キュー名

bb....bb:該当するロット名

cc....cc:該当するオンラインバッチサービス名

(S)処理を続行します。

(O)なし。

〔対策〕なし。

# KFSB85631-I

オンラインバッチ処理を再開始します。DBキュー名= aa....aa,ロット名= bb....bb,オンライン バッチサービス名= cc....cc

Online batch processing will now restart. DB queue name  $=$  aa....aa, lot name  $=$  bb....bb, online batch service name  $=$  cc....cc  $(S+P+L)(5)(SUP)$ 

中断しているオンラインバッチ処理を再開始します。

aa....aa:該当する DB キュー名

#### bb....bb:該当するロット名

<sup>6.</sup> KFSB80000〜KFSB89999

cc....cc:該当するオンラインバッチサービス名

(S)処理を続行します。

(O)なし。

〔対策〕なし。

#### KFSB85632-I

オンラインバッチ処理を終了, 又は中断します。DBキュー名= aa....aa, ロット名= bb....bb, オン ラインバッチサービス名= cc....cc,終了要因= dd....dd,ステータスコード= ee....ee Online batch processing will now stop or be suspended. DB queue name = aa....aa, lot name  $=$  bb....bb, online batch service name  $=$  cc....cc, cause of termination  $=$  dd....dd, status code

 $=$  ee....ee  $(S+P+L)(5)(SUP)$ 

オンラインバッチ処理を終了,または中断します。

aa....aa: 該当する DB キュー名

bb....bb:該当するロット名

cc....cc:該当するオンラインバッチサービス名

dd....dd:終了要因

ABND:障害による中断

FORCE:強制終了

FORCE RRN:回復処理失敗による中断中の強制終了

NORMAL:正常終了

RRN:回復処理失敗による中断

USER:ユーザ指定による中断

# ee....ee:ステータスコード

DATAFORM:データフォーマット不正

OBSERR:オンラインバッチ機能処理中の障害

ROLLBACK:次に示す要因以外でロールバック

- UAP での ee\_trn\_chained\_rollback 関数 (thkind に EETRN\_KEEP を設定) 呼び出し
- UAP での ee\_trn\_rollback\_mark 関数呼び出し
- データフォーマット不正
- DB キューのリソースマネジャアクセスエラー
- スレッドダウン
- プロセスダウン

6. KFSB80000〜KFSB89999

RMERR:DB キューのリソースマネジャアクセスエラー THDDOWN:スレッドダウン PROCDOWN:プロセスダウン \*:その他

(S)処理を続行します。

(O)なし。

〔対策〕なし。

### KFSB85633-I

オンラインバッチ終了処理を中止して,オンラインバッチ処理を中断します。DBキュー名= aa....aa, ロット名= bb....bb, オンラインバッチサービス名= cc....cc, 終了要因= dd....dd, ステー タスコード= ee....ee

Online batch termination processing will now stop, and online batch processing will now be suspended. DB queue name  $=$  aa....aa, lot name  $=$  bb....bb, online batch service name  $=$ cc....cc, cause of termination = dd....dd, status code = ee....ee  $(S+P+L)$  (5) (SUP)

オンラインバッチ終了処理を中止して,オンラインバッチ処理を中断します。

aa....aa: 該当する DB キュー名

**bb...bb:** 該当するロット名

cc....cc:該当するオンラインバッチサービス名

dd....dd:終了要因

ABND:障害による中断

RRN:回復処理失敗による中断

# ee....ee:ステータスコード

OBSERR:オンラインバッチ機能処理中の障害

ROLLBACK:次に示す要因以外でロールバック

- UAP での ee\_trn\_chained\_rollback 関数(thkind に EETRN\_KEEP を設定)呼び出し
- UAP での ee\_trn\_rollback\_mark 関数呼び出し
- DB キューのリソースマネジャアクセスエラー
- スレッドダウン
- プロセスダウン

RMERR:DB キューのリソースマネジャアクセスエラー THDDOWN:スレッドダウン

<sup>6.</sup> KFSB80000〜KFSB89999

PROCDOWN:プロセスダウン

\*:その他

(S)処理を続行します。

(O)なし。

〔対策〕なし。

# KFSB85634-I

オンラインバッチ処理の開始要求が正常に終了していません。トランザクションブランチをロールバッ クします。サービス名= aa....aa

A request to start online batch processing has not been completed correctly. The transaction branch will now be rolled back, service name  $=$  aa $\ldots$ aa (S+P+L)(5)(SUP)

オンラインバッチ処理の開始要求が正常に終了していません。トランザクションブランチをロールバック します。

aa....aa: 該当するサービス名

サービス名がない場合は,\*を表示します。

(S)処理を続行します。

(O)なし。

〔対策〕なし。

# KFSB85635-I

プロセスダウンしたオンラインバッチ処理の中断を取り消します。DBキュー名= aa....aa, ロット 名= bb....bb,オンラインバッチサービス名= cc....cc

The suspended status of online batch processing in which a process failed will now be canceled. DB queue name  $=$  aa....aa, lot name  $=$  bb....bb, online batch service name  $=$ cc....cc  $(S+P+L)$  (5) (SUP)

プロセスダウンしたオンラインバッチ処理の中断を取り消します。リソースマネジャでは,すでにオンラ インバッチ処理が終了しています。

aa....aa:該当する DB キュー名

bb....bb:該当するロット名

cc....cc:該当するオンラインバッチサービス名

(S)処理を続行します。

<sup>6.</sup> KFSB80000〜KFSB89999

TP1/Server Base Enterprise Option メッセージ アイディング・コンピュータ アイディング・コンピュータ マイクロ マイクロ アイプログラム

(O)なし。

〔対策〕なし。

# KFSB85640-I

最初に起動したサーバのIIトランザクションの終了を待ちます。ノード識別子= aaaa, ランID= bb....bb. 決定時刻= YYYY/MM/DD hh:mm:ss.ssssss. 共有情報表名= cc....cc

The system will wait for the II transaction of the server started first to end. Node ID = aaaa, Run ID = bb....bb, Decision time =  $YYYY/MM/DD$  hh:mm:ss.ssssss, JI table name =  $cc$ .... $cc$   $(S+P+L)$  (6)  $(SUP)$ 

最初に起動したサーバの JI トランザクションの終了を待ちます。

aaaa:最初に起動したサーバのノード識別子

最初に起動したサーバの情報が取得できなかった場合は,\*\*\*\*を表示します。

bb....bb:最初に起動したサーバのラン ID

最初に起動したサーバの情報が取得できなかった場合は,\*\*\*\*\*\*\*\*を表示します。

YYYY/MM/DD hh:mm:ss.ssssss: 最初に起動したサーバを決定した時刻(最初に起動したサーバのマシ ン時刻)

YYYY:年(西暦)

- MM:月
- DD:日
- hh:時
- mm:分

ss.ssssss: 秒(マイクロ秒まで表示)

最初に起動したサーバの情報が取得できなかった場合は、 \*\*\*\*/\*\*/\*\* \*\*: \*\*: \*\* \*\*\*\*\*\*\*を表示します。

cc....cc:共有情報表名

(S)最初に起動したサーバの JI トランザクションの終了を待ちます。

(O)なし。

〔対策〕なし。

#### KFSB85641-I

TIトランザクションを開始します。起動要因= aaa,共有情報表名= bb....bb The JI transaction will start. cause of startup  $=$  aaa, JI table name  $=$  bb....bb  $(S+P+L)(6)$ (SUP)

JI トランザクションを開始します。

aaa: JI トランザクションの起動要因

1ST:最初に起動したサーバ

AFT:2 番目以降に起動したサーバ

bb....bb:共有情報表名

(S)処理を続行します。

(O)なし。

〔対策〕なし。

# KFSB85642-I

最初に起動したサーバとしてJIトランザクションを登録します。ノード識別子= aaaa,ランID= bb....bb, 決定時刻= YYYY/MM/DD hh:mm:ss.ssssss, 共有情報表名= cc....cc The JI transaction will be registered as the server started first. Node ID = aaaa, Run ID = bb....bb, Decision time =  $YYYY/MM/DD$  hh:mm:ss.ssssss, II table name =  $cc$ .... $cc$  (S+P  $+L)$  (6) (SUP)

最初に起動したサーバとして JI トランザクションを登録します。

aaaa:自サーバのノード識別子

bb....bb:自サーバのラン ID

YYYY/MM/DD hh:mm:ss.ssssss:最初に起動したサーバを決定した時刻

YYYY:年(西暦)

- MM:月
- DD:日
- hh:時

mm:分

ss.ssssss:秒(マイクロ秒まで表示)

cc....cc:共有情報表名

(S)処理を続行します。

(O)なし。

〔対策〕なし。

# KFSB85643-I

共有情報表の状態を未起動に変更しました。共有情報表名= aa....aa

<sup>6.</sup> KFSB80000〜KFSB89999

Not changed the status of the table to start II table. II table name  $=$  aa....aa  $(S+P+L)$  (6)  $(SUP)$ 

共有情報表の状態を未起動に変更しました。

aa....aa:共有情報表名

(S)処理を続行します。

(O)なし。

〔対策〕なし。

KFSB85650-I

```
DBキューの読出しを停止しました。要求元= aaa, DBキュー種別= bb....bb
Reading of a DB queue has stopped. requester = aaa, DB queue type = bb....bb (S+P+L)(5)(SUP)
```
DB キューの読み出しを停止しました。

### aaa:要求元

CMD:コマンド

bb....bb:DB キュー種別

ALL:UAP 間通信キューとユーザキュー UAP:UAP 間通信キュー USER:ユーザキュー

(S)処理を続行します。

(O)なし。

〔対策〕なし。

# KFSB85651-I

DBキューの読出し停止を解除しました。要求元= aaa, DBキュー種別= bb....bb

Reading of a DB queue for which reading stopped has resumed. requester  $=$  aaa, DB queue  $type = bb....bb$   $(S+P+L)$   $(5)$   $(SUP)$ 

DB キューの読み出し停止を解除しました。

#### aaa:要求元

CMD:コマンド

<sup>6.</sup> KFSB80000〜KFSB89999

bb....bb:DB キュー種別

ALL:UAP 間通信キューとユーザキュー

UAP:UAP 間通信キュー

USER:ユーザキュー

(S)処理を続行します。

(O)なし。

〔対策〕なし。

KFSB85652-I

DBキューの書き込み禁止状態を設定しました。要求元= aaa, DBキューグループ名= bb....bb, DBキュー名= cc....cc, サービス名= dd....dd

Set DB queue write inhibit status. requester  $=$  aaa, DB queue group name  $=$  bb....bb, DB queue name  $=$  cc....cc, service name  $=$  dd....dd  $(S+P+L)$  (5) (SUP)

DB キューの書き込み禁止状態を設定しました。

### aaa:要求元

CMD:コマンド

TP1:TP1/EE(DB キュー書き込み処理で障害)

bb....bb:DB キューグループ名

要求元が TP1 の場合は、DB キューグループ名を表示します。

要求元が CMD の場合は,eedbqinhibit コマンドのオプションによって表示内容が異なります。 eedbqinhibit コマンドのオプションごとの表示内容を次の表に示します。

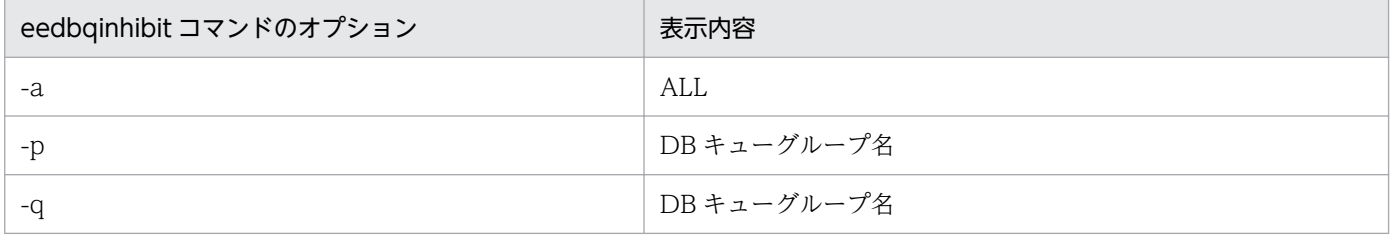

cc....cc:DB キュー名

要求元が TP1 の場合は,DB キュー名を表示します。

要求元が CMD の場合は,eedbqinhibit コマンドのオプションによって表示内容が異なります。 eedbqinhibit コマンドのオプションごとの表示内容を次の表に示します。

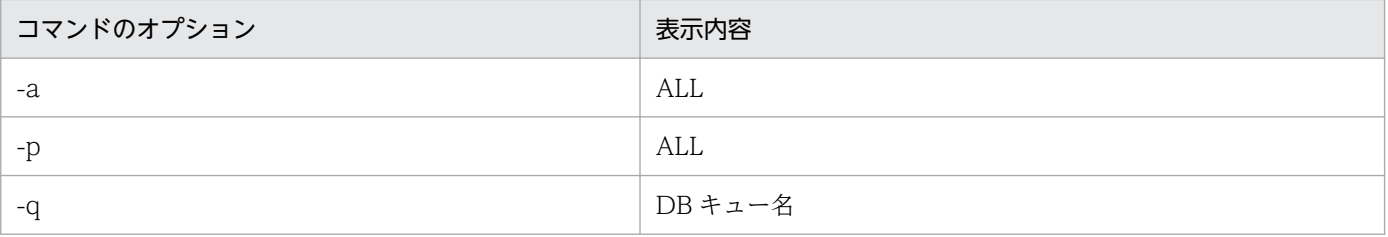

dd....dd:サービス名

サービス名がない場合は,\*を表示します。

(S)処理を続行します。

(O)なし。

〔対策〕要求元が TP1 で設定された書き込み禁止状態を解除する場合は,直前に出力されている [KFSB45620-E](#page-177-0), KFSB45621-E, KFSB45626-W, [KFSB55622-E](#page-448-0) を参照して原因を取り除いたあとに, eedbqinhibit コマンドに-r オプションを指定して実行してください。

# KFSB85653-I

DBキューの書き込み禁止状態を解除しました。要求元= aaa. DBキューグループ名= bb....bb.  $DB + 1 - 4 =$   $CC$ .... $CC$ 

Release DB queue write inhibit status. requester  $=$  aaa, DB queue group name  $=$  bb....bb, DB queue name  $=$  cc....cc  $(S+P+L)$  (5) (SUP)

DB キューの書き込み禁止状態を解除しました。

aaa:要求元

CMD:コマンド

bb....bb:DB キューグループ名

eedbqinhibit コマンドのオプションによって表示内容が異なります。eedbqinhibit コマンドのオプ ションごとの表示内容を次の表に示します。

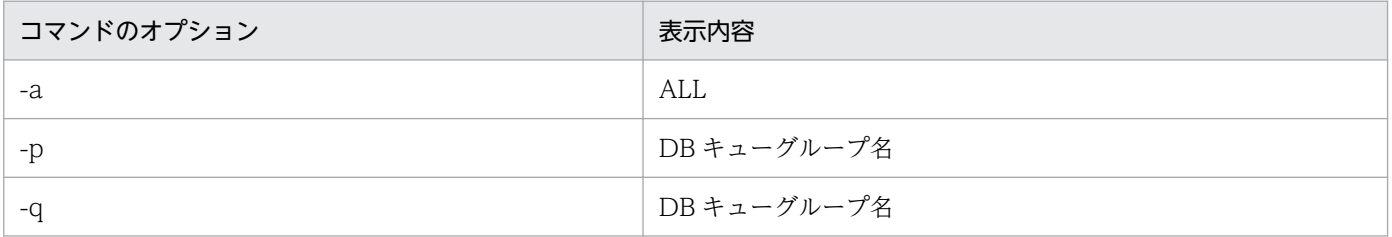

cc....cc:DB キュー名

eedbqinhibit コマンドのオプションによって表示内容が異なります。eedbqinhibit コマンドのオプ ションごとの表示内容を次の表に示します。

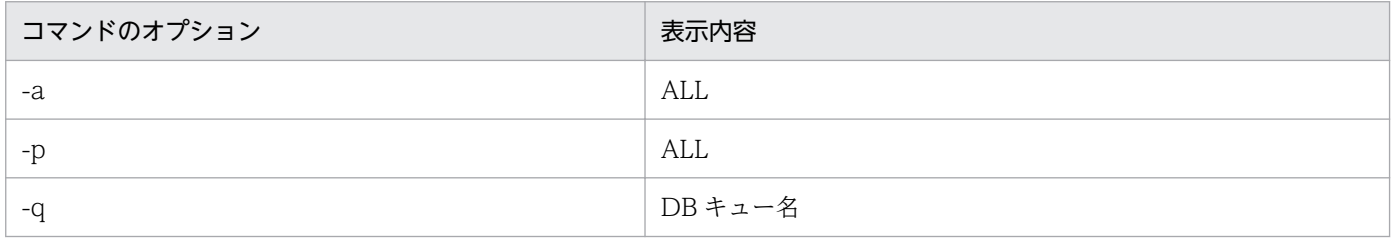

# (S)処理を続行します。

(O)なし。
〔対策〕なし。

## KFSB85654-I

DBキューの書込み先を交替用のメッセージ表に切り替えました。要求元= aaa, DBキュー名= bb....bb,サービス名= cc....cc

DB queue writing destination changed to replacement message table. requester  $=$  aas, DB queue name = bb....bb, service name =  $cc$ .... $cc$  (S+P+L)(5)(SUP)

DB キューの書き込み先を交替用のメッセージ表に切り替えました。

aaa:要求元

TP1:TP1/EE(DB キュー書き込み処理で障害)

bb....bb:DB キュー名

cc....cc:サービス名

サービス名がない場合は,\*を表示します。

(S)処理を続行します。

(O)なし。

〔対策〕なし。

#### KFSB85655-I

DBキューの書込み先を通常のメッセージ表に戻しました。DBキュー名= aa....aa

DB queue writing destination returned to normal message table. DB queue name = aa....aa  $(S+P+L)$  (5) (SUP)

DB キューの書き込み先を通常のメッセージ表に戻しました。

aa....aa:DB キュー名

(S)処理を続行します。

(O)なし。

〔対策〕なし。

#### KFSB85701-I

OBM機能の通信を終了しました。理由コード= aa....aa,接続先情報1= bb....bb,接続先情報2= cc....cc,接続先情報3= dd....dd

#### 6. KFSB80000〜KFSB89999

OBM functionality communications ended. reason  $code = aa....aa$ , connection destination information  $1 =$  bb....bb, connection destination information  $2 =$  cc....cc, connection destination information  $3 = dd$ ....dd  $(S+P+L)$  (6) (SUP)

接続先情報で示す TP1/EE と OBM 機能の通信を終了しました。

#### aa....aa: 理由コード

COMMUNICATION:接続先の TP1/EE との通信障害

NORMAL:接続先の TP1/EE が正常停止,または計画停止 A で停止

#### bb....bb:接続先情報 1

接続先の TP1/EE のサーバタイプ

BCM:BCM として動作している TP1/EE

BCS:BCS として動作している TP1/EE

cc....cc:接続先情報 2

接続先の TP1/EE が動作する TP1/Server Base のノード識別子

dd....dd:接続先情報 3

接続先の TP1/EE のサービスグループ名

- (S)処理を続行します。
- (O)なし。
- 〔対策〕なし。

## KFSB85702-I

OBM機能の通信を開始しました。接続先情報1= aa....aa,接続先情報2= bb....bb,接続先情報3  $=$  cc....cc

OBM functionality communications started. connection destination information  $1 = a$ a....aa, connection destination information  $2 = bb$ ...bb, connection destination information  $3 =$ cc....cc  $(S+P+L)$  (1) (SUP)

接続先情報で示す TP1/EE と OBM 機能の通信を開始しました。TP1/FSP の eeobmstart コマンドが実 行できる状態になりました。

### aa....aa:接続先情報 1

接続先の TP1/EE のサーバ種別

BCS:BCS として動作している TP1/EE

bb....bb:接続先情報 2

接続先の TP1/EE が動作する TP1/Server Base のノード識別子

cc....cc:接続先情報 3

接続先の TP1/EE のサービスグループ名

(S)処理を続行します。

(O)なし。

〔対策〕なし。

KFSB85703-I

OBMを開始します。OBM名= aa....aa,開始要求種別= bb....bb OBM started. OBM name  $=$  aa....aa, start request type  $=$  bb....bb (S+P+L)(5)(SUP)

OBM を開始しました。

aa....aa:OBM 名

bb....bb:OBM を開始した種別 LOTSTART:ロットの再開始 RESTART:OBM 再開始 START:OBM 開始

(S)処理を続行します。

(O)なし。

〔対策〕なし。

## KFSB85704-I

OBMを停止しました。OBM名= aa....aa, 理由コード= bb....bb, ユーザ設定理由コード= cc....cc OBM was stopped. OBM name = aa....aa, reason code = bb....bb, user-specified reason code  $=$  cc....cc  $(S+P+L)(5)(SUP)$ 

OBM を停止しました。

aa....aa:OBM 名

bb....bb:OBM を停止した理由コード

0000000001:ユーザ要求

0000000003:全ロット停止

0000000011:BCS の TP1/EE 再開始

0000000021:ノーマルトランザクション異常終了

0000000022:オープントランザクション異常終了

<sup>6.</sup> KFSB80000〜KFSB89999

0000000023:クローズトランザクション異常終了

- 0000000024:終了UOCの設定値不正
- 0000000031:バッチデータ入力障害
- 0000000032:メモリ不足
- 0000000033:バッチデータ通番抜け
- 0000000034:サービス名不正
- 0000000035:バッチデータ表不正
- 0000000036:ヒューリスティックハザード決着による通番矛盾
- 0000000037:処理済み通番管理表 RD エリア不足
- 0000000038:ロットスケジューラ障害
- 0000000039:トランザクションレベル名不正
- 0000000041:BCM から BCS へ送信時の通信障害
- 0000000042:BCS からの応答受信時の通信障害
- 0000000043:BCS からの alive 電文タイムアウト
- 0000000046:OBM 開始コマンドからの alive 電文タイムアウト
- 0000000099:その他要因
- cc....cc: ユーザが設定した停止, 終了理由コード
	- bb....bb に 00000000001 (ユーザ要求による停止)が表示された場合に、ユーザが設定した停止. 終 了理由コードを表示します。それ以外の場合は,\*\*\*\*\*\*\*\*\*\*\*を表示します。
- (S)処理を続行します。

(O)なし。

〔対策〕なし。

## KFSB85705-I

OBMを終了しました。OBM名= aa....aa, 理由コード= bb....bb, ユーザ設定理由コード= cc....cc OBM was ended. OBM name  $=$  aa....aa, reason code  $=$  bb....bb, user-specified reason code  $=$ cc....cc  $(S+P+L)$  (5) (SUP)

OBM を終了しました。

aa....aa:OBM 名

bb....bb:OBM を停止した理由コード 0000000000:正常終了 0000000001:ユーザ要求 0000000003:全ロット停止 0000000011:BCS の TP1/EE 再開始

<sup>6.</sup> KFSB80000〜KFSB89999

- 0000000021:ノーマルトランザクション異常終了 0000000022:オープントランザクション異常終了 0000000023:クローズトランザクション異常終了 0000000024:終了UOCの設定値不正 0000000031:バッチデータ入力障害 0000000032:メモリ不足 0000000033:バッチデータ通番抜け 0000000034:サービス名不正 0000000035:バッチデータ表不正 0000000036:ヒューリスティックハザード決着による通番矛盾 0000000037:処理済み通番管理表 RD エリア不足 0000000038:ロットスケジューラ障害 0000000039:トランザクションレベル名不正 0000000041:BCM から BCS へ送信時の通信障害 0000000042:BCS からの応答受信時の通信障害 0000000043:BCS からの alive 電文タイムアウト 0000000046:OBM 開始コマンドからの alive 電文タイムアウト 0000000099:その他要因
- cc....cc:ユーザが設定した停止,終了理由コード bb....bb に 00000000001 (ユーザ要求による停止)が表示された場合に、ユーザが設定した停止,終 了理由コードを表示します。それ以外の場合は,\*\*\*\*\*\*\*\*\*\*\*を表示します。

(S)処理を続行します。

(O)なし。

〔対策〕なし。

#### KFSB85706-I

ネゴシエーションが完了していません。ネゴシエーションをリトライします。理由コード1= aa....aa,接続先情報1= bb....bb,接続先情報2= cc....cc

Negotiation has not yet completed. Negotiation will now be retried. reason code  $1 = a$ a....aa, connection destination information  $1 = bb$ ....bb, connection destination information  $2 =$ cc....cc  $(S+P+L)$  (5) (SUP)

BCM とのネゴシエーションが完了していません。ネゴシエーションをリトライします。

aa....aa: 理由コード

NOT\_ONLINE: BCM の TP1/EE がオンライン状態ではありません。開始処理中,または停止処理 中です。

6. KFSB80000〜KFSB89999

NOT UP: BCM の TP1/EE が起動していません。

PROGRESS: BCS で仕掛かり中のトランザクションがあります。

bb....bb:接続先情報 1

接続先の TP1/EE が動作する TP1/Server Base のノード識別子

cc....cc:接続先情報 2

接続先の TP1/EE のサービスグループ名

(S)TP1/FSP の OBM 関連定義の bcssvgdef 定義コマンドの-e オプションで指定した時間を待って,ネ ゴシエーションをリトライします。

(O)このメッセージが繰り返し出力される場合は,OpenTP1 管理者に連絡してください。

なお、理由コードが NOT\_UP のときは、BCS の TP1/EE を起動してください。起動しているとき は,OpenTP1 管理者に連絡してください。

〔対策〕理由コード一覧を見て対策してください。

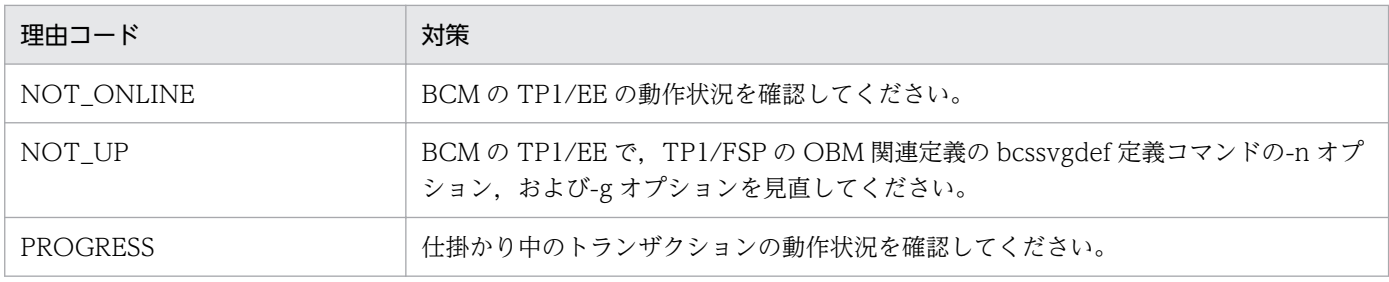

## KFSB85707-I

OBM表の状態を更新しました。OBM管理表名= aa....aa,処理種別= bb....bb

An OBM table status was updated. OBM management table name  $=$  aa $\ldots$ aa, processing type  $=$  bb....bb  $(S+P+L)$  (6) (SUP)

OBM 表の状態を更新しました。

aa....aa:OBM 管理表名

bb....bb:処理種別

START:開始処理(OBM の状態回復)

END:終了処理(OBM の状態消去)

(S)処理を続行します。

(O)なし。

〔対策〕なし。

<sup>6.</sup> KFSB80000〜KFSB89999

### KFSB85709-I

すべてのBCSとの通信を終了しました。サービスグループ名= aa....aa Communication with all BCSs ended. service group name  $=$  aa $\ldots$  aa  $(S+P+L)(1)(SUP)$ 

すべての BCS との通信を終了しました。TP1/FSP の eeobmstart コマンドを実行できない状態になりま した。

aa....aa: BCS のサービスグループ名

(S)処理を続行します。

(O)なし。

〔対策〕なし。

## KFSB85710-I

OBM機能の通信を開始しました。接続先情報1= aa....aa,接続先情報2= bb....bb,接続先情報3  $=$  cc....cc

OBM functionality communications started. connection destination information  $1 = aa....aa$ , connection destination information  $2 = bb$ ...bb, connection destination information  $3 =$ cc....cc  $(S+P+L)$  (5) (SUP)

接続先情報で示す TP1/EE と OBM 機能の通信を開始しました。

aa....aa:接続先情報 1

接続先の TP1/EE のサーバ種別

BCM:BCM として動作している TP1/EE

bb....bb:接続先情報 2

接続先の TP1/EE が動作する TP1/Server Base のノード識別子

cc....cc:接続先情報 3

接続先の TP1/EE のサービスグループ名

(S)処理を続行します。

(O)なし。

〔対策〕なし。

#### KFSB85711-I

OBM開始/再開始処理で障害が発生しました。OBM開始/再開始処理をリトライします。OBM 名= aa $m$ aa, 理由コード= bb $m$ bb, 詳細コード= cc $m$ cc

<sup>6.</sup> KFSB80000〜KFSB89999

An error occurred while the OBM was being started or restarted. Processing will now be retried. OBM name =  $a$ a....aa, reason code = bb....bb, detail code =  $c$ .... $cc$  (S+P+L)(6)  $(SUP)$ 

OBM 開始/再開始処理で障害が発生しました。OBM 開始/再開始処理をリトライします。

aa....aa: OBM 名

bb....bb:理由コード

理由コードの意味と対策を表に示します。

cc....cc:TP1/EE がトラブルシュートで使用する情報

(S)OBM 開始/再開始処理をリトライします。

(O)OpenTP1 管理者に連絡してください。

〔対策〕このメッセージのあとに [KFSB55704-E](#page-461-0) メッセージが出力された場合は,理由コードに従って対 策したあとで,TP1/FSP の eeobmstart コマンドを再実行してください。

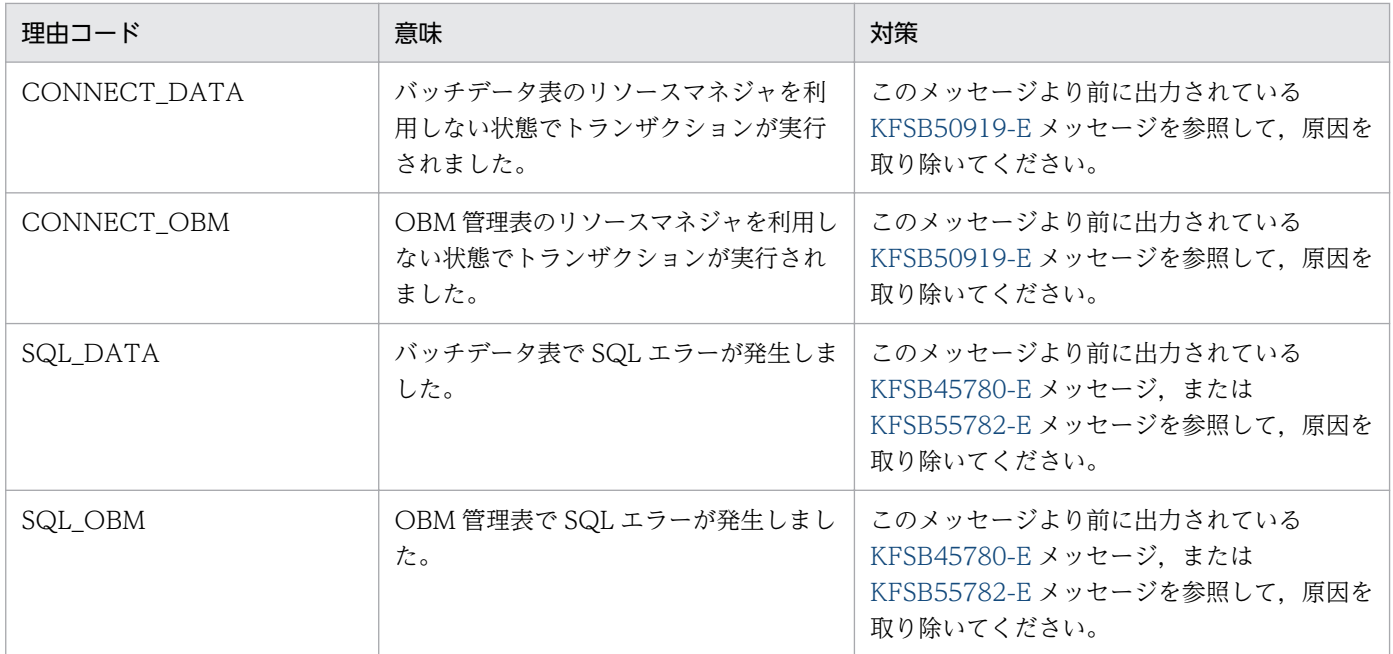

## KFSB85712-I

OBM停止/終了処理で障害が発生しました。OBM停止/終了処理をリトライします。OBM名= aa....aa, 理由コード= bb....bb, 詳細コード= cc....cc

An error occurred while the OBM was being stopped or terminated. Processing will now be retried. OBM name  $=$  aa....aa, reason code  $=$  bb....bb, detail code  $=$  cc....cc (S+P+L)(6) (SUP)

OBM 停止/終了処理で障害が発生しました。OBM 停止/終了処理をリトライします。

aa....aa: OBM 名

bb....bb:理由コード

理由コードの意味と対策を表に示します。

cc....cc:TP1/EE がトラブルシュートで使用する情報

(S)OBM 停止/終了処理をリトライします。

(O)このメッセージのあとに [KFSB55712-E](#page-468-0) メッセージが出力された場合は、OpenTP1 管理者に連絡し てください。

## 〔対策〕理由コード一覧を見て対策してください。

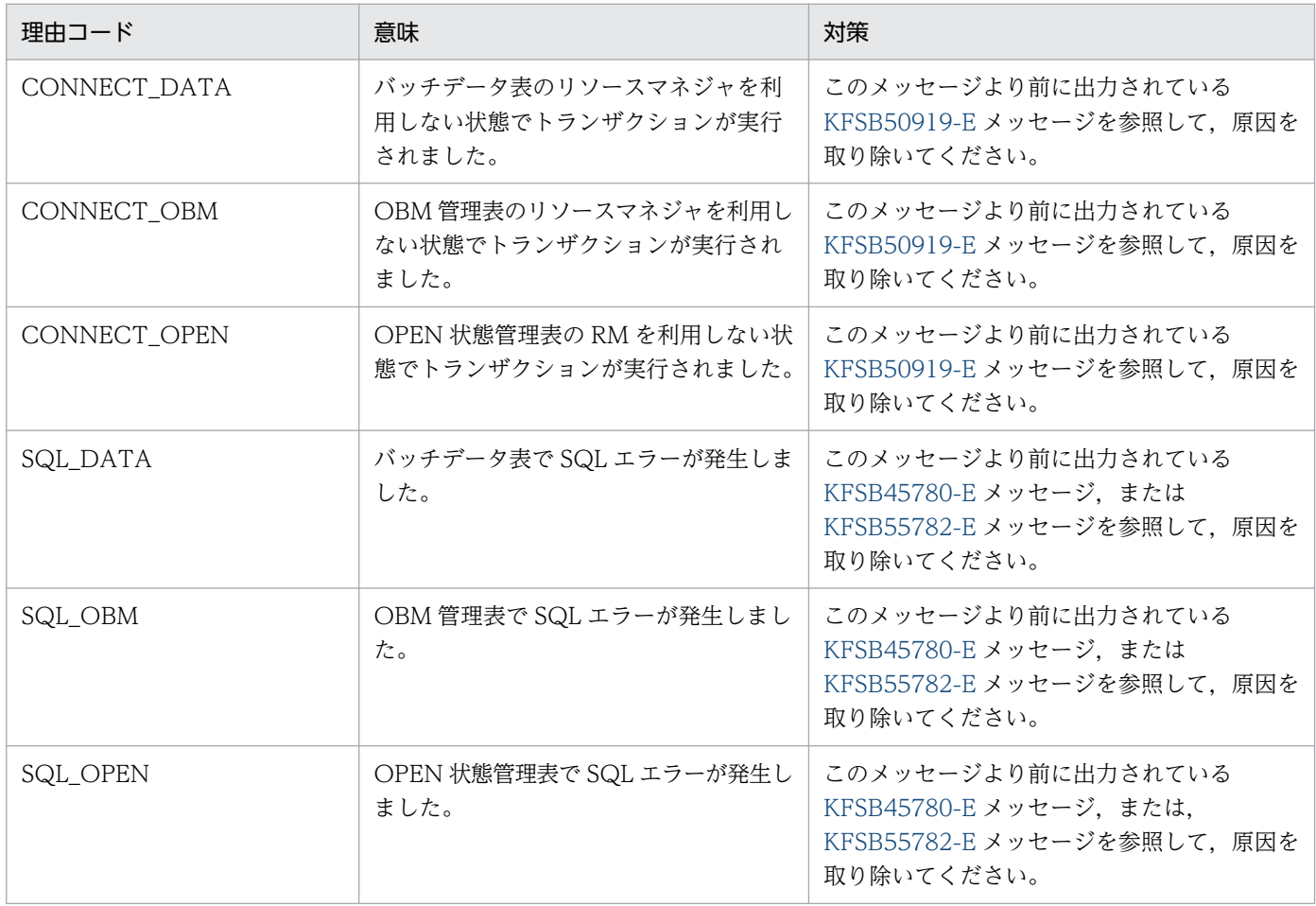

## KFSB85713-I

バッチデータの読込みに失敗しました。バッチデータの読込みをリトライします。OBM 名/ロット 名= aa....aa, 理由コード= bb....bb, 詳細コード= cc....cc OBM batch data could not be loaded. Processing will now be retried. OBM/lot name = aa....aa. reason code = bb....bb. detail code =  $cc$ .... $cc$   $(S+P+L)$  (6) (SUP)

バッチデータの読み込みに失敗しました。

aa....aa:OBM 名とロット名

ロットの階層が 1 階層の場合

OBM 名を表示します。

ロットの階層が 2 階層以上の場合

OBM 名のあとにアンダーライン()で区切って、2階層目以降のロット名を上位階層から順に表 示します。

bb....bb:理由コード

理由コードの意味と対策を表に示します。

cc....cc:TP1/EE がトラブルシュートで使用する情報

(S)バッチデータの読み込み処理をリトライします。

(O)このメッセージのあとに [KFSB55722-E](#page-476-0) メッセージが出力された場合は、OpenTP1 管理者に連絡し てください。

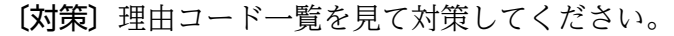

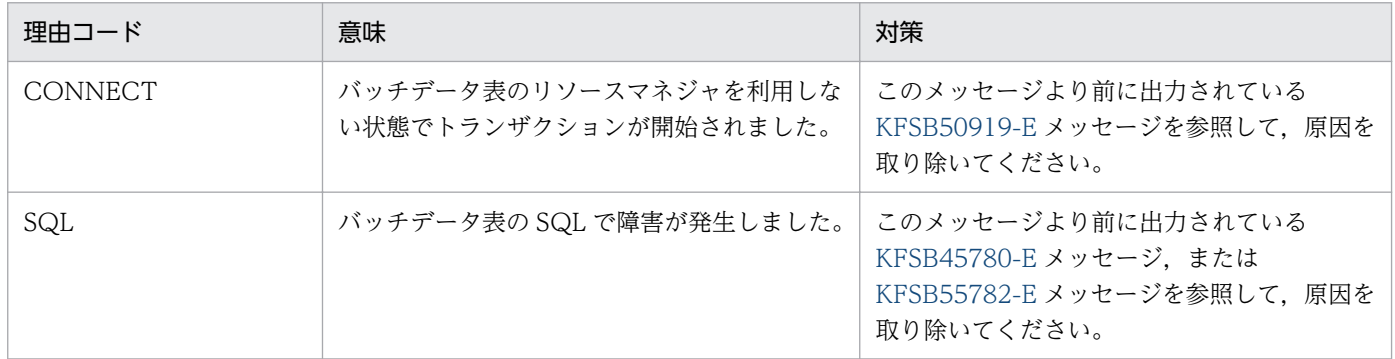

#### KFSB85714-I

OBMサービストランザクションで障害が発生しました。OBMサービスをリトライします。OBM 名/ロット名= aa....aa, 種別= bb....bb, 処理済通番= cc....cc, 今回処理対象通番= dd....dd, 接 続先サービスグループ名= ee....ee,接続先ノード識別子= ffff,理由コード= gg....gg,詳細コード  $=$  hh $m$ hh

An error occurred in an OBM service transaction. Processing will now be retried. OBM/lot name  $=$  aa $\ldots$ aa, type  $=$  bb $\ldots$ bb, sequence number of the processed record  $=$  cc $\ldots$ .cc, sequence number of the record to be processed  $=$  dd....dd, connection destination service group name  $=$  ee....ee, connection destination node ID = ffff, reason code =  $gg$ ....gg, detail code = hh....hh  $(S+P+L)$  (6) (SUP)

OBM サービストランザクションで障害が発生しました。

<sup>6.</sup> KFSB80000〜KFSB89999

aa....aa:OBM 名とロット名

OBM トランザクションの種別が NORMAL. SKIP の場合

- ロットの階層が 1 階層のとき OBM 名を表示します。
- ロットの階層が 2 階層以上のとき OBM 名のあとにアンダーライン()で区切って、2階層目以降のロット名を上位階層から順 に表示します。
- OBMトランザクションの種別が OPEN. CLOSE の場合

OBM 名を表示します。

- bb....bb:OBM トランザクションの種別
	- CLOSE:OBM クローズトランザクション
	- NORMAL:OBM ノーマルトランザクション
	- OPEN:OBM オープントランザクション

SKIP:スキップデータ UOC を呼び出したトランザクション

- cc....cc:処理済み通番(10 進数)
	- OBM トランザクションの種別が NORMAL. SKIP の場合
		- バッチ形態がデータ型のとき これまでに処理したバッチデータの通番を表示します。 ただし,通番が確認できなかった場合は\*を表示します。
		- バッチ形態がイベント型のとき \*を表示します。
	- OBM トランザクションの種別が OPEN. CLOSE の場合 \*を表示します。
- dd....dd:今回処理対象通番(10 進数)
	- OBM トランザクションの種別が NORMAL. SKIP の場合
		- バッチ形態がデータ型のとき 今回処理したバッチデータの通番を表示します。
		- バッチ形態がイベント型のとき \*を表示します。
	- OBM トランザクションの種別が OPEN, CLOSE の場合

\*を表示します。

ee....ee:接続先サービスグループ名

接続先の TP1/EE のサービスグループ名を表示します。

BCM で OBM クローズトランザクションが動作した場合は、\*を表示します。

<sup>6.</sup> KFSB80000〜KFSB89999

#### ffff:接続先ノード識別子

接続先の TP1/EE が動作する TP1/Server Base のノード識別子

BCM で OBM クローズトランザクションが動作した場合は、 \*\*\*\*を表示します。

gg....gg:理由コード

理由コードの意味と対策を表に示します。

#### hh....hh:TP1/EE がトラブルシュートで使用する情報

(S)OBM サービストランザクションをリトライします。

(O)このメッセージのあとに [KFSB55724-E](#page-477-0) メッセージが出力された場合は、OpenTP1 管理者に連絡し てください。

#### 〔対策〕理由コード一覧を見て対策してください。

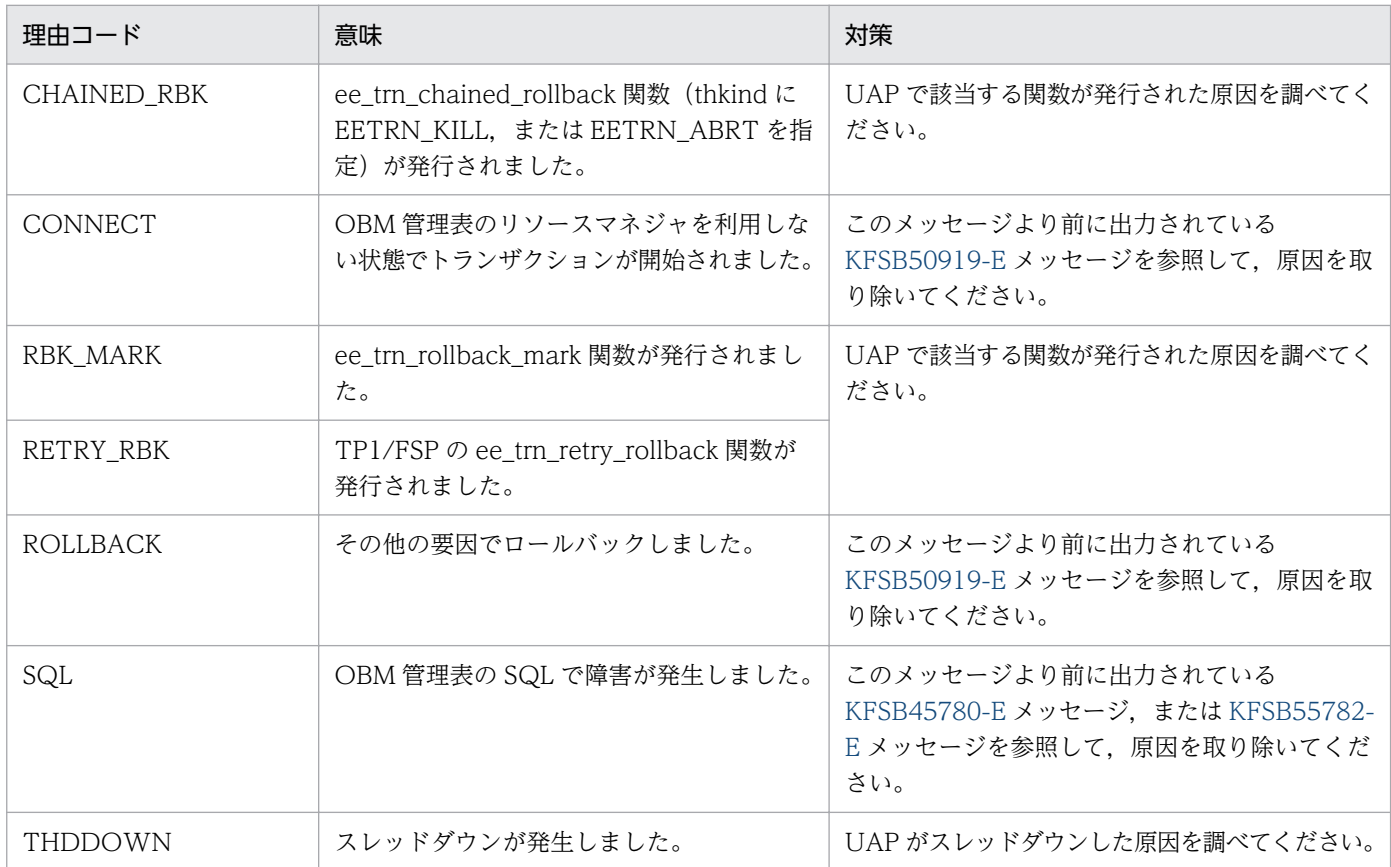

## KFSB85715-I

このBCMが全てのOBMをOPENしました。 This BCM opened all OBM.  $(S+P+L)$  (5) (SUP)

この BCM がすべての OBM を OPEN しました。

(S)処理を続行します。

6. KFSB80000〜KFSB89999

(O)なし。

〔対策〕なし。

## KFSB85716-I

他のBCMが全てのOBMをOPENしました。 Other BCM opened all OBM. (S+P+L)(5)(SUP)

ほかの BCM がすべての OBM を OPEN しました。このメッセージが出力された BCM の OBM 構成定義 を変更できます。

(S)処理を続行します。

(O)なし。

〔対策〕なし。

## KFSB85780-I

OBM開始時の表構成チェックで障害が発生しました。構成チェックをリトライします。OBM管理 表名= aa....aa. 理由コード= bb....bb. 詳細コード= cc....cc

An error occurred while the table structure was being checked at OBM startup. Processing will now be retried. OBM management table name = aa....aa, reason code = bb....bb, detail  $code = cc$ .... $cc$   $(S+P+L)$  (6) (SUP)

OBM 開始時の表構成チェックで障害が発生しました。

aa....aa:OBM 管理表名

bb....bb:理由コード

理由コードの意味と対策を表に示します。

cc....cc:TP1/EE がトラブルシュートで使用する情報

(S)処理種別に従い,OBM の表構成チェックをリトライします。

(O)このメッセージのあとに [KFSB65780-E](#page-659-0) メッセージが出力された場合は,OpenTP1 管理者に連絡し てください。

〔対策〕理由コード一覧を見て対策してください。

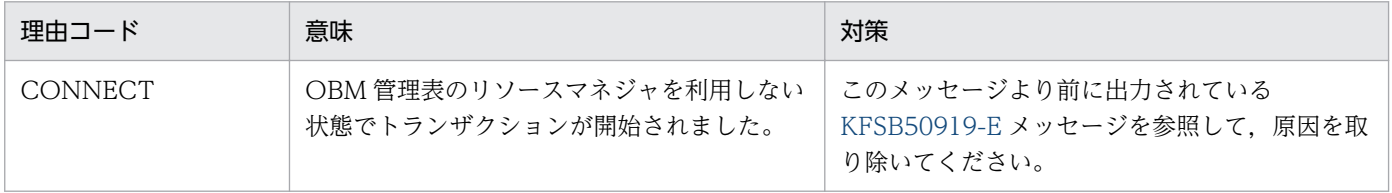

6. KFSB80000〜KFSB89999

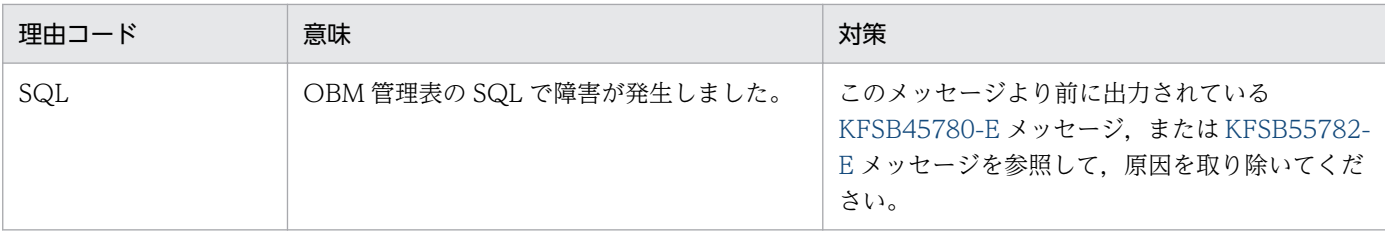

### KFSB85781-I

OBM開始時のテーブル更新/回復で障害が発生しました。テーブル更新/回復をリトライします。 OBM管理表名= aa....aa, 理由コード= bb....bb, 詳細コード= cc....cc

An error occurred while tables were being updated or restored at OBM startup. Processing will now be retried. OBM management table name = aa....aa, reason code = bb....bb, detail  $code = cc$ .... $cc$   $(S+P+L)$  (6) (SUP)

OBM 開始時のテーブル更新/回復で障害が発生しました。

aa....aa:OBM 管理表名

bb....bb:理由コード

理由コードの意味と対策を表に示します。

cc....cc:TP1/EE がトラブルシュートで使用する情報

(S)テーブル更新/回復処理をリトライします。

(O)このメッセージのあとに [KFSB65781-E](#page-660-0) メッセージが出力された場合は、OpenTP1 管理者に連絡し てください。

〔対策〕理由コード一覧を見て対策してください。

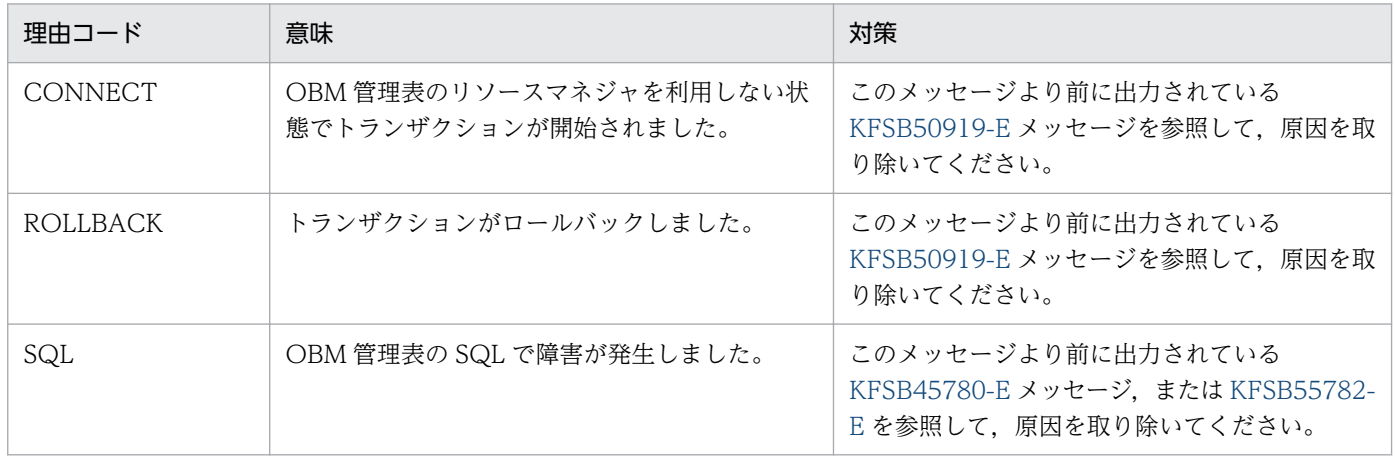

## KFSB85782-I

OBM開始時の表構成チェックで障害が発生しました。構成チェックをリトライします。OPEN状 態管理表名= aa....aa,理由コード= bb....bb,詳細コード= cc....cc

<sup>6.</sup> KFSB80000〜KFSB89999

An error occurred while the table structure was being checked at OBM startup. Processing will now be retried. OPEN management table name = aa...aa, reason code = bb...bb, detail  $code = ccc...cc \quad (S+P+L) \quad (6) \quad (SUB)$ 

OBM 開始時の表構成チェックで障害が発生しました。

aa....aa:OPEN 状態管理表名

bb....bb:理由コード

理由コードの意味と対策を表に示します。

cc....cc:TP1/EE がトラブルシュートで使用する情報

(S)処理種別に従い OBM の表構成チェックをリトライします。

(O)このメッセージのあとに [KFSB65780-E](#page-659-0) メッセージが出力された場合は、OpenTP1 管理者に連絡し てください。

〔対策〕理由コード一覧を見て対策してください。

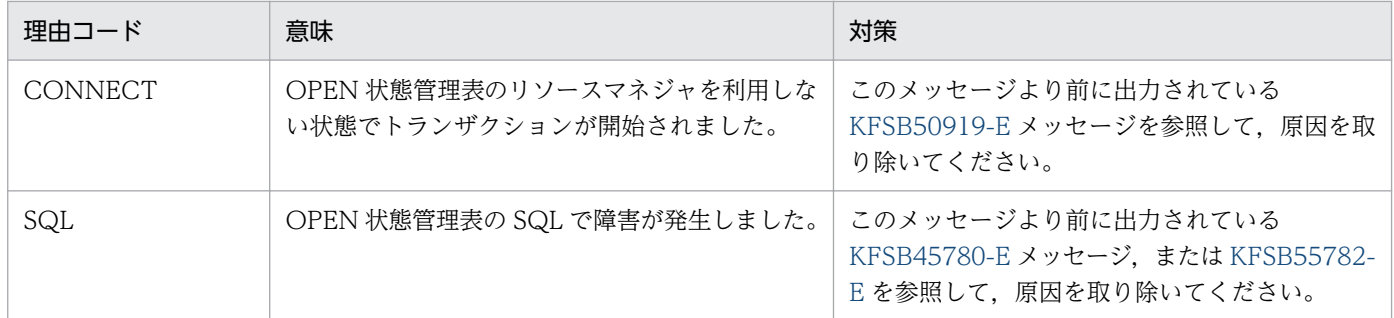

## KFSB85783-I

OBM開始時のテーブル更新/回復で障害が発生しました。テーブル更新/回復をリトライします。 OPEN状態管理表名= aa....aa,理由コード= bb....bb,詳細コード= cc....cc

An error occurred while tables were being updated or restored at OBM startup. Processing will now be retried. OPEN management table name = aa...aa, reason code = bb...bb, detail  $code = ccc$ ... $cc$   $(S+P+L)$  (6) (SUP)

OBM 開始時のテーブル更新/回復で障害が発生しました。

aa....aa:OPEN 状態管理表名

bb....bb:理由コード

理由コードの意味と対策を表に示します。

cc....cc:TP1/EE がトラブルシュートで使用する情報

(S)テーブル更新/回復処理をリトライします。

<sup>6.</sup> KFSB80000〜KFSB89999

(O)このメッセージのあとに [KFSB65781-E](#page-660-0) メッセージが出力された場合は,OpenTP1 管理者に連絡し てください。

### 〔対策〕理由コード一覧を見て対策してください。

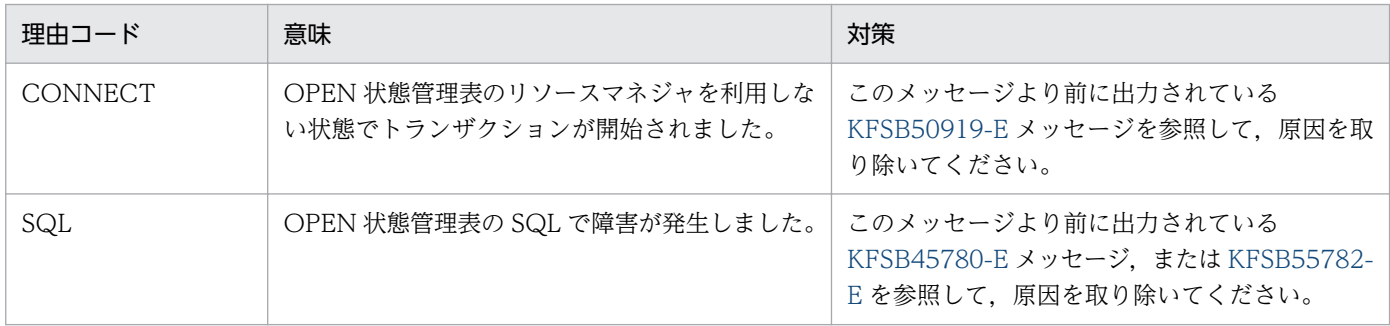

## KFSB85801-Q

孤立終了モードを選択して、eetrbwtor コマンドを実行してください。サービスグループ名= aa....aa, メッセージ識別番号= bb....bb. オプションフラグ={-a|-b}

Please select the isolation end mode, and execute the eetrbwtor command. service group name = aa....aa, message ID = bb....bb, option  $flag = \{-a\}$ -b} (S+P+L)(1)(NOS)

孤立終了モードを選択して,eetrbwtor コマンドを実行してください。

孤立終了モード A:

正常終了と同様に処理キュー上の受け付け済みのサービス要求をすべて処理したあとに XTC を終了し ます。

孤立終了モード B:

計画停止 B と同様に処理キュー上の受け付け済みのサービス要求をすべて破棄します。

aa....aa:サービスグループ名

自サービスグループ名

bb....bb:メッセージ識別番号

メッセージ識別番号

(S)eetrbwtor コマンドが実行されるまで待ち合わせます。

(O)OpenTP1 管理者へ連絡してください。

#### 〔対策〕

- 孤立終了モード A を選択する場合 eetrbwtor コマンドに-a オプションを指定して実行してください。
- 孤立終了モード B を選択する場合 eetrbwtor コマンドに-b オプションを指定して実行してください。

<sup>6.</sup> KFSB80000〜KFSB89999

## KFSB85802-Q

キューダンプファイルの出力障害が発生しました。eetrbwtor コマンドを実行してください。サービ スグループ名= aa....aa, メッセージ識別番号= bb....bb, オプションフラグ={-r|-c}, ファイル名= cc....cc

An error occurred in the queue dump file output process. Execute the eetrbwtor command. service group name = aa....aa, message ID = bb....bb, option flag =  $\{-r\}$ -c $\}$ , file name =  $c \text{c}$ .... $c \text{c}$   $(S+P+L)$  (1) (NOS)

キューダンプファイルの出力障害が発生しました。障害要因を取り除いて eetrbwtor コマンドを実行して ください。

aa....aa:サービスグループ名

bb....bb:メッセージ識別番号

cc....cc:ファイル名

(S)eetrbwtor コマンドが実行されるまで待ち合わせます。

(O)OpenTP1 管理者へ連絡してください。

#### 〔対策〕

- キューダンプファイルの出力をリトライする場合 このメッセージより前に出力されている [KFSB40107-E](#page-87-0) メッセージ,[KFSB45404-W](#page-161-0) メッセージ, または [KFSB55405-E](#page-431-0) メッセージのエラーコードを参照して障害の原因を取り除いてください。そ のあとで eetrbwtor コマンドに-r オプションを指定して実行してください。
- キューダンプファイルの出力を中止してオンラインを終了する場合 eetrbwtor コマンドに-c オプションを指定して実行してください。

## KFSB85900-I

実行系孤立を検知しました。

The execution system isolation was detected. (S+P+L)(1)(NOS)

実行系孤立状態を検知しました。孤立終了処理を開始します。

(S)処理を続行します。

(O)なし。

〔対策〕なし。

#### KFSB85901-I

HAモニタと接続しました。系種別= aa....aa,詳細コード= bb....bb

<sup>6.</sup> KFSB80000〜KFSB89999

It connected it with the HA monitor, initial state  $=$  aa $\ldots$  aa, detail code  $=$  bb $\ldots$ bb (S+P  $+L)$  (1) (NOS)

HA モニタとの接続に成功しました。

aa....aa:系種別

ONLINE:実行系

STANDBY:待機系

bb....bb:TP1/EE がトラブルシュートで使用する情報

(S)処理を続行します。

(O)なし。

〔対策〕なし。

## KFSB85902-I

系切り替えを開始します。 Hotstandby is started.  $(S+P+L)(1)(NOS)$ 

系切り替えを開始します。

(S)処理を続行します。

(O)なし。

〔対策〕なし。

## KFSB85903-I

系切り替えを終了しました。 Hotstandby was completed. (S+P+L)(1)(NOS)

系切り替えを終了しました。

(S)処理を続行します。

(O)なし。

〔対策〕なし。

### KFSB85904-I

HAモニタ情報ファイルを削除しました。詳細コード= aa....aa The HA monitor information file was deleted. detail code  $=$  aa $\ldots$ aa (S+P+L)(1)(NOS)

6. KFSB80000〜KFSB89999

HA モニタ関連状態を初期化し、HA モニタ情報ファイルを削除しました。

aa....aa: TP1/EE がトラブルシュートで使用する情報

(S)処理を続行します。

(O)なし。

〔対策〕なし。

## KFSB85905-I

HAモニタから計画系切り替えの連絡を受けました。動作種別= aa....aa

A planned exchange was notified of the HA monitor. processing type  $=$  aa....aa  $(S+P+L)$  $(1)$  (NOS)

HA モニタから,計画系切り替えの連絡を受けました。

aa....aa:動作種別

01:強制停止します。

02:孤立終了処理を続行します。

03:終了処理を続行します。

(S)処理を続行します。

(O)なし。

〔対策〕なし。

KFSB86001-I

DB エリアを拡張しました。DB エリア名="aa....aa", サイズ= bb....bb, 確保総面数= cc....cc A DB area was expanded. DB area = "aa....aa", size = bb....bb, total count = cc....cc.  $(S+P)$  $+L)$  (5) (NOS)

共用メモリを取得し、DB エリアを拡張しました。

aa....aa:DB エリア名

bb....bb:取得した共用メモリのサイズ(単位:キロバイト)

cc....cc:DB エリアの共用メモリセグメントの取得数

(S)処理を続行します。

(O)なし。

〔対策〕なし。

<sup>6.</sup> KFSB80000〜KFSB89999

## KFSB86002-I

aa....aa の処理を開始しました。表名="bb....bb"."cc....cc" aa....aa processing started. The table is "bb....bb"."cc....cc". (S+P+L)(5)(NOS)

aa....aa の処理を開始しました。

aa....aa:実行した処理を示します。

Import

Export

bb....bb:スキーマ名を示します。

cc....cc:表識別子を示します。

(S)処理を続行します。

(O)なし。

〔対策〕なし。

## KFSB86003-I

aa....aa 行をインポートしました。 aa....aa rows loaded. (S+P+L)(5)(NOS)

aa....aa 行を格納しました。

aa....aa:格納した行数

(S)処理を続行します。

(O)なし。

〔対策〕なし。

## KFSB86004-I

aa....aa の処理が終了しました。(リターンコード= bb) aa....aa processing ended. (return code  $=$  bb)  $(S+P+L)$  (5) (NOS)

aa....aa の処理が終了しました。

aa....aa:実行した処理を示します。 Import:表データのインポート Export:表データのエクスポート Dbsta:データベースの状態解析

<sup>6.</sup> KFSB80000〜KFSB89999

bb:リターンコードを示します。

0:正常に終了しました。

1:異常終了しました。

12:エラーが発生しました。

20:コマンドパラメタの指定が不正です。

(S)処理を終了します。

 $(O)$ 

リターンコードが 1 の場合:

メッセージログファイルに出力されている異常終了のメッセージを参照し,そのメッセージに示す 対処をしてください。

リターンコードが 12 または 20 の場合:

メッセージログファイル,または標準エラー出力に出力されたメッセージを参照して,エラーの原 因を取り除き,必要であればデータベースの回復を行ったあとにコマンドを再度実行してください。

〔対策〕なし。

## KFSB86005-I

aa....aa 行目を処理しています。

Row number aa....aa is being processed. (S+P+L)(5)(NOS)

aa....aa 行目を処理しています。

aa....aa:行数

(S)処理を続行します。

(O)なし。

〔対策〕なし。

## KFSB86006-I

インデクス情報を出力しました。(インデクス名="aa....aa"."bb....bb",DBエリア名="cc....cc", ファイル名= dd....dd)

The index information file was assigned. (index  $=$  "aa....aa"."bb....bb", DB area  $=$  "cc....cc",  $file = dd...dd$   $(S+P+L)$  (5) (NOS)

DB エリア cc....cc のインデクス aa....aa.bb....bb のインデクス情報を dd....dd に出力しました。

aa....aa:スキーマ名

bb....bb:インデクス識別子

<sup>6.</sup> KFSB80000〜KFSB89999

cc....cc:DB エリア名

dd....dd:ファイル名

(S)処理を続行します。

(O)なし。

〔対策〕なし。

## KFSB86007-I

インデクスを生成する処理を開始しました。(インデクス名="aa....aa"."bb....bb", DBエリア名=  $"c \text{c} \dots c \text{c}$ ")

Processing to generate the index started. (index = "aa....aa"."bb....bb", DB area = "cc....cc")  $(S+P+L)$  (5) (NOS)

インデクス aa....aa.bb....bb を生成する処理を開始しました。

aa....aa:スキーマ名

bb....bb:インデクス識別子

cc....cc:DB エリア名

(S)処理を続行します。

(O)なし。

〔対策〕なし。

## KFSB86008-I

インデクス生成処理が終了しました。(インデクス名="aa....aa"."bb....bb", DBエリア名= "cc....cc", リターンコード= dd)

Processing to generate the index ended. (index  $=$  "aa....aa"."bb....bb", DB area  $=$  "cc....cc", return code = dd)  $(S+P+L)$  (5) (NOS)

インデクス aa....aa.bb....bb の生成処理がリターンコード dd で終了しました。

aa....aa:スキーマ名

bb....bb:インデクス識別子

cc....cc:DB エリア名

dd:リターンコード

0:正常に終了

<sup>6.</sup> KFSB80000〜KFSB89999

12:異常終了

(S)処理を続行します。

(O)異常終了した場合は,このメッセージの前に出力したエラーメッセージを参照して,エラーの原因を 取り除き,データベースの回復を行ったあとに再度実行してください。

〔対策〕なし。

## KFSB86009-I

aa....aa の処理を開始しました。 aa....aa processing started. (S+P+L)(5)(NOS)

aa....aa の処理を開始しました。

aa....aa:実行した処理

Dbsta:データベースの状態解析

(S)処理を続行します。

(O)なし。

〔対策〕なし。

#### KFSB86010-I

データの削除を行いました。(削除対象= aaaa, 表名="bb....bb"."cc....cc", DBエリア名= "dd....dd") Row aaaa for table "bb....bb"."cc....cc" stored in DB area "dd....dd" was deleted. (S+P+L) (5)(NOS)

DB エリア dd....dd に格納されている表 bb....bb.cc....cc の行データを削除しました。

aaaa:削除したデータ

bb....bb:スキーマ名

cc....cc:表識別子

dd....dd: DB エリア名

(S)処理を続行します。

(O)なし。

〔対策〕なし。

<sup>6.</sup> KFSB80000〜KFSB89999

## KFSB86011-I

エクスポートファイルへの出力処理が終了しました。(ファイル名= aa....aa) Processing to output to the export file ended. (file  $=$  aa....aa) (S+P+L)(5)(NOS)

エクスポートファイルへの出力処理が終了しました。

aa....aa:エクスポートファイル名

(S)処理を続行します。

(O)なし。

〔対策〕なし。

## KFSB86012-I

```
aa....aa 行をエクスポートしました。(処理種別= bb....bb, 表名="cc....cc"."dd....dd", DBエリア
A = "ee....ee")
aa....aa rows bb....bb. (table = "cc....cc"."dd....dd", DB area = "ee....ee") (S+P+L) (5)
(NOS)
```
DB エリア ee....ee の表 cc....cc.dd....dd に対して、aa....aa 行のエクスポート処理をしました。

- aa aa: 処理行数
- bb....bb:処理種別

exported

- cc....cc:スキーマ名
- dd....dd:表識別子
- ee....ee:DB エリア名 eexdbexttbl コマンドの実行時は,\*\*\*を表示します。

(S)処理を続行します。

(O)なし。

〔対策〕なし。

### KFSB86013-I

出力したエクスポートファイルの,行長の最大値は aa....aa バイトです。 The maximum row length of the output export file is aa...aa bytes.  $(S+P+L)$  (5) (NOS)

出力したエクスポートファイルの,行長の最大値は aa....aa バイトです。

<sup>6.</sup> KFSB80000〜KFSB89999

aa....aa:行長の最大値(単位:バイト)

(S)処理を続行します。

(O)なし。

〔対策〕なし。

### KFSB86014-W

DBエリア"aa....aa"のページ長が2,048の倍数ではありません。このため,bb....bb に切り上げ ました。

The page size for the DB area "aa....aa" was raised to bb....bb because the page size was not a multiple of  $2,048$ .  $(S+P+L)$  (5) (NOS)

ページサイズの定義値が 2048 の倍数でなかったため,2048 の倍数に切り上げます。

aa....aa:DB エリア名

bb....bb:切り上げた後のページサイズ (単位:バイト)

(S)処理を続行します。

(P)ページサイズの定義値には 2048 の倍数を指定してください。

〔対策〕なし。

#### KFSB86015-W

警告メッセージ出力タイミングの定義値は無視されます。DB エリア名="aa....aa"

The alert message output timing will be ignored. DB area  $=$  "aa....aa"  $(S+P+L)$  (5) (NOS)

最大確保共用メモリ面数が定義されていない DB エリア情報では,警告メッセージ出力タイミングの定義 値は無視されます。

aa....aa:DB エリア名

(S)処理を続行します。

(P)警告メッセージ出力タイミングは,最大確保共用メモリ面数が定義されているときだけ有効になりま す。次のどちらかの対策をしてください。

- 警告メッセージ出力タイミングを定義しない。
- 最大確保共用メモリ面数を定義する。

〔対策〕なし。

## KFSB86200-I

XDBの初期化処理を開始します。

XDB initialization processing will now start. (S+P+L)(1)(NOS)

XDB の初期化処理を開始します。

(S)処理を続行します。

(O)なし。

〔対策〕なし。

## KFSB86201-I

XDBの初期化処理が完了しました。XDBサービスが開始します。 XDB initialization processing has finished. The XDB service will now start.  $(S+P+L)(1)$ (NOS)

XDB の初期化処理が完了しました。XDB サービスを開始します。

(S)処理を続行します。

(O)なし。

〔対策〕なし。

## KFSB86202-I

XDBの初期化処理が完了しました。 XDB initialization processing has finished. (S+P+L)(1)(NOS)

XDB の初期化処理が完了しました。

(S)処理を続行します。

(O)なし。

〔対策〕なし。

## KFSB86203-I

XDBサービスを開始します。

The XDB service has started.  $(S+P+L)$  (1) (NOS)

待機系への切り替えが完了しました。XDB サービスを開始します。

(S)処理を続行します。

<sup>6.</sup> KFSB80000〜KFSB89999

(O)なし。

〔対策〕なし。

## KFSB86204-I

XDBの終了処理を開始します。

 $XDB$  termination processing will now start.  $(S+P+L)$  (1) (NOS)

XDB の終了処理を開始します。

(S)処理を続行します。

(O)なし。

〔対策〕なし。

## KFSB86205-I

XDBの終了処理が完了しました。

XDB termination processing has finished. (S+P+L)(1)(NOS)

XDB の終了処理が完了しました。

(S)処理を続行します。

(O)なし。

〔対策〕なし。

## KFSB86206-I

DBの作成を開始します。

The database will now be created.  $(S+P+L)$  (1) (NOS)

データベースの作成を開始します。

(S)処理を続行します。

(O)なし。

〔対策〕なし。

## KFSB86207-I

DBの作成が完了しました。 The database has been created.  $(S+P+L)$  (1) (NOS)

<sup>6.</sup> KFSB80000〜KFSB89999

データベースの作成が完了しました。

(S)処理を続行します。

(O)なし。

〔対策〕なし。

## KFSB86208-I

実行系からのDB転送を実行しています (aa%)。

The database is now being forwarded from the execution system. (aa% complete) (S+P  $+L)$  (1) (NOS)

実行系からのデータベース転送を実行しています。

aa: データベース転送の進捗率をパーセンテージ (1~99%) で示します。

(S)処理を続行します。

(O)なし。

〔対策〕なし。

## KFSB86209-I

実行系からのDB転送が完了しました。

The database has been forwarded from the execution system.  $(S+P+L)(1)(NOS)$ 

実行系からのデータベース転送が完了しました。

(S)処理を続行します。

(O)なし。

〔対策〕なし。

## KFSB86210-I

DBの出力を開始します。

The database will now be exported.  $(S+P+L)(1)(NOS)$ 

データベースの出力を開始します。

(S)処理を続行します。

(O)なし。

<sup>6.</sup> KFSB80000〜KFSB89999

〔対策〕なし。

## KFSB86211-I

DBの出力が完了しました。 The database has been exported.  $(S+P+L)$  (1) (NOS)

データベースの出力が完了しました。

(S)処理を続行します。

(O)なし。

〔対策〕なし。

# KFSB86212-I

DBエリアのダンプ出力を実行しています(aa%)。

The DB area dump is now being output.(aa% complete) (S+P+L)(1)(NOS)

DB エリアのダンプ出力を実行しています。

aa: DB エリアのダンプ出力の進捗率をパーセンテージ (1~99%)で示します。

(S)処理を続行します。

(O)なし。

〔対策〕なし。

## KFSB86213-I

DBエリアのダンプ出力が完了しました。ファイル名= aa....aa Output of the DB area dump has finished. file  $=$  aa $\ldots$ aa (S+P+L)(1)(NOS)

DB エリアのダンプ出力が完了しました。

aa ....aa: DB エリアのダンプ出力ファイル名

(S)処理を続行します。

(O)なし。

〔対策〕なし。

KFSB87001-I

PVC 接続しました。論理端末名 = aa....aa. 送受信種別 = bbbb. PVC 番号 = c

<sup>6.</sup> KFSB80000〜KFSB89999

The PVC is connected. logical terminal name  $=$  aa....aa, sending or receiving  $=$  bbbb, PVC  $number = c$   $(S+P+L)$  (5) (SUP)

PVC 接続しました。

- aa....aa:論理端末名
- bbbb:論理端末の送受信種別

SEND:送信用論理端末

RECV:受信用論理端末

c:PVC 番号

表示できない場合は,\*\*....\*\*を表示します。

(S)処理を続行します。

(O)なし。

〔対策〕なし。

## KFSB87002-I

PVC 切断しました。論理端末名= aa....aa,送受信種別= bbbb, PVC 番号= c The PVC is disconnected. logical terminal name  $=$  aa....aa, sending or receiving  $=$  bbbb, PVC  $number = c$   $(S+P+L)$  (5) (SUP)

PVC 切断しました。

aa....aa:論理端末名

bbbb:論理端末の送受信種別

SEND:送信用論理端末

RECV:受信用論理端末

c:PVC 番号

表示できない場合は,\*\*....\*\*を表示します。

(S)処理を続行します。

(O)なし。

〔対策〕なし。

### KFSB87003-I

回線オープンしました。論理端末名= aa....aa, 送受信種別= bbbb, 回線番号= c

<sup>6.</sup> KFSB80000〜KFSB89999

A line was opened. logical terminal name  $=$  aa....aa, sending or receiving  $=$  bbbb, line number  $= c$  (S+P+L)(5)(SUP)

回線オープンしました。

aa....aa:論理端末名

bbbb:論理端末の送受信種別

SEND:送信用論理端末

RECV:受信用論理端末

c:回線番号

表示できない場合は,\*\*....\*\*を表示します。

(S)処理を続行します。

(O)なし。

〔対策〕なし。

## KFSB87004-I

回線クローズしました。論理端末名= aa....aa,送受信種別= bbbb,回線番号= c A line was closed. logical terminal name  $=$  aa....aa, sending or receiving  $=$  bbbb, line number  $= c$   $(S+P+L)$  (5) (SUP)

回線クローズしました。

aa....aa:論理端末名

bbbb:論理端末の送受信種別

SEND:送信用論理端末

RECV:受信用論理端末

c:回線番号 表示できない場合は,\*\*....\*\*を表示します。

(S)処理を続行します。

(O)なし。

〔対策〕なし。

## KFSB87005-I

PVC 切断依頼を送信しました。論理端末名= aa....aa,送受信種別= bbbb

<sup>6.</sup> KFSB80000〜KFSB89999

A PVC disconnection request was transmitted. logical terminal name = aa....aa, sending or  $receiving = bbbb$   $(S+P+L)$  (5) (SUP)

PVC 切断依頼を送信しました。

aa....aa:論理端末名

bbbb:論理端末の送受信種別

SEND:送信用論理端末

- (S)処理を続行します。
- (O)なし。

〔対策〕なし。

## KFSB87006-I

PVC 未接続または PVC 切断中です。論理端末名= aa....aa,送受信種別= bbbb

The PVC has not been connected, or the PVC is being disconnected. logical terminal name  $=$  aa....aa, sending or receiving  $=$  bbbb  $(S+P+L)(5)(SUP)$ 

PVC 未接続または PVC 切断中です。

aa....aa:論理端末名

bbbb:論理端末の送受信種別

SEND:送信用論理端末

(S)処理を続行します。

(O)なし。

〔対策〕なし。

## KFSB87007-I

受信シーケンス番号の上昇または下降を検知しました。電文区分= aaaa, 受信シーケンス番号= nn....nn,mm....mm

An increase or decrease of the reception sequence number was detected. message type = aaaa, reception sequence number = nn....nn, mm....mm  $(S+P+L)$  (5) (SUP)

期待する受信シーケンス番号と異なるシーケンス番号を受信しました。

aaaa:電文区分

nn....nn:受信シーケンス番号

<sup>6.</sup> KFSB80000〜KFSB89999

mm....mm:TP1/FSP(ATM)で期待していた受信シーケンス番号

(S)処理を続行します。

(O)MCP トレースファイルを取得し,OpenTP1 管理者に連絡してください。

〔対策〕なし。

## KFSB87008-I

PVC 時刻取得結果電文を受信し時刻補正値を算出しました。時刻補正値 = aa....aa, T1 = bbbbbbbbb,  $T2 = \text{c} \cdot \text{c} \cdot \text{c}$   $T3 = \text{d} \cdot \text{d} \cdot \text{d} \cdot \text{d} \cdot \text{d} \cdot \text{d}$ ,  $T4 = \text{e} \cdot \text{e} \cdot \text{e} \cdot \text{e}$ A message containing PVC time acquisition results was received, and a time correction value was calculated. time correction value =  $a$ a....aa, T1 = bbbbbbbb, T2 = cccccccc, T3 = dddddddd,  $T4 = e$ eeeeeee $(S+P+L)$ (5)(SUP)

PVC 時刻取得結果電文を受信し時刻補正値を算出しました。

aa....aa:時刻補正値(符号付 10 進表記)

bbbbbbbb:時刻補正値計算用元データ 1(16 進数 8 けた固定)

cccccccc:時刻補正値計算用元データ 2(16 進数 8 けた固定)

dddddddd:時刻補正値計算用元データ 3(16 進数 8 けた固定)

eeeeeeee:時刻補正値計算用元データ 4(16 進数 8 けた固定)

(S)処理を続行します。

(O)なし。

〔対策〕なし。

## KFSB87101-I

コネクションを再確立します。コネクション ID = aa....aa Connection will now be re-established. connection  $ID = aa...aa$  (S+P+L)(5)(SUP)

aa....aa:コネクション ID

(S)コネクションを再確立します。

(O)なし。

〔対策〕なし。

<sup>6.</sup> KFSB80000〜KFSB89999

### KFSB88201-I

サービスグループ下の全サービスに対応するOTQを閉塞しました。サービスグループ名= aa....aa, 閉塞要因= bb

Shut down  $\overline{OTQ}$  for all services under the service group. service group name  $=$  aa....aa. shutdown reason = bb  $(S+P+L)(3)(NOS)$ 

送信先サービス関連定義の eemchsrvdef 定義コマンドで指定したサービスグループ下の全サービスに対 応する出力キュー(OTQ)を閉塞しました。

aa....aa:サービスグループ名

#### bb:閉塞要因

- 00:自動閉塞
- 01:UAP 呼び出しによる出力キューの閉塞
- 02:コマンド呼び出しによる出力キューの閉塞

(S)サービスグループ下の全サービスに対応する出力キューを閉塞します。

(O)なし。

〔対策〕なし。

#### KFSB88202-I

サービスに対応するOTQを閉塞しました。サービスグループ名= aa....aa,サービス名= bb....bb, 閉塞要因= cc Shut down  $\overline{OTQ}$  for the service. service group name  $=$  aa....aa, service name  $=$  bb....bb,

shutdown reason =  $cc$  (S+P+L)(3)(NOS)

送信先サービス関連定義の eemchsrvdef 定義コマンドで指定したサービスに対応する出力キュー(OTQ) を閉塞しました。

aa....aa:サービスグループ名

#### bb....bb:サービス名

### cc:閉塞要因

#### 00:自動閉塞

- 01:UAP 呼び出しによる出力キューの閉塞
- 02:コマンド呼び出しによる出力キューの閉塞

(S)サービスに対応する出力キューを閉塞します。

(O)なし。

<sup>6.</sup> KFSB80000〜KFSB89999

〔対策〕なし。

## KFSB88203-I

全てのOTQを閉塞しました。閉塞要因= aa Shut down all OTQ, shutdown reason  $=$  aa  $(S+P+L)(3)(NOS)$ 

送信先サービス関連定義の eemchsrvdef 定義コマンドで指定したすべての出力キュー(OTQ)を閉塞し ました。

aa:閉塞要因

00:自動閉塞

- 01:UAP 呼び出しによる出力キューの閉塞
- 02:コマンド呼び出しによる出力キューの閉塞

(S)すべての出力キューを閉塞します。

(O)なし。

〔対策〕なし。

## KFSB88204-I

サービスグループ下の全サービスに対応するOTQの閉塞を解除しました。サービスグループ名= aa....aa, 閉塞解除要因= bb

Cancelled the OTQ shutdown for all services under the service group. service group name  $=$ aa....aa, shutdown cancellation reason  $=$  bb  $(S+P+L)(3)(NOS)$ 

送信先サービス関連定義の eemchsrvdef 定義コマンドで指定したサービスグループ下の全サービスに対 応する出力キュー(OTQ)の閉塞を解除しました。

aa....aa:サービスグループ名

bb:閉塞解除要因

03:UAP 呼び出しによる出力キューの閉塞解除

04:コマンド呼び出しによる出力キューの閉塞解除

(S)サービスグループ下の全サービスに対応する出力キューの閉塞を解除します。

(O)なし。

## 〔対策〕なし。

<sup>6.</sup> KFSB80000〜KFSB89999

### KFSB88205-I

サービスに対応するOTQの閉塞を解除しました。サービスグループ名= aa....aa,サービス名= bb....bb, 閉塞解除要因= cc Cancelled the OTQ shutdown for the service. service group name  $=$  aa....aa, service name  $=$ 

bb....bb, shutdown cancellation reason =  $cc$  (S+P+L)(3)(NOS)

送信先サービス関連定義の eemchsrvdef 定義コマンドで指定したサービスに対応する出力キュー(OTQ) の閉塞を解除しました。

aa....aa:サービスグループ名

bb....bb:サービス名

cc:閉塞解除要因

03:UAP 呼び出しによる出力キューの閉塞解除

04:コマンド呼び出しによる出力キューの閉塞解除

(S)サービスに対応する出力キューの閉塞を解除します。

(O)なし。

〔対策〕なし。

#### KFSB88206-I

全てのOTQの閉塞を解除しました。閉塞解除要因= aa Cancelled all OTQ shutdown. shutdown cancellation reason  $=$  aa  $(S+P+L)(3)(NOS)$ 

送信先サービス関連定義の eemchsrvdef 定義コマンドで指定したすべての出力キュー(OTQ)の閉塞を 解除しました。

aa:閉塞解除要因

03:UAP 呼び出しによる出力キューの閉塞解除

04:コマンド呼び出しによる出力キューの閉塞解除

(S)すべての出力キューの閉塞を解除します。

(O)なし。

〔対策〕なし。

#### KFSB88207-I

一部のサービスグループでOTQの閉塞解除が出来ませんでした。閉塞解除要因= aa

<sup>6.</sup> KFSB80000〜KFSB89999
Failed to cancel OTQ shutdown in some service groups. shutdown cancellation reason = aa  $(S+P+L)(3)(NOS)$ 

送信先サービス関連定義の eemchsrvdef 定義コマンドで指定した一部のサービスグループで出力キュー (OTQ)の閉塞解除ができませんでした。

#### aa:閉塞解除要因

03:UAP 呼び出しによる出力キューの閉塞解除

04:コマンド呼び出しによる出力キューの閉塞解除

(S)処理を続行します。

(O)OpenTP1 管理者へ連絡してください。

〔対策〕eemchotqls コマンドで出力キューの状態を確認し,閉塞中となっている送信先のサービスグルー プの状態(起動状態)を確認してください。

# KFSB88300-I

メモリ反映待ちの仕掛中リソースがあります。仕掛件数= aa....aa

There are some valid resources waiting to be allocated to the memory. number of valid resources  $=$  aa....aa  $(S+P+L)(5)(NOS)$ 

待機系での仕掛かり中リソース情報の監視で,メモリ反映待ちの仕掛かり中リソースを検出しました。

aa....aa:仕掛かり中リソースの件数

(S)処理を続行します。

(O)このメッセージが出力され続ける場合は,OpenTP1 管理者へ連絡してください。

〔対策〕メッセージが出力され続ける場合は,実行系に eehamls コマンドを入力して,自プロセスが切り 離されていないか確認してください。切り離されている場合は,速やかに自プロセスを停止してください。 切り離されていない場合は,保守員に連絡してください。

# KFSB88401-I

系切り替え時、閉塞中のサービスがあります。 A shutdown service was found during hotstandby. (S+P+L)(5)(NOS)

系切り替え時に,閉塞中のサービスがあります。

(S)処理を続行します。

(O)なし。

〔対策〕なし。

<sup>6.</sup> KFSB80000〜KFSB89999

TP1/Server Base Enterprise Option メッセージ 829

# KFSB88402-I

系切り替え時、閉塞中のOTQがあります。 Shutdown OTQ was found during hotstandby. (S+P+L)(5)(NOS)

系切り替え時に,閉塞中の出力キュー(OTQ)があります。

(S)処理を続行します。

(O)なし。

〔対策〕なし。

<sup>6.</sup> KFSB80000〜KFSB89999

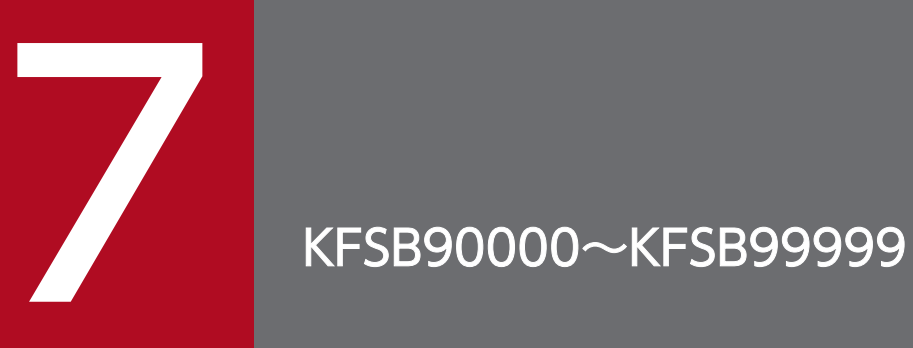

この章では,コマンド実行時のメッセージ(KFSB90000〜KFSB99999)とその意味,および対 策について説明します。

# 7.1 KFSB90000〜KFSB99999

# KFSB90301-E

領域の確保に失敗しました。コマンド名= aa....aa, 要求サイズ= bb....bb

An attempt to allocate area has failed. command name  $=$  aa $\ldots$ aa, request size  $=$  bb $\ldots$ bb  $(E)$  (NOS)

通信制御コマンドの処理で,必要なメモリの確保に失敗したため,処理を中止しました。

aa ....aa: 該当するコマンド名

bb....bb:確保に失敗した領域の要求サイズ(単位:バイト)

(S)コマンドの処理をしないで終了します。

(O)しばらく待ってから,コマンドを再実行してください。このメッセージが繰り返し出力される場合は, OpenTP1 管理者に連絡してください。

〔対策〕OS 全体のメモリ使用状況を確認してください。

# KFSB90302-E

通信障害が発生しました。コマンド名= aa....aa, 理由コード= bbbbb A communication error has occurred. command name  $=$  aa....aa, reason code  $=$  bbbbb  $(E)$ (NOS)

通信制御コマンドの処理で,通信障害が発生したため,処理を中止しました。

aa ....aa: 該当するコマンド名

bbbbb: 理由コード

理由コードの意味と対策を表に示します。

(S)コマンドの処理をしないで終了します。

(O)OpenTP1 管理者に連絡してください。

〔対策〕理由コード一覧を見て対策してください。

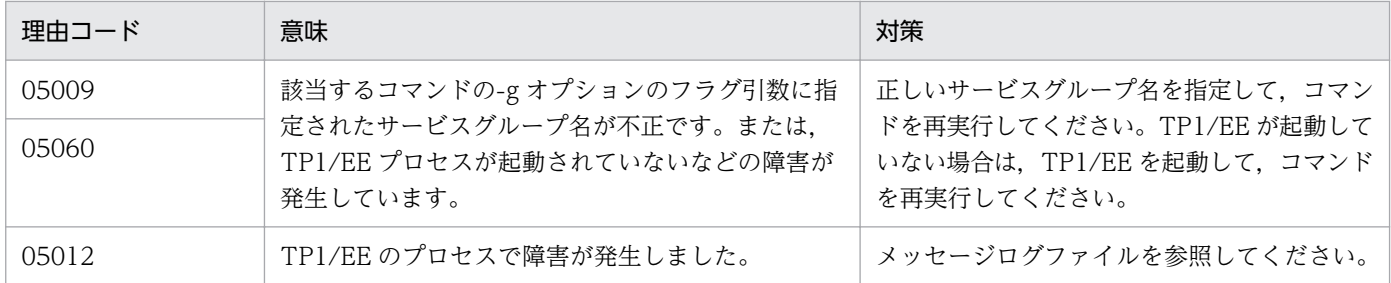

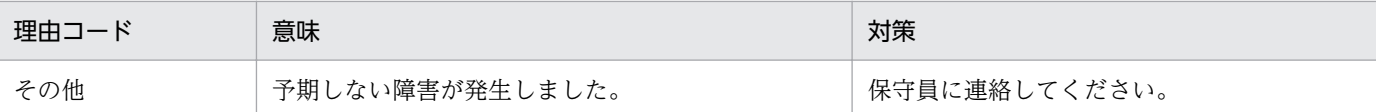

# KFSB90303-E

コマンドの形式が不正です。コマンド名= aa....aa,理由コード= bbbbb

The command format is invalid. command name  $=$  aa....aa, reason code  $=$  bbbbb  $(E)$ (NOS)

通信制御コマンドの形式に誤りがあったため,処理を中止しました。

aa ....aa: 該当するコマンド名

bbbbb:理由コード

理由コードの意味と対策を表に示します。

(S)コマンドの処理をしないで終了します。

(O)正しい形式でコマンドを再実行してください。

〔対策〕理由コード一覧を見て対策してください。

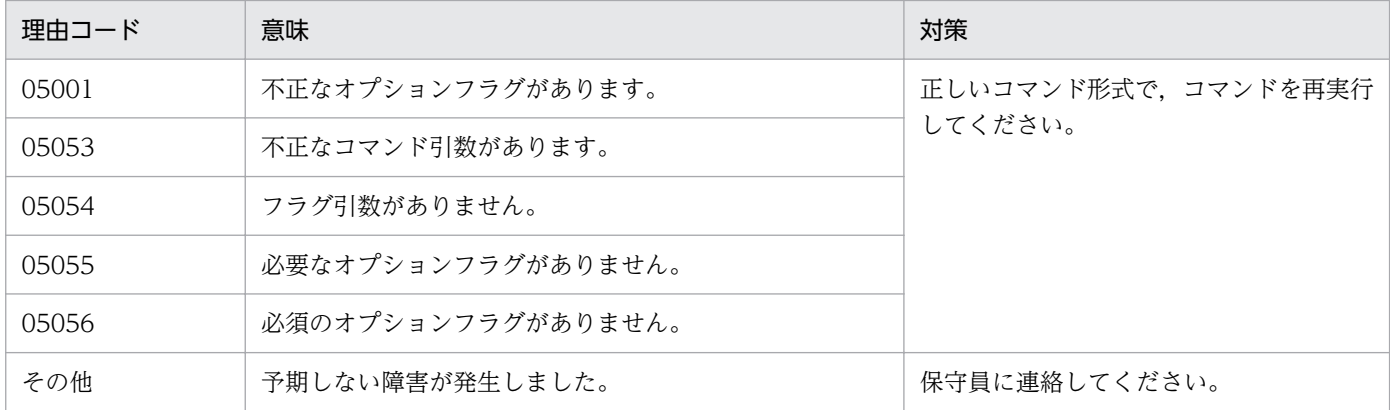

#### KFSB90304-E

フラグ引数が不正です。コマンド名= aa....aa,オプションフラグ= b,理由コード= ccccc The flag argument is invalid. command name  $=$  aa....aa, option flag  $=$  b, reason code  $=$  $cccc$   $(E)$   $(NOS)$ 

通信制御コマンドのフラグ引数の指定が不正なため、処理を中止しました。

aa....aa: 該当するコマンド名

b:不正なフラグ引数が指定されたオプションフラグ

```
7. KFSB90000〜KFSB99999
```
#### ccccc:理由コード

- 00001:指定値が指定範囲外です。
- 00002:指定値が指定できる値ではありません。
- 00003:けた数が多過ぎます。
- 05054:フラグ引数がありません。
- 05057:けた数が不正です。このフラグ引数は固定長です。
- 05058:けた数が多過ぎます。このフラグ引数は可変長です。
- 05059:指定できない文字を指定しています。

(S)コマンドの処理をしないで終了します。

(O)正しいフラグ引数を指定して,コマンドを再実行してください。

〔対策〕なし。

### KFSB90305-E

コマンド処理でエラーが発生しました。コマンド名= aa....aa,理由コード= bbbbb

An error occurred during command processing. command name = aa....aa, reason code = bbbbb (E)(NOS)

TP1/EE プロセスの通信制御コマンドの処理が不正なため、処理を中止しました。

aa....aa: 該当するコマンド名

bbbbb:理由コード

理由コードの意味と対策を表に示します。

(S)コマンドの処理をしないで終了します。

(O)OpenTP1 管理者に連絡してください。

〔対策〕理由コード一覧を見て対策してください。

| 理由コード | 意味                                   | 対策                                |
|-------|--------------------------------------|-----------------------------------|
| 00002 | シンプルトランザクション機能を使用しているため.<br>実行できません。 | TP1/EE サービス定義を見直してください。           |
| 00304 | 作業領域の確保に失敗しました。                      | 保守員に連絡してください。                     |
| 41502 | 通信障害が発生しました。                         |                                   |
| 41503 | サービスグループ名が不正です。                      | 正しいフラグ引数を指定して、コマンドを再実<br>行してください。 |
| 41504 | ホスト名が不正です。                           |                                   |
| 41505 | エントリ位置が不正です。                         |                                   |

7. KFSB90000〜KFSB99999

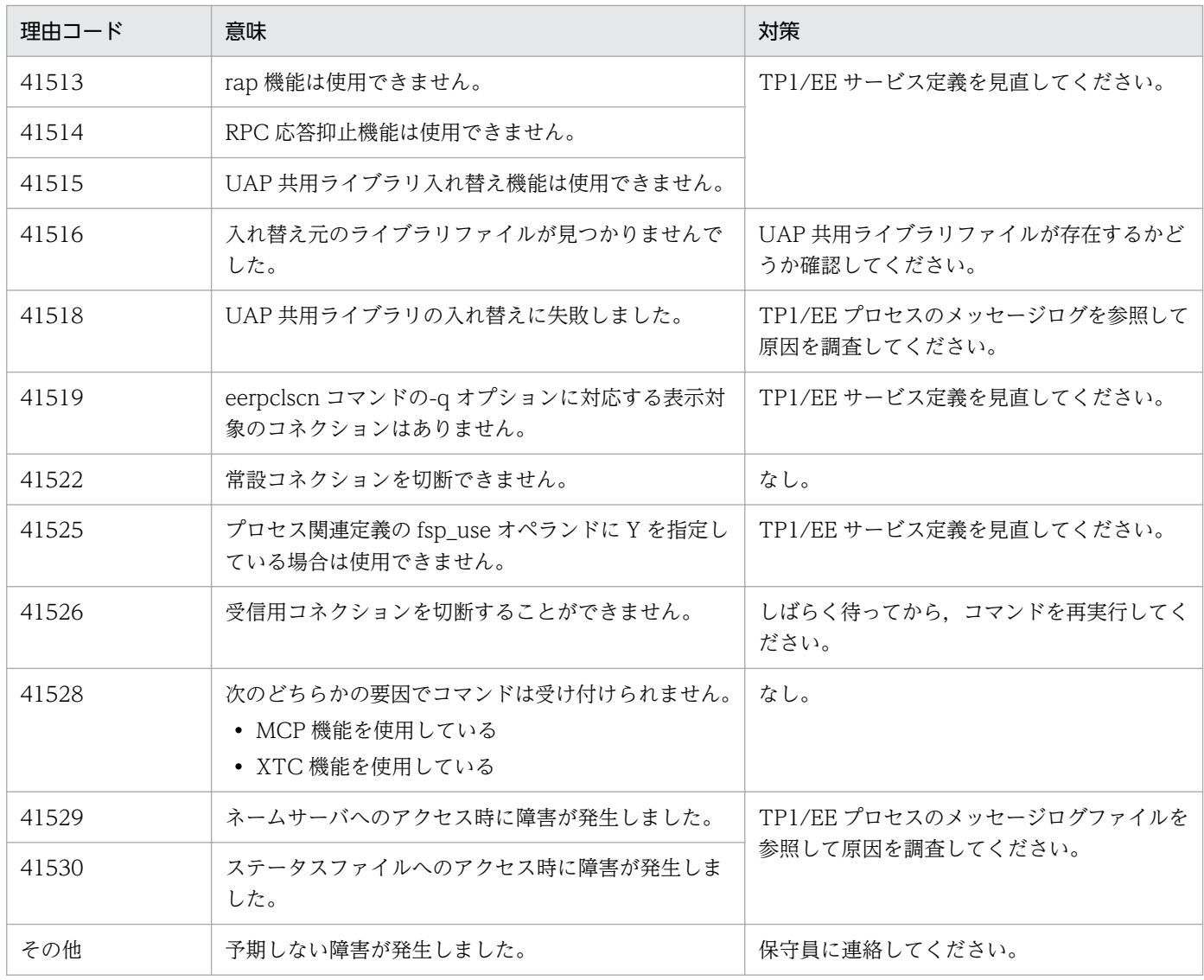

# KFSB90306-E

内部矛盾が発生しました。コマンド名= aa....aa, 詳細コード= bbbb

An internal conflict has occurred. command name  $=$  aa....aa, detail code  $=$  bbbb  $(E)$ (NOS)

通信制御コマンドの処理で予期しない障害が発生したので,処理を中止しました。

aa ....aa: 該当するコマンド名

bbbb:TP1/EE がトラブルシュートで使用する情報

(S)コマンドの処理をしないで終了します。

(O)OpenTP1 管理者に連絡してください。

〔対策〕保守員に連絡してください。コマンドプロセスが強制停止した場合は,コアダンプを保守員に渡し てください。

<sup>7.</sup> KFSB90000〜KFSB99999

# KFSB90307-E

オプションフラグの組み合わせが不正です。コマンド名= aa....aa

The combination of option flags is invalid. command name  $=$  aa $\ldots$ aa (E)(NOS)

通信制御コマンドのオプションフラグの組み合わせが不正なため、処理を中止しました。

aa....aa: 該当するコマンド名

(S)コマンドの処理をしないで終了します。

(O)正しいオプションフラグの組み合わせで,コマンドを再実行してください。

〔対策〕なし。

#### KFSB90311-I

使用方法:eerksrpctcpls -g データ連携支援ID

Usage: eerksrpctcpls -g <data-linkage-support-ID> (S) (NOS)

eerksrpctcpls コマンドの使用方法を示します。コマンドヘルプを要求した場合,またはコマンドの形式に 誤りがある場合に出力します。

(S)コマンド処理をしないで終了します。

(O)コマンドの形式に誤りがある場合は,正しく設定してコマンドを再実行してください。

〔対策〕なし。

#### KFSB90313-I

使用方法:eerksrpclscn -g データ連携支援ID [{-s データ連携支援ID -n ホスト名 [-m] [-q] | -r  $\vert$  -o {all  $\vert$  clt  $\vert$  svr  $\vert$  rep}}]

Usage: eerksrpclscn -g <data-linkage-support-ID> [{-s <data-linkage-support-ID> -n <hostname>  $[-m]$   $[-q]$   $|-r$   $|-o$   $\{all \}$   $\{ \text{clt} \}$   $\{ \text{svr} \}$   $\{ \text{rep} \}$ }  $\{ \text{S} \}$   $(\text{NOS})$ 

eerksrpclscn コマンドの使用方法を示します。コマンドヘルプを要求した場合,またはコマンドの形式に 誤りがある場合に出力します。

(S)コマンド処理をしないで終了します。

(O)コマンドの形式に誤りがある場合は,正しく設定してコマンドを再実行してください。

〔対策〕なし。

#### 7. KFSB90000〜KFSB99999

# KFSB90315-I

使用方法:eerksrpcsockcls -g データ連携支援ID -i IPアドレス [[-l listen ポート番号] [-o 相手 ポート番号] [-m 自ポート番号] [-f]]

Usage: eerksrpcsockcls -g <data-linkage-support-ID> -i <IP-address> [[-l <listen port number>] [-o <target port number>] [-m <local port number>] [-f]] (S) (NOS)

eerksrpcsockcls コマンドの使用方法を示します。コマンドヘルプを要求した場合,またはコマンドの形 式に誤りがある場合に出力します。

(S)コマンド処理をしないで終了します。

(O)コマンドの形式に誤りがある場合は,正しく設定してコマンドを再実行してください。

〔対策〕なし。

# KFSB90316-I

使用方法:eerksrpcstat -g データ連携支援ID [-t {all | svr | rep}]

Usage: eerksrpcstat -g <data-linkage-support-ID> [-t {all | svr | rep}] (S) (NOS)

eerksrpcstat コマンドの使用方法を示します。コマンドヘルプを要求した場合,またはコマンドの形式に 誤りがある場合に出力します。

(S)コマンド処理をしないで終了します。

(O)コマンドの形式に誤りがある場合は,正しく設定してコマンドを再実行してください。

〔対策〕なし。

# KFSB90330-I

使用方法:eerpclscn -g サービスグループ名 [{-s サービスグループ名 -n ホスト名 [-m] [-q] | -r | o {all | clt | svr | rep}}]

Usage: eerpclscn -g <service-group-name>  $\left[ \{-s\ {\rm Service}\ {\rm ground}\ {\rm name}\ {\rm and}\ {\rm closed}\ {\rm name}\ {\rm mod}\ {\rm mod}\ 1\right]$  $[-q]$  | -r | -o {all | clt | svr | rep}}] (S) (NOS)

eerpclscn コマンドの使用方法を示します。コマンドヘルプを要求した場合,またはコマンドの形式に誤 りがある場合に出力します。

(S)コマンドの処理をしないで終了します。

(O)コマンドの形式に誤りがある場合は,正しい形式でコマンドを再実行してください。

〔対策〕なし。

#### 7. KFSB90000〜KFSB99999

# KFSB90338-I

使用方法:eerpcsockcls -g サービスグループ名 -i IPアドレス [[-l listen ポート番号] [-o 相手ポー ト番号] [-m 自ポート番号] [-f]]

Usage: eerpcsockcls -g  $\leq$ service-group-name $>$  -i  $\leq$ IP-address $>$  [[-]  $\leq$ listen port number $>$ ] [o <target port number>] [-m <local port number>] [-f]] (S)(NOS)

eerpcsockcls コマンドの使用方法を示します。コマンドヘルプを要求した場合,またはコマンドの形式に 誤りがある場合に出力します。

(S)コマンドの処理をしないで終了します。

(O)コマンドの形式に誤りがある場合は,正しい形式でコマンドを再実行してください。

〔対策〕なし。

#### KFSB90339-I

コネクション切断を受け付けました。IPアドレス= aa....aa, listen ポート番号= bb....bb, 相手 ポート番号= cc....cc,自ポート番号= dd....dd

The connection close has been accepted. IP-address  $=$  aa....aa, listen port number  $=$  bb....bb, target port number = cc....cc, local port number =  $dd$ ...dd (S)(NOS)

指定されたコネクションを切断します。

aa....aa:相手 IP アドレス

bb....bb:listen ポート番号

eerpcsockcls コマンドの-l オプションを省略した場合は,0 を表示します。

cc....cc:相手ポート番号

eerpcsockcls コマンドの-o オプションを省略した場合は,0 を表示します。

dd....dd: 自ポート番号

eerpcsockcls コマンドの-m オプションを省略した場合は,0 を表示します。

(S)コネクションを切断します。

(O)なし。

〔対策〕なし。

# KFSB90350-I

使用方法:eerpcspndls -g サービスグループ名 Usage: eerpcspndls -g <service-group-name> (S) (NOS)

<sup>7.</sup> KFSB90000〜KFSB99999

eerpcspndls コマンドの使用方法を示します。コマンドヘルプを要求した場合,またはコマンドの形式に 誤りがある場合に出力します。

(S)コマンドの処理をしないで終了します。

(O)コマンドの形式に誤りがある場合は,正しい形式でコマンドを再実行してください。

〔対策〕なし。

#### KFSB90355-I

使用方法:eerpcspndrles -g サービスグループ名 -i 抑止識別子 Usage: eerpcspndrles -g  $\le$ service-group-name> -i  $\le$ suppression-id> (S)(NOS)

eerpcspndrles コマンドの使用方法を示します。コマンドヘルプを要求した場合,またはコマンドの形式 に誤りがある場合に出力します。

(S)コマンドの処理をしないで終了します。

(O)コマンドの形式に誤りがある場合は,正しい形式でコマンドを再実行してください。

〔対策〕なし。

# KFSB90356-I

RPC 応答メッセージ送信抑止状態を解放します。抑止識別子= aa....aa

The transmission suppression of RPC response messages will now be released. suppression  $ID = aa...aa$  (S) (NOS)

RPC 応答メッセージの送信抑止状態を解放します。

aa....aa:抑止識別子

(S)RPC 応答メッセージの送信抑止状態を解放します。

(O)なし。

〔対策〕なし。

# KFSB90357-E

指定された抑止識別子は無効です。抑止識別子= aa....aa The specified suppression ID is invalid. suppression  $ID = aa...aa$  (E) (NOS)

応答メッセージの送信抑止状態の解放処理が失敗しました。指定した抑止識別子は存在しないか,すでに タイムアウトなどで応答が返されています。

# aa....aa:抑止識別子

<sup>7.</sup> KFSB90000〜KFSB99999

TP1/Server Base Enterprise Option メッセージ 839

(S)RPC 応答メッセージの送信抑止状態の解放処理をしないで,コマンドを終了します。

(O)eerpcspndls コマンドで応答メッセージの送信抑止状態を確認し、抑止識別子の指定を見直してくだ さい。

〔対策〕なし。

# KFSB90360-I

使用方法:eerpcrapls -g サービスグループ名

Usage: eerpcrapls -g <service-group-name> (S) (NOS)

eerpcrapls コマンドの使用方法を示します。コマンドヘルプを要求した場合,またはコマンドの形式に誤 りがある場合に出力します。

(S)コマンドの処理をしないで終了します。

(O)コマンドの形式に誤りがある場合は,正しい形式でコマンドを再実行してください。

〔対策〕なし。

# KFSB90365-I

使用方法:eerpcrapcls -g サービスグループ名 -i サービス ID

Usage: eerpcrapcls -g <service-group-name> -i <service-id> (S) (NOS)

eerpcrapcls コマンドの使用方法を示します。コマンドヘルプを要求した場合,またはコマンドの形式に 誤りがある場合に出力します。

(S)コマンドの処理をしないで終了します。

(O)コマンドの形式に誤りがある場合は,正しい形式でコマンドを再実行してください。

〔対策〕なし。

#### KFSB90366-I

コネクションを切断します。サービス ID = aa....aa

The connection will now be closed. service  $ID = aa...aa$  (S) (NOS)

常設コネクションを切断します。

aa....aa:サービス ID

(S)常設コネクションを切断します。

(O)なし。

<sup>7.</sup> KFSB90000〜KFSB99999

〔対策〕なし。

# KFSB90367-E

指定されたサービス ID は無効です。サービス ID = aa....aa

The specified service ID is invalid. service  $ID = aa...aa$  (E) (NOS)

常設コネクションの切断処理に失敗しました。指定したサービス ID は存在しないか, すでに常設コネク ションが切断されています。

aa....aa:指定したサービス ID

(S)常設コネクションの切断処理をしないで,コマンドを終了します。

(O)eerpcrapls コマンドで常設コネクションの状態を確認し,サービス ID の指定を見直してください。

〔対策〕なし。

# KFSB90368-E

指定されたサービス ID は解放できない状態です。サービス ID = aa....aa

The specified service ID cannot be released. service  $ID = aa...aa$  (E) (NOS)

常設コネクションの切断処理に失敗しました。指定したサービス ID は、常設コネクションを切断できな い状態です。

aa....aa:サービス ID

(S)常設コネクションの切断処理を行わないで,コマンドを終了します。

(O)常設コネクションの状態を eerpcrapls コマンドで確認してください。

〔対策〕なし。

#### KFSB90370-I

使用方法:eechgap -g サービスグループ名 {-s | -r | -b 入替元UAP共用ライブラリ名 -a 入替先U AP共用ライブラリ名 [-c]} [-t トランザクション静止化監視時間]

Usage: eechgap -g <service-group-name>  $\{-s \mid -r \mid -b \leq$  ame-of-current-uap-commonlibrary > -a <name-of-new-uap-common-library > [-c] [-t <monitoring-time-of-transactionstaticization>1 (S)(NOS)

eechgap コマンドの使用方法を示します。コマンドヘルプを要求した場合,またはコマンドの形式が誤っ ている場合に出力します。

(S)コマンドの処理をしないで終了します。

<sup>7.</sup> KFSB90000〜KFSB99999

(O)コマンドの形式に誤りがある場合は,正しい形式でコマンドを再実行してください。

〔対策〕なし。

# KFSB90371-I

UAP共用ライブラリの入替が完了しました。サービスグループ名= aa....aa,入替元UAP共用ラ イブラリ名= bb....bb,入替先UAP共用ライブラリ名= cc....cc

Switchover processing of a UAP common library has finished. service group name = aa....aa, old UAP common library = bb....bb, new UAP common library =  $cc$ .... $cc$  (S) (NOS)

UAP 共用ライブラリの入れ替えが完了しました。

aa....aa:サービスグループ名

bb....bb:入れ替え元の UAP 共用ライブラリ名

cc....cc:入れ替え先の UAP 共用ライブラリ名

(S)なし。

(O)なし。

〔対策〕なし。

# KFSB90372-I

トランザクションを静止化しました。サービスグループ名= aa....aa

A transaction was staticized. service group name  $=$  aa....aa (S) (NOS)

トランザクションを静止化しました。

aa....aa:サービスグループ名

(S)なし。

(O)なし。

〔対策〕なし。

# KFSB90373-I

トランザクションを静止化解除しました。サービスグループ名= aa....aa

The staticization of a transaction was released. service group name  $=$  aa....aa (S) (NOS)

トランザクションの静止化状態を解除しました。

#### aa....aa:サービスグループ名

<sup>7.</sup> KFSB90000〜KFSB99999

(S)なし。

(O)なし。

〔対策〕なし。

# KFSB90374-E

トランザクションの静止化が完了しませんでした。サービスグループ名= aa....aa, 理由コード= bbbb The staticization of a transaction was not completed. service group name = aa....aa, reason  $code = bbbb$  (E) (NOS)

TP1/EE がオンライン中ではない、または起動中のトランザクションがあるためトランザクションの静止 化処理が完了しませんでした。

aa....aa:サービスグループ名

bbbb:理由コード

0001:TP1/EE がオンライン中ではありません。

0002:起動中のトランザクションがあります。

0003: MCP のコネクションが解放されていません (TCP/IP プロトコルの場合)。または、論理端末 が閉塞されていません(UDP プロトコルの場合)。

(S)コマンドの処理を中止します。

(O)コマンドを再度実行してください。

#### 〔対策〕

理由コードが 0003 の場合

MCP のコネクションを解放,または論理端末を閉塞したあと,コマンドを再実行してください。 また, MCP 後処理トランザクション (RL) を起動するサービスが引き出し禁止状態で UAP 起動 前の場合も,この理由コードとなります。引き出し禁止を解除したあと,コマンドを再実行してく ださい。

理由コードが 0003 以外の場合

なし。

#### KFSB90375-I

使用方法:eeapls -g サービスグループ名

Usage: eeapls -g <service-group-name> (S) (NOS)

eeapls コマンドの使用方法を示します。コマンドヘルプを要求した場合,またはコマンドの形式が誤って いる場合に出力します。

<sup>7.</sup> KFSB90000〜KFSB99999

(S)コマンドの処理をしないで終了します。

(O)コマンドの形式に誤りがある場合は,正しい形式でコマンドを再実行してください。

〔対策〕なし。

# KFSB90380-I

使用方法:eerpcnamdel -u ユーザサーバ名

Usage: eerpcnamdel -u <user-server-name> (S) (NOS)

eerpcnamdel コマンドの使用方法を示します。コマンドヘルプを要求した場合,またはコマンドの形式が 誤っている場合に出力します。

(S)コマンドの処理をしないで終了します。

(O)コマンドの形式に誤りがある場合は,正しい形式でコマンドを再実行してください。

〔対策〕なし。

# KFSB90381-E

ネームサービス情報の削除に失敗しました。詳細コード1 = aa....aa. 詳細コード2 = bb....bb An attempt to delete name service information has failed. detail code  $1 = aa....aa$ , detail code  $2 = bh...bh$  (E)(NOS)

ネーム情報の削除に失敗しました。

aa ...aa: TP1/EE がトラブルシュートで使用する情報

bb....bb:TP1/EE がトラブルシュートで使用する情報

(S)ネーム情報の削除をしないで終了します。

(O)OpenTP1 管理者に連絡してください。

〔対策〕保守員に連絡してください。

#### KFSB90382-W

ネームサービス情報の削除に失敗した可能性があります。ユーザサーバ名= aa....aa

An attempt to delete name service information might have failed. user server name =  $a$ aa.... $a$ aa  $(E)$  (NOS)

ネーム情報の削除に失敗した可能性があります。

aa....aa:ユーザサーバ名

<sup>7.</sup> KFSB90000〜KFSB99999

(S)ネーム情報の削除をしないで処理を続行します。

(O)ネームサービスを使用していない場合は,このメッセージを無視してください。ネームサービスを使 用している場合は、OpenTP1 管理者に連絡してください。

〔対策〕ネームサービスを使用している場合は,eerpcnamdel コマンドを実行してネーム情報を削除して ください。

# KFSB90386-I

使用方法:eerpctcpls -g サービスグループ名 Usage: eerpctcpls -g <service-group-name> (S) (NOS)

eerpctcpls コマンドの使用方法を示します。コマンドヘルプを要求した場合,またはコマンドの形式に誤 りがある場合に出力します。

(S)コマンドの処理をしないで終了します。

(O)コマンドの形式に誤りがある場合は,正しい形式でコマンドを再実行してください。

#### 〔対策〕なし。

# KFSB90392-E

ネームサービス機能を使用していません。

The name service processing is no use. (E) (NOS)

ネームサービス機能を使用していません。

(S)なし。

(O)なし。

〔対策〕なし。

#### KFSB90396-I

使用方法:eenamupdate -g サービスグループ名 -o サービスグループ名 Usage: eenamupdate -g <service-group-name> -o <service-group-name> (S) (NOS)

eenamupdate コマンドの使用方法を示します。コマンドヘルプを要求した場合,またはコマンドの形式

に誤りがある場合に出力します。

(S)コマンド処理をしないで終了します。

(O)コマンドの形式に誤りがある場合は,正しく設定してコマンドを再実行してください。

#### 〔対策〕なし。

<sup>7.</sup> KFSB90000〜KFSB99999

TP1/Server Base Enterprise Option メッセージ 845

# KFSB90399-I

使用方法:eesgrpctl -g サービスグループ名 {-s | -r | -l} Usage: eesgrpctl -g  $\le$ service-group-name $>$  {-s | -r | -l} (S)(NOS)

eesgrpctl コマンドの使用方法を示します。コマンドヘルプを要求した場合,またはコマンドの形式に誤り がある場合に出力します。

(S)コマンド処理をしないで終了します。

(O)コマンドの形式に誤りがある場合は,正しく設定してコマンドを再実行してください。

〔対策〕なし。

# KFSB90401-E

コマンドの形式が不正です。コマンド名= aa....aa,理由コード= bbbb

```
The command format is invalid. command name = aa\ldots aa, reason code = bbbb (E)(NOS)
```
コマンドの引数に誤りがあったため,処理を中止しました。

aa....aa:コマンド名

bbbb:理由コード

- 0001:不正なオプションフラグがあります。
- 0002:必要なフラグ引数がありません。
- 0003:必要なオプションフラグがありません。
- 0004:コマンド引数の個数が多過ぎます。

(S)コマンドの処理をしないで終了します。

(O)正しい引数を設定してコマンドを再実行してください。

〔対策〕なし。

# KFSB90402-E

フラグ引数が不正です。コマンド名= aa....aa,オプション= bb,理由コード= cccc The flag argument is invalid. command name  $=$  aa $\ldots$  aa, option  $=$  bb, reason code  $=$  cccc  $(E)$  (NOS)

コマンドのオプションに誤りがあったため,処理を中止しました。

aa....aa:コマンド名

bb:オプションフラグ

7. KFSB90000〜KFSB99999

# cccc:理由コード

0001:フラグ引数のけた数が不正です。 0002:フラグ引数に設定した文字の属性が不正です。 0003:フラグ引数に設定した内容が不正です。

(S)コマンドの処理をしないで終了します。

(O)正しいフラグ引数を設定してコマンドを再実行してください。

〔対策〕なし。

# KFSB90404-E

コマンドが失敗しました。コマンド名= aa....aa,理由コード= bbbb,詳細コード= cc....cc Command execution has failed. command name  $=$  aa $\ldots$  aa, reason code  $=$  bbbb, detail code  $=$  cc....cc  $(E)$  (NOS)

コマンド実行中にエラーが発生したため,処理を中止しました。

aa....aa:コマンド名

bbbb: 理由コード

理由コードの意味と対策を表に示します。

cc....cc:TP1/EE がトラブルシュートで使用する情報

(S)コマンド処理を中止します。

(O)OpenTP1 管理者へ連絡してください。

〔対策〕理由コード一覧を見て対策してください。

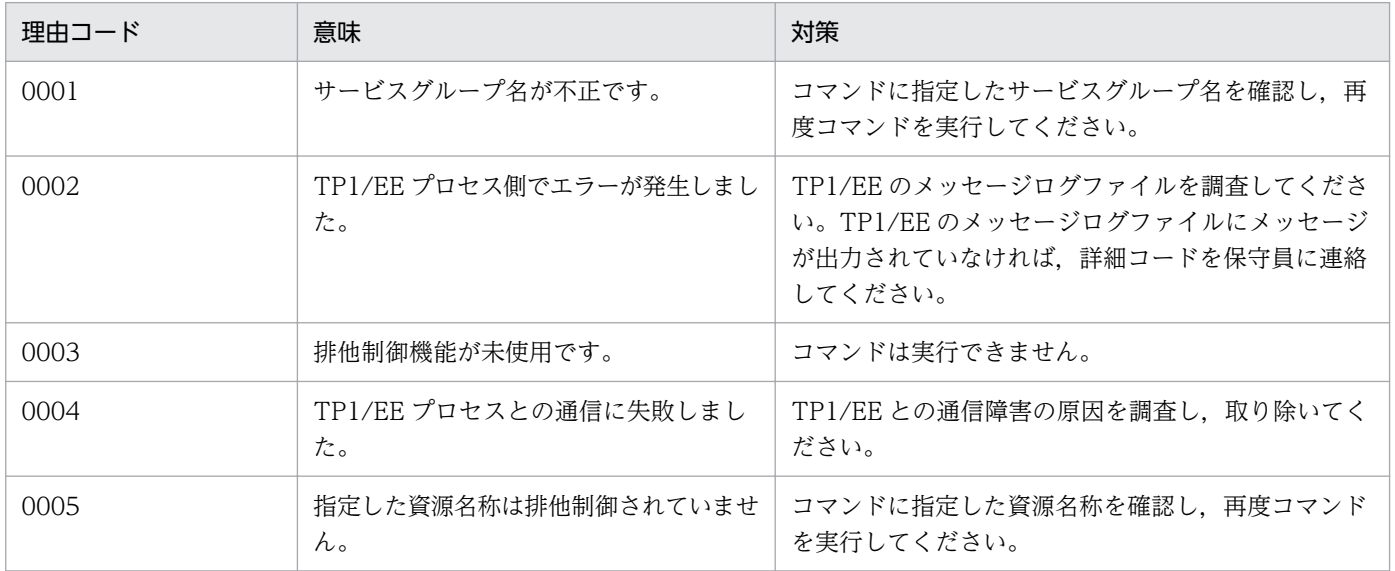

7. KFSB90000〜KFSB99999

# KFSB90405-E

領域の確保に失敗しました。コマンド名= aa....aa, 要求サイズ= bb....bb

An attempt to allocate area has failed. command name  $=$  aa $\ldots$ aa, request size  $=$  bb $\ldots$ bb  $(E)$  (NOS)

コマンド処理に必要なメモリの確保に失敗したため,処理を中止しました。

aa....aa:コマンド名

bb....bb:確保に失敗した領域の要求サイズ(単位:バイト)

(S)コマンド処理を中止します。

(O)しばらく待ってから,コマンドを再実行してください。再発する場合,OpenTP1 管理者に連絡して ください。

〔対策〕OS 全体のメモリ使用状況を確認してください。

#### KFSB90406-E

内部矛盾が発生しました。コマンド名= aa....aa,詳細コード= bbbb An internal conflict has occurred. command name  $=$  aa....aa, detail code  $=$  bbbb  $(E)$ (NOS)

コマンド実行中に予期しない障害が発生したため,処理を中止しました。

aa....aa:コマンド名

bbbb:TP1/EE がトラブルシュートで使用する情報

(S)コマンド処理を中止します。

(O)OpenTP1 管理者へ連絡してください。

〔対策〕保守員に連絡してください。コマンドプロセスが強制停止した場合は,コアダンプを保守員に渡し てください。

#### KFSB90421-I

使用方法:eelckls -g サービスグループ名称 [{-a | -r 資源名称}] [-t] Usage: eelckls -g  $\leq$ service-group-name $>[{-a} \mid -r \leq$ resource-name $[{-t}]$  [-t] (S)(NOS)

eelckls コマンドの使用方法を示します。コマンドヘルプを要求した場合,またはコマンドの形式が誤って いる場合に出力します。

(S)コマンドの処理をしないで終了します。

<sup>7.</sup> KFSB90000〜KFSB99999

(O)コマンドの形式に誤りがある場合は,正しい形式でコマンドを再実行してください。

〔対策〕なし。

#### KFSB90501-E

領域の確保に失敗しました。コマンド名= aa....aa. 要求サイズ= bb....bb

An attempt to allocate area has failed. command name  $=$  aa $\ldots$ aa, request size  $=$  bb $\ldots$ bb  $(E)$  (NOS)

コマンド処理に必要なメモリの確保に失敗したため,処理を中止しました。

aa....aa:コマンド名

bb....bb:確保に失敗した領域の要求サイズ(単位:バイト)

(S)コマンドの処理をしないで終了します。

(O)しばらく待ってから,コマンドを再実行してください。再発する場合,OpenTP1 管理者に連絡して ください。

〔対策〕OS 全体のメモリ使用状況を確認してください。

# KFSB90502-E

コマンド処理でエラーが発生しました。コマンド名= aa....aa. 理由コード= bb....bb. 詳細コード= cc....cc

A command processing error occurred. command name  $=$  aa....aa, reason code  $=$  bb....bb, detail code =  $cc$ .... $cc$  (E) (NOS)

コマンド実行中にエラーが発生したため,処理を中止しました。

aa....aa:コマンド名

bb....bb:理由コード

理由コードの意味と対策を表に示します。

cc....cc:TP1/EE がトラブルシュートで使用する情報

(S)コマンド処理を中止して終了します。

(O)OpenTP1 管理者に連絡してください。

#### 〔対策〕理由コード一覧を見て対策してください。

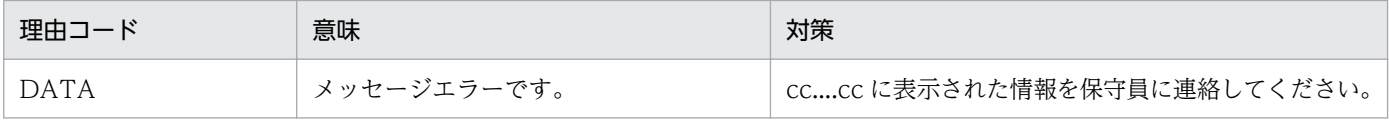

<sup>7.</sup> KFSB90000〜KFSB99999

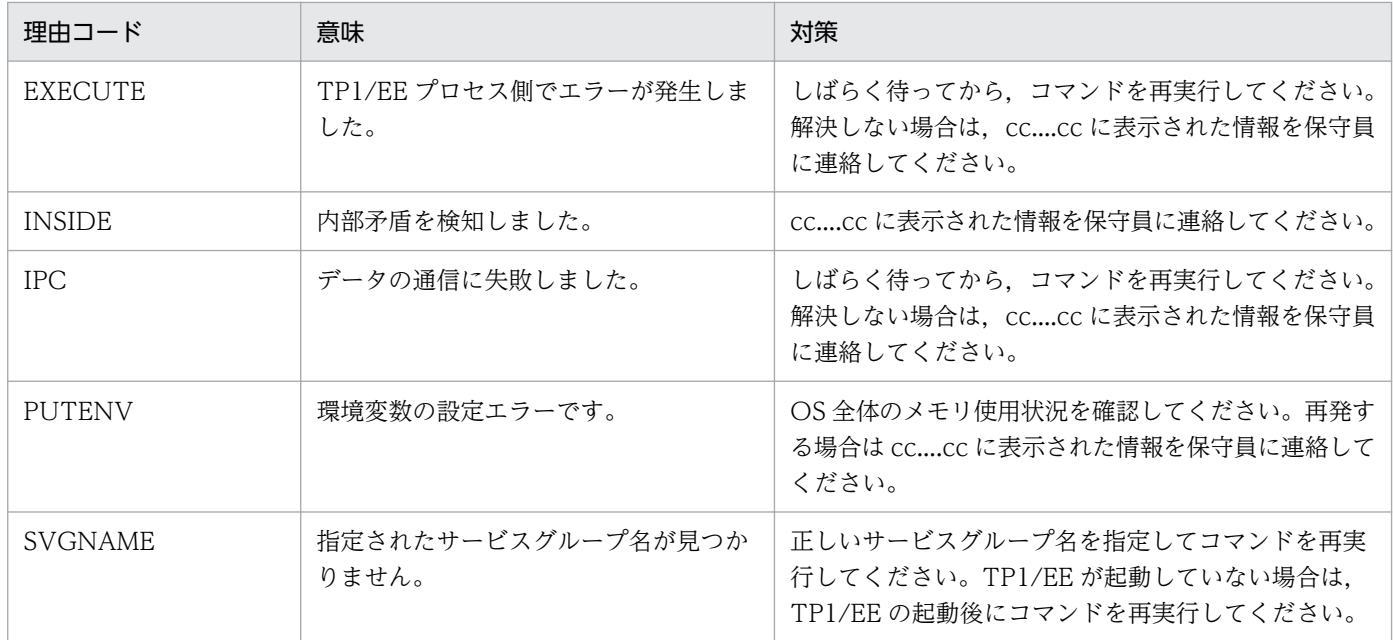

# KFSB90503-E

コマンドの形式が不正です。コマンド名= aa....aa,理由コード= bbbbb

The command format is invalid. command name  $=$  aa....aa, reason code  $=$  bbbbb  $(E)$ (NOS)

コマンドの形式に誤りがあったため,処理を中止しました。

aa....aa:コマンド名

bbbbb:理由コード

理由コードの意味と対策を表に示します。

(S)コマンドの処理をしないで終了します。

(O)正しいコマンド形式で,コマンドを再実行してください。

〔対策〕理由コード一覧を見て対策してください。

| 理由コード | 意味                 | 対策                         |
|-------|--------------------|----------------------------|
| 05001 | 不正なオプションフラグがあります。  | 正しいコマンド形式で,コマンドを再実行してください。 |
| 05053 | 不正なコマンド引数があります。    |                            |
| 05054 | フラグ引数がありません。       |                            |
| 05055 | 必要なオプションフラグがありません。 |                            |
| 05056 | 必須のオプションフラグがありません。 |                            |
| 上記以外  | 予期しない障害が発生しました。    | 保守員に連絡してください。              |

# KFSB90504-E

フラグ引数が不正です。コマンド名= aa....aa,オプションフラグ= b,理由コード= ccccc The flag argument is invalid. command name  $=$  aa....aa, option flag  $=$  b, reason code  $=$  $cccc$   $(E)$   $(NOS)$ 

コマンドのフラグ引数の指定に誤りがあったため、処理を中止しました。

aa....aa:コマンド名

b:オプションフラグ

#### ccccc:理由コード

00001:指定範囲外の値です。

05054:フラグ引数がありません。

05057:けた数が不正です。このフラグ引数は固定長です。

05058:けた数が多過ぎます。

05059:指定できない文字です。

(S)コマンドの処理をしないで終了します。

(O)正しいフラグ引数を指定して,コマンドを再実行してください。

〔対策〕なし。

#### KFSB90505-E

オプションの組み合わせが不正です。コマンド名= aa....aa,オプションフラグ= bb....bb The combination of options is invalid. command name  $=$  aa....aa, option flag  $=$  bb....bb (E) (NOS)

オプションの組み合わせに誤りがあったため,処理を中止しました。

aa....aa:コマンド名

bb....bb: 組み合わせが不正なオプションフラグ

オプションフラグは:で区切って表示します。

(S)コマンドの処理をしないで終了します。

(O)正しいオプションを指定してコマンドを再実行してください。

〔対策〕なし。

#### <span id="page-851-0"></span>KFSB90506-E

SQL実行においてエラーが発生しました。DBMSメッセージ= aa....aa, タイマデータ表名= bb....bb,  $SQL COD E = cc$ ....cc, 詳細コード= dd....dd An error occurred for SQL execution. DBMS message  $=$  aa....aa, timer data table name  $=$ bb....bb,  $SOLCODE = cc$ .... $cc$ , detail  $code = dd$ .... $dd$  (E)(NOS)

共有情報表への SQL 実行時に SQL エラーが発生しました。SQL 実行時の DBMS のエラーメッセージを 表示します。

aa....aa:DBMS のエラーメッセージ

bb....bb:タイマデータ表名

cc....cc:SQL 実行時の SQLCA 構造体の状態変数(SQLCODE)

dd....dd:TP1/EE がトラブルシュートで使用する情報

(S)処理を続行します。

(O)OpenTP1 管理者に連絡してください。

〔対策〕DBMS のエラーメッセージを参照し原因を取り除いてください。

#### KFSB90507-E

永続タイマの表の構成が不正です。表名= aa....aa, 理由コード= bb....bb. 詳細コード= cc....cc The structure for a persistent timer table is invalid. table name  $=$  aa....aa, reason code  $=$ bb....bb, detail code =  $cc$ .... $cc$  (E)(NOS)

永続タイマの表の構成が不正です。

aa....aa:構成不正のタイマデータ表名,またはタイマ監視表名

bb....bb: 理由コード

理由コードの意味と対策を表に示します。

cc....cc:TP1/EE がトラブルシュートで使用する情報

(S)タイマデータ表を削除しないで終了します。

(O)OpenTP1 管理者に連絡してください。

#### 〔対策〕理由コード一覧を見て対策してください。

| 理由コード          | 意味                     | 対策                                                          |
|----------------|------------------------|-------------------------------------------------------------|
| <b>COLNAME</b> | aaaa に表示された表の列情報が不正です。 | - TP1/FSP の eetimtblh コマンドで作成したタイ<br>マデータ表を指定しているか確認してください。 |

<sup>7.</sup> KFSB90000〜KFSB99999

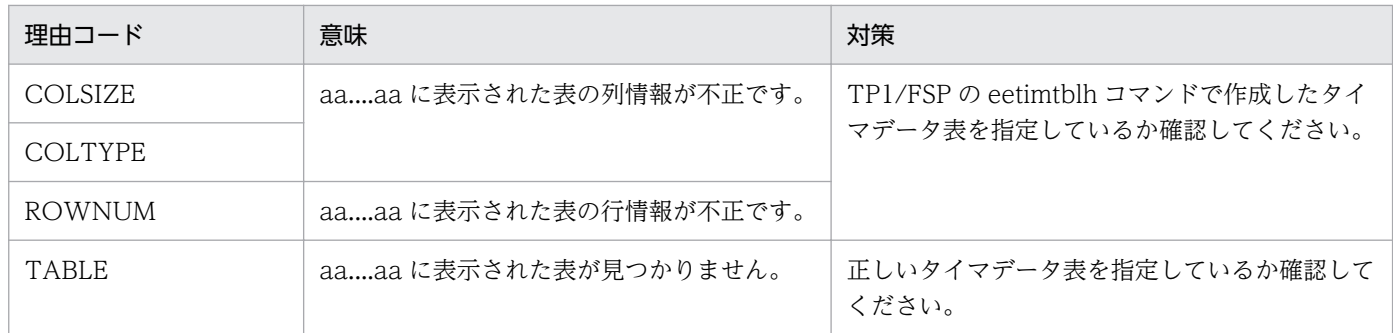

# KFSB90520-I

使用方法:eetimtblh -t タイマデータ表名 -g サービスグループ名 [-z 最大引継ぎデータ長] [-b 表格 納用 RD エリア名]

eetimtblh -t タイマデータ表名 -r

Usage: eetimtblh -t <timer-data-table-name> -g <service-group-name> [-z <maximumtransfer-information-length>] [-b <table-storage-RD-area-name>]

eetimtblh -t <timer-data-table-name> -r (S)(NOS)

TP1/FSP の eetimtblh コマンドの使用方法を示します。コマンドヘルプを要求した場合,またはコマン ドの形式が誤っている場合に出力します。

(S)コマンドの処理をしないで終了します。

(O)コマンドの形式に誤りがある場合は,正しい形式でコマンドを再実行してください。

〔対策〕なし。

# KFSB90521-I

コマンドが成功しました。コマンド名= aa....aa,タイマデータ表名= bb....bb

Command execution was successful. command name = aa....aa, timer data table name=  $bb...bb$  (S) (NOS)

コマンドが成功しました。

aa....aa:コマンド名

bb....bb:タイマデータ表名

(S)コマンド処理を正常終了します。

(O)なし。

# 〔対策〕なし。

<sup>7.</sup> KFSB90000〜KFSB99999

# KFSB90522-E

コマンドが失敗しました。コマンド名= aa....aa, タイマデータ表名= bb....bb, 理由コード= cccc Command execution has failed, command name  $=$  aa $\ldots$ aa, timer data table name  $=$  bb $\ldots$ bb, reason code =  $cc$ .... $cc$  (E)(NOS)

コマンドが失敗しました。

aa....aa:コマンド名

bb....bb:タイマデータ表名

cccc:理由コード

(S)コマンド処理を終了します。

(O)OpenTP1 管理者に連絡してください。

〔対策〕理由コード一覧を見て対策してください。

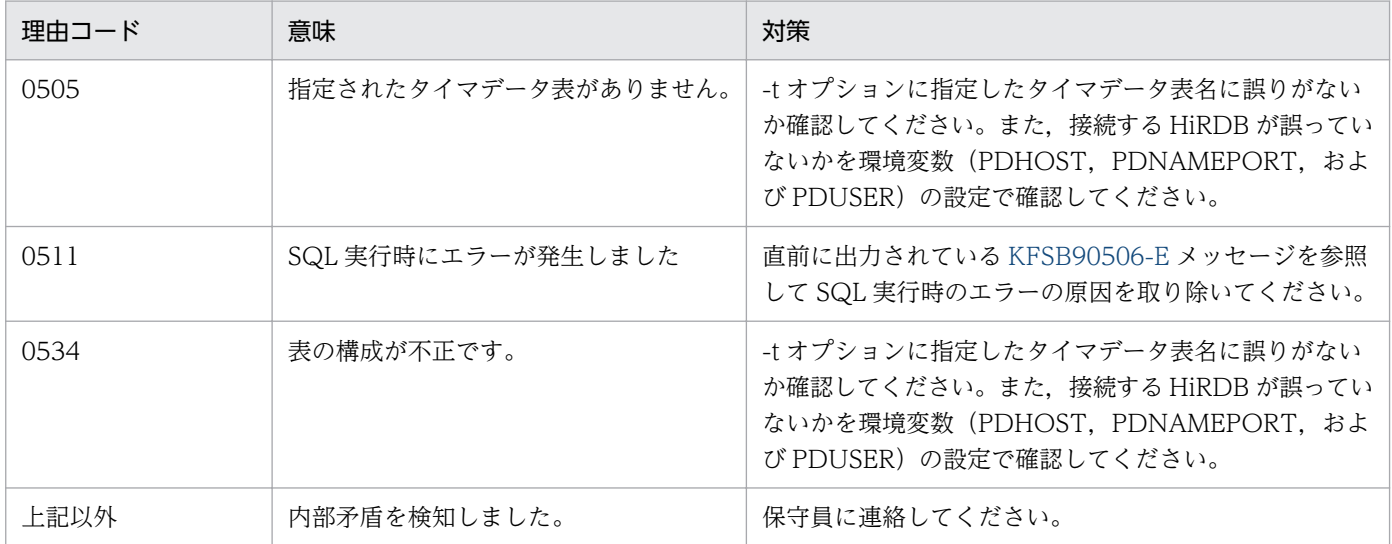

#### KFSB90530-I

使用方法:eetimchown -g サービスグループ名 -t タイマデータ表名 -n リソースマネジャ名 [-i リ ソースマネジャ拡張子]

Usage: eetimchown -g <service-group-name> -t <timer-data-table-name> -n <resourcemanager-name>  $[-i]$  < resource-manager-extension> $]$  (S) (NOS)

TP1/FSP の eetimchown コマンドの使用方法を示します。コマンドヘルプを要求した場合,またはコマ ンドの形式が誤っている場合に出力します。

(S)コマンドの処理をしないで終了します。

(O)コマンドの形式に誤りがある場合は,正しい形式でコマンドを再実行してください。

〔対策〕なし。

# KFSB90531-I

タイマデータ表の監視変更処理を受け付けました。コマンド名= aa....aa,タイマデータ表名= bb....bb A request to change timer data table monitoring was accepted. command name = aa....aa, timer data table name  $=$  bb....bb (S) (NOS)

タイマデータ表の監視変更処理を受け付けました。

aa....aa:コマンド名

bb....bb:タイマデータ表名

(S)コマンド処理を正常終了します。

(O)なし。

〔対策〕なし。

#### KFSB90532-E

タイマデータ表の監視変更処理でエラーが発生しました。コマンド名= aa....aa,タイマデータ表名  $=$  bb....bb. 理由コード= cccc

An error occurred while timer data table monitoring was being changed. command name = aa....aa, timer data table name = bb....bb, reason code =  $cccc$  (E) (NOS)

タイマデータ表の監視変更処理でエラーが発生しました。

aa....aa:コマンド名

bb....bb:タイマデータ表名

cccc:理由コード

理由コードの意味と対策を表に示します。

(S)タイマデータ表の監視変更処理を中止し,コマンドを終了します。

(O)OpenTP1 管理者に連絡してください。

〔対策〕理由コード一覧を見て対策してください。

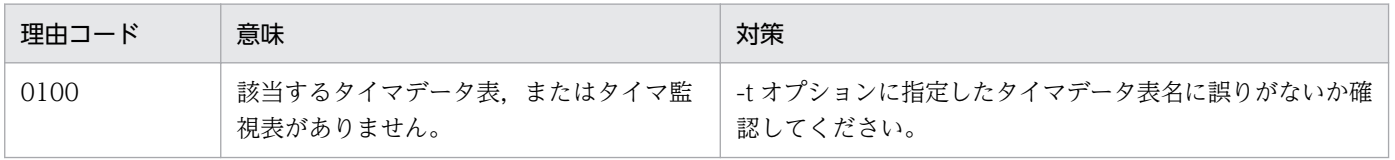

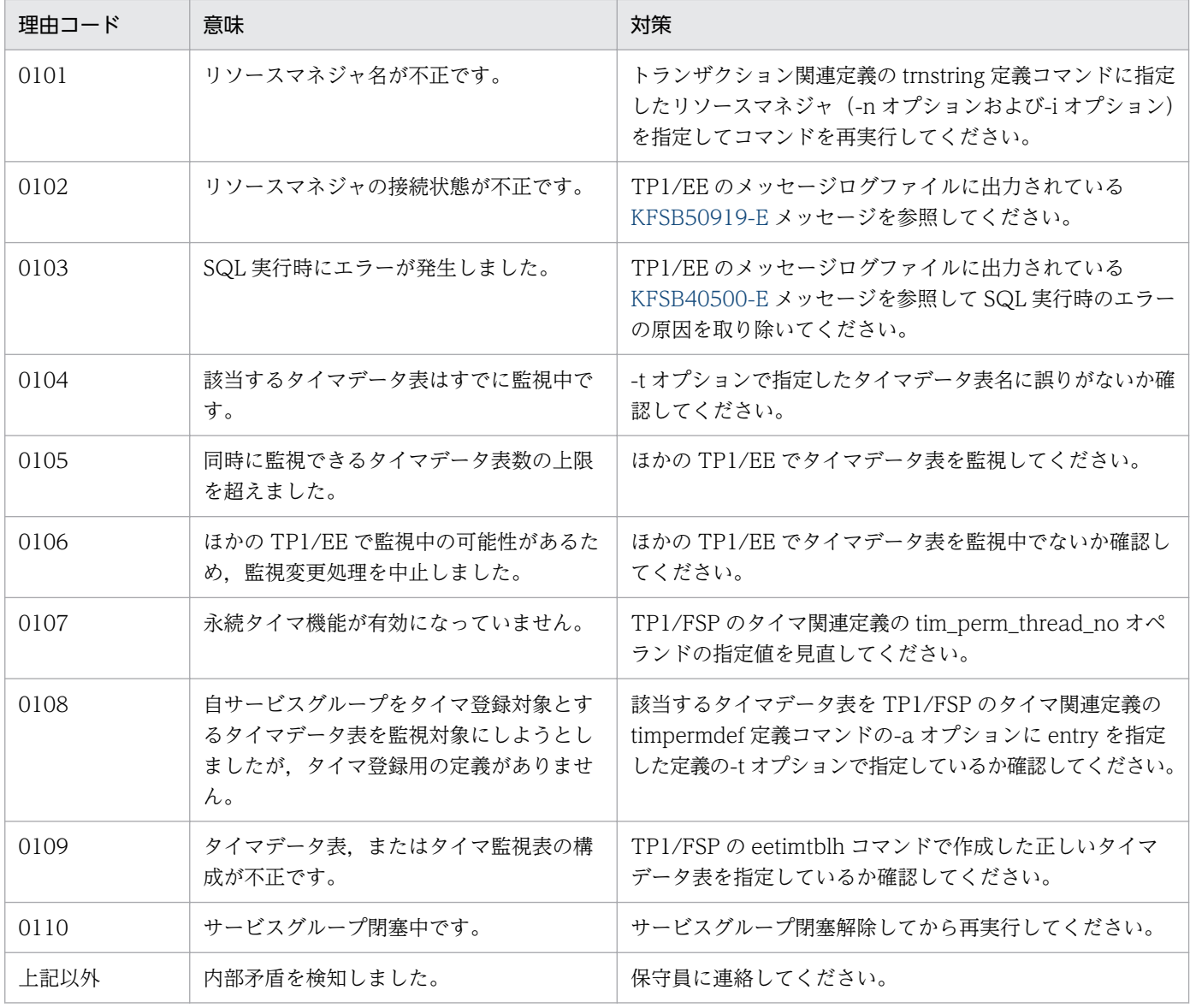

#### KFSB90900-I

使用方法:eetrnls -g サービスグループ名

Usage: eetrnls -g <service-group-name> (S) (NOS)

eetrnls コマンドの使用方法を示します。コマンドヘルプを要求した場合,またはコマンドの形式が誤って いる場合に出力します。

(S)コマンドの処理をしないで終了します。

(O)コマンドの形式に誤りがある場合は,正しい形式でコマンドを再実行してください。

〔対策〕なし。

#### KFSB90901-E

コマンドの形式が不正です。コマンド名= aa....aa,理由コード= bbbb

#### 7. KFSB90000〜KFSB99999

The command format is invalid, command name  $=$  aa....aa, reason code  $=$  bbbb  $(E)$  $(NOS)$ 

コマンドの引数に誤りがあったため,処理を中止しました。

aa ....aa: 該当するコマンド名

#### bbbb: 理由コード

0001:オプションフラグに不正があります。

0002:必要なフラグ引数がありません。

0003:引数に不正があります。

(S)コマンドの処理をしないで終了します。

(O)正しい引数を指定して,コマンドを再実行してください。

〔対策〕なし。

# KFSB90902-E

フラグ引数が不正です。コマンド名= aa....aa,オプション= bb,理由コード= cccc

The flag argument is invalid. command name  $=$  aa $\ldots$  aa, option  $=$  bb, reason code  $=$  cccc  $(E)$  (NOS)

コマンドのオプションに誤りがあったため,処理を中止しました。

aa....aa: 該当するコマンド名

bb:誤りがあったオプションフラグ

#### cccc:理由コード

0001:フラグ引数のけた数が不正です。

0002:フラグ引数に指定した文字の属性が不正です。

0003:フラグ引数に指定した内容が不正です。

(S)コマンドの処理をしないで終了します。

(O)正しいフラグ引数を指定して,コマンドを再実行してください。

#### 〔対策〕なし。

#### KFSB90904-E

コマンドが失敗しました。コマンド名= aa....aa,理由コード= bbbb,詳細コード= cc....cc Command execution has failed. command name  $=$  aa....aa, reason code  $=$  bbbb, detail code  $=$  cc....cc  $(E)$  (NOS)

<sup>7.</sup> KFSB90000〜KFSB99999

コマンド実行中に障害が発生したため,処理を中止しました。

aa ....aa: 該当するコマンド名

bbbb:理由コード

理由コードの意味と対策を表に示します。

cc....cc:TP1/EE がトラブルシュートで使用する情報

(S)コマンドの処理を中止します。

#### (O)

理由コードが 0010 の場合

しばらく待ってから,コマンドを再実行してください。このメッセージが繰り返し出力される場合 は,OpenTP1 管理者に連絡してください。

理由コードが上記以外の場合

OpenTP1 管理者に連絡してください。

〔対策〕理由コード一覧を見て対策してください。

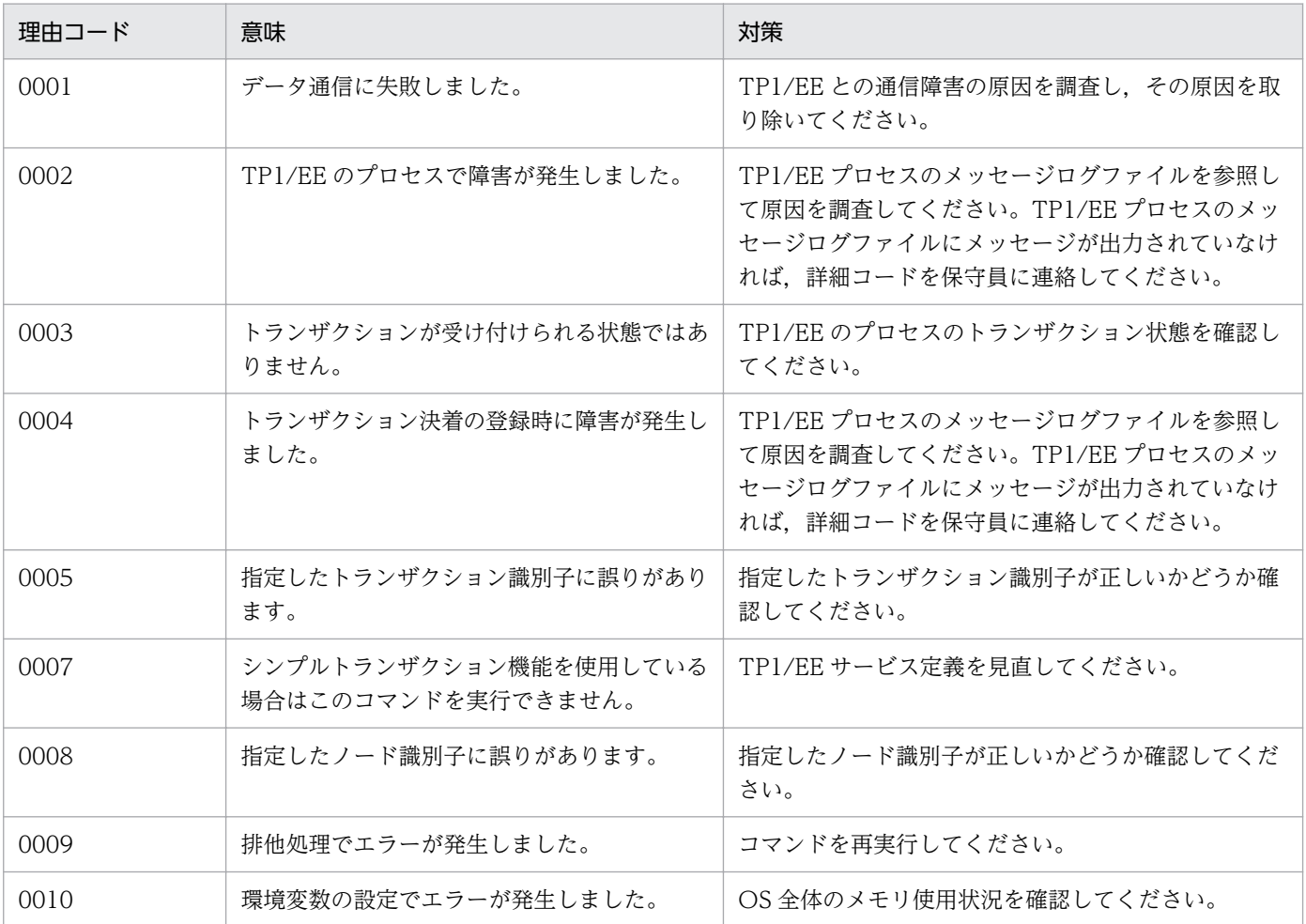

# KFSB90905-E

領域の確保に失敗しました。コマンド名= aa....aa, 要求サイズ= bb....bb An attempt to allocate area has failed. command name  $=$  aa $\ldots$ aa, request size  $=$  bb $\ldots$ bb  $(E)$  (NOS)

コマンド処理に必要なメモリの確保に失敗したため,処理を中止しました。

aa....aa: 該当するコマンド名

bb....bb:確保に失敗した領域の要求サイズ(単位:バイト)

(S)コマンドの処理を中止します。

(O)しばらく待ってから,コマンドを再実行してください。このメッセージが繰り返し出力される場合は, OpenTP1 管理者に連絡してください。

〔対策〕OS 全体のメモリ使用状況を確認してください。

#### KFSB90906-E

内部矛盾が発生しました。コマンド名= aa....aa,詳細コード= bbbb An internal conflict has occurred. command name  $=$  aa....aa, detail code  $=$  bbbb  $(E)$ (NOS)

コマンド実行中に予期しない障害が発生したため,処理を中止しました。

aa....aa: 該当するコマンド名

bbbb:TP1/EE がトラブルシュートで使用する情報

(S)コマンドの処理を中止します。

(O)OpenTP1 管理者に連絡してください。

〔対策〕保守員に連絡してください。コマンドプロセスが強制停止した場合は,コアダンプを保守員に渡し てください。

# KFSB90907-E

ファイルのオープン処理で障害が発生しました。コマンド名= aa....aa. 理由コード= bbbb. ファイ  $\n *W*$  $\n *W*$  $\n *W*$  $\n *W*$  $\n *W*$  $\n *W*$  $\n *W*$ 

An error occurred during processing to open a file. command name  $=$  aa....aa, reason code  $=$ bbbb, file name  $=$  cc....cc  $(E)$  (NOS)

入出力ファイル(UNIX ファイル)のオープンで障害が発生しました。

aa....aa: 該当するコマンド名

7. KFSB90000〜KFSB99999

**bbbb:**理由コード

0001:指定されたファイルが存在しません。

0002:指定されたファイルはすでに存在します。

0003:入出力エラーが発生しました。

cc....cc:該当するファイル名

(S)障害が発生したファイルへの入出力処理を中止します。

(O)ファイルが正しいかどうか確認してください。

〔対策〕なし。

# KFSB90908-E

ファイルからのリード処理で障害が発生しました。コマンド名= aa....aa,ファイル名= bb....bb An error occurred during processing to read a file. command name  $=$  aa....aa, file name  $=$ bb....bb  $(E)$  (NOS)

入出力ファイル(UNIX ファイル)からの読み出しで障害が発生しました。

aa....aa: 該当するコマンド名

bb....bb:該当するファイル名

(S)障害が発生したファイルへの入出力処理を中止します。

(O)このメッセージの直前にほかのメッセージが出力されている場合は,そのメッセージに従って,原因 を取り除いてください。

〔対策〕なし。

#### KFSB90909-E

ファイルへのライト処理で障害が発生しました。コマンド名= aa....aa,ファイル名= bb....bb An error occurred during processing to write a file. command name  $=$  aa....aa, file name  $=$  $bb...bb$   $(E)$   $(NOS)$ 

入出力ファイル(UNIX ファイル)への書き込みで障害が発生しました。

aa....aa: 該当するコマンド名

bb....bb:該当するファイル名

(S)障害が発生したファイルへの入出力処理を中止します。

<sup>7.</sup> KFSB90000〜KFSB99999

(O)このメッセージの直前にほかのメッセージが出力されている場合は,そのメッセージに従って,原因 を取り除いてください。

〔対策〕なし。

# KFSB90910-E

ファイルのクローズ処理で障害が発生しました。コマンド名= aa....aa,ファイル名= bb....bb An error occurred during processing to close a file. command name  $=$  aa....aa, file name  $=$ 

 $bb...bb$   $(E)$   $(NOS)$ 

入出力ファイル(UNIX ファイル)のクローズで障害が発生しました。

aa....aa: 該当するコマンド名

bb....bb:該当するファイル名

(S)障害が発生したファイルへの入出力処理を中止します。

(O)このメッセージの直前にほかのメッセージが出力されている場合は,そのメッセージに従って,原因 を取り除いてください。

〔対策〕なし。

#### KFSB90911-E

ファイルポインタの移動処理で障害が発生しました。コマンド名= aa....aa,ファイル名= bb....bb An error occurred in move processing for a file pointer. command name = aa....aa, file name  $=$  bb....bb  $(E)$  (NOS)

入出力ファイル(UNIX ファイル)のファイルポインタの移動で障害が発生しました。

aa....aa: 該当するコマンド名

bb....bb: 該当するファイル名

(S)障害が発生したファイルへの入出力処理を中止します。

(O)このメッセージの直前にほかのメッセージが出力されている場合は,そのメッセージに従って,原因 を取り除いてください。

〔対策〕なし。

#### KFSB90912-E

リソースマネジャ情報が表示できません。コマンド名= aa....aa,ファイル名= bb....bb

Resource manager information cannot be displayed. command name  $=$  aa....aa, file name  $=$  $bb...bb$   $(E)$   $(NOS)$ 

指定したオブジェクトファイルのリソースマネジャ情報を表示できません。

aa ....aa: 該当するコマンド名

bb....bb:該当するファイル名

(S)コマンドの処理を中止します。

(O)ファイル名が正しいかどうか確認してください。

〔対策〕なし。

# KFSB90913-E

RM 連携オブジェクトファイルの作成で障害が発生しました。コマンド名= aa....aa. 理由コード= bbbb. ファイル名= cc....cc

An error occurred while an object for connect with resource manager was being created. command name  $=$  aa....aa, reason code  $=$  bbbb, file name  $=$  cc....cc (E)(NOS)

リソースマネジャ連携用オブジェクトファイルの作成中に障害が発生しました。

aa ....aa: 該当するコマンド名

#### bbbb:理由コード

0001:オブジェクトファイルのコンパイルに失敗しました。

0002:オブジェクトファイル(C ソース)の削除に失敗しました。

0003:カレントディレクトリの取得に失敗しました。

0004:環境変数のキャンセルに失敗しました。

cc....cc:該当するファイル名

(S)コマンドの処理を中止します。

(O)コマンド実行環境,およびコマンドに指定したファイル名を確認してください。このメッセージの直 前にほかのメッセージが出力されている場合は,そのメッセージに従って,原因を取り除いてください。

# 〔対策〕なし。

# KFSB90914-I

ファイルの作成を開始しました。コマンド名= aa....aa,ファイル名= bb....bb File creation of a file has started, command name  $=$  aa....aa, file name  $=$  bb....bb (S) (NOS)

<sup>7.</sup> KFSB90000〜KFSB99999

リソースマネジャ連携オブジェクトファイルの作成を開始しました。

aa ....aa: 該当するコマンド名

bb....bb:該当するファイル名

(S)コマンドの処理を続行します。

(O)なし。

〔対策〕なし。

# KFSB90915-I

ファイルの作成を完了しました。コマンド名= aa....aa,ファイル名= bb....bb

The file has been created. command name  $=$  aa....aa, file name  $=$  bb....bb (S) (NOS)

リソースマネジャ連携オブジェクトファイルの作成を完了しました。

aa ....aa: 該当するコマンド名

bb....bb:該当するファイル名

(S)コマンドの処理を終了します。

(O)なし。

〔対策〕なし。

# KFSB90916-I

使用方法:eetrnmkobj -r RM 名称[,RM 名称...] -o RM 連携オブジェクト名 -s RM スイッチ名[,RM スイッチ名...] -O RM 関連オブジェクト[,RM 関連オブジェクト...] [-i HiRDB 提供ヘッダのパス] [-C 'コンパイルオプション名[ コンパイルオプション名]...']

Usage: eetrnmkobj -r <RM-name>[,<RM-name>...] -o <name-of-RM-linkage-object> -s <RM-switch-name>[,<RM-switch-name>...] -O <RM-related-object>[,<RM-relatedobject>...] [-i <path-of-HiRDB-provided-header>] [-C '<compile-option>[ <compile $option >$ [...<sup>'</sup>] (S)(NOS)

eetrnmkobj コマンドの使用方法を示します。コマンドヘルプを要求した場合,またはコマンドの形式が 誤っている場合に出力します。

(S)コマンドの処理をしないで終了します。

(O)コマンドの形式に誤りがある場合は,正しい形式でコマンドを再実行してください。

〔対策〕なし。

<sup>7.</sup> KFSB90000〜KFSB99999

# KFSB90917-I

使用方法:eetrnlsrm -o ファイル名[,ファイル名...] Usage: eetrnlsrm -o <file-name>[,<file-name>...] (S)(NOS)

eetrnlsrm コマンドの使用方法を示します。コマンドヘルプを要求した場合,またはコマンドの形式が誤っ ている場合に出力します。

(S)コマンドの処理をしないで終了します。

(O)コマンドの形式に誤りがある場合は,正しい形式でコマンドを再実行してください。

〔対策〕なし。

#### KFSB90919-I

使用方法:eetrncmt -g サービスグループ名 {-t [-f]|-T トランザクション識別子 [-f]} Usage: eetrncmt -g  $\leq$ service-group-name $>$  {-t [-f]] -T  $\leq$ transaction-id $>$  [-f]} (S)(NOS)

eetrncmt コマンドの使用方法を示します。コマンドヘルプを要求した場合,またはコマンドの形式が誤っ ている場合に出力します。

(S)コマンドの処理をしないで終了します。

(O)コマンドの形式に誤りがある場合は,正しい形式でコマンドを再実行してください。

〔対策〕なし。

#### KFSB90920-I

使用方法:eetrnrbk -g サービスグループ名 {-t [-f]|-T トランザクション識別子 [-f]} Usage: eetrnrbk -g  $\le$ service-group-name>  $\le$  [-f]|-T  $\le$ transaction-id> [-f]} (S)(NOS)

eetrnrbk コマンドの使用方法を示します。コマンドヘルプを要求した場合,またはコマンドの形式が誤っ ている場合に出力します。

(S)コマンドの処理をしないで終了します。

(O)コマンドの形式に誤りがある場合は,正しい形式でコマンドを再実行してください。

〔対策〕なし。

# KFSB90921-I

使用方法:eetrnfgt -g サービスグループ名 {-t|-T トランザクション識別子} Usage: eetrnfgt -g  $\le$ service-group-name $>$  {-t|-T  $\le$ transaction-id $>$ } (S)(NOS)

<sup>7.</sup> KFSB90000〜KFSB99999
eetrnfgt コマンドの使用方法を示します。コマンドヘルプを要求した場合,またはコマンドの形式が誤っ ている場合に出力します。

(S)コマンドの処理をしないで終了します。

(O)コマンドの形式に誤りがある場合は,正しい形式でコマンドを再実行してください。

〔対策〕なし。

### KFSB90922-I

使用方法:eetrnlstr -g サービスグループ名 {-t [-s] [-i]|-T トランザクション識別子 {[-r]|[-s] [-i]}| a}

Usage: eetrnlstr -g  $\le$ service-group-name $>$  {-t [-s] [-i]]-T  $\le$ transaction-id $>$  {[-r]][-s] [-i]}]-a}  $(S)$  (NOS)

eetrnlstr コマンドの使用方法を示します。コマンドヘルプを要求した場合,またはコマンドの形式が誤っ ている場合に出力します。

(S)コマンドの処理をしないで終了します。

(O)コマンドの形式に誤りがある場合は,正しい形式でコマンドを再実行してください。

# 〔対策〕なし。

#### KFSB90923-I

使用方法:eetrntim -g サービスグループ名 {-s トランザクション種別 -t トランザクション処理監視 時間|-r|-l}

Usage: eetrntim -g <service-group-name>  $\{-s$  <transaction-type> -t <monitoring-time-fortransaction-processing $>|-r|-1$  (S) (NOS)

eetrntim コマンドの使用方法を示します。コマンドヘルプを要求した場合,またはコマンドの形式が誤っ ている場合に出力します。

(S)コマンドの処理をしないで終了します。

(O)コマンドの形式に誤りがある場合は,正しい形式でコマンドを再実行してください。

〔対策〕なし。

# KFSB90924-I

使用方法:eetrnlsdump -t [-s] [-i] ファイル名 Usage: eetrnlsdump -t [-s] [-i] <file-name> (S) (NOS)

7. KFSB90000〜KFSB99999

eetrnlsdump コマンドの使用方法を示します。コマンドヘルプを要求した場合,またはコマンドの形式が 誤っている場合に出力します。

(S)コマンドの処理をしないで終了します。

(O)コマンドの形式に誤りがある場合は,正しい形式でコマンドを再実行してください。

〔対策〕なし。

#### KFSB90925-E

指定したファイルに編集するデータがありません。コマンド名= aa....aa,ファイル名= bb....bb The specified file contains no data to be edited. command name  $=$  aa $\ldots$  aa, file name  $=$  $bb...$ bb  $(E)$   $(NOS)$ 

設定したファイルに編集するデータがありません。次に示すどちらかの理由が考えられます。

- 指定したファイルがコアファイルまたはメモリダンプファイルではありません。
- 指定したファイルが破壊されています。

aa....aa: 該当するコマンド名

bb....bb: 該当するファイル名

(S)コマンド処理を中止します。

(O)ファイルが正しいかどうか確認してください。

〔対策〕なし。

### KFSB90931-I

履歴情報表の状態を変更しました。コマンド名= aa....aa, UAP履歴情報グループ名= bb....bb, 表 名 $=$  cc....cc, 変更前 $=$  ddd, 変更後 $=$  eee

The status of the log information table was changed. command name  $=$  aa....aa, UAP log information group name  $=$  bb....bb, table name  $=$  cc....cc, before change  $=$  ddd, after change  $=$  eee  $(S)$  (NOS)

履歴情報表の状態を変更しました。

aa aa:コマンド名

bb....bb:UAP 履歴情報グループ名

cc....cc:履歴情報表名

<sup>7.</sup> KFSB90000〜KFSB99999

<span id="page-866-0"></span>ddd, eee: 状態

ACT:現用

DCT:閉塞中

ERR:障害中

SBY:未使用

SWP:切替中

USE:使用済

(S)コマンド処理を終了します。

(O)なし。

〔対策〕なし。

# KFSB90932-Q

プロセスの状態を変更しますか?[y:変更する n:変更しない] コマンド名= aa....aa, UAP履歴 情報グループ名= bb....bb, ノード識別子= cccc, ランID= dddddddd, IPアドレス= ee....ee, ポート番号= ff....ff

Do you want to change the status of the process?  $[y = yes, n = no]$  command name  $= aa....aa$ , UAP log information group name  $=$  bb....bb, node ID  $=$  cccc, run ID  $=$  ddddddd, IP address  $=$  ee....ee, port number  $=$  ff....ff (S) (NOS)

プロセスの状態を変更してよいかどうか応答を求めます。

このメッセージは,変更対象となる TP1/EE プロセスとのコネクション接続後の通信で失敗したときに出 力されます。

aa....aa:コマンド名

bb....bb:UAP 履歴情報グループ名

cccc:TP1/EE プロセスのノード識別子

dddddddd:ラン ID

ラン ID が定まっていない場合は, \*\*\*\*\*\*\*\*を表示します。

ee....ee:通信先の IP アドレス

ff....ff:通信先のポート番号

(S)オペレータが設定した応答に従って処理します。y または n 以外を応答した場合は,再度応答を求め ます。

(O)このメッセージで表示された IP アドレスのサーバで netstat コマンド,または lsof コマンドを実行 し,このメッセージで表示されたポート番号を TP1/EE プロセスで使用しているかどうか確認してくださ い。

TP1/EE プロセスで使用していない場合は,y を応答してください。TP1/EE プロセスで使用している 場合は,次の条件を満たすときは y を応答し,満たさないときは,n を応答してください。

• このメッセージのラン ID がオンライン中の TP1/EE プロセスで表示された [KFSB80002-I](#page-722-0) メッセー ジのラン ID と一致していない。

なお,応答時に設定する y または n は,大文字でも受け付けられます。

〔対策〕なし。

# KFSB90933-I

プロセスの状態を変更しました。コマンド名= aa....aa, UAP履歴情報グループ名= bb....bb. ノー ド識別子= cccc,変更前= ddd,変更後= eee

The status of the process was changed. command name  $=$  aa $\ldots$  aa, UAP log information group name  $=$  bb....bb, node ID  $=$  cccc, before change  $=$  ddd, after change  $=$  eee  $($ S $)$  $($ NOS $)$ 

プロセスの状態を変更しました。

aa....aa:コマンド名

bb....bb:UAP 履歴情報グループ名

cccc:ノード識別子

ddd, eee: 状態

PLA:計画停止 A

STA:起動中

STP:未起動

(S)コマンド処理を終了します。

(O)なし。

〔対策〕なし。

# KFSB90934-I

コマンドの受付が成功しました。コマンド名= aa....aa, UAP履歴情報グループ名= bb....bb, ス ワップ元= cc....cc,スワップ先= dd....dd

The command was received successfully. command name  $=$  aa $\ldots$  aa, UAP log information group name  $=$  bb....bb, swap origin  $=$  cc....cc, swap destination  $=$  dd....dd (S) (NOS)

コマンドの受付が成功しました。

<sup>7.</sup> KFSB90000〜KFSB99999

aa....aa:コマンド名

bb....bb:UAP 履歴情報グループ名

cc....cc:スワップ元の履歴情報表名

スワップが競合した場合は,\*を表示します。

dd....dd:スワップ先の履歴情報表名

(S)コマンド処理を終了します。

(O)なし。

〔対策〕なし。

#### KFSB90935-E

コマンドの実行に失敗しました。コマンド名= aa....aa. UAP履歴情報グループ名= bb....bb. 理由 コード= cccc,詳細コード= dd....dd

Command execution failed. command name  $=$  aa $\ldots$ aa, UAP log information group name  $=$ bb....bb, reason code = cccc, detail code = dd....dd  $(E)$  (NOS)

コマンドの実行に失敗しました。

aa....aa:コマンド名

bb....bb:UAP 履歴情報グループ名

cccc:理由コード

理由コードの意味と対策を表に示します。

dd....dd:TP1/EE がトラブルシュートで使用する情報

(S)コマンド処理を終了します。

(O)理由コード一覧に示した原因を取り除き,コマンドを再実行してください。

〔対策〕理由コード一覧を見て対策してください。

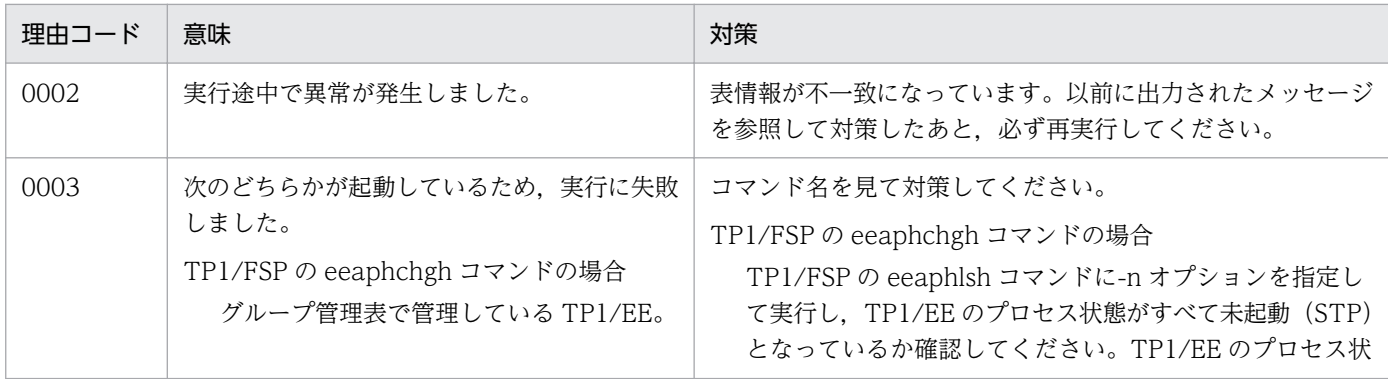

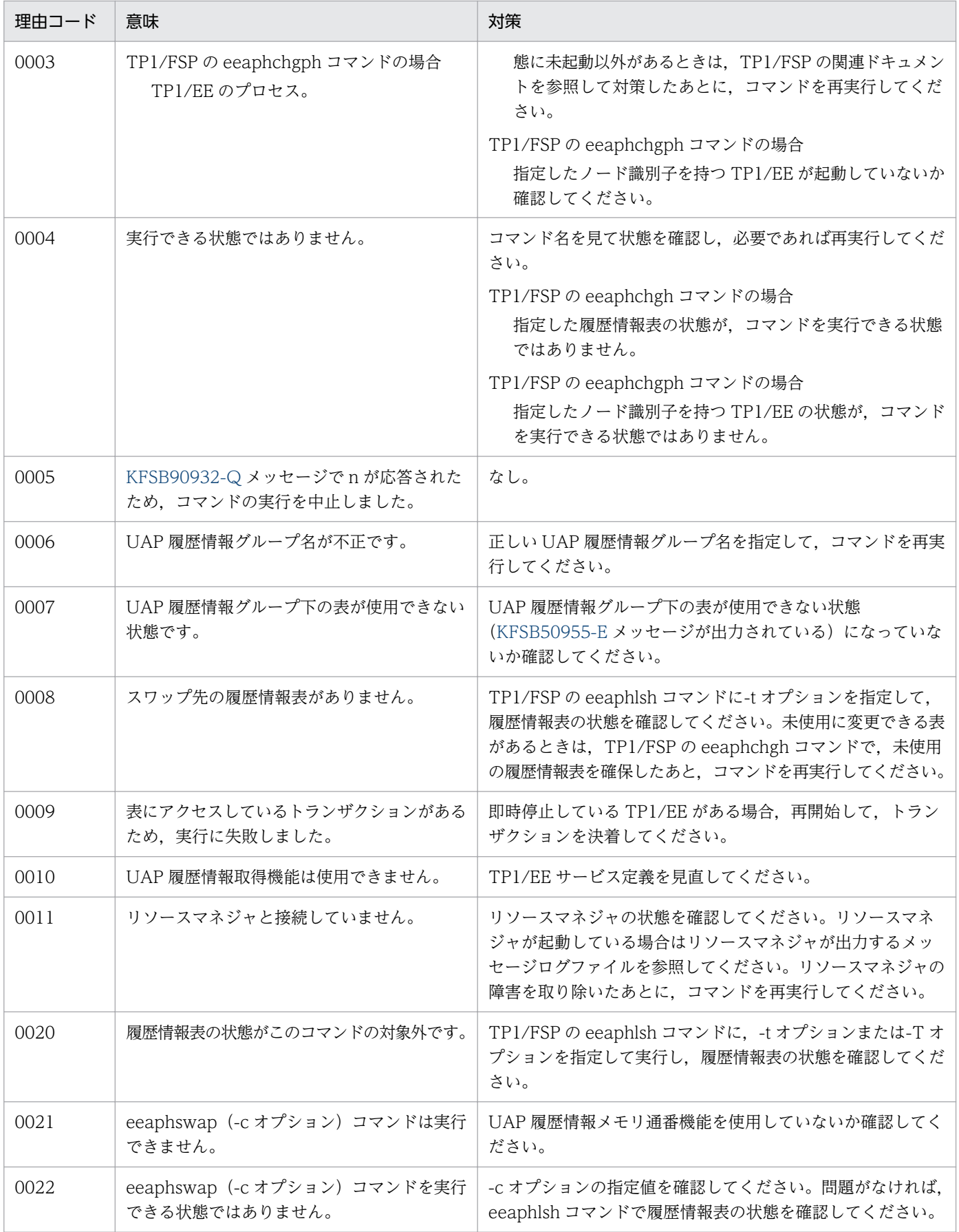

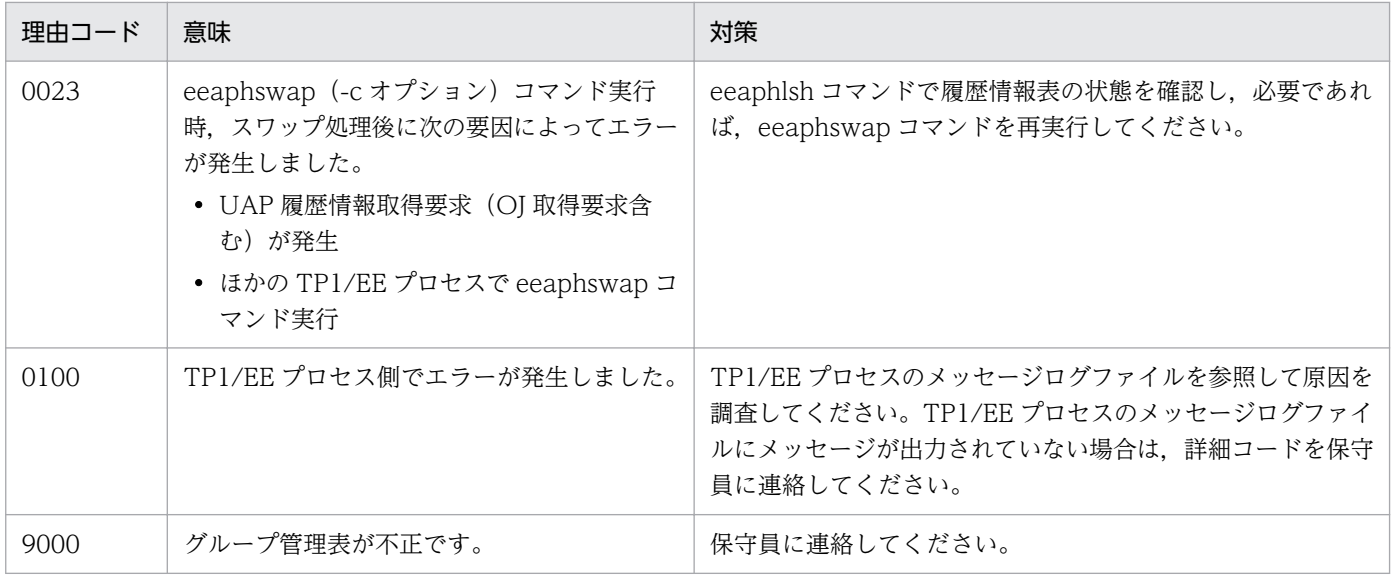

# KFSB90936-E

表情報はありません。コマンド名= aa....aa, UAP履歴情報グループ名= bb....bb, 入力情報= cc....cc, 理由コード= dddd, 詳細コード= ee....ee

The table information does not exist. command name  $=$  aa $\ldots$ aa, UAP log information group name  $=$  bb....bb, input information  $=$  cc....cc, reason code  $=$  dddd, detail code  $=$  ee....ee  $(E)$  (NOS)

表情報はありません。

aa....aa:コマンド名

bb....bb:UAP 履歴情報グループ名

UAP 履歴情報グループ名が不明な場合は,\*を表示します。

cc....cc:入力情報

グループ管理表名,履歴情報表名,またはノード識別子です。

dddd: 理由コード

理由コードの意味と対策を表に示します。

ee....ee:TP1/EE がトラブルシュートで使用する情報

(S)コマンド処理を終了します。

(O)理由コード一覧に示した原因を取り除き,コマンドを再実行してください。

#### 7. KFSB90000〜KFSB99999

〔対策〕理由コード一覧を見て対策してください。

| 理由コード | 意味                 | 対策                                                                  |
|-------|--------------------|---------------------------------------------------------------------|
| 0001  | UAP履歴情報グループ名が不正です。 | UAP履歴情報グループ名を確認してください。また,<br>DROP TABLE 文などで表を削除していないか確認してく<br>ださい。 |
| 0002  | 履歴情報表名が不正です。       | 履歴情報表名を確認してください。また、DROP TABLE<br>文などで表を削除していないか確認してください。            |
| 0003  | ノード識別子が不正です。       | ノード識別子を確認してください。                                                    |

#### KFSB90937-E

表の構造不正を検知しました。コマンド名= aa....aa, UAP履歴情報グループ名= bb....bb, 対象= cccc. 表名= dd....dd. 理由コード= eeee. 詳細コード= ff....ff

A table structure error was detected. command name = aa....aa, UAP log information group name  $=$  bb....bb, object  $=$  cccc, table name  $=$  dd....dd, reason code  $=$  eeee, detail code  $=$ ff....ff  $(E)$  (NOS)

表の構造不正を検知しました。

- aa....aa:コマンド名
- bb....bb:UAP 履歴情報グループ名

UAP 履歴情報グループ名が不明な場合は、\*を表示します。

- cccc:処理の対象
	- 0001:グループ管理表
	- 0002:履歴情報表
	- 0003:通番割り当てルーチン
	- 0004:スワップ前処理ルーチン
	- 0005:スワップ後処理ルーチン
- dd....dd:グループ管理表名,履歴情報表名,またはストアドルーチン名
- eeee:理由コード

理由コードの意味と対策を表に示します。

ff....ff:TP1/EE がトラブルシュートで使用する情報

(S)コマンド処理を終了します。

(O)理由コード一覧に示した原因を取り除き,コマンドを再実行してください。

〔対策〕接続先の DBMS のバージョンが,TP1/EE が前提としているバージョンかどうか確認してくださ い。バージョンが正しい場合は,理由コード一覧を見て対策してください。

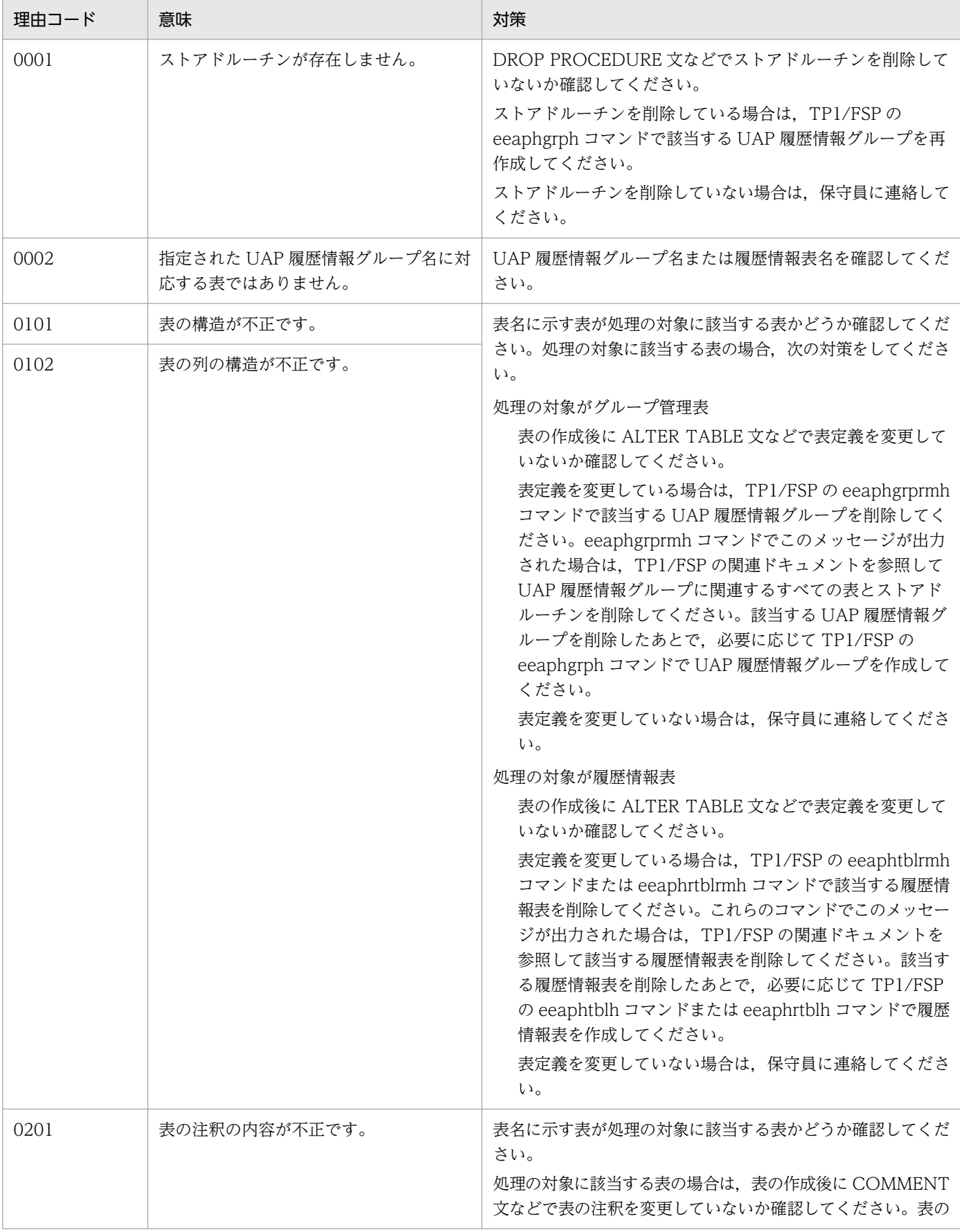

7. KFSB90000〜KFSB99999

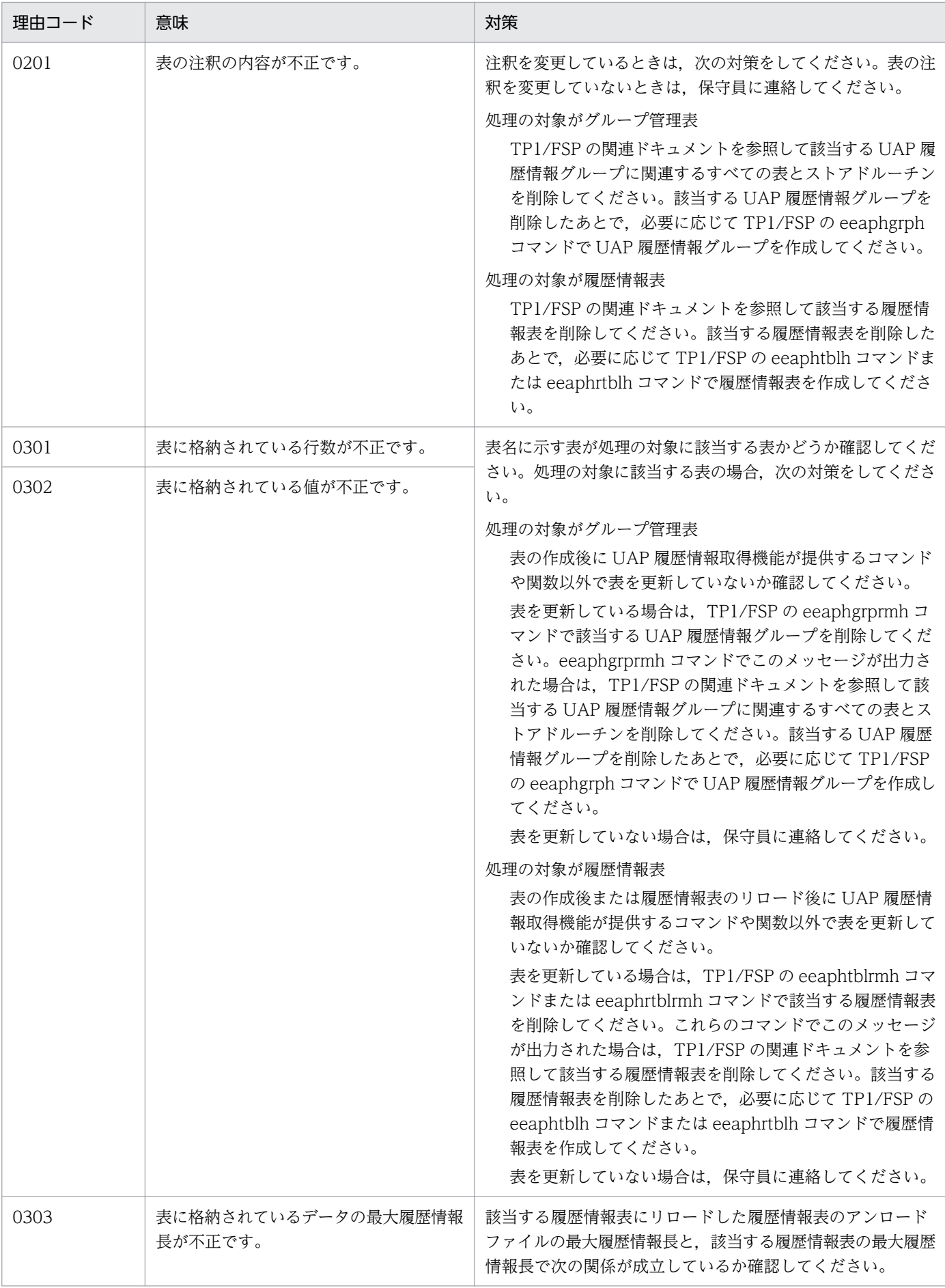

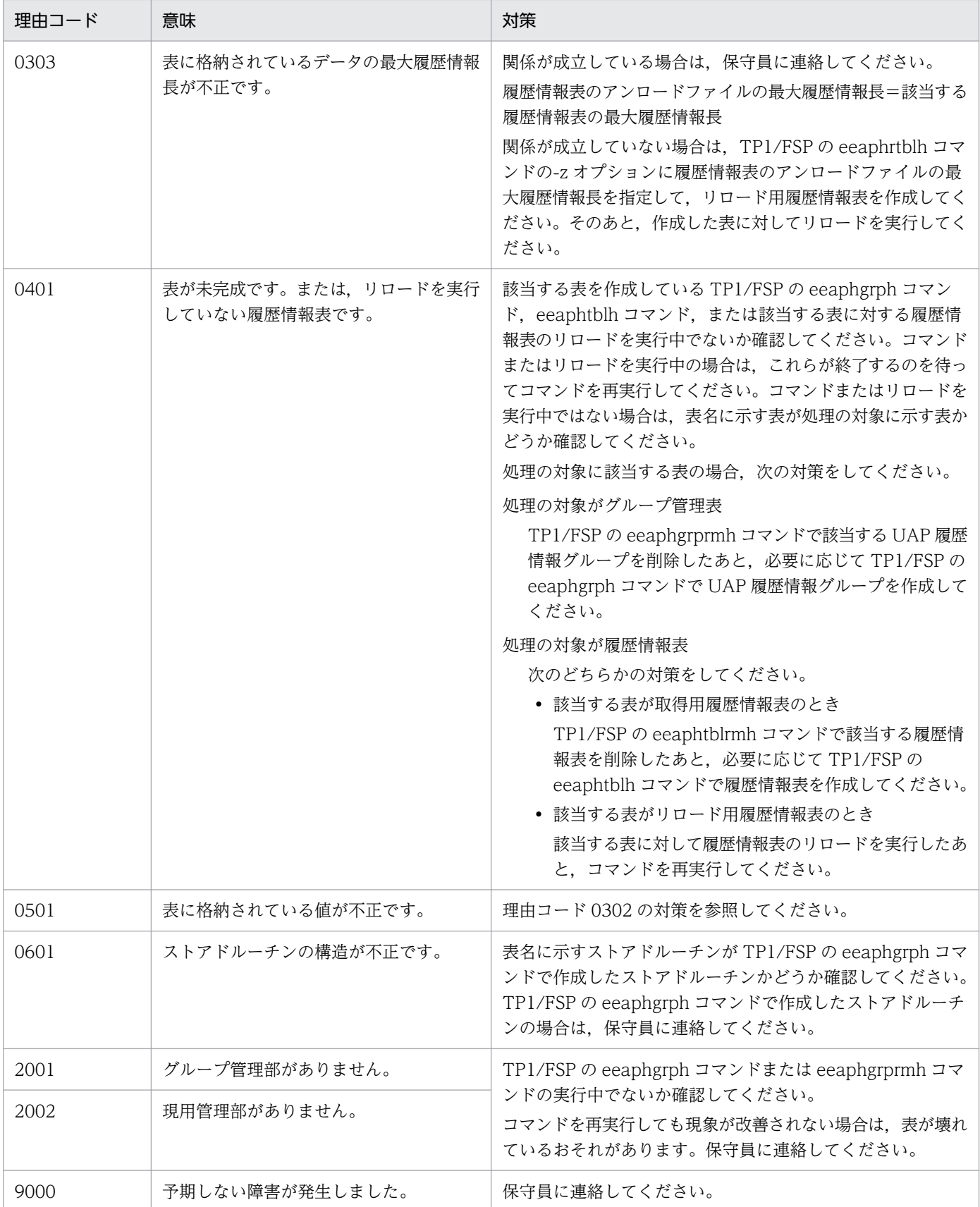

# KFSB90938-E

SQL実行時にエラーが発生しました。コマンド名= aa....aa, UAP履歴情報グループ名= bb....bb, 対象= cccc, 表名= dd....dd, DBMSメッセージ= ee....ee, SQLCODE= ff....ff, 詳細コード= gg....gg An error occurred during SQL execution. command name = aa....aa, UAP log information group name  $=$  bb....bb, object  $=$  cccc, table name  $=$  dd....dd, DBMS message  $=$  ee....ee.  $SQLCDDE = ff...ff$ , detail code = gg....gg (E)(NOS)

SQL 実行時にエラーが発生しました。

aa....aa:コマンド名

bb....bb:UAP 履歴情報グループ名

UAP 履歴情報グループ名が不明な場合は,\*を表示します。

- cccc:処理の対象
	- 0001:グループ管理表
	- 0002:履歴情報表
	- 0003:通番割り当てルーチン
	- 0004:スワップ前処理ルーチン
	- 0005:スワップ後処理ルーチン
	- 0006:DBMS との接続
	- 0007:DBMS との切り離し
	- 0008:コミット
	- 0009:ロールバック
- dd....dd:グループ管理表名,履歴情報表名,またはストアドルーチン名 cc....cc が 0006, 0007, 0008, および 0009 の場合は, \*を表示します。
- ee....ee:DBMS のエラーメッセージ
- ff....ff:SQL 実行時の SQLCA 構造体の状態変数(SQLCODE)
- gg....gg:TP1/EE がトラブルシュートで使用する情報
- (S)コマンド処理を終了します。

(O)原因を取り除き,コマンドを再実行してください。

〔対策〕接続先の DBMS のバージョンが,TP1/EE が前提としているバージョンかどうか確認してくださ い。バージョンが正しい場合は,次の対策をしてください。

コマンド名が編集出力コマンド名称, かつ SQLCODE が-416 または-801 の場合 制御情報ファイル中の DATE オペランド,または TIME オペランドの値を見直してください。

<sup>7.</sup> KFSB90000〜KFSB99999

SQLCODE が-770 の場合

UAP 履歴情報取得機能が提供するコマンドのうち,表名に示す表を使用するコマンドを実行中でな いか確認してください。

または、表名に示す表を使用する TP1/EE が開始および終了処理中でないか確認してください。 コマンドを実行中の場合は,コマンドが終了するのを待ってコマンドを再実行してください。 TP1/EE が開始および終了処理中の場合は,TP1/EE の開始および終了を待ってコマンドを再実行

してください。

上記以外の場合

DBMS のエラーメッセージ,および SQLCA 構造体の状態変数を基に DBMS のマニュアルを参照 して原因を取り除いてください。

# KFSB90939-E

表に情報がありません。コマンド名= aa....aa, UAP履歴情報グループ名= bb....bb, 対象= cccc, 表名= dd....dd. 理由コード= eeee. 詳細コード= ff....ff

The table contains no information. command name  $=$  aa $\ldots$  aa, UAP log information group name  $=$  bb....bb, object  $=$  cccc, table name  $=$  dd....dd, reason code  $=$  eeee, detail code  $=$ ff....ff  $(E)$  (NOS)

コマンド処理に必要な情報が表にありません。

aa....aa:コマンド名

bb....bb:UAP 履歴情報グループ名

cccc:処理の対象

0001:グループ管理表

- 0002:履歴情報表
- dd....dd:グループ管理表. または履歴情報表の表名
- eeee: 理由コード

理由コードの意味と対策を表に示します。

ff....ff:TP1/EE がトラブルシュートで使用する情報

(S)コマンド処理を終了します。

(O)OpenTP1 管理者に連絡してください。

#### 7. KFSB90000〜KFSB99999

〔対策〕理由コード一覧を見て対策してください。

| 理由コード | 意味                | 対策                                                                                                    |
|-------|-------------------|----------------------------------------------------------------------------------------------------|
| 2000  | 管理部に情報がありません。     | TP1/FSPのeeaphgrph コマンドまたはeeaphgrprmh コマ<br>ンドを実行中でないか確認してください。<br>コマンドを再実行しても現象が改善されない場合は.表が壊れ<br>ているおそれがあります。保守員に連絡してください。                                                       |
| 2003  | 履歴情報管理部に情報がありません。 | TP1/FSPのeeaphgrph コマンドまたはeeaphgrprmh コマ<br>ンドを実行中でないか確認してください。または、TP1/FSP<br>の eeaphtblh コマンドによって履歴情報表が作成済みかどう<br>かを確認してください。<br>履歴情報表が作成済みの場合は、表が壊れているおそれがあり<br>ます。保守員に連絡してください。 |
| 2004  | プロセス管理部に情報がありません  | TP1/FSPのeeaphgrph コマンドまたはeeaphgrprmh コマ<br>ンドを実行中でないか確認してください。<br>コマンドを再実行しても現象が改善されない場合は.表が壊れ<br>ているおそれがあります。保守員に連絡してください。                                                       |
| 2005  | 排他管理部に情報がありません    |                                                                                                    |

# KFSB90940-I

使用方法:eeaphlsh -u UAP履歴情報グループ名 [{-t [-c {act|sby|swp|use|err|dct}]|-T 履歴情 報表名|-n [-c {sta|stp|pla}]|-N ノード識別子}]

eeaphlsh -R 履歴情報表名

Usage: eeaphlsh -u <UAP-log-information-group-name> [{-t [-c {act|sby|swp|use|err|dct}]|- T <log-information-table-name>|-n [-c {sta|stp|pla}]|-N <node-id>}]

eeaphlsh -R <log-information-table-name> (S) (NOS)

TP1/FSP の eeaphlsh コマンドの使用方法を示します。コマンドヘルプを要求した場合,またはコマンド の形式が誤っている場合に出力します。

(S)コマンドの処理をしないで終了します。

(O)コマンドの形式に誤りがある場合は,正しい形式でコマンドを再実行してください。

〔対策〕なし。

# KFSB90941-I

使用方法:eeaphchgh -u UAP履歴情報グループ名 -t 履歴情報表名 -c {sby|use|bac|err|fer} Usage: eeaphchgh -u <UAP-log-information-group-name> -t <log-information-table-name> -c {sby|use|bac|err|fer} (S)(NOS)

TP1/FSP の eeaphchgh コマンドの使用方法を示します。コマンドヘルプを要求した場合,またはコマン ドの形式が誤っている場合に出力します。

<sup>7.</sup> KFSB90000〜KFSB99999

(S)コマンドの処理をしないで終了します。

(O)コマンドの形式に誤りがある場合は,正しい形式でコマンドを再実行してください。

〔対策〕なし。

# KFSB90942-I

使用方法:eeaphchgph -u UAP履歴情報グループ名 -n ノード識別子 -c {stp|pla}

Usage: eeaphchgph -u <UAP-log-information-group-name> -n <node-id> -c {stp|pla}  $(S)$  (NOS)

TP1/FSP の eeaphchgph コマンドの使用方法を示します。コマンドヘルプを要求した場合,またはコマ ンドの形式が誤っている場合に出力します。

(S)コマンドの処理をしないで終了します。

(O)コマンドの形式に誤りがある場合は,正しい形式でコマンドを再実行してください。

〔対策〕なし。

# KFSB90943-I

使用方法:eeaphswap -g サービスグループ名 -u UAP履歴情報グループ名 [-c 最大履歴情報数] Usage: eeaphswap -g <service-group-name> -u <UAP-log-information-group-name> [-c  $\leq$  maximum-amount-of-log-information $>$ ] (S) (NOS)

TP1/FSP の eeaphswap コマンドの使用方法を示します。コマンドヘルプを要求した場合,またはコマ ンドの形式が誤っている場合に出力します。

(S)コマンドの処理をしないで終了します。

(O)コマンドの形式に誤りがある場合は,正しい形式でコマンドを再実行してください。

〔対策〕なし。

# KFSB90944-I

使用方法:eeaphgrph -u UAP履歴情報グループ名 -n ノード識別子[,ノード識別子...] [-z 最大履歴 情報長] [-c 最大履歴情報数] [-b 表格納用RDエリア名] [-i インデクス格納用RDエリア名] [-k 分割 行数 [-m {1|2}]]

Usage: eeaphgrph -u <UAP-log-information-group-name> -n <node-id>[,<node-id>...] [-z <maximum-length-of-log-information>] [-c <maximum-amount-of-log-information>] [-b <RD-area-name-for-table-storage>] [-i <RD-area-name-for-index-storage>] [-k <division  $line-number>[-m {1|2}]]$  (S) (NOS)

<sup>7.</sup> KFSB90000〜KFSB99999

TP1/FSP の eeaphgrph コマンドの使用方法を示します。コマンドヘルプを要求した場合,またはコマン ドの形式が誤っている場合に出力します。

(S)コマンドの処理をしないで終了します。

(O)コマンドの形式に誤りがある場合は,正しい形式でコマンドを再実行してください。

〔対策〕なし。

# KFSB90945-I

使用方法:eeaphtblh -u UAP履歴情報グループ名 -t 履歴情報表名 [-c 最大履歴情報数] [-b 表格納 用RDエリア名[,表格納用RDエリア名...]] [-i インデクス格納用RDエリア名[,インデクス格納用RD エリア名...]] [-j 分割キーインデクス格納用RDエリア名[,分割キーインデクス格納用RDエリア名...]] [-o 同期点行数] [-r]

Usage: eeaphtblh -u <UAP-log-information-group-name> -t <log-information-table-name> [-c <maximum-amount-of-log-information>] [-b <RD-area-name-for-table-storage>[,<RDarea-name-for-table-storage>...]] [-i <RD-area-name-for-index-storage>[,<RD-area-namefor-index-storage>...]] [-j <RD-area-name-for-division-key-index-storage>[,<RD-area-namefor-division-key-index-storage>...]] [-o <number-of-synchronization-point-lines>] [-r] (S)  $(NOS)$ 

TP1/FSP の eeaphtblh コマンドの使用方法を示します。コマンドヘルプを要求した場合,またはコマン ドの形式が誤っている場合に出力します。

(S)コマンドの処理をしないで終了します。

(O)コマンドの形式に誤りがある場合は,正しい形式でコマンドを再実行してください。

〔対策〕なし。

# KFSB90946-I

使用方法:eeaphgrprmh -u UAP履歴情報グループ名

Usage: eeaphgrprmh -u <UAP-log-information-group-name> (S)(NOS)

TP1/FSP の eeaphgrprmh コマンドの使用方法を示します。コマンドヘルプを要求した場合,またはコマ ンドの形式が誤っている場合に出力します。

(S)コマンドの処理をしないで終了します。

(O)コマンドの形式に誤りがある場合は,正しい形式でコマンドを再実行してください。

〔対策〕なし。

#### 7. KFSB90000〜KFSB99999

# KFSB90947-I

使用方法:eeaphtblrmh -u UAP履歴情報グループ名 -t 履歴情報表名 Usage: eeaphtblrmh -u <UAP-log-information-group-name> -t <log-information-tablename> (S)(NOS)

TP1/FSP の eeaphtblrmh コマンドの使用方法を示します。コマンドヘルプを要求した場合,またはコマ ンドの形式が誤っている場合に出力します。

(S)コマンドの処理をしないで終了します。

(O)コマンドの形式に誤りがある場合は,正しい形式でコマンドを再実行してください。

〔対策〕なし。

# KFSB90948-E

制御情報ファイル解析処理中に領域確保に失敗しました。コマンド名= aa....aa

Area allocation failed during control information file analysis. command name = aa....aa  $(E)$  (NOS)

制御情報ファイル解析作業用領域の確保に失敗しました。

aa....aa:コマンド名

(S)コマンドの処理をしないで終了します。

(O)原因を取り除き,コマンドを再実行してください。

〔対策〕OS 全体のメモリ使用状況を確認してください。コマンド名が eeaphrksh 以外でメモリ使用状況 を改善できない場合は,制御情報ファイルを分割し,複数回に分けてコマンドを実行してください。

# KFSB90949-E

制御情報ファイル解析処理中に制御情報ファイルのアクセスに失敗しました。コマンド名= aa....aa, ファイル名= bb....bb, 理由コード= cccc, エラー番号= dd....dd

Access of the control information file failed during control information file analysis. command name  $=$  aa....aa, file name  $=$  bb....bb, reason code  $=$  cccc, errno  $=$  dd....dd  $($  E) $($ NOS)

制御情報ファイルへのアクセスでエラーが発生しました。

aa....aa:コマンド名

bb....bb:ファイルパス

コマンドの引数に指定した制御情報ファイルのパス名です。

<sup>7.</sup> KFSB90000〜KFSB99999

cccc:理由コード

0001:システムコール stat でエラーが発生しました。

- 0002:標準ライブラリ関数 fopen でエラーが発生しました。
- 0003:指定した制御情報ファイルはディレクトリファイルです。
- 0004:標準ライブラリ関数 getc でエラーが発生しました。

#### dd....dd:エラー番号

理由コードが 0001,0002,および 0004 の場合は,ファイルオープンのシステムコールが設定した errno の値を表示します。それ以外の場合は、\*を表示します。

(S)コマンドの処理をしないで終了します。

(O)原因を取り除き,コマンドを再実行してください。

〔対策〕指定した制御情報ファイルを見直してください。

# KFSB90950-E

制御情報ファイル解析処理中にエラーが発生しました。制御情報ファイル形式が不正です。コマンド 名= aa....aa, ファイル名= bb....bb, 行数= cc....cc, オペランド名= dd....dd, 理由コード= eeee An error occurred during control information file analysis. The control information file format is incorrect. command name  $=$  aa....aa, file name  $=$  bb....bb, line  $=$  cc....cc, operand name  $=$ dd....dd. reason code = eeee  $(E)$  (NOS)

- 制御情報ファイルの cc....cc 行目の形式が不正です。
- aa....aa:コマンド名
- bb....bb:ファイルパス

コマンドの引数に指定した制御情報ファイルのパス名です。

- cc....cc:不正があった行番号
- dd....dd:オペランド名

eeee が 0001, および 0002 の場合は, \*を表示します。

# eeee:理由コード

0001:制御文識別子またはパラメタ制御文識別子に誤りがあります。

パラメタ制御文と制御文の組み合わせが誤っているおそれがあります。

- 0002:オペランド識別子に誤りがあります。
- 0003:オペランド識別子とオペランドの間の=に誤りがあります。
- 0004:複数の値を指定できるオペランドで,指定した値の数が上限を超えたか,必要な個数を満たし ていません。

0005:オペランドの指定形式が不正です。

考えられる要因を次に示します。

- 括弧で囲めないオペランド指定値を括弧で囲んでいます。
- 括弧で囲む必要のあるオペランド指定値を括弧で囲んでいません。
- オペランドの指定値と指定値の間にコンマがありません。
- コンマとコンマの間にオペランド指定値がありません。
- 括弧とコンマの間にオペランド指定値がありません。
- 括弧が閉じていません。
- =のあとに何もありません。
- 開始と終了の範囲を指定するオペランドに,3 個以上の値を指定しました。
- 使用できない文字を使用しています。
- 0006:オペランド指定値の後ろに誤りがあります。

0007:パラメタ制御文識別子の後ろに誤りがあります。

(S)コマンドの処理をしないで終了します。

(O)原因を取り除き,コマンドを再実行してください。

〔対策〕制御情報ファイル形式を,行数,オペランド名,理由コードに従って見直してください。

### KFSB90951-E

制御情報解析処理中にエラーが発生しました。設定値が不正です。コマンド名= aa....aa. ファイル 名= bb....bb, 行数= cc....cc, オペランド名= dd....dd, 位置= ee....ee, 理由コード= ffff An error occurred during control information analysis. An incorrect value is set. command name  $=$  aa....aa, file name  $=$  bb....bb, line  $=$  cc....cc, operand name  $=$  dd....dd, position  $=$ ee....ee, reason code = ffff  $(E)$  (NOS)

制御情報ファイル中の cc....cc 行目のオペランド指定値に不正な内容があります。

- aa....aa:コマンド名
- bb....bb:ファイルパス

コマンドの引数に指定した制御情報ファイルのパス名です。

#### cc....cc:不正があった行番号

# dd....dd:オペランド名

ee....ee: dd....dd のオペランドによって、次のどれかを表示します。

• オペランド指定値を一つだけ指定するオペランドの場合

<sup>7.</sup> KFSB90000〜KFSB99999

\*を表示します。

- 開始と終了の範囲を指定するオペランドの場合 開始の指定値に誤りがある場合は 1. 開始の指定値に誤りがなく終了の指定値に誤りがある場合は 2 を表示します。
- 複数の値を指定できるオペランドの場合 最初に誤りを検出したオペランド指定値の順序数を表示します。
- ffff:理由コード
	- 1001:長さが規定の範囲内にありません。
	- 1002:使用できない文字を使用しています。
	- 1003:選択値以外を指定しました。

1004:識別子の先頭にアルファベット以外の文字を使用しているか,または英大識別子の先頭に大文 字のアルファベット以外の文字を使用しています。

- 1005:数値が範囲外です。
- 1006:シングルクォートで囲んでください。
- 1007:シングルクォートで囲めません。
- 1008:絶対パスの先頭に,/以外の文字を使用しています。

(S)コマンドの処理をしないで終了します。

(O)原因を取り除き,コマンドを再実行してください。

〔対策〕指定値を,行数,オペランド名,位置,および理由コードに従って見直してください。

# KFSB90952-E

制御情報ファイル解析処理中にエラーが発生しました。設定値間に矛盾があります。コマンド名= aa....aa, ファイル名= bb....bb, 値= cc....cc, 理由コード= dd....dd

An error occurred during control information file analysis. Values conflict. command name = aa....aa, file name = bb....bb, value = cc....cc, reason code = dd....dd  $(E)$  (NOS)

制御情報ファイルの指定値間に矛盾があります。

aa....aa:コマンド名

bb....bb:ファイルパス

コマンドの引数に指定した制御情報ファイルのパス名です。

#### cc....cc:値

dd....dd が 2013, 3005, 3006, 3008, 12003, および 16003 の場合 重複を検知した値を表示します。dd....dd が 3005 の場合,大文字で表示します。 その他の場合

\*を表示します。

dd....dd: 理由コード

- 2001:EDIT 文を複数指定できません。
- 2002: EDIT 文中には、同じオペランドを複数指定できません。
- 2003:EDIT 文の DATE オペランドには,開始年月日>終了年月日の値を指定できません。
- 2004: EDIT 文の DATE オペランドに開始年月日=終了年月日と指定している場合は、TIME オペラ ンドに開始時刻>終了時刻の値を指定できません。
- 2005:EDIT 文で DATE オペランドに開始年月日あり,終了年月日なし,TIME オペランドに開始時 刻なし,終了時刻ありの組み合わせは,指定できません。
- 2006: EDIT 文の DATE オペランドに開始年月日なし、終了年月日あり、TIME オペランドに開始時 刻あり,終了時刻なしの組み合わせは,指定できません。
- 2007:EDIT 文の UAPFNM オペランドと UAPTBL オペランドは同時に指定できません。
- 2008:EDIT 文の BLOCKX オペランドと DATE オペランド,または BLOCKX オペランドと TIME オペランドは,同時に指定できません。
- 2009:EDIT 文の BLOCKX オペランドには,開始累積データ通番>終了累積データ通番の値を指定 できません。
- 2010:EDIT 文の DJSQX オペランドには,開始世代番号>終了世代番号の値を指定できません。
- 2011: EDIT 文の DJSQX オペランドには、(開始世代番号+ 999) <終了世代番号の値を指定できま せん。
- 2012:EDIT 文の UAPTBL オペランドの指定数が上限を超えました。
- 2013:EDIT 文に同じオペランド値を持つ UAPTBL オペランドは複数指定できません。
- 3001: SELECT 文の JOURNAL オペランドに ALL を指定した場合は、SELECT 文を複数指定できま せん。
- 3002:JOURNAL オペランドに同じ値を持つ SELECT 文は複数指定できません。
- 3003:一つの SELECT 文中には、CPNOX オペランドと CPNORX オペランドを同時に指定できま せん。
- 3004:一つの SELECT 文中には、同じオペランドを複数指定できません。
- 3005:一つの SELECT 文中の CPNOX オペランドには,重複した値を指定できません。
- 3006:一つの SELECT 文中の SERVICE オペランドには,重複した値を指定できません。
- 3007:一つの SELECT 文中の MASKOFF オペランド,COND オペランド,または NOTCOND オ ペランドの指定数が上限を超えました。
- 3008:一つの SELECT 文に同じロケーションを持つ MASKOFF オペランドは指定できません。
- 11001:EEFDPARM パラメタは複数指定できません。
- 12001:CONTROL 文は複数指定できません。
- 12002:CONTROL 文中には,同じオペランドを複数指定できません。
- 12003:CONTROL 文の USRCODE オペランドには重複した値を指定できません。

12004:CONTROL 文の BLOCKNO オペランドには仕掛中累積データ通番>最終累積データ通番の 値を指定できません。

- 14001:OUTPUT 文は複数指定できません。
- 14002:OUTPUT 文中には,同じオペランドを複数指定できません。
- 15001:EEINPARM パラメタは複数指定できません。
- 16001:TABLE 文は複数指定できません。
- 16002:TABLE 文中には,UAPTBL オペランドを 1001 個以上指定できません。
- 16003:TABLE 文中には,同じ値を持つ UAPTBL オペランドを複数指定できません。
- 17001:FILE 文は複数指定できません。
- 17002:FILE 文中には,同じオペランドを複数指定できません。
- (S)コマンドの処理をしないで終了します。

(O)原因を取り除き,コマンドを再実行してください。

〔対策〕制御情報ファイルを,値,および理由コードに従って見直してください。

# KFSB90953-I

使用方法:eeaphedh [-z] -j 制御情報ファイル名

Usage: eeaphedh [-z] -j < control-information-file-name > (S) (NOS)

TP1/FSP の eeaphedh コマンドの使用方法を示します。コマンドヘルプを要求した場合,またはコマン ドの形式に誤りがある場合に出力します。

(S)コマンドの処理をしないで終了します。

(O)コマンドの形式に誤りがある場合は,正しい形式でコマンドを再実行してください。

〔対策〕なし。

# KFSB90954-W

履歴情報のフォーマットが不正です。コマンド名= aa....aa, 表名= bb....bb, 累積データ通番= cc....cc,行番号= dd....dd

The format of the log information is invalid. command name  $=$  aa....aa, table name  $=$  bb....bb, accumulated data number =  $cc$ .... $cc$ , row number = dd....dd (E)(NOS)

履歴情報表に格納した行データに誤りがあります。

aa aa:コマンド名

bb....bb:不正があった履歴情報表名

cc....cc:不正があった履歴情報の累積データ通番(16 進表記)

<sup>7.</sup> KFSB90000〜KFSB99999

dd....dd: 不正があった履歴情報の C00\_ROW\_NUMBER 列の値

(S)編集出力コマンド実行時に指定した制御情報ファイルで,EDIT 文の DUMP オペランドに YES を指 定していた場合. 該当する行データをエラー情報としてダンプ出力し、処理を続行します。NO を指定し ていた場合,処理を続行します。

(O)OpenTP1 管理者に連絡してください。

〔対策〕エラー情報のダンプ出力を保守情報として取得し,保守員に連絡してください。

# KFSB90955-E

制御情報ファイル解析処理中にエラーが発生しました。省略できない定義が未定義です。コマンド名 = aa....aa, ファイル名= bb....bb, 理由コード= cc....cc

An error occurred during control information file analysis. A mandatory definition is missing. command name  $=$  aa....aa, file name  $=$  bb....bb, reason code  $=$  cc....cc (E)(NOS)

省略できないオペランドが指定されていません。

aa....aa:コマンド名

bb....bb:ファイルパス

コマンドの引数に指定した制御情報ファイルのパス名です。

- cc....cc:理由コード
	- 4001:EDIT 文がありません。
	- 4002:EDIT 文中に,UAPTBL オペランドも UAPFNM オペランドもありません。
	- 18001:EEFDPARM パラメタがありません。
	- 18002: EEFDPARM パラメタに、CONTROL 文がありません。
	- 18004:CONTROL 文中に,GRPNAME オペランドがありません。
	- 18006: EEFDPARM パラメタに、OUTPUT 文がありません。
	- 18008:OUTPUT 文中に,UAPMXCT オペランドがありません。
	- 18009:EEINPARM パラメタがありません。
	- 18010:EEINPARM パラメタに,TABLE 文がありません。
	- 18011:EEINPARM パラメタに,FILE 文がありません。
	- 18012:TABLE 文中に UAPTBL オペランドがありません。
	- 18014:FILE 文中に EEDEFFILE オペランドがありません。

(S)コマンドの処理をしないで終了します。

(O)原因を取り除き,コマンドを再実行してください。

〔対策〕制御情報ファイルを,理由コードに従って見直してください。

<sup>7.</sup> KFSB90000〜KFSB99999

# KFSB90956-I

履歴情報表のデータ部を作成しています。コマンド名= aa....aa, UAP履歴情報グループ名= bb....bb, 履歴情報表名= cc....cc, 現在時刻= YYYY/MM/DD hh:mm:ss, 行数= dd....dd (ee....ee %)

The data division of the log information table is being created. command name  $=$  aa....aa, UAP log information group name  $=$  bb....bb, log information table name  $=$  cc....cc, current  $time = YYYY/MM/DD$  hh:mm:ss, number of lines  $= dd$  dd (ee....ee%) (S)(NOS)

履歴情報表のデータ部を作成しています。

aa....aa:コマンド名

bb....bb:UAP 履歴情報グループ名

cc....cc:履歴情報表名

YYYY/MM/DD hh:mm:ss:現在時刻

時刻を取得できない場合は,\*\*\*\*/\*\*/\*\* \*\*:\*\*:\*\*を表示します。

YYYY:年(西暦)

- MM:月
- DD:日
- hh:時
- mm:分
- ss:秒

dd....dd:作成が完了したデータ部の行数

ee....ee:データ部の作成の進ちょく率(小数点以下切り捨て)

(S)コマンド処理を続行します。

(O)なし。

〔対策〕なし。

# KFSB90957-E

制御情報ファイル解析処理中に内部矛盾が発生しました。コマンド名= aa....aa,詳細情報= bb....bb An internal conflict occurred during control information file analysis. command name = aa....aa. definition information  $=$  bb....bb  $(E)$  (NOS)

制御情報ファイル解析処理中に内部矛盾が発生しました。

aa....aa:コマンド名

<sup>7.</sup> KFSB90000〜KFSB99999

bb....bb:TP1/EE がトラブルシュートで使用する情報

(S)コマンドを強制停止します。

(O)OpenTP1 管理者に連絡してください。

〔対策〕保守員に連絡してください。使用した制御情報ファイル,およびコマンドのコアダンプを保守員に 渡してください。コアダンプファイルは,このメッセージの出力時,コマンド実行ディレクトリに作成し ます。必要に応じて別の場所に退避するか,削除するなどしてください。

# KFSB90958-I

コマンドが成功しました。コマンド名= aa....aa, UAP履歴情報グループ名= bb....bb, 履歴情報表 名= cc....cc,詳細コード= dd....dd

Command execution was successful. command name  $=$  aa $\ldots$  aa, UAP log information group name  $=$  bb....bb, log information table name  $=$  cc....cc, detail code  $=$  dd....dd (S) (NOS)

コマンドが成功しました。

aa....aa:コマンド名

bb....bb:UAP 履歴情報グループ名

UAP 履歴情報グループ名が不明な場合は、\*を表示します。

cc....cc:履歴情報表名

履歴情報表名が不明な場合は,\*を表示します。

dd....dd:TP1/EE がトラブルシュートで使用する情報

(S)コマンド処理を終了します。

(O)なし。

〔対策〕なし。

# KFSB90959-E

コマンドが失敗しました。コマンド名= aa....aa, UAP履歴情報グループ名= bb....bb. 対象= cccc, 表名= dd....dd, 理由コード= eeee, 詳細コード= ff....ff

Command execution failed. command name  $=$  aa....aa, UAP log information group name  $=$ bb....bb, object = cccc, table name = dd....dd, reason code = eeee, detail code = ff....ff  $(E)$ (NOS)

コマンド実行中にエラーが発生しました。

aa....aa:コマンド名

<sup>7.</sup> KFSB90000〜KFSB99999

bb....bb:UAP 履歴情報グループ名

UAP 履歴情報グループ名が不明な場合は,\*を表示します。

- cccc:処理の対象
	- 0001:グループ管理表
	- 0002:履歴情報表
	- 0003:通番割り当てルーチン
	- 0004:スワップ前処理ルーチン
	- 0005:スワップ後処理ルーチン
- dd....dd:グループ管理表名,履歴情報表名,またはストアドルーチン名
- eeee:理由コード

理由コードの意味と対策を表に示します。

- ff....ff:TP1/EE がトラブルシュートで使用する情報
- (S)コマンド処理を終了します。
- (O)理由コード一覧に示した原因を取り除き,コマンドを再実行してください。
- 〔対策〕理由コード一覧を見て対策してください。

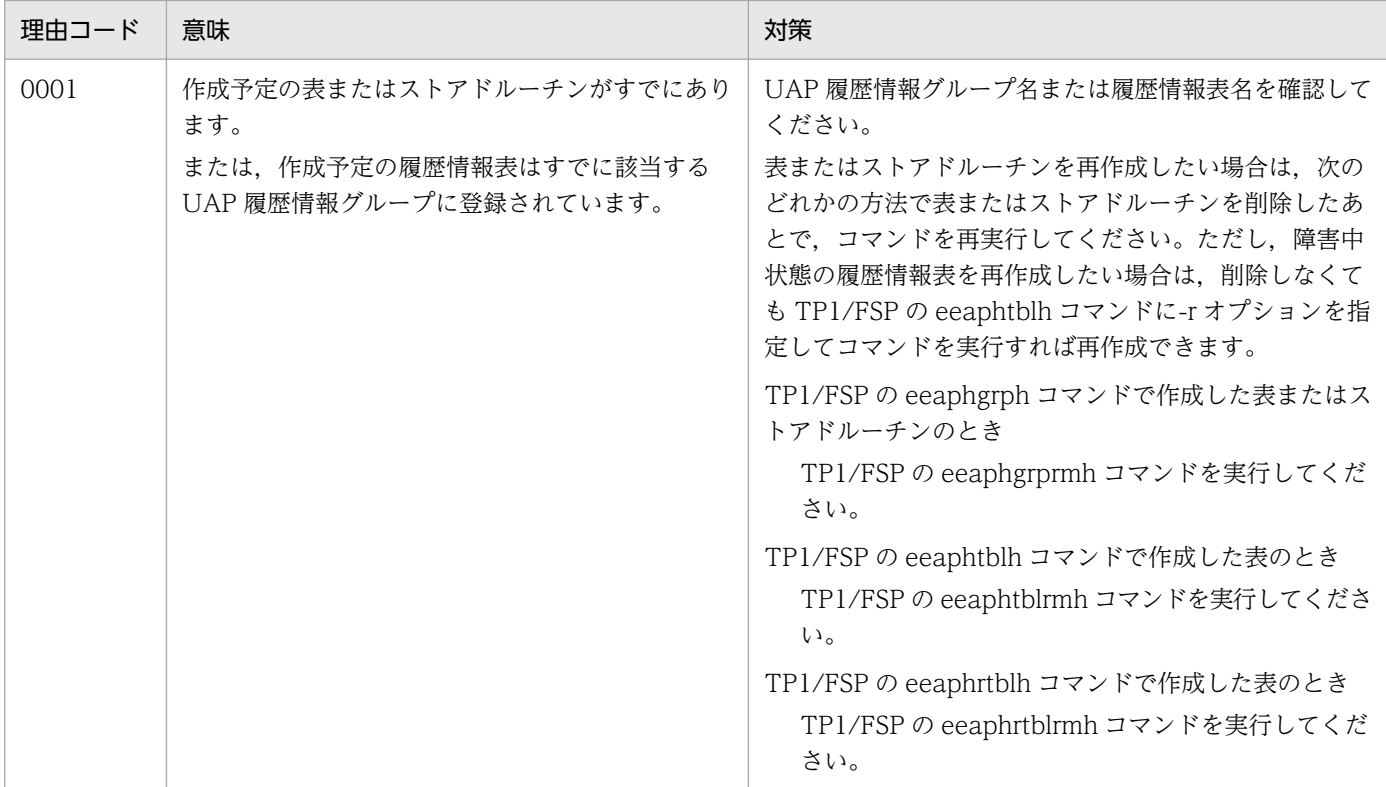

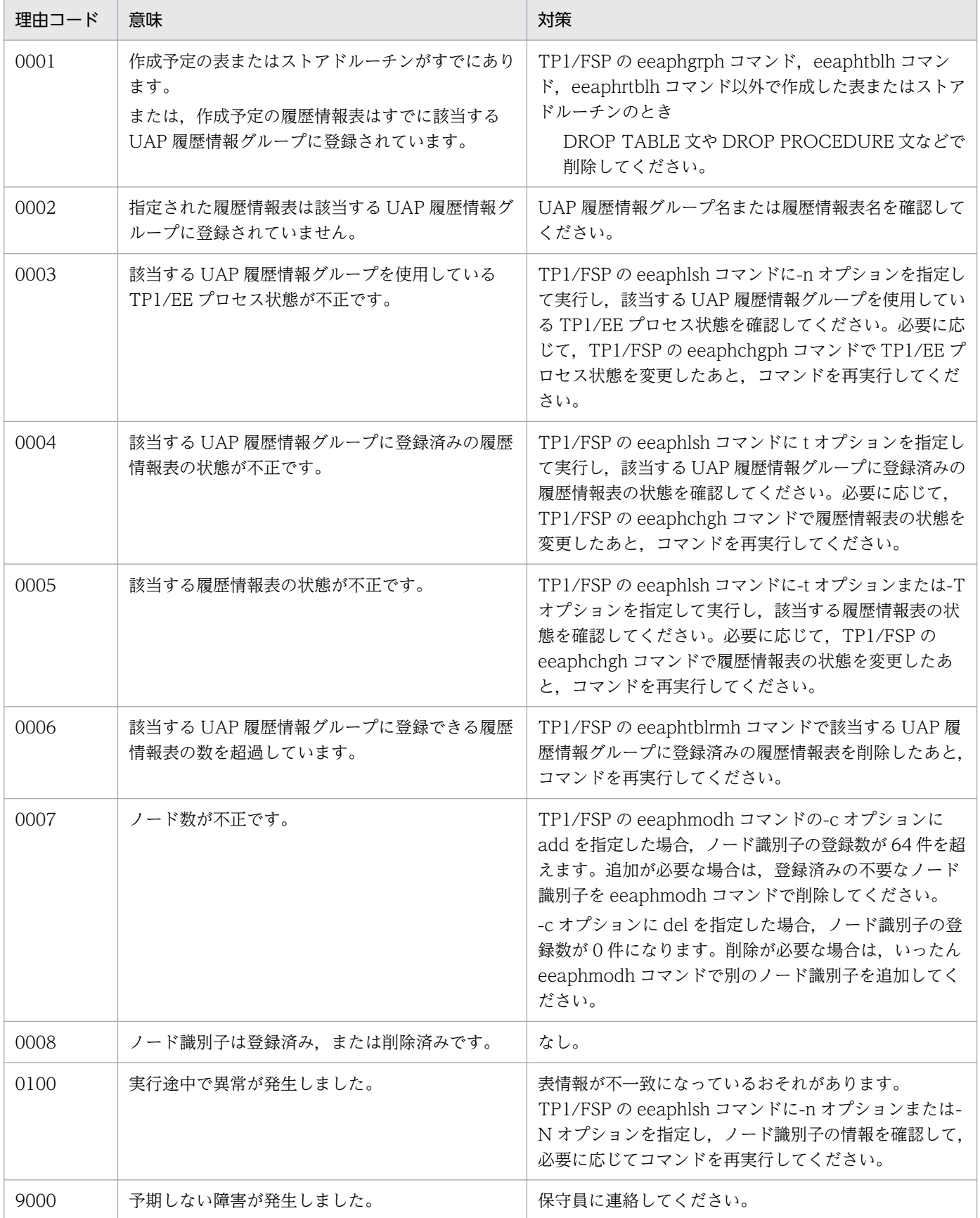

<sup>7.</sup> KFSB90000〜KFSB99999

# KFSB90960-E

表の削除に失敗しました。コマンド名= aa....aa, UAP履歴情報グループ名= bb....bb, 履歴情報表 名= cc....cc,詳細コード= dd....dd

An attempt to delete the table failed. command name  $=$  aa $\ldots$  aa, UAP log information group name  $=$  bb....bb. log information table name  $=$  cc....cc. detail code  $=$  dd....dd (E)(NOS)

表またはストアドルーチンの作成処理でエラーが発生したため,作成済みの表またはストアドルーチンを 削除しようとしましたが,削除に失敗しました。

aa....aa:コマンド名

bb....bb:UAP 履歴情報グループ名

UAP 履歴情報グループ名が不明な場合は,\*を表示します。

cc....cc:履歴情報表名

コマンド名が eeaphgrph の場合は,\*を表示します。

dd....dd:TP1/EE がトラブルシュートで使用する情報

(S)コマンド処理を終了します。

(O)コマンド名を見て対処してください。

eeaphgrph の場合

UAP 履歴情報グループ名を-u オプションに指定して TP1/FSP の eeaphgrprmh コマンドを実行 してください。

eeaphrtblh の場合

履歴情報表名を-t オプションに指定して TP1/FSP の eeaphrtblrmh コマンドを実行してください。

eeaphtblh の場合

UAP 履歴情報グループ名を-u オプション,履歴情報表名を-t オプションに指定して TP1/FSP の eeaphtblrmh コマンドを実行してください。

〔対策〕なし。

# KFSB90961-E

SQL実行時にエラーが発生しました。コマンド名= aa....aa, UAP履歴情報グループ名= bb....bb. 対象= cc....cc, 理由コード= dddd, エラーコード= ee....ee, 詳細コード= ff....ff An error occurred during SQL execution. command name = aa....aa, UAP log information group name  $=$  bb....bb, object  $=$  cc....cc, reason code  $=$  dddd, error code  $=$  ee....ee, detail code  $=$  ff....ff  $(E)$  (NOS)

SQL 実行時にエラーが発生しました。

aa....aa:コマンド名

<sup>7.</sup> KFSB90000〜KFSB99999

bb....bb:UAP 履歴情報グループ名

UAP 履歴情報グループ名が不明な場合は,\*を表示します。

cc....cc:処理の対象

0001:接続ハンドルの割り当て

0002:接続ハンドルの解放

#### dddd: 理由コード

理由コードの意味と対策を表に示します。

ee....ee:SQL 実行時のエラーコード

ff....ff:TP1/EE がトラブルシュートで使用する情報

(S)コマンド処理を終了します。

(O)理由コード一覧に示した原因を取り除き,コマンドを再実行してください。

〔対策〕接続先の DBMS のバージョンが,TP1/EE が前提としているバージョンかどうか確認してくださ い。バージョンが正しい場合は,理由コード一覧を見て対策してください。

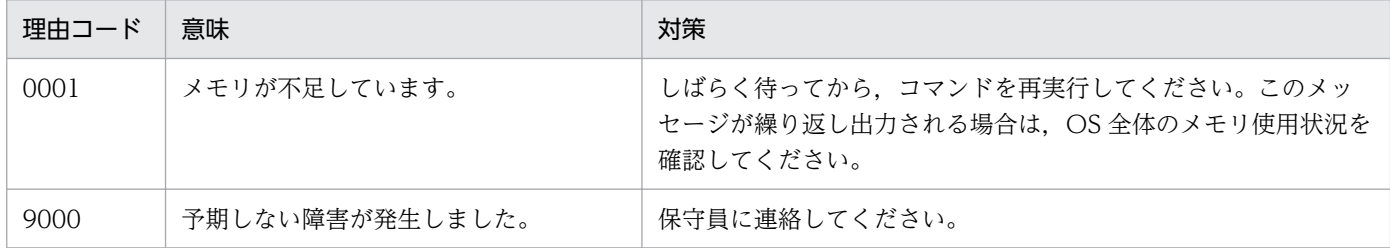

# KFSB90962-E

SQL実行時にエラーが発生しました。コマンド名= aa....aa. UAP履歴情報グループ名= bb....bb, 対象= cc....cc, 表名= dd....dd, SQLCODE= ee....ee, SQLWARN= ff....ff, 詳 細コード= gg....gg An error occurred during SQL execution. command name = aa....aa, UAP log information group name  $=$  bb....bb, object  $=$  cc....cc, table name  $=$  dd....dd, SQLCODE  $=$  ee....ee,

 $SQLWARN = ff...ff$ , detail code =  $gg...gg$  (E) (NOS)

SQL 実行時にエラーが発生しました。

aa....aa:コマンド名

bb....bb:UAP 履歴情報グループ名

UAP 履歴情報グループ名が不明な場合は,\*を表示します。

cc....cc:処理の対象

0001:グループ管理表

0002:履歴情報表

<sup>7.</sup> KFSB90000〜KFSB99999

0003:通番割り当てルーチン

0004:スワップ前処理ルーチン

0005:スワップ後処理ルーチン

dd....dd:グループ管理表名,履歴情報表名,またはストアドルーチン名

ee....ee: SQL 実行時の SQLCA 構造体の状態変数 (SQLCODE)

ff....ff:SQL 実行時の SQLCA 構造体の警告情報(sqlwarn0〜sqlwarnf) sqlwarn0 から sqlwarnf までを連続で表示します。警告情報が空白のときは,\*を表示します。

gg....gg: TP1/EE がトラブルシュートで使用する情報

(S)コマンド処理を終了します。

(O)原因を取り除き,コマンドを再実行してください。

〔対策〕接続先の DBMS のバージョンが,TP1/EE が前提としているバージョンかどうか確認してくださ い。バージョンが正しい場合は,SQLCA 構造体の状態変数と警告情報を基に DBMS のマニュアルを参照 し原因を取り除いてください。

#### KFSB90963-E

マスク出口ルーチン用ライブラリのローディングに失敗しました。コマンド名= aa....aa. 理由コー  $F = bbbb$ , 詳細コード= cc....cc

An attempt to load a library for a mask exit routine failed. command name = aa....aa, reason  $code = bbbb, detail code = cc...cc$  (E)(NOS)

マスク出口ルーチン用ライブラリのローディングに失敗しました。

aa....aa:コマンド名

bbbb: 理由コード

0001:制御情報ファイルの MASKEXT オペランドに指定したライブラリのロードでエラーが発生した。 0002:制御情報ファイルの MASKEXT オペランドに指定したマスク出口ルーチン名を見つけられない。

cc....cc:TP1/EE がトラブルシュートで使用する情報

(S)コマンド処理を中断します。

(O)原因を取り除き,コマンドを再実行してください。

〔対策〕制御情報ファイル中に指定したライブラリまたはマスク出口ルーチン名が正しいかどうか確認して ください。直前に [KFSB40107-E](#page-87-0) メッセージが出力されていれば,システムコールがエラーリターンした 場合のエラー内容を参照して原因を取り除いてください。メッセージが出力されていなければ,保守員に 連絡してください。

# KFSB90964-E

マスク出口ルーチンがエラーリターンしました。コマンド名= aa....aa,リターン値= bb....bb A mask exit routine returned an error. command name  $=$  aa $\ldots$ aa, return value  $=$  bb $\ldots$ bb  $(E)$  (NOS)

マスク出口ルーチンがエラーリターンしました。

aa....aa:コマンド名

bb....bb:マスク出口ルーチンのリターン値

(S)コマンド処理を中断します。

(O)原因を取り除き,コマンドを再実行してください。

〔対策〕マスク出口ルーチンを見直してください。

# KFSB90965-E

マスク出口ルーチンが設定したマスクパターンに誤りがあります。コマンド名= aa....aa The mask pattern set by a mask exit routine contains an error. command name  $=$  aa....aa  $(E)$  (NOS)

マスク出口ルーチンが設定したマスクパターンに誤りがあります。

aa....aa:コマンド名

(S)コマンド処理を中断します。

(O)原因を取り除き,コマンドを再実行してください。

〔対策〕直後にマスク出口ルーチンが設定したマスクパターンをダンプ出力します。これを基にマスク出口 ルーチンを見直してください。

# KFSB90966-E

マスク出口ルーチンによるメモリ破壊を検知しました。コマンド名= aa....aa,理由コード= bbbb Memory corruption caused by a mask exit routine was detected. command name  $=$  aa....aa, reason code  $=$  bbbb  $(F)$  (NOS)

マスク出口ルーチンに指定した領域の範囲外が更新されました。

aa....aa:コマンド名

bbbb:理由コード

0001:マスク出口ルーチンの第一引数に指定した領域

<sup>7.</sup> KFSB90000〜KFSB99999

0002:マスク出口ルーチンの第三引数に指定した領域

(S)コマンドはアボートします。

(O)原因を取り除き,コマンドを再実行してください。

〔対策〕マスク出口ルーチンを見直してください。

# KFSB90967-E

マスク出口ルーチンの時間監視でタイムアウトが発生しました。コマンド名= aa....aa A mask exit routine timed out. command name  $=$  aa $\ldots$ aa (E)(NOS)

マスク出口ルーチンの時間監視でタイムアウトが発生しました。

aa....aa:コマンド名

(S)コマンドはアボートします。

(O)原因を取り除き,コマンドを再実行してください。

〔対策〕マスク出口ルーチンを見直してください。

# KFSB90968-E

指定した履歴情報表に誤りがあります。コマンド名= aa....aa, 理由コード= bbbb, 詳細情報1= cc....cc (dd....dd), 詳細情報  $2 =$  ee....ee (ff....ff)

The specified log information table contains errors. command name = aa....aa, reason code  $=$  bbbb, detail information 1 = cc....cc (dd....dd), detail information 2 = ee....ee (ff....ff) (E) (NOS)

指定した履歴情報表に誤りがあります。

aa....aa:コマンド名

bbbb:理由コード

0001:UAP 履歴情報グループが一致していません。

0002:最大履歴情報長が一致していません。

cc....cc:ee....ee の履歴情報表と異なる値を持つ履歴情報表名

dd....dd:履歴情報表 cc....cc の理由コード bbbb が示すデータの値

ee....ee:cc....cc の履歴情報表と異なる値を持つ履歴情報表名

ff....ff:履歴情報表 ee....ee の理由コード bbbb が示すデータの値

(S)コマンド処理を中断します。

<sup>7.</sup> KFSB90000〜KFSB99999

(O)原因を取り除き,コマンドを再実行してください。

[対策] 理由コード,詳細情報 1,詳細情報 2 を参照し,制御情報ファイルを修正してください。

### KFSB90969-I

使用方法:eeaphrtblh -t 履歴情報表名 [-z 最大履歴情報長] [-b 表格納用RDエリア名] [-i インデク ス格納用RDエリア名]

Usage: eeaphrtblh -t <log-information-table-name> [-z <maximum-length-of-loginformation>] [-b <RD-area-name-for-table-storage>] [-i <RD-area-name-for-indexstorage $>$ ] (S)(NOS)

TP1/FSP の eeaphrtblh コマンドの使用方法を示します。コマンドヘルプを要求した場合,またはコマン ドの形式が誤っている場合に出力します。

(S)コマンドの処理をしないで終了します。

(O)コマンドの形式に誤りがある場合は,正しい形式でコマンドを再実行してください。

# 〔対策〕なし。

# KFSB90970-I

使用方法:eeaphrtblrmh -t 履歴情報表名

Usage: eeaphrtblrmh -t <log-information-table-name> (S) (NOS)

TP1/FSP の eeaphrtblrmh コマンドの使用方法を示します。コマンドヘルプを要求した場合,またはコ マンドの形式が誤っている場合に出力します。

(S)コマンドの処理をしないで終了します。

(O)コマンドの形式に誤りがある場合は,正しい形式でコマンドを再実行してください。

#### 〔対策〕なし。

#### KFSB90971-I

使用方法:eeaphmodh -u UAP履歴情報グループ名 -k {add|del} -n ノード識別子[,ノード識別子...] Usage: eeaphmodh -u <UAP-log-information-group-name> -k {add|del} -n <node $id>[*mod*e-id>*mod*].$  (S) (NOS)

TP1/FSP の eeaphmodh コマンドの使用方法を示します。コマンドヘルプを要求した場合,またはコマ ンドの形式が誤っている場合に出力します。

(S)コマンドの処理をしないで終了します。

(O)コマンドの形式に誤りがある場合は,正しい形式でコマンドを再実行してください。

〔対策〕なし。

# KFSB90972-I

使用方法:eeaphlsonl -g サービスグループ名 [-u UAP履歴情報グループ名] Usage: eeaphlsonl -g  $\leq$ service-group-name> [-u  $\leq$ UAP-log-information-group-name>]  $(S)$  (NOS)

eeaphlsonl コマンドの使用方法を示します。コマンドヘルプを要求した場合,またはコマンドの形式が 誤っている場合に出力します。

(S)コマンド処理を行わないで終了します。

(O)コマンドの形式に誤りがある場合は形式を正しく設定して再実行してください。

〔対策〕なし。

# KFSB90973-I

使用方法:eeaphrouh -u UAP履歴情報グループ名

Usage: eeaphrouh -u <UAP-log-information-group-name> (S)(NOS)

eeaphrouh コマンドの使用方法を示します。

コマンドヘルプを要求した場合,またはコマンドの形式が誤っている場合に出力します。

(S)コマンド処理をしないで終了します。

(O)コマンドの形式に誤りがある場合は形式を正しく設定して再実行してください。

〔対策〕なし。

# KFSB90974-I

使用方法:eerkstrnlstr -g データ連携支援ID {-t [-s] [-i]|-T トランザクション識別子 {[-r]|[-s] [-i]}|-a} Usage: eerkstrnlstr -g <data-linkage-support-ID> {-t [-s] [-i]|-T <transaction-id> {[-r]|[-s] [ i] $\vert -a \vert$  (S) (NOS)

eerkstrnlstr コマンドの使用方法を示します。

コマンドヘルプを要求した場合,またはコマンドの形式が誤っている場合に出力します。

(S)コマンド処理をしないで終了します。

(O)コマンドの形式に誤りがある場合は形式を正しく設定して再実行してください。

〔対策〕なし。

<sup>7.</sup> KFSB90000〜KFSB99999

# KFSB91001-E

コマンドの形式が不正です。コマンド名= aa....aa,理由コード= bbbb The command format is invalid. command name  $=$  aa $\ldots$  aa, reason code  $=$  bbbb  $(E)$  $(NOS)$ 

コマンドの引数に誤りがあったため,処理を中止しました。

aa....aa: 該当するコマンド名

bbbb:理由コード

0001:オプションフラグに不正があります。

0002:必要なフラグ引数がありません。

0003:引数に不正があります。

(S)コマンドの処理をしないで終了します。

(O)正しい引数を指定してコマンドを再実行してください。

〔対策〕なし。

# KFSB91002-E

フラグ引数が不正です。コマンド名= aa....aa,オプション= b,理由コード= cccc

The flag argument is invalid, command name  $=$  aa $\ldots$  aa, option  $=$  b, reason code  $=$  cccc  $(E)$  (NOS)

コマンドのオプションに誤りがあったため,処理を中止しました。

aa....aa:オプションに誤りがあるコマンド名

b:該当するオプションフラグ

#### cccc:理由コード

- 0001:フラグ引数のけた数が不正です。
- 0002:フラグ引数に指定した文字の属性が不正です。
- 0003:フラグ引数の指定値が設定範囲を超えています。
- (S)コマンドの処理をしないで終了します。

(O)正しいフラグ引数を指定して,コマンドを再実行してください。

〔対策〕なし。

# KFSB91003-E

フラグ引数の組み合わせが不正です。コマンド名= aa....aa, オプション= bb....bb, 理由コード= cccc

7. KFSB90000〜KFSB99999

The combination of flag arguments is invalid. command name  $=$  aa $\ldots$ aa, option  $=$  bb $\ldots$ bb, reason code =  $cccc$  (E) (NOS)

コマンドのオプションの組み合わせに誤りがあったため,処理を中止しました。

aa ...aa: オプションフラグの組み合わせに誤りがあったコマンド名

bb....bb:該当するオプションフラグの組み合わせ

cccc:理由コード

0002:フラグ引数に指定したオプションの組み合わせが不正です。

(S)コマンドの処理をしないで終了します。

(O)正しいフラグ引数を指定して,コマンドを再実行してください。

〔対策〕なし。

# KFSB91004-E

コマンドが失敗しました。コマンド名= aa....aa,理由コード= bbbb,詳細コード= cc....cc Command execution has failed. command name = aa....aa, reason code = bbbb, detail code  $=$  cc....cc  $\qquad$  (E) (NOS)

コマンド実行中に障害が発生したため,処理を中止しました。

aa ....aa: 該当するコマンド名

bbbb:理由コード

理由コードの意味と対策を表に示します。

cc....cc:TP1/EE がトラブルシュートで使用する情報

(S)コマンドの処理を中止します。

(O)OpenTP1 管理者に連絡してください。

〔対策〕理由コード一覧を見て対策してください。

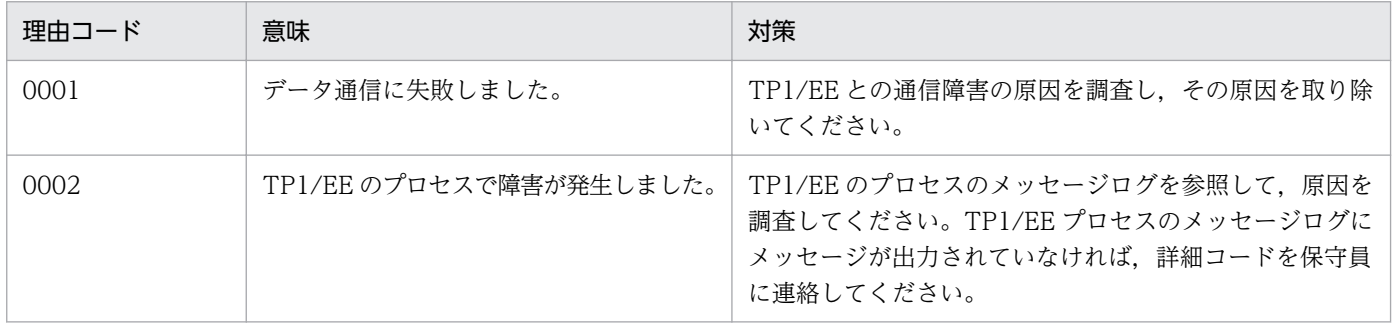
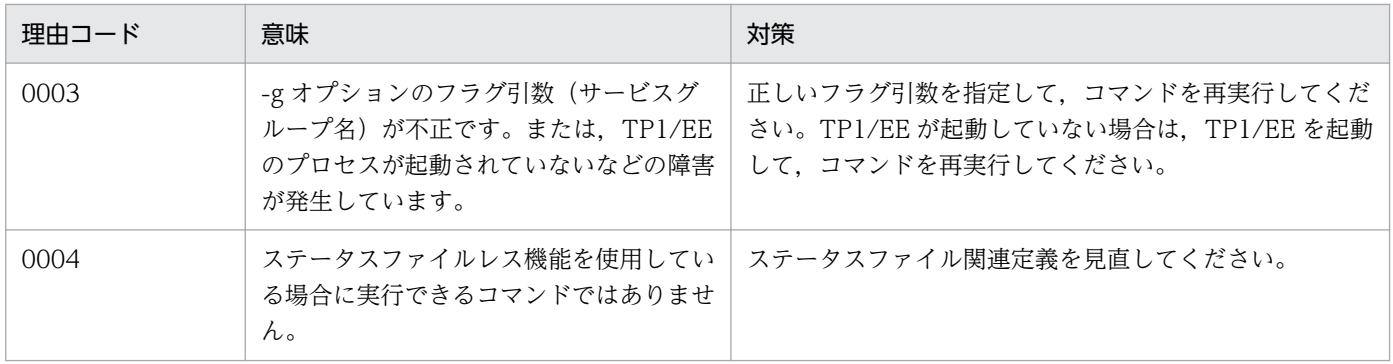

# KFSB91005-E

領域の確保に失敗しました。コマンド名= aa....aa, 要求サイズ= bb....bb

An attempt to allocate area has failed. command name  $=$  aa $\ldots$ aa, request size  $=$  bb $\ldots$ bb  $(E)$  (NOS)

コマンド処理に必要なメモリの確保に失敗したため、処理を中止しました。

aa....aa: 該当するコマンド名

bb....bb:確保に失敗した領域の要求サイズ(単位:バイト)

(S)コマンドの処理を中止します。

(O)しばらく待ってから,コマンドを再実行してください。このメッセージが繰り返し出力される場合は, OpenTP1 管理者に連絡してください。

〔対策〕OS 全体のメモリ使用状況を確認してください。

# KFSB91006-E

内部矛盾が発生しました。コマンド名= aa....aa, 詳細コード= bbbb An internal conflict has occurred. command name  $=$  aa....aa, detail code  $=$  bbbb  $(E)$ (NOS)

コマンド実行中に予期しない障害が発生したため、処理を中止しました。

aa ....aa: 該当するコマンド名

bbbb:TP1/EE がトラブルシュートで使用する情報

(S)コマンドの処理を中止します。

(O)OpenTP1 管理者に連絡してください。

〔対策〕保守員に連絡してください。コマンドプロセスが強制停止した場合は,コアダンプを保守員に渡し てください。

<sup>7.</sup> KFSB90000〜KFSB99999

## KFSB91007-E

ステータス物理ファイルでエラーが発生しました。コマンド名= aa....aa, 物理ファイル名= bb....bb, 理由コード= cccc, 詳細コード= dd....dd An error has occurred in a physical status file. command name = aa....aa, physical file name  $=$  bb....bb, reason code  $=$  cccc, detail code  $=$  dd....dd  $(E)$  (NOS)

コマンド実行中にステータス物理ファイルで障害が発生したため,処理を中止しました。

aa....aa: 該当するコマンド名

bb....bb: 該当するステータス物理ファイル名 (510 文字以内)

cccc:理由コード

理由コードの意味と対策を表に示します。

dd....dd:TP1/EE がトラブルシュートで使用する情報

(S)コマンドの処理を中止します。

(O)理由コード一覧を見て対策してください。

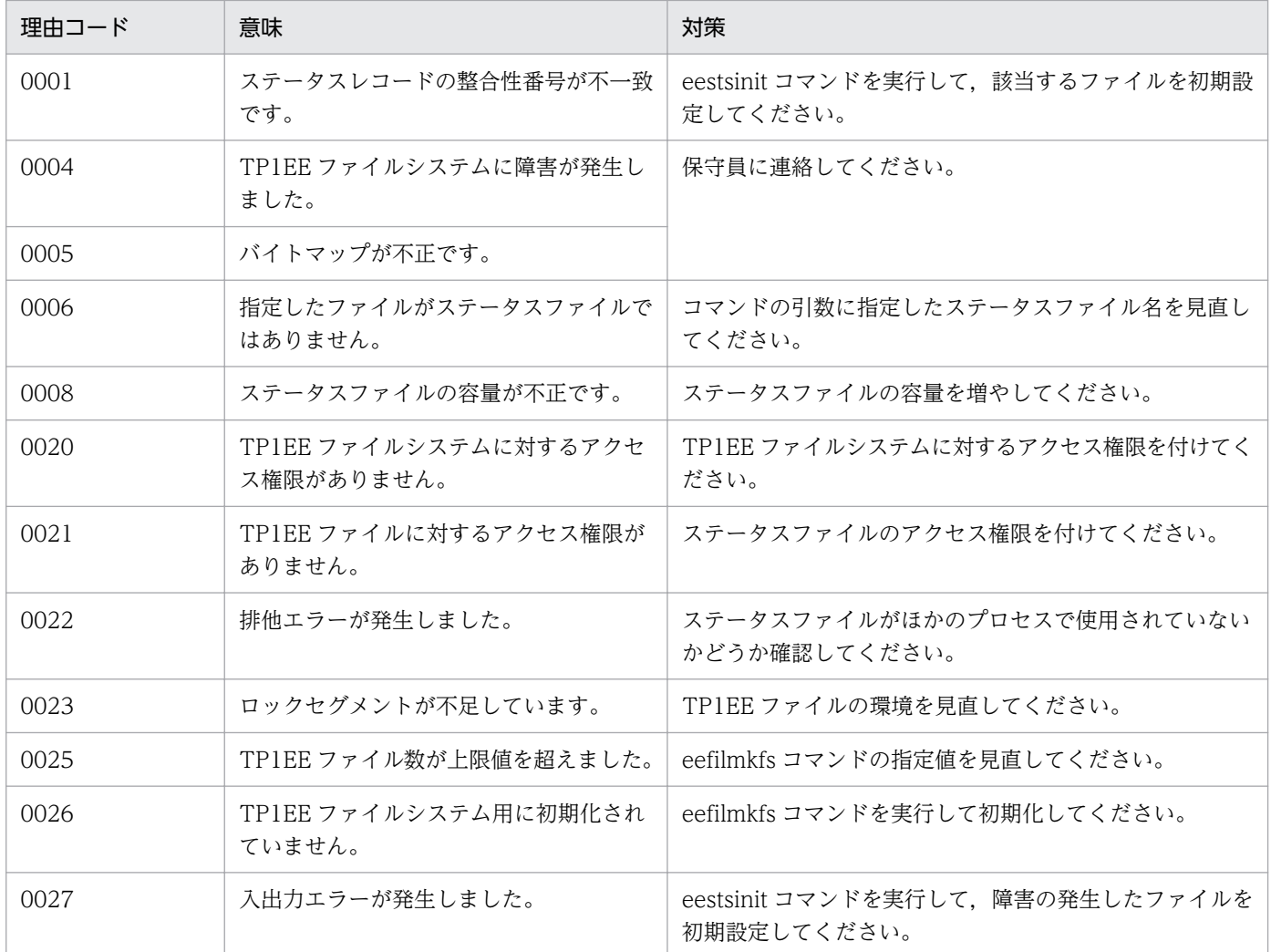

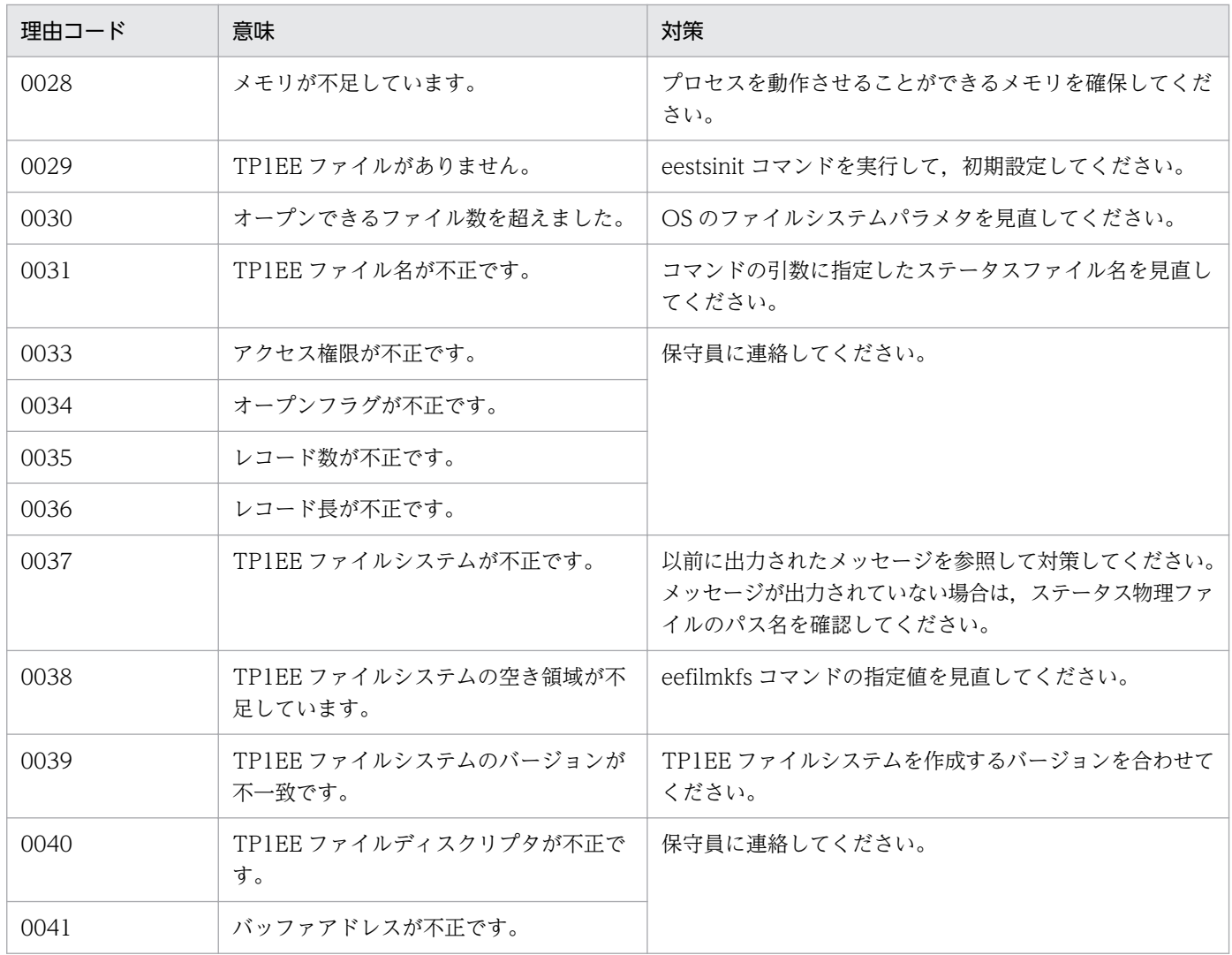

# KFSB91050-I

使用方法:eestsls -g サービスグループ名 [{-r ファイルグループ番号|-n 論理ファイル名|-f 物理ファ イル名|-l|-p}]

Usage: eestsls -g <service-group-name> [ $\{-r \leq r\}$  = [ $\{-r \leq r\}$ ] -n <logical-file-name>  $\langle$ physical-file-name $>$ |-l|-p}] (S)(NOS)

eestsls コマンドの使用方法を示します。コマンドヘルプを要求した場合,またはコマンドの形式が誤って いる場合に出力します。

(S)コマンドの処理をしないで終了します。

(O)コマンドの形式に誤りがある場合は,正しい形式でコマンドを再実行してください。

〔対策〕なし。

# KFSB91053-I

使用方法:eestsclose -g サービスグループ名 {-n 論理ファイル名|-f 物理ファイル名}

<sup>7.</sup> KFSB90000〜KFSB99999

Usage: eestsclose -g <service-group-name>  $\{-n \leq 1\}$  -file-name>  $\{-f \leq 1\}$  $name>\}$  (S) (NOS)

eestsclose コマンドの使用方法を示します。コマンドヘルプを要求した場合,またはコマンドの形式が誤っ ている場合に出力します。

(S)コマンドの処理をしないで終了します。

(O)コマンドの形式に誤りがある場合は,正しい形式でコマンドを再実行してください。

〔対策〕なし。

## KFSB91054-I

使用方法:eestsfills -f 物理ファイル名 [-cx]

Usage: eestsfills -f <physical-file-name> [-cx] (S)(NOS)

eestsfills コマンドの使用方法を示します。コマンドヘルプを要求した場合,またはコマンドの形式が誤っ ている場合に出力します。

(S)コマンドの処理をしないで終了します。

(O)コマンドの形式に誤りがある場合は,正しい形式でコマンドを再実行してください。

〔対策〕なし。

## KFSB91055-I

使用方法:eestsinit -f 物理ファイル名 [-s レコード長] [-c レコード数] Usage: eestsinit -f <physical-file-name> [-s <record-length>] [-c <record-number>] (S) (NOS)

eestsinit コマンドの使用方法を示します。コマンドヘルプを要求した場合,またはコマンドの形式が誤っ ている場合に出力します。

(S)コマンドの処理をしないで終了します。

(O)コマンドの形式に誤りがある場合は,正しい形式でコマンドを再実行してください。

〔対策〕なし。

### KFSB91056-I

使用方法:eestsopen -g サービスグループ名 {-n 論理ファイル名|-f 物理ファイル名} Usage: eestsopen -g <service-group-name> {-n <logical-file-name> |-f <physical-filename>} (S)(NOS)

<sup>7.</sup> KFSB90000〜KFSB99999

eestsopen コマンドの使用方法を示します。コマンドヘルプを要求した場合,またはコマンドの形式が誤っ ている場合に出力します。

(S)コマンドの処理をしないで終了します。

(O)コマンドの形式に誤りがある場合は,正しい形式でコマンドを再実行してください。

〔対策〕なし。

### KFSB91057-I

使用方法:eestsrm -f 物理ファイル名

Usage: eestsrm -f  $\langle$ physical-file-name $\rangle$  (S) (NOS)

eestsrm コマンドの使用方法を示します。コマンドヘルプを要求した場合,またはコマンドの形式が誤っ ている場合に出力します。

(S)コマンドの処理をしないで終了します。

(O)コマンドの形式に誤りがある場合は,正しい形式でコマンドを再実行してください。

〔対策〕なし。

## KFSB91058-I

使用方法:eestsswap -g サービスグループ名 -r ファイルグループ番号 [-c] Usage: eestsswap -g <service-group-name> -r <file-group-number> [-c] (S) (NOS)

eestsswap コマンドの使用方法を示します。コマンドヘルプを要求した場合,またはコマンドの形式が 誤っている場合に出力します。

(S)コマンドの処理をしないで終了します。

(O)コマンドの形式に誤りがある場合は,正しい形式でコマンドを再実行してください。

〔対策〕なし。

### KFSB91300-E

メモリが確保できません。コマンド名= aa....aa, サイズ= bb....bb, 詳細コード= cc Memory cannot be reserved. command name  $=$  aa $\ldots$ aa, size  $=$  bb $\ldots$ bb, detail code  $=$  cc  $(E)$  (NOS)

メモリが確保できません。

aa....aa:コマンド名

bb....bb:確保しようとしたメモリのサイズ (10 進数 10 けた以内, 単位:バイト)

7. KFSB90000〜KFSB99999

cc:MCP がトラブルシュートで使用する情報(10 進数 2 けた)

(S)コマンド処理を終了します。

(O)システムの動作状況を確認して,再実行してください。

〔対策〕なし。

### KFSB91301-E

コマンドの形式が不正です。コマンド名= aa....aa, 理由コード= bb The command format is invalid. command name  $=$  aa $\ldots$  aa, reason code  $=$  bb (E)(NOS)

コマンドの形式が不正です。

aa....aa:コマンド名

bb:理由コード(10 進数 2 けた)

01:不正なオプションフラグを使用しています。

02:必要なフラグ引数がありません。

03:コマンド引数の設定数が制限数を超えています。

04:コマンド引数の数が,指定が必須である数より少ないです。

(S)コマンドの使用方法を表示してコマンド処理を終了します。

(O)コマンドのパラメタの入力が誤っていないかどうかを確認してください。

〔対策〕なし。

## KFSB91302-E

コマンドのオプションが不正です。コマンド名= aa....aa, オプション= bb, 理由コード= cc The command options are invalid, command name  $=$  aa $\ldots$  aa, option  $=$  bb, reason code  $=$  $cc$  (E)(NOS)

コマンドのオプションが不正です。

aa....aa:コマンド名

bb:設定誤りのオプション (2 文字)

cc:理由コード(10 進数 2 けた)

01:必要なオプションフラグがありません。

02:フラグ引数の設定値に誤りがあります。

03:フラグ引数の設定値と,コマンド引数の設定数の組み合わせに誤りがあります。

(S)コマンドの使用方法を表示してコマンド処理を終了します。

(O)コマンドのパラメタの入力が誤っていないかどうかを確認してください。

## 〔対策〕なし。

## KFSB91303-E

コマンドのオプションの組み合わせが不正です。コマンド名= aa....aa,オプション1= bb,オプ  $\dot{\triangledown}$  a  $\triangledown$  2 = cc

The combination of command options is invalid. command name  $=$  aa....aa, option  $1 =$  bb, option  $2 = cc$  (E)(NOS)

コマンドのオプションの組み合わせが不正です。

aa....aa:コマンド名

bb:組み合わせが不正なオプション 1(2 文字)

cc:組み合わせが不正なオプション 2(2 文字)

(S)コマンドの使用方法を表示してコマンド処理を終了します。

(O)コマンドのパラメタの入力が誤っていないかどうかを確認してください。

〔対策〕なし。

### KFSB91305-E

ファイルのヘッダ情報が不正です。コマンド名= aa....aa,理由コード= bb,ファイル名= cc....cc The file header information is invalid. command name  $=$  aa $\ldots$  aa, reason code  $=$  bb, file name  $=$  cc....cc  $\qquad$  (E) (NOS)

ファイルのヘッダ情報が不正です。

aa....aa:コマンド名

bb:理由コード(10 進数 2 けた)

01:設定したファイルにヘッダ情報がありません。

02:設定したファイルが MCP トレースファイルではありません。

03:-r オプションで設定したラン ID のファイルではありません。

cc....cc:ファイル名

(S)ヘッダ情報が不正なファイルへの入出力処理を中止します。

<sup>7.</sup> KFSB90000〜KFSB99999

(O)コマンドのパラメタの入力が誤っていないかどうかを確認してください。または,ファイルが正しい かどうかを確認してください。

〔対策〕なし。

### KFSB91306-E

データブロックが不正です。コマンド名 = aa....aa, 詳細コード = bb. ファイル名 = cc....cc

The data block is invalid, command name  $=$  aa....aa, detail code  $=$  bb, file name  $=$  cc....cc  $(E)$  (NOS)

データブロックが不正です。

aa....aa:コマンド名

bb:MCP がトラブルシュートで使用する情報(10 進数 2 けた)

cc....cc:ファイル名

(S)コマンド処理を終了します。

(O)ファイルが正しいかどうかを確認してください。

〔対策〕なし

## KFSB91308-E

編集できないファイルタイプです。コマンド名= aa....aa,コマンドバージョン= bb....bb,ファイル 作成バージョン= cc....cc,ファイルタイプ= d,ファイル名= ee....ee

This file type cannot be edited. command name  $=$  aa....aa, command version  $=$  bb....bb, file creation version = cc....cc, file type = d, file name = ee....ee  $(E)$  (NOS)

実行したコマンドの MCP のバージョンでは編集できないファイルタイプです。

aa....aa:コマンド名

bb....bb:実行したコマンドの MCP のバージョン

cc....cc:ファイルを作成した MCP のバージョン

d:ファイルタイプ

ee....ee:ファイル名

(S)コマンド処理を終了します。

(O)MCP のバージョンを確認してください。表示したファイルタイプを編集できるバージョンで再実行し てください。

<sup>7.</sup> KFSB90000〜KFSB99999

〔対策〕なし。

# KFSB91309-E

実行したコマンドのバージョンとファイル作成バージョンが不一致です。コマンド名= aa....aa, コ マンドバージョン= bb....bb,ファイル作成バージョン= cc....cc,ファイル名= dd....dd The version of the executed command does not match the file creation version. command name  $=$  aa....aa, command version  $=$  bb....bb, file creation version  $=$  cc....cc, file name  $=$  $dd...dd$   $(E)$   $(NOS)$ 

実行したコマンドの TP1/EE のバージョンとファイル作成時の TP1/EE のバージョンが一致していないた め編集できません。

aa....aa:コマンド名

bb....bb:実行したコマンドの TP1/EE のバージョン

cc....cc:ファイルを作成した TP1/EE のバージョン

dd....dd:ファイル名

(S)コマンド処理を終了します。

(O)ファイルを作成した TP1/EE のバージョンと同じバージョンの TP1/EE でコマンドを再実行してくだ さい。

〔対策〕なし。

## KFSB91310-E

ファイルのオープン処理で障害が発生しました。コマンド名= aa....aa,理由コード= bb,ファイル  $A =$  cc....cc

Failure occurred for file open processing. command name  $=$  aa $\ldots$ aa, reason code  $=$  bb, file  $name = cc...cc$  (E)(NOS)

入出力ファイル(UNIX ファイル)のオープンエラーが発生しました。

aa ....aa: 該当するコマンド名

bb:理由コード(10 進数 2 けた)

01:指定されたファイルが存在しません。

02:入出力エラーが発生しました。

cc....cc:該当するファイル名

(S)障害が発生したファイルへの入出力処理を中止します。

<sup>7.</sup> KFSB90000〜KFSB99999

(O)このメッセージの直前にほかのメッセージが出力されている場合は,そのメッセージに従って,原因 を取り除いてください。

〔対策〕なし。

# KFSB91311-E

ファイルからのリード処理で障害が発生しました。コマンド名= aa....aa,ファイル名= bb....bb Failure occurred for read processing from the file. command name  $=$  aa....aa, file name  $=$  $bb...bb$   $(E)$   $(NOS)$ 

入出力ファイル(UNIX ファイル)からの読み出しで障害が発生しました。

aa....aa: 該当するコマンド名

bb....bb:該当するファイル名

(S)障害の発生したファイルへの入出力処理を中止します。

(O)このメッセージの直前にほかのメッセージが出力されている場合は,そのメッセージに従って,原因 を取り除いてください。

〔対策〕なし。

## KFSB91312-E

ファイルへのライト処理で障害が発生しました。コマンド名= aa....aa,ファイル名= bb....bb Failure occurred for write processing to the file. command name  $=$  aa $\ldots$ aa, file name  $=$  $bb...bb$   $(E)$   $(NOS)$ 

入出力ファイル(UNIX ファイル)への書き込みで障害が発生しました。

aa....aa: 該当するコマンド名

bb....bb:該当するファイル名

標準出力の場合は、stdout を表示します。

(S)障害の発生したファイルへの入出力処理を中止します。

(O)このメッセージの直前にほかのメッセージが出力されている場合は,そのメッセージに従って,原因 を取り除いてください。

〔対策〕なし。

# KFSB91313-E

ファイルのクローズ処理で障害が発生しました。コマンド名= aa....aa,ファイル名= bb....bb

<sup>7.</sup> KFSB90000〜KFSB99999

Failure occurred for file close processing. command name  $=$  aa....aa, file name  $=$  bb....bb  $(E)$  (NOS)

入出力ファイル(UNIX ファイル)のクローズエラーが発生しました。

aa ....aa: 該当するコマンド名

bb....bb:該当するファイル名

(S)障害の発生したファイルへの入出力処理を中止します。

(O)このメッセージの直前にほかのメッセージが出力されている場合は,そのメッセージに従って,原因 を取り除いてください。

〔対策〕なし。

## KFSB91314-E

ファイルポインタの移動処理で障害が発生しました。コマンド名= aa....aa,ファイル名= bb....bb Failure occurred for file pointer move processing. command name  $=$  aa....aa, file name  $=$ bb....bb (E)(NOS)

入出力ファイル(UNIX ファイル)のファイルポインタの移動で障害が発生しました。

aa ....aa: 該当するコマンド名

bb....bb: 該当するファイル名

(S)障害の発生したファイルへの入出力処理を中止します。

(O)このメッセージの直前にほかのメッセージが出力されている場合は,そのメッセージに従って,原因 を取り除いてください。

〔対策〕なし。

## KFSB91315-Q

aa オプションに指定したファイルは既に存在します。上書きしていいですか。[y:上書きする n: 上書きしない] コマンド名= bb....bb,ファイル名= cc....cc

The file specified for the aa option already exists. Would you like to overwrite it? [y: Overwrite n: Do not overwritel command name  $=$  bb....bb, file name  $=$  cc....cc (S) (NOS)

aa に表示したオプションに設定したファイルを上書きしてよいか、応答を求めます。

bb....bb:コマンド名

cc....cc:ファイル名

<sup>7.</sup> KFSB90000〜KFSB99999

(S)オペレータが設定した応答に従って処理します。y または n 以外を応答した場合は,再度応答を求め ます。

(O)ファイルを上書きしてコマンドの処理を続行する場合は y を,ファイルを上書きしないでコマンドの 処理を終了する場合は n を設定してください。応答時に設定する y または n は, 大文字でも受け付けられ ます。

〔対策〕なし。

## KFSB91316-E

指定したファイルに編集するデータがありません。コマンド名= aa....aa,ファイル名= bb....bb The specified file contains no data to be edited. command name  $=$  aa $\ldots$  aa, file name  $=$ bb....bb (E)(NOS)

設定したファイルに編集するデータがありません。次に示すどれかが理由として考えられます。

- 設定したファイルが,コアファイル,またはメモリダンプファイルではありません。
- データが破壊されています。
- 設定したファイルが,MCP トレースファイルの出力オプションが「有り」の環境で作成されたコアファ イル,またはメモリダンプファイルではありません。

aa....aa: 該当するコマンド名

bb....bb:該当するファイル名

(S)コマンド処理を終了します。

(O)コマンドのパラメタの指定が誤っていないかどうか確認してください。また,ファイルが正しいかど うか確認してください。

〔対策〕なし。

### KFSB91317-E

データの編集途中でファイルの終わりに達しました。コマンド名= aa....aa,ファイル名= bb....bb The end of the file was reached during data modification. command name  $=$  aa....aa, file name  $=$  bb....bb  $(E)$  (NOS)

データの編集途中でファイルの終わりに達しました。データが破壊されています。

aa....aa: 該当するコマンド名

bb....bb:該当するファイル名

(S)コマンド処理を終了します。

<sup>7.</sup> KFSB90000〜KFSB99999

(O)ファイルが正しいかどうか確認してください。

### 〔対策〕なし。

### KFSB91325-I

強制出力コマンドが成功しました。コマンド名= aa....aa. スワップ元ファイル名= bb....bb. スワッ プ先ファイル名= cc....cc

The forced output command was successful. command name  $=$  aa $\ldots$ aa, swap source file name  $=$  bb....bb, swap destination file name  $=$  cc....cc (S)(NOS)

強制出力コマンドが成功しました。そのため,スワップ元ファイルからスワップ先ファイルへ交代しました。

aa ....aa: 強制出力コマンド名

eemcpfput (MCP 回線トレースの強制ファイル出力)を表示します。

bb....bb:スワップ元ファイル名

cc....cc:スワップ先ファイル名

(S)コマンド処理を終了します。

- (O)なし。
- 〔対策〕なし。

### KFSB91326-E

強制出力コマンドが失敗しました。コマンド名= aa....aa, 理由コード= bb, 詳細コード= cc The forced output command failed. command name  $=$  aa $\ldots$  aa, reason code  $=$  bb, detail code  $= cc$  (E)(NOS)

強制出力コマンド: aa....aa が失敗しました。

aa....aa: 強制出力コマンド名

### bb:理由コード

- 01:入出力エラー
- 02:タイミングエラー(コマンド処理中)
- 03:タイミングエラー(機能停止中)
- 04:タイミングエラー(スワップが発生していない)

05: プロセス関連定義の trb\_stc\_use オペランドに N が指定されているか. または trb\_stc\_use オペ ランドの指定が省略されているため,統計情報機能を使用できません。

06:統計情報ファイルが縮退中です。

07: プロセス関連定義の trb\_uap\_trace\_file\_out オペランドに N が指定されているか,または trb\_uap\_trace\_file\_out オペランドの指定が省略されているため,UAP トレースファイル出力機能を 使用できません。

99:予期しないエラーが発生しました。

cc:MCP がトラブルシュートで使用する情報

(S)コマンド処理を終了します。

(O)理由コードに示した原因を取り除き,コマンドを再実行してください。

〔対策〕TP1/EE プロセスのメッセージログファイルを参照し,原因を調査してください。また,詳細コー ドが有効な値を示す場合は,保守員に連絡してください。

# KFSB91327-E

強制出力コマンドが失敗しました。コマンド名= aa....aa, 理由コード= bb

The forced output command failed. command name  $=$  aa....aa, reason code  $=$  bb  $(E)$ (NOS)

コマンド実行中にエラーが発生したため,処理を中止しました。

aa....aa: 該当するコマンド名

bb:理由コード

理由コードの意味と対策を表に示します。

(S)コマンド処理を途中で中止して終了します。

(O)OpenTP1 管理者に連絡してください。

〔対策〕理由コード一覧を見て対策してください。

| 理由コード          | 意味                               | 対策                                                                          |
|----------------|----------------------------------|-----------------------------------------------------------------------------|
| 0 <sub>3</sub> | 送信データの取得に失敗しました。                 | 保守員に連絡してください。                                                               |
| $\Omega$       | データの送信に失敗しました。                   | TP1/EE との通信障害の原因を調査し,その原因を取り除いて<br>ください。                                    |
| 0.5            | 応答データの取得に失敗しました。                 | コマンドが実行されている可能性があります。TP1/EE のメッ<br>セージログファイルを参照してください。または、保守員に連<br>絡してください。 |
| 06             | 応答データが正しく格納されていませ<br>$h_{\circ}$ | 保守員に連絡してください。                                                               |
| 07             | データ送信に失敗しました。                    | - TP1/EE が起動しているかどうか,およびサービスグループ名<br>が正しいかどうか確認してください。                      |

7. KFSB90000〜KFSB99999

# KFSB91328-E

コマンド実行中に内部矛盾が発生しました。コマンド名= aa....aa,詳細コード= bb

An internal conflict occurred during command execution. command name = aa....aa, detail  $code = bb$   $(E) (NOS)$ 

コマンド実行中に内部矛盾が発生したため,処理を中止しました。

aa....aa: 該当するコマンド名

bb:MCP がトラブルシュートで使用する情報

(S)コマンド処理を途中で中止して終了します。

(O)OpenTP1 管理者へ連絡してください。

〔対策〕保守員に連絡してください。コマンドプロセスが強制停止した場合は,コアダンプを保守員に渡し てください。

## KFSB91331-I

使用方法:eemcped [-e 編集種別] [-t [開始時刻][,終了時刻]] [-r ランID] [-s {usr|lin}] [-x 下限値, 上限値] [-l 論理端末名[,論理端末名...]] [-i IPアドレス[,IPアドレス...]] [-c csv出力ファイル名 [-n ファイル出力行]] MCPトレースファイル名 [MCPトレースファイル名...]

Usage: eemcped [-e <modification-type>] [-t [<start-time>][,<end-time>]] [-r <run-id>] [-s {usr|lin}] [-x <minimum-value>,<maximum-value>] [-l <logical-terminal-name>[,<logicalterminal-name>...]] [-i <ip-address>[,<ip-address>...]] [-c <csv-output-file-name> [-n <fileoutput-line>]] <MCP-trace-file-name>[ <MCP-trace-file-name>...] (S)(NOS)

eemcped コマンドの使用方法を示します。コマンドヘルプを要求した場合,またはコマンドの形式が誤っ ている場合に出力します。

(S)コマンドの処理をしないで終了します。

(O)コマンドの形式に誤りがある場合は,正しい形式でコマンドを再実行してください。

## 〔対策〕なし。

## KFSB91332-I

使用方法:eemcptrced -o 出力ファイル名 MCPトレースファイル名

Usage: eemcptrced -o  $\leq$ output-file-name $\geq$   $\leq$ MCP-trace-file-name $\geq$  (S) (NOS)

eemcptrced コマンドの使用方法を示します。コマンドヘルプを要求した場合,またはコマンドの形式が 誤っている場合に出力します。

(S)コマンドの処理をしないで終了します。

(O)コマンドの形式に誤りがある場合は,正しい形式でコマンドを再実行してください。

〔対策〕なし。

# KFSB91335-I

使用方法:eemcpfput -g サービスグループ名

Usage: eemcpfput -g <service-group-name> (S) (NOS)

eemcpfput コマンドの使用方法を示します。コマンドヘルプを要求した場合,またはコマンドの形式が 誤っている場合に出力します。

(S)コマンドの処理をしないで終了します。

(O)コマンドの形式に誤りがある場合は,正しい形式でコマンドを再実行してください。

〔対策〕なし。

# KFSB91344-I

使用方法: eemcpdump [-r ラン I D] [-s {usr|lin}] [-x 下限値,上限値] [-l 論理端末名[,論理端末名...]] [-i IPアドレス[,IPアドレス...]] [-c csv出力ファイル名 [-n ファイル出力行]] ファイル名 Usage: eemcpdump [-r <run-id>] [-s {usr|lin}] [-x <minimum-value>,<maximum-value>] [-l <logical-terminal-name>[,<logical-terminal-name>...]] [-i <ip-address>[,<ip-address>...]] [ c <csv-output-file-name> [-n <file-output-line>]] <file-name> (S)(NOS)

eemcpdump コマンドの使用方法を示します。コマンドヘルプを要求した場合,またはコマンドの形式が 誤っている場合に出力します。

(S)コマンドの処理をしないで終了します。

(O)コマンドの形式に誤りがある場合は,正しい形式でコマンドを再実行してください。

〔対策〕なし。

# KFSB91345-I

使用方法:eemcptrcdump -o 出力ファイル名 ファイル名

Usage: eemcptrcdump -o  $\leq$ output-file-name $\geq$   $\leq$ file-name $\geq$  (S) (NOS)

eemcptrcdump コマンドの使用方法を示します。コマンドヘルプを要求した場合,またはコマンドの形式 が誤っている場合に出力します。

(S)コマンドの処理をしないで終了します。

(O)コマンドの形式に誤りがある場合は,正しい形式でコマンドを再実行してください。

## KFSB91357-Q

aa オプションに指定したファイルは既に存在します。上書きしていいですか。[y:上書きする a: 全てのファイルを上書きする n:上書きしない] コマンド名= bb....bb,ファイル名= cc....cc The file specified for the aa option already exists. Would you like to overwrite it? [y: Overwrite a: Overwrite all files n: Do not overwrite] Command name = bb....bb, file name = cc....cc  $(S)$  (NOS)

aa に表示したオプションに設定したファイルを上書きしていいか応答を求めます。

aa:オプション

bb....bb:該当するコマンド名

cc....cc:ファイル名

(S)オペレータが設定した応答に従って処理します。y,a または n 以外を応答した場合は,再度応答を求 めます。

(O)

y:ファイルを上書きしてコマンド処理を続行します。

a:すべてのファイルを上書きしてコマンド処理を続行します。

n:ファイルを上書きしないでコマンド処理を終了します。

〔対策〕なし。

y, a, n はマニュアルには小文字で記載しますが, 大文字でも受け付けます。

### KFSB91401-E

領域の確保に失敗しました。コマンド名= aa....aa,要求サイズ= bb....bb

An attempt to allocate area has failed. command name  $=$  aa $\ldots$ aa, request size  $=$  bb $\ldots$ bb  $(E)$  (NOS)

MCP コマンド処理で, 必要なメモリの確保に失敗したため, 処理を中止しました。

aa....aa: 該当するコマンド名

bb....bb:確保に失敗した領域の要求サイズ(単位:バイト)

(S)コマンドの処理をしないで終了します。

(O)しばらく待ってから,コマンドを再実行してください。再発する場合,OpenTP1 管理者に連絡して ください。

〔対策〕OS 全体のメモリ使用状況を確認してください。

<sup>7.</sup> KFSB90000〜KFSB99999

# KFSB91402-E

通信障害が発生しました。コマンド名= aa....aa, 理由コード= bb....bb

A communication error has occurred. command name  $=$  aa $\ldots$ aa, reason code  $=$  bb $\ldots$ bb  $(E)$  (NOS)

MCP のコマンド処理で通信障害が発生したため、処理を中止しました。

aa....aa: 該当するコマンド名

## bb....bb:理由コード

理由コードの意味と対策を表に示します。

(S)コマンドの処理をしないで終了します。

(O)OpenTP1 管理者に連絡してください。

〔対策〕理由コード一覧を見て対策してください。

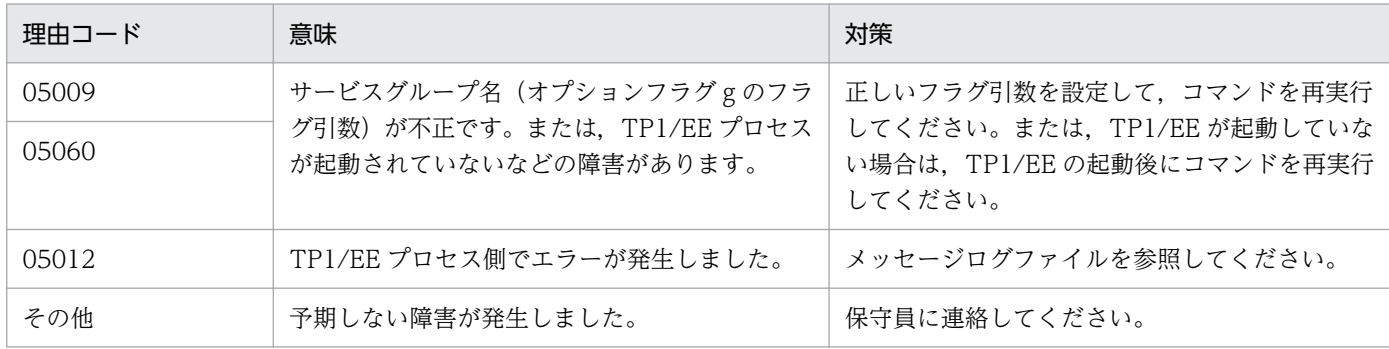

# KFSB91403-E

コマンドの形式が不正です。コマンド名= aa....aa,理由コード= bb....bb

The command format is invalid. command name  $=$  aa....aa, reason code  $=$  bb....bb  $(E)$ (NOS)

MCP のコマンドの形式に誤りがあったため、処理を中止しました。

aa ....aa: 該当するコマンド名

bb....bb:理由コード

理由コードの意味と対策を表に示します。

(S)コマンドの処理をしないで終了します。

(O)正しい形式でコマンドを再実行してください。

<sup>7.</sup> KFSB90000〜KFSB99999

### 〔対策〕理由コード一覧を見て対策してください。

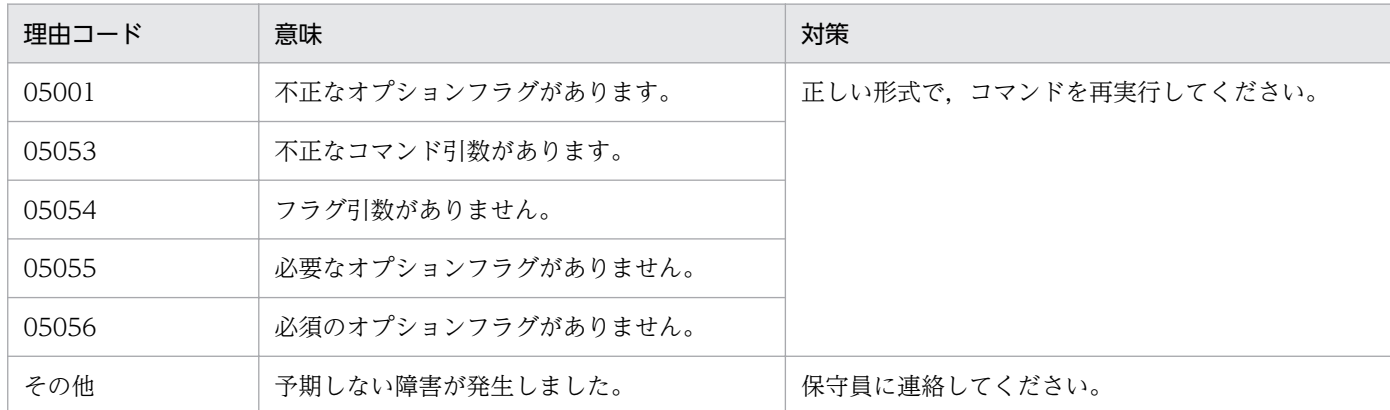

## KFSB91404-E

フラグ引数が不正です。コマンド名= aa....aa,オプションフラグ= b,理由コード= cc....cc The flag argument is invalid. command name  $=$  aa....aa, option flag  $=$  b, reason code  $=$  $cc$ .... $cc$   $(E)$   $(NOS)$ 

MCP のコマンドのフラグ引数の設定に誤りがあったため、処理を中止しました。

aa ....aa: 該当するコマンド名

- b:オプションフラグ
- cc....cc:理由コード
	- 00001:設定値が設定できる範囲以外です。
	- 00002:設定値が設定できる値以外です。
	- 00003:けた数が多過ぎます。
	- 05054:フラグ引数がありません。
	- 05057:けた数が不正です。このフラグ引数は固定長です。
	- 05058:けた数が多過ぎます。このフラグ引数は可変長です。
	- 05059:設定できない文字を設定しています。
	- 10008:識別子の個数が多過ぎます。
	- 10068:識別子の形式が不正です。
	- 10061:識別子のけた数が多過ぎます。

(S)コマンドの処理をしないで終了します。

(O)正しいフラグ引数を設定して,コマンドを再実行してください。

〔対策〕なし。

#### 7. KFSB90000〜KFSB99999

# KFSB91405-E

コマンド処理でエラーが発生しました。コマンド名= aa....aa,理由コード= bb....bb An error occurred during command processing. command name  $=$  aa $\ldots$ aa, reason code  $=$ 

 $bb...$ bb  $(E)$   $(NOS)$ 

TP1/EE プロセスの通信制御コマンド処理で誤りを見つけたので、処理を中止しました。

aa ....aa: 該当するコマンド名

bb....bb:理由コード

理由コードの意味と対策を表に示します。

(S)コマンド処理を途中で中止して終了します。

(O)OpenTP1 管理者へ連絡してください。

〔対策〕理由コード一覧を見て対策してください。

| 理由コード | 意味                                                                       | 対策                                                                         |
|-------|--------------------------------------------------------------------------|----------------------------------------------------------------------------|
| 10009 | MCP の TCP/IP プロトコルのコネクションが<br>解放済みでないか、または UDP プロトコルの<br>論理端末が閉塞中でありません。 | MCP の TCP/IP プロトコルのコネクション, ま<br>たはUDPプロトコルの論理端末状態を確認して.<br>コマンドを再実行してください。 |
| 10010 | 指定したコネクション ID の中に不正なコネク<br>ション ID があります。                                 | 入力したコネクション ID が正しいか、またコネ<br>クション定義が設定されているか確認してくださ<br>い。                   |
| 10011 | 指定した論理端末名の中に不正な論理端末名が<br>あります。                                           | 入力した論理端末名称が正しいか,また論理端末<br>定義がされているかどうかを確認してください。                           |
| その他   | 予期しない障害が発生しました。                                                          | 保守員に連絡してください。                                                              |

# KFSB91406-E

内部矛盾が発生しました。コマンド名= aa....aa,詳細コード= bbbb

An internal conflict has occurred. command name  $=$  aa....aa, detail code  $=$  bbbb  $(E)$ (NOS)

MCP のコマンド処理で、コマンドプロセスで予期しない障害が発生したので、処理を中止しました。

aa....aa: 該当するコマンド名

bbbb:MCP がトラブルシュートで使用する情報

(S)コマンドの処理をしないで終了します。

(O)OpenTP1 管理者に連絡してください。

<sup>7.</sup> KFSB90000〜KFSB99999

「対策〕保守員に連絡してください。コマンドプロセスが強制停止した場合は、コアダンプを保守員に渡し てください。

## KFSB91407-E

オプションフラグの組み合わせが不正です。コマンド名= aa....aa

The combination of option flags is invalid. command name  $=$  aa....aa (E)(NOS)

MCP のコマンドのオプションフラグの組み合わせに誤りがあったため、処理を中止しました。

aa....aa: 該当するコマンド名

(S)コマンドの処理をしないで終了します。

(O)正しいオプションフラグの組み合わせで,コマンドを再実行してください。

〔対策〕なし。

## KFSB91408-E

バージョンの組み合わせが不正です。

The combination of the version is invalid. (E) (NOS)

TP1/EE と MCP のバージョンの組み合わせが不正です。

(S)コマンドの処理をしないで終了します。

(O)OpenTP1 管理者に連絡してください。

〔対策〕TP1/EE と MCP のバージョンを確認してください。

# KFSB91420-I

使用方法:eemcpactcn -g サービスグループ名 -c {コネクション ID | "コネクション ID コネクショ ン ID..." | "\*" | "先行文字列\*"}

Usage: eemcpactcn -g <service-group-name> -c {<connection-ID> | "<connection-ID> <connection-ID>..." | "\*" | "<preceding-character-string>\*"} (S)(NOS)

eemcpactcn コマンドの使用方法を示します。コマンドヘルプを要求した場合,またはコマンドの形式が 誤っている場合に出力します。

(S)コマンドの処理をしないで終了します。

(O)コマンドの形式に誤りがある場合は,正しい形式でコマンドを再実行してください。

〔対策〕なし。

<sup>7.</sup> KFSB90000〜KFSB99999

# KFSB91421-I

コネクションの確立を受け付けました。コマンド名= aa....aa

Accepted the request to establish a connection. command name  $=$  aa $\ldots$ aa (S)(NOS)

コネクションの確立を受け付けました。

aa....aa:該当するコマンド名

(S)コネクション確立の受け付け処理を行います。

(O)なし。

〔対策〕なし。

## KFSB91422-E

コネクションの確立の受け付けに失敗しました。コマンド名= aa....aa, 理由コード= bb....bb Failed to accept the request to establish a connection. command name = aa....aa, reason code  $=$  bb....bb  $(E)$  (NOS)

TP1/EE プロセスの通信制御コマンド処理で誤りを見つけたため,処理を中止しました。

aa....aa: 該当するコマンド名

bb....bb: 理由コード

理由コードの意味と対策を表に示します。

(S)コネクションの確立処理をしないで,コマンドを終了します。

(O)理由コードに示した原因を取り除き,コマンドを再実行してください。

〔対策〕理由コード一覧を見て対策してください。

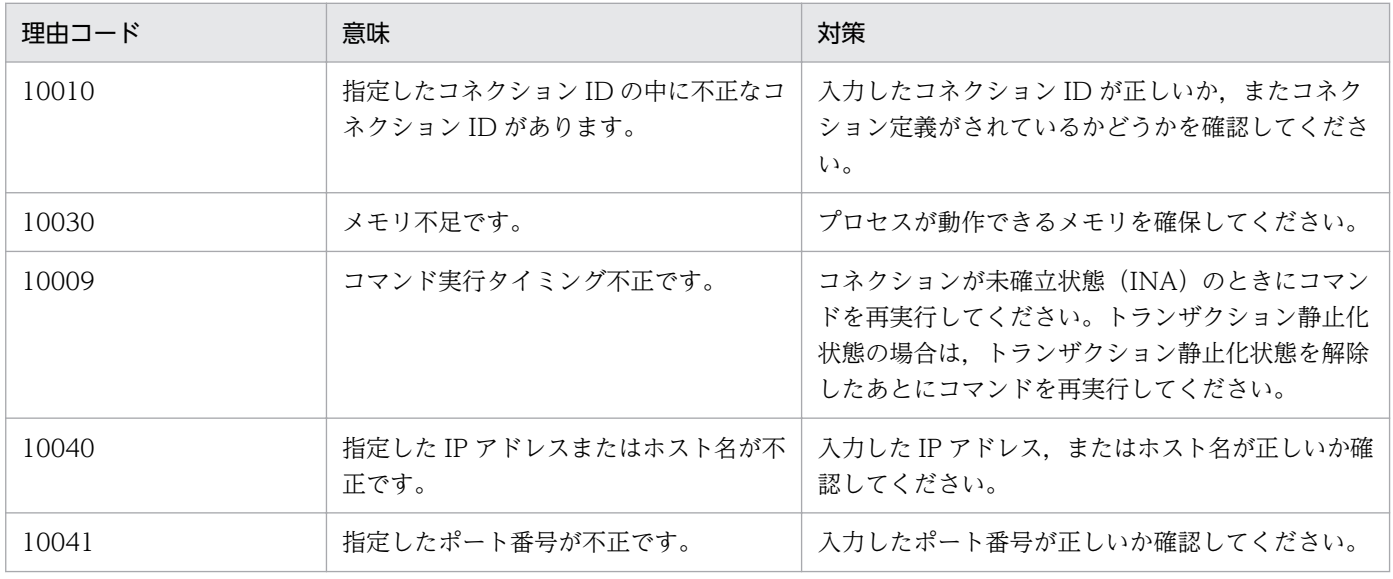

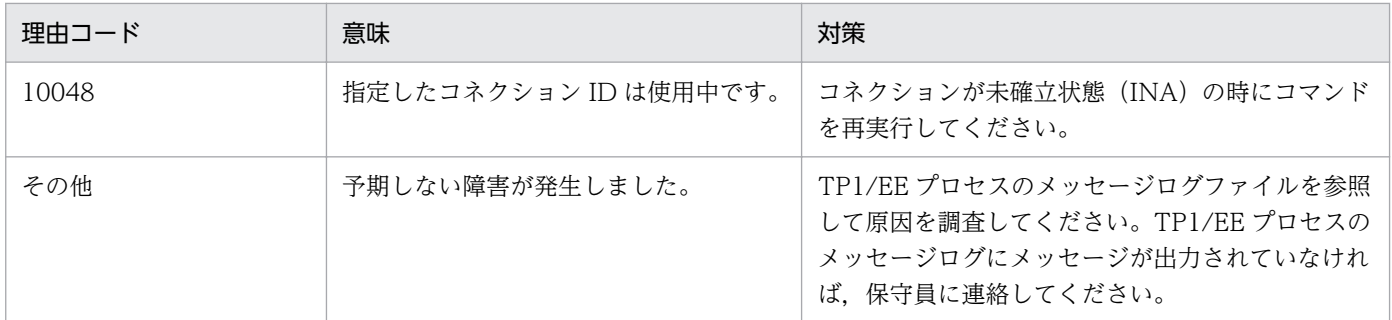

KFSB91423-E

コネクションの確立に一部失敗しました。コマンド名= aa....aa,理由コード= bb....bb Partly failed to establish a connection. command name  $=$  aa $\ldots$ aa, reason code  $=$  bb $\ldots$ bb  $(E)$  (NOS)

コネクションの確立に一部失敗しました。指定したコネクションの一部はコネクションを確立できない状 態です。

aa....aa: 該当するコマンド名

bb....bb: 理由コード

理由コードの意味と対策を表に示します。

(S)コネクションの確立に失敗した一部のコネクションを除き,コネクション確立を受け付けます。

(O)コネクション確立状態を eemcplscn コマンドで確認してください。

〔対策〕理由コード一覧を見て対策してください。

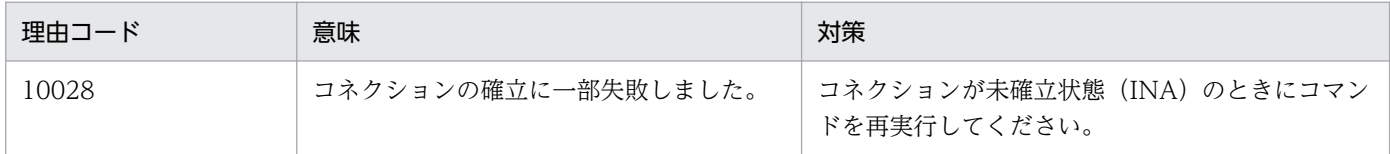

## KFSB91425-I

使用方法:eemcpdctcn -g サービスグループ名 -c {コネクション ID | "コネクション ID コネクショ ン ID..." | "\*" | "先行文字列\*"} [-f]

Usage: eemcpdctcn -g <service-group-name> -c {<connection-ID> | "<connection-ID> <connection-ID>..." | "\*" | "<preceding-character-string>\*"} [-f] (S)(NOS)

eemcpdctcn コマンドの使用方法を示します。コマンドヘルプを要求した場合,またはコマンドの形式が 誤っている場合に出力します。

(S)コマンドの処理をしないで終了します。

(O)コマンドの形式に誤りがある場合は,正しい形式でコマンドを再実行してください。

<sup>7.</sup> KFSB90000〜KFSB99999

〔対策〕なし。

# KFSB91426-I

コネクションの解放を受け付けました。コマンド名= aa....aa

Accepted the request to release the connection. command name  $=$  aa....aa (S)(NOS)

コネクションの解放を受け付けました。

aa....aa:コマンド名

(S)コネクション解放の受け付け処理を行います。

(O)なし。

〔対策〕なし。

# KFSB91427-E

コネクションの解放の受け付けに失敗しました。コマンド名= aa....aa, 理由コード= bb....bb Failed to accept the request to release the connection. command name = aa....aa, reason code  $=$  bb....bb  $(E)$  (NOS)

TP1/EE プロセスの通信制御コマンド処理で誤りを見つけたため、処理を中止しました。

aa ....aa: 該当するコマンド名

bb....bb: 理由コード

理由コードの意味と対策を表に示します。

(S)コネクションの解放処理をしないで,コマンドを終了します。

(O)理由コードに示した原因を取り除き,コマンドを再実行してください。

## 〔対策〕理由コード一覧を見て対策してください。

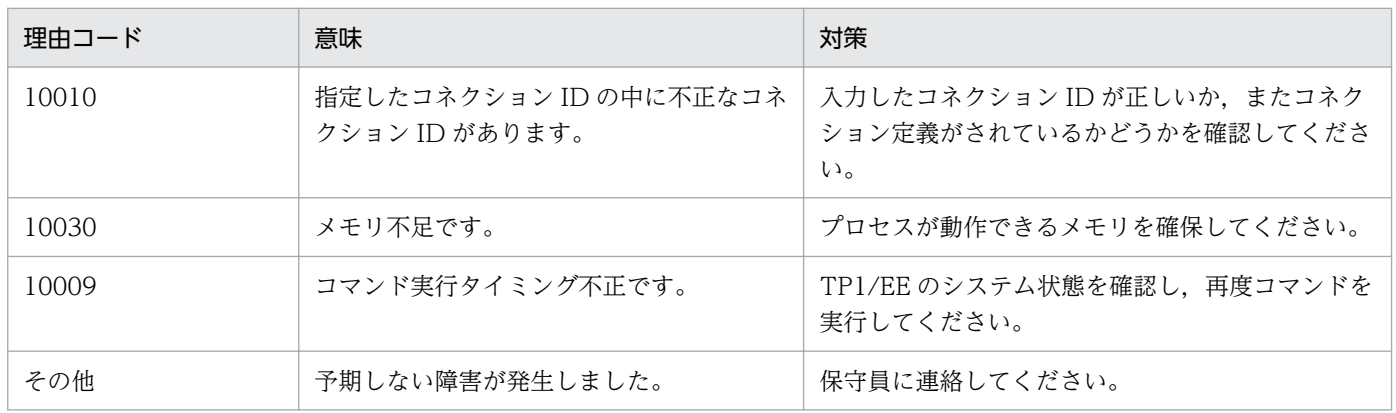

7. KFSB90000〜KFSB99999

# KFSB91430-I

使用方法:eemcplscn -g サービスグループ名 -c {コネクション ID | "コネクション ID コネクション ID..." | "\*" | "先行文字列\*"} [-d]

Usage: eemcplscn -g  $\leq$ service-group-name $>$  -c  $\leq$ connection-ID $>$  |  $\leq$ connection-ID $>$ <connection-ID>..." | "\*" | "<preceding-character-string>\*"} [-d] (S)(NOS)

eemcplscn コマンドの使用方法を示します。コマンドヘルプを要求した場合,またはコマンドの形式が 誤っている場合に出力します。

(S)コマンドの処理をしないで終了します。

(O)コマンドの形式に誤りがある場合は,正しい形式でコマンドを再実行してください。

〔対策〕なし。

# KFSB91440-I

使用方法:eemcpdctle -g サービスグループ名 -l {論理端末名 | "論理端末名 論理端末名..." | "\*" | "先行文字列\*"}

Usage: eemcpdctle -g <service-group-name> -l {<logical-terminal-name> | "<logicalterminal-name> <logical-terminal-name>..." | "\*" | "<preceding-character-string>\*"} (S) (NOS)

eemcpdctle コマンドの使用方法を示します。コマンドヘルプを要求した場合,またはコマンドの形式が 誤っている場合に出力します。

(S)コマンドの処理をしないで終了します。

(O)コマンドの形式に誤りがある場合は,正しい形式でコマンドを再実行してください。

〔対策〕なし。

# KFSB91441-I

論理端末の閉塞を受け付けました。コマンド名= aa....aa

Accepted the request to shut down the logical terminal. command name  $=$  aa....aa  $(S)$  $(NOS)$ 

論理端末の閉塞を受け付けました。

aa....aa: 該当するコマンド名

(S)論理端末の閉塞を受け付けます。

(O)なし。

<sup>7.</sup> KFSB90000〜KFSB99999

〔対策〕なし。

## KFSB91442-E

論理端末の閉塞の受け付けに失敗しました。コマンド名= aa....aa, 理由コード= bb....bb Failed to accept the request to shut down the logical terminal. command name  $=$  aa....aa, reason  $code = bb...bb$  (E)  $(NOS)$ 

TP1/EE プロセスの通信制御コマンド処理で誤りを見つけたため,処理を中止しました。

aa ...aa: 該当するコマンド名

bb....bb:理由コード

理由コードの意味と対策を表に示します。

(S)論理端末の閉塞処理をしないで,コマンドを終了します。

(O)理由コードに示した原因を取り除き,コマンドを再実行してください。

〔対策〕理由コード一覧を見て対策してください。

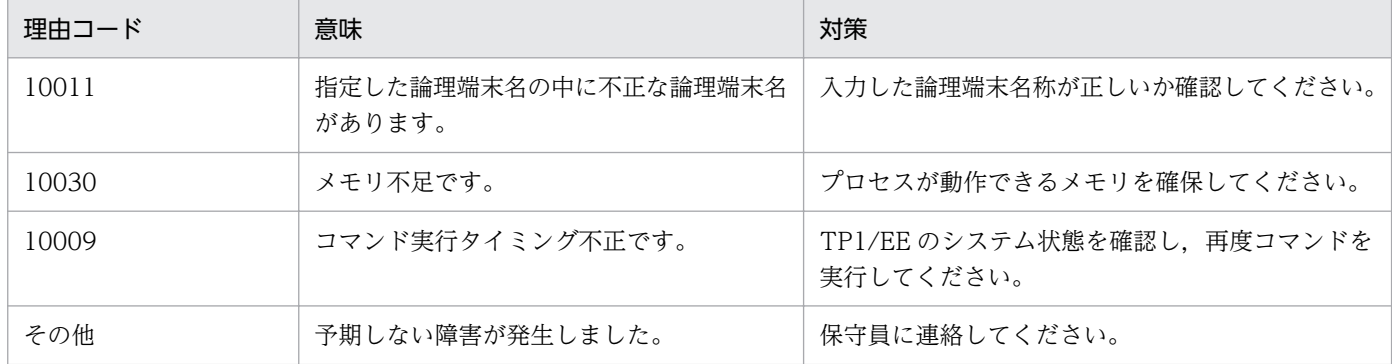

### KFSB91445-I

使用方法:eemcpactle -g サービスグループ名 -l {論理端末名 | "論理端末名 論理端末名..." | "\*" | "先行文字列\*"}

Usage: eemcpactle -g <service-group-name> -l {<logical-terminal-name> | "<logicalterminal-name> <logical-terminal-name>..." | "\*" | "<preceding-character-string>\*"} (S)  $(NOS)$ 

eemcpactle コマンドの使用方法を示します。コマンドヘルプを要求した場合,またはコマンドの形式が 誤っている場合に出力します。

(S)コマンドの処理をしないで終了します。

(O)コマンドの形式に誤りがある場合は,正しい形式でコマンドを再実行してください。

〔対策〕なし。

<sup>7.</sup> KFSB90000〜KFSB99999

# KFSB91446-I

論理端末の閉塞解除を受け付けました。コマンド名= aa....aa

Accepted the request to release the shutdown state of the logical terminal. command name  $=$  aa....aa  $(S)$  (NOS)

論理端末の閉塞解除を受け付けました。

aa....aa: 該当するコマンド名

(S)論理端末の閉塞解除を受け付けます。

(O)なし。

〔対策〕なし。

# KFSB91447-E

論理端末の閉塞解除の受け付けに失敗しました。コマンド名= aa....aa, 理由コード= bb....bb Failed to accept the request to release the shutdown state of the logical terminal. command name  $=$  aa  $a$ , reason code  $=$  bb $\dots$ bb (E)(NOS)

TP1/EE プロセスの通信制御コマンド処理で誤りを見つけたため、処理を中止しました。

aa....aa: 該当するコマンド名

bb....bb:理由コード

理由コードの意味と対策を表に示します。

(S)論理端末の閉塞解除処理をしないで,コマンドを終了します。

(O)理由コードに示した原因を取り除き,コマンドを再実行してください。

〔対策〕理由コード一覧を見て対策してください。

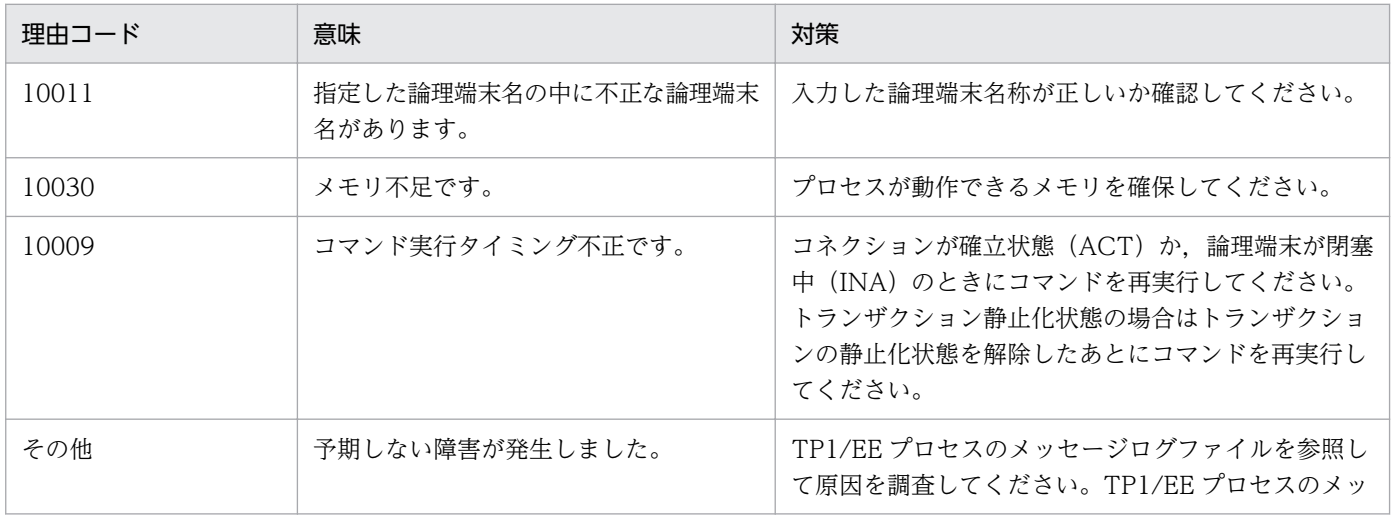

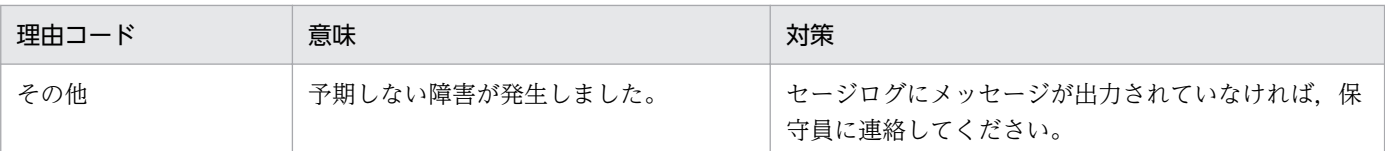

# KFSB91448-E

論理端末の閉塞解除に一部失敗しました。コマンド名= aa....aa,理由コード= bb....bb

Partly failed to release the shutdown state of the logical terminal. command name = aa....aa, reason  $code = bb...bb$  (E)  $(NOS)$ 

論理端末の閉塞解除に一部失敗しました。指定した論理端末の一部は論理端末の閉塞を解除できない状態 です。

aa....aa: 該当するコマンド名

bb....bb:理由コード

理由コードの意味と対策を表に示します。

(S)論理端末の閉塞解除に失敗した一部の論理端末を除き,論理端末の閉塞解除を受け付けます。

(O)論理端末の状態を eemcplsle コマンドで確認してください。

〔対策〕理由コード一覧を見て対策してください。

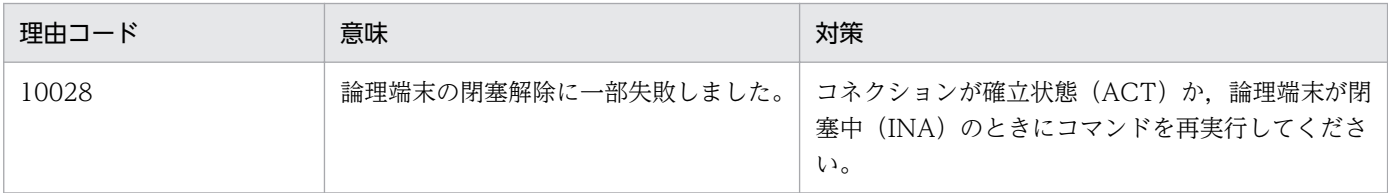

# KFSB91450-I

使用方法:eemcplsle -g サービスグループ名 -l {論理端末名 | "論理端末名 論理端末名..." | "\*" | "先 行文字列\*"}

Usage: eemcplsle -g <service-group-name> -l {<logical-terminal-name> | "<logical-terminalname> <logical-terminal-name>..." | "\*" | "<preceding-character-string>\*"} (S) (NOS)

eemcplsle コマンドの使用方法を示します。コマンドヘルプを要求した場合,またはコマンドの形式が誤っ ている場合に出力します。

(S)コマンドの処理をしないで終了します。

(O)コマンドの形式に誤りがある場合は,正しい形式でコマンドを再実行してください。

〔対策〕なし。

<sup>7.</sup> KFSB90000〜KFSB99999

# KFSB91460-I

使用方法:eemcpgen -i 入力ファイル名 -o 出力オブジェクトファイル名 Usage: eemcpgen -i <input-file-name> -o <output-object-file-name> (S) (NOS)

eemcpgen コマンドの使用方法を示します。コマンドヘルプを要求した場合,またはコマンドの形式が 誤っている場合に出力します。

(S)コマンドの処理をしないで終了します。

(O)コマンドの形式に誤りがある場合は,正しい形式でコマンドを再実行してください。

〔対策〕なし。

## KFSB91461-E

定義解析中に領域の確保に失敗しました。領域コード= aa....aa,サイズ= bb....bb

Area allocation failed during definition analysis. area code  $=$  aa....aa, size  $=$  bb....bb  $(E)$ (NOS)

定義格納領域および定義解析作業用領域の確保に失敗しました。

## aa....aa:確保に失敗した領域コード

MCPDEF:解析済み定義格納領域の初期確保失敗

READ1:定義読み込み作業領域の初期確保失敗

READ2:定義読み込み作業領域の追加確保失敗

FARGV1:定義解析作業領域の初期確保失敗

FARGV2:定義解析作業領域の追加確保失敗

MCPDEFFILE:定義ファイル名格納領域の確保失敗

MCPDEFCN:eemcpcn コマンド形式定義の格納領域の確保失敗

MCPDEFLE:eemcple コマンド形式定義の格納領域の確保失敗

MCPDEFZRCPA:eemcpzrcpa コマンド形式定義の格納領域の確保失敗

bb....bb:領域確保を要求したサイズ

(S)コマンドの処理をしないで終了します。

(O)しばらく待ってから,コマンドを再実行してください。再発する場合,OpenTP1 管理者に連絡して ください。

〔対策〕OS 全体のメモリ使用状況を確認してください。

## KFSB91462-E

定義解析中にファイルのオープンに失敗しました。ファイル名= aa....aa

7. KFSB90000〜KFSB99999

TP1/Server Base Enterprise Option メッセージ **929** 

Opening of the definition file failed during definition analysis. file name  $=$  aa....aa  $(E)$ (NOS)

ファイルオープン処理でエラーが発生しました。

aa....aa:オープンできなかったファイルパス

(S)コマンドの処理をしないで終了します。

(O)OpenTP1 管理者に連絡してください。

〔対策〕入出力ファイルの障害を取り除いて再起動してください。考えられる障害の要因を次に示します。

- 設定されたファイルが存在しません。
- ファイル障害が発生しました。
- ディスク障害が発生しました。
- 設定されたパスが不正です。
- 設定されたファイルに対するアクセス権が不正です。
- リソースが不足しています。
- OS の制限(ファイルディスクリプタ, シンボリックリンク数など)を超えています。
- NFS 障害が発生しました。

## KFSB91463-E

定義解析中に定義ファイルの読込みに失敗しました。ファイル名= aa....aa,行数= bb....bb Loading of the definition file failed during definition analysis. file name  $=$  aa....aa, line  $=$  $bb...bb$   $(E)$   $(NOS)$ 

定義ファイルの読み込み時に障害が発生しました。

aa....aa:障害が発生したファイルパス

bb....bb:読み込みに失敗した行番号

(S)定義解析を中止してプロセスを強制停止します。

(O)OpenTP1 管理者に連絡してください。

〔対策〕定義ファイルの障害を取り除いて再起動してください。考えられる障害の要因を次に示します。

- ファイル障害が発生しました。
- ディスク障害が発生しました。
- 設定されたファイルに対するアクセス権が不正です。
- OS の制限(ファイルディスクリプタ, シンボリックリンク数など)を超えています。
- 7. KFSB90000〜KFSB99999

• NFS 障害が発生しました。

# KFSB91464-E

定義解析中にエラーが発生しました。定義形式が不正です。ファイル名= aa....aa,行数= bb....bb, 理由コード $=$  cc....cc

An error occurred during definition analysis. The definition format is incorrect. file name = aa....aa, line = bb....bb, reason code =  $cc$ .... $cc$  (E)(NOS)

定義形式が不正です。

aa....aa:障害が発生したファイルパス

bb....bb:不正があった行の行番号

cc....cc:理由コード

OPERAND:オペランドが不正です。またはオペランドに指定した値が不正です。

FORMAT:定義形式が不正です。

NOTHING:文字列がありません。

OVER:定義ファイルの1行の文字数が規定の範囲(80 文字)を超えています。

(S)定義解析を中止しプロセスを強制停止します。

(O)OpenTP1 管理者に連絡してください。

〔対策〕定義ファイルの bb....bb 行目に指定した定義を理由コードに従って見直したあと,再起動してくだ さい。

## KFSB91465-E

定義解析中にエラーが発生しました。コマンド形式定義が不正です。ファイル名= aa....aa,行数= bb....bb. 定義名= cc....cc. オプションフラグ= dd. オペランド名= ee....ee, 理由コード= ff....ff An error occurred during definition analysis. The command format definition is incorrect. file name  $=$  aa....aa, line  $=$  bb....bb, definition name  $=$  cc....cc, option flag  $=$  dd, operand name  $=$ ee....ee, reason code = ff....ff  $(E)$  (NOS)

定義ファイルのコマンド形式定義が不正です。

aa....aa:障害が発生したファイルパス

bb....bb:不正があった行の行番号

cc....cc:コマンド形式定義名

dd:オプションフラグ

オプションフラグに関係のない場合は、\*\*を表示します。

<sup>7.</sup> KFSB90000〜KFSB99999

ee....ee:オペランド名

オペランド名に関係のない場合は,\*\*を表示します。

ff....ff:理由コード

OVER:設定内容が多過ぎます。または,フラグ引数のどれかに空白が含まれている可能性があります。 DUPLICATE:オプションフラグまたはオペランドを重複して指定しています。

FLAG:オプションフラグに指定したフラグ引数が不正,または指定できないフラグを指定しています。 OPERAND:オペランドに指定した値が不正,または指定できないオペランドを指定しています。 NOTHING:省略できないオプションフラグまたはオペランドを指定していません。

(S)定義解析を中止しプロセスを強制停止します。

(O)OpenTP1 管理者に連絡してください。

〔対策〕定義ファイルの bb....bb 行目に指定したコマンド形式定義を理由コードに従って見直したあと,再 起動してください。

## KFSB91466-E

定義解析処理においてエラーが発生しました。定義間に不正があります。ファイル名= aa....aa,行 数= bb....bb, 定義名= cc....cc, オプションフラグ= dd....dd, オペランド名= ee....ee, 理由コー  $F = ff_{\dots} ff$ 

An error occurred in the definition analysis processing. An invalid value is specified in the definition. file name  $=$  aa....aa, line number  $=$  bb....bb, definition name  $=$  cc....cc, option flag  $=$  dd....dd, operand name  $=$  ee....ee, reason code  $=$  ff....ff (E)(NOS)

定義ファイルのコマンド形式の定義が不正です。形式定義間に不正があります。

aa....aa:障害が発生したファイルパス

bb....bb:不正があった行の行数

cc....cc:コマンド形式の定義名

複数のコマンド形式の定義名に不正がある場合は,「-」区切りで表示します。

dd....dd:オプションフラグ

複数のオプションフラグに関係のある場合は,「:」で区切って複数表示します。

ee....ee:オペランド名

複数のオペランドに関係のある場合は,「:」で区切って複数表示します。オペランド名に関係のない 場合は\*\*を表示します。

ff....ff:理由コード

COMMAND:すでに定義されたコマンド形式定義と矛盾します。

DUPLICATE:すでに定義されています。

NOTHING:先に定義する必要がある項目がありません。

OPERAND:すでに定義されたオペランドの値と矛盾します。

OVER:定義数の上限を超過しました。

(S)定義解析を中止しプロセスを強制停止します。

(O)OpenTP1 管理者に連絡してください。

〔対策〕定義ファイルの bb....bb 行目に指定したコマンド形式定義を見直したあと,再起動してください。

### KFSB91467-E

定義解析中にエラーが発生しました。省略できない定義が未定義です。ファイル名= aa....aa,定義 名= bb....bb,オプションフラグ= cc,オペランド名= dd....dd

An error occurred during definition analysis. A mandatory definition is incorrect. file name = aa....aa, definition name = bb....bb, option flag = cc, operand name = dd....dd  $(E)$  (NOS)

省略できないコマンド形式定義が未定義です。

aa....aa:障害が発生したファイルパス

bb....bb:コマンド形式定義名

cc:オプションフラグ

オプションフラグに関係ない場合は,\*\*を表示します。

dd....dd:オペランド名

オペランド名に関係ない場合は,\*\*を表示します。

(S)定義解析を中止しプロセスを強制停止します。

(O)OpenTP1 管理者に連絡してください。

〔対策〕定義内容を見直し,bb....bb を追加して再起動してください。

### KFSB91468-I

定義オブジェクトファイルを出力しました。入力ファイル名= aa....aa,定義オブジェクトファイル 名= bb....bb, バージョン= ccccccccc

Created a definition object file. input file name = aa....aa, definition object file name = bb....bb,  $version = cccccccc$  (S)(NOS)

定義オブジェクトファイルを出力しました。

aa aa: $\lambda$ カファイル名

bb....bb:定義オブジェクトファイル名

cccccccc:定義オブジェクトファイルのバージョン

7. KFSB90000〜KFSB99999

(S)処理を続行します。

(O)なし。

〔対策〕なし。

# KFSB91469-E

ファイルの書き込みに失敗しました。ファイル名= aa....aa

Failed to write a file. file name  $=$  aa $\ldots$ aa (E)(NOS)

定義オブジェクトファイルの書き込み時に障害が発生しました。

aa....aa:障害が発生したファイルパス

(S)定義解析を中止しプロセスを強制停止します。

(O)OpenTP1 管理者に連絡してください。

〔対策〕定義オブジェクトファイルの障害を取り除いて再起動してください。考えられる障害の要因を次に 示します。

- ファイル障害が発生しました。
- ディスク障害が発生しました。
- 設定されたファイルに対するアクセス権が不正です。
- OS の制限(ファイルディスクリプタ,シンボリックリンク数など)を超えています。
- NFS 障害が発生しました。

# KFSB91470-Q

-o オプションに指定したファイルは既に存在します。上書きしていいですか。[y:上書きする n: 上書きしない] コマンド名= aa....aa,ファイル名= bb....bb

The file specified in the -o option already exists. Are you sure you want to overwrite the existing file? [y: Yes. n: No.] command name  $=$  aa....aa, file name  $=$  bb....bb (S) (NOS)

-o オプションに設定したファイルを上書きしてよいか、応答を求めます。

aa....aa:コマンド名

bb....bb:ファイル名

(S)オペレータが設定した応答に従って処理します。y または n 以外を応答した場合は,再度応答を求め ます。

<sup>7.</sup> KFSB90000〜KFSB99999

(O)ファイルを上書きしてコマンドの処理を続行する場合は y を,ファイルを上書きしないでコマンドの 処理を終了する場合は n を設定してください。応答時に設定する y または n は、大文字でも受け付けられ ます。

〔対策〕なし。

# KFSB91471-I

使用方法:eemcpactcnto -g サービスグループ名 -c コネクション ID {-i 相手システムの IP アドレ ス | -n 相手システムのホスト名} -p 相手システムのポート番号

Usage: eemcpactcnto -g  $\leq$ service-group-name> -c  $\leq$ connection-ID> {-i  $\leq$ target-IP-address> | -n <target-host-name>} -p <target-port-number> (S)(NOS)

eemcpactcnto コマンドの使用方法を示します。コマンドヘルプを要求した場合,またはコマンドの形式 が誤っている場合に出力します。

(S)コマンド処理を行わないで終了します。

(O)コマンドの形式に誤りがある場合は形式を正しく設定して再実行してください。

〔対策〕なし。

# KFSB91472-E

定義オブジェクトファイルが不正です。ファイル名= aa....aa,理由コード= bb....bb

The definition object file is incorrect. File name  $=$  aa....aa, reason code  $=$  bb....bb (E) (NOS)

定義オブジェクトファイルが不正です。

aa....aa:障害が発生したファイルパス

bb....bb: 理由コード

FORMAT:ファイル形式が不正です。

SIZE:定義オブジェクトファイルのファイルサイズが不正です。

(S)解析を中止します。

(O)OpenTP1 管理者に連絡してください。

〔対策〕eemcpgen コマンドで作成した定義オブジェクトファイルを指定し,再実行してください。

## KFSB91501-I

使用方法:eefilbkup [-y] [-r] [-i] [-{c|l|f}] TP1EE ファイルシステム領域名[/TP1EE ファイル名] バックアップファイル名

<sup>7.</sup> KFSB90000〜KFSB99999

Usage: eefilbkup [-y] [-r] [-i] [-{c|l|f}] <TP1EE-file-system-area-name>[/<TP1EE-file-name>] <backup-file-name> (S)(NOS)

eefilbkup コマンドの使用方法を示します。コマンドヘルプを要求した場合,またはコマンドの形式に誤 りがある場合に出力します。

(S)コマンドの処理をしないで終了します。

(O)コマンドの形式に誤りがある場合は,正しい形式でコマンドを再実行してください。

〔対策〕なし。

# KFSB91502-I

使用方法:eefilrstr [-y] [-{t|r|o}] [-{c|l}] バックアップファイル名[/TP1EE ファイル名] TP1EE ファ イルシステム領域名

Usage: eefilrstr [-y] [-{t|r|o}] [-{c|l}] <backup-file-name>[/<TP1EE-file-name>] <TP1EE-filesystem-area-name> (S) (NOS)

eefilrstr コマンドの使用方法を示します。コマンドヘルプを要求した場合,またはコマンドの形式に誤り がある場合に出力します。

(S)コマンドの処理をしないで終了します。

(O)コマンドの形式に誤りがある場合は,正しい形式でコマンドを再実行してください。

〔対策〕なし。

# KFSB91503-I

使用方法:eefills [-[H][L][{t|u}]] TP1EE ファイルシステム領域名[/TP1EE ファイル名] eefills [-x] TP1EE ファイルシステム領域名[/TP1EE ファイル名] Usage: eefills [-[H][L][{t|u}]] <TP1EE-file-system-area-name>[/<TP1EE-file-name>]

eefills [-x] <TP1EE-file-system-area-name>[/<TP1EE-file-name>] (S)(NOS)

eefills コマンドの使用方法を示します。コマンドヘルプを要求した場合,またはコマンドの形式に誤りが ある場合に出力します。

(S)コマンドの処理をしないで終了します。

(O)コマンドの形式に誤りがある場合は,正しい形式でコマンドを再実行してください。

〔対策〕なし。
# KFSB91505-I

使用方法:eefilmkfs {-s セクタ長 -n 容量 -l 最大ファイル数 [-v TP1EE ファイルシステム名] [-p 物 理区画サイズ] スペシャルファイル名 | -c 物理区画サイズ スペシャルファイル名}

eefilmkfs [-r] -n 容量 -l 最大ファイル数 [-v TP1EE ファイルシステム名] 通常ファイ

# ル名

Usage: eefilmkfs {-s < sector-length > -n < capacity > -1 < max-file-count > [-v < TP1EE-filesystem-name> $|$  [-p  $\leq$ physical-partition-size>]  $\leq$ special-file-name> | -c  $\leq$ physical-partitionsize> <special-file-name>}

 eefilmkfs [-r] -n <capacity> -l <max-file-count> [-v <TP1EE-file-system-name>]  $\langle$ path-name $\rangle$  (S)(NOS)

eefilmkfs コマンドの使用方法を示します。コマンドヘルプを要求した場合,またはコマンドの形式に誤り がある場合に出力します。なお,-p オプションおよび-c オプションは,OS が AIX の場合に使用できます。

(S)コマンドの処理をしないで終了します。

(O)コマンドの形式に誤りがある場合は,正しい形式でコマンドを再実行してください。

# 〔対策〕なし。

# KFSB91506-I

使用方法:eefilchown 所有者 TP1EE ファイルシステム領域名/TP1EE ファイル名 Usage: eefilchown <owner> <TP1EE-file-system-area-name>/<TP1EE-file-name> (S) (NOS)

eefilchown コマンドの使用方法を示します。コマンドヘルプを要求した場合,またはコマンドの形式に誤 りがある場合に出力します。

(S)コマンドの処理をしないで終了します。

(O)コマンドの形式に誤りがある場合は,正しい形式でコマンドを再実行してください。

# 〔対策〕なし。

# KFSB91507-I

使用方法:eefilchgrp グループ TP1EE ファイルシステム領域名/TP1EE ファイル名 Usage: eefilchgrp  $\langle$ group $\rangle$   $\langle$ TP1EE-file-system-area-name $\rangle$ / $\langle$ TP1EE-file-name $\rangle$  (S) (NOS)

eefilchgrp コマンドの使用方法を示します。コマンドヘルプを要求した場合,またはコマンドの形式に誤 りがある場合に出力します。

(S)コマンドの処理をしないで終了します。

(O)コマンドの形式に誤りがある場合は,正しい形式でコマンドを再実行してください。

〔対策〕なし。

## KFSB91508-I

使用方法:eefilchmod モード TP1EE ファイルシステム領域名/TP1EE ファイル名

Usage: eefilchmod <mode> <TP1EE-file-system-area-name>/<TP1EE-file-name> (S) (NOS)

eefilchmod コマンドの使用方法を示します。コマンドヘルプを要求した場合,またはコマンドの形式に誤 りがある場合に出力します。

(S)コマンドの処理をしないで終了します。

(O)コマンドの形式に誤りがある場合は,正しい形式でコマンドを再実行してください。

〔対策〕なし。

# KFSB91510-E

バックアップファイル(aa....aa)がオープンできません。コマンド名= bb....bb The backup file (aa....aa) cannot be opened. command name  $=$  bb....bb  $(E)$  (NOS)

バックアップファイルのオープンに失敗しました。

aa....aa:オープンに失敗したバックアップファイル名

bb....bb:該当するコマンド名

(S)コマンドの処理を終了します。

(O)このメッセージの直前にほかのメッセージが出力されている場合は,そのメッセージに従って,原因 を取り除いてください。

〔対策〕なし。

## KFSB91511-E

バックアップファイル(aa....aa)が既に存在します。コマンド名= bb....bb The backup file (aa....aa) already exists. command name  $=$  bb....bb  $(E)$  (NOS)

バックアップファイルがすでに存在しています。

aa....aa: 該当するバックアップファイル名

bb....bb: 該当するコマンド名

<sup>7.</sup> KFSB90000〜KFSB99999

TP1/Server Base Enterprise Option メッセージ **938** 

(S)コマンドの処理を終了します。

(O)-r オプションを指定するか,または退避先ファイル名を変更するかして,コマンドを再実行してくだ さい。

〔対策〕なし。

## KFSB91512-E

TP1EE ファイル(aa....aa)の作成に失敗しました。コマンド名= bb....bb,詳細コード= cc....cc An attempt to create the TP1EE file (aa....aa) has failed. command name = bb....bb, detail  $code = cc$ .... $cc$  (E)(NOS)

TP1EE ファイルの作成に失敗しました。

aa....aa: 該当する TP1EE ファイル名

bb....bb: 該当するコマンド名

cc....cc:TP1/EE がトラブルシュートで使用する情報

(S)障害が発生したファイルの作成を中止し、次のファイル処理を続行します。

(O)このメッセージの直前にほかのメッセージが出力されている場合は,そのメッセージに従って,原因 を取り除いてください。

〔対策〕なし。

## KFSB91513-Q

aa....aa から bb....bb へ回復を行います。次の処理を選択してください。[t:停止 g:続行] Recovery will now be performed from aa....aa to bb....bb. Select either of the following actions: [t: Stop g: Continue] (S)(NOS)

オペレータに回復を実行してもよいか応答を求めます。

aa....aa:回復元のバックアップファイル名

bb....bb:回復対象の TP1EE ファイルシステム領域名

(S)オペレータが設定した応答に従って処理します。t または g のどちらも設定しない場合は,再度応答を 求めます。

(O)処理を停止する場合はtを, 処理を続行する場合は g を設定してください。t または g は, 大文字でも 受け付けられます。

〔対策〕なし。

<sup>7.</sup> KFSB90000〜KFSB99999

# KFSB91514-Q

aa....aa から bb....bb へ退避を行います。次の処理を選択してください。[t:停止 g:続行] Saving from aa....aa to bb....bb will now be performed. Select either of the following actions: [t: Stop g: Continue] (S)(NOS)

オペレータに退避を実行してもよいか応答を求めます。

aa....aa: 退避対象の TP1EE ファイルシステム領域名

bb....bb:退避先のバックアップファイル名

(S)オペレータが設定した応答に従って処理します。t または g のどちらも設定しない場合は,再度応答を 求めます。

(O)処理を停止する場合は t を, 処理を続行する場合は g を設定してください。t または g は, 大文字でも 受け付けられます。

〔対策〕なし。

### KFSB91515-W

TP1EE ファイル(aa....aa)のレコード長(bb....bb)が,セクタ長(cc....cc)の整数倍でないため回復でき ません。コマンド名= dd....dd

Recovery cannot be performed because the record length (bb....bb) of the TP1EE file (aa....aa) is not a multiple of the sector length (cc....cc). command name  $= dd$ ...dd  $(E)$  (NOS)

退避されていたファイルのレコード長が、回復先ファイルシステムのセクタ長よりも小さいか、または回 復先ファイルシステムのセクタ長の倍数ではないため,回復できません。

aa....aa:退避されていた TP1EE ファイル名

bb....bb: 退避されていたファイルのレコード長

cc....cc:回復先ファイルシステムのセクタ長

dd....dd: 該当するコマンド名

(S)該当するファイルに対する処理を中止し,次のファイルの回復を開始します。

(O)障害が発生したファイルが正しいかどうか確認してください。

〔対策〕なし。

### KFSB91516-E

スーパユーザまたは TP1EE ファイルシステム初期化ユーザでしか実行できません。コマンド名= aa....aa

<sup>7.</sup> KFSB90000〜KFSB99999

Only the superuser and the user who initialized a TP1EE file system have execution permissions. command name  $=$  aa $\ldots$ aa (E)(NOS)

該当するコマンドを実行できるのは,スーパユーザまたは eefilmkfs コマンドで TP1EE ファイルシステム を初期化したユーザだけです。

aa....aa: 該当するコマンド名

(S)コマンドの処理を終了します。

(O)OpenTP1 管理者に連絡してください。

〔対策〕スーパユーザ,またはファイルシステム初期化ユーザで,コマンドを再実行してください。

# KFSB91517-W

TP1EE ファイル(aa....aa)は,I/O エラーにより正常に退避されていません。コマンド名= bb....bb The TP1EE file (aa....aa) has not been saved correctly due to an I/O error. command name  $=$  bb....bb  $(E)$  (NOS)

TP1EE ファイルの入出力エラーが発生しました。

aa....aa:入出力エラーが発生した TP1EE ファイル名

bb....bb:該当するコマンド名

(S)該当するファイルに対する処理を中止し,次のファイルの回復を開始します。

(O)障害が発生したファイルが正しいかどうか確認してください。

〔対策〕なし。

### KFSB91518-E

ファイル(aa....aa)は,バックアップファイルではありません。コマンド名= bb....bb The file (aa....aa) is not a backup file. command name  $=$  bb....bb  $(E)$  (NOS)

指定したファイルが,eefilbkup コマンドで退避した退避ファイルではありません。

aa....aa:ユーザが指定したバックアップファイル名

bb....bb: 該当するコマンド名

(S)コマンドの処理を終了します。

(O)正しいバックアップファイルを指定して,コマンドを再実行してください。

〔対策〕なし。

<sup>7.</sup> KFSB90000〜KFSB99999

# KFSB91519-E

TP1EE ファイル(aa....aa)に対する書き込み権がないため回復できません。コマンド名= bb....bb Recovery cannot be performed because write permission for the TP1EE file (aa....aa) does not exist. command name  $=$  bb....bb  $(E)$  (NOS)

TP1EE ファイルに対する書き込み権限がないため,このファイルに対する処理を中止します。

aa....aa: 該当する TP1EE ファイル

bb....bb:該当するコマンド名

(S)書き込み権限がない TP1EE ファイルに対する処理をしないで、次の処理を続行します。

(O)該当する TP1EE ファイルの書き込み権限を確認してください。

〔対策〕なし。

## KFSB91527-E

TP1EE ファイルシステム領域(aa....aa)は、他プロセスで使用中のため、TP1EE ファイルシステムと して初期化できません。コマンド名= bb....bb

The TP1EE file system area (aa....aa) cannot be initialized as a TP1EE file system because the area is being used by another process. command name  $=$  bb....bb  $(E)$  (NOS)

fcntl システムコールを使用して、TP1EE ファイルシステムをロックしているプロセスがあるため、TP1EE ファイルシステムとして初期化できません。

aa....aa:fcntl システムコールでロックされている TP1EE ファイルシステム領域名

bb....bb: 該当するコマンド名

(S)コマンドの処理を終了します。

(O)OpenTP1 管理者に連絡してください。

〔対策〕fcntl システムコールを使用してロックしているプロセスを終了させて,コマンドを再実行してく ださい。

# KFSB91528-E

TP1EE ファイルシステム領域(aa....aa)は、他プロセスで使用中のため、処理を中止します。コマン ド名= bb....bb

Processing will now stop because the TP1EE file system area (aa....aa) is being used by another process. command name  $=$  bb....bb  $(E)$  (NOS)

<sup>7.</sup> KFSB90000〜KFSB99999

fcntl システムコールを使用して,TP1EE ファイルシステムをロックしているプロセスがあるため,コマ ンドの実行を中止します。

aa....aa:fcntl システムコールでロックされている TP1EE ファイルシステム領域名

bb....bb: 該当するコマンド名

(S)コマンドの処理を終了します。

(O)OpenTP1 管理者に連絡してください。

〔対策〕fcntl システムコールを使用してロックしているプロセスを終了させて,コマンドを再実行してく ださい。

### KFSB91529-E

TP1EE ファイル(aa....aa)は、他プロセスで使用中のため、処理を行いません。コマンド名= bb....bb The processing will not be performed because the TP1EE file (aa....aa) is being used by another process. command name  $=$  bb....bb  $(E)$  (NOS)

TP1EE ファイルをロックしているプロセスがあるため,このファイルに対する処理を中止します。

aa....aa:ロックされている TP1EE ファイル名

bb....bb: 該当するコマンド名

(S)ロックされている TP1EE ファイルに対する処理をスキップします。

(O)ほかのプロセスが TP1EE ファイルを使用していないかどうか確認してください。

〔対策〕なし。

### KFSB91530-Q

ファイル(aa....aa)を TP1EE ファイルシステムとして初期化します。次の処理を選択してください。 [t:停止 g:続行]

The file (aa....aa) will now be initialized as a TP1EE file system. Select either of the following actions: [t: Stop g: Continue] (S)(NOS)

指定したファイルを初期化してもよいか,オペレータに応答を求めています。

aa....aa:初期化対象の TP1EE ファイルシステム領域名

(S)オペレータが設定した応答に従って処理します。t または g のどちらも設定しない場合は,再度応答を 求めます。

(O)処理を停止する場合は t を, 処理を続行する場合は g を設定してください。 t または g は, 大文字でも 受け付けられます。

7. KFSB90000〜KFSB99999

〔対策〕なし。

# KFSB91531-E

容量不足が発生したため,TP1EE ファイルシステム領域(aa....aa)を TP1EE ファイルシステムとして 初期化することができません。コマンド名= bb....bb

The TP1EE file system area (aa....aa) cannot be initialized as a TP1EE file system because capacity is insufficient. command name  $=$  bb....bb  $(E)$  (NOS)

eefilmkfs の-n オプションで指定した容量を確保できないため、TP1EE ファイルシステムを初期化できま せん。

aa....aa:初期化対象の TP1EE ファイルシステム領域名

bb....bb:該当するコマンド名

(S)コマンドの処理を終了します。

(O)OpenTP1 管理者に連絡してください。

〔対策〕次のどれかの対策をして,コマンドを再実行してください。

- 初期化する容量を減らす。
- 容量を満たすスペシャルファイルを指定する。
- ファイルシステム中にあるほかのファイルを削除する。

### KFSB91532-E

このコマンドは,スーパユーザまたは TP1EE ファイルシステムの所有者だけが実行できます。コマ  $\triangleright$  ド名 = aa....aa

This command can be executed only by the superuser or the owner of the TP1EE file system. command name  $=$  aa $\ldots$ aa (E)(NOS)

このコマンドの実行権限がありません。

aa....aa: 該当するコマンド名

(S)コマンドの処理を終了します。

(O)OpenTP1 管理者に連絡してください。

〔対策〕スーパユーザ,または TP1EE ファイルシステムの所有者が,コマンドを実行してください。

# KFSB91533-E

TP1EE ファイル(aa....aa)は存在しません。コマンド名= bb....bb

<sup>7.</sup> KFSB90000〜KFSB99999

The TP1EE file  $(aa_{1}, a_{2})$  does not exist. command name  $=$  bb $\dots$ bb  $(E)$  (NOS)

該当する TP1EE ファイルは存在しません。または、指定したファイル名が不正です。そのため、ファイ ルを検索できません。

aa....aa:指定した TP1EE ファイル名

bb....bb: 該当するコマンド名

(S)コマンドの処理を終了します。

(O)TP1EE ファイルの有無を確認してください。

〔対策〕なし。

### KFSB91534-E

フラグ引数が不正です。コマンド名= aa....aa,オプションフラグ= b,理由コード= ccccc The flag argument is invalid. command name  $=$  aa....aa, option flag  $=$  b, reason code  $=$  $ccccc$   $(E)$   $(NOS)$ 

ファイルサービスコマンドのフラグ引数の指定に誤りがあったため,処理を中止しました。

aa....aa: 該当するコマンド名

b:該当するオプションフラグ

ccccc:理由コード

00001:指定値が設定範囲以外の値です。

00002:指定値が設定範囲以外の値です。

00003:けた数が多過ぎます。

05057:けた数が不正です。このフラグ引数は固定長です。

05058:けた数が多過ぎます。このフラグ引数は可変長です。

05059:指定できない文字を指定しています。

(S)コマンドの処理をしないで終了します。

(O)正しいフラグ引数を指定して,コマンドを再実行してください。

### 〔対策〕なし。

### KFSB91535-E

コマンド引数が不正です。コマンド名= aa....aa,理由コード= bbbbb

The command argument is invalid. command name  $=$  aa....aa, reason code  $=$  bbbbb  $(E)$ (NOS)

<sup>7.</sup> KFSB90000〜KFSB99999

ファイルサービスコマンドのコマンド引数の指定に誤りがあったため,処理を中止しました。

aa ....aa: 該当するコマンド名

bbbbb:理由コード

05003:コマンド引数のけた数が多過ぎます。

その他の文字列:コマンド引数解析中に内部矛盾が発生しました。

- (S)コマンドの処理をしないで終了します。
- (O)正しいコマンド引数を指定して,コマンドを再実行してください。

〔対策〕なし。

# KFSB91536-E

コマンドの形式が不正です。コマンド名= aa....aa,理由コード= bb....bb

The command format is invalid. command name  $=$  aa....aa. reason code  $=$  bb....bb  $(E)$ (NOS)

ファイルサービスコマンドの形式に誤りがあったため,処理を中止しました。

aa....aa: 該当するコマンド名

### bb....bb: 理由コード

- 05001:不正なオプションフラグがあります。
- 05053:不正なコマンド引数があります。
- 05054:フラグ引数,または必要なコマンド引数がありません。
- 05055:必要なオプションフラグがありません。
- 05056:省略できないオプションフラグがありません。
- その他:内部矛盾が発生しました。

(S)コマンドの処理をしないで終了します。

(O)正しい形式でコマンドを再実行してください。

# 〔対策〕なし。

### KFSB91537-E

オプションフラグの組み合わせが不正です。コマンド名= aa....aa The combination of option flags is invalid. command name  $=$  aa....aa (E) (NOS)

ファイルサービスコマンドのオプションフラグの組み合わせに誤りがあったため,処理を中止しました。

### aa....aa: 該当するコマンド名

<sup>7.</sup> KFSB90000〜KFSB99999

(S)コマンドの処理をしないで終了します。

(O)正しいオプションフラグの組み合わせで,コマンドを再実行してください。

〔対策〕なし。

## KFSB91538-E

モード引数の指定が不正です。コマンド名= aa....aa

The specification of the mode argument is invalid. command name  $=$  aa....aa (E) (NOS)

eefilchmod コマンドのモード引数の指定に誤りがあります。

aa ....aa: 該当するコマンド名

(S)コマンドの処理をしないで終了します。

(O)このメッセージの直後に出力されるコマンドの使用方法のメッセージに従い,コマンドを再実行して ください。

〔対策〕なし。

# KFSB91540-E

指定したログイン名(aa....aa)が存在しません。コマンド名= bb....bb The specified login name (aa....aa) does not exist. command name  $=$  bb....bb  $(E)$  (NOS)

指定したログイン名が、/etc/passwd ファイルにありません。

aa....aa:指定したログイン名

bb....bb:該当するコマンド名

(S)コマンドの処理を終了します。

(O)正しいログイン名を指定して,コマンドを再実行してください。

〔対策〕なし。

## KFSB91541-E

指定したグループ名(aa....aa)が存在しません。コマンド名= bb....bb The specified group name (aa....aa) does not exist. command name  $=$  bb....bb  $(E)$  (NOS)

指定したグループ名が、/etc/group ファイルに存在しません。

# aa....aa:指定したグループ名

```
7. KFSB90000〜KFSB99999
```
bb....bb: 該当するコマンド名

(S)コマンドの処理を終了します。

(O)正しいグループ名を指定して,コマンドを再実行してください。

〔対策〕なし。

### KFSB91542-E

指定したユーザ ID が大きすぎます。コマンド名= aa....aa The specified user ID is too large. command name  $=$  aa....aa  $(E)$  (NOS)

指定したユーザ ID が 4294967295 を超えています。

aa....aa: 該当するコマンド名

(S)コマンドの処理を終了します。

(O)正しいユーザ ID を指定して,コマンドを再実行してください。

〔対策〕なし。

# KFSB91543-E

指定したグループ ID が大きすぎます。コマンド名= aa....aa

The specified group ID is too large. command name  $=$  aa....aa  $(E)$  (NOS)

指定したグループ ID が 4294967295 を超えています。

aa ...aa: 該当するコマンド名

(S)コマンドの処理を終了します。

(O)正しいグループ ID を指定して,コマンドを再実行してください。

〔対策〕なし。

# KFSB91547-I

コマンドが正常に終了しました。コマンド名= aa....aa The command has been executed successfully. command name  $=$  aa $\ldots$ aa (S)(NOS)

aa....aa:正常終了したコマンド名

(S)なし。

(O)なし。

<sup>7.</sup> KFSB90000〜KFSB99999

〔対策〕なし。

# KFSB91548-E

正常に退避されていない TP1EE ファイルが存在するため、eefilbkup コマンドが警告終了しました。 Execution of the eefilbkup command has resulted in termination with a warning because a TP1EE file that was not saved correctly exists. (E) (NOS)

退避できなかった TP1EE ファイル名は,このメッセージが出力される以前のメッセージ(KFSB91529- E, KFSB91581-E)で示しています。

(S)コマンドの処理を終了します。

(O)OpenTP1 管理者に連絡してください。

〔対策〕このメッセージが表示されたバックアップファイルは,eefilrstr コマンドで使用しないようにして ください。使用する場合は,以前のメッセージで示される TP1EE ファイルを正常に回復できません。バッ クアップ時に障害が発生した TP1EE ファイルには, 障害発生以降, ナル文字 ('\0') が書き込まれていま す。

# KFSB91549-E

eefilbkup コマンドでエラーが発生したため、処理を中止しました。

Processing has stopped because an error occurred during execution of the eefilbkup command. (E) (NOS)

eefilbkup コマンドの処理で障害が発生しました。

(S)コマンドの処理を終了します。

(O)OpenTP1 管理者に連絡してください。

〔対策〕このメッセージ以前に出力されたメッセージで示される障害の原因を取り除き,eefilbkup コマン ドを再実行してください。

## KFSB91551-I

使用方法:eefilstatfs [-w] [-l] [-p] TP1EE ファイルシステム領域名

Usage: eefilstatfs [-w] [-l] [-p] <TP1EE-file-system-area-name> (S) (NOS)

eefilstatfs コマンドの使用方法を示します。コマンドヘルプを要求した場合,またはコマンドの形式に誤 りがある場合に出力します。なお,-p オプションは,OS が AIX の場合に使用できます。

(S)コマンドの処理をしないで終了します。

(O)コマンドの形式に誤りがある場合は,正しい形式でコマンドを再実行してください。

〔対策〕なし。

## KFSB91570-E

バックアップファイルまたは TP1EE ファイルシステム領域(aa....aa)は,このコマンドで扱うことの できないバージョン(bb....bb)です。コマンド名= cc....cc

This command cannot handle this version (bb....bb) of a backup file or TP1EE file system area  $(aa...aa)$ . command name =  $cc$ .... $cc$  (E)(NOS)

指定されたバックアップファイル,または TP1EE ファイルシステムは,このコマンドに指定できません。

aa....aa:指定されたバックアップファイル,または TP1EE ファイルシステム領域名

bb....bb:指定されたバックアップファイル,または TP1EE ファイルシステムのバージョン番号

cc....cc:該当するコマンド名

(S)コマンドの処理を終了します。

(O)OpenTP1 管理者に連絡してください。

〔対策〕保守員に連絡してください。

# KFSB91571-E

TP1EE ファイルシステム領域(aa....aa)に対するアクセス権がありません。コマンド名= bb....bb Access permission for the TP1EE file system area (aa....aa) does not exist. command name  $=$  $bb...bb$   $(E)$   $(NOS)$ 

TP1EE ファイルシステム領域に対するアクセス権限がありません。

aa....aa:指定された TP1EE ファイルシステム領域名

bb....bb:該当するコマンド名

(S)コマンドの処理を終了します。

(O)OpenTP1 管理者に連絡してください。

〔対策〕該当するファイルのアクセス権限を変更するか,またはアクセス権限のあるユーザでコマンドを再 実行してください。

### KFSB91572-E

TP1EE ファイルシステム領域(aa....aa)のオープン処理で上限値オーバが報告されました。コマンド  $A = bb$ .... $bb$ 

<sup>7.</sup> KFSB90000〜KFSB99999

An exceeded upper limit was reported during open processing of the TP1EE file system area  $(aa...aa)$ . command name = bb....bb  $(E)$  (NOS)

TP1EE ファイルシステム領域のオープンでオープンできるファイル数の上限値を超えました。

aa....aa:指定された TP1EE ファイルシステム領域名

bb....bb: 該当するコマンド名

(S)コマンドの処理を終了します。

(O)OpenTP1 管理者に連絡してください。

〔対策〕正しい値を指定するか,またはオープンしている不要なファイルをクローズして,コマンドを再実 行してください。

### KFSB91573-E

TP1EE ファイルシステム領域(aa....aa)が存在しません。コマンド名= bb....bb

The TP1EE file system area (aa....aa) does not exist. command name  $=$  bb....bb (E) (NOS)

コマンドに指定された TP1EE ファイルシステム領域がありません。

aa....aa:指定された TP1EE ファイルシステム領域名

bb....bb:該当するコマンド名

(S)コマンドの処理を終了します。

(O)正しい TP1EE ファイルシステム領域名を指定して,コマンドを再実行してください。

〔対策〕なし。

# KFSB91575-E

ファイル(aa....aa)は,TP1EE ファイルシステムを構築できるファイルではありません。コマンド名  $=$  bb....bb

The file (aa....aa) is not a file that can be used to construct a TP1EE file system. command  $name = bb...bb$  (E) (NOS)

指定されたファイルは,キャラクタ型スペシャルファイル,または通常ファイルではありません。キャラ クタ型スペシャルファイルの場合は,ファイルはありますが,対応する装置がないおそれがあります。

aa....aa:指定されたキャラクタ型スペシャルファイル名,または通常ファイル名

bb....bb:該当するコマンド名

(S)コマンドの処理を終了します。

<sup>7.</sup> KFSB90000〜KFSB99999

(O)正しいキャラクタ型スペシャルファイル名,または通常ファイル名を指定して,コマンドを再実行し てください。

〔対策〕なし。

## KFSB91576-E

ファイル(aa....aa)は,TP1EE ファイルシステムではありません。コマンド名= bb....bb The file (aa....aa) is not a TP1EE file system. command name  $=$  bb....bb  $(E)$  (NOS)

指定されたファイルが,TP1EE ファイルシステムではありません。

aa...aa:指定されたキャラクタ型スペシャルファイル名,または通常ファイル名

bb....bb:該当するコマンド名

(S)コマンドの処理を終了します。

(O)正しいファイル名を指定して,コマンドを再実行してください。

〔対策〕なし。

### KFSB91577-E

このコマンドは、スーパユーザまたは TP1EE ファイルの所有者だけが実行できます。コマンド名= aa....aa

This command can be executed only by the superuser or the owners of the TP1EE file. command name  $=$  aa $\ldots$ aa (E)(NOS)

コマンドの実行権限がありません。

aa ....aa: 該当するコマンド名

(S)コマンドの処理を終了します。

(O)OpenTP1 管理者に連絡してください。

〔対策〕スーパユーザまたはファイルの所有者が,コマンドを実行してください。

### KFSB91578-E

TP1EE ファイルシステムのロックに失敗しました。コマンド名= aa....aa An attempt to lock a TP1EE file system has failed. command name  $=$  aa....aa (E) (NOS)

ファイルシステムのロック処理で使用する fcntl システムコールで,ロックの上限値オーバが発生しました。

aa ....aa: 該当するコマンド名

<sup>7.</sup> KFSB90000〜KFSB99999

(S)コマンドの処理を終了します。

(O)OpenTP1 管理者に連絡してください。

〔対策〕ロックできるレコード数のシステム定数を変更して,システムを再構築してください。

### KFSB91579-E

TP1EE ファイルのロックに失敗しました。コマンド名= aa....aa

An attempt to lock a TP1EE file has failed. command name  $=$  aa....aa  $(E)$  (NOS)

ファイルのロック処理で使用する fcntl システムコールで,ロックの上限値オーバが発生しました。

aa....aa: 該当するコマンド名

(S)コマンドの処理を終了します。

(O)OpenTP1 管理者に連絡してください。

〔対策〕ロックできるレコード数のシステム定数を変更して,システムを再構築してください。

### KFSB91581-E

ファイル(aa....aa)で I/O エラーが発生しました。コマンド名= bb....bb

An I/O error has occurred in the file (aa....aa). command name  $=$  bb....bb  $(E)$  (NOS)

ディスクの入出力エラーが発生したため,処理を終了しました。

aa....aa:入出力エラーの発生した TP1EE ファイル,またはバックアップファイル名

bb....bb:該当するコマンド名

(S)コマンドの処理を終了します。

(O)OpenTP1 管理者に連絡してください。

〔対策〕保守員に連絡してください。

# KFSB91582-E

領域の確保に失敗しました。コマンド名= aa...aa, 要求サイズ= bb....bb

An attempt to allocate area has failed. command name  $=$  aa $\ldots$ aa, size requested  $=$ bb....bb  $(E)$  (NOS)

ファイルサービスコマンドの処理で,必要なメモリの確保に失敗したため,処理を中止しました。

## aa ....aa: 該当するコマンド名

#### 7. KFSB90000〜KFSB99999

bb....bb:確保に失敗した領域の要求サイズ(単位:バイト)

(S)コマンドの処理をしないで終了します。

(O)しばらく待ってから,コマンドを再実行してください。このメッセージが繰り返し出力される場合, OpenTP1 管理者に連絡してください。

〔対策〕OS 全体のメモリ使用状況を確認してください。

### KFSB91583-E

TP1EE ファイルシステム領域(aa....aa)で I/O エラーが発生しました。コマンド名= bb....bb An I/O error has occurred in the TP1EE file system area (aa....aa). command name  $=$  $bb...bb$   $(E)$   $(NOS)$ 

TP1EE ファイルシステムの管理領域で入出力エラーが発生しました。

aa....aa:TP1EE ファイルシステムがある TP1EE ファイルシステム領域名

bb....bb: 該当するコマンド名

(S)コマンドの処理を終了します。

(O)OpenTP1 管理者に連絡してください。

〔対策〕保守員に連絡してください。

### KFSB91599-E

内部矛盾が発生しました。コマンド名= aa....aa,詳細コード= bb....bb An internal conflict has occurred. command name  $=$  aa....aa, detail code  $=$  bb....bb  $(E)$  $(NOS)$ 

ファイルサービスコマンドの処理で予期しない障害が発生したので,処理を中止しました。

aa....aa: 該当するコマンド名

bb....bb:TP1/EE がトラブルシュートで使用する情報

(S)コマンドの処理をしないで終了します。

(O)OpenTP1 管理者に連絡してください。

〔対策〕次に示す内容を確認しても原因がわからない場合は,保守員に連絡してください。また,コマンド プロセスが強制停止した場合は,コアファイルを保存して保守員に連絡してください。

- eefilmkfs コマンドのオプション,またはコマンドの引数に問題がないか。
- ファイルシステムの属性に問題がないか。

7. KFSB90000〜KFSB99999

# KFSB91801-E

コマンドの形式が不正です。コマンド名= aa....aa,理由コード= bbbb The command format is incorrect. command name  $=$  aa $\ldots$  aa, reason code  $=$  bbbb  $(E)$  $(NOS)$ 

コマンドの引数に誤りがあったため,処理を中止しました。

aa....aa: 該当するコマンド名

bbbb:理由コード

0001:オプションフラグに不正があります。

0002:必要なフラグ引数がありません。

0003:引数に不正があります。

(S)コマンドの処理をしないで終了します。

(O)正しい引数を指定して,コマンドを再実行してください。

〔対策〕なし。

# KFSB91802-E

フラグ引数が不正です。コマンド名= aa....aa,オプション= bb,理由コード= cccc

A flag argument is incorrect. command name  $=$  aa $\ldots$  aa, option  $=$  bb, reason code  $=$  cccc  $(E)$  (NOS)

コマンドのオプションに誤りがあったため,処理を中止しました。

aa....aa: 該当するコマンド名

bb:誤りがあったオプションフラグ

cccc:理由コード

0004:フラグ引数に指定した内容が不正です。

(S)コマンドの処理をしないで終了します。

(O)正しいフラグ引数を指定して,コマンドを再実行してください。

〔対策〕なし。

### KFSB91803-E

コマンドの引数が不正です。コマンド名= aa....aa,理由コード= bbbb

<sup>7.</sup> KFSB90000〜KFSB99999

A command argument is incorrect. command name  $=$  aa $\ldots$  aa, reason code  $=$  bbbb  $(E)$  $(NOS)$ 

コマンドの引数に誤りがあったため,処理を中止しました。

aa ....aa: 該当するコマンド名

bbbb: 理由コード

0001:ユーザサーバ格納ディレクトリの指定が不正です。

(S)コマンドの処理をしないで終了します。

(O)正しい引数を指定して,コマンドを再実行してください。

〔対策〕なし。

# KFSB91804-E

コマンドの実行環境が不正です。コマンド名= aa....aa,理由コード= bbbb

The command execution environment is incorrect. command name  $=$  aa $\ldots$ aa, reason code  $=$  $bbbb$   $(E)$   $(NOS)$ 

コマンドの実行環境に不正があったため,処理を中止しました。

aa ....aa: 該当するコマンド名

### bbbb:理由コード

0001:すでに環境設定が済んでいるか,または旧バージョンの環境が残っています。

0002:コマンドを実行したユーザは OpenTP1 システム管理者ではありません。

0003:dcsetup コマンドが実行されていません。

0004:TP1/EE のバージョンが古いか,または TP1/EE が正しくインストールされていません。

0005:環境設定がされていません。

(S)コマンドの処理をしないで終了します。

(O)理由コードに従って環境を設定し,コマンドを再実行してください。

〔対策〕なし。

# KFSB91805-E

内部矛盾が発生しました。コマンド名= aa....aa,詳細コード= bbbb

An internal contradiction occurred. command name  $=$  aa....aa, detail code  $=$  bbbb  $(E)$ (NOS)

コマンド処理で予期しない障害が発生したため,処理を中止しました。

<sup>7.</sup> KFSB90000〜KFSB99999

aa...aa: 該当するコマンド名

bbbb:TP1/EE がトラブルシュートで使用する情報

(S)コマンドの処理をしないで終了します。

(O)OpenTP1 管理者に連絡してください。

〔対策〕保守員に連絡してください。

### KFSB91806-E

領域の確保に失敗しました。コマンド名= aa....aa. 要求サイズ= bb....bb Area allocation failed. command name  $=$  aa....aa, required size  $=$  bb....bb (E)(NOS)

コマンド処理に必要なメモリの確保に失敗したため、処理を中止しました。

aa...aa: 該当するコマンド名

bb....bb:要求されたメモリのサイズ(単位:バイト)

(S)コマンドの処理をしないで終了します。

(O)しばらく待ってから,コマンドを再実行してください。再びこのメッセージが出力される場合は, OpenTP1 管理者に連絡してください。

〔対策〕OS 全体のメモリ使用状況を確認してください。

## KFSB91807-E

コマンドが失敗しました。コマンド名= aa....aa,理由コード= bbbb,詳細コード= cc....cc A command failed. command name  $=$  aa....aa, reason code  $=$  bbbb, detail code  $=$  cc....cc  $(E)$  (NOS)

コマンド実行中にエラーが発生したため,処理を中止しました。

aa....aa: 該当するコマンド名

bbbb:理由コード

理由コードの意味と対策を表に示します。

cc....cc:TP1/EE がトラブルシュートで使用する情報

(S)コマンド処理を中止して終了します。

(O)OpenTP1 管理者に連絡してください。

<sup>7.</sup> KFSB90000〜KFSB99999

### 〔対策〕理由コード一覧を見て対策してください。

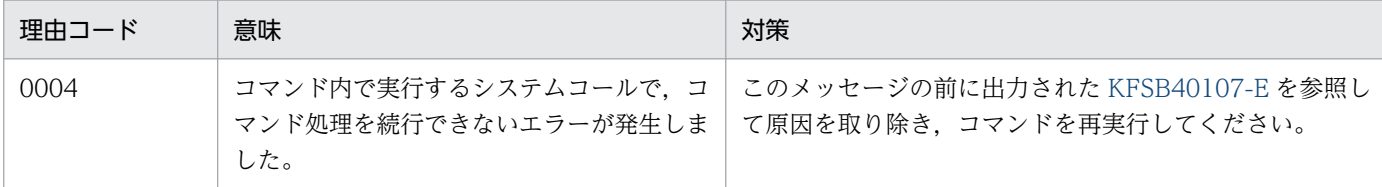

### KFSB91808-E

重複したユーザサーバがあります。ユーザサーバ名= aa....aa

Duplicate user servers exist. user server name  $=$  aa $\ldots$ aa (E)(NOS)

ユーザサーバ名が重複しています。

aa....aa:ユーザサーバ名

(S)コマンドの処理をしないで終了します。

(O)正しいユーザサーバ名を指定して,コマンドを再実行してください。

〔対策〕なし。

# KFSB91810-E

引継ぎファイルの作成に失敗しました。ファイル名= aa....aa Creation of an intermediate file failed. file name  $=$  aa....aa  $(E)$  (NOS)

引き継ぎファイル(ステータスファイル)の作成に失敗したため、処理を中止しました。

aa....aa:障害の発生したファイル名

(S)コマンドの処理をしないで終了します。

(O)対策の項目を確認,修正し,コマンドを再実行してください。

〔対策〕次の事項を確認してください。

- aa....aa の書き込み権限があるか。
- aa....aa と同じ名称でディレクトリが作成されていないか。
- ディスク容量が不足していないか。

### KFSB91811-E

MCP用ライブラリのローディングに失敗しました。ライブラリ名= aa....aa, 詳細コード1= bb....bb, 詳細コード2 = cc....cc, 詳細コード3 = dd....dd

Failed to load the MCP library. library name  $=$  aa....aa, detail code  $1 =$  bb....bb, detail code 2  $=$  cc....cc, detail code  $3 =$  dd....dd  $\qquad$  (E) (NOS)

<sup>7.</sup> KFSB90000〜KFSB99999

MCP 用ライブラリのローディングに失敗しました。

- aa....aa:ローディングに失敗したライブラリ名
- bb....bb:TP1/EE がトラブルシュートで使用する情報
- cc....cc:TP1/EE がトラブルシュートで使用する情報
- dd....dd:TP1/EE がトラブルシュートで使用する情報
- (S)コマンドの処理をしないで終了します。
- (O)OpenTP1 管理者に連絡してください。
- 〔対策〕環境変数 LIBPATH※に MCP のライブラリパスを設定してください。

注※

OS が Linux の場合は, LD LIBRARY PATH です。

### KFSB91812-E

コマンド形式定義の定義解析中にエラーが発生しました。ファイル名= aa....aa, 行数= bb....bb, 定 義名= cc....cc, オプションフラグ= dd....dd, オペランド名= ee....ee, 理由コード= ff....ff An error occurred while a command format definition was being analyzed. file name = aa....aa, line = bb....bb, definition name =  $cc$ .... $cc$ , option flag = dd....dd, operand name = ee....ee, reason code =  $f(x)$  (E)(NOS)

- 定義ファイルの定義コマンドを解析中にエラーが発生しました。
- aa....aa:障害が発生したファイルパス
- bb....bb:不正があった行の行番号

行番号に関係のない場合は,\*\*を表示します。

cc....cc:定義コマンド名

複数の定義コマンドに関係のある場合は,:で区切って複数表示します。

dd....dd:オプションフラグ

複数のオプションフラグに関係のある場合は,:で区切って複数表示します。オプションフラグに関係 のない場合は,\*\*を表示します。

ee....ee:オペランド名

複数のオペランドに関係のある場合は,:で区切って複数表示します。オペランドに関係のない場合は, \*\*を表示します。

ff....ff:理由コード

DUPLICATE:オプションフラグまたはオペランドを重複して指定しています。

<sup>7.</sup> KFSB90000〜KFSB99999

FLAG:オプションフラグに指定したフラグ引数が不正であるか,または指定できないフラグを指定し ています。

MAX:最大定義数を超過しました。

MEMORY:定義解析用の作業領域の確保に失敗しました。

MIN:最小定義数を超過しました。または,省略できない定義コマンドを定義していません。

NOTHING:省略できない定義コマンド,オプションフラグまたはオペランドを指定していません。

OPERAND:オペランドに指定した値が不正であるか,または指定できないオペランドを指定してい ます。

OVER:指定内容が多過ぎます。または,フラグ引数のどれかに空白が含まれているおそれがあります。

(S)解析を中止します。コマンドは異常終了します。

(O)理由コードを見て対処してください。

理由コードが MEMORY の場合

しばらく待ってからコマンドを再実行してください。再発する場合、OpenTP1 管理者に連絡して ください。

理由コードが MEMORY 以外の場合

OpenTP1 管理者に連絡してください。

〔対策〕理由コードが MEMORY の場合は,OS 全体のメモリ使用状況を確認してください。定義ファイル の bb....bb 行目に指定した定義コマンドを理由コードを参照して見直し,コマンドを再実行してください。

### KFSB91850-I

使用方法:eesvstart -u ユーザサーバ名1[,ユーザサーバ名2...] [-a {N | R}]

Usage: eesvstart -u <user-server-name1>[,<user-server-name2>...] [-a {N | R}] (S) (NOS)

eesvstart コマンドの使用方法を示します。コマンドヘルプを要求した場合,またはコマンドの形式が誤っ ている場合に出力します。

(S)コマンドの処理をしないで終了します。

(O)コマンドの形式に誤りがある場合は,正しい形式でコマンドを再実行してください。

〔対策〕なし。

### KFSB91851-I

使用方法:eesvstop [-a|-b|-f|-df] ユーザサーバ名1[ ユーザサーバ名2...] Usage: eesvstop [-a]-b]-f]-df] <user-server-name1>[ <user-server-name2>...] (S) (NOS)

eesvstop コマンドの使用方法を示します。コマンドヘルプを要求した場合,またはコマンドの形式が誤っ ている場合に出力します。

<sup>7.</sup> KFSB90000〜KFSB99999

(S)コマンドの処理をしないで終了します。

(O)コマンドの形式に誤りがある場合は,正しい形式でコマンドを再実行してください。

〔対策〕なし。

## KFSB91852-I

使用方法: eeadmccsetup [-d] [ユーザプログラムファイルディレクトリ]

Usage: eeadmccsetup [-d] [<user-program-file-directory>] (S) (NOS)

eeadmccsetup コマンドの使用方法を示します。コマンドヘルプを要求した場合,またはコマンドの形式 が誤っている場合に出力します。

(S)コマンドの処理をしないで終了します。

(O)コマンドの形式に誤りがある場合は,正しい形式でコマンドを再実行してください。

〔対策〕なし。

### KFSB91853-I

使用方法:eedefchk -t {syntax|detail} EE サービス定義ファイル名

Usage: eedefchk -t {syntax | detail} <EE-service-definition-file-name> (S) (NOS)

eedefchk コマンドの使用方法を示します。コマンドヘルプを要求した場合,またはコマンドの形式が誤っ ている場合に出力します。

データ連携支援の場合は、EE サービス定義ファイルではなく、データ連携支援制御情報ファイルを指定し てください。

(S)コマンドの処理をしないで終了します。

(O)コマンドの形式に誤りがある場合は,正しい形式でコマンドを再実行してください。

〔対策〕なし。

## KFSB91854-I

定義チェック処理を終了します。チェック結果= aa....aa,メモリ算定量= bb....bb バイト, max mem size = cc....cc バイト Definition checking will now end. check result  $=$  aa....aa, memory  $=$  bb....bb bytes,

 $max\_mem\_size = cc...cc$  bytes (S) (NOS)

定義チェック処理が終了し,チェック対象の定義内容から算出したメモリ量を表示します。

aa....aa:チェック結果

OK:定義チェック処理は正常に終了しました。eedefchk コマンドの-t オプションに detail を指定し た場合は,メモリ量を算出します。

CHK\_NG:定義チェック中に定義不正を検出しました。メモリ量は算出しません。

MEM NG:定義チェック中にメモリ確保処理で失敗しました。メモリ量は算出しません。

### bb....bb:メモリ算出量

eedefchk コマンドの-t オプションに syntax を指定した場合

\*\*\*\*を表示します。

eedefchk コマンドの-t オプションに detail を指定した場合

aa....aa が OK 以外のときは, \*\*\*\*を表示します。aa....aa が OK のときは, TP1/EE の起動に必要 な最低限のメモリ量を表示します。

cc....cc:メモリ関連定義の max\_mem\_size オペランドで指定した値 aa....aa が OK 以外のときは、 \*\*\*\*を表示します。

(S)コマンドの処理を終了します。

(O)

eedefchk コマンドの-t オプションに syntax を指定した場合は, チェック結果に従って, 次に示す対応を してください。

OK

本番環境や定義詳細チェックを行う環境ではメモリ算出量を上回る値をメモリ関連定義の max mem size オペランドに指定してください。また、警告メッセージが出力されている場合は, 必要に応じて定義を修正してください。

CHK\_NG

このメッセージより前に出力されたメッセージに従って定義を修正してください。

eedefchk コマンドの-t オプションに detail を指定した場合は、チェック結果に従って、次に示す対応を してください。

OK

本番環境では、必ずメモリ算出量以上の値をメモリ関連定義の max\_mem\_size オペランドの値に 指定してください。また,警告メッセージが出力されている場合は,必要に応じて定義を修正して ください。

CHK\_NG

このメッセージより前に出力されたメッセージに従って定義を修正してください。

MEM\_NG

メモリ関連定義の max\_mem\_size オペランドに指定したサイズの空きメモリがあるかどうか確認 してください。また, ulimit コマンドを実行したり、環境変数 LDR\_CNTRL を調査したりして, 使用できるメモリが制限されていないかどうか確認してください。

7. KFSB90000〜KFSB99999

〔対策〕なし。

## KFSB91855-I

定義チェック処理を開始します。eedefchk コマンドのバージョン(aa....aa) Definition checking will now start, version of the eedefchk command  $=$  aa $\ldots$ aa (S)(NOS)

定義チェックの処理を開始します。

aa....aa:eedefchk コマンドのバージョン

実行した eedefchk コマンドのバージョンを表示します。

(S)コマンド処理を開始します。

(O)チェック対象の定義と eedefchk コマンドのバージョンが一致していることを確認してください。一致 していない場合は,チェック対象の定義と同じバージョンのコマンドで再実行してください。

〔対策〕なし。

# KFSB91856-I

定義チェック処理を終了します。チェック結果= aa....aa, 詳細コード1= bb....bb, 詳細コード2= cc....cc

Definition checking will now end. check result  $=$  aa....aa, detail code  $1 =$  bb....bb, detail code  $2 =$  cc....cc (S)(NOS)

定義チェック処理でエラーが発生したため,定義チェック処理を終了します。

### aa....aa:定義チェック結果

NG:定義チェック中に定義不正を検出しました。

bb....bb:TP1/EE がトラブルシュートで使用する情報

cc....cc:TP1/EE がトラブルシュートで使用する情報

(S)コマンド処理を終了します。

(O)このメッセージより前に出力されたメッセージに従って定義を修正してください。定義を修正しても このメッセージが出力される場合は, OpenTP1 管理者に連絡してください。

〔対策〕なし。

### KFSB91857-I

使用方法:eerksdefchk -t {syntax|detail} 制御情報ファイル名 Usage: eerksdefchk -t {syntax|detail} <control-information-file-name> (S)(NOS)

<sup>7.</sup> KFSB90000〜KFSB99999

eerksdefchk コマンドの使用方法を示します。

コマンドヘルプを要求した場合,またはコマンドの形式が誤っている場合に出力します。

(S)コマンド処理をしないで終了します。

(O)コマンドの形式に誤りがある場合は形式を正しく設定して再実行してください。

〔対策〕なし。

## KFSB91858-I

使用方法:eebppdefchk -t {syntax|detail} オフラインバッチ定義ファイル名 Usage: eebppdefchk -t {syntax | detail} < offline-batch-process-definition-file-name> (S) (NOS)

eebppdefchk コマンドの使用方法を示します。

コマンドヘルプを要求した場合,またはコマンドの形式が誤っている場合に出力します。

(S)コマンド処理をしないで終了します。

(O)コマンドの形式に誤りがある場合は形式を正しく設定して再実行してください。

〔対策〕なし。

### KFSB91901-E

failed to initialize. reason code=  $a$ a....aa, detail code= $bb...bb$  (E) (NOS)

ログの初期化で障害が発生しました。メッセージを出力できません。

aa....aa:理由コード

理由コードの意味と対策を表に示します。

bb....bb:TP1/EE がトラブルシュートで使用する情報

(S)処理を続行します。

(O)理由コードが OTHER の場合は,OpenTP1 管理者に連絡してください。

〔対策〕理由コード一覧を見て対策してください。

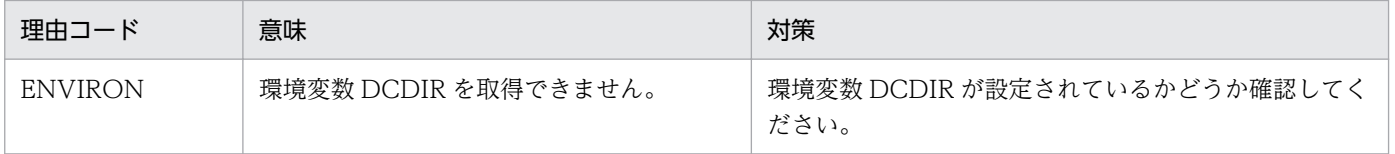

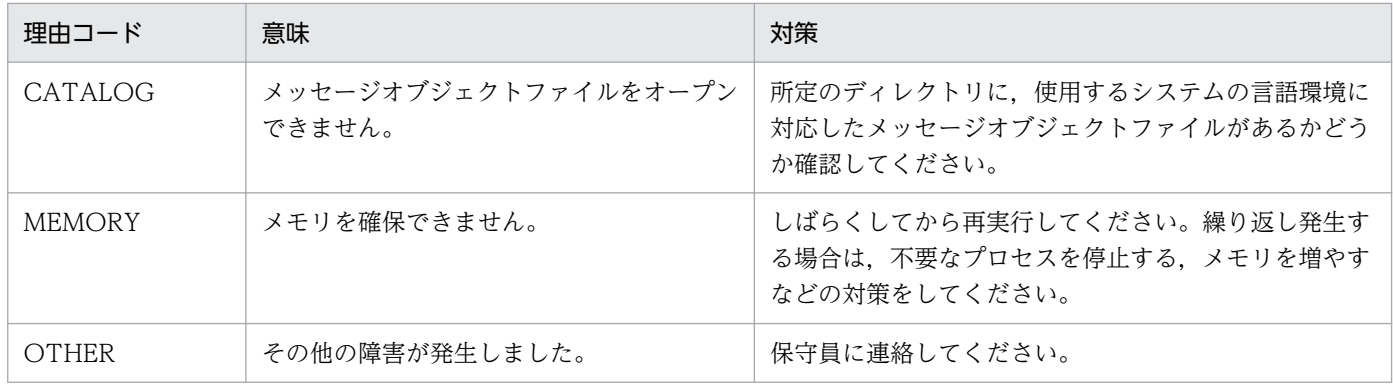

# KFSB91902-E

failed to close. detail code1=  $a$ a....aa, detail code2=bb....bb (E)(NOS)

ログの終了処理で障害が発生しました。

aa....aa: TP1/EE がトラブルシュートで使用する情報

bb....bb:TP1/EE がトラブルシュートで使用する情報

(S)処理を続行します。

(O)OpenTP1 管理者に連絡してください。

〔対策〕保守員に連絡してください。

# KFSB91903-E

failed in the assembly of the message. detail code1=aa....aa, detail code2=bb....bb, detail information=cc....cc (E)(NOS)

メッセージの組み立て処理で障害が発生しました。

aa....aa:TP1/EE がトラブルシュートで使用する情報

bb....bb:TP1/EE がトラブルシュートで使用する情報

cc....cc:詳細情報

出力に失敗したメッセージ番号と詳細情報を,ハイフンで区切って出力します。

(S)処理を続行します。

(O)OpenTP1 管理者に連絡してください。

〔対策〕保守員に連絡してください。

<sup>7.</sup> KFSB90000〜KFSB99999

# KFSB91911-E

メモリが確保できません。

No memory can be allocated. (E) (NOS)

TP1/EE でメモリ確保できなかったため,コマンド処理できませんでした。

(S)コマンドの処理をしないで終了します。

(O)コマンドを再実行してください。

繰り返し発生する場合, OpenTP1 管理者へ連絡してください。

〔対策〕繰り返し発生する場合,保守員に連絡してください。

# KFSB91912-E

コマンド処理でエラーが発生しました。コマンド名= aa....aa,理由コード= bbbb,詳細コード= cc....cc

A command processing error occurred. command name = aa....aa, reason code = bbbb, detail  $code = cc$ .... $cc$  (E)(NOS)

コマンド実行中にエラーが発生したため,処理を中止しました。

aa....aa:コマンド名

bbbb: 理由コード

理由コードの意味と対策を表に示します。

cc....cc:TP1/EE がトラブルシュートで使用する情報

(S)コマンド処理を途中で中止して終了します。

(O)OpenTP1 管理者へ連絡してください。

〔対策〕理由コード一覧を見て対策してください。

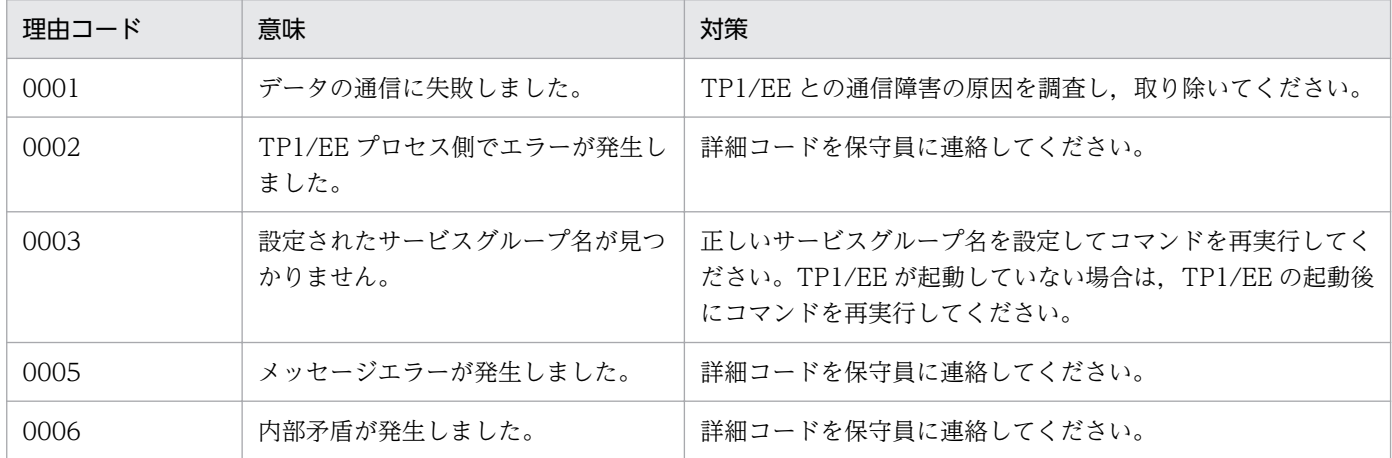

7. KFSB90000〜KFSB99999

# KFSB91913-E

コマンドの形式が不正です。コマンド名= aa....aa,理由コード= bbbb[,cc....cc] The command format is incorrect. command name  $=$  aa $\ldots$ aa, reason code  $=$  $bbb[,cc....cc]$   $(E)$  (NOS)

コマンドの引数に誤りがあったため,処理を中止しました。

### aa....aa:コマンド名

### bbbb:理由コード

- 0001:不正なオプションフラグを使用しています。
- 0002:必要なフラグ引数がありません。
- 0003:必要なオプションフラグがありません。
- 0004:コマンド引数の個数が多過ぎます。

cc....cc:フラグ名称

- (S)コマンドの処理をしないで終了します。
- (O)正しい引数を設定して,コマンドを再実行してください。

〔対策〕なし。

## KFSB91914-E

コマンド引数が不正です。コマンド名= aa....aa,理由コード= bbbb[,cc....cc]

A command argument is incorrect. command name  $=$  aa $\ldots$ aa, reason code  $=$  $bbb[,cc,...cc]$   $(E)$  (NOS)

コマンド引数に誤りがあったため,処理を中止しました。

aa....aa:コマンド名

bbbb:理由コード

- 0001:必要なコマンド引数がありません。
- 0002:コマンド引数の長さが不正です。
- 0003:文字属性が不正です。
- 0004:指定値が指定範囲以外です。
- 0005:指定された値または名称が,不正または見つかりません。
- cc.cc:フラグ名称

(S)コマンドの処理をしないで終了します。

(O)正しいコマンド引数を指定して,コマンドを再実行してください。

〔対策〕なし。

## KFSB91920-I

出力抑止対象のメッセージがありません。理由コード= aaaa

No message about the output suppression target exists. reason code  $=$  aaaa  $(S)$  (NOS)

出力抑止対象のメッセージがありません。

aaaa: 理由コード

0001:メッセージの出力抑止機能が有効になっていません。 0002:出力抑止中のメッセージがありません。

(S)なし。

(O)なし。

〔対策〕なし。

# KFSB92001-I

使用方法:eeaphdsprks -k データ連携支援ID -m セグメント識別子 Usage: eeaphdsprks -k <data-linkage-support-ID> -m <segment-identifier> (S) (NOS)

eeaphdsprks コマンドの使用方法を示します。コマンドヘルプを要求した場合,またはコマンドの形式が 誤っている場合に出力します。

(S)コマンドの処理をしないで終了します。

(O)コマンドの形式に誤りがある場合は,正しい形式でコマンドを再実行してください。

〔対策〕なし。

# KFSB92002-I

使用方法:eeaphstprks -k データ連携支援ID [-m セグメント識別子] {-a|-b|-c|-f [-d]} Usage: eeaphstprks -k <data-linkage-support-ID> [-m <segment-identifier>] {-a|-b|-c|-f [ d]}  $(S) (NOS)$ 

eeaphstprks コマンドの使用方法を示します。コマンドヘルプを要求した場合,またはコマンドの形式が 誤っている場合に出力します。

(S)コマンドの処理をしないで終了します。

(O)コマンドの形式に誤りがある場合は,正しい形式でコマンドを再実行してください。

〔対策〕なし。

<sup>7.</sup> KFSB90000〜KFSB99999

# KFSB92003-I

使用方法:eeaphpjtblh -p PJ引継ぎ情報名 [-z 最大履歴情報長] [-c 引継ぎ履歴情報数] [-b 表格納 用RDエリア名] [-i インデクス格納用RDエリア名] [-o 同期点行数] {[-r {a|b}]|[-x]} Usage: eeaphpjtblh -p <PJ-checkpoint-information-name> [-z <maximum-length-of-loginformation>] [-c <number-of-checkpoint-log-information>] [-b <RD-area-name-for-tablestorage>] [-i <RD-area-name-for-index-storage>] [-o <number-of-synchronization-point- $\text{lines} > \frac{1}{\{-r \{a|b\}} \cdot \frac{1}{\{-x\}}}$  (S) (NOS)

eeaphpjtblh コマンドの使用方法を示します。コマンドヘルプを要求した場合,またはコマンドの形式が 誤っている場合に出力します。

(S)コマンドの処理をしないで終了します。

(O)コマンドの形式に誤りがある場合は,正しい形式でコマンドを再実行してください。

〔対策〕なし。

# KFSB92004-I

使用方法:eeaphpjtblrmh -p PJ引継ぎ情報名

Usage: eeaphpjtblrmh -p <PJ-checkpoint-information-name> (S) (NOS)

eeaphpjtblrmh コマンドの使用方法を示します。コマンドヘルプを要求した場合,またはコマンドの形式 が誤っている場合に出力します。

(S)コマンドの処理をしないで終了します。

(O)コマンドの形式に誤りがある場合は,正しい形式でコマンドを再実行してください。

〔対策〕なし。

# KFSB92005-I

コマンドの受付が成功しました。コマンド名= aa....aa The command was accepted successfully. command name  $=$  aa $\ldots$ aa (S)(NOS)

コマンドの受け付けが成功しました。

aa....aa: 該当するコマンド名

(S)コマンドの処理を続行します。

(O)なし。

〔対策〕なし。

<sup>7.</sup> KFSB90000〜KFSB99999

# KFSB92006-E

データ連携支援は、コマンドを受け付ける状態ではありません。コマンド名= aa ...aa, 理由コード  $=$  bb....bb

Data linkage support is unable to accept the command. command name = aa....aa, reason  $code = bb...bb$  (E) (NOS)

データ連携支援は,コマンドを受け付ける状態ではありません。

aa....aa: 該当するコマンド名

bb....bb:理由コード

0001:データ連携支援が開始処理中です。

0002:データ連携支援が終了処理中,または中断中です。

0003:データ連携支援が中断コマンドの受け付け済みです。

0004:データ連携支援が停止中,または-m オプションに指定したセグメント識別子に対応するデータ 連携支援が見つかりません。

0005:-k オプションに指定したデータ連携支援 ID に対応するデータ連携支援が見つかりません。 0006〜0010:強制停止できませんでした。

(S)コマンドの処理をしないで終了します。

(O)OpenTP1 管理者に連絡してください。

〔対策〕理由コードで出力されたコード一覧に従って対策してください。

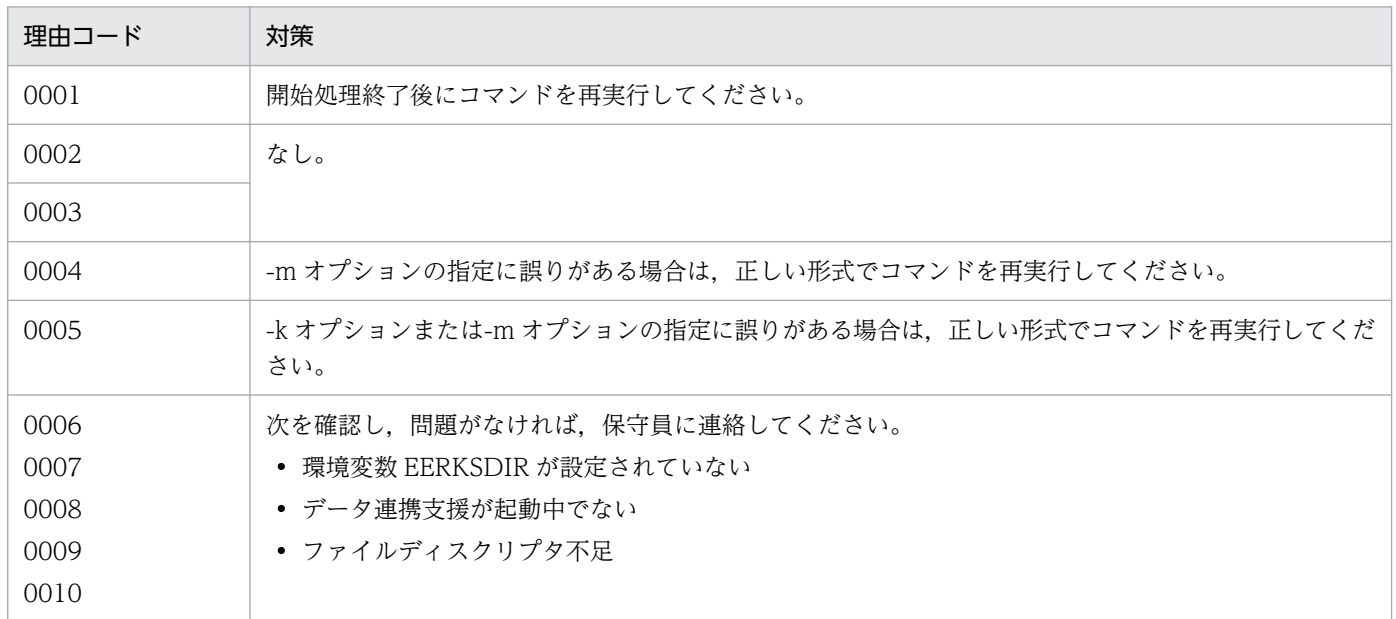

# KFSB92007-E

表情報はありません。コマンド名= aa....aa, P J 引継ぎ情報名= bb....bb, 対象= cc....cc, 表名= dd....dd, 詳細コード= ee....ee

<sup>7.</sup> KFSB90000〜KFSB99999

The table information does not exist. command name  $=$  aa $\ldots$  aa, PJ checkpoint information name  $=$  bb....bb, object  $=$  cc....cc, table name  $=$  dd....dd, detail code  $=$  ee....ee  $\qquad$  (E) (NOS)

表情報はありません。

aa....aa:コマンド名

bb....bb:PJ 引き継ぎ情報名

cc....cc:処理の対象

0010:PJ 管理表

0011:PJ 突き合わせ表

dd....dd:PJ 管理表,または PJ 突き合わせ表の表名

ee....ee:TP1/EE がトラブルシュートで使用する情報

(S)コマンド処理を終了します。

(O)処理の対象で出力されたコード一覧に示す原因を取り除き,コマンドを再実行してください。

〔対策〕処理の対象で出力されたコード一覧に従って対策してください。

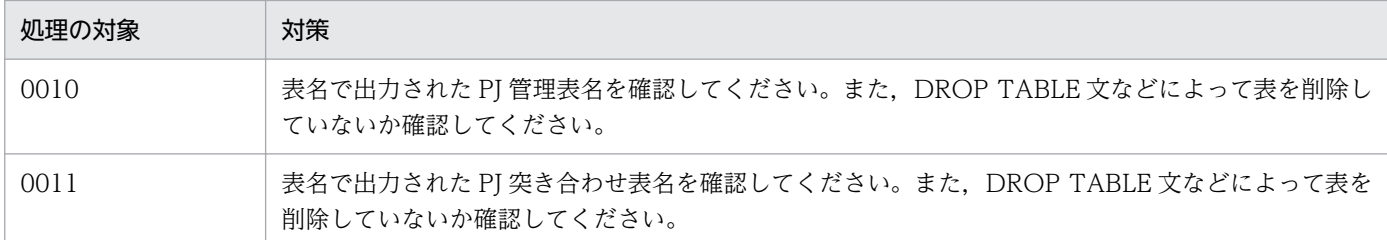

### KFSB92008-E

表の構造不正を検知しました。コマンド名= aa....aa, P J 引継ぎ情報名= bb....bb, 対象= cc....cc, 表名= dd....dd, 理由コード= eeee, 詳細コード= ff....ff

A table structure error was detected. command name = aa....aa, PJ checkpoint information name  $=$  bb....bb, object  $=$  cc....cc, table name  $=$  dd....dd, reason code  $=$  eeee, detail code  $=$ ff....ff  $(E)$  (NOS)

表の構造不正を検知しました。

aa....aa:コマンド名

bb....bb:PJ 引き継ぎ情報名

cc....cc:処理の対象

0010:PJ 管理表

0011:PJ 突き合わせ表

<sup>7.</sup> KFSB90000〜KFSB99999

dd....dd:PJ 管理表,または PJ 突き合わせ表の表名

eeee:理由コード

理由コードの意味と対策を表に示します。

ff....ff:TP1/EE がトラブルシュートで使用する情報

(S)コマンド処理を終了します。

(O)理由コード一覧に示す原因を取り除き,コマンドを再実行してください。

〔対策〕接続先の DBMS のバージョンが,TP1/EE が前提としているバージョンかどうか確認してくださ い。バージョンが正しい場合は,理由コード一覧を見て対策してください。

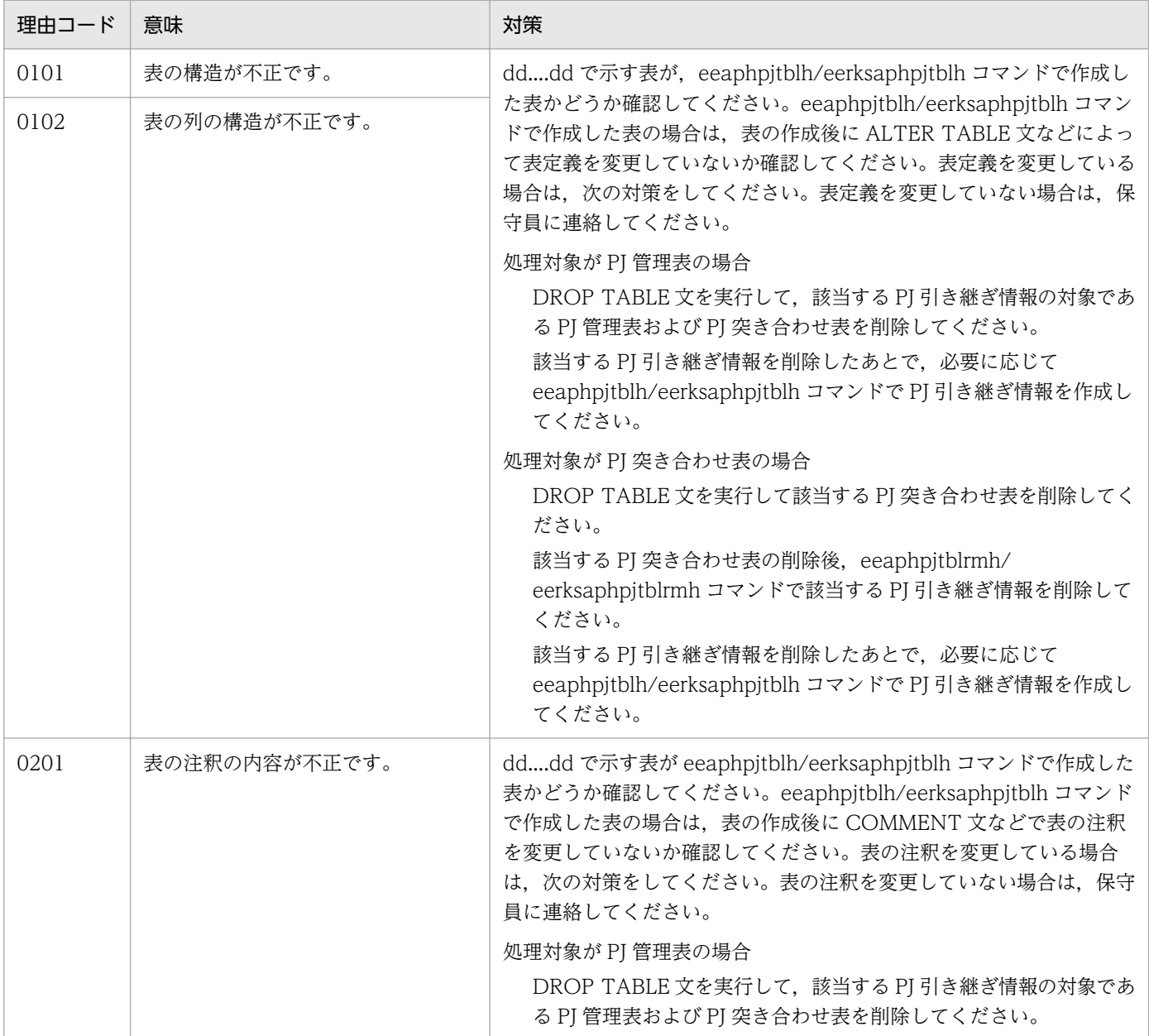
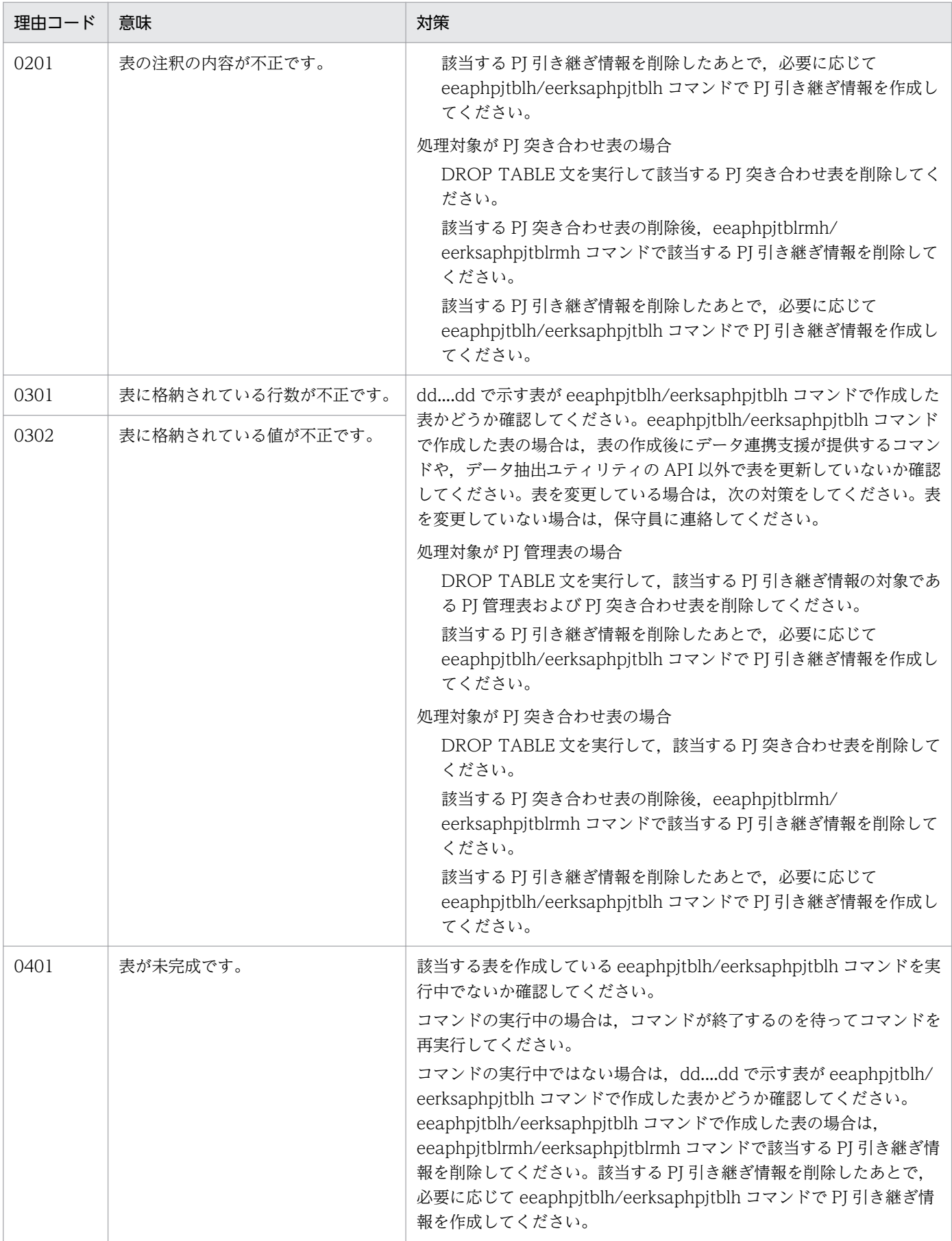

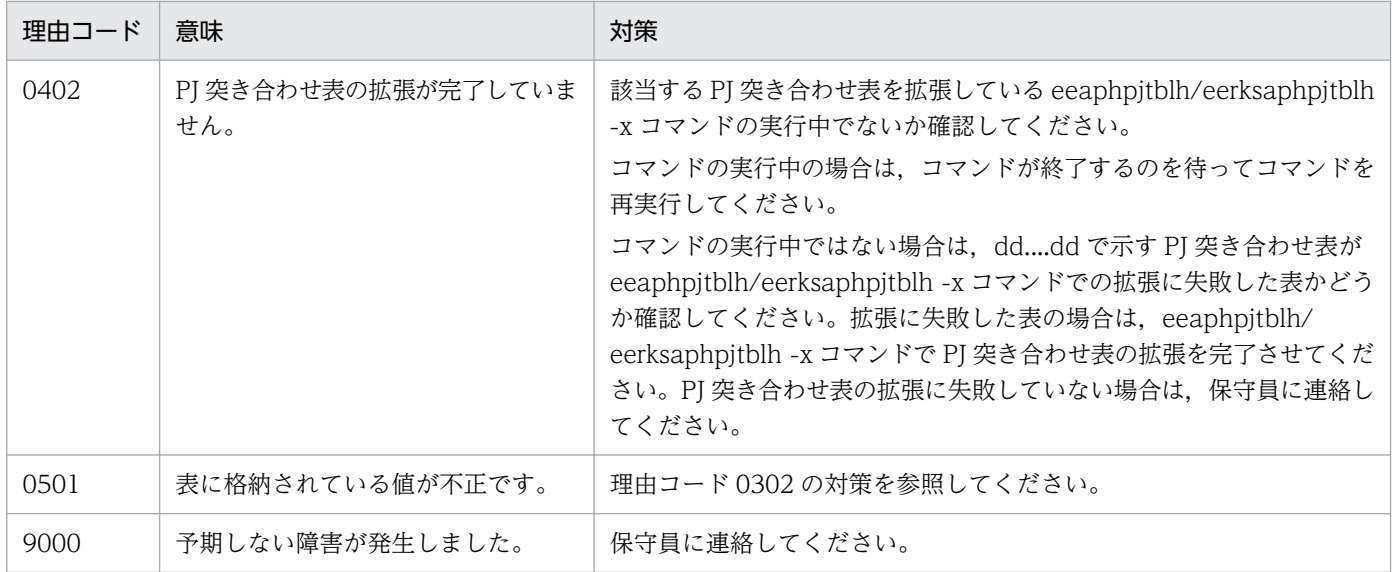

# KFSB92009-E

SQL実行時にエラーが発生しました。コマンド名= aa....aa, PJ引継ぎ情報名= bb....bb, 対象= cc....cc, 表名= dd....dd, DBMSメッセージ= ee....ee, SQLCODE = ff....ff, 詳細コード= gg....gg

An error occurred during SQL execution. command name = aa....aa, PJ checkpoint information name = bb....bb, object = cc....cc, table name = dd....dd, DBMS message = ee....ee, SQLCODE  $=$  ff....ff, detail code  $=$  gg....gg (E) (NOS)

SQL 実行時にエラーが発生しました。

aa....aa:コマンド名

bb....bb:PJ 引き継ぎ情報名

- cc....cc:処理の対象
	- 0006:DBMS との接続
	- 0007:DBMS との切り離し
	- 0008:コミット
	- 0009:ロールバック
	- 0010:PJ 管理表
	- 0011:PJ 突き合わせ表
- dd....dd:PJ 管理表,PJ 突き合わせ表の表名 処理の対象が 0006,0007,0008,または 0009 の場合は,\*を表示します。

ee....ee:DBMS のエラーメッセージ

ff....ff:SQL 実行時の SQLCA 構造体の状態変数(SQLCODE)

<sup>7.</sup> KFSB90000〜KFSB99999

gg....gg:TP1/EE がトラブルシュートで使用する情報

(S)コマンド処理を終了します。

(O)原因を取り除き,コマンドを再実行してください。

〔対策〕接続先の DBMS のバージョンが,TP1/EE が前提としているバージョンかどうか確認してくださ い。バージョンが正しい場合は,次の対策をしてください。

SQLCODE が-770 の場合

データ連携支援が提供するコマンドのうち,dd....dd で示す表を使用するコマンドが実行中でない か確認してください。コマンドの実行中の場合は,コマンドが終了するのを待ってコマンドを再実 行してください。

上記以外の場合

DBMS のエラーメッセージ、および SQLCA 構造体の状態変数を基に、DBMS のマニュアルを参照し て原因を取り除いてください。

## KFSB92010-I

PI突合せ表のデータ部を作成しています。コマンド名= aa....aa, PI引継ぎ情報名= bb....bb, P J 突合せ表名= cc....cc, 現在時刻= YYYY/MM/DD hh:mm:ss, 行数= dd....dd (ee....ee%) The data division of the PJ comparison table is being created. command name = aa....aa, PJ checkpoint information name = bb....bb, PJ comparison table name =  $cc$ .... $cc$ , current time =

 $YYYY/MM/DD$  hh:mm:ss, number of lines  $=$  dd....dd (ee....ee%) (S)(NOS)

PI 突き合わせ表のデータ部を作成しています。

aa....aa:コマンド名

bb....bb:PJ 引き継ぎ情報名

cc....cc:PJ 突き合わせ表名

#### YYYY/MM/DD hh:mm:ss:現在時刻

YYYY:年(西暦)

MM:月

DD:日

hh:時

mm:分

ss:秒

時刻を取得できなかった場合は、 \*\*\*\*/\*\*/\*\* \*\*: \*\*: \*\*を表示します。

dd....dd:作成が完了したデータ部の行数

ee....ee:データ部の作成の進ちょく率(小数点以下切り捨て)

(S)コマンド処理を続行します。

(O)なし。

〔対策〕なし。

# KFSB92011-I

コマンドが成功しました。コマンド名= aa....aa, P J 引継ぎ情報名= bb....bb, 詳細コード= cc....cc Command execution was successful. command name = aa....aa, PJ checkpoint information name  $=$  bb....bb, detail code  $=$  cc....cc (S) (NOS)

コマンドが成功しました。

aa....aa:コマンド名

bb....bb:PJ 引き継ぎ情報名

cc....cc:TP1/EE がトラブルシュートで使用する情報

(S)コマンド処理を終了します。

(O)なし。

〔対策〕なし。

# KFSB92012-E

コマンドが失敗しました。コマンド名= aa....aa, PJ引継ぎ情報名= bb....bb, 対象= cc....cc, 表 名= dd....dd, 理由コード= eeee, 詳細コード= ff....ff

Command execution failed. command name  $=$  aa $\ldots$  aa, PJ checkpoint information name  $=$ bb....bb, object = cc....cc, table name = dd....dd, reason code = eeee, detail code = ff....ff  $(E)$  (NOS)

コマンド実行中にエラーが発生しました。

aa....aa:コマンド名

bb....bb:PJ 引き継ぎ情報名

cc....cc:処理の対象

0010:PJ 管理表

0011:PJ 突き合わせ表

dd....dd:PJ 管理表,または PJ 突き合わせ表の表名

<sup>7.</sup> KFSB90000〜KFSB99999

eeee:理由コード

理由コードの意味と対策を表に示します。

ff....ff:TP1/EE がトラブルシュートで使用する情報

(S)コマンド処理を終了します。

(O)理由コード一覧に示した原因を取り除き,コマンドを再実行してください。

〔対策〕理由コード一覧を見て対策してください。

| 理由コード | 意味                     | 対策                                                                                                    |
|-------|------------------------|----------------------------------------------------------------------------------------------------|
| 0001  | 作成予定の表がすでに存在してい<br>ます。 | 表名を確認してください。<br>表を再作成したい場合は、次の方法で表を削除したあとで、コマンド<br>を再実行してください。<br>• eeaphpjtblh/eerksaphpjtblh コマンドで作成した表の場合は,<br>eeaphpjtblrmh/eerksaphpjtblrmh コマンドを実行してください。<br>• eeaphpjtblh/eerksaphpjtblh コマンド以外で作成した表の場合は,<br>DROP TABLE 文などで削除してください。 |
| 9000  | 予期しない障害が発生しました。        | 保守員に連絡してください。                                                                                                    |

## KFSB92013-E

表の削除に失敗しました。コマンド名= aa....aa, P J 引継ぎ情報名= bb....bb, 対象= cc....cc, 表 名= dd....dd. 詳細コード= ee....ee

An attempt to delete the table failed. command name  $=$  aa $\ldots$  aa, PJ checkpoint information name  $=$  bb....bb, object  $=$  cc....cc, table name  $=$  dd....dd, detail code  $=$  ee....ee  $\qquad$  (E) (NOS)

表の作成処理でエラーが発生したため,作成済みの表を削除しようとしましたが,削除に失敗しました。

aa....aa:コマンド名

bb....bb:PJ 引き継ぎ情報名

cc....cc:処理の対象

- 0001:PJ 管理表
- 0002:PJ 突き合わせ表

dd....dd:PJ 管理表,または PJ 突き合わせ表の表名

ee....ee:TP1/EE がトラブルシュートで使用する情報

(S)コマンド処理を終了します。

(O)PJ 引き継ぎ情報名を-p オプションに指定して、eeaphpjtblrmh/eerksaphpjtblrmh コマンドを実行し てください。表を削除できない場合は,DROP TABLE 文などで削除してください。

<sup>7.</sup> KFSB90000〜KFSB99999

〔対策〕なし。

# KFSB92014-E

SQL実行時にエラーが発生しました。コマンド名= aa....aa, PJ引継ぎ情報名= bb....bb, 対象= cc....cc, 理由コード = dddd, エラーコード = ee....ee, 詳細コード = ff....ff An error occurred during SQL execution. command name = aa....aa, PJ checkpoint information name = bb....bb, object = cc....cc, reason code = dddd, error code = ee....ee, detail code = ff....ff  $(E)$  (NOS)

SQL 実行時にエラーが発生しました。

aa....aa:コマンド名

bb....bb:PJ 引き継ぎ情報名

cc....cc:処理の対象

0001:接続ハンドルの割り当て

0002:接続ハンドルの解放

dddd: 理由コード

理由コードの意味と対策を表に示します。

ee....ee:SQL 実行時のエラーコード

ff....ff:TP1/EE がトラブルシュートで使用する情報

(S)コマンド処理を終了します。

(O)理由コード一覧に示した原因を取り除き,コマンドを再実行してください。

〔対策〕接続先の DBMS のバージョンが,TP1/EE が前提としているバージョンかどうか確認してくださ い。バージョンが正しい場合は,理由コード一覧を見て対策してください。

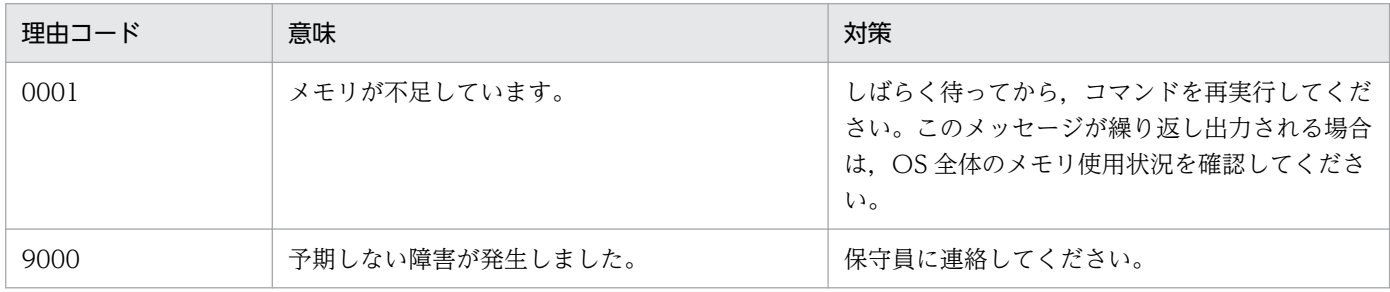

# KFSB92015-E

オプションの組み合わせが不正です。コマンド名= aa....aa,オプション1= bb,オプション2= cc The combination of options is invalid. command name  $=$  aa....aa, option 1  $=$  bb, option 2  $=$  $cc$  (E)(NOS)

<sup>7.</sup> KFSB90000〜KFSB99999

オプションの組み合わせに誤りがあったため,処理を中止しました。

aa ....aa: 該当するコマンド名

bb:組み合わせが不正なオプション 1

cc:組み合わせが不正なオプション 2

(S)コマンドの処理をしないで終了します。

(O)正しいオプションを指定して,コマンドを再実行してください。

〔対策〕なし。

# KFSB92016-I

PI突合せ表の引継ぎ履歴情報数は指定数以上存在するため,拡張しませんでした。コマンド名= aa....aa, P J 引継ぎ情報名= bb....bb, P J 突合せ表名= cc....cc

The PJ comparison table was not expanded because the specified value was less than or equal to the number of checkpoint log information in the table. command name = aa....aa, PJ checkpoint information name  $=$  bb....bb, PJ comparison table name  $=$  cc....cc (S) (NOS)

PJ 突き合わせ表の引き継ぎ履歴情報数が指定された値以上に存在するため、拡張しませんでした。

aa....aa:コマンド名

bb....bb:PJ 引き継ぎ情報名

cc....cc:PJ 突き合わせ表名

(S)コマンド処理を続行します。

(O)なし。

〔対策〕なし。

# KFSB92017-E

SQL実行時にエラーが発生しました。コマンド名= aa....aa, PJ引継ぎ情報名= bb....bb, 対象= cc....cc, 表名= dd....dd,  $SQLCODE =$  ee....ee,  $SQLWARN = ff$ ....ff, 詳細コード= gg....gg An error occurred during SQL execution. command name = aa....aa, PJ checkpoint information name  $=$  bb....bb, object  $=$  cc....cc, table name  $=$  dd....dd, SQLCODE  $=$  ee....ee, SQLWARN  $=$ ff....ff, detail code =  $gg...gg$  (E) (NOS)

SQL 実行時にエラーが発生しました。

aa....aa:コマンド名

<sup>7.</sup> KFSB90000〜KFSB99999

bb....bb:PJ 引き継ぎ情報名

cc....cc:処理の対象

0001:PJ 管理表

0002:PJ 突き合わせ表

dd....dd:PJ 管理表,または PJ 突き合わせ表の表名

ee....ee: SQL 実行時の SQLCA 構造体の状態変数 (SQLCODE)

ff....ff:SQL 実行時の SQLCA 構造体の警告情報(sqlwarn0〜sqlwarnf) sqlwarn0 から sqlwarnf を連続で表示します。警告情報が空白のときは、\*を表示します。

gg....gg:TP1/EE がトラブルシュートで使用する情報

(S)コマンド処理を終了します。

(O)原因を取り除き,再実行してください。

〔対策〕接続先の DBMS のバージョンが,TP1/EE が前提としているバージョンかどうか確認してくださ い。SQLCA 構造体の状態変数と警告情報を基に,DBMS のマニュアルを参照して原因を取り除いてくだ さい。

# KFSB92020-I

データ連携支援の終了情報:データ連携支援ID= aa....aa, UAP履歴情報グループ名= bb....bb, ルート世代番号= cccccccc,世代番号= dddddddd,履歴情報表名= ee....ee,累積データ通番= ff....ff(gg....gg),最大累積データ通番= hh....hh

Data linkage support termination information: data linkage support  $ID = aa...aa$ , UAP log information group name  $=$  bb....bb, root generation number  $=$  cccccccc, generation number  $=$  ddddddd, log information table name  $=$  ee....ee, accumulated data number  $=$  ff....ff  $(gg...gg)$ , maximum accumulated data number = hh....hh (S)(NOS)

データ連携支援の終了情報を出力します。

aa....aa:データ連携支援 ID

bb....bb:UAP 履歴情報グループ名

cccccccc:終了したルート世代番号(8 けたの 16 進数)

dddddddd:最終世代番号(8 けたの 16 進数)

ee....ee: 最終世代番号に対応する履歴情報表名

ff....ff:仕掛中累積データ通番(16 けたの 16 進数)

反映サービス処理が完了していないユーザデータ(UJ)の最小の累積データ通番を設定します。トラ ンザクション内で複数の UAP 履歴情報を取得している場合,先頭のユーザデータ(UJ)の累積データ 通番となります。

反映サービス処理が完了しているときは,最終累積データ通番と同じ値を設定します。

gg....gg:最終累積データ通番(16 けたの 16 進数)

反映サービス処理が完了したユーザデータ(UJ)の最終累積データ通番を設定します。

hh....hh:最大累積データ通番(16 けたの 16 進数)

オンライン (TP1/EE)が出力した最大の累積データ通番を設定します。 抽出対象がリロード用履歴情報表の場合は,すべて 0 が表示されます。

(S)データ連携支援のプロセスを強制停止します。

(O)なし。

〔対策〕なし。

## KFSB92021-I

使用方法:eerksaphpjtblh -p PJ引継ぎ情報名 [-z 最大履歴情報長] [-c 引継ぎ履歴情報数] [-b 表格 納用RDエリア名] [-i インデクス格納用RDエリア名] [-o 同期点行数] {[-r {a|b}]|[-x]} Usage: eerksaphpjtblh -p <PJ-checkpoint-information-name> [-z <maximum-length-of-loginformation>] [-c <number-of-checkpoint-log-information>] [-b <RD-area-name-for-tablestorage>] [-i <RD-area-name-for-index-storage>] [-o <number-of-synchronization-point- $\text{lines} > \frac{1}{2}$  {[-r {a|b}]|[-x]} (S)(NOS)

eerksaphpjtblh コマンドの使用方法を示します。コマンドヘルプを要求した場合,またはコマンドの形式 に誤りがある場合に出力します。

(S)コマンド処理をしないで終了します。

(O)コマンドの形式に誤りがある場合は,正しく設定してコマンドを再実行してください。

〔対策〕なし。

# KFSB92022-I

使用方法: eerksaphpjtblrmh -p P I 引継ぎ情報名

Usage: eerksaphpjtblrmh -p <PJ-checkpoint-information-name> (S)(NOS)

eerksaphpjtblrmh コマンドの使用方法を示します。コマンドヘルプを要求した場合,またはコマンドの 形式に誤りがある場合に出力します。

(S)コマンド処理をしないで終了します。

<sup>7.</sup> KFSB90000〜KFSB99999

(O)コマンドの形式に誤りがある場合は,正しく設定してコマンドを再実行してください。

〔対策〕なし。

#### KFSB94301-E

領域の確保に失敗しました。コマンド名= aa....aa. 要求サイズ= bb....bb

An attempt to allocate area has failed. command name  $=$  aa $\ldots$ aa, request size  $=$  bb $\ldots$ bb  $(E)$  (NOS)

SDB ハンドラコマンド処理で、必要なメモリの確保に失敗したため、処理を中止しました。

aa....aa:コマンド名

bb....bb:確保に失敗した領域の要求サイズ(単位:バイト)

(S)コマンド処理を行わないで終了します。

(O)しばらく待ってから,コマンドを再実行してください。再発する場合,OpenTP1 管理者に連絡して ください。

〔対策〕OS 全体のメモリ使用状況を確認してください。

## KFSB94302-E

通信障害が発生しました。コマンド名= aa....aa, 理由コード= bbbbb

A communication error has occurred. command name  $=$  aa....aa, reason code  $=$  bbbbb  $(E)$ (NOS)

SDB ハンドラコマンド処理で、通信障害が発生したため、処理を中止しました。

aa....aa:コマンド名

bbbb:理由コード

理由コードの意味と対策を表に示します。

(S)コマンド処理を行わないで終了します。

(O)OpenTP1 管理者に連絡してください。

〔対策〕理由コード一覧を見て対策してください。

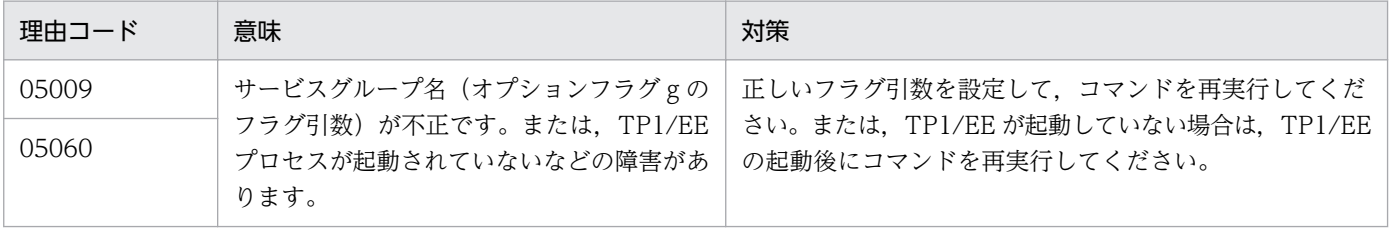

<sup>7.</sup> KFSB90000〜KFSB99999

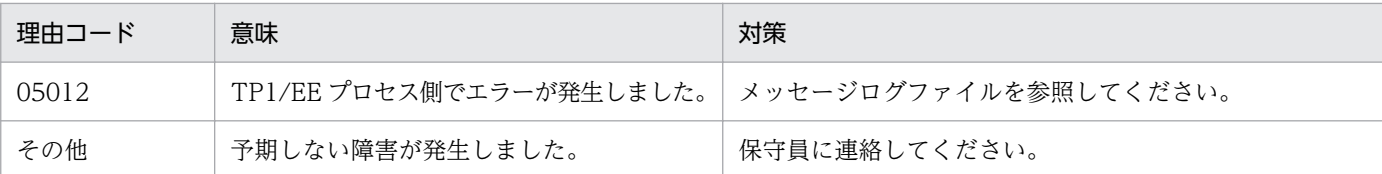

## KFSB94303-E

コマンドの形式が不正です。コマンド名= aa....aa,理由コード= bbbbb The command format is invalid, command name  $=$  aa $\ldots$  aa, reason code  $=$  bbbbb  $(E)$ (NOS)

SDB ハンドラコマンドの形式に誤りがあったため、処理を中止しました。

aa....aa:コマンド名

bbbb: 理由コード

理由コードの意味と対策を表に示します。

(S)コマンド処理を行わないで終了します。

(O)正しいコマンド形式で,コマンドを再実行してください。

〔対策〕理由コード一覧を見て対策してください。

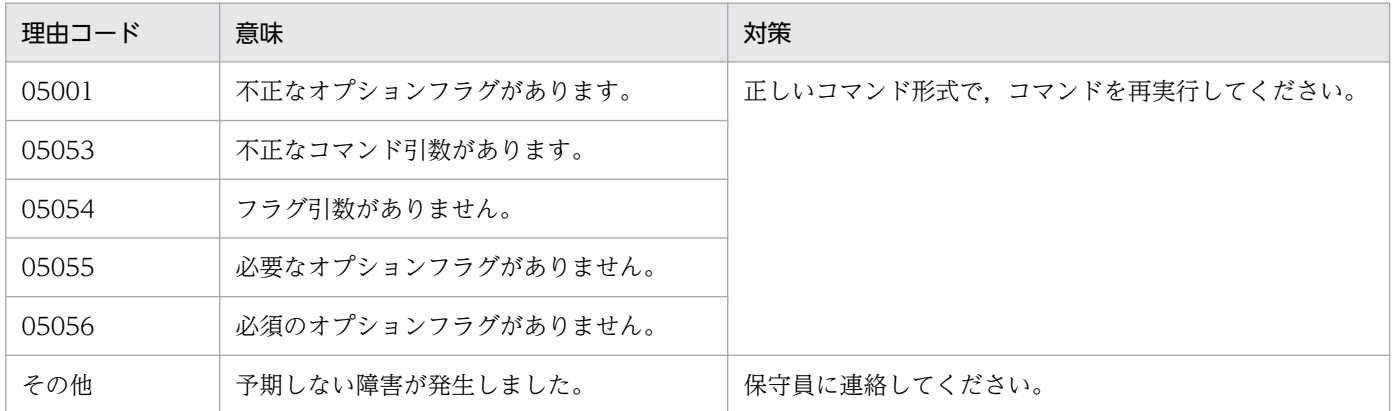

## KFSB94304-E

フラグ引数が不正です。コマンド名= aa....aa,オプションフラグ= b,理由コード= ccccc The flag argument is invalid. command name  $=$  aa....aa, option flag  $=$  b, reason code  $=$  $ccccc$   $(E)$   $(NOS)$ 

SDB ハンドラコマンドのフラグ引数の設定に誤りがあったため、処理を中止しました。

aa....aa:コマンド名

b:オプションフラグ

```
7. KFSB90000〜KFSB99999
```
#### ccccc:理由コード

- 0001:設定値が設定可能範囲以外です。
- 0002:設定値が設定可能値以外です。
- 0003:けた数が多過ぎます。
- 00054:フラグ引数がありません。
- 00057:けた数が不正です。このフラグ引数は固定長です。
- 00058:けた数が多過ぎます。このフラグ引数は可変長です。
- 00059:設定できない文字を設定しています。
- 00087:ノード識別子の設定が重複しています。

(S)コマンド処理を行わないで終了します。

(O)正しいフラグ引数を設定して,コマンドを再実行してください。

〔対策〕なし。

## KFSB94305-E

コマンド処理でエラーが発生しました。コマンド名= aa....aa,理由コード= bbbbb

An error occurred during command processing. command name = aa....aa, reason code = bbbbb (E) (NOS)

TP1/EE プロセスの SDB ハンドラコマンド処理に誤りがあったため、処理を中止しました。

aa....aa:コマンド名

bbbb:理由コード

理由コードの意味と対策を表に示します。

(S)コマンド処理を行わないで終了します。

(O)OpenTP1 管理者に連絡してください。

〔対策〕理由コード一覧を見て対策してください。

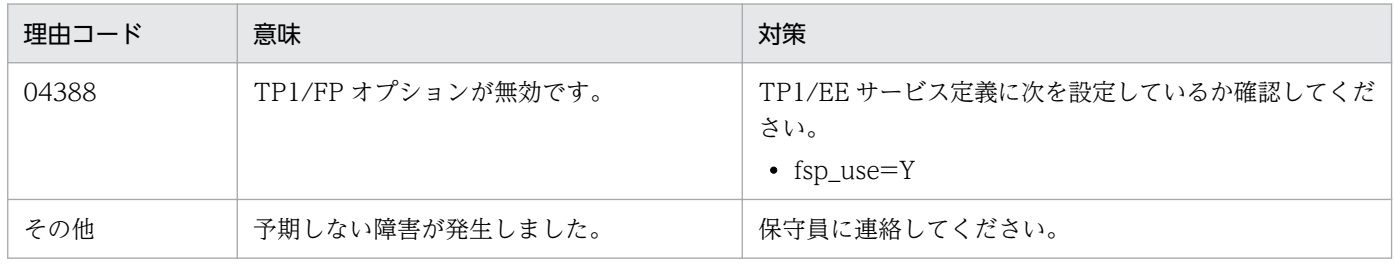

## KFSB94306-E

内部矛盾が発生しました。コマンド名= aa....aa,詳細コード= bbbb

<sup>7.</sup> KFSB90000〜KFSB99999

An internal conflict has occurred, command name  $=$  aa..., aa. detail code  $=$  bbbb  $(E)$ (NOS)

SDB ハンドラコマンド処理で、コマンドプロセスで予期しない障害が発生したので、処理を中止しました。

aa....aa:コマンド名

bbbb:詳細コード

TP1/EE がトラブルシュートで使用する情報です。

(S)コマンド処理を行わないで終了します。

(O)OpenTP1 管理者に連絡してください。

〔対策〕保守員に連絡してください。コマンドプロセスが強制停止した場合,コアダンプも保守員に送付し てください。

## KFSB94307-E

オプションフラグの組み合わせが不正です。コマンド名= aa....aa

The combination of option flags is invalid. command name  $=$  aa $\ldots$ aa (E)(NOS)

SDB ハンドラコマンドのオプションフラグの組み合わせに誤りがあったため、処理を中止しました。

aa....aa:コマンド名

(S)コマンド処理を行わないで終了します。

(O)正しいオプションフラグの組み合わせで,コマンドを再実行してください。

〔対策〕なし。

# KFSB94308-I

使用方法:eesdhchg -g サービスグループ名 [-o サービスグループ名 [-n ノード識別子[:ノード識別 子…]]] -b | -c | -l [-t 監視時間] [-d] [-f] [-z]

Usage: eesdhchg -g <service-group-name> [-o <service-group-name> [-n <node $id>[S:100]$ :  $\{mod\}$   $id$   $\{mod\}$   $\{mod\}$   $\{mod\}$   $\{mod\}$   $\{mod\}$   $\{mod\}$   $\{mod\}$   $\{mod\}$ 

eesdhchg コマンドの使用方法を示します。コマンドヘルプを要求した場合,またはコマンドの形式に誤 りがある場合に出力します。

(S)コマンド処理を行わないで終了します。

(O)コマンドの形式に誤りがある場合は,正しく設定してコマンドを再実行してください。

〔対策〕なし。

<sup>7.</sup> KFSB90000〜KFSB99999

## KFSB94309-I

オン中 SDB 定義変更のコマンドが成功しました。要求種別= aa....aa,実行ノード数= bb....bb The online SDB definition modify command ended successfully, request type  $=$  aa....aa. number of executing nodes  $=$  bb....bb  $(S)$  (NOS)

eesdhchg コマンドによるオン中 SDB 定義変更の要求が成功しました。

aa....aa:要求種別

GET:SDB 定義情報の事前取得

SWITCH:SDB 定義情報の正副切り替え

bb....bb:他ノード実行時の実行ノード数(10 進表記)

自ノード実行時は「\*」を表示します。

(S)コマンド処理を終了します。

(O)なし。

〔対策〕なし。

## KFSB94310-E

オン中SDB定義変更のコマンドが失敗しました。要求種別= aa....aa,実行ノード数= bb....bb cccc(dddd)[,cccc(dddd)…]

An attempt to execute the online SDB definition modify command has failed. request type = aa....aa, number of executing nodes = bb....bb

 $cccc (ddd)$ [, $cccc (ddd)$ ] (E)(NOS)

SDB 定義情報の事前取得が失敗しました。このメッセージのあとに出力されるノード識別子に\*\*\*\*が表示 された場合は,コマンドを受け付けたノードのエラーを示します。ノード識別子と理由コードの組み合わ せは 1 行に 5 個まで出力されます。そのため,失敗したノードが 5 個を超える場合には複数行出力されま す。

aa....aa:要求種別

GET:SDB 定義情報の事前取得 SWITCH:SDB 定義情報の正副切り替え DISPLAY:SDB 定義情報の表示

bb....bb:他ノード実行時の実行ノード数(10 進表記)

実行ノードへの要求前にエラーとなった場合は「0」を表示します。

自ノード実行時は「\*」を表示します。

cccc(dddd):ノード情報

障害が発生したノードの情報

<sup>7.</sup> KFSB90000〜KFSB99999

cccc:ノード識別子

dddd:理由コード

理由コードの意味と対策を表に示します。

(S)コマンド処理を終了します。

(O)OpenTP1 管理者に連絡してください。

〔対策〕理由コード一覧を見て対策してください。

| 理由コード                      | 意味                                      | 対策                                                                                                    |
|----------------------------|-----------------------------------------|----------------------------------------------------------------------------------------------------|
| 7001<br>7101               | 他ノード実行時,実行サーバへの RPC 発行<br>が失敗しました。      | 指示サーバの TP1/EE のメッセージログファイルに出力さ<br>れているメッセージがある場合はその原因を取り除いてく<br>ださい。または、-o オプションで指定したサービスグルー<br>プの指定値を見直してください。           |
| 7002<br>7102               | 他ノード実行時、実行サーバからの応答がタ<br>イムアウトしました。      | ネットワークの状態または実行サーバの状態を確認してく<br>ださい。                                                                                        |
| 7003<br>7103               | 他ノード実行時, 指示サーバの TP1/EE サー<br>ビス定義が不正です。 | 指示サーバの TP1/EE サービス定義に次を設定しているか<br>確認してください。<br>$•$ fsp_use=Y<br>• name_use=Y                                              |
| 7004<br>7104               | 他ノード実行時、実行サーバの TP1/EE サー<br>ビス定義が不正です。  | 実行サーバの TP1/EE サービス定義に次を設定しているか<br>確認してください。<br>$\bullet$ sdh_use=Y<br>• sdh_redef_use=Y                                   |
| 7005<br>7105               | 他ノード実行時、システムエラーが発生しま<br>した。             | 実行サーバの TP1/EE サービス定義の fsp_use オペランド<br>の指定値を見直してください。<br>また、実行サーバの TP1/EE のバージョンが古い可能性が<br>あります。<br>上記以外の場合は保守員に連絡してください。 |
| 7007                       | 他ノード実行時、指定時間内に処理が完了し<br>ませんでした。         | 実行サーバの状態を確認してください。                                                                                                    |
| 8001<br>8101<br>8201       | 自ノード実行時、実行サーバの TP1/EE サー<br>ビス定義が不正です。  | 実行サーバの TP1/EE サービス定義に次を設定しているか<br>確認してください。<br>$•$ fsp_use=Y<br>· sdh_use=Y<br>• sdh_redef_use=Y                          |
| 8002                       | 自ノード実行時,指定時間内に処理が完了し<br>ませんでした。         | 実行サーバの状態を確認してください。                                                                                                    |
| 上記以外<br>$(0XXX \sim 6XXX)$ | 実行サーバで、オン中 SDB 定義変更が失敗<br>しました。         | このメッセージの理由コードとして、KFSB54306-E の理<br>由コードが出力されます。実行サーバの KFSB54306-E<br>メッセージを基に障害を取り除き、コマンドを再実行して<br>ください。                  |

# KFSB95001-E

現在コマンドを受け付けることができません。 No commands can be accepted now. (E) (NOS)

TP1/EE は現在, 該当するコマンドの処理を実行できません。

(S)コマンドの処理をしないで終了します。

(O)TP1/EE の状態を確認して,コマンドを再実行してください。

〔対策〕なし。

## KFSB95002-E

メモリが確保できません。

No memory can be allocated. (E) (NOS)

TP1/EE がメモリを確保できなかったため,コマンドの処理を実行できませんでした。

(S)コマンドの処理をしないで終了します。

(O)コマンドを再実行してください。このメッセージが繰り返し出力される場合は、OpenTP1 管理者は 連絡してください。

〔対策〕このメッセージが繰り返し出力される場合は,保守員に連絡してください。

## KFSB95003-E

コマンド処理で障害が発生しました。

A command processing error occurred. (E) (NOS)

TP1/EE で障害が発生したため,コマンドの処理を実行できませんでした。

(S)コマンドの処理をしないで終了します。

(O)コマンドを再実行してください。このメッセージが繰り返し出力される場合は、OpenTP1 管理者は 連絡してください。

〔対策〕このメッセージが繰り返し出力される場合は,保守員に連絡してください。

## KFSB95004-E

コマンド処理でエラーが発生しました。コマンド名= aa....aa,理由コード= bbbb,詳細コード= cc....cc

A command processing error occurred. command name  $=$  aa $\ldots$  aa, reason code  $=$  bbbb, detail  $code = cc$ .... $cc$  (E)(NOS)

<sup>7.</sup> KFSB90000〜KFSB99999

コマンド実行中にエラーが発生したため,処理を中止しました。

aa ....aa: 該当するコマンド名

bbbb:理由コード

理由コードの意味と対策を表に示します。

cc....cc:TP1/EE がトラブルシュートで使用する情報

(S)コマンド処理を中止して終了します。

(O)OpenTP1 管理者に連絡してください。

〔対策〕理由コード一覧を見て対策してください。

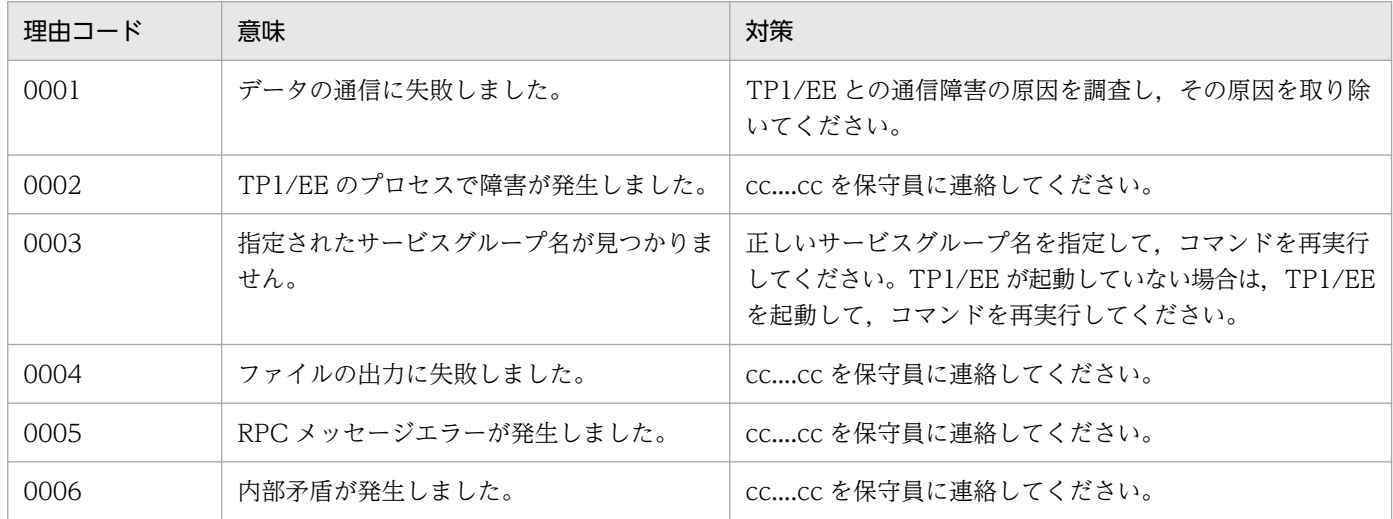

# KFSB95005-E

コマンドの形式が不正です。コマンド名= aa....aa,理由コード= bbbb[,cc....cc]

The command format is incorrect. command name  $=$  aa $\ldots$ aa, reason code  $=$  $bbb[,$ cc....cc]  $(E)$  (NOS)

コマンドの引数に誤りがあったため,処理を中止しました。

aa....aa: 該当するコマンド名

bbbb:理由コード

0001:不正なオプションフラグを使用しています。

- 0002:必要なフラグ引数がありません。
- 0003:必要なオプションフラグがありません。
- 0004:コマンド引数の個数が多過ぎます。

cc....cc:フラグ名称

<sup>7.</sup> KFSB90000〜KFSB99999

(S)コマンドの処理をしないで終了します。

(O)正しい引数を指定して,コマンドを再実行してください。

〔対策〕なし。

## KFSB95006-E

コマンド引数が不正です。コマンド名= aa....aa, 理由コード= bbbb [.cc....cc]

A command argument is incorrect. command name  $=$  aa $\ldots$ aa, reason code  $=$ bbbb[,cc....cc]  $(E)$  (NOS)

コマンドの引数またはフラグ引数に誤りがあったため、処理を中止しました。

#### aa ....aa: 該当するコマンド名

#### bbbb:理由コード

0001:必要なコマンド引数またはフラグ引数がありません。

0002:コマンド引数またはフラグ引数の長さが不正です。

0003:文字属性が不正です。

- 0004:指定できない値を指定しています。
- 0005:指定された値,名称が不正または見つかりません。
- 0006:設定値に重複があります。
- 0007:設定値の数が多過ぎます。

cc....cc:フラグ名称

(S)コマンドの処理をしないで終了します。

(O)正しい引数を指定して,コマンドを再実行してください。

〔対策〕なし。

## KFSB95007-E

コマンドの実行環境が不正です。

The command execution environment is invalid. (E) (NOS)

このコマンドの処理を実行できる実行環境ではありません。

(S)コマンドの処理をしないで終了します。

(O)TP1/EE の定義内容を確認してコマンドを再実行してください。

〔対策〕なし。

<sup>7.</sup> KFSB90000〜KFSB99999

# KFSB95008-E

コマンドのオプションの組み合わせが不正です。コマンド名= aa....aa,オプション1= bb,オプ  $\dot{v}$  a  $\dot{v}$  2 = cc

The combination of command options is invalid. command name  $=$  aa....aa, option  $1 =$  bb,  $option2 = cc$  (E)(NOS)

オプションの組み合わせに誤りがあったため,処理を中止しました。

aa....aa:コマンド名

bb:組み合わせが不正なオプション

cc:組み合わせが不正なオプション

(S)コマンドの処理をしないで終了します。

(O)正しいオプションを指定してコマンドを再実行してください。

〔対策〕なし。

## KFSB95010-Q

-fオプションに指定したファイルは既に存在します。上書きしていいですか。[y:上書きする n: 上書きしない] コマンド名= aa....aa,ファイル名= bb....bb

The file specified in the -f option already exists. Are you sure you want to overwrite the existing file? [y: Yes. n: No.] command name  $=$  aa....aa, file name  $=$  bb....bb (S) (NOS)

-f オプションに指定したファイルを上書きしてよいかどうか応答を求めます。

aa....aa: 該当するコマンド名

bb....bb:該当するファイル名

(S)オペレータが設定した応答に従って処理します。y または n 以外を応答した場合は,再度応答を求め ます。

(O)ファイルを上書きしてコマンドの処理を続行する場合は y を,ファイルを上書きしないでコマンドの 処理を終了する場合は n を設定してください。応答時に設定する y または n は, 大文字でも受け付けられ ます。

## 〔対策〕なし。

## KFSB95020-I

使用方法:eeucmd -g サービスグループ名 -v サービス名 [-o サービスグループ名] -m 入力文字列 [ t 応答監視時間]

<sup>7.</sup> KFSB90000〜KFSB99999

Usage: eeucmd -g <service-group-name> -v <service-name> [-o <service-group-name>] -m  $\langle$ input-string> [-t  $\langle$ response-monitoring-time>] (S) (NOS)

TP1/FSP の eeucmd コマンドの使用方法を示します。コマンドヘルプを要求した場合,またはコマンド の形式が誤っている場合に出力します。

(S)コマンドの処理をしないで終了します。

(O)コマンドの形式に誤りがある場合は,正しい形式でコマンドを再実行してください。

〔対策〕なし。

# KFSB95021-E

ユーザサービスの実行処理でエラーが発生しました。理由コード= aaaa An error occurred during execution of a user service. reason code  $=$  aaaa  $(E)$  (NOS)

ユーザサービスの実行処理でエラーが発生したため,コマンド処理を中止しました。

## aaaa:理由コード

理由コードの意味と対策を表に示します。

(S)コマンド処理を終了します。

(O)OpenTP1 管理者に連絡してください。

〔対策〕理由コード一覧を見て対策してください。

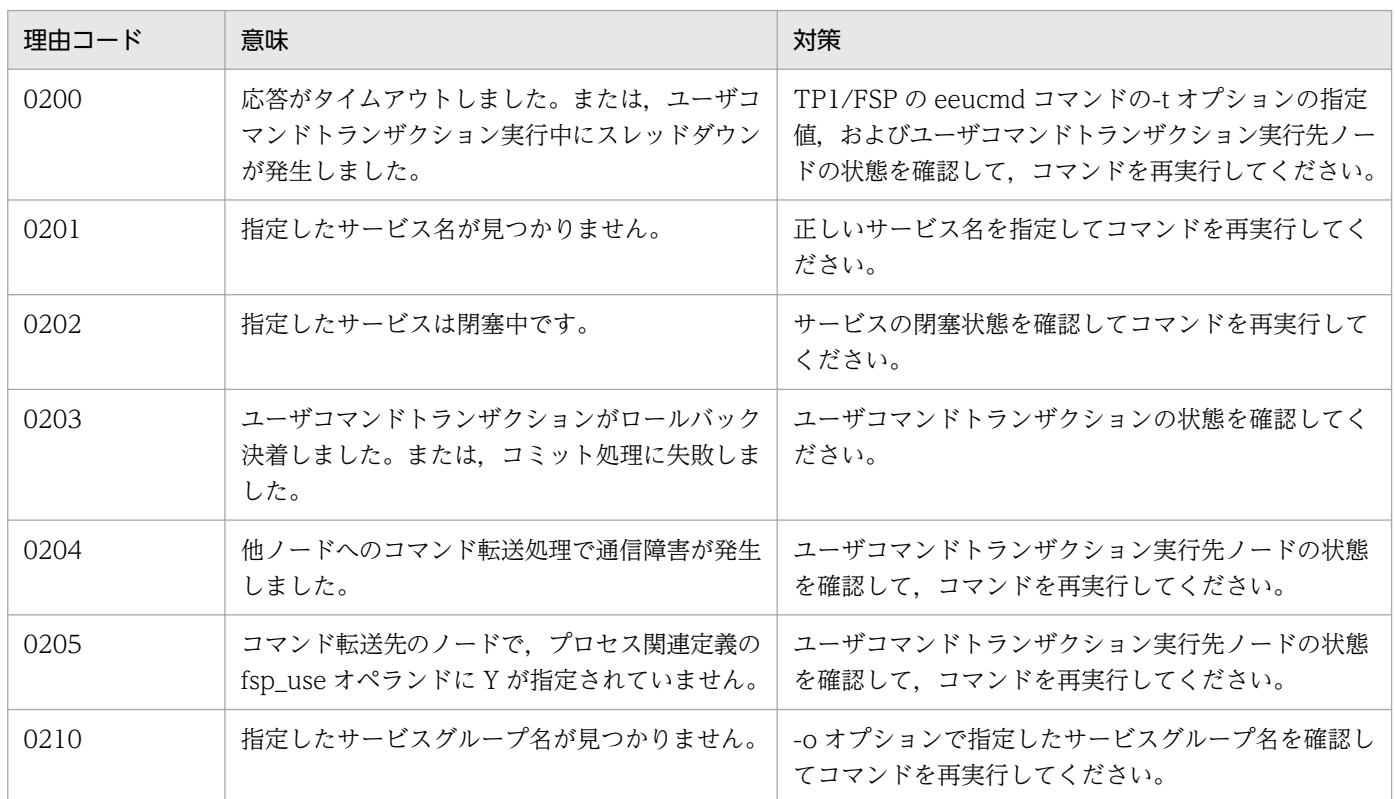

# KFSB95022-E

ユーザコマンドトランザクションで exit コードを設定しました。exit コード= aa....aa

An exit code was set in the user command transaction, exit code  $=$  aa....aa (E) (NOS)

ユーザコマンドトランザクションで 0 以外の exit コードを指定しました。

aa....aa:ユーザコマンドトランザクションで指定した exit コード

(S)aa....aa で示す exit コードでコマンドを終了します。

(O)なし。

〔対策〕なし。

# KFSB95030-I

使用方法:eechglib -g サービスグループ名 [-o サービスグループ名 [-n ノード識別子[:ノード識別 子...]]] [-a|-r] [-d UAP共用ライブラリ格納ディレクトリ名[:UAP共用ライブラリ格納ディレクト リ名...]] [-t 処理完了までの監視時間]

Usage: eechglib -g <service-group-name> [-o <service-group-name> [-n <node-id>[:<nodeid>...]]] [-a|-r] [-d <UAP-common-library-storage-directory-name>[:<UAP-common-librarystorage-directory-name>...]] [-t <processing-timeout-value>] (S) (NOS)

TP1/FSP の eechglib コマンドの使用方法を示します。コマンドヘルプを要求した場合,またはコマンド の形式が誤っている場合に出力します。

(S)コマンドの処理をしないで終了します。

(O)コマンドの形式に誤りがある場合は,正しい形式でコマンドを再実行してください。

〔対策〕なし。

# KFSB95031-E

UAP共用ライブラリの入替えに失敗しました。

aaaa(bbbb)[,aaaa(bbbb)...]

Replacement of the UAP common libraries failed.

aaaa(bbbb)[,aaaa(bbbb)...] (E)(NOS)

UAP 共用ライブラリの入れ替えに失敗しました。

aaaa(bbbb):障害が発生したノードの情報

aaaa:ノード識別子

bbbb: 理由コード

理由コードの意味と対策を表に示します。

このメッセージで表示されるノード識別子に\*\*\*\*が表示された場合は,コマンドを受け付けたノードのエ ラーを示します。ノード識別子と理由コードの組み合わせは1行に5個まで表示されます。そのため、失 敗したノードが 5 個を超える場合には複数行表示されます。

(S)コマンド処理を終了します。

(O)OpenTP1 管理者に連絡してください。

〔対策〕理由コード一覧を見て対策してください。

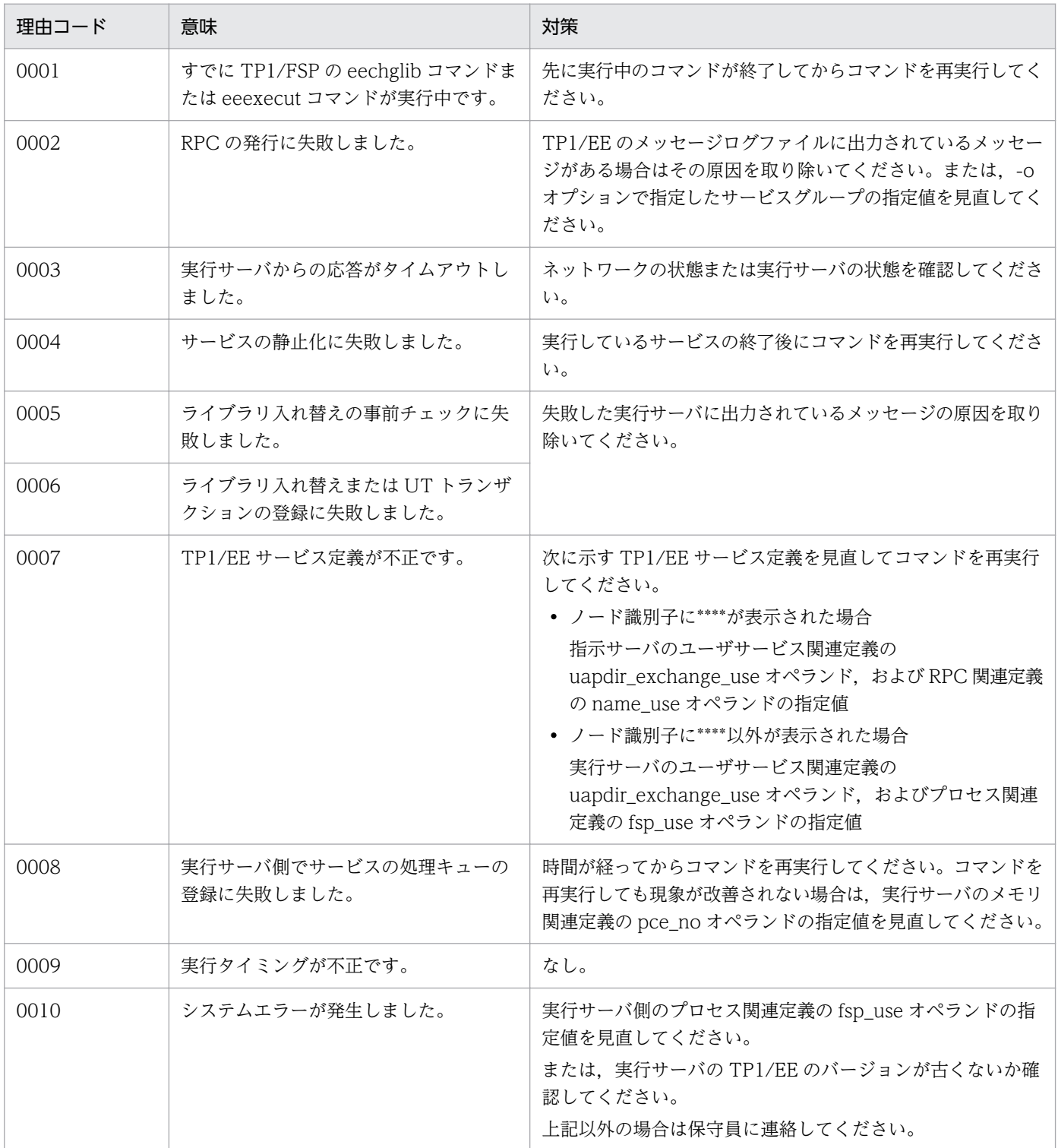

# KFSB95032-I

UAP共用ライブラリの入替えが完了しました。

The UAP common libraries were replaced successfully. (S) (NOS)

TP1/FSP の eechglib コマンドによる UAP 共用ライブラリの入れ替えが完了しました。

(S)コマンド処理を終了します。

(O)なし。

〔対策〕なし。

# KFSB95033-I

使用方法:eelslibdir -g サービスグループ名 Usage: eelslibdir -g  $\leq$ service-group-name $>$  (S) (NOS)

TP1/FSP の eelslibdir コマンドの使用方法を示します。コマンドヘルプを要求した場合,またはコマンド の形式が誤っている場合に出力します。

(S)コマンドの処理をしないで終了します。

(O)コマンドの形式に誤りがある場合は,正しい形式でコマンドを再実行してください。

〔対策〕なし。

# KFSB95034-I

使用方法:eesvctl -g サービスグループ名 [-o サービスグループ名 [-n ノード識別子[:ノード識別子...]]] {-s|-r} {-v {all|サービス名[:サービス名...]} | -l {all|トランザクションレベル名[:トランザクションレ ベル名...]}} [-t 静止化完了までの監視時間]

Usage: eesvctl -g <service-group-name> [-o <service-group-name> [-n <node-id>[:<nodeid>...]]] {-s|-r} {-v {all|<service-name>[:<service-name>...]} | -1 {all|<transaction-levelname>[:<transaction-level-name>...]}} [-t <processing-timeout-value>] (S) (NOS)

TP1/FSP の eesvctl コマンドの使用方法を示します。コマンドヘルプを要求した場合,またはコマンドの 形式が誤っている場合に出力します。

(S)コマンドの処理をしないで終了します。

(O)コマンドの形式に誤りがある場合は,正しい形式でコマンドを再実行してください。

〔対策〕なし。

# KFSB95035-E

トランザクションの静止化に失敗しました。

aaaa(bbbb)[,aaaa(bbbb)...]

An attempt to staticize a transaction failed.

aaaa(bbbb)[,aaaa(bbbb)...] (E)(NOS)

eesvctl コマンドによるトランザクションの静止化処理に失敗しました。

aaaa(bbbb):障害が発生したノードの情報

aaaa:ノード識別子

bbbb:理由コード

理由コードの意味と対策を表に示します。

このメッセージでノード識別子に\*\*\*\*が表示された場合は,コマンドを受け付けたノードのエラーを示しま す。ノード識別子と理由コードの組み合わせは1行に5個まで表示されます。そのため、失敗したノード が 5 個を超える場合には複数行表示されます。

(S)コマンド処理を終了します。

(O)OpenTP1 管理者に連絡してください。

〔対策〕理由コード一覧を見て対策してください。

| 理由コード | 意味                                                     | 対策                                                                                                    |
|-------|--------------------------------------------------------|----------------------------------------------------------------------------------------------------|
| 0001  | すでに TP1/FSP の eesvctl コマンド<br>が実行中です。                  | 先に実行中のコマンドが終了してからコマンドを再実行してくださ<br>$\mathcal{L}$                                                                                 |
| 0002  | RPCの発行に失敗しました。                                         | TP1/EE のメッセージログファイルに出力されているメッセージが<br>ある場合はその原因を取り除いてください。または、-o オプション<br>で指定したサービスグループの指定値を見直してください。                            |
| 0003  | 実行サーバからの応答がタイムアウト<br>しました。                             | ネットワークの状態.または実行サーバの状態を確認してください。                                                                                                 |
| 0004  | 指定されたサービス名(トランザクショ<br>ンレベル名)が不正です。                     | コマンドで指定したサービス名(トランザクションレベル名)を見<br>直し、コマンドを再実行してください。                                                                            |
| 0005  | トランザクションレベル名が指定され<br>ましたが、トランザクションレベル方<br>式ではありませんでした。 | 静止化の対象にトランザクションレベル名を指定している場合は,<br>TP1/FSP のユーザサービス関連定義の queue_draw_method 定義<br>コマンドの指定値を見直し、TP1/EEを再起動したあとにコマンド<br>を再実行してください。 |
| 0006  | 指定時間内に実行サーバの実行中トラ<br>ンザクションが終了しませんでした。                 | -t オプションで指定した監視時間を増やしてコマンドを再実行する<br>か.実行サーバで実行中のトランザクションが終了してからコマン<br>ドを再実行してください。                                              |
| 0007  | TP1/EE サービス定義が不正です。                                    | RPC 関連定義の name_use オペランド, およびプロセス関連定義<br>のfsp_use オペランドの指定値を見直し、コマンドを再実行してく<br>ださい。                                             |

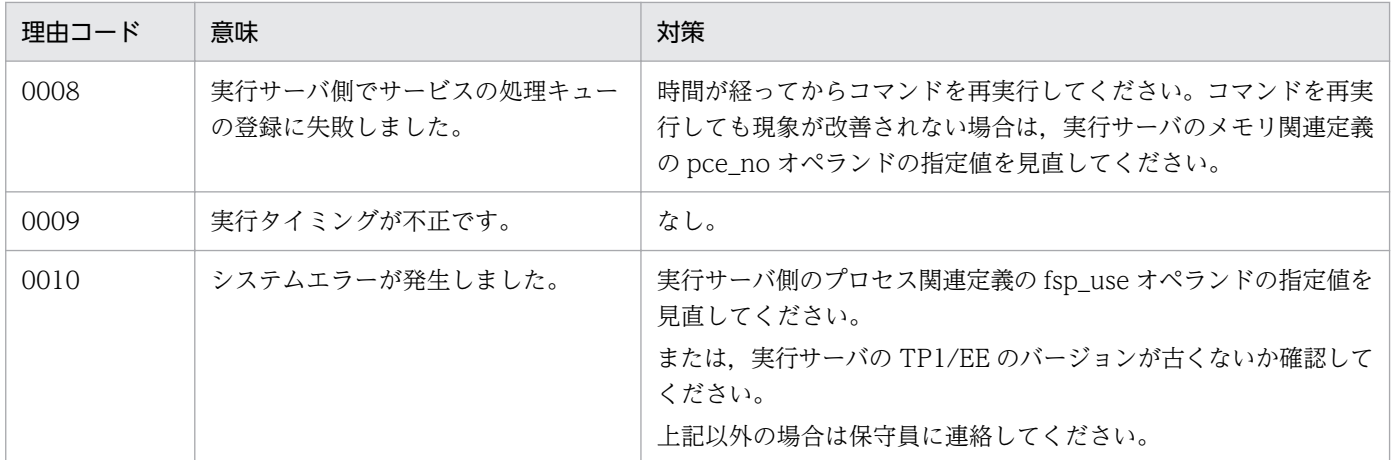

# KFSB95036-E

トランザクションの静止化解除に失敗しました。

aaaa(bbbb)[,aaaa(bbbb)...]

An attempt to unstaticize a transaction failed.

aaaa(bbbb)[,aaaa(bbbb)...] (E)(NOS)

TP1/FSP の eesvctl コマンドによるトランザクションの静止化解除処理に失敗しました。

aaaa:ノード識別子

bbbb:理由コード

理由コードの意味と対策を表に示します。

このメッセージでノード識別子に\*\*\*\*が表示された場合は,コマンドを受け付けたノードのエラーを表して います。ノード識別子と理由コードの組み合わせは 1 行に 5 個まで表示されます。組み合わせの情報が 5 個以上ある場合は複数行で表示されます。

(S)コマンド処理を終了します。

(O)OpenTP1 管理者に連絡してください。

〔対策〕理由コード一覧を見て対策してください。

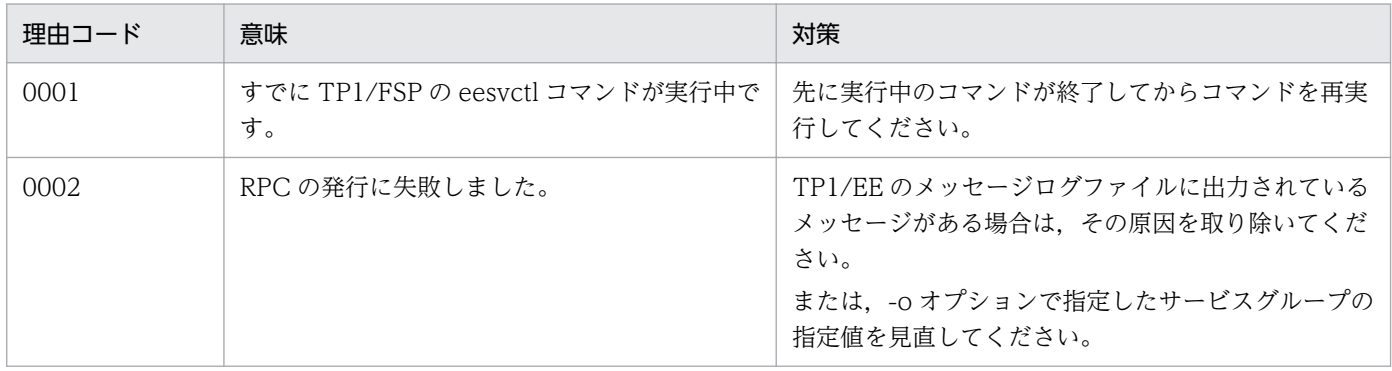

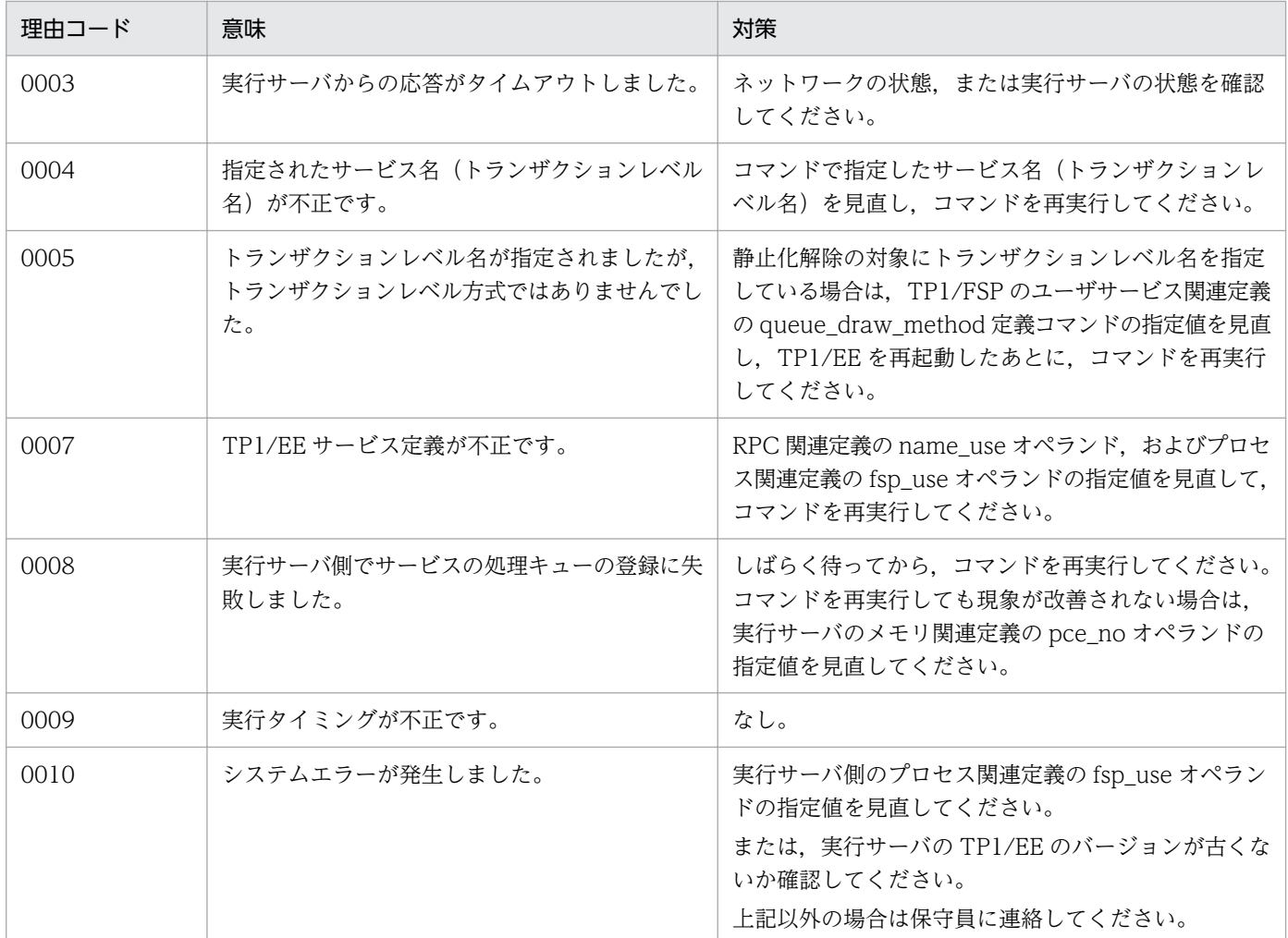

# KFSB95037-I

トランザクションの静止化が完了しました。

A transaction was staticized successfully. (S)(NOS)

トランザクションの静止化処理が完了しました。

(S)コマンド処理を終了します。

(O)なし。

〔対策〕なし。

# KFSB95038-I

トランザクションの静止化解除が完了しました。

A transaction was unstaticized successfully. (S)(NOS)

トランザクションの静止化解除処理が完了しました。

(S)コマンド処理を終了します。

<sup>7.</sup> KFSB90000〜KFSB99999

TP1/Server Base Enterprise Option メッセージ **998** 

(O)なし。

〔対策〕なし。

# KFSB95040-E

UAP共用ライブラリ同時入替え機能によるトランザクションの静止化解除に失敗しました。

aaaa(bbbb)[,aaaa(bbbb)...]

An attempt to unstaticize a transaction using the functionality that simultaneously replaces UAP common libraries failed.

aaaa(bbbb)[,aaaa(bbbb)...] (E)(NOS)

TP1/FSP の eechglib コマンドによるトランザクションの静止化解除に失敗しました。

aaaa(bbbb):障害が発生したノードの情報

aaaa:ノード識別子

bbbb: 理由コード

理由コードの意味と対策を表に示します。

このメッセージでノード識別子に\*\*\*\*が表示された場合は,コマンドを受け付けたノードのエラーを示しま す。ノード識別子と理由コードの組み合わせは1行に5個まで表示されます。そのため、失敗したノード が 5 個を超える場合には複数行で表示されます。

(S)コマンド処理を終了します。

(O)OpenTP1 管理者に連絡してください。

〔対策〕理由コード一覧を見て対策してください。

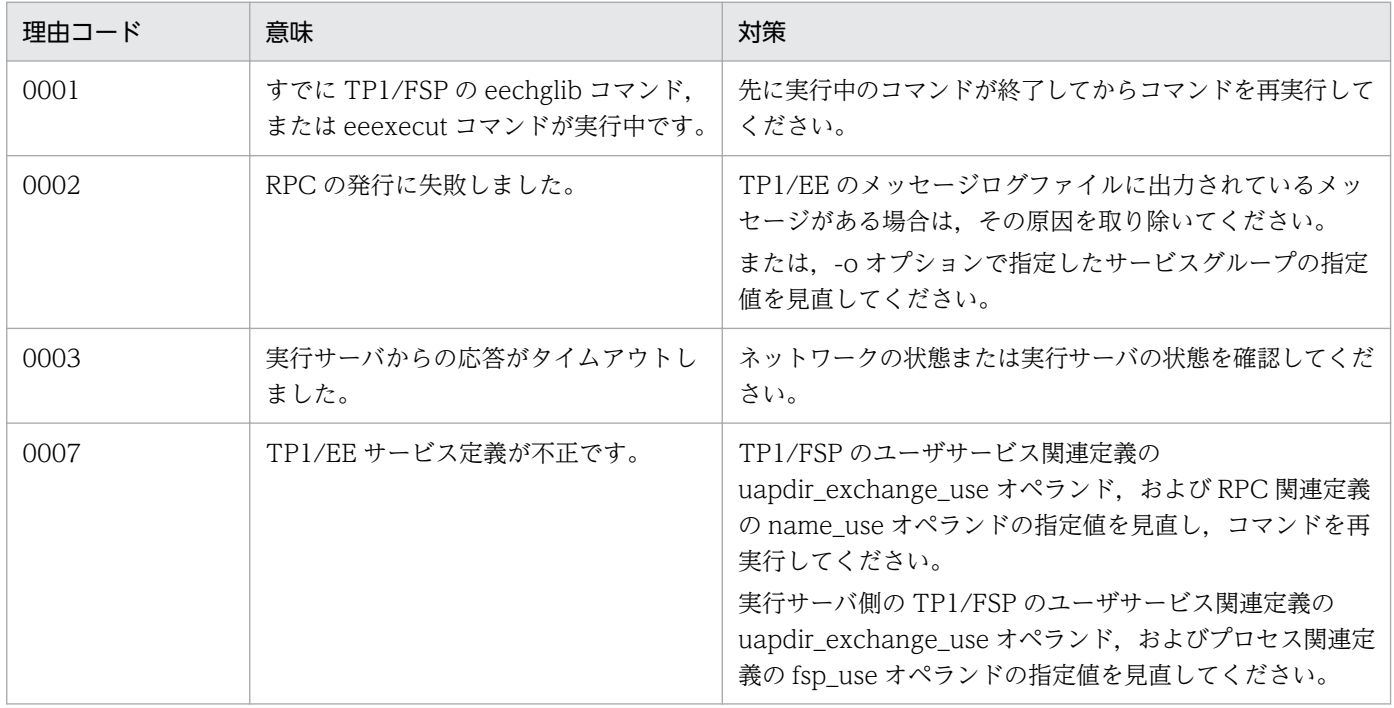

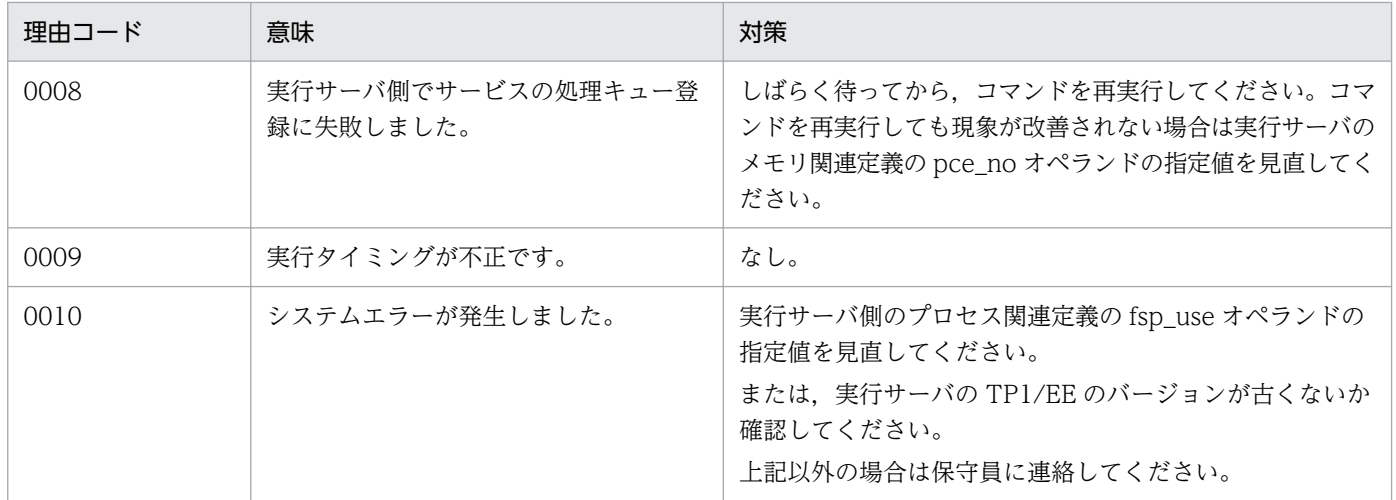

# KFSB95041-I

```
UAP共用ライブラリ同時入替え機能によるトランザクションの静止化解除が完了しました。
```
A transaction was unstaticized successfully using the functionality that simultaneously replaces UAP common libraries. (S)(NOS)

TP1/FSP の eechglib コマンドによるトランザクションの静止化解除が完了しました。

(S)コマンド処理を終了します。

(O)なし。

〔対策〕なし。

# KFSB95101-E

コマンドの形式が不正です。コマンド名= aa....aa,理由コード= bbbb

The command format is invalid. command name  $=$  aa $\ldots$  aa, reason code  $=$  bbbb  $(E)$ (NOS)

コマンドの引数に誤りがあったため,処理を中止しました。

aa....aa: 該当するコマンド名

## bbbb:理由コード

0001:不正なオプションを使用しています。

- 0002:必要なフラグ引数がありません。
- 0003:必要なオプションがありません。
- 0004:コマンド引数の個数が多過ぎます。

(S)コマンドの処理をしないで終了します。

(O)正しい引数を指定して,コマンドを再実行してください。

〔対策〕なし。

# KFSB95102-E

フラグ引数が不正です。コマンド名= aa....aa,オプション= bb,理由コード= cccc The flag argument is invalid. command name  $=$  aa $\ldots$  aa, option  $=$  bb, reason code  $=$  cccc  $(E)$  (NOS)

フラグ引数に誤りがあったため,処理を中止しました。

aa....aa: 該当するコマンド名

bb:該当するオプション名

- cccc:理由コード
	- 0001:フラグ引数の長さが不正です。
	- 0002:フラグ引数に指定できない文字を指定しています。
	- 0003:指定された値が見つかりません。
	- 0004:指定値が指定範囲以外の値です。

(S)コマンドの処理をしないで終了します。

(O)正しいフラグ引数を指定して,コマンドを再実行してください。

〔対策〕なし。

## KFSB95103-E

コマンド引数が不正です。コマンド名= aa....aa,理由コード= bbbb

The command argument is invalid. command name  $=$  aa....aa, reason code  $=$  bbbb  $(E)$ (NOS)

コマンド引数に誤りがあったため,処理を中止しました。

aa ....aa: 該当するコマンド名

bbbb:理由コード

0001:必要なコマンド引数がありません。

0002:コマンド引数の長さが不正です。

- 0003:指定された値が見つかりません。
- 0004:指定値が指定範囲以外の値です。

(S)コマンドの処理をしないで終了します。

(O)正しいコマンド引数を指定して,コマンドを再実行してください。

<sup>7.</sup> KFSB90000〜KFSB99999

〔対策〕なし。

# KFSB95104-E

オプションの組み合わせが不正です。コマンド名= aa....aa

The combination of options is invalid. command name  $=$  aa $\ldots$ aa (E)(NOS)

オプションの組み合わせに誤りがあったため,処理を中止しました。

aa....aa: 該当するコマンド名

(S)コマンドの処理をしないで終了します。

(O)正しいオプションを指定して,コマンドを再実行してください。

〔対策〕なし。

# KFSB95105-E

コマンドが失敗しました。コマンド名= aa....aa,理由コード= bbbb,詳細コード= cc....cc Command execution has failed. command name  $=$  aa $\ldots$  aa, reason code  $=$  bbbb, detail code  $=$  cc....cc  $(E)$  (NOS)

コマンド実行中に障害が発生したため,処理を中止しました。

aa....aa:該当するコマンド名

bbbb: 理由コード

理由コードの意味と対策を表に示します。

cc....cc:TP1/EE がトラブルシュートで使用する情報

(S)コマンドの処理を中止して終了します。

(O)OpenTP1 管理者へ連絡してください。

〔対策〕理由コード一覧を見て対策してください。

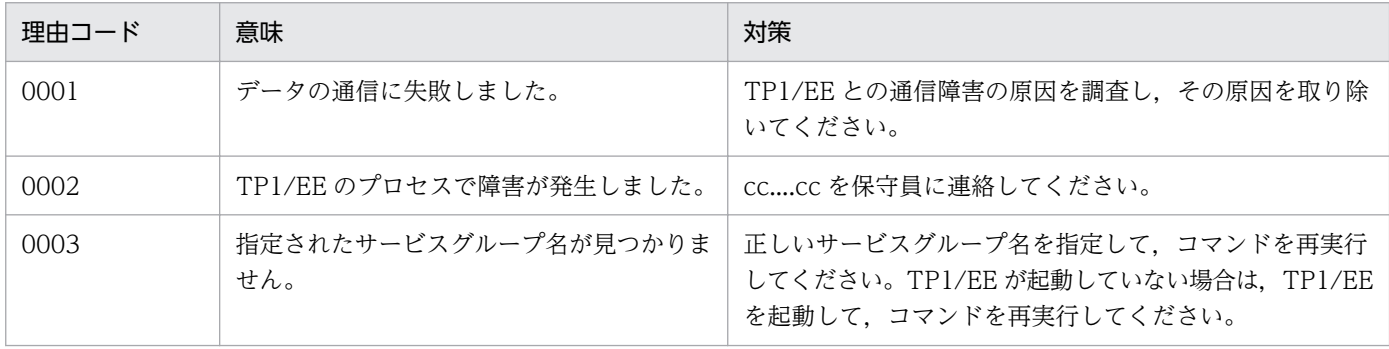

## KFSB95106-E

領域の確保に失敗しました。コマンド名= aa....aa, 要求サイズ= bb....bb An attempt to allocate area has failed. command name  $=$  aa $\ldots$ aa, request size  $=$  bb $\ldots$ bb  $(E)$  (NOS)

コマンド処理に必要なメモリの確保に失敗したため,処理を中止しました。

aa....aa: 該当するコマンド名

bb....bb:確保に失敗した領域の要求サイズ(単位:バイト)

(S)コマンドの処理をしないで終了します。

(O)しばらく待ってから,コマンドを再実行してください。このメッセージが繰り返し出力される場合は, OpenTP1 管理者に連絡してください。

〔対策〕OS 全体のメモリ使用状況を確認してください。

## KFSB95107-E

内部矛盾が発生しました。コマンド名= aa....aa,詳細コード= bb....bb An internal conflict has occurred. command name  $=$  aa....aa, detail code  $=$  bb....bb  $(E)$ (NOS)

コマンド実行中に予期しない障害が発生したため,処理を中止しました。

aa....aa: 該当するコマンド名

bb....bb:TP1/EE がトラブルシュートで使用する情報

(S)コマンドの処理を中止して終了します。

(O)OpenTP1 管理者に連絡してください。

〔対策〕保守員に連絡してください。コマンドプロセスが強制停止した場合は,コアダンプを保守員に渡し てください。

## KFSB95120-I

使用方法:eememls -g サービスグループ名 [-u]

Usage: eememls -g <service-group-name> [-u] (S) (NOS)

eememls コマンドの使用方法を示します。コマンドヘルプを要求した場合,またはコマンドの形式が誤っ ている場合に出力します。

(S)コマンドの処理をしないで終了します。

<sup>7.</sup> KFSB90000〜KFSB99999

(O)コマンドの形式に誤りがある場合は,正しい形式でコマンドを再実行してください。

〔対策〕なし。

# KFSB95141-E

指定されたテーブル通番が無効です。コマンド名= aa....aa. テーブル種別= bbb. テーブル通番= cc....cc

The specified table sequence number is invalid. command name  $=$  aa $\ldots$  aa, table type  $=$  bbb, table sequence number  $=$  cc....cc  $(E)$  (NOS)

存在しないテーブル通番を指定しています。

aa....aa: 該当するコマンド名

bbb:該当するテーブル種別

cc....cc:該当するテーブル通番

(S)コマンドの処理をしないで終了します。

(O)表示対象のテーブル通番を確認し,再実行してください。

〔対策〕なし。

## KFSB95142-E

指定されたテーブルは存在しません。コマンド名= aa....aa,テーブル種別= bbb The specified table does not exist. command name  $=$  aa....aa, table type  $=$  bbb  $(E)$  (NOS)

TP1/EE サービス定義に指定されていないテーブルを指定しています。

aa ....aa: 該当するコマンド名

bbb:該当するテーブル種別

(S)コマンドの処理をしないで終了します。

(O)なし。

〔対策〕なし。

## KFSB95155-I

使用方法:eerksmemls -g データ連携支援ID [-u] Usage: eerksmemls -g <data-linkage-support-ID> [-u] (S) (NOS)

eerksmemls コマンドの使用方法を示します。

<sup>7.</sup> KFSB90000〜KFSB99999

コマンドヘルプを要求した場合,またはコマンドの形式が誤っている場合に出力します。

(S)コマンド処理をしないで終了します。

(O)コマンドの形式に誤りがある場合は形式を正しく設定して再実行してください。

〔対策〕なし。

## KFSB95200-I

使用方法:eedbqrkslsh -q DBキュー名 [-k データ連携支援ID]

Usage: eedbqrkslsh -q <DB-queue-name> [-k <data-linkage-support-ID>] (S) (NOS)

eedbqrkslsh コマンドの使用方法を示します。コマンドヘルプを要求した場合,またはコマンドの形式が 誤っている場合に出力します。

(S)コマンド処理を行わないで終了します。

(O)コマンドの形式に誤りがある場合は形式を正しく設定して再実行してください。

## 〔対策〕なし。

# KFSB95201-I

使用方法:eedbqrkscgh -q DBキュー名 {-k データ連携支援ID | -a} Usage: eedbqrkscgh -q <DB-queue-name> {-k <data-linkage-support-ID> | -a} (S) (NOS)

eedbqrkscgh コマンドの使用方法を示します。コマンドヘルプを要求した場合,またはコマンドの形式が 誤っている場合に出力します。

(S)コマンド処理を行わないで終了します。

(O)コマンドの形式に誤りがある場合は形式を正しく設定して再実行してください。

〔対策〕なし。

## KFSB95202-I

使用方法:eerksdbqls -g データ連携支援ID -q DBキュー名

Usage: eerksdbqls -g <data-linkage-support-ID> -q <DB-queue-name> (S) (NOS)

eerksdbqls コマンドの使用方法を示します。

コマンドヘルプを要求した場合,またはコマンドの形式が誤っている場合に出力します。

(S)コマンド処理をしないで終了します。

(O)コマンドの形式に誤りがある場合は形式を正しく設定して再実行してください。

〔対策〕なし。

# KFSB95203-I

使用方法:eerksdbqrkslsh -q DBキュー名 [-k データ連携支援ID] Usage: eerksdbqrkslsh -q <DB-queue-name> [-k <data-linkage-support-ID>] (S) (NOS)

eerksdbqrkslsh コマンドの使用方法を示します。

コマンドヘルプを要求した場合,またはコマンドの形式が誤っている場合に出力します。

(S)コマンド処理をしないで終了します。

(O)コマンドの形式に誤りがある場合は形式を正しく設定して再実行してください。

〔対策〕なし。

# KFSB95204-I

```
使用方法: eerksdbqrkscgh -q DBキュー名 {-k データ連携支援ID | -a}
Usage: eerksdbqrkscgh -q <DB-queue-name> {-k <data-linkage-support-ID> | -a}  (S)
(NOS)
```
eerksdbqrkscgh コマンドの使用方法を示します。

コマンドヘルプを要求した場合,またはコマンドの形式が誤っている場合に出力します。

(S)コマンド処理をしないで終了します。

(O)コマンドの形式に誤りがある場合は形式を正しく設定して再実行してください。

〔対策〕なし。

# KFSB95206-I

使用方法:eedbqinhibit -g サービスグループ名 {-a | -p DBキューグループ名 | -q DBキュー名} [ r]

Usage: eedbqinhibit -g <service-group-name> {-a  $\vert$  -p <DB-queue-group-name>  $\vert$  -q <DBqueue-name $>\$  [-r] (S) (NOS)

eedbqinhibit コマンドの使用方法を示します。

コマンドヘルプを要求した場合,またはコマンドの形式が誤っている場合に出力します。

(S)コマンド処理をしないで終了します。

(O)コマンドの形式に誤りがある場合は形式を正しく設定して再実行してください。

〔対策〕なし。

# KFSB95208-I

使用方法:eedbqaltput -g サービスグループ名 -q DBキュー名 Usage: eedbqaltput -g <service-group-name> -q <DB-queue-name> (S) (NOS)

eedbqaltput コマンドの使用方法を示します。

コマンドヘルプを要求した場合,またはコマンドの形式が誤っている場合に出力します。

(S)コマンド処理をしないで終了します。

(O)コマンドの形式に誤りがある場合は形式を正しく設定して再実行してください。

〔対策〕なし。

## KFSB95209-I

使用方法:eedbqaltlsh -q DBキュー名 [-a][-f]

Usage: eedbqaltlsh -q <DB-queue-name> [-a][-f] (S)(NOS)

eedbqaltlsh コマンドの使用方法を示します。

コマンドヘルプを要求した場合,またはコマンドの形式が誤っている場合に出力します。

(S)コマンド処理をしないで終了します。

(O)コマンドの形式に誤りがある場合は形式を正しく設定して再実行してください。

〔対策〕なし。

## KFSB95210-I

使用方法:eerksdbqaltput -g データ連携支援ID -q DBキュー名 Usage: eerksdbqaltput -g <data-linkage-support-ID> -q <DB-queue-name> (S) (NOS)

eerksdbqaltput コマンドの使用方法を示します。

コマンドヘルプを要求した場合,またはコマンドの形式が誤っている場合に出力します。

(S)コマンド処理をしないで終了します。

(O)コマンドの形式に誤りがある場合は形式を正しく設定して再実行してください。

〔対策〕なし。

<sup>7.</sup> KFSB90000〜KFSB99999

# KFSB95211-I

使用方法:eerksdbqaltlsh -q DBキュー名 [-a][-f] Usage: eerksdbqaltlsh -q <DB-queue-name> [-a][-f] (S)(NOS)

eerksdbqaltlsh コマンドの使用方法を示します。

コマンドヘルプを要求した場合,またはコマンドの形式が誤っている場合に出力します。

(S)コマンド処理をしないで終了します。

(O)コマンドの形式に誤りがある場合は形式を正しく設定して再実行してください。

〔対策〕なし。

# KFSB95301-E

コマンドの形式が不正です。コマンド名= aa....aa,理由コード= bbbb The command format is invalid, command name  $=$  aa....aa, reason code  $=$  bbbb  $(E)$ (NOS)

コマンドの引数に誤りがあったため,処理を中止しました。

aa...aa: 該当するコマンド名

bbbb: 理由コード

0001:不正なオプションフラグを使用しています。

0002:必要なフラグ引数がありません。

0003:必要なオプションフラグがありません。

0004:コマンド引数の個数が多過ぎます。

(S)コマンドの処理をしないで終了します。

(O)正しい引数を指定して,コマンドを再実行してください。

〔対策〕なし。

# KFSB95302-E

フラグ引数が不正です。コマンド名= aa....aa,オプション= bb,理由コード= cccc

The flag argument is invalid. command name  $=$  aa $\ldots$  aa, option  $=$  bb, reason code  $=$  cccc  $(E)$  (NOS)

フラグ引数に誤りがあったため,処理を中止しました。

# aa....aa: 該当するコマンド名

<sup>7.</sup> KFSB90000〜KFSB99999
bb:該当するオプション名

#### cccc:理由コード

- 0001:フラグ引数の長さが不正です。
- 0002:フラグ引数に指定できない文字を指定しています。
- 0003:指定された値が見つかりません。
- 0004:指定値が指定範囲以外の値です。
- (S)コマンドの処理をしないで終了します。
- (O)正しいフラグ引数を指定して,コマンドを再実行してください。

〔対策〕なし。

#### KFSB95303-E

コマンド引数が不正です。コマンド名= aa....aa,理由コード= bbbb

```
The command argument is invalid. command name = aa....aa, reason code = bbbb (E)(NOS)
```
コマンド引数に誤りがあったため,処理を中止しました。

aa ....aa: 該当するコマンド名

- bbbb:理由コード
	- 0001:必要なコマンド引数がありません。
	- 0002:コマンド引数の長さが不正です。
	- 0003:設定された値が見つかりません。
	- 0004:指定値が指定範囲以外の値です。

(S)コマンドの処理をしないで終了します。

(O)正しいコマンド引数を指定して,コマンドを再実行してください。

〔対策〕なし。

#### KFSB95304-E

オプションの組み合わせが不正です。コマンド名= aa....aa The combination of options is invalid. command name  $=$  aa $\ldots$ aa (E)(NOS)

オプションの組み合わせに誤りがあったため,処理を中止しました。

#### aa....aa: 該当するコマンド名

(S)コマンドの処理をしないで終了します。

(O)正しいオプションを指定して,コマンドを再実行してください。

〔対策〕なし。

#### KFSB95305-E

コマンドが失敗しました。コマンド名= aa....aa,理由コード= bbbb,詳細コード= cc....cc Command execution has failed. command name  $=$  aa $\ldots$  aa, reason code  $=$  bbbb, detail code  $=$  cc....cc  $\qquad$  (E) (NOS)

コマンド実行中に障害が発生したため,処理を中止しました。

aa ....aa: 該当するコマンド名

bbbb:理由コード

理由コードの意味と対策を表に示します。

cc....cc:TP1/EE がトラブルシュートで使用する情報

(S)コマンドの処理を中止します。

(O)OpenTP1 管理者へ連絡してください。

〔対策〕理由コード一覧を見て対策してください。

| 理由コード | 意味                          | 対策                                                                                       |
|-------|-----------------------------|------------------------------------------------------------------------------------------|
| 0001  | データの通信に失敗しました。              | TP1/EE との通信障害の原因を調査し,その原因を取り除い<br>てください。                                                 |
| 0002  | TP1/EE のプロセスで障害が発生しまし<br>た。 | -cccc を保守員に連絡してください。                                                                     |
| 0003  | 指定されたサービスグループ名が見つか<br>りません。 | 正しいサービスグループ名を指定して、コマンドを再実行して<br>ください。TP1/EE が起動していない場合は、TP1/EE を起<br>動して、コマンドを再実行してください。 |

# KFSB95306-E

領域の確保に失敗しました。コマンド名= aa....aa. 要求サイズ= bb....bb

An attempt to allocate area has failed. command name  $=$  aa $\ldots$ aa, request size  $=$  bb $\ldots$ bb  $(E)$  (NOS)

コマンド処理に必要なメモリの確保に失敗したため,処理を中止しました。

aa....aa: 該当するコマンド名

bb....bb:確保に失敗した領域の要求サイズ(単位:バイト)

(S)コマンドの処理をしないで終了します。

(O)しばらく待ってから,コマンドを再実行してください。このメッセージが繰り返し出力される場合は, OpenTP1 管理者に連絡してください。

〔対策〕OS 全体のメモリ使用状況を確認してください。

#### KFSB95307-E

内部矛盾が発生しました。コマンド名= aa....aa. 詳細コード= bb....bb An internal conflict has occurred. command name  $=$  aa....aa, detail code  $=$  bb....bb  $(E)$ (NOS)

コマンド実行中に予期しない障害が発生したため,処理を中止しました。

aa....aa: 該当するコマンド名

bb....bb:TP1/EE がトラブルシュートで使用する情報

(S)コマンドの処理を中止して終了します。

(O)OpenTP1 管理者に連絡してください。

〔対策〕保守員に連絡してください。コマンドプロセスが強制停止した場合は,コアダンプを保守員に渡し てください。

#### KFSB95320-I

使用方法:eedctsv -g サービスグループ名 -v サービス名

Usage: eedctsv -g <service-group-name> -v <service-name> (S) (NOS)

eedctsv コマンドの使用方法を示します。コマンドヘルプを要求した場合,またはコマンドの形式が誤っ ている場合に出力します。

(S)コマンドの処理をしないで終了します。

(O)コマンドの形式に誤りがある場合は,正しい形式でコマンドを再実行してください。

〔対策〕なし。

#### KFSB95321-I

サービスを閉塞しました。サービスグループ名= aa....aa,サービス名= bb....bb A service has been shut down. service group name  $=$  aa....aa, service name  $=$  bb....bb (S)  $(NOS)$ 

サービスを閉塞しました。

aa....aa: 該当するサービスグループ名

<sup>7.</sup> KFSB90000〜KFSB99999

bb....bb: 該当するサービス名

(S)なし。

(O)なし。

〔対策〕なし。

# KFSB95322-E

サービスの閉塞に失敗しました。サービスグループ名= aa....aa,サービス名= bb....bb An attempt to shut down a service has failed. service group name  $=$  aa....aa, service name  $=$  $bb...bb$   $(E)$   $(NOS)$ 

サービスの閉塞に失敗しました。

aa....aa: 該当するサービスグループ名

bb....bb:該当するサービス名

(S)サービスを閉塞しないで終了します。

(O)OpenTP1 管理者に連絡してください。

〔対策〕TP1/EE のメッセージログファイルを調査してください。障害を取り除いたあと,コマンドを再実 行してください。

### KFSB95330-I

使用方法:eeactsv -g サービスグループ名 {-a | -v サービス名}

Usage: eeactsv -g  $\le$ service-group-name $>$  {-a | -v  $\le$ service-name $>$ } (S)(NOS)

eeactsv コマンドの使用方法を示します。コマンドヘルプを要求した場合,またはコマンドの形式が誤っ ている場合に出力します。

(S)コマンドの処理をしないで終了します。

(O)コマンドの形式に誤りがある場合は,正しい形式でコマンドを再実行してください。

〔対策〕なし。

### KFSB95331-I

サービスを閉塞解除しました。サービスグループ名= aa....aa,サービス名= bb....bb

A service has been released from the shutdown state. service group name = aa....aa, service  $name = bb...bb$  (S) (NOS)

サービスの閉塞を解除しました。

<sup>7.</sup> KFSB90000〜KFSB99999

aa....aa: 該当するサービスグループ名

bb....bb:該当するサービス名

(S)なし。

(O)なし。

〔対策〕なし。

#### KFSB95332-E

サービスの閉塞解除に失敗しました。サービスグループ名= aa....aa,サービス名= bb....bb An attempt to release a service from the shutdown state has failed. service group name = aa....aa, service name  $=$  bb....bb  $(E)$  (NOS)

サービスの閉塞解除に失敗しました。

aa....aa: 該当するサービスグループ名

bb....bb: 該当するサービス名

(S)サービスの閉塞を解除しないで終了します。

(O)OpenTP1 管理者に連絡してください。

〔対策〕TP1/EE のメッセージログファイルを調査してください。障害を取り除いたあと,コマンドを再実 行してください。

#### KFSB95333-I

全てのサービスを閉塞解除しました。サービスグループ名= aa....aa

All services have been released from the shutdown state. service group name = aa....aa  $(S)$  (NOS)

すべてのサービスの閉塞を解除しました。

aa....aa: 該当するサービスグループ名

(S)なし。

(O)なし。

〔対策〕なし。

#### KFSB95334-E

全てのサービスの閉塞解除に失敗しました。サービスグループ名= aa....aa

<sup>7.</sup> KFSB90000〜KFSB99999

An attempt to release all services from the shutdown state has failed. service group name  $=$ aa....aa (E)(NOS)

すべてのサービスの閉塞解除に失敗しました。

aa ....aa: 該当するサービスグループ名

(S)すべてのサービスの閉塞を解除しないで終了します。

(O)OpenTP1 管理者に連絡してください。

〔対策〕TP1/EE のメッセージログファイルを調査してください。障害を取り除いたあと,コマンドを再実 行してください。

#### KFSB95335-I

サービスの最大同時処理限界数を変更しました。サービスグループ名= aa....aa,サービス名= bb....bb, 変更前= ccc, 変更後= ddd

The maximum number of processing occurrences that a service can handle concurrently has been changed. service group name  $=$  aa....aa, service name  $=$  bb....bb, before the change  $=$ ccc, after the change  $=$  ddd  $(S)$  (NOS)

サービスの最大同時処理限界数を変更しました。

aa....aa:該当するサービスグループ名

bb....bb:該当するサービス名

ccc:変更前のサービスの最大同時処理限界数

ddd:変更後のサービスの最大同時処理限界数

(S)サービスの最大同時処理限界数を変更します。

(O)なし。

〔対策〕なし。

#### KFSB95340-I

使用方法:eelssv -g サービスグループ名 {-s {act | dct | all} | -v サービス名} Usage: eelssy -g  $\leq$  service-group-name $\geq$  {-s {act | dct | all} | -v  $\leq$  service-name $\geq$ } (S) (NOS)

eelssv コマンドの使用方法を示します。コマンドヘルプを要求した場合,またはコマンドの形式が誤って いる場合に出力します。

(S)コマンドの処理をしないで終了します。

(O)コマンドの形式に誤りがある場合は,正しい形式でコマンドを再実行してください。

〔対策〕なし。

### KFSB95350-I

使用方法:eethdls -g サービスグループ名 [-p] Usage: eethdls -g  $\le$ service-group-name $>$  [-p]  $(S)$  (NOS)

eethdls コマンドの使用方法を示します。コマンドヘルプを要求した場合,またはコマンドの形式が誤っ ている場合に出力します。

(S)コマンドの処理をしないで終了します。

(O)コマンドの形式に誤りがある場合は,正しい形式でコマンドを再実行してください。

〔対策〕なし。

### KFSB95360-I

使用方法:eelspce -g サービスグループ名 {-s {sys | usr | all} | -w | -v サービス名 -n 最大同時処 理限界数}

Usage: eelspce -g  $\leq$ service-group-name $>$  {-s {sys | usr | all} | -w | -v  $\leq$ service-name $>$  -n  $\leq$  maximum-number-of-processing-occurrences-that-can-be-handled-concurrently>} (S) (NOS)

eelspce コマンドの使用方法を示します。コマンドヘルプを要求した場合,またはコマンドの形式が誤っ ている場合に出力します。

(S)コマンドの処理をしないで終了します。

(O)コマンドの形式に誤りがある場合は,正しい形式でコマンドを再実行してください。

〔対策〕なし。

#### KFSB95371-I

オンラインを強制開始します。サービスグループ名= aa....aa

Online processing will now be forcibly started. service group name  $=$  aa....aa (S) (NOS)

オンラインを強制開始します。

aa....aa:オンラインを強制開始するサービスグループ名

(S)オンラインを強制開始します。

(O)なし。

<sup>7.</sup> KFSB90000〜KFSB99999

〔対策〕なし。

# KFSB95372-I

使用方法:eelspcenum -g サービスグループ名 [-v サービス名] Usage: eelspcenum -g <service-group-name> [-v <service-name>] (S) (NOS)

eelspcenum コマンドの使用方法を示します。コマンドヘルプを要求した場合,またはコマンドの形式が 誤っている場合に出力します。

(S)コマンドの処理をしないで終了します。

(O)コマンドの形式に誤りがある場合は,正しい形式でコマンドを再実行してください。

〔対策〕なし。

### KFSB95375-I

使用方法:eepceskip -g サービスグループ名 -v サービス名

Usage: eepceskip -g  $\le$ service-group-name $>$  -v  $\le$ service-name $>$  (S) (NOS)

eepceskip コマンドの使用方法を示します。コマンドヘルプを要求した場合,またはコマンドの形式が誤っ ている場合に出力します。

(S)コマンドの処理をしないで終了します。

(O)コマンドの形式に誤りがある場合は,正しい形式でコマンドを再実行してください。

〔対策〕なし。

### KFSB95376-I

滞留メッセージのスキップが成功しました。コマンド名= aa....aa

Remaining messages have been successfully skipped. command name  $=$  aa....aa  $(S)$ (NOS)

滞留メッセージのスキップが成功しました。

aa....aa:コマンド名

(S)なし。

(O)なし。

<sup>7.</sup> KFSB90000〜KFSB99999

# KFSB95377-E

滞留メッセージのスキップが失敗しました。コマンド名= aa....aa,理由コード= bbbb Failed to skip remaining messages. command name  $=$  aa....aa, reason code  $=$  bbbb  $(E)$  $(NOS)$ 

滞留メッセージのスキップが失敗しました。

aa....aa:コマンド名

bbbb:理由コード

理由コードの意味と対策を表に示します。

(S)なし。

(O)OpenTP1 管理者へ連絡してください。

〔対策〕理由コード一覧を見て対策してください。

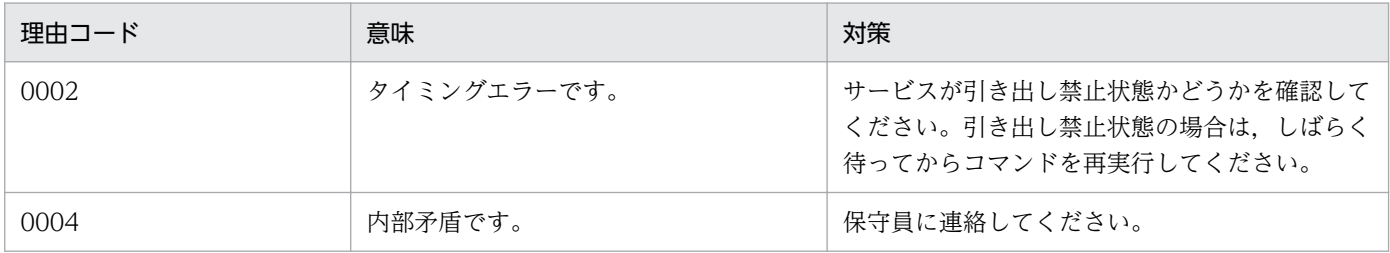

### KFSB95378-I

使用方法:eepcerefer -g サービスグループ名 -v サービス名 -p {p|n} -o 出力ファイル名 [-r] Usage: eepcerefer -g  $\leq$ service-group-name $>$  -v  $\leq$ service-name $>$  -p {p|n} -o  $\leq$ output-filename $>$  [-r] (S) (NOS)

eepcerefer コマンドの使用方法を示します。コマンドヘルプを要求した場合,またはコマンドの形式が 誤っている場合に出力します。

(S)コマンドの処理をしないで終了します。

(O)コマンドの形式に誤りがある場合は,正しい形式でコマンドを再実行してください。

〔対策〕なし。

### KFSB95379-I

コマンドを受付けました。コマンド名= aa....aa The command has been accepted. command name  $=$  aa $\ldots$ aa (S)(NOS)

コマンドを受け付けました。

<sup>7.</sup> KFSB90000〜KFSB99999

aa....aa:コマンド名

(S)滞留メッセージのファイル出力を開始します。

(O)なし。

〔対策〕なし。

# KFSB95380-E

コマンドを受付けませんでした。コマンド名= aa....aa,理由コード= bbbb The command has been rejected. command name  $=$  aa....aa, reason code  $=$  bbbb  $(E)$ (NOS)

コマンドを受け付けませんでした。

aa....aa:コマンド名

bbbb:理由コード

理由コードの意味と対策を表に示します。

(S)コマンド処理を中止します。

(O)OpenTP1 管理者へ連絡してください。

〔対策〕理由コード一覧を見て対策してください。

| 理由コード | 意味               | 対策                                                                                                    |
|-------|------------------|----------------------------------------------------------------------------------------------------|
| 0001  | 処理キューの登録に失敗しました。 | eememls コマンドで処理キュー制御用バッファ (PCE) に<br>空きがあることを確認してからコマンドを再実行してくださ<br>い。空きがない場合は、しばらく待ってから eememls コマ<br>ンドで処理キュー制御用バッファの使用状況を再確認してく<br>ださい。        |
| 0002  | ワーク領域が不足しました。    | eememls コマンドで共用ワーク領域,または XTC 用ワーク<br>領域に空きがあることを確認してからコマンドを再実行して<br>ください。                                                                         |
| 0003  | タイミングエラーです。      | サービスが引き出し禁止状態かどうかを確認してください。<br>引き出し禁止状態の場合は.しばらく待ってからコマンドを<br>再実行してください。                                                                          |
| 0004  | ファイルはすでにあります。    | コマンドで指定したファイルはすでにあります。次に示す対<br>策のどれかを実行してください。<br>• ファイルを削除してからコマンドを再実行する。<br>• -r オプションを指定してコマンドを再実行する。<br>● -oオプションに別のファイル名を指定してコマンドを再<br>実行する。 |

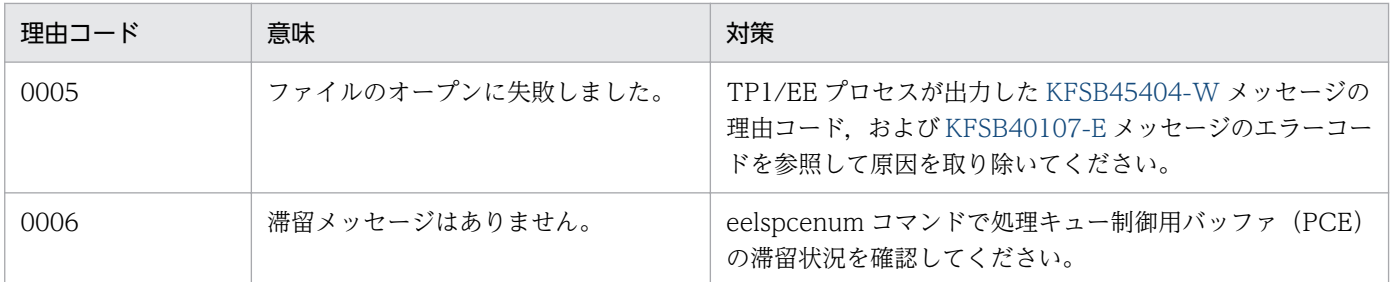

#### KFSB95381-I

使用方法:eeexecut -g サービスグループ名 [-t トランザクション静止化監視時間] Usage: eeexecut -g  $\leq$ service-group-name> [-t  $\leq$ monitoring-time-of-transactionstaticization>1 (S)(NOS)

TP1/FSP の eeexecut コマンドの使用方法を示します。コマンドヘルプを要求した場合,またはコマンド の形式に誤りがある場合に出力します。

(S)コマンドの処理をしないで終了します。

(O)コマンドの形式に誤りがある場合は,正しい形式でコマンドを再実行してください。

〔対策〕なし。

### KFSB95382-E

ユーザ初期化トランザクションの起動に失敗しました。サービスグループ名= aa....aa. 理由コード  $=$  bbbb

Startup of the user initialization transaction failed. service group name = aa....aa, reason code  $=$  bbbb  $(E)$  (NOS)

ユーザ初期化トランザクションの起動に失敗しました。

aa....aa:サービスグループ名

bbbb:理由コード

- 0001:トランザクションの静止化に失敗しました。
- 0002:前回のユーザ初期化トランザクションが終了していません。
- 0003:UAP 共用ライブラリの入れ替え中です。
- 0004:ユーザ初期化トランザクション起動用のエントリポインタが定義されていません。

(S)コマンド処理を中止します。

(O)コマンドを再実行してください。

〔対策〕

理由コードが 0001,0002 の場合

しばらく待ってから,コマンドを再実行してください。

理由コードが 0003 の場合

UAP 共用ライブラリの入れ替え処理が終了してから,コマンドを再実行してください。

理由コードが 0004 の場合

TP1/FSP のユーザサービス関連定義の user\_init\_ut オペランドにユーザ初期化用エントリポイン タを指定して TP1/EE を再起動してください。そのあと,コマンドを再実行してください。

# KFSB95383-I

ユーザ初期化トランザクションの起動を受け付けました。サービスグループ名= aa....aa Startup of the user initialization transaction was accepted. service group name = aa....aa  $(S)$  (NOS)

ユーザ初期化トランザクションの起動を受け付けました。

aa....aa:サービスグループ名

(S)なし。

(O)なし。

〔対策〕なし。

### KFSB95385-I

使用方法:eelstrnlevel -g サービスグループ名 [-t トランザクションレベル名 -n 最大同時処理限界数]

Usage: eelstrnlevel -g <service-group-name> [-t <transaction-level-name> -n <maximumnumber-of-processing-occurrences-that-can-be-handled-concurrently>] (S)(NOS)

TP1/FSP の eelstrnlevel コマンドの使用方法を示します。コマンドヘルプを要求した場合,またはコマン ドの形式が誤っている場合に出力します。

(S)コマンドの処理をしないで終了します。

(O)コマンドの形式に誤りがある場合は,正しい形式でコマンドを再実行してください。

〔対策〕なし。

### KFSB95387-I

トランザクションレベルの最大同時処理限界数を変更しました。サービスグループ名= aa....aa, ト ランザクションレベル名= bb....bb,変更前= cc....cc,変更後= dd....dd

<sup>7.</sup> KFSB90000〜KFSB99999

The maximum number of processing occurrences that a transaction level can handle concurrently has been changed. service group name  $=$  aa $\ldots$ aa, transaction level name  $=$ bb....bb, before the change  $=$  cc....cc, after the change  $=$  dd....dd (S)(NOS)

最大同時処理限界数の値を変更しました。

aa....aa:サービスグループ名

bb....bb:トランザクションレベル名

cc....cc:変更前の最大同時処理限界数

dd....dd:変更後の最大同時処理限界数

(S)最大同時処理限界数を変更します。

(O)なし。

〔対策〕なし。

#### KFSB95390-I

使用方法:eelsque -g サービスグループ名 [-v {サービス名 | トランザクションレベル名}] Usage: eelsque -g <service-group-name> [-v {<service-name> | <transaction-level $name>\}$  (S) (NOS)

eelsque コマンドの使用方法を示します。

コマンドヘルプを要求した場合,またはコマンドの形式が誤っている場合に出力します。

(S)コマンド処理をしないで終了します。

(O)コマンドの形式に誤りがある場合は形式を正しく設定して再実行してください。

〔対策〕なし。

#### KFSB95396-I

使用方法:eerksthdls -g データ連携支援ID [-p]

Usage: eerksthdls -g <data-linkage-support-ID> [-p] (S) (NOS)

eerksthdls コマンドの使用方法を示します。

コマンドヘルプを要求した場合,またはコマンドの形式が誤っている場合に出力します。

(S)コマンド処理をしないで終了します。

(O)コマンドの形式に誤りがある場合は形式を正しく設定して再実行してください。

<sup>7.</sup> KFSB90000〜KFSB99999

#### KFSB95397-I

使用方法:eerkslspce -g データ連携支援ID {-s {sys | usr | all} | -w} Usage: eerkslspce -g <data-linkage-support-ID>  $\{\text{-s} \text{ (sys} \mid \text{usr} \mid \text{all}\} \mid -w\}$  (S)(NOS)

eerkslspce コマンドの使用方法を示します。

コマンドヘルプを要求した場合,またはコマンドの形式が誤っている場合に出力します。

(S)コマンド処理をしないで終了します。

(O)コマンドの形式に誤りがある場合は形式を正しく設定して再実行してください。

〔対策〕なし。

#### KFSB95400-E

メモリが確保できません。コマンド名= aa....aa,サイズ= bb....bb,詳細コード= cc Memory cannot be reserved. command name  $=$  aa $\ldots$ aa, size  $=$  bb $\ldots$ bb, detail code  $=$  cc  $(E)$  (NOS)

メモリを確保できません。

aa ....aa: 該当するコマンド名

bb....bb:確保しようとしたメモリのサイズ (10 進数 10 けた以内。単位:バイト)

cc:TP1/EE がトラブルシュートで使用する情報(10 進数 2 けた)

(S)コマンドの処理を終了します。

(O)システムの動作状況を確認して,再実行してください。

〔対策〕なし。

### KFSB95401-E

コマンドの形式が不正です。コマンド名= aa....aa,理由コード= bb

The command format is invalid. command name  $=$  aa....aa, reason code  $=$  bb (E)(NOS)

コマンドの形式が不正です。

aa ....aa: 該当するコマンド名

bb:理由コード(10 進数 2 けた)

01:不正なオプションフラグを使用しています。

02:必要なフラグ引数がありません。

- 03:コマンド引数の指定数が上限値を超えています。
- 04:コマンド引数の数が必要な数に達していません。
- (S)コマンドの使用方法を表示して,コマンドの処理を終了します。
- (O)コマンドのパラメタの指定が誤っていないかどうか確認してください。

〔対策〕なし。

#### KFSB95402-E

コマンドのオプションが不正です。コマンド名= aa....aa, オプション= bb, 理由コード= cc The command options are invalid. command name  $=$  aa $\ldots$  aa, option  $=$  bb, reason code  $=$  $cc$  (E)(NOS)

コマンドのオプションが不正です。

aa ....aa: 該当するコマンド名

bb:指定が不正なオプション(2 文字)

- cc:理由コード(10 進数 2 けた)
	- 01:必要なオプションフラグがありません。
	- 02:フラグ引数の指定値に誤りがあります。

03:フラグ引数の指定値と,コマンド引数の指定数の組み合わせに誤りがあります。

(S)コマンドの使用方法を表示して,コマンドの処理を終了します。

(O)コマンドのパラメタの指定が誤っていないかどうか確認してください。

〔対策〕なし。

#### KFSB95403-E

コマンドのオプションの組み合わせが不正です。コマンド名= aa....aa,オプション1= bb,オプ  $\dot{v}$ ョン2 = cc

The combination of command options is invalid. command name  $=$  aa....aa, option  $1 =$  bb, option  $2 = cc$  (E)(NOS)

コマンドのオプションの組み合わせが不正です。

aa aa: 該当するコマンド名

bb:組み合わせが不正なオプション(2 文字)

cc:組み合わせが不正なオプション(2 文字)

(S)コマンドの使用方法を表示して,コマンドの処理を終了します。

(O)コマンドのパラメタの指定が誤っていないかどうか確認してください。

〔対策〕なし。

#### KFSB95405-E

ファイルのヘッダ情報が不正です。コマンド名= aa....aa,理由コード= bb,ファイル名= cc....cc The file header information is invalid, command name  $=$  aa....aa, reason code  $=$  bb, file name  $=$  cc....cc  $\qquad$  (E) (NOS)

ファイルのヘッダ情報が不正です。

aa ....aa: 該当するコマンド名

bb:理由コード(10 進数 2 けた)

01:設定したファイルにヘッダ情報がありません。

02: eetrbtasked コマンドの場合、設定したファイルが TASKTM ファイルではありません。 eetrblineed コマンドの場合、設定したファイルが回線トレースファイルではありません。eetrbstced コマンドの場合,設定したファイルが統計情報ファイルではありません。eetrbuated コマンドの場合, 設定したファイルが UAP トレースファイルではありません。

03:-r オプションで指定したラン ID のファイルではありません。

cc....cc:該当するファイル名

(S)ヘッダ情報が不正なファイルへの入出力処理を中止します。

(O)コマンドのパラメタの指定が誤っていないかどうか,およびファイルが正しいかどうか確認してくだ さい。

#### 〔対策〕なし。

#### KFSB95406-E

データブロックが不正です。コマンド名= aa....aa,詳細コード= bb,ファイル名= cc....cc The data block is invalid. command name  $=$  aa....aa, detail code  $=$  bb, file name  $=$  cc....cc  $(E)$  (NOS)

データブロックが不正です。

aa....aa: 該当するコマンド名

bb:TP1/EE がトラブルシュートで使用する情報(10 進数 2 けた)

cc....cc:ファイル名

<sup>7.</sup> KFSB90000〜KFSB99999

(S)コマンドの処理を終了します。

(O)ファイルが正しいかどうか確認してください。

〔対策〕なし。

#### KFSB95407-E

取得情報のタイプとコマンドで指定したオプションが不正です。コマンド名= aa ...aa, 理由コード = bb,ファイル名= cc....cc

The acquisition information type and option specified by the command are invalid. command name  $=$  aa....aa, reason code  $=$  bb, file name  $=$  cc....cc (E)(NOS)

取得情報のタイプおよびコマンドで指定したオプションが不正です。

aa....aa: 該当するコマンド名

bb:理由コード(10 進数 2 けた)

01:定義で TYPE0,または-2 を指定しているため,DB キュー情報は存在しません。

cc....cc:該当するファイル名

(S)コマンドの処理を終了します。

(O)コマンドのパラメタの指定が誤っていないかどうか確認してください。または,ファイルが正しいか どうか確認してください。

〔対策〕なし。

#### KFSB95408-E

編集できないファイルタイプです。コマンド名= aa....aa,コマンドバージョン= bb....bb,ファイル 作成バージョン= cc....cc, ファイルタイプ= d, ファイル名= ee....ee

This file type cannot be edited. command name  $=$  aa....aa, command version  $=$  bb....bb, file creation version = cc....cc, file type = d, file name = ee....ee  $(E)$  (NOS)

コマンドを実行した環境の TP1/EE のバージョンでは編集できないファイルタイプです。

aa....aa: 該当するコマンド名

bb....bb:コマンドを実行した環境の TP1/EE のバージョン

cc....cc:ファイルを作成した環境の TP1/EE のバージョン

d:ファイルタイプ

ee....ee:ファイル名

<sup>7.</sup> KFSB90000〜KFSB99999

(S)コマンドの処理を終了します。

(O)TP1/EE のバージョンを確認してください。表示したファイルタイプを編集できる TP1/EE のバージョ ンで再実行してください。

〔対策〕なし。

# KFSB95409-E

実行したコマンドのバージョンとファイル作成バージョンが不一致です。コマンド名= aa....aa, コ マンドバージョン= bb....bb,ファイル作成バージョン= cc....cc,ファイル名= dd....dd

The version of the executed command does not match the file creation version. command name  $=$  aa....aa, command version  $=$  bb....bb, file creation version  $=$  cc....cc, file name  $=$ dd....dd (E)(NOS)

実行したコマンドの TP1/EE バージョンとファイル作成時の TP1/EE バージョンが一致していないため, 編集できません。

aa....aa:コマンド名

bb....bb:実行したコマンドの TP1/EE のバージョン

cc....cc:ファイルを作成した TP1/EE のバージョン

dd....dd:ファイル名

(S)コマンド処理を終了します。

(O)ファイルを作成した TP1/EE のバージョンと同じバージョンの TP1/EE でコマンドを再実行してくだ さい。

〔対策〕なし。

### KFSB95410-E

ファイルのオープン処理で障害が発生しました。コマンド名= aa....aa,理由コード= bb,ファイル  $A = c \cdot c \cdot c \cdot c$ 

Failure occurred for file open processing. command name  $=$  aa $\ldots$ aa, reason code  $=$  bb, file  $name = cc$ .... $cc$  (E)(NOS)

入出力ファイル(UNIX ファイル)のオープンで障害が発生しました。

aa....aa: 該当するコマンド名

bb:理由コード(10 進数 2 けた)

01:指定されたファイルが存在しません。

02:入出力エラーが発生しました。

<sup>7.</sup> KFSB90000〜KFSB99999

cc....cc:該当するファイル名

(S)障害が発生したファイルへの入出力処理を中止します。

(O)このメッセージの直前にほかのメッセージが出力されている場合は,そのメッセージに従って,原因 を取り除いてください。

〔対策〕なし。

#### KFSB95411-E

ファイルからのリード処理で障害が発生しました。コマンド名= aa....aa,ファイル名= bb....bb Failure occurred for read processing from the file. command name  $=$  aa....aa, file name  $=$  $bb...bb$   $(E)$   $(NOS)$ 

入出力ファイル(UNIX ファイル)からの読み出しで障害が発生しました。

aa....aa: 該当するコマンド名

bb....bb:該当するファイル名

(S)障害が発生したファイルへの入出力処理を中止します。

(O)このメッセージの直前にほかのメッセージが出力されている場合はそのメッセージに従って,原因を 取り除いてください。

〔対策〕なし。

#### KFSB95412-E

ファイルへのライト処理で障害が発生しました。コマンド名= aa....aa,ファイル名= bb....bb Failure occurred for write processing to the file. command name  $=$  aa....aa, file name  $=$  $bb...bb$   $(E)$   $(NOS)$ 

入出力ファイル(UNIX ファイル)への書き込みで障害が発生しました。

aa....aa: 該当するコマンド名

bb....bb:該当するファイル名

標準出力の場合は, stdout を表示します。

(S)障害が発生したファイルへの入出力処理を中止します。

(O)このメッセージの直前にほかのメッセージが出力されている場合は,そのメッセージに従って,原因 を取り除いてください。

<sup>7.</sup> KFSB90000〜KFSB99999

# KFSB95413-E

ファイルのクローズ処理で障害が発生しました。コマンド名= aa....aa,ファイル名= bb....bb Failure occurred for file close processing. command name = aa....aa, file name = bb....bb  $(E)$  (NOS)

入出力ファイル(UNIX ファイル)のクローズで障害が発生しました。

aa....aa: 該当するコマンド名

bb....bb:該当するファイル名

(S)障害が発生したファイルへの入出力処理を中止します。

(O)このメッセージの直前にほかのメッセージが出力されている場合は,そのメッセージに従って,原因 を取り除いてください。

〔対策〕なし。

#### KFSB95414-E

ファイルポインタの移動処理で障害が発生しました。コマンド名= aa....aa,ファイル名= bb....bb Failure occurred for file pointer move processing. command name  $=$  aa....aa, file name  $=$  $bb...bb$   $(E)$   $(NOS)$ 

入出力ファイル(UNIX ファイル)のファイルポインタの移動で障害が発生しました。

aa....aa: 該当するコマンド名

bb....bb:該当するファイル名

(S)障害が発生したファイルへの入出力処理を中止します。

(O)このメッセージの直前にほかのメッセージが出力されている場合は,そのメッセージに従って,原因 を取り除いてください。

〔対策〕なし。

#### KFSB95415-Q

aa オプションに指定したファイルは既に存在します。上書きしていいですか。[y:上書きする n: 上書きしない] コマンド名= bb....bb. ファイル名= cc....cc

The file specified for the aa option already exists. Would you like to overwrite it? [y: Overwrite n: Do not overwritel Command name  $=$  bb....bb, file name  $=$  cc....cc (S) (NOS)

aa に表示したオプションに指定したファイルを上書きしてよいか. 応答を求めます。

aa:オプション

7. KFSB90000〜KFSB99999

TP1/Server Base Enterprise Option メッセージ  $1028$ 

bb....bb:コマンド名

cc....cc:ファイル名

(S)オペレータが設定した応答に従って処理します。y または n 以外を応答した場合は,再度応答を求め ます。

(O)ファイルを上書きしてコマンドの処理を続行する場合は y を,ファイルを上書きしないでコマンドの 処理を終了する場合は n を設定してください。応答時に設定する y または n は、大文字でも受け付けられ ます。

〔対策〕なし。

#### KFSB95416-E

指定したファイルに編集するデータがありません。コマンド名= aa....aa,ファイル名= bb....bb The specified file contains no data to be edited. command name  $=$  aa....aa, file name  $=$  $bb...bb$   $(E)$   $(NOS)$ 

指定したファイルに編集するデータがありません。次に示すどれかが理由として考えられます。

- 指定したファイルが,コアファイルまたはメモリダンプファイルではありません。
- データが破壊されています。
- コマンドのパラメタに指定した番号が誤っています(eetrbuapdump コマンドの場合-e オプションの ifa の指定, eetrbtbldump コマンドの場合-t オプションの指定)。
- 指定したファイルが、プロセス関連定義の trb\_uap\_trace\_file\_out オペランドを指定した環境下で作 成されたコアファイルまたはメモリダンプファイルではありません。

aa....aa: 該当するコマンド名

bb....bb:該当するファイル名

(S)コマンドの処理を終了します。

(O)コマンドのパラメタの指定が誤っていないかどうか確認してください。また,ファイルが正しいかど うか確認してください。

#### 〔対策〕なし。

#### KFSB95417-E

データの編集途中でファイルの終わりに達しました。コマンド名= aa....aa,ファイル名= bb....bb The end of the file was reached during data modification. command name  $=$  aa....aa, file name  $=$  bb....bb  $(E)$  (NOS)

データの編集途中にファイルの終わりに達しました。データが破壊されています。

aa...aa: 該当するコマンド名

bb....bb:該当するファイル名

(S)コマンドの処理を終了します。

(O)ファイルが正しいかどうか確認してください。

〔対策〕なし。

### KFSB95425-I

強制出力コマンドが成功しました。コマンド名= aa....aa, スワップ元ファイル名= bb....bb. スワッ プ先ファイル名= cc....cc

The forced output command was successful. command name  $=$  aa $\ldots$ aa, swap source file name  $=$  bb....bb, swap destination file name  $=$  cc....cc (S) (NOS)

強制出力コマンドが成功しました。そのため,スワップ元ファイルからスワップ先ファイルへ交代しました。

aa ....aa: 強制出力コマンド名

eetrbstcfput:統計情報の強制出力コマンド eetrbtaskfput: TASKTM 情報の強制出力コマンド eetrbtrcefput:回線トレース情報の強制出力コマンド eetrbuatfput:UAP トレース情報の強制出力コマンド

bb....bb:スワップ元ファイル名

cc....cc:スワップ先ファイル名

(S)コマンドの処理を終了します。

(O)なし。

〔対策〕なし。

### KFSB95426-E

強制出力コマンドが失敗しました。コマンド名= aa....aa, 理由コード= bb, 詳細コード= cc The forced output command failed. command name  $=$  aa $\ldots$  aa, reason code  $=$  bb, detail code  $= c \cdot c$  (E)(NOS)

強制出力コマンドが失敗しました。

aa....aa: 強制出力コマンド名

bb: 理由コード

01:入出力エラー

02:タイミングエラー(コマンド処理中)

03:タイミングエラー(機能停止中)

04:タイミングエラー(スワップが発生していない)

05: プロセス関連定義の trb\_stc\_use オペランドに N が指定されているか. または trb\_stc\_use オペ ランドの指定が省略されているため,統計情報機能を使用できません。

06:統計情報ファイルが縮退中です。

07:プロセス関連定義の trb\_uap\_trace\_file\_out オペランドに N が指定されているか,または trb\_uap\_trace\_file\_out オペランドの指定が省略されているため, UAP トレースファイル出力機能を 使用できません。

08:トラブルシュート関連定義の trb\_middle\_trace\_use オペランドに N が指定されているか,また は trb\_middle\_trace\_use オペランドの指定が省略されているため,ミドル固有トレースファイル取得 機能を使用できません。

99:予期しないエラーが発生しました。

cc:TP1/EE がトラブルシュートで使用する情報

(S)コマンドの処理を終了します。

(O)理由コードに示した原因を取り除き,コマンドを再実行してください。

〔対策〕TP1/EE プロセスのメッセージログファイルを参照し,原因を調査してください。また,詳細コー ドが有効な値を示す場合は,保守員に連絡してください。

#### KFSB95427-E

強制出力コマンドが失敗しました。コマンド名= aa....aa, 理由コード= bb

The forced output command failed. command name  $=$  aa....aa, reason code  $=$  bb  $(E)$ (NOS)

コマンド実行中に障害が発生したため,処理を中止しました。

aa....aa: 該当するコマンド名

bb:理由コード

理由コードの意味と対策を表に示します。

(S)コマンドの処理を中止して終了します。

(O)OpenTP1 管理者に連絡してください。

〔対策〕理由コード一覧を見て対策してください。

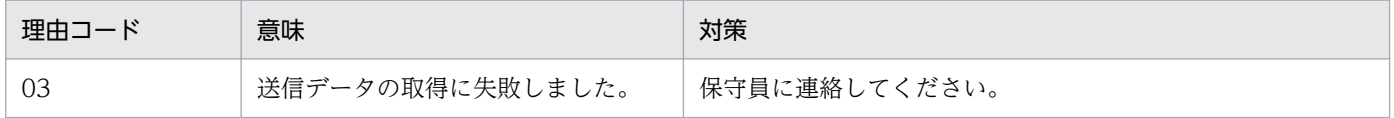

<sup>7.</sup> KFSB90000〜KFSB99999

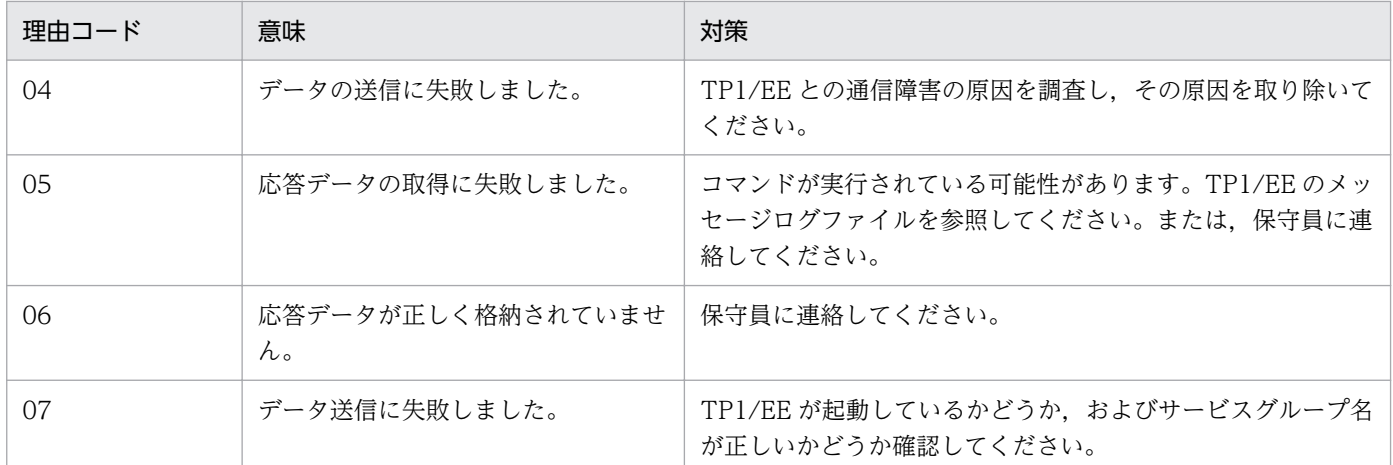

#### KFSB95428-E

コマンド実行中に内部矛盾が発生しました。コマンド名= aa....aa,詳細コード= bb

An internal conflict occurred during command execution. command name = aa....aa, detail  $code = bb$   $(E) (NOS)$ 

コマンド実行中に内部矛盾が発生したため,処理を中止しました。

aa....aa: 該当するコマンド名

bb:TP1/EE がトラブルシュートで使用する情報

(S)コマンドの処理を中止して終了します。

(O)OpenTP1 管理者へ連絡してください。

〔対策〕保守員に連絡してください。コマンドプロセスが強制停止した場合は,コアダンプを保守員に渡し てください。

# KFSB95429-E

コマンドでエラーが発生しました。コマンド名= aa....aa,理由コード= bb....bb An error occurred for the command. command name  $=$  aa....aa. reason code  $=$  bb....bb  $(E)$ (NOS)

コマンド実行時に障害が発生しました。

aa....aa:コマンド名

bb....bb:発生した障害

PARAM:引数が不正です。

ENVIRONMENT VARIABLE:コマンドの実行に必要な環境変数が不正です。 TEMPORARY DIRECTORY:一時作業領域に十分な空き領域がありません。

<sup>7.</sup> KFSB90000〜KFSB99999

OS COMMAND FAILED: OS のコマンド処理に失敗しました。

ファイルのアーカイブ処理またはディレクトリの作成に失敗しました。出力されている OS のコマ ンドのメッセージに従って対処してください。

(S)コマンドの処理を中止して終了します。

(O)障害の要因を取り除き,コマンドを再実行してください。

〔対策〕なし。

# KFSB95430-I

使用方法:eetrbtasked [-e {f|r[b] [-t [開始時刻][,終了時刻]] [-r ランID] [-i IFA番号] [-x 下限 値,上限値] [-p {コード1|コード2}[,{コード1|コード2}...]] [-v サービス名[,サービス名...]] -c cs v出力ファイル名 [-n ファイル出力行] [-s [-j 編集間隔]]}] TASKTMファイル名 [TASKTMファ イル名...]

```
Usage: eetrbtasked [-e {f|r[b] [-t [<start-time>][, <end-time>]] [-r <run-id>] [-i <ifa-
number>] [-x <minimum-value>,<maximum-value>] [-p {<code-1>\vert <code-2>}[,
{<code-1>|<code-2>}...]] [-v <service-name>[, <service-name>...]] -c <csv-output-file-
name> [-n <file-output-line>] [-s [-j <modification-interval>]]}] TASKTM file name
[<tasktm-file-name>...]  (S)(NOS)
```
eetrbtasked コマンドの使用方法を示します。コマンドヘルプを要求した場合,またはコマンドの形式が 誤っている場合に出力します。

(S)コマンドの処理をしないで終了します。

(O)コマンドの形式に誤りがある場合は,正しい形式でコマンドを再実行してください。

〔対策〕なし。

### KFSB95431-I

使用方法:eetrblineed [-e 編集種別] [-t [開始時刻][,終了時刻]] [-r ランID] [-s {rpc|trn|rap|dbq| ora|udp|sdh}] [-x 下限値,上限値] [-v サービス名[サービス名...]] [-i I Pアドレス[, I Pアドレス...]] [-q DBキュー名[,DBキュー名...]] [-l ロット名[,ロット名...]] [-k 出力種別] [-c csv出力ファイル 名 [-n ファイル出力行]] 回線トレースファイル名 [回線トレースファイル名...] Usage: eetrblineed [-e <modification-type>] [-t [<start-time>][,<end-time>]] [-r <run-id>] [s {rpc|trn|rap|dbq|ora|udp|sdh}] [-x <minimum-value>,<maximum-value>] [-v <servicename>[,<service-name>...]] [-i <ip-address>[,<ip-address>...]] [-q <DB-queuename>[,<DB-queue-name>...]] [- $l$  <lot-name>[,<lot-name>...]] [- $k$  < sutput-type>] [-c < csvoutput-file-name> [-n <file-output-line>]] <line-trace-file-name> [<line-trace-filename $>$ ...] (S)(NOS)

eetrblineed コマンドの使用方法を示します。コマンドヘルプを要求した場合、またはコマンドの形式が 誤っている場合に出力します。

(S)コマンドの処理をしないで終了します。

(O)コマンドの形式に誤りがある場合は,正しい形式でコマンドを再実行してください。

〔対策〕なし。

#### KFSB95432-I

使用方法:eetrbuapdump [-e {sum|ifa,IFA番号|rec}] ファイル名 Usage: eetrbuapdump [-e {sum|ifa,<ifa-number>|rec}] <file-name> (S) (NOS)

eetrbuapdump コマンドの使用方法を示します。コマンドヘルプを要求した場合、またはコマンドの形式 が誤っている場合に出力します。

(S)コマンドの処理をしないで終了します。

(O)コマンドの形式に誤りがある場合は,正しい形式でコマンドを再実行してください。

〔対策〕なし。

# KFSB95433-I

使用方法:eetrbtbldump {-t テーブル名[,通番]|-e アイキャッチャ [-p]} [-b サイズ] [-a] ファイル名 Usage: eetrbtbldump {-t <table-name>[,<number>]|-e <eye-catcher> [-p]} [-b <size>] [-a]  $\langle$ file-name $\rangle$  (S)(NOS)

eetrbtbldump コマンドの使用方法を示します。コマンドヘルプを要求した場合,またはコマンドの形式 が誤っている場合に出力します。

(S)コマンドの処理をしないで終了します。

(O)コマンドの形式に誤りがある場合は,正しい形式でコマンドを再実行してください。

〔対策〕なし。

#### KFSB95434-I

使用方法:eetrbtaskfput -g サービスグループ名

Usage: eetrbtaskfput -g <service-group-name> (S) (NOS)

eetrbtaskfput コマンドの使用方法を示します。コマンドヘルプを要求した場合,またはコマンドの形式が 誤っている場合に出力します。

(S)コマンドの処理をしないで終了します。

<sup>7.</sup> KFSB90000〜KFSB99999

TP1/Server Base Enterprise Option メッセージ インタイム インタイム インタイム インタイム インタイム インタイム インタイム インタイム インタイム インタイム インタイム インタイム インタイム インタイム インタイム インタイム インタイム インタイム インタイム インタイム インタイム インタイム インタイム インタイム インタイム しゅうかん しゅうかん しゅうかん しゅうかん しゅうかん し

(O)コマンドの形式に誤りがある場合は,正しい形式でコマンドを再実行してください。

〔対策〕なし。

### KFSB95435-I

使用方法:eetrbtrcefput -g サービスグループ名 Usage: eetrbtrcefput -g <service-group-name> (S) (NOS)

eetrbtrcefput コマンドの使用方法を示します。コマンドヘルプを要求した場合,またはコマンドの形式が 誤っている場合に出力します。

(S)コマンドの処理をしないで終了します。

(O)コマンドの形式に誤りがある場合は,正しい形式でコマンドを再実行してください。

〔対策〕なし。

### KFSB95436-I

使用方法:eerasget [-l|-s] [-c] 取得先ファイル名

Usage: eerasget [-1]-s] [-c] <acquisition-destination-file-name> (S) (NOS)

eerasget コマンドの使用方法を示します。コマンドの形式が誤っている場合に出力します。

(S)コマンドの処理をしないで終了します。

(O)コマンドの形式に誤りがある場合は,正しい形式でコマンドを再実行してください。

〔対策〕なし。

### KFSB95437-I

使用方法:eetrbstcse -g サービスグループ名 {[-e 基本統計情報種別[,基本統計情報種別...]] [-k シス テム統計情報種別[,システム統計情報種別...]] [-i 時間間隔]|-r}

Usage: eetrbstcse -g <service-group-name> { $\left[-\epsilon\right]$  <br/>basic-statistical-informationtype>[,<br/>basic-statistical-information-type>...]] [-k <system-statistical-informationtype>[,<system-statistical-information-type>...]] [-i <time-interval>]|-r} (S)(NOS)

eetrbstcse コマンドの使用方法を示します。コマンドの形式が誤っている場合に出力します。

(S)コマンドの処理をしないで終了します。

(O)コマンドの形式に誤りがある場合は,正しい形式でコマンドを再実行してください。

<sup>7.</sup> KFSB90000〜KFSB99999

## KFSB95438-I

使用方法:eetrbstcfput -g サービスグループ名

Usage: eetrbstcfput -g <service-group-name> (S) (NOS)

eetrbstcfput コマンドの使用方法を示します。コマンドの形式が誤っている場合に出力します。

(S)コマンドの処理をしないで終了します。

(O)コマンドの形式に誤りがある場合は,正しい形式でコマンドを再実行してください。

〔対策〕なし。

# KFSB95439-I

使用方法:eetrbstced [-e 編集種別] [-t [開始時刻][,終了時刻]] [-r ランID] [-i 時間間隔] [-s [開始編 集ID][,終了編集ID]] [-v サービス名[,サービス名...]] [-q DBキュー名[,DBキュー名...]] [-l ロッ ト名[,ロット名...]] [-o OBM名[,ロット名[,ロット名]]] [-c csv出力ファイル名] 統計情報ファイル 名 [統計情報ファイル名...]

Usage: eetrbstced [-e <modification-type>] [-t [<start-time>][,<end-time>]] [-r <run-id>] [i <time-interval>] [-s [<start-modification-id>][,<end-modification-id>]] [-v <servicename>[,<service-name>...]] [-q <DB-queue-name>[,<DB-queue-name>...]] [-l <lotname>[,<lot-name>...]] [-o <obm-name> [,<lot-name> [,<lot-name>]]] [-c <csv-output-filename>] <statistical-information-file-name> [<statistical-information-file-name>...] (S) (NOS)

eetrbstced コマンドの使用方法を示します。コマンドの形式が誤っている場合に出力します。

(S)コマンドの処理をしないで終了します。

(O)コマンドの形式に誤りがある場合は,正しい形式でコマンドを再実行してください。

〔対策〕なし。

### KFSB95440-I

使用方法:eetrbreport -g サービスグループ名 [-c] [-r] [-s [開始編集ID][,終了編集ID]] Usage: eetrbreport -g <service-group-name> [-c] [-r] [-s [<start-modification-id>][,<end $modification-id>11$  (S)(NOS)

eetrbreport コマンドの使用方法を示します。コマンドの形式が誤っている場合に出力します。

(S)コマンドの処理をしないで終了します。

(O)コマンドの形式に誤りがある場合は,正しい形式でコマンドを再実行してください。

<sup>7.</sup> KFSB90000〜KFSB99999

# KFSB95441-I

使用方法:eetrbstcese -g サービスグループ名 [-e {[ersp][,edly][,edbq][,eobs]| eobm [-i 時間間 隔]}] [-r] Usage: eetrbstcese -g <service-group-name> [-e {[ersp] [,edly] [,edbq] [,eobs]| eobm  $[-i \times time-interval>\n$ ]  $[-r]$  (S) (NOS)

eetrbstcese コマンドの使用方法を示します。コマンドの形式が誤っている場合に出力します。

(S)コマンドの処理をしないで終了します。

(O)コマンドの形式に誤りがある場合は,正しい形式でコマンドを再実行してください。

〔対策〕なし。

#### KFSB95442-I

使用方法:eetrbrcvr -g サービスグループ名 [-s {tsk|lin|uat|dmp|stc|mcp|xdb|all}] Usage: eetrbrcvr -g  $\leq$ service-group-name $>$  [-s {tsk|lin|uat|dmp|stc|mcp|xdb|all}]  $\qquad$  (S) (NOS)

eetrbrcvr コマンドの使用方法を示します。コマンドの形式が誤っている場合に出力します。

(S)コマンドの処理をしないで終了します。

(O)コマンドの形式に誤りがある場合は,正しい形式でコマンドを再実行してください。

〔対策〕なし。

### KFSB95443-I

使用方法:eetrbtaskdump [-e 編集種別] [-r ランID] [-i IFA番号] [-x 下限値,上限値] [-p {コー ド1|コード2}[,{コード1|コード2}...]] [-v サービス名[,サービス名...]] -c csv出力ファイル名 [ n ファイル出力行] ファイル名

Usage: eetrbtaskdump [-e <modification-type>] [-r <run-id>] [-i <ifa-number>] [-x <minimum-value>,<maximum-value>] [-p {<code-1>|<code-2>}[,{<code-1>| <code-2>}...]] [-v <service-name>[,<service-name>...]] -c <csv-output-file-name> [-n <fileoutput-line>] <file-name> (S)(NOS)

eetrbtaskdump コマンドの使用方法を示します。コマンドヘルプを要求した場合,またはコマンドの形式 が誤っている場合に出力します。

(S)コマンドの処理をしないで終了します。

(O)コマンドの形式に誤りがある場合は,正しい形式でコマンドを再実行してください。

<sup>7.</sup> KFSB90000〜KFSB99999

# KFSB95444-I

使用方法:eetrblinedump [-r ランID] [-s {rpc|trn|rap|dbq|ora|udp|sdh}] [-x 下限値,上限値] [ v サービス名[,サービス名...]] [-i I P アドレス[, I P アドレス...]] [-q D B キュー名[, D B キュー名...]] [-l ロット名[,ロット名...]] [-k 出力種別] [-c csv出力ファイル名 [-n ファイル出力行]] ファイル名 Usage: eetrblinedump [-r <run-id>] [-s {rpc|trn|rap|dbq|ora|udp|sdh}] [-x <minimumvalue>,<maximum-value> $| -v \times \text{service-name} > |$ ,<service-name>...}] [-i <ip-address>[,<ipaddress>...]] [-q <DB-queue-name>[,<DB-queue-name>...]] [-l <lot-name>[,<lot-name>...]] [-k <output-type>] [-c <csv-output-file-name> [-n <file-output-line>]] <file-name> (S) (NOS)

eetrblinedump コマンドの使用方法を示します。コマンドヘルプを要求した場合,またはコマンドの形式 が誤っている場合に出力します。

(S)コマンドの処理をしないで終了します。

(O)コマンドの形式に誤りがある場合は,正しい形式でコマンドを再実行してください。

〔対策〕なし。

# KFSB95445-I

使用方法:eetrbuatfput -g サービスグループ名

Usage: eetrbuatfput -g  $\leq$ service-group-name $>$  (S) (NOS)

eetrbuatfput コマンドの使用方法を示します。コマンドヘルプを要求した場合,またはコマンドの形式が 誤っている場合に出力します。

(S)コマンドの処理をしないで終了します。

(O)コマンドの形式に誤りがある場合は,正しい形式でコマンドを再実行してください。

〔対策〕なし。

### KFSB95446-I

使用方法:eetrbuated [-e 編集種別] [-t [開始時刻][,終了時刻]] [-r ランID] [-x 下限値,上限値] [-v サービス名[,サービス名...]] UAPトレースファイル名 [UAPトレースファイル名...]

Usage: eetrbuated [-e <modification-type>] [-t [<start-time>][,<end-time>]] [-r <run-id>] [x <minimum-value>,<maximum-value>] [-v <service-name>[,<service-name>...]] <uaptrace-file-name> [<uap-trace-file-name>...] (S) (NOS)

eetrbuated コマンドの使用方法を示します。コマンドヘルプを要求した場合,またはコマンドの形式が 誤っている場合に出力します。

(S)コマンドの処理をしないで終了します。

(O)コマンドの形式に誤りがある場合は,正しい形式でコマンドを再実行してください。

〔対策〕なし。

#### KFSB95447-I

使用方法:eetrbqueed [-e 編集種別] [-q キュー種別] [-g サービスグループ名] [-v サービス名] [-o 編集結果出力ファイル名] キューダンプファイル名 [キューダンプファイル名...]

Usage: eetrbqueed [-e <modification-type>] [-q <queue-type>] [-g <service-group-name>] [-v <service-name>] [-o <edit-result-output-file-name>] <queue-dump-file-name> [<queuedump-file-name>...] (S)(NOS)

eetrbqueed コマンドの使用方法を示します。コマンドヘルプを要求した場合,またはコマンドの形式が 誤っている場合に出力します。

(S)コマンドの処理をしないで終了します。

(O)コマンドの形式に誤りがある場合は,正しい形式でコマンドを再実行してください。

〔対策〕なし。

#### KFSB95448-I

使用方法:eetrbwtor -g サービスグループ名 -n メッセージ識別子 処理オプション

Usage: eetrbwtor -g <service-group-name> -n <message-ID> <processing-option>  $( S )$ (NOS)

eetrbwtor コマンドの使用方法を示します。コマンドヘルプを要求した場合,またはコマンドの形式が誤っ ている場合に出力します。

(S)コマンドの処理をしないで終了します。

(O)コマンドの形式に誤りがある場合は,正しい形式でコマンドを再実行してください。

〔対策〕なし。

# KFSB95450-I

コマンドが成功しました。コマンド名= aa....aa

The command was successful. command name  $=$  aa....aa  $(S)$  (NOS)

コマンドが成功しました。

aa ....aa: 該当するコマンド名

(S)コマンド処理を終了します。

<sup>7.</sup> KFSB90000〜KFSB99999

TP1/Server Base Enterprise Option メッセージ インタイム インタイム インタイム しゅうしゅう はんしゃ インタイム インタイム インタイム インター インタイム インタイム インタイム インタイム しょうかい インタイム しょうかい インタイム しょうかい インタイム しょうかい しゅうしょう しょうかい しゅうしゅう しょうかい しゅうしゅう しょうかい しゅうしゅう しゅうしゅう しゅうしょく しゅ

(O)なし。

〔対策〕なし。

# KFSB95451-E

コマンドが失敗しました。コマンド名= aa....aa,理由コード= bb,詳細コード= cc The command failed. command name  $=$  aa....aa, reason code  $=$  bb, detail code  $=$  cc  $(E)$ (NOS)

コマンドが失敗しました。

aa ....aa: 該当するコマンド名

- bb:理由コード 理由コードの意味と対策を表に示します。
- cc:TP1/EE がトラブルシュートで使用する情報

(S)コマンド処理を終了します。

(O)理由コードに示した原因を取り除き,コマンドを再実行してください。

〔対策〕理由コード一覧を見て対策してください。

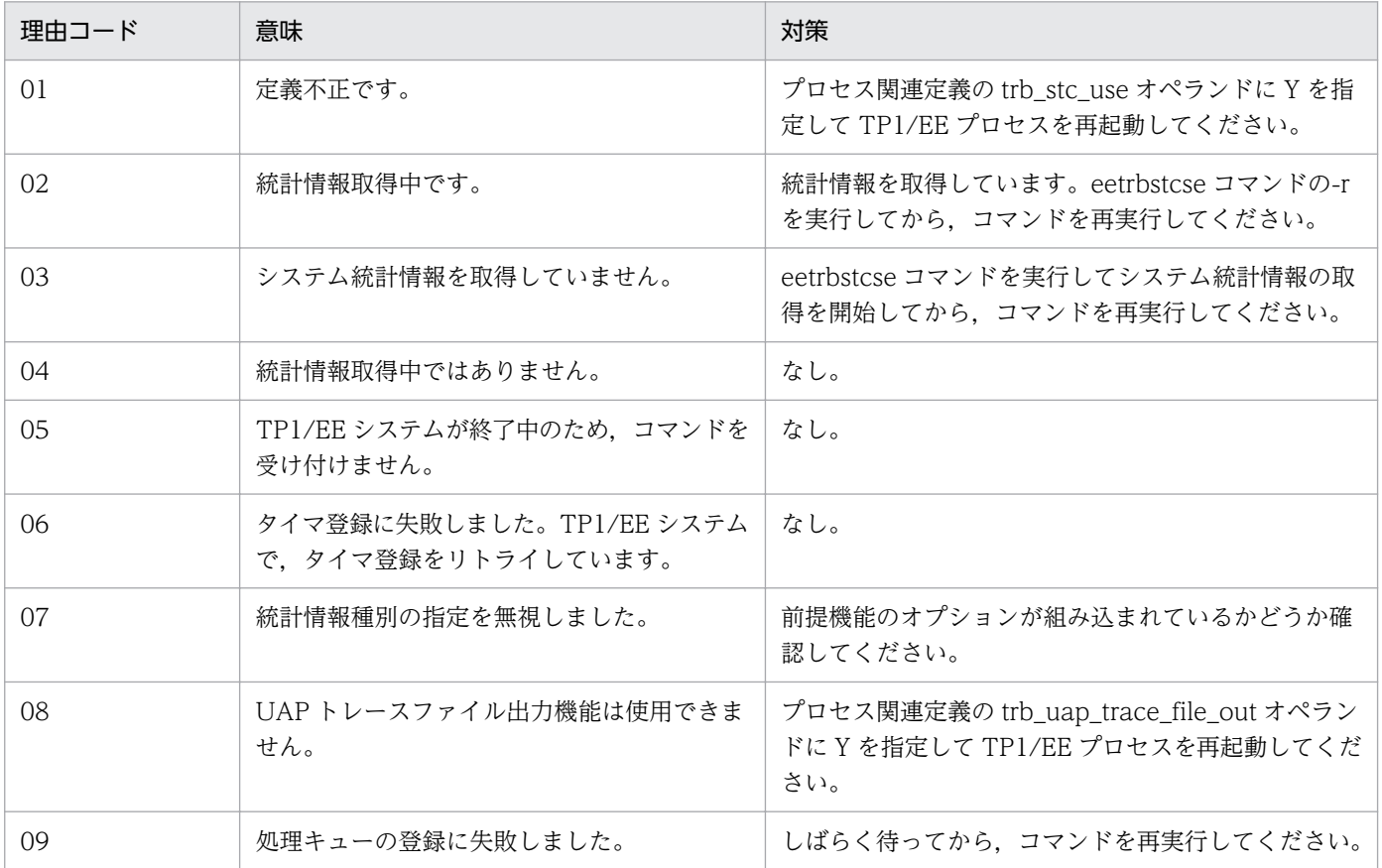

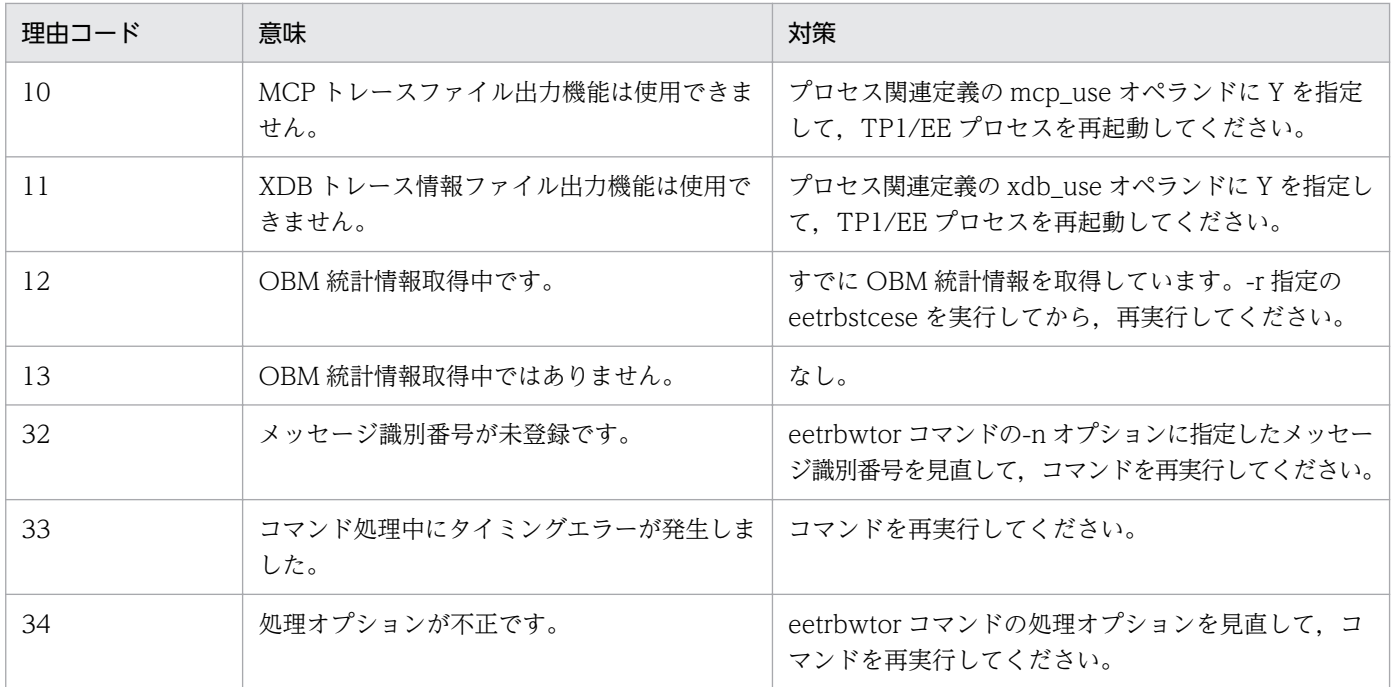

### KFSB95452-E

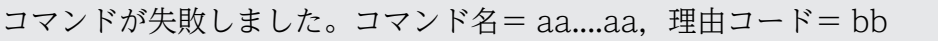

The command failed. command name  $=$  aa....aa, reason code  $=$  bb  $(E)$  (NOS)

コマンド実行中に障害が発生したため,処理を中止しました。

aa ....aa: 該当するコマンド名

bb:理由コード

理由コードの意味と対策を表に示します。

(S)コマンドの処理を中止して終了します。

(O)OpenTP1 管理者へ連絡してください。

〔対策〕理由コード一覧を見て対策してください。

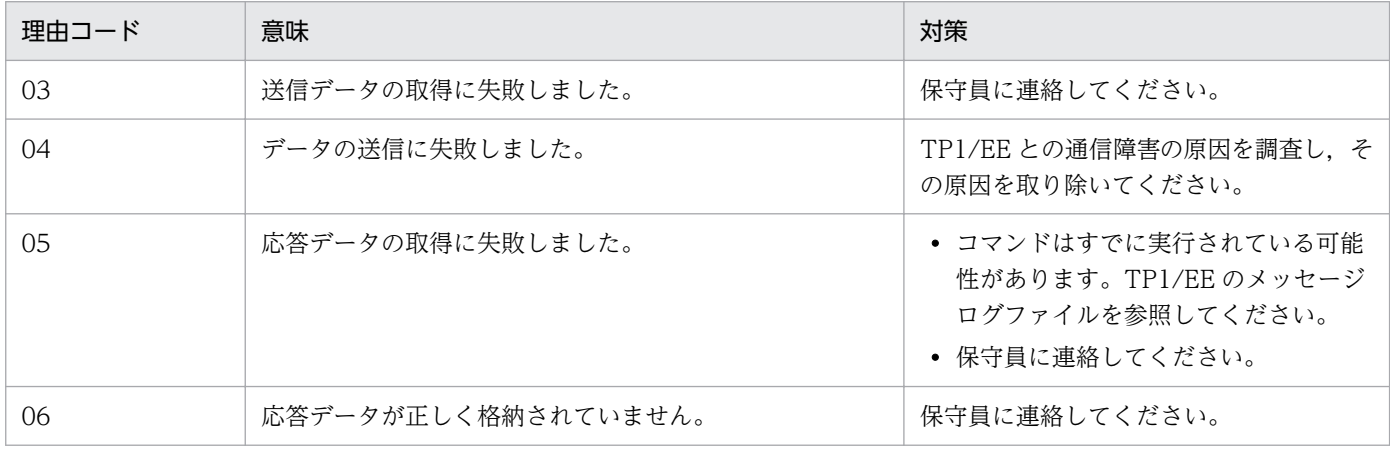

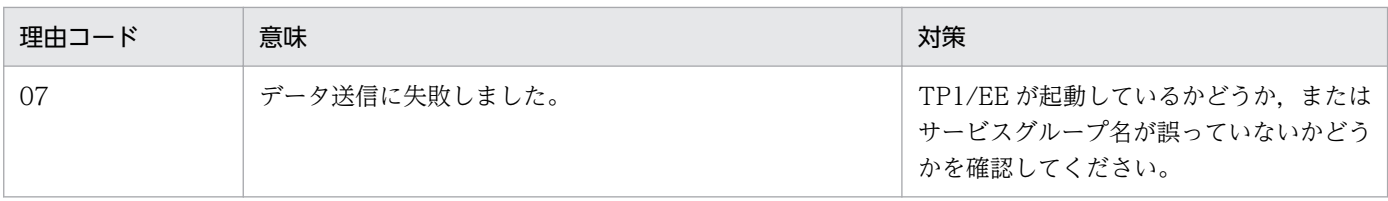

#### KFSB95453-I

コマンドの受付が成功しました。コマンド名= aa....aa

The command was received successfully, command name  $=$  aa $\ldots$ aa (S)(NOS)

コマンドの受け付けが成功しました。

aa....aa: 該当するコマンド名

(S)コマンドの処理を終了します。

(O)なし。

〔対策〕なし。

# KFSB95457-Q

aa オプションに指定したファイルは既に存在します。上書きしていいですか。[y:上書きする a: 全てのファイルを上書きする n:上書きしない] コマンド名= bb....bb,ファイル名= cc....cc

The file specified for the aa option already exists. Would you like to overwrite it? [y: Overwrite a: Overwrite all files n: Do not overwrite] Command name = bb....bb, file name = cc....cc  $(S)$  (NOS)

aa に表示したオプションに設定したファイルを上書きしていいか応答を求めます。

aa:オプション

bb....bb:コマンド名

cc....cc:ファイル名

(S)ユーザが設定した応答に従って処理します。y,a または n 以外を応答した場合は,再度応答を求めま す。

(O)

y:ファイルを上書きしてコマンド処理を続行します。

a:すべてのファイルを上書きしてコマンド処理を続行します。

n:ファイルを上書きしないでコマンド処理を終了します。

#### 〔対策〕なし。

y, a, n はマニュアルには小文字で記載しますが, 大文字でも受け付けます。

# KFSB95460-I

使用方法:eerkstrbtaskfput -g データ連携支援ID Usage: eerkstrbtaskfput -g <data-linkage-support-ID> (S) (NOS)

eerkstrbtaskfput コマンドの使用方法を示します。

コマンドヘルプを要求した場合,またはコマンドの形式が誤っている場合に出力します。

(S)コマンド処理をしないで終了します。

(O)コマンドの形式に誤りがある場合は形式を正しく設定して再実行してください。

〔対策〕なし。

# KFSB95461-I

使用方法:eerkstrbtasked [-e {f|r[b] [-t [開始時刻][,終了時刻]] [-r ランID] [-i IFA番号] [-x 下 限値,上限値] [-p {コード 1 | コード 2 } [, {コード 1 | コード 2 } ...]] [-v サービス名[,サービス名...]] -c c sv出力ファイル名 [-n ファイル出力行] [-s [-j 編集間隔]]}] TASKTMファイル名 [TASKTM ファイル名...]

Usage: eerkstrbtasked [-e {f|r[b] [-t [<start-time>][, <end-time>]] [-r <run-id>] [-i <ifanumber>] [-x <minimum-value>,<maximum-value>] [-p {<code-1> $\vert$  <code-2>}[, {<code-1>|<code-2>}...]] [-v <service-name>[, <service-name>...]] -c <csv-output-filename> [-n <file-output-line>] [-s [-j <modification-interval>]]}] TASKTM file name [<tasktm-file-name>...] (S)(NOS)

eerkstrbtasked コマンドの使用方法を示します。

コマンドヘルプを要求した場合,またはコマンドの形式が誤っている場合に出力します。

(S)コマンド処理をしないで終了します。

(O)コマンドの形式に誤りがある場合は形式を正しく設定して再実行してください。

〔対策〕なし。

# KFSB95462-I

使用方法:eerkstrbtrcefput -g データ連携支援ID

Usage: eerkstrbtrcefput -g  $\leq$ data-linkage-support-ID $>$  (S) (NOS)

eerkstrbtrcefput コマンドの使用方法を示します。

コマンドヘルプを要求した場合,またはコマンドの形式が誤っている場合に出力します。

(S)コマンド処理をしないで終了します。

<sup>7.</sup> KFSB90000〜KFSB99999

(O)コマンドの形式に誤りがある場合は形式を正しく設定して再実行してください。

〔対策〕なし。

# KFSB95463-I

使用方法: eerkstrblineed [-e 編集種別] [-t [開始時刻][終了時刻]] [-r ラン I D] [-s {rpc|trn|dbq}] [-x 下限値,上限値] [-v サービス名[,サービス名...]] [-i IPアドレス[,IPアドレス...]] [-k 出力種別] [ c csv出力ファイル名 [-n ファイル出力行]] 回線トレースファイル名 [回線トレースファイル名...] Usage: eerkstrblineed [-e <modification-type>] [-t [<start-time>][,<end-time>]] [-r <run-id>] [-s {rpc|trn|dbq}] [-x <minimum-value>,<maximum-value>] [-v <service-name>[,<servicename>...]] [-i <ip-address>[,<ip-address>...]] [-k <output-type>] [-c <csv-output-file-name> [-n <file-output-line>]] <line-trace-file-name> [<line-trace-file-name>...] (S) (NOS)

eerkstrblineed コマンドの使用方法を示します。

コマンドヘルプを要求した場合,またはコマンドの形式が誤っている場合に出力します。

(S)コマンド処理をしないで終了します。

(O)コマンドの形式に誤りがある場合は形式を正しく設定して再実行してください。

〔対策〕なし。

### KFSB95464-I

使用方法:eerkstrbuapdump [-e {sum|ifa,IFA番号|rec}] ファイル名 Usage: eerkstrbuapdump [-e {sum|ifa,<ifa-number>|rec}] <file-name> (S) (NOS)

eerkstrbuapdump コマンドの使用方法を示します。

コマンドヘルプを要求した場合,またはコマンドの形式が誤っている場合に出力します。

(S)コマンド処理をしないで終了します。

(O)コマンドの形式に誤りがある場合は形式を正しく設定して再実行してください。

〔対策〕なし。

### KFSB95465-I

使用方法:eerkstrbtbldump -t テーブル名[,通番] [-b サイズ] ファイル名 Usage: eerkstrbtbldump -t <table-name>[,<number>] [-b <size>] <file-name> (S) (NOS)

eerkstrbtbldump コマンドの使用方法を示します。

<sup>7.</sup> KFSB90000〜KFSB99999
コマンドヘルプを要求した場合,またはコマンドの形式が誤っている場合に出力します。

(S)コマンド処理をしないで終了します。

(O)コマンドの形式に誤りがある場合は形式を正しく設定して再実行してください。

〔対策〕なし。

## KFSB95466-I

使用方法:eerkstrbstcse -g データ連携支援ID {[-e 基本統計情報種別[,基本統計情報種別...]] [-k シ ステム統計情報種別[,システム統計情報種別...]] [-i 時間間隔]|-r} Usage: eerkstrbstcse -g <data-linkage-support-ID> {[-e <br/> <br/>basic-statistical-information-

type>[,<br/>basic-statistical-information-type>...]] [-k <system-statistical-informationtype>[,<system-statistical-information-type>...]] [-i <time-interval>]|-r} (S)(NOS)

eerkstrbstcse コマンドの使用方法を示します。

コマンドヘルプを要求した場合,またはコマンドの形式が誤っている場合に出力します。

(S)コマンド処理をしないで終了します。

(O)コマンドの形式に誤りがある場合は形式を正しく設定して再実行してください。

〔対策〕なし。

## KFSB95467-I

使用方法:eerkstrbstcese -g データ連携支援ID [-e {[ersp][,edly][,edbq] [-i 時間間隔]}] [-r] Usage: eerkstrbstcese -g <data-linkage-support-ID> [-e {[ersp][,edly][,edbq] [-i <time $intervals]$ ] [-r] (S) (NOS)

eerkstrbstcese コマンドの使用方法を示します。

コマンドヘルプを要求した場合,またはコマンドの形式が誤っている場合に出力します。

(S)コマンド処理をしないで終了します。

(O)コマンドの形式に誤りがある場合は形式を正しく設定して再実行してください。

## 〔対策〕なし。

## KFSB95468-I

使用方法:eerkstrbstcfput -g データ連携支援ID Usage: eerkstrbstcfput -g <data-linkage-support-ID> (S) (NOS)

eerkstrbstcfput コマンドの使用方法を示します。

<sup>7.</sup> KFSB90000〜KFSB99999

TP1/Server Base Enterprise Option メッセージ インタイム インタイム インタイム インタイム インタイム インタイム インタイム インタイム インタイム インタイム インタイム インタイム インタイム インタイム インタイム インタイム インタイム インタイム インタイム インタイム インタイム インタイム インタイム インタイム インタイム インタイム インタイム インタイム インタイム インタイム イ

コマンドヘルプを要求した場合,またはコマンドの形式が誤っている場合に出力します。

(S)コマンド処理をしないで終了します。

(O)コマンドの形式に誤りがある場合は形式を正しく設定して再実行してください。

## 〔対策〕なし。

## KFSB95469-I

使用方法:eerkstrbstced [-e 編集種別] [-t [開始時刻][,終了時刻]] [-r ランID] [-i 時間間隔] [-s [開 始編集ID][,終了編集ID]] [-v サービス名[,サービス名...]] [-q DBキュー名[,DBキュー名...]] [-c csv出力ファイル名] 統計情報ファイル名 [統計情報ファイル名...]

Usage: eerkstrbstced [-e <modification-type>] [-t [<start-time>][,<end-time>]] [-r <run-id>] [-i <time-interval>] [-s [<start-modification-id>][,<end-modification-id>]] [-v <servicename>[,<service-name>...]] [-q <DB-queue-name>[,<DB-queue-name>...]] [-c <csv-outputfile-name>] <statistical-information-file-name> [<statistical-information-file-name>...]  $(S)$  (NOS)

eerkstrbstced コマンドの使用方法を示します。

コマンドヘルプを要求した場合,またはコマンドの形式が誤っている場合に出力します。

(S)コマンド処理をしないで終了します。

(O)コマンドの形式に誤りがある場合は形式を正しく設定して再実行してください。

〔対策〕なし。

## KFSB95470-I

使用方法:eerkstrbreport -g データ連携支援ID [-c] [-r] [-s [開始編集ID][,終了編集ID]] Usage: eerkstrbreport -g <data-linkage-support-ID> [-c] [-r] [-s [<start-modification-id>] [, <end-modification-id>]] (S) (NOS)

eerkstrbreport コマンドの使用方法を示します。コマンドの形式が誤っている場合に出力します。

(S)コマンド処理をしないで終了します。

(O)コマンドの形式に誤りがある場合は形式を正しく設定して再実行してください。

〔対策〕なし。

## KFSB95471-I

使用方法:eerkstrbrcvr -g データ連携支援ID [-s {tsk|lin|uat|stc|all}] Usage: eerkstrbrcvr -g <data-linkage-support-ID> [-s {tsk|lin|uat|stc|all}] (S) (NOS)

<sup>7.</sup> KFSB90000〜KFSB99999

eerkstrbrcvr コマンドの使用方法を示します。

コマンドヘルプを要求した場合,またはコマンドの形式が誤っている場合に出力します。

(S)コマンド処理をしないで終了します。

(O)コマンドの形式に誤りがある場合は形式を正しく設定して再実行してください。

〔対策〕なし。

## KFSB95472-I

使用方法:eerkstrbtaskdump [-e 編集種別] [-r ランID] [-i IFA番号] [-x 下限値,上限値] [-p {コー ド1|コード2}[,{コード1|コード2}...]] [-v サービス名[,サービス名...]] -c csv出力ファイル名 [ n ファイル出力行] ファイル名

Usage: eerkstrbtaskdump [-e <modification-type>] [-r <run-id>] [-i <ifa-number>] [-x <minimum-value>,<maximum-value>] [-p {<code-1>|<code-2>}[,{<code-1>| <code-2>}...]] [-v <service-name>[,<service-name>...]] -c <csv-output-file-name> [-n <fileoutput-line>] <file-name> (S)(NOS)

eerkstrbtaskdump コマンドの使用方法を示します。

コマンドヘルプを要求した場合,またはコマンドの形式が誤っている場合に出力します。

(S)コマンド処理をしないで終了します。

(O)コマンドの形式に誤りがある場合は形式を正しく設定して再実行してください。

〔対策〕なし。

## KFSB95473-I

使用方法:eerkstrblinedump [-r ランID] [-s {rpc|trn|dbq}] [-x 下限値,上限値] [-v サービス名[, サービス名...]] [-i IPアドレス[,IPアドレス...]] [-k 出力種別] [-c csv出力ファイル名 [-n ファイ ル出力行]] ファイル名

Usage: eerkstrblinedump [-r <run-id>] [-s {rpc|trn|dbq}] [-x <minimum-value>,<maximumvalue>] [-v <service-name>[,<service-name>...]] [-i <ip-address>[,<ip-address>...]] [-k  $\leq$   $\leq$ (NOS)

eerkstrblinedump コマンドの使用方法を示します。

コマンドヘルプを要求した場合,またはコマンドの形式が誤っている場合に出力します。

(S)コマンド処理をしないで終了します。

(O)コマンドの形式に誤りがある場合は形式を正しく設定して再実行してください。

〔対策〕なし。

## KFSB95474-I

使用方法:eerkstrbuatfput -g データ連携支援ID

Usage: eerkstrbuatfput -g <data-linkage-support-ID> (S) (NOS)

eerkstrbuatfput コマンドの使用方法を示します。

コマンドヘルプを要求した場合,またはコマンドの形式が誤っている場合に出力します。

(S)コマンド処理をしないで終了します。

(O)コマンドの形式に誤りがある場合は形式を正しく設定して再実行してください。

〔対策〕なし。

## KFSB95475-I

使用方法:eerkstrbuated [-e 編集種別] [-t [開始時刻][,終了時刻]] [-r ランID] [-x 下限値,上限値] [ v サービス名[,サービス名...]] UAPトレースファイル名 [UAPトレースファイル名...] Usage: eerkstrbuated [-e <modification-type>] [-t [<start-time>][,<end-time>]] [-r <run-id>] [-x <minimum-value>,<maximum-value>] [-v <service-name>[,<service-name>...]] <uap $trace$ -file-name $>(xap$ -trace-file-name $>(x)$  (S) (NOS)

eerkstrbuated コマンドの使用方法を示します。

コマンドヘルプを要求した場合,またはコマンドの形式が誤っている場合に出力します。

(S)コマンド処理をしないでに終了します。

(O)コマンドの形式に誤りがある場合は形式を正しく設定して再実行してください。

〔対策〕なし。

## KFSB95476-I

使用方法:eebpptrbtasked [-e {f|r [-t [開始時刻][,終了時刻]] [-r ランID] [-i IFA番号] [-x 下限 値,上限値] [-p {コード1|コード2}[,{コード1|コード2}...]] [-v サービス名[,サービス名...]] -c cs v出力ファイル名 [-n ファイル出力行] [-s [-j 編集間隔]]}] TASKTMファイル名 [TASKTMファ イル名...]

Usage: eebpptrbtasked [-e {f|r [-t [<start-time>][, <end-time>]] [-r <run-id>] [-i <ifanumber>] [-x <minimum-value>,<maximum-value>] [-p {<code-1> $\vert$  <code-2>}[, {<code-1>|<code-2>}...]] [-v <service-name>[, <service-name>...]] -c <csv-output-filename> [-n <file-output-line>] [-s [-j <modification-interval>]]}] TASKTM file name [<tasktm-file-name>...] (S)(NOS)

eebpptrbtasked コマンドの使用方法を示します。

コマンドヘルプを要求した場合,またはコマンドの形式が誤っている場合に出力します。

(S)コマンド処理をしないで終了します。

(O)コマンドの形式に誤りがある場合は形式を正しく設定して再実行してください。

〔対策〕なし。

### KFSB95477-I

使用方法:eebpptrblineed [-e 編集種別] [-t [開始時刻][,終了時刻]] [-r ランID] [-s {trn|sdh}] [-x 下限値,上限値] [-v サービス名[,サービス名...]] [-i IPアドレス[,IPアドレス...]] [-k 出力種別] [-c csv出力ファイル名 [-n ファイル出力行]] 回線トレースファイル名 [回線トレースファイル名...] Usage: eebpptrblineed [-e <modification-type>] [-t [<start-time>][,<end-time>]] [-r <runid>] [-s {trn | sdh}] [-x <minimum-value>,<maximum-value>] [-v <service-name>[,<servicename>...]] [-i <ip-address>[,<ip-address>...]] [-k <output-type>] [-c <csv-output-file-name> [-n  $\le$ file-output-line>]]  $\le$ line-trace-file-name> [ $\le$ line-trace-file-name>...] (S)(NOS)

eebpptrblineed コマンドの使用方法を示します。

コマンドヘルプを要求した場合,またはコマンドの形式が誤っている場合に出力します。

(S)コマンド処理をしないで終了します。

(O)コマンドの形式に誤りがある場合は形式を正しく設定して再実行してください。

〔対策〕なし。

## KFSB95478-I

使用方法:eebpptrbuapdump [-e {sum|ifa,IFA番号|rec}] ファイル名 Usage: eebpptrbuapdump [-e {sum|ifa,<ifa-number>|rec}] <file-name> (S) (NOS)

eebpptrbuapdump コマンドの使用方法を示します。コマンドヘルプを要求した場合,またはコマンドの 形式が誤っている場合に出力します。

(S)コマンド処理をしないで終了します。

(O)コマンドの形式に誤りがある場合は形式を正しく設定して再実行してください。

〔対策〕なし。

## KFSB95479-I

使用方法:eebpptrbtbldump {-t テーブル名[,通番]|-e アイキャッチャ [-p]} [-b サイズ] [-a] ファイ ル名

<sup>7.</sup> KFSB90000〜KFSB99999

Usage: eebpptrbtbldump {-t <table-name>[,<number>]|-e <eye-catcher> [-p]} [-b <size>] [-a]  $\langle$  file-name > (S) (NOS)

eebpptrbtbldump コマンドの使用方法を示します。

コマンドヘルプを要求した場合,またはコマンドの形式が誤っている場合に出力します。

(S)コマンド処理をしないで終了します。

(O)コマンドの形式に誤りがある場合は形式を正しく設定して再実行してください。

〔対策〕なし。

## KFSB95480-I

使用方法:eebpptrbstced [-e 編集種別] [-t [開始時刻][,終了時刻]] [-r ランID] [-i 時間間隔] [-s [開 始編集ID][,終了編集ID]] [-v サービス名[,サービス名...]] [-c csv出力ファイル名] 統計情報ファ イル名 [統計情報ファイル名...]

Usage: eebpptrbstced [-e <modification-type>] [-t [<start-time>][,<end-time>]] [-r <runid>] [-i <time-interval>] [-s [<start-modification-id>][,<end-modification-id>]] [-v <servicename>[,<service-name>...]] [-c <csv-output-file-name>] <statistical-information-file-name> [<statistical-information-file-name>...] (S)(NOS)

eebpptrbstced コマンドの使用方法を示します。

コマンドの形式が誤っている場合に出力します。

(S)コマンド処理をしないで終了します。

(O)コマンドの形式に誤りがある場合は形式を正しく設定して再実行してください。

〔対策〕なし。

# KFSB95481-I

使用方法:eebpptrbtaskdump [-e 編集種別] [-r ランID] [-i IFA番号] [-x 下限値,上限値] [-p {コード1|コード2}[,{コード1|コード2}...]] [-v サービス名[,サービス名...]] -c csv出力ファイル 名 [-n ファイル出力行] ファイル名 Usage: eebpptrbtaskdump [-e <modification-type>] [-r <run-id>] [-i <ifa-number>] [-x <minimum-value>,<maximum-value>] [-p {<code-1>|<code-2>}[,{<code-1>| <code-2>}...]] [-v <service-name>[,<service-name>...]] -c <csv-output-file-name> [-n <fileoutput-line>] <file-name> (S)(NOS)

eebpptrbtaskdump コマンドの使用方法を示します。

コマンドヘルプを要求した場合,またはコマンドの形式が誤っている場合に出力します。

<sup>7.</sup> KFSB90000〜KFSB99999

(S)コマンド処理をしないで終了します。

(O)コマンドの形式に誤りがある場合は形式を正しく設定して再実行してください。

## 〔対策〕なし。

## KFSB95482-I

使用方法:eebpptrblinedump [-r ランID] [-s {trn|sdh}] [-x 下限値,上限値] [-v サービス名[,サー ビス名...]] [-i IPアドレス[,IPアドレス...]] [-k 出力種別] [-c csv出力ファイル名 [-n ファイル出 力行]] ファイル名

Usage: eebpptrblinedump [-r  $\langle \text{run-id} \rangle$ ] [-s  $\{\text{trn}\}\$  [-x  $\langle \text{minimum-value} \rangle$ ,  $\langle \text{maximum-value} \rangle$ value>] [-v <service-name>[,<service-name>...]] [-i <ip-address>[,<ip-address>...]] [-k <output-type>] [-c <csv-output-file-name> [-n <file-output-line>]] <file-name> (S)  $(NOS)$ 

eebpptrblinedump コマンドの使用方法を示します。

コマンドヘルプを要求した場合,またはコマンドの形式が誤っている場合に出力します。

(S)コマンド処理をしないで終了します。

(O)コマンドの形式に誤りがある場合は形式を正しく設定して再実行してください。

## 〔対策〕なし。

## KFSB95483-I

使用方法:eebpptrbuated [-e 編集種別] [-t [開始時刻][,終了時刻]] [-r ランID] [-x 下限値,上限値] [-v サービス名[,サービス名...]] UAPトレースファイル名 [UAPトレースファイル名...]

Usage: eebpptrbuated [-e <modification-type>] [-t [<start-time>][,<end-time>]] [-r <runid>] [-x <minimum-value>,<maximum-value>] [-v <service-name>[,<service-name>...]] <uap-trace-file-name> [<uap-trace-file-name>...] (S)(NOS)

eebpptrbuated コマンドの使用方法を示します。コマンドヘルプを要求した場合、またはコマンドの形式 が誤っている場合に出力します。

(S)コマンド処理をしないで終了します。

(O)コマンドの形式に誤りがある場合は形式を正しく設定して再実行してください。

〔対策〕なし。

## KFSB95484-I

使用方法:eetrbmidtrcfput -g サービスグループ名

<sup>7.</sup> KFSB90000〜KFSB99999

Usage: eetrbmidtrcfput -g <service-group-name> (S) (NOS)

eetrbmidtrcfput コマンドの使用方法を示します。コマンドヘルプを要求した場合,またはコマンドの形 式が誤っている場合に出力します。

(S)コマンド処理をしないで終了します。

(O)コマンドの形式に誤りがある場合は形式を正しく設定して再実行してください。

## 〔対策〕なし。

### KFSB95485-I

使用方法:eetrbmidtrcdump -o 出力ファイル名 入力ファイル名

Usage: eetrbmidtrcdump -o <output-file-name> <input-file-name> (S) (NOS)

eetrbmidtrcdump コマンドの使用方法を示します。コマンドヘルプを要求した場合,またはコマンドの形 式が誤っている場合に出力します。

(S)コマンド処理をしないで終了します。

(O)コマンドの形式に誤りがある場合は形式を正しく設定して再実行してください。

〔対策〕なし。

### KFSB95500-E

領域の確保に失敗しました。コマンド名= aa....aa, 要求サイズ= bb....bb

An attempt to allocate area has failed. command name  $=$  aa $\ldots$ aa, request size  $=$  bb $\ldots$ bb  $(E)$  (NOS)

オフラインバッチ制御コマンド処理で,必要なメモリの確保に失敗したため,処理を中止しました。

aa....aa:コマンド名

bb....bb:確保に失敗した領域の要求サイズ(単位:バイト)

(S)コマンドの処理をしないで終了します。

(O)しばらく待ってから,コマンドを再実行してください。再発する場合,OpenTP1 管理者に連絡して ください。

〔対策〕OS 全体のメモリ使用状況を確認してください。

## KFSB95501-E

コマンドの形式が不正です。コマンド名= aa....aa,理由コード= bbbbb

The command format is invalid, command name  $=$  aa....aa, reason code  $=$  bbbbb  $(E)$ (NOS)

オフラインバッチ制御コマンドの形式に誤りがあったため,処理を中止しました。

aa....aa:コマンド名

#### bbbbb:理由コード

理由コードの意味と対策を表に示します。

(S)コマンドの処理をしないで終了します。

(O)正しいコマンド形式で,コマンドを再実行してください。

〔対策〕理由コード一覧を見て対策してください。

| 理由コード | 意味                 | 対策                         |
|-------|--------------------|----------------------------|
| 05001 | 不正なオプションフラグがあります。  | 正しいコマンド形式で、コマンドを再実行してください。 |
| 05003 | コマンドの引数の長さが不正です。   |                            |
| 05053 | 不正なコマンド引数があります。    |                            |
| 05054 | フラグ引数がありません。       |                            |
| 05055 | 必要なオプションフラグがありません。 |                            |
| 05056 | 必須のオプションフラグがありません。 |                            |
| 上記以外  | 予期しない障害が発生しました。    | 保守員に連絡してください。              |

#### KFSB95502-E

コマンドのオプションが不正です。コマンド名= aa....aa, オプション= bb....bb, 理由コード= ccccc The command options are invalid. command name  $=$  aa $\ldots$  aa, option  $=$  bb $\ldots$ bb, reason code  $=$  ccccc  $(E)$  (NOS)

コマンドのオプションが不正です。

aa....aa:コマンド名

bb....bb:オプション

ccccc:理由コード

00001:指定範囲外の値を指定しています。

00002:指定できない値を指定しています。

00003:けた数が多過ぎます。

05054:フラグ引数がありません。

05057:けた数が不正です。このフラグ引数は固定長です。

05058:けた数が多過ぎます。このフラグ引数は可変長です。

05059:指定できない文字を指定しています。

(S)コマンドの使用方法を表示してコマンド処理を終了します。

(O)コマンドのオプションが誤っていないか,確認してください。オプションに誤りがある場合は,正し いオプションを指定してコマンドを再実行してください。

〔対策〕なし。

## KFSB95503-E

コマンド処理でエラーが発生しました。コマンド名= aa....aa,理由コード= bbbb,詳細コード= cc....cc

An error occurred during command processing. command name = aa....aa, reason code = bbbb, detail code =  $cc$ .... $cc$  (E)(NOS)

オフラインバッチ制御コマンド処理でエラーが発生したため,処理を中止しました。

aa....aa:コマンド名

bbbb:理由コード

理由コードの意味と対策を表に示します。

cc....cc:TP1/EE がトラブルシュートで使用する情報

(S)コマンドの処理をしないで終了します。

(O)OpenTP1 管理者に連絡してください。

〔対策〕理由コード一覧を見て対策してください。

データ連携支援の場合は,一覧内のコマンド名を次に示すコマンド名に読み替えてください。

- eebppsetup  $\rightarrow$  eeaphsetuprks
- eebpprun  $\rightarrow$  eeaphrunrksh
- eebppjobls → eeaphjoblsrks

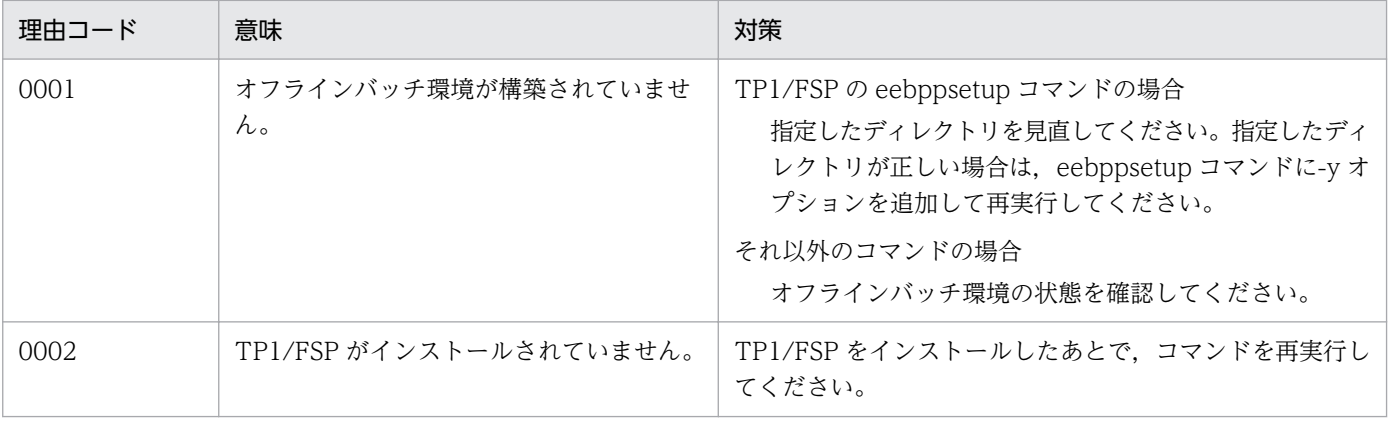

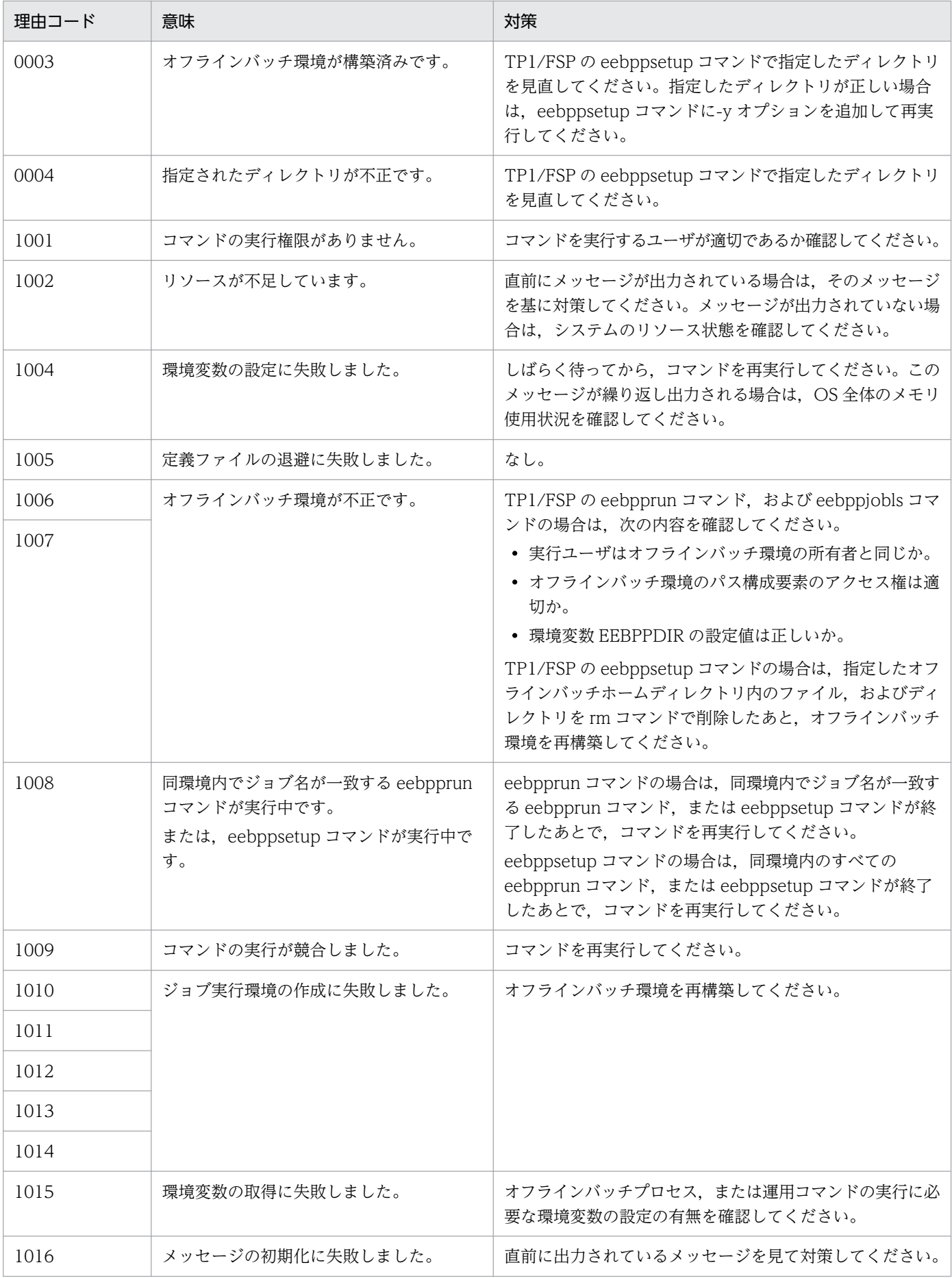

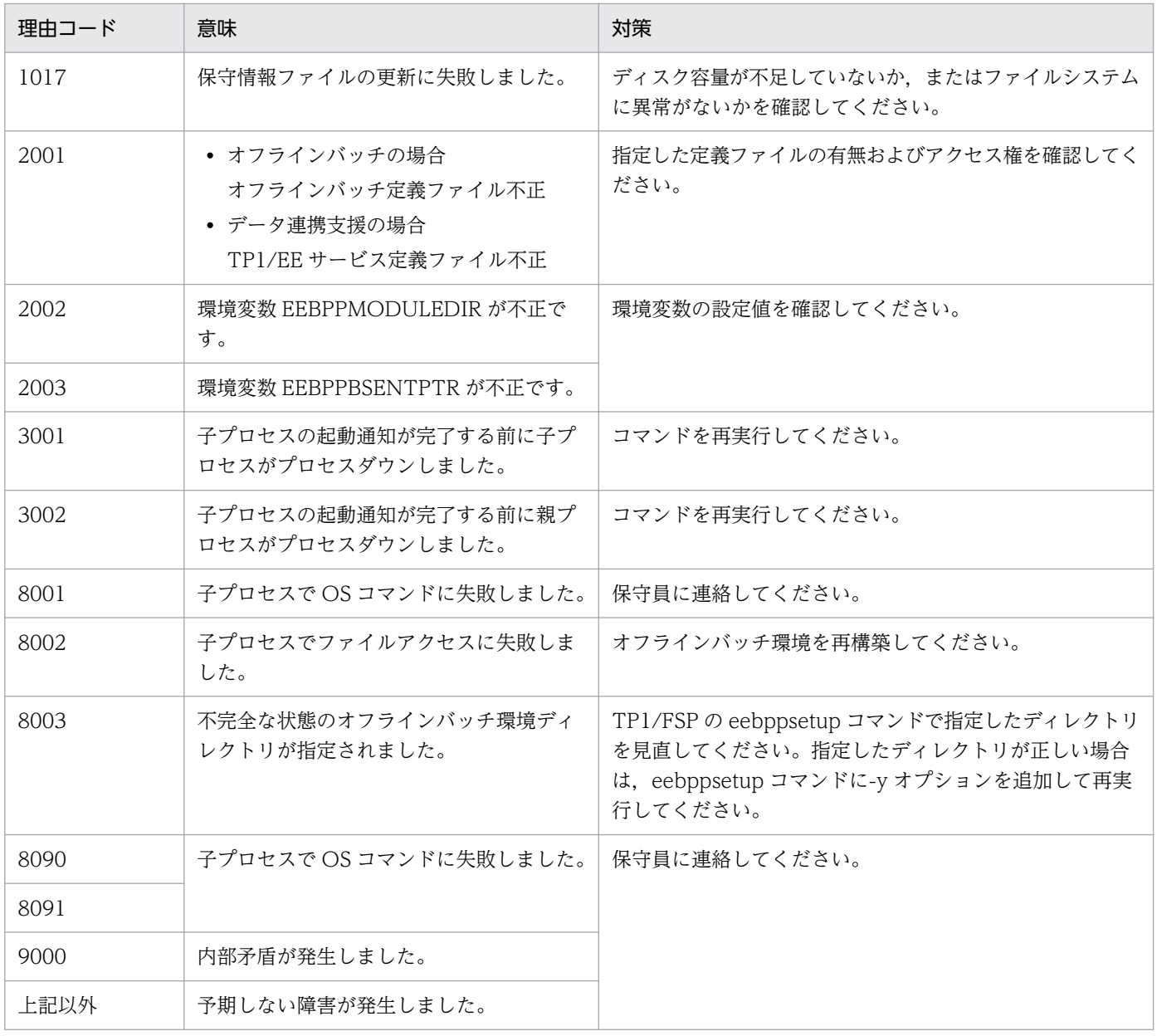

## KFSB95504-E

内部矛盾が発生しました。コマンド名 = aa....aa, 詳細コード1 = bb....bb, 詳細コード2 = cc....cc, 詳細コード3= dd....dd

An internal conflict has occurred. command name  $=$  aa....aa, detail code  $1 =$  bb....bb, detail code  $2 =$  cc....cc, detail code  $3 =$  dd....dd  $(E)$  (NOS)

オフラインバッチ制御コマンド処理で内部矛盾が発生したため,処理を中止しました。

aa....aa:コマンド名

bb....bb:TP1/EE がトラブルシュートで使用する情報

cc....cc:TP1/EE がトラブルシュートで使用する情報

<sup>7.</sup> KFSB90000〜KFSB99999

dd....dd:TP1/EE がトラブルシュートで使用する情報

(S)コマンドの処理をしないで終了します。

(O)OpenTP1 管理者に連絡してください。

〔対策〕保守員に連絡してください。コマンドプロセスが強制停止した場合,コアダンプを保守員に渡して ください。

#### KFSB95505-E

コマンドでエラーが発生しました。コマンド名= aa....aa,理由コード= bb....bb

An error occurred for the command, command name  $=$  aa $\ldots$  aa, reason code  $=$  bb $\ldots$ bb (E)  $(NOS)$ 

オフラインバッチ制御コマンド処理でエラーが発生したため,処理を中止しました。

#### aa....aa:コマンド名

#### bb....bb: 理由コード

ENVIRONMENT VARIABLE:コマンドの実行に必要な環境変数が不正です。

OS COMMAND FAILED: OS のコマンド処理に失敗したため、出力されている OS のコマンドの メッセージを見て対処してください。または,ファイルのアーカイブ処理もしくはディレクトリの作成 に失敗しました。

PARAM:引数が正しくありません。

TEMPORARY DIRECTORY:一時作業領域に十分な空き領域がありません。

(S)コマンドの処理をしないで終了します。

(O)エラーの要因を取り除いたあと,コマンドを再実行してください。

〔対策〕なし。

#### KFSB95506-I

オペランド設定値を環境変数値で置き換えます。オペランド名= aa....aa,環境変数名= bb....bb The value set for an option will now be replaced with the value of an environment variable. operand name  $=$  aa....aa, environment variable name  $=$  bb....bb (S) (NOS)

オフラインバッチ定義ファイルのオペランド指定値を環境変数値で置き換えて実行します。

aa....aa:オペランド名

置き換え対象のオペランド名を表示します。

bb....bb:環境変数名

オペランド指定値の置き換えに使用する環境変数名を表示します。

7. KFSB90000〜KFSB99999

(S)処理を続行します。

(O)なし。

〔対策〕なし。

## KFSB95550-I

使用方法:eebppsetup [-d] [-y] オフラインバッチホームディレクトリ

Usage: eebppsetup [-d] [-y] < offline-batch-process-home-directory > (S) (NOS)

TP1/FSP の eebppsetup コマンドの使用方法を示します。コマンドヘルプを要求した場合,またはコマ ンドの形式が誤っている場合に出力します。

(S)コマンドの処理をしないで終了します。

(O)コマンドの形式に誤りがある場合は,正しい形式でコマンドを再実行してください。

〔対策〕なし。

## KFSB95551-I

使用方法:eebpprun -f オフラインバッチ定義ファイル名 [-j ジョブ名] [-m ユーザパラメタ] [-e ジョ ブ識別子1

Usage: eebpprun -f <offline-batch-process-definition-file-name> [-j <job-name>] [-m <userparameter>] [-e <job-id>] (S) (NOS)

TP1/FSP の eebpprun コマンドの使用方法を示します。コマンドヘルプを要求した場合,またはコマン ドの形式が誤っている場合に出力します。

(S)コマンドの処理をしないで終了します。

(O)コマンドの形式に誤りがある場合は,正しい形式でコマンドを再実行してください。

〔対策〕なし。

## KFSB95552-I

使用方法:eebppjobls

Usage: eebppjobls (S) (NOS)

TP1/FSP の eebppjobls コマンドの使用方法を示します。コマンドヘルプを要求した場合,またはコマン ドの形式が誤っている場合に出力します。

(S)コマンドの処理をしないで終了します。

(O)コマンドの形式に誤りがある場合は,正しい形式でコマンドを再実行してください。

<sup>7.</sup> KFSB90000〜KFSB99999

〔対策〕なし。

## KFSB95554-I

使用方法:eebpprasget [-l|-s] [-c] 取得先ファイル名 Usage: eebpprasget [-1]-s] [-c] < acquisition-destination-file-name > (S) (NOS)

TP1/FSP の eebpprasget コマンドの使用方法を示します。コマンドヘルプを要求した場合,またはコマ ンドの形式が誤っている場合に出力します。

(S)コマンドの処理をしないで終了します。

(O)コマンドの形式に誤りがある場合は,正しい形式でコマンドを再実行してください。

### 〔対策〕なし。

## KFSB95570-I

使用方法:eeaphsetuprks [-d] [-y] データ連携支援ホームディレクトリ

Usage: eeaphsetuprks [-d] [-y] <data-linkage-support-home-directory> (S) (NOS)

eeaphsetuprks コマンドの使用方法を示します。コマンドヘルプを要求した場合,またはコマンドの形式 が誤っている場合に出力します。

(S)コマンド処理を行わないで終了します。

(O)コマンドの形式に誤りがある場合は形式を正しく設定して再実行してください。

〔対策〕なし。

## KFSB95571-I

使用方法:eeaphrunrksh -j データ連携支援制御情報ファイル名 -k データ連携支援ID [-e メッセー ジ識別子] [-i]

Usage: eeaphrunrksh -j <data-linkage-support-control-information-file-name> -k <datalinkage-support-ID> [-e <message-ID>] [-i] (S)(NOS)

eeaphrunrksh コマンドの使用方法を示します。コマンドヘルプを要求した場合,またはコマンドの形式 が誤っている場合に出力します。

(S)コマンド処理を行わないで終了します。

(O)コマンドの形式に誤りがある場合は形式を正しく設定して再実行してください。

## KFSB95572-I

使用方法:eeaphjoblsrks Usage: eeaphjoblsrks (S)(NOS)

eeaphjoblsrks コマンドの使用方法を示します。コマンドヘルプを要求した場合,またはコマンドの形式 が誤っている場合に出力します。

(S)コマンド処理を行わないで終了します。

(O)コマンドの形式に誤りがある場合は形式を正しく設定して再実行してください。

〔対策〕なし。

## KFSB95574-I

使用方法:eeaphrasgetrks [-l|-s] [-c] 取得先ファイル名

Usage: eeaphrasgetrks  $[-1]$ -s]  $[-c]$   $\leq$  acquisition-destination-file-name $>$  (S) (NOS)

eeaphrasgetrks コマンドの使用方法を示します。コマンドヘルプを要求した場合,またはコマンドの形式 が誤っている場合に出力します。

(S)コマンド処理を行わないで終了します。

(O)コマンドの形式に誤りがある場合は形式を正しく設定して再実行してください。

〔対策〕なし。

## KFSB95600-E

メモリが確保できません。コマンド名= aa....aa, サイズ= bb....bb, 詳細コード= cc Memory cannot be allocated. command name  $=$  aa $\ldots$ aa, size  $=$  bb $\ldots$ bb, detail code  $=$  cc  $(E)$  (NOS)

メモリを確保できません。

aa....aa: 該当するコマンド名

bb....bb:確保しようとしたメモリのサイズ (10 進数 10 けた以内。単位:バイト)

cc:TP1/EE がトラブルシュートで使用する情報(10 進数 2 けた)

(S)コマンドの処理を終了します。

(O)システムの動作状況を確認して,再実行してください。

<sup>7.</sup> KFSB90000〜KFSB99999

コマンドの形式が不正です。コマンド名= aa....aa,理由コード= bb

The command format is invalid. command name  $=$  aa....aa, reason code  $=$  bb (E)(NOS)

コマンドの形式が不正です。

aa....aa: 該当するコマンド名

bb:理由コード(10 進数 2 けた)

01:不正なオプションフラグを使用しています。

- 02:必要なフラグ引数がありません。
- 03:コマンド引数の指定数が制限数を超えています。
- 04:コマンド引数の数が必要な数に達していません。

(S)コマンドの使用方法を表示して,コマンドの処理を終了します。

(O)コマンドのパラメタの指定が誤っていないかどうか確認してください。

〔対策〕なし。

## KFSB95602-E

コマンドのオプションが不正です。コマンド名= aa....aa, オプション= bb....bb, 理由コード= cc A command option is invalid. command name  $=$  aa $\ldots$  aa, option  $=$  bb $\ldots$ bb, reason code  $=$  $cc$  (E)(NOS)

コマンドのオプションが不正です。

aa ....aa: 該当するコマンド名

bb....bb:指定が誤っているオプション

#### cc:理由コード(10 進数 2 けた)

- 01:必要なオプションフラグがありません。
- 02:フラグ引数の指定値に誤りがあります。
- 03:複数のうち一つを必ず選択するオプションフラグがありません。
- (S)コマンドの使用方法を表示して,コマンドの処理を終了します。
- (O)コマンドのパラメタの指定が誤っていないかどうか確認してください。

## <span id="page-1061-0"></span>KFSB95603-E

コマンドのオプションの組み合わせが不正です。コマンド名= aa....aa,オプション1= bb,オプ  $\dot{v}$  a  $\dot{v}$  2 = cc

The combination of command options is invalid. command name  $=$  aa....aa, option  $1 =$  bb, option  $2 = cc$  (E)(NOS)

コマンドのオプションの組み合わせが不正です。

aa....aa: 該当するコマンド名

bb:組み合わせが不正なオプション(2 文字)

cc:組み合わせが不正なオプション(2 文字)

(S)コマンドの使用方法を表示して,コマンドの処理を終了します。

(O)コマンドのパラメタの指定が誤っていないかどうか確認してください。

### 〔対策〕なし。

### KFSB95604-E

SQL実行においてエラーが発生しました。DBMSメッセージ= aa....aa, 共有情報表名= bb....bb,  $SQL CODE = cc$ ....cc, 詳細コード= dd....dd An error occurred during SQL execution. DBMS message = aa....aa, JI table name = bb....bb,  $SQLCDDE = cc$ ..... $cc$ , detail  $code = dd$ .... $dd$  (E) (NOS)

共有情報表への SQL 実行時に SQL エラーが発生しました。

SQL 実行時の DBMS のエラーメッセージを表示します。

aa....aa:DBMS のエラーメッセージ

bb....bb:共有情報表名

cc....cc:SQL 実行時の SQLCA 構造体の状態変数(SQLCODE)

dd....dd:TP1/EE がトラブルシュートで使用する情報

(S)処理を続行します。

(O)OpenTP1 管理者に連絡してください。

〔対策〕DBMS のエラーメッセージを参照し原因を取り除いてください。

#### KFSB95605-E

コマンドが失敗しました。コマンド名= aa....aa,理由コード= bbbb,詳細コード= cc....cc

<sup>7.</sup> KFSB90000〜KFSB99999

Command execution failed. command name  $=$  aa $\ldots$ aa, reason code  $=$  bb $\ldots$ bb, detail code  $=$  $cc$ ... $cc$   $(E)$   $(NOS)$ 

コマンドが失敗しました。

aa....aa:コマンド名

#### bbbb:理由コード

理由コードの意味と対策を表に示します。

cc....cc:TP1/EE がトラブルシュートで使用する情報

(S)コマンド処理を終了します。

(O)OpenTP1 管理者に連絡してください。

#### 〔対策〕理由コード一覧を見て対策してください。

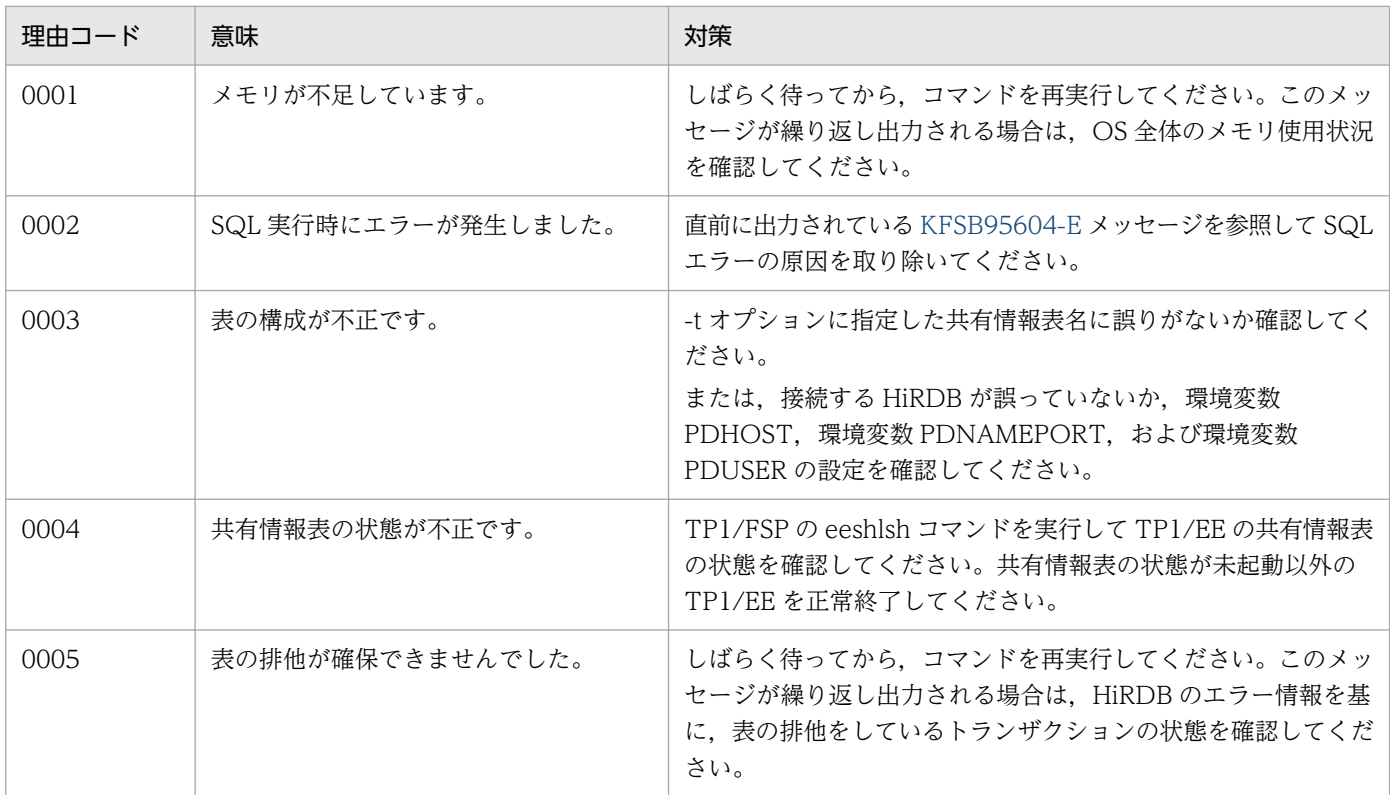

### KFSB95606-E

DBキュー機能のライブラリがリンケージされていません。 The library of DB queue functions has not been linked. (E) (NOS)

DB キュー機能のライブラリがリンケージされていません。

(S)コマンドの処理を終了します。

<sup>7.</sup> KFSB90000〜KFSB99999

(O)DB キュー機能を使用する場合は,DB キュー機能のライブラリをリンケージしてください。

〔対策〕なし。

### KFSB95607-E

コマンド実行中に内部矛盾が発生しました。コマンド名= aa....aa,詳細コード= bb

An internal conflict has occurred during execution of a command. command name = aa....aa, detail  $code = bb$  (E) (NOS)

コマンド実行中に内部矛盾が発生したため,処理を中止しました。

aa....aa:コマンド名

bb:TP1/EE がトラブルシュートで使用する情報

(S)コマンドの処理を中止して終了します。

(O)OpenTP1 管理者に連絡してください。

〔対策〕保守員に連絡してください。コマンドプロセスが強制停止した場合,コアダンプを保守員に渡して ください。

## KFSB95608-I

DBキューの読出しを停止しました。サービスグループ名= aa....aa, DBキュー種別= bb....bb Reading of a DB queue has stopped. service group name  $=$  aa....aa, DB queue type  $=$  $bb...bb$  (S) (NOS)

DB キュー種別に指定した DB キューの読み出しを停止しました。

aa....aa:サービスグループ名

#### bb....bb:DB キュー種別

- ALL:UAP 間通信機能およびユーザキューアクセス機能の DB キュー
- UAP:UAP 間通信機能の DB キュー

USER:ユーザキューアクセス機能の DB キュー

(S)コマンド処理を終了します。

(O)なし。

〔対策〕なし。

### KFSB95609-I

DBキューの読出しを開始しました。サービスグループ名= aa....aa, DBキュー種別= bb....bb

<sup>7.</sup> KFSB90000〜KFSB99999

Reading of a DB queue has started, service group name  $=$  aa $\ldots$  aa, DB queue type  $=$  $bb...bb$   $(S)$   $(NOS)$ 

DB キュー種別に指定した DB キューの読み出しを開始しました。

aa....aa:サービスグループ名

#### bb....bb:DB キュー種別

ALL:UAP 間通信機能およびユーザキューアクセス機能の DB キュー

UAP:UAP 間通信機能の DB キュー

USER:ユーザキューアクセス機能の DB キュー

(S)コマンド処理を終了します。

(O)なし。

〔対策〕なし。

#### KFSB95613-E

SQL実行時にエラーが発生しました。コマンド名= aa....aa, DBキュー名= bb....bb, エラーコー  $F =$  cc....cc, SQLCODE = dd....dd

An error has occurred during SQL execution. command name = aa....aa, DB queue name = bb....bb, error code = cc....cc,  $SQLCODE = dd...dd$  (E) (NOS)

SQL 実行時にエラーが発生しました。

aa....aa:コマンド名

bb....bb:表を作成,または削除しようとした DB キュー名

#### cc....cc:SQL 実行時のエラーコード

HiRDB にエラーが発生した場合に、HiRDB のエラーコードが表示されます。

エラーの発生した SQL が接続ハンドルの割り当て,または解放以外の場合は,\*を表示します。

#### dd....dd: SQL 実行時の SQLCODE

HiRDB にエラーが発生した場合に、HiRDB のリターンコードが表示されます。

エラーの発生した SQL が接続ハンドルの割り当て,または解放の場合は,\*を表示します。

(S)コマンド処理を終了します。

(O)原因を取り除き,再実行してください。

#### 〔対策〕

エラーコードが表示された場合

保守員に連絡してください。

<sup>7.</sup> KFSB90000〜KFSB99999

<span id="page-1065-0"></span>SQLCODE が表示された場合

表示された HiRDB のリターンコードは,HiRDB のメッセージ ID の下 3 けたを表します。3 けた の数字を基にして、次に示す手順に従ってエラーの内容を確認し、原因を取り除いてください。

- 1. マニュアル「HiRDB UAP 開発ガイド」の SQL 連絡領域に関する記述を参照し、3 けたの数字 に対応する HiRDB のメッセージ ID を検索します。
- 2. マニュアル「HiRDB メッセージ」を参照し,手順 1.で検索した HiRDB のメッセージの内容を 確認します。

### KFSB95614-E

未読みメッセージがあるため表を削除できません。コマンド名= aa....aa, DBキュー名= bb....bb A table cannot be deleted because it contains unread messages. command name = aa....aa, DB queue name  $=$  bb....bb  $(E)$  (NOS)

DB キューに未読み出しメッセージがあるため、表を削除できません。

aa....aa:コマンド名

bb....bb:表を削除しようとした DB キュー名

(S)コマンド処理を終了します。

(O)原因を取り除き,コマンドを再実行してください。

[対策] メッセージをすべて読み出すか, eedbqtblh コマンドまたは eedbqtblo コマンドの-r オプション に nochk を指定して再実行してください。

## KFSB95616-E

SQL実行時にエラーが発生しました。コマンド名= aa....aa, DBMSメッセージ= bb....bb, DB キュー名= cc....cc, SQLCODE = dd....dd, 詳細コード = ee....ee

An error has occurred during SQL execution. command name = aa....aa, DBMS message = bb....bb, DB queue name  $=$  cc....cc, SQLCODE  $=$  dd....dd, detail code  $=$  ee....ee  $($  E) (NOS)

SQL 実行時にエラーが発生しました。

aa....aa:コマンド名

bb....bb:DBMS のエラーメッセージ

cc....cc:表を作成または削除しようとした DB キュー名

dd....dd: SQL 実行時の SQLCA 構造体の状態変数 (SQLCODE)

ee....ee:TP1/EE がトラブルシュートで使用する情報

<sup>7.</sup> KFSB90000〜KFSB99999

(S)コマンドの処理を終了します。

(O)原因を取り除いて,コマンドを再実行してください。

〔対策〕DBMS のマニュアルを参照して,原因を取り除いてください。

### KFSB95618-I

使用方法:eedbqclrh -q DBキュー名

Usage: eedbqclrh -q <DB-queue-name> (S) (NOS)

eedbqclrh コマンドの使用方法を示します。コマンドヘルプを要求した場合,またはコマンドの形式が誤っ ている場合に出力します。

(S)コマンドの処理をしないで終了します。

(O)コマンドの形式に誤りがある場合は,正しい形式でコマンドを再実行してください。

〔対策〕なし。

#### KFSB95619-I

使用方法:eedbqclr -g サービスグループ名 -q DBキュー名

Usage: eedbqclr -g <service-group-name> -q <DB-queue-name> (S) (NOS)

eedbqclr コマンドの使用方法を示します。コマンドヘルプを要求した場合,またはコマンドの形式が誤っ ている場合に出力します。

(S)コマンドの処理をしないで終了します。

(O)コマンドの形式に誤りがある場合は,正しい形式でコマンドを再実行してください。

〔対策〕なし。

#### KFSB95620-I

使用方法:eedbqlsqg -g サービスグループ名 -p DBキューグループ名 Usage: eedbqlsqg -g  $\leq$ service-group-name $>$  -p  $\leq$ DB-queue-group-name $>$  (S) (NOS)

eedbqlsqg コマンドの使用方法を示します。コマンドヘルプを要求した場合,またはコマンドの形式に誤 りがある場合に出力します。

(S)コマンドの処理をしないで終了します。

(O)コマンドの形式に誤りがある場合は,正しい形式でコマンドを再実行してください。

〔対策〕なし。

7. KFSB90000〜KFSB99999

TP1/Server Base Enterprise Option メッセージ インプレーション インプレート アクリッシュ インター・コンピュータ インター・コンピュータ インター・コンピュータ インター・エング インター・エング

使用方法:eedbqislt -g サービスグループ名 -q DBキュー名 [-r] Usage: eedbqislt -g <service-group-name> -q <DB-queue-name> [-r] (S) (NOS)

eedbqislt コマンドの使用方法を示します。コマンドヘルプを要求した場合,またはコマンドの形式に誤り がある場合に出力します。

(S)コマンドの処理をしないで終了します。

(O)コマンドの形式に誤りがある場合は,正しい形式でコマンドを再実行してください。

〔対策〕なし。

## KFSB95622-I

使用方法:eedbqchgr -g サービスグループ名 -f {-q DBキュー名|-G 読出し元サービスグループ名|- N 読出し元ノード識別子} [-t]

Usage: eedbqchgr -g <service-group-name> -f {-q <DB-queue-name>  $\vert$ -G <read-sourceservice-group-name> $|-N \le$ read-source-node-id>} [-t] (S)(NOS)

eedbqchgr コマンドの使用方法を示します。コマンドヘルプを要求した場合,またはコマンドの形式に誤 りがある場合に出力します。

(S)コマンドの処理をしないで終了します。

(O)コマンドの形式に誤りがある場合は,正しい形式でコマンドを再実行してください。

〔対策〕なし。

## KFSB95623-I

使用方法:eedbqwtpr -g サービスグループ名 -q DBキュー名 [-r]

Usage: eedbqwtpr -g <service-group-name> -q <DB-queue-name> [-r] (S) (NOS)

eedbqwtpr コマンドの使用方法を示します。コマンドヘルプを要求した場合,またはコマンドの形式に誤 りがある場合に出力します。

(S)コマンドの処理をしないで終了します。

(O)コマンドの形式に誤りがある場合は,正しい形式でコマンドを再実行してください。

〔対策〕なし。

## KFSB95624-I

使用方法:eedbqtblh -q DBキュー名 [-z 最大メッセージ長] [-c 最大メッセージ数] {[-b RDエリア 名] | [-m メッセージ表RDエリア名] [-M メッセージ表INDEXのRDエリア名] [-n 交替用メッ

7. KFSB90000〜KFSB99999

セージ表RDエリア名] [-N 交替用メッセージ表INDEXのRDエリア名] [-p その他の表のRDエ リア名]} [-o 同期点行数] [-a DBキューの属性] eedbqtblh -q  $DB$ キュー名 -r {nochk | chk} Usage: eedbqtblh -q <DB-queue-name> [-z <maximum-message-length>] [-c <maximumnumber-of-messages>] {[-b <RD-area-name>] | [-m <message-table-RD-area-name>] [-M <message-index-RD-area-name>] [-n <alter-message-table-RD-area-name>] [-N <altermessage-index-RD-area-name>] [-p < otehr-table-RD-area-name>]} [-o < line-number-atsynchronization-point>] [-a <attribute>]

eedbqtblh -q <DB-queue-name> -r {nochk | chk} (S)(NOS)

eedbqtblh コマンドの使用方法を示します。コマンドヘルプを要求した場合,またはコマンドの形式に誤 りがある場合に出力します。

(S)コマンドの処理をしないで終了します。

(O)コマンドの形式に誤りがある場合は,正しい形式でコマンドを再実行してください。

〔対策〕なし。

## KFSB95625-I

使用方法:eedbqtblo -q DBキュー名 [-c 最大メッセージ数] [-b 表領域名] [-o 同期点行数] -u ユー ザー名とパスワード [-n 接続識別子] [-T] eedbqtblo -q DBキュー名 -r {nochk|chk} -u ユーザー名とパスワード [-n 接続識別子] [-T]

Usage: eedbqtblo -q <DB-queue-name> [-c <maximum-message-count>] [-b <tablespacename>] [-o <synchronization-point-line-count>] -u <user-name-and-password> [-n <connection-id>] [-T]

eedbqtblo -q <DB-queue-name> -r {nochk|chk} -u <user-name-and-password> [-n]  $\leq$ connection-id $>$ [-T] (S)(NOS)

eedbqtblo コマンドの使用方法を示します。コマンドヘルプを要求した場合,またはコマンドの形式に誤 りがある場合に出力します。

(S)コマンドの処理をしないで終了します。

(O)コマンドの形式に誤りがある場合は,正しい形式でコマンドを再実行してください。

〔対策〕なし。

## KFSB95626-I

使用方法:eeshtblh -t 共有情報表名 [-b 表格納用 RD エリア名]

eeshtblh -t 共有情報表名 -r [-f]

Usage: eeshtblh -t <JI-table-name> [-b <RD-area-name>]

<sup>7.</sup> KFSB90000〜KFSB99999

eeshtblh -t <JI-table-name> -r [-f] (S)(NOS)

TP1/FSP の eeshtblh コマンドの使用方法を示します。コマンドヘルプを要求した場合,またはコマンド の形式が誤っている場合に出力します。

(S)コマンドの処理をしないで終了します。

(O)コマンドの形式に誤りがある場合は,正しい形式でコマンドを再実行してください。

〔対策〕なし。

## KFSB95627-I

使用方法:eeshlsh -t 共有情報表名

Usage: eeshlsh -t <JI-table-name> (S)(NOS)

TP1/FSP の eeshlsh コマンドの使用方法を示します。コマンドヘルプを要求した場合,またはコマンド の形式が誤っている場合に出力します。

(S)コマンドの処理をしないで終了します。

(O)コマンドの形式に誤りがある場合は,正しい形式でコマンドを再実行してください。

〔対策〕なし。

### KFSB95628-I

使用方法:eeshchgh -t 共有情報表名 -n TP1/EE のノード識別子 -c {non | fin} Usage: eeshchgh -t <JI-table-name> -n <TP1/EE-node-id> -c {non|fin} (S) (NOS)

TP1/FSP の eeshchgh コマンドの使用方法を示します。コマンドヘルプを要求した場合,またはコマン ドの形式が誤っている場合に出力します。

(S)コマンドの処理をしないで終了します。

(O)コマンドの形式に誤りがある場合は,正しい形式でコマンドを再実行してください。

〔対策〕なし。

## KFSB95629-I

コマンドを受け付けました。サービスグループ名= aa....aa, DBキュー名= bb....bb

The command was received. service group name  $=$  aa....aa, DB queue name  $=$  bb....bb  $(S)$ (NOS)

コマンドを受け付けました。

<sup>7.</sup> KFSB90000〜KFSB99999

aa....aa:サービスグループ名

bb....bb:DB キュー名

(S)コマンド処理を終了します。

(O)なし。

〔対策〕なし。

KFSB95630-I

DBキューの接続が成功しました。サービスグループ名= aa....aa, DBキュー名= bb....bb, DB キューサービス名= cc....cc

The connection with a DB queue has been established successfully. service group name = aa....aa, DB queue name  $=$  bb....bb, DB queue service name  $=$  cc....cc (S) (NOS)

DB キューの接続に成功しました。

aa....aa:該当するサービスグループ名

bb....bb:該当する DB キュー名

cc....cc:該当する DB キューサービス名

(S)コマンドの処理を終了します。

(O)なし。

〔対策〕なし。

## KFSB95631-I

DBキューの接続解除が成功しました。サービスグループ名= aa....aa, DBキュー名= bb....bb, D Bキューサービス名= cc....cc

The connection with a DB queue has been released successfully. service group name = aa....aa, DB queue name  $=$  bb....bb, DB queue service name  $=$  cc....cc (S) (NOS)

DB キューの接続解除に成功しました。

aa....aa:該当するサービスグループ名

bb....bb:該当する DB キュー名

cc....cc:該当する DB キューサービス名

(S)コマンドの処理を終了します。

<sup>7.</sup> KFSB90000〜KFSB99999

(O)なし。

〔対策〕なし。

## KFSB95632-I

DBキューの読出しを停止しました。サービスグループ名= aa....aa, DBキュー名= bb....bb Reading of a DB queue has stopped. service group name  $=$  aa....aa, DB queue name  $=$  $bb...bb$   $(S)$   $(NOS)$ 

DB キューの読み出しを停止しました。

aa....aa: 該当するサービスグループ名

bb....bb:該当する DB キュー名

(S)コマンドの処理を終了します。

(O)なし。

〔対策〕なし。

## KFSB95633-I

DBキューの読出しを開始しました。サービスグループ名= aa....aa, DBキュー名= bb....bb Reading of a DB queue has started. service group name  $=$  aa $\ldots$  aa, DB queue name  $=$  $bb...bb$  (S) (NOS)

DB キューの読み出しを開始しました。

aa ....aa: 該当するサービスグループ名

bb....bb:該当する DB キュー名

(S)コマンドの処理を終了します。

(O)なし。

〔対策〕なし。

## KFSB95634-I

DBキューの読出し通番スキップを受け付けました。サービスグループ名= aa....aa, DBキュー名  $=$  bb $\ldots$ bb

A request to skip serial numbers during reading of a DB queue has been accepted. service group name  $=$  aa....aa, DB queue name  $=$  bb....bb (S) (NOS)

DB キューの読み出し通番を更新しました。

7. KFSB90000〜KFSB99999

aa....aa: 該当するサービスグループ名

bb....bb:該当する DB キュー名

(S)コマンドの処理を終了します。

(O)なし。

〔対策〕なし。

#### KFSB95635-I

DBキューサービスを閉塞しました。サービスグループ名= aa....aa. DBキューサービス名= bb....bb A DB queue service has been blocked. service group name = aa....aa, DB queue service name  $=$  bb....bb  $(S)$  (NOS)

DB キューサービスを閉塞しました。

aa....aa: 該当するサービスグループ名

bb....bb:該当する DB キューサービス名

- (S)コマンドの処理を終了します。
- (O)なし。
- 〔対策〕なし。

## KFSB95636-I

全てのDBキューサービスを閉塞しました。サービスグループ名= aa....aa

All DB queue services have been blocked. service group name = aa....aa (S) (NOS)

すべての DB キューサービスを閉塞しました。

aa....aa:該当するサービスグループ名

(S)コマンドの処理を終了します。

(O)なし。

〔対策〕なし。

#### KFSB95637-I

DBキューサービスを閉塞解除しました。サービスグループ名= aa....aa, DBキューサービス名= bb....bb

<sup>7.</sup> KFSB90000〜KFSB99999

Blocking of a DB queue service has been released, service group name  $=$  aa $\ldots$ aa, DB queue service name  $=$  bb....bb  $(S)$  (NOS)

DB キュー用のサービスを閉塞解除しました。

aa ....aa: 該当するサービスグループ名

bb....bb:該当する DB キューサービス名

(S)コマンドの処理を終了します。

(O)なし。

〔対策〕なし。

## KFSB95638-I

全てのDBキューサービスを閉塞解除しました。サービスグループ名= aa....aa Blocking of all DB queue services has been released. service group name  $=$  aa....aa  $(S)$ (NOS)

すべての DB キュー用のサービスを閉塞解除しました。

aa ....aa: 該当するサービスグループ名

(S)コマンドの処理を終了します。

(O)なし。

〔対策〕なし。

#### KFSB95639-I

永久閉塞中サービスを除き全てのDBキューサービスを閉塞解除しました。サービスグループ名= aa....aa

Blocking of all DB queue services, other than services permanently blocked, has been released. service group name  $=$  aa $\ldots$ aa (S)(NOS)

永久閉塞中サービスを除き、すべての DB キュー用のサービスを閉塞解除しました。

aa ....aa: 該当するサービスグループ名

(S)コマンドの処理を終了します。

(O)なし。

<sup>7.</sup> KFSB90000〜KFSB99999

## KFSB95640-I

DBキューの終了監視を強制的に終了しました。サービスグループ名= aa....aa The termination monitoring of a DB queue has been forcibly terminated. service group name  $=$  aa....aa  $(S)$  (NOS)

DB キューの終了監視を強制的に終了しました。

aa....aa: 該当するサービスグループ名

(S)コマンドの処理を終了します。

(O)なし。

〔対策〕なし。

## KFSB95641-I

オンラインバッチ処理の強制終了を受付けました。サービスグループ名= aa....aa, DBキュー名= bb....bb, ロット名=  $cc$ .... $cc$ 

A request to forcibly terminate online batch processing has been accepted. service group name  $=$  aa....aa, DB queue name  $=$  bb....bb, lot name  $=$  cc....cc (S)(NOS)

オンラインバッチ処理の強制終了を受け付けました。

aa....aa:該当するサービスグループ名

bb....bb:該当するDBキュー名

cc....cc:該当するロット名

(S)コマンドの処理を終了します。

(O)なし。

〔対策〕なし。

## KFSB95642-I

オンラインバッチ処理の中断を受付けました。サービスグループ名= aa....aa. DBキュー名= bb....bb. ロット名=  $cc$ .... $cc$ 

A request to suspend online batch processing has been accepted. service group name = aa....aa, DB queue name  $=$  bb....bb, lot name  $=$  cc....cc (S) (NOS)

オンラインバッチ処理の中断を受け付けました。

aa ....aa: 該当するサービスグループ名

<sup>7.</sup> KFSB90000〜KFSB99999

bb....bb: 該当するDBキュー名

cc....cc:該当するロット名

(S)コマンドの処理を終了します。

(O)なし。

〔対策〕なし。

KFSB95643-I

オンラインバッチ処理の再開始を受付けました。サービスグループ名= aa....aa. DBキュー名= bb....bb, ロット名=  $cc$ .... $cc$ 

A request to restart online batch processing has been accepted. service group name = aa....aa, DB queue name  $=$  bb....bb, lot name  $=$  cc....cc (S)(NOS)

オンラインバッチ処理の再開始を受け付けました。

aa....aa: 該当するサービスグループ名

bb....bb:該当するDBキュー名

cc....cc:該当するロット名

(S)コマンドの処理を終了します。

(O)なし。

〔対策〕なし。

## KFSB95644-I

オンラインバッチの終了監視を強制的に終了しました。サービスグループ名= aa....aa

The termination monitoring of online batch processing has been forcibly terminated. service group name  $=$  aa....aa (S) (NOS)

オンラインバッチ処理の終了監視を強制的に終了しました。

aa ....aa: 該当するサービスグループ名

(S)コマンドの処理を終了します。

(O)なし。

<sup>7.</sup> KFSB90000〜KFSB99999

## KFSB95645-I

DBキューを縮退しました。サービスグループ名= aa....aa, DBキューグループ名= bb....bb, DB キュー名= cc....cc A DB queue has been degraded. service group name = aa....aa, DB queue group name = bb....bb, DB queue name  $=$  cc....cc (S)(NOS)

DB キューを縮退しました。

aa....aa: 該当するサービスグループ名

bb....bb:該当する DB キューサービスグループ名

cc....cc:該当する DB キュー名

(S)コマンドの処理を終了します。

(O)なし。

〔対策〕なし。

#### KFSB95646-I

DBキューを縮退復帰しました。サービスグループ名= aa....aa, DBキューグループ名= bb....bb,  $DB$ キュー名= cc....cc

A DB queue has been recovered from a degraded condition. service group name = aa....aa, DB queue group name  $=$  bb....bb, DB queue name  $=$  cc....cc (S)(NOS)

DB キューを縮退復帰しました。

aa....aa: 該当するサービスグループ名

bb....bb:該当する DB キューサービスグループ名

cc....cc:該当する DB キュー名

(S)コマンドの処理を終了します。

(O)なし。

〔対策〕なし。

#### KFSB95647-I

コマンドが成功しました。コマンド名= aa....aa Command execution was successful. command name  $=$  aa $\ldots$ aa (S)(NOS)

コマンドが成功しました。

<sup>7.</sup> KFSB90000〜KFSB99999

aa...aa: 該当するコマンド名

(S)コマンド処理を終了します。

(O)なし。

〔対策〕なし。

#### KFSB95648-I

コマンドが成功しました。コマンド名= aa....aa, DBキュー名= bb....bb, 詳細コード 1 = cc....cc, 詳細コード $2 =$  dd....dd Command execution was successful. command name  $=$  aa....aa, DB queue name  $=$  bb....bb, detail code  $1 =$  cc....cc, detail code  $2 =$  dd....dd (S)(NOS)

コマンドが成功しました。

aa....aa: 該当するコマンド名

bb....bb:該当する DB キュー名

cc....cc:TP1/EE がトラブルシュートで使用する情報

dd....dd:TP1/EE がトラブルシュートで使用する情報

(S)コマンド処理を終了します。

(O)なし。

〔対策〕なし。

## KFSB95649-W

コマンドが一部失敗しました。コマンド名= aa...aa, DBキュー名= bb....bb Command execution has partially failed. command name = aa....aa, DB queue name =  $bb...bb$   $(E)$   $(NOS)$ 

表の削除に一部失敗しました。

aa ....aa: 該当するコマンド名

bb....bb: 該当する DB キュー名

(S)コマンド処理を終了します。

(O)必要に応じて原因を取り除き,コマンドを再実行してください。

#### 7. KFSB90000〜KFSB99999

「対策」該当するコマンド名に応じて対策してください。

eedbqtblh コマンドの場合

HiRDB のエラーログファイルを参照して原因を取り除いてください。HiRDB のエラーログファイ ルに,「表がシステムにありません」という内容以外のメッセージが出力されている場合は, eedbqtblh コマンドを再実行してください。HiRDB のエラーログファイルについては、マニュア ル「HiRDB UAP 開発ガイド」を参照してください。

eedbqtblo コマンドの場合

このメッセージの前に出力されている [KFSB95616-E](#page-1065-0) メッセージの DBMS メッセージを参照して 原因を取り除いてください[。KFSB95616-E](#page-1065-0) メッセージの DBMS メッセージに「表またはビューが 存在しません」という内容以外のメッセージが出力されている場合は、eedbatblo コマンドを再実 行してください。

## KFSB95650-E

DBキューコマンドが失敗しました。コマンド名= aa....aa,理由コード= bbbb,詳細コード= cccc Execution of a DB queue command has failed. command name  $=$  aa $\ldots$ aa, reason code  $=$ bbbb, detail code =  $cccc$  (E)(NOS)

DB キューコマンドが失敗しました。

aa....aa: 該当するコマンド名

bbbb:理由コード

理由コードの意味と対策を表に示します。

cccc:TP1/EE がトラブルシュートで使用する情報

理由コードが 9999 の場合だけ,有効な値になります。理由コードが 9999 以外の場合は,\*\*\*\*を表示 します。

(S)コマンドの処理を終了します。

(O)理由コードに示した原因を取り除き,コマンドを再実行してください。

〔対策〕TP1/EE プロセスのメッセージログファイルを参照し,原因を検証してください。

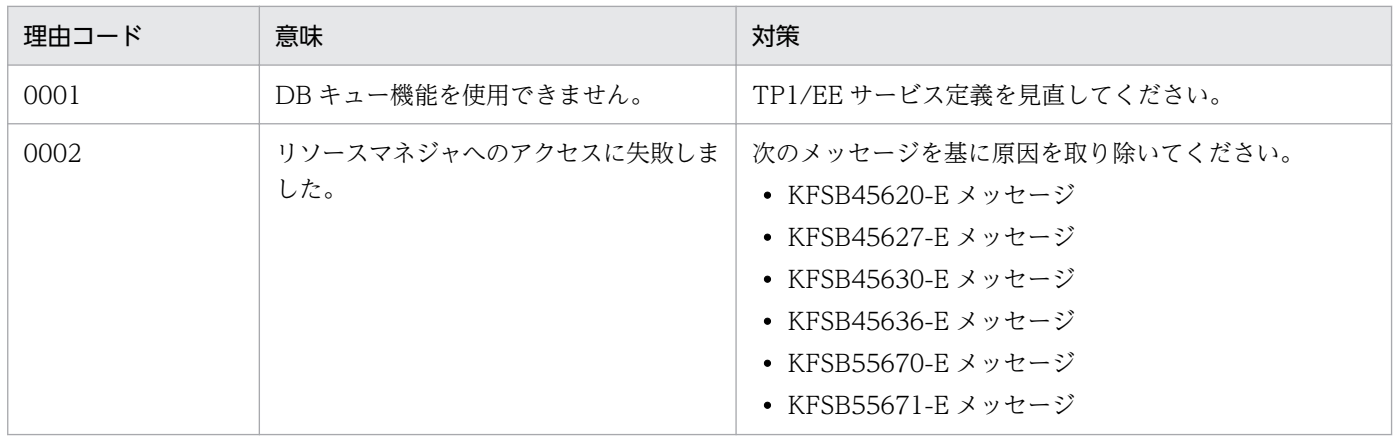

7. KFSB90000〜KFSB99999

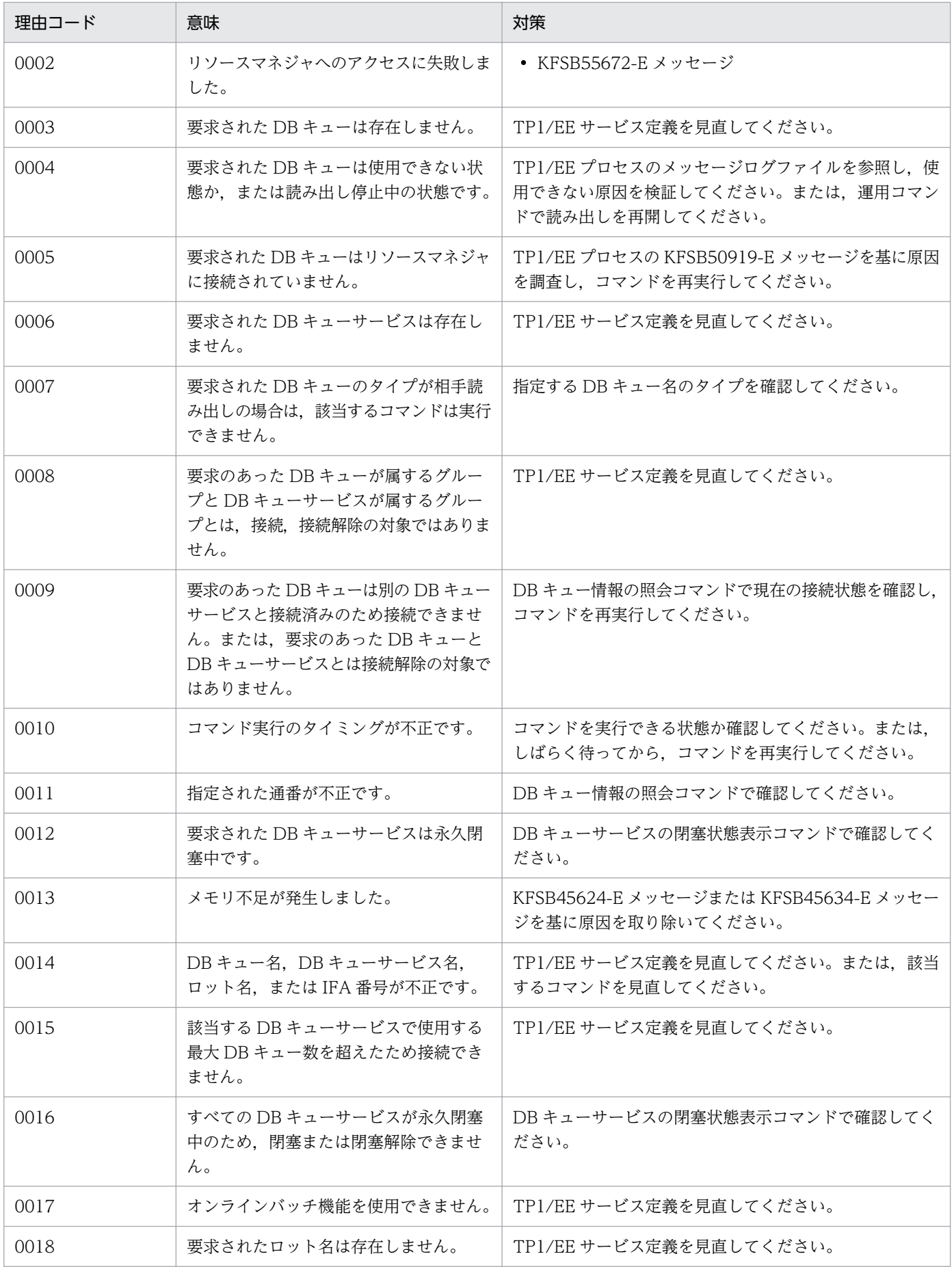
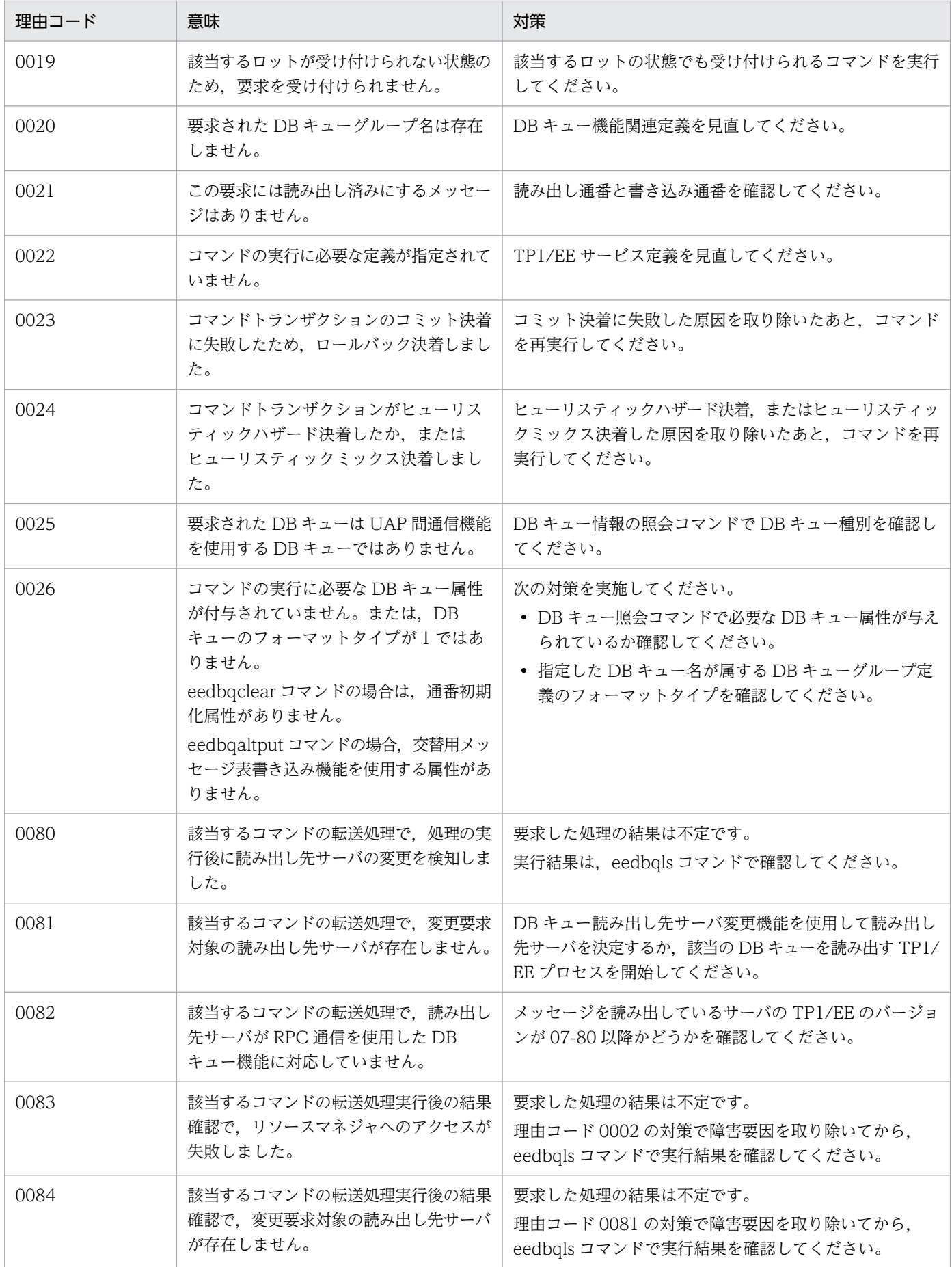

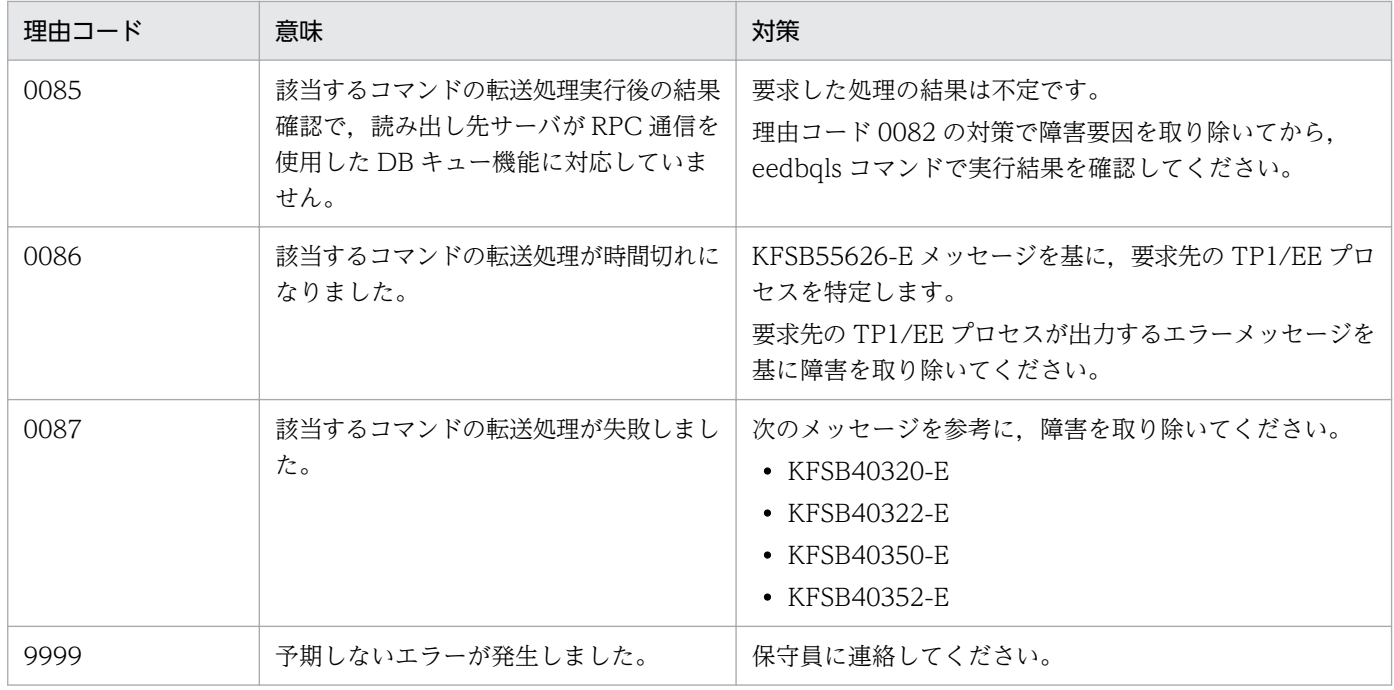

## KFSB95651-E

DBキューコマンドが失敗しました。コマンド名= aa....aa,理由コード= bb

Execution of a DB queue command has failed. command name  $=$  aa $\ldots$ aa, reason code  $=$ bb (E)(NOS)

コマンド実行中に障害が発生したため,処理を中止しました。

aa ....aa: 該当するコマンド名

bb:理由コード

理由コードの意味と対策を表に示します。

(S)コマンドの処理を中止して終了します。

(O)OpenTP1 管理者に連絡してください。

〔対策〕理由コード一覧を見て対策してください。

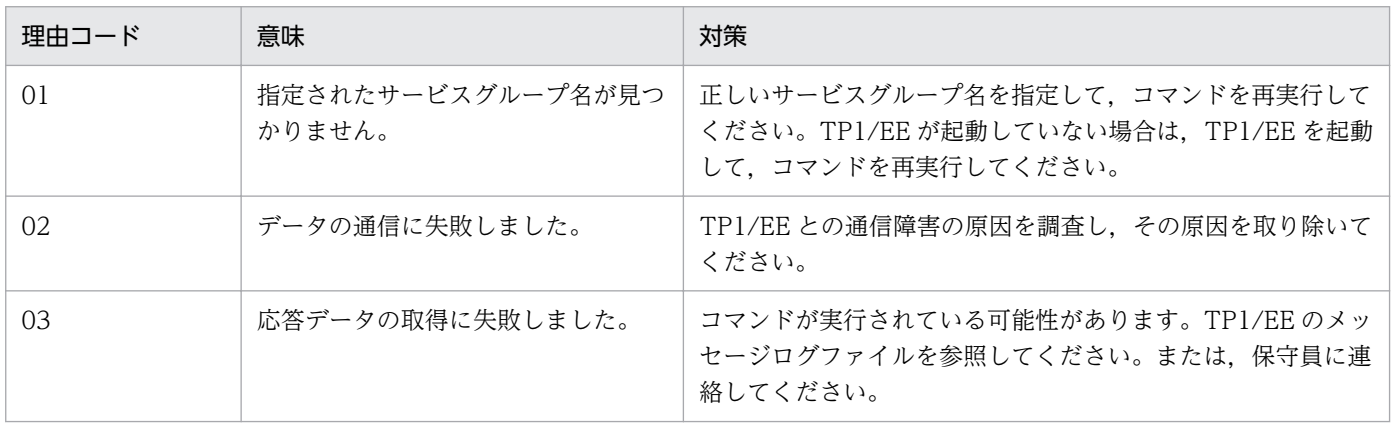

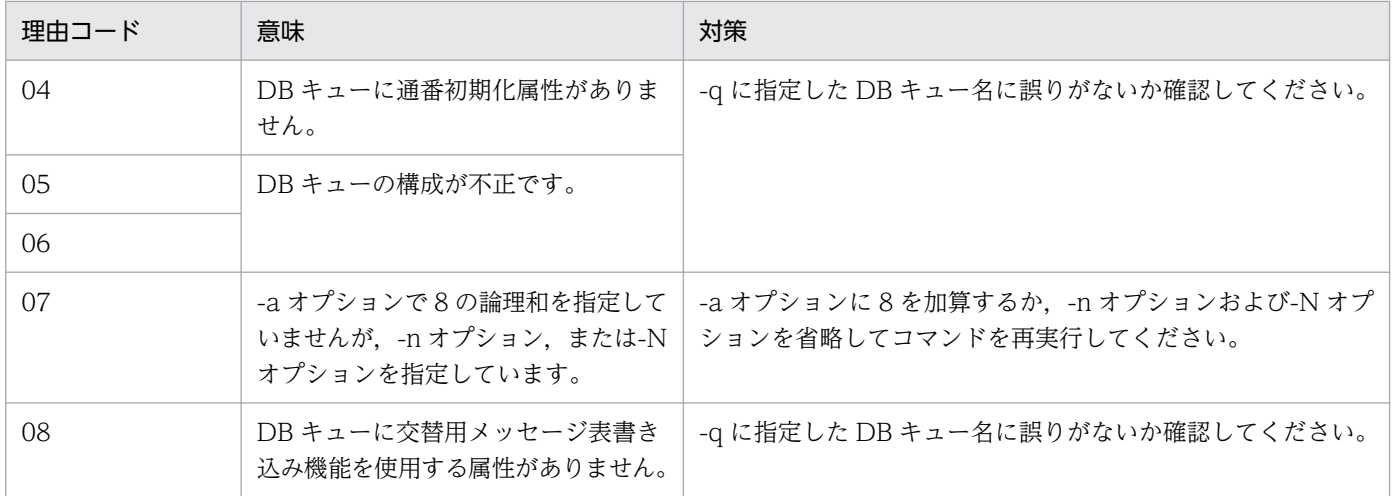

### KFSB95652-E

DBキューコマンド実行中に内部矛盾が発生しました。コマンド名= aa....aa,詳細コード= bb An internal conflict has occurred during execution of a DB queue command. command name  $=$  aa....aa, detail code  $=$  bb  $(ED(NOS))$ 

DB キューコマンドの実行中に内部矛盾が発生したため、処理を中止しました。

aa....aa: 該当するコマンド名

bb:TP1/EE がトラブルシュートで使用する情報

(S)コマンドの処理を中止して終了します。

(O)OpenTP1 管理者に連絡してください。

〔対策〕保守員に連絡してください。コマンドプロセスが強制停止した場合は,コアダンプを保守員に渡し てください。

### KFSB95653-E

 $DB$ キューコマンドが失敗しました。コマンド名= aa....aa, XID = bb....bb, 理由コード= cccc, 詳細コード= dddd

Execution of a DB queue command has failed. command name  $=$  aa $\ldots$ aa, XID  $=$  bb $\ldots$ bb, reason code =  $cccc$ , detail  $code = dddd$  (E) (NOS)

DB キューコマンドが失敗しました。

aa....aa: 該当するコマンド名

bb....bb:トランザクション識別子

cccc:理由コード

理由コードの意味と対策を表に示します。

dddd:TP1/EE がトラブルシュートで使用する情報

理由コードが 9999 の場合だけ,有効な値になります。理由コードが 9999 以外の場合は,\*\*\*\*を表示 します。

(S)コマンド処理を終了します。

(O)理由コードに示した原因を取り除き,コマンドを再実行してください。

〔対策〕TP1/EE プロセスのメッセージログファイルを参照し,原因を調査してください。また,詳細コー ドが有効な値を示す場合は,保守員に連絡してください。

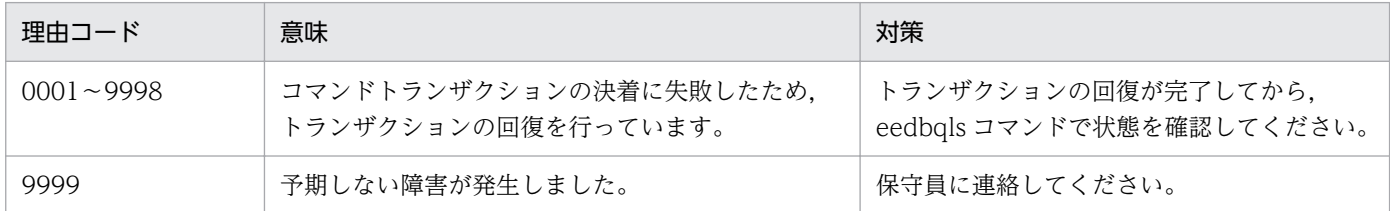

## KFSB95660-I

使用方法:eedbqls -g サービスグループ名 -q DBキュー名

Usage: eedbqls -g  $\leq$ service-group-name $>$  -q  $\leq$ DB-queue-name $>$  (S)(NOS)

eedbqls コマンドの使用方法を示します。コマンドヘルプを要求した場合,またはコマンドの形式が誤っ ている場合に出力します。

(S)コマンドの処理をしないで終了します。

(O)コマンドの形式に誤りがある場合は,正しい形式でコマンドを再実行してください。

〔対策〕なし。

## KFSB95661-I

使用方法:eedbqlsdq -g サービスグループ名 -s {act | dct | all} [-u {uap | user | all}] [-m] Usage: eedbqlsdq -g <service-group-name> -s {act | dct | all} [-u {uap | user | all}] [-m]  $(S)$  (NOS)

eedbqlsdq コマンドの使用方法を示します。コマンドヘルプを要求した場合,またはコマンドの形式が 誤っている場合に出力します。

(S)コマンドの処理をしないで終了します。

(O)コマンドの形式に誤りがある場合は,正しい形式でコマンドを再実行してください。

〔対策〕なし。

## KFSB95662-I

使用方法:eedbqcnct -g サービスグループ名 -q DBキュー名 -v DBキューサービス名 Usage: eedbqcnct -g <service-group-name> -q <DB-queue-name> -v <DB-queue-service $name>$   $(S)$   $(NOS)$ 

eedbqcnct コマンドの使用方法を示します。コマンドヘルプを要求した場合,またはコマンドの形式が 誤っている場合に出力します。

(S)コマンドの処理をしないで終了します。

(O)コマンドの形式に誤りがある場合は,正しい形式でコマンドを再実行してください。

〔対策〕なし。

## KFSB95663-I

使用方法:eedbqrels -g サービスグループ名 -q DBキュー名 -v DBキューサービス名 Usage: eedbqrels -g <service-group-name> -q <DB-queue-name> -v <DB-queue-servicename> (S)(NOS)

eedbqrels コマンドの使用方法を示します。コマンドヘルプを要求した場合,またはコマンドの形式が誤っ ている場合に出力します。

(S)コマンドの処理をしないで終了します。

(O)コマンドの形式に誤りがある場合は,正しい形式でコマンドを再実行してください。

〔対策〕なし。

## KFSB95664-I

使用方法:eedbqstop -g サービスグループ名 {-q DBキュー名 | -u {uap | user | all}} Usage: eedbqstop -g  $\leq$ service-group-name $>$  {-q  $\leq$ DB-queue-name $>$  | -u {uap | user | all $\{S\}$  (NOS)

eedbqstop コマンドの使用方法を示します。コマンドヘルプを要求した場合,またはコマンドの形式が 誤っている場合に出力します。

(S)コマンドの処理をしないで終了します。

(O)コマンドの形式に誤りがある場合は,正しい形式でコマンドを再実行してください。

〔対策〕なし。

### KFSB95665-I

使用方法:eedbqrst -g サービスグループ名 {-q DBキュー名 | -u {uap | user | all}}

Usage: eedbqrst -g <service-group-name> {-q <DB-queue-name> | -u {uap | user | all}}  $(S)$  (NOS)

eedbqrst コマンドの使用方法を示します。コマンドヘルプを要求した場合,またはコマンドの形式が誤っ ている場合に出力します。

(S)コマンドの処理をしないで終了します。

(O)コマンドの形式に誤りがある場合は,正しい形式でコマンドを再実行してください。

### 〔対策〕なし。

### KFSB95666-I

使用方法:eedbqskip -g サービスグループ名 -q DBキュー名 [-s {all | one | num}] [-n メッセー ジ読出し通番]

Usage: eedbqskip -g <service-group-name> -q <DB-queue-name> [-s {all | one | num}] [-n  $\le$ serial-number-for-reading messages> $|$  (S) (NOS)

eedbqskip コマンドの使用方法を示します。コマンドヘルプを要求した場合,またはコマンドの形式が 誤っている場合に出力します。

(S)コマンドの処理をしないで終了します。

(O)コマンドの形式に誤りがある場合は,正しい形式でコマンドを再実行してください。

〔対策〕なし。

## KFSB95667-I

使用方法:eedbqdctsv -g サービスグループ名 -v DBキューサービス名 Usage: eedbqdctsv -g <service-group-name> -v <DB-queue-service-name> (S) (NOS)

eedbqdctsv コマンドの使用方法を示します。コマンドヘルプを要求した場合,またはコマンドの形式が 誤っている場合に出力します。

(S)コマンドの処理をしないで終了します。

(O)コマンドの形式に誤りがある場合は,正しい形式でコマンドを再実行してください。

〔対策〕なし。

## KFSB95668-I

使用方法:eedbqactsv -g サービスグループ名 {-a | -v DBキューサービス名}

Usage: eedbqactsv -g  $\leq$ service-group-name $>$  {-a | -v  $\leq$ DB-queue-service-name $>$ } (S) (NOS)

<sup>7.</sup> KFSB90000〜KFSB99999

eedbqactsv コマンドの使用方法を示します。コマンドヘルプを要求した場合,またはコマンドの形式が 誤っている場合に出力します。

(S)コマンドの処理をしないで終了します。

(O)コマンドの形式に誤りがある場合は,正しい形式でコマンドを再実行してください。

〔対策〕なし。

#### KFSB95669-I

使用方法:eedbqlssv -g サービスグループ名 -s {act | dct | all} Usage: eedbqlssv -g  $\leq$ service-group-name $>$  -s {act | dct | all} (S)(NOS)

eedbqlssv コマンドの使用方法を示します。コマンドヘルプを要求した場合,またはコマンドの形式が誤っ ている場合に出力します。

(S)コマンドの処理をしないで終了します。

(O)コマンドの形式に誤りがある場合は,正しい形式でコマンドを再実行してください。

### 〔対策〕なし。

## KFSB95670-I

使用方法:eedbqlscs -g サービスグループ名 -v DBキューサービス名 Usage: eedbqlscs -g  $\leq$ service-group-name $>$  -v  $\leq$ DB-queue-service-name $>$  (S) (NOS)

eedbqlscs コマンドの使用方法を示します。コマンドヘルプを要求した場合,またはコマンドの形式が誤っ ている場合に出力します。

(S)コマンドの処理をしないで終了します。

(O)コマンドの形式に誤りがある場合は,正しい形式でコマンドを再実行してください。

〔対策〕なし。

#### KFSB95671-I

使用方法:eedbqmstp -g サービスグループ名 [-s {dbq | obs}] Usage: eedbqmstp -g  $\le$ service-group-name $>$  [-s {dbq | obs}]  $(S)(NOS)$ 

eedbqmstp コマンドの使用方法を示します。コマンドヘルプを要求した場合,またはコマンドの形式が 誤っている場合に出力します。

(S)コマンドの処理をしないで終了します。

(O)コマンドの形式に誤りがある場合は,正しい形式でコマンドを再実行してください。

〔対策〕なし。

## KFSB95672-I

使用方法:eedbqtbl -g サービスグループ名 -t テーブル名 [-q DBキュー名] [-v DBキューサービ ス名] [-l ロット名] [-n ifa 番号] Usage: eedbqtbl -g <service-group-name> -t <table-name> [-q <DB-queue-name>] [-v <DB-queue-service-name>] [-l <lot-name>] [-n <ifa-number>] (S)(NOS)

eedbqtbl コマンドの使用方法を示します。コマンドヘルプを要求した場合,またはコマンドの形式が誤っ ている場合に出力します。

(S)コマンドの処理をしないで終了します。

(O)コマンドの形式に誤りがある場合は,正しい形式でコマンドを再実行してください。

〔対策〕なし。

## KFSB95673-I

使用方法:eedbqobscan -g サービスグループ名 -q DBキュー名 -l ロット名

Usage: eedbqobscan -g  $\leq$ service-group-name $>$  -q  $\leq$ DB-queue-name $>$  -l  $\leq$ lot-name $>$  (S) (NOS)

eedbqobscan コマンドの使用方法を示します。コマンドヘルプを要求した場合、またはコマンドの形式 が誤っている場合に出力します。

(S)コマンドの処理をしないで終了します。

(O)コマンドの形式に誤りがある場合は,正しい形式でコマンドを再実行してください。

〔対策〕なし。

## KFSB95674-I

使用方法:eedbqobsstp -g サービスグループ名 -q DBキュー名 -l ロット名 Usage: eedbqobsstp -g  $\leq$ service-group-name $>$  -q  $\leq$ DB-queue-name $>$  -l  $\leq$ lot-name $>$  (S) (NOS)

eedbqobsstp コマンドの使用方法を示します。コマンドヘルプを要求した場合,またはコマンドの形式が 誤っている場合に出力します。

(S)コマンドの処理をしないで終了します。

(O)コマンドの形式に誤りがある場合は,正しい形式でコマンドを再実行してください。

〔対策〕なし。

<sup>7.</sup> KFSB90000〜KFSB99999

## KFSB95675-I

使用方法:eedbqobsrst -g サービスグループ名 -q DBキュー名 -l ロット名 Usage: eedbqobsrst -g <service-group-name> -q <DB-queue-name> -l <lot-name> (S) (NOS)

eedbqobsrst コマンドの使用方法を示します。コマンドヘルプを要求した場合,またはコマンドの形式が 誤っている場合に出力します。

(S)コマンドの処理をしないで終了します。

(O)コマンドの形式に誤りがある場合は,正しい形式でコマンドを再実行してください。

〔対策〕なし。

# KFSB95701-E

コマンドの形式が不正です。コマンド名= aa....aa,理由コード= bb....bb

The command format is invalid. command name  $=$  aa....aa. reason code  $=$  bb....bb  $(E)$ (NOS)

コマンドの引数に誤りがあったため,処理を中止しました。

aa....aa:コマンド名

bb....bb:理由コード

ARGUMENT:必要なオプションフラグがありません。

FLAG:必要なフラグ引数がありません。

LIMITS OVER:コマンド引数の個数が多過ぎます。

OPERAND:不正なオプションフラグを指定しています。

(S)コマンドの処理をしないで終了します。

(O)正しい引数を指定してコマンドを再実行してください。

〔対策〕なし。

## KFSB95702-E

フラグ引数が不正です。コマンド名= aa....aa,オプション= bb,理由コード= cc....cc The flag argument is invalid. command name  $=$  aa $\ldots$  aa, option  $=$  bb, reason code  $=$ cc....cc (E)(NOS)

フラグ引数に誤りがあったため,処理を中止しました。

aa....aa:コマンド名

<sup>7.</sup> KFSB90000〜KFSB99999

bb:オプション名

### cc....cc:理由コード

INVALID:フラグ引数に指定できない文字を指定しています。 LENGTH:フラグ引数の長さが不正です。 NOTHING:指定された値,および名称が見つかりません。 RANGE:指定範囲外の値を指定しています。

(S)コマンドの処理をしないで終了します。

(O)正しいフラグ引数を指定してコマンドを再実行してください。

〔対策〕なし。

## KFSB95704-E

オプションの組み合わせが不正です。コマンド名= aa....aa,オプション1= bb,オプション2= cc The combination of options is invalid. command name  $=$  aa....aa, option 1  $=$  bb, option 2  $=$  $cc$  (E)(NOS)

オプションの組み合わせに誤りがあったため,処理を中止しました。

aa....aa:コマンド名

bb: 組み合わせが不正なオプション 1 (2 文字)

cc:組み合わせが不正なオプション 2(2 文字)

(S)コマンドの処理をしないで終了します。

(O)正しいオプションを指定してコマンドを再実行してください。

〔対策〕なし。

### KFSB95705-E

コマンドが失敗しました。コマンド名= aa....aa,理由コード= bb....bb,詳細コード= cc....cc Command execution has failed. command name = aa....aa, reason code = bb....bb, detail code  $=$  cc....cc  $(E)$  (NOS)

コマンド実行中にエラーが発生したため,処理を中止しました。

aa aa:コマンド名

bb....bb: 理由コード

理由コードの意味と対策を表に示します。

<sup>7.</sup> KFSB90000〜KFSB99999

## cc....cc:TP1/EE がトラブルシュートで使用する情報

# (S)コマンド処理を中止して終了します。

# (O)OpenTP1 管理者に連絡してください。

# 〔対策〕理由コード一覧を見て対策してください。

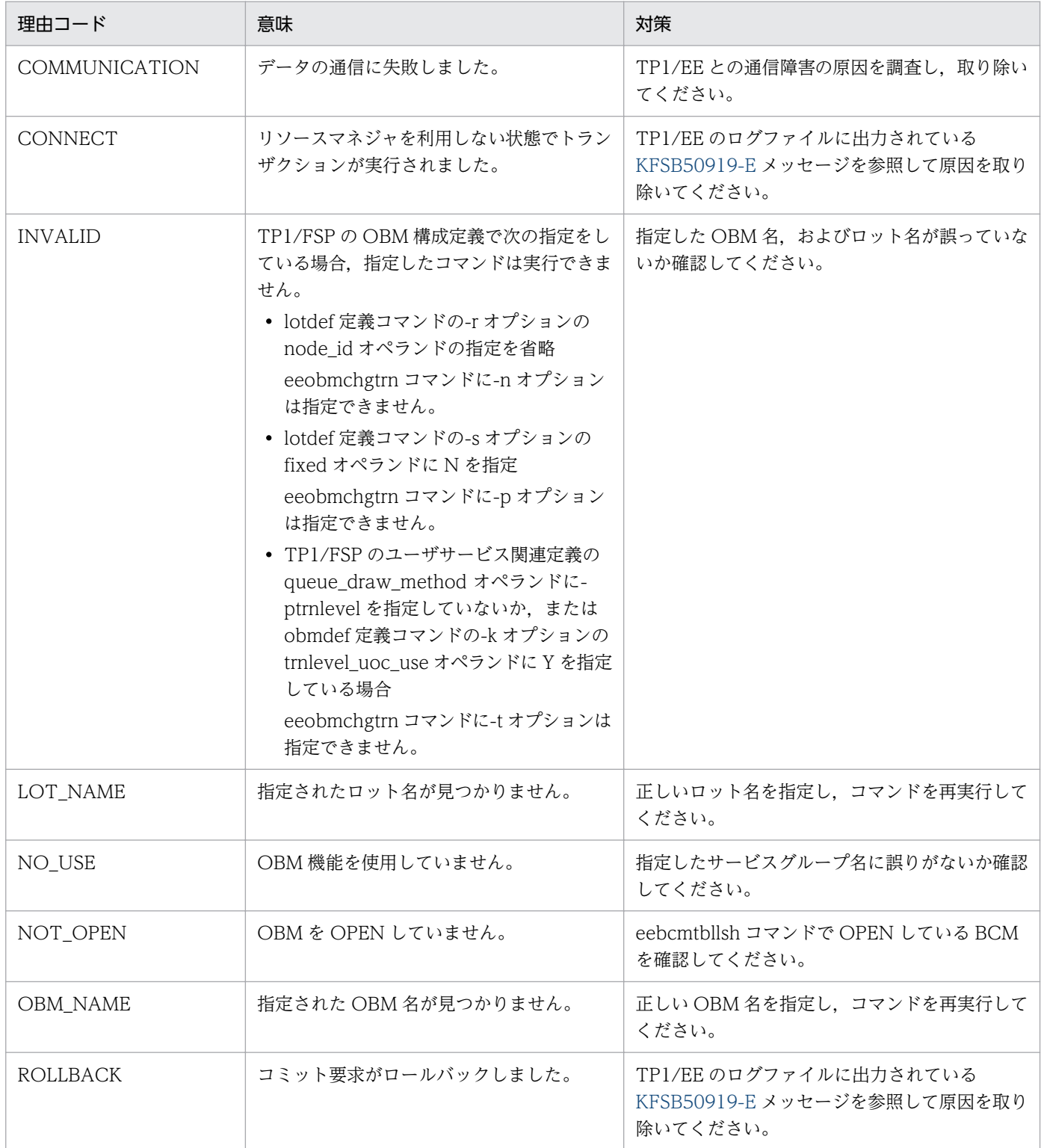

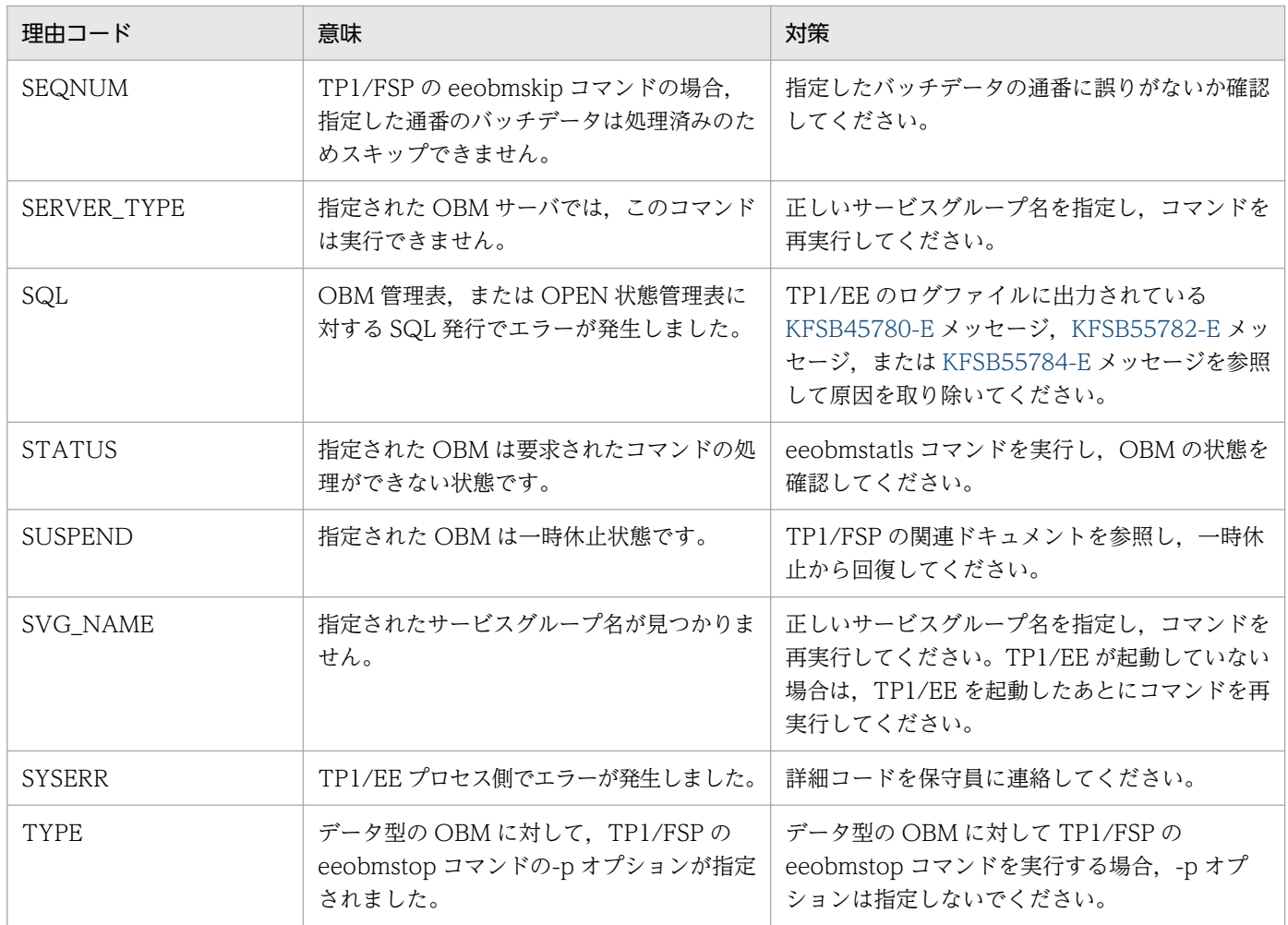

# KFSB95706-E

領域の確保に失敗しました。コマンド名= aa....aa,要求サイズ= bb....bb

An attempt to allocate area has failed. command name  $=$  aa $\ldots$ aa, request size  $=$  bb $\ldots$ bb  $(E)$  (NOS)

コマンドの処理に必要なメモリの確保に失敗したため,処理を中止しました。

aa....aa:コマンド名

bb....bb:確保に失敗した領域の要求サイズ(単位:バイト)

(S)コマンドの処理をしないで終了します。

(O)しばらく待ってから、コマンドを再実行してください。再発する場合、OpenTP1 管理者に連絡して ください。

〔対策〕OS 全体のメモリ使用状況を確認してください。

## KFSB95707-E

内部矛盾が発生しました。コマンド名= aa....aa,詳細コード= bb....bb An internal conflict has occurred. command name  $=$  aa....aa, detail code  $=$  bb....bb  $(E)$  $(NOS)$ 

コマンド実行中に予期しない障害が発生したため,処理を中止しました。

aa....aa:コマンド名

bb....bb:TP1/EE がトラブルシュートで使用する情報

(S)コマンド処理を中止して終了します。

(O)OpenTP1 管理者に連絡してください。

〔対策〕保守員に連絡してください。コマンドプロセスが強制停止した場合,コアダンプも保守員に送付し てください。

## KFSB95710-I

コマンドが成功しました。コマンド名= aa....aa Command execution was successful. command name  $=$  aa $\ldots$ aa (S)(NOS)

コマンドが成功しました。

aa....aa:コマンド名

(S)コマンド処理を正常終了します。

(O)なし。

〔対策〕なし。

### KFSB95711-E

コマンドが失敗しました。コマンド名= aa....aa,XID = bb....bb Command execution has failed. command name  $=$  aa $\ldots$  aa, XID  $=$  bb $\ldots$ bb (E)(NOS)

コマンドの要求によって OBM 管理表を更新するトランザクションの決着に失敗しました。

aa aa:コマンド名

bb....bb:トランザクション識別子

(S)コマンド処理を終了します。

(O)トランザクションの回復が完了してからコマンドを再実行してください。

<sup>7.</sup> KFSB90000〜KFSB99999

<span id="page-1093-0"></span>〔対策〕なし。

## KFSB95712-E

SQL実行においてエラーが発生しました。DBMSメッセージ= aa....aa,表名= bb....bb, SQL  $\text{CODE} = \text{c}$ c....cc, 詳細コード= dd....dd An error occurred during SQL execution. DBMS message  $=$  aa....aa, table name  $=$  bb....bb,  $SQLCDDE = c$ ..... $cc$ , detail  $code = dd$ .... $dd$  (E) (NOS)

SQL 実行時の DBMS のエラーメッセージを出力します。

aa....aa:DBMS のエラーメッセージ

bb....bb:SQL エラーが発生した表名

OBM 表の場合:OBM 管理表名

OBM 状態管理表の場合:OBM 管理表名に加え,ST が表示されます。

ロット状態管理表の場合:OBM 管理表名に加え,LO が表示されます。

処理済み通番管理表の場合:OBM 管理表名に加え,NO が表示されます。

OPEN 状態管理表の場合:OPEN 状態管理表名

BCM 管理表の場合: OPEN 状態管理表名に加え, BC が表示されます。

OBM 状態管理表 INDEX の場合: OBM 管理表名に加え、ST I が表示されます。

ロット状態管理表 INDEX の場合: OBM 管理表名に加え、LO I が表示されます。

処理済み通番管理表 INDEX の場合:OBM 管理表名に加え, NO\_I が表示されます。

その他の場合:\*

cc....cc:SQLCODE

dd....dd:TP1/EE がトラブルシュートで使用する情報

(S)処理を続行します。

(O)OpenTP1 管理者に連絡してください。

〔対策〕DBMS のエラーメッセージを参照し原因を取り除いてください。

### KFSB95720-I

使用方法:eeobmconls -g サービスグループ名

Usage: eeobmconls -g <service-group-name> (S)(NOS)

TP1/FSP の eeobmconls コマンドの使用方法を示します。コマンドヘルプを要求した場合,またはコマ ンドの形式が誤っている場合に出力します。

(S)コマンドの処理をしないで終了します。

<sup>7.</sup> KFSB90000〜KFSB99999

(O)コマンドの形式に誤りがある場合は,正しい形式でコマンドを再実行してください。

〔対策〕なし。

## KFSB95721-I

使用方法:eeobmcltls -g サービスグループ名

Usage: eeobmcltls -g <service-group-name> (S) (NOS)

TP1/FSP の eeobmcltls コマンドの使用方法を示します。コマンドヘルプを要求した場合,またはコマン ドの形式が誤っている場合に出力します。

(S)コマンドの処理をしないで終了します。

(O)コマンドの形式に誤りがある場合は,正しい形式でコマンドを再実行してください。

〔対策〕なし。

## KFSB95722-I

使用方法:eeobmtrnls -g サービスグループ名 [-o OBM名]

Usage: eeobmtrnls -g  $\leq$ service-group-name> [-o  $\leq$ obm-name>] (S)(NOS)

TP1/FSP の eeobmtrnls コマンドの使用方法を示します。コマンドヘルプを要求した場合,またはコマン ドの形式が誤っている場合に出力します。

(S)コマンドの処理をしないで終了します。

(O)コマンドの形式に誤りがある場合は,正しい形式でコマンドを再実行してください。

〔対策〕なし。

## KFSB95723-I

使用方法:eeobmstatls -g サービスグループ名 [{-s {sta|act|stp|sus} |-o OBM名}] Usage: eeobmstatls -g <service-group-name>  $\frac{1}{5}$  {sta|act|stp|sus}  $\left[-\infty\right]$  <  $\left[-\infty\right]$  $(S)$  (NOS)

TP1/FSP の eeobmstatls コマンドの使用方法を示します。コマンドヘルプを要求した場合,またはコマ ンドの形式が誤っている場合に出力します。

(S)コマンドの処理をしないで終了します。

(O)コマンドの形式に誤りがある場合は,正しい形式でコマンドを再実行してください。

〔対策〕なし。

<sup>7.</sup> KFSB90000〜KFSB99999

## KFSB95724-I

使用方法:eeobmchgtrn -g サービスグループ名 -o OBM名 {-p 同時実行数 [-l ロット名[,ロット名]] |-t {1|2} |-n ノード識別子 [-l ロット名[,ロット名]]}

Usage: eeobmchgtrn -g <service-group-name> -o <obm-name>  $\{-p$  <parallel-num>  $[-1]$  <lotname> [,<lot-name>]] |-t {1|2} |-n <node-id> [-l <lot-name> [,<lot-name>]]} (S)(NOS)

TP1/FSP の eeobmchgtrn コマンドの使用方法を示します。コマンドヘルプを要求した場合,またはコマ ンドの形式が誤っている場合に出力します。

(S)コマンドの処理をしないで終了します。

(O)コマンドの形式に誤りがある場合は,正しい形式でコマンドを再実行してください。

〔対策〕なし。

## KFSB95725-I

使用方法:eeobmstart -g サービスグループ名 -o OBM名 [-l ロット名[,ロット名]]

Usage: eeobmstart -g  $\leq$ service-group-name $>$  -o  $\leq$ obm-name $>$  [-l  $\leq$ lot-name $>$ [, $\leq$ lotname $>$ ll (S)(NOS)

TP1/FSP の eeobmstart コマンドの使用方法を示します。コマンドヘルプを要求した場合,またはコマン ドの形式が誤っている場合に出力します。

(S)コマンドの処理をしないで終了します。

(O)コマンドの形式に誤りがある場合は,正しい形式でコマンドを再実行してください。

〔対策〕なし。

## KFSB95726-I

使用方法:eeobmstop -g サービスグループ名 -o OBM名 [{-f|-p}] [-u 理由コード] Usage: eeobmstop -g <service-group-name> -o <obm-name>  $\{(-f|-p\}]$  [-u <reason $code>1$   $(S)$   $(NOS)$ 

TP1/FSP の eeobmstop コマンドの使用方法を示します。コマンドヘルプを要求した場合,またはコマン ドの形式が誤っている場合に出力します。

(S)コマンドの処理をしないで終了します。

(O)コマンドの形式に誤りがある場合は,正しい形式でコマンドを再実行してください。

〔対策〕なし。

## KFSB95727-I

使用方法:eeobmcancel -g サービスグループ名 -o OBM名 [-c] [-u] Usage: eeobmcancel -g <service-group-name> -o <obm-name> [-c] [-u] (S) (NOS)

TP1/FSP の eeobmcancel コマンドの使用方法を示します。コマンドヘルプを要求した場合,またはコマ ンドの形式が誤っている場合に出力します。

(S)コマンドの処理をしないで終了します。

(O)コマンドの形式に誤りがある場合は,正しい形式でコマンドを再実行してください。

〔対策〕なし。

## KFSB95728-I

使用方法:eeobmskip -g サービスグループ名 -o OBM名 [-l ロット名[,ロット名]] -n バッチデータ の通番

Usage: eeobmskip -g <service-group-name> -o <obm-name>  $[-1]$  <lot-name> $[0,1]$ -n <sequence-number> (S)(NOS)

TP1/FSP の eeobmskip コマンドの使用方法を示します。コマンドヘルプを要求した場合,またはコマン ドの形式が誤っている場合に出力します。

(S)コマンドの処理をしないで終了します。

(O)コマンドの形式に誤りがある場合は,正しい形式でコマンドを再実行してください。

〔対策〕なし。

# KFSB95729-I

使用方法:eeobmtblh -t OBM管理表名 [-b OBM表格納用RDエリア名] [-c OBM状態管理表格 納用RDエリア名] [-d ロット状態管理表格納用RDエリア名] [-e 処理済通番管理表格納用RDエリ ア名] [-E 処理済通番管理表インデクス格納用RDエリア名]

eeobmtblh -t OBM管理表名-r

Usage: eeobmtblh -t <OBM-management-table-name> [-b <RDAREA-name-for-OBMtable>] [-c <RDAREA-name-for-OBM-status-management-table>] [-d <RDAREA-name-forlot-status-management-table>] [-e <RDAREA-name-for-management-table-of-sequencenumbers>] [-E <RDAREA-name-for-management-table-index-of-sequence-numbers>] eeobmtblh -t <OBM-management-table-name> -r (S)(NOS)

TP1/FSP の eeobmtblh コマンドの使用方法を示します。コマンドヘルプを要求した場合,またはコマン ドの形式が誤っている場合に出力します。

(S)コマンドの処理をしないで終了します。

(O)コマンドの形式に誤りがある場合は,正しい形式でコマンドを再実行してください。

〔対策〕なし。

## KFSB95730-I

使用方法:eeobminith -t OBM管理表名 -o OBM構成定義オブジェクト名 [-C OBM状態管理表 インデクス格納用RDエリア名] [-D ロット状態管理表インデクス格納用RDエリア名] [-s {normal| switch} -S OPEN状態管理表名 [-O OBM構成定義オブジェクト名]]

Usage: eeobminith -t <OBM-management-table-name> -o <OBM-configuration-definitionobject-name> [-C <RDAREA-name-for-OBM-status-management-table-index>] [-D <RDAREA-name-for-lot-status-management-table-index>] [-s {normal|switch} -S <OPENmanagement-table-name> [-O <OBM-configuration-definition-object-name>]] (S) (NOS)

TP1/FSP の eeobminith コマンドの使用方法を示します。コマンドヘルプを要求した場合,またはコマン ドの形式が誤っている場合に出力します。

(S)コマンドの処理をしないで終了します。

(O)コマンドの形式に誤りがある場合は,正しい形式でコマンドを再実行してください。

## 〔対策〕なし。

## KFSB95731-I

使用方法:eebcmtblh -S OPEN状態管理表名 [-b OPEN状態管理表格納用RDエリア名] [-c B CM管理表格納用RDエリア名]

eebcmtblh -S OPEN状態管理表名 -r

Usage: eebcmtblh -S <OPEN-management-table-name> [-b <RDAREA-name-for-OPENtable>] [-c <RDAREA-name-for-BCM-table>]

eebcmtblh -S <OPEN-management-table-name> -r (S)(NOS)

TP1/FSP の eebcmtblh コマンドの使用方法を示します。コマンドヘルプを要求した場合,またはコマン ドの形式が誤っている場合に出力します。

(S)コマンドの処理をしないで終了します。

(O)コマンドの形式に誤りがある場合は,正しい形式でコマンドを再実行してください。

〔対策〕なし。

## KFSB95732-I

使用方法:eebcmtbllsh -S OPEN状態管理表名-o OBM名

<sup>7.</sup> KFSB90000〜KFSB99999

Usage: eebcmtbllsh -S <OPEN-management-table-name> -o <obm-name> (S) (NOS)

TP1/FSP の eebcmtbllsh コマンドの使用方法を示します。コマンドヘルプを要求した場合,またはコマ ンドの形式が誤っている場合に出力します。

(S)コマンドの処理をしないで終了します。

(O)コマンドの形式に誤りがある場合は,正しい形式でコマンドを再実行してください。

〔対策〕なし。

## KFSB95740-I

コマンドが成功しました。コマンド名= aa....aa, OBM管理表名= bb....bb, 詳細コード1= cc....cc,詳細コード2= dd....dd

Command execution was successful. command name = aa....aa, OBM management table name = bb....bb, detail code  $1 =$  cc....cc, detail code  $2 =$  dd....dd (S)(NOS)

コマンドが成功しました。

aa....aa:コマンド名

bb....bb:OBM 管理表名

cc....cc:TP1/EE がトラブルシュートで使用する情報

dd....dd:TP1/EE がトラブルシュートで使用する情報

(S)コマンド処理を正常終了します。

(O)なし。

〔対策〕なし。

## KFSB95741-E

コマンドが失敗しました。コマンド名= aa....aa, OBM管理表名= bb....bb, 理由コード= cc....cc, 詳細情報  $1 = dd$ .... $dd$  詳細情報  $2 = ee$ ....ee

Command execution has failed. command name = aa....aa, OBM management table name = bb....bb, reason code = cc....cc, detail information  $1 = dd$ ...dd, detail information  $2 =$ ee....ee (E)(NOS)

コマンドが失敗しました。

aa....aa:コマンド名

bb....bb:OBM 管理表名

<sup>7.</sup> KFSB90000〜KFSB99999

cc....cc:理由コード

理由コードの意味と対策を表に示します。

dd....dd:詳細情報 1

理由コードごとに意味が異なります。

- 理由コードが INCOMPLETE, LOCK, MEMORY, OTHER, SQL, または TABLE の場合 TP1/EE がトラブルシュートで使用する情報です。
- 理由コードが STATUS の場合

BCM の TP1/EE のサービスグループ名です。

- 理由コードが LOTPOOL の場合
	- 変更前の obminit -p lotpool オペランドの設定値です。
- ee....ee:詳細情報 2
	- 理由コードごとに意味が異なります。
	- 理由コードが INCOMPLETE, LOCK, MEMORY, OTHER, SQL, または TABLE の場合 TP1/EE がトラブルシュートで使用する情報です。
	- 理由コードが STATUS の場合

BCM の TP1/EE のラン ID です。

理由コードが LOTPOOL の場合

変更後の obminit -p lotpool オペランドの設定値です。

(S)コマンド処理を終了します。

(O)OpenTP1 管理者に連絡してください。

〔対策〕理由コード一覧を見て対策してください。

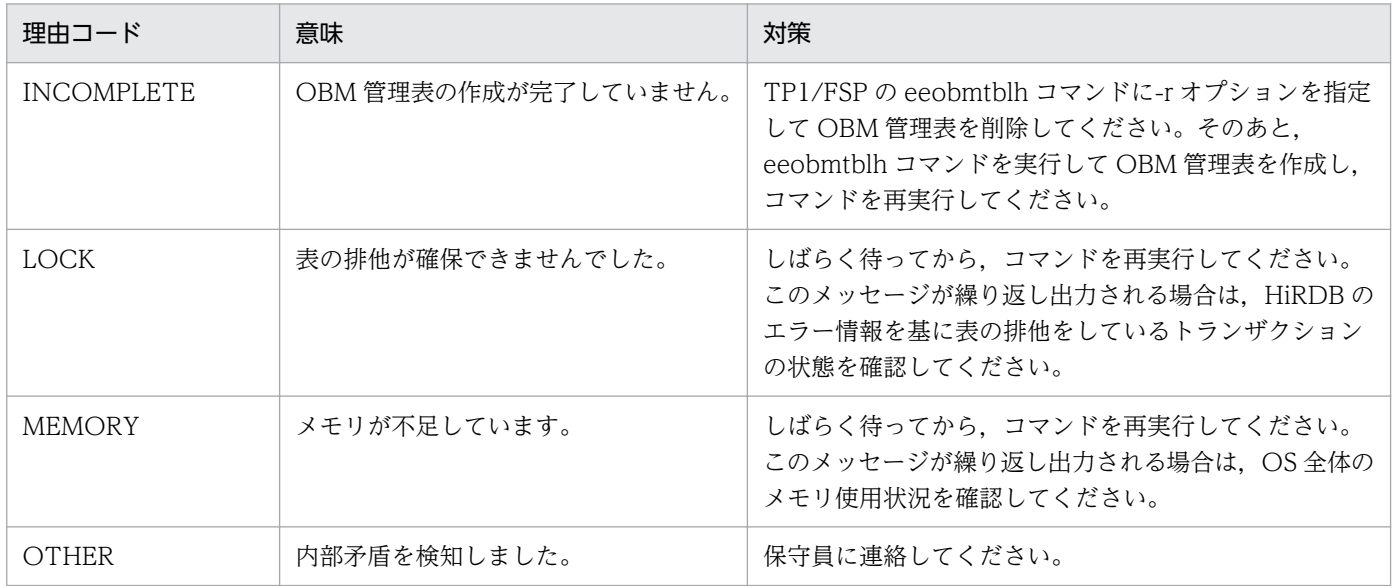

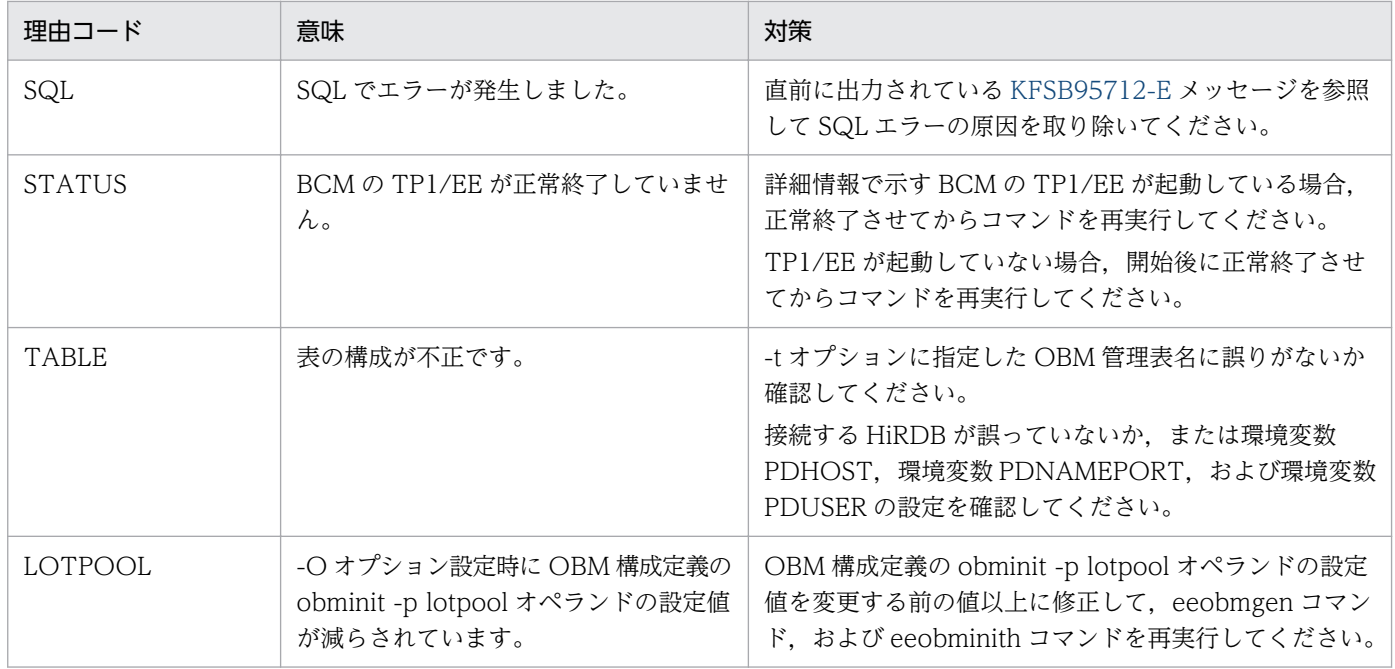

## KFSB95742-E

表の削除に失敗しました。コマンド名= aa....aa, OBM管理表名= bb....bb, 詳細コード= cc....cc An attempt to delete the tables has failed. command name = aa....aa, OBM management table name  $=$  bb....bb, detail code  $=$  cc....cc  $\qquad$  (E) (NOS)

表の作成処理でエラーが発生したため,作成済みの表の削除に失敗しました。

aa....aa:コマンド名

bb....bb:OBM 管理表名

cc....cc:TP1/EE がトラブルシュートで使用する情報

(S)コマンド処理を終了します。

(O)TP1/FSP の eeobmtblh コマンドに-r オプションを指定して OBM 管理表を削除してください。

〔対策〕なし。

### KFSB95743-E

ファイルの読み込みに失敗しました。コマンド名= aa....aa, ファイル名= bb....bb, 理由コード= cc....cc

An attempt to load a file failed. command name  $=$  aa....aa, file name  $=$  bb....bb, reason code  $=$  cc....cc  $(E)$  (NOS)

OBM 構成定義オブジェクトのファイル読み込み処理でエラーが発生しました。

### aa....aa:コマンド名

<sup>7.</sup> KFSB90000〜KFSB99999

bb....bb:オープンできなかったファイル名

cc....cc:理由コード

理由コードの意味と対策を表に示します。

(S)コマンドの処理をしないで終了します。

(O)OpenTP1 管理者に連絡してください。

〔対策〕理由コード一覧を見て対策してください。

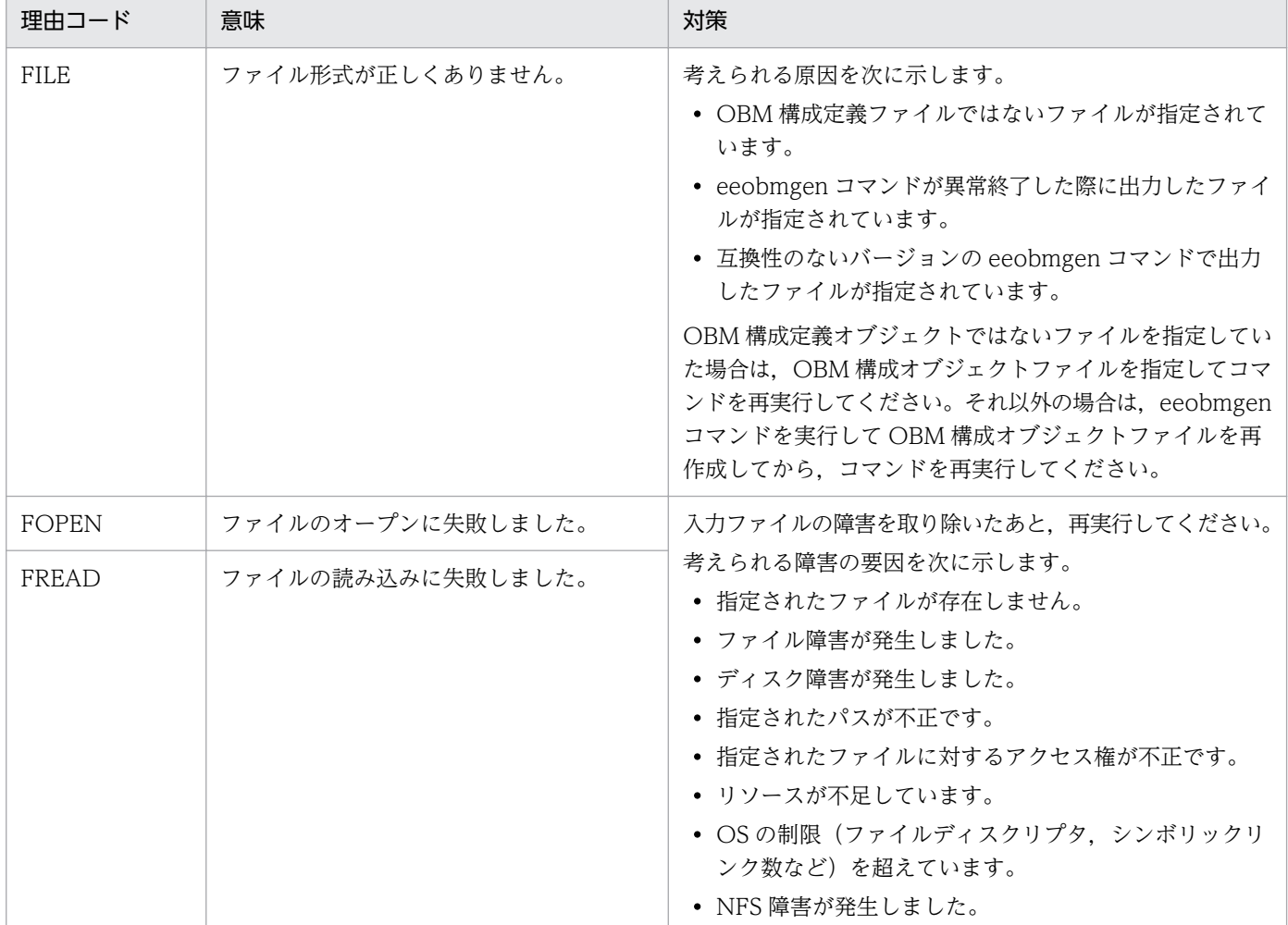

## KFSB95744-I

コマンドが成功しました。コマンド名= aa....aa, OPEN状態管理表名= bb....bb, 詳細コード1= cc....cc,詳細コード2= dd....dd

Command execution was successful. command name = aa....aa, OPEN management table name = bb....bb, detail code  $1 =$  cc....cc, detail code  $2 =$  dd....dd (S)(NOS)

コマンドが成功しました。

aa....aa:コマンド名

<sup>7.</sup> KFSB90000〜KFSB99999

bb....bb:OPEN 状態管理表名

cc....cc:TP1/EE がトラブルシュートで使用する情報

dd....dd:TP1/EE がトラブルシュートで使用する情報

(S)コマンド処理を正常終了します。

(O)なし。

〔対策〕なし。

## KFSB95745-E

コマンドが失敗しました。コマンド名= aa....aa, OPEN状態管理表名= bb....bb, 理由コード= cc....cc, 詳細情報  $1 = dd$ ....dd, 詳細情報  $2 = ee$ ....ee Command execution has failed. command name = aa....aa, OPEN management table name  $=$  bb....bb, reason code  $=$  cc....cc, detail information 1  $=$  dd....dd, detail information 2  $=$ ee....ee (E)(NOS)

コマンドが失敗しました。

aa....aa:コマンド名

bb....bb:OPEN 状態管理表名

cc....cc:理由コード

理由コードの意味と対策を表に示します。

dd....dd:詳細情報 1

TP1/EE がトラブルシュートで使用する情報です。

ee....ee:詳細情報 2

TP1/EE がトラブルシュートで使用する情報です。

(S)コマンド処理を終了します。

(O)OpenTP1 管理者に連絡してください。

〔対策〕理由コード一覧を見て対策してください。

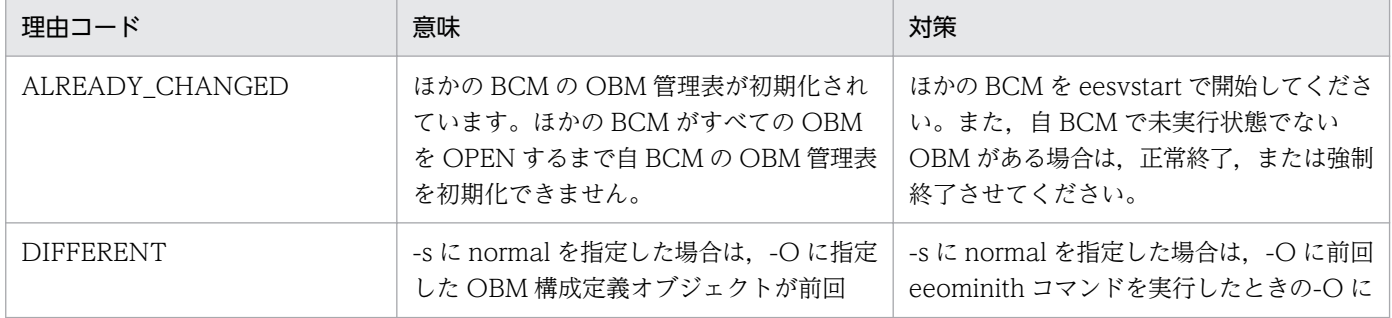

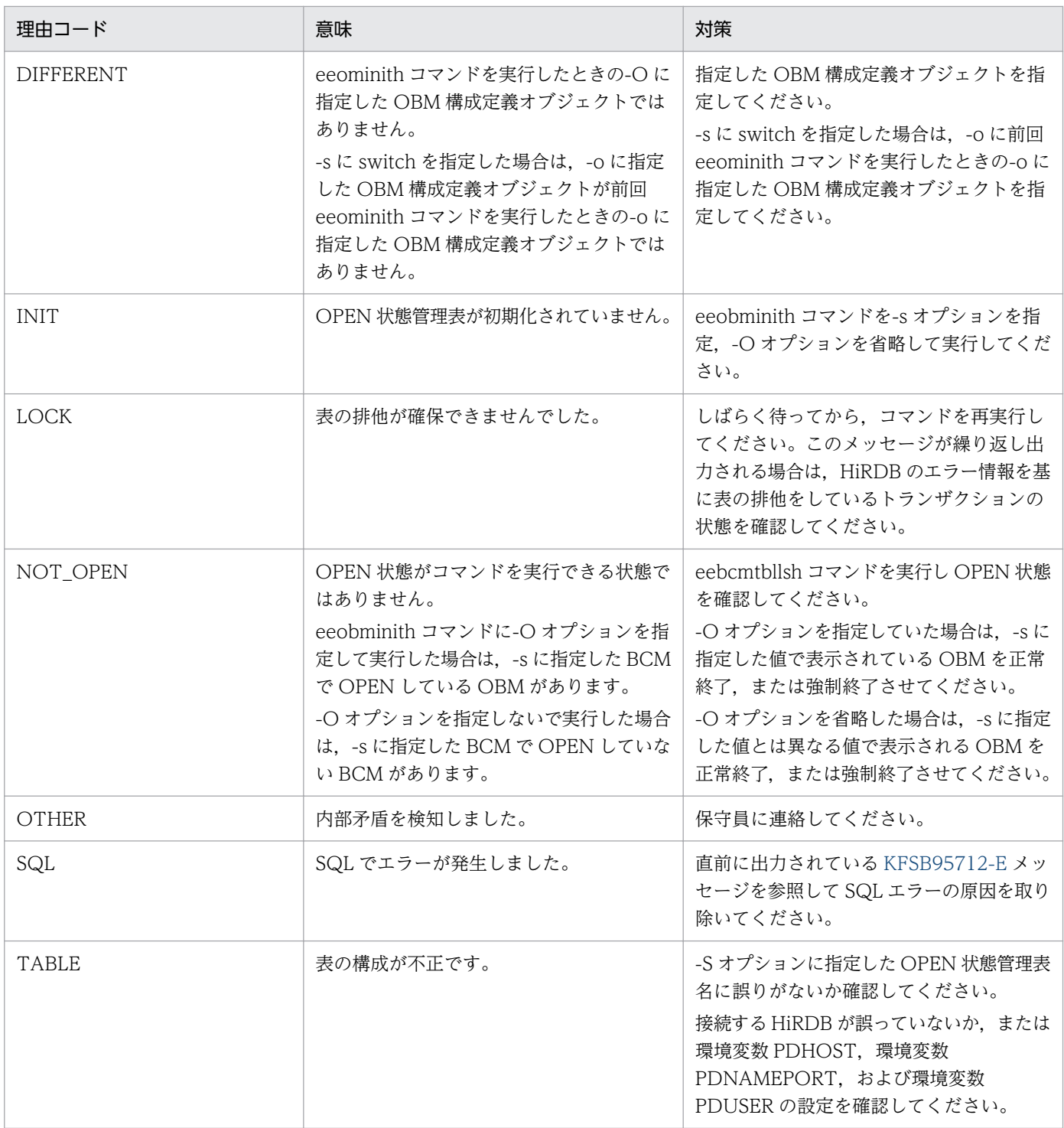

# KFSB95760-I

使用方法:eeobmgen -i OBM構成定義ファイル -o OBM構成定義オブジェクト Usage: eeobmgen -i <OBM-configuration-definition-file-name> -o <OBM-configurationdefinition-object-name> (S)(NOS)

TP1/FSP の eeobmgen コマンドの使用方法を示します。コマンドヘルプを要求した場合,またはコマン ドの形式が誤っている場合に出力します。

<sup>7.</sup> KFSB90000〜KFSB99999

(S)コマンドの処理をしないで終了します。

(O)コマンドの形式に誤りがある場合は,正しい形式でコマンドを再実行してください。

〔対策〕なし。

## KFSB95761-E

定義解析中に領域の確保に失敗しました。領域コード= aa....aa,サイズ= bb....bb

Area allocation failed during definition analysis. area code  $=$  aa....aa, size  $=$  bb....bb  $(E)$ (NOS)

定義格納領域および定義解析作業用領域の確保に失敗しました。

aa....aa:TP1/EE がトラブルシュートで使用する情報

bb....bb: 領域確保を要求したサイズ

(S)コマンドの処理をしないで終了します。

(O)しばらく待ってから,コマンドを再実行してください。再発する場合,OpenTP1 管理者に連絡して ください。

〔対策〕OS 全体のメモリ使用状況を確認してください。

## KFSB95762-E

定義解析中にファイルのオープンに失敗しました。ファイル名= aa....aa

Opening of the definition file failed during definition analysis. file name  $=$  aa....aa  $(E)$ (NOS)

入出力ファイル(UNIX ファイル)のファイルオープン処理でエラーが発生しました。

aa....aa:オープンできなかったファイルパス

(S)コマンドの処理をしないで終了します。

(O)OpenTP1 管理者に連絡してください。

〔対策〕入出力ファイルの障害を取り除き再実行してください。 考えられる障害の要因を次に示します。

- 指定されたファイルがありません。
- ファイル障害が発生しました。
- ディスク障害が発生しました。
- 指定されたパスが不正です。

<sup>7.</sup> KFSB90000〜KFSB99999

- 指定されたファイルに対するアクセス権が不正です。
- リソースが不足しています。
- OS の制限(ファイルディスクリプタ, シンボリックリンク数など)を超えています。
- NFS 障害が発生しました。

## KFSB95763-E

定義解析中に定義ファイルの読込みに失敗しました。ファイル名= aa....aa,行数= bb....bb Loading of the definition file failed during definition analysis. file name  $=$  aa....aa, line  $=$  $bb...bb$   $(E)$   $(NOS)$ 

定義ファイルの読み込み時に障害が発生しました。

aa....aa:障害が発生したファイルパス

bb....bb: 読み込みに失敗した行番号

(S)定義解析を中止しプロセスを強制停止します。

(O)OpenTP1 管理者に連絡してください。

〔対策〕定義ファイルの障害を取り除き再実行してください。 考えられる障害の要因を次に示します。

- ファイル障害が発生しました。
- ディスク障害が発生しました。
- 指定されたファイルに対するアクセス権が不正です。
- OS の制限(ファイルディスクリプタ, シンボリックリンク数など)を超えています。
- NFS 障害が発生しました。

## KFSB95764-E

定義解析中にエラーが発生しました。定義形式が不正です。ファイル名= aa....aa,行数= bb....bb, 理由コード= cc....cc

An error occurred during definition analysis. The definition format is incorrect. file name = aa....aa, line = bb....bb, reason code =  $cc$ .... $cc$  (E)(NOS)

定義形式が不正です。

aa....aa:障害が発生したファイルパス

bb....bb:不正があった行番号

<sup>7.</sup> KFSB90000〜KFSB99999

cc....cc:理由コード

FORMAT:定義形式が不正です。

NOTHING:内部矛盾です。

OPERAND:オペランドが不正です。またはオペランドに指定した値が不正です。

OVER:定義ファイルの 1 行の文字数が規定の範囲(80 文字)を超えています。

(S)定義解析を中止しプロセスを強制停止します。

(O)OpenTP1 管理者に連絡してください。

[対策] 定義ファイル中の bb....bb 行目に指定した定義を、理由コードに従って見直し、再起動してくださ  $V_{\alpha}$ 

理由コードが NOTHING の場合は,保守員に連絡してください。

## KFSB95765-I

定義オブジェクトファイルを出力しました。入力ファイル名= aa....aa,定義オブジェクトファイル 名= bb....bb

Created a definition object file. input file name  $=$  aa....aa, definition object file name  $=$  $bb...bb$  (S) (NOS)

定義オブジェクトファイルの出力が完了しました。

aa....aa:入力ファイル名

bb....bb:定義オブジェクトファイル名

(S)処理を続行します。

(O)なし。

〔対策〕なし。

## KFSB95766-E

ファイルの書き込みに失敗しました。ファイル名= aa....aa Failed to write a file. file name  $=$  aa....aa  $(E)$  (NOS)

定義オブジェクトファイルの書き込み時に障害が発生しました。

aa....aa:障害が発生したファイルパス

(S)定義解析を中止しプロセスを強制停止します。

(O)OpenTP1 管理者に連絡してください。

<sup>7.</sup> KFSB90000〜KFSB99999

〔対策〕定義オブジェクトファイルの障害を取り除き,TP1/EE を再起動してください。考えられる障害の 要因を次に示します。

- ファイル障害が発生しました。
- ディスク障害が発生しました。
- 指定されたファイルに対するアクセス権が不正です。
- OS の制限(ファイルディスクリプタ, シンボリックリンク数など)を超えています。
- NFS 障害が発生しました。

### KFSB95767-Q

-o オプションに指定したファイルは既に存在します。上書きしていいですか。[y:上書きする n: 上書きしない] コマンド名= aa....aa,ファイル名= bb....bb

The file specified in the -o option already exists. Are you sure you want to overwrite the existing file? [y: Yes. n: No.] command name  $=$  aa....aa, file name  $=$  bb....bb (S) (NOS)

-o オプションに指定したファイルを上書きしていいか応答を求めます。

aa....aa:コマンド名

bb....bb:ファイル名

(S)オペレータが指定した応答に従って処理します。v または n(Y または N を含む)以外を応答した場 合は,再度応答を求めます。

(O)y または n(Y または N を含む)で応答します。

y:ファイルを上書きしてコマンドの処理を続行します。

n:ファイルを上書きしないでコマンドの処理を終了します。

〔対策〕なし。

## KFSB95770-E

An error occurred during command processing. command name  $=$  aa $\ldots$ aa, reason code1  $=$ bb....bb, reason code2 = cc....cc, detail code = dd....dd, detail information = ee....ee  $(E)$ (NOS)

コマンド処理で障害が発生しました。

aa....aa:コマンド名

eeobmstart が表示されます。

bb....bb:理由コード 1

ENVIRON:コマンドの動作環境によるエラーが発生しました。原因については、理由コード2を参 照してください。

<sup>7.</sup> KFSB90000〜KFSB99999

OTHER:内部矛盾が発生しました。理由コード 2 には,TP1/EE がトラブルシュートで使用する情報 が表示されます。

cc....cc:理由コード 2

理由コード 1 が ENVIRON の場合は、次のどれかが表示されます。

ADMSHM:TP1/EE の内部コマンドでエラーが発生しました。

DCDIR:環境変数 DCDIR が設定されていないか,環境変数 DCDIR に設定するパス長が 52 バイト 以上です。

MALLOC,PUTENV:メモリ不足のため,環境変数の設定に失敗しました。

dd....dd:TP1/EE がトラブルシュートで使用する情報

ee....ee:詳細情報

理由コード 2 が ADMSHM の場合,出力に失敗したメッセージ ID と詳細情報を,半角スペースで区 切って表示します。該当しない場合は,\*を表示します。

(S)処理を続行します。

(O)OpenTP1 管理者に連絡してください。

〔対策〕理由コード一覧を見て対策してください。必要であればコマンドを再実行してください。

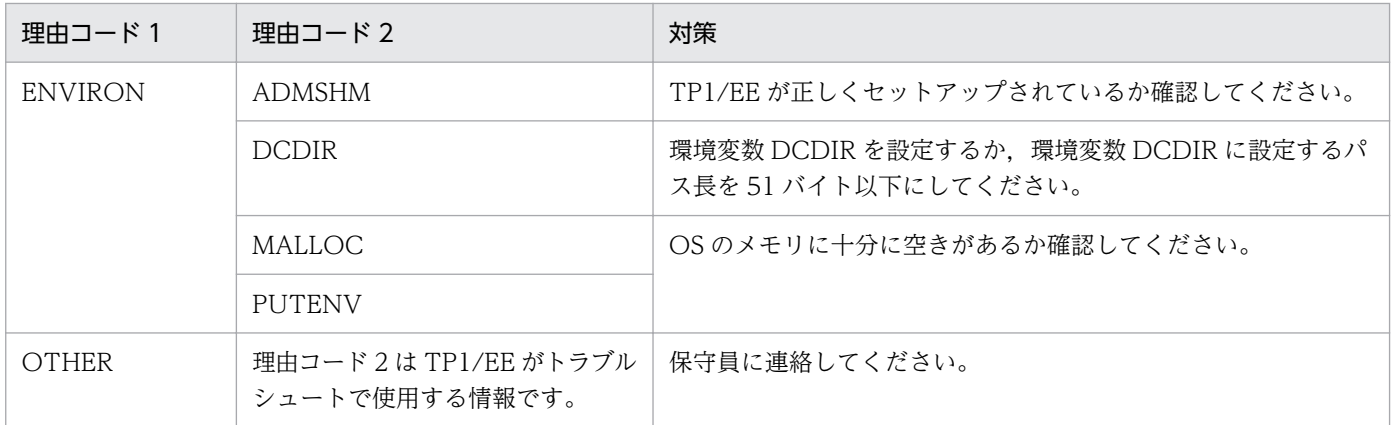

### KFSB95771-E

OBMの開始/再開始処理でコマンドプロセスでエラーが発生しました。コマンド名= aa....aa, 理 由コード1 = bb....bb, 理由コード2 = cc....cc

An error occurred in the command process during an OBM start or restart. command name = aa....aa, reason code  $1 = bb$ ...bb, reason code  $2 = cc$ ....cc (E)(NOS)

OBM の開始,または再開始処理中に,コマンドプロセス側のエラーが発生しました。

aa....aa:コマンド名

eeobmstart が表示されます。

bb....bb: 理由コード 1

<sup>7.</sup> KFSB90000〜KFSB99999

## cc....cc:理由コード 2

理由コード 1, 理由コード 2の意味と対策を表に示します。

(S)コマンド処理を終了します。

(O)OpenTP1 管理者に連絡してください。

〔対策〕理由コード一覧を見て対策してください。必要であればコマンドを再実行してください。

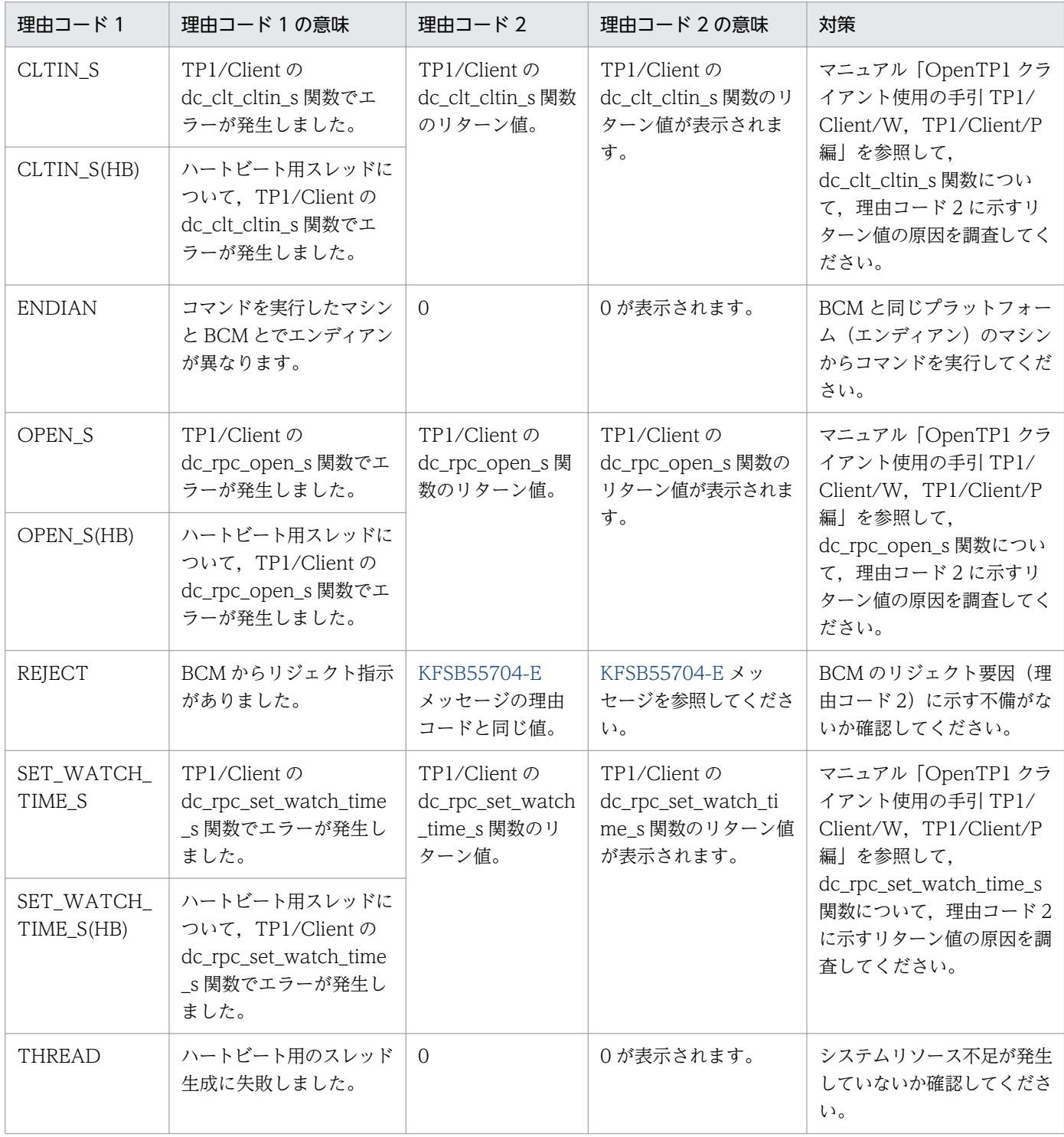

## KFSB95772-E

OBMの実行中にTP1/EEプロセスでエラーが発生しました。コマンド名= aa....aa, 理由コー ド1= bb....bb, 理由コード2= cc....cc

An error occurred in the TP1/EE process during OBM execution. command name  $=$  aa....aa, reason code  $1 = bb$ ...bb, reason code  $2 = cc$ ....cc (E)(NOS)

OBM の実行でエラーが発生しました。

aa....aa:コマンド名

eeobmstart が表示されます。

 $bb$  bb: 理由コード 1

次のどちらかが表示されます。

HB:ハートビート機能によって障害を検知しました。

REIECT: BCM からリジェクト指示がありました。

cc....cc:理由コード 2

理由コード 1 に示すエラーの詳細情報として次のどれかが表示されます。

- 理由コード 1 が HB の場合
	- NEGOTIATION, START, TIMED OUT

TP1/EE がトラブルシュートで使用する情報が表示されます。

- 理由コード 1 が REJECT の場合
	- [KFSB55704-E](#page-461-0) メッセージの理由コードと同じ値 [KFSB55704-E](#page-461-0) メッセージを参照してください。

(S)コマンド処理を終了します。

(O)理由コード 1 が REJECT の場合は[,KFSB55704-E](#page-461-0) メッセージの対策を参照してください。理由コー ド1が REJECT でない場合は、OpenTP1 管理者に連絡してください。

〔対策〕理由コード 1 が HB の場合は,TP1/EE 側のメッセージログで BCM の状態を確認してください。 必要であればコマンドを再実行してください。

## KFSB95773-E

OBMの実行中に通信エラーが発生しました。コマンド名= aa....aa, 理由コード1= bb....bb, 理由  $\Box - \underline{F}$  2 = cc....cc

A communication error occurred during OBM execution. command name = aa....aa, reason code  $1 = bh...bh$ , reason code  $2 = c \cdot c \cdot (E)(NOS)$ 

OBM の実行中に BCM との通信エラーが発生しました。

<sup>7.</sup> KFSB90000〜KFSB99999

aa....aa:コマンド名

eeobmstart が表示されます。

bb....bb:理由コード 1

理由コード 1 の意味と対策を表に示します。

cc....cc:理由コード 2

理由コード2には、理由コード1に示すエラーに関する詳細情報として、TP1/Client の関数のリター ン値が表示されます。

(S)コマンド処理を終了します。

(O)OpenTP1 管理者に連絡してください。

〔対策〕理由コード一覧を見て対策してください。必要であればコマンドを再実行してください。

| 理由コード1        | 理由コード 1 の意味                                                             | 対策                                                                                                    |
|---------------|-------------------------------------------------------------------------|----------------------------------------------------------------------------------------------------|
| CALL S        | TP1/Client の dc_rpc_call_s<br>関数でエラーが発生しました。                            | 理由コード2が-2410の場合は、BCMの TP1/EE が起動している<br>か確認してください。起動していないときは、起動してください。<br>起動後、次のどちらかに誤りがないか確認してください。                                             |
|               |                                                                         | • eeobmstart コマンドの-g オプション                                                                                                    |
|               |                                                                         | • eeobmstart コマンドの実行環境の環境変数 (DCHOST,<br>DCNAMPORT)                                                                                               |
|               |                                                                         | 理由コード2が-2411の場合は、次のどちらかに誤りがないか確認<br>してください。                                                                                                    |
|               |                                                                         | • eeobmstart コマンドの-g オプション                                                                                                    |
|               |                                                                         | • eeobmstart コマンドの実行環境の環境変数 (DCHOST,<br>DCNAMPORT)                                                                                               |
|               |                                                                         | 理由コード2にそのほかの値が表示されている場合は、マニュアル<br>[OpenTP1 クライアント使用の手引 TP1/Client/W, TP1/Client/<br>P編」を参照して、dc_rpc_call_s関数について、理由コード2に示<br>すリターン値の原因を調査してください。 |
| CALL TO S     | TP1/Client の<br>dc_rpc_call_to_s 関数でエ<br>ラーが発生しました。                     | マニュアル「OpenTP1 クライアント使用の手引 TP1/Client/W,<br>TP1/Client/P 編」を参照して、dc_rpc_call_to_s 関数について,<br>理由コード2に示すリターン値の原因を調査してください。                          |
| CALL_TO_S(HB) | ハートビート用スレッドについ<br>て, TP1/Clientの<br>dc_rpc_call_to_s 関数でエ<br>ラーが発生しました。 |                                                                                                    |

# KFSB95774-W

OBMの実行結果出力中に通信エラーが発生しました。コマンド名= aa....aa. 理由コード1= bb....bb, 理由コード2 = cc....cc (E)(NOS)

A communication error occurred during output of OBM execution results. command name = aa....aa, reason code  $1 = bb$ ...bb, reason code  $2 = cc$ ....cc

OBM の停止または終了時の,実行結果の出力中に BCM との通信エラーが発生しました。

aa....aa:コマンド名

eeobmstart が表示されます。

bb....bb: 理由コード 1

CALL\_TO\_S:OBM 実行結果要求で,TP1/Client の dc\_rpc\_call\_to\_s 関数にエラーが発生しました。 HB: OBM 実行結果要求で, BCM がハートビート障害を検知しました。

#### cc....cc:理由コード 2

理由コード 1 に示すエラーの詳細情報が表示されます。

理由コード 1 が CALL\_TO\_S の場合

TP1/Client の各 API のリターン値

- 理由コード 1 が HB の場合
	- TP1/EE がトラブルシュートに使用する値

(S)コマンド処理を終了します。

(O)OpenTP1 管理者に連絡してください。

〔対策〕理由コード 1 が CALL\_TO\_S の場合は,マニュアル「OpenTP1 クライアント使用の手引 TP1/ Client/W, TP1/Client/P 編」を参照して、dc rpc\_call\_to\_s 関数について、理由コード 2 に示すリター ン値の原因を調査してください。理由コード 1 が HB の場合は,TP1/EE 側のメッセージログで BCM の 状態を確認してください。

なお,オンラインバッチ処理は完了しているため,コマンドを再実行する必要はありません。

### KFSB95775-I

計画停止中ロットの再開始を受け付けました。コマンド名= aa....aa

The request to restart a lot that had been planned termination was accepted. command name  $=$  aa....aa  $(S)$  (NOS)

実行中状態の OBM の計画停止していたロットに対する再開始要求を受け付けました。

aa....aa:コマンド名

eeobmstart が表示されます。

(S)コマンド処理を終了します。

再開始したロットに関する処理結果は、別に起動している TP1/FSP の eeobmstart コマンドで応答し ます。

(O)なし。

〔対策〕なし。

<sup>7.</sup> KFSB90000〜KFSB99999

## KFSB95900-E

メモリが確保できません。コマンド名= aa....aa,サイズ= bb....bb

Cannot secure sufficient memory. command name  $=$  aa $\ldots$ aa, size  $=$  bb $\ldots$ bb (E)(NOS)

コマンド処理に必要なメモリの確保に失敗したため,処理を中止しました。

aa aa:コマンド名

bb....bb:確保に失敗した領域の要求サイズ(単位:バイト)

(S)コマンドの処理をしないで終了します。

(O)しばらく待ってから、コマンドを再実行してください。再発する場合、OpenTP1 管理者へ連絡して ください。

〔対策〕OS 全体のメモリ使用状況を確認してください。

#### KFSB95901-E

コマンドの形式が不正です。コマンド名= aa....aa,理由コード= bbbb The command format is invalid. command name  $=$  aa....aa, reason code  $=$  bbbb  $(E)$ (NOS)

コマンドの引数に誤りがあったため,処理を中止しました。

#### aa....aa:コマンド名

#### bbbb: 理由コード

- 0001:不正なオプションフラグを使用しています。
- 0002:必要なフラグ引数がありません。
- 0003:必要なオプションフラグがありません。
- 0004:コマンド引数の個数が多過ぎます。

(S)コマンドの処理をしないで終了します。

(O)正しい引数を設定してコマンドを再実行してください。

### 〔対策〕なし。

#### KFSB95902-E

コマンドのオプションが不正です。コマンド名= aa....aa, オプション= bb, 理由コード= cccc The command option is invalid. command name  $=$  aa....aa, option  $=$  bb, reason code  $=$  $cccc$  (E) (NOS)

オプションに誤りがあったため,処理を中止しました。

aa....aa:コマンド名

bb:オプション名

cccc:理由コード

0001:フラグ引数の長さが不正です。

0002:フラグ引数に設定できない文字を設定しています。

(S)コマンドの処理をしないで終了します。

(O)正しいオプションを設定してコマンドを再実行してください。

〔対策〕なし。

## KFSB95921-I

使用方法:eehamls -g サービスグループ名

Usage: eehamls -g  $\leq$ service-group-name $>$  (S) (NOS)

eehamls コマンドの使用方法を示します。コマンドヘルプを要求した場合,またはコマンドの形式が誤っ ている場合に出力します。

(S)コマンドの処理をしないで終了します。

(O)コマンドの形式に誤りがある場合は,正しい形式でコマンドを再実行してください。

〔対策〕なし。

### KFSB95950-E

コマンドが失敗しました。コマンド名= aa....aa,理由コード= bbbb,詳細コード= cc....cc The command execution has failed. command name  $=$  aa $\ldots$  aa, reason code  $=$  bbbb, detail  $code = cc$ .... $cc$  (E)(NOS)

コマンド実行中にエラーが発生したため,処理を中止しました。

aa....aa:コマンド名

bbbb:理由コード

理由コードの意味と対策を表に示します。

cc....cc:TP1/EE がトラブルシュートで使用する情報

(S)コマンド処理を途中で中止して終了します。

(O)OpenTP1 管理者へ連絡してください。

<sup>7.</sup> KFSB90000〜KFSB99999

〔対策〕理由コード一覧を見て対策してください。

| 理由コード | 意味                                                                                              | 対策                                                                                    |
|-------|-------------------------------------------------------------------------------------------------|---------------------------------------------------------------------------------------|
| 0001  | データの通信に失敗しました。                                                                                  | TP1/EE との通信障害の原因を調査し,取り除いてく<br>ださい。                                                   |
| 0002  | TP1/EE プロセス側でエラーが発生しました。                                                                        | 詳細コードを保守員に連絡してください。                                                                   |
| 0003  | 設定されたサービスグループ名が見つかりませ<br>$h_{\alpha}$                                                           | 正しいサービスグループ名を設定してコマンドを再実<br>行してください。TP1/EE が起動していない場合は.<br>TP1/EEの起動後にコマンドを再実行してください。 |
| 0004  | プロセス関連定義の xtc_use オペランドに Y,<br>クラスタ連携関連定義の cluster_mode オペラ<br>ンドに N が指定された状態でコマンドが実行<br>されました。 | cluster_mode オペランドに N が指定されていると,<br>eehamls コマンドは実行できません。                             |

## KFSB95951-E

コマンド実行中に内部矛盾が発生しました。コマンド名= aa....aa,詳細コード= bb....bb

An internal conflict has occurred during command execution. command name = aa....aa, detail  $code = bh...bh$   $(E)$   $(NOS)$ 

コマンド実行中に予期しない障害が発生したため、処理を中止しました。

aa....aa:コマンド名

bb....bb:TP1/EE がトラブルシュートで使用する情報

(S)コマンド処理を途中で中止して終了します。

(O)OpenTP1 管理者へ連絡してください。

〔対策〕保守員に連絡してください。コマンドプロセスが強制停止した場合は,コアダンプを保守員に渡し てください。

## KFSB96001-I

aa....aa の処理を開始しました。 aa....aa processing started. (S) (1) (NOS)

aa....aa の処理を開始しました。

aa....aa:実行した処理

Import:表データのインポート Export:表データのエクスポート Dbsta:データベースの状態解析
(S)処理を続行します。

(O)なし。

〔対策〕なし。

## KFSB96002-I

aa....aa の処理が終了しました。(リターンコード= bb)

aa....aa processing ended. (return code  $=$  bb) (S)(1)(NOS)

aa....aa の処理が終了しました。

aa....aa:実行した処理 Import:表データのインポート Export:表データのエクスポート Dbsta:データベースの状態解析

- bb:リターンコード
	- 0:正常に終了しました。

12:エラーが発生しました。

20:コマンドパラメタの指定が不正です。

(S)処理を続行します。

(O)リターンコードが 12 もしくは 20 の場合,メッセージログファイルまたは標準エラー出力に出力され たメッセージを参照して,エラーの原因を取り除き,必要であればデータベースの回復を行ったあとにコ マンドを再実行してください。

〔対策〕なし。

## KFSB96003-E

コマンドのオプションが不正です。コマンド名= aa....aa,理由コード= bb The command options are invalid. command name  $=$  aa....aa, reason code  $=$  bb (E)(6) (NOS)

指定されたコマンドに誤りがあります。このメッセージのあとに,コマンドの使用方法を出力します。

aa....aa: 該当するコマンド名

bb:理由コード

- 01:必要なフラグ引数がありません。
- 02:フラグ引数の指定値に誤りがあります。
- 03:指定できないオプションフラグです。
- 7. KFSB90000〜KFSB99999

04:フラグ引数の数が不正です。

(S)処理を終了します。

(P)コマンドの誤りを修正して,再度実行してください。

〔対策〕なし。

### KFSB96004-E

フラグ引数が不正です。コマンド名= aa....aa,オプション= bb,理由コード= cccc The flag argument is invalid. command name  $=$  aa....aa, option  $=$  bb, reason code  $=$  cccc (E)(6)(NOS)

コマンドのオプションに誤りがあったため,処理を中止しました。

aa aa:該当するコマンド名

bb:誤りがあったオプションフラグ

- cccc:理由コード
	- 0001:フラグ引数のけた数が不正です。

0002:フラグ引数に指定した文字の属性が不正です。

- 0003:フラグ引数に指定した内容が不正です。
- (S)処理を終了します。

(O)正しいフラグ引数を指定して,コマンドを再実行してください。

〔対策〕なし。

### KFSB96005-E

メモリ不足が発生しました。(確保サイズ= aa....aa, 保守情報1= bb....bb, 保守情報2= cc....cc) Memory is insufficient. (size of the insufficient memory  $=$  aa....aa, part number  $=$  bb....bb, part  $code = cc$ .... $cc)$  (E)(6)(NOS)

XDB の処理中にメモリ不足が発生しました。

aa....aa: 確保しようとしたメモリサイズ (単位:バイト)

bb....bb:保守情報 1

 $CC$   $CC$ : 保守情報 2

(S)処理を終了します。

<sup>7.</sup> KFSB90000〜KFSB99999

(O)メモリを大量に占有するプロセスの終了を待って,必要であればデータベースの回復を行ったあとに 再度実行してください。メモリを大量に占有するプロセスがない場合でも,このメッセージが出力される 場合は、次の対策を検討してください。

- 実行する環境のメモリが,aa....aa で表示されるメモリサイズ分確保できるかを確認してください。
- エラーとなった表の列定義を見直し,列の定義長が格納されるデータの最大長よりも大きくなって いないかを確認してください。大きくなっている場合は,列の定義長を小さくすることを検討して ください。

〔対策〕なし。

## KFSB96006-I

使用方法:eexdbimport -g サービスグループ名 [-d] [-k 囲み文字] [-s 区切り文字] [-b ソートバッ ファサイズ] [-i 処理経過メッセージの出力契機間隔] [-w 一時ファイルを作成するディレクトリパス 名] [-R コマンド処理打ち切り時間] 処理対象表識別子 入力DBデータファイル名

Usage: eexdbimport -g <service-group-name> [-d] [-k <enclosing-character>] [-s <deliminator>] [-b <sort-buffer-size>] [-i <timing-to-output-progress-message>] [-w <temporary-directory>] [-R <command-cancellation-time>] <table-name> <input-data-filename $>$  (S)(1)(NOS)

eexdbimport コマンドの使用方法を示します。コマンドヘルプを要求した場合,またはコマンドの形式が 誤っている場合に出力します。

(S)処理を終了します。

(O)コマンドの形式に誤りがある場合は,正しい形式でコマンドを再実行してください。

〔対策〕なし。

## KFSB96007-I

使用方法:eexdbexport -g サービスグループ名 [-k 囲み文字] [-s 区切り文字] [-i 処理経過メッセー ジの出力契機間隔] [-r コマンド処理打ち切り時間] 処理対象表識別子 エクスポートファイル名 Usage: eexdbexport -g  $\leq$ service-group-name $>$  [-k  $\leq$ enclosing-character $>$ ] [-s  $\leq$ deliminator $>$ ] [-i <timing-to-output-progress-message>] [-r <command-cancellation-time>] <table-name> <export-file-name> (S)(1)(NOS)

eexdbexport コマンドの使用方法を示します。コマンドヘルプを要求した場合,またはコマンドの形式が 誤っている場合に出力します。

(S)処理を終了します。

(O)コマンドの形式に誤りがある場合は,正しい形式でコマンドを再実行してください。

〔対策〕なし。

<sup>7.</sup> KFSB90000〜KFSB99999

## KFSB96008-I

使用方法:eexdbexttbl -f ダンプファイル名 [-k 囲み文字] [-s 区切り文字] 処理対象表識別子 エクス ポートファイル名

Usage: eexdbexttbl -f <dump-file-name> [-k <enclosing-character>] [-s <deliminator>]  $\lt$ table-name $\gt$   $\lt$ export-file-name $\gt$  (S)(1)(NOS)

eexdbexttbl コマンドの使用方法を示します。コマンドヘルプを要求した場合,またはコマンドの形式が 誤っている場合に出力します。

(S)処理を終了します。

(O)コマンドの形式に誤りがある場合は,正しい形式でコマンドを再実行してください。

〔対策〕なし。

## KFSB96009-I

使用方法:eexdbsta -g サービスグループ名 [-p|-l] [-r コマンド処理打ち切り時間]

Usage: eexdbsta -g  $\leq$ service-group-name $>$  [-p]-l] [-r  $\leq$ command-cancellation-time $>$ ]  $($ S)  $(1)$  (NOS)

eexdbsta コマンドの使用方法を示します。コマンドヘルプを要求した場合,またはコマンドの形式が誤っ ている場合に出力します。

(S)処理を終了します。

(O)コマンドの形式に誤りがある場合は,正しい形式でコマンドを再実行してください。

〔対策〕なし。

## KFSB96010-E

コマンドが失敗しました。コマンド名= aa....aa,理由コード= bbbb,詳細コード= ccccc An error occurred while processing a command, command name  $=$  aa  $a$ , and all ender  $=$ bbbb, details code =  $ccccc$  (E)(6)(NOS)

コマンド実行中にエラーが発生したため,処理を中止しました。

aa....aa:コマンド名

bbbb: 理由コード

理由コードの意味と対策を表に示します。

ccccc:XDB がトラブルシュートで使用する情報

(S)処理を終了します。

<sup>7.</sup> KFSB90000〜KFSB99999

(P)OpenTP1 管理者へ連絡してください。

## 〔対策〕理由コード一覧を見て対策してください。

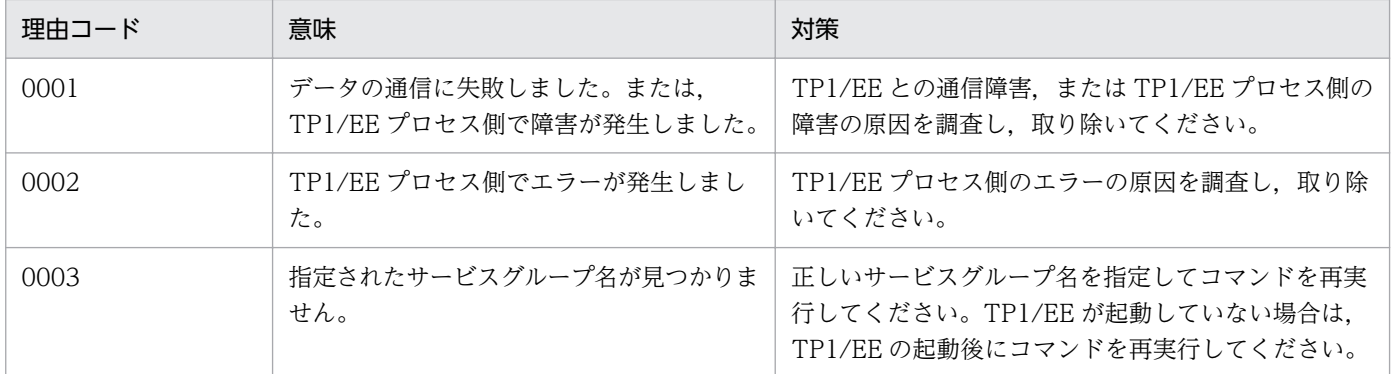

# KFSB96100-I

SQL実行ユティリティを開始します。

The SQL execution utility started. (S) (5) (NOS)

eexdbsql コマンドによって、SQL の実行を開始します。

(S)処理を続行します。

(O)なし。

〔対策〕なし。

# KFSB96102-I

SQLの実行処理が完了しました。 SQL processing completed. (S) (6) (NOS)

SQL の実行処理が完了しました。

(S)処理を続行します。

(O)なし。

〔対策〕なし。

# KFSB96103-I

SQLの実行処理が完了しました。操作行数= aa....aa, SQL動作= bb....bb aa....aa rows were bb....bb. (S)(6)(NOS)

SQL の実行によって、データベース操作の対象となった行数を示します。

aa....aa:SQL の実行によって,データベース操作の対象となった行数

<sup>7.</sup> KFSB90000〜KFSB99999

bb....bb: SQL 動作 deleted:削除 inserted:挿入 selected:検索 updated:更新

(S)処理を続行します。

(O)なし。

〔対策〕なし。

## KFSB96104-I

インデクス"aa....aa"を使用します。表名="bb....bb"."cc....cc" The index "aa....aa" of table "bb....bb"."cc....cc" will be used. (S) (6) (NOS)

表 bb....bb.cc....cc のインデクス aa....aa を使用します。インデクスを使用しない場合は、aa....aa を\*\*\*で 表示します。

aa....aa:インデクス識別子

bb....bb:スキーマ名

cc....cc:表識別子

(S)処理を続行します。

(O)なし。

〔対策〕なし。

# KFSB96105-I

このSQLの実行によって aa....aa 個の作業表を作成します。 Executing this SQL will create aa....aa work tables. (S) (6) (NOS)

この SQL の実行によって aa....aa 個の作業表を作成します。

aa....aa:作業表の個数

(S)処理を続行します。

(O)なし。

〔対策〕なし。

<sup>7.</sup> KFSB90000〜KFSB99999

## KFSB96106-I

使用方法:eexdbsql -g サービスグループ名 [-V] [-o 出力ファイル名] [-r コマンド処理打ち切り時間] Usage: eexdbsql -g <service-group-name> [-V] [-o <output-file-name>] [-r <commandcancellation-time>] (S)(6)(NOS)

eexdbsql コマンドの使用方法を示します。コマンドヘルプを要求した場合,またはコマンドの形式に誤り がある場合に出力します。

(S)コマンドの処理をしないで終了します。

(O)コマンドの形式に誤りがある場合は,正しい形式でコマンドを再実行してください。

〔対策〕なし。

# KFSB96107-W

返却データ長が通信バッファ長の上限を超過したため,データの転送を中断しました。

Data transmission stopped because the communication buffer length was exceeded. (S) (6)(NOS)

データの返却に使用する通信バッファの長さより返却データが長いため,返却データの転送を中断しました。

(S)処理を続行します。

(O)なし。

〔対策〕-o オプションを指定して結果を確認してください。

## KFSB96151-E

コマンドのオプションが不正です。コマンド名= eexdbsql,理由コード= aa The command options are invalid. command name  $=$  eexdbsql, reason code  $=$  aa (S)(3) (NOS)

指定されたコマンドに誤りがあります。このメッセージのあとに,コマンドの使用方法を出力します。

aa: 理由コード

01:必要なフラグ引数がありません。

02:フラグ引数の指定値に誤りがあります。

03:指定できないオプションフラグです。

04:フラグ引数の数が不正です。

(S)処理を終了します。

(O)コマンドの誤りを修正して,再度実行してください。

<sup>7.</sup> KFSB90000〜KFSB99999

〔対策〕なし。

## KFSB96152-E

eexdbsql制御文解析処理中にエラーが発生しました。aa....aa が不正です。 aa....aa is invalid. (S)(3)(NOS)

eexdbsql コマンドの aa....aa が不正です。

aa....aa:不正となった項目

(S)この eexdbsql コマンドを無視します。

(O)不正となった項目,または eexdbsql コマンドを修正して,再度 eexdbsql コマンドを実行してくださ い。

〔対策〕なし。

## KFSB96153-E

eexdbsql制御文が完成していません。

The eexdbsql command is incomplete. (S)(3)(NOS)

eexdbsql コマンドが途中で終了しています。

(S)この eexdbsql コマンドを無視します。

(O)eexdbsql コマンドを修正して,再度実行してください。

〔対策〕なし。

## KFSB96154-E

eexdbsql制御文解析処理中にエラーが発生しました。定数長が32,000バイトを超過し ています。

The length of the aa....aa string literal exceeded 32,000 bytes. (S) (3) (NOS)

eexdbsql コマンドの上限値を超える定数が指定されました。

### aa....aa:定数種別

character:文字列定数

(S)この eexdbsql コマンドを無視します。

(O)eexdbsql コマンドを修正して,再度実行してください。

〔対策〕なし。

<sup>7.</sup> KFSB90000〜KFSB99999

### KFSB96155-E

eexdbsql制御文解析処理中にエラーが発生しました。このSQL文は実行できません。 The SQL statement cannot be executed. (S)(3)(NOS)

DELETE 文, INSERT 文, SELECT 文, または UPDATE 文以外の SQL 文は実行できません。

(S)この SQL 文を無視します。

(O)SQL 文を修正して,再度実行してください。

〔対策〕なし。

# KFSB96156-E

出力ファイルへの書き込みに失敗しました。出力ファイル名= aa....aa An output file cannot be written. output file  $=$  aa....aa (S)(3)(NOS)

出力ファイルへの書き込みに失敗しました。

aa....aa: 出力ファイル名

(S)処理を続行します。

(O)エラーとなった要因を取り除き,再度実行してください。

〔対策〕なし。

## KFSB96157-E

領域の確保に失敗しました。コマンド名=eexdbsql, 要求サイズ= aa....aa Memory is insufficient.(size  $=$  aa....aa) (S)(3)(NOS)

eexdbsql コマンドを処理するためのメモリが不足しています。

aa....aa:確保しようとした領域のサイズ(単位:バイト)

(S)処理を終了します。

(O)しばらく待ってから,eexdbsql コマンドを再実行してください。再度このメッセージが出力される場 合は,OpenTP1 管理者に連絡してください。

〔対策〕OS 全体のメモリ使用状況を確認してください。

### KFSB96158-E

aa....aa で示すリターンコードによって、XDBサービスからエラーが返却されました。 An SQL error occurred. (return code =aa....aa) (S)(3)(NOS)

<sup>7.</sup> KFSB90000〜KFSB99999

aa ... aa で示すリターンコードによって、XDB サービスからエラーが返却されました。

aa....aa:リターンコード

(S)この SQL 文を無視します。

(O)エラー要因を取り除き,SQL 文を再度実行してください。

〔対策〕なし。

### KFSB96159-E

データ格納領域の合計長が2GBを超えています。

The total size of the data storage area exceeds 2 GB. (S)(3)(NOS)

データ格納領域の合計長が 2GB を超えています。

(S)この SQL 文を無視します。

(O)SQL 文を修正して,再度実行してください。

〔対策〕なし。

### KFSB96160-E

eexdbsql制御文解析処理中にエラーが発生しました。?パラメタは指定できません。 A dynamic parameter cannot be specified. (S)(3)(NOS)

SQL 文中に?パラメタを指定しています。

(S)この SQL 文を無視します。

(O)SQL 文を修正して,再度実行してください。

〔対策〕なし。

### KFSB96161-E

eexdbsql制御文解析処理中にエラーが発生しました。SQL文の長さが300,000バイ トを超過しています。

The length of an SQL statement exceeds 300,000 bytes. (S)(3)(NOS)

SQL 文の長さが 300,000 バイトを超えています。

(S)この SQL 文を無視します。

(O)SQL 文を修正して,再度実行してください。

<sup>7.</sup> KFSB90000〜KFSB99999

〔対策〕なし。

## KFSB96162-E

コマンドが失敗しました。コマンド名= eexdbsql,理由コード= aaaa,詳細コード= bb....bb An error occurred while processing a command. command name  $=$  eexdbsql, reason code  $=$ aaaa, details code = bb....bb  $(S)$  (3) (NOS)

コマンド実行中にエラーが発生したため,処理を中止しました。

aaaa:理由コード

理由コードの意味と対策を表に示します。

bb....bb:XDB がトラブルシュートで使用する情報

(S)この eexdbsql コマンドを無視します。

(P)OpenTP1 管理者へ連絡してください。

〔対策〕理由コード一覧を見て対策してください。

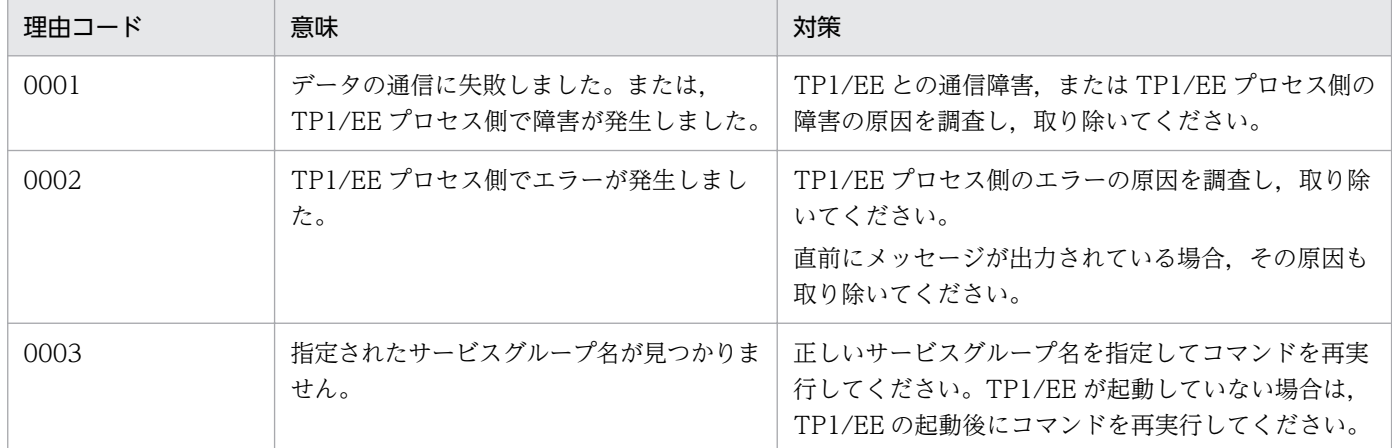

## KFSB96163-I

eexdbsql制御文解析処理中にエラーが発生しました。eexdbsql制御文の長さが2, 000,000バイトを超過しています。

The length of an eexdbsql control statement exceeds 2,000,000 bytes. (S) (3) (NOS)

eexdbsql コマンドの長さが 2000000 バイトを超えています。

(S)処理を終了します。

(O)eexdbsql コマンドを修正して,再度実行してください。

〔対策〕なし。

<sup>7.</sup> KFSB90000〜KFSB99999

### KFSB96199-I

各種モードの切り替えが発生しました。aa....aa aa....aa (S)(6)(NOS)

各種モードの切り替えが発生しました。

aa....aa:モード種別,および切り替え内容

DUMPMODE changed (a1 -> a2):DUMPMODE の切り替え

a1 は現在のモード状態を表します。

a2 は#SET DUMPMODE サブコマンドの指定値を表します。

OPT REPORT changed (b1 -> b2): OPT REPORT の切り替え

b1 は現在のモード状態を表します。

b2 は#SET OPT REPORT サブコマンドの指定値を表します。

(S)処理を続行します。

(O)なし。

〔対策〕なし。

## KFSB96200-E

解析ファイルをオープンできません。解析ファイル名 = aa....aa, エラー番号 = bb....bb An analysis file cannot be opened. analysis file  $=$  aa....aa, error number  $=$  bb....bb (E)(1) (NOS)

定義情報を解析するために使用する解析ファイルがオープンできません。

aa....aa:解析ファイル名

bb....bb:エラー番号(errno の値)

エラー番号が 0 の場合は、パス名の記述に誤りがあります。

(S)定義情報を解析するために使用する解析ファイルがオープンできません。

(O)OpenTP1 管理者に連絡してください。

〔対策〕障害を取り除いたあと,再度 OpenTP1 を起動してください。

## KFSB96201-E

変数の指定値に誤りがあります。ファイル名= aa....aa,行数= bb....bb,オペランド名= cc....cc A value specified for a variable is invalid. file  $=$  aa....aa, line  $=$  bb....bb, operand  $=$  cc....cc (E)(1)(NOS)

<sup>7.</sup> KFSB90000〜KFSB99999

定義ファイルに記述されている変数の指定値が誤っています。

aa....aa:定義ファイル名

bb....bb:エラーが発生した行

cc....cc:オペランド名

(S)エラーが発生した定義情報の解析処理を中止します。

(O)OpenTP1 管理者に連絡してください。

〔対策〕該当するオペランド名の記述形式を確認したあと,指定値を修正してください。

#### KFSB96202-E

コマンド名に誤りがあります。ファイル名= aa....aa,行数= bb....bb,コマンド名= cc....cc A command name is invalid, file = aa....aa, line = bb....bb, command =  $cc$ .... $cc$  (E)(1) (NOS)

定義ファイルに記述されているコマンドが解析できません。

aa....aa:定義ファイル名

bb....bb:エラーが発生した行

cc....cc:コマンド名

(S)定義ファイルに記述されているコマンドが解析できません。

(O)OpenTP1 管理者に連絡してください。

〔対策〕該当するコマンド名の記述形式を確認したあと,コマンド名を修正してください。

#### KFSB96203-E

オプション名に誤りがあります。ファイル名= aa....aa,行数= bb....bb,オプション名= cc....cc An option name is invalid. file = aa....aa, line = bb....bb, option = cc....cc (E)(1)(NOS)

定義ファイルに記述されているオプション名に誤りがあります。

aa....aa: 定義ファイル名

bb....bb:エラーが発生した行

cc....cc:オプション名

(S)エラーが発生した定義情報の解析処理を中止します。

<sup>7.</sup> KFSB90000〜KFSB99999

(O)OpenTP1 管理者に連絡してください。

〔対策〕該当するオプション名の記述形式を確認したあと,オプション名を修正してください。

### KFSB96204-E

オプションの指定が重複してます。ファイル名= aa....aa,行数= bb....bb,オプション名= cc....cc An option is specified more than once. file  $=$  aa....aa, line  $=$  bb....bb, option  $=$  cc....cc  $(E)$  $(1)$  (NOS)

定義ファイル中のコマンド引数に誤りがあります。

aa....aa:定義ファイル名

bb....bb:エラーが発生した行

 $cc$   $cc$ : オプション名

(S)エラーが発生した定義情報の解析処理を中止します。

(O)OpenTP1 管理者に連絡してください。

〔対策〕該当するコマンドの記述形式を確認したあと,引数を修正してください。

## KFSB96205-E

オプションの引数に誤りがあります。ファイル名= aa....aa,行数= bb....bb,オプション名= cc....cc An argument of an option is invalid. file = aa....aa, line = bb....bb, option = cc....cc (E)(1) (NOS)

定義ファイル中のオプション名に誤りがあります。

aa....aa:定義ファイル名

bb....bb:エラーが発生した行

cc....cc:オプション名

(S)エラーが発生した定義情報の解析処理を中止します。

(O)OpenTP1 管理者に連絡してください。

〔対策〕該当するオプションの記述形式を確認したあと,引数を修正してください。

### KFSB96206-E

メモリが足りないため、定義ファイルの解析を行えません。要求メモリ量= aa....aa

<sup>7.</sup> KFSB90000〜KFSB99999

A definition file cannot be analyzed because memory is insufficient. required memory = aa....aa (E)(1)(NOS)

定義ファイルの解析処理で,メモリ不足になりました。

aa....aa:エラーが発生した際の要求メモリサイズ(単位:バイト)

(S)定義ファイルの解析処理を中止します。

(O)OpenTP1 管理者に連絡してください。

〔対策〕不要なプロセスがあれば削除し,再度実行してください。不要なプロセスがない場合は,メモリが 不足しています。対策後,再度 OpenTP1 を起動してください。

#### KFSB96207-E

I/Oエラーが発生しました。ファイル名= aa....aa An  $I/O$  error occurred. file =  $a$ a  $a$  (E)(1)(NOS)

定義ファイルの読み込みでエラーが発生しました。

aa....aa: 定義ファイル名

(S)異常終了します。

(O)OpenTP1 管理者に連絡してください。

〔対策〕定義ファイルに異常がないか調査し,再度 OpenTP1 を起動してください。

#### KFSB96208-E

定義ファイルをオープンできません。定義ファイル名= aa....aa,エラー番号= bb....bb A definition file cannot be opened. definition file  $=$  aa....aa, error number  $=$  bb....bb (E)  $(1)$  (NOS)

XDB サービス定義ファイルがオープンできませんでした。

aa....aa:XDB サービス定義ファイル名

bb....bb:エラー番号(errno の値)

エラー番号が0の場合は、パス名の記述に誤りがあります。

(S)エラーが発生した XDB サービス定義ファイルの解析処理を中止します。

(O)OpenTP1 管理者に連絡してください。

〔対策〕該当するファイル名の記述形式を確認したあと,ファイル名およびパス名を修正してください。

### KFSB96209-E

当該レコードは最大レコード長を超えています。ファイル名= aa....aa,行数= bb....bb A record exceeds the maximum length. file  $=$  aa....aa. line  $=$  bb....bb (E)(1)(NOS)

定義情報のレコード長が最大レコード長(80 バイト)を超えています。

aa....aa:ファイル名

bb....bb:エラーが発生した行

(S)エラーが発生した定義情報の解析処理を中止します。

(O)OpenTP1 管理者に連絡してください。

〔対策〕該当する定義情報の記述形式を確認してください。なお,システム定義の 1 行に記述できる最大文 字数は 80 バイトです。80 バイトを超えて指定する場合は、継続符号(¥)を記述し、継続行として指定 してください。

日本語を記述する場合, 1 文字が 2 バイト以上に変換されることがあります。このため, テキストエ ディタ上では1行の長さが80 バイト以内であっても、80 バイト以上と認識されることがあります。 日本語を記述する場合は注意してください。

### KFSB96210-E

変数名の指定に誤りがあります。ファイル名= aa....aa,行数= bb....bb

A specified variable name is invalid. file  $=$  aa....aa, line  $=$  bb....bb (E)(1)(NOS)

指定された変数に次のどちらかの誤りがあり,解析できません。

- 変数名の記述がありません。
- 指定された変数名に誤りがあります。

aa....aa:ファイル名

bb....bb:エラーが発生した行

(S)エラーが発生した定義情報の解析処理を中止します。

(O)OpenTP1 管理者に連絡してください。

[対策] 変数名を正しく指定してください。または、定義ファイルと定義内容の関係が正しいか見直してく ださい。

### KFSB96211-E

aa ... aa の記述形式に誤りがあります。ファイル名= bb ....bb, 行数= cc .... cc The format of aa....aa is invalid. file = bb....bb, line = cc....cc  $(E)$  (1) (NOS)

<sup>7.</sup> KFSB90000〜KFSB99999

記述形式に誤りがあります。

aa ...aa:エラーが発生した定義名

bb....bb:ファイル名

cc....cc:エラーが発生した行

(S)エラーが発生した定義情報の解析処理を中止します。

(O)OpenTP1 管理者に連絡してください。

〔対策〕該当する定義情報の記述形式を確認したあと,修正してください。

## KFSB96212-E

必須定義が指定されていません。ファイル名= aa....aa,オペランド名= bb....bb A required definition is not specified. file  $=$  aa....aa. operand  $=$  bb....bb (E)(1)(NOS)

必須の定義が指定されていません。

aa....aa: 定義ファイル名

bb....bb:オペランド名

(S)エラーが発生した定義情報の解析処理を中止します。

(O)OpenTP1 管理者に連絡してください。

〔対策〕必須の定義を指定するよう定義を修正してください。

# KFSB96213-E

省略できないオプションが指定されていません。ファイル名= aa....aa,行数= bb....bb,コマンド名 = cc....cc,オプション名= dd....dd A required option is not specified. file  $=$  aa....aa, line  $=$  bb....bb, command  $=$  cc....cc. option  $=$ 

dd....dd  $(E)(1)(NOS)$ 

省略できないオプションを指定していません。

aa....aa: 定義ファイル名

bb....bb:エラーが発生した行

cc....cc:コマンド名

dd....dd: オプション名

(S)処理を続行します。

<sup>7.</sup> KFSB90000〜KFSB99999

(O)OpenTP1 管理者に連絡してください。

〔対策〕省略できないオプションを指定するよう定義を修正してください。

## KFSB96214-W

2 重定義がありました。1つ目の定義を有効とし処理を続行します。ファイル名= aa....aa, 行数= bb....bb,オペランド名= cc....cc

A definition is repeated. The first definition will be used and processing will continue. file  $=$ aa....aa, line = bb....bb, operand =  $cc$ .... $cc$  (E)(1)(NOS)

同じ定義情報を指定している個所があります。

aa....aa: 定義ファイル名

bb....bb:エラーが発生した行

cc....cc:オペランド名

(S)処理を続行します。

(O)OpenTP1 管理者に連絡してください。

〔対策〕有効となった定義値で問題ある場合にはシステムをいったん停止し,修正したあとで再度システム を起動してください。

### KFSB96215-E

解析ファイルが不正です。解析ファイル名= aa....aa

An analysis file is invalid. analysis file  $=$  aa....aa (E)(1)(NOS)

XDB のバージョンと解析ファイルのバージョンが異なるため,定義解析処理を中止しました。

aa....aa:解析ファイル名

(S)異常終了します。

(O)OpenTP1 管理者に連絡してください。

[対策]いったん,dcsetup コマンドで OS の登録を削除し、再度 OS に登録したあと、再度 OpenTP1 を起動してください。それでもこのメッセージが出力される場合は,XDB を再インストールしてくださ い。その後,dcsetup コマンドで OS に登録して、再度 OpenTP1 を起動してください。

### KFSB96216-E

領域の確保に失敗しました。コマンド名= aa....aa, 要求サイズ= bb....bb

<sup>7.</sup> KFSB90000〜KFSB99999

Area allocation has failed, command name  $=$  aa....aa, required size  $=$  bb...,bb  $(E+L)(1)$  $(NOS)$ 

コマンドの処理で,必要なメモリの確保に失敗したため,処理を中止しました。

aa ....aa: 該当するコマンド名

bb....bb:確保に失敗した領域の要求サイズ(単位:バイト)

(S)処理を終了します。

(O)しばらく待ってから,コマンドを再実行してください。このメッセージが繰り返し出力される場合は, OpenTP1 管理者に連絡してください。

〔対策〕不要なプロセスがあれば削除し,再度実行してください。不要なプロセスがない場合は,メモリが 不足しています。

### KFSB96217-E

領域の確保に失敗しました。要求サイズ= aa....aa

Area allocation has failed. required size  $=$  aa....aa (E)(1)(NOS)

コマンドの処理で,必要なメモリの確保に失敗したため,処理を中止しました。

aa...aa:確保に失敗した領域の要求サイズ(単位:バイト)

OS などが検知してサイズを出力できない場合は,「\*」が表示されます。

(S)処理を終了します。

(O)しばらく待ってから,コマンドを再実行してください。このメッセージが繰り返し出力される場合は, OpenTP1 管理者に連絡してください。

〔対策〕不要なプロセスがあれば削除し,再度実行してください。不要なプロセスがない場合は,メモリが 不足しています。

#### KFSB96218-E

コマンド送受信処理でタイムアウトを検出しました。タイムアウト時間= aa....aa

A timeout was detected during command sending or receiving processing. timeout interval = aa....aa (E)(1)(NOS)

コマンドの処理依頼をデータ送信してから結果のデータ応答を受信するまでにタイムアウトを検出しました。

aa....aa: タイムアウト時間 (単位:分)

(S)コマンドによって,処理を終了するか異常終了します。

<sup>7.</sup> KFSB90000〜KFSB99999

(O)コマンド処理打ち切り時間を引数に指定できるコマンドは,コマンド処理打ち切り時間を変更して再 実行してください。このメッセージが繰り返し出力される場合は、OpenTP1 管理者に連絡してください。

〔対策〕時間の掛かる処理があればその原因を取り除いて,再実行してください。

## KFSB96219-E

コマンド応答待ちでタイムアウトを検出しました。応答種別= aa....aa. 応答待ち時間= bb....bb A timeout was detected while a command waited for a response. type = aa....aa, timeout  $interval = bb...bb$  (E)(1)(NOS)

コマンドの処理依頼で,データ送信したあとの応答待ちでタイムアウトを検出しました。

#### aa....aa:応答種別

- 1:コマンド処理依頼
- 2:コマンド結果応答
- bb....bb:応答待ち時間(単位:秒)
- (S)コマンドによって,処理を終了するか異常終了します。
- (O)OpenTP1 管理者に連絡してください。
	- TP1/EE プロセス側で実行されている可能性がありますので,しばらく待ってから,コマンドを再実行 してください。
- 〔対策〕通信障害がないか原因を調査し,通信障害を取り除いてください。

### KFSB96220-E

XDBコマンド処理中に通信障害が発生しました。詳細コード= aa....aa

A communication error occurred during XDB command processing. details code = aa....aa (E)(1)(NOS)

XDB のコマンド処理で,通信障害が発生しました。

aa....aa:XDB がトラブルシュートで使用する情報

(S)処理を終了します。

(O)OpenTP1 管理者に連絡してください。

〔対策〕保守員に連絡してください。

### KFSB96221-E

これ以上コマンド処理を実行できません。コマンド処理数= aa....aa

<sup>7.</sup> KFSB90000〜KFSB99999

No more command processing can be executed. command processing count  $=$  aa....aa  $(E)$  $(1)$  (NOS)

処理できるコマンドの処理数を超えたため,処理を続行できません。

aa....aa:コマンドの処理数

(S)処理を終了します。

(O)しばらく待ってから,コマンドを再実行してください。このメッセージが繰り返し出力される場合は, OpenTP1 管理者に連絡してください。

〔対策〕不要なコマンドプロセスがあれば削除し,再度実行してください。

#### KFSB96222-I

使用方法:eexdbmemdmp -g サービスグループ名 [-s サービス停止時間] [-r コマンド処理打ち切り 時間]

Usage: eexdbmemdmp -g <service-group-name> [-s <service-stop-time>] [-r <commandcancellation-time>] (S)(1)(NOS)

eexdbmemdmp コマンドの使用方法を示します。コマンドヘルプを要求した場合、またはコマンドの形 式が誤っている場合に出力します。

(S)コマンドの処理をしないで終了します。

(O)コマンドの形式に誤りがある場合は,正しい形式でコマンドを再実行してください。

〔対策〕なし。

### KFSB96223-E

コマンドが失敗しました。コマンド名= aa....aa,理由コード= bbbb,詳細コード= ccccc

An error occurred while processing a command. command name  $=$  aa $\ldots$ aa, reason code  $=$ bbbb, details  $code = ccccc$  (E)(1)(NOS)

コマンド実行中にエラーが発生したため、処理を中止しました。

aa....aa: 該当するコマンド名

bbbb:理由コード

理由コードの意味と対策を表に示します。

ccccc:XDB がトラブルシュートで使用する情報

(S)処理を終了します。

<sup>7.</sup> KFSB90000〜KFSB99999

(O)OpenTP1 管理者に連絡してください。

### 〔対策〕理由コード一覧を見て対策してください。

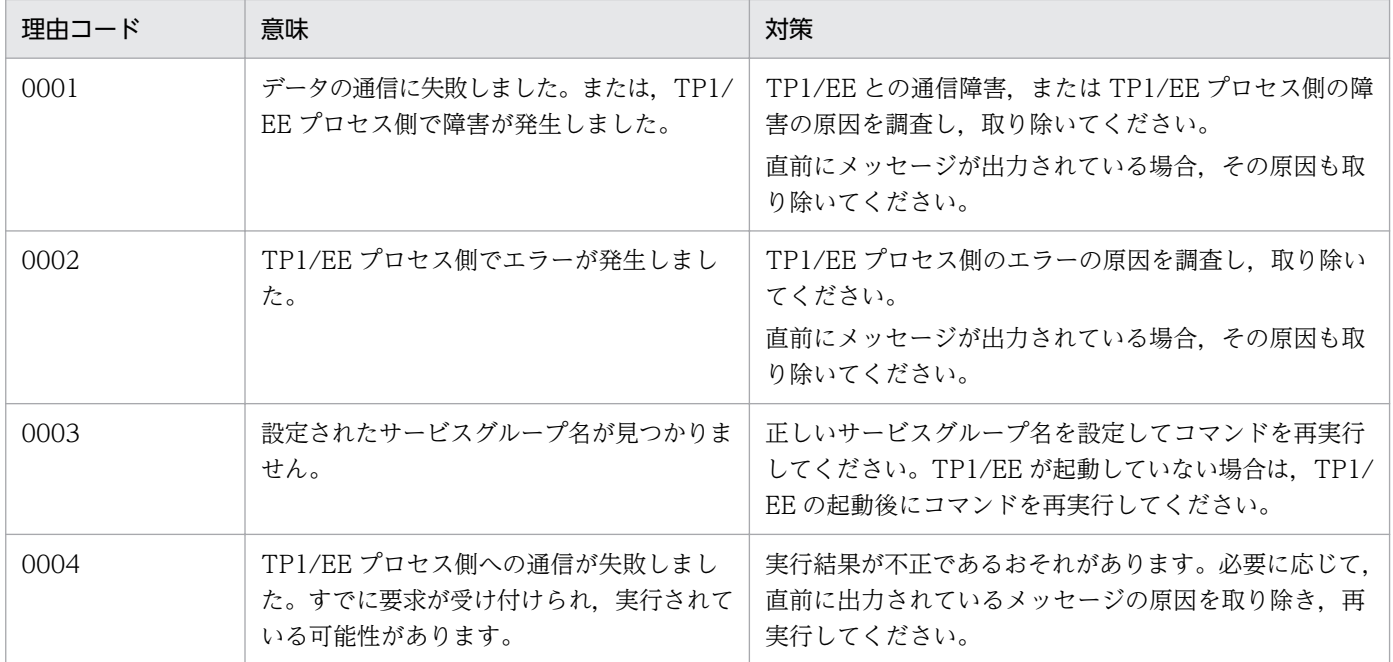

## KFSB96224-E

サービス停止待ち時間が超過しました。コマンド名= aa....aa,サービス停止待ち時間= bb....bb The time to wait to stop a service is over. command name  $=$  aa $\ldots$  aa, service stop time  $=$ bb....bb  $(E)(1)(NOS)$ 

サービス停止待ち時間が超過したため,処理を続行できません。

aa ....aa: 該当するコマンド名

bb....bb:サービス停止待ち時間(単位:秒)

(S)処理を終了します。

(O)OpenTP1 管理者に連絡してください。

### 〔対策〕

- -s オプションの引数を適切な値に増やしてから,再度実行してください。
- TP1/EE の運用コマンド実行機能によって,同期型 RPC でコマンドを呼び出した場合には,&をコ マンド文字列の最後に付けて非同期型 RPC で呼び出すようにプログラムを修正してください。

# KFSB96225-E

ダンプ出力対象共有メモリがありません。コマンド名= aa....aa

There is no shared memory to dump. command name  $=$  aa $\ldots$ aa (E)(1)(NOS)

ダンプ出力対象の共用メモリがないため,処理を続行できません。

aa ....aa: 該当するコマンド名

(S)処理を終了します。

(O)対象の共用メモリが存在しないか,起動中または終了中のため存在しません。TP1/EE プロセスが起 動されるまでしばらく待ってからコマンドを再実行するか,または出力対象のサービスグループ名が正し いかを確認してください。

〔対策〕なし。

### KFSB96227-E

このコマンドは待機系で実行できません。

This command cannot be executed in the standby system. (E) (1) (NOS)

このコマンドは待機系で実行できないため、処理を続行できません。

(S)処理を終了します。

(O)次のどちらかを実施してください。

- 実行系で,このコマンドを再実行してください。
- コマンドに誤りがあれば,正しいコマンドを実行してください。

〔対策〕なし。

# KFSB96228-E

コマンドの形式が不正です。コマンド名= aa....aa,理由コード= bb

The command format is incorrect. command name  $=$  aa....aa, reason code  $=$  bb (E)(1) (NOS)

コマンドの形式に誤りがあったため,処理を中止しました。

aa....aa: 該当するコマンド名

bb:理由コード

理由コードの意味と対策を表に示します。

(S)処理を終了します。

(O)正しい形式でコマンドを再実行してください。

<sup>7.</sup> KFSB90000〜KFSB99999

〔対策〕理由コード一覧を見て対策してください。

| 理由コード | 意味                | 対策                                       |
|-------|-------------------|------------------------------------------|
|       | オプションフラグに不正があります。 | オプションフラグの過不足や誤りを修正してくださ<br>$\mathcal{V}$ |
| 02    | 必要なフラグ引数がありません。   | フラグ引数が必要なオプションフラグに、フラグ引<br>数を指定してください。   |
| 03    | 引数に不正があります。       | コマンド引数の誤りを修正してください。                      |
| 04    | 引数の個数が多過ぎます。      | 余分なコマンド引数を削除してください。                      |

## KFSB96229-E

フラグ引数が不正です。コマンド名= aa....aa,オプション= bb....bb,理由コード= cccc The flag argument is invalid. command name  $=$  aa....aa, option  $=$  bb....bb, reason code  $=$  $cccc$  (E)(1)(NOS)

コマンドのフラグ引数の指定が不正なため、処理を中止しました。

aa ....aa: 該当するコマンド名

bb....bb:オプション

cccc:理由コード

理由コードの意味と対策を表に示します。

(S)処理を終了します。

(O)正しいフラグ引数を指定して,コマンドを再実行してください。

〔対策〕理由コード一覧を見て対策してください。

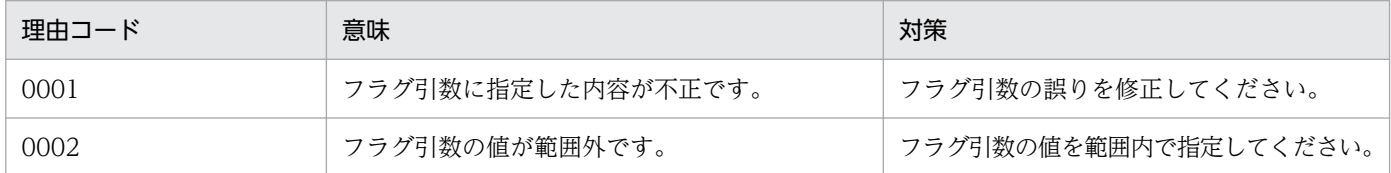

### KFSB96230-E

オンラインが開始していないため,XDBコマンドが受け付けられません。

 $XDB$  command cannot be executed because the online has not started yet. (E)(1)(NOS)

オンラインが開始していないため、XDB のコマンドが受け付けられません。そのため、処理を中止しまし た。

(S)処理を終了します。

(O)オンラインが開始するまでしばらく待ってから,XDB のコマンドを再実行してください。

〔対策〕なし。

# KFSB96240-E

コマンドでエラーが発生しました。コマンド名= aa....aa,理由コード= bb....bb

An error occurred for the command. command name  $=$  aa....aa. reason code  $=$  bb....bb  $(E)$  $(1)$  (NOS)

コマンド実行時にエラーが発生したため,処理を中止しました。

aa ....aa: 該当するコマンド名

bb....bb:理由コード

理由コードの意味と対策を表に示します。

(S)処理を終了します。

(O)エラーの要因を取り除いたあと,コマンドを再実行してください。

〔対策〕理由コード一覧を見て対策してください。

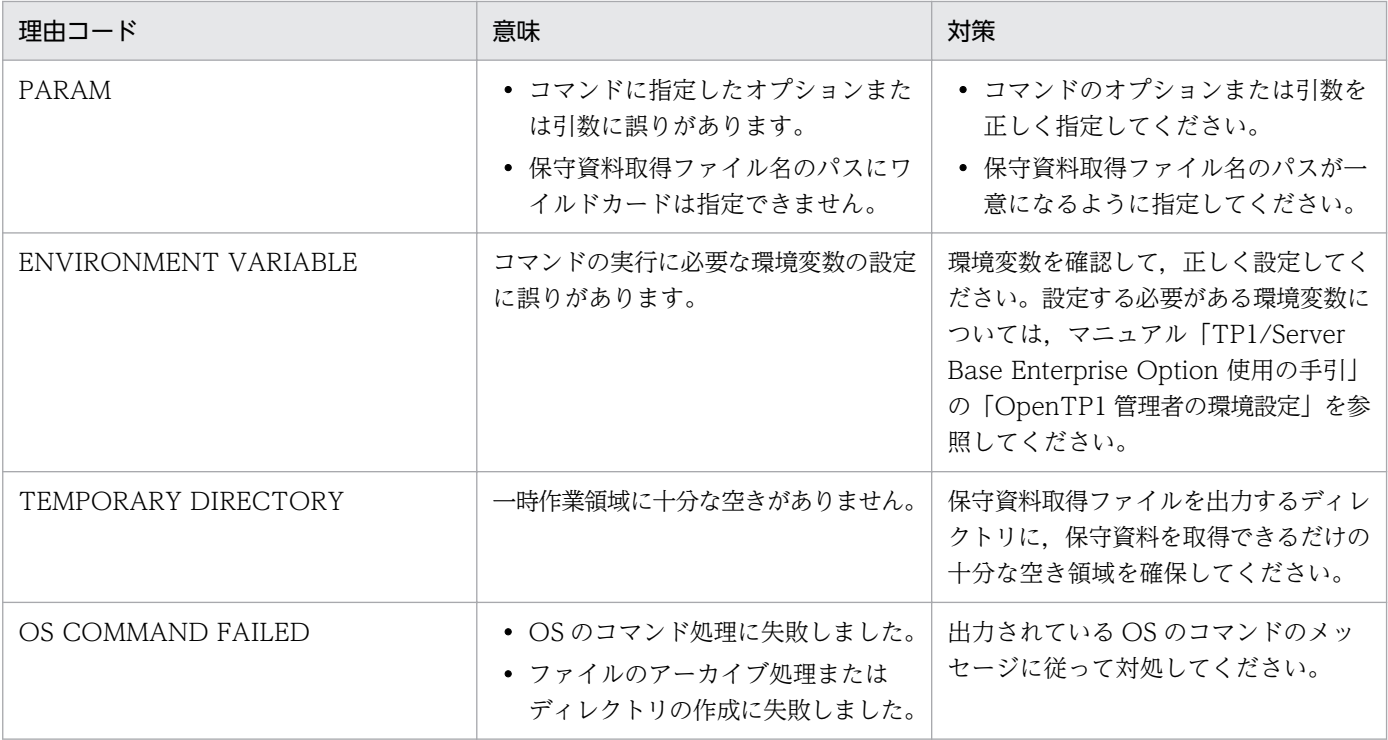

# KFSB96241-I

使用方法:eexdbrasget [-l|-s] 取得先ファイル名

Usage: eexdbrasget [-1]-s] <acquisition-destination-file-name> (S)(1)(NOS)

7. KFSB90000〜KFSB99999

eexdbrasget コマンドの使用方法を示します。コマンドヘルプを要求した場合,またはコマンドの形式が 誤っている場合に出力します。

(S)処理を終了します。

(O)コマンドの形式に誤りがある場合は,正しい形式でコマンドを再実行してください。

〔対策〕なし。

## KFSB96251-E

コマンドの形式が不正です。コマンド名= aa....aa,理由コード= bbbb

The command format is incorrect. command name  $=$  aa....aa. reason code  $=$  bbbb  $(E)(1)$ (NOS)

コマンドの形式に誤りがあったため,処理を中止しました。

aa....aa: 該当するコマンド名

### bbbb: 理由コード

理由コードの意味と対策を表に示します。

(S)処理を終了します。

(O)正しい形式でコマンドを再実行してください。

〔対策〕理由コード一覧を見て対策してください。

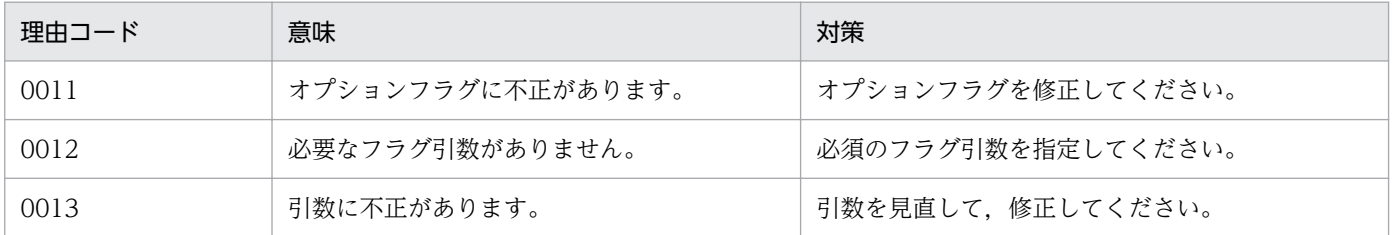

#### KFSB96252-E

フラグ引数が不正です。コマンド名= aa....aa,オプション= bb....bb,理由コード= cccc The flag argument is invalid. command name  $=$  aa....aa, option  $=$  bb....bb, reason code  $=$  $cccc$  (E)(1)(NOS)

コマンドのフラグ引数の指定が不正なため,処理を中止しました。

aa ....aa: 該当するコマンド名

bb....bb:オプション名

<sup>7.</sup> KFSB90000〜KFSB99999

cccc:理由コード

理由コードの意味と対策を表に示します。

(S)処理を終了します。

(O)正しいフラグ引数を指定して,コマンドを再実行してください。

〔対策〕理由コード一覧を見て対策してください。

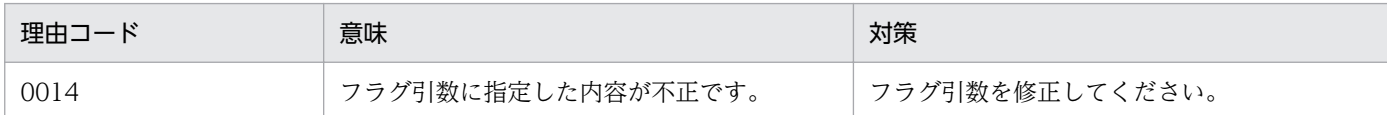

## KFSB96253-I

使用方法:eexdbdefchk -t {syntax|detail} XDBサービス定義ファイル名 Usage: eexdbdefchk -t {syntax | detail} <XDB-service-definition-file-name> (S)(1) (NOS)

eexdbdefchk コマンドの使用方法を示します。コマンドヘルプを要求した場合,またはコマンドの形式が 誤っている場合に出力します。

(S)コマンドの処理をしないで終了します。

(O)コマンドの形式に誤りがある場合は,正しい形式でコマンドを再実行してください。

〔対策〕なし。

## KFSB96254-I

定義チェック処理を開始します。

Definition checking will now start. (S) (1) (NOS)

定義チェック処理を開始します。

(S)処理を続行します。

(O)なし。

〔対策〕なし。

## KFSB96255-E

内部矛盾が発生しました。コマンド名= aa....aa,詳細コード= bb....bb

An internal contradiction occurred. command name  $=$  aa....aa, detail code  $=$  bb....bb  $(E)$  $(1)$  (NOS)

コマンドの処理で予期しない障害が発生したため,処理を中止しました。

<sup>7.</sup> KFSB90000〜KFSB99999

aa....aa: 該当するコマンド名

bb....bb:トラブルシュートで使用する情報

(S)処理を終了します。

(O)OpenTP1 管理者に連絡してください。

〔対策〕このメッセージの内容を記録し,保守員に連絡してください。コアファイルが出力されている場合 は,そのコアファイルを保存してください。

### KFSB96256-I

定義チェック処理を終了します。

Definition checking will now end. (S) (1) (NOS)

定義チェック処理が終了しました。

(S)処理を終了します。

(O)なし。

〔対策〕なし。

### KFSB96257-E

共有メモリセグメントの上限を超えました。DBエリア名="aa....aa" The shared memory segment is too large. DB area  $=$  "aa....aa" (E)(1)(NOS)

XDB サービス定義に指定した DB エリア情報が共用メモリセグメントの上限を超えました。

aa....aa:DB エリア名

(S)処理を続行します。

(O)次の観点で見直してください。

- 共用メモリの OS 設定値が不当に小さくないか。
- DB エリアのサイズが必要以上に大きくないか(XDB サービス定義の eexdbarea オペランドの指 定値が必要以上に大きくないか)。

〔対策〕定義および OS の設定値を見直し,どちらかの設定を変更して,再度 eexdbdefchk コマンドを実 行して問題ないかを確認してください。

なお、コマンド実行環境と XDB の実行環境が異なる場合, OS での設定値によっては、コマンド実行 環境ではエラーになるが,XDB の実行環境ではエラーにならないことがあります。

#### 7. KFSB90000〜KFSB99999

パス名に誤りがあります。オペランド名= aa....aa,理由コード= bb

A path name is invalid. operand  $=$  aa....aa, reason code  $=$  bb (E)(1)(NOS)

XDB サービス定義に指定したパス名に誤りがあります。

aa....aa:オペランド名

bb: 理由コード

理由コードの意味と対策を表に示します。

(S)処理を続行します。

(O)OpenTP1 管理者に連絡してください。

〔対策〕理由コード一覧を見て対策してください。

| 理由コード | 意味                                  | 対策                                                                                      |
|-------|-------------------------------------|-----------------------------------------------------------------------------------------|
| 41    | 指定されたファイルまたはディレクトリ<br>が存在しません。      | 指定したパスを見直して、正しいファイルまたはディレクト<br>リのパスを指定してください。                                           |
| 42    | 指定されたパスはファイル名ではありま<br>せん。           | ファイルを指定する必要がある定義に,ディレクトリのパス<br>が指定されています。指定したパスを見直して、正しいファ<br>イルのパスを指定してください。           |
| 43    | 指定されたパスはディレクトリ名ではあ<br>りません。         | ディレクトリを指定する必要がある定義に,ファイルのパス<br>が指定されています。指定したパスを見直して、正しいディ<br>レクトリのパスを指定してください。         |
| 44    | 指定されたファイルまたはディレクトリ<br>に十分な権限がありません。 | 指定したファイルまたはディレクトリの権限を見直して,必<br>要な権限を与えてください。<br>ファイル:読み込み権限<br>ディレクトリ:読み込み,書き込み,および実行権限 |
| 45    | 指定されたパスは長過ぎます。                      | パス名の長さ,またはパス名に含まれるファイル名もしくは<br>ディレクトリ名の長さが制限を超えています。制限内で指定<br>してください。                   |
| 46    | 指定されたパスの中にシンボリックリン<br>クが多過ぎます。      | パスを見直し,シンボリックリンクの少ないパスを指定して<br>ください。                                                    |

なお,コマンド実行時のユーザと XDB 実行時のユーザが異なる場合,コマンド実行時にはエラーにな らないで、XDB 実行時にエラーになる場合があります。そのため、XDB 実行時のユーザでコマンドを 実行してください。

## KFSB96259-E

共有メモリの合計値がシステムの上限を超えました。理由= aa....aa

The total value of the shared memory exceeded the upper limit of the system. reason  $=$ aa....aa (E)(1)(NOS)

共用メモリの合計値がシステムの上限を超えました。

aa....aa:エラーの原因

SHMALL:システムで使用できる共用メモリサイズ FSIZE:ファイルに書き込めるサイズ MLOCK:共用メモリに固定できるサイズ

(S)処理を続行します。

(O)なし。

〔対策〕理由コード一覧を見て対策してください。

| 理由コード         | 意味                                                                                    | 対策                                                           |
|---------------|---------------------------------------------------------------------------------------|--------------------------------------------------------------|
| <b>SHMALL</b> | OS で設定されている共用メモリの上限を超<br>えているため,XDB 起動時に共用メモリ不<br>足で起動できません。                          | OS の設定を変更して、使用できる共用メモリサイ<br>ズを増加させてください。                     |
| <b>FSIZE</b>  | ファイル書き込みサイズオーバのため、ダン<br>プ出力が発生した場合に DB エリア上のユー<br>ザデータを書き込むファイルが作成できませ<br>$h_{\circ}$ | OS の設定を変更して.使用できるファイルサイズ<br>を増やしてください。                       |
| MLOCK         | 共用メモリを固定するために十分なサイズ<br>が.OS で確保されていません。共用メモリ<br>が固定されない状態でシステムが動作するお<br>それがあります。      | 共用メモリの固定を行わないようにするか、または<br>setrlimit_memlock オペランドを指定してください。 |

なお, setrlimit memlock オペランドの設定値は定義チェックコマンドでは反映されないため, 定義 チェックコマンドではエラーが報告されますが,XDB では正しく共用メモリ固定を行うことができます。 また、コマンドの実行環境と XDB の実行環境が異なる場合, OS の設定値によっては、コマンドの実 行環境ではエラーになるが、XDB の実行環境ではエラーにならないことがあります。

## KFSB96260-W

システムに共有メモリの設定が存在しないため、本設定値を1バイトと仮定して処理を続行します。 種別 $=$  aa....aa

The value of 1 byte is assumed because a shared memory value was not defined for the system. reason =  $a$ a... $a$ a (E)(4)(NOS)

システムに共用メモリの設定が存在しないため,この設定値を 1 バイトと仮定して処理を続行します。

aa....aa:カーネルパラメタの種別

(S)処理を続行します。

<sup>7.</sup> KFSB90000〜KFSB99999

(O)なし。

[対策]仮定した値が不適切な場合は、実行環境に必要な値をカーネルパラメタに設定してください。カー ネルパラメタの種別一覧を表に示します。

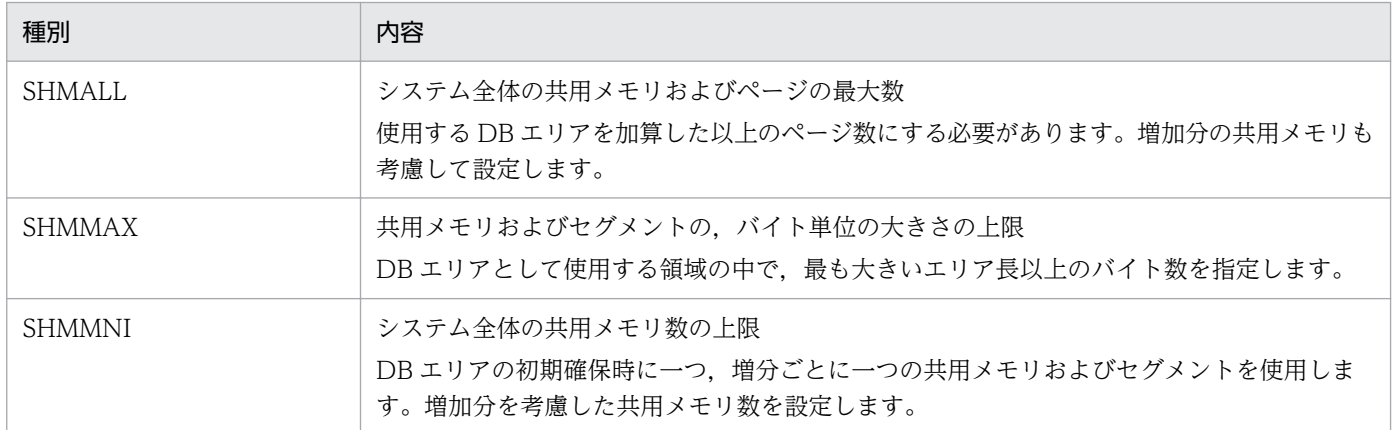

なお、コマンドの実行環境と XDB の実行環境が異なる場合、OS の設定値によっては、コマンドの実 行環境ではメッセージが出力されるけれど、XDB の実行環境では出力されないことがあります。

# KFSB96261-E

確保共有メモリ面数の合計値がシステムの上限を超えました。

The number of shared memory segments exceeded the upper limit of the system.  $(E)(1)$ (NOS)

確保共用メモリ面数の合計値がシステムの上限を超えました。

(S)処理を続行します。

(O)なし。

〔対策〕カーネルパラメタ SHMMNI を,確保共用メモリ面数の合計値以上に設定してください。 なお、コマンドの実行環境と XDB の実行環境が異なる場合、OS の設定値によっては、コマンドの実 行環境ではエラーになるが、XDB の実行環境ではエラーにならないことがあります。

# KFSB96262-E

確保共有メモリ面数と警告メッセージ出力タイミングの大小関係が正しくありません。DBエリア名  $=$ "aa....aa"

The number of shared memory segments or the warning message timing value is invalid. DB  $area = "aa...aa"$  (E)(1)(NOS)

確保共用メモリ面数と警告メッセージ出力タイミングの大小関係が正しくありません。

aa....aa:DB エリア名

(S)処理を続行します。

7. KFSB90000〜KFSB99999

(O)なし。

〔対策〕確保共用メモリ面数と警告メッセージ出力タイミングの大小関係が次の関係を満たすように,定義 ファイルを修正してください。

初期確保共用メモリ面数<警告メッセージ出力タイミング1<警告メッセージ出力タイミング2<最 大確保共用メモリ面数

# KFSB96263-E

オプションの引数に誤りがあります。DBエリア名="aa....aa",オプション= b An argument of an option is invalid. DB area  $=$  "aa....aa", option  $=$  b (E)(1)(NOS)

オプションの引数に誤りがあります。

aa....aa:DB エリア名

b:オプション名

(S)処理を続行します。

(O)なし。

〔対策〕次の表を参照し,対策してください。

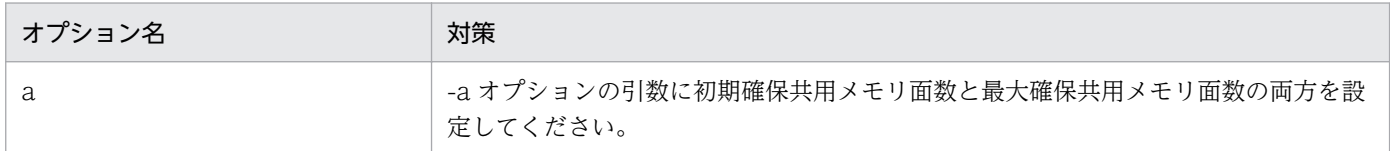

## KFSB96264-E

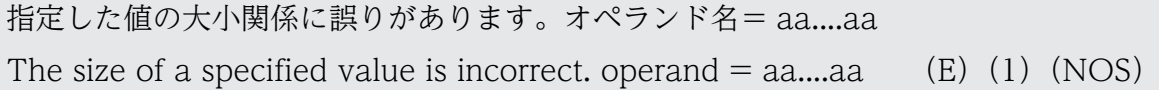

指定値の大小関係に誤りがあります。

## aa....aa:定義名

xdb\_trace\_buffer\_size: xdb\_trace\_buffer\_size オペランドが xdb\_trace\_file\_size オペランドより大 きいです。

xdb\_trace\_entry\_size:xdb\_trace\_entry\_size オペランドが xdb\_trace\_buffer\_size オペランドより 大きいです。

xdb\_sql\_text\_size:xdb\_sql\_text\_size オペランドが xdb\_trace\_entry\_size よオペランドり大きいで す。

xdb\_sql\_param\_size:xdb\_sql\_param\_size オペランドが xdb\_trace\_entry\_size オペランドより大き いです。

(S)処理を続行します。

(O)なし。

〔対策〕出力された定義を修正してから,再度実行してください。各オペランドの大小関係については,マ ニュアル「TP1/EE/Extended Data Cache 使用の手引」の XDB サービス定義の各オペランドの説明を 参照してください。

# KFSB96265-E

メモリ不足のため、eexdbdefchk コマンドを実行できません。

Insufficient memory; cannot execute eexdbdefchk command. (E)(1)(NOS)

メモリ不足のため,eexdbdefchk コマンドを実行できません。

(S)処理を終了します。

(O)OpenTP1 管理者に連絡してください。

〔対策〕不要なプロセスがあれば削除し,再度実行してください。不要なプロセスがない場合は,メモリが 不足しています。十分にメモリを増やしてから再度実行してください。

# KFSB96266-I

使用方法:eexdbshmrm -g サービスグループ名[,サービスグループ名...] Usage: eexdbshmrm -g <service-group-name>[,<service-group-name>...] (E)(1)(NOS)

eexdbshmrm コマンドの使用方法を示します。コマンドヘルプを要求した場合,またはコマンドの形式が 誤っている場合に出力します。

(S)コマンドの処理をしないで終了します。

(O)コマンドの形式に誤りがある場合は,正しい形式でコマンドを再実行してください。

〔対策〕なし。

# KFSB96267-E

内部矛盾が発生しました。情報1= aa....aa,情報2= bb....bb,情報3= cc....cc An internal contradiction occurred. information  $1 = a$ a....aa, information  $2 = bb$ ....bb, information  $3 =$  cc....cc  $(E)(1)(NOS)$ 

コマンドの処理で予期しない障害が発生したため,処理を中止しました。

aa....aa:保守情報 1

bb....bb:保守情報 2

<sup>7.</sup> KFSB90000〜KFSB99999

cc....cc:保守情報 3

(S)処理を終了します。

(O)OpenTP1 管理者に連絡してください。

〔対策〕保守員に連絡してください。コマンドプロセスが強制停止した場合は,コアダンプを保守員に渡し てください。

## KFSB96268-E

指定されたサービスグループ名が起動中のため,対象の共有メモリ解放処理を中断します。 Processing to deallocate the target shared memory was interrupted because the specified service group is starting.  $(E)(1)(NOS)$ 

TP1/EE 起動中には実行できないコマンドのため、処理を中止しました。

(S)処理を終了します。

(O)TP1/EE の終了を確認後,再度コマンドを実行してください。

〔対策〕なし。

## KFSB96269-E

指定されたサービスグループ名に誤りがあるか,対象の共有メモリは解放済みです。

There is a mistake in the specified service group name, or the target shared memory has been deallocated.  $(E)$  (1) (NOS)

指定されたサービスグループ名に誤りがあるか、解放対象の共用メモリは解放済みのため、処理を中止し ました。

(S)処理を終了します。

(O)正しいサービスグループ名を指定し,コマンドを再実行してください。サービスグループ名に誤りが ない場合は,解放対象の共用メモリは解放済みです。

〔対策〕なし。

## KFSB96270-E

権限不正のため,対象の共有メモリ解放処理を中断します。

Processing to deallocate the target shared memory was interrupted because permissions are lacking.  $(E)(1)(NOS)$ 

権限不正のため,コマンドの処理を中断します。

<sup>7.</sup> KFSB90000〜KFSB99999

(S)処理を終了します。

(O)サービス起動時に使用したユーザ ID を使用して,コマンドを実行してください。それでもこのメッ セージが出力される場合は,OpenTP1 管理者に連絡してください。

〔対策〕保守員に連絡してください。

## KFSB96271-E

共有メモリの解放処理に失敗しました。コマンド名= aa...aa, サービスグループ名= bb....bb

Processing to deallocate shared memory has failed. command name = aa....aa, service group  $name = bb...bb$  (E)(1)(NOS)

指定されたサービスグループ名に対する共用メモリの解放処理を行いましたが,解放に失敗しました。

aa....aa:コマンド名

bb....bb:サービスグループ名

(S)処理を続行します。

(O)直前に出力されるメッセージを基にエラー要因を取り除き,再度実行してください。

〔対策〕なし。

## KFSB96272-E

予約されたDBエリア名です。DBエリア名="aa....aa"

It is a reserved DB area name. DB area  $=$  "aa $\ldots$ aa" (E)(1)(NOS)

DB エリア名に,予約された DB エリア名と同一の名称が指定されています。

aa....aa:DB エリア名

(S)処理を続行します。

(O)予約された DB エリア名を利用しないように修正してください。DB エリア名に指定できる文字列につ いては,マニュアル「TP1/EE/Extended Data Cache 使用の手引」の XDB サービス定義の eexdbarea オペランドの説明を参照してください。

〔対策〕なし。

### KFSB96273-E

作業表用DBエリアが複数定義されました。

The DB area for the work table has already been defined. (E) (1) (NOS)

作業表用 DB エリアが複数定義されました。

<sup>7.</sup> KFSB90000〜KFSB99999

(S)処理を続行します。

(O)OpenTP1 管理者に連絡してください。

〔対策〕作業表用 DB エリアは一つしか定義できません。DB エリア情報の定義を見直してください。 なお、同じ名称の作業表用 DB エリアを複数定義した場合は、定義解析の仕様によって最初に定義した 作業表用 DB エリアだけが有効となるため,このメッセージは出力されません。

### KFSB96274-E

作業表用DBエリアまたはデータ用DBエリアが定義されていません。 The DB area for the work table or for the data is not defined.  $(E)(1)(NOS)$ 

作業表用 DB エリアまたは表用 DB エリアが定義されていません。

(S)処理を続行します。

(O)OpenTP1 管理者に連絡してください。

〔対策〕作業表用 DB エリアを定義していなかった場合は,作業表用 DB エリアを一つだけ定義してくださ い。また,表用 DB エリアを定義していなかった場合は,DB エリア種別が DATA である表用 DB エリア を一つ以上定義してください。

## KFSB96275-W

DBエリア"aa....aa"のページ長が 2048 の倍数ではありません。bb....bb に切り上げられます。

The page size for the DB area "aa....aa" will be raised to bb....bb because the page size was not a multiple of 2048.  $(E)(4)(NOS)$ 

ページサイズの定義値が 2048 の倍数でなかったため,2048 の倍数に切り上げます。

aa....aa:DB エリア名

bb....bb:切り上げたあとのページサイズ (単位:バイト)

(S)処理を続行します。

(O)OpenTP1 管理者に連絡してください。

〔対策〕ページサイズの定義値には 2048 の倍数を指定してください。

## KFSB96276-E

DBエリアの数が上限に達しています。

The maximum number of DB areas has been reached. (E) (1) (NOS)

DB エリアの定義数が上限を超えました。

<sup>7.</sup> KFSB90000〜KFSB99999

TP1/Server Base Enterprise Option メッセージ インタイム インタイム インタイム インタイム インタイム インタイム インタイム インタイム インタイム インタイム インタイム インタイム インタイム インタイム インタイム インタイム インタイム インタイム インタイム インタイム インタイム インタイム インタイム インタイム インタイム インタイム インタイム インタイム インタイム インタイム イ
(S)処理を続行します。

(O)OpenTP1 管理者に連絡してください。

〔対策〕DB エリア情報の指定では、作業表用 DB エリアは 1個、表用 DB エリアとインデクス用 DB エリ アの総数は 1014 個までしか定義できません。DB エリア情報の指定を見直してください。

### KFSB96277-E

コマンドの形式が不正です。コマンド名= aa....aa,理由コード= bb

The command format is incorrect. command name  $=$  aa....aa, reason code  $=$  bb (E)(1) (NOS)

コマンドの形式に誤りがあったため,処理を中止しました。

aa....aa: 該当するコマンド名

bb:理由コード

理由コードの意味と対策を表に示します。

(S)処理を終了します。

(O)正しい形式でコマンドを再実行してください。

〔対策〕理由コード一覧を見て対策してください。

| 理由コード | 意味                | 対策                                       |
|-------|-------------------|------------------------------------------|
|       | オプションフラグに不正があります。 | オプションフラグの過不足や誤りを修正してく丨<br>ださい。           |
| 02    | 必要なフラグ引数がありません。   | フラグ引数が必要なオプションフラグに、フラ  <br>グ引数を指定してください。 |
| 03    | 引数に不正があります。       | コマンド引数の誤りを修正してください。                      |
| 04    | 引数の個数が多過ぎます。      | 余分なコマンド引数を削除してください。                      |

### KFSB96278-E

フラグ引数が不正です。コマンド名= aa....aa,オプション= bb,理由コード= cccc

The flag argument is invalid. Command name  $=$  aa....aa, option  $=$  bb, reason code  $=$  cccc (E)(1)(NOS)

コマンドのフラグ引数の指定が不正なため,処理を中止しました。

aa....aa: 該当するコマンド名

bb:オプション

```
7. KFSB90000〜KFSB99999
```
cccc:理由コード

理由コードの意味と対策を表に示します。

(S)処理を終了します。

(O)正しいフラグ引数を指定して,コマンドを再実行してください。

〔対策〕理由コード一覧を見て対策してください。

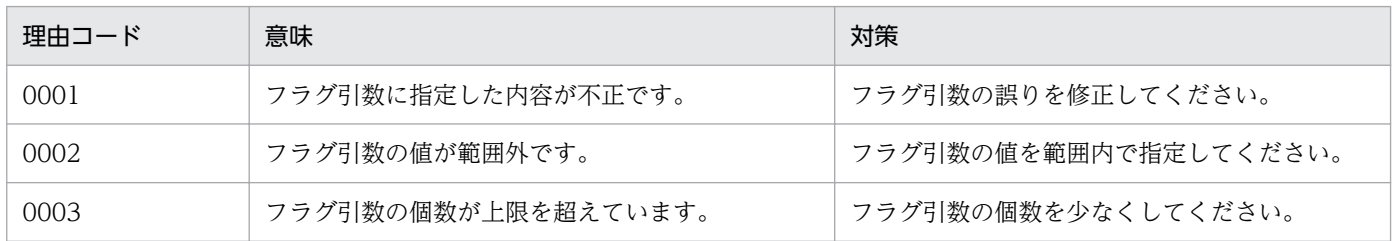

### KFSB96279-E

DBエリア名に指定できない文字が使用されています。DBエリア名="aa....aa"

The DB area name is specified incorrectly. DB area  $=$  "aa $\ldots$ aa" (E)(1)(NOS)

DBエリア名に指定できない文字が使用されています。

aa....aa:DB エリア名

(S)処理を続行します。

(O)OpenTP1 管理者に連絡してください。

〔対策〕正しい DB エリア名に修正してください。DB エリア名に指定できる文字列については、マニュア ル「TP1/EE/Extended Data Cache 使用の手引」の XDB サービス定義の eexdbarea オペランドの説 明を参照してください。

### KFSB96280-E

TP1/EE/XDBコマンドを実行するためのメモリが不足しています。メモリ種別= aaaa, 要求 サイズ= bb....bb

Memory to execute  $TP1/EE/XDB$  command is insufficient. memory type  $=$  aaaa, request size  $=$  bb....bb (E)(1)(NOS)

XDB のコマンドを実行するために必要なメモリの確保に失敗しました。

#### aaaa:不足しているメモリの種類

HEAP:ヒープ領域が不足しています。

bb....bb:取得しようとしたメモリ領域のサイズ(単位:バイト)

(S)処理を続行します。

<sup>7.</sup> KFSB90000〜KFSB99999

(O)次の方法で,使用できるメモリに余裕を持たせて,コマンドを再度実行してください。

1. プロセスに割り当てられるヒープ領域のサイズを大きくしてください。

2. 不要なプロセスがある場合には終了させてください。

〔対策〕なし。

### KFSB96281-E

コマンドが失敗しました。Information:aa....aa

An error occurred while processing a command. information  $=$  aa....aa (E)(1)(NOS)

コマンド実行中にエラーが発生したため,処理を中止しました。

aa....aa:保守情報

(S)異常終了します。

(O)このメッセージの前に出力されているメッセージがある場合には,そのメッセージに従って対策して ください。メッセージが出力されていない場合には,このメッセージの内容を,コアファイルが出力され ていれば,そのコアファイルも保存し,OpenTP1 管理者に連絡してください。

### 〔対策〕なし。

### KFSB96282-E

TP1/EE/XDBコマンド実行中にエラーが発生しました。SQLCODE= aa....aa,メッセー ジテキスト= bb....bb

An error has occurred during TP1/EE/XDB command execution. SQLCODE = aa....aa, message text = bb....bb  $(E)(1)(NOS)$ 

XDB のコマンド実行で,エラーが発生しました。

aa....aa:エラーの原因となった SQLCODE

bb....bb:エラーの原因となったメッセージテキスト

(S)処理を続行します。

(O)エラーの原因となった SQLCODE,およびメッセージテキストを基に原因を取り除いてください。

〔対策〕なし。

### KFSB96300-E

メモリが確保できません。コマンド名= aa....aa,サイズ= bb....bb,詳細コード= cc....cc

<sup>7.</sup> KFSB90000〜KFSB99999

Memory cannot be reserved. command name  $=$  aa....aa, size  $=$  bb....bb, detail code  $=$  $ccm$ cc $(E+L)(1)(NOS)$ 

メモリが確保できません。

aa....aa:コマンド名

bb....bb: 確保しようとしたメモリのサイズ (単位:バイト)

cc....cc:保守情報

(S)処理を終了します。

(O)OpenTP1 管理者に連絡してください。

〔対策〕不要なプロセスがあれば削除し,再度実行してください。不要なプロセスがない場合は,メモリが 不足しています。対策後,再度 OpenTP1 を起動してください。

### KFSB96301-E

コマンドの形式が不正です。コマンド名= aa....aa, 理由コード= bb The command format is invalid. command name  $=$  aa....aa, reason code  $=$  bb  $(E+L)(1)$ (NOS)

コマンドの形式が不正です。

aa....aa:コマンド名

bb:理由コード

理由コードの意味と対策を表に示します。

(S)処理を終了します。

(O)コマンドのパラメタの入力が誤っていないか確認してください。

〔対策〕理由コード一覧を見て対策し,再度実行してください。

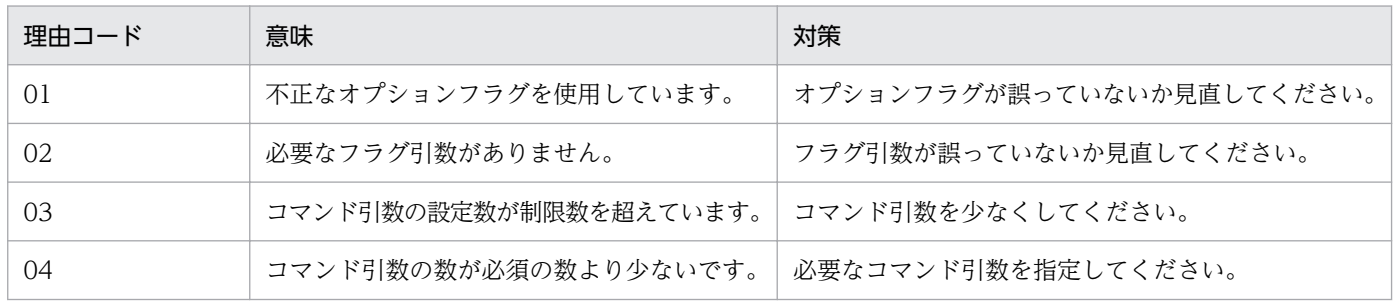

## KFSB96302-E

コマンドのオプションが不正です。コマンド名= aa....aa, オプション= bb, 理由コード= cc

7. KFSB90000〜KFSB99999

TP1/Server Base Enterprise Option メッセージ インタイム インタイム しゅうしゅうしゅう インタイム インタイム インタイム インタイム インタイム インタイム インタイム インタイム インタイム インタイム インタイム インタイム インタイム インタイム インタイム インタイム インタイム しゅうしゅう インタイム しゅうしゅう しゅうしゅう しゅうしゅう インタイム しゅうしゅう しゅうしゅう しゅう

The command options are invalid. command name  $=$  aa $\ldots$  aa, option  $=$  bb, reason code  $=$  $cc$   $(E+L)$   $(1)$   $(NOS)$ 

コマンドのオプションが不正です。

aa....aa:コマンド名

- bb:設定誤りのオプション
- cc:理由コード

理由コードの意味と対策を表に示します。

(S)処理を終了します。

- (O)コマンドのパラメタの入力が誤っていないか確認してください。
- 〔対策〕理由コード一覧を見て対策し,再度実行してください。

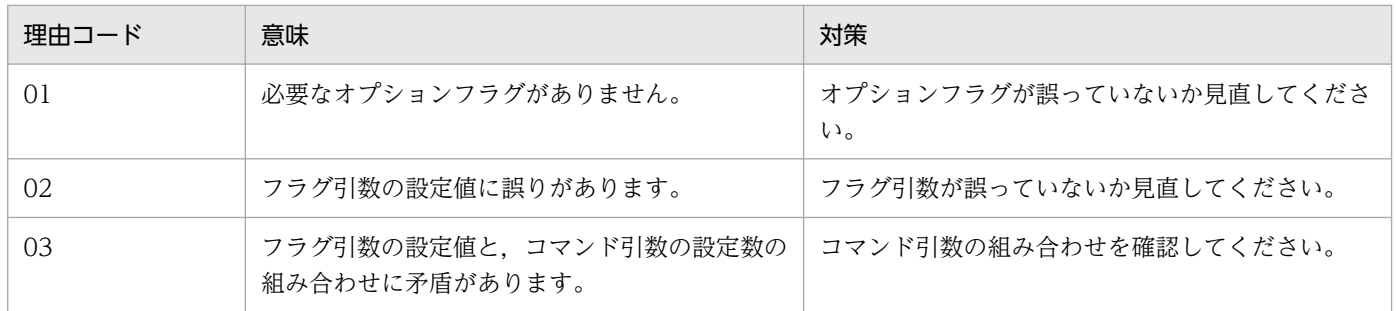

### KFSB96303-E

コマンドのオプションの組み合わせが不正です。コマンド名= aa....aa,オプション1= bb,オプ  $\geq$  ョン2 = cc

The combination of command options is invalid. command name  $=$  aa....aa, option  $1 =$  bb, option  $2 = cc$  (E+L)(1)(NOS)

コマンドのオプションの組み合わせが不正です。

aa....aa:コマンド名

bb:組み合わせが不正なオプション 1

cc:組み合わせが不正なオプション 2

(S)処理を終了します。

(O)コマンドのパラメタの入力が誤っていないか確認してください。

〔対策〕なし。

<sup>7.</sup> KFSB90000〜KFSB99999

### KFSB96305-E

ファイルのヘッダ情報が不正です。コマンド名= aa....aa,理由コード= bb,ファイル名= cc....cc The file header information is invalid. command name  $=$  aa $\ldots$  aa, reason code  $=$  bb, file name  $=$  cc....cc  $(E+L)(1)(NOS)$ 

ファイルのヘッダ情報が不正です。

aa....aa:コマンド名

bb:理由コード

理由コードの意味と対策を表に示します。

cc....cc:ファイル名

(S)処理を終了します。

(O)コマンドのパラメタの入力が誤っていないか確認してください。または,ファイルが正しいか確認し てください。

〔対策〕理由コード一覧を見て対策し,再度実行してください。

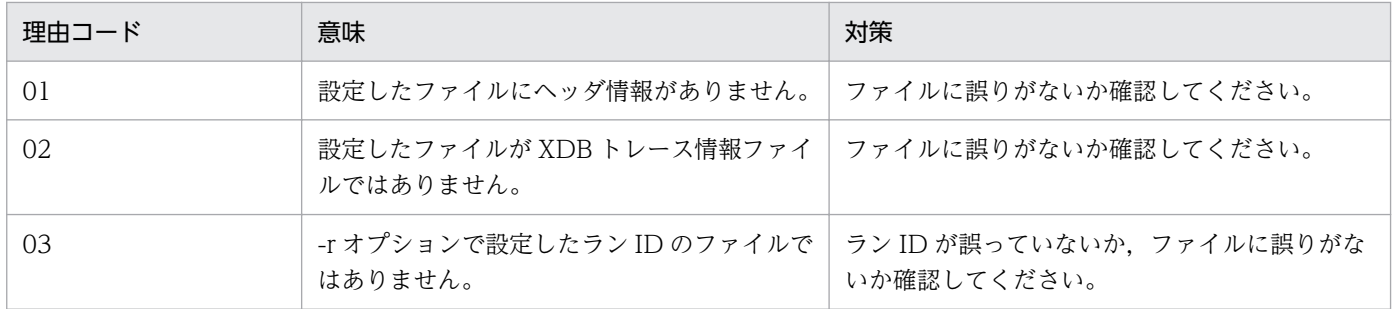

### KFSB96306-E

データブロックが不正です。コマンド名= aa....aa, 詳細コード= bb....bb, ファイル名= cc....cc The data block is invalid. command name  $=$  aa....aa, detail code  $=$  bb....bb, file name  $=$  $cc$ .... $cc$   $(E+L)$  $(1)$  $(NOS)$ 

データブロックが不正です。

aa....aa:コマンド名

bb....bb:保守情報

cc....cc:ファイル名

(S)処理を終了します。

(O)ファイルが正しいか確認してください。

<sup>7.</sup> KFSB90000〜KFSB99999

〔対策〕なし。

## KFSB96308-E

編集できないファイルタイプです。コマンド名= aa....aa,コマンドバージョン= bb....bb,ファイル 作成バージョン= cc....cc,ファイルタイプ= d,ファイル名= ee....ee This file type cannot be edited. command name  $=$  aa....aa, command version  $=$  bb....bb, file creation version = cc....cc, file type = d, file name = ee....ee  $(E+L)(1)(NOS)$ 

編集できないファイルタイプです。

aa....aa:コマンド名

bb....bb:実行したコマンドの XDB のバージョン

cc....cc:ファイルを作成した XDB のバージョン

d:ファイルタイプ

ee....ee:ファイル名

(S)処理を終了します。

(O)XDB のバージョンを確認してください。表示したファイルタイプを編集できるバージョンで再実行し てください。

〔対策〕なし。

### KFSB96309-E

実行したコマンドのバージョンとファイル作成バージョンが不一致です。コマンド名= aa....aa, コ マンドバージョン= bb....bb,ファイル作成バージョン= cc....cc,ファイル名= dd....dd The version of the executed command does not match the file creation version. command name  $=$  aa....aa, command version  $=$  bb....bb, file creation version  $=$  cc....cc, file name  $=$  $dd...dd$   $(E+L)$   $(1)$   $(NOS)$ 

実行したコマンドの TP1/EE バージョンとファイル作成時の TP1/EE バージョンが一致していないため編 集できません。

aa....aa:コマンド名

bb....bb:実行したコマンドの TP1/EE のバージョン

cc....cc:ファイルを作成した TP1/EE のバージョン

dd....dd:ファイル名

(S)処理を終了します。

<sup>7.</sup> KFSB90000〜KFSB99999

(O)ファイルを作成した TP1/EE のバージョンと同じバージョンの TP1/EE でコマンドを再実行してくだ さい。

〔対策〕なし。

### KFSB96310-E

ファイルのオープン処理で障害が発生しました。コマンド名= aa....aa,理由コード= bb....bb,ファ イル名= cc....cc

Failure occurred for file open processing. command name  $=$  aa....aa, reason code  $=$  bb....bb, file name  $=$  cc....cc  $(E+L)(1)(NOS)$ 

ファイルのオープン処理で障害が発生しました。

aa....aa:コマンド名

bb....bb:理由コード

理由コードの意味と対策を表に示します。

cc....cc:ファイル名

(S)処理を終了します。

(O)直前にメッセージが出力されている場合は,そのメッセージに従って原因を取り除いてください。

〔対策〕理由コード一覧を見て対策し,再度実行してください。

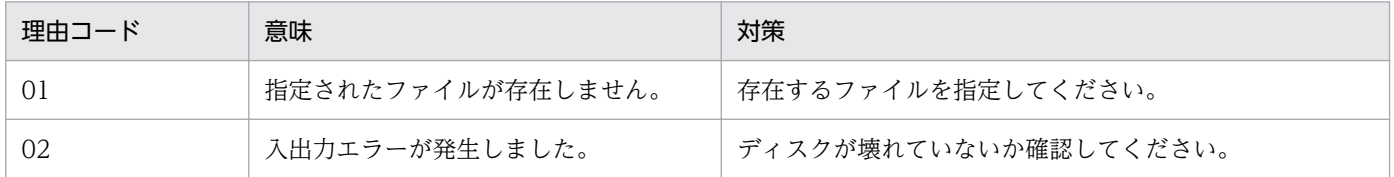

### KFSB96311-E

ファイルからのリード処理で障害が発生しました。コマンド名= aa....aa,ファイル名= bb....bb Failure occurred for read processing from the file. command name  $=$  aa....aa, file name  $=$ bb....bb (E+L)(1)(NOS)

ファイルからの読み出し処理で障害が発生しました。

aa....aa:コマンド名

bb....bb:ファイル名

(S)処理を終了します。

(O)直前にメッセージが出力されている場合は,そのメッセージに従って原因を取り除いてください。

<sup>7.</sup> KFSB90000〜KFSB99999

〔対策〕なし。

## KFSB96312-E

ファイルへのライト処理で障害が発生しました。コマンド名= aa....aa,ファイル名= bb....bb Failure occurred for write processing to the file. command name  $=$  aa $\ldots$  aa, file name  $=$ bb....bb  $(E+L)(1)(NOS)$ 

ファイルへの書き込み処理で障害が発生しました。

aa....aa:コマンド名

bb....bb:ファイル名

(S)処理を終了します。

(O)直前にメッセージが出力されている場合は,そのメッセージに従って原因を取り除いてください。

〔対策〕なし。

### KFSB96313-E

ファイルのクローズ処理で障害が発生しました。コマンド名= aa....aa,ファイル名= bb....bb Failure occurred for file close processing. command name  $=$  aa....aa, file name  $=$  bb....bb  $(E+L)$   $(1)$   $(NOS)$ 

ファイルのクローズ処理で障害が発生しました。

aa....aa:コマンド名

bb....bb:ファイル名

(S)処理を終了します。

(O)直前にメッセージが出力されている場合は,そのメッセージに従って原因を取り除いてください。

〔対策〕なし。

### KFSB96314-E

ファイルポインタの移動処理で障害が発生しました。コマンド名= aa....aa,ファイル名= bb....bb Failure occurred for file pointer move processing. command name  $=$  aa $\ldots$ aa, file name  $=$ bb....bb  $(E+L)(1)(NOS)$ 

ファイルポインタの移動処理で障害が発生しました。

aa....aa:コマンド名

<sup>7.</sup> KFSB90000〜KFSB99999

bb....bb:ファイル名

(S)処理を終了します。

(O)直前にメッセージが出力されている場合は,そのメッセージに従って原因を取り除いてください。 〔対策〕なし。

### KFSB96316-E

指定したファイルに編集するデータがありません。コマンド名= aa....aa,ファイル名= bb....bb The specified file contains no data to be edited. command name  $=$  aa $\ldots$  aa, file name  $=$ bb....bb  $(E+L)(1)(NOS)$ 

指定したファイルに編集するデータがありません。

aa aa:コマンド名

bb....bb:ファイル名

(S)処理を終了します。

(O)コマンドのパラメタの入力が誤っていないか確認してください。または,ファイルが正しいか確認し てください。

〔対策〕なし。

### KFSB96317-E

データの編集途中でファイルの終わりに達しました。コマンド名= aa....aa,ファイル名= bb....bb The end of the file was reached during data modification. command name  $=$  aa....aa, file name  $=$  bb....bb  $(E+L)(1)(NOS)$ 

データの編集途中でファイルの終わりに達しました。

aa....aa:コマンド名

bb....bb:ファイル名

(S)処理を終了します。

(O)ファイルが正しいか確認してください。

〔対策〕なし。

<sup>7.</sup> KFSB90000〜KFSB99999

## KFSB96325-I

強制出力コマンドが成功しました。コマンド名= aa....aa, スワップ元ファイル名= bb....bb, スワッ プ先ファイル名= cc....cc

The forced output command was successful. command name  $=$  aa $\ldots$ aa, swap source file name  $=$  bb....bb, swap destination file name  $=$  cc....cc  $(S+L)(1)(NOS)$ 

強制出力コマンドが成功しました。

aa....aa:コマンド名

bb....bb:スワップ元ファイル名

cc....cc:スワップ先ファイル名

(S)処理を終了します。

(O)なし。

〔対策〕なし。

## KFSB96326-E

強制出力コマンドが失敗しました。コマンド名= aa....aa. 理由コード= bb. 詳細コード= cc The forced output command failed. command name  $=$  aa $\ldots$  aa, reason code  $=$  bb, detail code  $= cc$  (E+L)(1)(NOS)

強制出力コマンドが失敗しました。

aa....aa:コマンド名

bb:理由コード 理由コードの意味と対策を表に示します。

cc:保守情報

(S)処理を終了します。

(O)理由コードに示した原因を取り除き,コマンドを再実行してください。

〔対策〕理由コード一覧を見て対策し,再度実行してください。

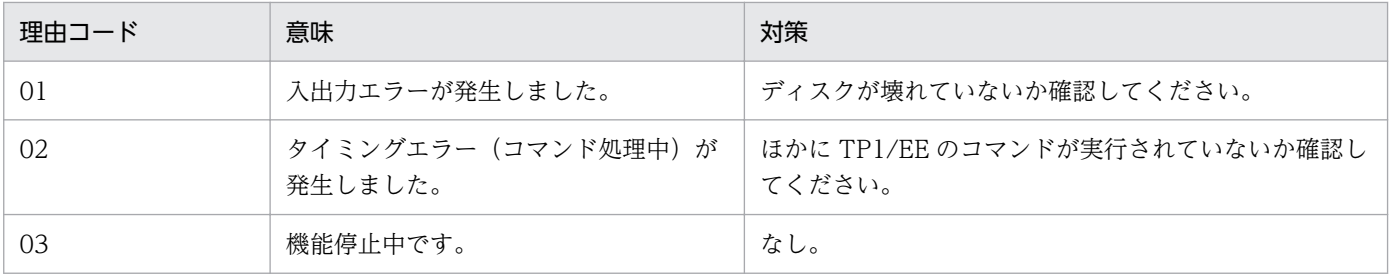

7. KFSB90000〜KFSB99999

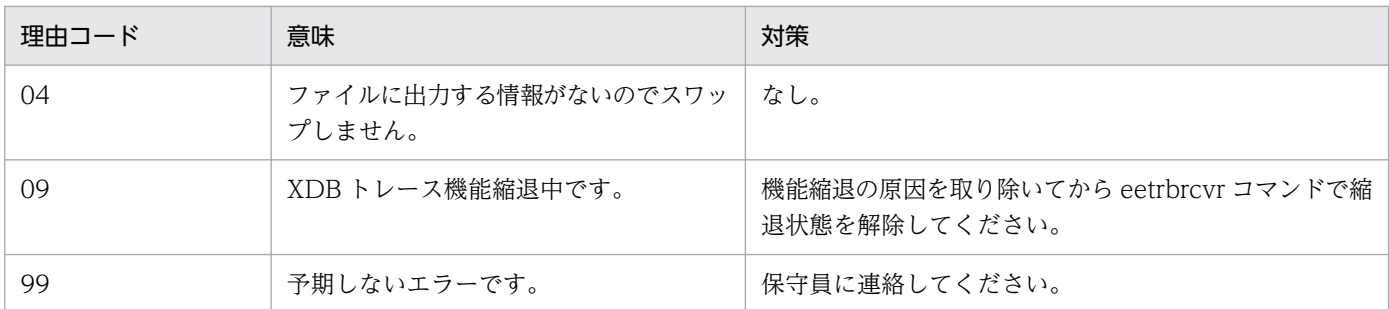

# KFSB96327-E

強制出力コマンドが失敗しました。コマンド名= aa....aa, 理由コード= bb....bb

The forced output command failed. command name  $=$  aa....aa, reason code  $=$  bb....bb  $(E$  $+L)$  (1) (NOS)

強制出力コマンドが失敗しました。

aa....aa:コマンド名

bb....bb:理由コード

理由コードの意味と対策を表に示します。

(S)処理を終了します。

(O)OpenTP1 管理者へ連絡してください。

〔対策〕理由コード一覧を見て対策し,再度実行してください。

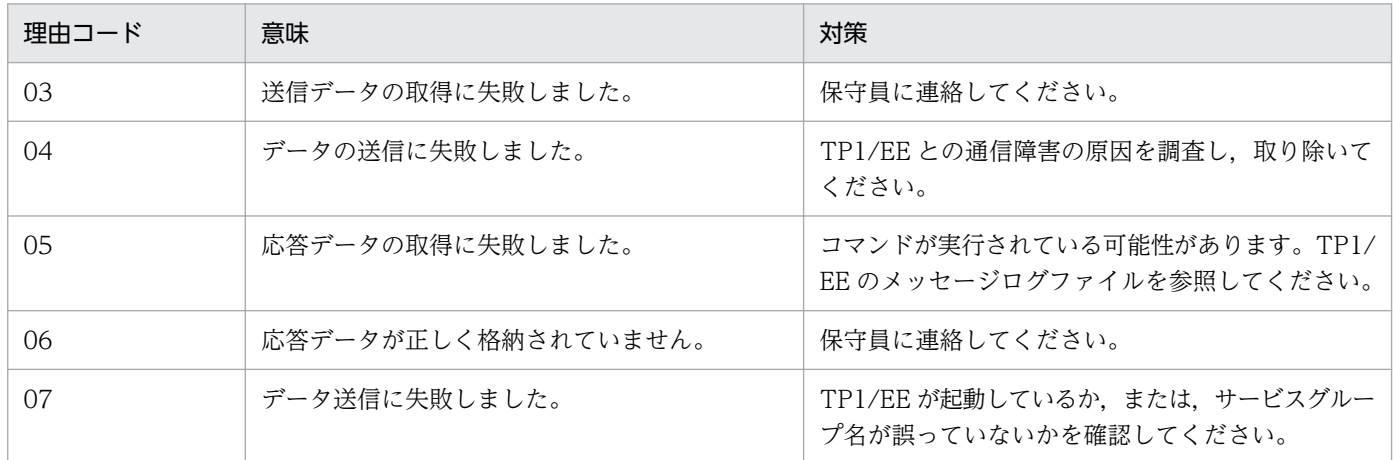

## KFSB96328-E

コマンド実行中に内部矛盾が発生しました。コマンド名= aa....aa,詳細コード= bb

An internal conflict occurred during command execution. command name = aa....aa, detail  $code = bb$   $(E+L)(1)(NOS)$ 

コマンド実行中に内部矛盾が発生しました。

aa....aa:コマンド名

bb:保守情報

(S)処理を終了します。

(O)OpenTP1 管理者へ連絡してください。

〔対策〕なし。

### KFSB96331-I

使用方法:eexdbed [-e 編集種別] [-t [開始時刻][,終了時刻]] [-r ランID] [-s {sql}] [-x 下限値,上限 値] [-v サービス名[,サービス名...]] XDBトレースファイル名 [XDBトレースファイル名...] Usage: eexdbed [-e <modification-type>] [-t [<start-time>][,<end-time>]] [-r <run-id>] [-s {sql}] [-x <minimum-value>,<maximum-value>] [-v <service-name>[,<service-name>...]] <xdb-trace-file-name> [<xdb-trace-file-name>...] (S+L)(1)(NOS)

eexdbed コマンドの使用方法を示します。コマンドヘルプを要求した場合,またはコマンドの形式が誤っ ている場合に出力します。

(S)コマンドの処理をしないで終了します。

(O)コマンドの形式に誤りがある場合は,正しい形式でコマンドを再実行してください。

〔対策〕なし。

## KFSB96335-I

使用方法:eexdbfput -g サービスグループ名

Usage: eexdbfput -g  $\le$ service-group-name> (S+L)(1)(NOS)

eexdbfput コマンドの使用方法を示します。コマンドヘルプを要求した場合,またはコマンドの形式が 誤っている場合に出力します。

(S)コマンドの処理をしないで終了します。

(O)コマンドの形式に誤りがある場合は,正しい形式でコマンドを再実行してください。

〔対策〕なし。

## KFSB96344-I

使用方法:eexdbdump [-r ランID] [-s {sql}] [-x 下限値,上限値] [-v サービス名[,サービス名...]] ファイル名

Usage: eexdbdump [-r <run-id>] [-s {sql}] [-x <minimum-value>,<maximum-value>] [-v <service-name>[,<service-name>...]] <file-name> (S+L)(1)(NOS)

<sup>7.</sup> KFSB90000〜KFSB99999

eexdbdump コマンドの使用方法を示します。コマンドヘルプを要求した場合,またはコマンドの形式が 誤っている場合に出力します。

(S)コマンドの処理をしないで終了します。

(O)コマンドの形式に誤りがある場合は,正しい形式でコマンドを再実行してください。

〔対策〕なし。

### KFSB97001-E

内部関数でエラーが発生しました。コマンド名= aa....aa,関数名= bb....bb,ファイル名= cc....cc, 行番号= dd....dd,リターン値= ee....ee

An error occurred in an internal function, command name  $=$  aa....aa, function name  $=$  bb....bb. file name  $=$  cc.....cc, line number  $=$  dd....dd, return value  $=$  ee....ee  $($ E) $($ NOS)

内部関数でエラーが発生したため,コマンド名 aa....aa が失敗しました。

aa....aa:入力コマンド名

bb....bb:TP1/EE がトラブルシュートで使用する情報

cc....cc:TP1/EE がトラブルシュートで使用する情報

dd....dd:TP1/EE がトラブルシュートで使用する情報

ee....ee:TP1/EE がトラブルシュートで使用する情報 表示できない場合は,\*\*....\*\*を表示します。

(S)コマンド処理を中止します。

(O)MCPトレースファイル, syslog, メッセージログを取得し, OpenTP1 管理者に連絡してください。

〔対策〕なし。

#### KFSB97002-E

OpenTP1 の関数でエラーが発生しました。コマンド名= aa....aa,論理端末名= bb....bb,送受信種 別= cccc,関数名= dd....dd,リターン値= ee....ee

An error occurred in an OpenTP1 function. command name = aa....aa, logical terminal name  $=$  bb....bb, sending or receiving  $=$  cccc, function name  $=$  dd....dd, return value  $=$  ee....ee  $(E)$  (NOS)

OpenTP1 の関数でエラーが発生したため,コマンド名 aa....aa が失敗しました。

aa....aa:入力コマンド名

bb....bb:論理端末名

<sup>7.</sup> KFSB90000〜KFSB99999

cccc:論理端末の送受信種別

SEND:送信用論理端末

RECV:受信用論理端末

dd....dd:TP1/EE がトラブルシュートで使用する情報

ee....ee:TP1/EE がトラブルシュートで使用する情報 表示できない場合は,\*\*....\*\*を表示します。

(S)コマンド処理を中止します。

(O)OpenTP1 管理者に連絡してください。

〔対策〕なし。

### KFSB97003-E

コマンドの引数の指定に誤りがあります。aa....aa

A command argument is incorrectly specified. aa....aa (E) (NOS)

コマンドの引数の指定に誤りがあるため,コマンド名 aa....aa が失敗しました。

aa....aa:入力コマンド名

(S)コマンド処理を中止します。

(O)コマンドの引数を確認し,引数を訂正し,再度コマンドを入力してください。

〔対策〕保守員に連絡してください。

### KFSB97004-E

オプションの指定に誤りがあります。

An option is incorrectly specified. (E) (NOS)

コマンドの引数の指定に誤りがあります。

(S)コマンド処理を中止します。

(O)コマンドのオプション名を確認し,オプション名を訂正し,再度コマンドを入力してください。

〔対策〕なし。

### KFSB97005-E

オプションの引数の指定に誤りがあります。

An option argument is incorrectly specified. (E) (NOS)

<sup>7.</sup> KFSB90000〜KFSB99999

オプションの引数の指定に誤りがあります。

(S)コマンド処理を中止します。

(O)コマンドのオプションの引数を確認し,引数を訂正し,再度コマンドを入力してください。

〔対策〕なし。

### KFSB97007-E

コマンドの使用方法に誤りがあります。aa....aa The command contains a usage error. aa....aa (E) (NOS)

コマンドの使用方法に誤りがあります。

aa....aa:入力コマンド名

(S)コマンド処理を中止します。

(O)コマンドの使用方法を確認し,再度コマンドを入力してください。

〔対策〕なし。

## KFSB97022-I

使用方法:eeatmtbl -g サービスグループ名 -o 出力ファイル名 Usage: eeatmtbl -g <service-group-name> -o <output-file-name> (S) (NOS)

eeatmtbl の使用方法を示します。

(S)コマンド処理を終了します。

(O)コマンドフォーマットを確認してください。

〔対策〕なし。

### KFSB97023-I

テーブル情報を取得しました。サービスグループ名= aa....aa, テーブル情報出力ファイル= bb....bb Table information was acquired. service group name  $=$  aa $\ldots$  aa, table information output file=  $bb...bb$   $(S)$   $(NOS)$ 

テーブル情報を取得しました。

aa....aa:サービスグループ名

bb....bb:テーブル情報出力ファイル名

<sup>7.</sup> KFSB90000〜KFSB99999

(S)コマンド処理を正常終了します。

(O) なし。

〔対策〕なし。

### KFSB97024-E

テーブル情報取得に失敗しました。サービスグループ名= aa....aa

Acquisition of table information failed. service group name  $=$  aa $\ldots$ aa (E)(NOS)

テーブル情報取得に失敗しました。

aa....aa:サービスグループ名

(S)コマンド処理を中止します。

(O)OpenTP1 管理者に連絡してください。

〔対策〕syslog,メッセージログのメッセージに従って障害の原因を対策したあと,再度コマンドを入力し てください。

## KFSB97025-I

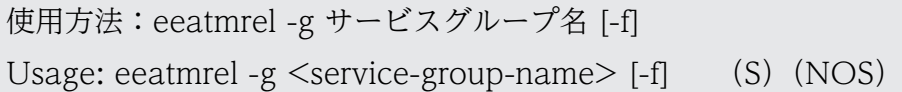

eeatmrel の使用方法を示します。

(S)コマンド処理を終了します。

(O)コマンドフォーマットを確認してください。

〔対策〕なし。

## KFSB97027-I

使用方法:eeatmlspvc -g サービスグループ名

Usage: eeatmlspvc -g <service-group-name> (S) (NOS)

eeatmlspvc の使用方法を示します。

(S)コマンド処理を終了します。

(O)コマンドフォーマットを確認してください。

〔対策〕なし。

<sup>7.</sup> KFSB90000〜KFSB99999

## KFSB97028-I

使用方法:eeatmchg -g サービスグループ名 -m {yes|no} Usage: eeatmchg -g  $\leq$ service-group-name $>$  -m {yes|no} (S)(NOS)

eeatmchg の使用方法を示します。

(S)コマンド処理を終了します。

(O)コマンドフォーマットを確認してください。

〔対策〕なし。

## KFSB97029-I

テーブル状態を変更しました。変更内容= aa....aa,変更前= bb....bb,変更後= cc....cc Table status was changed. content changed  $=$  aa....aa, before change  $=$  bb....bb, after change  $=$  cc....cc (S)(NOS)

- aa....aa:変更内容
	- TPa1:PVC 状態監視依頼送信間隔
	- TPa3:PVC 時刻取得結果待ちタイマ
	- TPa4:PVC 切断結果待ちタイマ
	- TPa5:PVC 時刻取得依頼送信間隔タイマ
	- NPa1:PVC 状態監視結果カウンタ
	- NPa2:PVC 時刻取得処理の時刻補正規定値オーバカウンタ
	- NPa3:PVC 時刻取得結果応答なしカウンタ
	- NPa4:PVC 切断結果応答なしカウンタ
	- trans\_time:PVC 時刻取得伝送遅延時間許容値
	- time\_stamp\_check\_time:タイムスタンプチェック誤差許容値

bb....bb:変更前パラメータ

- cc....cc:変更後パラメータ
- (S)コマンド処理を終了します。
- (O)なし。
- 〔対策〕なし。

## KFSB97030-I

タイムスタンプチェックの抑止を解除します。

<sup>7.</sup> KFSB90000〜KFSB99999

Time stamp checking will no longer be suppressed. (S) (NOS)

タイムスタンプチェックの抑止を解除します。

(S)コマンド処理を終了します。

(O)なし。

〔対策〕なし。

# KFSB97031-I

タイムスタンプチェックは抑止解除済みです。 Time stamp checking is no longer being suppressed. (S) (NOS)

タイムスタンプチェックは抑止解除済みです。

(S)コマンド処理を終了します。

(O)なし。

〔対策〕なし。

# KFSB97032-I

タイムスタンプチェックを抑止します。

Time stamp checking will be suppressed. (S) (NOS)

タイムスタンプチェックを抑止します。

(S)コマンド処理を終了します。

(O)なし。

〔対策〕なし。

# KFSB97033-I

タイムスタンプチェックは抑止済みです。

Time stamp checking is being suppressed. (S) (NOS)

タイムスタンプチェックは抑止済みです。

(S)コマンド処理を終了します。

(O)なし。

〔対策〕なし。

7. KFSB90000〜KFSB99999

## KFSB97034-I

KFSB87007-I メッセージ出力の抑止を解除します。 Output of the KFSB87007-I message will no longer be suppressed. (S) (NOS)

KFSB87007-I メッセージ出力の抑止を解除します。

(S)コマンド処理を終了します。

(O)なし。

〔対策〕なし。

## KFSB97035-I

KFSB87007-I メッセージ出力は抑止解除済みです。

Output of the KFSB87007-I message is no longer being suppressed. (S) (NOS)

KFSB87007-I メッセージ出力は抑止解除済みです。

(S)コマンド処理を終了します。

(O)なし。

〔対策〕なし。

# KFSB97036-I

KFSB87007-I メッセージ出力を抑止します。

Output of the KFSB87007-I message will be suppressed. (S)(NOS)

KFSB87007-I メッセージ出力を抑止します。

(S)コマンド処理を終了します。

(O)なし。

〔対策〕なし。

## KFSB97037-I

KFSB87007-I メッセージ出力は抑止済みです。 Output of the KFSB87007-I message is being suppressed. (S) (NOS)

KFSB87007-I メッセージ出力は抑止済みです。

(S)コマンド処理を終了します。

<sup>7.</sup> KFSB90000〜KFSB99999

(O)なし。

〔対策〕なし。

## KFSB97038-I

使用方法:eeatmwtm -g サービスグループ名 [-d] [{-v|-s|-r|-l 回線番号}] -o テーブル先頭からのオ フセット -w 変更情報

Usage: eeatmwtm -g <service-group-name> [-d]  $\frac{1}{-v}$  [-v] -s] -r] -l <line-number>}] -o <offsetfrom-top-of-table> -w <changed-information> (S)(NOS)

eeatmwtm の使用方法を示します。

(S)コマンド処理を終了します。

(O)コマンドフォーマットを確認してください。

〔対策〕なし。

### KFSB97039-E

変更範囲がテーブル長を超えています。

The change range exceeds the length of the table. (E) (NOS)

指定された,テーブル先頭からのオフセット値と変更情報のサイズの合計が,テーブル長より大きいため 変更できません。

(S)コマンド処理を中止します。

(O)テーブル先頭からのオフセット値と変更情報の値を確認してください。

〔対策〕なし。

## KFSB97040-E

領域の確保に失敗しました。コマンド名= aa...aa, 要求サイズ= bb....bb Area allocation failed. command name  $=$  aa....aa, request size  $=$  bb....bb (E)(NOS)

コマンドの処理で,必要なメモリの確保に失敗したため,処理を中止しました。

aa....aa: 該当するコマンド名

bb....bb:確保に失敗した領域の要求サイズ(単位:バイト)

(S)コマンド処理を中止します。

(O)しばらく待ってから,コマンドを再実行してください。このメッセージが繰り返し出力される場合は, OpenTP1 管理者に連絡してください。

7. KFSB90000〜KFSB99999

## KFSB97041-E

OpenTP1 の関数でエラーが発生しました。コマンド名= aa....aa, 詳細コード 1 = bb....bb, 詳細 コード 2 = cccc,リターン値= dd....dd

An error occurred in an OpenTP1 function. command name  $=$  aa....aa, detail code  $1 =$  bb....bb, detail code  $2 =$  cccc, return value = dd....dd  $(E)$  (NOS)

OpenTP1 の関数でエラーが発生しました。

aa ....aa: 該当するコマンド名

bb....bb:保守情報

cccc:保守情報

dd....dd:関数のリターン値 表示できない場合は,\*\*....\*\*を表示します。

(S)コマンド処理を中止します。

(O)OpenTP1 管理者に連絡してください。

〔対策〕関数のリターン値を見て対策してください。

| リターン値 | 意味                                                                                                 | 対策                                                       |
|-------|----------------------------------------------------------------------------------------------------|----------------------------------------------------------|
| 05009 | 該当するコマンドの-g オプションのフラ<br>グ引数に指定されたサービスグループ名<br>が不正です。または、TP1/EE プロセス<br>が起動されていないなどの障害が発生し<br>ています。 | 正しいサービスグループ名を指定して、コマンドを再実<br>行してください。TP1/EE が起動していない場合は, |
| 05060 |                                                                                                    | TP1/EE を起動して、コマンドを再実行してください。                             |
| その他   | 予期しない障害が発生しました。                                                                                    | 保守員に連絡してください。                                            |

### KFSB97042-E

通信障害が発生しました。コマンド名= aa....aa, 理由コード= bb....bb

A communication error has occurred. command name  $=$  aa $\ldots$ aa, reason code  $=$  bb $\ldots$ bb  $(E)$  (NOS)

通信障害が発生しました。

aa ....aa: 該当するコマンド名

bb....bb:保守情報

(S)コマンド処理を中止します。

<sup>7.</sup> KFSB90000〜KFSB99999

(O)OpenTP1 管理者に連絡してください。

〔対策〕保守員に連絡してください。

### KFSB97101-E

内部関数でエラーが発生しました。コマンド名= aa....aa, 関数名= bb....bb, ファイル名= cc....cc, 行番号= dd....dd,リターン値= ee....ee

An error occurred in an internal function, command name  $=$  aa....aa, function name  $=$  bb....bb. file name  $=$  cc....cc, line number  $=$  dd....dd, return value  $=$  ee....ee (E)(NOS)

内部関数でエラーが発生したため,コマンドが失敗しました。

aa....aa:入力コマンド名

bb....bb:保守情報

cc....cc:保守情報

dd....dd:保守情報

ee....ee:保守情報 表示できない場合は,\*\*....\*\*を表示します。

(S)コマンド処理を中止します。

(O)MCP トレースファイル, syslog, およびメッセージログファイルを取得し, OpenTP1 管理者に連絡 してください。

〔対策〕保守員に連絡してください。

### KFSB97102-E

OpenTP1の関数でエラーが発生しました。コマンド名= aa....aa, 論理端末名= bb....bb, コネク ション ID = cc....cc, 関数名 = dd....dd, リターン値 = ee....ee An error occurred in an OpenTP1 function. command name = aa....aa, logical terminal name

 $=$  bb....bb, connection ID = cc....cc, function name = dd....dd, return value = ee....ee  $(E)$ (NOS)

OpenTP1 の関数でエラーが発生したため,コマンドが失敗しました。

aa....aa:入力コマンド名

bb....bb:論理端末名

cc....cc:コネクション ID

dd....dd: OpenTP1 の関数名

<sup>7.</sup> KFSB90000〜KFSB99999

ee....ee:OpenTP1 の関数のリターン値

表示できない場合は,\*\*....\*\*を表示します。

(S)コマンド処理を中止します。

(O)OpenTP1 管理者に連絡してください。

〔対策〕表示された関数のリターン値に従って対策してください。

### KFSB97103-E

コマンドの引数の指定に誤りがあります。aa....aa

A command argument is incorrectly specified. aa....aa (E) (NOS)

aa....aa:コマンド名

(S)コマンド処理を中止します。

(O)正しいコマンドの引数を指定して,コマンドを再実行してください。

〔対策〕なし。

## KFSB97104-E

オプションの指定に誤りがあります。

An option is incorrectly specified. (E) (NOS)

(S)コマンド処理を中止します。

(O)正しいコマンドのオプション名を指定して,コマンドを再実行してください。

〔対策〕なし。

## KFSB97105-E

オプションの引数の指定に誤りがあります。 An option argument is incorrectly specified. (E) (NOS)

(S)コマンド処理を中止します。

(O)正しいコマンドのオプションの引数を指定して,コマンドを再実行してください。

〔対策〕なし。

### KFSB97106-E

コマンドの使用方法に誤りがあります。aa....aa

The command contains a usage error. aa....aa (E) (NOS)

aa....aa:コマンド名

(S)コマンド処理を中止します。

(O)コマンドの使用方法を確認し,コマンドを再実行してください。

〔対策〕なし。

## KFSB97107-I

使用方法:eezrctbl -g サービスグループ名 [{-s|-c コネクション ID|-l 論理端末名|-p 論理パス名}] o 出力ファイル名

Usage: eezrctbl -g <service-group-name> [{-s|-c <connection-ID>|-l <logical-terminalname> $|-p$  <logical-path-name> $\}$ ] -o <output-file-name> (S)(NOS)

eezrctbl コマンドの使用方法を示します。コマンドヘルプを要求した場合,またはコマンドの形式が誤っ ている場合に出力します。

(S)コマンド処理をしないで終了します。

(O)コマンドの形式に誤りがある場合は,正しい形式でコマンドを再実行してください。

〔対策〕なし。

## KFSB97108-I

テーブル情報を取得しました。サービスグループ名= aa....aa, テーブル情報出力ファイル= bb....bb Table information was acquired. service group name  $=$  aa....aa, table information output file  $=$  bb....bb  $(S)$  (NOS)

aa....aa:サービスグループ名

bb....bb:テーブル情報出力ファイル名

(S)コマンド処理を正常終了します。

(O)なし。

〔対策〕なし。

## KFSB97109-E

テーブル情報取得に失敗しました。サービスグループ名= aa....aa Acquisition of table information failed. service group name  $=$  aa $\ldots$ aa (E)(NOS)

<sup>7.</sup> KFSB90000〜KFSB99999

aa....aa:サービスグループ名

(S)コマンド処理を中止します。

(O)OpenTP1 管理者に連絡してください。

〔対策〕syslog,メッセージログファイルのメッセージに従って障害の原因を対策したあと,コマンドを再 実行してください。

### KFSB97118-I

使用方法:eezrcls -g サービスグループ名 [{-c コネクション ID|-l 論理端末名|-p 論理パス名}] Usage: eezrcls -g <service-group-name> [{-c <connection-ID>|-l <logical-terminal-name>| p <logical-path-name>}] (S)(NOS)

eezrcls コマンドの使用方法を示します。コマンドヘルプを要求した場合,またはコマンドの形式が誤って いる場合に出力します。

(S)コマンド処理をしないで終了します。

(O)コマンドの形式に誤りがある場合は,正しい形式でコマンドを再実行してください。

〔対策〕なし。

#### KFSB97140-E

領域の確保に失敗しました。コマンド名= aa....aa, 要求サイズ= bb....bb Area allocation failed. command name  $=$  aa....aa, request size  $=$  bb....bb (E)(NOS)

コマンドの処理で,必要なメモリの確保に失敗したため,処理を中止しました。

aa....aa: 該当するコマンド名

bb....bb:確保に失敗した領域の要求サイズ(単位:バイト)

(S)コマンド処理を中止します。

(O)しばらく待ってから,コマンドを再実行してください。このメッセージが繰り返し出力される場合は, OpenTP1 管理者に連絡してください。

〔対策〕OS 全体のメモリ使用状況を確認してください。

#### KFSB97141-E

OpenTP1 の関数でエラーが発生しました。コマンド名= aa....aa,詳細コード 1 = bb....bb,詳細 コード 2 = cccc,リターン値= dd....dd

<sup>7.</sup> KFSB90000〜KFSB99999

An error occurred in an OpenTP1 function. command name  $=$  aa....aa, detail code  $1 =$  bb....bb, detail code  $2 =$  cccc, return value = dd....dd  $(E)$  (NOS)

aa ....aa: 該当するコマンド名

bb....bb:保守情報

- cccc:保守情報
- dd....dd:関数のリターン値

表示できない場合は,\*\*....\*\*を表示します。

関数のリターン値の意味と対策を表に示します。

(S)コマンド処理を中止します。

(O)OpenTP1 管理者に連絡してください。

〔対策〕関数のリターン値を見て対策してください。

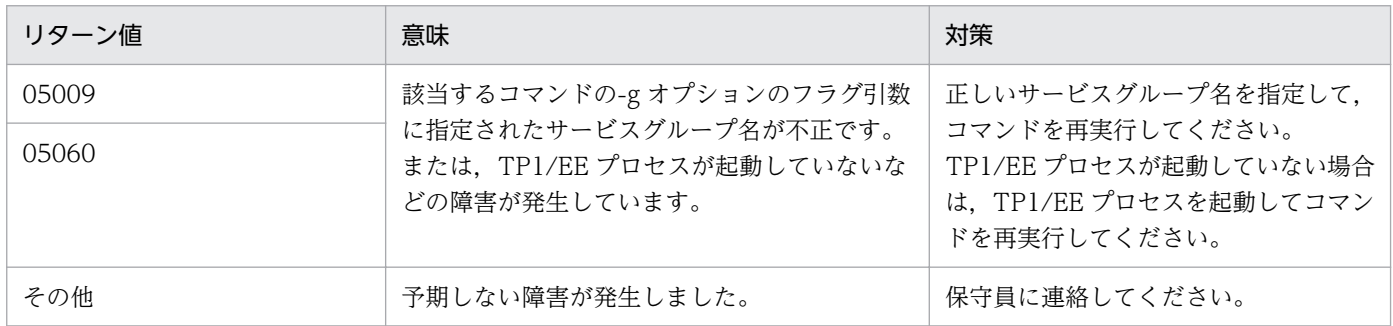

## KFSB97142-E

通信障害が発生しました。コマンド名= aa....aa, 理由コード= bb....bb

A communication error has occurred. command name  $=$  aa $\ldots$ aa, reason code  $=$  bb $\ldots$ bb  $(E)$  (NOS)

aa....aa: 該当するコマンド名

bb....bb:保守情報

(S)コマンド処理を中止します。

(O)OpenTP1 管理者に連絡してください。

〔対策〕保守員に連絡してください。

### KFSB97143-E

指定されたテーブルは存在しません。サービスグループ名= aa....aa

<sup>7.</sup> KFSB90000〜KFSB99999

The specified table does not exist. service group name  $=$  aa $\ldots$ aa (E)(NOS)

aa....aa:サービスグループ名

(S)コマンド処理を中止します。

(O)該当するコマンドの-c オプション,-l オプション,-p オプション,-b オプション,-r オプションのフ ラグ引数に指定された,コネクション ID, 論理端末名, 論理パス名の一部またはすべてが不正です。

〔対策〕該当するコマンドに正しいコネクション ID, 論理端末名, 論理パス名を指定して、コマンドを再 実行してください。

#### KFSB97144-W

テーブル情報取得に一部失敗しました。サービスグループ名= aa....aa, テーブル情報出力ファイル  $=$  bb....bb

Some table information could not be obtained. service group name = aa....aa, table information output file  $=$  bb....bb  $(E)$  (NOS)

aa....aa:サービスグループ名

bb....bb:テーブル情報出力ファイル名

(S)テーブル情報出力ファイルにテーブル情報を一部出力し,コマンド処理を中止します。

(O)必要に応じて原因を取り除き,コマンドを再実行してください。

〔対策〕該当するコマンドに正しいコネクション ID, 論理端末名, 論理パス名を指定し, コマンドを再実 行してください。指定のコネクション ID, 論理端末名, 論理パス名が正しい場合, またはコネクション ID,論理端末名,論理パス名を指定していない場合は,syslog,およびメッセージログファイルを取得し て OpenTP1 管理者に連絡してください。

### KFSB98001-E

コマンドの形式が不正です。コマンド名= aa....aa,理由コード= bbbb The command format is invalid. command name  $=$  aa....aa, reason code  $=$  bbbb  $(E)$ (NOS)

コマンドの引数に誤りがあったため,処理を中止しました。

aa....aa:コマンド名

bbbb:理由コード

0001:不正なオプションフラグを使用しています。

0002:必要なフラグ引数がありません。

0003:必要なオプションフラグがありません。

<sup>7.</sup> KFSB90000〜KFSB99999

0004:コマンド引数の個数が多過ぎます。

(S)コマンドの処理をしないで終了します。

(O)正しい引数を設定してコマンドを再実行してください。

〔対策〕なし。

### KFSB98002-E

フラグ引数が不正です。コマンド名= aa....aa,オプション= bb,理由コード= cccc The flag argument is invalid. command name  $=$  aa....aa, option  $=$  bb, reason code  $=$  cccc  $(E)$  (NOS)

フラグ引数に誤りがあったため,処理を中止しました。

aa....aa:コマンド名

bb:オプション名

### cccc:理由コード

0001:フラグ引数の長さが不正です。

0002:フラグ引数に設定できない文字を設定しています。

0003:設定された値または名称が見つかりません。

0004:設定できない値が設定されています。

(S)コマンドの処理をしないで終了します。

(O)正しいフラグ引数を設定してコマンドを再実行してください。

〔対策〕なし。

### KFSB98004-E

オプションの組み合わせが不正です。コマンド名= aa....aa The combination of options is invalid. command name  $=$  aa $\ldots$ aa (E)(NOS)

オプションの組み合わせに誤りがあったため,処理を中止しました。

aa....aa:コマンド名

(S)コマンドの処理をしないで終了します。

(O)正しいオプションを設定してコマンドを再実行してください。

〔対策〕なし。

<sup>7.</sup> KFSB90000〜KFSB99999

## KFSB98005-E

コマンドが失敗しました。コマンド名= aa....aa,理由コード= bbbb,詳細コード= cc....cc Command execution has failed. command name  $=$  aa $\ldots$  aa, reason code  $=$  bbbb, detail code  $=$  cc....cc  $(E)$  (NOS)

コマンド実行中にエラーが発生したため,処理を中止しました。

aa....aa:コマンド名

#### bbbb:理由コード

理由コードの意味と対策を表に示します。

cc....cc:TP1/EE がトラブルシュートで使用する情報

(S)コマンドの処理を途中で中止して終了します。

(O)OpenTP1 管理者へ連絡してください。

〔対策〕理由コード一覧を見て対策してください。

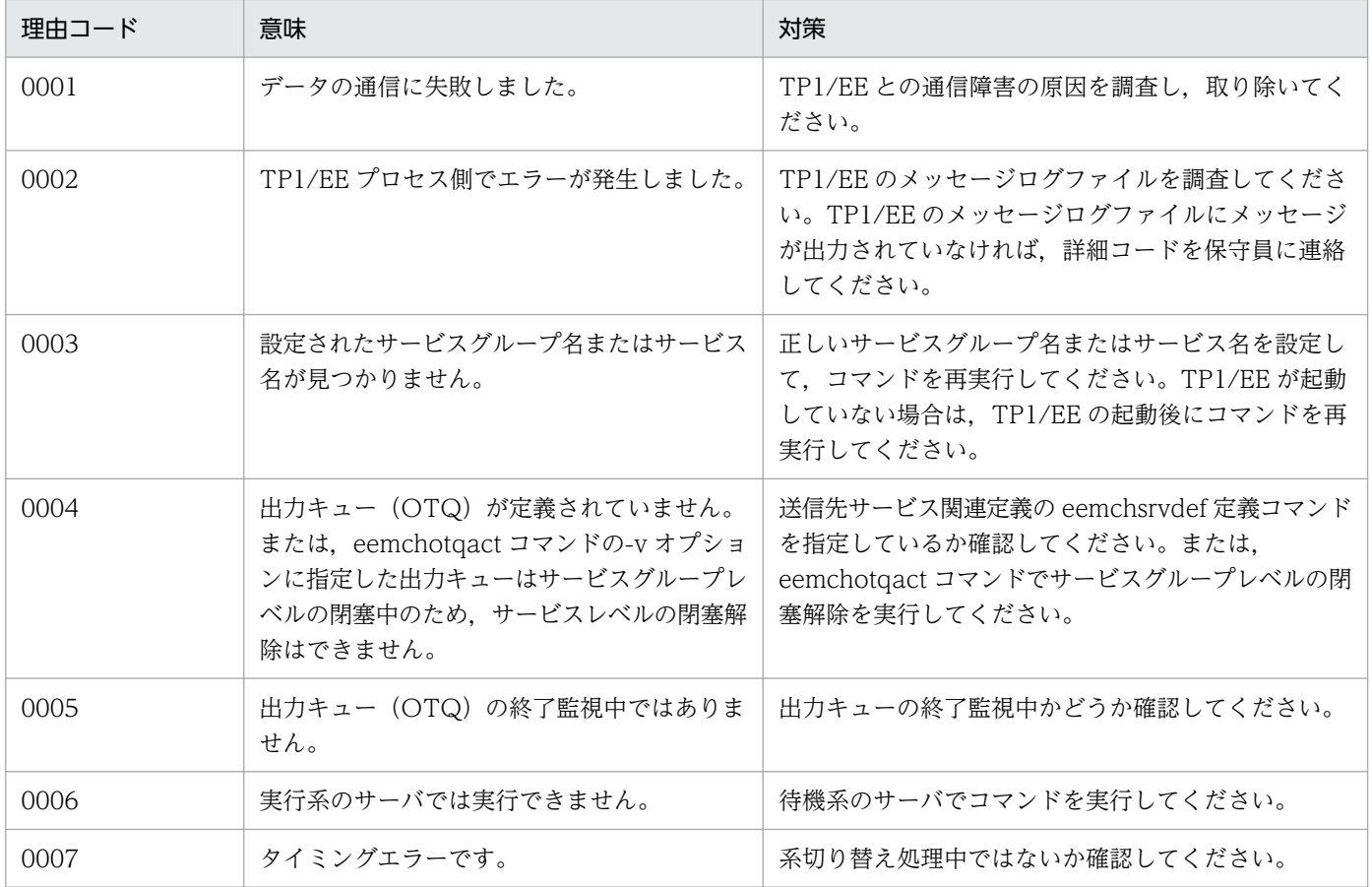

## KFSB98006-E

領域の確保に失敗しました。コマンド名= aa....aa, 要求サイズ= bb....bb

7. KFSB90000〜KFSB99999

An attempt to allocate area has failed. command name  $=$  aa $\ldots$ aa, request size  $=$  bb $\ldots$ bb  $(E)$  (NOS)

コマンドの処理に必要なメモリの確保に失敗したため,処理を中止しました。

aa....aa:コマンド名

bb....bb:確保に失敗した領域の要求サイズ(単位:バイト)

(S)コマンドの処理をしないで終了します。

(O)しばらく待ってから,コマンドを再実行してください。再発する場合,OpenTP1 管理者へ連絡して ください。

〔対策〕OS 全体のメモリ使用状況を確認してください。

### KFSB98020-I

全てのOTQを閉塞しました。

Shut down all  $\overline{OTQ}$ . (S) (NOS)

すべての出力キュー(OTQ)を閉塞しました。

(S)すべての出力キューを閉塞します。

(O)なし。

〔対策〕なし。

### KFSB98021-I

サービスグループ下の全サービスに対応するOTQを閉塞しました。サービスグループ名= aa....aa Shut down  $\overline{OTQ}$  for all services under the service group. service group name  $=$  aa....aa (S) (NOS)

設定したサービスグループ下の全サービスに対応する出力キュー(OTQ)を閉塞しました。

aa....aa:サービスグループ名

(S)サービスグループ下の全サービスに対応する出力キューを閉塞します。

(O)なし。

〔対策〕なし。

### KFSB98022-I

サービスに対応するOTQを閉塞しました。サービスグループ名= aa....aa,サービス名= bb....bb

<sup>7.</sup> KFSB90000〜KFSB99999

Shut down OTQ for the service. service group name  $=$  aa....aa, service name  $=$  bb....bb (S) (NOS)

設定したサービスに対応する出力キュー(OTQ)を閉塞しました。

aa....aa:サービスグループ名

bb....bb:サービス名

(S)サービスに対応する出力キューを閉塞します。

(O)なし。

〔対策〕なし。

## KFSB98023-I

全てのOTQの閉塞を解除しました。 Cancelled all OTQ shutdown. (S) (NOS)

すべての出力キュー(OTQ)の閉塞を解除しました。

(S)すべての出力キューの閉塞を解除します。

(O)なし。

〔対策〕なし。

## KFSB98024-I

サービスグループ下の全サービスに対応するOTQの閉塞を解除しました。サービスグループ名=

aa....aa

Cancelled the OTQ shutdown for all services under the service group. service group name = aa....aa (S)(NOS)

設定したサービスグループ下の全サービスに対応する出力キュー(OTQ)の閉塞を解除しました。

aa....aa:サービスグループ名

(S)サービスグループ下の全サービスに対応する出力キューの閉塞を解除します。

(O)なし。

## 〔対策〕なし。

<sup>7.</sup> KFSB90000〜KFSB99999

## KFSB98025-I

サービスに対応するOTQの閉塞を解除しました。サービスグループ名= aa....aa,サービス名= bb....bb

Cancelled the OTQ shutdown for the service. service group name  $=$  aa....aa, service name  $=$  $bb...bb$   $(S)$   $(NOS)$ 

設定したサービスに対応する出力キュー(OTQ)の閉塞を解除しました。

aa....aa:サービスグループ名

bb....bb:サービス名

(S)サービスに対応する出力キューの閉塞を解除します。

(O)なし。

〔対策〕なし。

### KFSB98026-I

未送信メッセージのスキップが成功しました。コマンド名= aa....aa Unsent messages have been successfully skipped. command name  $=$  aa $\ldots$ aa (S)(NOS)

未送信メッセージのスキップが成功しました。

aa....aa:コマンド名

(S)なし。

(O)なし。

〔対策〕なし。

### KFSB98030-E

OTQの閉塞に失敗しました。理由コード= aa....aa Failed to shut down OTQ. reason code  $=$  aa....aa  $(E)$  (NOS)

出力キュー(OTQ)の閉塞に失敗しました。

aa....aa: 理由コード

0001:出力キューの閉塞処理中,または出力キューの閉塞解除処理中です。

(S)出力キューを閉塞しないで終了します。

(O)OpenTP1 管理者へ連絡してください。

<sup>7.</sup> KFSB90000〜KFSB99999

〔対策〕eemchotqls コマンドで出力キューが閉塞解除状態か確認してください。閉塞解除状態の場合は, しばらく待ってからコマンドを再実行してください。

#### KFSB98032-E

OTQの閉塞解除に失敗しました。理由コード= aa....aa

Failed to cancel  $\overline{O}$  shutdown. reason code = aa....aa (E)(NOS)

出力キュー(OTQ)の閉塞解除に失敗しました。

aa....aa:理由コード

0001:出力キューの閉塞処理中,または出力キューの閉塞解除処理中です。

0002:出力キューの閉塞解除ができる状態ではありません。

(S)出力キューの閉塞を解除しないで終了します。

(O)OpenTP1 管理者へ連絡してください。

〔対策〕理由コードに従って対策してください。

理由コードが 0001 の場合

eemchotqls コマンドで出力キューが閉塞中か確認してください。閉塞中の場合は,しばらく待っ てからコマンドを再実行してください。

理由コードが 0002 の場合

eemchotqls コマンドで出力キューの状態を確認し,閉塞中となっている送信先のサービスグルー プの状態(起動状態)を確認してください。障害を取り除いたあと,コマンドを再実行してください。

#### KFSB98033-E

一部のサービスグループでOTQの閉塞解除に失敗しました。

Failed to cancel OTQ shutdown in some service groups. (E) (NOS)

一部のサービスグループで出力キュー(OTQ)の閉塞解除に失敗しました。

(S)出力キューの閉塞を解除しないで終了します。

(O)OpenTP1 管理者へ連絡してください。

〔対策〕eemchotqls コマンドで出力キューの状態を確認し,閉塞中となっている送信先のサービスグルー プの状態(起動状態)を確認してください。障害を取り除いたあと,コマンドを再実行してください。

#### KFSB98034-E

未送信メッセージのスキップが失敗しました。コマンド名= aa....aa, 理由コード= bbbb Failed to skip unsent messages. command name  $=$  aa....aa, reason code  $=$  bbbb  $(E)$  (NOS)

<sup>7.</sup> KFSB90000〜KFSB99999

未送信メッセージのスキップが失敗しました。

aa....aa:コマンド名

bbbb:理由コード

理由コードの意味と対策を表に示します。

(S)なし。

(O)OpenTP1 管理者へ連絡してください。

〔対策〕理由コード一覧を見て対策してください。

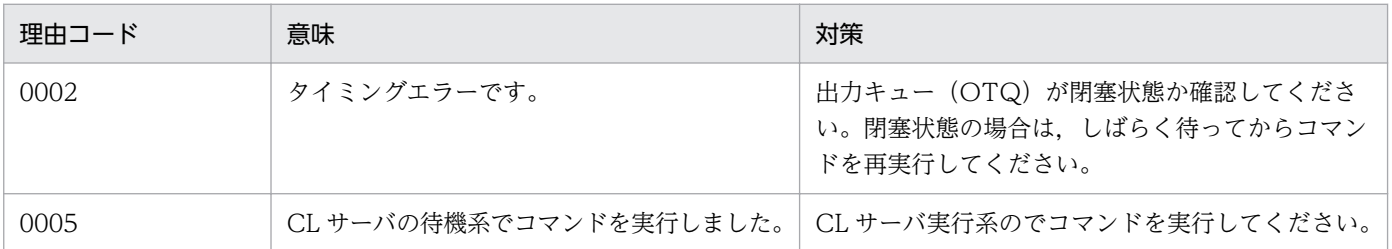

# KFSB98050-I

使用方法:eemchotqdct -g サービスグループ名 [{-m サービスグループ名 -v サービス名 | -m サー ビスグループ名}]

Usage: eemchotqdct -g  $\leq$ service-group-name $>$  [{-m  $\leq$ service-group-name $>$  -v  $\leq$ servicename> | -m <service-group-name>}] (S) (NOS)

eemchotqdct コマンドの使用方法を示します。コマンドヘルプを要求した場合,またはコマンドの形式が 誤っている場合に出力します。

(S)コマンドの処理をしないで終了します。

(O)コマンドの形式に誤りがある場合は,正しい形式でコマンドを再実行してください。

〔対策〕なし。

## KFSB98051-I

使用方法:eemchotqact -g サービスグループ名 [{-m サービスグループ名 -v サービス名 | -m サー ビスグループ名}]

Usage: eemchotqact -g <service-group-name> [{-m <service-group-name> -v <servicename> | -m <service-group-name>}] (S) (NOS)

eemchotqact コマンドの使用方法を示します。コマンドヘルプを要求した場合,またはコマンドの形式が 誤っている場合に出力します。

(S)コマンドの処理をしないで終了します。

<sup>7.</sup> KFSB90000〜KFSB99999

(O)コマンドの形式に誤りがある場合は,正しい形式でコマンドを再実行してください。

〔対策〕なし。

### KFSB98052-I

使用方法:eemchotqskip -g サービスグループ名 -m サービスグループ名 -v サービス名 -s {all | one | num} [-n OTQ 通番]

Usage: eemchotqskip -g <service-group-name> -m <service-group-name> -v <servicename > -s {all | one | num}  $[-n]$  <  $OTQ$  number >  $[$  (S) (NOS)

eemchotqskip コマンドの使用方法を示します。コマンドヘルプを要求した場合,またはコマンドの形式 が誤っている場合に出力します。

(S)コマンドの処理をしないで終了します。

(O)コマンドの形式に誤りがある場合は,正しい形式でコマンドを再実行してください。

〔対策〕なし。

### KFSB98053-I

使用方法:eemchotqls -g サービスグループ名 [-m サービスグループ名] -s {act | dct | all} Usage: eemchotgls -g <service-group-name> [-m <service-group-name>] -s {act | dct | all} (S)(NOS)

eemchotqls コマンドの使用方法を示します。コマンドヘルプを要求した場合,またはコマンドの形式が 誤っている場合に出力します。

(S)コマンドの処理をしないで終了します。

(O)コマンドの形式に誤りがある場合は,正しい形式でコマンドを再実行してください。

〔対策〕なし。

#### KFSB98054-I

使用方法:eemchotqend -g サービスグループ名

Usage: eemchotqend -g <service-group-name> (S) (NOS)

eemchotqend コマンドの使用方法を示します。コマンドヘルプを要求した場合,またはコマンドの形式 が誤っている場合に出力します。

(S)コマンドの処理をしないで終了します。

(O)コマンドの形式に誤りがある場合は,正しい形式でコマンドを再実行してください。

<sup>7.</sup> KFSB90000〜KFSB99999
〔対策〕なし。

### KFSB98099-E

内部矛盾が発生しました。コマンド名= aa....aa, 詳細コード= bb....bb An internal conflict has occurred. command name  $=$  aa....aa, detail code  $=$  bb....bb  $(E)$ (NOS)

コマンド実行中に予期しない障害が発生したため,処理を中止しました。

aa....aa:コマンド名

bb....bb:TP1/EE がトラブルシュートで使用する情報

(S)コマンドの処理を途中で中止して終了します。

(O)OpenTP1 管理者へ連絡してください。

〔対策〕保守員に連絡してください。コマンドプロセスが強制停止した場合は,コアダンプを保守員に渡し てください。

<sup>7.</sup> KFSB90000〜KFSB99999

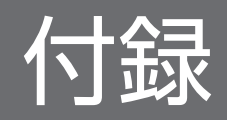

### 付録 A 中央処理通番

中央処理通番とは,TP1/EE がトランザクションを起動するときに,トランザクション単位に割り当てる 通番です。

中央処理通番の範囲は 16 進数で 00000001〜ffffffff です。ラップした場合は,再度 00000001 から始ま ります。

中央処理通番には,次の種類があります。

• カレント中央処理通番

該当するトランザクションに割り当てられた中央処理通番です。

• オリジナル中央処理通番

トランザクションから発生したトランザクションの,トランザクション登録元のカレント中央処理通番 です。

トランザクションに割り当てられる中央処理通番の例を次の表に示します。

### 表 A‒1 トランザクションに割り当てられる中央処理通番

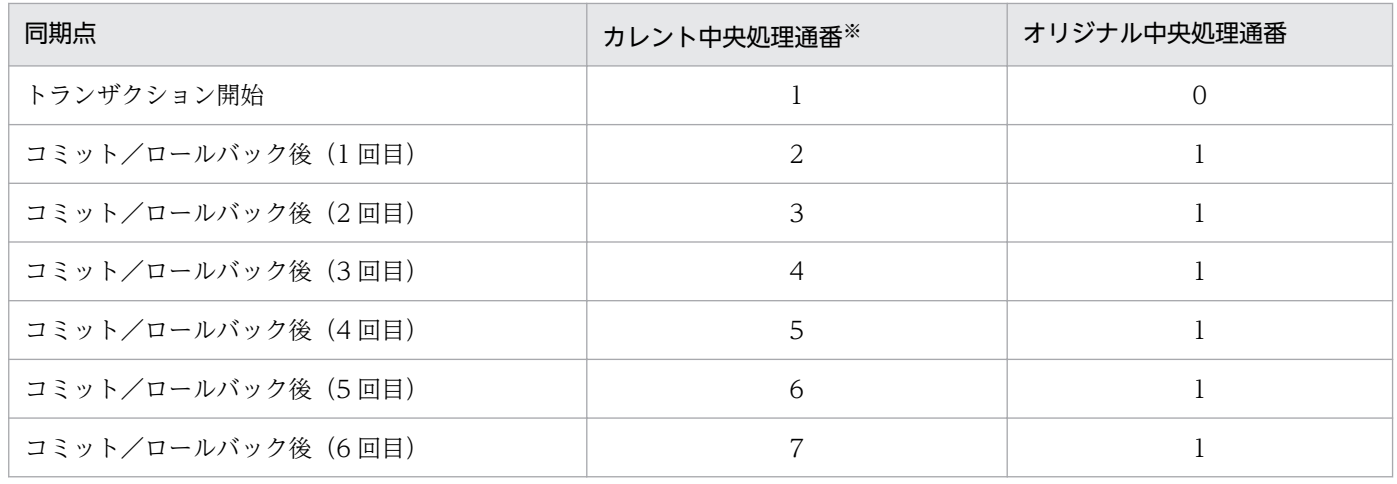

(凡例)

コミット: ee\_trn\_chained\_commit 関数呼び出し

ロールバック:ee\_trn\_chained\_rollback 関数呼び出し

注※

カレント中央処理通番は,同期点ごとに変更されます。また,連番にならないことがあります。

## 付録 B 各バージョンの変更内容

各バージョンの変更内容を示します。

## 付録 B.1 変更内容(3000-3-F53-60)

次の製品の変更内容 (3000-3-F53-60) を表に示します。

- uCosminexus TP1/Server Base Enterprise Option(64) 07-89
- uCosminexus TP1/EE/Message Control Extension 02-03
- uCosminexus TP1/Financial Service Platform 01-09

#### 追加・変更内容

```
適用 OS に AIX V7.2 を追加した。
```

```
次のメッセージを追加した。
```

```
KFSB55784-E, KFSB65786-E, KFSB65787-E, KFSB65788-E, KFSB65789-E, KFSB82127-I, KFSB85652-I,
KFSB85653-I, KFSB85715-I, KFSB85716-I, KFSB85782-I, KFSB85783-I, KFSB95206-I, KFSB95731-I,
KFSB95732-I, KFSB95744-I, KFSB95745-E
```
次のメッセージを変更した。

KFSB40320-E, KFSB45780-E, KFSB55704-E, KFSB55712-E, KFSB60301-E, KFSB65606-E, KFSB65704-E, KFSB82111-I, KFSB85712-I, KFSB95571-I, KFSB95705-E, KFSB95712-E, KFSB95730-I, KFSB95741-E

## 付録 B.2 変更内容(3000-3-F53-50)

次の製品の変更内容 (3000-3-F53-50) を表に示します。

- uCosminexus TP1/Server Base Enterprise Option(64) 07-87
- uCosminexus TP1/EE/Message Control Extension 02-03
- uCosminexus TP1/Financial Service Platform 01-07

### 追加・変更内容

```
次のメッセージを変更した。
KFSB50918-E, KFSB55651-E, KFSB55712-E, KFSB61817-E, KFSB65651-E
```
次の製品の変更内容 (3000-3-F53-50) を表に示します。

- uCosminexus TP1/Server Base Enterprise Option(64) 07-86
- uCosminexus TP1/EE/Message Control Extension 02-03
- uCosminexus TP1/Financial Service Platform 01-06

#### 付録 B 各バージョンの変更内容

次のメッセージを追加した。 KFSB55414-E, KFSB95484-I, KFSB95485-I

次のメッセージを変更した。

KFSB45402-W, KFSB45403-W, KFSB45405-W, KFSB45407-W, KFSB50506-E, KFSB52113-E, KFSB52116-E, KFSB52118-E, KFSB52119-E, KFSB52121-E, KFSB52122-E, KFSB52128-E, KFSB52129-E, KFSB52134-E, KFSB52135-E, KFSB52136-E, KFSB52137-E, KFSB55401-E, KFSB61817-E, KFSB62010-E, KFSB85403-I, KFSB85404-I, KFSB95426-E

## 付録 B.3 変更内容(3000-3-F53-40)

次の製品の変更内容(3000-3-F53-40)を表に示します。

- uCosminexus TP1/Server Base Enterprise Option 07-85
- uCosminexus TP1/EE/Message Control Extension 02-03
- uCosminexus TP1/Financial Service Platform 01-05

```
追加・変更内容
```

```
次のメッセージを追加した。
```

```
KFSB40957-W, KFSB42008-W, KFSB50396-E, KFSB61833-E, KFSB80310-I, KFSB80311-I, KFSB82020-I,
KFSB90311-I, KFSB90313-I, KFSB90315-I, KFSB90316-I, KFSB90392-E, KFSB90396-I, KFSB90399-I,
KFSB90973-I, KFSB90974-I, KFSB91472-E, KFSB91857-I, KFSB91858-I, KFSB92021-I, KFSB92022-I,
KFSB95155-I, KFSB95202-I, KFSB95203-I, KFSB95204-I, KFSB95390-I, KFSB95396-I, KFSB95397-I,
KFSB95460-I, KFSB95461-I, KFSB95462-I, KFSB95463-I, KFSB95464-I, KFSB95465-I, KFSB95466-I,
KFSB95467-I, KFSB95468-I, KFSB95469-I, KFSB95470-I, KFSB95471-I, KFSB95472-I, KFSB95473-I,
KFSB95474-I, KFSB95475-I, KFSB95476-I, KFSB95477-I, KFSB95478-I, KFSB95479-I, KFSB95480-I,
KFSB95481-I, KFSB95482-I, KFSB95483-I
次のメッセージを変更した。
```
KFSB50304-E, KFSB61817-E, KFSB81401-I, KFSB82004-I, KFSB82007-I, KFSB85704-I, KFSB85705-I, KFSB90305-E, KFSB90532-E, KFSB91850-I, KFSB92008-E, KFSB92012-E, KFSB92013-E, KFSB95430-I, KFSB95503-E

各バージョンの変更内容を追加した。

## 付録 B.4 変更内容(3000-3-F53-30)

次の製品の変更内容 (3000-3-F53-30) を表に示します。

- uCosminexus TP1/Server Base Enterprise Option 07-84
- uCosminexus TP1/Server Base Enterprise Option(64) 07-84
- uCosminexus TP1/EE/Message Control Extension 02-02

```
次のメッセージを追加した。
KFSB61832-E
```
次のメッセージを変更した。 KFSB60301-E, KFSB61817-E

各バージョンの変更内容を追加した。

次の製品の変更内容 (3000-3-F53-30) を表に示します。

- uCosminexus TP1/Server Base Enterprise Option 07-83
- uCosminexus TP1/Server Base Enterprise Option(64) 07-83
- uCosminexus TP1/EE/Message Control Extension 02-01

追加・変更内容

次のメッセージを変更した。 KFSB55317-E, KFSB62000-E

次の製品の変更内容 (3000-3-F53-30) を表に示します。

- uCosminexus TP1/Server Base Enterprise Option 07-82
- uCosminexus TP1/Server Base Enterprise Option(64) 07-82
- uCosminexus TP1/EE/Message Control Extension 02-00

### 追加・変更内容

次のメッセージを追加した。 KFSB41481-E, KFSB45901-W, KFSB55392-I, KFSB55395-I, KFSB81406-I, KFSB91471-I

次のメッセージを変更した。 KFSB40355-E, KFSB45702-E, KFSB50304-E, KFSB51401-E, KFSB51403-E, KFSB54302-E, KFSB54304-E, KFSB54305-E, KFSB55003-E, KFSB55107-E, KFSB55310-E, KFSB55311-E, KFSB55312-E, KFSB55313-E, KFSB55715-E, KFSB55724-E, KFSB60304-E, KFSB60353-E, KFSB60801-E, KFSB61801-E, KFSB61806-E, KFSB61830-E, KFSB62007-E, KFSB62010-E, KFSB62011-E, KFSB65380-E, KFSB65702-E, KFSB80002-I, KFSB80021-I, KFSB80301-I, KFSB82007-I, KFSB82008-I, KFSB85405-I, KFSB90305-E, KFSB90338-I, KFSB91422-E, KFSB91466-E, KFSB91853-I, KFSB91912-E, KFSB92002-I, KFSB92006-E, KFSB95439-I, KFSB95441-I, KFSB95451-E, KFSB95503-E, KFSB95551-I, KFSB95705-E, KFSB95712-E, KFSB95743-E

次の製品の変更内容 (3000-3-F53-30) を表に示します。

- uCosminexus TP1/Server Base Enterprise Option 07-81
- uCosminexus TP1/Server Base Enterprise Option(64) 07-81
- uCosminexus TP1/EE/Message Control Extension 01-05

```
次のメッセージを追加した。
```
KFSB40956-W, KFSB42003-W, KFSB42005-W, KFSB42006-W, KFSB42007-W, KFSB45615-W, KFSB45616-W, KFSB45711-E, KFSB47001-E, KFSB47003-E, KFSB47004-E, KFSB47005-E, KFSB47006-E, KFSB47007-E, KFSB47008-E, KFSB47010-E, KFSB47011-E, KFSB47013-E, KFSB47014-E, KFSB47015-E, KFSB50802-E, KFSB50963-E, KFSB52006-E, KFSB52007-W, KFSB52008-W, KFSB52009-E, KFSB54306-E, KFSB54307-E, KFSB54370-E, KFSB54371-E, KFSB54375-E, KFSB55540-W, KFSB55541-E, KFSB57003-E, KFSB57004-E, KFSB57005-E, KFSB57006-E, KFSB57007-E, KFSB57008-E, KFSB57009-W, KFSB57010-E, KFSB57011-W, KFSB57012-E, KFSB57013-E, KFSB57014-E, KFSB57015-E, KFSB57016-E, KFSB57017-E, KFSB57018-E, KFSB57019-E, KFSB57020-E, KFSB57021-E, KFSB57022-E, KFSB57023-W, KFSB57024-W, KFSB57025-E, KFSB57026-E, KFSB60957-E, KFSB62015-E, KFSB62016-E, KFSB62018-E, KFSB62019-E, KFSB65606-E, KFSB65607-E, KFSB80960-I, KFSB82018-I, KFSB82019-I, KFSB84301-I, KFSB84302-I, KFSB85521-I, KFSB85522-I, KFSB87001-I, KFSB87002-I, KFSB87003-I, KFSB87004-I, KFSB87005-I, KFSB87006-I, KFSB87007-I, KFSB87008-I, KFSB90972-I, KFSB92020-I, KFSB94301-E, KFSB94302-E, KFSB94303-E, KFSB94304-E, KFSB94305-E, KFSB94306-E, KFSB94307-E, KFSB94308-I, KFSB94309-I, KFSB94310-E, KFSB95200-I, KFSB95201-I, KFSB95570-I, KFSB95571-I, KFSB95572-I, KFSB95574-I, KFSB97001-E, KFSB97002-E, KFSB97003-E, KFSB97004-E, KFSB97005-E, KFSB97007-E, KFSB97022-I, KFSB97023-I, KFSB97024-E, KFSB97025-I, KFSB97027-I, KFSB97028-I, KFSB97029-I, KFSB97030-I, KFSB97031-I, KFSB97032-I, KFSB97033-I, KFSB97034-I, KFSB97035-I, KFSB97036-I, KFSB97037-I, KFSB97038-I, KFSB97039-E, KFSB97040-E, KFSB97041-E, KFSB97042-E

次のメッセージを変更した。

KFSB40804-W,KFSB42002-W,KFSB45320-W,KFSB45405-W,KFSB45604-W,KFSB45624-E,KFSB45701-E, KFSB50310-E, KFSB50360-E, KFSB50362-E, KFSB50395-E, KFSB50918-E, KFSB50952-E, KFSB50954-E, KFSB55320-E, KFSB55401-E, KFSB55407-E, KFSB55600-E, KFSB55902-E, KFSB57109-E, KFSB57114-E, KFSB57125-E, KFSB57127-E, KFSB60300-E, KFSB60955-E, KFSB65902-E, KFSB65910-E, KFSB90944-I, KFSB90945-I, KFSB90955-E

### 付録 B.5 変更内容(3000-3-F53-20)

次の製品の変更内容 (3000-3-F53-20) を表に示します。

- uCosminexus TP1/Server Base Enterprise Option 07-80
- uCosminexus TP1/Server Base Enterprise Option(64) 07-80
- uCosminexus TP1/EE/Message Control Extension 01-04

#### 追加・変更内容

メッセージの出力を抑止できるようにした。 これに伴い,すべてのメッセージに抑止種別を記載した。

```
次のメッセージを追加した。
```
KFSB40306-W, KFSB40307-W, KFSB40366-E, KFSB40367-E, KFSB40368-E, KFSB40500-E, KFSB40815-W, KFSB40950-E, KFSB40953-W, KFSB40954-E, KFSB40955-W, KFSB41808-W, KFSB42000-W, KFSB42001-W, KFSB42002-W, KFSB44300-W, KFSB44301-W, KFSB44302-W, KFSB44303-W, KFSB45010-W, KFSB45109-W, KFSB45614-E, KFSB45628-E, KFSB45629-W, KFSB45671-W, KFSB45672-E, KFSB45673-W, KFSB45674-W, KFSB45701-E, KFSB45702-E, KFSB45703-W, KFSB45704-E, KFSB45705-E, KFSB45706-E, KFSB45707-E, KFSB45708-W, KFSB45709-W, KFSB45710-W, KFSB45712-W, KFSB45713-W, KFSB45780-E, KFSB45781-

付録 B 各バージョンの変更内容

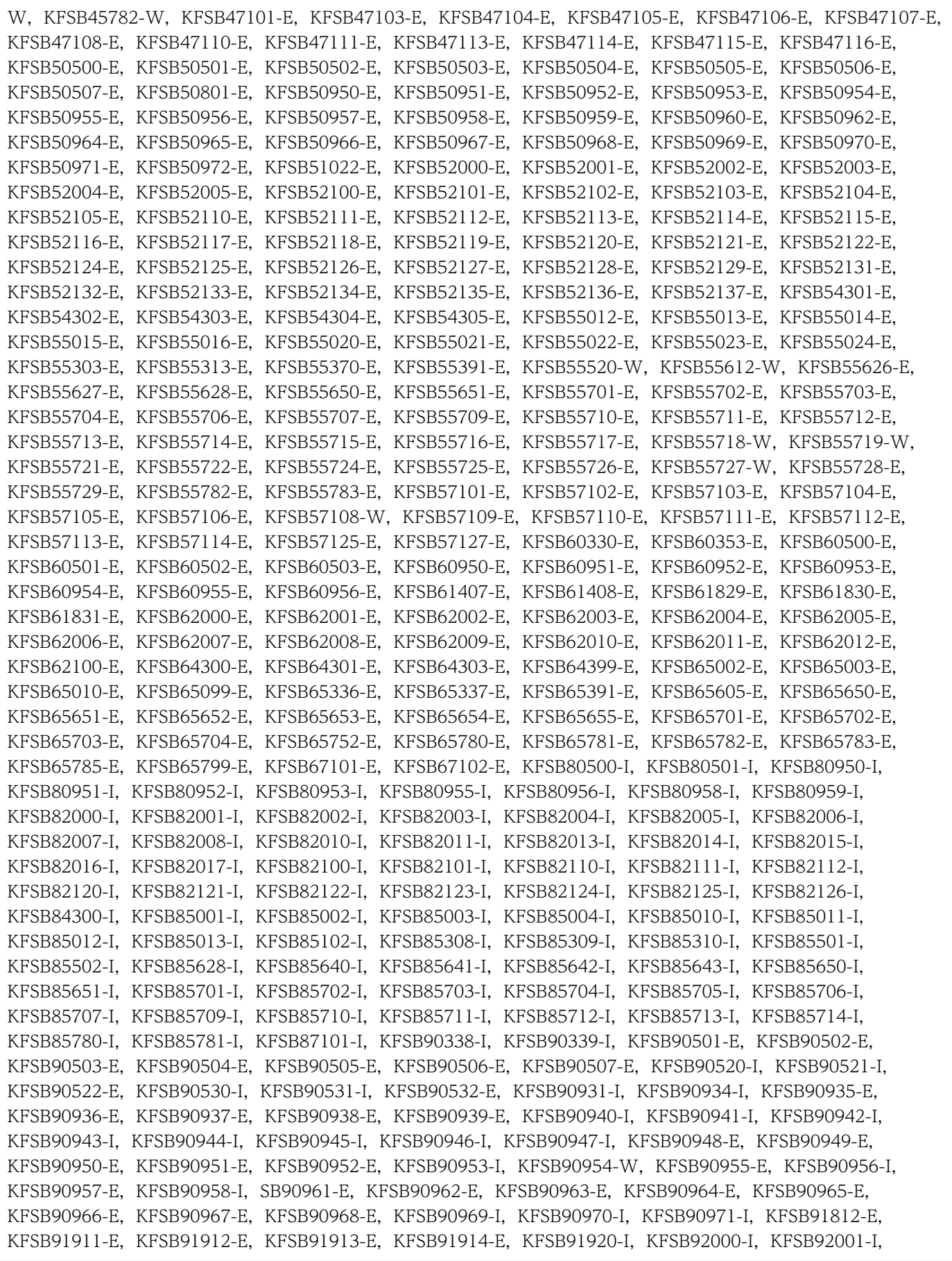

KFSB92002-I, KFSB92003-I, KFSB92004-I, KFSB92005-I, KFSB92006-E, KFSB92007-E, SB92010-I, KFSB92011-I, KFSB92012-E, KFSB92013-E, KFSB92014-E, KFSB92015-E, KFSB92016-I, KFSB92017-E, KFSB92018-E, KFSB92019-E, KFSB95008-E, KFSB95020-I, KFSB95021-E, KFSB95022-E, KFSB95030-I, KFSB95031-E, KFSB95032-I, KFSB95033-I, KFSB95034-I, KFSB95035-E, KFSB95036-E, KFSB95037-I, KFSB95038-I, KFSB95040-E, KFSB95041-I, KFSB95381-I, KFSB95382-E, KFSB95383-I, KFSB95385-I, KFSB95387-I, KFSB95500-E, KFSB95501-E, KFSB95502-E, KFSB95503-E, KFSB95505-E, KFSB95505-E, KFSB95506-I, KFSB95550-I, KFSB95551-I, KFSB95552-I, KFSB955554-I, KFSB95604-E, KFSB95605-E, KFSB95607-E, KFSB95608-I, KFSB95609-I, KFSB95618-I, KFSB95619-I, KFSB95626-I, KFSB95627-I, KFSB95628-I, KFSB95629-I, KFSB95701-E, KFSB95702-E, KFSB95704-E, KFSB95705-E, KFSB95706-E, KFSB95707-E, KFSB95710-I, KFSB95711-E, KFSB95712-E, KFSB95720-I, KFSB95721-I, KFSB95722-I, KFSB95723-I, KFSB95724-I, KFSB95725-I, KFSB95726-I, KFSB95727-I, KFSB95728-I, KFSB95729-I, KFSB95730-I, KFSB95740-I, KFSB95741-E, KFSB95742-E, KFSB95743-E, KFSB95760-I, KFSB95761-E, KFSB95762-E, KFSB95763-E, KFSB95764-E, KFSB95765-I, KFSB95766-E, KFSB95767-Q, KFSB95770-E, KFSB95771-E, KFSB95772-E, KFSB95773-E, KFSB95774-W, KFSB95775-I, KFSB97101-E, KFSB97102-E, KFSB97103-E, KFSB97104-E, KFSB97105-E, KFSB97106-E, KFSB97107-I, KFSB97108-I, KFSB97109-E, KFSB97118-I, KFSB97140-E, KFSB97141-E, KFSB97142-E, KFSB97143-E, KFSB97144-W

次のメッセージを変更した。

KFSB45603-W,KFSB45604-W,KFSB45605-W,KFSB50918-E,KFSB65600-E,KFSB65601-E,KFSB80903-I, KFSB90330-I, KFSB91463-E, KFSB91464-E, KFSB91465-E, KFSB95431-I, KFSB95433-I, KFSB95444-I, KFSB95624-I, KFSB95661-I, KFSB95664-I, KFSB95665-I

次のメッセージの説明を変更した。

KFSB40323-E, KFSB40355-E, KFSB40358-W, KFSB40910-W, KFSB40914-E, KFSB41474-E, KFSB45105-W, KFSB45107-W, KFSB45613-W, KFSB45627-E, KFSB45636-E, KFSB45660-W, KFSB50300-E, KFSB50360-E, KFSB50919-E, KFSB51912-W, KFSB51913-W, KFSB55004-E, KFSB55009-E, KFSB55102-E, KFSB55104-E, KFSB55350-E, KFSB55608-E, KFSB55620-E, KFSB55672-E, KFSB60300-E, KFSB60304-E, KFSB60801-E, KFSB60903-E, KFSB60904-E, KFSB60908-E, KFSB61000-E, KFSB61401-E, KFSB61405-E, KFSB61801-E, KFSB61802-E, KFSB61803-E, KFSB61805-E, KFSB61806-E, KFSB61807-E, KFSB61810-E, KFSB61817-E, KFSB65101-E, KFSB65102-E, KFSB65335-E, KFSB65600-E, KFSB65601-E, KFSB80900-I, KFSB80903-I, KFSB80907-I, KFSB85101-I, KFSB90904-E, KFSB91461-E, KFSB91466-E, KFSB95006-E, KFSB95425-I, KFSB95650-E, KFSB95651-E

別プロセスによるトランザクション回復機能を削除した。

これに伴い、次のメッセージを削除した。

KFSB40916-W, KFSB41807-W, KFSB51806-E, KFSB51808-E, KFSB51809-E, KFSB51810-E, KFSB61820-E, KFSB81800-I, KFSB81801-I, KFSB81802-I, KFSB90926-I, KFSB90927-I, KFSB90928-I, KFSB90929-E, KFSB90930-I, KFSB95370-I

次のメッセージを変更した。

KFSB90919-I, KFSB90920-I, KFSB90921-I, KFSB90922-I

また,次のメッセージの説明を変更した。

KFSB40360-E, KFSB50918-E, KFSB60301-E, KFSB60351-E, KFSB61801-E, KFSB61810-E, KFSB61817-E, KFSB90305-E

各バージョンの変更内容を追加した。

# 付録 B.6 変更内容(3000-3-F53-10)

次の製品の変更内容 (3000-3-F53-10) を表に示します。

- uCosminexus TP1/Server Base Enterprise Option 07-70
- uCosminexus TP1/Server Base Enterprise Option(64) 07-70
- uCosminexus TP1/EE/Extended Transaction Controller 01-02
- uCosminexus TP1/EE/Message Control Extension 01-02

### 追加・変更内容

次のメッセージを追加した。 KFSB61406-E, KFSB65404-E, KFSB68118-E, KFSB85307-I, KFSB85905-I, KFSB91408-E, KFSB91811-E

次のメッセージを変更した。

KFSB40326-W, KFSB45403-W, KFSB51809-E, KFSB51810-E, KFSB60401-E, KFSB85306-I, KFSB90305-E, KFSB91405-E, KFSB91503-I, KFSB91505-I, KFSB91548-E, KFSB95431-I, KFSB95436-I, KFSB95437-I, KFSB95442-I, KFSB95444-I, KFSB95447-I

次のメッセージの説明を変更した。

KFSB40911-W, KFSB50300-E, KFSB50310-E, KFSB50311-E, KFSB50922-E, KFSB50923-E, KFSB50927-E, KFSB51004-E, KFSB51054-E, KFSB51055-E, KFSB51401-E, KFSB51406-E, KFSB51407-E, KFSB55320-E, KFSB58010-E, KFSB58204-E, KFSB60304-E, KFSB61401-E, KFSB61405-E, KFSB61817-E, KFSB80400-I, KFSB80401-I,KFSB80903-I,KFSB81402-I,KFSB81403-I,KFSB81404-I,KFSB81405-I,KFSB88207-I, KFSB90305-E, KFSB90904-E, KFSB91004-E, KFSB91007-E, KFSB91405-E, KFSB91422-E, KFSB91447-E, KFSB91548-E, KFSB95377-E, KFSB95407-E, KFSB98030-E, KFSB98032-E, KFSB98033-E

## 付録 B.7 変更内容(3000-3-F53)

次の製品の変更内容 (3000-3-F53) を表に示します。

- uCosminexus TP1/Server Base Enterprise Option 07-50
- uCosminexus TP1/Server Base Enterprise Option 07-60
- uCosminexus TP1/EE/Extended Transaction Controller 01-00
- uCosminexus TP1/EE/Extended Transaction Controller 01-01
- uCosminexus TP1/EE/Extended Data Cache 01-00
- uCosminexus TP1/EE/Extended Data Cache 01-01
- uCosminexus TP1/EE/Message Control Extension 01-00
- uCosminexus TP1/EE/Message Control Extension 01-01

### 追加・変更内容

XDB サポートに伴い. 次のとおり変更した。

• メッセージの意味に,プログラマの処置を追加した。

• 出力先種別を追加した。

• XDB のメッセージの分類について説明を追加した。

次のメッセージを追加した。

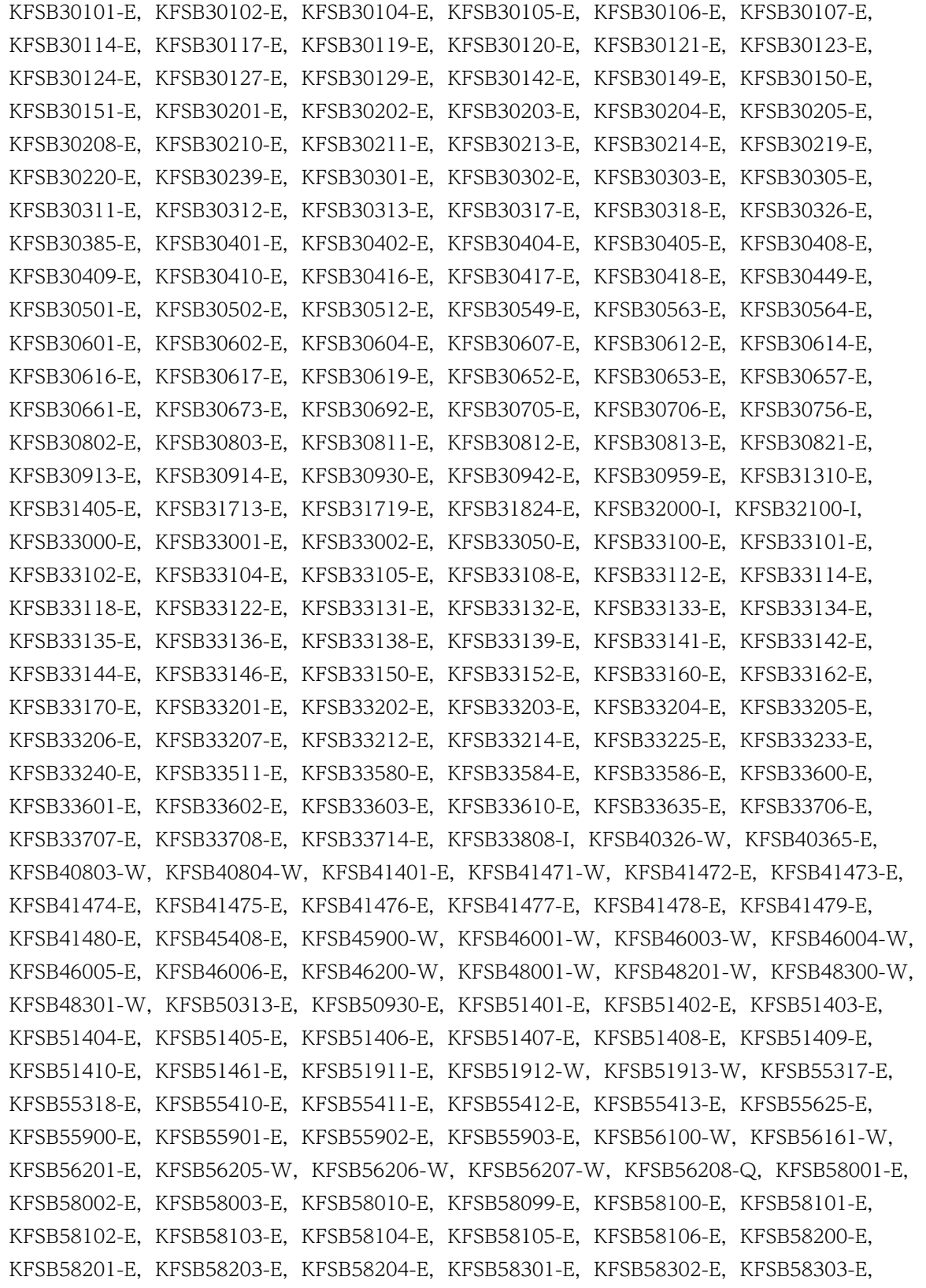

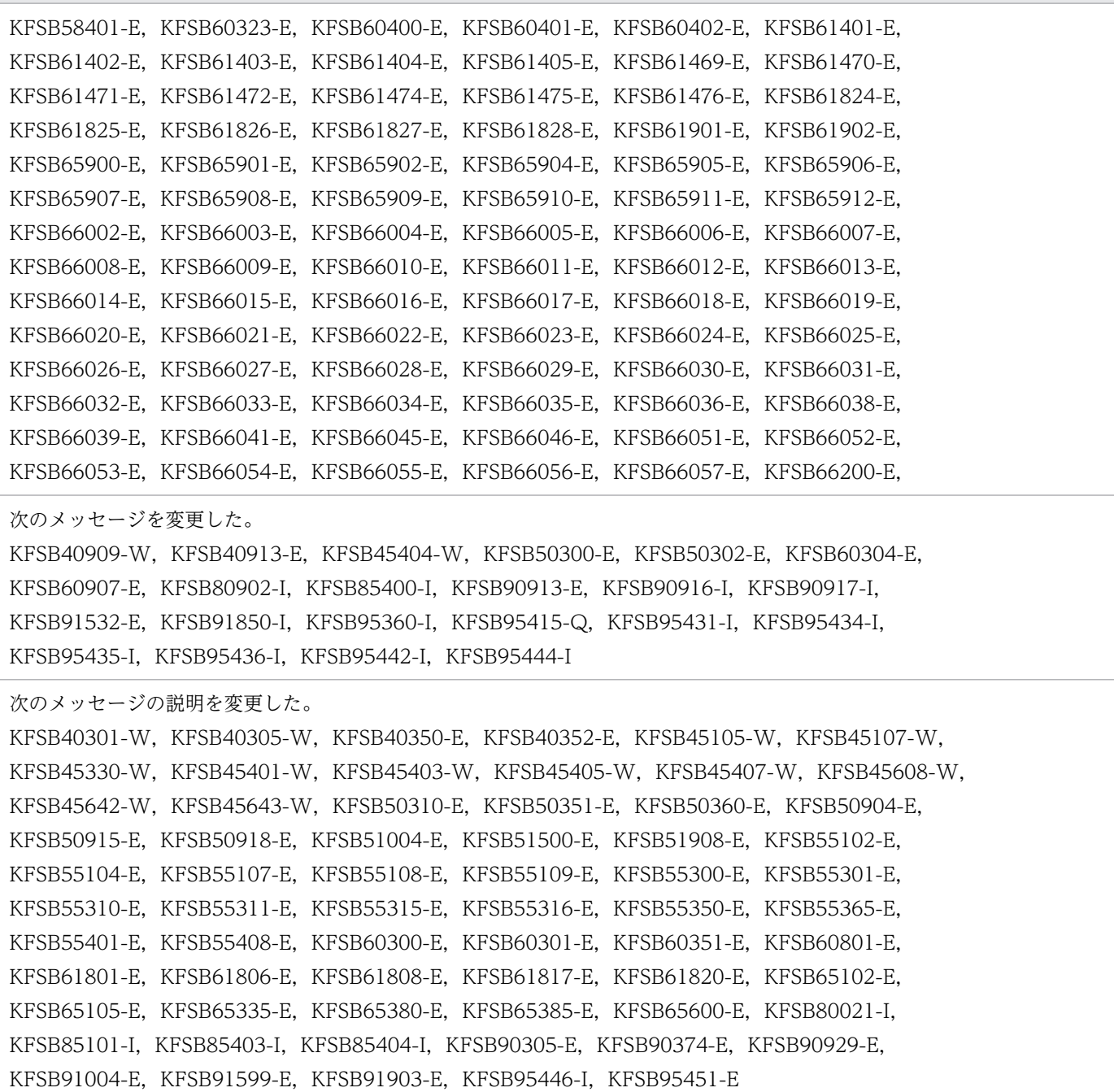

## 付録 B.8 変更内容(3000-3-984-40)

次の製品の変更内容(3000-3-984-40)を表に示します。

• uCosminexus TP1/Server Base Enterprise Option 07-01

### 追加・変更内容

```
英語のメッセージを追加した。
全体
```
### 付録 B 各バージョンの変更内容

```
次のメッセージを追加した。
KFSB45613-W, KFSB45627-E, KFSB45636-E, KFSB51502-W, KFSB55312-E, KFSB55608-E,
KFSB55672-E, KFSB65604-E, KFSB91808-E, KFSB95616-E, KFSB95625-I
次のメッセージを変更した。
KFSB40304-W, KFSB51901-E, KFSB51909-E, KFSB61818-E, KFSB81901-I, KFSB90382-W,
KFSB90916-I, KFSB91850-I, KFSB91851-I, KFSB95431-I, KFSB95444-I
```
# 付録 B.9 変更内容(3000-3-984-30)

次の製品の変更内容(3000-3-984-30)を表に示します。

• uCosminexus TP1/Server Base Enterprise Option 07-00

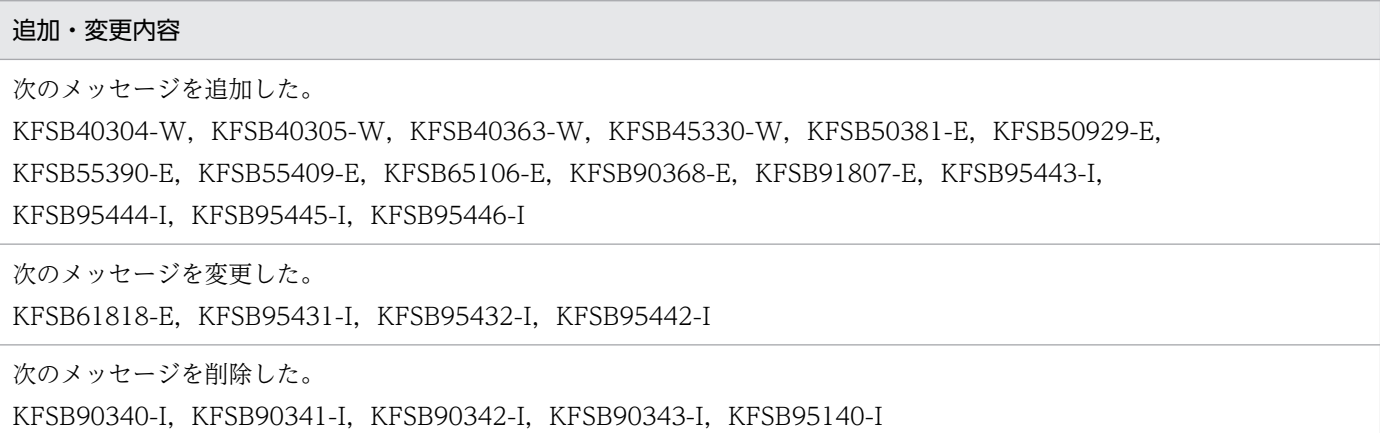

## 付録 C このマニュアルの参考情報

このマニュアルを読むに当たっての参考情報を示します。

## 付録 C.1 関連マニュアル

このマニュアルの関連マニュアルを次に示します。必要に応じてお読みください。

• OpenTP1 Version 7

付録 C このマニュアルの参考情報

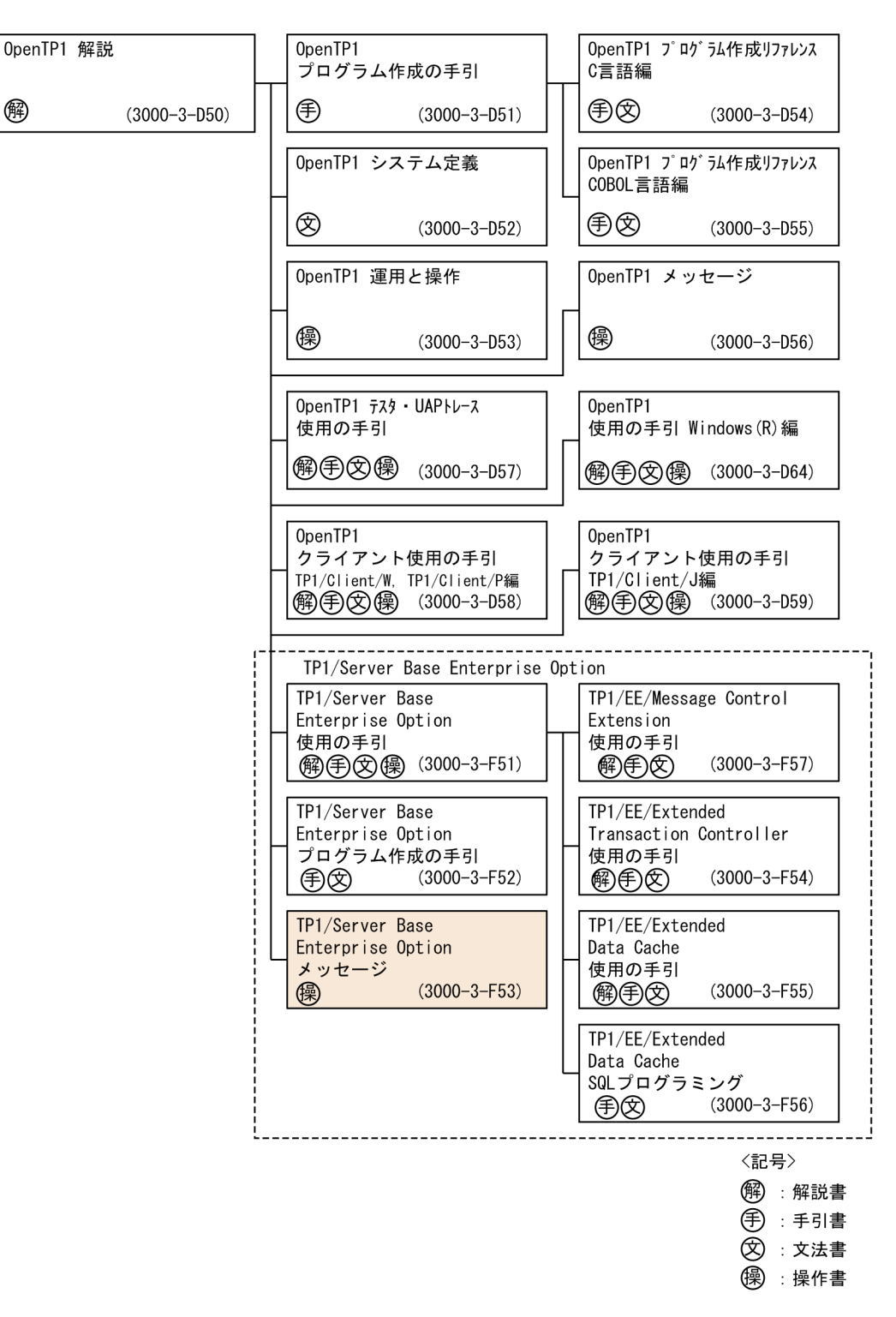

- 関連製品
	- COBOL85 使用の手引 (3000-3-354)
	- COBOL2002 使用の手引 手引編(3000-3-D42)
	- COBOL2002 使用の手引 操作編(3000-3-D43)
	- スケーラブルデータベースサーバ HiRDB Version 8 システム導入・設計ガイド(UNIX(R)用) (3000-6-352)

#### 付録 C このマニュアルの参考情報

- スケーラブルデータベースサーバ HiRDB Version 8 システム定義(UNIX(R)用)(3000-6-353)
- スケーラブルデータベースサーバ HiRDB Version 8 システム運用ガイド(UNIX(R)用) (3000-6-354)
- スケーラブルデータベースサーバ HiRDB Version 8 コマンドリファレンス (UNIX(R)用) (3000-6-355)
- スケーラブルデータベースサーバ HiRDB Version 8 UAP 開発ガイド(3020-6-356)
- スケーラブルデータベースサーバ HiRDB Version 8 SQL リファレンス(3020-6-357)
- スケーラブルデータベースサーバ HiRDB Version 8 メッセージ(3020-6-358)
- スケーラブルデータベースサーバ HiRDB Version 8 XDM/RD E2 接続機能(3020-6-365)
- HiRDB Version 9 構造型データベース機能(3000-6-361)
- HiRDB Version 9 解説 (3020-6-450)
- HiRDB Version 9 システム導入・設計ガイド (UNIX(R)用) (3000-6-452)
- HiRDB Version 9 システム定義(UNIX(R)用)(3000-6-453)
- HiRDB Version 9 システム運用ガイド (UNIX(R)用) (3000-6-454)
- HiRDB Version 9 コマンドリファレンス (UNIX(R)用) (3000-6-455)
- HiRDB Version 9 UAP 開発ガイド (3020-6-456)
- HiRDB Version 9 SQL リファレンス(3020-6-457)
- HiRDB Version 9 メッセージ (3020-6-458)
- HiRDB Version 9 XDM/RD E2 接続機能 (3020-6-465)
- 高信頼化システム監視機能 HA モニタ AIX(R)編(3000-9-130)
- 高信頼化システム監視機能 HA モニタ Linux(R)編(3000-9-132)
- 高信頼化システム監視機能 HA モニタ メッセージ(3000-9-134)
- Cosminexus Reliable Messaging (3020-3-M17)
- Cosminexus アプリケーションサーバ V8 Cosminexus Reliable Messaging(3020-3-U21)

なお,このマニュアルでは,次のマニュアルについて,対象 OS およびバージョン番号を省略して表記し ています。マニュアルの正式名称とこのマニュアルでの表記を次に示します。

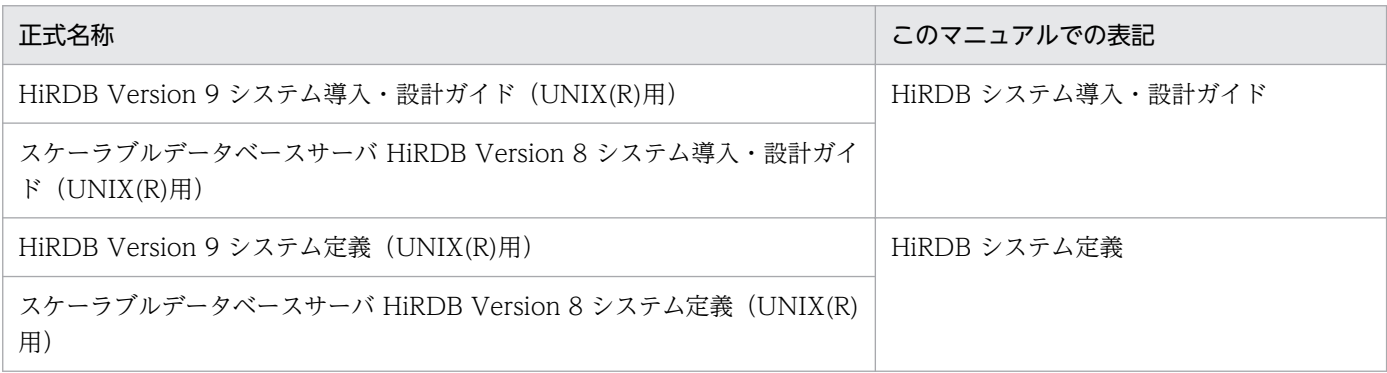

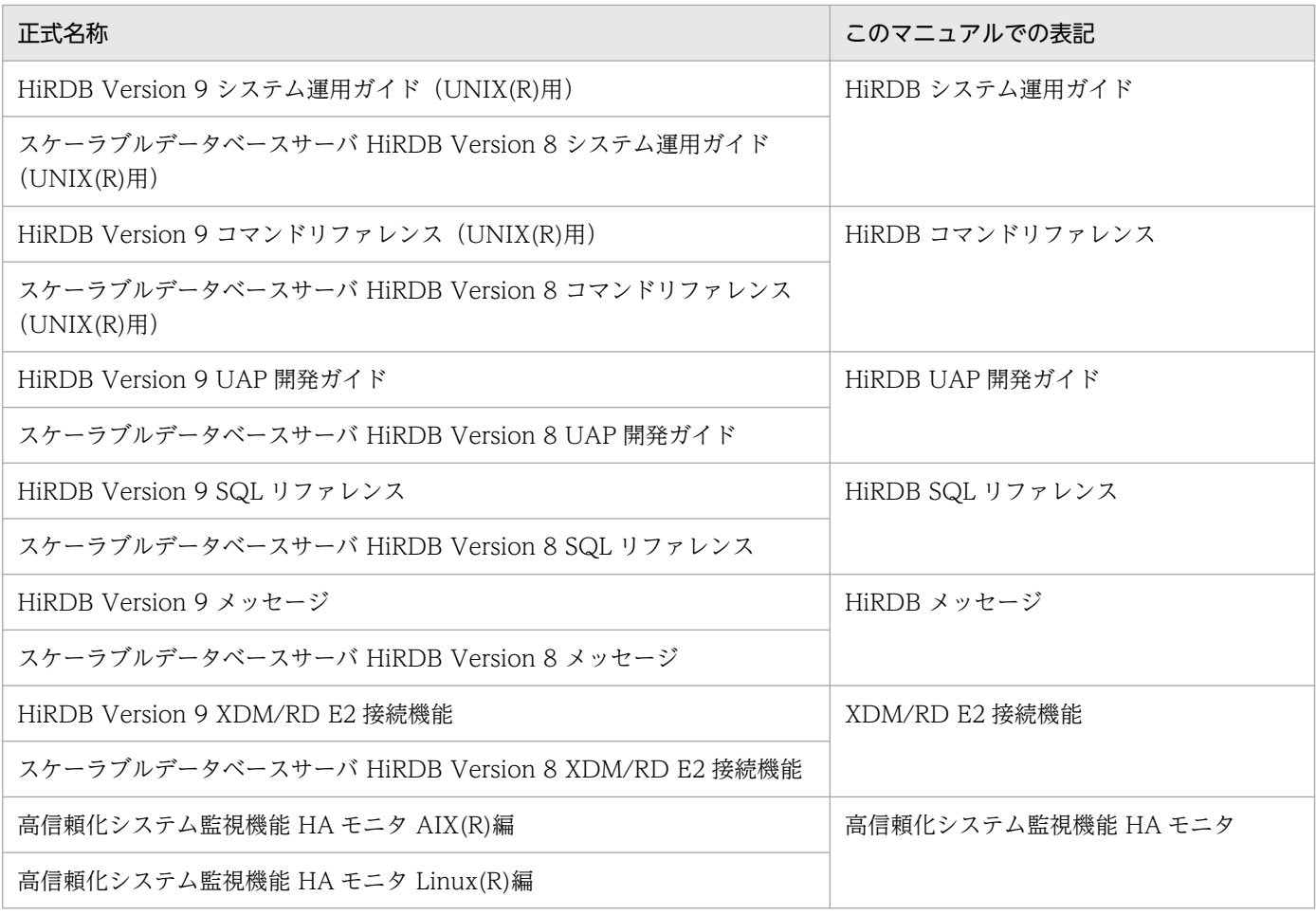

# 付録 C.2 このマニュアルでの表記

# (1) 製品名

このマニュアルで使用する製品名称の略称を次に示します。

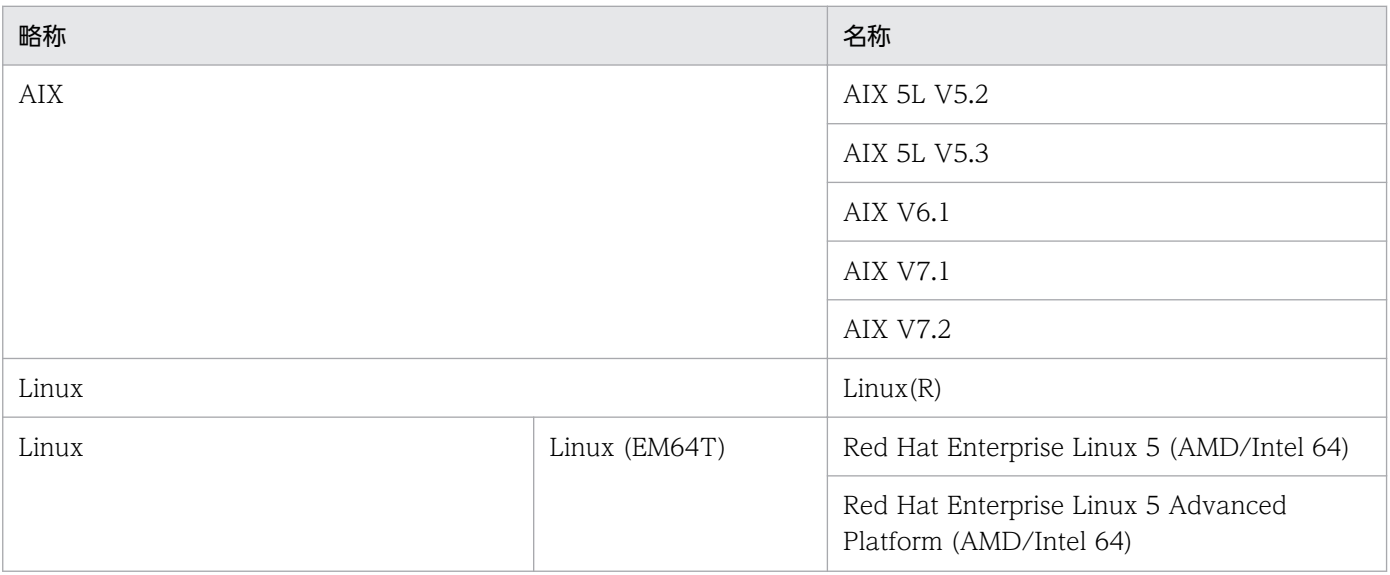

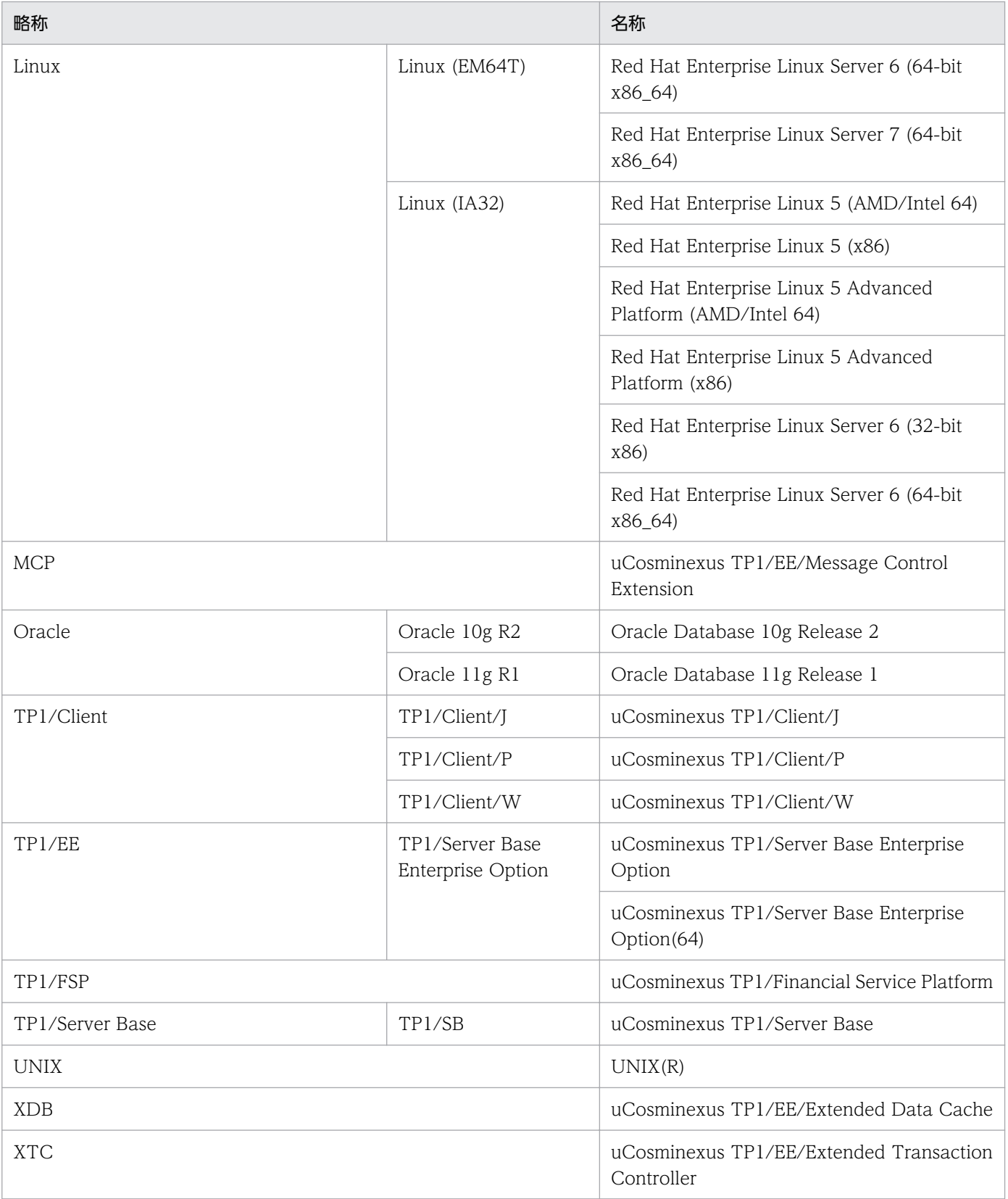

次の OS で機能差がない場合, Linux (x86) と表記しています。

- Linux (EM64T)
- Linux (IA32)

## (2) アーキテクチャによる違い

TP1/EE マニュアルでは,32 ビットアーキテクチャ対応 OS と 64 ビットアーキテクチャ対応 OS で記述 を書き分けている個所があります。ご使用の OS をご確認の上,アーキテクチャに応じた記載個所をお読 みください。

このマニュアルでのアーキテクチャの違いによる表記と対応 OS を次の表に示します。

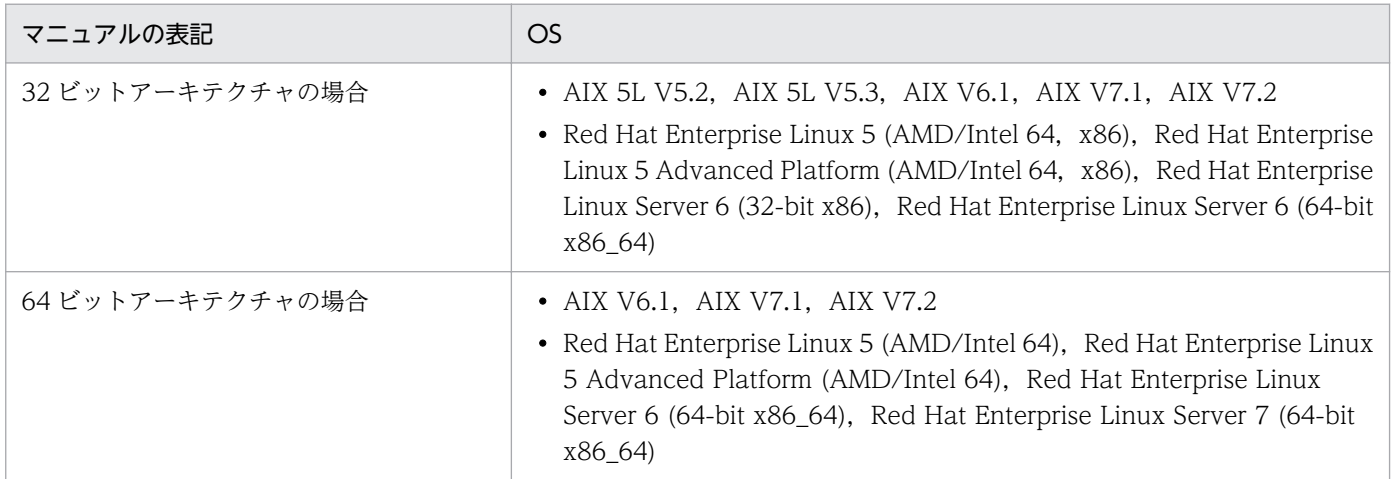

## (3) インストールディレクトリのパスの違い

このマニュアルでは,TP1/EE のインストールディレクトリを次のように表記しています。ご利用の OS に応じて読み替えてください。

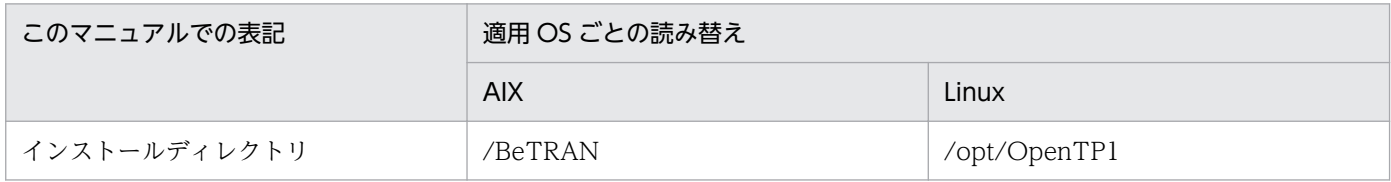

## 付録 C.3 英略語

このマニュアルで使用する英略語の一覧を次に示します。

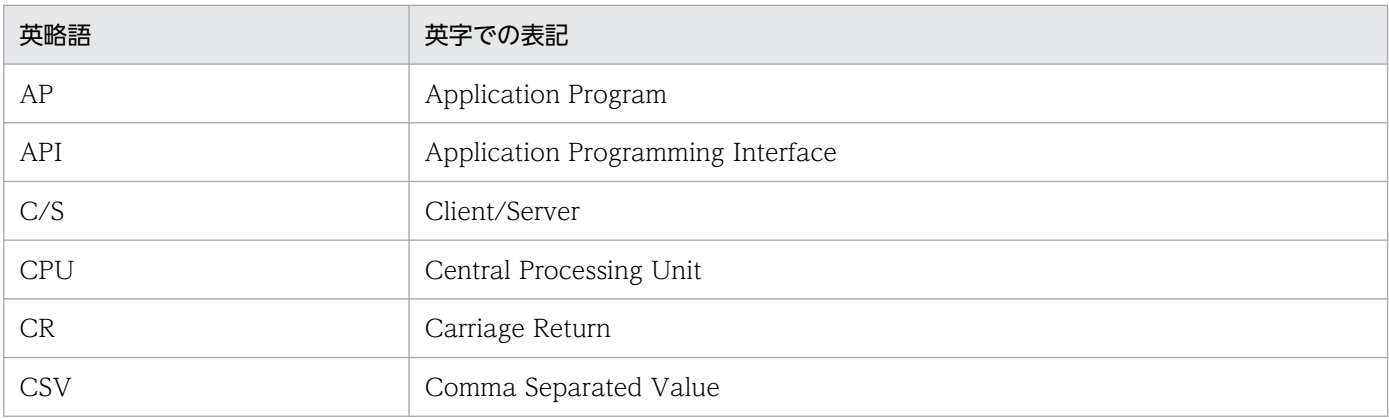

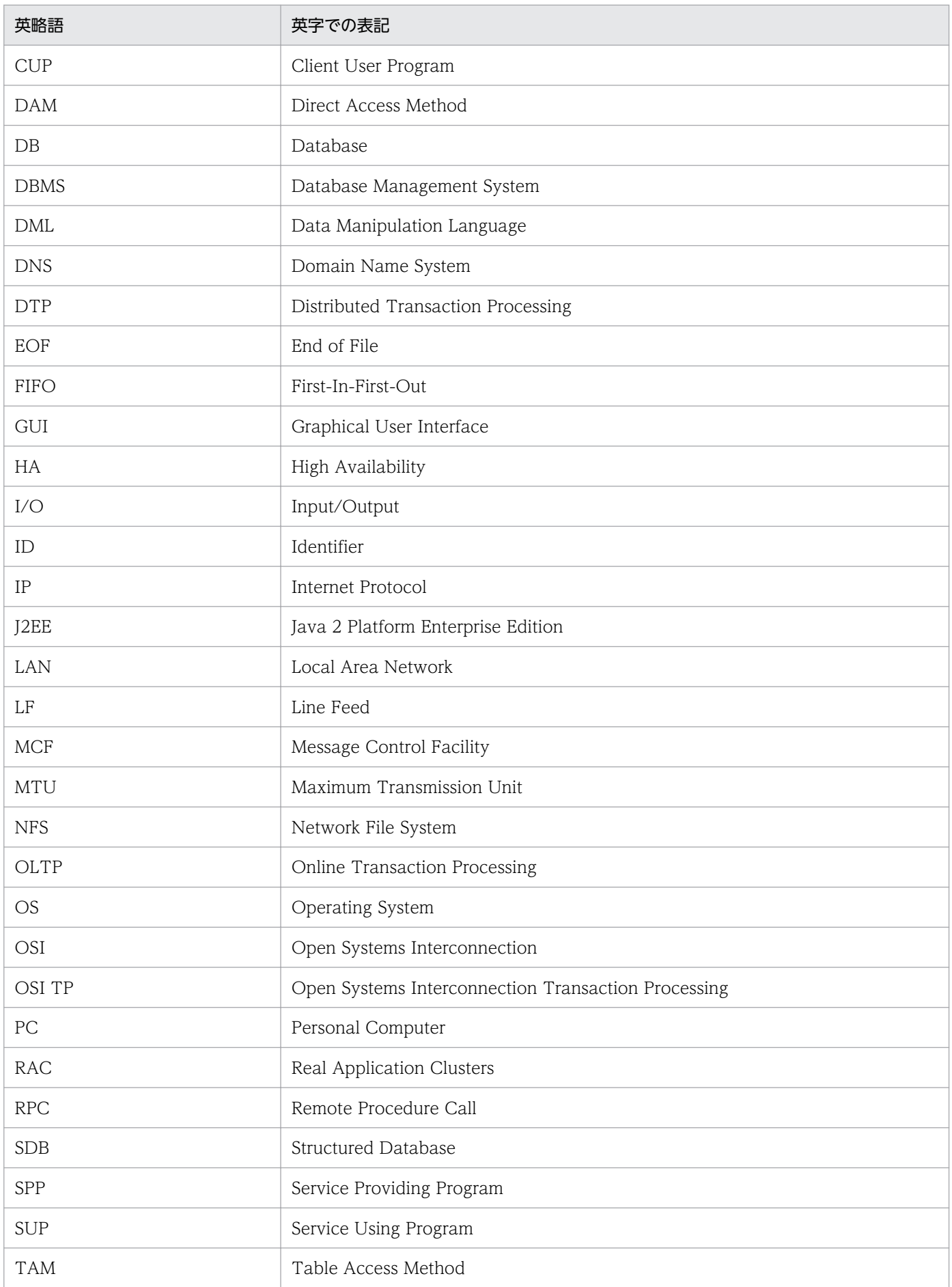

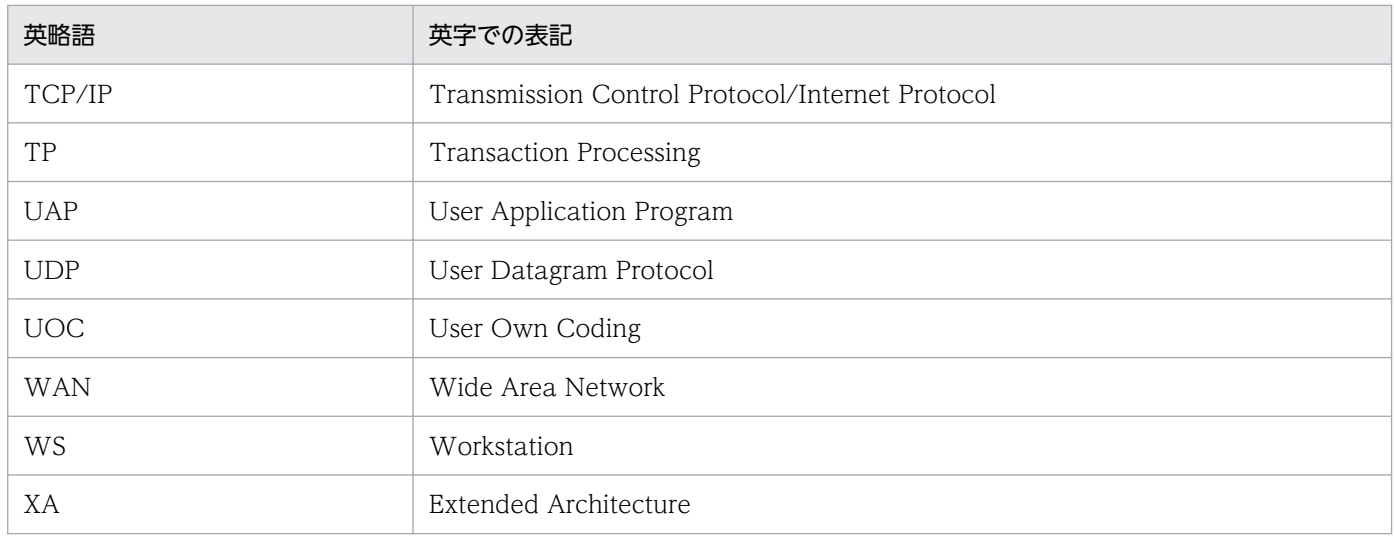

### TP1/EE マニュアルで使用する略称の一覧を次に示します。

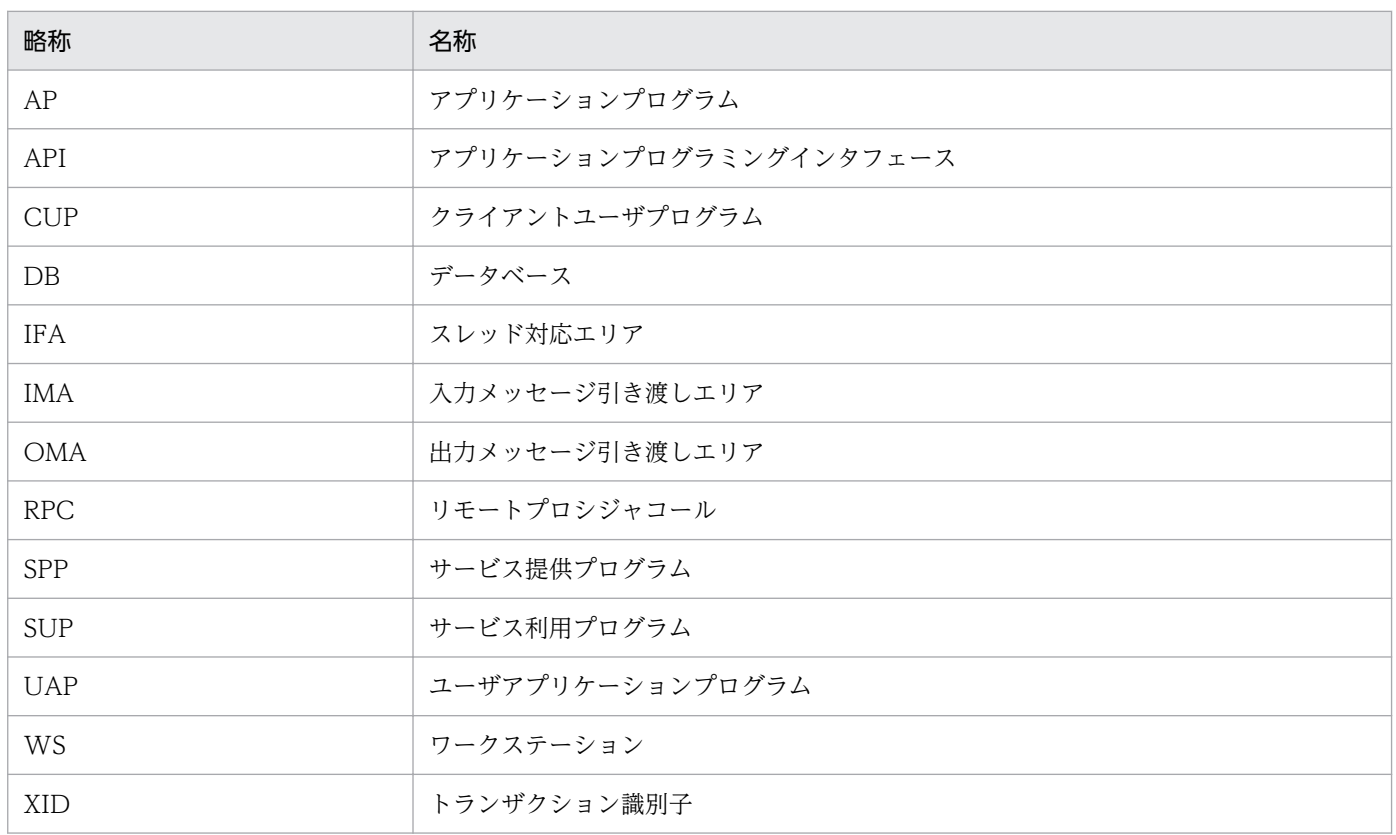

## 付録 C.4 KB (キロバイト) などの単位表記

1KB (キロバイト), 1MB (メガバイト), 1GB (ギガバイト), 1TB (テラバイト) はそれぞれ 1,024 バ イト,1,024<sup>2</sup> バイト,1,024<sup>3</sup> バイト,1,024<sup>4</sup> バイトです。

# 索引

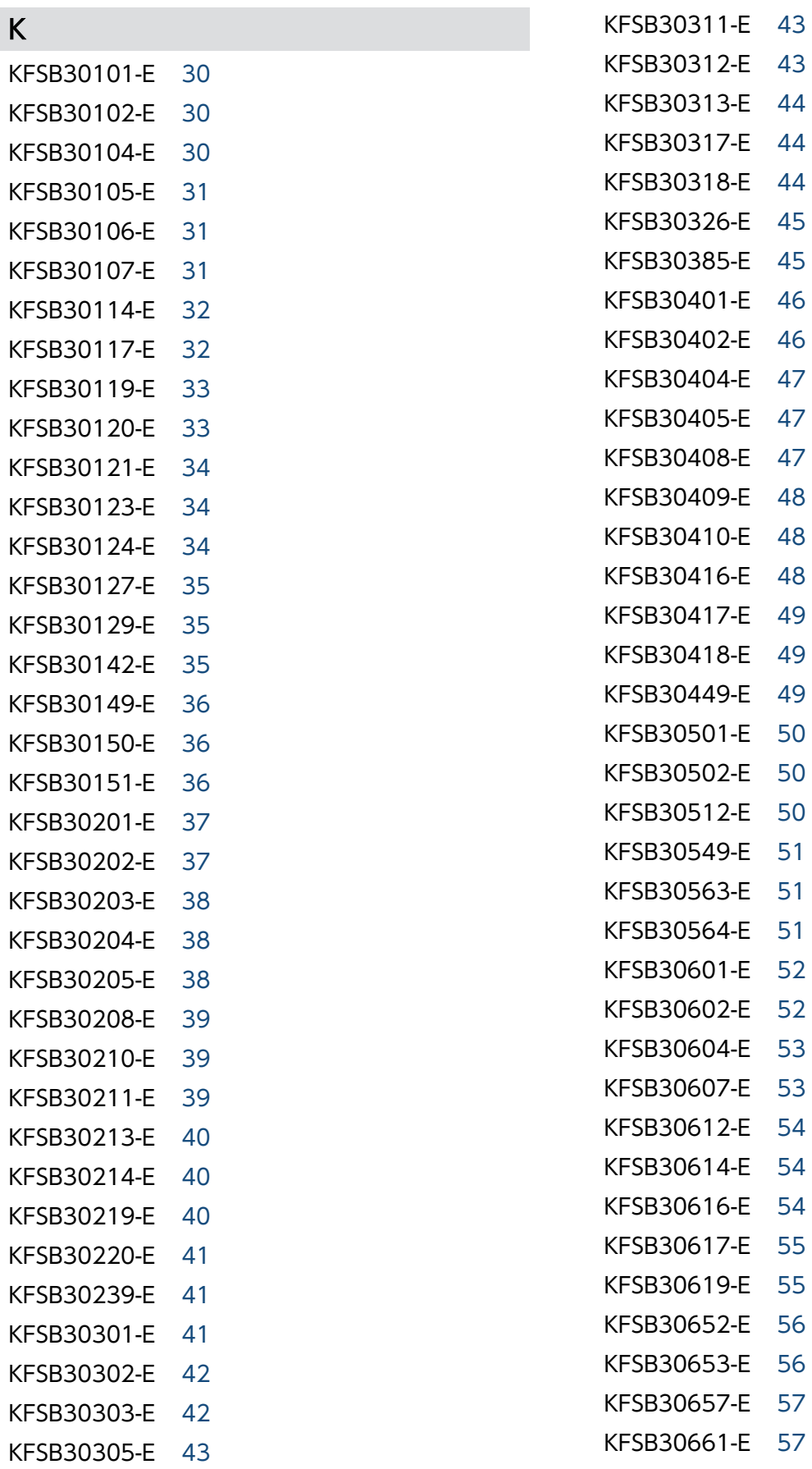

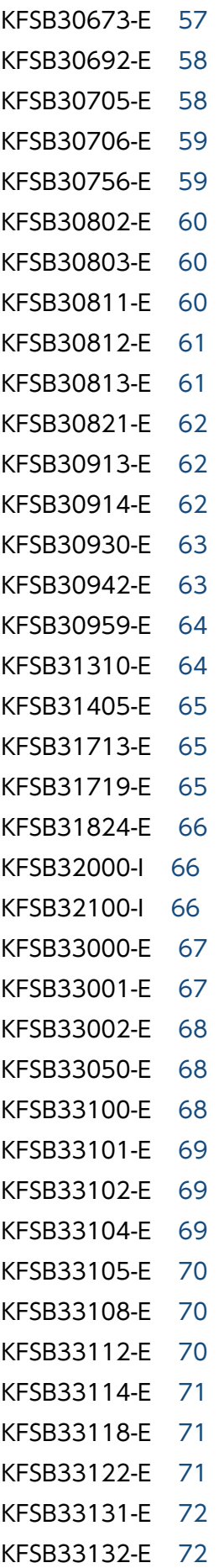

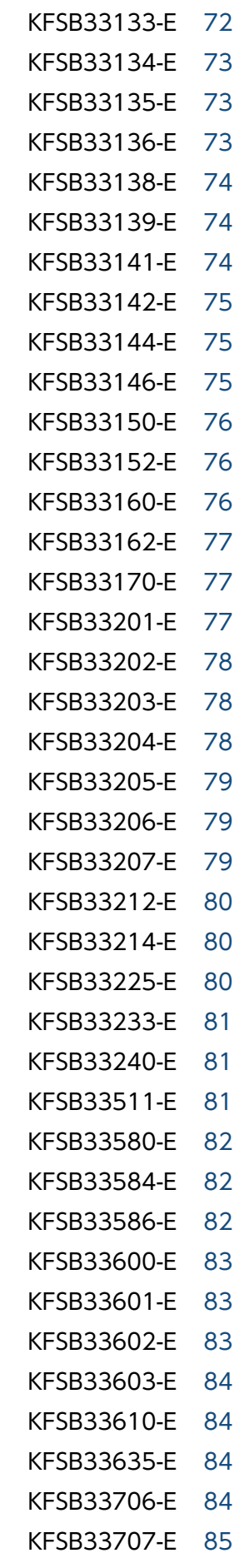

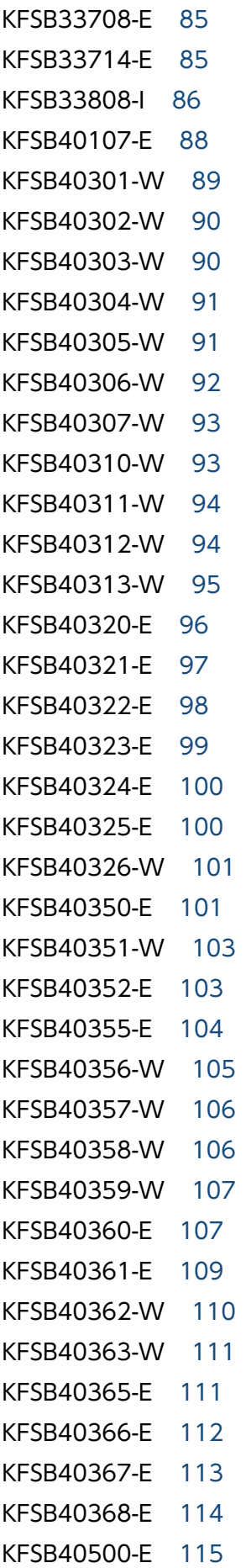

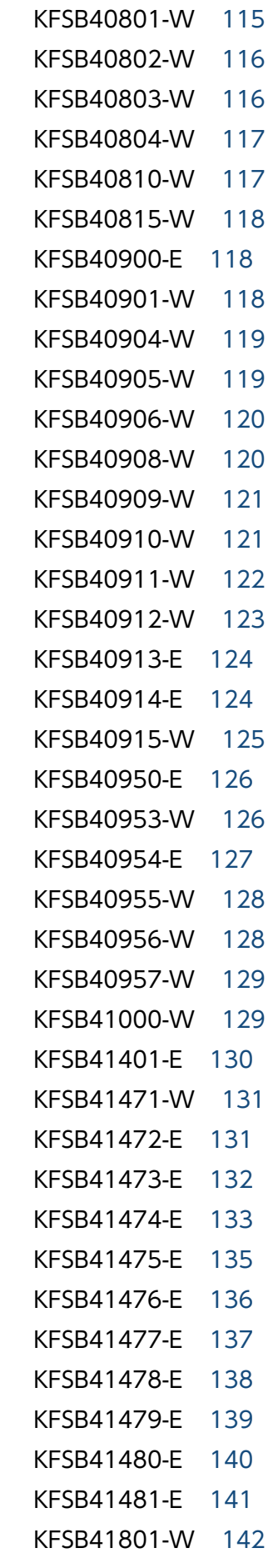

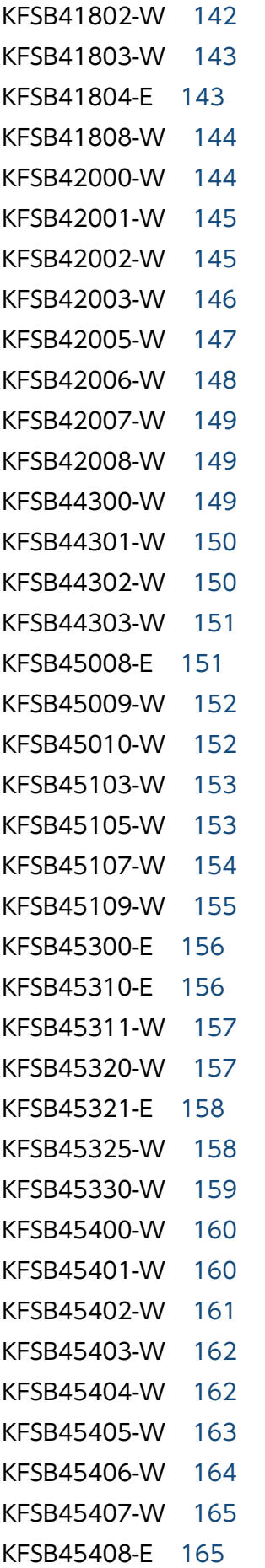

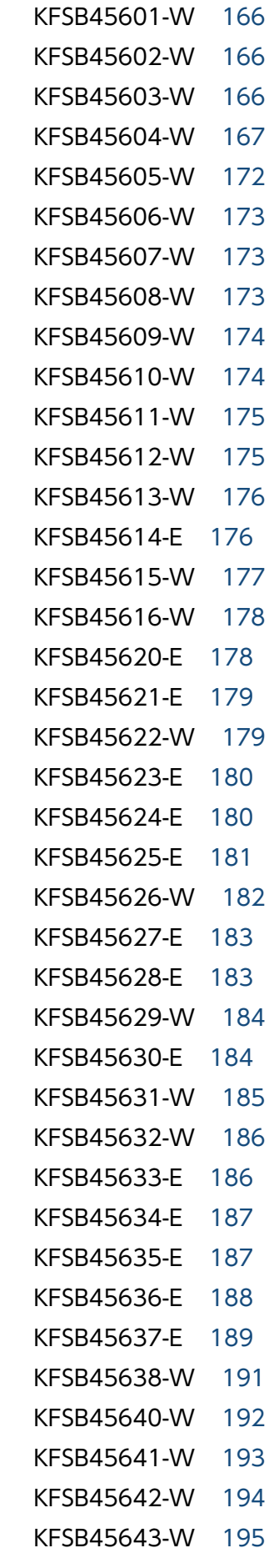

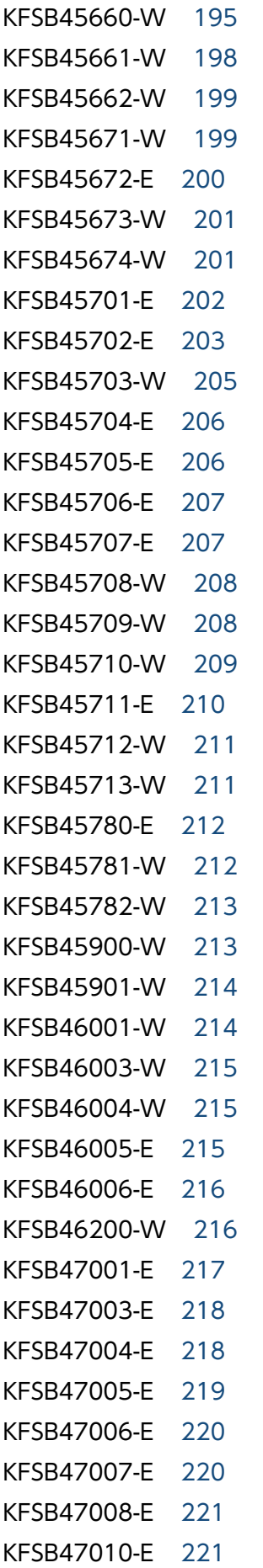

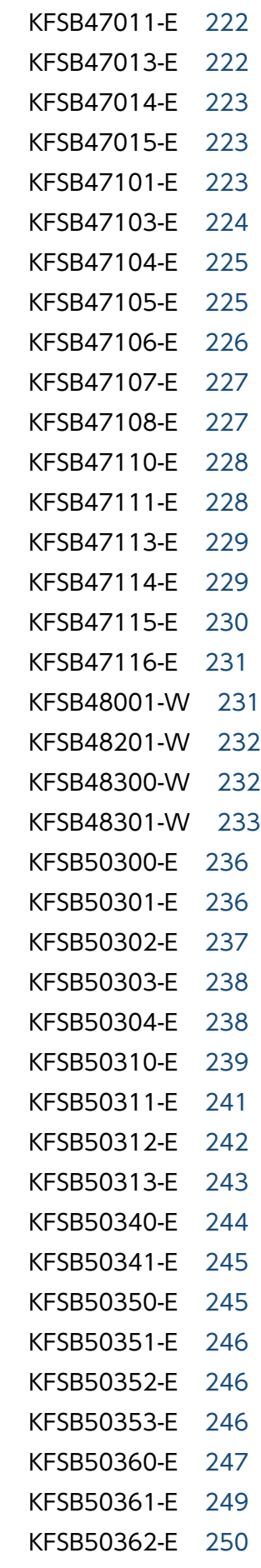

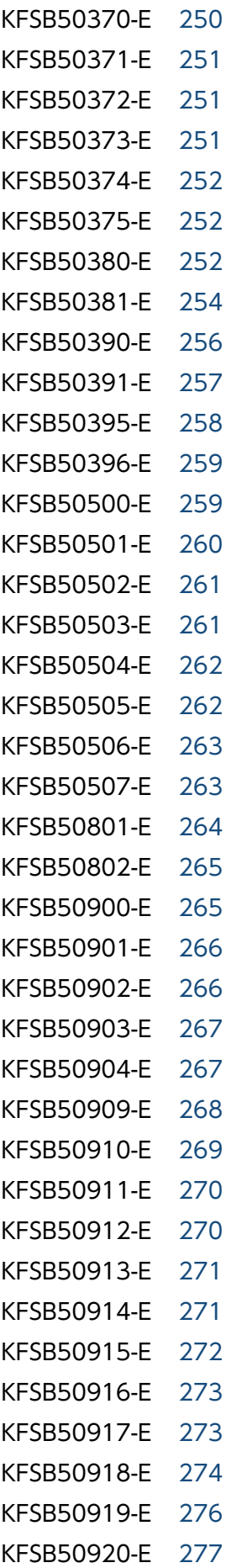

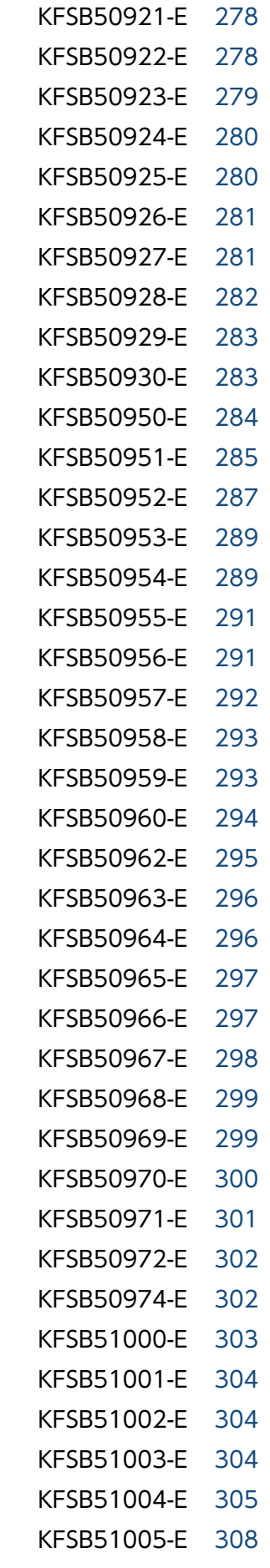

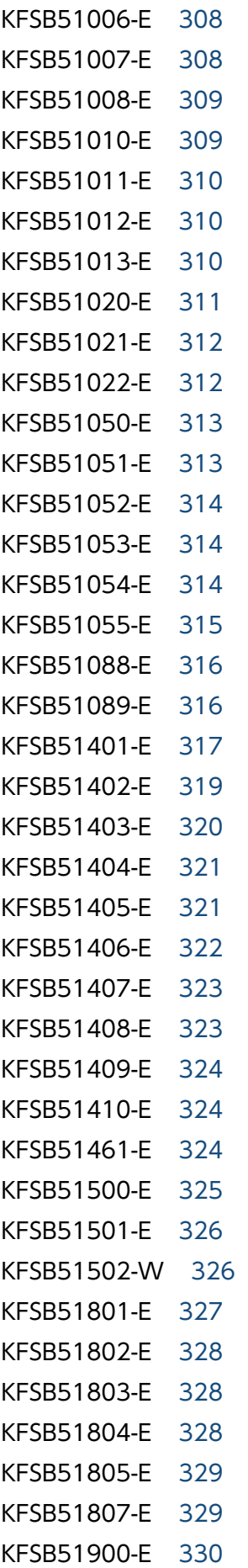

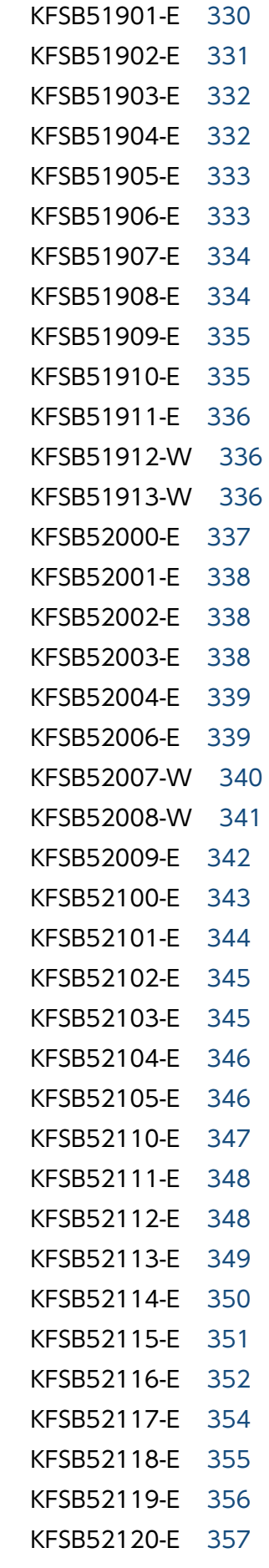

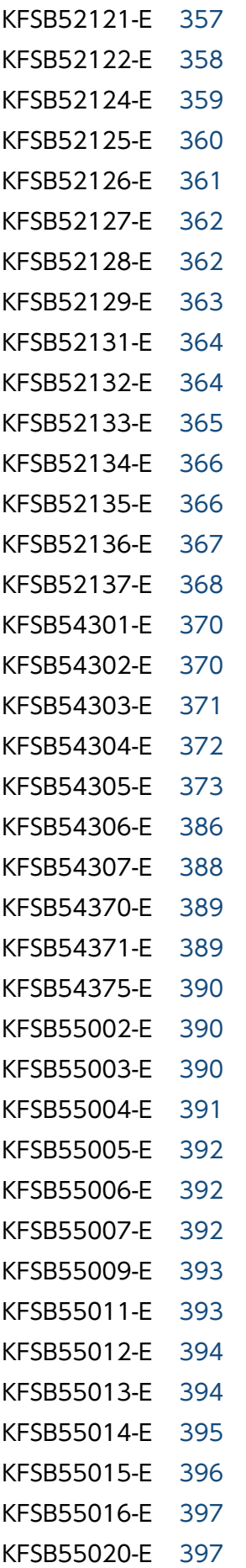

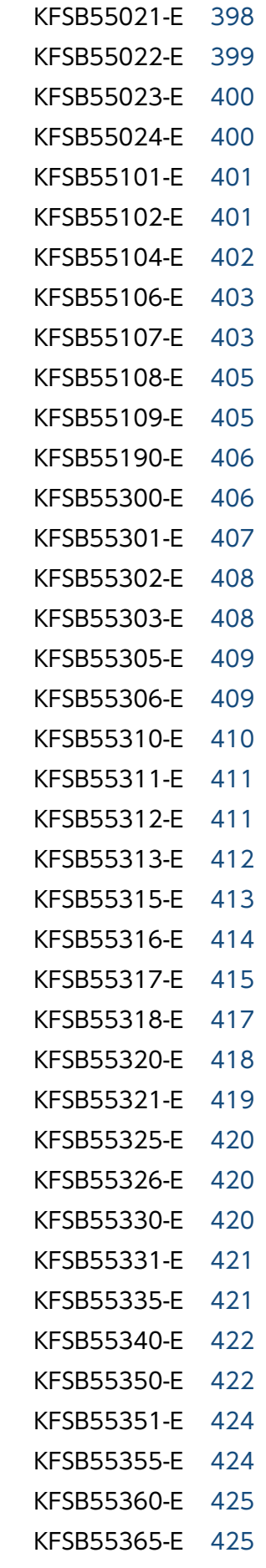

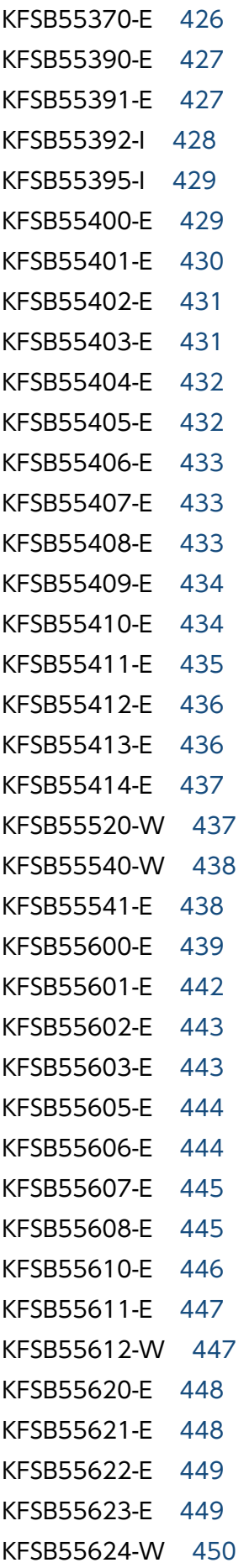

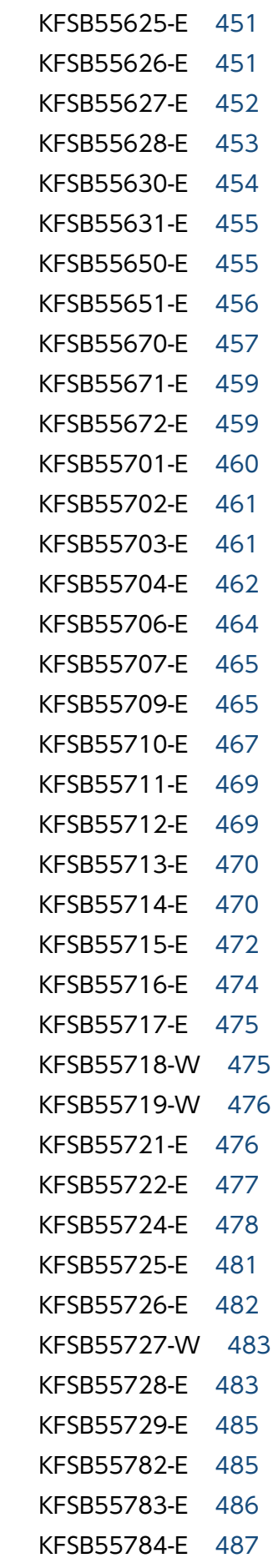

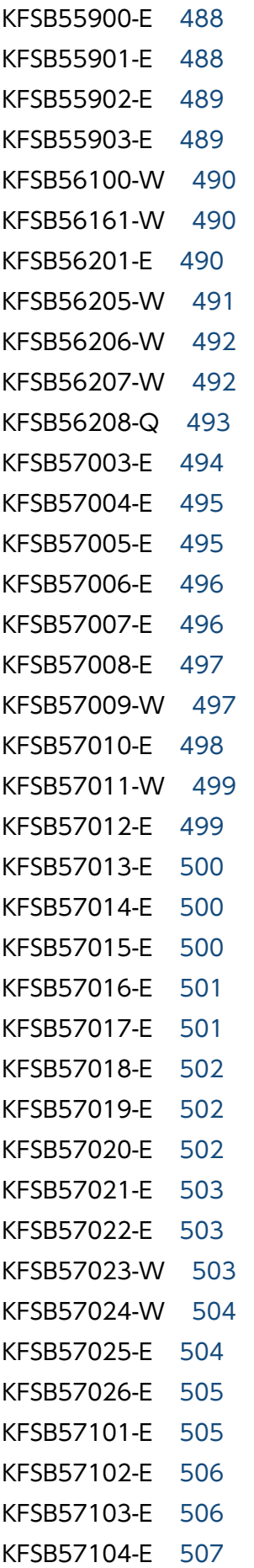

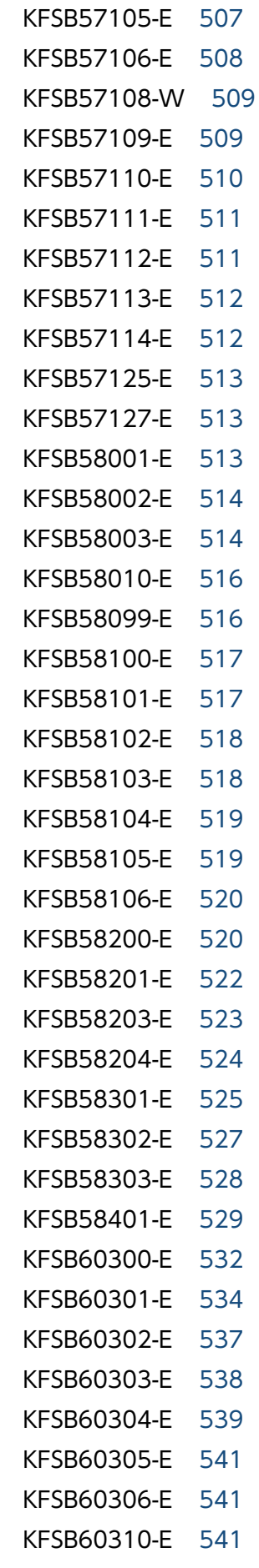

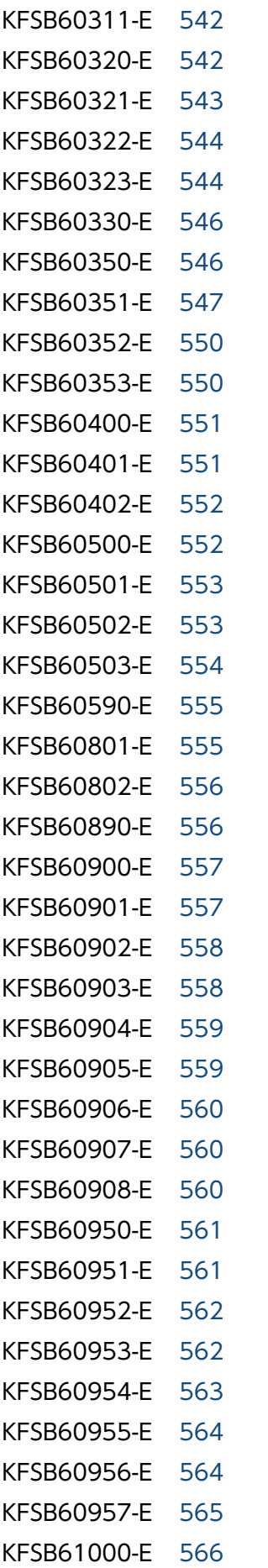

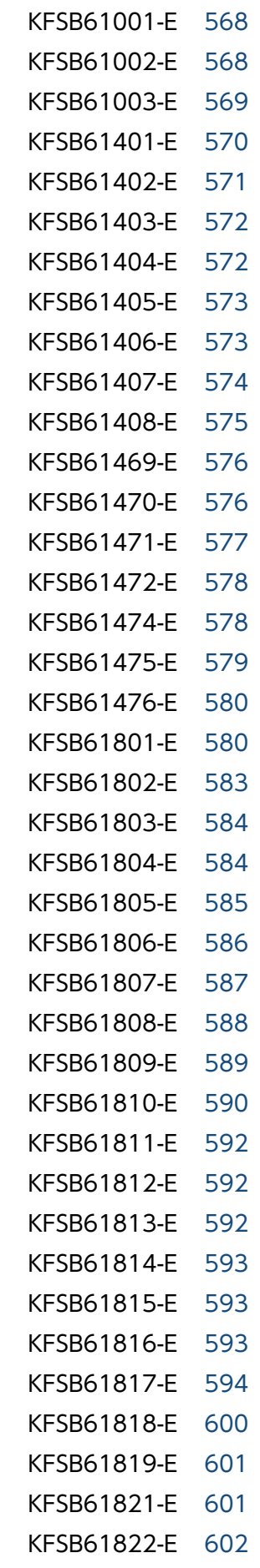

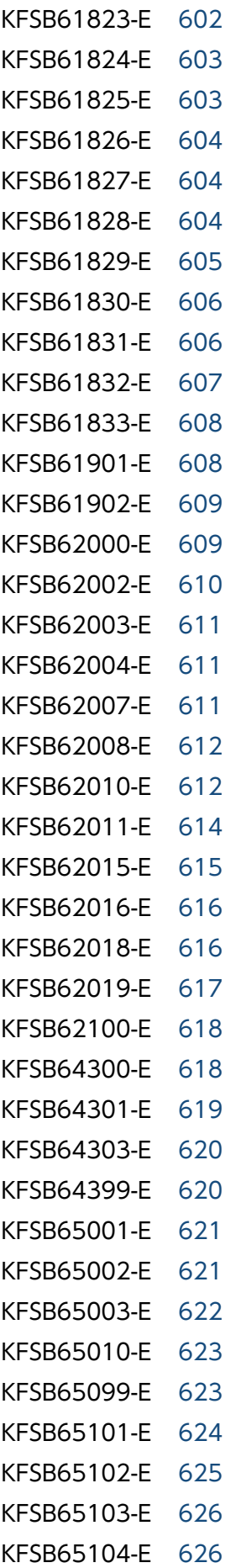

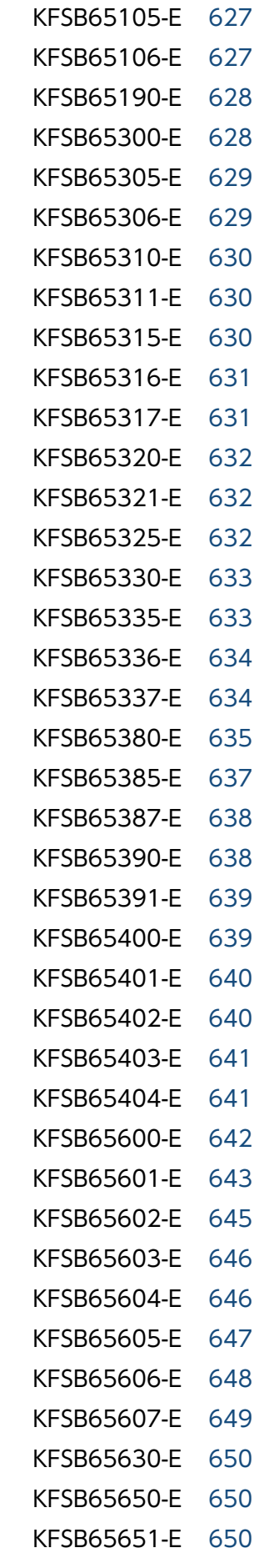

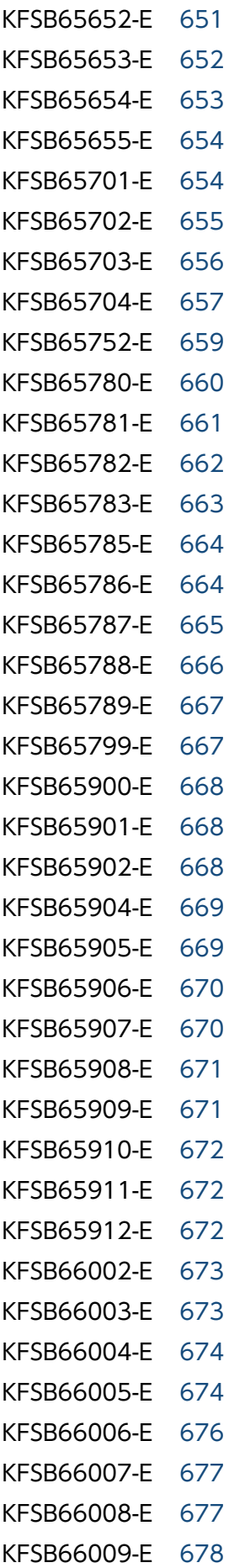

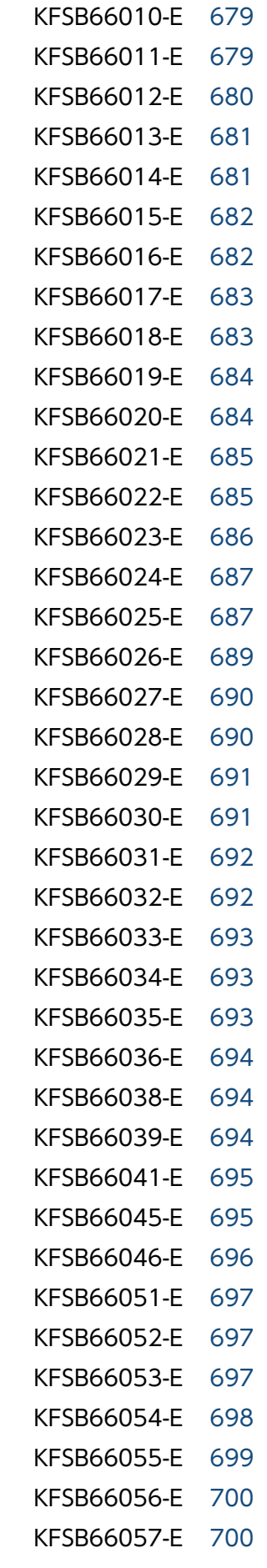

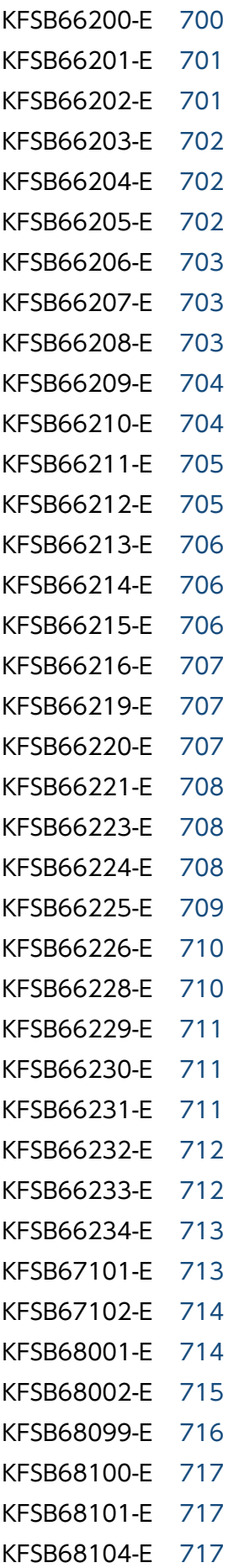

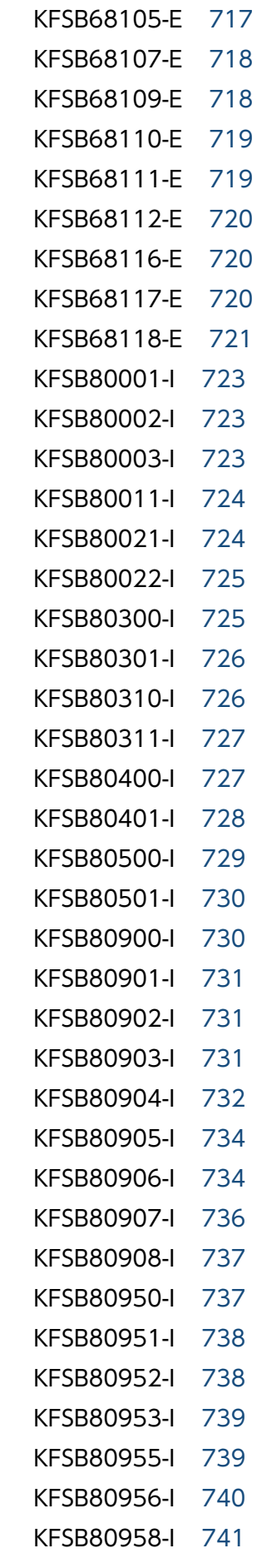

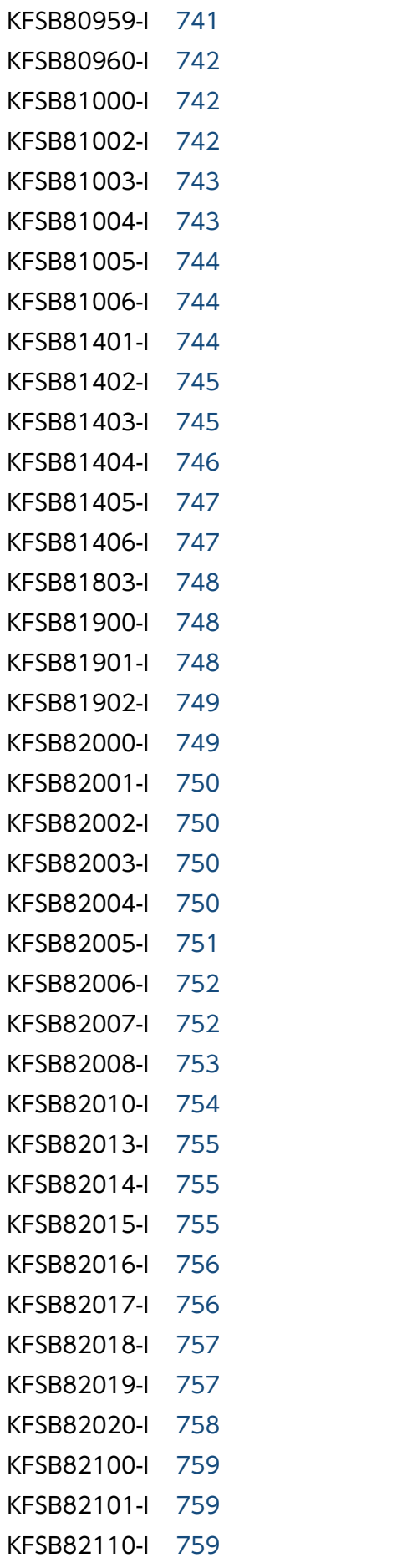

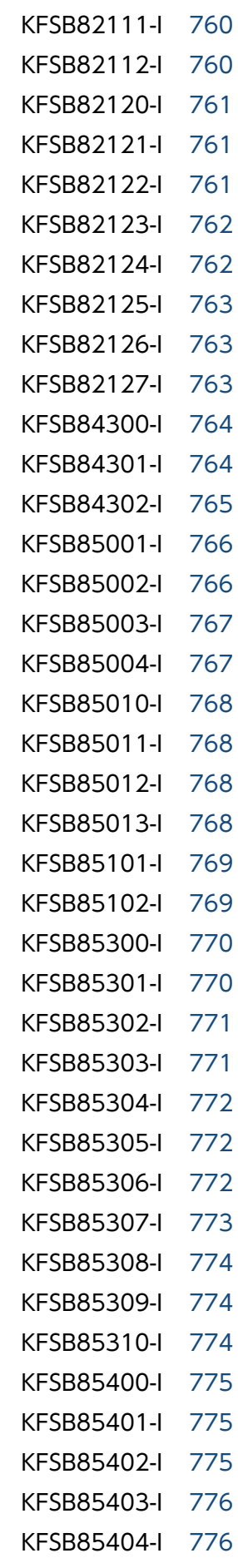
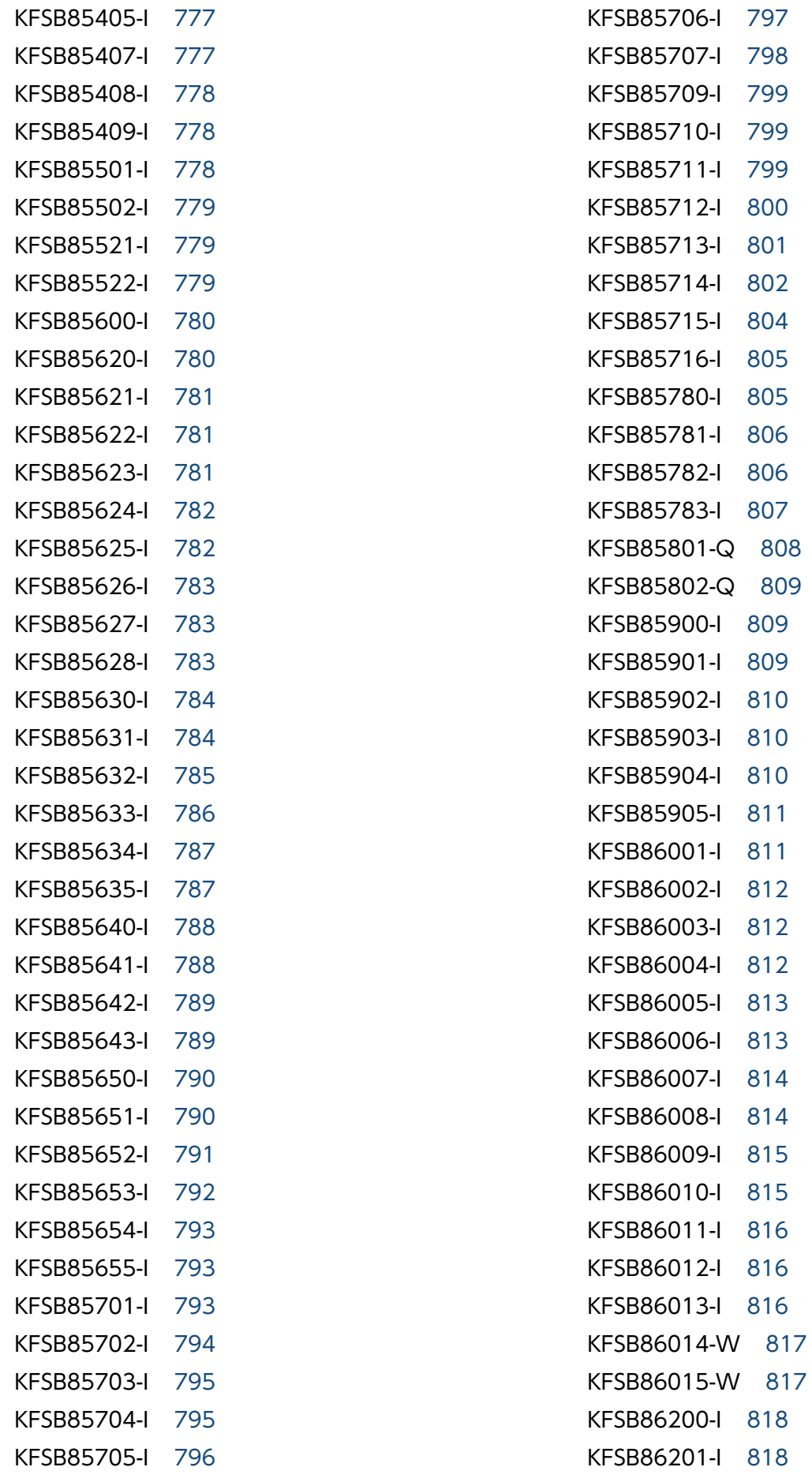

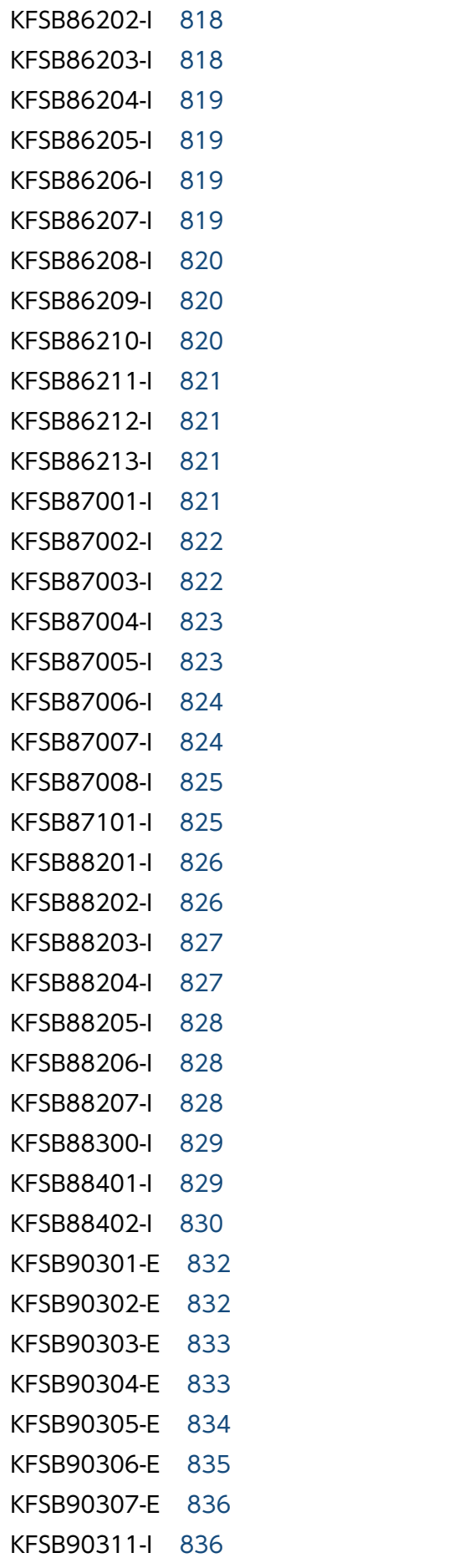

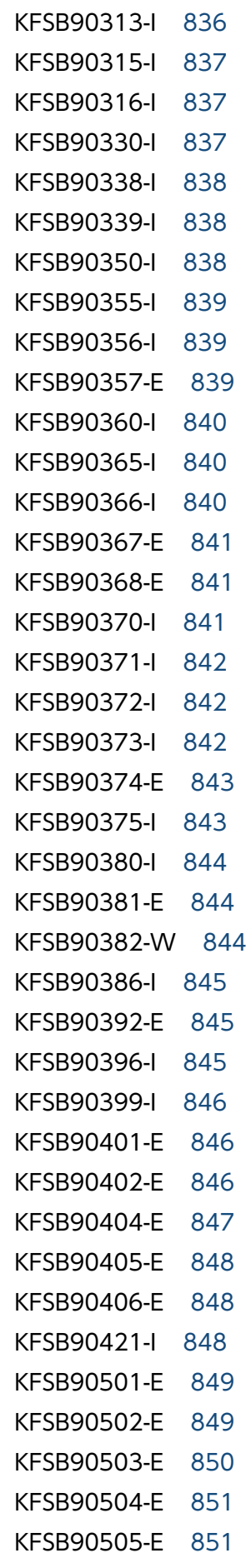

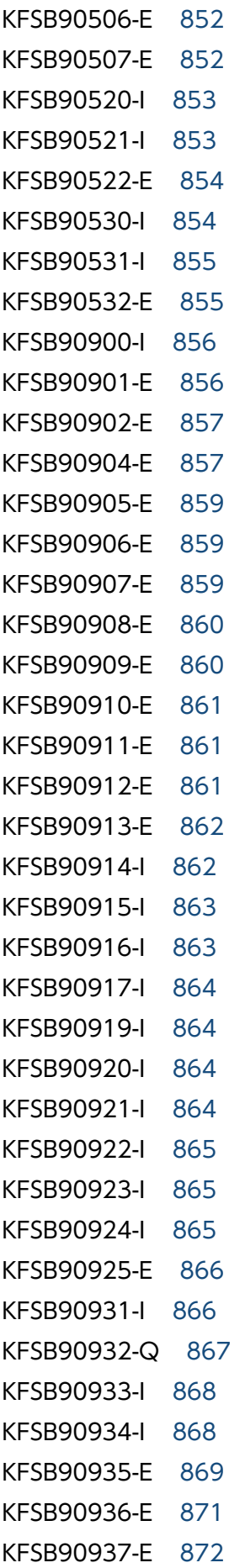

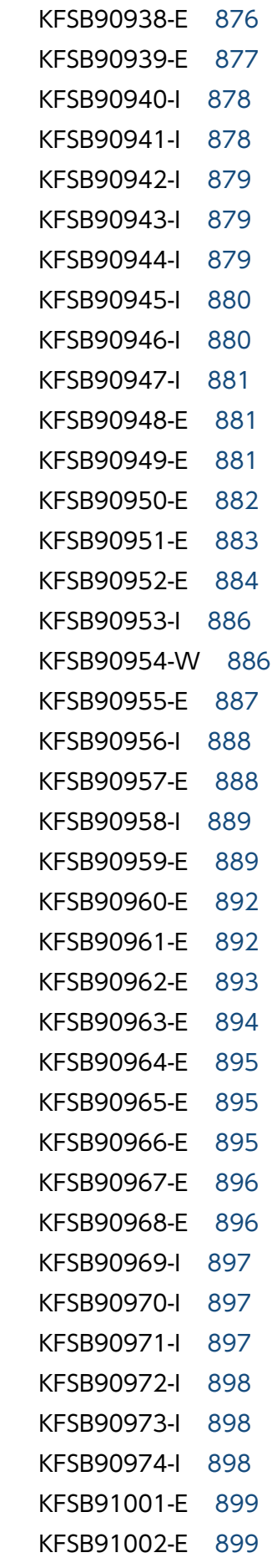

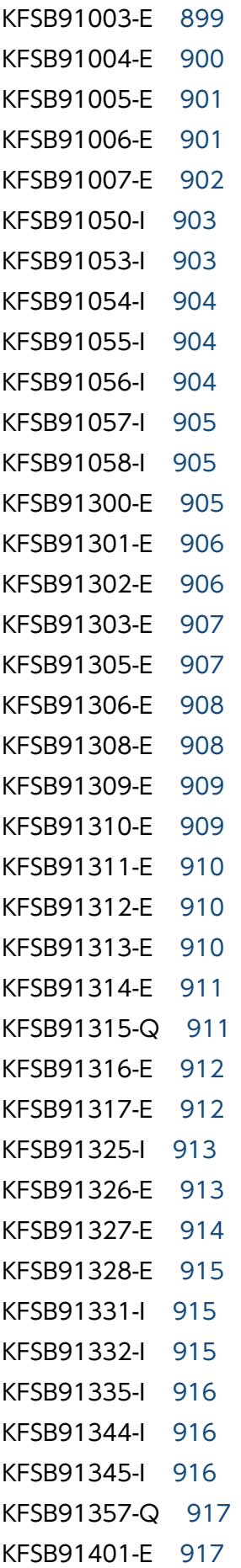

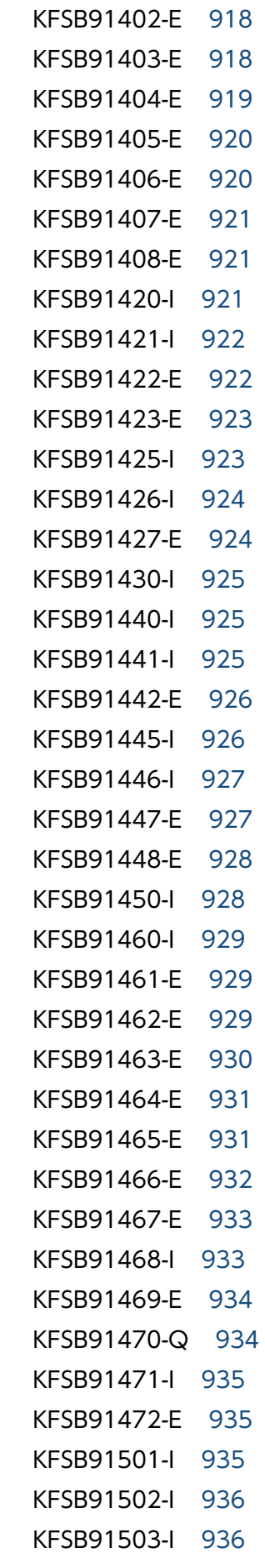

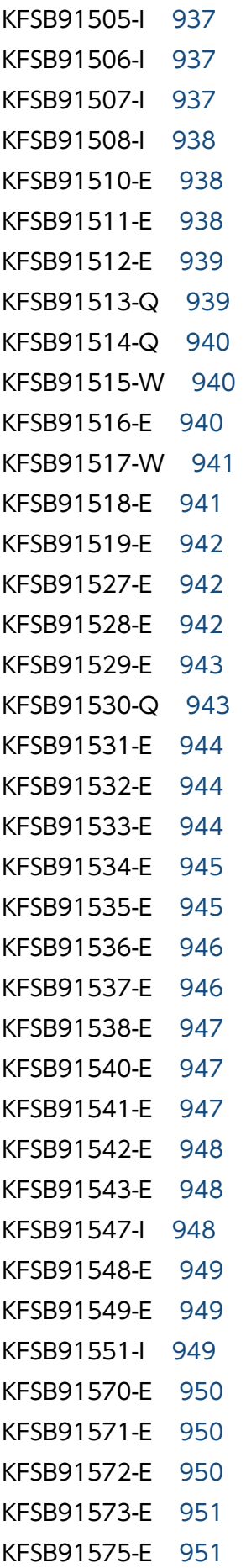

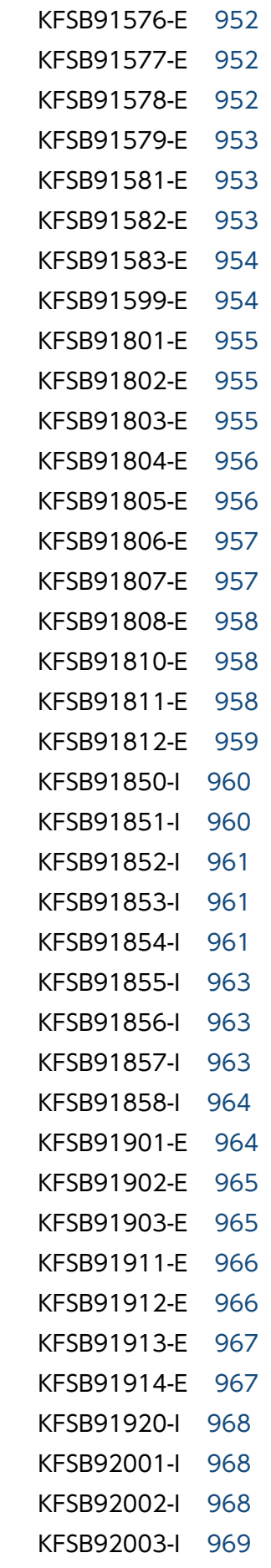

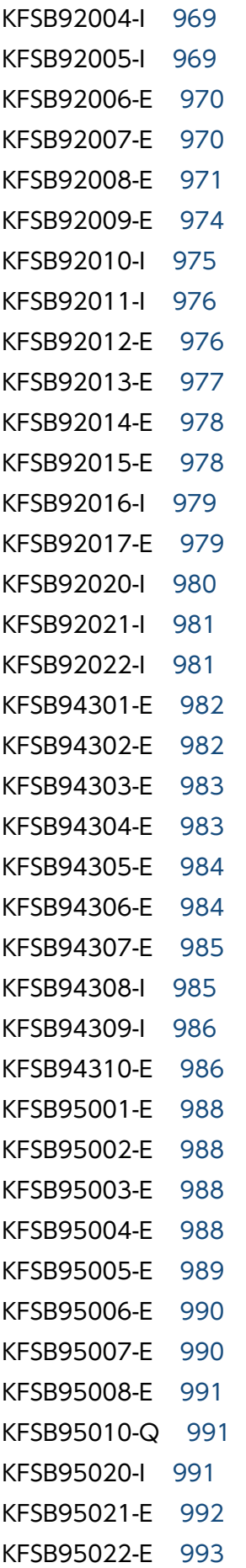

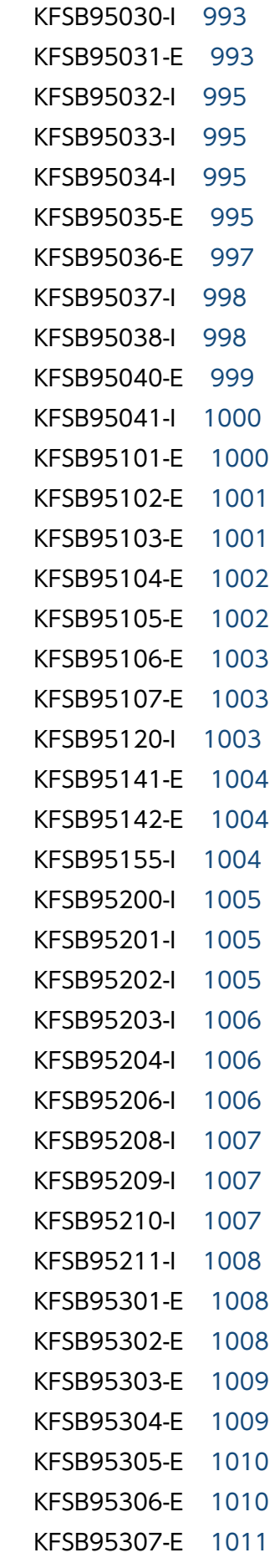

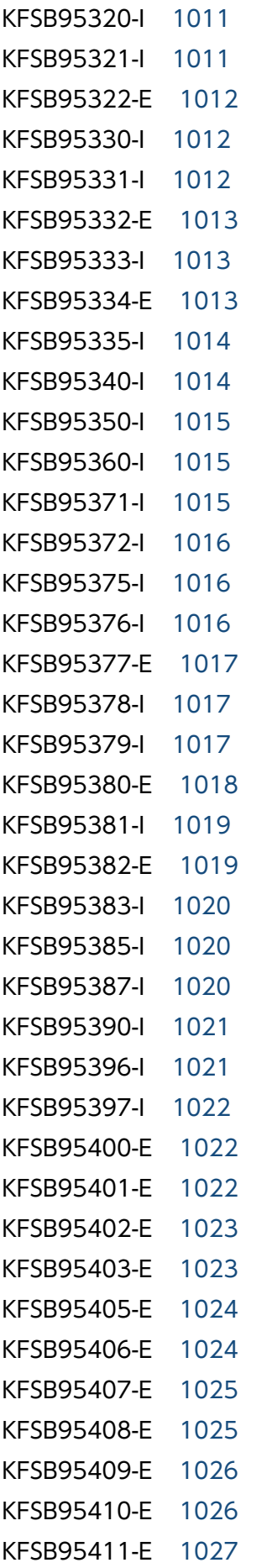

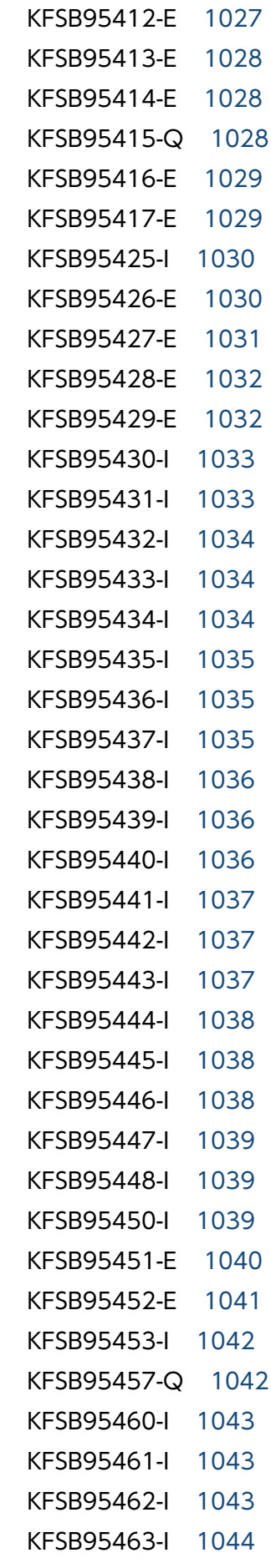

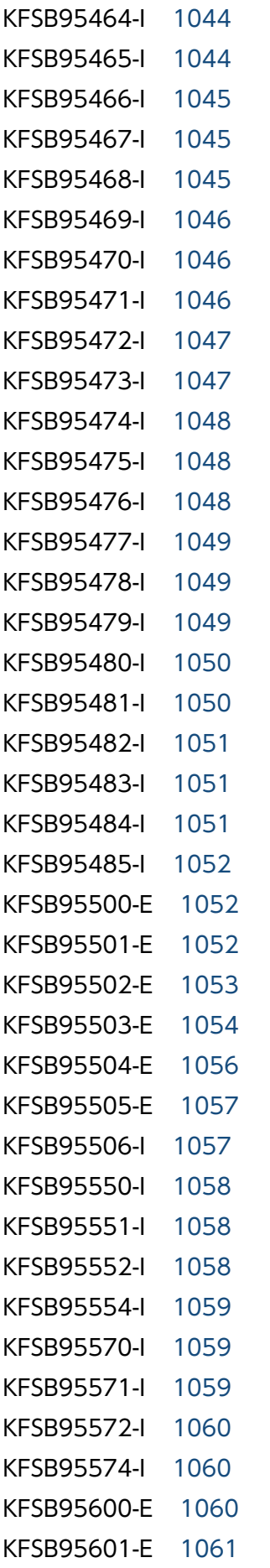

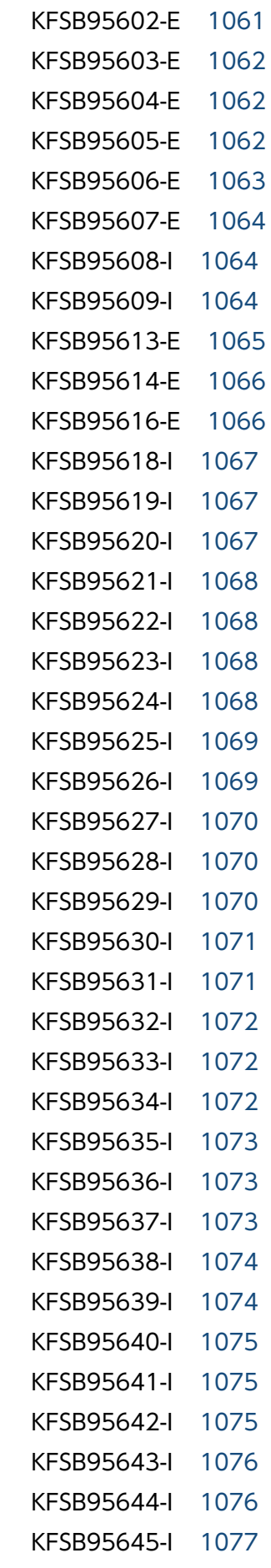

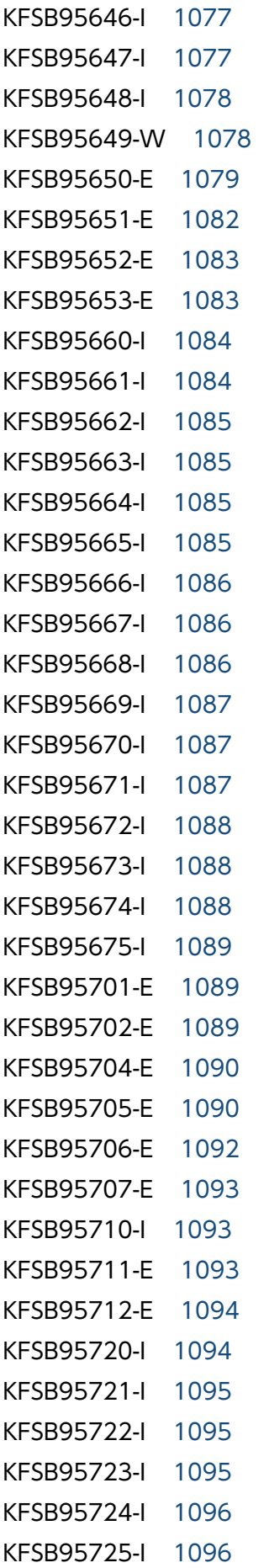

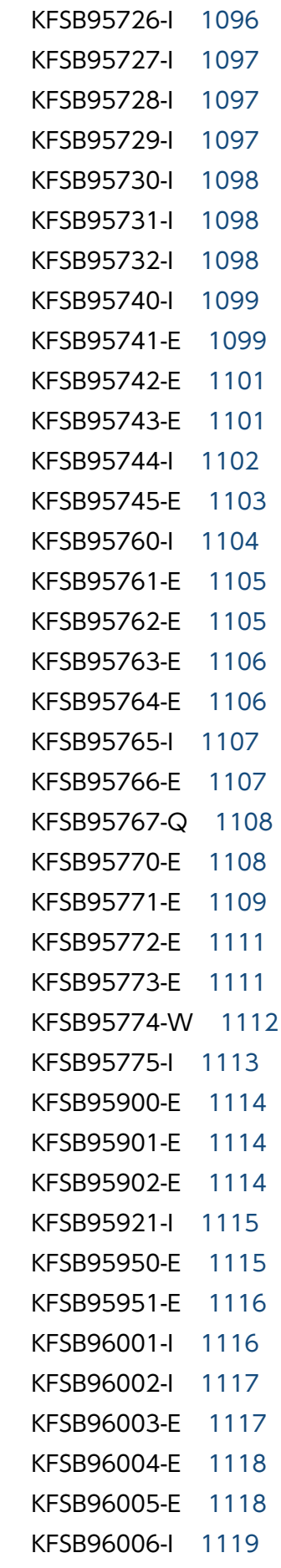

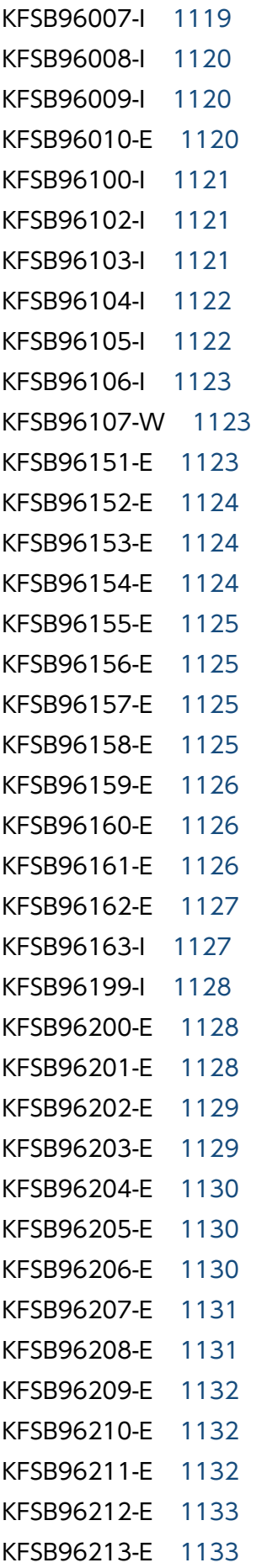

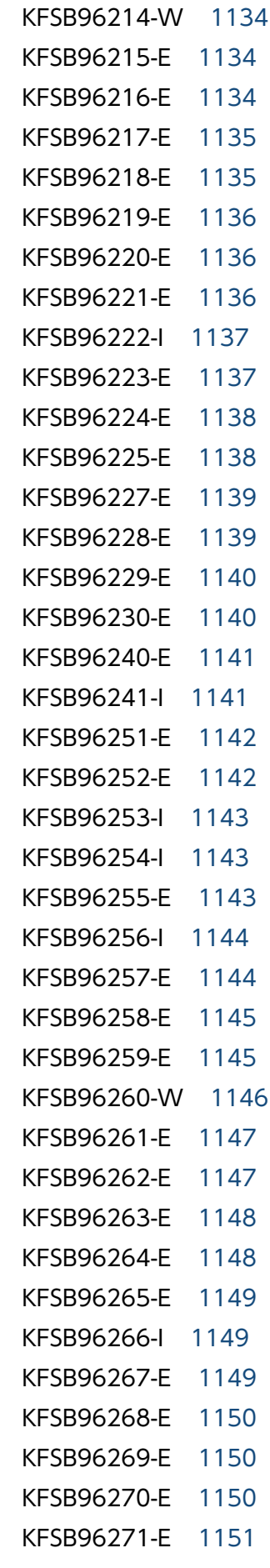

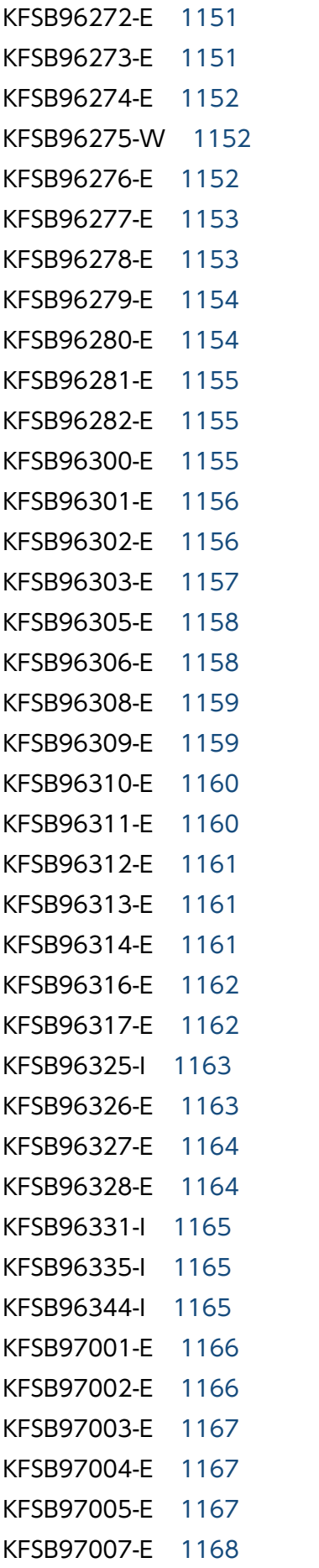

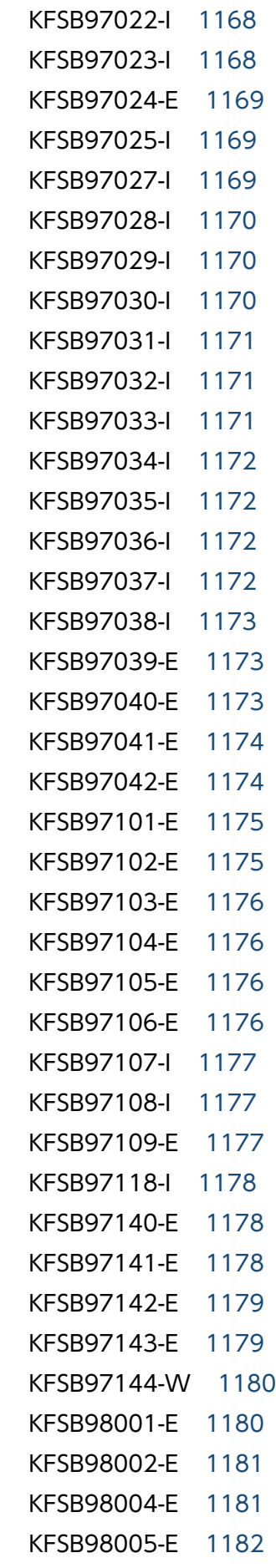

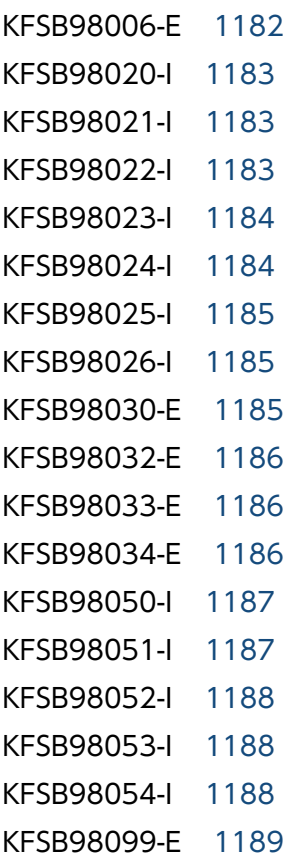